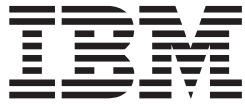

IMS

# Master Index and Glossary

*Version 9*

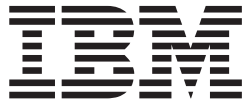

IMS

# Master Index and Glossary

*Version 9*

#### **Note**

Before using this information and the product it supports, be sure to read the general information under ["Notices"](#page-392-0) on page [383.](#page-392-0)

#### **First Edition (October 2004)**

This edition applies to Version 9 of IMS (product number 5655-J38) and to all subsequent releases and modifications until otherwise indicated in new editions.

**© Copyright International Business Machines Corporation 1974, 2004. All rights reserved.**

US Government Users Restricted Rights – Use, duplication or disclosure restricted by GSA ADP Schedule Contract with IBM Corp.

# **Contents**

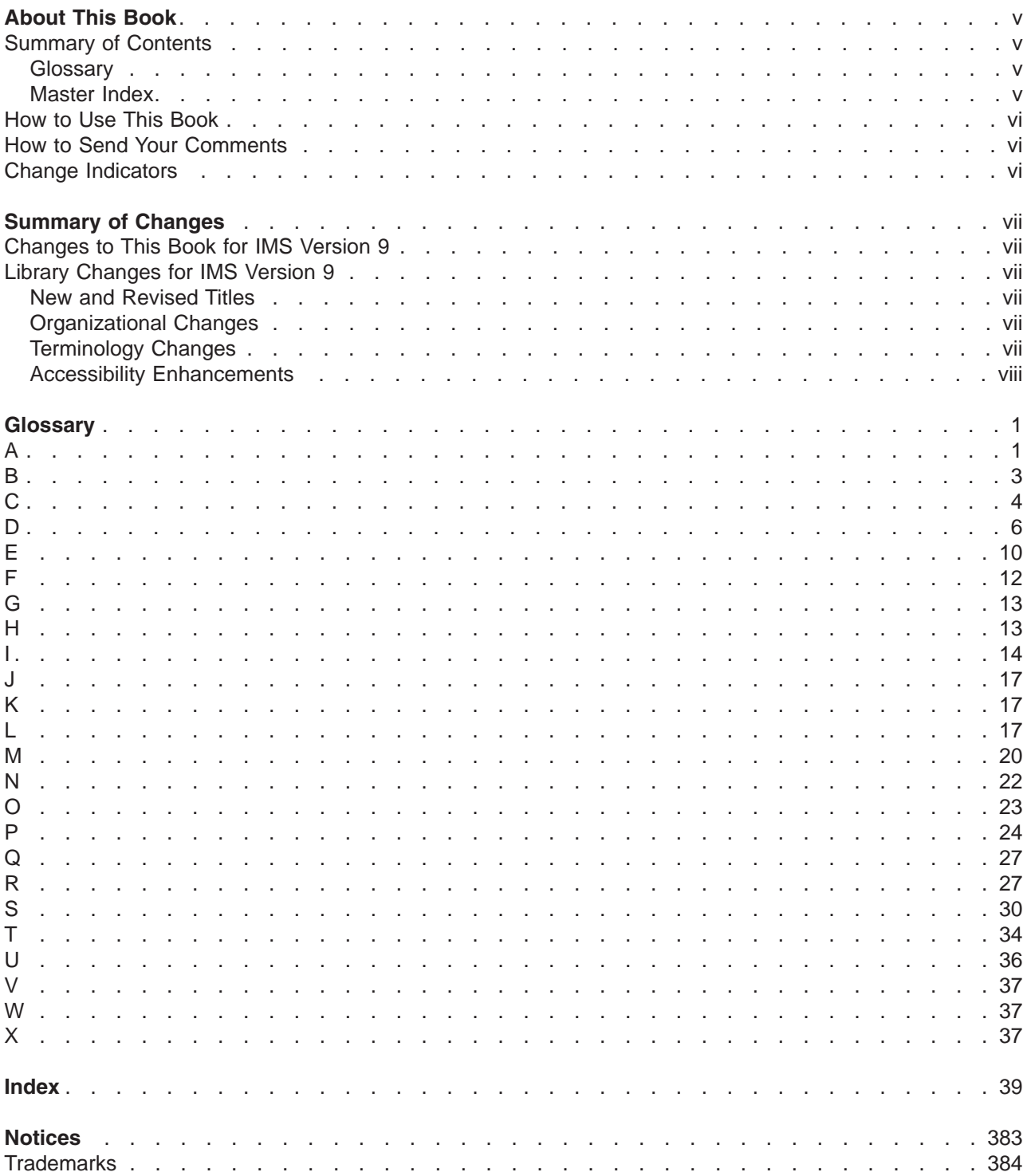

# <span id="page-6-0"></span>**About This Book**

This information is available as part of the DB2 Information Management Software Information Center for z/OS Solutions. To view the information within the DB2 Information Management Software Information Center for z/OS Solutions, go to http://publib.boulder.ibm.com/infocenter/dzichelp. This information is also available in PDF and BookManager formats. To get the most current versions of the PDF and BookManager formats, go to the IMS Library page at www.ibm.com/software/data/ims/library.html.

## **Summary of Contents**

This book contains:

- 1. The glossary of terms for the IMS library
- 2. All the index entries from each of the books in the IMS library

## **Glossary**

This is a glossary of IMS terminology. The entries are in alphabetic order.

If a term has an abbreviation or acronym, it is shown in parentheses after the spelled-out term.

## **Master Index**

This master index lists topics alphabetically and refers to publications in which these topics are discussed. Along with the publication indication is the page number where the subject can be found.

If an index entry appears in several publications, the master index entry may refer to all or some of the publications; the subentries refer to the individual publication. For example:

/TRACE command description **CR— 479** starting TM trace **DGR—261**

In the above example, the description of the /TRACE command is in the *Command Reference* on page 479. The discussion of starting a TM trace using the /TRACE command is in the *Diagnosis Guide and Reference*.

The master index is a compilation of the indexes of the books in the IMS library. The individual books may refer to the same topic in slightly different ways, and these differences are reflected in the master index. For example, entries may be both singular ("message") and plural ("messages"), and in the master index these entries may be separated by other entries (such as "message format" and "message queues"). Also, different entries may refer to the same topic in both abbreviated and unabbreviated form: thus "HDAM" and "Hierarchic Direct Access Method" are referenced here.

The IMS Version 9 book abbreviations used in this *Master Index and Glossary* (MIG) are as follows:

**ADB** *Administration Guide: Database Manager*

**AS** *Administration Guide: System*

**ATM** *Administration Guide: Transaction Manager*

**APDB** *Application Programming: Database Manager*

**APDG** *Application Programming: Design Guide*

**APCICS**

*Application Programming: EXEC DLI Commands for CICS and IMS*

**APTM** *Application Programming: Transaction Manager*

**BPE** *Base Primitive Environment Guide and Reference*

- **CG** *Customization Guide*
- **CQS** *Common Queue Server and Base Primitive Environment Guide and Reference*

<span id="page-7-0"></span>**CR** *Command Reference* **CSL** *Common Service Layer Guide and Reference* **DBRC** *DBRC Guide and Reference* **DGR** *Diagnosis Guide and Reference* **IIV** *Installation Volume 1: Installation Verification* **ISDT** *Installation Volume 2: System Definition and Tailoring* **JGR** *IMS Java Guide and Reference* **OTMA** *Open Transaction Manager Access Guide and Reference* **OG** *Operations Guide* **RPG** *Release Planning Guide* **URDBTM** *Utilities Reference: Database and Transaction Manager* **URS** *Utilities Reference: System*

## **How to Use This Book**

In addition to being an index for the entire IMS library, each index entry is a hyperlink to the actual information in the target book. Just click on the index entry and the target book opens to that page. To enable this feature, you must have all the IMS book PDFs in the same subdirectory.

**Recommendation:** To be most useful, we recommend that you have your Adobe Acrobat Reader preferences set to open the cross-document link in a different window. With this setting, after you are done reading in the target book (and then close that book), the MIG will remain open.

To enable this setting in your Adobe Acrobat Reader 5.0:

- 1. Open the Adobe Acrobat Reader
- 2. Click **Edit-→ Preferences-→ General-→Options** and make sure that "Open Cross-Doc Links in Same Window" is not selected.

## **How to Send Your Comments**

Your feedback is important in helping us provide the most accurate and highest quality information. If you have any comments about this book or any other IMS documentation, you can do one of the following:

- v Go to the IMS home page at http://www.ibm.com/ims. There you will find an online feedback page where you can enter and submit comments.
- v Send your comments by e-mail to imspubs@us.ibm.com. Be sure to include the name of the book, the part number of the book, the version of IMS, and, if applicable, the specific location of the text you are commenting on (for example, a page number or table number).

## **Change Indicators**

Technical changes are indicated in this publication by a vertical bar (|) to the left of the changed text.

# <span id="page-8-0"></span>**Summary of Changes**

## **Changes to This Book for IMS Version 9**

This book contains editorial changes and quality improvements.

# **Library Changes for IMS Version 9**

Changes to the IMS™ Library for IMS Version 9 include the addition of one title, a change of one title, organizational changes, and a major terminology change. Changes are indicated by a vertical bar (|) to the left of the changed text.

The IMS Version 9 information is now available in the DB2 Information Management Software Information Center for z/OS Solutions, which is available at http://publib.boulder.ibm.com/infocenter/dzichelp. The DB2 Information Management Software Information Center for z/OS Solutions provides a graphical user interface for centralized access to the product information for IMS, IMS Tools, DB2 Universal Database™ (UDB) for z/OS®, DB2® Tools, and DB2 Query Management Facility (QMF™).

## **New and Revised Titles**

The following list details the major changes to the IMS Version 9 library:

v *IMS Version 9: IMS Connect Guide and Reference*

The library includes new information: *IMS Version 9: IMS Connect Guide and Reference*. This information is available in softcopy format only, as part of the DB2 Information Management Software Information Center for z/OS Solutions, and in PDF and BookManager® formats.

IMS Version 9 provides an integrated IMS Connect function, which offers a functional replacement for the IMS Connect tool (program number 5655-K52). In this information, the term *IMS Connect* refers to the integrated IMS Connect function that is part of IMS Version 9, unless otherwise indicated.

- v The information formerly titled *IMS Version 8: IMS Java™ User's Guide* is now titled *IMS Version 9: IMS Java Guide and Reference*. This information is available in softcopy format only, as part of the DB2 Information Management Software Information Center for z/OS Solutions, and in PDF and BookManager formats.
- v To complement the IMS Version 9 library, a new book, *An Introduction to IMS* by Dean H. Meltz, Rick Long, Mark Harrington, Robert Hain, and Geoff Nicholls (ISBN # 0-13-185671-5), is available starting February 2005 from IBM® Press. Go to the IMS Web site at www.ibm.com/ims for details.

# **Organizational Changes**

Organization changes to the IMS Version 9 library include changes to:

- v *IMS Version 9: IMS Java Guide and Reference*
- v *IMS Version 9: Messages and Codes, Volume 1*
- v *IMS Version 9: Utilities Reference: System*

The chapter titled ″DLIModel Utility″ has moved from *IMS Version 9: IMS Java Guide and Reference* to *IMS Version 9: Utilities Reference: System*.

The DLIModel utility messages that were in *IMS Version 9: IMS Java Guide and Reference* have moved to *IMS Version 9: Messages and Codes, Volume 1*.

## **Terminology Changes**

IMS Version 9 introduces new terminology for IMS commands:

#### <span id="page-9-0"></span>**type-1 command**

A command, generally preceded by a leading slash character, that can be entered from any valid IMS command source. In IMS Version 8, these commands were called *classic* commands.

#### **type-2 command**

A command that is entered only through the OM API. Type-2 commands are more flexible than type-2 commands and can have a broader scope. In IMS Version 8, these commands were called *IMSplex* commands or *enhanced* commands.

## **Accessibility Enhancements**

Accessibility features help a user who has a physical disability, such as restricted mobility or limited vision, to use software products. The major accessibility features in z/OS products, including IMS, enable users to:

- v Use assistive technologies such as screen readers and screen magnifier software
- Operate specific or equivalent features using only the keyboard
- Customize display attributes such as color, contrast, and font size

#### **User Assistive Technologies**

Assistive technology products, such as screen readers, function with the IMS user interfaces. Consult the documentation of the assistive technology products for specific information when you use assistive technology to access these interfaces.

#### **Accessible Information**

Online information for IMS Version 9 is available in BookManager format, which is an accessible format. All BookManager functions can be accessed by using a keyboard or keyboard shortcut keys. BookManager also allows you to use screen readers and other assistive technologies. The BookManager READ/MVS product is included with the z/OS base product, and the BookManager Softcopy Reader (for workstations) is available on the IMS Licensed Product Kit (CD), which you can download from the Web at www.ibm.com.

### **Keyboard Navigation of the User Interface**

Users can access IMS user interfaces using TSO/E or ISPF. Refer to the *z/OS V1R1.0 TSO/E Primer*, the *z/OS V1R5.0 TSO/E User's Guide*, and the *z/OS V1R5.0 ISPF User's Guide, Volume 1*. These guides describe how to navigate each interface, including the use of keyboard shortcuts or function keys (PF keys). Each guide includes the default settings for the PF keys and explains how to modify their functions.

# <span id="page-10-0"></span>**Glossary**

## **A**

| | **ACB.** *See* application control block.

**ACBGEN.** *See* application control block generation.

**access intent.** What tells DBRC how the IMS requesting access to the database plans to use the database. During system definition, you declare one of four levels of access intent for each application program. *See also* exclusive access, update access, read access, read-only access.

**active IMS.** (1) In an RSR environment, an IMS that runs at an active site, performs production work, and is monitored by the tracking IMS. *See also* tracking IMS. (2) In an XRF environment, an IMS that performs production work and is monitored by the alternate IMS. *See also* alternate IMS. (3) If FDBR is used, the IMS that performs production work. The active IMS is monitored by a separate Fast Database Recovery IMS control region. *See also* Fast Database Recovery (FDBR) region. |

**active IRLM.** The IRLM supporting the active IMS in an XRF complex. *See also* alternate IRLM.

**active libraries.** The libraries from which IMS draws its execution information when online change is used.

**active site.** In an RSR environment, the data-processing center containing active IMSs.

**active subsystem.** *See* active IMS.

**ADS.** *See* area data set.

**advanced program-to-program communication (APPC)/IMS.** A part of IMS TM, using the CPI communications | interface, that allows IMS application programs to communicate with other programs using LU 6.2. |

**affinity.** *See* VGR affinity and RM affinity.

**AGN.** *See* application group name (AGN). |

**alternate IMS.** In an XRF environment, the IMS that monitors the active IMS and takes over production work when the active IMS fails.

**alternate IRLM.** The IRLM supporting the alternate IMS in an XRF complex. *See also* active IRLM.

**alternate program communication block (alternate PCB).** A TP PCB, defined by the user, that can be used to describe output message destinations other than the terminal that originated the input message. Where SAMETRM=YES is not implicitly or explicitly specified, an alternate PCB's destination can be either a logical terminal or an input transaction queue. *See also* modifiable alternate PCB, express alternate PCB, and alternate response PCB.

**alternate response PCB.** A PCB that defines a logical terminal and can be used instead of the I/O PCB when required to direct a response to a terminal in response mode, conversational mode, or exclusive mode.

**AO.** *See* automated operator.

**AOI.** *See* automated operator interface.

**APPC/IMS.** *See* advanced program-to-program communication (APPC)/IMS..

**application control block generation (ACBGEN).** The process by which the application control blocks are generated.

**application control block (ACB).** A control block created from the output of DBDGEN and PSBGEN and placed in the ACB library for use during online and DBB region type execution of IMS.

**Application Development Facility (ADF).** An IBM licensed program that is an aid for reducing the time, cost and risk in developing and maintaining IMS applications. Running as an application program under IMS, ADF interprets specifications and executes applications, making it possible for many IMS applications to be developed and put into production without conventional programming.

**application group name (AGN).** A name that represents a defined group of IMS resources (PSBs, transaction names, and logical terminal names). Application group names are used by the Security Maintenance utility. | |

**application group name (AGN) security.** Security implemented by the Security Maintenance utility to limit the access to MS resources from application programs and utilities executing in dependent regions. | |

**application load balancing.** An optional facility that enables an application program to be scheduled into more than one message or batch message region at the same time.

**application program checkpoint.** A commit point that occurs when an application program issues a checkpoint call. IMS then releases segments it has enqueued for the program since the last commit point; makes permanent the program's changes to the database; and, if the program processes messages, sends output messages to their destinations.

**application program output limits.** An option that allows users to limit the size and number of output segments produced by an application program. This option is intended to minimize the impact of erroneous application program operations.

**APPLID name.** The name by which VTAM® knows an IMS system for establishing sessions. The name is specified in a VTAM APPL definition statement and in the APPLID keyword of the IMS COMM system definition macro.

**archiving logs.** The process of copying records or logs of IMS activity from the online log data set, which is temporarily recorded on DASD, to the system log data set, which is stored on DASD, tape, or mass storage.

**area.** A subset of a DEDB that is defined as a VSAM ESDS data set. Each area in a DEDB consists of a root-addressable part, an independent-overflow part, and a sequential-dependent part. Areas contain the entire logical structure for a set of root segments and their dependent segments.

**area data set (ADS).** A data set that contains a DEDB area. IMS can maintain up to seven copies of this data set. *See also* multiple area data sets.

**area-level sharing.** *See* level one.

**associated printing.** The determination of a destination print queue from the user queue. The destination print queue is specified at logon or signon time, and is created during signon of the user who created the input transaction.

**attribute simulation.** An MFS option that allows an application program to simulate display (video) attributes such as high intensity on printer devices.

**autologon.** The option of IMS to automatically create a VTAM session for a non-signed on user to which output has been made available.

**automated operator program (AOP).** An application program that can issue a subset of IMS operator commands | and receive status information on the execution of the commands. |

**Automated Operator Interface.** An IMS interface that allows installations to monitor and control IMS activities. The interface enables (1) an application program, using DL/I calls, to issue a subset of IMS operator commands and receive command responses, (2) a user exit routine to monitor activities and take appropriate action, and (3) operator commands, responses, and asynchronous output destined for the IMS master terminal to be logged to the secondary master terminal.

**availability manager.** The component of z/OS that performs XRF processing. Specifically, it performs I/O prevention during takeover.

## <span id="page-12-0"></span>**B**

**back-end system.** An IMS in an MSC network that accepts transactions from the front-end system, calls application programs for transaction processing, and routes replies back to the front-end system for response to the terminal. A back-end system may also perform front-end processing. A back-end system can be another IMS connected by an MSC link or can be part of the same IMSplex as the front-end system. *See also* front-end system.

**backout.** The process of removing all the database updates performed by an application program that has terminated abnormally. *See also* dynamic backout.

**balanced system.** An IMS in an MSC network in which some terminals are handled, some messages are routed to other IMSs for processing, and messages are accepted from other IMSs for processing.

**Base Primitive Environment (BPE).** A system-service-layer component of IMS that provides a common set of | | system services (such as storage management, tracing, and dispatching) to various components such as CQS and CSL. |

**basic edit.** A facility that performs general editing functions for terminal input and output messages.

**batch checkpoint/restart.** The facility that enables batch processing programs to synchronize checkpoints and to be restarted at a user-specified checkpoint.

**batch image copy.** A copy of a database or area that reflects the state of the data at a moment in time when no updates were being made. The Database Image Copy utility (DFSUDMP0) produces batch image copies, which IMS utilities use when recovering from failures.

**batch IMS.** *See* batch processing program.

**batch message processing (BMP) program.** An IMS batch processing program that has access to online databases and message queues. BMP applications run online, but like programs in a batch environment, they are started with job control language (JCL). *See also* mixed-mode BMP.

**batch-oriented BMP program.** A BMP program that has access to online databases and message queues while performing batch-type processing. A batch-oriented BMP does not access the IMS message queues for input or output. It can access online databases, GSAM databases, and z/OS files for both input and output. *See also* transaction-oriented BMP.

**batch processing program.** An application program that has access to databases and z/OS data management facilities but does not have access to the IMS control region or its message queues. *See also* batch message processing program and message processing program.

**block-level sharing.** A method of sharing data among IMSs so that multiple application programs can access and update data concurrently between multiple IMSs.

**BMP program.** *See* batch message processing program.

**BPE.** *See* Base Primitive Environment.

**buffer.** A section of main storage to which IMS writes an image of the physical block of a database data set that an application wants to access.

**buffer handler.** The part of an IMS that manages its buffers. The buffer handler maintains pools of buffers.

**buffer invalidation.** To prevent application programs from using invalid data in a sysplex data-sharing environment, IMS marks all copies of data in IMS buffers invalid once a sharing IMS has updated that data.

**buffer lookaside.** For shared VSO DEDB areas, an option that tells IMS to check the private buffer pools for requested data before retrieving data from the coupling facility.

**buffer pool.** A set of buffers that contains buffers of the same length.

## <span id="page-13-0"></span>**C**

#### **CA.** *See* change accumulation.

**CACHE structure.** One of the separate sections of the coupling facility storage. The coupling facility storage is divided, under installation control, into distinct sections called structures.

**callable services.** Services provided by IMS for use by IMS exit routines. These services provide clearly defined interfaces that allow exit routines to request various functions, such as acquiring storage or finding an IMS control block.

**catch-up processing.** In an RSR environment, the process by which tracked log data is used to bring all recoverable resources (for example, shadow databases) to currency with those resources on the active IMS.

**CCB.** *See* conversation control block.

**CCTL.** *See* coordinator controller.

**CF.** *See* coupling facility.

**change accumulation (CA).** The process of creating a compacted version of one or more IMS log data sets by eliminating records not related to recovery, and by merging multiple changes to a single segment into a single change. Also, the compacted log created by the process.

**checkpoint.** A point at which IMS automatically records its internal status—system control information with a unique checkpoint ID—and writes it to the restart data set (RDS). This information allows IMS to reconstruct its condition if later recovery is necessary. A system checkpoint is taken automatically by IMS at selected intervals; a synchronization point is taken whenever an application program requests one. System checkpoints can also be requested by the master terminal operator.

**checkpoint data set.** A local data set that contains CQS system checkpoint information about a group of shared queues.

**child segment.** In a database, any segment that is dependent on another segment above it (its parent) in the hierarchy.

**CI.** *See* control interval.

**CIC.** *See* Concurrent Image Copy.

**CID.** The VTAM/NCP communication ID. This value is given to IMS and used by VTAM and IMS to identify a session between IMS and a VTAM logical unit.

**class.** An attribute related to a transaction code and a message region that is used to determine scheduling. *See also* message class and region class.

**classic command.** *See* type-1 command. |

**class–1 terminal.** In an XRF complex, a terminal for which the alternate IMS system maintains an open session and preserves any inflight data.  $\blacksquare$  $\blacksquare$ 

**class–2 terminal.** In an XRF complex, a terminal for which the alternate IMS reestablishes service at takeover. Any inflight data is lost. |  $\blacksquare$ 

**class–3 terminal.** In an XRF complex, a terminal for which the alternate IMS does not automatically reestablish | service at takeover. |

**CLB.** *See* Communication Line Block.

**cloned IMSplex.** A group of IMSs in a sysplex that share databases, queues, or both, and have identical resource definitions.

**CNT.** *See* Communication Name Table.

**cold queue.** A CQS private queue type that contains indoubt data objects for a client that cold started or a CQS that cold started.

**cold start.** The starting of IMS when it is initialized for the first time or when some error condition prevents a warm or emergency restart. *See also* emergency restart and normal restart.

**Command Center.** A component of the Control Center that is used to easily issue IMS commands from a | workstation to multiple IMS systems. |

**command code.** The portion of the segment search argument that enables an application program to access a database segment based on some variation in either the call function, the segment qualification, or the setting of parentage.

**command master.** In an IMSplex, the IMS that OM designates to process a command when a command is issued through the OM API. Commands are routed to all IMS systems that are registered for the command and, if the command requires only one IMS to process it, the command master processes the command.

**command-processing client.** An entity that can process commands or do other work when directed to do so by an OM. In an IMSplex, an IMS control region is a command-processing client.

**command significant status.** Command significant status relates to the command status associated with a resource. For example, the status of STOP, TRACE, and MFSTEST commands. If a resource structure is defined, the recovery of command significant status is always global, regardless of how end-user significant status is maintained.

**commit point.** The point at which an application program commits that a section of work is done and that the data it | I has modified or created is consistent and complete.

**commit processing.** The processing that IMS performs at a commit point.

**Common Queue Server (CQS).** The address space that manages the shared queues (data objects that are stored in a coupling-facility list structure) for its clients (IMS).

**Common Service Layer (CSL).** The combination of one or more RM, OM, or SCI that provides services to an IMSplex.

**Communication Line Block (CLB).** An IMS control block representing a VTAM node or a BTAM line. Each VTAM |

node or BTAM line has a single CLB. For VTAM, it is one of several blocks that are part of the VTCB control block. | The CLB represents the TM task in the IMS system for the line or node, and also contains many other fields pertaining |

I to the line or node.

**Communication Name Table (CNT).** An IMS control block that represents a logical terminal.

**complete status message (CSM).** For IMS Connect, a message that IMS Connect appends to all successful output | data messages that it sends to a client application. *See also* request status message (RSM). |

**concatenated key.** The key constructed to access a particular segment. It consists of the key fields, including that of the root segment and successive children, down to the accessed segment.

**Concurrent Image Copy (CIC).** A batch utility program that allows you to make a copy of OSAM data sets and VSAM entry-sequenced DBDSs whether or not IMS is running and the database is online.

**Connect.** *See* IMS Connect. |

**Control Center.** *See* IMS Control Center. |

**control interval (CI).** A fixed-length area of direct access storage in which VSAM stores records and creates distributed free space. Also, in a key-sequenced data set or file, the set of records pointed to by an entry in the sequence-set index record. The control interval is the unit of information that VSAM transmits to or from direct access storage. A control interval always comprises an integral number of physical records.

**control interval update sequence number (CUSN).** An indicator used in a data-sharing environment to determine which sharing partner last read a CI. IMS compares the value of the CUSN for each CI to determine whether a CI should be updated during area restart or recovery.

<span id="page-15-0"></span>**control program (IMS).** The IMS program that initiates and controls the major IMS facilities, such as IMS database, telecommunications, and message scheduling.

**control region.** The z/OS main storage region that contains the IMS control program.

**conversation.** A dialog between a terminal and a message processing program using IMS conversational processing facilities. Also, a dialog between an LU 6.2 program and an IMS application program. A conversation between a terminal and a message processing program is significant status that is kept in RM, if RM is used. Status for a held conversation is not kept in RM. The IMS conversation is represented by a CCB. *See also* conversational processing.

**conversational processing.** An optional facility allowing a user's application program to accumulate information acquired through multiple interchanges with a terminal, even though the program terminates between interchanges. Conversation information for the active and held conversations is significant status that can optionally be kept in RM if a status recovery mode of GLOBAL was selected.

**conversation control block (CCB).** An IMS control block that represents a conversation between a terminal and an application program.

**coordinator controller (CCTL).** A subsystem consisting of the database resource adapter (DRA) and a transaction management subsystem, such as CICS®. A CCTL provides communications and transaction management services for a DBCTL environment, which has no transaction management facilities of its own.

**coordinated online change.** *See* global online change.

**coupling facility (CF).** A special logical partition that provides high-speed caching, list processing, and locking functions in a sysplex. IMS saves global information in the coupling facility, so all the IMSs in the IMSplex have access to the global information.

**covered database.** A database or area in an RSR environment that is tracked by a tracking IMS. Recovery information is not maintained by the tracking IMS for databases or areas that are not covered.

**CPI Communications driven application program.** An application program that uses CPI Communications calls to receive an incoming message and to send a reply.

**CQS.** *See* Common Queue Server.

**CQS restart.** Process by which CQS starts up: either a cold start or a warm start. During a CQS warm start, the CQS environment is restored to the state it was in when CQS terminated. During a CQS cold start the CQS environment is not restored to a previous state; it is reinitialized.

**CSL.** *See* Common Service Layer.

**CSL component.** An IMSplex member type that is part of the CSL: OM, RM, or SCI.

**CSM.** *See* complete status message (CSM). |

**current position.** In an IMS database, the place immediately preceding the segment occurrence that IMS would retrieve if you immediately issued an unqualified retrieval call.

**cursor.** During a HALDB online reorganization, a marker in a database partition that separates the copied database | records from the records that have not been copied. The cursor indicates the progress of the reorganization through | I the HALDB partition.

**cursor-active status.** For HALDB online reorganization, the status of a HALDB partition in the RECON that indicates | I that the partition has two sets of data sets as a result of an online reorganization starting. This status remains in effect even if the online reorganization is stopped before it successfully completes.  $\blacksquare$ 

## **D**

**Database Control (DBCTL).** An environment allowing full-function databases and DEDBs to be accessed from one or more transaction management subsystems.

**database data set (DBDS).** A data set containing all or part of a database.

**database description (DBD).** The collection of macro parameter statements that define the characteristics of a database, such as the database's organization and access method, the segments and fields in a database record, and the relationship between types of segments.

**database description generation (DBDGEN).** The process by which a DBD is created.

|

**database integrity.** The protection of data items in a database while they are available to any application program. This includes the isolation of effects of concurrent updates to a database by two or more application programs.

**database-level sharing.** A kind of data sharing that enables application programs in one IMS to read data while another program in another IMS reads from the same database or updates it.

**database-level tracker.** In an RSR environment, a tracking subsystem that tracks the active subsystem's databases or areas. *See also* recovery-level tracker.

**database position.** A program's place in the database after a DL/I call. IMS keeps track of the program's position in the database in order to process DL/I calls.

**database program communication block (DB PCB).** The PCB that describes an application program's interface to a database. One DB PCB is required for each database view used by the application program.

**database record.** In a database, a collection of segments that contains one occurrence of the root segment type and all of its dependents arranged in a hierarchic sequence. It may be smaller than, equal to, or larger than the access method logical record.

**database recovery.** The process of restoring a physically or logically damaged DBDS by merging backup data from | an image copy data set with application updates from log and change accumulation data sets.

**Database Recovery Control (DBRC).** A feature of the IMS Database Manager that facilitates easier recovery of IMS databases. DBRC maintains information required for database recoveries, generates recovery control statements, verifies recovery input, maintains a separate change log for database data sets, and supports sharing of IMS databases and areas by multiple IMS subsystems.

**database reorganization.** The process of unloading and reloading a database to optimize physical segment adjacency or to modify the DBD.

**database segment.** The unit of access; the smallest amount of data that can be transferred by one IMS operation.

**Database Surveyor utility.** A utility that scans an IMS database and provides reports that help determine the need for reorganization of that database.

**Data Communications Control (DCCTL).** A subsystem that allows IMS TM to act as a stand-alone, full-function transaction manager that can connect to DB2 UDB for z/OS or other external subsystems.

**data communication program communication block (DC PCB).** Obsolete term. *See* telecommunication-program program communication block.

**data element.** A unit of storage in a coupling facility list structure that makes up a data entry.

**data entry.** Part of a coupling facility list structure list entry used to hold user-specified data.

**data entry database (DEDB).** A direct-access database that consists of one or more areas, with each area containing both root segments and dependent segments. DEDBs use a data structure that allows them to be used for both hierarchic processing and journaling. The database is accessed by using VSAM's Media Manager.

**data independence.** The concept of separating the definitions of logical and physical data such that application programs do not depend on where or how physical units of data are stored; the reduction of application program modification in data storage structure and access strategy.

**Data Language/I (DL/I).** The IMS data manipulation language, which is a common high-level interface between a user application and IMS. DL/I calls are invoked from application programs written in languages such as PL/I, COBOL, VS Pascal, C, and Ada. It can also be invoked from assembler language application programs by subroutine calls. IMS lets the user define data structures, relate structures to the application, load structures, and reorganize structures.

**data management block (DMB).** An IMS control block in main storage that describes and controls a physical database. It is constructed from information obtained from the ACB library or the DBD library.

**data object.** A piece of client data that is placed on the coupling facility by CQS as a result of a CQSPUT request or | a CQSUPD request. A data object can contain part or all of an IMS message or information about an IMS resource. |

**data set group.** An operating system data set containing a subset of a database with one or more unique segment types. A database always consists of at least one data set group. *See also* primary data set group and secondary data set group.

**Data Set Sequence Number (DSSN).** A number, maintained by DBRC in the RECON data set, that counts when an application opens a database for update.

**data sharing.** The concurrent access of databases by two or more IMSs. The IMSs can be in one operating system image or in separate operating system images. They can share data at two levels: the database level and the block level. *See* block-level sharing and database-level sharing.

**data-sharing complex.** *See* sharing complex.

**data-sharing group.** The components involved in sysplex data sharing. Among the components are the sharing IMSs, the IRLMs they use, the lock, OSAM, and VSAM structures in the coupling facility, and a single set of DBRC RECONs.

**data transparency.** An attribute of a input message that causes ISC edit to route the message to its destination without examination or modification.

**DBB (Database Management Batch).** One of two batch regions (the other being a DLI batch region). DBB is an execution parameter. DBB batch jobs contain JCL DD statements for ACBLIB.

**DB (database) monitor.** *See* IMS Monitor.

**DBCS/EBCDIC mixed field.** A field which contains both EBCDIC data and DBCS data. The DBCS portions should always be enclosed with SO/SI control characters in both inbound and outbound data. In the case of inbound data, the control characters are automatically created by the terminal.

**DBCTL.** *See* Database Control

**DBCTL environment.** A database control environment. This is essentially the IMS DB/DC environment without the message handling and queue management capabilities.

**DBD.** *See* database description.

**DB/DC.** Database/data communication

**DBDGEN.** *See* database description generation (DBDGEN).

**DBDS.** *See* database data set.

**DB PCB.** *See* database program communication block.

**DBRC.** *See* Database Recovery Control.

**DBRC API.** An assembler macro interface to DBRC that user-written application programs use to obtain services | from DBRC. |

**DCCTL.** *See* Data Communications Control.

**DCPCB.** *See* telecommunication-program program communication block (TP PCB).

**DEDB.** *See* data entry database.

**default literal.** In MFS, a literal field that MFS inserts into an input message when no data for the field is received from the terminal. *See also* explicit literal and system literal.

**default system control area (DSCA).** In MFS, part of the DOF that causes, when present, specific terminal functions to be performed if the destination terminal has the required features. *See also* system control area.

**default terminal security.** The basic system security that prohibits the entry of certain commands from any terminal other than the master terminal.

**deferred update.** A Fast Path capability that keeps updates to databases in main storage buffers until a synchronization point is reached. Synchronization point processing schedules the VSAM writes and response messages to terminals after physically logging the changed data.

**dependent region.** An address space where IMS application programs run. The address space is managed by the | I IMS control region. Dependent region types are MPP, BMP, IFP, JMP, and JBP.

**dependent segment.** In a database, a segment that relies on a higher level segment for its full hierarchic meaning. A child is a dependent segment of its parent.

**dependent service element (DSE).** A service element (z/OS, VTAM, or the CPC) in the XRF complex that has an alternate computing system but is unable to initiate a takeover. A DSE depends on IMS to recognize a failure in its processing and request that the alternate take over its operation.

**descriptor.** A skeleton from which an IMS control block is dynamically built. A user descriptor can provide user options and queue names.

**destination.** In IMS TM, a destination represents an application program or a logical terminal, or an operator command associated with the control region.

**destination name type.** A special name type used for destination type resources to provide uniqueness for all names included for that set of resources. The set of resources included are LTERMs, transactions, and MSNAMEs. The name type for these resources is 01.

**destination parent.** In a database, the physical or logical parent reached by the logical child path.

**destination system.** In an IMS multisystem environment, the system in which the logical destination resides.

**device characteristics table.** An MFS table generated for IBM 3270 or SLU type 2 devices with symbolic names. An entry is generated for each symbolic name and its associated screen size and physical terminal features. Different combinations of features for the same symbolic name cause separate entries in the table to be created.

**device field (DFLD).** In MFS, the smallest area in a device input or output format whose content and structure are defined by the user.

**device input format (DIF).** The MFS control block that describes the format of the data entered on the device and presented to MFS.

**device output format (DOF).** The MFS control block that describes the format of the output data to be presented to the device.

**device page (DPAGE).** In MFS, a user-defined group of device field definitions that comprise one or more physical pages to be presented to or received from the device.

**DFLD.** *See* device field.

**DIF.** *See* device input format.

**direct dependent segment.** In a DEDB, a segment chained off a root segment. A direct dependent segment is stored either in the root addressable or the overflow portion of a DEDB area.

**directed routing.** In an IMS multisystem environment, the routing of response messages to other than the originating terminal as directed by a link receive routing exit routine.

**directory entry name.** A means of identifying the directory entry of a named object to the coupling facility. The directory, all of its entries, and all of the objects associated with those entries are contained in a single structure. <span id="page-19-0"></span>**distributed presentation management (DPM).** An MFS option that allows programs to communicate with device independence by sharing message formatting functions between MFS and a user-written remote program. The user-written remote program performs device-dependent formatting.

**distributed recovery.** Resource recovery in which the resources and participants reside on multiple systems.

**DL/I.** *See* Data Language/I.

**DL/I address space.** An address space used by the online IMS control program to contain most of the DL/I code and control blocks. This option can be selected for the online IMS environment to provide an alternative virtual storage configuration.

**DLT.** *See* database-level tracker.

**DMB.** *See* data management block.

**DOF.** *See* device output format.

**DPAGE.** *See* device page.

**DPM.** *See* distributed presentation management.

**DRA.** Database resource adapter

**DSCA.** *See* default system control area.

**DSE.** *See* dependent service element.

**DSSN.** *See* data set sequence number.

**dual logging.** An optional facility that produces a duplicate copy of log data.

**dynamic allocation/deallocation.** A function that removes the requirement to allocate IMS databases, area data sets, and certain system data sets through JCL. A data set is allocated during IMS initialization or when it is first used and is deallocated when it is no longer used (that is, closed or stopped).

**dynamic backout.** A process that automatically cancels all activities performed by an application program that terminates abnormally.

**dynamic directory.** *See* MFS dynamic directory.

**dynamic node.** A VTAM node created dynamically. *See* dynamic terminal.

**dynamic terminal.** A terminal created through the Extended Terminal Option (ETO). This is a terminal that has not been defined within the IMS system definition, and for which no control blocks exist at IMS initialization time. *See also* static terminal.

**dynamic user.** A user created dynamically.

#### **E**

**emergency restart.** A restart of IMS following an IMS or z/OS failure.

**EMH.** *See* expedited message handler.

**EMHQ.** *See* expedited message handler queues.

**end-user significant status.** A type of significant status that relates to the work associated with a resource. IMS defines conversations, STSN, and Fast Path as end-user significant status for nodes and users.

**end-user terminal.** A terminal where an IMS user can issue transactions, some commands (based upon security authorization), and message switches.

**entryid.** *See* list entry ID.

**entrykey.** A key value assigned to a coupling facility list structure list entry by the originator. For example, CQS uses the client queue name for queues on a queue structure or the client resource name for resources on a resource structure.

**EPST.** *See* extended partition specification table.

**EQE.** *See* error queue element.

**error queue element (EQE).** Indicates that an I/O error occurred on a data set.

**ESAF.** *See* External Subsystem Attach Facility.

**ESCD.** *See* extended system contents directory.

**ETO.** *See* Extended Terminal Option.

|

**ETO descriptor.** A template that contains information about the physical characteristics of terminals, user options and message queue names, and remote LTERMs associated with MSC links. *See also* logon descriptor, MFS device descriptor, MSC descriptor, and user descriptor.

**exclusive access.** An access intent that establishes the intent of an application to reserve the exclusive use of the database. If a subsystem requests and DBRC grants exclusive access to a subsystem, then no other subsystem may access the database concurrently, regardless of the share level of the database.

**exclusive mode.** An optional mode of terminal operation in which a terminal may receive no output other than a response to an input. Any output excluded from being sent is held for transmission until the terminal is removed from exclusive mode.

**expedited message handler (EMH).** The IMS Fast Path facility that processes single-segment input and output | messages. Fast Path messages that use the EMH bypass the normal message queueing and application scheduling | and therefore these messages are processed faster than non-Fast Path messages.

**expedited message handler queues (EMHQ).** The expedited message handler shared queues on a coupling facility list structure.

**explicit literal.** In MFS, a literal field defined by the user for inclusion in an input or output message. *See also* default literal and system literal.

**express alternate PCB.** An alternate PCB to which output messages are sent before termination of the application program.

**extended checkpoint/restart.** The facility that allows batch processing programs to establish database positioning and initiate user-specified areas with a DL/I call in place of an OS CHKPT macro.

**extended partition specification table (EPST).** For Fast Path, an extension of the PST. It contains information for a dependent region that is unique to Fast Path.

**extended pointer set (EPS).** In a HALDB, an expanded segment prefix that includes information that allows the use of indirect pointers. An EPS is created for logical child segments and secondary index segments.

**Extended Recovery Facility (XRF).** A function of IMS that minimizes the impact of IMS failures by having an alternate IMS monitor an active IMS and take over production if the active IMS fails.

**extended system contents directory (ESCD).** An extension of SCD that is used for Fast Path.

**Extended Terminal Option (ETO).** A function of IMS TM that improves an IMS's availability by reducing the scheduled outages needed to add or delete ACF/VTAM terminals or message queues (LTERMs).

**external subsystem.** A subsystem that provides a set of resources to be used by IMS, but not controlled by it.

**External Subsystem Attach Facility (ESAF).** A facility that allows applications running under IMS to obtain data from external subsystems, such as DB2 UDB for z/OS.

#### <span id="page-21-0"></span>**F**

|

**Fast Database Recovery (FDBR) region.** A separate IMS control region that monitors IMS, detects failure, and recovers any database resources that are locked by the failed IMS, making them available for other IMSs.

**Fast Path.** IMS functions for applications that require good response characteristics and that may have large transaction volumes. Programs have rapid access to main-storage databases (to the field level), and to direct-access data entry databases. Message processing is grouped for load balancing and synchronized for database integrity and recovery. *See also* MSDB, DEDB, and load balancing group.

**Fast Path database.** Either of two types of databases, MSDB and DEDB, that is designed to provide high data | availability and fast processing for IMS applications. It can be processed by all types of application programs. *See also* main storage database and data entry database. |

**Fast Path dependent region.** *See* IMS Fast Path region.

**Fast Path exclusive transaction.** A transaction type whose messages are routed to EMH for processing. *See also* Fast Path potential transaction.

**Fast Path potential transaction.** A transaction type that can be routed to either EMH or TM processing. *See also* Fast Path exclusive transaction.

**FDBR.** *See* Fast Database Recovery (FDBR) region.

**field.** In a database, a portion (as defined during DBDGEN) within a segment that is the smallest unit of the data that can be referred to. *See also* key field.

**field-level sensitivity.** The ability of an application program to access data at the field level.*See* sensitivity.

**field search argument (FSA).** For Fast Path, the I/O area that is constructed by an application program to identify a field within a segment that is to be processed with a FLD call.

**field tab (FTAB).** In MFS, a character defined for operator use in separating input fields if the length of the entered data is less than the defined field length, or there is no data for a field.

**fill characters.** In MFS, the characters used to pad input message fields or output device fields when the length of the received data is less than the length defined for the field or no data is received for the field.

#### **FINDDEST.** *See* Find Destination.

**Find Destination (FINDDEST).** Find Destination is an internal service in IMS used for finding certain IMS resources (CCB, CVB, SMB, CNT, RCNT, LNB, and QAB), most of which represent IMS destinations. For searches other than CVBs and CCBs, if the block is not found, then if requested, a search for an LU 6.2 descriptor is made. If LU 6.2 is not requested, or the search fails, then if ETO is active and the caller of FINDDEST request creation, a call is made to create a new user structure for the given destination name.

**format set.** In MFS, a format definition, all message definitions that refer to the format definition, and any table referred to by the format.

**free space element (FSE).** In a hierarchical direct database, the first 8 bytes of an area that is free space. The FSE describes the area of free space in a CI or block that is 8 or more bytes in length. |  $\blacksquare$ 

**free space element anchor point (FSEAP).** In a hierarchical direct database, the first 4 bytes of a CI or block. The | first 2–byte field contains the offset, in bytes, to the first FSE in the CI or block. The second 2–byte field identifies | whether this block or CI contains a bit map. |

**front-end system.** An IMS in an MSC network in which all terminals are connected, messages are routed to the proper processing IMS, and all replies are routed to the terminals. A front-end system may also perform back-end processing. *See also* back-end system, balanced system, pseudo-front-end system, and transaction processing system.

**FSA.** *See* field search argument.

**FSE.** *See* free space element.

|

**12** Master Index and Glossary

<span id="page-22-0"></span>**FSEAP.** *See* free space element anchor point. |

**FTAB.** *See* field tab.

**full-function database.** Hierarchic database that is accessed through Data Language I (DL/I) call language and can be processed by all six types of application programs: IFP, MPP, BMP, JMP, JBP, and batch. Full-function databases include HDAM, PHDAM, HIDAM, PHIDAM, HSAM, HISAM, SHSAM, and SHISAM.

## **G**

**gap.** Active-site log data that is not available to the tracking IMS. The log data might be missing either because it was not sent or because an I/O error occurred at the tracking site.

**Generalized Sequential Access Method (GSAM).** A database access method providing accessing support for simple physical sequential data sets, such as tape files, SYSIN, SYSOUT, and other files that are not hierarchic in nature. Available only in BMP and Batch.

**Generalized Sequential Access Method program communication block (GSAM PCB).** The PCB that describes an application program's interface to a GSAM data set. One GSAM PCB is required for each GSAM data set view used by the application program.

**generic resource group.** A set of IMS systems that have the same generic resource name, enabling VTAM to distribute terminal sessions among them.

**generic resource member.** An IMS system that belongs to a generic resource group.

**global lock.** An IRLM lock that interests two IRLMs; both must coordinate to grant it.

**global lock management.** Lock management that controls access to resources shared among IMS systems participating in block level sharing.

**global online change.** An IMS function that changes resources online for all IMSs in an IMSplex.

**global service group.** The collection of all IMS subsystems that can access a particular set of databases. A global service group can span several z/OS systems at more than one geographical location.

**group member.** The name of an entity that joins an XCF group and communicates with IMS using the OTMA protocol. A member can be either a server (IMS) or a client.

**GSAM.** *See* Generalized Sequential Access Method.

**GSAM PCB.** *See* Generalized Sequential Access Method program communication block.

**GSG.** *See* global service group.

### **H**

**HALDB.** *See* High Availability Large Database.

**HALDB master.** A database description of a HALDB that defines the data structure to be used by the partitions in | | the HALDB.

**HALDB OLR.** *See* HALDB Online Reorganization (HALDB OLR). |

**HALDB Online Reorganization (HALDB OLR).** An integrated IMS function that reorganizes PHDAM and PHIDAM | partitions while allowing them to remain online and available for application programs during the reorganization. |

**HALDB partition.** A named entity of a High Availability Large Database that represents a partition of a HALDB.

**hierarchic direct (HD) organization.** The physical storage organization in which database segments that represent a physical database record are related by direct address pointers in the segment's prefix.

<span id="page-23-0"></span>**Hierarchical Direct Access Method (HDAM).** A database access method using algorithmic addressability to records in a hierarchic direct organization. A choice of OSAM or VSAM ESDS is available as a base for HDAM.

**Hierarchical Indexed Direct Access Method (HIDAM).** A database access method used for indexed access to records in a hierarchic direct organization. It provides indexed access to the root segments and pointer access to subordinate segments.

**Hierarchical Indexed Sequential Access Method (HISAM).** A database access method used for indexed access to records in a hierarchic sequential organization.

**hierarchic sequence.** In a database, the sequence of segment occurrences in a database record defined by traversing the tree top to bottom, front to back, and left to right.

**hierarchic sequential (HS) organization.** The physical storage organization in which database segments that represent a physical database record are related by adjacency.

**Hierarchical Sequential Access Method (HSAM).** An IMS HS organization that is used for sequential storage and access of segments on tape or direct access storage. BSAM and QSAM are used as the basis for HSAM.

**hierarchy.** The tree-like arrangement of segments in a database, beginning with the root segment and proceeding down to dependent segments.

**High Availability Large Database (HALDB).** A partitioned full-function DL/I database. The supported database organizations are PHDAM, PHIDAM, and PSINDEX.

**high-speed sequential processing (HSSP).** An option, available only to batch message programs, for optimizing the sequential processing of DEDB areas. A simultaneous image copy can also be created.

**HSSP.** *See* high-speed sequential processing.

**I**

**IC.** *See* image copy.

**IFP.** IMS Fast Path program, a type of program designed to operate with expedited message handling (EMH) in a Fast Path region.

**ILDS.** *See* indirect list data set.

**ILE.** *See* indirect list entry.

**ILK.** *See* indirect list entry key.

**ILS.** *See* isolated log sender.

**image copy.** (1) The process of creating a backup of a DBDS. (2) The backup data set created by the image copy process.

**immediate checkpoint.** The facility that writes simple checkpoint information without requiring termination of MPPs.

**IMS.** Information Management System. Any of several system environments available with Database Manager and Transaction Manager, capable of managing complex databases and terminal networks.

**IMS DB.** The IMS Database Manager licensed program, which processes concurrent database calls and offers high performance for a variety of applications.

**IMS Command Center.** A component of the Control Center that is used to easily issue IMS commands from a | workstation to multiple IMS systems. |

**IMS Connect.** A function of IMS that connects IMS, through OTMA, to TCP/IP clients. |

**IMS Fast Path region.** An online environment in which message-driven programs and DEDB online utilities operate.

**IMS generic resource name.** The name by which IMS systems in a generic resource group are known to VTAM.

**IMSID.** The 4-byte subsystem identification used by a given IMS job. For the shared-queues and data-sharing environment, the IMSID must be unique; in other cases, the IMSID does not need to be unique.

**IMS instance.** An active, unique IMS system in an IMSplex. |

**IMS Java.** A Java library that allows JDBC access to IMS databases from applications in JMP or JBP regions, | l WebSphere Application Server for z/OS, WebSphere Application Server, CICS, and DB2 UDB for z/OS stored

procedures. |

**IMS Monitor.** An optional IMS facility that records the activity of the IMS control region and dependent regions. |

**IMS partner name.** An 8-byte name that uniquely identifies a particular IMS to DBRC and to IRLM.

**IMSplex.** One or more IMSs that work together as a unit. Typically these IMSs share resources, run in a Parallel | I Sysplex<sup>®</sup> environment, and include a CSL.

**IMSplex command.** *See* type-2 command. |

**IMSplex component.** An entity (typically running in its own address space) that manages resources, operations, or facilitates communications between other IMS-defined entities. Examples of IMSplex components are IMS subsystems (DB/DC, DBCTL, DCCTL), the Resource Manager, the Operations Manager, and the Structured Call Interface. A DLIBATCH or DBBBATCH region is considered a IMSplex component even though it does not interact with the Common Service Layer managers.

**IMSplex member.** Any IMS-defined entity in an IMSplex that typically runs in its own address space and is managed by the IMS Common Service Layer.

**IMS subsystem.** *See* IMS system. |

**IMS-supplied exit routine.** A required, complete (but modifiable) exit routine that is delivered with IMS. The exit | routine always receives control from IMS at a pre-determined user exit. *See also* sample exit routine. |

**IMS system log.** Logically, a single log made up of online data sets (OLDSs) and write-ahead data sets (WADSs).

**IMS TM.** The IMS Transaction Manager licensed program, a data communication system that provides high-volume, high-performance, high-capacity, low-cost transaction processing for both IMS DB and DB2 UDB for z/OS databases.

**IMS system.** The IMS control region and its associated separate address spaces (DL/I and DBRC) and dependent regions.  $\blacksquare$ |

**inactive libraries.** Those libraries not currently in use by the online IMS system in a system using online change. These libraries may be at a different level than the current or active libraries.

**index pointer segment.** In a secondary index, the segment that contains the data and pointers used to index the index target segments.

**index source segment.** In a database, the segment containing the data from which the indexing segment is built. It can be the same as the indexed segment or one of its dependents.

**index target segment.** In a database, the segment pointed to by a secondary index entry, that is, from an index pointer segment.

**indexed segment.** In a database, a segment that is located by an index and termed an index target segment.

**indexing segment.** The segment in an index database that contains a pointer to a segment containing data (the indexed segment), and termed an index pointer segment.

**indirect list data set (ILDS).** In a HALDB, an IMS system index data set. The ILDS is a repository for the indirect pointers used for PHDAM and PHIDAM databases. There is one ILDS per partition in PHDAM or PHIDAM databases.

**indirect list entry (ILE).** In a HALDB, an entry in an indirect list data set.

**indirect list entry key (ILK).** In a HALDB, a unique token that is assigned to a segment in PHDAM and PHIDAM databases when the segment is created. Eight bytes in length and stored in the prefix of the segment, the ILK uniquely identifies every segment in PHDAM and PHIDAM databases.

**indirect pointer.** In a HALDB, a pointer stored in the indirect list data set and used to eliminate the need to update pointers throughout other database records when a single partition is reorganized. Indirect pointers are stored in an Indirect List Data Set.

**in-doubt unit of work.** A transaction or database update that has been prepared for commit, but is not yet committed. If a failure occurs before the in-doubt unit of work is committed, IMS must resolve all the work whose status is in doubt.

**in-flight.** The state of a resource or unit of recovery that has not yet completed the prepare phase of the commit process.

**input message.** Any valid command, transaction, or message switch.

**input mode.** In MFS, the way in which input fields from certain devices are defined by the user to be scanned by MFS. *See also* record mode and stream mode.

**input/output program communication block (I/O PCB).** A TP PCB provided automatically by IMS to an application program that executes in a communication system with TM. The I/O PCB is the mechanism by which a program obtains an input message from a terminal and returns a reply to the terminal that originated the input message. *See also* alternate program communication block.

**input system.** In an MSC network, the system to which the input terminal is attached.

**input terminal.** In an MSC network, the terminal from which a primary request originated.

**inquiry logical terminal.** A type of logical terminal that is created automatically by IMS and restricted to non-update transactions. Inquiry logical terminals are created for non-VTAM switched lines. *See also* logical terminal.

**installation verification procedure (IVP).** A procedure integral to the IMS installation process that tests the newly-installed IMS system to verify that the basic facilities of IMS are functioning correctly.

**intelligent remote station support (IRSS).** The IMS facility that supports the IBM System/3 and IBM System/7.

**intent propagation.** A condition handled internally by IMS by which processing intent for one segment can propagate to related segments depending on the type of processing and the kind of relationship. It determines the compatibility of scheduling processing applications in parallel or serially.

**interactive dump formatter.** An enhancement to the IMS offline dump formatter that allows you to format your IMS dumps through a series of interactive menu-driven panels rather than by creating or editing a DFSFRMAT data set.

**intermediate system.** In an MSC network, a system through which a message passes on its way from the input system to the destination system, or vice-versa, in which no processing other than routing is performed.

**Internal Resource Lock Manager (IRLM).** A subsystem in an z/OS environment that provides lock management, used by IMSs to share data.

**intersection data.** Any user data in a logical child segment that does not include the logical parent's concatenated key.

**Intersystem Communication (ISC).** A function of IMS that permits the connection of IMS to another IMS subsystem, | I to CICS, or to a user-written subsystem, provided both subsystems use the LU 6.1.

**I/O PCB.** *See* input/output program communication block.

**I/O prevention.** The z/OS process that, during an XRF takeover, ensures that the failing active IMS cannot change the databases during the takeover.

**I/O toleration.** The IMS process that, during an XRF takeover, allows transaction processing after a takeover before I/O prevention has completed.

**IRLM.** *See* internal resource lock manager.

**IRLM session.** An IRLM may have two kinds of VTAM sessions with another IRLM: a primary session and a secondary session (also called an alternate session).

<span id="page-26-0"></span>**IRSS.** *See* intelligent remote station support.

**ISC.** *See* Intersystem Communication.

**ISC static user.** An ISC user defined using the SUBPOOL macro in an IMS system definition.

**isolated log sender.** In an RSR environment, a component of the Transport Manager Subsystem that sends gap data to the tracking subsystem.

**IVP.** *See* installation verification procedure.

#### **J**

**Java message processing (JMP) region.** An IMS dependent region with a persistent JVM that allows the scheduling of message-driven Java applications, similar to a MPP.

**Java batch processing (JBP) region.** An IMS dependent region with a persistent JVM that allows the scheduling of online non-message-driven batch Java applications, similar to a BMP.

## **K**

**KBLA.** *See* Knowledge-Based Log Analysis. |

**key.** *See* list entry key.

**key field.** The field in a database segment used to store segment occurrences in sequential ascending order. A key field is also a search field. *See also* search field.

**Knowledge-Based Log Analysis (KBLA).** A collection of IMS utilities that select, format, and analyze log records. KBLA also provides an ISPF interface to create and run the jobs for various log-related utilities, and to access other ISPF applications. | |  $\blacksquare$ 

### **L**

**latch.** A programming device that provides short-term serialization for IMS tasks running in the online IMS system. Similar in function to a z/OS lock.

**LBG.** *See* load balancing group.

**LEID.** *See* list entry ID.

**level.** In a database, the successive vertical dependencies in a hierarchic structure.

**level zero data sharing.** A level of data sharing where DBRC allows only one subsystem to access a database or | DEDB area. Also called exclusive-level sharing. |

**level one data sharing.** A level of data sharing where DBRC can authorize only one subsystem to update the | I database or DEDB area. Multiple subsystems that do not need to be protected from incomplete changes can read the database or area. Also called database-level sharing and area-level sharing. |

**l level two data sharing.** A level of data sharing where DBRC and one IRLM can concurrently authorize and protect multiple databases or DEDB areas on the same z/OS image for updating or reading of the database or DEDB area. |

**l level three data sharing.** A level of data sharing where DBRC and IRLM use XES to communicate between the z/OS images to concurrently authorize and protect databases and DEDB areas on the other z/OS images in the data | sharing environment. |

**limit count.** The number that determines whether the normal or limit priority value is assigned to a transaction during the scheduling process. *See also* normal priority and limit priority.

**limit priority.** The priority to which a transaction is raised when the number of transactions enqueued and waiting to be processed is equal to or greater than the limit count value. *See also* normal priority and limit count.

**line response mode.** A variation of response mode where all operations on the communication line are suspended while the application program output message is being generated. *See also* response mode and terminal response mode.

**link.** In an IMS multisystem environment, the connection between two systems. *See also* physical link and logical link.

**list entry.** An entry on an coupling facility list structure list.

**list entry controls.** Part of a coupling facility list structure list entry that contains control information associated with the list entry such as the entry key and entry ID.

**list entry ID (LEID).** A unique identifier that is permanently assigned to each list entry in a coupling facility list structure by the system.

**list header.** Anchors the list to a coupling list structure and contains control information associated with the list.

**list header number.** The number of the list header, which identifies the particular list. The list header number ranges from 0 to the maximum defined by the first connector to the coupling facility list structure. The list header number must be specified on IXL requests that access the list structure, to identify to which list the request is applicable.

**list structure.** A coupling facility structure that enables multisystem applications in a sysplex to share information organized as a set of lists or queues. A list structure consists of a set of lists and an optional lock table, which can be used for serializing resources in the list structure. Each list consists of a queue of list entries.

**literal field.** In MFS, a message field or device output field defined to contain specific data. *See also* default literal, explicit literal, and system literal.

**LLC/CC.** *See* low level code/continuity check.

**load balancing.** *See* application load balancing and transaction load balancing.

**load balancing group (LBG).** For Fast Path, the grouping of Fast Path input messages for balanced processing by one or more copies of a Fast Path program. There is one LBG for each unique Fast Path message-driven application program.

**local cache.** A user-allocated and user-managed storage area on the local system.

**local destination.** In an IMS multisystem environment, a destination that resides in the local system. *See also* remote destination.

**local lock.** An IRLM lock that interests the IRLM that grants it only.

**local lock management.** Lock management that controls access to database records used by application programs in the same online IMS system.

**local recovery.** Resource recovery in which all resources and participants reside on the same system.

**local system.** In an IMS multisystem environment, a specific system in the multiple configuration. The local system is often used synonymously with front-end system, or the system where the inputting terminal exists. *See also* remote system.

**local transaction.** In an MSC network, a transaction that is processed totally by the system in which it is defined. *See also* remote transaction.

**local view.** A description of the data that a particular business process requires. It includes a list of the data elements, a conceptual data structure that shows how the data elements are grouped according to the entities they describe, and the relationships among the groups of data elements.

**lock management.** The reservation of a segment by a program. Other programs are kept from using the segment until the program using it is done.

**lock sequence number (LSN).** A unique number, issued sequentially, given to a database resource to identify that it is in use (locked) by a requestor. A locked resource cannot be used until the current requestor has finished using it.

**logical association.** In a data-sharing environment, the association IMS makes between a VSO DEDB area and a multi-area structure when an XES connection exists between IMS and the structure. | |

**logical child.** In a database, a pointer segment that establishes an access path between its physical parent and its logical parent. It is a physical child of its physical parent; it is a logical child of its logical parent.

**logical database.** A set of logical database record occurrences. It is composed of one or more physical databases; it represents hierarchic, structured relationships between data segments that can be different from the physical structure in which the segments were loaded.

**logical database record.** In a database, a set of hierarchically related segments of one or more segment types. As viewed by the application program, the logical database record is always a hierarchic tree structure of segments. All of the segments that exist hierarchically dependent to a given root segment and that root segment.

**logical data structure.** In a database, a hierarchic structure of segments. Application programs written to use IMS deal only with logical data structures.

**logical destination.** *See* destination, local destination, and remote destination.

**logical link.** In an MSC network, the means by which a physical link is related to the transactions and terminals that can use that physical link.

**logical link path.** In an MSC network, the path between any two systems. One or more logical link paths must be defined for each logical link.

**logical logging.** The process of moving log records into the log buffers. *See also* physical logging.

**logical messages.** Input or output messages that are in a queue associated with a logical rather than a physical terminal. The message queue can be moved, independent of an application, from device to device.

**logical page (LPAGE).** In MFS, a user-defined group of related message segment and field definitions.

**logical paging.** In MFS, the means by which output message segments are grouped for formatting. *See also* operator logical paging.

**logical parent.** In a database, it is the segment a logical child points to. It can also be a physical parent. Furthermore, it contains the common reference data. The pointer in the logical child to the logical parent can be symbolic or direct.

**logical relationship.** In a database, a user-defined path between two independent segments.

**logical terminal (LTERM).** A message destination logically associated with a physical terminal or user. An LTERM is represented by a CNT control block. *See also* remote logical terminal.

**logical terminal pool.** A user-defined group of logical terminals to be associated with non-VTAM switched communication lines through the /IAM command. Each logical terminal pool consists of one or more logical terminal subpools.

**logical terminal subpool.** A user-defined group of logical terminals within a logical terminal pool. Each usage of the /IAM command from a non-VTAM switched terminal causes one logical terminal subpool to be associated with one physical terminal.

**logical twins.** In a database, all occurrences of one type of logical child with a common logical parent occurrence. *See also* physical twins.

**logical unit of work .** The processing a program performs from one sync point to the next.

**log initiated checkpoint.** *See* simple checkpoint and system scheduled checkpoint.

**logoff.** The act a terminal user performs in order to end a session with IMS.

**logon.** The act a terminal user performs in order to establish a session with IMS.

**logon descriptor.** An ETO descriptor that provides information required by IMS to build terminal-related control blocks.

<span id="page-29-0"></span>**log record identifier (LRID).** A sequence number used to identify a log record and to maintain the order of log records for a subsystem.

**log router.** In an RSR environment, the component of the tracking subsystem that receives log data from active subsystems, stores the data in tracked log data sets, and routes the log records to tracking components.

**log sequence number (LSN).** Equivalent to the log record identifier (LRID). *See* log record identifier.

I log token. A token that identifies a particular log record in the z/OS log stream. A log token is used to locate a log record. |

**log write-ahead (LWA).** The process of logging records of completed operations to the write-ahead data set before entering them in the online log data set.

**looptest mode.** The test mode that permits the establishment of an output write loop, whereby continuous attempts are made to transmit a user-entered message to the test terminal.

**low-level code/continuity check (LLC/CC).** An IMS application support program that can generate and update low-level codes in a database, and thereby ensure the continuity of an iterative parts structure.

**LPAGE.** *See* logical page.

**LRID.** *See* log record identifier.

**LSN.** *See* lock sequence number or log sequence number.

**LTERM.** *See* logical terminal.

**LU 6.2 destination.** An LU 6.2 application program defined by an LU (logical unit) name plus a TP (transaction program) name.

#### **M**

**MADS.** *See* multiple area data sets.

**main storage database (MSDB).** A root-segment database that resides in virtual storage. The data in an MSDB is stored in segments. Each segment can be available to all terminals or assigned to a specific terminal; however, segments cannot be assigned to a terminal that is defined through ETO.

**marooned log data.** In an RSR environment, the active IMS log data, at the remote site, that follows a gap in the log data. Marooned log data cannot be processed by the tracking IMS until the log data that fills the gap has been received.

**master.** The client that initiates a process step.

**master CQS.** The CQS that coordinates a sysplex-wide task. The other CQSs sharing in the task are participants. If the master CQS fails for any reason, another CQS takes over the role of master and either continues or aborts the task.

**master database.** In an RSR environment, a database at the active site. If a remote takeover occurs, the shadow database becomes the master database.

**master terminal.** The IMS logical terminal that has complete control of IMS resources during online operations.

**master terminal formatting option.** An MFS option that provides a format for a 3270 master terminal.

**member.** *See* group member, IMSplex member, generic resource member.

**message.** Data transmitted between any two terminals, application programs, and IMS systems. Each message has one or more segments.

**message class.** A class, assigned to a transaction code, that determines within which message region an application program is to process that transaction. *See also* region class.

**Message Control Information.** The part of the OTMA message prefix that contains such information as the transaction pipe name and the message type. It is not contiguous with the rest of the message prefix and it must be specified for every OTMA message.

**message delete option.** An option that may be defined to prevent nonessential messages from being sent to a specific terminal.

**message destination.** A destination that is a transaction, an LTERM, an MSNAME, or a command.

**message-driven program.** An application program that is initiated by the scheduling of an input message. The types of message-driven programs are MPP, IFP, and JMP. *See also* non-message-driven program.

**message editing.** The process by which messages are formatted for presentation to an application program or terminal. Additional message editing routines may be written by the user. *See also* basic edit and Message Format Service.

**message field (MFLD).** In MFS, the smallest area in a message input or output descriptor whose content and structure are defined by the user.

**Message Format Service (MFS).** An editing facility that allows application programs to deal with simple logical messages instead of device-dependent data, thus simplifying the application development process.

**Message Format Service (MFS) control block.** In MFS, the representation of a message or format that is stored in the IMS.FORMAT library and called into the MFS buffer pool as needed for online execution. *See also* intermediate text block, message input descriptor, message output descriptor, device input format, and device output format.

**message input descriptor (MID).** The MFS control block that describes the format of the data presented to the application program.

**message mode.** A transaction attribute that describes how the transaction is handled by the application program. *See also* single message mode and multiple message mode.

**message output descriptor (MOD).** The MFS control block that describes the format of the output data produced by the application program.

**message prefix.** Each message in IMS contains a message prefix. This is a structured set of areas that define information needed for processing each message. Some parts of the message prefix always exist, while others are only included if the IMS system is defined with a particular function.

**message processing program (MPP).** An IMS application program that is driven by transactions and has access to online IMS databases and message queues. *See also* batch message processing program and batch processing program.

**message queue.** The data set in which messages are queued before being processed by an application program or sent to a terminal.

**message recovery point.** The last inbound message for which IMS returned a definite response or the last outbound message for which IMS requested a definite response.

**message resynchronization.** A facility that detects and corrects a lost message condition if a network failure occurs.

**message segment.** The unit of access when referring to a message to or from a terminal.

**message switch.** A terminal input message directed to another terminal without being processed by a message processing program. *See also* program-to-program message switch.

**MFLD.** *See* message field.

**MFS.** *See* Message Format Service.

**MFS device descriptor.** A descriptor used by ETO to update screen size in the DCT and generate new MFS default formats without system definition.

**MFS dynamic directory.** A technique used by the online IMS control program when operating under z/OS to manage message format control blocks stored in extended private storage.

<span id="page-31-0"></span>**MFSTEST.** An optional MFS facility that allows MFS control blocks to be created and tested online without disrupting production activity.

**MID.** *See* message input descriptor.

**missing log data.** *See* gap.

**mixed-mode BMP.** An IMS batch messaging program that has access to Fast Path and full-function databases.

**MOD.** *See* message output descriptor.

**modifiable alternate PCB.** An alternate PCB for which the destination can be changed by the application program during execution.

**modified standard DL/I application program.** An application program that uses CPI-C calls to allocate additional LU 6.2 conversations to the same or different LU 6.2 devices, and sends and receives data.

**MPP.** *See* message processing program.

**MPR.** An abbreviation for a message processing region.

**MSC.** *See* Multiple Systems Coupling.

**MSC descriptor.** A descriptor used by ETO to relate LTERMs to statically defined MSC links.

**MSDB.** *See* main storage database.

**MSNAME.** An IMS macro used to define a name that represents remote and local system identifiers (SYSIDs). This name is a destination name for IMS messages sent to remote IMS systems with MSC. The link name on the MSNAME macro, transaction names, and LTERM names must be unique. The MSNAME is represented by the LNB control block.

**MTO.** *See* master terminal.

**multiple area data sets (MADS).** Multiple data sets that contain shadow copies of DEDB areas. *See also* area data sets.

**multiple-area structure.** In a data-sharing environment, a coupling facility structure that contains more than one | VSO DEDB area. *See also* single-area structure. |

**multiple message mode.** A processing mode in which synchronization points occur only at DL/I CHKP calls or application termination. *See also* single message mode, synchronization point.

**Multiple Systems Coupling (MSC).** An IMS facility that permits geographically dispersed IMSs to communicate with one another. *See also* IMSplex.

### **N**

|

**name type.** A 1–byte number from 1 to 255 that the client specifies as the first byte of the resource ID. The name type guarantees uniqueness of names for all resources of that name type. This prevents clients from putting more than one resource with the same name and name type out on the resource structure. The resources within the name type may have different data resource types.

**node.** An IMS resource that represents a physical VTAM terminal. The node is represented by a VTCB control block.

**noncloned IMSplex.** A group of IMSs in a sysplex sharing databases and or sharing queues, where the resource definitions are not identical. Also known as partitioned IMSplex, or asymmetric IMSplex.

**non-ISC static user.** A user signed on to a static terminal. The user is represented by a user ID that is defined to an enhanced security product such as RACF®.

**non-message-driven program.** An application program that is initiated by the submission of a batch job. This program runs in either a BMP region, JBP region, or an IFP utility region. *See also* message-driven program.

<span id="page-32-0"></span>**nonrecoverable status.** Any resource status that cannot be recovered after a terminal logoff, a user signoff, or an IMS restart. Nonrecoverable status only exists while the resource is active and is deleted when that resource becomes inactive.

**nonrecoverable transaction.** An inquiry transaction that is not recovered in the event of a failure.

**non-terminal-related MSDB.** A type of MSDB characterized by data that is used or updated frequently and segments that are not owned by specific logical terminals. Direct update of segment fields is allowed but no insertion or deletion of segments is permitted.

**normal priority.** The priority assigned to a transaction when the number of transactions enqueued and waiting to be processed is less than the limit count value. *See also* limit count, limit priority.

**normal restart.** The restart of IMS after a termination initiated by a /CHECKPOINT command. *See also* emergency restart.

**normal XRF operations.** The period of XRF processing when the active IMS is processing the IMS workload and the alternate IMS is tracking the active IMS.

**null output message.** The message IMS sends to a terminal when no other output is immediately available to satisfy terminal requirements.

# **O**

**ODBA.** *See* Open Database Access.

**OFR.** *See* online forward recovery.

**OLCSTAT.** A shared data set that contains the global online change status.

**OLDS.** *See* online log data set.

**OLIC.** *See* online image copy (OLIC).

**OLR.** *See* HALDB Online Reorganization (HALDB OLR). |

**OM.** *See* Operations Manager.

**OM API.** The API that enables users to write single points of control that communicate with OM.

**online.** Applicable in the IMS DB/DC, DBCTL, and DCCTL environments, unless otherwise indicated.

**online change.** An IMS function that supports the adding, changing, or deleting of IMS resources online such as |

l transactions, database directories, program directories, DMBs, PSBs, and Fast Path routing codes without stopping I the system to define them.

**online forward recovery.** In an RSR environment, the process by which a stopped shadow database or area is brought to currency by the tracking IMS with the database or area on the active IMS.

**online image copy (OLIC).** (1) The process of creating an image copy while the database is online. Also, the image copy created by the process. (2) The image copy created by the online image copy process.

**online log data set (OLDS).** A data set on direct access storage that contains the log records written by an online IMS system.

**Open Database Access (ODBA).** A callable interface that can be used by a z/OS application program to issue DL/I calls to an IMS DB system. The application program must use the RRS of z/OS as a sync-point manager.

**Open Transaction Manager Access (OTMA).** A transaction-based, connectionless client/server protocol. Its implementation is specific to IMS in a sysplex environment. The domain of the protocol is restricted to the domain of the Cross-System Coupling Facility (XCF). OTMA is designed to be a high-performance comprehensive protocol that allows clients (z/OS applications) to submit transactions to IMS or issue IMS commands and receive output from IMS application programs and from IMS itself.

<span id="page-33-0"></span>**Operations Manager (OM).** In an IMSplex, a CSL component that receives commands from AOPs, routes the command to IMSplex members, consolidates command responses, and sends the responses to the AOP.

**operator control function.** In MFS, the means by which a terminal operator controls the display of output messages. Specific operator control functions are provided by IMS, but their use must be defined by the user in an operator control table.

**operator control table.** In MFS, a user-defined table of operator control functions; when a table is used, a specific control function is invoked when the input device data or data length satisfies a predefined condition.

**operator logical paging.** An MFS facility that allows the device operator to request a specific logical page of an output message.

**origin system.** *See* input system.

**OSAM.** *See* Overflow Sequential Access Method.

**OTMA.** *See* Open Transaction Manager Access.

**output message.** A valid response mode message, a conversational mode message, an exclusive mode message, an IMS system message, an application program message, or a message switch.

**output total.** The total number of messages sent on a line or terminal, including IMS-generated messages that may not have been queued.

**Overflow Sequential Access Method (OSAM).** An IMS data management access method that combines selected characteristics of BSAM and BDAM. OSAM is used by the following IMS database access methods: HISAM, HIDAM, and HDAM if VSAM is not used. OSAM is also used by some of the online pool management routines.

**overflow structure.** A coupling facility list structure that contains shared queues when the primary structure reaches a user-specified overflow threshold. The overflow structure is optional. *See also* primary structure.

**overlapped read.** A read that is performed concurrently with other I/O operations and CPC processing.

#### **P**

|

**parallel DL/I.** A facility that permits all database calls to be processed in each message processing region or batch message processing region.

**parent segment.** In a database, a segment that has one or more dependent segments (its children) hierarchically below it.

**partition.** A subset of a HALDB that has the capacity of a non-HALDB database and that can be administered | independently.

**partition descriptor (PD).** This represents an entry in the PDB for a partition in a partition set. The entry is created by the MFS Language Utility using the PD statement and is referenced by the DPAGE statement PD operand. It contains all of the information necessary to issue the "CREATE PARTITION" Write Structured Field Command for the partition.

**partition descriptor block (PDB).** A collection of partition descriptor entries representing a partition set. An intermediate text block (ITB) for the PDB is created by the MFS Language Utility. This PDB ITB is used in creating a part of the DOF.

**partition high key.** The highest root key value of a database record that a HALDB partition can contain |

**partition set.** All of the partitions that are defined in the partition descriptor block (PDB).

**partition specification table (PST).** An IMS control block that contains dependent-region information.

**partitioned HDAM (PHDAM).** A partitioned Hierarchical Direct Access Method database organization, which is one | I type of HALDB.

**partitioned HIDAM (PHIDAM).** A partitioned Hierarchical Indexed Direct Access Method database organization, | which is one type of HALDB. |

**partitioned secondary index (PSINDEX).** A partitioned secondary index database organization, which is one type of | HALDB. |

**partner LU.** A remote LU with which a local LU establishes a session or allocates a conversation.

**partner systems.** In an IMS multisystem environment, two IMS online systems that are connected by an MSC link.

**password security.** The use of system definition macros and Security Maintenance utility control statements to restrict the use of IMS resources (databases, application programs, physical and logical terminals, transactions, and commands) to a person or persons who can supply the correct password.

**path.** (1) In a database, a sequence of segment occurrences from the root to an individual segment. (2) In an online IMS system, the route a message takes from the time it is originated through processing; in an MSC network, the route can include more than one IMS system.

**PCB.** *See* program communication block (PCB).

**PCB mask.** A data structure in an application program in which IMS puts the status of the application program's DL/I calls. *See also* status codes.

**PD.** *See* partition descriptor.

**PDB.** *See* partition descriptor block.

**PHDAM.** *See* partitioned HDAM.

**PHIDAM.** *See* partitioned HIDAM.

**physical child.** In a database, a segment type that is dependent on a segment type defined at the next higher level in the database hierarchy. All segment types in a database, except the root, are physical children since each is dependent on at least the root.

**physical database.** An ordered set of physical database records.

**physical database record.** In databases, a physical set of hierarchically related segments of one or more segment types.

**physical database record occurrence.** An instance of a root segment and the hierarchical arrangement of all its dependent segment occurrences.

**physical data structure.** A hierarchy representing segment types and the hierarchic arrangement of those segment types in a physical database.

**physical link.** In an MSC network, the actual hardware connection between two systems. *See also* logical link.

**physical logging.** The process of writing log records from the log buffers to the system log. *See also* logical logging.

**physical page.** In MFS, all or part of a logical page that is defined to be entered (input) or displayed (output) at one time.

**physical paging.** An MFS facility that permits data from a logical page to be displayed in several physical pages on the device.

**physical parent.** In a database, a segment type that has a dependent segment type defined at the next lower level in the physical database hierarchy.

**physical relationship.** In a database, the description of the relationship that exists between two or more physical segments.

**physical segment.** In a database, the smallest unit of accessible data.

**physical terminal (PTERM).** A hardware device attached to the computer and supported by the DC feature as a terminal. A physical terminal usually has one or more logical terminals associated with it.

**physical twins.** In a database, all occurrences of a single physical child segment type that have the same (single occurrence) physical parent segment type. *See also* twin segments and logical twins.

**PI.** *See* program isolation.

**planned remote takeover.** In an RSR environment, a remote takeover initiated by the IMS operator as part of shutting down the IMSs at the active site in order to transfer the active IMS workload to the remote site.

**planned takeover.** An XRF takeover that an operator initiates.

**PLEID.** *See* programmable LEID.

**position.** *See* database position.

**post-takeover.** The XRF phase, immediately following takeover, when the new active IMS system does not have alternate.

**preload.** To load the root addressable portion and independent overflow portion of a VSO DEDB area into a data space when the area is opened.

**preopen.** To open a DEDB area after the first checkpoint following IMS control region initialization or during /START AREA command processing. If an area is not preopened, it will be opened during the first read request for the area.

**presentation space.** The display data buffer associated with a partition. The size of the presentation space is defined as equal to, or larger than, the size of the viewport. When the presentation space is equal to the viewport size, all the data in the presentation space is displayed. When the presentation space is larger than the viewport, the user must move the scrolling window within the presentation space to display the data within the viewport. *See also* viewport.

**preset destination mode.** An optional mode of terminal operation that allows the destination of terminal input to be fixed as a specific transaction code or logical terminal. It is activated by the /SET command and reset by the /RESET command, the /STOP command, ETO user signoff, static terminal logoff, and an IMS restart.

**primary data set group.** In a database, the first or only data set group defined. The root segment type always resides in the primary data set group. *See also* secondary data set group.

**primary request.** In an MSC network, a message entered into a terminal before it is processed. *See also* secondary request and response.

**primary session.** The session between a class–1 terminal and the active IMS.

**primary structure.** A coupling facility list structure that contains shared queues or shared resources. *See also* overflow structure.

**private buffer pool.** An area of local storage, used for VSO DEDB data, that can provide lookaside capability for shared VSO areas.

**processing intent.** An application program attribute, defined in the PSB, that specifies the program's database access privileges such as, insert, delete, and replace.

**processing limit.** A transaction attribute that defines how many messages the application program is allowed to process during one program execution.

**program communication block (PCB).** An IMS control block that describes an application program's interface to and view of an IMS database or, additionally for message processing and batch message processing programs, to the source and destinations of messages. PCBs are defined by the user during PSB generation. *See also* database program communication block (DB PCB) and telecommunication-program program communication block (TP PCB).

**program isolation (PI).** An IMS facility that separates all the activity of an application program from any other active application program until that application program indicates, using a synchronization point, that the data it has modified or created is consistent and complete.
<span id="page-36-0"></span>**program isolation (PI) lock manager.** The facility that was formerly known as PI enqueue-dequeue. The PI lock manager is used for local locking in systems for which no IRLM has been defined. Otherwise, the IRLM is used for all lock management, including local.

**programmable LEID.** A list entry ID that the IXLLIST requestor specifies, rather than z/OS assigning the LEID to a list entry.

**program specification block (PSB).** The control block that describes databases and logical message destinations used by an application program. A PSB consists of one or more PCBs.

**program specification block generation (PSBGEN).** The process by which a PSB is created.

**program-to-program message switch.** An IMS output message sent by one application program to another application program.

**prompt facility.** An optional facility for notifying a terminal operator that a current page of output is the last page of a message.

**protected conversation.** A communication session that is allocated between two programs processing a transaction, that uses the sync point option, and that uses the two-phase commit and resynchronization protocols.

**protected resource.** A local or distributed resource for which updates are synchronized and controlled.

**PSB.** *See* program specification block.

**PSBGEN.** *See* program specification block generation.

**pseudo-front-end system.** An IMS in an MSC network in which all terminals are handled and a small number of time-consuming transactions are routed to a transaction processing system. *See also* balanced system, front-end system, and transaction processing system.

**PSINDEX.** *See* partitioned secondary index.

**PST.** *See* partition specification table.

**PTERM.** *See* physical terminal.

## **Q**

**Qbuffer.** Queue Buffer. An IMS Queue Manager incore buffer that is used to keep the working copy of an IMS message segment.

**Qname.** Queue Name. The name of a queue on Shared Queues upon which data objects reside. The queue name is 16 bytes long, left justified, padded with blanks. The first byte of the client queue name is the queue type. A client queue name of blanks or zeroes is supported.

**QMGR.** *See* Queue Manager.

**qualified call.** A DL/I call that contains at least one segment search argument.

**qualified segment search argument (SSA).** An SSA that contains, in addition to the segment name, one or more qualification statements. A qualified SSA describes the segment type and occurrence that is to be accessed.

**Queue Manager (QMGR).** An IMS component that manages IMS messages and the space the messages occupy. The IMS Queue Manager is part of a DB/DC or DCCTL environment.

**queue structure.** A coupling facility list structure that contains queues. |

## **R**

**random read.** A read of one single block.

**RAS.** *See* resource access security (RAS). |

<span id="page-37-0"></span>**Rapid Network Reconnect (RNR).** A function of IMS that automatically reconnects IMS VTAM terminal sessions across outages (IMS, z/OS or VTAM) and subsequent IMS restarts on the same or different z/OS within a sysplex.

**RDS.** *See* restart data set.

**read access.** An access intent that establishes the intent of an application to read the database (without making modifications) and to be protected from an updater's incomplete changes. It allows other applications to share the database. It can also be called *read with integrity*.

**readiness level.** For an RSR database-level tracker, the level that determines whether a shadow database is ready to apply database changes as they are received from the active IMS. *See also* database-readiness-level database, recovery-readiness-level database.

**read-only access.** This access intent establishes the intent of an application to read the database without being protected from an updater's incomplete changes. It may also be called *read without integrity*.

**read with integrity.** *See* read access.

**read without integrity.** *See* read-only access.

**RECON.** *See* recovery control data sets.

**record mode.** In MFS, the default input mode in which fields are defined as occurring within a specific record sent from the device. *See also* stream mode.

**recoverable resource.** *See* protected resource.

**recoverable status.** Any resource status that can be recovered after a terminal logoff, a user signoff, or an IMS restart.

**recoverable service element (RSE).** A service element (IMS) that is backed up and that can initiate a takeover.

**recoverable transaction.** An IMS transaction that is recovered in the event of a failure.

**recovery control (RECON) data set.** Data sets in which DBRC stores information about logging activity and events that might affect the recovery of databases.

**recovery-level tracker.** In an RSR environment, a tracking IMS that does not track the active IMS's databases or areas, but instead saves all database changes on tracked logs on the tracking IMS until recovery or remote takeover is performed. *See also* database-level tracker.

**recovery log data set (RLDS).** A log data set that contains only the log records that are required for database recovery.

**recovery-readiness-level database.** In an RSR environment, a database or area to which database changes are not applied as they are received from the active IMS, but instead are saved on tracked logs on the tracking IMS until recovery or remote takeover is performed, or until the database's (or area's) readiness level is changed to database readiness level. *See also* database-readiness-level database.

**region class.** The class IMS assigns to a message region that indicates the message classes that can be processed within the region. *See also* message class.

**remote destination.** In an MSC network, a destination that resides in a remote system. *See also* local destination.

**remote logical terminal.** An IMS queue associated with an MSC logical link to allow routing of asynchronous output messages to the local LTERM in another IMS.

**remote site.** In an RSR environment, the physically remote location of the tracking IMS and shadows databases. If a remote takeover occurs, it becomes the active site.

**Remote Site Recovery (RSR).** A feature of IMS that minimizes the impact of active site failures by having a geographically remote IMS track active IMSs. Production work is taken over at the remote site in the event of a disaster or site-wide failure at the active site. *See also* tracking IMS.

**remote system.** In an MSC network, any IMS other than the local IMS.

<span id="page-38-0"></span>**remote takeover.** In an RSR environment, an action initiated by an IMS operator to transfer the active IMS workload from the active site to the remote site. *See also* planned remote takeover, unplanned remote takeover.

**remote terminal.** A terminal that is not attached to the host system through an I/O channel.

**remote transaction.** In a MSC network, a transaction whose total processing is shared between two or more systems. *See also* local transaction.

**reply.** Synonymous with response in a non-VTAM environment.

**request status message (RSM).** For IMS Connect, a message that IMS Connect sends to the client application to | provide request status. |

**resource access security (RAS).** The use of RACF security classes to protect resources (PSBs, transactions, and | output LTERMs) from unauthorized use by a dependent region. |

**resource class.** A category of similar resources that are defined in the RACF class descriptor table (CDT). |

**resource ID.** The PLEID that IMS specifies for a resource to insure name uniqueness. The first byte is the name type, and the remaining 11 bytes are the resource name padded with blanks.

**Resource Manager (RM).** A CSL component that manages resources and coordinates online change for IMSs in an | IMSplex. |

**resource-processing client.** An entity that manages resources and that uses RM to manage global information | about these resources. |

**resource structure.** A coupling facility list structure, used by the Resource Manager and managed by CQS, that contains uniquely named resources. This structure is typically used to maintain global resource information when multiple Resource Managers exist in an IMSplex.

**response.** A message inserted to a logical terminal destination specified by an I/O PCB or an alternate response PCB. When VTAM is used, the term reply is substituted for response because response has a separate meaning in VTAM communications. *See also* primary request, secondary request, and reply.

**response alternate PCB.** Synonym for alternate response PCB.

**response mode.** A mode of terminal operation that synchronizes operations between the terminal operator and the application program. When IMS receives an input transaction that causes response mode to be entered, no more input is allowed until the application program response has been transmitted back to the terminal. Response mode is activated when a transaction is entered at a terminal, if either the transaction or the terminal is defined as response mode. Reset by the /STOP command, ETO user signoff, static terminal logoff, and an IMS restart. *See also* line response mode and terminal response mode.

**restart.** *See* emergency restart and normal restart.

**restart data set (RDS).** The direct-access data set that contains the information necessary to restart IMS.

**REXX SPOC API.** An API that enables users to write REXX programs that communicate with OM.

**RLDS.** *See* recovery log data set.

**RLT.** *See* recovery-level tracker.

**RM.** *See* Resource Manager.

**RM affinity.** When RM and a resource structure are used, an association between an IMS and a user or node with LOCAL status recovery mode. If RM indicates that the user or node has RM affinity to an IMS, the user or node cannot log or sign on to another IMS. This affinity occurs because end-user significant status (conversation, STSN, or Fast Path) is being recovered on an IMS.

**RNR.** *See* Rapid Network Reconnect.

**root anchor point (RAP).** In an HDAM database or DEDB, a pointer at the beginning of each physical block that points to a root segment that belongs in that block.

<span id="page-39-0"></span>**root segment.** The highest segment in the database hierarchy. The database is normally sequenced on the key of this segment. All other segments depend upon the root segment and reference it as part of their complete identity. *See also* dependent segment.

**routing code.** For EMH, a user-defined code that allows transactions to be routed to programs within a load balancing group.

**routing path.** In an MSC network, the route through which IMS passes a message from its origination through processing. One or more systems may be included in a routing path.

**RSR.** *See* Remote Site Recovery.

## **S**

| |

**sample exit routine.** A sample of an optional exit routine that is delivered with IMS and that users can modify and use to receive control from IMS at a user exit in IMS processing. *See also* IMS-supplied exit routine.

**SB.** *See* sequential buffering.

**SCA.** *See* system control area.

**SCD.** *See* system contents directory.

**Scheduler Message Block (SMB).** An IMS control block that represents a transaction.

**scheduling intent.** An application program attribute defined in the PSB that specifies how the program should be scheduled if multiple programs are contending for scheduling. *See also* exclusive intent, read-only intent, read intent, and update intent.

**scheduling priority.** A transaction attribute that is used in calculating which transaction is selected for scheduling. *See also* normal priority and limit priority.

**SCI.** *See* Structured Call Interface.

**scratchpad area (SPA).** A work area used in conversational processing to retain information from an application program across executions of the program.

**scrolling window.** The portion of the presentation space that is mapped to the viewport at any given time. The window can be moved vertically within the presentation space by scrolling. *See also* presentation space.

**SCS.** *See* SNA character string.

**SDEP.** *See* sequential dependent segment.

**search field.** In a DL/I call, a field that is referred to by one or more SSAs.

**secondary data set group.** In a database, the data set group or groups defined in addition to the primary data set. A secondary data set group is normally defined to improve utilization of auxiliary storage. *See also* primary data set group.

**secondary index.** *See* secondary index database.

**secondary index database.** An index used to establish accessibility to a physical or logical database by a path different from the one provided by the database definition. It contains an index pointer segment type defined in a secondary index database.

**secondary logical unit (SLU).** A nonhost port through which the end user gains access to the services of the network. Normally, a nonhost program that resides within a controller or control unit.

**secondary processing sequence.** In a database, the hierarchic order of segment types in a physical or logical database that results automatically when a database is accessed through a secondary index.

**secondary request.** In an MSC network, a message inserted to a transaction code destination by an application program. *See also* primary request and response.

<span id="page-40-0"></span>**security.** *See* password security, resource access security, signon verification security, terminal security, and transaction command security.

segment. The unit of access; for the DB system, the smallest amount of data that can be transferred by one IMS operation. For input terminal operations using IMS TM, a segment is defined by the particular terminal type and is obtained by an application program with one call. *See also* segment occurrence and message segment.

**segment occurrence.** In a database, an instance of a segment type.

**segment search argument (SSA).** The portion of a DL/I call that identifies a segment or group of segments to be processed. Each SSA contains a segment name and, optionally, one or more command codes, and one or more qualification statements. Multiple SSAs may be required to identify the desired segment.

**segment type.** In a database, a user-defined category of data. *See also* segment occurrence.

**selection priority.** *See* scheduling priority.

**sensitive segment.** A segment type in a database to which an application program is sensitive.

**sensitivity (program).** An IMS capability that ensures that only data segments or fields predefined as "sensitive" are available for use in a particular application. The sensitivity concept also provides a degree of control over data security, inasmuch as users can be prevented from accessing particular segments or fields by omission of those segments or fields from the logical database. Sensitivity is implemented through the DB PCB.

**sequence field.** See key field.

**sequential buffering (SB).** Efficient sequential input buffering techniques that reduce the elapsed time required to sequentially process large IMS OSAM databases.

**sequential dependent segment (SDEP).** A segment of a data entry database that is chained off the root segment and inserted (last-in first-out) into the last part of a DEDB area. After being inserted by an online program, the SDEP cannot be modified.

**sequential read.** A set of several consecutive blocks that are read with a single read I/O operation. Sequential reads are issued by the Sequential Buffering (SB) component of IMS in order to reduce the elapsed time required to sequentially process large IMS OSAM databases.

**service elements.** The discrete hardware and software products that provide a terminal user with processing ability.

**service group.** In an RSR environment, a collection of all IMSs that access RSR-covered databases at an active or at a remote site, including the RECON data set. A service group usually includes one or more IMSs at a single site, with the databases and RECON data set shared between the IMSs.

**session recovery.** The XRF process in which IMS switches primary sessions on class 1 terminals to backup sessions or reestablishes service on class 2 terminals during takeover.

**set-and-test-sequence-numbers terminal (STSN).** A programmable terminal, defined to IMS as Finance (3600), SLU P, or LU 6.1 (ISC).

**SG.** *See* service group.

**shadow database.** In an RSR environment, a database maintained at the tracking site as a remote copy of a database at the active site. If a remote takeover occurs, the shadow database becomes the master database.

**share level.** One of four share levels that is assigned to a database when register the database to DBRC: level zero, | I level one, level two, or level three.

**shared index database.** A secondary index database that contains more than one secondary index in the same physical operating system data set.

**shared queue.** A collection of data objects with the same name that reside on a queue structure. Data objects on a | shared queue are available to all CQS clients that have access to the structure. *See also* data object and queue | structure. |

**SHISAM.** *See* simple HISAM.

<span id="page-41-0"></span>**SHSAM.** *See* simple hierarchic sequential access method (SHSAM).

**sibling segment types.** Two or more segment types that have a common parent segment type.

**sibling segments.** Two or more occurrences of different sibling segment types having a common parent segment occurrence.

**significant data.** IMS state data that keeps a resource from being deleted in RM when the resource is no longer active on any IMS. This term was introduced by ETO, when deciding whether status was significant enough to prevent the dynamic control block from being deleted when the user signed off or the node logged off. *See also* state data.

**significant status.** A resource status that is classified as significant. In addition to being recoverable, if the resource status is specified as significant, the resource cannot be deleted after a terminal logoff, a user signoff, or an IMS restart.

**signon verification.** The verification of a user ID that takes place at signon. Signon verification is required before a | user can access protected IMS resources. |

**simple checkpoint.** The periodic recording of control information and system status on the system log at user-specified intervals.

**simple HISAM.** The support for a HISAM database that contains only one segment type.

**simple hierarchic sequential access method (SHSAM).** A type of HSAM database that contains only root segments, which have no prefixes.

**single lock manager.** A concept where locks for database resources shared between programs or subsystems are handled by one control point. Either an IRLM or a Program Isolation locking function can be invoked for the subsystem.

**single-area structure.** In a data-sharing environment, a coupling facility structure that contains only one VSO DEDB | area. *See also* multiple-area structure. |

**single-message mode.** A processing mode in which synchronization points occur as each message is read from the queue, as well as at application termination. *See also* multiple message mode and synchronization point.

**single point of control (SPOC).** The control interface that sends commands to one or more members of an IMSplex and receives command responses.

**SLDS.** *See* system log data set.

**SLU.** *See* secondary logical unit.

**SMU.** Security Maintenance utility.

**SMB.** *See* Scheduler Message Block.

**SNA character string (SCS).** A string of control codes (X'00' to X'3F' and X'FF') and graphic characters (X'40' to X'FE').

**source segment.** A database segment containing the data used to construct the secondary index pointer segment.

**SPA.** *See* scratchpad area.

**SPOC.** *See* single point of control.

**SPQB.** *See* Subpool Queue Block.

**SSA.** *See* segment search argument.

**stage 1 system definition.** The first part of the process of defining an IMS system. Stage 1 checks input specifications and generates a series of z/OS job steps that are the input to stage 2.

<span id="page-42-0"></span>**stage 2 system definition.** The second part of the process of defining an IMS system. Stage 2 builds IMS system libraries, execution procedures, and the IMS online control program tailored to support the desired set of IMS functions. Stage 2 then stores these in an IMS library.

**staging libraries.** Those libraries that are modified by offline functions in a system using online change. Changes are first applied to the staging libraries, which are then copied to the inactive libraries.

**state data.** IMS state data is information that needs to be kept in RM, so that a user can sign onto another IMS and resume his state.

**static node.** A VTAM node defined by the IMS system definition.

**static terminal.** A terminal created through the system definition process.

**static user.** Non-ISC user or ISC user defined statically through the IMS system definition process.

**status code.** A two-character code in the PCB mask that indicates the results of a DL/I call. *See also* PCB mask.

**status recovery mode.** The scope of recovery for a resource, it determines where the resource status can be recovered from. GLOBAL indicates the status is managed by RM, LOCAL indicates the status is managed by IMS in local control blocks and log records, and NONE indicates the status is not recovered.

**stream mode.** In MFS, the input mode in which fields are defined as a stream of data without record boundaries. *See also* record mode.

**structure.** A serialized list structure. To CQS, either the primary list structure, the overflow list structure, or the resource structure.

**Structured Call Interface (SCI).** A CSL component that manages communications between IMSplex members.

**structure pair.** A primary queue structure and its associated overflow structure.

**structure recovery data set (SRDS).** Shared data sets that contain structure checkpoint information for shared queues on a structure pair. There are two SRDS data sets per structure pair.

**STSN.** *See* set-and-test-sequence-numbers terminal (STSN).

**subpool.** A collection of logical terminals (LTERMs) that can be allocated to an ISC node and can be used with parallel sessions.

**Subpool Queue Block (SPQB).** An IMS control block that represents a user.

**subsequence field.** In a secondary index, a field added to the index segment key data to make the pointer segment key unique.

**surveillance mechanism.** A way for IMS in the alternate to determine that the active is processing satisfactorily.

**Surveyor.** *See* Database Surveyor utility.

**symbolic pointer.** The concatenation of the keys in the sequence fields of all segments that must be retrieved to reach the desired segment including the sequence field key of the desired segment.

**synchronization phase.** The XRF phase, immediately after initialization, when the alternate IMS builds the IMS control blocks to mirror those in the active IMS.

**synchronization point (sync point).** A point in time from which IMS or an application program can start over if a failure makes recovery necessary. The two types of synchronization points are system checkpoints done by IMS itself, and application program synchronization points (also known as commit points) done on behalf of individual application programs. *See also* commit point, system checkpoint. |

**sync point.** *See* synchronization point.

**SYSGEN.** *See* system definition. |

<span id="page-43-0"></span>**sysplex data sharing.** The ability of multiple IMSs to share data across multiple z/OS images. Sysplex data sharing differs from two-way data sharing in that the latter allows sharing across only two z/OS images.

**system checkpoint.** A point at which IMS records its internal status—control information, plus a unique checkpoint ID—and writes the checkpoint table to the restart data set (RDS). This information allows IMS to reconstruct its condition if recovery is later necessary. System checkpointing is done automatically each time a user-selected number of records is written to the log.

**system contents directory (SCD).** A data area whose primary function is to contain major entry pointers for all IMS facilities. Its secondary function is to contain system data and the status of the log functions and commands.

**system control area (SCA).** In MFS, a message field that allows an application program to control specific terminal features when the features apply to the terminal for which the message is destined. *See also* default system control area.

**system definition.** An IMS process that describes databases, application programs, terminals, and other resources | I to IMS.

**system definition preprocessor.** An optional step in the system definition process that performs resource name checking, thus bypassing that procedure in stage 1.

**system identification.** In an IMS multisystem environment, the means by which a system that is part of a logical link path is identified.

**system literal.** In MFS, a literal field provided by MFS and defined by the user for inclusion in an output message.

**system log data set (SLDS).** The permanent destination data set for IMS log records. The SLDS is usually on tape or MSS. In an IMS batch region, the SLDS is created at execution time. In an IMS online region, the SLDS is created by copying the online log data set to it by means of the Log Archive utility.

**system message field.** In MFS, an output device field on 3270 display devices that can be defined to receive system messages, thereby preventing unsolicited IMS messages from destroying a screen format.

## **T**

**takeover.** In an XRF environment, the process by which the failing active IMS is released from its XRF sessions with terminal users and replaced by an alternate IMS.

**takeover condition.** An event in the active IMS that causes the alternate IMS to request a takeover.

**takeover phase.** The replacement of the failing active IMS by the alternate IMS.

**target segment.** In secondary indexing, the segment to be retrieved.

**TCO.** Time-controlled operations.

**telecommunication-program PCB (TP PCB).** The PCB that supports communication between an application program and a terminal or other application program. There are two types of TP PCBs: I/O PCB and alternate PCB.

**terminal-related MSDB.** A type of MSDB in which each segment is assigned to and owned by one logical terminal (LTERM), the owner with terminal security may alter or update that segment, and, a segment may be referenced by other than the owner. Terminal-related MSDBs are fixed, which allows changes, or dynamic, which permits segment insertion and deletion.

**terminal response mode.** The type of response mode that suspends all input operations from the terminal until the application program has generated the output message. *See* line response mode.

**terminal security.** The use of system definition macros and security maintenance utility control statements to authorize a particular logical or physical terminal to issue some or all of the operator commands and to send or receive some or all of the currently defined transactions.

**termination phase.** The XRF phase in which an IMS shuts down.

<span id="page-44-0"></span>**test mode.** The mode that causes any input message entered into a terminal under test to be returned to the test terminal, with error analysis procedures bypassed.

**thread.** A link between an IMS subsystem and a DB2 UDB for z/OS subsystem. Resources in the external DB2 UDB for z/OS subsystem are allocated to that link or thread.

**TM.** The IMS Transaction Manager.

**Tmember.** The name of a client that connects to an OTMA group.

**TMS.** *See* Transport Manager Subsystem.

**Tpipe.** *See* transaction pipe (Tpipe).

**TP PCB.** *See* telecommunication-program program communication block.

**track recovery.** An option for recovery from permanent read/write errors on VSAM data sets. Track recovery permits database reconstruction at the track level rather than the data set level.

**tracked log.** In an RSR environment, the system log data set on the tracking IMS to which the log records received from the active IMS are written.

**tracker.** See tracking IMS.

**tracker's log.** In an RSR environment, the online log data set for the tracking IMS's log.

**tracking IMS.** In an RSR environment, an IMS that tracks the activities of active IMSs to provide disaster recovery support. A tracking IMS is usually geographically remote from the active IMSs. *See also* active IMS.

**tracking phase.** The XRF phase during which the active IMS processes the IMS workload and the alternate IMS monitors the active IMS activities. The alternate IMS uses surveillance to check the active IMS for signs of failure.

**tracking subsystem.** See tracking IMS.

**transaction.** A specific set of input data that triggers the execution of a specific process or job. A transaction is a message destined for an application program.

**transaction code.** A 1- to 8-character alphameric code that invokes an IMS message processing program.

**transaction command security.** The use of system definition macros and security maintenance utility control statements to permit specific application programs to issue some of the IMS operator commands.

**transaction load balancing.** An optional facility that enables a transaction to be scheduled into more than one message, or batch message, region at the same time.

**transaction-oriented BMP.** A BMP that performs transaction-type processing in a batch environment. A transaction-oriented BMP gets its input from the IMS message queues and may also use the message queues for output. See also batch-oriented BMP.

**transaction pipe (Tpipe).** A named IMS process management resource. An OTMA client must specify this resource when submitting a transaction to IMS. A Tpipe is analogous to an LTERM.

**transaction processing system.** An IMS in an MSC network that accepts transactions from the front-end system, calls application programs for transaction processing, and routes all replies back to the front-end system for response to the terminal. *See also* balanced system, front-end system, and pseudo-front-end system.

**Transport Manager Subsystem.** In an RSR environment, the subsystem that provides communication services to IMS components.

**TSO SPOC.** Time Share Option (TSO) Single Point of Control (SPOC). An IBM-supplied application from which a user can manage operations of all IMS systems within an IMSplex.

**twin segments.** In a database, all child segments of the same segment type that have a particular instance of the same parent segment type. Root segments are also considered twins to each other. *See also* sibling segments.

<span id="page-45-0"></span>**two-phase commit.** A two-step process by which recoverable resources in an IMS and an external subsystem are committed. During the first step, the subsystems are polled to ensure that they are ready to commit. If all subsystems respond positively, they are then told to execute commit processing.

**type-1 automated operator application program.** An application program that can issue a subset of IMS | commands by using the CMD call in DB/DC and DCCTL environments.

**type-2 automated operator application program.** An application program that can issue a subset of IMS | commands using the ICMD call in DB/DC, DBCTL, and DCCTL environments.  $\blacksquare$ 

**type-1 command.** A command, generally preceded by a leading slash character, that can be entered from any valid | IMS command source. |

**type-2 command.** A command that is entered only through the OM API. Type-2 commands are more flexible and | can have a broader scope than type-1 commands. |

#### **U**

|

|

**UCF.** *See* utility control facility.

**unit of recovery (UOR).** Work done on a protected resource between one sync point and the next.

**unit of reorganization.** For HALDB online reorganization, the database records that are reorganized within one | commit boundary.

**unit of work (UOW).** (1) For IMS DB, all of the input and output messages associated with a transaction. (2) For IMS TM, a single IMS message. (3) For CQS, a client-defined grouping of data objects.

**unplanned remote takeover.** In an RSR environment, a remote takeover initiated by the tracking IMS to transfer the workload from the active IMS to the tracking IMS at the remote site without waiting for an orderly shutdown of the active IMS.

**unqualified call.** A DL/I call that does not contain an SSA.

**unqualified SSA.** An SSA that contains only a segment name that specifies the segment type to be accessed.

**unrecoverable transaction.** *See* nonrecoverable transaction.

**UOR.** *See* unit of recovery.

**UOW.** *See* unit of work.

**update access.** This access intent establishes the intent of an application to modify the database. Other applications may read the database if they do not need to be protected from the updater's incomplete changes.

**update-only recovery.** A facility that allows the user to define inquiry transactions as unrecoverable.

**update transaction.** A transaction in the DC feature system with capabilities to update a database. Update transactions are recoverable.

**user.** Either a person signed onto a terminal or an ISC subpool. A user is represented by a user structure. *See also* user structure.

**user descriptor.** There are three types of user descriptors: installation-created, DFSUSER, and node user. DFSUSER and node user descriptors are created from system definition options; installation-created descriptors are created in the installation process.

**user message table.** A table of messages generated by the user and used by certain user written edit routines.

**user structure.** Represents a user in IMS. The user structure is made up of an SPQB control block and one or more CNT control blocks (one for each LTERM). If a user is in an IMS conversational mode, the user structure could contain one or more CCBs (one per conversation).

<span id="page-46-0"></span>**utility control facility (UCF).** An optional facility that provides a method of performing most database utility and maintenance operations in preparation for recovery and reorganization.

#### **V**

**VGR.** *See* VTAM Generic Resources.

**VGR affinity.** For VTAM Generic Resources, an association, managed by VTAM or IMS, that a VTAM logical unit has with a specific IMS in a generic resource group.

**viewport.** That portion of a partition defined for display of data to the operator. The viewport has a predefined size and position on the screen and is related to a presentation space through a specified window.

**Virtual Storage Option (VSO).** An option for DEDB areas that maps an area into a data space or a coupling facility | structure when the area is opened. The share level of the database determines whether the data space or the |

coupling facility is used. Any VSO area CI that has been loaded into a data space or coupling facility structure is | subsequently read from the data space or CF structure rather than from DASD. |

**VSO.** *See* Virtual Storage Option.

**VTAM application name.** The name an installation gives to an IMS subsystem to identify the IMS to VTAM.

**VTAM Generic Resources (VGR).** IMS VGR, together with VTAM V4R2, enable VTAM to automatically distribute terminal sessions among a cooperative set of IMS systems known as a generic resource group.

**VTAM Terminal Block (VTCB).** This IMS control block represents a VTAM terminal, both static and dynamic. The VTCB contains the following IMS control blocks and data areas: CLB, CTB, CRB, CIB, DDM work area, and CTT.

**VTCB.** *See* VTAM Terminal Block.

#### **W**

**warm start.** See normal restart.

**write-ahead data set (WADS).** A data set containing log records that reflect completed operations and are not yet written to an online log data set.

## **X**

**XRF.** *See* Extended Recovery Facility.

**XRF-capable IMS subsystem.** An IMS defined so that it can work with an alternate subsystem.

**XRF complex.** The CPCs and the licensed programs in the active and alternate sites that provide XRF for IMS users.

**XRF takeover.** *See* takeover.

# <span id="page-48-0"></span>**Index**

# **Special characters**

!token IMSQUERY function [APDB–355,](#page-382-0) [APTM–355](#page-382-0) STORAGE command [APDB–352,](#page-379-0) [APTM–352](#page-379-0) //DFSSTAT report OSAM-Buffer-Pool Report [URS–477](#page-504-0) PST-Accounting Report [URS–475](#page-502-0) Sequential-Buffering-Detail Report [URS–481](#page-508-0) Sequential-Buffering-Summary Report [URS–479](#page-506-0) Specifying [URS–475](#page-502-0) Types of Reports [URS–475](#page-502-0) VSAM-Buffer-Pool report [URS–476](#page-503-0) //DFSSTAT reports [OG–119](#page-142-0) /ACTIVATE command [OG–40](#page-63-0) /ACTIVATE command description [CR–97](#page-128-0) environments [CR–97](#page-128-0) examples [CR–97](#page-128-0) syntax diagram [CR–97](#page-128-0) /ALLOCATE command description [CR–99](#page-130-0) environments [CR–99](#page-130-0) syntax diagram [CR–99](#page-130-0) /ASSIGN command [OG–39,](#page-62-0) [OG–40](#page-63-0) /ASSIGN command BTAM terminals, using in [CR–105](#page-136-0) cold starting ISC sessions [ATM–304](#page-331-0) description [CR–103](#page-134-0) dynamic terminals, using in [CR–104](#page-135-0) environments [CR–102](#page-133-0) ETO [OG–41](#page-64-0) ETO limitations [ATM–182](#page-209-0) examples [CR–112](#page-143-0) restriction [CR–104](#page-135-0) static terminals, using in [CR–104](#page-135-0) syntax diagram [CR–101](#page-132-0) terminals [OG–39](#page-62-0) VTAM terminals, using in [CR–105](#page-136-0) /BROADCAST command description [CR–118](#page-149-0) environments [CR–117](#page-148-0) examples [CR–119](#page-150-0) requirement [CR–118](#page-149-0) syntax diagram [CR–117](#page-148-0) /CANCEL command [AS–297](#page-318-0) /CANCEL command description [CR–123](#page-154-0) environments [CR–123](#page-154-0) example [CR–123](#page-154-0) syntax diagram [CR–123](#page-154-0) /CHANGE command [AS–72,](#page-93-0) [OG–41,](#page-64-0) [OG–42](#page-65-0) /CHANGE command, initiating an ISC session [ATM–304](#page-331-0) /CHANGE command description [CR–127](#page-158-0) environments [CR–126](#page-157-0) examples [CR–135](#page-166-0) syntax diagram [CR–125](#page-156-0)

/CHANGE SURVEILLANCE command [AS–267](#page-288-0) /CHECKPOINT command [AS–30](#page-51-0) /CHECKPOINT command description [CR–142](#page-173-0) DUMPQ [OG–157](#page-180-0) environments [CR–141](#page-172-0) examples [CR–145](#page-176-0) FREEZE [OG–156](#page-179-0) PURGE [OG–158](#page-181-0) QUIESCE [OG–159](#page-182-0) shutdown description [CR–141](#page-172-0) simple description [CR–141](#page-172-0) SNAPQ [OG–259](#page-282-0) statistics description [CR–141](#page-172-0) using [OG–156](#page-179-0) /CK operand [ADB–196](#page-221-0) /CLSDST command [OG–159](#page-182-0) /CLSDST command description [CR–148](#page-179-0) environments [CR–147](#page-178-0) example [CR–149](#page-180-0) syntax diagram [CR–147](#page-178-0) /COMPT command [OG–40](#page-63-0) /COMPT command description [CR–152](#page-183-0) environments [CR–151](#page-182-0) examples [CR–152](#page-183-0) syntax diagram [CR–151](#page-182-0) /CQCHKPT command description [CR–155](#page-186-0) environments [CR–155](#page-186-0) examples [CR–156](#page-187-0) syntax diagram [CR–155](#page-186-0) /CQQUERY command description [CR–157](#page-188-0) environments [CR–157](#page-188-0) examples [CR–158](#page-189-0) STATISTICS keyword [CR–157](#page-188-0) STRUCTURE keyword [CR–157](#page-188-0) syntax diagram [CR–157](#page-188-0) /CQSET command description [CR–159](#page-190-0) environments [CR–159](#page-190-0) examples [CR–160](#page-191-0) syntax diagram [CR–159](#page-190-0) /DBD DATABASE HALDB [CR–927](#page-958-0) /DBDUMP command [DBRC–39,](#page-58-0) [OG–40](#page-63-0) /DBDUMP command description [CR–161](#page-192-0) environments [CR–161](#page-192-0) examples [CR–163](#page-194-0) syntax diagram [CR–161](#page-192-0) /DBR AREA command [ADB–269](#page-294-0) /DBR command (/DBRECOVERY command) [ADB–451](#page-476-0) <span id="page-49-0"></span>/DBR command *See* /DBRECOVERY /DBR DATABASE HALDB [CR–927](#page-958-0) /DBRECOVERY command description [CR–165](#page-196-0) effects [OG–299](#page-322-0) environments [CR–165](#page-196-0) examples [CR–169](#page-200-0) HALDB [OG–298](#page-321-0) stopping database access [OG–40](#page-63-0) syntax diagram [CR–165](#page-196-0) /DELETE command description [CR–174](#page-205-0) environments [CR–173](#page-204-0) examples [CR–174](#page-205-0) syntax diagram [CR–173](#page-204-0) /DEQUEUE command [ATM–230,](#page-257-0) [ATM–304,](#page-331-0) [ATM–321,](#page-348-0) [OG–39,](#page-62-0) [OG–41](#page-64-0) /DEQUEUE command description [CR–186](#page-217-0) environments [CR–185](#page-216-0) examples [CR–190](#page-221-0) syntax diagram [CR–185](#page-216-0) /DIAGNOSE command [RPG–18](#page-35-0) /DIAGNOSE command SNAP function console dump alternative [DGR–190](#page-215-0) /DIAGNOSE command description [CR–193](#page-224-0) environments [CR–193](#page-224-0) examples [CR–196](#page-227-0) SNAP keyword [CR–193](#page-224-0) syntax diagram [CR–193](#page-224-0) /DIS DB PART2 Command HALDB [CR–302](#page-333-0) /DIS DB PARTMAST Command HALDB [CR–302](#page-333-0) /DISPLAY ACTIVE command examples [CR–286](#page-317-0) /DISPLAY AFFINITY command examples [CR–290](#page-321-0) /DISPLAY AOITOKEN command examples [CR–290](#page-321-0) /DISPLAY APPC command examples [CR–290](#page-321-0) /DISPLAY AREA command EEQECT keyword [CR–221](#page-252-0) MADSIOT keyword [CR–220](#page-251-0) /DISPLAY command [APTM–188,](#page-215-0) [AS–189,](#page-210-0) [ATM–69,](#page-96-0) [ATM–228,](#page-255-0) [ATM–304,](#page-331-0) [CG–471](#page-498-0) /DISPLAY command ACTIVE keyword CLASS [CR–218](#page-249-0) DC [CR–214](#page-245-0) description [CR–213](#page-244-0) JOBNAME [CR–215](#page-246-0) OTMA GROUP [CR–214](#page-245-0) PROGRAM [CR–216](#page-247-0) REGID [CR–215](#page-246-0) REGION [CR–214](#page-245-0) STATUS [CR–215,](#page-246-0) [CR–216](#page-247-0)

/DISPLAY command *(continued)* ACTIVE keyword *(continued)* TRANSACTION/STEP [CR–216](#page-247-0) TYPE [CR–215](#page-246-0) VTAM ACB [CR–214](#page-245-0) AFFINITY keyword description [CR–218](#page-249-0) AOITOKEN keyword description [CR–218](#page-249-0) APPC keyword description [CR–218](#page-249-0) AREA keyword description [CR–220](#page-251-0) ASSIGNMENT keyword description [CR–222](#page-253-0) CCTL keyword description [CR–223](#page-254-0) CMD-generated [CG–461](#page-488-0) CONV [OG–41](#page-64-0) CONVERSATION keyword description [CR–224](#page-255-0) CPLOG keyword description [CR–225](#page-256-0) CQS keyword description [CR–225](#page-256-0) DATABASE keyword with BKERR description [CR–228](#page-259-0) DATABASE keyword description [CR–225](#page-256-0) DBD keyword description [CR–228](#page-259-0) description [CR–213](#page-244-0) DESCRIPTOR keyword description [CR–228](#page-259-0) environments [CR–211](#page-242-0) FDR keyword description [CR–229](#page-260-0) FPVIRTUAL keyword description [CR–229](#page-260-0) HALDB [OG–298](#page-321-0) HSB keyword description [CR–230](#page-261-0) HSSP keyword description [CR–232](#page-263-0) LINE keyword description [CR–232](#page-263-0) LINK keyword description [CR–233](#page-264-0) LTERM keyword description [CR–234](#page-265-0) EMHQ [CR–234](#page-265-0) QCNT [CR–234](#page-265-0) LUNAME INPUT keyword description [CR–235](#page-266-0) LUNAME keyword description [CR–235](#page-266-0) LUNAME OUTPUT keyword description [CR–235](#page-266-0) LUNAME TPNAME keyword description [CR–237](#page-268-0)

<span id="page-50-0"></span>/DISPLAY command *(continued)* MASTER keyword description [CR–237](#page-268-0) MODIFY [OG–134](#page-157-0) MODIFY keyword description [CR–237](#page-268-0) MSC [ATM–228](#page-255-0) MSNAME keyword description [CR–242](#page-273-0) NODE keyword description [CR–242](#page-273-0) EMHQ [CR–243](#page-274-0) MODE [CR–243](#page-274-0) QCNT [CR–243](#page-274-0) OASN SUBSYS keyword description [CR–245](#page-276-0) OLDS keyword description [CR–246](#page-277-0) OTMA keyword description [CR–247](#page-278-0) OVERFLOWQ keyword description [CR–248](#page-279-0) pending ISC output [ATM–304](#page-331-0) POOL keyword description [CR–250](#page-281-0) PROGRAM keyword description [CR–258](#page-289-0) PSB keyword description [CR–258](#page-289-0) PTERM keyword description [CR–259](#page-290-0) Q keyword description [CR–259](#page-290-0) QCNT keyword description [CR–260](#page-291-0) QSTOP state [ATM–69](#page-96-0) RECOVERY keyword description [CR–261](#page-292-0) RTCODE keyword description [CR–264](#page-295-0) SHUTDOWN STATUS keyword description [CR–264](#page-295-0) STATUS keyword description [CR–266](#page-297-0) STRUCTURE keyword description [CR–268](#page-299-0) SUBSYS keyword description [CR–268](#page-299-0) syntax diagram [CR–197](#page-228-0) terminals [OG–40](#page-63-0) TIMEOVER keyword description [CR–270](#page-301-0) TMEMBER keyword description [CR–270](#page-301-0) TMEMBER QCNT keyword description [CR–271](#page-302-0) TMEMBER TPIPE keyword description [CR–272](#page-303-0) TMEMBER TPIPE QCNT keyword description [CR–272](#page-303-0)

/DISPLAY command *(continued)* TRACE keyword description [CR–273](#page-304-0) TRACKING STATUS keyword description [CR–275](#page-306-0) TRANSACTION keyword description [CR–270,](#page-301-0) [CR–282](#page-313-0) QCNT [CR–282](#page-313-0) UOR keyword description [CR–283](#page-314-0) USER keyword AUTOLOGON [CR–285](#page-316-0) description [CR–284](#page-315-0) EMHQ [CR–285](#page-316-0) QCNT [CR–285](#page-316-0) RECOVERY [CR–285](#page-316-0) XRF [OG–263](#page-286-0) /DISPLAY DATABASE command DATABASE keyword [CR–226](#page-257-0) TYPE keyword [CR–226](#page-257-0) /DISPLAY DATABASE HALDB [CR–927](#page-958-0) /DISPLAY FDR command examples [CR–304](#page-335-0) /DISPLAY FPVIRTUAL command examples [CR–304](#page-335-0) /DISPLAY MODIFY command ADDS keyword [CR–239](#page-270-0) CHNGS keyword [CR–239](#page-270-0) DBS keyword [CR–239](#page-270-0) DELS keyword [CR–240](#page-271-0) DMS keyword [CR–240](#page-271-0) FMS keyword [CR–240](#page-271-0) library status information [CR–238](#page-269-0) MODS keyword [CR–240](#page-271-0) PDS keyword [CR–240](#page-271-0) PSS keyword [CR–240](#page-271-0) RCS keyword [CR–240](#page-271-0) TRS keyword [CR–240](#page-271-0) /DISPLAY POOL command [APTM–213](#page-240-0) /DISPLAY POOL PSBP [ISDT–5](#page-34-0) /DISPLAY RECOVERY command ALL keyword [CR–262](#page-293-0) ERROR OPTION keyword [CR–262](#page-293-0) PITR keyword [CR–263](#page-294-0) RCVTOKEN keyword [CR–262](#page-293-0) /DISPLAY TRACE command EXIT keyword [CR–273](#page-304-0) /DISPLAY TRACKING STATUS command examples [CR–350](#page-381-0) /DISPLAY UOR command P-TOKEN keyword [CR–283](#page-314-0) /DISPLAY command output [OTMA–95](#page-114-0) TMEMBER command [OTMA–49](#page-68-0) TRANSACTION command [OTMA–2](#page-21-0) /END command description [CR–357](#page-388-0) environments [CR–357](#page-388-0) example [CR–358](#page-389-0) syntax diagram [CR–357](#page-388-0)

<span id="page-51-0"></span>/ERE BLDQ command [IIV–55](#page-78-0) /ERESTART BACKUP command [AS–277,](#page-298-0) [AS–289](#page-310-0) /ERESTART command cold start [OG–105](#page-128-0) description [CR–361](#page-392-0) emergency restart [OG–96,](#page-119-0) [OG–107](#page-130-0) environments [CR–360](#page-391-0) examples [CR–367](#page-398-0) message queue recovery [OG–123](#page-146-0) syntax diagram [CR–359](#page-390-0) /EXCLUSIVE command description [CR–371](#page-402-0) environments [CR–371](#page-402-0) example [CR–372](#page-403-0) syntax diagram [CR–371](#page-402-0) /EXIT command [ATM–39,](#page-66-0) [ATM–318,](#page-345-0) [OTMA–44](#page-63-0) /EXIT command description [CR–373](#page-404-0) environments [CR–373](#page-404-0) examples [CR–374](#page-405-0) syntax diagram [CR–373](#page-404-0) /FOR IVTNO command [IIV–151,](#page-174-0) [IIV–180](#page-203-0) /FORMAT command [APTM–119,](#page-146-0) [APTM–145,](#page-172-0) [APTM–187](#page-214-0) /FORMAT command description [CR–377](#page-408-0) environments [CR–377](#page-408-0) example [CR–378](#page-409-0) syntax diagram [CR–377](#page-408-0) /HOLD command description [CR–379](#page-410-0) environments [CR–379](#page-410-0) example [CR–379](#page-410-0) syntax diagram [CR–379](#page-410-0) /IAM command description [CR–381](#page-412-0) environments [CR–381](#page-412-0) examples [CR–382](#page-413-0) syntax diagram [CR–381](#page-412-0) /IDLE command [ATM–226,](#page-253-0) [OG–40](#page-63-0) /IDLE command description [CR–383](#page-414-0) environments [CR–383](#page-414-0) examples [CR–385](#page-416-0) syntax diagram [CR–383](#page-414-0) /LOCK command description [CR–425](#page-456-0) environments [CR–425](#page-456-0) examples [CR–427](#page-458-0) syntax diagram [CR–425](#page-456-0) /LOCK DATABASE HALDB [CR–927](#page-958-0) /LOG command description [CR–429](#page-460-0) environments [CR–429](#page-460-0) example [CR–429](#page-460-0) syntax diagram [CR–429](#page-460-0) /LOGON APPLID command [AS–269](#page-290-0) /LOOPTEST command description [CR–431](#page-462-0) environments [CR–431](#page-462-0)

/LOOPTEST command *(continued)* example [CR–431](#page-462-0) syntax diagram [CR–431](#page-462-0) /MODIFY command [AS–273,](#page-294-0) [AS–285,](#page-306-0) [OG–134](#page-157-0) /MODIFY command description [CR–433](#page-464-0) environments [CR–433](#page-464-0) examples [CR–437](#page-468-0) PREPARE [OG–142](#page-165-0) syntax diagram [CR–433](#page-464-0) /MODIFY COMMIT command [APTM–145,](#page-172-0) [AS–327](#page-348-0) /MODIFY PREPARE command [APTM–145,](#page-172-0) [AS–327](#page-348-0) /MONITOR command description [CR–441](#page-472-0) environments [CR–441](#page-472-0) example [CR–441](#page-472-0) syntax diagram [CR–441](#page-472-0) /MSASSIGN command [ATM–198,](#page-225-0) [ATM–226,](#page-253-0) [OG–41](#page-64-0) /MSASSIGN command description [CR–443](#page-474-0) environments [CR–443](#page-474-0) examples [CR–444](#page-475-0) syntax diagram [CR–443](#page-474-0) /MSVERIFY command [ATM–222,](#page-249-0) [ATM–223,](#page-250-0) [OG–41](#page-64-0) /MSVERIFY command description [CR–447](#page-478-0) dynamic validation [ATM–222](#page-249-0) environments [CR–447](#page-478-0) error responses [ATM–223](#page-250-0) examples [CR–447](#page-478-0) syntax diagram [CR–447](#page-478-0) /NRE command [ADB–278,](#page-303-0) [IIV–55](#page-78-0) /NRESTART command cold start [OG–105](#page-128-0) description [CR–453](#page-484-0) environments [CR–453](#page-484-0) examples [CR–458](#page-489-0) message queue recovery [OG–123](#page-146-0) syntax diagrams [CR–451](#page-482-0) warm start [OG–95,](#page-118-0) [OG–106](#page-129-0) /NRESTART INIT.DB [DBRC–267](#page-286-0) restart after IMS failure [DBRC–26](#page-45-0) /OPNDST command [ATM–65,](#page-92-0) [ATM–173,](#page-200-0) [ATM–182,](#page-209-0) [IIV–79](#page-102-0) /OPNDST command description [CR–464](#page-495-0) environments [CR–463](#page-494-0) examples [CR–466](#page-497-0) syntax diagram [CR–463](#page-494-0) /PSTOP command description [CR–470](#page-501-0) environments [CR–469](#page-500-0) examples [CR–472](#page-503-0) syntax diagram [CR–469](#page-500-0) /PSTOP LINK command [ATM–225](#page-252-0) /PURGE command description [CR–478](#page-509-0) environments [CR–477](#page-508-0) examples [CR–479](#page-510-0) syntax diagram [CR–477](#page-508-0)

<span id="page-52-0"></span>/QUIESCE command description [CR–557](#page-588-0) environments [CR–557](#page-588-0) example [CR–558](#page-589-0) syntax diagram [CR–557](#page-588-0) /RCLSDST command description [CR–559](#page-590-0) environments [CR–559](#page-590-0) example [CR–560](#page-591-0) syntax diagram [CR–559](#page-590-0) /RCOMPT command description [CR–561](#page-592-0) environments [CR–561](#page-592-0) example [CR–562](#page-593-0) syntax diagram [CR–561](#page-592-0) /RDISPLAY command [APTM–189](#page-216-0) /RDISPLAY command description [CR–563](#page-594-0) environments [CR–563](#page-594-0) examples [CR–563](#page-594-0) syntax diagram [CR–563](#page-594-0) /RECOVER ADD command environments [CR–566](#page-597-0) examples [CR–576](#page-607-0) /RECOVER command [CR–565](#page-596-0) /RECOVER command ADD keyword [CR–567](#page-598-0) ADD keyword RCVTOKEN [CR–568](#page-599-0) usage [CR–567](#page-598-0) USEAREA [CR–568](#page-599-0) REMOVE keyword [CR–570](#page-601-0) REMOVE keyword usage [CR–570](#page-601-0) START keyword [CR–572](#page-603-0) START keyword usage [CR–572](#page-603-0) START ERRORABORT keyword [CR–573](#page-604-0) STOP keyword [CR–574](#page-605-0) STOP keyword syntax diagram [CR–574](#page-605-0) usage [CR–574](#page-605-0) TERMINATE keyword [CR–575](#page-606-0) TERMINATE keyword usage [CR–575](#page-606-0) /RECOVER REMOVE command examples [CR–577](#page-608-0) /RECOVER START command examples [CR–578](#page-609-0) /RECOVER STOP command examples [CR–580](#page-611-0) /RELEASE command description [CR–581](#page-612-0) environments [CR–581](#page-612-0) example [CR–581](#page-612-0) syntax diagram [CR–581](#page-612-0) /REPRO command restoring RECON data sets [DBRC–79](#page-98-0) /REPRO using for backup [DBRC–75](#page-94-0) /RESET command [APTM–241](#page-268-0)

/RESET command description [CR–583](#page-614-0) environments [CR–583](#page-614-0) example [CR–583](#page-614-0) syntax diagram [CR–583](#page-614-0) /RMCHANGE command description [CR–585](#page-616-0) /RMDELETE command description [CR–585](#page-616-0) /RMGENJCL command description [CR–585](#page-616-0) generating JCL [DBRC–15](#page-34-0) /RMINIT command description [CR–585](#page-616-0) /RMLIST command description [CR–585](#page-616-0) /RMNOTIFY command description [CR–585](#page-616-0) /RMxxxxxx command DBRC modifiers [CR–586](#page-617-0) description [CR–585](#page-616-0) environments [CR–585](#page-616-0) examples [CR–587](#page-618-0) LTERM keyword [CR–586](#page-617-0) parameters passed to DBRC [CR–587](#page-618-0) syntax diagram [CR–585](#page-616-0) /RMxxxxxx commands authorization of [DBRC–124](#page-143-0) description [DBRC–124](#page-143-0) /RSTART command description [CR–594](#page-625-0) environments [CR–593](#page-624-0) examples [CR–596](#page-627-0) syntax diagram [CR–593](#page-624-0) /RSTART LINK command [ATM–225,](#page-252-0) [ATM–227](#page-254-0) /RTAKEOVER command description [CR–599](#page-630-0) /SECURE command description [CR–603](#page-634-0) environments [CR–603](#page-634-0) examples [CR–604](#page-635-0) syntax diagram [CR–603](#page-634-0) /SECURE OTMA NONE command [OTMA–52](#page-71-0) /SET command [APTM–125](#page-152-0) /SET command description [CR–607](#page-638-0) environments [CR–607](#page-638-0) examples [CR–609](#page-640-0) syntax diagram [CR–607](#page-638-0) /SIGN command for ETO STSN devices [ATM–192](#page-219-0) /SIGN command description [CR–611](#page-642-0) environments [CR–611](#page-642-0) examples [CR–614](#page-645-0) syntax diagram [CR–611](#page-642-0) /SIGN ON/OFF Security exit routine [AS–150](#page-171-0) /SMCOPY command description [CR–617](#page-648-0) environments [CR–617](#page-648-0) example [CR–618](#page-649-0) syntax diagram [CR–617](#page-648-0)

<span id="page-53-0"></span>/SSR command [CG–514,](#page-541-0) [ISDT–478](#page-507-0) /SSR command description [CR–619](#page-650-0) environments [CR–619](#page-650-0) example [CR–619](#page-650-0) syntax format [CR–619](#page-650-0) /START AREA command [ADB–451,](#page-476-0) [ADB–453](#page-478-0) /START AREA usage [ADB–453,](#page-478-0) [ADB–454](#page-479-0) /START AVM command [AS–276](#page-297-0) /START command [ATM–67,](#page-94-0) [ATM–459](#page-486-0) /START command APPC [OG–102](#page-125-0) DC [OG–100](#page-123-0) description [CR–625](#page-656-0) effects [OG–300](#page-323-0) environments [CR–624](#page-655-0) examples [CR–640](#page-671-0) HALDB [OG–298](#page-321-0) IMS [OG–91](#page-114-0) making IMS ready [ATM–67](#page-94-0) REGION [OG–99](#page-122-0) syntax diagram [CR–621](#page-652-0) use of [DBRC–19,](#page-38-0) [DBRC–249](#page-268-0) XRCTRACK [OG–320](#page-343-0) /START DATABASE command [ADB–112,](#page-137-0) [ADB–451,](#page-476-0) [ADB–453](#page-478-0) /START DATABASE usage [ADB–452,](#page-477-0) [ADB–453](#page-478-0) /START DATABASE HALDB [CR–927](#page-958-0) /START IMS command [AS–276,](#page-297-0) [AS–277](#page-298-0) /START OLDS command [IIV–51](#page-74-0) /START OTMA command [OTMA–46](#page-65-0) /START SUBSYSTEM SSM command [AS–17](#page-38-0) /START SURVEILLANCE command [AS–267](#page-288-0) /STOP AREA command [ADB–112](#page-137-0) /STOP command [ATM–40](#page-67-0) /STOP command DC [OG–153](#page-176-0) description [CR–652](#page-683-0) environments [CR–651](#page-682-0) examples [CR–664](#page-695-0) REGION keyword reg# parameter [CR–659](#page-690-0) reg#-#reg parameter [CR–660](#page-691-0) syntax diagram [CR–649](#page-680-0) /STOP DATABASE command [ADB–112](#page-137-0) /STOP DATABASE HALDB [CR–927](#page-958-0) /STOP OTMA command [OTMA–46](#page-65-0) /STOP SURVEILLANCE command [AS–267](#page-288-0) /SWITCH command description [CR–679](#page-710-0) environments [CR–679](#page-710-0) examples [CR–680](#page-711-0) syntax diagram [CR–679](#page-710-0) /SX operand [ADB–196](#page-221-0) /TERMINATE OLREORG command command response [CR–696](#page-727-0) examples [CR–697](#page-728-0) type-1 [CR–695,](#page-726-0) [CR–696,](#page-727-0) [CR–697](#page-728-0)

**44** Master Index and Glossary

/TEST command description [CR–699](#page-730-0) environments [CR–699](#page-730-0) examples [CR–701](#page-732-0) syntax diagram [CR–699](#page-730-0) /TEST MFS command [APTM–119,](#page-146-0) [URDBTM–393](#page-420-0) /TRACE command [AS–75,](#page-96-0) [AS–195,](#page-216-0) [OG–113,](#page-136-0) [OG–120,](#page-143-0) [OG–125](#page-148-0) /TRACE command description [CR–707](#page-738-0) DFSMSCE0 keyword [CR–708](#page-739-0) environments [CR–706](#page-737-0) examples [CR–720](#page-751-0) EXIT keyword [CR–708](#page-739-0) IMS Monitor [OG–117,](#page-140-0) [OG–125](#page-148-0) LEVEL keyword [CR–708](#page-739-0) LINE keyword [CR–709](#page-740-0) LINK keyword [CR–709](#page-740-0) LUNAME keyword [CR–709](#page-740-0) MODULE keyword [CR–710](#page-741-0) MONITOR keyword [CR–710](#page-741-0) MONITOR keyword parameter environments table [CR–711](#page-742-0) NODE keyword [CR–711](#page-742-0) OPTION keyword [CR–712,](#page-743-0) [CR–716](#page-747-0) options [OG–346](#page-369-0) OSAMGTF keyword [CR–712](#page-743-0) PI keyword [CR–712](#page-743-0) PROGRAM keyword [CR–713](#page-744-0) PSB keyword [CR–714](#page-745-0) SET keyword [CR–714](#page-745-0) starting DC trace [DGR–327](#page-352-0) stopping DC trace [DGR–328](#page-353-0) syntax diagram [CR–703](#page-734-0) TABLE keyword [CR–714](#page-745-0) TAKEOVER keyword [CR–717](#page-748-0) TCO keyword [CR–717](#page-748-0) TIMEOUT keyword [CR–717](#page-748-0) TMEMBER keyword [CR–718](#page-749-0) TPIPE keyword [CR–718](#page-749-0) TPNAME keyword [CR–709](#page-740-0) TRANSACTION keyword [CR–718](#page-749-0) TRAP keyword [CR–718](#page-749-0) UNITYPE keyword [CR–719](#page-750-0) VOLUME keyword [CR–713,](#page-744-0) [CR–717](#page-748-0) VTAM I/O Timeout facility [OG–39](#page-62-0) /TRACE SET OFF command [AS–21](#page-42-0) /TRACE SET ON command [AS–21](#page-42-0) /TRACE IMS Database Recovery Facility, tracing [ISDT–402](#page-431-0) /UNLOCK command description [CR–725](#page-756-0) environments [CR–725](#page-756-0) examples [CR–727](#page-758-0) syntax diagram [CR–725](#page-756-0) /UNLOCK DATABASE HALDB [CR–927](#page-958-0) /UPDATE OLREORG command type-1 command responses [CR–770](#page-801-0) examples [CR–771](#page-802-0)

/UPDATE OLREORG type-1 [CR–769](#page-800-0) /VUNLOAD command description [CR–781](#page-812-0) . (period) usage null or void placeholder [APDB–345,](#page-372-0) [APTM–345](#page-372-0) parsing, transparent additions [APDB–346,](#page-373-0) [APTM–346](#page-373-0) REXX [APDB–343,](#page-370-0) [APTM–343](#page-370-0) (online log data set (OLDS) changing characteristics of [OG–71](#page-94-0) write error [OG–170](#page-193-0) (ORTT) Online Recovery Manager example [DGR–310](#page-335-0) format [DGR–306](#page-331-0) starting [DGR–306](#page-331-0) (Structured Call Interface (SCI) environmental requirements [CSL–19](#page-38-0) \$\$IMSDIR creating [URDBTM–506](#page-533-0) effect on performance [APTM–213](#page-240-0) updating [URDBTM–398,](#page-425-0) [URDBTM–411,](#page-438-0) [URDBTM–419](#page-446-0) \* (asterisk) BPE trace table type [BPE–6](#page-21-0) CQS trace table type [BPE–8](#page-23-0) OM trace table type [BPE–10](#page-25-0) RM trace table type [BPE–11](#page-26-0) SCI trace table type [BPE–11](#page-26-0) \*mapname [APDB–349,](#page-376-0) [APDB–350,](#page-377-0) [APTM–349,](#page-376-0) [APTM–350](#page-377-0) %ALLDSSN keyword [DBRC–104](#page-123-0) %ALLSEL keyword [DBRC–104](#page-123-0) %ALLTIME keyword [DBRC–104](#page-123-0) %ALLUSID keyword [DBRC–104](#page-123-0) %CADSN keyword [DBRC–102](#page-121-0) %CAFSEQ keyword [DBRC–102](#page-121-0) %CALGTM keyword [DBRC–103](#page-122-0) %CAODSN keyword [DBRC–94](#page-113-0) %CASEL keyword [DBRC–103](#page-122-0) %CATIME keyword [DBRC–103](#page-122-0) %CAUNIT keyword [DBRC–102](#page-121-0) %CAVCNT keyword [DBRC–103](#page-122-0) %CAVOLS keyword [DBRC–103](#page-122-0) %COPIES keyword [DBRC–457](#page-476-0) %DALTIME keyword [DBRC–104](#page-123-0) %DBADSAV keyword [DBRC–105](#page-124-0) %DBADSN keyword [DBRC–105](#page-124-0) %DBDDN keyword [DBRC–104](#page-123-0) %DBDSN keyword [DBRC–105](#page-124-0) %DBDSNRV keyword [DBRC–105](#page-124-0) %DBDSSEL keyword [DBRC–105](#page-124-0) %DBNAME keyword [DBRC–104](#page-123-0) %DBTYPE keyword [DBRC–104](#page-123-0) %DBUSID keyword [DBRC–105](#page-124-0) %DDNAME keyword [DBRC–91](#page-110-0) %DELETE keyword [DBRC–90,](#page-109-0) [DBRC–93](#page-112-0) %DFSHALDB (HALDB Partition Definition utility) batch JCL requirements DD statements [URDBTM–15](#page-42-0) examples [URDBTM–17](#page-44-0)

%DFSHALDB (HALDB Partition Definition utility) *(continued)* foreground JCL requirements DD statements [URDBTM–13](#page-40-0) input and output [URDBTM–12](#page-39-0) output messages [URDBTM–17](#page-44-0) overview [URDBTM–11](#page-38-0) restrictions [URDBTM–12](#page-39-0) return codes [URDBTM–17](#page-44-0) starting the HALDB Partition Definition utility [URDBTM–14](#page-41-0) utility control statements [URDBTM–16](#page-43-0) %ENDDEL keyword [DBRC–90,](#page-109-0) [DBRC–93](#page-112-0) %ENDSEL keyword [DBRC–90](#page-109-0) %IC2DSN keyword [DBRC–102](#page-121-0) %IC2FSEQ keyword [DBRC–102](#page-121-0) %IC2SEL keyword [DBRC–102](#page-121-0) %IC2UNIT keyword [DBRC–102](#page-121-0) %IC2VCNT keyword [DBRC–102](#page-121-0) %IC2VOLS keyword [DBRC–102](#page-121-0) %ICCAT keyword [DBRC–102](#page-121-0) %ICDSN keyword [DBRC–101](#page-120-0) %ICDSN2 keyword [DBRC–457](#page-476-0) %ICDSN3 keyword [DBRC–457](#page-476-0) %ICDSN4 keyword [DBRC–457](#page-476-0) %ICFSEQ keyword [DBRC–101](#page-120-0) %ICSEL keyword [DBRC–101](#page-120-0) %ICSTOP keyword [DBRC–101](#page-120-0) %ICTIME keyword [DBRC–101](#page-120-0) %ICTYPE keyword [DBRC–101](#page-120-0) %ICUNIT keyword [DBRC–101](#page-120-0) %ICUNIT2 keyword [DBRC–457](#page-476-0) %ICUNIT3 keyword [DBRC–457](#page-476-0) %ICUNIT4 keyword [DBRC–457](#page-476-0) %ICUSID keyword [DBRC–102](#page-121-0) %ICVCNT keyword [DBRC–101](#page-120-0) %ICVCNT2 keyword [DBRC–457](#page-476-0) %ICVCNT3 keyword [DBRC–457](#page-476-0) %ICVCNT4 keyword [DBRC–457](#page-476-0) %ICVOLS keyword [DBRC–102](#page-121-0) %ICVOLS2 keyword [DBRC–457](#page-476-0) %ICVOLS3 keyword [DBRC–457](#page-476-0) %ICVOLS4 keyword [DBRC–457](#page-476-0) %LOGDSN keyword [DBRC–100](#page-119-0) %LOGETIM keyword [DBRC–100](#page-119-0) %LOGFRID keyword [DBRC–100](#page-119-0) %LOGFSEQ keyword [DBRC–100](#page-119-0) %LOGLRID keyword [DBRC–101](#page-120-0) %LOGMERG keyword [DBRC–100](#page-119-0) %LOGONL keyword [DBRC–100](#page-119-0) %LOGRMT keyword [DBRC–100](#page-119-0) %LOGSEL keyword [DBRC–100](#page-119-0) %LOGSTIM keyword [DBRC–100](#page-119-0) %LOGUNIT keyword [DBRC–100](#page-119-0) %LOGVOLS keyword [DBRC–100](#page-119-0) %OLDCTIM keyword [DBRC–97](#page-116-0) %OLDFRID keyword [DBRC–97](#page-116-0) %OLDLRID keyword [DBRC–97](#page-116-0) %OLDOTIM keyword [DBRC–97](#page-116-0) %OLDSDDN keyword [DBRC–97](#page-116-0) %OLDSDSN keyword [DBRC–97](#page-116-0)

<span id="page-55-0"></span>%OLDSSEL keyword [DBRC–97](#page-116-0) %OLDSTYP keyword [DBRC–97](#page-116-0) %PLGTIME keyword [DBRC–104](#page-123-0) %SELECT keyword [DBRC–97](#page-116-0) %SELECT keyword description [DBRC–90](#page-109-0) specifying the record types [DBRC–91](#page-110-0) specifying the syntax [DBRC–96,](#page-115-0) [DBRC–105](#page-124-0) %SET MEMBER keyword [DBRC–90,](#page-109-0) [DBRC–94](#page-113-0) %SET TIMEFMT keyword [DBRC–90,](#page-109-0) [DBRC–95](#page-114-0) %SLDCHKT keyword [DBRC–98](#page-117-0) %SLDETIM keyword [DBRC–98](#page-117-0) %SLDFRID keyword [DBRC–98](#page-117-0) %SLDFSEQ keyword [DBRC–98](#page-117-0) %SLDLRID keyword [DBRC–98](#page-117-0) %SLDRMT keyword [DBRC–98](#page-117-0) %SLDSDDN keyword [DBRC–98](#page-117-0) %SLDSSEL keyword [DBRC–98](#page-117-0) %SLDSTIM keyword [DBRC–98](#page-117-0) %SLDUNIT keyword [DBRC–98](#page-117-0) %SLDVOLS keyword [DBRC–98](#page-117-0) %SSID keyword [DBRC–89](#page-108-0) %TIME keyword as a symbolic keyword [DBRC–89](#page-108-0) description [DBRC–432](#page-451-0) &DPN= operand (DIV statement), specifying [APTM–249](#page-276-0)

## **Numerics**

119ABEND code [OTMA–21](#page-40-0) 12-byte time stamp, field in I/O PCB [APDB–71,](#page-98-0) [APTM–29](#page-56-0) 2 Edit exit routine (DFSLUEE0). *See* LU 6.2 2305 device [ISDT–85,](#page-114-0) [ISDT–119](#page-148-0) 2740 terminal fast path terminal [ISDT–142](#page-171-0) LINE macro statement, specifying [ISDT–110](#page-139-0) LINEGRP macro statement, specifying [ISDT–114](#page-143-0) master terminal devices, choosing [ISDT–23](#page-52-0) system definition example [ISDT–485,](#page-514-0) [ISDT–492,](#page-521-0) [ISDT–499](#page-528-0) TERMINAL macro statement, specifying [ISDT–142](#page-171-0) 2741 terminal LINEGRP macro statement, specifying [ISDT–114](#page-143-0) system definition example [ISDT–485,](#page-514-0) [ISDT–493,](#page-522-0) [ISDT–499](#page-528-0) TERMINAL macro statement, specifying [ISDT–142](#page-171-0) 274X defining to operate with MFS [APTM–120](#page-147-0) entering and exiting formatted mode [APTM–123,](#page-150-0) [APTM–124](#page-151-0) operating with MFS FTABs [APTM–136](#page-163-0) input modes [APTM–135](#page-162-0) 2780 terminal LINEGRP macro statement, specifying [ISDT–114](#page-143-0) TERMINAL macro statement, specifying [ISDT–142](#page-171-0) 2848 control unit [ISDT–78](#page-107-0) 2972 control unit [ISDT–78](#page-107-0) 2972/2980 Input edit routine (DFS29800) attributes [CG–451](#page-478-0)

2972/2980 Input edit routine (DFS29800) *(continued)* binding [CG–451](#page-478-0) data format on entry [CG–452](#page-479-0) description [CG–451](#page-478-0) example [CG–451](#page-478-0) IMS callable services [CG–451](#page-478-0) IMS environments [CG–451](#page-478-0) including the routine [CG–451](#page-478-0) interfaces [CG–452](#page-479-0) link editing [CG–451](#page-478-0) naming convention [CG–451](#page-478-0) registers contents on entry [CG–452](#page-479-0) contents on exit [CG–452](#page-479-0) required functions [CG–451](#page-478-0) sample routine location [CG–451](#page-478-0) system definition requirements [CG–451](#page-478-0) using callable services [CG–451](#page-478-0) 3180 in partitioned format mode clearing the display [APTM–187](#page-214-0) paging [APTM–187](#page-214-0) restrictions [APTM–187](#page-214-0) scrolling [APTM–187](#page-214-0) 3270 copy command [ATM–91](#page-118-0) 3270 error recovery BTAM DDM [DGR–365](#page-390-0) sense-status message [DGR–364](#page-389-0) 3270 Information Display System [OG–375](#page-398-0) 3270 Information Display System compatibility with 5550 [APTM–212](#page-239-0) copy function bit 4 of SCA, byte 1 [APTM–227](#page-254-0) description [APTM–178](#page-205-0) remote terminals [URDBTM–474](#page-501-0) default literal input message fields [APTM–134](#page-161-0) defining IMS TM password [APTM–135](#page-162-0) defining system message field [APTM–162](#page-189-0) display screen [CR–4](#page-35-0) entering and exiting formatted mode [APTM–124](#page-151-0) increasing performance [APTM–214](#page-241-0) master terminal format display area [APTM–189](#page-216-0) literals defined for PF keys [APTM–189](#page-216-0) MFS bypass [CR–30](#page-61-0) multiple physical page input [APTM–141](#page-168-0) multisegment command input description [CR–8](#page-39-0) example [CR–9](#page-40-0) PA (program access) key, control functions [APTM–178](#page-205-0) printed page format control [APTM–163](#page-190-0) printer [CR–4](#page-35-0) screen formatting [APTM–203](#page-230-0) selector pen effect on input fields [APTM–222](#page-249-0) for control functions [APTM–178](#page-205-0) pen detect byte [URDBTM–481](#page-508-0) specifying [URDBTM–446,](#page-473-0) [URDBTM–474](#page-501-0) specifying attributes [URDBTM–430](#page-457-0)

<span id="page-56-0"></span>3270 operator identification card reader application program device-dependent information [APTM–223](#page-250-0) CARD= operand (DEV statement) [URDBTM–444](#page-471-0) CARD= operand (DIV statement) [URDBTM–447](#page-474-0) defining IMS TM password [APTM–135](#page-162-0) system message field [APTM–163](#page-190-0) 3270 terminal FORMAT command [CR–377](#page-408-0) LINE macro statement, specifying [ISDT–110](#page-139-0) LINEGRP macro statement, specifying [ISDT–114](#page-143-0) master terminal devices, choosing [ISDT–23](#page-52-0) TERMINAL macro statement, specifying [ISDT–142](#page-171-0) 3270P Printer defining to operate with MFS [APTM–120](#page-147-0) printed page format control [APTM–165](#page-192-0) 3271 control unit [ISDT–78](#page-107-0) 3275 terminal COMPONENT keyword [CR–106](#page-137-0) LINE macro statement, specifying [ISDT–110](#page-139-0) LINEGRP macro statement, specifying [ISDT–114](#page-143-0) 3275/3277 Display Station physical paging [APTM–150](#page-177-0) using default formats with [APTM–201](#page-228-0) 3276 Control Unit/Display Station physical paging [APTM–150](#page-177-0) using default formats with [APTM–201](#page-228-0) 3278 Display Station compatibility with 5550 [APTM–212](#page-239-0) physical paging [APTM–150](#page-177-0) using default formats with [APTM–201](#page-228-0) 3279 Display Station, default formats [APTM–201](#page-228-0) 3284 Model 3 Printer [OG–388](#page-411-0) 3290 Display Panel [APTM–120](#page-147-0) 3290 Display Panel defining to operate with MFS [APTM–120](#page-147-0) in partitioned format mode [APTM–162](#page-189-0) in standard format mode [APTM–206](#page-233-0) screen formatting [APTM–205](#page-232-0) 3290 Information Panel [OG–397](#page-420-0) 33/35 teletypewriter [OG–390](#page-413-0) 3340 device [ISDT–118](#page-147-0) 3350 device [ISDT–118](#page-147-0) 3375 device [ISDT–118](#page-147-0) 3380 device [ISDT–118](#page-147-0) 3390 device [ISDT–118](#page-147-0) 3600 terminal, supported as Finance or SLU P [ATM–432](#page-459-0) 3600 work station [ISDT–142](#page-171-0) 3601 workstation, defining to operate with MFS [APTM–120](#page-147-0) 3650 system, supported as SLU P [ATM–432](#page-459-0) 3770 Data Communication System defining to operate with MFS [APTM–120](#page-147-0) entering and exiting formatted mode [APTM–123](#page-150-0) printed page format control [APTM–164](#page-191-0) 3770 terminal COMPONENT keyword [CR–106](#page-137-0) 3790 Communication System defining to operate with MFS [APTM–120](#page-147-0)

3790 Communication System *(continued)* operating with MFS FTABs [APTM–136](#page-163-0) input modes [APTM–135](#page-162-0) 37x5 Communication Controllers as ISC link between active and alternate IMS system [AS–267](#page-288-0) gateway considerations [AS–311](#page-332-0) requirement for XRF [AS–263](#page-284-0) 3814 switching unit [AS–326](#page-347-0) 4700 terminals, supported as Finance or SLU P [ATM–432](#page-459-0) 4701 Transaction Input edit routine (DFS36010) [CG–453](#page-480-0) 4701 Transaction Input edit routine (DFS36010) attributes [CG–453](#page-480-0) binding [CG–453](#page-480-0) IMS callable services [CG–453](#page-480-0) IMS environments [CG–453](#page-480-0) including the routine [CG–453](#page-480-0) interfaces [CG–453](#page-480-0) link editing [CG–453](#page-480-0) naming convention [CG–453](#page-480-0) registers contents on entry [CG–453](#page-480-0) contents on exit [CG–454](#page-481-0) sample routine location [CG–453](#page-480-0) using callable services [CG–453](#page-480-0) 4730 Personal Banking Machine, connecting in the XRF environment [ATM–438](#page-465-0) 5550 Family (as 3270) [APTM–156](#page-183-0) 5550 Family (as 3270) compatibility with other devices [APTM–212](#page-239-0) field outlining [URDBTM–480](#page-507-0) using DBCS fields [APTM–156](#page-183-0) using DBCS/EBCDIC fields [APTM–156](#page-183-0) 6670 Printer, defining to operate with MFS [APTM–120](#page-147-0) 6701-MRQB records (command for obtaining) [DGR–347](#page-372-0) 6701-MRQE diagnostic records control blocks and mapping macros [DGR–346](#page-371-0) description [DGR–345](#page-370-0) sample JCL for printing [DGR–346](#page-371-0) 67D0 log record about [DGR–411](#page-436-0) DSECT name [DGR–138](#page-163-0) issuing module [DGR–138](#page-163-0) mapping macro [DGR–138](#page-163-0) Spool API [DGR–410](#page-435-0) 8-blanks (null) [APDB–252](#page-279-0) 8100 system, supported as SLU P [ATM–432](#page-459-0)

# **A**

abbreviation list [DGR–589](#page-614-0) ABDUMP keyword CHECKPOINT command [CR–142](#page-173-0) definition [CR–52](#page-83-0) STOP command [CR–655](#page-686-0) SWITCH command [CR–680](#page-711-0) abend codes [BPE–2](#page-17-0) abend codes pseudo- [APDG–47](#page-66-0)

<span id="page-57-0"></span>abend codes *(continued)* S201 [APDG–138](#page-157-0) U0069 [APDG–49](#page-68-0) U0777 [APDG–41](#page-60-0) U1008 [APDG–45](#page-64-0) U119 [APDG–129](#page-148-0) U2478 [APDG–41](#page-60-0) U2479 [APDG–41](#page-60-0) U261 [APDG–138](#page-157-0) U3301 [APDG–45](#page-64-0) U3303 [APDG–41](#page-60-0) U476 [APDG–138](#page-157-0) U711 [APDG–99,](#page-118-0) [APDG–130](#page-149-0) ABEND control statement Database Prefix Update utility (DFSURGP0) [URDBTM–60](#page-87-0) abend dump, cause [DGR–259](#page-284-0) abend formatting [IIV–74](#page-97-0) abend formatting module DFSAFMD0 [IIV–74](#page-97-0) Abend Formatting routine DFSAFMD0 [IIV–71](#page-94-0) ABEND parameter Database Prereorganization utility (DFSURPR0) [URDBTM–173](#page-200-0) HISAM Reorganization Reload utility (DFSURRL0) [URDBTM–120](#page-147-0) HISAM Reorganization Unload utility (DFSURUL0) [URDBTM–108](#page-135-0) abend processing for Spool API support [DGR–410](#page-435-0) abend statement [APDB–292,](#page-319-0) [APTM–372](#page-399-0) ABEND statement Batch Backout utility (DFSBBO00) [URDBTM–274](#page-301-0) Database Recovery utility (DFSURDB0) [URDBTM–261](#page-288-0) Database Scan utility (DFSURGS0) [URDBTM–45](#page-72-0) abend, avoiding an [APCICS–66](#page-85-0) abend CICS [ATM–570](#page-597-0) IMS [ATM–570](#page-597-0) MSC conversations [ATM–215](#page-242-0) U0970 [OG–96](#page-119-0) ABENDMSG statement Batch Backout utility (DFSBBO00) [URDBTM–274](#page-301-0) ABENDOFF parameter Database Prereorganization utility (DFSURPR0) [URDBTM–172](#page-199-0) HISAM Reorganization Reload utility (DFSURRL0) [URDBTM–120](#page-147-0) HISAM Reorganization Unload utility (DFSURUL0) [URDBTM–108](#page-135-0) ABENDU1026 Fast Path problem analysis description [DGR–417](#page-442-0) procedure [DGR–418](#page-443-0) ABENDUxxxx keyword procedure [DGR–33](#page-58-0) ABENDxxx keyword procedure DGR–32 ABNORMAL parameter commands CHANGE.SUBSYS [DBRC–201](#page-220-0) NOTIFY.SUBSYS [DBRC–344](#page-363-0) abnormal save area set [DGR–45](#page-70-0)

abnormal termination [APCICS–8,](#page-27-0) [AS–31](#page-52-0) abnormal termination in logical relationships [ADB–497,](#page-522-0) [ADB–499](#page-524-0) abnormal termination or restart, client processing after [CQS–169](#page-188-0) Abort Continue exit routine [CG–541](#page-568-0) ABORT keyword definition [CR–52](#page-83-0) MODIFY Command [CR–434](#page-465-0) ABTTERM request [CG–584](#page-611-0) ACB (application control block) *See also* Application Control Block (ACB) building by IMS [ADB–304](#page-329-0) maintenance utility (DFSUACB0) [ADB–305](#page-330-0) ACB Maintenance utility (DFSRRC00) ACBGEN procedure [URS–159](#page-186-0) control statements BUILD [URS–162](#page-189-0) BUILD DBD [URS–163](#page-190-0) DELETE [URS–162](#page-189-0) format [URS–162](#page-189-0) requirements [URS–161](#page-188-0) description [URS–158](#page-185-0) DFSACBCP control statement [URS–161](#page-188-0) examples [URS–165](#page-192-0) IMS.ACBLIB [URS–158](#page-185-0) input [URS–158](#page-185-0) JCL [URS–160](#page-187-0) output [URS–158](#page-185-0) return codes [URS–165](#page-192-0) ACB passwords [AS–313](#page-334-0) ACBGEN [IIV–10](#page-33-0) ACBGEN (Application Control Block Generation) utility [ADB–451,](#page-476-0) [ADB–453](#page-478-0) ACBGEN description [ADB–304](#page-329-0) ACBGEN procedure [URS–159](#page-186-0) ACBGEN procedure DD statements [URS–160](#page-187-0) EXEC statement [URS–160](#page-187-0) ACBGEN utility, PSB pools and [ISDT–5,](#page-34-0) [ISDT–68](#page-97-0) ACBLIB [CSL–16,](#page-35-0) [IIV–64](#page-87-0) ACBLIB data set ACB Maintenance utility [URS–158](#page-185-0) ACBLIB library [ADB–305,](#page-330-0) [URS–231](#page-258-0) ACBLIB library switching to inactive libraries MODIFY command [CR–433](#page-464-0) ACBLIB online change procedure [ADB–451,](#page-476-0) [ADB–453](#page-478-0) ACCEPT command description [APCICS–66](#page-85-0) examples [APCICS–67](#page-86-0) format [APCICS–66](#page-85-0) options [APCICS–67](#page-86-0) usage [APCICS–67](#page-86-0) access control environment element [OTMA–89](#page-108-0) access control environment element cached user ID aging value [OTMA–72](#page-91-0) ACCESS keyword definition [CR–52](#page-83-0) START command [CR–629,](#page-660-0) [CR–632](#page-663-0)

<span id="page-58-0"></span>access management, sharing data [AS–371](#page-392-0) access method services (AMS) [DBRC–75,](#page-94-0) [DBRC–79](#page-98-0) access methods BSAM (Basic Sequential Access Method) [ADB–507](#page-532-0) changing DL/I access methods [ADB–388](#page-413-0) DEDB [APDG–74](#page-93-0) description [APDG–69](#page-88-0) GSAM [APDG–76](#page-95-0) HDAM [APDG–71](#page-90-0) HIDAM [APDG–72](#page-91-0) HISAM [ADB–65,](#page-90-0) [APDG–75](#page-94-0) HSAM [APDG–75](#page-94-0) IMS access methods [ADB–11,](#page-36-0) [ADB–60](#page-85-0) introduction [ADB–11](#page-36-0) MSDB [APDG–73](#page-92-0) operating system access methods [ADB–11](#page-36-0) OSAM (Overflow Sequential Access Method) [ADB–507](#page-532-0) OSAM (overflow sequential access methods) used by HD [ADB–91](#page-116-0) PHDAM [APDG–69,](#page-88-0) [APDG–71](#page-90-0) PHIDAM [APDG–69,](#page-88-0) [APDG–72](#page-91-0) QSAM (Queued Sequential Access Method) [ADB–507](#page-532-0) SHISAM [APDG–76](#page-95-0) SHSAM [APDG–76](#page-95-0) VSAM HISAM [ADB–65](#page-90-0) z/OS access methods used by HD [ADB–79](#page-104-0) used by HSAM [ADB–61](#page-86-0) access of IMS databases through z/OS [APDG–76](#page-95-0) segments through different paths [APDG–82](#page-101-0) ACCESS= parameter [ISDT–80](#page-109-0) ACCESS= parameter DBD statement [URS–22](#page-49-0) accessing control blocks [CG–7](#page-34-0) accessing real storage register save conventions [CG–8](#page-35-0) accessing segments HDAM (Hierarchical Direct Access Method) [ADB–99](#page-124-0) HIDAM (Hierarchical Indexed Direct Access Method) [ADB–99](#page-124-0) HISAM (Hierarchical Indexed Sequential Access Method) [ADB–68](#page-93-0) HSAM (Hierarchical Sequential Access Method) [ADB–63](#page-88-0) PHDAM (Partitioned Hierarchical Direct Access Method) [ADB–99](#page-124-0) PHIDAM (Partitioned Hierarchical Indexed Direct Access Method) [ADB–99](#page-124-0) accessing GSAM databases [APDB–161](#page-188-0) ACEE *See* access control environment element ACK option Finance Communication System [ATM–485,](#page-512-0) [ATM–486](#page-513-0) SLU P [ATM–485,](#page-512-0) [ATM–486](#page-513-0) acronym list [DGR–589](#page-614-0)

action statement MSDB Maintenance utility (DBFDBMA0) [URDBTM–77](#page-104-0) ACTIV= parameter [ISDT–435](#page-464-0) ACTIVATE (/ACTIVATE) command [OG–40](#page-63-0) ACTIVATE command description [CR–97](#page-128-0) environments [CR–97](#page-128-0) examples [CR–97](#page-128-0) LINK keyword [CR–97](#page-128-0) NODE keyword [CR–97](#page-128-0) syntax diagram [CR–97](#page-128-0) active and inactive libraries [IIV–13](#page-36-0) active IMS system definition [AS–254](#page-275-0) processing of [AS–268](#page-289-0) active IMS bringing up [AS–276](#page-297-0) cycle of processing [AS–291](#page-312-0) definition [AS–331](#page-352-0) initializing entry in USERVAR table [AS–269](#page-290-0) procedures at takeover [AS–268,](#page-289-0) [AS–282](#page-303-0) processing during tracking phase [AS–258,](#page-279-0) [AS–279](#page-300-0) processing of [AS–268](#page-289-0) surveillance signals, sending [AS–265,](#page-286-0) [AS–280](#page-301-0) tracking by alternate IMS system [AS–266,](#page-287-0) [AS–279](#page-300-0) ACTIVE keyword /DISPLAY command CLASS [CR–218](#page-249-0) DC [CR–214](#page-245-0) JOBNAME [CR–215](#page-246-0) OTMA GROUP [CR–214](#page-245-0) PROGRAM [CR–216](#page-247-0) REGID [CR–215](#page-246-0) REGION [CR–214](#page-245-0) STATUS [CR–215,](#page-246-0) [CR–216](#page-247-0) TRANSACTION/STEP [CR–216](#page-247-0) TYPE [CR–215](#page-246-0) VTAM ACB [CR–214](#page-245-0) BROADCAST command [CR–118](#page-149-0) definition [CR–52](#page-83-0) DISPLAY command description [CR–213](#page-244-0) examples [CR–290](#page-321-0) SWITCH command [CR–680](#page-711-0) active libraries [AS–81](#page-102-0) ACTIVE parameter CHANGE.DB command [DBRC–152](#page-171-0) active region messages active region report fields [URS–274](#page-301-0) Log Recovery utility (DFSULTR0) [URS–274](#page-301-0) active save set finding during DC analysis [DGR–364](#page-389-0) ACTIVE statement Batch Backout utility (DFSBBO00) [URDBTM–274](#page-301-0) active system master terminal display screen [CR–682](#page-713-0) status [CR–213](#page-244-0) ACTVPID= operand (DPAGE statement) cursor positioning (3290 only) [APTM–162](#page-189-0)

specifying [APTM–257,](#page-284-0) [URDBTM–464](#page-491-0)

<span id="page-59-0"></span>ACTVPID= operand (DPAGE statement) *(continued)* use [APTM–186](#page-213-0) AD/Cycle C/370 [APDB–94](#page-121-0) ADD parameter CHANGE.CAGRP command [DBRC–143](#page-162-0) add programs, use in loading a database [ADB–321](#page-346-0) ADDDB parameter CHANGE.DBDSGRP command [DBRC–161](#page-180-0) ADDEQE parameter CHANGE.DBDS command [DBRC–154](#page-173-0) adding information to the RECON data set allocation or deallocation [DBRC–307](#page-326-0) backout records [DBRC–309](#page-328-0) Database Change Accumulation utility [DBRC–310](#page-329-0) database data set or area recovery [DBRC–327](#page-346-0) database reorganization [DBRC–330](#page-349-0) image copy [DBRC–312](#page-331-0) nonstandard image copy data sets [DBRC–344](#page-363-0) primary online log data set [DBRC–315](#page-334-0) primary recovery log data set [DBRC–319](#page-338-0) primary system log data set [DBRC–323](#page-342-0) secondary online log data set [DBRC–333](#page-352-0) secondary recovery log data set [DBRC–336](#page-355-0) secondary system log data set [DBRC–340](#page-359-0) subsystem [DBRC–343](#page-362-0) tracking subsystem log data set [DBRC–323](#page-342-0) adding segments to change DEDBs [ADB–456](#page-481-0) adding a segment sequentially [APCICS–69](#page-88-0) segments to a database [APCICS–52](#page-71-0) ADDN parameter commands CHANGE.ADS [DBRC–137](#page-156-0) DELETE.ADS [DBRC–203](#page-222-0) INIT.ADS [DBRC–262](#page-281-0) NOTIFY.RECOV [DBRC–328](#page-347-0) ADDNNEW parameter CHANGE.ADS command [DBRC–138](#page-157-0) ADDR= parameter [ISDT–79,](#page-108-0) [ISDT–111,](#page-140-0) [ISDT–125,](#page-154-0) [ISDT–139,](#page-168-0) [ISDT–153](#page-182-0) address space dispatching priority [AS–186](#page-207-0) relative importance [AS–186](#page-207-0) workload management [AS–186](#page-207-0) address spaces customizing [BPE–45](#page-60-0) monitoring [BPE–45](#page-60-0) addressability to UIB, establishing [APDB–80](#page-107-0) addressing environments [APDB–336,](#page-363-0) [APDB–341,](#page-368-0) [APTM–336,](#page-363-0) [APTM–341](#page-368-0) addressing mode (AMODE) [APDB–96,](#page-123-0) [APTM–39](#page-66-0) ADDS keyword /DISPLAY MODIFY command [CR–239](#page-270-0) ADFSCLST [IIV–64](#page-87-0) ADFSEXEC [IIV–64](#page-87-0) ADFSISRC [IIV–64](#page-87-0) ADFSLOAD [IIV–64](#page-87-0) ADFSMAC [IIV–64](#page-87-0) ADFSMLIB [IIV–64](#page-87-0) ADFSPLIB [IIV–64](#page-87-0) ADFSRESL [IIV–64](#page-87-0) ADFSRTRM [IIV–64](#page-87-0)

ADFSSLIB [IIV–64](#page-87-0) ADFSSRC [IIV–64](#page-87-0) ADFSTLIB [IIV–64](#page-87-0) adjustable character string [APCICS–10](#page-29-0) adjusting HDAM options [ADB–243](#page-268-0) adjusting PHDAM options [ADB–243](#page-268-0) administering Fast Path [OTMA–45](#page-64-0) IMS conversations [OTMA–44](#page-63-0) IMS restart processing [OTMA–45](#page-64-0) MSC [OTMA–45](#page-64-0) queue control facility [OTMA–46](#page-65-0) XRF [OTMA–45](#page-64-0) administration database task description [ADB–3](#page-28-0) ETO [ATM–147](#page-174-0) illustrated overview [AS–6](#page-27-0) IMS, in client/server environment [ATM–393](#page-420-0) ISC [ATM–253](#page-280-0) MFS [ATM–78](#page-105-0) MSC (multiple systems coupling) [ATM–211](#page-238-0) ODBA application programs security considerations [AS–165](#page-186-0) overview [AS–5](#page-26-0) SLU P and Finance communication [ATM–431](#page-458-0) ADS keyword definition [CR–52](#page-83-0) STOP command [CR–653](#page-684-0) ADSC definition/mapping macro [DGR–67](#page-92-0) ADSN parameter commands CHANGE.ADS [DBRC–138](#page-157-0) INIT.ADS [DBRC–262](#page-281-0) Advanced Function Printing (AFP) [APDG–184](#page-203-0) advanced program-to-program communication/IMS *See* APPC (advanced program-to-program communication)/IMS AFFINITY keyword definition [CR–53](#page-84-0) DISPLAY command description [CR–218](#page-249-0) affinity definition [ATM–19](#page-46-0) in an MSC-IMSplex configuration [ATM–238](#page-265-0) management, bypassing [ATM–128](#page-155-0) AFPDS and IMS Spool API [APDG–183](#page-202-0) aggregate functions [JGR–98](#page-117-0) aggregate functions AS [JGR–98](#page-117-0) ASC [JGR–98](#page-117-0) AVG [JGR–98](#page-117-0) COUNT [JGR–98](#page-117-0) data types [JGR–99](#page-118-0) DESC [JGR–98](#page-117-0) GROUP BY [JGR–98](#page-117-0) MAX [JGR–98](#page-117-0) MIN [JGR–98](#page-117-0) ORDER BY [JGR–98](#page-117-0) renaming [JGR–99](#page-118-0) result set column [JGR–99](#page-118-0)

result set type [JGR–99](#page-118-0)

<span id="page-60-0"></span>aggregate functions *(continued)* SUM [JGR–98](#page-117-0) aggregates, data [APDG–16](#page-35-0) aging value [OTMA–72](#page-91-0) AGN (application group name) [CG–137](#page-164-0) AGN (application group name) as batch message region parameter [AS–106](#page-127-0) as message region parameter [AS–101](#page-122-0) AGN security AGN Security exit routine, designing [AS–150,](#page-171-0) [AS–164](#page-185-0) exit routine [AS–150](#page-171-0) implementing with RACF [AS–151](#page-172-0) signon verification [AS–121](#page-142-0) AGN= parameter [ISDT–255,](#page-284-0) [ISDT–448](#page-477-0) AIB (application interface block) address return [APDB–91,](#page-118-0) [APTM–35](#page-62-0) AIB identifier (AIBID) [APDB–75,](#page-102-0) [APTM–31](#page-58-0) AIB identifier (AIBID) in APSB call [APDB–248](#page-275-0) in CHKP (basic) call [APDB–249](#page-276-0) in CHKP (symbolic) call [APDB–250](#page-277-0) in DPSB call [APDB–251](#page-278-0) in GMSG call [APDB–252](#page-279-0) in GSCD call [APDB–255](#page-282-0) in ICMD call [APDB–255](#page-282-0) in INIT call [APDB–257](#page-284-0) AIB Identifier (AIBID) in INQY call [APDB–262](#page-289-0) AIB0LEN (maximum output area length) in ICMD call [APDB–256](#page-283-0) AIBERRXT (reason code) [APDB–76,](#page-103-0) [APTM–32](#page-59-0) AIBFUNC (subfunction code) in DPSB call [APDB–252](#page-279-0) in GMSG call [APDB–252](#page-279-0) AIBLEN (DFSAIB allocated length) in APSB call [APDB–248](#page-275-0) in CHKP (basic) call [APDB–249](#page-276-0) in CHKP (symbolic) call [APDB–250](#page-277-0) in DPSB call [APDB–251](#page-278-0) in GMSG call [APDB–252](#page-279-0) in ICMD call [APDB–255](#page-282-0) in INQY [APDB–262](#page-289-0) AIBLEN in GSCD call [APDB–255](#page-282-0) in INIT call [APDB–257](#page-284-0) AIBOALEN (maximum output area length) [APDB–76,](#page-103-0) [APTM–32](#page-59-0) AIBOALEN (maximum output area length) in CHKP (symbolic) call [APDB–250](#page-277-0) in GMSG call [APDB–253](#page-280-0) in GSCD call [APDB–255](#page-282-0) in INIT call [APDB–257](#page-284-0) in INQY call [APDB–262](#page-289-0) AIBOAUSE (used output area length) [APDB–76,](#page-103-0) [APTM–32](#page-59-0) AIBOAUSE (used output area length) in GMSG call [APDB–253](#page-280-0) AIBOLEN (maximum output area length) in ICMD call [APDB–256](#page-283-0) AIBREASN (reason code) [APDB–76,](#page-103-0) [APTM–32](#page-59-0)

AIB (application interface block) *(continued)* AIBRSA1 (resource address) [APDB–76,](#page-103-0) [APTM–32](#page-59-0) AIBRSNM1 (resource name) [APDB–75,](#page-102-0) [APTM–31](#page-58-0) AIBRSNM1 (resource name) in APSB call [APDB–248](#page-275-0) in CHKP (basic) call [APDB–249](#page-276-0) in CHKP (symbolic) call [APDB–250](#page-277-0) in DPSB call [APDB–251](#page-278-0) in GMSG call [APDB–253](#page-280-0) in INQY call [APDB–262](#page-289-0) AIBRSNM1 in GSCD call [APDB–255](#page-282-0) in INIT call [APDB–257](#page-284-0) AIBRSNM2 in APSB call [APDB–248](#page-275-0) in CHKP (basic) call [APDB–249](#page-276-0) AIBSFUNC (subfunction code) [APDB–75,](#page-102-0) [APTM–31](#page-58-0) AIBSFUNC (subfunction code) in INQY call [APDB–262](#page-289-0) and program entry statement [APDB–91,](#page-118-0) [APTM–35](#page-62-0) defining storage APTM–33 description [APDB–88,](#page-115-0) APTM–33 DFSAIB allocated length (AIBLEN) [APDB–75,](#page-102-0) [APTM–31](#page-58-0) fields [APDB–75,](#page-102-0) [APTM–30](#page-57-0) interface, REXX [APDB–341,](#page-368-0) [APTM–341](#page-368-0) mask [APDB–75,](#page-102-0) [APDB–76,](#page-103-0) [APTM–31,](#page-58-0) [APTM–32](#page-59-0) specifying [APDB–75,](#page-102-0) [APTM–30](#page-57-0) storage, defining [APDB–89](#page-116-0) subfunction, setting [APDB–351,](#page-378-0) [APTM–351](#page-378-0) AIB (Application Interface Block) AIB mask [APCICS–5](#page-24-0) restrictions [APCICS–5](#page-24-0) supported commands [APCICS–5](#page-24-0) AIB interface [APDG–6](#page-25-0) AIB Interface DL/I calls Data Capture exit routine [CG–47](#page-74-0) AIB mask specifying [APDB–75](#page-102-0) AIBERRXT (reason code) [APDB–76,](#page-103-0) [APTM–32](#page-59-0) AIBID (AIB identifier) field, AIB mask [APDB–75,](#page-102-0) [APTM–31](#page-58-0) AIBLEN (DFSAIB allocated length) field, AIB mask [APDB–75,](#page-102-0) [APTM–31](#page-58-0) AIBOALEN (maximum output area length) field, AIB mask [APDB–76,](#page-103-0) [APTM–32](#page-59-0) AIBOAUSE (used output area length) field, AIB mask [APDB–76,](#page-103-0) [APTM–32](#page-59-0) AIBREASN (reason code) field, AIB mask [APDB–76,](#page-103-0) [APTM–32](#page-59-0) AIBREASN (reason code) AIB mask, field [APDB–76,](#page-103-0) [APTM–32](#page-59-0) AIBREASN codes (Queue Control Facility/Message Requeuer) description [DGR–347](#page-372-0) AIBREASN codes description [DGR–549](#page-574-0) AIBREASN Codes list [DGR–556](#page-581-0) Set by DFSQMRQ0 [DGR–549](#page-574-0)

<span id="page-61-0"></span>AIBRSA1 (resource address) field, AIB mask [APDB–76,](#page-103-0) [APTM–32](#page-59-0) AIBRSNM1 (resource name) field, AIB mask [APDB–75,](#page-102-0) [APTM–31](#page-58-0) AIBSFUNC (subfunction code) field, AIB mask [APDB–75,](#page-102-0) [APTM–31](#page-58-0) AIBTDLI interface [APDG–49](#page-68-0) AIBTDLI interface *See* AIB (application interface block) aids for debugging and diagnosing Spool API *See* debugging and diagnostic aids for Spool API aids for test databases Cross System Product/370 Application Development (CSP/370AD) [ADB–309](#page-334-0) Data Extraction, Processing and Restructuring System [ADB–309](#page-334-0) DL/I test program [ADB–309](#page-334-0) AJ status code [APCICS–97](#page-116-0) AL (available length) field [ADB–93](#page-118-0) AL= parameter [ISDT–444](#page-473-0) ALARM= parameter [ISDT–357](#page-386-0) ALDS definition/mapping macro [DGR–67](#page-92-0) algorithm estimating CFRM list structure size [ADB–150](#page-175-0) first fit assigning VSO DEDB areas to data spaces [ADB–143](#page-168-0) ALIGN= parameter [ISDT–140](#page-169-0) ALL action request panel [IIV–132](#page-155-0) specifying values for [IIV–132](#page-155-0) ALL keyword /DISPLAY RECOVERY command [CR–262](#page-293-0) ALL parameter commands CHANGE.DB [DBRC–146](#page-165-0) CHANGE.SUBSYS [DBRC–200](#page-219-0) GENJCL.ARCHIVE [DBRC–219](#page-238-0) LIST.BKOUT [DBRC–289](#page-308-0) LIST.CAGRP [DBRC–290](#page-309-0) LIST.DB [DBRC–291](#page-310-0) LIST.DBDSGRP [DBRC–294](#page-313-0) LIST.SUBSYS [DBRC–304](#page-323-0) description [DBRC–146](#page-165-0) KEYWD macro statement [CR–18](#page-49-0) specifying [CR–18](#page-49-0) ALLD parameter F irlmproc,STATUS command [CR–809](#page-840-0) ALLENTRIES keyword definition [CR–53](#page-84-0) RECOVER command REMOVE keyword [CR–571](#page-602-0) STOP keyword [CR–574](#page-605-0) ALLFMNEW DEDB online utilities [URDBTM–540](#page-567-0) ALLI parameter F irlmproc,STATUS command [CR–810](#page-841-0) ALLOCATE command description [CR–99](#page-130-0) environments [CR–99](#page-130-0)

ALLOCATE command *(continued)* LUNAME keyword [CR–99](#page-130-0) MODE keyword [CR–99](#page-130-0) syntax diagram [CR–99](#page-130-0) TPNAME keyword [CR–100](#page-131-0) Allocate PSB (APSB) call [APDB–248](#page-275-0) Allocate PSB (APSB) call format [APDB–248](#page-275-0) parameters [APDB–248](#page-275-0) usage [APDB–248](#page-275-0) allocate PSB call *See* APSB call allocating a session, CICS [ATM–550](#page-577-0) allocating communication (MFS) pool space [ISDT–7](#page-36-0) allocating IMS system data sets IMS.MATRIX [AS–149](#page-170-0) LGEN environment [AS–48](#page-69-0) message queue data set [AS–84](#page-105-0) secondary allocation [AS–85](#page-106-0) OLDS [AS–83](#page-104-0) OSAM data set extents [AS–85](#page-106-0) RECON data set for DBRC [AS–87](#page-108-0) restart data set [AS–86](#page-107-0) spooled SYSOUT [AS–87](#page-108-0) allocating OLDS defining OLDS [OG–57](#page-80-0) SLDS [OG–60](#page-83-0) WADS [OG–59](#page-82-0) allocation macro *See* Dynamic Allocation Macro (DFSMDA) allocation of data sets considerations for global resource serialization [IIV–65](#page-88-0) JES [IIV–65](#page-88-0) RACF [IIV–66](#page-89-0) XRF [IIV–62](#page-85-0) direct output data sets [IIV–49](#page-72-0) global resource serialization considerations [IIV–65](#page-88-0) JES considerations [IIV–65](#page-88-0) log data set. *See* OLDS (online log data set) message queue [IIV–55](#page-78-0) OLDS [IIV–50](#page-73-0) online change data sets [IIV–58](#page-81-0) OSAM data sets [IIV–56](#page-79-0) RACF considerations [IIV–66](#page-89-0) SLDS [IIV–50](#page-73-0) SPOOL SYSOUT [IIV–61](#page-84-0) VSAM data sets [IIV–57](#page-80-0) WADS [IIV–50,](#page-73-0) [IIV–54](#page-77-0) with online change [IIV–58](#page-81-0) without online change [IIV–60](#page-83-0) XRF data set considerations dynamic allocation considerations [IIV–65](#page-88-0) mandatory replication data sets [IIV–63](#page-86-0) mandatory shared data sets [IIV–63](#page-86-0) optional replication data sets [IIV–64](#page-87-0) other data sets impacted by XRF [IIV–64](#page-87-0) requirements for placing IMS data sets [IIV–62](#page-85-0)

<span id="page-62-0"></span>allocation, dynamic [APDG–49](#page-68-0) allocation changes to processing [DBRC–18](#page-37-0) database record [DBRC–74](#page-93-0) IMS data sets [ADB–318](#page-343-0) log record [DBRC–74](#page-93-0) OSAM data sets [ADB–318](#page-343-0) RECON data set [DBRC–57](#page-76-0) allowed commands, EXEC DLI [APCICS–33](#page-52-0) ALLTIME parameter NOTIFY.ALLOC command [DBRC–307](#page-326-0) ALOT= parameter [ISDT–256,](#page-285-0) [ISDT–453](#page-482-0) alpha character generation [URDBTM–488](#page-515-0) ALPHA statement (language utility) [URDBTM–414,](#page-441-0) [URDBTM–488](#page-515-0) altering structures [CQS–34](#page-53-0) alternate destinations, sending messages to [APTM–57](#page-84-0) alternate facility, CICS [ATM–555](#page-582-0) alternate IMS system active IMS, becoming [AS–282](#page-303-0) allocating databases [AS–265](#page-286-0) allocating IMS system log [AS–278](#page-299-0) availability for non-XRF work [AS–258](#page-279-0) backup sessions for class-1 terminals [AS–257](#page-278-0) closing backup sessions for class-1 terminals [AS–265](#page-286-0) considering a takeover [AS–266,](#page-287-0) [AS–281](#page-302-0) cycle of processing [AS–291](#page-312-0) databases, allocating [AS–265](#page-286-0) definition [AS–254,](#page-275-0) [AS–331](#page-352-0) detecting problems in active IMS [AS–265,](#page-286-0) [AS–280](#page-301-0) executing new transactions at takeover [AS–266,](#page-287-0) [AS–285](#page-306-0) loading MSDBs [AS–278](#page-299-0) logging on to [AS–265,](#page-286-0) [AS–271](#page-292-0) non-XRF workload at takeover [AS–297](#page-318-0) available for [AS–258](#page-279-0) opening backup sessions for class-1 terminals [AS–265](#page-286-0) opening databases [AS–265](#page-286-0) performing I/O toleration [AS–283](#page-304-0) planning workload on [AS–258](#page-279-0) processing during a takeover [AS–280,](#page-301-0) [AS–288](#page-309-0) processing during post-takeover phase [AS–288](#page-309-0) processing during tracking phase [AS–258,](#page-279-0) [AS–279](#page-300-0) starting up [AS–277](#page-298-0) synchronization with active IMS [AS–278](#page-299-0) system log, allocating [AS–278](#page-299-0) takeover, considering [AS–266,](#page-287-0) [AS–281](#page-302-0) termination, at [AS–290](#page-311-0) third system as [AS–289](#page-310-0) tracking the active IMS [AS–266,](#page-287-0) [AS–279](#page-300-0) updating its control blocks [AS–265,](#page-286-0) [AS–279](#page-300-0) alternate PCB [ADB–302,](#page-327-0) [APCICS–31](#page-50-0) alternate PCB mask description [APTM–30](#page-57-0) format [APTM–30](#page-57-0) alternate PCB statement, PSB generation [URS–117](#page-144-0) alternate PCB, secondary transaction [ATM–32](#page-59-0)

alternate PCB defining in ISRT call [APTM–56](#page-83-0) express *See* express alternate PCB. modifiable description [APTM–56](#page-83-0) use [APTM–57](#page-84-0) using the CHNG call with [APTM–58](#page-85-0) response [APTM–69](#page-96-0) SAMETRM=YES [APTM–69](#page-96-0) sending messages to other terminals [APTM–57](#page-84-0) to alternate destinations [APTM–57](#page-84-0) types and uses [APTM–30](#page-57-0) use with program-to-program message switching [APTM–59](#page-86-0) using the PURG call with [APTM–57](#page-84-0) alternate PCBs [APDG–101](#page-120-0) alternate response PCB message switches, use [ATM–273](#page-300-0) modifying [ATM–442](#page-469-0) use [ATM–442](#page-469-0) alternate response PCBs [APDG–101](#page-120-0) alternate system master terminal display screen [CR–681](#page-712-0) alternate terminals, responding to [APTM–57](#page-84-0) ALTID= parameter [ISDT–256](#page-285-0) ALTRESL parameter [IIV–109,](#page-132-0) [ISDT–314](#page-343-0) ALTRESP= parameter PCB TYPE=TP control statement [URS–118](#page-145-0) AM status code [ADB–470,](#page-495-0) [ADB–477,](#page-502-0) [APCICS–97](#page-116-0) AMODE [APDB–96](#page-123-0) AMODE(31) [APCICS–29](#page-48-0) AMPB definition/mapping macro [DGR–67](#page-92-0) AMS *See* access method services (AMS) analysis of processing requirements [APDG–29](#page-48-0) required application data [APDG–11](#page-30-0) user requirements [APDG–9](#page-28-0) analyzing problems using log records [DGR–127](#page-152-0) analyzing requirements for data sharing, assigning a sharing level with DBRC [DBRC–19](#page-38-0) analyzing requirements for logical relationships [ADB–52](#page-77-0) anchor point area [ADB–93](#page-118-0) anchor point, root [APDG–71](#page-90-0) AND operator IMS rules [JGR–97](#page-116-0) AND dependent [APDB–154](#page-181-0) independent [APDB–155](#page-182-0) logical [APDB–23](#page-50-0) Another terminal Message Type [APTM–41](#page-68-0) AO (automated operator) application [CG–459](#page-486-0) AO (automated operator) application program description [AS–28](#page-49-0) AO (automated operator) application programs CMD call [AS–130](#page-151-0) dynamic monitoring [AS–189](#page-210-0) ICMD call [AS–129](#page-150-0)

<span id="page-63-0"></span>AO (automated operator) application programs *(continued)* security [AS–129](#page-150-0) security input examples [AS–130](#page-151-0) AO (automated operator) application /DISPLAY command [CG–471](#page-498-0) after status codes CMD call [CG–461](#page-488-0) GCMD call [APTM–282](#page-309-0) GU call [CG–461](#page-488-0) allowed commands [CG–459](#page-486-0) AOI token [CG–468](#page-495-0) CMD call [CR–28](#page-59-0) CMD call format [CG–460](#page-487-0) status codes [CG–460](#page-487-0) use [CG–458](#page-485-0) command editor [CG–429](#page-456-0) command format CMD call [CG–460](#page-487-0) GCMD call [CG–460](#page-487-0) command response no response segment [CG–460](#page-487-0) response segment [CG–461](#page-488-0) size [CG–460](#page-487-0) commands supported [CR–28](#page-59-0) cross-reference of commands to responses [CG–463,](#page-490-0) [CG–472](#page-499-0) definition [CG–457](#page-484-0) described [CG–457,](#page-484-0) [CG–467](#page-494-0) DISPLAY command command [CG–461](#page-488-0) environment [CG–469](#page-496-0) environments [CG–458](#page-485-0) functions [CG–457](#page-484-0) GCMD call format [CG–460](#page-487-0) status codes [APTM–282](#page-309-0) GMSG call [APDB–252,](#page-279-0) [APTM–304,](#page-331-0) [CG–467](#page-494-0) GU call status codes [CG–461](#page-488-0) ICMD call [APDB–255,](#page-282-0) [APTM–307,](#page-334-0) [CG–468,](#page-495-0) [CR–30](#page-61-0) issuing commands [CG–468,](#page-495-0) [CG–469](#page-496-0) RCMD call [APDB–270,](#page-297-0) [APTM–323,](#page-350-0) [CG–468](#page-495-0) recovery [CG–475](#page-502-0) responses to commands [CG–460,](#page-487-0) [CG–470](#page-497-0) restart [CG–475](#page-502-0) restriction [CG–469](#page-496-0) retrieving command responses [CG–468](#page-495-0) retrieving messages [CG–467](#page-494-0) sample application DFSAOPGM [CG–475](#page-502-0) UETRANS [CG–466](#page-493-0) security [CG–459,](#page-486-0) [CG–469](#page-496-0) segments no response [CG–460](#page-487-0) response [CG–461](#page-488-0) size [CG–460](#page-487-0) shared queues [CG–469](#page-496-0) synchronization processing occurrences [CG–461](#page-488-0)

AO (automated operator) application *(continued)* synchronization processing *(continued)* rescheduling [CG–461](#page-488-0) using CMD [CR–29](#page-60-0) using ICMD [CR–31](#page-62-0) with shared queues [CG–459](#page-486-0) AO (automated operator) exit routine activating [CG–433](#page-460-0) commands and responses passed to exit routine asynchronous messages [CG–429](#page-456-0) editing IMS [CG–429](#page-456-0) commands and responses passed to the exit entering [CG–429](#page-456-0) IMS-generated [CG–429](#page-456-0) data fields on entry [CG–434](#page-461-0) on exit [CG–436](#page-463-0) edited command buffer [CG–432](#page-459-0) exit routine interface entry codes [CG–434](#page-461-0) exit codes [CG–435](#page-462-0) exit codes validation [CG–436](#page-463-0) Extended Terminal Option (ETO) considerations [CG–432,](#page-459-0) [CG–435](#page-462-0) messages not passed to exit routine [CG–430](#page-457-0) messages passed to exit routine format [CG–431](#page-458-0) network-qualified LU name [CG–429](#page-456-0) registers contents on entry [CG–434](#page-461-0) contents on exit [CG–435](#page-462-0) restrictions queue unavailable [CG–430](#page-457-0) use with secondary master terminal [CG–430](#page-457-0) sample exit routine [CG–426](#page-453-0) system messages passed to exit routine [CG–428](#page-455-0) type 1 (DFSAOUE0) callable services [CG–426](#page-453-0) described [CG–425,](#page-452-0) [CG–451](#page-478-0) functions [CG–425](#page-452-0) naming [CG–426](#page-453-0) specifying [CG–426](#page-453-0) type 2 (DFSAOE00) activating [CG–228](#page-255-0) attributes [CG–223](#page-250-0) callable services [CG–223](#page-250-0) command editor [CG–225](#page-252-0) communicating with an AO application [CG–224](#page-251-0) communicating with IMS [CG–228](#page-255-0) described [CG–223](#page-250-0) function-specific parameter list [CG–229](#page-256-0) functions [CG–223](#page-250-0) message buffer [CG–232](#page-259-0) naming [CG–223](#page-250-0) network-qualified LU name [CG–226](#page-253-0) registers on entry [CG–229](#page-256-0) registers on exit [CG–233](#page-260-0) restrictions [CG–224](#page-251-0) sample exit routine [CG–223](#page-250-0) specifying [CG–223](#page-250-0) standard exit parameter list [CG–229](#page-256-0)

<span id="page-64-0"></span>AO (automated operator) exit routine *(continued)* type 2 (DFSAOE00) *(continued)* types of messages received [CG–225](#page-252-0) UEHB contents [CG–445](#page-472-0) flags CG-445 AO exit routine [OG–208](#page-231-0) AOEXIT= parameter [ISDT–71](#page-100-0) AOI (automated operator interface) [CR–28](#page-59-0) AOI (automated operator interface) callable services [CG–23](#page-50-0) AOI (automated operator interface) See AO (automated operator) [CG–223](#page-250-0) See AO exit routine or AO application [CG–425](#page-452-0) AOI (Automated Operator Interface) application program [OG–205,](#page-228-0) [OG–207](#page-230-0) command responses [OG–203](#page-226-0) commands [OG–202](#page-225-0) comparison of types [OG–210](#page-233-0) description [OG–7](#page-30-0) DL/I calls [OG–203](#page-226-0) exit routines [OG–204,](#page-227-0) [OG–206](#page-229-0) functions [OG–200](#page-223-0) IOASIZE requirement [URS–136](#page-163-0) messages [OG–201,](#page-224-0) [OG–202](#page-225-0) overview [OG–199](#page-222-0) type-1 [OG–204](#page-227-0) type-2 [OG–206](#page-229-0) types, comparison [OG–210](#page-233-0) uses [OG–201](#page-224-0) AOI application programs UNLOCK DATABASE command [CR–726](#page-757-0) UNLOCK PROGRAM command [CR–726](#page-757-0) UNLOCK SYSTEM command [CR–726](#page-757-0) UNLOCK TRANSACTION command [CR–726](#page-757-0) AOI token [CG–468](#page-495-0) AOI token usage [APDB–253](#page-280-0) AOI transactions scheduling [ATM–117](#page-144-0) AOI= parameter [ISDT–176](#page-205-0) AOI1= execution parameter AO application program security [AS–130,](#page-151-0) [AS–132](#page-153-0) AOI1= parameter [ISDT–256](#page-285-0) AOIP= parameter [ISDT–257](#page-286-0) AOIS= parameter [ISDT–257](#page-286-0) AOITOKEN keyword definition [CR–53](#page-84-0) DEQUEUE command [CR–186](#page-217-0) DISPLAY command description [CR–218](#page-249-0) AOP clients [CSL–91](#page-110-0) AOS= parameter [ISDT–338](#page-367-0) Apache open source XML libraries about [JGR–3](#page-22-0) downloading [JGR–3](#page-22-0) APAR (Authorized Program Analysis Report) using SMP/E [IIV–81](#page-104-0) APARM= parameter [ISDT–257](#page-286-0) APARs preparing [DGR–61](#page-86-0)

APARs *(continued)* procedure [DGR–61](#page-86-0) searching for [DGR–60](#page-85-0) APDB keyword definition [CR–53](#page-84-0) APF (authorized program facility) specifying in batch procedures [ISDT–194](#page-223-0) APF authorization for z/OS interface [IIV–68](#page-91-0) required by z/OS [IIV–75](#page-98-0) required for IRLM [IIV–77](#page-100-0) APG (automatic priority group) [OG–99](#page-122-0) API (application program interface), ISC (intersystem communication) asynchronous, CICS [ATM–531,](#page-558-0) [ATM–553](#page-580-0) synchronous, CICS [ATM–531,](#page-558-0) [ATM–553](#page-580-0) API (application program interface), ISC IMS use of VTAM [ATM–265](#page-292-0) API (application program interface) explicit [ATM–9](#page-36-0) implicit [ATM–9](#page-36-0) API (application programming interface) for LU 6.2 devices explicit API [APDG–115](#page-134-0) implicit API [APDG–114](#page-133-0) API otma\_alloc [OTMA–108](#page-127-0) otma\_close [OTMA–117](#page-136-0) otma\_create [OTMA–104](#page-123-0) otma\_free [OTMA–116](#page-135-0) otma\_open [OTMA–106](#page-125-0) otma\_openx [OTMA–107](#page-126-0) otma\_receive\_async [OTMA–115](#page-134-0) otma\_send\_async [OTMA–112](#page-131-0) otma\_send\_receive [OTMA–109](#page-128-0) otma\_send\_receivex [OTMA–112](#page-131-0) APMO keyword definition [CR–53](#page-84-0) APNDG= parameter [ISDT–84](#page-113-0) APPC (advanced program-to-program communication)/IMS [ATM–9](#page-36-0) APPC (advanced program-to-program communication)/IMS API [ATM–9](#page-36-0) API explicit [ATM–9,](#page-36-0) [ATM–402](#page-429-0) implicit [ATM–9,](#page-36-0) [ATM–402](#page-429-0) application programs CPI-C driven [ATM–403](#page-430-0) modified IMS [ATM–403](#page-430-0) remote standard IMS [ATM–405](#page-432-0) standard IMS [ATM–403](#page-430-0) asynchronous output delivery [ATM–426](#page-453-0) CPI Communications application program [ATM–393](#page-420-0) CPI-C initialization [ATM–28](#page-55-0) default conversation characteristics [ATM–426](#page-453-0) description [AS–24](#page-45-0) DFSAPPC [ATM–423](#page-450-0) DFSAPPC message switching [ATM–423](#page-450-0) option keywords [ATM–424](#page-451-0)

<span id="page-65-0"></span>APPC (advanced program-to-program communication)/IMS *(continued)* discardable messages [ATM–403](#page-430-0) establishing APPC/IMS [ATM–408](#page-435-0) establishing APPC/IMS APPC=Y or N [ATM–408](#page-435-0) system definition [ATM–408](#page-435-0) introduction [ATM–401](#page-428-0) local service for remote APPC transaction [ATM–404,](#page-431-0) [ATM–406](#page-433-0) LTERM interface [ATM–407](#page-434-0) LU 6.2 devices [ATM–9](#page-36-0) relationship to APPC/IMS [ATM–401](#page-428-0) terminal support [ATM–28](#page-55-0) LUADD option keywords [ATM–413](#page-440-0) MOD name [ATM–407](#page-434-0) mode name [ATM–412](#page-439-0) modified IMS application programs [ATM–405](#page-432-0) MSC [ATM–416](#page-443-0) MSC (Multiple Systems Coupling) processing remote transactions in an IMSplex [ATM–243](#page-270-0) MSC and modified IMS applications [ATM–406](#page-433-0) MSC recovering transactions in APPC [ATM–416](#page-443-0) standard IMS applications [ATM–404](#page-431-0) MVS System File Manager utility example (ATBSDFMU) [ATM–410](#page-437-0) network-qualified LU name [ATM–422](#page-449-0) nondiscardable messages [ATM–403](#page-430-0) PARMLIB [ATM–412](#page-439-0) partner LU name [ATM–412](#page-439-0) RACF [ATM–427](#page-454-0) recoverability [ATM–69](#page-96-0) recoverable versus irrecoverable transactions [ATM–416](#page-443-0) remote service for remote APPC transaction [ATM–406](#page-433-0) restrictions [ATM–404](#page-431-0) security [AS–141,](#page-162-0) [ATM–427](#page-454-0) shared-queues environment [ATM–115](#page-142-0) shared-queues environment asynchronous messages [ATM–115](#page-142-0) synchronous messages [ATM–115](#page-142-0) SIADD [ATM–412](#page-439-0) side information [ATM–28](#page-55-0) side information mode\_name [ATM–28,](#page-55-0) [ATM–411](#page-438-0) partner\_LU\_name [ATM–28,](#page-55-0) [ATM–411](#page-438-0) TP\_name [ATM–28,](#page-55-0) [ATM–411](#page-438-0) sym\_dest\_name [ATM–412](#page-439-0) Sync\_Level options (NONE, CONFIRM, SYNCPT) [ATM–404,](#page-431-0) [ATM–405](#page-432-0) SYS1.APPCSI [ATM–412](#page-439-0) SYS1.APPCTP [ATM–409](#page-436-0) SYS1.PARMLIB(APPCPMxx) example [ATM–412](#page-439-0) TP name [ATM–412](#page-439-0) TP Profile [ATM–406](#page-433-0) TP Profile ATBSDFMU utility [ATM–408](#page-435-0)

APPC (advanced program-to-program communication)/IMS *(continued)* TP Profile *(continued)* definition [ATM–406](#page-433-0) DFSTPPE0 [ATM–410](#page-437-0) DFSTPROF [ATM–410](#page-437-0) dialog example [ATM–409](#page-436-0) TSO ICQASRM0 [ATM–409](#page-436-0) VSAM data set [ATM–408](#page-435-0) TPN (transaction program name) [ATM–411,](#page-438-0) [ATM–424](#page-451-0) transaction profile names [AS–40](#page-61-0) transaction retry characteristics [ATM–422](#page-449-0) transaction retry characteristics deadlock [ATM–422](#page-449-0) Fast Path retry conditions [ATM–422](#page-449-0) lock reject [ATM–422](#page-449-0) transaction security [ATM–427](#page-454-0) transaction security ACCESS (EXECUTE) [ATM–427](#page-454-0) UACC (NONE) [ATM–427](#page-454-0) XRF [ATM–422](#page-449-0) APPC (advanced program-to-program communication) APPC/IMS [ATM–29](#page-56-0) communications manager as the [ATM–400](#page-427-0) descriptor as a TM resource [ATM–131](#page-158-0) destination code [ATM–30](#page-57-0) destination structure [ATM–30](#page-57-0) DFSAPPC [ATM–29](#page-56-0) editing and formatting [ATM–73](#page-100-0) generic resource name, specifying [ATM–123](#page-150-0) IMS messages [ATM–29](#page-56-0) input segment [ATM–30](#page-57-0) LU 6.2 messages [ATM–29](#page-56-0) queuing, SERIAL=YES option [ATM–29](#page-56-0) segments, single or multiple [ATM–30](#page-57-0) structure [ATM–30](#page-57-0) switching [ATM–34](#page-61-0) SYNCLVL=SYNCPT [ATM–400](#page-427-0) types [ATM–29](#page-56-0) APPC conversational program CPI-C driven [APTM–76](#page-103-0) ending the conversation [APTM–74](#page-101-0) message switching [APTM–72](#page-99-0) modified IMS application [APTM–75](#page-102-0) APPC enhancements [RPG–12](#page-29-0) APPC environment [APDB–336,](#page-363-0) [APTM–336](#page-363-0) APPC keyword [OG–102](#page-125-0) APPC keyword definition [CR–53](#page-84-0) DISPLAY command description [CR–218](#page-249-0) PURGE command [CR–478](#page-509-0) SECURE command [CR–603](#page-634-0) START command [CR–626](#page-657-0) STOP command [CR–653](#page-684-0) APPC problem, diagnosing [DGR–23](#page-48-0) APPC TIMEOUT keyword CHANGE command [CR–128](#page-159-0)

<span id="page-66-0"></span>APPC/IMS and protected transactions [OTMA–27](#page-46-0) connecting to [OG–102](#page-125-0) stopping [OG–154,](#page-177-0) [OG–159](#page-182-0) APPC/MVS administration dialog updates [IIV–76](#page-99-0) APPC/OTMA conversations, ending [RPG–13](#page-30-0) APPC/OTMA shared queues enablement [RPG–13](#page-30-0) APPC application program types for LU 6.2 devices [APDG–106](#page-125-0) APSB (allocate program specification block) [APDG–139](#page-158-0) basic conversation [APDG–108](#page-127-0) description [APDG–105](#page-124-0) DPSB (deallocate program specification block) [APDG–140](#page-159-0) LU 6.2 partner program design DFSAPPC message switch [APDG–135](#page-154-0) flow diagrams [APDG–115,](#page-134-0) [APDG–126](#page-145-0) integrity after conversation completion [APDG–133](#page-152-0) mapped conversation [APDG–108](#page-127-0) RRS/MVS [APDG–137](#page-156-0) APPC= parameter [ISDT–257](#page-286-0) APPCASY= parameter [ISDT–339](#page-368-0) APPCIOT= parameter [ISDT–339](#page-368-0) APPCRCV= parameter [ISDT–339](#page-368-0) APPCSE= parameter [ISDT–257](#page-286-0) APPL keyword SIGN command [CR–612](#page-643-0) APPLCTN macro statement DOPT keyword [AS–55](#page-76-0) for Fast Path [AS–50](#page-71-0) RESIDENT keyword [AS–55](#page-76-0) system definition, in [AS–53](#page-74-0) used for online change [AS–238](#page-259-0) APPLCTN macro CCTL, use with [ISDT–9](#page-38-0) description [ISDT–61](#page-90-0) dynamic reassignment [ISDT–62](#page-91-0) MSNAME macro, and [ISDT–65](#page-94-0) ODBA, use with [ISDT–9](#page-38-0) parameters [ISDT–63](#page-92-0) parameters FPATH= [ISDT–63](#page-92-0) GPSB= [ISDT–63](#page-92-0) LANG= [ISDT–64](#page-93-0) PGMTYPE= [ISDT–64](#page-93-0) PSB= [ISDT–65](#page-94-0) SCHDTYP= [ISDT–66](#page-95-0) SYSID= [ISDT–65](#page-94-0) syntax diagram [ISDT–61](#page-90-0) TRANSACT macro, and [ISDT–61,](#page-90-0) [ISDT–64,](#page-93-0) [ISDT–65](#page-94-0) APPLFE= parameter [ISDT–258](#page-287-0) application call processing [CG–513](#page-540-0) application change control, checklist [AS–232](#page-253-0) application changes introducing in an active IMS system [AS–234](#page-255-0) application control block (ACB) [ADB–304](#page-329-0) Application Control Block (ACB) ACBLIB library [URS–158](#page-185-0)

Application Control Block (ACB) *(continued)* maintaining control statements [URS–161](#page-188-0) input and output [URS–158](#page-185-0) overview [URS–157](#page-184-0) restrictions [URS–158](#page-185-0) Application Control Blocks Maintenance utility *See* ACB Maintenance utility application data analyzing required [APDG–11](#page-30-0) identifying [APDG–11](#page-30-0) application design analyzing processing requirements [APDG–51](#page-70-0) the data a program must access [APDG–52](#page-71-0) user requirements [APDG–9,](#page-28-0) [APDG–11](#page-30-0) data dictionary, using [APDG–15](#page-34-0) DataAtlas [APDG–15](#page-34-0) DB/DC Data Dictionary [APDG–15](#page-34-0) debugging [APDG–186](#page-205-0) designing a local view [APDG–16](#page-35-0) documenting [APDG–10,](#page-29-0) [APDG–180](#page-199-0) overview [APDG–9](#page-28-0) Spool API interface [APDG–181](#page-200-0) application documentation [AS–35](#page-56-0) Application Group Name (AGN) exit routine (DFSISIS0) attributes [CG–137](#page-164-0) binding [CG–137](#page-164-0) description [CG–137](#page-164-0) IMS callable services [CG–137](#page-164-0) IMS environments [CG–137](#page-164-0) including the routine [CG–137](#page-164-0) naming convention [CG–137](#page-164-0) registers contents on entry [CG–138](#page-165-0) contents on exit [CG–138](#page-165-0) sample routine location [CG–137](#page-164-0) specifying [CG–137](#page-164-0) using callable services [CG–137](#page-164-0) application group name *See also* AGN *See* AGN (application group name) application preload as online execution parameter [AS–99](#page-120-0) guidelines [AS–216](#page-237-0) application processing intent [AS–371](#page-392-0) application program [APDG–111](#page-130-0) application program interface *See* API (application program interface) application program DBDs (database descriptions), about [APDB–10](#page-37-0) deadlock occurrence, in [APDB–261](#page-288-0) declaring in system definition [AS–53](#page-74-0) design reviews [AS–36](#page-57-0) documentation [APDG–180](#page-199-0) environments [APDB–7,](#page-34-0) [APTM–5](#page-32-0) failures [OG–173](#page-196-0) HALDB environment scheduling [APDB–95](#page-122-0) hierarchy examples [APDB–13,](#page-40-0) [APDB–16](#page-43-0) I/O areas, specifying [APTM–32](#page-59-0)

<span id="page-67-0"></span>application program *(continued)* message-driven [AS–27](#page-48-0) PSBs (program specification blocks), about [APDB–10](#page-37-0) recording activity for [OG–334](#page-357-0) recovery [OG–173](#page-196-0) restarting after abend [OG–201](#page-224-0) sync point [OG–14,](#page-37-0) [OG–51](#page-74-0) test [APDG–143,](#page-162-0) [APDG–165](#page-184-0) TSO [APDG–42](#page-61-0) Application Program Message Type [APTM–41](#page-68-0) application programming interface (API) [APDG–114](#page-133-0) application programming interface, OM [CSL–3](#page-22-0) application programming interface DBRC (Database Recovery Control) accessing RECON data sets [DBRC–355](#page-374-0) addressing and residency [DBRC–352](#page-371-0) coding parameters [DBRC–353](#page-372-0) DSPAPI macro [DBRC–351](#page-370-0) ending the environment [DBRC–352](#page-371-0) establishing the environment [DBRC–352](#page-371-0) how to access [DBRC–351](#page-370-0) overview [DBRC–351](#page-370-0) prerequisite knowledge required [DBRC–351](#page-370-0) QUERY request [DBRC–359](#page-378-0) runtime considerations [DBRC–355](#page-374-0) services available [DBRC–351](#page-370-0) token [DBRC–354](#page-373-0) use in an IMSPlex [DBRC–357](#page-376-0) use of registers [DBRC–352](#page-371-0) using EQU statements [DBRC–352](#page-371-0) application programming, with OTMA [OTMA–54](#page-73-0) application programming reporting [OG–119](#page-142-0) application programs [APTM–12](#page-39-0) application programs supported [RPG–35](#page-52-0) application programs, IFP [APCICS–32](#page-51-0) application programs, IMS [OTMA–2](#page-21-0) application programs, loading [ADB–325](#page-350-0) application programs, z/OS using the ODBA (Open Database Access) interface [ISDT–465](#page-494-0) using the Open Database Access (ODBA) interface [ISDT–465](#page-494-0) application programs abnormal termination and MSC [ATM–230](#page-257-0) assembler language [APTM–12](#page-39-0) C language [APTM–14](#page-41-0) CICS, with IMS [ATM–552](#page-579-0) COBOL [APTM–17](#page-44-0) converting Finance to SLU P [ATM–434](#page-461-0) CPI-C driven security considerations [AS–136](#page-157-0) definition [ATM–7](#page-34-0) existing programs, with ISC [ATM–276,](#page-303-0) [ATM–278](#page-305-0) Fast Path restrictions [AS–50](#page-71-0) functions IMS provides [ATM–9](#page-36-0) INIT call [AS–26](#page-47-0) ISC sample [ATM–585](#page-612-0)

application programs *(continued)* ODBA security considerations [AS–137](#page-158-0) online applications, defining [ISDT–8](#page-37-0) online changes [AS–237](#page-258-0) output limits [ISDT–13](#page-42-0) participating in data sharing [AS–371](#page-392-0) Pascal [APTM–20](#page-47-0) PL/I [APTM–22](#page-49-0) program resource requirements, defining [ISDT–61](#page-90-0) remote [ATM–8](#page-35-0) scheduling against unavailable data [AS–26](#page-47-0) sensitivity to unavailable data [AS–26](#page-47-0) SLU P controller [ATM–434](#page-461-0) unavailable data sensitivity to unavailable data [AS–26](#page-47-0) with XRF [AS–264](#page-285-0) XRF considerations, SLU P [ATM–434](#page-461-0) application requirements, analyzing [ADB–4,](#page-29-0) [ADB–45,](#page-70-0) [ADB–53](#page-78-0) application threads [CG–511](#page-538-0) Application-Accounting report example [URS–500](#page-527-0) use for accounting [URS–499](#page-526-0) application-data section of message prefix [OTMA–92](#page-111-0) applications changing in an active IMS system [AS–234](#page-255-0) message processing, building [JGR–17](#page-36-0) programming [JGR–131](#page-150-0) APPLID name in a generic resources environment [ATM–124](#page-151-0) APPLID= keyword defining VTAM application name for XRF [AS–313](#page-334-0) APPLID= parameter [ISDT–71](#page-100-0) APPLID= parameter, ISC session definition [ATM–291](#page-318-0) APPLID1= parameter [ISDT–259](#page-288-0) APPLID2= parameter [ISDT–259](#page-288-0) APPLID3= parameter [ISDT–259](#page-288-0) APSB (allocate program specification block) [APDG–115,](#page-134-0) [APDG–139](#page-158-0) APSB (Allocate PSB) call [APDB–248](#page-275-0) APSB (Allocate PSB) call format [APDB–248](#page-275-0) parameters [APDB–248](#page-275-0) usage [APDB–248](#page-275-0) APSB call [APTM–299](#page-326-0) APSB call description [APTM–299](#page-326-0) format [APTM–300](#page-327-0) parameters [APTM–300](#page-327-0) restrictions [APTM–300](#page-327-0) summary [APTM–265](#page-292-0) usage [APTM–300](#page-327-0) APSB SAF security disabling [AS–153](#page-174-0) enabling [AS–153](#page-174-0) ARC, online execution parameter [AS–101](#page-122-0) ARC= parameter [ISDT–259,](#page-288-0) [ISDT–420](#page-449-0) ARCHDEF statement [ISDT–406](#page-435-0)

<span id="page-68-0"></span>ARCHDEF= parameter [ISDT–368](#page-397-0) architected message [OTMA–60](#page-79-0) architected transaction attributes [OTMA–95](#page-114-0) architecture level [OTMA–73](#page-92-0) archive utility *See* Log Archive utility (DFSUARC0) ARCHIVE, GENJCL archiving OLDS [DBRC–11](#page-30-0) archive, OLDS [AS–29,](#page-50-0) [AS–101](#page-122-0) ARCHIVE= parameter [ISDT–370](#page-399-0) ARCHIVED parameter CHANGE.PRILOG (for OLDS) command [DBRC–170](#page-189-0) archiving SLDSs [OG–295](#page-318-0) archiving customizing [OG–63](#page-86-0) log records automatic [OG–62](#page-85-0) customizing [OG–63](#page-86-0) manual [OG–63](#page-86-0) manual [OG–63](#page-86-0) OLDS [OG–58](#page-81-0) online log data sets, DBRC [DBRC–10](#page-29-0) ARCHJCL skeletal JCL execution member [DBRC–440](#page-459-0) area data set replication [ADB–115](#page-140-0) area data set referring to [CR–52](#page-83-0) area data sets [AS–323](#page-344-0) AREA keyword DBRECOVERY command [CR–166](#page-197-0) definition [CR–53](#page-84-0) DISPLAY command description [CR–220](#page-251-0) example [CR–291](#page-322-0) RECOVER command [CR–569](#page-600-0) RECOVER command REMOVE keyword [CR–571](#page-602-0) STOP keyword [CR–574](#page-605-0) START command [CR–626](#page-657-0) STOP command [CR–653](#page-684-0) area length in CHKP (symbolic) call [APDB–250](#page-277-0) AREA parameter commands CHANGE.ADS [DBRC–137](#page-156-0) CHANGE.DBDS [DBRC–154](#page-173-0) CHANGE.IC [DBRC–163](#page-182-0) CHANGE.UIC [DBRC–202](#page-221-0) DELETE.ADS [DBRC–203](#page-222-0) DELETE.ALLOC [DBRC–204](#page-223-0) DELETE.DBDS [DBRC–207](#page-226-0) DELETE.IC [DBRC–209](#page-228-0) DELETE.RECOV [DBRC–214](#page-233-0) DELETE.UIC [DBRC–216](#page-235-0) GENJCL.IC [DBRC–233](#page-252-0) GENJCL.OIC [DBRC–241](#page-260-0) GENJCL.RECEIVE [DBRC–246](#page-265-0) GENJCL.RECOV [DBRC–250](#page-269-0) INIT.ADS [DBRC–262](#page-281-0) INIT.DBDS [DBRC–269](#page-288-0) INIT.IC [DBRC–276](#page-295-0) LIST.DBDS [DBRC–293](#page-312-0)

AREA parameter *(continued)* commands *(continued)* LIST.HISTORY [DBRC–297](#page-316-0) NOTIFY.ALLOC [DBRC–308](#page-327-0) NOTIFY.IC [DBRC–313](#page-332-0) NOTIFY.RECOV [DBRC–328](#page-347-0) NOTIFY.UIC [DBRC–345](#page-364-0) DEDB online utilities [URDBTM–541](#page-568-0) defining a data set [DBRC–261](#page-280-0) deleting information from RECON [DBRC–203](#page-222-0) AREA statement [ADB–293](#page-318-0) AREA statement format [URS–44](#page-71-0) keywords [URS–45](#page-72-0) parameter description [URS–45](#page-72-0) area-level data sharing [AS–372](#page-393-0) area, I/O [APDG–6](#page-25-0) area adding [ADB–457](#page-482-0) DEDB design guidelines [ADB–268](#page-293-0) deleting [ADB–457](#page-482-0) effect of commands on [OG–39](#page-62-0) in CHKP (symbolic) call [APDB–251](#page-278-0) stopping [OG–308](#page-331-0) UOW structural definition [ADB–454](#page-479-0) AREANEW parameter CHANGE.DBDS command [DBRC–155](#page-174-0) areas DEDB introduction [ADB–110](#page-135-0) opening [ADB–111](#page-136-0) preopening [ADB–111](#page-136-0) reopening [ADB–111](#page-136-0) starting [ADB–112](#page-137-0) stopping [ADB–112](#page-137-0) I/O [APDB–82](#page-109-0) shadowing [OG–284](#page-307-0) VSO DEDB defining [ADB–135](#page-160-0) ARM (automatic restart manager) [OG–109](#page-132-0) ARM *See* Automatic Restart Manager ARMRST= parameter [ISDT–259](#page-288-0) ARNEEDED parameter CHANGE.PRILOG (for OLDS) command [DBRC–170](#page-189-0) array, connected [APCICS–10](#page-29-0) ARSCHED parameter CHANGE.PRILOG (for OLDS) command [DBRC–170](#page-189-0) ARSTART parameter CHANGE.PRILOG (for OLDS) command [DBRC–170](#page-189-0) AS keyword [JGR–98,](#page-117-0) [JGR–99](#page-118-0) ASC keyword [JGR–98](#page-117-0) ASM= parameter [ISDT–101](#page-130-0) ASMPRT= parameter [ISDT–102](#page-131-0) ASOT= parameter [ISDT–259,](#page-288-0) [ISDT–454,](#page-483-0) [ISDT–458](#page-487-0) ASR keyword definition [CR–53](#page-84-0) assemble sample exit routine [IIV–237](#page-260-0)

<span id="page-69-0"></span>assembler language program DIB fields [APCICS–6](#page-25-0) variable names, mandatory [APCICS–6](#page-25-0) assembler language application programming for [APTM–12](#page-39-0) DL/I call format, example [APDB–58](#page-85-0) DL/I call formats [APTM–14](#page-41-0) DL/I call-level sample [APDB–32](#page-59-0) DL/I command-level sample [APCICS–12](#page-31-0) DL/I program structure [APDB–29](#page-56-0) entry statement [APDB–89](#page-116-0) I/O area [APCICS–10](#page-29-0) MPP coding [APTM–86](#page-113-0) parameters, DL/I call format [APDB–57](#page-84-0) program entry [APDB–89,](#page-116-0) [APTM–34](#page-61-0) register 1 at program entry [APTM–34](#page-61-0) register 1, program entry [APDB–89](#page-116-0) return statement [APDB–89](#page-116-0) skeleton MPP [APTM–86](#page-113-0) SSA definition examples [APDB–84](#page-111-0) syntax diagram, DL/I call format [APDB–56](#page-83-0) UIB, specifying [APDB–79](#page-106-0) assembling a client program [CQS–77](#page-96-0) ASSIGN (/ASSIGN) command [OG–39,](#page-62-0) [OG–40](#page-63-0) ASSIGN (/ASSIGN) command ETO [OG–41](#page-64-0) terminals [OG–39](#page-62-0) ASSIGN command BTAM terminals, using in [CR–105](#page-136-0) CLASS keyword [CR–105](#page-136-0) COMPONENT keyword [CR–105](#page-136-0) CPRI keyword [CR–106](#page-137-0) description [CR–103](#page-134-0) dynamic terminals, using in [CR–104](#page-135-0) environments [CR–102](#page-133-0) examples [CR–112](#page-143-0) ICOMPONENT keyword [CR–106](#page-137-0) IMSplex, using in [CR–104](#page-135-0) INPUT keyword [CR–106](#page-137-0) LINE keyword [CR–106](#page-137-0) LMCT keyword [CR–106](#page-137-0) LPRI keyword [CR–106](#page-137-0) LTERM keyword data considerations [CR–109](#page-140-0) description [CR–107](#page-138-0) master terminal [CR–107](#page-138-0) physical terminal [CR–107](#page-138-0) PRIMARY parameter [CR–108](#page-139-0) master terminal [CR–103](#page-134-0) master terminal BTAM line [CR–142](#page-173-0) NODE keyword [CR–110](#page-141-0) NOSAVE keyword [CR–110](#page-141-0) NPRI keyword BMP transactions [CR–110](#page-141-0) OUTPUT keyword description [CR–110](#page-141-0) PARLIM keyword description [CR–110](#page-141-0) PLMCT keyword description [CR–111](#page-142-0) PTERM keyword [CR–111](#page-142-0)

ASSIGN command *(continued)* REGION keyword [CR–111](#page-142-0) SAVE keyword [CR–111](#page-142-0) SEGNO keyword description [CR–111](#page-142-0) SEGSIZE keyword description [CR–111](#page-142-0) static terminals, using in [CR–104](#page-135-0) syntax diagram [CR–101](#page-132-0) TRANSACTION keyword [CR–111](#page-142-0) USER keyword [CR–111](#page-142-0) VTAM terminals, using in [CR–105](#page-136-0) VTAMPOOL keyword [CR–112](#page-143-0) assigning a sharing level with DBRC [DBRC–19](#page-38-0) assignment changes losing when control blocks are deleted [CR–65,](#page-96-0) [CR–110](#page-141-0) ASSIGNMENT keyword definition [CR–53](#page-84-0) DISPLAY command description [CR–222](#page-253-0) example [CR–292](#page-323-0) ASSNCHANGE= parameter [ISDT–339](#page-368-0) associated printing [CG–381](#page-408-0) association, data [APDG–3](#page-22-0) asterisk operator [JGR–93](#page-112-0) asynchronous conversation, description for LU 6.2 transactions [APDG–108](#page-127-0) Asynchronous Data Capture [CG–479](#page-506-0) Asynchronous Data Capture Changed data log record [CG–479](#page-506-0) description [ADB–18](#page-43-0) End of Job Call log record [CG–482](#page-509-0) procedure for adding [ADB–447](#page-472-0) using [ADB–447](#page-472-0) asynchronous processing ATTACH EB [ATM–270](#page-297-0) IMS-CICS session [ATM–539](#page-566-0) ISC execution mode [ATM–269](#page-296-0) SCHEDULER FM header [ATM–358](#page-385-0) asynchronous work element (AWE) [BPE–7](#page-22-0) ATCCONxx member (VTAM nodes) [ATM–66](#page-93-0) ATCSTRyy member (VTAM start lists) [ATM–66](#page-93-0) ATRABCK service [OTMA–28](#page-47-0) ATRACMT service [OTMA–28](#page-47-0) ATREINT service [OTMA–28](#page-47-0) ATTACH FM header [APTM–169,](#page-196-0) [APTM–249,](#page-276-0) [URDBTM–456](#page-483-0) ATTACH FM header bit contents [ATM–371,](#page-398-0) [ATM–372](#page-399-0) format [ATM–371,](#page-398-0) [ATM–379](#page-406-0) MFS [ATM–365](#page-392-0) parameter description [ATM–372,](#page-399-0) [ATM–379](#page-406-0) process initiation [ATM–356](#page-383-0) with CICS [ATM–560](#page-587-0) ATTACH FM headers *See also* synchronous processing EB indicator [ATM–270](#page-297-0) ATTACH manager blocking algorithms [APTM–170](#page-197-0) deblocking algorithms [APTM–144](#page-171-0)

<span id="page-70-0"></span>attention notice file-tailoring [IIV–130,](#page-153-0) [IIV–132](#page-155-0) IMS.SDFSMAC [IIV–26](#page-49-0) installing preventive service ACCEPT before APPLY [IIV–90](#page-113-0) ACCEPT without APPLY [IIV–86](#page-109-0) interface considerations [IIV–67](#page-90-0) SYS1.NUCLEUS [IIV–72](#page-95-0) VTAM interface considerations [IIV–79](#page-102-0) ATTIU parameter, FM header length [ATM–357](#page-384-0) ATTR= operand (DFLD statement) parameters ALPHA|NUM [URDBTM–474](#page-501-0) nn [URDBTM–476](#page-503-0) NO [URDBTM–476](#page-503-0) NODET/DET/IDET [URDBTM–474](#page-501-0) NODISP|HI [URDBTM–475](#page-502-0) NOMOD|MOD [URDBTM–475](#page-502-0) NOPROT/PROT [URDBTM–474](#page-501-0) STRIP|NOSTRIP [URDBTM–475](#page-502-0) YES [URDBTM–476](#page-503-0) YES, nn [URDBTM–476](#page-503-0) specifying [URDBTM–474](#page-501-0) with copy lock [URDBTM–474](#page-501-0) ATTR= operand (MFLD statement) example [APTM–236](#page-263-0) specifying [URDBTM–430](#page-457-0) use [APTM–153](#page-180-0) attribute data defaults [URDBTM–474](#page-501-0) input message fields ATTR= operand (MFLD statement) [URDBTM–430](#page-457-0) description [APTM–135](#page-162-0) output device fields ATTR= operand (MFLD statement) [URDBTM–430](#page-457-0) description [APTM–152](#page-179-0) dynamic modification [APTM–229](#page-256-0) for cursor positioning [APTM–162,](#page-189-0) [APTM–228](#page-255-0) specifying [URDBTM–474](#page-501-0) attribute simulation description [APTM–153](#page-180-0) restrictions [APTM–230](#page-257-0) specifying [URDBTM–474](#page-501-0) attributes. *See* data sets attributes DISPLAY command [CR–915](#page-946-0) auditing operational control [OG–343](#page-366-0) auditing operations [AS–157](#page-178-0) AUTH call [APDG–94,](#page-113-0) [APTM–266](#page-293-0) AUTH call description [APTM–266](#page-293-0) format [APTM–266](#page-293-0) I/O area format [APTM–267](#page-294-0) parameters [APTM–267](#page-294-0) restrictions [APTM–271](#page-298-0) summary [APTM–265](#page-292-0) usage [APTM–270](#page-297-0) authorization call *See* AUTH call authorization checking, resource access [CG–137](#page-164-0)

authorization checking /SIGN ON [CG–393](#page-420-0) commands [CG–143](#page-170-0) resource [CG–417](#page-444-0) transaction [CG–417](#page-444-0) authorization commands CHANGE.DB [DBRC–145,](#page-164-0) [DBRC–147](#page-166-0) CHANGE.DBDS [DBRC–153,](#page-172-0) [DBRC–155](#page-174-0) authorization level [CSL–21](#page-40-0) authorization, changing database [DBRC–114](#page-133-0) authorization ID, DB2 UDB for z/OS [APDG–94](#page-113-0) requests [CQS–70](#page-89-0) Resource Access Security exit routine [CG–209](#page-236-0) security [APDG–94](#page-113-0) authorized clients environmental requirements [CSL–19](#page-38-0) authorized program facility (APF) specifying in batch procedures [ISDT–194](#page-223-0) authorizing CQS connections [CQS–33](#page-52-0) registration [CQS–33](#page-52-0) AUTLCHANGE= parameter [ISDT–339](#page-368-0) AUTLDESC= parameter [ISDT–459](#page-488-0) AUTLGN= parameter [ISDT–459](#page-488-0) AUTLID= parameter [ISDT–459](#page-488-0) AUTLMOD= parameter [ISDT–459](#page-488-0) AUTO keyword description [CR–53](#page-84-0) AUTO= parameter [ISDT–260,](#page-289-0) [ISDT–357](#page-386-0) AUTOARCH keyword definition [CR–54](#page-85-0) START command [CR–627](#page-658-0) STOP command [CR–655](#page-686-0) AUTOLOGON keyword /DISPLAY command USER [CR–285](#page-316-0) definition [CR–54](#page-85-0) DISPLAY USER command examples [CR–354](#page-385-0) autologon terminal shared queues [ATM–99](#page-126-0) automated operations advantages [OG–18](#page-41-0) introduction [OG–7,](#page-30-0) [OG–199](#page-222-0) overview [OG–18](#page-41-0) specifying exit routine [OG–208](#page-231-0) TCO [OG–212](#page-235-0) what to automate [OG–19](#page-42-0) automated operator interface (AOI) [CR–28](#page-59-0) Automated Operator Interface (AOI) *See also* AOI (Automated Operator Interface) description [OG–7](#page-30-0) automated operator program clients [CSL–91](#page-110-0) automated operator program requests [CSL–55](#page-74-0) automated operator programs [ATM–23](#page-50-0) automated procedures single point of control [CSL–6](#page-25-0) supported consoles [CSL–6](#page-25-0) automatic archiving [OG–62](#page-85-0) automatic dump data set allocation [DGR–4](#page-29-0)

<span id="page-71-0"></span>automatic priority group (APG) [OG–99](#page-122-0) automatic RECON loss notification configuration [AS–418](#page-439-0) initialization [AS–423](#page-444-0) maintaining [AS–431](#page-452-0) shutting down [AS–432](#page-453-0) Automatic RECON Loss Notification DSPSCIX0 [DBRC–183](#page-202-0) automatic restart manager *See* ARM Automatic Restart Manager element name [CSL–29](#page-48-0) enabling [CSL–29](#page-48-0) policy [CQS–32](#page-51-0) usage [CQS–31](#page-50-0) using [CSL–29](#page-48-0) automatic restart as online execution parameter [AS–101](#page-122-0) effect of [AS–30](#page-51-0) automatic storage [APCICS–22](#page-41-0) autonomic computing [CSL–225](#page-244-0) autopaged output, synchronous [ATM–535](#page-562-0) AUTOSCH option [IIV–62](#page-85-0) auxiliary storage requirements for MSDBs [ADB–279](#page-304-0) AVAIL parameter commands CHANGE.ADS [DBRC–138](#page-157-0) CHANGE.PRILOG (for OLDS) [DBRC–170](#page-189-0) CHANGE.SECLOG (for OLDS) [DBRC–189](#page-208-0) INIT.ADS [DBRC–262](#page-281-0) availability enhancements [RPG–17](#page-34-0) availability manager [OG–256](#page-279-0) availability manager (AVM) bringing up [AS–276](#page-297-0) definition of [AS–268](#page-289-0) messages during takeover [AS–282,](#page-303-0) [AS–303](#page-324-0) operator messages [AS–268](#page-289-0) performing I/O prevention [AS–268,](#page-289-0) [AS–282](#page-303-0) sending messages to operator [AS–268](#page-289-0) availability of data [APDG–5,](#page-24-0) [APDG–46,](#page-65-0) [APDG–65](#page-84-0) availability requirements [OG–337](#page-360-0) available length (AL) field [ADB–93](#page-118-0) AVG keyword [JGR–98](#page-117-0) AVM (availability manager) bringing up [AS–276](#page-297-0) definition of [AS–268](#page-289-0) messages during takeover [AS–282,](#page-303-0) [AS–303](#page-324-0) operator messages [AS–268](#page-289-0) performing I/O prevention [AS–268,](#page-289-0) [AS–282](#page-303-0) sending messages to operator [AS–268](#page-289-0) AVM prefix for messages [AS–268](#page-289-0) avoiding an abend [APCICS–66](#page-85-0) AWE (asynchronous work element) [BPE–7](#page-22-0) AWE server type BPE–56 AWE services statistics area [BPE–55](#page-70-0)

## **B**

B= parameter DFSERA10 OPTION statement [URS–301](#page-328-0) BA status code [APCICS–7](#page-26-0) back-end IMS in a shared queues environment [ATM–96](#page-123-0)

back-end subsystem CICS [ATM–538](#page-565-0) definition [ATM–255](#page-282-0) IMS [ATM–535,](#page-562-0) [ATM–537](#page-564-0) routing transactions [ATM–287](#page-314-0) back-out database changes [APDG–64](#page-83-0) background write [ADB–260](#page-285-0) backing out changes dynamically [APCICS–72,](#page-91-0) [APCICS–73](#page-92-0) backing out database changes [APCICS–84](#page-103-0) BACKIRLM parameter commands CHANGE.SUBSYS [DBRC–200](#page-219-0) NOTIFY.SUBSYS [DBRC–343](#page-362-0) BACKOUT parameter CHANGE.DB command [DBRC–147](#page-166-0) backout point, intermediate backing out [APDB–120](#page-147-0) backout point description [APTM–77](#page-104-0) intermediate [APCICS–84](#page-103-0) intermediate (SETS/SETU) [APTM–81](#page-108-0) ROLB, ROLL, ROLS [APTM–77](#page-104-0) setting [APCICS–75](#page-94-0) unconditionally setting [APCICS–76](#page-95-0) BACKOUT query description [DBRC–361](#page-380-0) output [DBRC–363](#page-382-0) parameters [DBRC–361](#page-380-0) return codes [DBRC–362](#page-381-0) syntax [DBRC–361](#page-380-0) backout work unit, message resynchronization [ATM–302](#page-329-0) backout, BACKOUT record for recovery [DBRC–68](#page-87-0) backout, dynamic [APDG–34](#page-53-0) backout, with data sharing batch [DBRC–24](#page-43-0) dynamic [DBRC–24](#page-43-0) backout batch considerations [OG–242](#page-265-0) batch utility [OG–87,](#page-110-0) [OG–242](#page-265-0) batch error log [OG–90](#page-113-0) errors [OG–90](#page-113-0) system failure during [OG–88](#page-111-0) definition [OG–6](#page-29-0) dynamic batch [OG–87](#page-110-0) because of abend [OG–86](#page-109-0) commit point [OG–85](#page-108-0) data sharing [OG–241](#page-264-0) errors [OG–89](#page-112-0) failure [OG–242](#page-265-0) overview [OG–85](#page-108-0) restarting transactions after [OG–86](#page-109-0) XRF [OG–276](#page-299-0) error emergency restart [OG–90](#page-113-0) I/O [OG–88](#page-111-0) recovery [OG–89](#page-112-0) overview [OG–17](#page-40-0)

recovery [OG–89](#page-112-0)
<span id="page-72-0"></span>backout *(continued)* XRF [OG–277](#page-300-0) backspacing [ADB–64](#page-89-0) backup copy definition [OG–14](#page-37-0) BACKUP keyword definition [CR–54](#page-85-0) ERESTART command [CR–362](#page-393-0) STOP command [CR–655](#page-686-0) SWITCH command [CR–680](#page-711-0) backup operations, MFS library [URDBTM–405](#page-432-0) backup sessions for class-1 terminals closing [AS–265](#page-286-0) logging on to [AS–265](#page-286-0) opening [AS–265](#page-286-0) termination, at [AS–290](#page-311-0) backup sessions for XRF class-1 terminals closing [AS–257](#page-278-0) opening [AS–257](#page-278-0) BACKUP.RECON command [DBRC–75](#page-94-0) BACKUP.RECON command description [DBRC–135](#page-154-0) example [DBRC–135](#page-154-0) parameters BOTH [DBRC–135](#page-154-0) RECON1 [DBRC–135](#page-154-0) RECON2 [DBRC–135](#page-154-0) backup creating a copy of RECON [DBRC–135](#page-154-0) database [DBRC–37,](#page-56-0) [OG–14,](#page-37-0) [OG–75](#page-98-0) database command for [DBRC–38](#page-57-0) description [DBRC–35](#page-54-0) message queue [OG–15](#page-38-0) overview [OG–14](#page-37-0) RECON data set [DBRC–75](#page-94-0) system data set [OG–16](#page-39-0) **BACKUP** XRF term [AS–271](#page-292-0) BACKUP= keyword defining class-1 terminals [AS–302](#page-323-0) BACKUP= parameter [ISDT–79,](#page-108-0) [ISDT–111,](#page-140-0) [ISDT–115,](#page-144-0) [ISDT–122,](#page-151-0) [ISDT–125,](#page-154-0) [ISDT–140,](#page-169-0) [ISDT–154,](#page-183-0) [ISDT–188,](#page-217-0) [ISDT–455](#page-484-0) backward recovery *See also* backout definition [OG–6](#page-29-0) balancing group definition [ATM–22](#page-49-0) routing codes and [ATM–22](#page-49-0) balancing resource demand in MSC (multiple systems coupling) [ATM–212](#page-239-0) BALG definition/mapping macro [DGR–67](#page-92-0) BALGRP keyword definition [CR–54](#page-85-0) DISPLAY command [CR–259](#page-290-0) bank account database example [APDB–16](#page-43-0) Base Primitive Environment (BPE) associating exit types with exit routines [BPE–15](#page-30-0) commands in CSL [CSL–24](#page-43-0)

Base Primitive Environment (BPE) *(continued)* common user exit routine execution environment  $COS-47$ components that use BPE [BPE–1](#page-16-0) configuration PROCLIB member [CSL–15](#page-34-0) customizing address spaces [BPE–45](#page-60-0) defining [BPE–3,](#page-18-0) [CQS–12](#page-31-0) gathering statistics [BPE–47](#page-62-0) monitoring address spaces [BPE–45](#page-60-0) procedures for CSL [CSL–15](#page-34-0) relationship to CSL [CSL–1](#page-20-0) RM exit routines [CSL–105](#page-124-0) sample configuration [BPE–13](#page-28-0) service provided [BPE–1](#page-16-0) sharing configuration parameters [BPE–5](#page-20-0) specify language [BPE–4](#page-19-0) specify trace level [BPE–4](#page-19-0) system statistics area [BPE–48](#page-63-0) trace table types [BPE–6](#page-21-0) tracing processing [BPE–6](#page-21-0) user exit PROCLIB member [CSL–15](#page-34-0) Base Primitive Environment. *See* BPE basic checkpoint [APDG–43,](#page-62-0) [APDG–62,](#page-81-0) [APDG–64](#page-83-0) Basic Checkpoint (CHKP Basic) [APDB–249](#page-276-0) Basic Checkpoint (CHKP Basic) format [APDB–249](#page-276-0) parameters [APDB–249](#page-276-0) usage [APDB–249](#page-276-0) basic checkpoint call *See* Basic CHKP call basic checkpoint issuing [APCICS–67,](#page-86-0) [APCICS–84](#page-103-0) Basic CHKP call [APTM–300](#page-327-0) Basic CHKP call description [APTM–300](#page-327-0) format [APTM–301](#page-328-0) parameters [APTM–301](#page-328-0) restrictions [APTM–301](#page-328-0) summary [APTM–265](#page-292-0) usage [APTM–301](#page-328-0) basic conversation, APPC [APDG–108](#page-127-0) basic edit [ATM–74](#page-101-0) basic edit, overview of [APDG–96](#page-115-0) basic edit bypassing [ATM–86](#page-113-0) editing options with ISC [ATM–84](#page-111-0) IMS functions [ATM–83](#page-110-0) IMS systems [ATM–74](#page-101-0) input message segments [ATM–87](#page-114-0) input messages [ATM–83](#page-110-0) ISC messages [ATM–268](#page-295-0) non-MFS programs [ATM–277](#page-304-0) output message segments [ATM–87](#page-114-0) output messages [ATM–84](#page-111-0) SLU 1 transparent data [ATM–84](#page-111-0) Basic edit IMS TM [APTM–109,](#page-136-0) [APTM–145](#page-172-0) Basic Edit input message [APTM–47](#page-74-0) output message [APTM–48](#page-75-0)

<span id="page-73-0"></span>Basic Edit *(continued)* translation to uppercase [APTM–47](#page-74-0) basic initial load program, writing [ADB–323](#page-348-0) Basic Sequential Access Method See BSAM (Basic Sequential Access Method) [ADB–61](#page-86-0) basic telecommunications access method (BTAM) *See also* BTAM (basic telecommunications access method) DDM log record format [DGR–365](#page-390-0) error recovery IEA000I message [DGR–365](#page-390-0) MFS error diagnosing [DGR–365](#page-390-0) diagram of normal BTAM path [DGR–365](#page-390-0) terminal starting DC trace [DGR–328](#page-353-0) stopping DC trace [DGR–328](#page-353-0) Basic Telecommunications Access Method (BTAM) IMSplex, in an [ATM–131](#page-158-0) batch backout utility [DBRC–24,](#page-43-0) [DBRC–27](#page-46-0) Batch Backout utility [APDG–34](#page-53-0) Batch Backout utility (DFSBBO00) [OG–18,](#page-41-0) [OG–87](#page-110-0) Batch Backout utility (DFSBBO00) description [URDBTM–267](#page-294-0) example [URDBTM–279](#page-306-0) in an RSR environment [URDBTM–268](#page-295-0) input and output [URDBTM–270](#page-297-0) JCL requirements DD statements [URDBTM–271](#page-298-0) EXEC statement [URDBTM–271](#page-298-0) Remote Site Recovery [URDBTM–268](#page-295-0) restrictions [URDBTM–269](#page-296-0) return codes [URDBTM–277](#page-304-0) utility control statements ABEND [URDBTM–274](#page-301-0) ABENDMSG [URDBTM–274](#page-301-0) ACTIVE [URDBTM–274](#page-301-0) BYPASS LOGVER [URDBTM–275](#page-302-0) BYPASS SEQVER [URDBTM–275](#page-302-0) CHKPT [URDBTM–275](#page-302-0) COLDSTART [URDBTM–276](#page-303-0) description [URDBTM–273](#page-300-0) READBACK [URDBTM–277](#page-304-0) batch backout utility adding backout records to RECON [DBRC–309](#page-328-0) changing backout records in RECON [DBRC–138](#page-157-0) deleting from RECON [DBRC–205](#page-224-0) limitations [DBRC–25](#page-44-0) SSID naming convention [DBRC–113](#page-132-0) batch dynamic allocation, disabling [ISDT–408](#page-437-0) batch environment [APDG–31,](#page-50-0) [IIV–113](#page-136-0) batch environment call image capture trace [DGR–258](#page-283-0) command LIST.SUBSYS [DBRC–304](#page-323-0) NOTIFY.SUBSYS [DBRC–344](#page-363-0) NOTIFY.SUBSYS command [DBRC–343](#page-362-0) example [AS–20](#page-41-0) overview [AS–20](#page-41-0)

batch environment *(continued)* TM [AS–20](#page-41-0) TM DB2 UDB for z/OS, connecting [AS–20](#page-41-0) regions valid [AS–21](#page-42-0) batch initialization, modules that must be loaded [ISDT–194](#page-223-0) batch job authorization DBRC-81 batch jobs, converting to BMPs [AS–399](#page-420-0) batch jobs restarting [OG–111](#page-134-0) tracking with DBRC [OG–64](#page-87-0) without logging [OG–76](#page-99-0) batch message processing program. *See* BMP (batch message processing) program batch message processing *See* see BMP batch mode (MFS Language utility) [URDBTM–399](#page-426-0) batch programs, command-level samples assembler [APCICS–12](#page-31-0) C [APCICS–23](#page-42-0) COBOL [APCICS–16](#page-35-0) PL/I [APCICS–19](#page-38-0) batch programs assembler language [APDB–29](#page-56-0) C language [APDB–34](#page-61-0) COBOL [APDB–37](#page-64-0) converting to BMPs [APDG–37,](#page-56-0) [APDG–57](#page-76-0) databases that can be accessed [APDG–30,](#page-49-0) [APDG–52](#page-71-0) DB batch processing [APDG–33](#page-52-0) deadlock occurrence, in [APDB–261](#page-288-0) description [APDG–56](#page-75-0) differences from online [APDG–33,](#page-52-0) [APDG–56](#page-75-0) I/O PCB, requesting during PSBGEN [APDG–61](#page-80-0) issuing checkpoints [APCICS–83,](#page-102-0) [APDG–46,](#page-65-0) [APDG–61](#page-80-0) maintaining integrity [APDB–119](#page-146-0) overview [APDB–7,](#page-34-0) [APTM–5](#page-32-0) Pascal [APDB–45](#page-72-0) PL/I [APDB–48](#page-75-0) recovery [APDG–34,](#page-53-0) [APDG–61](#page-80-0) recovery of database [APDG–64](#page-83-0) structure [APDB–7,](#page-34-0) [APTM–5](#page-32-0) Batch Terminal Simulator II (BTS II) [APDG–144](#page-163-0) Batch Terminal Simulator *See* BTS (Batch Terminal Simulator) batch updater scheduling [OG–235](#page-258-0) batch window setting up [OG–201](#page-224-0) batch-oriented BMPs. [APDG–38](#page-57-0) batching messages [AS–62](#page-83-0) BB (begin bracket) indicator definition [ATM–275](#page-302-0) LUSTATUS command [ATM–341](#page-368-0) use (figure) [ATM–439](#page-466-0) BC status code [APCICS–7](#page-26-0) begin bracket indicator LUSTATUS command [ATM–341](#page-368-0)

use (figure) [ATM–439](#page-466-0)

<span id="page-74-0"></span>BFALLOC= parameter [ISDT–82](#page-111-0) BFSP definition/mapping macro [DGR–67](#page-92-0) BFUS definition/mapping macro [DGR–67](#page-92-0) BGNRETRY trace entry [DGR–458](#page-483-0) BGWRT parameter [ADB–260](#page-285-0) BGWRT= parameter [ISDT–390](#page-419-0) BHBUF= parameter [ISDT–439](#page-468-0) BHDR definition/mapping macro [DGR–67](#page-92-0) BID command [ATM–327,](#page-354-0) [ATM–445,](#page-472-0) [ATM–454](#page-481-0) BID option caused by session termination [ATM–488](#page-515-0) design considerations [ATM–445,](#page-472-0) [ATM–454](#page-481-0) effects display screen protection [ATM–449](#page-476-0) MFS paging [ATM–448](#page-475-0) output messages [ATM–446](#page-473-0) bidirectional physically paired logical relationship [ADB–153](#page-178-0) bidirectional virtually paired logical relationship [ADB–155](#page-180-0) BIGINT data type [JGR–104](#page-123-0) BILLING segment [APCICS–4,](#page-23-0) [APDB–15](#page-42-0) BINARY data type [JGR–104](#page-123-0) BIND race [ATM–302](#page-329-0) bind action/response matrix [ATM–308](#page-335-0) IMS-CICS session [ATM–568](#page-595-0) ISC session parallel [ATM–301](#page-328-0) single [ATM–301](#page-328-0) negotiable [ATM–301](#page-328-0) nonnegotiable [ATM–301](#page-328-0) parameters Finance Communication System [ATM–499](#page-526-0) ISC, IMS as primary half session [ATM–501](#page-528-0) ISC, IMS as secondary half session [ATM–506](#page-533-0) SLU 1 [ATM–511](#page-538-0) SLU P [ATM–499](#page-526-0) rejected, ISC [ATM–349](#page-376-0) requesting asynchronous process [ATM–358](#page-385-0) sample exit routine [IIV–237](#page-260-0) binder order statements [ISDT–50](#page-79-0) binding, reference [APDB–32](#page-59-0) BINPDSB1= parameter, BINTRNDS option [ATM–84](#page-111-0) BIS (bracket initiation stopped) command IMS-CICS session [ATM–552](#page-579-0) session shutdown [ATM–353](#page-380-0) BISYNC link resetting continuous mode [CR–470](#page-501-0) BIT data type [JGR–104](#page-123-0) bit map block HALDB partitions [ADB–92](#page-117-0) bit maps calculating space [ADB–317](#page-342-0) description [ADB–92](#page-117-0) bits in delete byte [ADB–463](#page-488-0) BKERR keyword definition [CR–54](#page-85-0) DISPLAY command description [CR–228](#page-259-0) BKO (backout) parameter commands CHANGE.BKOUT [DBRC–140](#page-159-0)

BKO (backout) parameter commands *(continued)* NOTIFY.BKOUT [DBRC–309](#page-328-0) BKO execution parameter [APCICS–72,](#page-91-0) [APDG–34](#page-53-0) BKO= parameter [ISDT–260](#page-289-0) BLDL list for dependent regions [AS–207](#page-228-0) BLDQ procedure [IIV–56](#page-79-0) BLDSNDX= parameter [ISDT–391](#page-420-0) BLKSIZE= parameter DFSMDA TYPE=DFSDCMON statement [URS–208](#page-235-0) block descriptor word (BDW), IMS Spool API [APDG–183](#page-202-0) block error message format [APTM–188](#page-215-0) block size OLDS [OG–69](#page-92-0) relationship to number of tracks [OG–69](#page-92-0) SDLS [OG–73](#page-96-0) block-level data sharing [ADB–107](#page-132-0) block-level data sharing CI reclaim [ADB–237,](#page-262-0) [ADB–342](#page-367-0) SHISAM restriction [ADB–237,](#page-262-0) [ADB–342](#page-367-0) block-level sharing [AS–372,](#page-393-0) [AS–375](#page-396-0) block-level sharing VSO DEDB areas [AS–390](#page-411-0) BLOCK= parameter [ISDT–370,](#page-399-0) [ISDT–374,](#page-403-0) [ISDT–375](#page-404-0) BLOCK= parameter DATASET statement [URS–36](#page-63-0) BLOCKHDR definition/mapping macro [DGR–67](#page-92-0) blocks calculating number needed [ADB–314](#page-339-0) determining size [ADB–62](#page-87-0) determining size of [ADB–248](#page-273-0) HIDAM (Hierarchical Indexed Direct Access Method) [ADB–97](#page-122-0) HISAM (Hierarchical Indexed Sequential Access Method) [ADB–66](#page-91-0) PHIDAM [ADB–97](#page-122-0) BMP (batch message processing program) deferring backout of [OG–109](#page-132-0) restarting [OG–110,](#page-133-0) [OG–174](#page-197-0) starting [OG–99](#page-122-0) BMP (batch message processing) program [APDG–38](#page-57-0) BMP (batch message processing) program batch-oriented [APDG–38](#page-57-0) batch-oriented checkpoints in [APDG–45,](#page-64-0) [APDG–61](#page-80-0) converting batch programs to BMPs [APDG–57](#page-76-0) databases that can be accessed [APDG–37,](#page-56-0) [APDG–57](#page-76-0) description of [APDG–36,](#page-55-0) [APDG–57](#page-76-0) limiting number of locks with LOCKMAX= parameter [APDG–45](#page-64-0) recovery [APDG–37,](#page-56-0) [APDG–58](#page-77-0) databases that can be accessed [APDG–31,](#page-50-0) [APDG–53](#page-72-0) no backout of updates [CR–365](#page-396-0) transaction-oriented checkpoints in [APDG–44](#page-63-0) databases that can be accessed [APDG–38](#page-57-0) recovery [APDG–39](#page-58-0) BMP (batch message processing) programs issuing checkpoints [APCICS–83](#page-102-0)

<span id="page-75-0"></span>BMP (batch message processing) programs *(continued)* PCBs [APCICS–32](#page-51-0) BMP (batch message processing) region application programs [AS–10,](#page-31-0) [AS–161](#page-182-0) characteristics [AS–10](#page-31-0) converting batch jobs to [AS–399](#page-420-0) DBCTL environment [AS–28](#page-49-0) Fast Path [AS–28](#page-49-0) BMP dependent region, useful dumps for [ISDT–317](#page-346-0) BMP regions choosing number [ISDT–2](#page-31-0) BMP transactions ASSIGN command NPRI keyword [CR–110](#page-141-0) LPRI keyword [CR–106](#page-137-0) BMP declaring [ISDT–11](#page-40-0) dependent regions useful dumps for [ISDT–317](#page-346-0) EXEC parameters [ISDT–425](#page-454-0) BMPs, transaction-oriented ROLB [APDB–118](#page-145-0) BMPs and CCTL threads [ADB–287](#page-312-0) batch message processing [ADB–127](#page-152-0) data sharing [ADB–56](#page-81-0) DBCTL environment [ADB–56](#page-81-0) normal buffer allocation [ADB–286](#page-311-0) OBA values [ADB–417](#page-442-0) overflow buffer allocation [ADB–287](#page-312-0) to access DEDBs [ADB–418](#page-443-0) updates in a sync interval [ADB–419](#page-444-0) BMPUSID= parameter [ISDT–340](#page-369-0) Boolean operators dependent AND [APDB–154](#page-181-0) independent AND [APDB–155](#page-182-0) logical AND [APDB–23](#page-50-0) logical OR [APDB–23](#page-50-0) SSA, coding [APDB–84](#page-111-0) BOTH parameter BACKUP.RECON command [DBRC–135](#page-154-0) BOUND= operand (DO statement), specifying [URDBTM–466](#page-493-0) BPE (Base Primitive Environment) [AS–411](#page-432-0) BPE (Base Primitive Environment) associating exit types with exit routines [BPE–15](#page-30-0) commands in CSL [CSL–24](#page-43-0) common user exit routine execution environment  $COS-47$ components that use BPE [BPE–1](#page-16-0) configuration PROCLIB member [CSL–15](#page-34-0) customizing address spaces [BPE–45](#page-60-0) defining [BPE–3,](#page-18-0) [CQS–12](#page-31-0) gathering statistics [BPE–47](#page-62-0) List PROCLIB Member [AS–426](#page-447-0) monitoring address spaces [BPE–45](#page-60-0) procedures for CSL [CSL–15](#page-34-0) relationship to CSL [CSL–1](#page-20-0) sample configuration [BPE–13](#page-28-0) service provided [BPE–1](#page-16-0) sharing configuration parameters [BPE–5](#page-20-0)

BPE (Base Primitive Environment) *(continued)* specify language [BPE–4](#page-19-0) specify trace level [BPE–4](#page-19-0) system statistics area [BPE–48](#page-63-0) trace table types [BPE–6](#page-21-0) tracing processing [BPE–6](#page-21-0) user exit PROCLIB member [CSL–15](#page-34-0) BPE commands DISPLAY USEREXIT [BPE–35,](#page-50-0) [CR–858](#page-889-0) invocation [BPE–24,](#page-39-0) [CR–847](#page-878-0) REFRESH USEREXIT [BPE–42,](#page-57-0) [CR–865](#page-896-0) specify IMS component command parameters [BPE–24,](#page-39-0) [CR–848](#page-879-0) syntax [BPE–23,](#page-38-0) [CR–847](#page-878-0) Syntax, verb only format [BPE–23,](#page-38-0) [CR–847](#page-878-0) Syntax, verb-resource type [BPE–23,](#page-38-0) [CR–847](#page-878-0) wildcard character support [BPE–24,](#page-39-0) [CR–848](#page-879-0) BPE configuration PROCLIB member keywords [BPE–3](#page-18-0) recommendations [BPE–4](#page-19-0) specify [BPE–3](#page-18-0) BPE DISPLAY VERSION command format [BPE–33,](#page-48-0) [CR–857](#page-888-0) output [BPE–34,](#page-49-0) [CR–857](#page-888-0) usage [BPE–34,](#page-49-0) [CR–857](#page-888-0) BPE exit routine PROCLIB member EXITMBR parameter [BPE–13](#page-28-0) BPE statistics area BPE AWE statistics area [BPE–55](#page-70-0) BPE CBS statistics area [BPE–54](#page-69-0) BPE dispatcher statistics area [BPE–52](#page-67-0) BPE storage services statistics area [BPE–57](#page-72-0) BPE system statistics [BPE–49](#page-64-0) BPE TCB statistics table [BPE–53](#page-68-0) recommendations [BPE–49](#page-64-0) statistics offset table [BPE–51](#page-66-0) BPE Statistics exit routine [BPE–48](#page-63-0) BPE Statistics user exit [CQS–67](#page-86-0) BPE trace table types \* (asterisk) [BPE–6](#page-21-0) AWE (asynchronous work element) [BPE–7](#page-22-0) CBS (control block service) [BPE–7](#page-22-0) CMD (command trace table) [BPE–7](#page-22-0) DISP (dispatcher trace table) [BPE–7](#page-22-0) ERR (error trace table) [BPE–7](#page-22-0) HASH (hash trace table) [BPE–7](#page-22-0) LATC (latch trace table) [BPE–7](#page-22-0) SSRV (system services trace table) [BPE–7](#page-22-0) STG (storage service trace table) [BPE–8](#page-23-0) USRX (user exit routine trace table) [BPE–8](#page-23-0) BPE user-supplied exit routines abends in [BPE–64](#page-79-0) BPEUXCSV macro [BPE–64](#page-79-0) callable services [BPE–64](#page-79-0) dynamic work areas [BPE–62](#page-77-0) environment [BPE–63](#page-78-0) execution environment [BPE–59](#page-74-0) exit routines, calling subsequent [BPE–62](#page-77-0) general information [BPE–59](#page-74-0) initalization-termination [BPE–45](#page-60-0) initialization sample [BPE–79](#page-94-0)

<span id="page-76-0"></span>BPE user-supplied exit routines *(continued)* interface information [BPE–59](#page-74-0) interfaces and services [BPE–59](#page-74-0) Language Environment, and [BPE–45](#page-60-0) performance considerations [BPE–63](#page-78-0) processing sample [BPE–80](#page-95-0) recommendations [BPE–45,](#page-60-0) [BPE–59,](#page-74-0) [BPE–64](#page-79-0) reentrant [BPE–63](#page-78-0) refresh [BPE–42,](#page-57-0) [CR–865](#page-896-0) registers [BPE–63](#page-78-0) sharing data [BPE–78](#page-93-0) standard parameter list [BPE–59](#page-74-0) static work areas BPE–61 statistics exit routine [BPE–47](#page-62-0) termination sample [BPE–81](#page-96-0) work areas BPE–61 BPECFG= parameter [ISDT–260](#page-289-0) BPEINI00 [CSL–13](#page-32-0) BPEINIO0 [AS–423](#page-444-0) BPEUXCSV macro [BPE–64](#page-79-0) BPEUXCSV macro environmental requirements [BPE–65](#page-80-0) examples [BPE–67](#page-82-0) other macro requirements [BPE–66](#page-81-0) performance implications [BPE–66](#page-81-0) register information [BPE–66](#page-81-0) restrictions and limitations [BPE–66](#page-81-0) return from [BPE–69](#page-84-0) syntax [BPE–66](#page-81-0) bracket and send/receive management Finance Communication System direction indicators [ATM–439](#page-466-0) protocol [ATM–439](#page-466-0) ISC, how determined [ATM–274](#page-301-0) SLU P direction indicators [ATM–439](#page-466-0) bracket contention invalid paging [ATM–453](#page-480-0) resolving [ATM–302,](#page-329-0) [ATM–452](#page-479-0) bracket initiation stopped (BIS) command IMS-CICS session [ATM–552](#page-579-0) session shutdown [ATM–353](#page-380-0) bracket protocol IMS [ATM–328,](#page-355-0) [ATM–468](#page-495-0) input bracketing [ATM–474](#page-501-0) input messages, ISC [ATM–328](#page-355-0) output bracketing [ATM–480](#page-507-0) output messages, ISC [ATM–331](#page-358-0) bracket rejection Finance Communication System [ATM–460,](#page-487-0) [ATM–488](#page-515-0) ISC [ATM–350](#page-377-0) SLU P [ATM–460,](#page-487-0) [ATM–488](#page-515-0) BRAM terminals RSR environment [CR–38](#page-69-0) BREAK code X'0811' actions taken [ATM–488](#page-515-0) output messages [ATM–488](#page-515-0) brM execution phase action command [IIV–139](#page-162-0) file-tailoring action command [IIV–131](#page-154-0)

BROADCAST command ACTIVE keyword [CR–118](#page-149-0) CHECKPOINT command [CR–142](#page-173-0) description [CR–118](#page-149-0) environments [CR–117](#page-148-0) examples [CR–119](#page-150-0) LINE keyword [CR–118](#page-149-0) LTERM keyword ALL parameter [CR–119](#page-150-0) description [CR–118](#page-149-0) MASTER parameter [CR–119](#page-150-0) MSNAME keyword [CR–117](#page-148-0) NODE keyword [CR–119](#page-150-0) PTERM keyword [CR–119](#page-150-0) syntax diagram [CR–117](#page-148-0) SYSID keyword [CR–117](#page-148-0) USER keyword [CR–119](#page-150-0) brS, file-tailoring action command [IIV–131](#page-154-0) BSAM (basic sequential access method) using with Spool API [APTM–287](#page-314-0) BSAM (Basic Sequential Access Method) access to GSAM databases [ADB–76](#page-101-0) access to HSAM databases [ADB–61](#page-86-0) access to OSAM databases [ADB–507](#page-532-0) access to SHSAM databases [ADB–75](#page-100-0) BSC (binary synchronous communication) logical link RSTART command [CR–594](#page-625-0) BSIZ parameter [ADB–283,](#page-308-0) [ADB–286](#page-311-0) BSIZ= parameter [ISDT–260](#page-289-0) BSPH definition/mapping macro [DGR–67](#page-92-0) BTAM [IIV–9](#page-32-0) BTAM (basic telecommunications access method) **DDM** log record format [DGR–365](#page-390-0) error recovery IEA000I message [DGR–365](#page-390-0) master terminals, defining [AS–313](#page-334-0) MFS error diagnosing [DGR–365](#page-390-0) diagram of normal BTAM path [DGR–365](#page-390-0) terminal starting DC trace [DGR–328](#page-353-0) stopping DC trace [DGR–328](#page-353-0) terminals controlled by procedures for reconnecting [AS–266](#page-287-0) XRF support for [AS–258](#page-279-0) terminals in system definition [AS–70](#page-91-0) BTAM (Basic Telecommunications Access Method) IMSplex, in an [ATM–131](#page-158-0) link RSTART command [CR–594](#page-625-0) multiple-page messages [CR–142](#page-173-0) BTAM lines terminate input IDLE LINE NOSHUT command [CR–383](#page-414-0) **RTAM** connecting to [OG–101](#page-124-0) BTS (Batch Terminal Simulator) highlights [AS–178](#page-199-0) simulating online execution [AS–178](#page-199-0)

<span id="page-77-0"></span>BTS II (Batch Terminal Simulator II) [APDG–144](#page-163-0) BUF= parameter [ISDT–260](#page-289-0) BUFC definition/mapping macro [DGR–67](#page-92-0) BUFENTRY definition/mapping macro [DGR–67](#page-92-0) buffer handler [ADB–249](#page-274-0) buffer handler function codes [DGR–296](#page-321-0) module trace IDs [DGR–299](#page-324-0) pool (VSAM) [DGR–84](#page-109-0) return codes [DGR–299](#page-324-0) buffer invalidation [AS–386](#page-407-0) buffer pool, private multi-area structure restriction [AS–395](#page-416-0) buffer pool, STAT call and OSAM [APDG–150](#page-169-0) buffer pool defining OSAM subpools [ISDT–392](#page-421-0) defining VSAM subpools [ISDT–386](#page-415-0) description of [ISDT–429](#page-458-0) HIOP [OTMA–50](#page-69-0) LUMP [OTMA–50](#page-69-0) MFS [ISDT–527](#page-556-0) OSAM [ISDT–429,](#page-458-0) [ISDT–430](#page-459-0) OSAM buffer pool compatibility [ISDT–431](#page-460-0) OSAM SB [ISDT–429](#page-458-0) shared VSO areas [AS–395](#page-416-0) sizes [ISDT–415](#page-444-0) specifying [ISDT–429](#page-458-0) VSAM [ISDT–429](#page-458-0) buffer pools allocating [AS–213](#page-234-0) analyzing requirements [AS–211](#page-232-0) description [ADB–249](#page-274-0) designing a Fast Path [ADB–282](#page-307-0) Fast Path [AS–95](#page-116-0) Fast Path, use [ADB–416](#page-441-0) in DBCTL environment [ADB–286](#page-311-0) lookaside option [ADB–145](#page-170-0) private description [ADB–139](#page-164-0) size determination for Fast Path [ADB–284](#page-309-0) size for Fast Path determination [ADB–288](#page-313-0) buffer return request [CSL–171](#page-190-0) buffer sizes BUFSIZE parameter [ATM–217](#page-244-0) IMS-to-IMS sessions [ATM–287](#page-314-0) ISC [ATM–293](#page-320-0) MSC LU 6.2 application transactions [ATM–217](#page-244-0) MSC non-VTAM links [ATM–217](#page-244-0) MSC VTAM links [ATM–217](#page-244-0) buffer subpool, statistics for debugging enhanced STAT call and OSAM [APDG–153](#page-172-0) VSAM [APDG–151,](#page-170-0) [APDG–159](#page-178-0) buffer MSC (multiple systems coupling) considerations [ATM–211](#page-238-0) MSC (multiple systems coupling) linking [ATM–198](#page-225-0) buffers allocation in Fast Path [ADB–290](#page-315-0) choosing options [ADB–249](#page-274-0) description [ADB–274](#page-299-0)

buffers *(continued)* description of [ADB–253](#page-278-0) Fast Path buffer allocation algorithm [ADB–283](#page-308-0) fast path buffer allocation algorithm for CCTL threads [ADB–288](#page-313-0) Fast Path buffer allocation algorithm for BMPs [ADB–287](#page-312-0) fixing in storage [ADB–252,](#page-277-0) [ADB–262](#page-287-0) Hiperspace buffering for VSAM [ADB–250](#page-275-0) OLDS [OG–71](#page-94-0) OSAM buffer sizes [ADB–252](#page-277-0) reporting [OG–119](#page-142-0) specifying [ADB–252](#page-277-0) specifying in DFSVSMxx member control statement [ISDT–382](#page-411-0) system buffer allocation [ADB–284,](#page-309-0) [ADB–288](#page-313-0) VSAM buffer sizes [ADB–251](#page-276-0) BUFFERS= parameter [ISDT–118](#page-147-0) BUFMSTRA (message processing) trace description [DGR–437](#page-462-0) BUFNO command DEDB online utilities [URDBTM–541](#page-568-0) BUFNO= parameter [ISDT–407](#page-436-0) BUFNO= parameter DFSMDA TYPE=DFSDCMON statement [URS–208](#page-235-0) BUFPOLS description [ISDT–2](#page-31-0) BUFPOOLS macro description [ISDT–66](#page-95-0) MFS considerations [ISDT–523](#page-552-0) parameters [ISDT–67](#page-96-0) parameters DMB= [ISDT–67](#page-96-0) EPCB= [ISDT–67](#page-96-0) FORMAT= [ISDT–67](#page-96-0) FRE= [ISDT–68](#page-97-0) obsolete keywords [ISDT–66](#page-95-0) PSB= [ISDT–68](#page-97-0) PSBW= [ISDT–68](#page-97-0) SASPSB= [ISDT–68](#page-97-0) syntax diagram [ISDT–67](#page-96-0) BUFSETS= parameter [ISDT–435](#page-464-0) BUFSIZE parameter for MSC LU 6.2 [ATM–217](#page-244-0) BUFSIZE= parameter [ISDT–112,](#page-141-0) [ISDT–126,](#page-155-0) [ISDT–154](#page-183-0) BUFSMVID trace description [DGR–448](#page-473-0) Build Security Environment Exit Parameter List [CG–252](#page-279-0) Build Security Environment exit routine (DFSBSEX0) attributes [CG–249](#page-276-0) binding [CG–250](#page-277-0) IMS callable services [CG–250](#page-277-0) IMS environments [CG–249](#page-276-0) including the routine [CG–249,](#page-276-0) [CG–250](#page-277-0) link editing [CG–249](#page-276-0) naming convention [CG–249](#page-276-0) registers contents on entry [CG–250](#page-277-0) contents on exit [CG–251](#page-278-0) sample routine location [CG–249,](#page-276-0) [CG–250](#page-277-0) using callable services [CG–249](#page-276-0) BUILDQ keyword [OG–123](#page-146-0)

<span id="page-78-0"></span>BUILDQ keyword definition [CR–54](#page-85-0) ERESTART command [CR–362](#page-393-0) NRESTART command [CR–454](#page-485-0) business importance Workload Manager [AS–185](#page-206-0) BWO(TYPEIMS) [ADB–263](#page-288-0) BWO(TYPEIMS) KSDS [ADB–263](#page-288-0) BYPASS LOGVER statement Batch Backout utility (DFSBBO00) [URDBTM–275](#page-302-0) BYPASS SEQVER statement Batch Backout utility (DFSBBO00) [URDBTM–275](#page-302-0) byte data type [JGR–104](#page-123-0) bytes operand [ADB–94](#page-119-0) BYTES parameter [ADB–174,](#page-199-0) [ADB–197](#page-222-0) BYTES= parameter statements FIELD [URS–80](#page-107-0) SEGM [URS–57](#page-84-0)

## **C**

C code standard header file [APCICS–28](#page-47-0) C language [APDB–90](#page-117-0) C language \_\_pcblist [APDB–90,](#page-117-0) [APTM–34](#page-61-0) application programming [APTM–14](#page-41-0) batch program, coding [APDB–34](#page-61-0) DL/I call formats [APTM–17](#page-44-0) DL/I call formats, example [APDB–61](#page-88-0) DL/I program structure [APDB–34](#page-61-0) entry statement [APDB–89,](#page-116-0) [APDB–90,](#page-117-0) [APTM–34](#page-61-0) exit [APDB–90,](#page-117-0) [APTM–34](#page-61-0) I/O area [APDB–61](#page-88-0) longjmp [APTM–34](#page-61-0) parameters, DL/I call format [APDB–59](#page-86-0) passing PCBs [APTM–34](#page-61-0) PCBs, passing [APDB–90](#page-117-0) return [APTM–34](#page-61-0) return statement [APDB–89](#page-116-0) skeleton MPP [APTM–86](#page-113-0) SSA definition examples [APDB–85](#page-112-0) syntax diagram, DL/I call format [APDB–58](#page-85-0) system function [APDB–90,](#page-117-0) [APTM–34](#page-61-0) C program DIB fields [APCICS–6](#page-25-0) DL/I command-level sample [APCICS–23](#page-42-0) variable names, mandatory [APCICS–6](#page-25-0) C/C++ [APDB–94](#page-121-0) C/MVS [APDG–49](#page-68-0) C= parameter File Select and Formatting Print utility [URS–301](#page-328-0) Cache Structure name defining a VSO [ADB–139](#page-164-0) registering with DBRC [ADB–141](#page-166-0) cache structure duplexing [AS–394](#page-415-0) VSO DEDB areas [ADB–135](#page-160-0) cache structures multi-area [AS–391](#page-412-0)

cache structures *(continued)* multi-area buffer pools [AS–392](#page-413-0) cast-out processing [AS–393](#page-414-0) DASD, writing to [AS–393](#page-414-0) defining [AS–391](#page-412-0) duplexing [AS–392](#page-413-0) preload option [AS–392](#page-413-0) specifying size [AS–392](#page-413-0) XES connection [AS–392](#page-413-0) caching scheme, user ID [OTMA–53](#page-72-0) CADSECT definition/mapping macro [DGR–67](#page-92-0) CADSN parameter commands CHANGE.CA [DBRC–141](#page-160-0) INIT.CA [DBRC–263](#page-282-0) NOTIFY.CA [DBRC–310](#page-329-0) CAGROUP keyword definition [CR–54](#page-85-0) RECOVER command ADD [CR–569](#page-600-0) REMOVE keyword [CR–571](#page-602-0) STOP keyword [CR–574](#page-605-0) CAJCL parameter commands CHANGE.CAGRP [DBRC–143](#page-162-0) INIT.CAGRP [DBRC–264](#page-283-0) skeletal JCL execution member [DBRC–446](#page-465-0) calculating space *See* space calculations call functions, DL/I [APDB–302,](#page-329-0) [APTM–382](#page-409-0) call image capture trace batch environment [DGR–258](#page-283-0) online environment [DGR–258](#page-283-0) retrieving data from log data set [DGR–258](#page-283-0) call results status codes, exceptional [APDB–9](#page-36-0) CALL statement [APDB–292,](#page-319-0) [APTM–372](#page-399-0) CALL statement (DL/I test program) [APDG–144](#page-163-0) CALL statement CALL DATA [APDB–296,](#page-323-0) [APTM–376](#page-403-0) CALL DATA statement internal field [APDB–296,](#page-323-0) [APTM–376](#page-403-0) CALL FUNCTION [APDB–292,](#page-319-0) [APTM–372](#page-399-0) Call Summary report [AS–176](#page-197-0) Call Summary report IMS Monitor (DB/DC) [URS–395](#page-422-0) IMS Monitor (DBCTL) [URS–430](#page-457-0) IMS Monitor (DCCTL) [URS–452](#page-479-0) call summary, transaction management [APTM–265](#page-292-0) call-level programs, CICS online [APDB–11](#page-38-0) call-level programs, scheduling a PSB APDG–59 call-level programs comparing with command-level programs command codes and options [APCICS–103](#page-122-0) commands and calls [APCICS–102](#page-121-0) DL/I calls available to IMS and CICS command-level [APCICS–101](#page-120-0) Callable Interface (C/I) [OTMA–99](#page-118-0) Callable Interface (C/I) error codes and messages [OTMA–117](#page-136-0) introduction to [OTMA–99](#page-118-0)

<span id="page-79-0"></span>Callable Interface (C/I) *(continued)* otma\_alloc API [OTMA–108](#page-127-0) otma\_close API [OTMA–117](#page-136-0) otma\_create API [OTMA–104](#page-123-0) otma\_free API [OTMA–116](#page-135-0) otma\_open API [OTMA–106](#page-125-0) otma\_openx API [OTMA–107](#page-126-0) otma\_receive\_async API [OTMA–115](#page-134-0) otma\_send\_async API [OTMA–112](#page-131-0) otma\_send\_receive API [OTMA–109](#page-128-0) otma\_send\_receivex API [OTMA–112](#page-131-0) sample programs [OTMA–126](#page-145-0) callable services parameter list described [CG–15](#page-42-0) callable services AOI (automated operator interface) [CG–23](#page-50-0) associated exits [CG–11](#page-38-0) BPE user-supplied exit routines BPE–64 BPEUXCSV macro BPE–64 CANCEL function [CG–24](#page-51-0) control block services [CG–19](#page-46-0) DELETE module function [CG–18](#page-45-0) described [CG–10](#page-37-0) ENQUEUE function [CG–24](#page-51-0) example [BPE–78](#page-93-0) example of a request [CG–30](#page-57-0) FIND control block function [CG–19](#page-46-0) FREE storage function [CG–17](#page-44-0) function-specific parameter list [CG–15](#page-42-0) functions of [BPE–65](#page-80-0) GET storage function [CG–16](#page-43-0) global [ATM–130](#page-157-0) how they work [CG–12](#page-39-0) how to use [CG–12](#page-39-0) initializing [CG–14](#page-41-0) initializing callable services parameter list [CG–15](#page-42-0) INSERT function [CG–23](#page-50-0) invoking [CG–15](#page-42-0) linking to [CG–13](#page-40-0) LOAD module function [CG–17](#page-44-0) requesting [CG–16](#page-43-0) return and reason codes [CG–25,](#page-52-0) [CG–30](#page-57-0) SCAN control block function [CG–21](#page-48-0) sharing data [BPE–78](#page-93-0) storage services [CG–16](#page-43-0) types [CG–10](#page-37-0) CALLER= parameter FMTIMS statement example [DGR–158](#page-183-0) calls from IMS to DBRC, elements of DBRC [DBRC–6](#page-25-0) calls used with Spool API support CHNG [DGR–406](#page-431-0) SETO [DGR–406](#page-431-0) calls, DB CIMS [APDB–219](#page-246-0) CLSE [APDB–220](#page-247-0) DEQ [APDB–221](#page-248-0) DLET [APDB–222](#page-249-0) FLD [APDB–223](#page-250-0) GHNP [APDB–230](#page-257-0) GHU [APDB–233](#page-260-0) GN [APDB–226](#page-253-0)

calls, DB *(continued)* GNP [APDB–230](#page-257-0) GU [APDB–233](#page-260-0) ISRT [APDB–235](#page-262-0) OPEN [APDB–239](#page-266-0) POS [APDB–239](#page-266-0) REPL [APDB–242](#page-269-0) calls, DL/I [APDG–6](#page-25-0) calls, system service APSB (allocate PSB) [APDB–248](#page-275-0) CHKP (basic) [APDB–249](#page-276-0) CHKP (symbolic) [APDB–250](#page-277-0) GMSG (get message) [APDB–252](#page-279-0) ICMD (issue command) [APDB–255](#page-282-0) INIT (initialize) [APDB–257](#page-284-0) INQY (inquiry) [APDB–262](#page-289-0) LOG (log) [APDB–267](#page-294-0) PCB (schedule a PSB) [APDB–269](#page-296-0) RCMD (retrieve command) [APDB–270](#page-297-0) ROLB (roll back) [APDB–271](#page-298-0) SETS/SETU (set a backout point) [APDB–274](#page-301-0) SNAP [APDB–275](#page-302-0) STAT (statistics) [APDB–278](#page-305-0) SYNC (synchronization point) [APDB–280](#page-307-0) TERM (terminate) [APDB–281](#page-308-0) XRST (extended restart) [APDB–282](#page-309-0) calls,system service SETS/SETU (set a backout point) backing out to an intermediate backout point [APDB–120](#page-147-0) using [APDB–120](#page-147-0) calls *See also* DL/I calls CHKP benefits in GSAM databases [ADB–76](#page-101-0) benefits in SHISAM databases [ADB–76](#page-101-0) UOW size considerations [ADB–270](#page-295-0) GMSG [CG–467](#page-494-0) GU or GN *See* DL/I calls ICMD [CG–468](#page-495-0) RCMD [CG–468](#page-495-0) ROLB [ADB–284,](#page-309-0) [ADB–288](#page-313-0) SYNC [ADB–270](#page-295-0) CANCEL command [OG–161](#page-184-0) CANCEL command description [CR–123](#page-154-0) environments [CR–123](#page-154-0) example [CR–123](#page-154-0) paging errors [ATM–344,](#page-371-0) [ATM–351](#page-378-0) protocol [ATM–336](#page-363-0) sender ERP [ATM–349](#page-376-0) SLU P session [ATM–490](#page-517-0) syntax diagram [CR–123](#page-154-0) CANCEL function [CG–24](#page-51-0) CANCEL keyword definition [CR–54](#page-85-0) STOP command [CR–653,](#page-684-0) [CR–661](#page-692-0) CANCEL ODBA command description [CR–823](#page-854-0) syntax diagram [CR–823](#page-854-0)

<span id="page-80-0"></span>candidate printers [ATM–90](#page-117-0) capacity planning [AS–237](#page-258-0) card reader [OG–392](#page-415-0) CARD= operand (DEV statement), specifying [URDBTM–444,](#page-471-0) [URDBTM–447](#page-474-0) CART [CSL–220](#page-239-0) catalog management of data sets in RECON [DBRC–115](#page-134-0) catch-up processing, definition [AS–333](#page-354-0) catch-up processing RSR [OG–306](#page-329-0) CATDS parameter commands CHANGE.RECON [DBRC–180](#page-199-0) INIT.RECON [DBRC–282](#page-301-0) category of records listing records [DBRC–300](#page-319-0) CATIME parameter GENJCL.CA command [DBRC–226](#page-245-0) CBLTDLI procedure [ISDT–311](#page-340-0) CBPDO (Custom-Built Product Delivery Offering) [IIV–5](#page-28-0) CBresynch [OTMA–32](#page-51-0) CBresynch command [OTMA–75](#page-94-0) CBS (control block service) [BPE–7](#page-22-0) CBS (control block services) statistics area [BPE–54](#page-69-0) CBT (control block table) pool [DGR–585](#page-610-0) CBT (control block table) pool display abbreviations [CR–252](#page-283-0) DISPLAY POOL command [CR–250](#page-281-0) storage pool [CR–251](#page-282-0) CBT definition/mapping macro [DGR–67](#page-92-0) CCB definition/mapping macro [DGR–67](#page-92-0) CCTCVCAN= parameter [ISDT–260](#page-289-0) CCTL (coordinator controller) design recommendation [APDB–146](#page-173-0) failures [OG–187](#page-210-0) performance considerations thread monitoring [APDB–147](#page-174-0) reconnecting [OG–111](#page-134-0) restrictions when you encounter a problem [APDG–163](#page-182-0) with BTS II (Batch Terminal Simulator II) [APDG–144](#page-163-0) with DL/I test program [APDG–143](#page-162-0) starting [OG–100](#page-123-0) status [CR–223](#page-254-0) with image capture [APDG–168](#page-187-0) CCTL keyword CHANGE command [CR–128](#page-159-0) CHANGE command ABORT [CR–128](#page-159-0) cctlname [CR–128](#page-159-0) COMMIT [CR–128](#page-159-0) prtkn [CR–128](#page-159-0) definition [CR–54](#page-85-0) DISPLAY command description [CR–223](#page-254-0) examples [CR–297](#page-328-0) CCTL regions [AS–13](#page-34-0) CCTL regions applications performance [AS–210](#page-231-0) contention for DRA resources [AS–210](#page-231-0)

CCTL regions *(continued)* limiting access [AS–165](#page-186-0) monitoring [AS–195](#page-216-0) performance objectives [AS–196](#page-217-0) PSB requests [AS–210](#page-231-0) using RACF [AS–169](#page-190-0) CCTL thread abnormal termination [AS–31](#page-52-0) deadlock [AS–31](#page-52-0) Fast Path [AS–28](#page-49-0) scheduling a PSB [AS–28](#page-49-0) CCTL, fast path buffer allocation algorithm [ADB–288](#page-313-0) **CCTL** DBCTL databases, and [ISDT–446](#page-475-0) disconnecting from [OG–154](#page-177-0) preparing [ISDT–446](#page-475-0) starting [ISDT–447](#page-476-0) CD (change direction) indicator [ATM–328](#page-355-0) CD (change direction) indicator definition [ATM–275](#page-302-0) Finance Communication System [ATM–437](#page-464-0) LUSTATUS command [ATM–341](#page-368-0) send/receive protocol [ATM–439,](#page-466-0) [ATM–468](#page-495-0) SLU P [ATM–437](#page-464-0) soliciting [ATM–323](#page-350-0) CEETDLI [APDB–94](#page-121-0) **CEETDLI** address return [APDB–91,](#page-118-0) [APTM–35](#page-62-0) interface to IMS [APDB–95](#page-122-0) program entry statement [APDB–55,](#page-82-0) [APDB–91,](#page-118-0) [APTM–35](#page-62-0) CELLSIZE= operand (PD statement), specifying [URDBTM–485](#page-512-0) CEMT command [OG–102,](#page-125-0) [OG–160](#page-183-0) central processor complex *See* CPC (central processor complex) CF *See* coupling facility CFIRLM parameter [AS–399](#page-420-0) CFIRLM= parameter [ISDT–409](#page-438-0) CFNAMES control statement [AS–399](#page-420-0) CFNAMES= parameter [ISDT–409](#page-438-0) CFOSAM parameter [AS–399](#page-420-0) CFOSAM= parameter [ISDT–410](#page-439-0) CFRM (coupling facility resource management) couple data set format utility [CQS–43](#page-62-0) estimating CFRM list structure size [ADB–150](#page-175-0) policy [CQS–8](#page-27-0) policy, defining [CQS–12,](#page-31-0) [CQS–34](#page-53-0) CFRM policy for MADSIOT [ADB–149](#page-174-0) CFRM policy defining [ATM–103](#page-130-0) defining example [ATM–105](#page-132-0) shared queues [AS–388](#page-409-0) shared queues Structure Alter definitions [AS–404](#page-425-0) CFSizer [CQS–12](#page-31-0) CFSTR1 parameter CHANGE.DBDS command [DBRC–155,](#page-174-0) [DBRC–272](#page-291-0) CFSTR1|2 naming convention [ADB–140](#page-165-0)

<span id="page-81-0"></span>CFSTR2 parameter CHANGE.DBDS command [DBRC–155,](#page-174-0) [DBRC–272](#page-291-0) CFVSAM parameter [AS–399](#page-420-0) CFVSAM= parameter [ISDT–410](#page-439-0) chained message communication sequence [ATM–475](#page-502-0) chains, logical terminal [ATM–35](#page-62-0) CHANGE (/CHANGE) command [OG–41,](#page-64-0) [OG–42](#page-65-0) change accumulation says nothing to process, when [DBRC–114](#page-133-0) change accumulation stops processing logs, when [DBRC–114](#page-133-0) Change Accumulation utility *See* Database Change Accumulation utility (DFSUCUM0) change accumulation data set defining [DBRC–262](#page-281-0) naming convention [DBRC–36](#page-55-0) selecting [DBRC–102](#page-121-0) data sets defining [OG–66](#page-89-0) reusing [OG–66](#page-89-0) definition of [DBRC–12](#page-31-0) group changing information in the RECON [DBRC–142](#page-161-0) defining [DBRC–48,](#page-67-0) [DBRC–263](#page-282-0) defining for future use [DBRC–49](#page-68-0) deleting information from RECON [DBRC–206](#page-225-0) listing [DBRC–290](#page-309-0) reusing [DBRC–49](#page-68-0) using [DBRC–50](#page-69-0) groups [OG–66](#page-89-0) record group [DBRC–68](#page-87-0) run [DBRC–68](#page-87-0) stops processing logs, when [DBRC–114](#page-133-0) using for recovery [OG–180](#page-203-0) utility [OG–65](#page-88-0) change call *See* CHNG call CHANGE command, initiating an ISC session [ATM–304](#page-331-0) CHANGE command APPC TIMEOUT keyword [CR–128](#page-159-0) CCTL keyword [CR–128](#page-159-0) description [CR–127](#page-158-0) DESCRIPTOR keyword [CR–128](#page-159-0) DIRECTORY keyword [CR–129](#page-160-0) environments [CR–126](#page-157-0) examples [CR–135](#page-166-0) FDR keyword [CR–130](#page-161-0) INTERVAL value [CR–133](#page-164-0) LINK keyword [CR–130](#page-161-0) MAXRGN keyword [CR–133](#page-164-0) NODE keyword [CR–131](#page-162-0) OUTBND keyword [CR–128,](#page-159-0) [CR–132](#page-163-0) PASSWORD keyword [CR–132](#page-163-0) SUBSYS keyword [CR–132](#page-163-0) SURVEILLANCE keyword [CR–132](#page-163-0) syntax diagram [CR–125](#page-156-0) TIMEOUT value [CR–132](#page-163-0) TRANSACTION keyword [CR–133](#page-164-0)

CHANGE command *(continued)* UOR keyword [CR–134](#page-165-0) USER keyword [CR–134](#page-165-0) USER keyword AUTOLOGON [CR–134](#page-165-0) ID [CR–134](#page-165-0) LOGOND [CR–134](#page-165-0) MODE [CR–134](#page-165-0) NODENAME [CR–134](#page-165-0) NOSAVE [CR–134](#page-165-0) SAVE [CR–134](#page-165-0) change direction (CD) indicator Finance Communication System [ATM–437](#page-464-0) send/receive protocol [ATM–439,](#page-466-0) [ATM–468](#page-495-0) SLU P [ATM–437](#page-464-0) CHANGE.ADS command [DBRC–137](#page-156-0) CHANGE.BKOUT command [DBRC–138](#page-157-0) CHANGE.CA command [DBRC–140](#page-159-0) CHANGE.CAGRP command [DBRC–142](#page-161-0) CHANGE.DB command [DBRC–145](#page-164-0) CHANGE.DBDS command [DBRC–153](#page-172-0) CHANGE.DBDSGRP command [DBRC–160](#page-179-0) CHANGE.IC command [DBRC–162](#page-181-0) CHANGE.PART command [DBRC–165](#page-184-0) CHANGE.PRILOG command changing RECON log control records [DBRC–10](#page-29-0) for OLDS [DBRC–169](#page-188-0) for RLDS [DBRC–171](#page-190-0) for SLDS [DBRC–175](#page-194-0) for TSLDS [DBRC–175](#page-194-0) CHANGE.RECON command [DBRC–180](#page-199-0) CHANGE.RECON command allocating space for RECON data sets DBRC–62 recovering RECONs [DBRC–79](#page-98-0) reorganizing RECON [DBRC–77](#page-96-0) CHANGE.SECLOG command changing RECON log control records [DBRC–10](#page-29-0) for OLDS [DBRC–189](#page-208-0) for RLDS [DBRC–190](#page-209-0) for SLDS [DBRC–194](#page-213-0) for TSLDS [DBRC–194](#page-213-0) CHANGE.SG command [DBRC–199](#page-218-0) CHANGE.SUBSYS command [DBRC–200](#page-219-0) CHANGE.UIC command [DBRC–202](#page-221-0) change online [OG–293,](#page-316-0) [OG–301](#page-324-0) CHANGE= statement HISAM Reorganization Unload utility (DFSURUL0) [URDBTM–107](#page-134-0) Changed data log record [CG–479](#page-506-0) changed-data propagation [CG–46](#page-73-0) changes in allocation and deallocation [DBRC–18](#page-37-0) changing applications in an active IMS system [AS–234](#page-255-0) changing information area data set [DBRC–137](#page-156-0) backout records [DBRC–138](#page-157-0) CA group record [DBRC–142](#page-161-0) database [DBRC–145](#page-164-0) database change accumulation utility [DBRC–140](#page-159-0) DBDS [DBRC–153](#page-172-0)

<span id="page-82-0"></span>changing information *(continued)* DBDSGRP [DBRC–160](#page-179-0) IC data set [DBRC–162](#page-181-0) nonstandard image copy data set [DBRC–202](#page-221-0) primary online log data set [DBRC–169](#page-188-0) primary RLDS [DBRC–171](#page-190-0) primary SLDS [DBRC–175](#page-194-0) primary TSLDS [DBRC–175](#page-194-0) RECON header record [DBRC–180](#page-199-0) secondary online log data set [DBRC–189](#page-208-0) secondary RLDS [DBRC–190](#page-209-0) secondary SLDS and TSLDS [DBRC–194](#page-213-0) secondary subsystem entry [DBRC–200](#page-219-0) service group DBRC-199 changing the number of data set groups [ADB–411](#page-436-0) changing the values of a segment's fields [APCICS–59](#page-78-0) changing CI size [ADB–458](#page-483-0) DEDBs by adding/deleting segments [ADB–456](#page-481-0) exit routines [ADB–451](#page-476-0) overflow space allocation [ADB–457](#page-482-0) randomizer routines [ADB–451](#page-476-0) system design [AS–231](#page-252-0) channel-end appendages [IIV–9](#page-32-0) channel-to-channel (CTC) MSC (multiple systems coupling) physical link type [ATM–197](#page-224-0) channel-to-channel access method trace stack *See* MSC (Multiple Systems Coupling) channel-to-channel. *See* CTC (channel-to-channel) channel-end appendages CHAR data type [JGR–104](#page-123-0) character string controls [ATM–519](#page-546-0) character string adjustable [APCICS–10](#page-29-0) fixed-length [APCICS–10](#page-29-0) CHASE command [ATM–337](#page-364-0) CHE FREEZE [DGR–53](#page-78-0) CHECK parameter SECURE command [CR–603,](#page-634-0) [CR–604](#page-635-0) CHECK security level [OTMA–53](#page-72-0) CHECK17 parameter commands CHANGE.RECON [DBRC–183,](#page-202-0) [DBRC–184](#page-203-0) INIT.RECON [DBRC–284](#page-303-0) CHECK44 parameter commands CHANGE.RECON [DBRC–183,](#page-202-0) [DBRC–184](#page-203-0) INIT.RECON [DBRC–284](#page-303-0) checkpoint [APDG–62](#page-81-0) CHECKPOINT [ISDT–3](#page-32-0) CHECKPOINT (/CHECKPOINT) command DUMPQ [OG–157](#page-180-0) FREEZE [OG–156](#page-179-0) PURGE [OG–158](#page-181-0) QUIESCE [OG–159](#page-182-0) SNAPQ [OG–259](#page-282-0) using [OG–156](#page-179-0) checkpoint (CHKP) call, necessary information [APDB–28](#page-55-0) EXEC DLI command basic [APCICS–84](#page-103-0)

checkpoint (CHKP) *(continued)* EXEC DLI command *(continued)* current position [APCICS–83](#page-102-0) issuing [APCICS–2,](#page-21-0) [APCICS–67](#page-86-0) symbolic EXEC DLI command, description [APCICS–84](#page-103-0) checkpoint call, basic *See* Basic CHKP call checkpoint call, symbolic *See* Symbolic CHKP call checkpoint call *See* CHKP call CHECKPOINT command ABDUMP keyword [CR–142](#page-173-0) DBCTL (database control) [CR–143](#page-174-0) description [CR–142](#page-173-0) DUMPQ keyword [CR–142](#page-173-0) environments [CR–141](#page-172-0) examples [CR–145](#page-176-0) FREEZE keyword [CR–142](#page-173-0) LEAVEGR keyword [CR–144](#page-175-0) LEAVEPLEX keyword [CR–144](#page-175-0) master terminal BTAM line [CR–142](#page-173-0) NOCQSSHUT keyword [CR–144](#page-175-0) notifying with the BROADCAST command [CR–142](#page-173-0) PURGE keyword [CR–142](#page-173-0) QUIESCE keyword [CR–144](#page-175-0) shutdown description [CR–141](#page-172-0) simple description [CR–141](#page-172-0) SNAPQ keyword [CR–144](#page-175-0) STATISTICS keyword [CR–145](#page-176-0) statistics description [CR–141](#page-172-0) system messages [CR–142](#page-173-0) CHECKPOINT keyword definition [CR–54](#page-85-0) ERESTART command [CR–362](#page-393-0) NRESTART command [CR–455](#page-486-0) SWITCH command [CR–680](#page-711-0) checkpoint basic [APDG–43,](#page-62-0) [APDG–62](#page-81-0) calls, when to use [APDG–44](#page-63-0) client initiating [CQS–78](#page-97-0) command [AS–30](#page-51-0) concept [AS–30](#page-51-0) data set [CQS–35](#page-54-0) data sets [ISDT–308](#page-337-0) for program synchronization [AS–31](#page-52-0) for programs using data sharing [AS–385](#page-406-0) frequency [AS–74,](#page-95-0) [AS–207](#page-228-0) frequency of, setting [ISDT–3](#page-32-0) frequency, specifying [APDG–46,](#page-65-0) APDG–63 IDs [APDG–62](#page-81-0) IMSplex, in an [ATM–135](#page-162-0) in batch programs [APDG–46,](#page-65-0) APDG–63 in batch-oriented BMPs [APDG–45,](#page-64-0) APDG–63 in MPPs [APDG–44](#page-63-0) in transaction-oriented BMPs [APDG–44](#page-63-0) issuing [APDG–33](#page-52-0)

<span id="page-83-0"></span>checkpoint *(continued)* monitoring processing effect DB/DC [URS–393](#page-420-0) DBCTL [URS–429](#page-456-0) DCCTL [URS–450](#page-477-0) printing log records [APDG–63](#page-82-0) restart [APDG–45,](#page-64-0) APDG–64 setting frequency [AS–74,](#page-95-0) [AS–207](#page-228-0) structure, initiating [CQS–35](#page-54-0) summary of [APDG–43](#page-62-0) symbolic [APDG–43,](#page-62-0) [APDG–62](#page-81-0) system, initiating [CQS–34](#page-53-0) CHECKPOINT restrictions [ISDT–129](#page-158-0) checkpoints (CHKP) issuing [APDB–115](#page-142-0) checkpoints overhead of [OG–13](#page-36-0) relationship to commit point and sync point [OG–51](#page-74-0) system [OG–13](#page-36-0) system action [OG–154](#page-177-0) XRF [OG–259](#page-282-0) CHG action [IIV–117](#page-140-0) Chg, variable-gathering action command [IIV–120](#page-143-0) child segment, definition [ADB–7](#page-32-0) CHKINT parameter GENJCL.OIC command [DBRC–241](#page-260-0) CHKP (basic checkpoint) call description [APDB–249](#page-276-0) format [APDB–249](#page-276-0) parameters [APDB–249](#page-276-0) usage [APDB–249](#page-276-0) CHKP (checkpoint) [APDG–43](#page-62-0) CHKP (checkpoint) call, necessary information [APDB–28](#page-55-0) CHKP (Checkpoint) command description [APCICS–67,](#page-86-0) [APCICS–84](#page-103-0) examples [APCICS–68](#page-87-0) format [APCICS–67](#page-86-0) options [APCICS–67](#page-86-0) restrictions [APCICS–68](#page-87-0) usage [APCICS–67](#page-86-0) CHKP (symbolic checkpoint) call description [APDB–250](#page-277-0) format [APDB–250](#page-277-0) parameters [APDB–250](#page-277-0) usage [APDB–251](#page-278-0) with GSAM [APDB–166](#page-193-0) CHKP call function [APDB–299,](#page-326-0) [APTM–379](#page-406-0) CHKP call benefits in GSAM databases [ADB–76](#page-101-0) benefits in SHISAM databases [ADB–76](#page-101-0) UOW size considerations [ADB–270](#page-295-0) CHKPT statement Batch Backout utility (DFSBBO00) [URDBTM–275](#page-302-0) Database Prefix Update utility (DFSURGP0) [URDBTM–59](#page-86-0) Database Scan utility (DFSURGS0) [URDBTM–44](#page-71-0) CHKPT=EOV [APDG–44](#page-63-0) CHKPT=EOV parameter [APCICS–67](#page-86-0) CHKPTCT parameter commands CHANGE.PRILOG (for RLDS) [DBRC–172](#page-191-0)

CHKPTCT parameter commands *(continued)* CHANGE.PRILOG (for SLDS) [DBRC–177](#page-196-0) CHANGE.SECLOG (for RLDS) [DBRC–191](#page-210-0) CHANGE.SECLOG (for SLDS) [DBRC–195](#page-214-0) NOTIFY.PRILOG (for RLDS) [DBRC–320](#page-339-0) NOTIFY.PRILOG (for SLDS and TSLDS) [DBRC–325](#page-344-0) NOTIFY.SECLOG (for RLDS) [DBRC–337](#page-356-0) NOTIFY.SECLOG (for SLDS) [DBRC–341](#page-360-0) CHNG call [APTM–271,](#page-298-0) [OTMA–54](#page-73-0) CHNG call function [APDB–299,](#page-326-0) [APTM–379](#page-406-0) CHNG call and OTMA environment [APTM–274](#page-301-0) description [APTM–58,](#page-85-0) [APTM–271](#page-298-0) format [APTM–271](#page-298-0) parameters [APTM–272](#page-299-0) restrictions [APTM–279](#page-306-0) Spool API [DGR–406](#page-431-0) summary [APTM–266](#page-293-0) usage [APTM–95,](#page-122-0) [APTM–273](#page-300-0) using PURG with [APTM–58](#page-85-0) with directed routing [APTM–63](#page-90-0) CHNG system service call [APDG–181](#page-200-0) CHNGDUMP MAXSPACE recommended setting [DGR–4](#page-29-0) CHNGS keyword /DISPLAY MODIFY command [CR–239](#page-270-0) CI (control interval) calculating number needed [ADB–314](#page-339-0) contention [ADB–418](#page-443-0) DEDB (data entry database) [ADB–119](#page-144-0) DEDB problem CI 0 [DGR–421](#page-446-0) CI 1 [DGR–422](#page-447-0) common data [DGR–424](#page-449-0) first DOVF CI [DGR–422](#page-447-0) first IOVF CI [DGR–422](#page-447-0) other DOVF CIs [DGR–422](#page-447-0) other IOVF CIs [DGR–423](#page-448-0) other SDEP CI [DGR–423](#page-448-0) RAP CI [DGR–422](#page-447-0) scraps [DGR–423](#page-448-0) type identification [DGR–421](#page-446-0) determining size of [ADB–248](#page-273-0) HIDAM (Hierarchical Indexed Direct Access Method) [ADB–97](#page-122-0) HISAM (Hierarchical Indexed Sequential Access Method) [ADB–66](#page-91-0) number [ADB–95](#page-120-0) overhead [ADB–313](#page-338-0) PHIDAM (Partitioned Hierarchical Indexed Direct Access Method) [ADB–97](#page-122-0) SDEP [ADB–270](#page-295-0) size determination in DEDB [ADB–269](#page-294-0) size, changing [ADB–458](#page-483-0) splits [ADB–69](#page-94-0) CI reclaim block-level data sharing [ADB–237,](#page-262-0) [ADB–342](#page-367-0) deleting records [ADB–237,](#page-262-0) [ADB–342](#page-367-0) KSDS reorganization [ADB–237,](#page-262-0) [ADB–342](#page-367-0) mass deletes [ADB–237,](#page-262-0) [ADB–342](#page-367-0) SHISAM exclusion [ADB–237,](#page-262-0) [ADB–342](#page-367-0)

<span id="page-84-0"></span>CI reclaim *(continued)* VSAM REPRO, using [ADB–237,](#page-262-0) [ADB–342](#page-367-0) XRF environments [ADB–237,](#page-262-0) [ADB–342](#page-367-0) CIB definition/mapping macro [DGR–67](#page-92-0) CIBSTRAC trace content entry [DGR–372](#page-397-0) example [DGR–372](#page-397-0) locating [DGR–372](#page-397-0) CIBTRACE trace content entry [DGR–373](#page-398-0) example [DGR–373](#page-398-0) locating [DGR–373](#page-398-0) CIC (concurrent image copy) *See* concurrent image copy (CIC) CIC parameter, commands GENJCL.IC [DBRC–233](#page-252-0) NOTIFY.IC [DBRC–314](#page-333-0) CIC parameter commands GENJCL.IC [DBRC–233](#page-252-0) NOTIFY.IC [DBRC–314](#page-333-0) for online image copy [DBRC–40](#page-59-0) CICS [APDG–6](#page-25-0) CICS (Customer Information Control System) background write [ADB–261](#page-286-0) CSP/370AD [ADB–309](#page-334-0) database types not supported [ADB–12,](#page-37-0) [ADB–56](#page-81-0) DL/I Test Program [ADB–309](#page-334-0) security [ADB–31](#page-56-0) sequential buffering benefits [ADB–254](#page-279-0) SB Initialization exit routine [ADB–260](#page-285-0) using [ADB–258,](#page-283-0) [ADB–259](#page-284-0) virtual storage [ADB–257](#page-282-0) tasks not supported [ADB–4](#page-29-0) VSAM database buffers [ADB–262](#page-287-0) CICS DL/I call program, compiling [APDB–28](#page-55-0) CICS dump control [APDG–166](#page-185-0) CICS online programs [APDB–269](#page-296-0) CICS online programs assembler language, sample [APDB–32](#page-59-0) COBOL, establishing addressability [APDB–45](#page-72-0) COBOL, optimization feature [APDB–45](#page-72-0) COBOL, sample [APDB–40](#page-67-0) PCB call [APDB–269](#page-296-0) PL/I, sample [APDB–51](#page-78-0) structure [APDB–11](#page-38-0) TERM call [APDB–281](#page-308-0) CICS resource definition [ATM–542](#page-569-0) CICS subsystems supported [RPG–33](#page-50-0) CICS-DBCTL GSAM [ADB–78](#page-103-0) SHISAM [ADB–78](#page-103-0) SHSAM [ADB–78](#page-103-0) CICS-IMS communication alternate facility [ATM–555](#page-582-0) application coding for [ATM–552](#page-579-0) asynchronous processing flow [ATM–539](#page-566-0) ATTACH parameters [ATM–560](#page-587-0)

CICS-IMS communication *(continued)* CICS transactions [ATM–550](#page-577-0) coding function management headers [ATM–559](#page-586-0) coding system definition options [ATM–542](#page-569-0) Command Level API [ATM–531](#page-558-0) configuration [ATM–258](#page-285-0) conversation mode [ATM–555](#page-582-0) defining CICS transactions [ATM–550](#page-577-0) device mapping function [ATM–258](#page-285-0) facility alternate [ATM–555](#page-582-0) principal [ATM–555](#page-582-0) functions description [ATM–531,](#page-558-0) [ATM–533](#page-560-0) overview [ATM–259](#page-286-0) IMS commands [ATM–556](#page-583-0) initiating sessions [ATM–550](#page-577-0) integrity of session [ATM–567](#page-594-0) LU 6.1 links compatible nodes [ATM–544](#page-571-0) description [ATM–543](#page-570-0) Macro-Level Resource Definition [ATM–543](#page-570-0) multiple links [ATM–548](#page-575-0) Resource Definition Online [ATM–543](#page-570-0) MFS support [ATM–564](#page-591-0) mirror transaction [ATM–539](#page-566-0) MSC links [ATM–259](#page-286-0) passing data to IMS with ISC [ATM–261](#page-288-0) preparing CICS tables [ATM–542](#page-569-0) principal facility [ATM–555](#page-582-0) processing flows RECEIVE [ATM–538](#page-565-0) RETRIEVE [ATM–540](#page-567-0) SEND INVITE [ATM–535](#page-562-0) SEND LAST [ATM–537](#page-564-0) SEND/RECEIVE [ATM–535](#page-562-0) START/RETRIEVE [ATM–540](#page-567-0) recovery and restart [ATM–565](#page-592-0) SCHEDULER parameters [ATM–562](#page-589-0) session binding [ATM–568](#page-595-0) initiation [ATM–550](#page-577-0) integrity [ATM–567](#page-594-0) processing outstanding traffic [ATM–568](#page-595-0) reestablishing [ATM–567](#page-594-0) resynchronizing [ATM–567](#page-594-0) sync points [ATM–557](#page-584-0) termination [ATM–551](#page-578-0) sync points [ATM–557](#page-584-0) transactions abnormal termination [ATM–554,](#page-581-0) [ATM–570](#page-597-0) attributes supported [ATM–533,](#page-560-0) [ATM–554](#page-581-0) definition [ATM–550](#page-577-0) CICS-ISC installation options [ATM–542](#page-569-0) CICS \_CXX\_LSYSLIB environment variable [JGR–81](#page-100-0) accessing IMS databases [ISDT–471](#page-500-0) application sample [JGR–83](#page-102-0) applications IVP [JGR–82](#page-101-0)

<span id="page-85-0"></span>CICS *(continued)* applications *(continued)* running [JGR–84](#page-103-0) writing [JGR–85](#page-104-0) CICSPSB DLL [JGR–81](#page-100-0) command language translator [APCICS–29](#page-48-0) configuring for IMS Java [JGR–81](#page-100-0) connecting to [OG–102](#page-125-0) data sharing [ISDT–471](#page-500-0) DBCTL IVP [IIV–10](#page-33-0) DBCTL, and [ISDT–473](#page-502-0) DFHJVMPR environment member [JGR–82](#page-101-0) dfjjvmpr.props [JGR–82](#page-101-0) DL/I, and [ISDT–473](#page-502-0) HANDLE ABEND command [APCICS–8](#page-27-0) IMS Java overview [JGR–81](#page-100-0) intersystem communication, and [ISDT–471](#page-500-0) IRLM, and [ISDT–471](#page-500-0) ISC session connecting to [OG–102](#page-125-0) terminating [OG–160](#page-183-0) IVP [JGR–82](#page-101-0) LIBPATH variable [JGR–82](#page-101-0) Makefile [JGR–81](#page-100-0) PSB coding considerations [ISDT–471](#page-500-0) running applications [JGR–84](#page-103-0) sample application [JGR–83](#page-102-0) sequential buffering, and [ISDT–472](#page-501-0) Transaction Server [APCICS–2](#page-21-0) writing applications [JGR–85](#page-104-0) CIDF (control interval definition field) [ADB–314](#page-339-0) CIMS [APDG–138](#page-157-0) CIMS call description [APDB–219](#page-246-0) format [APDB–219](#page-246-0) parameters [APDB–219](#page-246-0) usage [APDB–219](#page-246-0) CIOP= parameter [ISDT–261](#page-290-0) CIRCA definition/mapping macro [DGR–67](#page-92-0) CKPNT= keyword control statements UCF FUNCTION=DR [URDBTM–358](#page-385-0) UCF FUNCTION=DU [URDBTM–360](#page-387-0) UCF FUNCTION=DX [URDBTM–362](#page-389-0) UCF FUNCTION=IL [URDBTM–363](#page-390-0) UCF FUNCTION=IM [URDBTM–365](#page-392-0) UCF FUNCTION=OP [URDBTM–357](#page-384-0) UCF FUNCTION=PU [URDBTM–368](#page-395-0) UCF FUNCTION=RR [URDBTM–370](#page-397-0) UCF FUNCTION=RU [URDBTM–372](#page-399-0) UCF FUNCTION=SN [URDBTM–374](#page-401-0) UCF FUNCTION=SR [URDBTM–376](#page-403-0) UCF FUNCTION=SU [URDBTM–378](#page-405-0) UCF FUNCTION=SX [URDBTM–380](#page-407-0) CKPTID= parameter [ISDT–261](#page-290-0) CL1=,CL2=CL3=,CL4= parameters [ISDT–261](#page-290-0) Class 1 terminals overview [ATM–53](#page-80-0) status recovery modes [ATM–44](#page-71-0) XRF support [ATM–53](#page-80-0)

Class 2 terminals overview [ATM–54](#page-81-0) status recovery modes [ATM–45](#page-72-0) XRF support [ATM–53](#page-80-0) Class 3 terminals overview [ATM–55](#page-82-0) XRF support [ATM–53](#page-80-0) CLASS keyword /DISPLAY command ACTIVE [CR–218](#page-249-0) ASSIGN command [CR–105](#page-136-0) definition [CR–55](#page-86-0) DISPLAY command [CR–259](#page-290-0) START command [CR–628](#page-659-0) STOP command [CR–655](#page-686-0) class-1 terminals backup sessions opening [AS–257](#page-278-0) defining [AS–302](#page-323-0) defining priority of switching [AS–314](#page-335-0) definition of [AS–258](#page-279-0) how takeover affects [AS–257,](#page-278-0) [AS–258](#page-279-0) in XRF complex [AS–298](#page-319-0) ownership of [AS–310](#page-331-0) recommended ownership of [AS–310](#page-331-0) session recovery [AS–266](#page-287-0) specifying backup option [AS–302](#page-323-0) switching to backup sessions at post-takeover [AS–288](#page-309-0) switching to backup sessions at takeover [AS–257,](#page-278-0) [AS–284,](#page-305-0) [AS–285](#page-306-0) takeover viewed by user [AS–303](#page-324-0) XRF [OG–261](#page-284-0) class-2 terminals defining priority of session recovery [AS–314](#page-335-0) definition of [AS–258](#page-279-0) establishing new sessions at post-takeover [AS–288](#page-309-0) establishing new sessions at takeover [AS–284,](#page-305-0) [AS–285](#page-306-0) how takeover affects [AS–258,](#page-279-0) [AS–284,](#page-305-0) [AS–285](#page-306-0) in XRF complex [AS–300](#page-321-0) session recovery [AS–266](#page-287-0) takeover viewed by user [AS–303](#page-324-0) class-3 terminals definition of [AS–258](#page-279-0) how takeover affects [AS–258,](#page-279-0) [AS–284,](#page-305-0) [AS–285](#page-306-0) in XRF complex [AS–301](#page-322-0) class, record segment [APDB–207](#page-234-0) CLASS= parameter [ISDT–261](#page-290-0) classes schedule, example [APDG–23](#page-42-0) classification rule [AS–187](#page-208-0) CLASSPATH ENVAR keyword [JGR–74](#page-93-0) CLB definition/mapping macro [DGR–67](#page-92-0) CLDST (/CLSDST) command [OG–159](#page-182-0) clean up process [CSL–113](#page-132-0) cleanup failure [CQS–32](#page-51-0) CLEAR key [APTM–203](#page-230-0) CLEAR PARTITION key [APTM–203](#page-230-0) Client Connection user-supplied exit routine, CQS [CQS–49](#page-68-0) client program assembling [CQS–77](#page-96-0)

<span id="page-86-0"></span>client program *(continued)* writing [CQS–69](#page-88-0) client requests [CSL–55](#page-74-0) client requests assembling a program [CQS–77](#page-96-0) authorization [CQS–70](#page-89-0) coding [CQS–70](#page-89-0) CQSBRWSE [CQS–82](#page-101-0) CQSCHKPT [CQS–89](#page-108-0) CQSCONN [CQS–92](#page-111-0) CQSDEL [CQS–98](#page-117-0) CQSDEREG [CQS–102](#page-121-0) CQSDISC [CQS–103](#page-122-0) CQSINFRM [CQS–108](#page-127-0) CQSMOVE [CQS–112](#page-131-0) CQSPUT [CQS–116](#page-135-0) CQSQUERY [CQS–123](#page-142-0) CQSREAD [CQS–132](#page-151-0) CQSRECVR [CQS–137](#page-156-0) CQSREG [CQS–142](#page-161-0) CQSRSYNC [CQS–144](#page-163-0) CQSSHUT [CQS–151](#page-170-0) CQSUNLCK [CQS–152](#page-171-0) CQSUPD [CQS–157](#page-176-0) DSECTs, using [CQS–77](#page-96-0) ECB, using [CQS–74](#page-93-0) environmental requirements [CQS–71](#page-90-0) example [CQS–161](#page-180-0) introduction [CQS–69](#page-88-0) lists, using [CQS–75](#page-94-0) literals, coding [CQS–74](#page-93-0) literals, using [CQS–74](#page-93-0) parameters, coding [CQS–73](#page-92-0) requests CQSCONN [CQS–92](#page-111-0) return and reason codes [CQS–75](#page-94-0) sample [CQS–161](#page-180-0) sequence of [CQS–70](#page-89-0) Client Structure Event exit [CQS–169](#page-188-0) Client Structure Event exit parameters [CQS–171](#page-190-0) Client Structure Inform exit [CQS–178](#page-197-0) Client Structure Inform exit parameters [CQS–179](#page-198-0) Client\_Bid resynch [OTMA–32](#page-51-0) client-bid message flow [OTMA–22](#page-41-0) client AOP [CSL–91](#page-110-0) command processing [CSL–91](#page-110-0) commands issued [OTMA–32](#page-51-0) definition [OTMA–2,](#page-21-0) [OTMA–13](#page-32-0) exit routines (CQS) [CQS–167](#page-186-0) exit routines (CQS) Event [CQS–167](#page-186-0) Structure Event [CQS–169](#page-188-0) Structure Inform [CQS–178](#page-197-0) high-performance access to IMS [OTMA–4](#page-23-0) interface authorized [CQS–70](#page-89-0) non-authorized [CQS–70](#page-89-0) naming conventions for [OTMA–14](#page-33-0) number that can connect to OTMA [OTMA–4](#page-23-0)

client *(continued)* OTMA, in XRF environment [OTMA–46](#page-65-0) planning considerations [CSL–21](#page-40-0) queue type [CQS–3](#page-22-0) registering an OM client [CSL–22](#page-41-0) registering an RM client [CSL–23](#page-42-0) requests [CQS–6](#page-25-0) routing [OTMA–5](#page-24-0) running on host [CSL–91](#page-110-0) security checking [OTMA–51](#page-70-0) TSO SPOC [CSL–91](#page-110-0) workstation [CSL–92](#page-111-0) workstation SPOC [CSL–91](#page-110-0) writing for CSL [CSL–21](#page-40-0) writing your own [CSL–22](#page-41-0) CLIST command options discussion of [IIV–107](#page-130-0) DLTA1 [IIV–111](#page-134-0) DLTA2 [IIV–111](#page-134-0) DLTA3 [IIV–111](#page-134-0) DLTA5 [IIV–111](#page-134-0) DLTA6 [IIV–111](#page-134-0) DLTA7 [IIV–111](#page-134-0) CLLE definition/mapping macro [DGR–67](#page-92-0) Clob interface result set [JGR–100](#page-119-0) retrieveXML [JGR–99](#page-118-0) clock setting [OG–93](#page-116-0) cloned configuration shared queues [ATM–101](#page-128-0) cloning a shared-queues configuration [ATM–101](#page-128-0) CLOSEHWS command [CR–871](#page-902-0) CLOSEHWS command MVS STOP [CR–872](#page-903-0) parameters [CR–871](#page-902-0) CLOSEHWS description [CR–871](#page-902-0) example [CR–872](#page-903-0) closing a GSAM database explicitly [APDB–164,](#page-191-0) [APDB–220](#page-247-0) CLSDST command description [CR–148](#page-179-0) environments [CR–147](#page-178-0) example [CR–149](#page-180-0) FORCE keyword [CR–148](#page-179-0) ISC node [CR–148](#page-179-0) NODE keyword [CR–148](#page-179-0) syntax diagram [CR–147](#page-178-0) USER keyword [CR–148](#page-179-0) VTAM terminal [CR–148](#page-179-0) CLSE (Close) call description [APDB–220](#page-247-0) format [APDB–220](#page-247-0) parameters [APDB–220](#page-247-0) usage [APDB–221](#page-248-0) CMD (command trace table) [BPE–7](#page-22-0) CMD call [CR–28](#page-59-0) CMD call function [APDB–299,](#page-326-0) [APTM–379](#page-406-0)

<span id="page-87-0"></span>CMD call description [APTM–279](#page-306-0) examples [APTM–280](#page-307-0) format [APTM–279,](#page-306-0) [CG–460](#page-487-0) parameters [APTM–279](#page-306-0) restrictions [APTM–280](#page-307-0) security [AS–130](#page-151-0) security overview AS-129 status codes [CG–460](#page-487-0) summary [APTM–265](#page-292-0) usage [APTM–280](#page-307-0) use [CG–458](#page-485-0) CMD calls [OG–205](#page-228-0) CMDAUTH keyword definition [CR–55](#page-86-0) ERESTART command [CR–362](#page-393-0) NRESTART command [CR–455](#page-486-0) CMDAUTH parameter INIT.RECON [DBRC–283](#page-302-0) **CMDAUTH** CHANGE.RECON [DBRC–181](#page-200-0) CMDAUTHE keyword definition [CR–55](#page-86-0) ERESTART command [CR–362](#page-393-0) NRESTART command [CR–455](#page-486-0) CMDMCS= parameter [ISDT–261](#page-290-0) CMDSEC= parameter [AS–426,](#page-447-0) [ISDT–333](#page-362-0) CMPAT option [APCICS–32](#page-51-0) CMPAT= parameter PSBGEN statement [URS–136](#page-163-0) CMPAT=YES PSB specification [APDG–33](#page-52-0) CNBA= parameter [ISDT–448](#page-477-0) CNS keyword COMPT command [CR–151](#page-182-0) definition [CR–55](#page-86-0) RCOMPT command [CR–561](#page-592-0) CNT definition/mapping macro [DGR–67](#page-92-0) COBOL [APDG–49](#page-68-0) COBOL and Language Environment [APDB–94](#page-121-0) COBOL programs, coding [ISDT–433](#page-462-0) COBOL subroutines, preloading [AS–216](#page-237-0) COBOL/370 and Language Environment [APDB–94](#page-121-0) **COBOL** *See also* Enterprise COBOL application programming [APTM–17](#page-44-0) CICS online, establishing addressability [APDB–45](#page-72-0) CICS online, optimization feature [APDB–45](#page-72-0) copybook types [JGR–106](#page-125-0) DL/I call formats [APTM–20](#page-47-0) DL/I call formats, example [APDB–63](#page-90-0) DL/I call-level, sample [APDB–40](#page-67-0) DL/I command-level sample [APCICS–16](#page-35-0) DL/I program structure [APDB–37](#page-64-0) entry statement [APDB–89](#page-116-0) I/O area [APCICS–9](#page-28-0) II translator [APCICS–29](#page-48-0) mapping to IMS [JGR–106](#page-125-0) parameters, DL/I call format [APDB–62](#page-89-0) program DIB fields [APCICS–6](#page-25-0) variable names, mandatory [APCICS–6](#page-25-0)

COBOL *(continued)* return statement [APDB–89](#page-116-0) skeleton MPP [APTM–87](#page-114-0) SSA definition examples [APDB–86](#page-113-0) syntax diagram, DL/I call format [APDB–61](#page-88-0) UIB, specifying [APDB–79](#page-106-0) V4 [APCICS–19](#page-38-0) code inspections [ADB–28](#page-53-0) code maintenance [AS–287](#page-308-0) code course [APDG–12](#page-31-0) transaction [APDG–35](#page-54-0) CODE= parameter [ISDT–115,](#page-144-0) [ISDT–133,](#page-162-0) [ISDT–177](#page-206-0) codes [ADB–470](#page-495-0) codes abend [APDG–41](#page-60-0) codes, status checking [APDB–9](#page-36-0) logical relationships [APDB–159](#page-186-0) codes error code examples [DGR–407](#page-432-0) status of CHNG and SETO calls [DGR–407](#page-432-0) coding CICS applications for ISC [ATM–552](#page-579-0) system definition macros [ATM–542](#page-569-0) tables [ATM–542](#page-569-0) coding DC calls and data areas [APTM–84](#page-111-0) coding DC calls and data areas in assembler language [APTM–86](#page-113-0) in C Language [APTM–86](#page-113-0) in COBOL [APTM–87](#page-114-0) in Pascal [APTM–89](#page-116-0) in PL/I [APTM–91](#page-118-0) skeleton MPP [APTM–85,](#page-112-0) [APTM–86,](#page-113-0) [APTM–87,](#page-114-0) [APTM–89,](#page-116-0) [APTM–91](#page-118-0) coding requests [CQS–70](#page-89-0) coding rules SSA [APDB–83](#page-110-0) coexistence considerations for HALDB Online Reorganization [ADB–369](#page-394-0) coexistence CQS considerations [RPG–53](#page-70-0) DBRC considerations [RPG–54](#page-71-0) ETO feature checking considerations [RPG–55](#page-72-0) Fast Path multiple areas shared VSO structures considerations [RPG–55](#page-72-0) HALDB online reorganization considerations [RPG–55](#page-72-0) IMS Control Center considerations [RPG–55](#page-72-0) IMSplex and MSC [ATM–235](#page-262-0) IMSplex database commands considerations [RPG–55](#page-72-0) IRLM [RPG–56](#page-73-0) MSC and IMSplex [ATM–235](#page-262-0) multiple systems coupling considerations [RPG–56](#page-73-0) RACF enhancements to replace SMU considerations [RPG–56](#page-73-0) remote site recovery considerations [RPG–56](#page-73-0) restrictions [RPG–60](#page-77-0) syntax checker considerations [RPG–59](#page-76-0) sysplex terminal management considerations [RPG–59](#page-76-0) TSO SPOC considerations [RPG–59](#page-76-0)

<span id="page-88-0"></span>coexistence *(continued)* utilities [RPG–59](#page-76-0) cold start [CQS–31](#page-50-0) cold start, recovering ISC sessions [ATM–304](#page-331-0) cold start changing RECLNG [ISDT–118](#page-147-0) commands CHANGE.BKOUT [DBRC–138](#page-157-0) DELETE.BKOUT [DBRC–205](#page-224-0) LIST.BKOUT [DBRC–289](#page-308-0) general considerations [ATM–225](#page-252-0) global online change [OG–140](#page-163-0) local online change [OG–140](#page-163-0) message integrity ATM-229 MSC [ATM–225,](#page-252-0) [ATM–229](#page-256-0) multiple in a test environment [DBRC–116](#page-135-0) performing [OG–95,](#page-118-0) [OG–140](#page-163-0) result of not specifying MODBLKS [ISDT–86,](#page-115-0) [ISDT–96](#page-125-0) structures [CQS–29](#page-48-0) when to perform [OG–105,](#page-128-0) [OG–141](#page-164-0) COLDBASE keyword definition [CR–55](#page-86-0) ERESTART command [CR–363](#page-394-0) COLDCOMM keyword definition [CR–55](#page-86-0) ERESTART command [CR–363](#page-394-0) COLDSESS keyword definition [CR–55](#page-86-0) COLDSTART statement Batch Backout utility (DFSBBO00) [URDBTM–276](#page-303-0) COLDSYS keyword definition [CR–55](#page-86-0) ERESTART command [CR–363](#page-394-0) collecting data APPC-related problem [DGR–23](#page-48-0) control or DL/I region loop [DGR–19](#page-44-0) control region hang [DGR–18](#page-43-0) control region wait [DGR–18](#page-43-0) CQS-related problem [DGR–523](#page-548-0) database-related problem [DGR–25](#page-50-0) DB2 ESS interface problem [DGR–20](#page-45-0) DBCTL-related problem [DGR–21](#page-46-0) DBRC-related problem [DGR–21](#page-46-0) DC-related problem [DGR–22](#page-47-0) ESAF Interface-related problem [DGR–25](#page-50-0) general problems [DGR–17](#page-42-0) IMS dependent region loop [DGR–20](#page-45-0) IMS dependent region wait [DGR–20](#page-45-0) Recovery Resource Service-related problem [DGR–26](#page-51-0) columns fields, compared to [JGR–87](#page-106-0) relational representation, in [JGR–88](#page-107-0) com.ibm.connector2.ims.db package [JGR–5](#page-24-0) com.ibm.ims.application package [JGR–5](#page-24-0) com.ibm.ims.base package [JGR–5](#page-24-0) com.ibm.ims.db package [JGR–5](#page-24-0) com.ibm.ims.db.DLIDatabaseView class [JGR–107](#page-126-0) com.ibm.ims.rds package [JGR–5](#page-24-0) com.ibm.ims.rds.host package [JGR–6](#page-25-0)

com.ibm.ims.rds.util package [JGR–6](#page-25-0) com.ibm.ims.xms package [JGR–6](#page-25-0) COMCYCL parameter [IIV–80](#page-103-0) COMM macro statement [ATM–291](#page-318-0) COMM macro statement APPLID keyword [AS–313](#page-334-0) APPLID= keyword [ATM–62](#page-89-0) for security options [AS–114](#page-135-0) PASSWD= keyword [ATM–62](#page-89-0) PASSWORD keyword [AS–313](#page-334-0) RECANY= keyword [ATM–63](#page-90-0) COMM macro description [ISDT–69](#page-98-0) IMSGEN macro, and [ISDT–135](#page-164-0) MFS, and [ISDT–524](#page-553-0) parameters [ISDT–70](#page-99-0) parameters APPLID= [ISDT–71](#page-100-0) COPYLOG= [ISDT–71](#page-100-0) EDTNAME= [ISDT–72](#page-101-0) FESEXIT= [ISDT–72](#page-101-0) MFSEXIT= [ISDT–73](#page-102-0) OPTIONS= [ISDT–73](#page-102-0) PASSWD= [ISDT–75](#page-104-0) RECANY= [ISDT–75](#page-104-0) SECCNT= [ISDT–77](#page-106-0) SIMEXIT= [ISDT–77](#page-106-0) SECURITY macro, and [ISDT–135](#page-164-0) syntax diagram [ISDT–70](#page-99-0) TERMINAL macro, and [ISDT–77](#page-106-0) time stamp [CR–13](#page-44-0) VTAM terminals, and [ISDT–69,](#page-98-0) [ISDT–71](#page-100-0) Command (CMD) call See CMD call [APTM–279](#page-306-0) command and command response message cross-reference [CG–473](#page-500-0) command and response token [CSL–220](#page-239-0) command authorization [DBRC–81](#page-100-0) Command Authorization exit routine (DFSCCMD0) [CG–143](#page-170-0) Command Authorization exit routine (DFSCCMD0) AO applications [CG–144](#page-171-0) attributes [CG–143,](#page-170-0) [CG–147](#page-174-0) binding [CG–143](#page-170-0) description [CG–143](#page-170-0) environments supported [CG–143,](#page-170-0) [CG–147](#page-174-0) ETO terminals [CG–145](#page-172-0) IMS callable services [CG–144](#page-171-0) IMS environments [CG–143](#page-170-0) IMS Open Transaction Manager Access [CG–145](#page-172-0) including the routine [CG–144](#page-171-0) link editing [CG–143,](#page-170-0) [CG–147](#page-174-0) LU 6.2 application program [CG–144](#page-171-0) naming convention [CG–143,](#page-170-0) [CG–147](#page-174-0) non-shared queues environment [CG–145](#page-172-0) registers [CG–145](#page-172-0) registers contents on entry [CG–145](#page-172-0) contents on exit [CG–146](#page-173-0) sample routine location [CG–143,](#page-170-0) [CG–144,](#page-171-0) [CG–147](#page-174-0) shared queues environment [CG–145](#page-172-0)

<span id="page-89-0"></span>Command Authorization exit routine (DFSCCMD0) *(continued)* static terminals [CG–144](#page-171-0) with callable services [CG–143,](#page-170-0) [CG–147](#page-174-0) with MCS/E-MCS consoles [CG–145](#page-172-0) command authorization description [AS–123](#page-144-0) input command buffer [AS–124](#page-145-0) LU 6.2 [AS–124](#page-145-0) using DFSDCAX0 [DBRC–82](#page-101-0) using DFSDCAX0 and RACF [DBRC–82](#page-101-0) command characteristics [CR–24](#page-55-0) command code reference [APDB–199](#page-226-0) command codes [APDB–202](#page-229-0) command codes C command SSAs (segment search arguments) [APDB–20](#page-47-0)  $\cap$ description [APDB–201](#page-228-0) D examples [APDB–26,](#page-53-0) [APDB–202](#page-229-0) Get calls [APDB–202](#page-229-0) ISRT call [APDB–203](#page-230-0) P processing option [APDB–202](#page-229-0) DEDBs [APDB–27](#page-54-0) description [APDB–26](#page-53-0) DL/I calls [APDB–199](#page-226-0) F Get calls [APDB–203](#page-230-0) HERE insert rule [APDB–238](#page-265-0) ISRT call [APDB–204](#page-231-0) restrictions [APDB–189](#page-216-0) L FIRST insert rule [APDB–205,](#page-232-0) [APDB–238](#page-265-0) Get calls [APDB–205](#page-232-0) M [APDB–212](#page-239-0) N [APDB–205](#page-232-0) Null [APDB–211](#page-238-0) overview [APDB–26](#page-53-0) P [APDB–206](#page-233-0) Q [APDB–122,](#page-149-0) [APDB–206](#page-233-0) qualified SSAs [APDB–26](#page-53-0) R [APDB–213](#page-240-0) restrictions [APDB–83](#page-110-0) S [APDB–214](#page-241-0) SSAs (segment search arguments) [APDB–20](#page-47-0) subset pointers [APDB–27,](#page-54-0) [APDB–183,](#page-210-0) [APDB–184](#page-211-0) summary [APDB–26](#page-53-0) unqualified SSAs [APDB–26](#page-53-0) V [APDB–210](#page-237-0) Z [APDB–216](#page-243-0) Command codes U [APDB–209](#page-236-0) command comments [CR–21](#page-52-0) command deregistration request [CSL–81](#page-100-0) command directive [CSL–94](#page-113-0) command editor [CG–225,](#page-252-0) [CG–429](#page-456-0) Command exit routine [CG–542](#page-569-0) command format type-2 [CR–23](#page-54-0)

command header XML output [CSL–213](#page-232-0) command keyword table contents [CG–161](#page-188-0) error messages [CG–163](#page-190-0) listing [CG–161](#page-188-0) modification [CG–161](#page-188-0) command language translator, CICS [APCICS–29](#page-48-0) Command Level API, CICS [ATM–531](#page-558-0) command override [CSL–81](#page-100-0) command processing client requests [CSL–78](#page-97-0) command processing clients registering [CSL–37](#page-56-0) command recognition character [CR–16](#page-47-0) command recognition character (CRC) [CG–514,](#page-541-0) [ISDT–478](#page-507-0) command response directive [CSL–96](#page-115-0) command response request [CSL–88](#page-107-0) command responses [CG–460,](#page-487-0) [CG–470,](#page-497-0) [CR–13](#page-44-0) command routing IMSplex [CR–22](#page-53-0) command security [CSL–39](#page-58-0) command support for IMS Database Recovery Facility [RPG–11](#page-28-0) command syntax comment [DBRC–125](#page-144-0) continuation characters [DBRC–125](#page-144-0) definition [DBRC–125](#page-144-0) description for DBRC utility [DBRC–124](#page-143-0) parameters [DBRC–125](#page-144-0) separators [DBRC–125](#page-144-0) command trace table (CMD) [BPE–7](#page-22-0) command-level programs comparing with call-level programs command codes and options [APCICS–103](#page-122-0) commands and calls [APCICS–102](#page-121-0) DIB (DL/I interface block) [APCICS–5](#page-24-0) DL/I calls available to IMS and CICS [APCICS–101](#page-120-0) I/O area, defining [APCICS–9](#page-28-0) key feedback area, defining [APCICS–9](#page-28-0) preparing EXEC DL/I program for execution [APCICS–29](#page-48-0) sample assembler language [APCICS–12](#page-31-0) sample C [APCICS–23](#page-42-0) sample COBOL [APCICS–16](#page-35-0) sample PL/I [APCICS–19](#page-38-0) status codes, checking [APCICS–6](#page-25-0) syntax of EXEC DLI commands [APCICS–33](#page-52-0) command /DBDUMP DATABASE [OTMA–62](#page-81-0) /DBDUMP database backup copies [DBRC–39](#page-58-0) /DBRECOVERY AREA [OTMA–62](#page-81-0) /DEQUEUE TMEMBER TPIPE [OTMA–60](#page-79-0) /DISPLAY TMEMBER [OTMA–49](#page-68-0) /DISPLAY TRANSACTION [OTMA–2](#page-21-0) /ERESTART restart after DBRC failure [DBRC–26](#page-45-0) restart after IMS failure [DBRC–26](#page-45-0) /NRESTART, restart after IMS failure [DBRC–26](#page-45-0) /RECOVER ADD keyword [CR–567](#page-598-0)

<span id="page-90-0"></span>command *(continued)* /RECOVER *(continued)* REMOVE keyword [CR–570](#page-601-0) START keyword [CR–572](#page-603-0) START keyword usage [CR–572](#page-603-0) STOP keyword [CR–574](#page-605-0) STOP keyword usage [CR–574](#page-605-0) TERMINATE keyword [CR–575](#page-606-0) TERMINATE keyword usage [CR–575](#page-606-0) /REPRO [DBRC–75,](#page-94-0) [DBRC–79](#page-98-0) /RMGENJCL [DBRC–15](#page-34-0) /SECURE OTMA [OTMA–60](#page-79-0) /SECURE OTMA NONE [OTMA–52](#page-71-0) /START [DBRC–249](#page-268-0) /START AREA [OTMA–62](#page-81-0) /START command [DBRC–19](#page-38-0) /START OTMA [OTMA–61](#page-80-0) /START REGION [OTMA–62](#page-81-0) /START TMEMBER [OTMA–61](#page-80-0) /STOP AREA [OTMA–62](#page-81-0) /STOP OTMA [OTMA–61](#page-80-0) /STOP REGION [OTMA–62](#page-81-0) /STOP TMEMBER [OTMA–61](#page-80-0) /TRACE SET [OTMA–62](#page-81-0) ACTIVATE [CR–97](#page-128-0) ALLOCATE [CR–99](#page-130-0) alter IMS resources [CR–26](#page-57-0) architected output [OTMA–5](#page-24-0) ASSIGN [CR–101](#page-132-0) automated operator transaction [CR–28](#page-59-0) BACKUP.RECON [DBRC–75](#page-94-0) behavior in an IMSplex [CR–22](#page-53-0) BROADCAST [CR–117](#page-148-0) CANCEL [CR–123](#page-154-0) CANCEL ODBA [CR–823](#page-854-0) CBresynch [OTMA–32](#page-51-0) CHANGE [CR–125](#page-156-0) CHANGE.PART [DBRC–165](#page-184-0) CHANGE.PRILOG [DBRC–10](#page-29-0) CHANGE.RECON [DBRC–62](#page-81-0) CHANGE.RECON, recovering RECONs [DBRC–79](#page-98-0) CHANGE.SECLOG [DBRC–10](#page-29-0) CHECKPOINT [CR–141](#page-172-0) choosing a master client [CR–22](#page-53-0) CLSDST [CR–147](#page-178-0) CMD call [CR–28](#page-59-0) COMPT [CR–151](#page-182-0) CQCHKPT [CR–155](#page-186-0) CQQUERY [CR–157](#page-188-0) CQSET [CR–159](#page-190-0) DBCTL [CR–9,](#page-40-0) [CR–897](#page-928-0) DBDUMP command [CR–161](#page-192-0) DBRECOVERY command [CR–165](#page-196-0) **DCCTL** list [CR–899](#page-930-0) DEFINE [CR–831](#page-862-0) DELETE command [CR–173](#page-204-0) DELETE.LOG [DBRC–77](#page-96-0) DELETE type-2 [CR–177](#page-208-0) DEQUEUE [CR–185](#page-216-0)

command *(continued)* DFSnnn message [CR–13](#page-44-0) DIAGNOSE [CR–193](#page-224-0) DISPLAY [CR–197](#page-228-0) END [CR–357](#page-388-0) environments DB/DC [CR–45](#page-76-0) ERESTART [CR–359](#page-390-0) ETO [CR–913](#page-944-0) EXCLUSIVE [CR–371](#page-402-0) EXIT [CR–373](#page-404-0) F fdbrproc [CR–799](#page-830-0) F fdbrproc,DUMP command [CR–799](#page-830-0) F fdbrproc,RECOVER command [CR–799](#page-830-0) F fdbrproc,STATUS command [CR–799](#page-830-0) F fdbrproc,STOP command [CR–800](#page-831-0) F fdbrproc,TERM command [CR–801](#page-832-0) F irlmproc,ABEND command [CR–803](#page-834-0) F irlmproc,DIAG,DELAY command [CR–804](#page-835-0) F irlmproc,PURGE,imsname command [CR–805](#page-836-0) F irlmproc,SET command [CR–806](#page-837-0) F irlmproc,STATUS command [CR–809](#page-840-0) F jobname,DUMP command [CR–789](#page-820-0) F jobname,DUMPxxxx command [CR–789](#page-820-0) F jobname,FORCExxxx [CR–790](#page-821-0) F jobname,RECONNECT command [CR–791](#page-822-0) F jobname,RECONNSTR command [CR–792](#page-823-0) F jobname,STOP command [CR–793](#page-824-0) format [CR–23](#page-54-0) FORMAT command [CR–377](#page-408-0) format DBCTL [CR–16](#page-47-0) generic parameters [CR–19](#page-50-0) GENJCL [DBRC–15](#page-34-0) GENJCL.ARCHIVE [DBRC–11](#page-30-0) GENMAX [DBRC–42](#page-61-0) HOLD [CR–379](#page-410-0) IAM [CR–381](#page-412-0) ICMD [CR–30](#page-61-0) IDLE [CR–383](#page-414-0) IMS [OTMA–59](#page-78-0) IMS Connect [CR–871](#page-902-0) IMS Connect CLOSEHWS [CR–871](#page-902-0) OPENDS [CR–872](#page-903-0) OPENIP [CR–873](#page-904-0) OPENPORT [CR–873](#page-904-0) RECORDER [CR–874](#page-905-0) SETRACF [CR–874](#page-905-0) SETRRS [CR–874](#page-905-0) STOPCLNT [CR–874](#page-905-0) STOPDS [CR–875](#page-906-0) STOPIP [CR–875](#page-906-0) STOPPORT [CR–876](#page-907-0) VIEWDS [CR–876](#page-907-0) VIEWHWS [CR–877](#page-908-0) VIEWIP [CR–879](#page-910-0) VIEWPORT [CR–879](#page-910-0) VIEWUOR [CR–881](#page-912-0) INIT.ADS [DBRC–22](#page-41-0) INIT.CAGRP [DBRC–48](#page-67-0)

<span id="page-91-0"></span>command *(continued)* INIT.DB [DBRC–22](#page-41-0) INIT.DBDS [DBRC–22,](#page-41-0) [DBRC–42](#page-61-0) INIT.PART [DBRC–277](#page-296-0) INIT.RECON [DBRC–58](#page-77-0) INIT.RECON, establishing RECON data sets [DBRC–22](#page-41-0) INIT.RECON, recovering RECONs [DBRC–79](#page-98-0) INITIATE [CR–387](#page-418-0) INITIATE OLREORG [CR–420](#page-451-0) input maximum length from z/OS consoles [CR–7](#page-38-0) issued by client [OTMA–32](#page-51-0) keywords [CR–17,](#page-48-0) [CR–45](#page-76-0) LOCK [CR–425](#page-456-0) LOG [CR–429](#page-460-0) logged to secondary master terminal [CR–27](#page-58-0) LOOPTEST [CR–431](#page-462-0) LU 6.2 device allocate conversation [CR–10](#page-41-0) command response [CR–14](#page-45-0) security defaults [CR–39](#page-70-0) maximum length input from z/OS consoles [CR–7](#page-38-0) mirrored on XRF alternate [CR–34](#page-65-0) MODIFY [CR–433](#page-464-0) MONITOR [CR–441](#page-472-0) MSASSIGN [CR–443](#page-474-0) MSVERIFY [CR–447](#page-478-0) multisegment input [CR–8](#page-39-0) NODE USER keyword combinations [CR–911](#page-942-0) NOTIFY.UIC [DBRC–37](#page-56-0) NRESTART [CR–451](#page-482-0) OM security [CR–33](#page-64-0) online /RMCHANGE command [DBRC–124](#page-143-0) /RMDELETE command [DBRC–124](#page-143-0) /RMGENJCL command [DBRC–124](#page-143-0) /RMINIT command [DBRC–124](#page-143-0) /RMLIST command [DBRC–124](#page-143-0) /RMNOTIFY [DBRC–124](#page-143-0) OPNDST command [CR–463](#page-494-0) OS/390, used for IMS [CR–785](#page-816-0) OTMA security defaults [CR–39](#page-70-0) **OTMA** /DISPLAY ACTIVE [OTMA–59](#page-78-0) /DISPLAY OTMA [OTMA–59](#page-78-0) /DISPLAY SHUTDOWN STATUS [OTMA–60](#page-79-0) /DISPLAY STATUS TMEMBER [OTMA–60](#page-79-0) /DISPLAY TMEMBER ALL [OTMA–60](#page-79-0) /DISPLAY TMEMBER QCNT [OTMA–60](#page-79-0) /DISPLAY TRACE TMEMBER [OTMA–60](#page-79-0) /DISPLAY TRANSACTION [OTMA–60](#page-79-0) P cqsjob [CR–815](#page-846-0) P CSL [CR–825](#page-856-0) P irlmproc [CR–817](#page-848-0) parameters [CR–17](#page-48-0) processing in an IMSplex [CR–22](#page-53-0) PSTOP command [CR–469](#page-500-0) PURGE [CR–477](#page-508-0) QUIESCE command [CR–557](#page-588-0) RCLSDST command [CR–559](#page-590-0) RCOMPT command [CR–561](#page-592-0)

command *(continued)* RDISPLAY command [CR–563](#page-594-0) RECOVER [CR–565](#page-596-0) RECOVER ADD keyword [CR–567](#page-598-0) REMOVE keyword usage [CR–570](#page-601-0) STOP keyword [CR–574](#page-605-0) recovered at emergency [CR–26](#page-57-0) recovered at emergency restart [CR–26](#page-57-0) RELEASE command [CR–581](#page-612-0) REPresynch [OTMA–32](#page-51-0) REQresynch [OTMA–32](#page-51-0) reserved words [CR–18](#page-49-0) RESET command [CR–583](#page-614-0) response [CR–13](#page-44-0) response with EXCEPT phrase [CR–13](#page-44-0) RMCHANGE command [CR–585](#page-616-0) RMDELETE command [CR–585](#page-616-0) RMGENJCL command [CR–585](#page-616-0) RMINIT command [CR–585](#page-616-0) RMLIST command [CR–585](#page-616-0) RMNOTIFY command [CR–585](#page-616-0) RMxxxxxx command [CR–585](#page-616-0) RSTART command [CR–593](#page-624-0) RTAKEOVER [CR–599](#page-630-0) S irlmproc command [CR–795](#page-826-0) SECURE [CR–603](#page-634-0) SET [CR–839](#page-870-0) SET command [CR–607](#page-638-0) shared secondary index database [CR–907](#page-938-0) SIGN [CR–611](#page-642-0) SMCOPY command [CR–617](#page-648-0) SRVresynch [OTMA–32](#page-51-0) SSR command [CR–619](#page-650-0) START [CR–841](#page-872-0) START command [CR–621](#page-652-0) status emergency restart [CR–27](#page-58-0) STOP [CR–843](#page-874-0) STOP command [CR–649](#page-680-0) supported by AOI [CR–28](#page-59-0) supported by OM API [CR–40](#page-71-0) supported from LU 6.2 device [CR–39](#page-70-0) supported from OTMA [CR–39](#page-70-0) supported on the RSR tracker [CR–36](#page-67-0) supported on the XRF alternate [CR–35](#page-66-0) SWITCH command [CR–679](#page-710-0) TBresynch [OTMA–32](#page-51-0) terminal security defaults [CR–24](#page-55-0) TEST command [CR–699](#page-730-0) TRACE [CR–703](#page-734-0) TRACE CT [CR–819](#page-850-0) transaction-entered [CR–28](#page-59-0) type-1 entering commands [CR–3](#page-34-0) type-2 [CR–23](#page-54-0) type-2 entering commands [CR–3](#page-34-0) UNLOCK command [CR–725](#page-756-0) UPDATE [CR–731](#page-762-0)

<span id="page-92-0"></span>command *(continued)* valid DBRC log-related commands CHANGE.PRILOG [DBRC–11](#page-30-0) CHANGE.RECON [DBRC–11](#page-30-0) CHANGE.SECLOG [DBRC–11](#page-30-0) DELETE.LOG [DBRC–11](#page-30-0) GENJCL.ARCHIVE [DBRC–11](#page-30-0) GENJCL.CLOSE [DBRC–11](#page-30-0) LIST.LOG [DBRC–11](#page-30-0) NOTIFY.PRILOG [DBRC–11](#page-30-0) NOTIFY.SECLOG [DBRC–11](#page-30-0) validation [OTMA–52](#page-71-0) verb [CR–17](#page-48-0) VUNLOAD [CR–781](#page-812-0) z/OS, used for IMS [CR–785](#page-816-0) z/OS entering commands [CR–3](#page-34-0) commands [BPE–23,](#page-38-0) [CG–511](#page-538-0) commands allowed, EXEC DLI [APCICS–33](#page-52-0) commands and responses message cross-reference [CG–463](#page-490-0) not passed to exit routine [CG–430](#page-457-0) passed to exit routine [CG–429](#page-456-0) commands for authorizing CQS registration [CQS–33](#page-52-0) commands to authorize connection to CQS structures  $COS-34$ commands, EXEC DLI [APDG–6](#page-25-0) commands, MVS [CR–885](#page-916-0) commands, MVS DELETE [CR–886](#page-917-0) DELETE CLIENT [CR–886](#page-917-0) invocation [CR–885](#page-916-0) QUERY [CR–887](#page-918-0) QUERY DATASTORE [CR–887](#page-918-0) QUERY MEMBER [CR–887](#page-918-0) QUERY PORT [CR–888](#page-919-0) QUERY UOR [CR–889](#page-920-0) SHUTDOWN MEMBER [CR–890](#page-921-0) syntax [CR–885](#page-916-0) UPDATE DATASTORE [CR–891](#page-922-0) UPDATE MEMBER [CR–891](#page-922-0) UPDATE PORT [CR–892](#page-923-0) wildcards [CR–886](#page-917-0) commands /ASSIGN [OG–39,](#page-62-0) [OG–40,](#page-63-0) [OG–41](#page-64-0) /CHANGE [CG–533,](#page-560-0) [OG–41,](#page-64-0) [OG–42](#page-65-0) /CHECKPOINT [ISDT–3,](#page-32-0) [OG–122](#page-145-0) /DBDUMP [OG–40](#page-63-0) /DBR AREA [ADB–269](#page-294-0) /DBRECOVERY [OG–179](#page-202-0) /DELETE [OG–41](#page-64-0) /DEQUEUE [OG–39](#page-62-0) /DISPLAY [CG–471,](#page-498-0) [ISDT–5,](#page-34-0) [OG–41,](#page-64-0) [OG–134](#page-157-0) /DISPLAY SUBSYS [CG–533](#page-560-0) /ERE BLDQ [IIV–55](#page-78-0) /ERESTART [OG–123](#page-146-0) /FOR IVTNO [IIV–151,](#page-174-0) [IIV–180](#page-203-0) /MODIFY [OG–41,](#page-64-0) [OG–134](#page-157-0) /MSVERIFY [OG–41](#page-64-0) /NRE [ADB–278,](#page-303-0) [IIV–55](#page-78-0) /NRESTART [OG–123](#page-146-0)

commands *(continued)* /OPNDST [IIV–79](#page-102-0) /SECURE [OG–41](#page-64-0) /SSR [CG–514](#page-541-0) /STA DATABASE [ADB–449](#page-474-0) /START [OG–183](#page-206-0) /START DATABASE [ADB–112](#page-137-0) /START OLDS [IIV–51](#page-74-0) /START SUBSYS [CG–511,](#page-538-0) [CG–533](#page-560-0) /STOP [OG–153](#page-176-0) /STOP AREA [ADB–112](#page-137-0) /STOP DATABASE [ADB–112](#page-137-0) /STOP SUBSYS [CG–511,](#page-538-0) [CG–533](#page-560-0) /TRACE [ISDT–482,](#page-511-0) [OG–113,](#page-136-0) [OG–125](#page-148-0) /TRACE DASD log activity, tracing [ISDT–399](#page-428-0) DB2 UDB for z/OS subsystem connection, tracing [ISDT–404](#page-433-0) DBF entries from FP, tracing [ISDT–400](#page-429-0) dispatcher activity, tracing [ISDT–399](#page-428-0) DL/I activity, tracing [ISDT–399](#page-428-0) Fast Path activity, tracing [ISDT–400](#page-429-0) IMS Database Recovery Facility, tracing [ISDT–402](#page-431-0) latch activity, tracing [ISDT–401](#page-430-0) lock activity, tracing [ISDT–401](#page-430-0) options [ISDT–398](#page-427-0) OTMA control, tracing [ISDT–402](#page-431-0) queue manager, tracing [ISDT–402](#page-431-0) RSR log router, tracing [ISDT–401](#page-430-0) scheduler, tracing [ISDT–403](#page-432-0) shared queues interface, tracing [ISDT–403](#page-432-0) storage manager calls, tracing [ISDT–403](#page-432-0) *See also* IMS commands **DFSDFSRT** [ISDT–314](#page-343-0) ADDRESS [CSL–219](#page-238-0) affecting MSC operation [ATM–226](#page-253-0) AO application [CG–469](#page-496-0) AO security [AS–129](#page-150-0) AOI [OG–202,](#page-225-0) [OG–203](#page-226-0) asynchronous reply [ATM–534](#page-561-0) automated operator [CG–459](#page-486-0) BPE [CSL–24](#page-43-0) CICS EXEC asynchronous API [ATM–531](#page-558-0) creating DFC protocols [ATM–531](#page-558-0) functions available [ATM–533](#page-560-0) program flow [ATM–535](#page-562-0) CICS-IMS session [ATM–556](#page-583-0) CLIST [IIV–107](#page-130-0) CRC (command recognition character) [CG–514,](#page-541-0) [ISDT–478](#page-507-0) CSLULGTS [CSL–221](#page-240-0) data sharing [OG–225](#page-248-0) DBCTL environment [AS–14](#page-35-0) DBRC [OG–122](#page-145-0) DCCTL environment [AS–18](#page-39-0) DEFINE CLUSTER [ADB–263,](#page-288-0) [ADB–265,](#page-290-0) [ADB–318](#page-343-0) DELETE.LOG DBRC [IIV–52](#page-75-0) DFSAPPL [IIV–109](#page-132-0)

<span id="page-93-0"></span>commands *(continued)* DISPLAY [OG–178](#page-201-0) effect on area [OG–39](#page-62-0) database [OG–38](#page-61-0) logical link [OG–36](#page-59-0) logical link path [OG–36](#page-59-0) logical terminal [OG–35](#page-58-0) MSNAME [OG–36](#page-59-0) node [OG–35](#page-58-0) physical terminal [OG–35](#page-58-0) program [OG–38](#page-61-0) resources [OG–34](#page-57-0) subsystem [OG–39](#page-62-0) telecommunication line [OG–35](#page-58-0) transaction [OG–37](#page-60-0) transaction class [OG–37](#page-60-0) EXEC DLI ACCEPT [APCICS–66](#page-85-0) CHKP [APCICS–67](#page-86-0) DEQ [APCICS–68](#page-87-0) DLET [APCICS–35](#page-54-0) GN [APCICS–36](#page-55-0) GNP [APCICS–41](#page-60-0) GU [APCICS–47](#page-66-0) ISRT [APCICS–52](#page-71-0) LOAD [APCICS–69](#page-88-0) LOG [APCICS–70](#page-89-0) POS [APCICS–58](#page-77-0) QUERY [APCICS–70](#page-89-0) REFRESH [APCICS–71](#page-90-0) REPL [APCICS–59](#page-78-0) RETRIEVE [APCICS–63](#page-82-0) ROLB [APCICS–72](#page-91-0) ROLL [APCICS–73](#page-92-0) ROLS APCICS–74 SCHD [APCICS–64](#page-83-0) SETS [APCICS–75](#page-94-0) SETU [APCICS–76](#page-95-0) STAT [APCICS–77](#page-96-0) summary [APCICS–34](#page-53-0) SYMCHKP [APCICS–78](#page-97-0) TERM [APCICS–65](#page-84-0) XRST [APCICS–80](#page-99-0) for end users [OG–362,](#page-385-0) [OG–370](#page-393-0) for multiple resources [OG–34](#page-57-0) format of [OG–370](#page-393-0) GENJCL.CA [ADB–381](#page-406-0) GENJCL.IC [DBRC–51](#page-70-0) GENJCL.OIC [DBRC–51](#page-70-0) GENJCL.RECOV [ADB–381](#page-406-0) HALDB [CR–927](#page-958-0) HELP [IIV–105](#page-128-0) IMS parallel ISC sessions [ATM–268](#page-295-0) start system [ATM–67](#page-94-0) INIT SELF [IIV–79](#page-102-0) INITIATE OLC [OG–134](#page-157-0) INITIATE OLC without RM (resource manager) [OG–134](#page-157-0) issuing from an ISC session [ATM–268](#page-295-0)

commands *(continued)* issuing to the IMSplex [CSL–23](#page-42-0) issuing Control Center [CR–12,](#page-43-0) [OG–29](#page-52-0) IMS Control Center [OG–29](#page-52-0) TSO SPOC [OG–29,](#page-52-0) [OG–30](#page-53-0) keywords [ATM–226](#page-253-0) LUSTATUS protocol, ISC [ATM–343](#page-370-0) Modify [CSL–28](#page-47-0) MODIFY errors [OG–125](#page-148-0) modifying and tuning HALDB Online Reorganization [ADB–374](#page-399-0) monitoring HALDB Online Reorganization [ADB–374](#page-399-0) not issued directly to OM [CSL–24](#page-43-0) NOTIFY.IC HALDB considerations [DBRC–51](#page-70-0) NOTIFY.UIC HALDB considerations [DBRC–51](#page-70-0) PRNs, not specified on IMS commands [ATM–377](#page-404-0) processing considerations in a CSL [CSL–38](#page-57-0) QUERY [OG–134,](#page-157-0) [OG–178,](#page-201-0) [OG–227](#page-250-0) RACF [OG–135](#page-158-0) recovery at ISC session failure [ATM–306](#page-333-0) response requirements [ATM–486](#page-513-0) response, AOI [OG–203](#page-226-0) REXX subcommands [CSL–219](#page-238-0) REXX subcommands CART [CSL–220](#page-239-0) END [CSL–221](#page-240-0) IMS [CSL–220](#page-239-0) ROUTE [CSL–220](#page-239-0) WAIT [CSL–220](#page-239-0) routing [CSL–38](#page-57-0) SCHD PSB [APCICS–22](#page-41-0) SET BDY [IIV–15](#page-38-0) SHUTDOWN CSLPLEX [CSL–29](#page-48-0) special operating modes, controlling [OG–370](#page-393-0) starting HALDB Online Reorganization [ADB–373](#page-398-0) symbolic checkpoint [APCICS–78,](#page-97-0) [APCICS–80](#page-99-0) system service [APCICS–66](#page-85-0) TERMINATE [OG–134,](#page-157-0) [OG–147](#page-170-0) transaction reply [ATM–536](#page-563-0) transport manager [CR–829](#page-860-0) type-1 compared to type-2 [AS–22](#page-43-0) type-2 [CSL–1,](#page-20-0) [OG–49](#page-72-0) type-2 command environment overview [AS–22](#page-43-0) restrictions for online change without RM [AS–417](#page-438-0) type-2 benefits [AS–23](#page-44-0) compared to type-1 [AS–22](#page-43-0) overview [AS–22](#page-43-0) UPDATE [OG–40,](#page-63-0) [OG–113,](#page-136-0) [OG–153,](#page-176-0) [OG–179,](#page-202-0) [OG–183](#page-206-0) used to start system [ATM–459](#page-486-0) VTAM VARY [IIV–79](#page-102-0) VTAM BID [ATM–445](#page-472-0) BIS [ATM–353,](#page-380-0) [ATM–551](#page-578-0)

<span id="page-94-0"></span>commands *(continued)* VTAM *(continued)* CANCEL [ATM–336,](#page-363-0) [ATM–490](#page-517-0) CHASE [ATM–337](#page-364-0) commands and indicators [ATM–264,](#page-291-0) [ATM–435](#page-462-0) LUSTATUS command [ATM–341,](#page-368-0) [ATM–489](#page-516-0) LUSTATUS with CICS [ATM–535,](#page-562-0) [ATM–556](#page-583-0) ready to receive (RTR) [ATM–344](#page-371-0) Request-Recovery [ATM–490](#page-517-0) RSHUT [ATM–345](#page-372-0) RTR [ATM–489](#page-516-0) SIGNAL [ATM–353,](#page-380-0) [ATM–490](#page-517-0) XRF [OG–262](#page-285-0) z/OS syntax [CSL–28](#page-47-0) COMMENT statement conditional (T) [APDB–313,](#page-340-0) [APTM–393](#page-420-0) unconditional (U) [APDB–313,](#page-340-0) [APTM–393](#page-420-0) comment command [CR–21](#page-52-0) COMMENTS statement [APDG–144](#page-163-0) COMMIT command [OG–136](#page-159-0) Commit Continue exit routine [CG–544](#page-571-0) commit database changes [APCICS–2](#page-21-0) COMMIT keyword definition [CR–55](#page-86-0) MODIFY Command [CR–434](#page-465-0) commit point processing DEDB [APDB–187](#page-214-0) MSDB [APDB–177](#page-204-0) commit point *See also* backout point definition [OG–6](#page-29-0) dynamic backout [OG–85](#page-108-0) process [OG–51](#page-74-0) relationship to check point and sync point [OG–51](#page-74-0) commit points [APDG–33,](#page-52-0) [APDG–40](#page-59-0) commit points. [APDG–62](#page-81-0) Commit Prepare exit routine [CG–544](#page-571-0) Commit Verify exit routine [CG–546](#page-573-0) commit-then-send flow [OTMA–17,](#page-36-0) [OTMA–24](#page-43-0) commit LUSTATUS command [ATM–343](#page-370-0) mode [OTMA–16](#page-35-0) processing [OTMA–16](#page-35-0) sample flows [OTMA–17](#page-36-0) single-phase [OG–54](#page-77-0) summary of processing [OTMA–17](#page-36-0) two-phase [OG–52](#page-75-0) UOR [OG–54](#page-77-0) work unit [ATM–302,](#page-329-0) [ATM–566](#page-593-0) committing your program's changes to a database [APCICS–83](#page-102-0) Common Queue Server (CQS) access with IMS commands [ATM–111](#page-138-0) address space [CSL–2](#page-21-0) checkpoint data set [ATM–16](#page-43-0) client, definition [ATM–14](#page-41-0) client exit routines [ATM–17](#page-44-0) cold start [ATM–109](#page-136-0)

Common Queue Server (CQS) *(continued)* coupling facility changing structure size [ATM–109](#page-136-0) definitions [ATM–14](#page-41-0) definitions execution parameters [ATM–106](#page-133-0) global structure parameters [ATM–106](#page-133-0) initialization parameters [ATM–106](#page-133-0) local structure parameters [ATM–106](#page-133-0) list structures planning [ATM–112](#page-139-0) logging OC/390 logger [ATM–110](#page-137-0) overview [ATM–17](#page-44-0) procedures for CSL [CSL–14](#page-33-0) restarting [ATM–108](#page-135-0) restarting after system checkpoint [ATM–109](#page-136-0) shared queue environment, in a [ATM–15](#page-42-0) shutting down [ATM–110](#page-137-0) starting [ATM–108](#page-135-0) structures checkpoint, initiating [ATM–109](#page-136-0) copying [ATM–110](#page-137-0) rebuilding [ATM–109](#page-136-0) recovering [ATM–109,](#page-136-0) [ATM–110](#page-137-0) system checkpoint data sets [ATM–109](#page-136-0) initiating [ATM–109](#page-136-0) restart [ATM–109](#page-136-0) user-supplied exit routines [ATM–109](#page-136-0) using [ATM–108](#page-135-0) warm start [ATM–108](#page-135-0) warm start log token [ATM–108](#page-135-0) Common Queue Server *See* see CQS Common Service Layer (CSL) and CQS [CSL–13](#page-32-0) benefits [CSL–1](#page-20-0) command processing considerations [CSL–38](#page-57-0) communication [CSL–149](#page-168-0) configuration recommendation [CSL–8](#page-27-0) configurations [CSL–7](#page-26-0) configured without Resource Manager [CSL–3](#page-22-0) DFSCGxxx PROCLIB [CSL–14](#page-33-0) **DFSVSMxx** CSLT= [ISDT–399](#page-428-0) how to write requests [CSL–16](#page-35-0) IMS address spaces included [CSL–2](#page-21-0) introduction [CSL–1](#page-20-0) Member DFSCGxxx [ISDT–332](#page-361-0) minimum configuration [CSL–8](#page-27-0) OM trace table types [BPE–10](#page-25-0) Operations Manager (OM) [ISDT–449](#page-478-0) Operations Manager overview [CSL–3,](#page-22-0) [CSL–31](#page-50-0) PROCLIB members [CSL–14](#page-33-0) relationship to Base Primitive Environment [CSL–1](#page-20-0) Resource Manager (RM) [ISDT–449](#page-478-0)

<span id="page-95-0"></span>Common Service Layer (CSL) *(continued)* Resource Manager function provided [CSL–4](#page-23-0) overview [CSL–4](#page-23-0) resource structure [CSL–4](#page-23-0) startup procedure [CSL–99](#page-118-0) RM trace table types [BPE–11](#page-26-0) SCI trace table types [BPE–12](#page-27-0) shutting down [CSL–26](#page-45-0) Structured Call Interface (SCI) [ISDT–449](#page-478-0) Structured Call Interface definition and tailoring [CSL–149](#page-168-0) functions provided [CSL–4](#page-23-0) overview [CSL–4,](#page-23-0) [CSL–149](#page-168-0) startup procedure [CSL–149](#page-168-0) system definition and tailoring [CSL–13](#page-32-0) Common Service Layer trace (CSLT) about [DGR–197](#page-222-0) format [DGR–198](#page-223-0) Common Storage Tracker [DGR–4](#page-29-0) common synchronization point process, [ADB–419](#page-444-0) common trace table interface [DGR–190](#page-215-0) communicating with IMS [OG–367](#page-390-0) communicating with other IMS TM systems [APTM–61](#page-88-0) communication analyzer (DFSICIO0) DDM entry point [DGR–325](#page-350-0) trace ID [DGR–326](#page-351-0) description [DGR–325](#page-350-0) save area [DGR–326](#page-351-0) trace output [DGR–327](#page-352-0) trace record example [DGR–327](#page-352-0) trace record format [DGR–327](#page-352-0) Communication Controller 37x5 [AS–263](#page-284-0) communication devices defining intelligent Stations [ISDT–18](#page-47-0) non-VTAM terminals [ISDT–14](#page-43-0) switched devices [ISDT–19](#page-48-0) VTAM terminals [ISDT–20](#page-49-0) macros [ISDT–19](#page-48-0) macros CONFIG [ISDT–19](#page-48-0) IDLIST [ISDT–19](#page-48-0) LINE [ISDT–19](#page-48-0) LINEGRP [ISDT–19](#page-48-0) NAME [ISDT–19](#page-48-0) POOL [ISDT–19](#page-48-0) SUBPOOL [ISDT–19](#page-48-0) TERMINAL [ISDT–19](#page-48-0) Communication IWAIT report [AS–224,](#page-245-0) [AS–225](#page-246-0) Communication Summary report [AS–224](#page-245-0) Communication Summary report IMS Monitor (DB/DC) [URS–405](#page-432-0) IMS Monitor (DCCTL) [URS–460](#page-487-0) communication task trace description [DGR–435](#page-460-0) Communication Wait report IMS Monitor (DB/DC) [URS–406](#page-433-0) IMS Monitor (DCCTL) [URS–461](#page-488-0)

communications controller [ATM–7,](#page-34-0) [ATM–8](#page-35-0) communications network [ATM–5](#page-32-0) communications network components responsibilities [ATM–6,](#page-33-0) [ATM–21](#page-48-0) Finance Communication System [ATM–432](#page-459-0) SLU P system [ATM–432](#page-459-0) communications, establishing [ATM–13](#page-40-0) COMP keyword definition [CR–55](#page-86-0) COMP parameter commands CHANGE.CA [DBRC–142](#page-161-0) NOTIFY.CA [DBRC–312](#page-331-0) COMP= parameter ACBGEN procedure [URS–160](#page-187-0) COMPARE option [DGR–318](#page-343-0) COMPARE statement [APDG–144,](#page-163-0) [DGR–255](#page-280-0) COMPARE statement COMPARE AIB [APDB–315,](#page-342-0) [APTM–396](#page-423-0) COMPARE DATA [APDB–314,](#page-341-0) [APTM–394](#page-421-0) COMPARE PCB [APDB–316,](#page-343-0) [APTM–396](#page-423-0) introduction [APDB–314,](#page-341-0) [APTM–394](#page-421-0) comparing EXEC DLI commands with DL/I calls [APCICS–102](#page-121-0) options with command codes [APCICS–103](#page-122-0) comparison of symbolic CHKP and basic CHKP [APDG–43](#page-62-0) compatibility considerations [RPG–60](#page-77-0) compatibility 3270 printer and SLU 1 [APTM–211](#page-238-0) converting device definitions to SLU P [APTM–212](#page-239-0) SLU P [APTM–212](#page-239-0) compilation statements ALPHA [URDBTM–414,](#page-441-0) [URDBTM–488](#page-515-0) COPY [URDBTM–414,](#page-441-0) [URDBTM–489](#page-516-0) EJECT [URDBTM–493](#page-520-0) END [URDBTM–493](#page-520-0) EQU [URDBTM–489](#page-516-0) PRINT [URDBTM–492](#page-519-0) RESCAN [URDBTM–490](#page-517-0) SPACE [URDBTM–492](#page-519-0) STACK [URDBTM–491](#page-518-0) summary of statements [URDBTM–418](#page-445-0) syntax [URDBTM–414](#page-441-0) syntax errors [URDBTM–416](#page-443-0) SYSIN [URDBTM–413](#page-440-0) SYSLIB [URDBTM–413](#page-440-0) SYSPRINT [URDBTM–413](#page-440-0) TITLE [URDBTM–492](#page-519-0) UNSTACK [URDBTM–491](#page-518-0) compiler, COBOL [APCICS–16](#page-35-0) compiling, options with EXEC DLI [APCICS–29](#page-48-0) COMPINOP state [ATM–41](#page-68-0) complex expressions [DBRC–94](#page-113-0) component definition LTERM naming [ATM–272,](#page-299-0) [ATM–441](#page-468-0) parameter definitions [ATM–332](#page-359-0) selection input component [ATM–273,](#page-300-0) [ATM–441](#page-468-0) output component [ATM–275,](#page-302-0) [ATM–276,](#page-303-0) [ATM–442](#page-469-0) SLU P input component [ATM–442](#page-469-0)

<span id="page-96-0"></span>component definition *(continued)* SLU P system [ATM–441](#page-468-0) component identification keyword procedure [DGR–31](#page-56-0) COMPONENT keyword 3275 terminal [CR–106](#page-137-0) 3770 terminal [CR–106](#page-137-0) ASSIGN command [CR–105](#page-136-0) definition [CR–56](#page-87-0) SLU 1 terminal [CR–106](#page-137-0) SLU 4 terminal [CR–106](#page-137-0) SLU P terminal [CR–106](#page-137-0) component protection extended output [ATM–449](#page-476-0) state [ATM–41](#page-68-0) component, as part of RSR name [AS–336](#page-357-0) component shutting down [OG–103](#page-126-0) components of a CQS [CQS–2](#page-21-0) COMPR= operand (DIV statement), specifying [APTM–250](#page-277-0) COMPR= operand (DIV statement) specifying [URDBTM–458](#page-485-0) compressing segment data [ADB–213](#page-238-0) compression facility See segment edit/compression facility [ADB–17](#page-42-0) compression PRILOG [DBRC–76,](#page-95-0) [DBRC–110](#page-129-0) COMPRTN parameter DBD SEGM statement [ADB–452](#page-477-0) COMPRTN= parameter DEDB URS–69 DL/I [URS–68](#page-95-0) SEGM statement [URS–68](#page-95-0) COMPT (/COMPT) command [OG–40](#page-63-0) COMPT command description [CR–152](#page-183-0) environments [CR–151](#page-182-0) examples [CR–152](#page-183-0) NOTRDY keyword [CR–152](#page-183-0) PCH keyword [CR–151](#page-182-0) PDS keyword [CR–151](#page-182-0) PRT keyword [CR–151](#page-182-0) RDR keyword [CR–151](#page-182-0) READY keyword [CR–152](#page-183-0) ready state [CR–152](#page-183-0) syntax diagram [CR–151](#page-182-0) COMPT= parameter [ISDT–132,](#page-161-0) [ISDT–154](#page-183-0) COMPT1= parameter [ISDT–155](#page-184-0) COMPT2= parameter [ISDT–155](#page-184-0) COMPT3= parameter [ISDT–155](#page-184-0) COMPT4= parameter [ISDT–155](#page-184-0) COMPTn= parameter [ISDT–455](#page-484-0) COMTERM request [CG–584](#page-611-0) concatenated datasets GSAM [APDB–169](#page-196-0) concatenated equates *See* equate processing concatenated key and PCB mask [APDB–74,](#page-101-0) [APDB–163](#page-190-0) concatenated key, segment [APCICS–9](#page-28-0) concatenated key converting [ADB–448](#page-473-0)

concatenated key *(continued)* fields [ADB–195](#page-220-0) in symbolic pointing [ADB–189](#page-214-0) logical parent's [ADB–157](#page-182-0) concatenated segments [ADB–162,](#page-187-0) [ADB–171](#page-196-0) concatenated segments, logical relationships [APDB–158](#page-185-0) concurrent access to full-function databases [APDG–33](#page-52-0) concurrent image copy [OG–76](#page-99-0) concurrent image copy (CIC) CIC parameter [DBRC–233](#page-252-0) database backup copies [DBRC–40](#page-59-0) registered database with DBRC [DBRC–41](#page-60-0) restrictions [DBRC–41](#page-60-0) concurrent image copy recovery [OG–177](#page-200-0) COND= operand (DPAGE statement), specifying [APTM–254](#page-281-0) COND= operand (LPAGE statement), specifying [URDBTM–422](#page-449-0) COND= operand DPAGE statement, specifying [URDBTM–461](#page-488-0) COND= parameter File Select and Formatting Print utility (DFSERA10) [URS–301](#page-328-0) CONFIG macro statement [AS–71](#page-92-0) CONFIG macro description [ISDT–77](#page-106-0) IDLIST macro, and [ISDT–77](#page-106-0) Label field [ISDT–78](#page-107-0) LINE macro, and [ISDT–77](#page-106-0) LINEGRP macro, and [ISDT–77](#page-106-0) MFS [ISDT–526](#page-555-0) parameters [ISDT–78](#page-107-0) parameters FEAT= [ISDT–78](#page-107-0) MODEL= [ISDT–78](#page-107-0) OPTIONS= [ISDT–78](#page-107-0) PTRSIZE= [ISDT–78](#page-107-0) syntax diagram [ISDT–77](#page-106-0) CONFIG= parameter [ISDT–112](#page-141-0) configuration HALDB (High Availability Large Database) [ADB–539](#page-564-0) configurations Finance Communication System [ATM–432](#page-459-0) IMSplex DBCTL [CSL–11](#page-30-0) IMSplex single system [CSL–12](#page-31-0) IMSplex with multiple SPOC users [CSL–6](#page-25-0) ISC [ATM–258,](#page-285-0) [ATM–259](#page-286-0) minimum [CSL–8](#page-27-0) mixed IMS versions [CSL–10](#page-29-0) recommendations [CSL–8](#page-27-0) shared queues with a CSL [CSL–11](#page-30-0) shared queues without a CSL [CSL–11](#page-30-0) simple [CSL–3](#page-22-0) SLU P system [ATM–432](#page-459-0) typical IMSplex [CSL–7](#page-26-0) VTAM [ATM–66](#page-93-0) without Resource Manager [CSL–11](#page-30-0) configuring alternative IMS online systems [AS–47](#page-68-0) connected array [APCICS–10](#page-29-0)

<span id="page-97-0"></span>connecting multiple IMS systems [ATM–211](#page-238-0) connecting to IMS [OG–365](#page-388-0) connection failures coupling facility [OG–246](#page-269-0) Connection object [JGR–110](#page-129-0) connection description [ATM–265,](#page-292-0) [ATM–437](#page-464-0) IMS session parameters ISC [ATM–299,](#page-326-0) [ATM–300](#page-327-0) restriction against altering [ATM–437](#page-464-0) XRF complex, establishing connections [ATM–438](#page-465-0) connector [APDB–226](#page-253-0) considerations in screen design [APDG–97](#page-116-0) considerations when using DBRC [DBRC–35](#page-54-0) consoles for operators [AS–313](#page-334-0) CONST= keyword XDFLD statement [URS–84](#page-111-0) constant field [ADB–194](#page-219-0) CONSTANT parameter [ADB–206](#page-231-0) contention, avoiding RECON [DBRC–58](#page-77-0) contention, bracket [ATM–302,](#page-329-0) [ATM–453](#page-480-0) contents DBRC [DGR–449](#page-474-0) context [OTMA–55](#page-74-0) continuation characters [DBRC–125](#page-144-0) CONTINUE-WITH-TERMINATION indicator [APDG–49](#page-68-0) continuing a conversation [APDG–98](#page-117-0) CONTINUOUS keyword definition [CR–56](#page-87-0) RSTART command [CR–594](#page-625-0) control (CTL) address space online formatted dump [DGR–184](#page-209-0) control address space *See* CTL address space control block [ATM–80](#page-107-0) control block callable services [CG–19](#page-46-0) control block mapping EEVT [CG–519,](#page-546-0) [CG–541](#page-568-0) EEVTP [CG–540](#page-567-0) control block service (CBS) [BPE–7](#page-22-0) control block table (CBT) pool [DGR–585](#page-610-0) control block acronym [DGR–67](#page-92-0) application, cannot load [CR–217,](#page-248-0) [CR–224](#page-255-0) database manager [DGR–92](#page-117-0) definitions [DGR–67](#page-92-0) description [DGR–67](#page-92-0) external SNAP call [DGR–256](#page-281-0) IMS, deletion of affinities [CR–144](#page-175-0) interrelationship diagram [DGR–74](#page-99-0) ISC [ATM–269](#page-296-0) linkage for static DB/DC environment [DGR–66](#page-91-0) locating in an IMS dump Fast Path [DGR–424](#page-449-0) locating using load list [DGR–583](#page-608-0) logged at time of error [DGR–346](#page-371-0) losing assignment changes when deleted [CR–65,](#page-96-0) [CR–110](#page-141-0) LTERM, preventing deletion of [CR–71](#page-102-0) macros that generate [DGR–67](#page-92-0)

control block *(continued)* mapping macros [DGR–67,](#page-92-0) [DGR–346](#page-371-0) MFS [ATM–80](#page-107-0) MODBLKS subset [CR–433](#page-464-0) relationships created for MAIN pool [DGR–87](#page-112-0) relationships for DFSCBT00 pools [DGR–91](#page-116-0) relationships for DFSPOOL pools [DGR–90](#page-115-0) relationships for preallocated storage blocks [DGR–88](#page-113-0) sequential buffering diagram [DGR–83](#page-108-0) table (CBT) pools, defining [CR–250](#page-281-0) terminal specifying the logon descriptor [CR–134](#page-165-0) trace information [CR–708](#page-739-0) module [CR–710](#page-741-0) turning off [CR–714](#page-745-0) user preventing deletion of [CR–71](#page-102-0) control blocks, MFS [APTM–111](#page-138-0) control blocks, MFS chained control blocks [APTM–193](#page-220-0) summary [APTM–111](#page-138-0) testing [APTM–119](#page-146-0) control blocks, relocation during special abend processing [DGR–410](#page-435-0) control blocks creation by MFS Language utility [URDBTM–397](#page-424-0) EEVT [CG–539](#page-566-0) EEVTP [CG–539](#page-566-0) mapping control blocks. *See* control block mapping MFS Language utility [URDBTM–393](#page-420-0) Control Center entering type-1 commands [CR–12](#page-43-0) type-2 commands [CR–12](#page-43-0) format [CR–12](#page-43-0) issuing type-1 commands [CR–12,](#page-43-0) [OG–29](#page-52-0) type-2 commands [CR–12,](#page-43-0) [OG–29](#page-52-0) overview [CR–12,](#page-43-0) [OG–29](#page-52-0) control character [ATM–88](#page-115-0) control function, MFS *See* MFS (Message Format Service) control group, skeletal JCL [DBRC–90](#page-109-0) control interval definition field (CIDF) [ADB–314](#page-339-0) control interval update sequence number (CUSN) [ADB–119](#page-144-0) control interval DEDB problem CI 0 [DGR–421](#page-446-0) CI 1 [DGR–422](#page-447-0) common data [DGR–424](#page-449-0) first DOVF CI [DGR–422](#page-447-0) first IOVF CI [DGR–422](#page-447-0) other DOVF CIs [DGR–422](#page-447-0) other IOVF CIs [DGR–423](#page-448-0) other SDEP CI [DGR–423](#page-448-0) RAP CI [DGR–422](#page-447-0) scraps [DGR–423](#page-448-0) type identification [DGR–421](#page-446-0)

<span id="page-98-0"></span>control interval *(continued)* See CI (control interval) [ADB–66](#page-91-0) control intervals [ISDT–277](#page-306-0) control keywords, skeletal JCL [DBRC–90,](#page-109-0) [DBRC–105](#page-124-0) control program [AS–9](#page-30-0) control region loop, diagnosing [DGR–19](#page-44-0) control region wait or hang, diagnosing [DGR–18](#page-43-0) control region, FMTIMS statement example [DGR–159](#page-184-0) control region activity recording [OG–333](#page-356-0) automatic restart [OG–92](#page-115-0) control program [AS–9](#page-30-0) DCCTL environment, in a [AS–16](#page-37-0) definition [AS–9](#page-30-0) DL/I calls [AS–9](#page-30-0) execution parameters [AS–91](#page-112-0) execution parameters defining in a shared-queues environment [ATM–106](#page-133-0) failures [OG–166](#page-189-0) IMSplex, in a [AS–421](#page-442-0) restarting [OG–91](#page-114-0) starting [OG–91](#page-114-0) stopping [OG–154](#page-177-0) control statement listing assembler listing [URS–86](#page-113-0) diagnostics [URS–86](#page-113-0) CONTROL statement File Select and Formatting Print utility (DFSERA10) [URS–298](#page-325-0) control statements, CFNAMES [AS–399](#page-420-0) control statements typical sequence [URS–179](#page-206-0) control unit 2848 [ISDT–78](#page-107-0) 2972 [ISDT–78](#page-107-0) 3271 [ISDT–78](#page-107-0) CTLUNIT macro [ISDT–78](#page-107-0) control, passing processing [APDG–6](#page-25-0) CONTROLINTERVALSIZE keyword DEFINE CLUSTER keywords [DBRC–63](#page-82-0) controlling output [ATM–89,](#page-116-0) [ATM–92](#page-119-0) controlling IMS [OG–29](#page-52-0) conventions, naming [APDG–9](#page-28-0) conventions naming general rules [ADB–21](#page-46-0) HALDB (High Availability Large Database) [ADB–22](#page-47-0) HALDB data sets [ADB–23](#page-48-0) Conversation Abnormal Termination exit routine [ATM–210](#page-237-0) conversation attributes asynchronous [APDG–108](#page-127-0) MSC synchronous and asynchronous [APDG–108](#page-127-0) synchronous [APDG–107](#page-126-0) CONVERSATION keyword definition [CR–56](#page-87-0)

CONVERSATION keyword *(continued)* DISPLAY command description [CR–224](#page-255-0) example [CR–298](#page-329-0) EXIT command [CR–374](#page-405-0) RELEASE command [CR–581](#page-612-0) SET command [CR–608](#page-639-0) conversation mode errors ISC [ATM–317,](#page-344-0) [ATM–319](#page-346-0) explained [ATM–39](#page-66-0) IMS-CICS [ATM–555](#page-582-0) IMSplex, in an [ATM–134](#page-161-0) normal termination, ISC extension [ATM–318](#page-345-0) restriction [ATM–287](#page-314-0) conversation state, rules for APPC verbs [APDG–109](#page-128-0) conversation status [OG–41](#page-64-0) Conversational Abnormal Termination exit routine (DFSCONE0) attributes [CG–254](#page-281-0) binding [CG–254](#page-281-0) description [CG–253](#page-280-0) IMS callable services [CG–254](#page-281-0) IMS environments [CG–254](#page-281-0) including the routine [CG–254](#page-281-0) interface [CG–254](#page-281-0) link editing [CG–254](#page-281-0) naming convention [CG–254](#page-281-0) registers contents on entry [CG–254](#page-281-0) contents on exit [CG–256](#page-283-0) sample location [CG–254](#page-281-0) sample routine location [CG–254](#page-281-0) using callable services [CG–254](#page-281-0) conversational mode description [APDG–102](#page-121-0) LU 6.2 transactions [APDG–107](#page-126-0) conversational processing [ATM–32](#page-59-0) conversational processing in MSC (multiple systems coupling) [ATM–213,](#page-240-0) [ATM–214](#page-241-0) conversational processing in MSC (multiple systems coupling) abend [ATM–215](#page-242-0) planning for [ATM–212](#page-239-0) remote destination verification [ATM–214](#page-241-0) conversational processing abnormal termination of, precautions for [APDG–100](#page-119-0) by deferred switch [APTM–69](#page-96-0) by immediate switch [APTM–70](#page-97-0) coding necessary information [APTM–75](#page-102-0) continuing the conversation [APTM–69](#page-96-0) deferred program switch [APDG–98](#page-117-0) designing a conversation [APDG–98](#page-117-0) DFSCONE0 [APDG–100](#page-119-0) ending the conversation and passing control APTM–71 example [APTM–64](#page-91-0) for APPC/IMS [APTM–74](#page-101-0) gathering requirements [APDG–97](#page-116-0) how to continue the conversation [APDG–98](#page-117-0) how to end the conversation [APDG–99](#page-118-0)

<span id="page-99-0"></span>conversational processing *(continued)* immediate program switch [APDG–99](#page-118-0) message formats [APTM–68](#page-95-0) overview [APDG–97,](#page-116-0) [APTM–64](#page-91-0) passing control and continuing the conversation [APTM–69,](#page-96-0) [APTM–70](#page-97-0) passing the conversation to another program [APDG–98](#page-117-0) recovery considerations [APDG–100](#page-119-0) replying to the terminal [APTM–69](#page-96-0) restrictions [APTM–68,](#page-95-0) [APTM–70](#page-97-0) ROLB call [APTM–65](#page-92-0) ROLL call [APTM–65](#page-92-0) ROLS call [APTM–65](#page-92-0) SPA [APDG–99](#page-118-0) status [CR–224](#page-255-0) steps in a conversational program [APTM–66](#page-93-0) structure [APTM–65](#page-92-0) use with alternate response PCBs [APDG–102](#page-121-0) using a deferred program switch to end the conversation [APDG–99](#page-118-0) using ROLB, ROLL and ROLS in [APTM–69](#page-96-0) what happens in a conversation [APDG–98](#page-117-0) conversational program definition [APTM–64](#page-91-0) conversational transactions [ATM–32,](#page-59-0) [JGR–21](#page-40-0) conversational transactions in a shared-queues environment [ATM–100](#page-127-0) conversations, preventing abnormal termination [APDG–100](#page-119-0) conversations protected [OTMA–55](#page-74-0) conversion, batch jobs to BMPs [AS–399](#page-420-0) conversion *See also* procedures, modifying a database 3270 device format, example [APTM–209](#page-236-0) device formats [APTM–208](#page-235-0) converting an existing application [APDG–10](#page-29-0) CONVTYPE= parameter [ISDT–415](#page-444-0) COORD= parameter [ISDT–477](#page-506-0) coordinating IMSplex-wide processes [CSL–112](#page-131-0) coordinating performance information for MSC [ATM–231](#page-258-0) coordinator controller. *See* CCTL (coordinator controller) coordinator, sync-point [APDG–111](#page-130-0) COPIES parameter commands GENJCL.IC [DBRC–232](#page-251-0) GENJCL.OIC [DBRC–241](#page-260-0) copy function bit 4 of SCA, byte 1 [APTM–227](#page-254-0) description [APTM–178](#page-205-0) remote terminals [URDBTM–474](#page-501-0) COPY option File Select and Formatting Print utility (DFSERA10) [URS–300](#page-327-0) Copy Start-up Variables process [IIV–117](#page-140-0) COPY statement (language utility) [URDBTM–414,](#page-441-0) [URDBTM–489](#page-516-0) COPY statement Log Archive utility [URS–257](#page-284-0)

copy structures [CQS–42](#page-61-0) COPY= keyword control statements UCF FUNCTION=RU [URDBTM–372](#page-399-0) UCF FUNCTION=SU [URDBTM–378](#page-405-0) UCF FUNCTION=SX [URDBTM–380](#page-407-0) copybook types [JGR–106](#page-125-0) copying log records [CQS–184](#page-203-0) copying log records into user data sets [URS–251](#page-278-0) copying phase of HALDB Online Reorganization [ADB–366](#page-391-0) COPYLOG= parameter [ISDT–71](#page-100-0) copyright panel [IIV–112](#page-135-0) CORE= parameter [ISDT–85,](#page-114-0) [ISDT–262](#page-291-0) corrective service installing [IIV–85](#page-108-0) correlator token [OTMA–7](#page-26-0) COUNT keyword [JGR–98](#page-117-0) counter in logical relationships [ADB–164](#page-189-0) introduction [ADB–15](#page-40-0) couple data set format utility [CQS–43](#page-62-0) coupling facility resource management (CFRM) couple data set format utility [CQS–43](#page-62-0) policy, defining [CQS–12,](#page-31-0) [CQS–34](#page-53-0) coupling facility structures (CFSTR1 | 2) [DBRC–272](#page-291-0) coupling facility cache structure [ADB–135](#page-160-0) connection failures [OG–246](#page-269-0) cross system [OTMA–1](#page-20-0) defining CFRM policy example [ATM–103](#page-130-0) definition [ATM–14](#page-41-0) enabling multiple DEDB areas to share same CF structure [ISDT–383](#page-412-0) failure due to IMS restart [OG–249](#page-272-0) failure in rebuilding [OG–249](#page-272-0) hardware [AS–390](#page-411-0) IMSplex, in an [AS–414](#page-435-0) MADSIOT [ADB–149](#page-174-0) monitoring structures [OG–228](#page-251-0) OSAM data caching [ISDT–411](#page-440-0) resource structure [AS–420](#page-441-0) shared storage [AS–390](#page-411-0) Structure Alter [AS–404](#page-425-0) structure failures [OG–247](#page-270-0) structure names for Sysplex data sharing [ISDT–408](#page-437-0) structure cache example [AS–391](#page-412-0) calculating size [AS–401](#page-422-0) changing the size of [AS–404](#page-425-0) duplexing [AS–394](#page-415-0) size altering [AS–394](#page-415-0) system-managed rebuild [AS–393](#page-414-0) structures [ADB–140,](#page-165-0) [AS–390](#page-411-0) structures, naming convention [ADB–140](#page-165-0) structures cache [AS–390](#page-411-0) using [AS–388](#page-409-0) XCF [OTMA–1](#page-20-0)

<span id="page-100-0"></span>course code [APDG–12](#page-31-0) CP (free space chain pointer) field [ADB–93](#page-118-0) CPC (central processor complex) definition [AS–255](#page-276-0) failure as cause of takeover [AS–262,](#page-283-0) [AS–280](#page-301-0) monitored by alternate IMS system [AS–266](#page-287-0) requirement for XRF [AS–257,](#page-278-0) [AS–263](#page-284-0) CPI Communications application program [ATM–393](#page-420-0) CPI Communications application program abnormal termination [ATM–394](#page-421-0) APSB call [ATM–393](#page-420-0) ATBCMTP verb [ATM–394](#page-421-0) Backout call [ATM–395](#page-422-0) backout processing [ATM–394](#page-421-0) Commit call [ATM–393](#page-420-0) commit processing [ATM–393](#page-420-0) DB2 UDB for z/OS plan name, use of [ATM–393](#page-420-0) ESS Attach Facility [ATM–393](#page-420-0) in-flight unit of recovery, definition [ATM–398](#page-425-0) indoubt unit of recovery, definition [ATM–398](#page-425-0) normal termination [ATM–394](#page-421-0) programming requirements [ATM–396](#page-423-0) pseudonym files [ATM–396](#page-423-0) recovery [ATM–395](#page-422-0) resolve-in-doubt processing [ATM–395](#page-422-0) return codes [ATM–395](#page-422-0) return codes RR\_BACKED\_OUT [ATM–395](#page-422-0) RR\_OK [ATM–395](#page-422-0) RR\_PROGRAM\_STATE\_CHECK [ATM–395](#page-422-0) RTT [ATM–393](#page-420-0) session failure [ATM–395](#page-422-0) SQL calls [ATM–393](#page-420-0) SRRCMIT [ATM–393](#page-420-0) system restart [ATM–395](#page-422-0) two-phase commit process and [ATM–397](#page-424-0) CPI Communications driven application program for LU 6.2 devices [APDG–106](#page-125-0) CPI Communications driven program recovery [OG–185](#page-208-0) sync point [OG–52](#page-75-0) CPI communications driven transactions ASSIGN PARLIM command [CR–110](#page-141-0) ASSIGN PLMCT command [CR–111](#page-142-0) ASSIGN SEGNO command [CR–111](#page-142-0) CPI Resource Recovery calls [OG–52](#page-75-0) CPI-C (Common Programming Interface for Communications) [ATM–9](#page-36-0) CPI-C (Common Programming Interface for Communications) APPC/IMS [ATM–28](#page-55-0) initialization [ATM–28](#page-55-0) side information [ATM–28](#page-55-0) transactions [ATM–31](#page-58-0) CPI-C driven application programs security considerations in [AS–136](#page-157-0) CPLOG keyword CHANGE command [CR–128](#page-159-0) CHANGE command cp\_log [CR–128](#page-159-0)

CPLOG keyword *(continued)* definition [CR–56](#page-87-0) DISPLAY command description [CR–225](#page-256-0) CPLOG DISPLAY command [CR–225](#page-256-0) CPLOG= parameter [ISDT–85,](#page-114-0) [ISDT–262](#page-291-0) CPM definition/mapping macro [DGR–67](#page-92-0) CPRI keyword ASSIGN command [CR–106](#page-137-0) definition [CR–56](#page-87-0) CPT definition/mapping macro [DGR–67](#page-92-0) CPUTIME= parameter [ISDT–263](#page-292-0) CQCHKPT command description [CR–155](#page-186-0) environments [CR–155](#page-186-0) examples [CR–156](#page-187-0) SHAREDQ keyword [CR–155](#page-186-0) STRUCTURE keyword [CR–155](#page-186-0) syntax diagram [CR–155](#page-186-0) SYSTEM keyword [CR–155](#page-186-0) CQQUERY command description [CR–157](#page-188-0) environments [CR–157](#page-188-0) examples [CR–158](#page-189-0) STATISTICS keyword [CR–157](#page-188-0) STRUCTURE keyword [CR–157](#page-188-0) syntax diagram [CR–157](#page-188-0) CQS (Common Queue Server) [ATM–14,](#page-41-0) [CQS–7](#page-26-0) CQS (Common Queue Server) access with IMS commands [ATM–111](#page-138-0) additional manual dump intervention [DGR–524](#page-549-0) address space [CSL–2](#page-21-0) administration [CQS–27](#page-46-0) authorization [CQS–33](#page-52-0) benefits [CQS–2](#page-21-0) benefits automatic work load balancing [CQS–2](#page-21-0) incremental growth [CQS–2](#page-21-0) reliability [CQS–2](#page-21-0) checkpoint data set [ATM–16](#page-43-0) client connection establishing [CQS–32](#page-51-0) client exit routines Event [CQS–167](#page-186-0) Structure Event [CQS–169](#page-188-0) Structure Inform [CQS–178](#page-197-0) client failure [CQS–32](#page-51-0) client, definition [ATM–14](#page-41-0) client exit routines [ATM–17](#page-44-0) clients CQS–81 cold start [ATM–109](#page-136-0) components [CQS–2](#page-21-0) components checkpoint data set [CQS–2](#page-21-0) overflow structure [CQS–2](#page-21-0) primary structure [CQS–2](#page-21-0) resource structure [CQS–2](#page-21-0) structure recovery data set [CQS–3](#page-22-0) z/OS log stream [CQS–2](#page-21-0)

<span id="page-101-0"></span>CQS (Common Queue Server) *(continued)* coupling facility changing structure size [ATM–109](#page-136-0) CQS structure recovery data set [DGR–526](#page-551-0) CQS-z/OS log stream [DGR–526](#page-551-0) customizing [CQS–13](#page-32-0) data sets [CQS–24](#page-43-0) defining [CQS–7,](#page-26-0) [CQS–12](#page-31-0) definitions [ATM–14](#page-41-0) definitions execution parameters [ATM–106](#page-133-0) global structure parameters [ATM–106](#page-133-0) initialization parameters [ATM–106](#page-133-0) local structure parameters [ATM–106](#page-133-0) diagnosis [CQS–181,](#page-200-0) [DGR–523](#page-548-0) diagram of client systems and coupling facility [CQS–1](#page-20-0) DISPLAY command [CR–225](#page-256-0) execution data sets [CQS–24](#page-43-0) execution data sets structure recovery data set [CQS–25](#page-44-0) system checkpoint data set [CQS–24](#page-43-0) execution parameters specifying [CQS–14](#page-33-0) exit routines *See* CQS user-supplied exit routines failure [CQS–32](#page-51-0) failures [OG–187](#page-210-0) functions overflow processing [CQS–3](#page-22-0) records restart [CQS–3](#page-22-0) requests [CQS–3](#page-22-0) structure checkpoint [CQS–3](#page-22-0) structure rebuild [CQS–3](#page-22-0) system checkpoint [CQS–3](#page-22-0) global structure definition PROCLIB member keywords [CQS–19](#page-38-0) IMSplex, in a [AS–414](#page-435-0) information for restart [CQS–28](#page-47-0) initialization parameters PROCLIB member specifying [CQS–16](#page-35-0) initializing in a IMSplex, overview [AS–421](#page-442-0) JCL for printing log records [CQS–183](#page-202-0) list structures planning [ATM–112](#page-139-0) local structure definition PROCLIB member specifying [CQS–17](#page-36-0) log records [CQS–181,](#page-200-0) [DGR–531](#page-556-0) log recovery [OG–172](#page-195-0) logging [CQS–6](#page-25-0) logging OC/390 logger [ATM–110](#page-137-0) monitoring [CQS–13](#page-32-0) multiple clients [CQS–11](#page-30-0) notification of work [CQS–3](#page-22-0) operating system requirements [CQS–1](#page-20-0) overview [ATM–17,](#page-44-0) [CQS–1](#page-20-0) parameters CQS PROCLIB [CQS–16](#page-35-0) execution [CQS–14](#page-33-0) preparing to start [CQS–12](#page-31-0)

CQS (Common Queue Server) *(continued)* printing [DGR–533](#page-558-0) printing log records [CQS–183](#page-202-0) problem diagnostics [DGR–24](#page-49-0) procedures for CSL [CSL–14](#page-33-0) rebuilding structures [CQS–39](#page-58-0) recovering [CQS–39](#page-58-0) resource structure [AS–420](#page-441-0) resource structure attributes [AS–420](#page-441-0) restarting [ATM–108](#page-135-0) restarting information [CQS–28](#page-47-0) restarting structures allocation [CQS–28](#page-47-0) restarting after system checkpoint [ATM–109](#page-136-0) cold start [CQS–31](#page-50-0) description [CQS–30](#page-49-0) warm start [CQS–30](#page-49-0) restating after system checkpoint [CQS–35](#page-54-0) set up tracing [DGR–10](#page-35-0) shared queue environment, in a [ATM–15](#page-42-0) shutting down [ATM–110,](#page-137-0) [CQS–44](#page-63-0) starting [ATM–108,](#page-135-0) [CQS–27,](#page-46-0) [OG–98](#page-121-0) starting manually [CQS–27](#page-46-0) stopping [OG–161](#page-184-0) structure cold start [CQS–29](#page-48-0) structure dump contents [DGR–524](#page-549-0) structure overflow function [CQS–37](#page-56-0) structure recovery data set [OG–62](#page-85-0) structure types managed [CQS–3](#page-22-0) structure warm start [CQS–28](#page-47-0) structures checkpoint, initiating [ATM–109](#page-136-0) copying [ATM–110](#page-137-0) rebuilding [ATM–109](#page-136-0) recovering [ATM–109,](#page-136-0) [ATM–110](#page-137-0) system checkpoint [ATM–109](#page-136-0) system checkpoint data set [OG–62](#page-85-0) system checkpoint data sets [ATM–109](#page-136-0) initiating [ATM–109](#page-136-0) restart [ATM–109](#page-136-0) tailoring [CQS–7](#page-26-0) user-supplied exit routines [ATM–109](#page-136-0) using [ATM–108](#page-135-0) warm start [ATM–108](#page-135-0) warm start log token [ATM–108](#page-135-0) z/OS log data set [OG–61](#page-84-0) CQS benefits [CQS–2](#page-21-0) CQS Event exit abnormal termination [CQS–169](#page-188-0) parameters [CQS–168](#page-187-0) parameters, abnormal termination [CQS–168](#page-187-0) CQS exit routine PROCLIB member EXITMBR parameter [BPE–13](#page-28-0) CQS keyword definition [CR–56](#page-87-0) DISPLAY command description [CR–225](#page-256-0)

<span id="page-102-0"></span>CQS keyword *(continued)* DISPLAY command *(continued)* examples [CR–300](#page-331-0) CQS outage notification to terminal users [RPG–14](#page-31-0) CQS setup recommendations [DGR–7](#page-32-0) CQS setup recommendations trace environment - conservative [DGR–7](#page-32-0) trace environment - more aggressive [DGR–7](#page-32-0) CQS statistics using BPE Statistics user exit [CQS–67](#page-86-0) CQS trace table types \* (asterisk) [BPE–8](#page-23-0) CQS (common queue server trace table) [BPE–8](#page-23-0) ERR (error trace table) [BPE–8](#page-23-0) INTF (interface trace table) [BPE–8](#page-23-0) STR (structure trace table) [BPE–8](#page-23-0) CQS user-supplied exit routine writing in assembler [CQS–48](#page-67-0) CQS user-supplied exit routines [CQS–47](#page-66-0) CQS user-supplied exit routines Client Connection general [CQS–49](#page-68-0) parameters [CQS–50](#page-69-0) register contents [CQS–49](#page-68-0) general information [CQS–47](#page-66-0) Initialization-Termination (Init-Term) general [CQS–48](#page-67-0) parameters [CQS–49](#page-68-0) register contents [CQS–48](#page-67-0) Queue Overflow general [CQS–51](#page-70-0) parameters [CQS–52](#page-71-0) register contents [CQS–52](#page-71-0) Structure Event checkpoint parameters [CQS–64](#page-83-0) connection parameters [CQS–63](#page-82-0) general [CQS–62](#page-81-0) overflow parameters [CQS–66](#page-85-0) rebuild parameters [CQS–65](#page-84-0) register contents [CQS–63](#page-82-0) routine parameters [CQS–63](#page-82-0) status change parameters [CQS–67](#page-86-0) Structure Statistics CQS request statistics record [CQS–55](#page-74-0) data object statistics record [CQS–56](#page-75-0) general [CQS–53](#page-72-0) parameters [CQS–54](#page-73-0) queue name statistics record [CQS–57](#page-76-0) register contents [CQS–53](#page-72-0) structure checkpoint statistics entry [CQS–61](#page-80-0) structure checkpoint statistics record [CQS–60](#page-79-0) structure process statistics record [CQS–55](#page-74-0) structure rebuild statistics record [CQS–58](#page-77-0) z/OS request statistics record [CQS–57](#page-76-0) CQS-managed rebuild [CQS–40](#page-59-0) CQS address space [ISDT–380](#page-409-0) shared queues, placing messages on [ISDT–296](#page-325-0) CQS= parameter [ISDT–380](#page-409-0) CQSBRWSE request BROWSE function [CQS–82](#page-101-0)

CQSBRWSE request *(continued)* BRWSOBJS function [CQS–82](#page-101-0) COMPLETE function [CQS–82](#page-101-0) CONTINUE function CQS–83 DSECT function CQS–83 functions [CQS–82](#page-101-0) parameters [CQS–84](#page-103-0) return and reason codes [CQS–88](#page-107-0) syntax [CQS–82](#page-101-0) usage CQS–83 CQSCHKPT request CHKPTSTR function [CQS–89](#page-108-0) CHKPTSYS function [CQS–90](#page-109-0) DSECT function [CQS–90](#page-109-0) format [CQS–89](#page-108-0) parameters [CQS–91](#page-110-0) return and reason codes [CQS–92](#page-111-0) syntax [CQS–89](#page-108-0) usage [CQS–90](#page-109-0) CQSCONN request CONNECT function [CQS–92](#page-111-0) DSECT function [CQS–93](#page-112-0) format [CQS–92](#page-111-0) parameters [CQS–93](#page-112-0) restrictions [CQS–93](#page-112-0) return and reason codes [CQS–97](#page-116-0) syntax [CQS–92](#page-111-0) usage [CQS–93](#page-112-0) CQSDEL request DELETE function [CQS–98](#page-117-0) DSECT function [CQS–98](#page-117-0) format [CQS–98](#page-117-0) parameter [CQS–98](#page-117-0) return and reason codes [CQS–101](#page-120-0) syntax [CQS–98](#page-117-0) usage [CQS–98](#page-117-0) CQSDEREG request DEREGISTER function [CQS–102](#page-121-0) DSECT function [CQS–102](#page-121-0) format [CQS–102](#page-121-0) parameters [CQS–102](#page-121-0) return and reason codes [CQS–103](#page-122-0) syntax [CQS–102](#page-121-0) usage [CQS–102](#page-121-0) CQSDISC request DISCABND function [CQS–103](#page-122-0) DISCNORM function [CQS–104](#page-123-0) DSECT function [CQS–104](#page-123-0) format [CQS–103](#page-122-0) parameters [CQS–105](#page-124-0) return and reason codes [CQS–107](#page-126-0) syntax [CQS–103](#page-122-0) usage [CQS–104](#page-123-0) CQSET command description [CR–159](#page-190-0) environments [CR–159](#page-190-0) examples [CR–160](#page-191-0) SHAREDQ keyword [CR–159](#page-190-0) SHUTDOWN keyword [CR–159](#page-190-0) STRUCTURE keyword [CR–159](#page-190-0) syntax diagram [CR–159](#page-190-0)

<span id="page-103-0"></span>CQSINFRM request DSECT function [CQS–108](#page-127-0) format [CQS–108](#page-127-0) INFORM function [CQS–108](#page-127-0) parameters [CQS–109](#page-128-0) return and reason codes [CQS–112](#page-131-0) syntax [CQS–108](#page-127-0) UNINFORM function [CQS–108](#page-127-0) usage [CQS–109](#page-128-0) CQSINIT [CSL–13](#page-32-0) CQSIPxxx [CSL–14](#page-33-0) **COSIPxxx** format rules [CQS–16](#page-35-0) overview [CQS–16](#page-35-0) sample PROCLIB member [CQS–16](#page-35-0) CQSMOVE request DSECT function [CQS–112](#page-131-0) format [CQS–112](#page-131-0) MOVE function [CQS–112](#page-131-0) parameters [CQS–114](#page-133-0) return and reason codes [CQS–115](#page-134-0) syntax [CQS–112](#page-131-0) usage [CQS–113](#page-132-0) CQSPUT request ABORT function [CQS–116](#page-135-0) actions [CQS–118](#page-137-0) DSECT function [CQS–116](#page-135-0) FORGET function [CQS–116](#page-135-0) format [CQS–116](#page-135-0) parameters [CQS–119](#page-138-0) PUT function [CQS–116](#page-135-0) return and reason codes [CQS–122](#page-141-0) syntax [CQS–116](#page-135-0) usage [CQS–117](#page-136-0) CQSQUERY request DSECT function [CQS–123](#page-142-0) format [CQS–123](#page-142-0) parameters [CQS–127](#page-146-0) QNAME function [CQS–123](#page-142-0) QRYOBJS function [CQS–124](#page-143-0) QTYPE function [CQS–124](#page-143-0) return and reason codes [CQS–131](#page-150-0) STATISTICS function [CQS–125](#page-144-0) STRSTAT function [CQS–125](#page-144-0) syntax [CQS–123](#page-142-0) usage [CQS–125](#page-144-0) CQSREAD request CONTINUE function [CQS–132](#page-151-0) DSECT function [CQS–132](#page-151-0) example [CQS–161](#page-180-0) format [CQS–132](#page-151-0) functions [CQS–132](#page-151-0) parameters [CQS–134](#page-153-0) READ function [CQS–132](#page-151-0) REREAD function [CQS–133](#page-152-0) return and reason codes [CQS–136](#page-155-0) syntax [CQS–132](#page-151-0) usage [CQS–133](#page-152-0) CQSRECVR request DELETE function [CQS–137](#page-156-0) DSECT function [CQS–138](#page-157-0)

CQSRECVR request *(continued)* format [CQS–137](#page-156-0) functions [CQS–137](#page-156-0) parameters [CQS–139](#page-158-0) RETRIEVE function [CQS–138](#page-157-0) return and reason codes [CQS–141](#page-160-0) syntax [CQS–137](#page-156-0) UNLOCK function [CQS–138](#page-157-0) usage [CQS–139](#page-158-0) CQSREG request DSECT function [CQS–142](#page-161-0) functions [CQS–142](#page-161-0) parameters [CQS–142](#page-161-0) REGISTER function [CQS–142](#page-161-0) return and reason codes [CQS–143](#page-162-0) syntax [CQS–142](#page-161-0) usage [CQS–142](#page-161-0) CQSRSYNC request DSECT function [CQS–144](#page-163-0) format [CQS–144](#page-163-0) functions [CQS–144](#page-163-0) parameters [CQS–146](#page-165-0) return and reason codes [CQS–149](#page-168-0) RSYNCCOLD function [CQS–145](#page-164-0) RSYNCWARM function [CQS–145](#page-164-0) syntax [CQS–144](#page-163-0) usage [CQS–145](#page-164-0) CQSSGxxx formatting rules [CQS–19](#page-38-0) overview [CQS–19](#page-38-0) sample PROCLIB member [CQS–20](#page-39-0) CQSSHUT request DSECT function [CQS–151](#page-170-0) format [CQS–151](#page-170-0) functions [CQS–151](#page-170-0) parameters [CQS–151](#page-170-0) QUIESCE function [CQS–151](#page-170-0) return and reason codes [CQS–152](#page-171-0) syntax [CQS–151](#page-170-0) usage [CQS–151](#page-170-0) **CQSSLxxx** formatting rules [CQS–18](#page-37-0) overview [CQS–17](#page-36-0) sample PROCLIB member [CQS–18](#page-37-0) CQSSSN= parameter [ISDT–380](#page-409-0) CQSUNLCK request DSECT function [CQS–152](#page-171-0) FORCE function [CQS–152](#page-171-0) format [CQS–152](#page-171-0) functions [CQS–152](#page-171-0) parameters [CQS–154](#page-173-0) return and reason codes [CQS–156](#page-175-0) syntax [CQS–152](#page-171-0) UNLOCK function [CQS–152](#page-171-0) usage [CQS–153](#page-172-0) CQSUPD request DSECT function [CQS–157](#page-176-0) format [CQS–157](#page-176-0) functions [CQS–157](#page-176-0) parameters [CQS–157](#page-176-0) return and reason codes [CQS–161](#page-180-0)

<span id="page-104-0"></span>CQSUPD request *(continued)* syntax [CQS–157](#page-176-0) UPDATE function [CQS–157](#page-176-0) usage [CQS–157](#page-176-0) CRB definition/mapping macro [DGR–67](#page-92-0) CRC (command recognition character) [CG–514,](#page-541-0) [ISDT–87,](#page-116-0) [ISDT–478](#page-507-0) CRC registration [RPG–16](#page-33-0) CRC= parameter [ISDT–263,](#page-292-0) [ISDT–478](#page-507-0) CRD keyword COMPT command [CR–151](#page-182-0) definition [CR–56](#page-87-0) RCOMPT command [CR–561](#page-592-0) create named storage service example [BPE–76](#page-91-0) output [BPE–76](#page-91-0) parameters [BPE–76](#page-91-0) Create Thread exit routine [CG–547](#page-574-0) creating ESMT [CG–517](#page-544-0) creating output data sets [DGR–10](#page-35-0) creating PROCLIB member DFSFDRxx [AS–91](#page-112-0) creating search arguments [DGR–30](#page-55-0) creating work areas for ESAP [CG–527](#page-554-0) creation of a new hierarchy [APDG–82](#page-101-0) reports [APDG–16](#page-35-0) CRGGRM service [OTMA–27](#page-46-0) CRGSEIF service [OTMA–27](#page-46-0) cross system coupling facility. *See* XCF (Cross System Couping Facility). Cross System Product/370 Application Development (CSP/370AD) [ADB–309](#page-334-0) cross-memory considerations [CG–9](#page-36-0) mode [CG–9](#page-36-0) cross-system coupling facility [CQS–14](#page-33-0) cross-system queuing determination [ATM–232](#page-259-0) crossing a logical relationship [ADB–177,](#page-202-0) [ADB–180](#page-205-0) crossing a unit of work (UOW) boundary when processing DEDBs [APCICS–99](#page-118-0) CRTR0XIT trace entry [DGR–459](#page-484-0) cryptography *See* encryption CSA (common storage area) [AS–99](#page-120-0) CSA=nnn parameter F irlmproc,SET command [CR–806](#page-837-0) CSAB definition/mapping macro [DGR–67](#page-92-0) CSAPSB= parameter [ISDT–264](#page-293-0) CSBLK DSECT [ATM–130](#page-157-0) CSCBLK parameter list [CG–19](#page-46-0) CSECT= keyword UCF FUNCTION=ZM control statement [URDBTM–384](#page-411-0) CSL (Common Service Layer) [AS–409](#page-430-0) CSL (common service layer) type-2 commands benefits [AS–23](#page-44-0) CSL (Common Service Layer) and CQS [CSL–13](#page-32-0) benefits [AS–409,](#page-430-0) [CSL–1](#page-20-0) configuration [AS–419](#page-440-0)

CSL (Common Service Layer) *(continued)* configuration recommendation [CSL–8](#page-27-0) configurations [CSL–7](#page-26-0) configured without Resource Manager [CSL–3](#page-22-0) CSLZQRY [AS–433](#page-454-0) DFSCGxxx PROCLIB [CSL–14](#page-33-0) failure [AS–434](#page-455-0) how to write requests [CSL–16](#page-35-0) IMS address spaces included [CSL–2](#page-21-0) introduction [CSL–1](#page-20-0) managers [AS–411](#page-432-0) minimum configuration [CSL–8](#page-27-0) monitoring [AS–433](#page-454-0) OM trace table types [BPE–10](#page-25-0) Operations Manager overview [CSL–3](#page-22-0) Overview [AS–411](#page-432-0) PROCLIB members [CSL–14](#page-33-0) relationship to Base Primitive Environment [CSL–1](#page-20-0) Resource Manager function provided [CSL–4](#page-23-0) overview [CSL–4](#page-23-0) resource structure [CSL–4](#page-23-0) RM trace table types [BPE–11](#page-26-0) SCI trace table types [BPE–12](#page-27-0) security [AS–425](#page-446-0) shutting down [AS–428,](#page-449-0) [CSL–26](#page-45-0) starting [OG–91](#page-114-0) stopping [OG–161](#page-184-0) Structured Call Interface functions provided [CSL–4](#page-23-0) overview [CSL–4](#page-23-0) system definition and tailoring [CSL–13](#page-32-0) XRF [OG–255](#page-278-0) CSL SHUTDOWN [CR–825](#page-856-0) C<sub>SL</sub> problem diagnostics [DGR–24](#page-49-0) CSLG= parameter [ISDT–264](#page-293-0) CSLOIxxx [AS–422,](#page-443-0) [CSL–35](#page-54-0) **CSLOIxxx** sample PROCLIB member [CSL–37](#page-56-0) CSLOMBLD [CSL–79](#page-98-0) CSLOMBLD command override [CSL–81](#page-100-0) CSLOMCMD [CSL–55](#page-74-0) CSLOMCMD output [CSL–207](#page-226-0) CSLOMI input buffer, example [CSL–65](#page-84-0) output [CSL–203](#page-222-0) response directive [CSL–96](#page-115-0) CSLOMOUT [CSL–82](#page-101-0) CSLOMQRY [CSL–74](#page-93-0) CSLOMQRY output [CSL–208](#page-227-0) CSLOMRSP [CSL–88](#page-107-0) CSLOREGO [CSL–87,](#page-106-0) [CSL–88](#page-107-0) CSLPLEX SHUTDOWN [CR–825](#page-856-0) CSLRIxxx [CSL–101](#page-120-0) CSLRMDEL [CSL–113](#page-132-0) CSLRMDRG [CSL–117](#page-136-0) CSLRMPRI [CSL–118](#page-137-0) CSLRMPRR [CSL–121](#page-140-0) CSLRMPRS [CSL–123](#page-142-0)

CSLRMQRY [CSL–131](#page-150-0) CSLRMREG [CSL–136](#page-155-0) CSLRMUPD [CSL–139](#page-158-0) CSLRST1 [CSL–110](#page-129-0) CSLRST2 [CSL–111](#page-130-0) CSLSCBFR [CSL–19,](#page-38-0) [CSL–171](#page-190-0) CSLSCDRG [CSL–173](#page-192-0) CSLSCDRG environmental requirements [CSL–19](#page-38-0) CSLSCMSG [CSL–174](#page-193-0) CSLSCQRY [CSL–181](#page-200-0) CSLSCQSC [CSL–184](#page-203-0) CSLSCREG [CSL–187](#page-206-0) **CSLSCREG** environmental requirements [CSL–19](#page-38-0) planning considerations [CSL–22](#page-41-0) restrictions [CSL–187](#page-206-0) CSLSCRQR [CSL–193](#page-212-0) CSLSCRQS [CSL–196](#page-215-0) CSLSG= parameter [AS–418](#page-439-0) CSLSIxxx [AS–422,](#page-443-0) [CSL–152](#page-171-0) CSLSREG [AS–425](#page-446-0) CSLT (Common Service Layer trace) about [DGR–197](#page-222-0) format [DGR–198](#page-223-0) CSLT= parameter [ISDT–399](#page-428-0) CSLULGTS [CSL–221](#page-240-0) CSLULXCB [CSL–219](#page-238-0) CSLZQRY [AS–433](#page-454-0) CSLZQRY request description [CSL–24](#page-43-0) parameters [CSL–24](#page-43-0) syntax [CSL–24](#page-43-0) **CSLZQRY** DSECT function [AS–433](#page-454-0) STATS function [AS–433](#page-454-0) CSLZSHUT [AS–429](#page-450-0) CSLZSHUT request description [CSL–26](#page-45-0) parameters [CSL–27](#page-46-0) syntax [CSL–27](#page-46-0) CSPARMS parameter list [CG–15](#page-42-0) CSPLRESN field [CG–25](#page-52-0) CSPLRTRN field [CG–25](#page-52-0) CSSTRG parameter list [CG–16](#page-43-0) CSVT definition/mapping macro [DGR–67](#page-92-0) CTB definition/mapping macro [DGR–68](#page-93-0) CTC (channel-to-channel) channel-end appendage [IIV–73](#page-96-0) CTC (channel-to-channel) failure of [AS–262](#page-283-0) link RSTART command [CR–594](#page-625-0) MSC (multiple systems coupling) physical link type [ATM–197](#page-224-0) used for surveillance [AS–267](#page-288-0) CTL (control) address space online formatted dump [DGR–184](#page-209-0) CTL (PUNCH) statement [APDB–321,](#page-348-0) [APTM–401](#page-428-0) CTLUNIT macro statement BACKUP keyword [AS–314](#page-335-0)

CTLUNIT macro statement *(continued)* system definition, in [AS–70](#page-91-0) CTLUNIT macro description [ISDT–78](#page-107-0) parameters [ISDT–79](#page-108-0) parameters ADDR= [ISDT–79](#page-108-0) BACKUP= [ISDT–79](#page-108-0) MODEL= [ISDT–79](#page-108-0) syntax diagram [ISDT–79](#page-108-0) CTM definition/mapping macro [DGR–68](#page-93-0) CTRACE [OG–119,](#page-142-0) [OG–126](#page-149-0) CTRACE records [AS–407](#page-428-0) CTT definition/mapping macro [DGR–68](#page-93-0) CTXBEGC service [OTMA–27](#page-46-0) CTXEINT service [OTMA–28](#page-47-0) CTXSWCH service [OTMA–28](#page-47-0) CULE definition/mapping macro [DGR–68](#page-93-0) currency of data [APDG–2,](#page-21-0) [APDG–3](#page-22-0) CURRENT parameter commands NOTIFY.RECOV [DBRC–328](#page-347-0) NOTIFY.REORG [DBRC–331](#page-350-0) NOTIFY.UIC [DBRC–345](#page-364-0) current position in the database, determining the [APCICS–63](#page-82-0) current position determining [APDB–99](#page-126-0) multiple positioning [APDB–108](#page-135-0) qualification [APDB–209](#page-236-0) unsuccessful calls [APDB–104](#page-131-0) current roster [APDG–12](#page-31-0) cursor position input [APTM–132](#page-159-0) cursor positioning for input messages [APTM–162,](#page-189-0) [APTM–221](#page-248-0) for output messages CURSOR operand [APTM–255](#page-282-0) dynamic [APTM–161](#page-188-0) in DPAGE statement [URDBTM–462](#page-489-0) specifying attributes [APTM–228](#page-255-0) cursor cursor-active status for HALDB Online Reorganization [ADB–365](#page-390-0) HALDB Online Reorganization [ADB–367](#page-392-0) CURSOR= operand (DPAGE statement), specifying [APTM–255](#page-282-0) CURSOR= operand DPAGE statement [URDBTM–462](#page-489-0) CUSN (control interval update sequence number) [ADB–119](#page-144-0) custom service, installing [JGR–38](#page-57-0) Customer Information Control System (CICS) See CICS (Customer Information Control System) [ADB–3](#page-28-0) customizing IMS [OTMA–42](#page-61-0) CustomPac installation [IIV–5](#page-28-0) CVB definition/mapping macro [DGR–68](#page-93-0) CXB definition/mapping macro [DGR–68](#page-93-0) CYLINDERS keyword DEFINE CLUSTER keywords [DBRC–63](#page-82-0)

## <span id="page-106-0"></span>**D**

D= keyword control statements DFSERA10 CONTROL [URS–298](#page-325-0) DFSERA10 OPTION [URS–303](#page-330-0) DA status code [ADB–470,](#page-495-0) [ADB–477](#page-502-0) damaged RECON data set [DBRC–78](#page-97-0) DASD allocation for OLDS [AS–83](#page-104-0) DASD logging OLDS [IIV–51](#page-74-0) SLDS [IIV–55](#page-78-0) WADS [IIV–53](#page-76-0) DASD requirements [RPG–25](#page-42-0) DASD space release [ADB–478](#page-503-0) DASD contention in Fast Path [ADB–416](#page-441-0) log tracing [ISDT–399](#page-428-0) logging [ISDT–302,](#page-331-0) [ISDT–303,](#page-332-0) [ISDT–304,](#page-333-0) [ISDT–406](#page-435-0) out-of-space for DEDB [ADB–418](#page-443-0) DASDUNIT parameter commands CHANGE.RECON [DBRC–181](#page-200-0) INIT.RECON [DBRC–283](#page-302-0) data areas, coding [APDB–27](#page-54-0) data availability enhancements [APCICS–105](#page-124-0) data availability, status codes [APDB–73](#page-100-0) data availability considerations [APDG–46,](#page-65-0) [APDG–65](#page-84-0) levels [APDG–5](#page-24-0) recording [APDG–15](#page-34-0) Data Capture exit routine [ADB–452,](#page-477-0) [CG–45,](#page-72-0) [OG–73](#page-96-0) Data Capture exit routine *See also* EXIT= parameter adding [ADB–452](#page-477-0) AIB Interface [CG–47](#page-74-0) and logical databases [ADB–219](#page-244-0) attributes [CG–46](#page-73-0) call functions [ADB–219](#page-244-0) call sequence [ADB–217](#page-242-0) calling order with data capture figure [CG–45](#page-72-0) changing [ADB–453](#page-478-0) control blocks [CG–49](#page-76-0) control blocks XPCB [CG–50,](#page-77-0) [CG–55](#page-82-0) XSDB [CG–52,](#page-79-0) [CG–58](#page-85-0) data capture exit routine [ADB–218](#page-243-0) data security/integrity [CG–54](#page-81-0) deleting [ADB–453](#page-478-0) description [ADB–17,](#page-42-0) [ADB–215,](#page-240-0) [CG–45](#page-72-0) function [ADB–215](#page-240-0) loading/initializing [CG–46](#page-73-0) registers [CG–52](#page-79-0) registers contents on entry [CG–52](#page-79-0) contents on exit [CG–53](#page-80-0) return and reason codes [CG–53](#page-80-0) sample COBOL routine [CG–60](#page-87-0) sample PL/I routine [CG–65](#page-92-0) specifying in DBD [ADB–216](#page-241-0) supported languages [CG–46,](#page-73-0) [CG–53](#page-80-0) synchronous data capture [CG–45](#page-72-0) using [ADB–216,](#page-241-0) [ADB–447](#page-472-0)

Data Capture exit routines description [AS–32](#page-53-0) system requirements [AS–109,](#page-130-0) [AS–111](#page-132-0) Data Capture, asynchronous support [CG–479](#page-506-0) data capture *See* AIB (application interface block) data communication (DC) call analyzer (DFSDLA30) [DGR–358](#page-383-0) FMTIMS statement example [DGR–159](#page-184-0) service aid DC trace [DGR–327](#page-352-0) description [DGR–325](#page-350-0) finding the active save set [DGR–364](#page-389-0) IBM 3270 error recovery analysis [DGR–364](#page-389-0) IMS Transaction trace [DGR–358](#page-383-0) IMS-VTAM interface [DGR–364](#page-389-0) message format service module traces [DGR–372](#page-397-0) message format service normal BTAM path [DGR–365](#page-390-0) OTMA dumps [DGR–406](#page-431-0) OTMA log records [DGR–406](#page-431-0) OTMA module-to-code cross reference table [DGR–404](#page-429-0) OTMA trace [DGR–401](#page-426-0) OTMA verb-to-code cross reference table [DGR–405](#page-430-0) receive-any buffer analysis [DGR–362](#page-387-0) terminal communication task trace [DGR–325](#page-350-0) data communication EXEC parameters [ISDT–423,](#page-452-0) [ISDT–427](#page-456-0) intelligent stations, defining [ISDT–18](#page-47-0) macros [ISDT–490](#page-519-0) master terminal, specifying [ISDT–22](#page-51-0) switched communication devices, defining [ISDT–19](#page-48-0) terminals, defining non-VTAM terminals [ISDT–14,](#page-43-0) [ISDT–15](#page-44-0) VTAM terminals [ISDT–13,](#page-42-0) [ISDT–20](#page-49-0) data communications execution-time options for BMP region [AS–104](#page-125-0) for IMS procedure [AS–97](#page-118-0) data communications APPC/IMS [OG–154](#page-177-0) APPC/IMS stopping [OG–154](#page-177-0) data compression [CG–116,](#page-143-0) [CG–122](#page-149-0) Data Conversion exit routine [CG–71](#page-98-0) data currency [APDG–2,](#page-21-0) [APDG–3](#page-22-0) data definition [APDG–10](#page-29-0) data descriptor FM header IMS use [ATM–565](#page-592-0) input format [ATM–379](#page-406-0) output format [ATM–380](#page-407-0) use on input [ATM–366](#page-393-0) use on output [ATM–366](#page-393-0) data dictionary DataAtlas [APDG–15,](#page-34-0) [APDG–179](#page-198-0) DB/DC Data Dictionary [APDG–15,](#page-34-0) [APDG–179](#page-198-0) documentation for other programmers [APDG–179](#page-198-0) in application design [APDG–15](#page-34-0) Data Dictionary IBM DB/DC Data Dictionary [AS–38](#page-59-0)

<span id="page-107-0"></span>Data Dictionary *(continued)* See DB/DC Data Dictionary [ADB–18](#page-43-0) using a data dictionary [AS–38](#page-59-0) data element description [APDG–11](#page-30-0) homonym [APDG–14](#page-33-0) isolating repeating [APDG–17](#page-36-0) listing [APDG–12](#page-31-0) naming [APDG–13](#page-32-0) synonym [APDG–13](#page-32-0) data elements in segment [ADB–15](#page-40-0) data elements, grouping into hierarchies [APDG–16](#page-35-0) data entity [APDG–11](#page-30-0) data entry database [APDG–32](#page-51-0) data entry database (DEDB). *See* DEDB Randomizing routine data entry database (DEDB) *See also* DEDB (data entry database) *See* Fast Path, DEDB Data Entry Database Randomizing Routine (DBFHDC40/ DBFHDC44) callable services [CG–76](#page-103-0) IMS environments [CG–75](#page-102-0) including the routine [CG–76](#page-103-0) naming convention [CG–76](#page-103-0) sample routine location [CG–76](#page-103-0) Data Entry Database Randomizing routine attributes [CG–75](#page-102-0) IMS environments [CG–75](#page-102-0) including the routine [CG–75](#page-102-0) link editing [CG–75](#page-102-0) naming convention [CG–75](#page-102-0) sample routine location [CG–75](#page-102-0) using callable services [CG–75](#page-102-0) Data Entry Database Resource Name Hash Routine (DBFLHSH0) binding [CG–81](#page-108-0) IMS callable services [CG–82](#page-109-0) IMS environments [CG–81](#page-108-0) including the routine [CG–82](#page-109-0) naming convention [CG–81](#page-108-0) sample routine location [CG–82](#page-109-0) Data Entry Database Sequential Dependent Scan Utility exit routine (DBFUMSE1) attributes [CG–85](#page-112-0) IMS environments [CG–85](#page-112-0) including the routine [CG–85](#page-112-0) link editing [CG–85](#page-112-0) naming convention [CG–85](#page-112-0) sample routine location [CG–85](#page-112-0) using callable services [CG–85](#page-112-0) data entry database. *See* DEDB data entry database *See also* DEDB (data entry database) See DEDB (data entry database) [ADB–418](#page-443-0) data entry databases (DEDBs) [APDB–173](#page-200-0) data extraction, processing, and restructuring system [ADB–309](#page-334-0) data flow [ATM–31](#page-58-0) data flow control (DFC) protocols [ATM–317](#page-344-0)

data flow control (DFC) protocols bracket and half-duplex [ATM–328](#page-355-0) bracketing messages input [ATM–328](#page-355-0) chaining [ATM–337](#page-364-0) commands BID [ATM–327](#page-354-0) ERP PURGE [ATM–339](#page-366-0) error handling [ATM–317](#page-344-0) examples [ATM–573](#page-600-0) exception response [ATM–317](#page-344-0) half-session synchronization [ATM–319](#page-346-0) input messages, backing out [ATM–320](#page-347-0) paged message errors [ATM–344](#page-371-0) PURGE after exception response [ATM–338](#page-365-0) recoverability aided by LWA [ATM–319](#page-346-0) response requirements [ATM–319](#page-346-0) sense codes [ATM–352](#page-379-0) symmetrical session shutdown [ATM–353](#page-380-0) sync point and response [ATM–320](#page-347-0) sync point and response CICS-IMS [ATM–557](#page-584-0) input [ATM–324](#page-351-0) output [ATM–325](#page-352-0) data flow reset, handling errors [ATM–349](#page-376-0) data flow in an MSC (multiple systems coupling) network [ATM–200](#page-227-0) message switching [ATM–34](#page-61-0) program-to-output terminal [ATM–32](#page-59-0) program-to-program [ATM–32](#page-59-0) terminal-to-program [ATM–32](#page-59-0) data formatting, exit routine [CG–109](#page-136-0) data group starting [OG–307](#page-330-0) data locking [APDB–179](#page-206-0) data management block (DMB) diagram [DGR–96](#page-121-0) data mapping, define with MAXDEF command [APDB–347,](#page-374-0) [APTM–347](#page-374-0) data mask [APDG–6](#page-25-0) data parameter FORMAT command [CR–378](#page-409-0) data part of segment [ADB–14,](#page-39-0) [ADB–15](#page-40-0) data partitioning, MSC (multiple system coupling) [ATM–197](#page-224-0) data propagation [AS–32,](#page-53-0) [AS–109,](#page-130-0) [CG–46,](#page-73-0) [CG–59](#page-86-0) data propagation sync point [OG–55](#page-78-0) XRF [OG–254](#page-277-0) data redundancy [APDG–1](#page-20-0) data redundancy, reducing [APDB–156](#page-183-0) data requirements, analyzing [ADB–45,](#page-70-0) [ADB–53](#page-78-0) data sensitivity [ADB–184,](#page-209-0) [APDG–4](#page-23-0) data sensitivity, defined [APDG–85](#page-104-0) data set allocation, RECON data set creating [DBRC–63](#page-82-0) shared among multiple processors [DBRC–59](#page-78-0) data set allocation considerations for global resource serialization [IIV–65](#page-88-0) JES [IIV–65](#page-88-0)
<span id="page-108-0"></span>data set allocation *(continued)* considerations for *(continued)* RACF [IIV–66](#page-89-0) XRF [IIV–62](#page-85-0) direct output data sets [IIV–49](#page-72-0) global resource serialization considerations [IIV–65](#page-88-0) JES considerations [IIV–65](#page-88-0) log data sets OLDS [IIV–51](#page-74-0) SLDS [IIV–55](#page-78-0) WADS [IIV–53](#page-76-0) message queue data sets allocation restrictions [IIV–56](#page-79-0) OLDS [IIV–50](#page-73-0) online change data sets [IIV–58](#page-81-0) OSAM data sets [IIV–56](#page-79-0) RACF considerations [IIV–66](#page-89-0) SLDS [IIV–50](#page-73-0) SPOOL SYSOUT data sets defining spool line groups [IIV–61](#page-84-0) XRF considerations for SPOOL line groups [IIV–62](#page-85-0) variables [IIV–190](#page-213-0) VSAM data sets [IIV–57](#page-80-0) WADS [IIV–50,](#page-73-0) [IIV–54](#page-77-0) with online change [IIV–58](#page-81-0) without online change [IIV–60](#page-83-0) XRF data set considerations discussion of [IIV–62](#page-85-0) dynamic allocation considerations [IIV–65](#page-88-0) mandatory replication data sets [IIV–63](#page-86-0) mandatory shared data sets [IIV–63](#page-86-0) optional replication data sets [IIV–64](#page-87-0) other data sets impacted by XRF [IIV–64](#page-87-0) data set groups See multiple data set groups [ADB–18](#page-43-0) data set statement description [ADB–292](#page-317-0) HALDB (High Availability Large Database) [ADB–292](#page-317-0) data set, dynamic allocation *See* Dynamic Allocation Macro data set, RECON [DBRC–57](#page-76-0) data set MODSTAT [CSL–16](#page-35-0) OLCSTAT [CSL–16](#page-35-0) OSAM maximum size [ADB–79,](#page-104-0) [ADB–507](#page-532-0) SYS1.PARMLIB [CSL–13](#page-32-0) VSAM maximum size [ADB–79](#page-104-0) data sets A-through-J [DBRC–51](#page-70-0) allocated by IVP [IIV–107](#page-130-0) allocating [DGR–10](#page-35-0) allocation [ADB–318](#page-343-0) allocation *See* allocating IMS system data sets by group DLIB [IIV–17](#page-40-0) Execution [IIV–33](#page-56-0) IRLM [IIV–45](#page-68-0) IVP [IIV–14](#page-37-0)

data sets *(continued)* by group *(continued)* SMP/E [IIV–14](#page-37-0) System [IIV–29](#page-52-0) Target [IIV–23](#page-46-0) user [IIV–46](#page-69-0) CQS execution [CQS–24](#page-43-0) DFSVSAMP [ADB–69,](#page-94-0) [AS–399](#page-420-0) direct output [IIV–49](#page-72-0) DLIBs for Database Manager [IIV–17](#page-40-0) ETO [IIV–18](#page-41-0) IMS Java [IIV–18](#page-41-0) RSR Database-Level Tracking feature [IIV–17](#page-40-0) RSR Recovery-Level Tracking feature [IIV–17](#page-40-0) systems services [IIV–17](#page-40-0) Transaction Manager [IIV–18](#page-41-0) entry-sequenced [CQS–24](#page-43-0) ESDS in HD databases [ADB–91](#page-116-0) ESDS in secondary indexes [ADB–192](#page-217-0) Execution [IIV–33](#page-56-0) failures [OG–167](#page-190-0) HALDB Online Reorganization naming conventions [ADB–372](#page-397-0) output data sets [ADB–373,](#page-398-0) [ADB–545](#page-570-0) HALDB partitions maximum number of data sets [ADB–299](#page-324-0) HISAM [ADB–65](#page-90-0) IMS.ACBLIB attributes [IIV–35](#page-58-0) multiple copies [IIV–13](#page-36-0) related execution data sets [IIV–33](#page-56-0) IMS.ACBLIBA [IIV–35](#page-58-0) IMS.ACBLIBB [IIV–35](#page-58-0) IMS.ADFSBASE [IIV–18](#page-41-0) IMS.ADFSCLST [IIV–18](#page-41-0) IMS.ADFSDATA [IIV–18](#page-41-0) IMS.ADFSEXEC [IIV–19](#page-42-0) IMS.ADFSIC4J [IIV–21](#page-44-0) IMS.ADFSISRC [IIV–19](#page-42-0) IMS.ADFSJDC8 [IIV–19](#page-42-0) IMS.ADFSJHF8 [IIV–20](#page-43-0) IMS.ADFSJJCL [IIV–20](#page-43-0) IMS.ADFSJLIB [IIV–20](#page-43-0) IMS.ADFSJSAM [IIV–20](#page-43-0) IMS.ADFSJTOL [IIV–19,](#page-42-0) [IIV–21](#page-44-0) IMS.ADFSLOAD [IIV–21](#page-44-0) IMS.ADFSMAC [CQS–77,](#page-96-0) [IIV–21](#page-44-0) IMS.ADFSMLIB [IIV–22](#page-45-0) IMS.ADFSOPSC [IIV–46](#page-69-0) IMS.ADFSPLIB [IIV–22](#page-45-0) IMS.ADFSRTRM [IIV–22](#page-45-0) IMS.ADFSSLIB [IIV–22](#page-45-0) IMS.ADFSSMPL [IIV–23](#page-46-0) IMS.ADFSSRC [IIV–23](#page-46-0) IMS.ADFSTLIB [IIV–23](#page-46-0) IMS.ADXRLOAD [IIV–45](#page-68-0) IMS.ADXRSAMP [IIV–45](#page-68-0) IMS.DBDLIB [IIV–33,](#page-56-0) [IIV–36](#page-59-0) IMS.DFSOLPnn [IIV–36](#page-59-0) IMS.DFSOLSnn [IIV–36](#page-59-0)

<span id="page-109-0"></span>data sets *(continued)* IMS.DFSTRA01 [IIV–36](#page-59-0) IMS.DFSTRA02 [IIV–36](#page-59-0) IMS.DFSTRA0T [IIV–37](#page-60-0) IMS.DFSWADSn [IIV–37](#page-60-0) IMS.DLIBZONE.CSI [IIV–15](#page-38-0) IMS.FORMAT [IIV–13,](#page-36-0) [IIV–38](#page-61-0) IMS.FORMATA [IIV–38](#page-61-0) IMS.FORMATB [IIV–38](#page-61-0) IMS.GLBLZONE.CSI [IIV–15](#page-38-0) IMS.IEFRDER [IIV–38](#page-61-0) IMS.IMSMON [IIV–38](#page-61-0) IMS.INSTALIB [IIV–14](#page-37-0) IMS.INSTATBL [IIV–14](#page-37-0) IMS.JOBS [IIV–30](#page-53-0) IMS.LGENIN [IIV–30](#page-53-0) IMS.LGENOUT [IIV–30](#page-53-0) IMS.LGMSG/1-9 [IIV–42](#page-65-0) IMS.LGMSGL [IIV–43](#page-66-0) IMS.MATRIX [IIV–13,](#page-36-0) [IIV–30](#page-53-0) IMS.MATRIXA [IIV–31](#page-54-0) IMS.MATRIXB [IIV–31](#page-54-0) IMS.MODBLKS [IIV–13,](#page-36-0) [IIV–24](#page-47-0) IMS.MODBLKSA [IIV–31](#page-54-0) IMS.MODBLKSB [IIV–31](#page-54-0) IMS.MODSTAT [IIV–39](#page-62-0) IMS.MODSTAT2 [IIV–39](#page-62-0) IMS.MSDBCP1 [IIV–39](#page-62-0) IMS.MSDBCP2 [IIV–39](#page-62-0) IMS.MSDBCP3 [IIV–40](#page-63-0) IMS.MSDBCP4 [IIV–40](#page-63-0) IMS.MSDBDUMP [IIV–40](#page-63-0) IMS.MSDBINIT [IIV–40](#page-63-0) IMS.OBJDSET [IIV–32](#page-55-0) IMS.OPTIONS [IIV–32](#page-55-0) IMS.PGMLIB [IIV–41](#page-64-0) IMS.PROCLIB [AS–399,](#page-420-0) [IIV–32](#page-55-0) IMS.PSBLIB [IIV–41](#page-64-0) IMS.QBLKS [IIV–42](#page-65-0) IMS.QBLKSL [IIV–43](#page-66-0) IMS.RDS [IIV–43](#page-66-0) IMS.RDS2 [IIV–43](#page-66-0) IMS.RECON1 [IIV–44](#page-67-0) IMS.RECON2 [IIV–44](#page-67-0) IMS.RECON3 [IIV–44](#page-67-0) IMS.REFERAL [IIV–44](#page-67-0) IMS.SDFSBASE [IIV–24](#page-47-0) IMS.SDFSCLST [IIV–24](#page-47-0) IMS.SDFSDATA [IIV–25](#page-48-0) IMS.SDFSEXEC [IIV–25](#page-48-0) IMS.SDFSISRC [IIV–25](#page-48-0) IMS.SDFSJLIB [IIV–25](#page-48-0) IMS.SDFSJSID [IIV–26](#page-49-0) IMS.SDFSMAC [IIV–26](#page-49-0) IMS.SDFSMLIB [IIV–26](#page-49-0) IMS.SDFSPLIB [IIV–27](#page-50-0) IMS.SDFSRESL [IIV–27](#page-50-0) IMS.SDFSRTRM [IIV–27](#page-50-0) IMS.SDFSSLIB [IIV–28](#page-51-0) IMS.SDFSSMPL [IIV–28](#page-51-0) IMS.SDFSSRC [IIV–28](#page-51-0)

data sets *(continued)* IMS.SDFSTLIB [IIV–28](#page-51-0) IMS.SDXRRESL [IIV–46](#page-69-0) IMS.SDXRSAMP [IIV–46](#page-69-0) IMS.SHMSG/1-9 [IIV–42](#page-65-0) IMS.SHMSGL [IIV–43](#page-66-0) IMS.SMPLTS [IIV–15](#page-38-0) IMS.SMPPTS [IIV–15](#page-38-0) IMS.SMPSCDS [IIV–16](#page-39-0) IMS.SMPSTS [IIV–16](#page-39-0) IMS.SYSOnnn [IIV–44](#page-67-0) IMS.TCFSLIB [IIV–33](#page-56-0) IMS.TFORMAT [IIV–45](#page-68-0) IMS.TRGTZONE.CSI [IIV–16](#page-39-0) IMSPLEX.OLCSTAT [IIV–41](#page-64-0) initializing IMS system data sets [AS–80](#page-101-0) INSTATBL [IIV–116](#page-139-0) ISPTABL [IIV–109](#page-132-0) KSDS in secondary indexes [ADB–192](#page-217-0) M-through-V [DBRC–51](#page-70-0) MSDBCP1 and MSDBCP2 [ADB–279](#page-304-0) MSDBDUMP data set [ADB–279](#page-304-0) naming convention HALDB Online Reorganization overview [ADB–24](#page-49-0) naming conventions HALDB (High Availability Large Database) [ADB–23](#page-48-0) HALDB Online Reorganization [ADB–372](#page-397-0) PHDAM [ADB–23](#page-48-0) PHIDAM [ADB–23](#page-48-0) PSINDEX [ADB–23](#page-48-0) OLDS [IIV–50](#page-73-0) online [AS–81](#page-102-0) OSAM [IIV–56](#page-79-0) OSAM in HD databases [ADB–91](#page-116-0) output [DGR–10](#page-35-0) pre-formatting space [ADB–263](#page-288-0) SLDS [IIV–50](#page-73-0) structure recovery [CQS–25](#page-44-0) SYSOUT [IIV–61](#page-84-0) system checkpoint [CQS–24](#page-43-0) system failures [OG–168](#page-191-0) online change function [AS–80](#page-101-0) XRF [OG–269](#page-292-0) user [IIV–46](#page-69-0) USER.TLIB [IIV–46](#page-69-0) WADS [IIV–50](#page-73-0) XRF [OG–261,](#page-284-0) [OG–269](#page-292-0) XRF requirements [IIV–62](#page-85-0) XRF initializing [OG–256](#page-279-0) data sharing [DBRC–18](#page-37-0) data sharing requirements [RPG–30](#page-47-0) data sharing ACCESS keyword [CR–52](#page-83-0) ACTIVE keyword [CR–52](#page-83-0) area-level [AS–372,](#page-393-0) [AS–373](#page-394-0) assigning a share level with DBRC [AS–378](#page-399-0) assigning a sharing level with DBRC [AS–378,](#page-399-0) [DBRC–19](#page-38-0)

<span id="page-110-0"></span>data sharing *(continued)* backout [OG–241,](#page-264-0) [OG–242](#page-265-0) batch backout [DBRC–24](#page-43-0) block-level [AS–375](#page-396-0) commands [OG–225](#page-248-0) configuration examples [AS–377](#page-398-0) controlling [OG–226](#page-249-0) database as a data resource [AS–370](#page-391-0) database integrity [DBRC–19](#page-38-0) DATABASE macro statement [ISDT–8](#page-37-0) database processing starting [OG–224](#page-247-0) stopping [OG–224](#page-247-0) database share level changing [OG–239](#page-262-0) database-level [AS–372,](#page-393-0) [AS–373](#page-394-0) database reorganizing [OG–234](#page-257-0) DB/DC environment, in a [AS–12](#page-33-0) DBCTL environment, in a [AS–15](#page-36-0) DBRC [OG–231,](#page-254-0) [OG–243](#page-266-0) DBRC failure restart after [OG–243](#page-266-0) DBRC, role of [AS–373](#page-394-0) DBRC. commands [OG–232](#page-255-0) DEDB [ADB–115](#page-140-0) description [AS–369,](#page-390-0) [AS–375](#page-396-0) dynamic backout [DBRC–24](#page-43-0) establishing naming conventions [AS–379](#page-400-0) FDBR (Fast Database Recovery). *See* FDBR forward recovery [DBRC–26,](#page-45-0) [OG–242](#page-265-0) GLOBAL keyword [CR–59](#page-90-0) group [AS–386](#page-407-0) image copies [AS–381](#page-402-0) image copy [OG–234,](#page-257-0) [OG–237](#page-260-0) image copy making [OG–238](#page-261-0) IMS failure restart after [OG–243](#page-266-0) IMSCTRL macro statement [ISDT–8](#page-37-0) information in the RECON data set [DBRC–19](#page-38-0) IRLM, role of [AS–375](#page-396-0) IRLM restarting [OG–243](#page-266-0) starting [OG–223](#page-246-0) stopping [OG–224](#page-247-0) levels of [DBRC–18](#page-37-0) levels of block level [DBRC–18](#page-37-0) database level [DBRC–18](#page-37-0) LOCAL keyword [CR–61](#page-92-0) logs [OG–240](#page-263-0) merging logs [DBRC–49](#page-68-0) normal operations [OG–234](#page-257-0) NRESTART command [CR–455](#page-486-0) online change [OG–233](#page-256-0) online reorganization [DBRC–53](#page-72-0) overview [OG–223](#page-246-0) planning for recovery [DBRC–23](#page-42-0)

data sharing *(continued)* procedures [OG–240](#page-263-0) record [DBRC–75](#page-94-0) recovery [OG–189,](#page-212-0) [OG–239](#page-262-0) recovery coordinating with DB2 UDB for z/OS [OG–319](#page-342-0) resources, monitoring [OG–226](#page-249-0) RSR [OG–293](#page-316-0) RSR, using with [AS–341](#page-362-0) starting [OG–223](#page-246-0) stopping [OG–223](#page-246-0) structures cache [AS–390](#page-411-0) sysplex [OG–245](#page-268-0) sysplex (see sysplex data sharing) [AS–385](#page-406-0) system configuration example [ISDT–516](#page-545-0) VSO DEDB areas [AS–391](#page-412-0) VSO DEDB Areas [ADB–144](#page-169-0) data space z/OS accessing for VSO DEDB areas [ADB–143](#page-168-0) acquiring for VSO areas [ADB–143](#page-168-0) data storage methods combined file [APDG–2](#page-21-0) in a database [APDG–2](#page-21-0) separate files [APDG–1](#page-20-0) data stream profile, ATTACH FM header [ATM–373](#page-400-0) data structure [APDG–5](#page-24-0) data structure conflicts, resolving [APDG–77](#page-96-0) data structures [APDB–28](#page-55-0) data structures, developing [ADB–45,](#page-70-0) [ADB–53](#page-78-0) data transmission definite responses, ISC [ATM–263](#page-290-0) error handling [ATM–486](#page-513-0) error recovery procedure [ATM–565](#page-592-0) exception responses, protocol CICS-IMS [ATM–556,](#page-583-0) [ATM–565](#page-592-0) Finance Communication System [ATM–436](#page-463-0) ISC [ATM–263](#page-290-0) messages input [ATM–468](#page-495-0) output [ATM–475](#page-502-0) response requirements IMS commands and indicators [ATM–264,](#page-291-0) [ATM–435](#page-462-0) IMS message switches [ATM–325,](#page-352-0) [ATM–485](#page-512-0) irrecoverable-inquiry transactions [ATM–325,](#page-352-0) [ATM–485](#page-512-0) LU 6.2 application program [ATM–69](#page-96-0) MFS control requests [ATM–486](#page-513-0) recoverable-inquiry transactions [ATM–325,](#page-352-0) [ATM–484](#page-511-0) summary [ATM–482](#page-509-0) VTAM commands and indicators [ATM–264,](#page-291-0) [ATM–435](#page-462-0) SLU P, message data types [ATM–468](#page-495-0) transparent [ISDT–154](#page-183-0) data transparency [ATM–267](#page-294-0) data types, IMS advanced function network [ATM–468](#page-495-0) data types aggregate functions [JGR–99](#page-118-0)

<span id="page-111-0"></span>data types *(continued)* conversion [JGR–104](#page-123-0) mapped to COBOL [JGR–106](#page-125-0) data validation, exit routine [CG–109](#page-136-0) data-set-full condition [ATM–90](#page-117-0) data a program's view [APDG–4](#page-23-0) aggregate [APDG–16](#page-35-0) association [APDG–3](#page-22-0) documentation [APDG–14](#page-33-0) elements, homonym [APDG–14](#page-33-0) elements, isolating repeating [APDG–17](#page-36-0) elements, naming [APDG–13](#page-32-0) hierarchical relationships [APDG–3](#page-22-0) integrity, how DL/I protects [APDG–61](#page-80-0) keys [APDG–20](#page-39-0) recording its availability [APDG–15](#page-34-0) relationships, analyzing [APDG–16](#page-35-0) structuring [APDG–16](#page-35-0) unique identifier [APDG–14](#page-33-0) XML overview of storing in IMS databases [ADB–238](#page-263-0) DATA= keyword MSDB Maintenance utility MSDBINIT statement [URDBTM–80](#page-107-0) DataAtlas [APDG–15,](#page-34-0) [APDG–16,](#page-35-0) [APDG–179](#page-198-0) database administration task description [ADB–3](#page-28-0) database allocation record [DBRC–74](#page-93-0) database and data communications security [APDG–10](#page-29-0) Database Buffer Pool report IMS Monitor (DBCTL) [URS–433](#page-460-0) Database Change Accumulation utility [DBRC–46](#page-65-0) Database Change Accumulation utility (DFSUCUM0) CA group defining [DBRC–48](#page-67-0) defining for future use [DBRC–49](#page-68-0) reusing [DBRC–49](#page-68-0) commands BACKUP.RECON [DBRC–135](#page-154-0) CHANGE.ADS [DBRC–137](#page-156-0) CHANGE.BKOUT [DBRC–138](#page-157-0) CHANGE.CA [DBRC–140](#page-159-0) CHANGE.CAGRP [DBRC–142](#page-161-0) CHANGE.DBDSGRP [DBRC–160](#page-179-0) CHANGE.IC [DBRC–162](#page-181-0) CHANGE.PRILOG (for OLDS) [DBRC–169](#page-188-0) CHANGE.PRILOG (for RLDS) [DBRC–171](#page-190-0) CHANGE.PRILOG (for SLDS) [DBRC–175](#page-194-0) CHANGE.PRILOG (for TSLDS) [DBRC–175](#page-194-0) CHANGE.RECON [DBRC–180](#page-199-0) CHANGE.SECLOG (for OLDS) [DBRC–189](#page-208-0) CHANGE.SECLOG (for RLDS) [DBRC–190](#page-209-0) CHANGE.SECLOG (for SLDS and TSLDS) [DBRC–194](#page-213-0) CHANGE.SG [DBRC–199](#page-218-0) CHANGE.SUBSYS [DBRC–200](#page-219-0) CHANGE.UIC [DBRC–202](#page-221-0) DELETE.ADS [DBRC–203](#page-222-0) DELETE.ALLOC [DBRC–204](#page-223-0) DELETE.BKOUT [DBRC–205](#page-224-0)

Database Change Accumulation utility (DFSUCUM0) *(continued)* commands *(continued)* DELETE.CA [DBRC–205](#page-224-0) DELETE.CAGRP [DBRC–206](#page-225-0) DELETE.DB [DBRC–206](#page-225-0) DELETE.DBDS [DBRC–207](#page-226-0) DELETE.DBDSGRP [DBRC–208](#page-227-0) DELETE.GSG [DBRC–208](#page-227-0) DELETE.IC [DBRC–209](#page-228-0) DELETE.LOG (for OLDS) [DBRC–210](#page-229-0) DELETE.LOG (for RLDS) [DBRC–210](#page-229-0) DELETE.LOG (for SLDS) [DBRC–210](#page-229-0) DELETE.RECOV [DBRC–214](#page-233-0) DELETE.REORG [DBRC–214](#page-233-0) DELETE.SG [DBRC–215](#page-234-0) DELETE.SUBSYS [DBRC–216](#page-235-0) DELETE.UIC [DBRC–216](#page-235-0) GENJCL.ARCHIVE [DBRC–219](#page-238-0) GENJCL.CA [DBRC–223](#page-242-0) GENJCL.CLOSE [DBRC–227](#page-246-0) GENJCL.IC [DBRC–231](#page-250-0) GENJCL.OIC [DBRC–240](#page-259-0) GENJCL.RECEIVE [DBRC–245](#page-264-0) GENJCL.RECOV [DBRC–249](#page-268-0) GENJCL.USER [DBRC–255](#page-274-0) INIT.ADS [DBRC–261](#page-280-0) INIT.CA [DBRC–262](#page-281-0) INIT.CAGRP [DBRC–263](#page-282-0) INIT.DB [DBRC–265](#page-284-0) INIT.DBDS [DBRC–268](#page-287-0) INIT.DBDSGRP [DBRC–273](#page-292-0) INIT.GSG [DBRC–275](#page-294-0) INIT.IC [DBRC–276](#page-295-0) INIT.RECON [DBRC–282](#page-301-0) INIT.SG [DBRC–286](#page-305-0) LIST.BKOUT [DBRC–289](#page-308-0) LIST.CAGRP [DBRC–290](#page-309-0) LIST.DB [DBRC–291](#page-310-0) LIST.DBDS [DBRC–292](#page-311-0) LIST.DBDSGRP [DBRC–294](#page-313-0) LIST.GSG [DBRC–295](#page-314-0) LIST.HISTORY [DBRC–296](#page-315-0) LIST.LOG (for a category of records) [DBRC–300](#page-319-0) LIST.LOG (for a PRILOG family) [DBRC–298](#page-317-0) LIST.RECON [DBRC–302](#page-321-0) NOTIFY.ALLOC [DBRC–307](#page-326-0) NOTIFY.BKOUT [DBRC–309](#page-328-0) NOTIFY.CA [DBRC–310](#page-329-0) NOTIFY.IC [DBRC–312](#page-331-0) NOTIFY.PRILOG (for OLDS) [DBRC–315](#page-334-0) NOTIFY.PRILOG (for RLDS) [DBRC–319](#page-338-0) NOTIFY.PRILOG (for SLDS and TSLDS) [DBRC–323](#page-342-0) NOTIFY.RECOV [DBRC–327](#page-346-0) NOTIFY.REORG [DBRC–330](#page-349-0) NOTIFY.SECLOG (for OLDS) [DBRC–333](#page-352-0) NOTIFY.SECLOG (for RLDS) [DBRC–336](#page-355-0) NOTIFY.SECLOG (for SLDS) [DBRC–340](#page-359-0) NOTIFY.UIC [DBRC–344](#page-363-0) RESET.GSG [DBRC–347](#page-366-0)

<span id="page-112-0"></span>Database Change Accumulation utility (DFSUCUM0) *(continued)* description [DBRC–45,](#page-64-0) [URDBTM–233](#page-260-0) examples [URDBTM–245](#page-272-0) execution recorded by DBRC [DBRC–48](#page-67-0) input [DBRC–47](#page-66-0) input and output [URDBTM–235](#page-262-0) JCL requirements DD statements [URDBTM–236](#page-263-0) EXEC statement [URDBTM–236](#page-263-0) output messages and statistics [URDBTM–244](#page-271-0) purge date and time [URDBTM–239](#page-266-0) restricted from Utility Control Facility [URDBTM–343](#page-370-0) restrictions [URDBTM–235](#page-262-0) return codes [URDBTM–244](#page-271-0) subset of log volumes [DBRC–47](#page-66-0) utility control statements DB0 statement [URDBTM–241](#page-268-0) DB1 statement [URDBTM–242](#page-269-0) ID statement [URDBTM–240](#page-267-0) SO statement [URDBTM–243](#page-270-0) valid log subset with DBRC [DBRC–49](#page-68-0) database change accumulation utility JCL adding information to RECON [DBRC–310](#page-329-0) changing information about a run [DBRC–140](#page-159-0) deleting information from RECON [DBRC–205](#page-224-0) generating a job [DBRC–223](#page-242-0) skeletal JCL [DBRC–446](#page-465-0) Database Change Accumulation utility input [OG–65](#page-88-0) Database Control (DBCTL) DRA dumps [DGR–479](#page-504-0) dump title format [DGR–171](#page-196-0) IMS traces activating [DGR–9](#page-34-0) DL/I [DGR–9](#page-34-0) Fast Path [DGR–9](#page-34-0) problem, diagnosing [DGR–21](#page-46-0) recovery tokens [DGR–480](#page-505-0) service aids [DGR–479](#page-504-0) database control *See* DBCTL (database control) database copy *See* Online Database Image Copy utility (DFSUICP0) database data set record [DBRC–70](#page-89-0) database definition HALDB partitions [ADB–295](#page-320-0) using the Partition Definition utility [ADB–295](#page-320-0) Database Description (DBDs) *See also* DBD (Database Description) generation generating DEDB databases [URS–8](#page-35-0) GSAM databases [URS–5](#page-32-0) HSAM databases [URS–4](#page-31-0) database description rules, DBD generation [URS–13](#page-40-0) database description See DBD (database description) [ADB–18](#page-43-0) database descriptions (DBDs) description [APDB–10](#page-37-0)

Database Descriptions (DBDs) generating HDAM and PHDAM databases [URS–6](#page-33-0) HIDAM and PHIDAM databases [URS–7](#page-34-0) HISAM databases [URS–5,](#page-32-0) [URS–6](#page-33-0) Index and PSINDEX databases [URS–8](#page-35-0) logical segment types [URS–9](#page-36-0) MSDBs [URS–7](#page-34-0) database division [ATM–212](#page-239-0) Database Image Copy 2 utility (DFSUDMT0) [DBRC–39,](#page-58-0) [OG–75](#page-98-0) Database Image Copy 2 utility (DFSUDMT0) description [URDBTM–207](#page-234-0) examples [URDBTM–220](#page-247-0) input and output [URDBTM–213](#page-240-0) JCL requirements DD statements [URDBTM–214](#page-241-0) EXEC statement [URDBTM–213](#page-240-0) restrictions [URDBTM–212](#page-239-0) utility control statements [URDBTM–215](#page-242-0) Database Image Copy utility (DFSUDMP0) [DBRC–39,](#page-58-0) [OG–75](#page-98-0) Database Image Copy utility (DFSUDMP0) adding information to RECON [DBRC–312](#page-331-0) creating data sets for future use [DBRC–41](#page-60-0) description [DBRC–37,](#page-56-0) [URDBTM–195](#page-222-0) examples [URDBTM–203](#page-230-0) execution recorded by DBRC [DBRC–37](#page-56-0) frequency of creating image copies [URDBTM–195](#page-222-0) generating a job [DBRC–231](#page-250-0) in an RSR environment [URDBTM–196](#page-223-0) input and output [URDBTM–198](#page-225-0) JCL requirements DD statements [URDBTM–201](#page-228-0) EXEC statement [URDBTM–199](#page-226-0) maximum number of generations [DBRC–42](#page-61-0) nonstandard image copy data sets [DBRC–45](#page-64-0) recovery period [DBRC–42](#page-61-0) Remote Site Recovery [URDBTM–196](#page-223-0) restrictions [URDBTM–197](#page-224-0) return codes [URDBTM–203,](#page-230-0) [URDBTM–219](#page-246-0) reusing image copy data sets [DBRC–43](#page-62-0) skeletal JCL [DBRC–451](#page-470-0) utility control statements [URDBTM–202](#page-229-0) database image copy, online *See* Online Database Image Copy utility database integrity maintaining [APCICS–83](#page-102-0) DATABASE keyword /DISPLAY DATABASE command [CR–226](#page-257-0) DBDUMP command [CR–161](#page-192-0) DBRECOVERY command [CR–166](#page-197-0) definition [CR–56](#page-87-0) DELETE command [CR–173](#page-204-0) DISPLAY command with BKERR keyword [CR–228](#page-259-0) DISPLAY command description [CR–225](#page-256-0) examples [CR–300](#page-331-0) LOCK command [CR–426](#page-457-0) START command [CR–628](#page-659-0) STOP command [CR–655](#page-686-0)

<span id="page-113-0"></span>DATABASE keyword *(continued)* UNLOCK command [CR–726](#page-757-0) DATABASE macro [APDG–90](#page-109-0) DATABASE macro statement data sharing, and [AS–372](#page-393-0) system definition, in [AS–53](#page-74-0) used for online change [AS–239](#page-260-0) DATABASE macro CICS, and [ISDT–473](#page-502-0) description [ISDT–79](#page-108-0) online applications, defining [ISDT–8](#page-37-0) parameters [ISDT–80](#page-109-0) parameters ACCESS= [ISDT–80](#page-109-0) DBD= [ISDT–81,](#page-110-0) [ISDT–82](#page-111-0) RESIDENT= [ISDT–80](#page-109-0) syntax diagram [ISDT–80](#page-109-0) Database Manager data sets [IIV–17](#page-40-0) database parallel open [RPG–6](#page-23-0) database PCB [ADB–303](#page-328-0) Database Prefix Resolution utility (DFSURG10) [ADB–351](#page-376-0) Database Prefix Resolution utility (DFSURG10) description [URDBTM–47](#page-74-0) example [URDBTM–53](#page-80-0) execution under the utility control facility [URDBTM–47](#page-74-0) JCL requirements DD statements [URDBTM–51](#page-78-0) EXEC statement [URDBTM–49](#page-76-0) PARM field options [URDBTM–49](#page-76-0) output messages and statistics [URDBTM–53](#page-80-0) restrictions [URDBTM–48](#page-75-0) return codes [URDBTM–53](#page-80-0) sort/merge [URDBTM–49](#page-76-0) Database Prefix Update utility (DFSURGP0) [ADB–352](#page-377-0) Database Prefix Update utility (DFSURGP0) description [URDBTM–55](#page-82-0) example [URDBTM–60](#page-87-0) JCL requirements DD statements [URDBTM–57](#page-84-0) EXEC statement [URDBTM–57](#page-84-0) output messages [URDBTM–60](#page-87-0) recovery and restart [URDBTM–56](#page-83-0) return codes [URDBTM–60](#page-87-0) utility control statements ABEND [URDBTM–60](#page-87-0) CHKPT [URDBTM–59](#page-86-0) RSTRT [URDBTM–59](#page-86-0) SNAP [URDBTM–60](#page-87-0) Database Prereorganization utility (DFSURPR0) [ADB–350](#page-375-0) Database Prereorganization utility (DFSURPR0) description [URDBTM–167](#page-194-0) example [URDBTM–173](#page-200-0) JCL requirements DD statements [URDBTM–169](#page-196-0) EXEC statement [URDBTM–169](#page-196-0) output messages [URDBTM–173](#page-200-0) return codes [URDBTM–173](#page-200-0)

Database Prereorganization utility (DFSURPR0) *(continued)* utility control statements DBIL= [URDBTM–170](#page-197-0) DBR= [URDBTM–171](#page-198-0) OPTIONS= [URDBTM–172](#page-199-0) database record [APDG–4](#page-23-0) database record calculating size [ADB–311](#page-336-0) definition [ADB–6](#page-31-0) HDAM (Hierarchical Direct Access Method) [ADB–94](#page-119-0) HIDAM [ADB–96](#page-121-0) HISAM (Hierarchical Indexed Sequential Access Method) [ADB–66](#page-91-0) HSAM (Hierarchical Sequential Access Method) [ADB–61](#page-86-0) introduction to [ADB–12](#page-37-0) locking [ADB–105](#page-130-0) MSDB (main storage database) [ADB–130](#page-155-0) PHDAM (Partitioned Hierarchical Direct Access Method) [ADB–94](#page-119-0) PHIDAM [ADB–96](#page-121-0) database recovery adapter (DRA) start-up table using with ODBA (Open Database Access) [ISDT–465](#page-494-0) using with Open Database Access (ODBA) [ISDT–465](#page-494-0) database recovery adapter (DRA) setup [ISDT–465](#page-494-0) database recovery control (DBRC) *See* DBRC (database recovery control) Database Recovery Control utility (DSPURX00) description [DBRC–29](#page-48-0) generating a job [DBRC–249,](#page-268-0) [DBRC–255](#page-274-0) GENJCL.RECOV command [DBRC–249](#page-268-0) overview [DBRC–29](#page-48-0) database recovery control *See also* see DBRC changing information [DBRC–162](#page-181-0) changing partition information [DBRC–165](#page-184-0) data set, creating a backup copy [DBRC–135](#page-154-0) Database Recovery Control *See also* DBRC (Database Recovery Control) control block diagram [DGR–110](#page-135-0) external trace example [DGR–472](#page-497-0) record format [DGR–471](#page-496-0) using [DGR–471](#page-496-0) FMTIMS statement example [DGR–159](#page-184-0) internal trace example [DGR–464](#page-489-0) RECON data set contents [DGR–449](#page-474-0) diagnostic aid [DGR–449](#page-474-0) service aids [DGR–449](#page-474-0) database recovery records [DBRC–68](#page-87-0) Database Recovery utility (DFSURDB0) description [URDBTM–253](#page-280-0) examples [URDBTM–264](#page-291-0) in an RSR environment [URDBTM–256](#page-283-0) input and output [URDBTM–257](#page-284-0)

<span id="page-114-0"></span>Database Recovery utility (DFSURDB0) *(continued)* JCL requirements DD statements [URDBTM–259](#page-286-0) EXEC statement [URDBTM–259](#page-286-0) Remote Site Recovery [URDBTM–256](#page-283-0) restricted from Utility Control Facility [URDBTM–343](#page-370-0) restrictions [URDBTM–256](#page-283-0) return codes [URDBTM–263](#page-290-0) utility control statements ABEND [URDBTM–261](#page-288-0) NOSEQCK [URDBTM–262](#page-289-0) S (database recovery) [URDBTM–262](#page-289-0) database recovery utility requirements [RPG–30](#page-47-0) database recovery with data sharing batch [DBRC–24](#page-43-0) data sharing [DBRC–26](#page-45-0) dynamic [DBRC–24](#page-43-0) forward [DBRC–26](#page-45-0) managing system logs [DBRC–49](#page-68-0) database recovery, planning for backing out database changes [APCICS–84](#page-103-0) checkpoints, CHKP command [APCICS–84](#page-103-0) checkpoints, taking [APCICS–84](#page-103-0) restarting your program, XRST command [APCICS–84](#page-103-0) database recovery backing out [APTM–79](#page-106-0) backing out database changes [APDG–64](#page-83-0) checkpoints, description [APDG–61](#page-80-0) Database Image Copy 2 output format [DBRC–40](#page-59-0) defining groups [DBRC–273](#page-292-0) groups [DBRC–69](#page-88-0) restarting your program, description [APDG–64](#page-83-0) database resource adapter [APDB–125](#page-152-0) Database Resource Adapter (DRA) [APDG–137](#page-156-0) Database Resource Adapter (DRA) Analyzing DRA Problems [DGR–480](#page-505-0) dump [DGR–479](#page-504-0) dump title format [DGR–171](#page-196-0) recovery tokens [DGR–480](#page-505-0) Service Aids [DGR–479](#page-504-0) database resource adapter *See* DRA (database resource adapter) Database Scan utility (DFSURGS0) [ADB–350](#page-375-0) Database Scan utility (DFSURGS0) abnormal termination [URDBTM–40](#page-67-0) description [URDBTM–39](#page-66-0) example [URDBTM–46](#page-73-0) JCL requirements DD statements [URDBTM–41](#page-68-0) EXEC statement [URDBTM–41](#page-68-0) output messages [URDBTM–45](#page-72-0) return codes [URDBTM–46](#page-73-0) scan options SEG [URDBTM–43](#page-70-0) SEQ [URDBTM–43](#page-70-0) utility control statements ABEND [URDBTM–45](#page-72-0) CHKPT [URDBTM–44](#page-71-0) DBS [URDBTM–43](#page-70-0) RSTRT [URDBTM–45](#page-72-0)

database segment, load/insert [CG–111](#page-138-0) database statistics, retrieving [APDG–149](#page-168-0) Database Surveyor support [ISDT–31](#page-60-0) Database Surveyor utility (DFSPRSUR) [ADB–355](#page-380-0) Database Surveyor utility (DFSPRSUR) description [URDBTM–19](#page-46-0) examples [URDBTM–24](#page-51-0) input [URDBTM–19](#page-46-0) JCL requirements DD statements [URDBTM–20](#page-47-0) EXEC statement [URDBTM–20](#page-47-0) output [URDBTM–19](#page-46-0) restricted from Utility Control Facility [URDBTM–343](#page-370-0) return codes [URDBTM–24](#page-51-0) utility control statements DBNAME= [URDBTM–22](#page-49-0) FROMAREA= [URDBTM–23](#page-50-0) KEYRANGE= [URDBTM–22](#page-49-0) MODE= [URDBTM–23](#page-50-0) SAMPLE= [URDBTM–23](#page-50-0) TOAREA= [URDBTM–23](#page-50-0) database tracker DL/I [AS–334](#page-355-0) Fast Path [AS–334](#page-355-0) milestone, definition [AS–334](#page-355-0) database types areas [APDG–32](#page-51-0) DB2 UDB for z/OS [APDG–32,](#page-51-0) [APDG–54](#page-73-0) DEDB [APDG–32,](#page-51-0) [APDG–74](#page-93-0) description [APDG–32](#page-51-0) Fast Path [APDG–31](#page-50-0) full-function [APDG–31](#page-50-0) GSAM [APDG–32,](#page-51-0) [APDG–76](#page-95-0) HDAM [APDG–71,](#page-90-0) [APDG–72](#page-91-0) HISAM [APDG–75](#page-94-0) HSAM [APDG–75](#page-94-0) MSDB [APDG–32,](#page-51-0) [APDG–73](#page-92-0) PHDAM [APDG–69,](#page-88-0) [APDG–71](#page-90-0) PHIDAM [APDG–69,](#page-88-0) [APDG–72](#page-91-0) relational [APDG–32](#page-51-0) root-segment-only [APDG–32](#page-51-0) SHISAM [APDG–76](#page-95-0) SHSAM [APDG–76](#page-95-0) database zap capability Utility Control Facility (DFSUCF00) [URDBTM–349](#page-376-0) Database-Buffer-Pool report description [URDBTM–314](#page-341-0) fields in the report [URDBTM–314](#page-341-0) IMS Monitor (DB/DC) [URS–403](#page-430-0) using the report [URDBTM–316](#page-343-0) database-level data sharing [AS–372,](#page-393-0) [AS–373](#page-394-0) Database-Monitor Report Print utility (DFSUTR30) analysis control data set [URDBTM–300](#page-327-0) description [URDBTM–299](#page-326-0) example [URDBTM–300](#page-327-0) JCL requirements DD statements [URDBTM–300](#page-327-0) EXEC statement [URDBTM–299](#page-326-0) restrictions [URDBTM–299](#page-326-0)

<span id="page-115-0"></span>database, dynamic allocation *See* Dynamic Allocation Macro database *See also* DL/I access intent, changing [OG–232](#page-255-0) access to [APDG–52](#page-71-0) accessing [OG–131](#page-154-0) adding information to RECON [DBRC–330](#page-349-0) administrator [APCICS–3,](#page-22-0) [APDB–14](#page-41-0) allocating [AS–265](#page-286-0) allocation record [DBRC–74](#page-93-0) application design review [AS–36](#page-57-0) application program's view [ADB–18](#page-43-0) authorization, changing [DBRC–114](#page-133-0) availability [OG–233](#page-256-0) availability obtaining information [APCICS–105](#page-124-0) status codes, accepting [APCICS–105](#page-124-0) backout utility [OG–87](#page-110-0) backup [DBRC–37,](#page-56-0) [DBRC–45,](#page-64-0) [OG–14,](#page-37-0) [OG–75](#page-98-0) backup commands for [DBRC–38](#page-57-0) buffers, Fast Path [AS–95](#page-116-0) calls Fast Path [APDB–189](#page-216-0) summary [APDB–217](#page-244-0) changes, backing out [APDG–64](#page-83-0) changes, committing [APCICS–2](#page-21-0) changing information [DBRC–145](#page-164-0) CICS local-DL/I [ADB–56](#page-81-0) control block diagram [DGR–95](#page-120-0) data set groups, changing information [DBRC–160](#page-179-0) data set, changing information [DBRC–153](#page-172-0) DB PCB, name [APDB–73,](#page-100-0) [APDB–163](#page-190-0) DBCTL support [ADB–56](#page-81-0) DBRC authorization MODIFY command [CR–434](#page-465-0) deallocating resources [APDB–251](#page-278-0) declaring in system definition [AS–54](#page-75-0) DEDB [ADB–115,](#page-140-0) [AS–27](#page-48-0) DEDB description [ADB–109](#page-134-0) defining [DBRC–265](#page-284-0) definition [ADB–18](#page-43-0) deleting information from RECON [DBRC–206](#page-225-0) deleting MODIFY command [CR–434](#page-465-0) description (DBD) [APDG–4](#page-23-0) description name field, DIB (DL/I interface block) [APCICS–8](#page-27-0) design considerations [ADB–241,](#page-266-0) [ADB–267](#page-292-0) design aids for testing [ADB–309](#page-334-0) what it involves [ADB–4](#page-29-0) diagnosis [DGR–25](#page-50-0) diagnostic techniques [DGR–253](#page-278-0) DL/I [ADB–56](#page-81-0) effect of commands on [OG–38](#page-61-0) example, medical hierarchy [APCICS–2](#page-21-0) execution-time options for BMP region [AS–104](#page-125-0) for MPP region [AS–102](#page-123-0)

database *(continued)* failures [OG–174](#page-197-0) Fast Path types [ADB–115,](#page-140-0) [AS–27](#page-48-0) Fast Path MODIFY command [CR–434](#page-465-0) GSAM description [ADB–76](#page-101-0) HALDB (High Availability Large Database) description [ADB–78](#page-103-0) HD description [ADB–78](#page-103-0) hierarchy [APDG–3](#page-22-0) HSAM description [ADB–60](#page-85-0) I/O analysis [AS–230](#page-251-0) image copy, making [OG–238](#page-261-0) implementing [ADB–5,](#page-30-0) [ADB–291](#page-316-0) integrity in data sharing [DBRC–19](#page-38-0) introduction to [ADB–11](#page-36-0) listing [DBRC–291](#page-310-0) loading [ADB–5,](#page-30-0) [ADB–320](#page-345-0) Local-DL/I support [ADB–56](#page-81-0) log analysis [DGR–313](#page-338-0) log record (X'50') DSECT [DGR–313](#page-338-0) logical [ADB–162](#page-187-0) making HISAM copies [DBRC–44](#page-63-0) making image copies [DBRC–37](#page-56-0) modifying [ADB–5,](#page-30-0) [ADB–423](#page-448-0) monitoring [ADB–5,](#page-30-0) [ADB–335](#page-360-0) monitoring buffers [URS–403,](#page-430-0) [URS–433](#page-460-0) monitoring DL/I calls [URS–389,](#page-416-0) [URS–447](#page-474-0) MSDB [AS–27](#page-48-0) MSDB description [ADB–128](#page-153-0) MSDB, Areas in data sharing [ADB–115](#page-140-0) multiple data set groups [ADB–234](#page-259-0) nonrecoverable [OG–182](#page-205-0) open exit [DBRC–17](#page-36-0) opening [AS–265](#page-286-0) options [APDG–69](#page-88-0) organization field, DIB (DL/I interface block) [APCICS–8](#page-27-0) organization sample [IIV–155](#page-178-0) page fixing buffers [AS–214](#page-235-0) position after XRST [APDB–284](#page-311-0) determining [APDB–99](#page-126-0) establishing using GU [APDB–234](#page-261-0) multiple positioning [APDB–108](#page-135-0) unsuccessful calls [APDB–104](#page-131-0) processing during takeover [AS–283](#page-304-0) processing, Fast Path [APCICS–87](#page-106-0) protecting during reorganization [ADB–342](#page-367-0) protection [AS–159](#page-180-0) record [DBRC–69](#page-88-0) record format [IIV–152](#page-175-0) record, processing [APDG–6](#page-25-0) recovering [APCICS–83](#page-102-0) recovery [ADB–5,](#page-30-0) [APDG–61,](#page-80-0) [OG–123,](#page-146-0) [OG–175](#page-198-0) Recovery Resource Service [DGR–26](#page-51-0) recovery with ROLL call [APDB–118](#page-145-0) recovery, back out changes [APDB–117](#page-144-0) reorganizing [ADB–341,](#page-366-0) [OG–234,](#page-257-0) [OG–237](#page-260-0) requirement for XRF [AS–258](#page-279-0) RSR [OG–288](#page-311-0)

<span id="page-116-0"></span>database *(continued)* RSR tracking [OG–284](#page-307-0) searching techniques [DGR–59](#page-84-0) security establishing [ADB–31](#page-56-0) for application programs [ADB–18](#page-43-0) introduction [ADB–6](#page-31-0) shadowing [OG–284,](#page-307-0) [OG–287](#page-310-0) shave level change [OG–239](#page-262-0) SHISAM description [ADB–75](#page-100-0) SHSAM description [ADB–75](#page-100-0) standards and procedures [ADB–6](#page-31-0) starting [OG–307](#page-330-0) status [CR–225](#page-256-0) stopping [OG–308](#page-331-0) stopping access to [OG–40](#page-63-0) testing [ADB–5,](#page-30-0) [ADB–307](#page-332-0) tuning [ADB–5,](#page-30-0) [ADB–341](#page-366-0) types [APCICS–9](#page-28-0) unavailability [APDG–46,](#page-65-0) [APDG–65](#page-84-0) update set [OG–289](#page-312-0) databases, loading description [ADB–311](#page-336-0) Fast Path initial loads [ADB–323](#page-348-0) JCL [ADB–325](#page-350-0) restartable load program, using UCF [ADB–326](#page-351-0) databases batch, tracking [ISDT–195,](#page-224-0) [ISDT–220](#page-249-0) CICS, accessing with [ISDT–471](#page-500-0) DBRC, registering with [ISDT–266](#page-295-0) describing to IMS Java [JGR–107](#page-126-0) DL/I, using [ISDT–202,](#page-231-0) [ISDT–224](#page-253-0) dynamically allocate [AS–323](#page-344-0) ensuring integrity [AS–260,](#page-281-0) [AS–268](#page-289-0) example [ISDT–485](#page-514-0) failure of [AS–262](#page-283-0) Fast Path [ISDT–264,](#page-293-0) [ISDT–272](#page-301-0) main storage (MSDBs) [ISDT–331](#page-360-0) managing [ISDT–79](#page-108-0) online, declaring [ISDT–9](#page-38-0) XML overview of storing XML data [ADB–238](#page-263-0) DATAGROUP keyword DATAGROUP command [CR–167](#page-198-0) definition [CR–57](#page-88-0) RECOVER command REMOVE keyword [CR–571](#page-602-0) STOP keyword [CR–575](#page-606-0) START command [CR–631](#page-662-0) STOP command [CR–656](#page-687-0) DATAGRP keyword definition [CR–57](#page-88-0) DATASET statement database GSAM [URS–33](#page-60-0) HDAM [URS–34](#page-61-0) HIDAM [URS–34](#page-61-0) HISAM [URS–33](#page-60-0) HSAM [URS–33](#page-60-0) INDEX [URS–34](#page-61-0) LOGICAL [URS–35](#page-62-0)

DATASET statement *(continued)* database *(continued)* MSDB [URS–34](#page-61-0) description [URS–30](#page-57-0) example [ADB–235](#page-260-0) format [URS–32](#page-59-0) in logical DBD [ADB–177](#page-202-0) keywords [URS–35](#page-62-0) parameter description [URS–35](#page-62-0) DATE data type [JGR–104](#page-123-0) DATE= keyword SB Test utility SELECT statement [URDBTM–337](#page-364-0) DATXEXIT parameter DBD statement [URS–30](#page-57-0) DB batch environment. *See* DBB (DB batch environment) DB batch processing [APDG–33](#page-52-0) DB batch *See* batch environment DB Control DRA (Database Resource Adapter) [APDG–137](#page-156-0) DB Control DRA (Database Resource Adapter) [APDG–139](#page-158-0) DB Groups [DBRC–50](#page-69-0) DB header record HALDB [DBRC–71](#page-90-0) DB keyword definition [CR–57](#page-88-0) RECOVER command ADD [CR–569](#page-600-0) REMOVE keyword [CR–571](#page-602-0) STOP keyword [CR–575](#page-606-0) DB Monitor reports Database-Buffer-Pool report [URDBTM–314](#page-341-0) Distribution-Appendix report [URDBTM–322](#page-349-0) DL/I-Call-Summary report [URDBTM–319](#page-346-0) Monitor-Overhead report [URDBTM–326](#page-353-0) Program-I/O report [URDBTM–317](#page-344-0) VSAM-Buffer-Pool report [URDBTM–303](#page-330-0) VSAM-Statistics report [URDBTM–309](#page-336-0) DB Monitor activating [OG–124](#page-147-0) data, logging [OG–124](#page-147-0) description [OG–124](#page-147-0) performance gathering [OG–124](#page-147-0) reactivating [OG–124](#page-147-0) stopping [OG–124](#page-147-0) DB partition HALDB [DBRC–71,](#page-90-0) [DBRC–72](#page-91-0) DB PCB (database program communication block) [APDG–4](#page-23-0) DB PCB (database program communication block) masks DB PCB [APDB–72](#page-99-0) DB PCB mask, GSAM reference [APDB–88](#page-115-0) DB PCB mask general description [APDB–72](#page-99-0) specifying [APDB–72](#page-99-0) DB PCB database name [APDB–73,](#page-100-0) [APDB–163](#page-190-0) definition [APCICS–31](#page-50-0)

<span id="page-117-0"></span>DB PCB *(continued)* entry statement, pointer [APDB–162](#page-189-0) fields [APDB–72,](#page-99-0) [APDB–73](#page-100-0) in GSCD [APDB–254](#page-281-0) key feedback area [APDB–163](#page-190-0) key feedback area length field [APDB–74,](#page-101-0) [APDB–163](#page-190-0) mask [APDB–72,](#page-99-0) [APDB–73](#page-100-0) mask fields [APDB–163](#page-190-0) fields, GSAM [APDB–162](#page-189-0) name [APDB–162](#page-189-0) relation [APDB–72](#page-99-0) multiple DB PCBs [APDB–113](#page-140-0) number of sensitive segments field [APDB–74](#page-101-0) processing options field [APDB–74,](#page-101-0) [APDB–163](#page-190-0) relation to DB PCB [APDB–72](#page-99-0) secondary indexing, contents [APDB–156](#page-183-0) segment level number field [APDB–73](#page-100-0) segment name field [APDB–74](#page-101-0) sensitive segments [APDB–74](#page-101-0) specifying [APCICS–74](#page-93-0) status code field [APDB–73,](#page-100-0) [APDB–163](#page-190-0) status codes NA [APDB–258](#page-285-0) NU [APDB–259](#page-286-0) DB query output [DBRC–370](#page-389-0) overview [DBRC–365](#page-384-0) parameters [DBRC–366](#page-385-0) return codes [DBRC–368](#page-387-0) syntax [DBRC–365](#page-384-0) DB/DC Data Dictionary establishing security [ADB–34](#page-59-0) generating DBDs [ADB–18](#page-43-0) generating PSBs [ADB–18](#page-43-0) introduction [ADB–18](#page-43-0) network documentation [AS–38](#page-59-0) system documentation [AS–38](#page-59-0) DB/DC environment control region [AS–9](#page-30-0) data sharing [AS–12](#page-33-0) databases supported [AS–12](#page-33-0) definition [AS–8](#page-29-0) example [AS–9](#page-30-0) RSR [AS–13](#page-34-0) utilities supported [AS–12](#page-33-0) XRF [AS–13](#page-34-0) DB/DC Data Dictionary [APDG–15,](#page-34-0) [APDG–179](#page-198-0) environment [APDG–31,](#page-50-0) [IIV–113](#page-136-0) keyword list [CR–45](#page-76-0) online environment. *See* DBT (DB/DC online environment) DB.INIT command defining databases [DBRC–22](#page-41-0) DB= parameter [ISDT–436,](#page-465-0) [ISDT–442,](#page-471-0) [ISDT–444](#page-473-0) DB0 statement Database Change Accumulation utility (DFSUCUM0) [URDBTM–241](#page-268-0)

DB1 statement Database Change Accumulation utility (DFSUCUM0) [URDBTM–242,](#page-269-0) [URDBTM–243](#page-270-0) DB2 (DATABASE 2) with IMS TM [APTM–55,](#page-82-0) [APTM–93](#page-120-0) DB2 ESS interface problem, diagnosing [DGR–20](#page-45-0) DB2 Recoverable Resource Manager Services attachment facility [JGR–15](#page-34-0) DB2 subsystems supported [RPG–34](#page-51-0) DB2 UDB for z/OS access application programming [JGR–34](#page-53-0) committing work [JGR–34](#page-53-0) drivers [JGR–34](#page-53-0) FSDB2AF DD statement [JGR–17](#page-36-0) IMS databases, compared to [JGR–34](#page-53-0) JBP region, from a configuring [JGR–15](#page-34-0) programming model [JGR–30](#page-49-0) JMP region, from a configuring [JGR–15](#page-34-0) programming model [JGR–21](#page-40-0) rolling back work [JGR–34](#page-53-0) RRSAF [JGR–15](#page-34-0) DB2 UDB for z/OS stored procedures developing [JGR–80](#page-99-0) environment variables [JGR–74](#page-93-0) IVP [JGR–75](#page-94-0) JAVAENV data set [JGR–73](#page-92-0) overview with IMS Java [JGR–73](#page-92-0) running [JGR–78](#page-97-0) sample application running [JGR–77](#page-96-0) system requirements [JGR–73](#page-92-0) DB2 UDB for z/OS access from BMP regions [AS–105](#page-126-0) access from MPP regions [AS–103](#page-124-0) coordinating recovery with [OG–319](#page-342-0) CPI-C plan name, use of [ATM–393](#page-420-0) data capture exit routines [AS–109](#page-130-0) Data Capture exit routines [AS–32](#page-53-0) databases [APDG–32,](#page-51-0) [APDG–54](#page-73-0) defining to IMS [ISDT–475](#page-504-0) IMS control region requirements [AS–100](#page-121-0) security [APDG–94](#page-113-0) tracking routing delays [OG–320](#page-343-0) XRC tracking during takeover [OG–321](#page-344-0) DB2\_HOME ENVAR keyword [JGR–74](#page-93-0) DB2, propagating DL/I updates to [CG–45,](#page-72-0) [CG–479](#page-506-0) DB2 IMS batch, and [ISDT–483](#page-512-0) modules [ISDT–484](#page-513-0) subsystem connection, tracing [ISDT–404](#page-433-0) subsystem identification parameters [ISDT–419](#page-448-0) tables, providing [ISDT–484](#page-513-0) XRC tracking [OG–319](#page-342-0) DB2Auto application running [JGR–77](#page-96-0)

<span id="page-118-0"></span>DB2AutoClient application running [JGR–77](#page-96-0) db2sqljjdbc.properties [JGR–77](#page-96-0) DBA [APCICS–3,](#page-22-0) [APDB–14](#page-41-0) DBALLOC keyword definition [CR–57](#page-88-0) START command [CR–630,](#page-661-0) [CR–633](#page-664-0) DBASF, formatted OSAM buffer pool statistics [APDG–150](#page-169-0) DBASS, formatted summary of OSAM buffer pool statistics [APDG–151](#page-170-0) DBASU, unformatted OSAM buffer pool statistics [APDG–151](#page-170-0) DBB (database buffer pool) size, specification [CG–118](#page-145-0) DBB (DB batch environment) [IIV–98](#page-121-0) DBBBATCH [AS–21,](#page-42-0) [CSL–2](#page-21-0) DBBBATCH procedure [ISDT–195](#page-224-0) DBBBATCH procedure DD statements [ISDT–197](#page-226-0) description [ISDT–195](#page-224-0) parameters [ISDT–197](#page-226-0) parameters APARM= [ISDT–257](#page-286-0) BKO= [ISDT–260](#page-289-0) BUF= [ISDT–260](#page-289-0) DBRC= [ISDT–265](#page-294-0) EXCPVR= [ISDT–272](#page-301-0) FMTO= [ISDT–273](#page-302-0) GSGNAME= [ISDT–275](#page-304-0) IMSID= [ISDT–276](#page-305-0) IMSPLEX= [ISDT–277](#page-306-0) IOB= [ISDT–277](#page-306-0) IRLM= [ISDT–277](#page-306-0) IRLMNM= [ISDT–278](#page-307-0) LOCKMAX= [ISDT–280](#page-309-0) LOGA= [ISDT–280](#page-309-0) LOGT= [ISDT–280](#page-309-0) MBR= [ISDT–282](#page-311-0) MON= [ISDT–283](#page-312-0) PRLD= [ISDT–288](#page-317-0) PSB= [ISDT–289](#page-318-0) RGN= [ISDT–293](#page-322-0) RGSUF= [ISDT–293](#page-322-0) RST= [ISDT–293](#page-322-0) SOUT= [ISDT–296](#page-325-0) SPIE= [ISDT–296](#page-325-0) SRCH= [ISDT–297](#page-326-0) SSM= [ISDT–297](#page-326-0) SWAP= [ISDT–299](#page-328-0) SYS= [ISDT–299](#page-328-0) SYS2= [ISDT–299](#page-328-0) TEST= [ISDT–300](#page-329-0) TMINAME= [ISDT–300](#page-329-0) DBBBATCH procedures parameters CKPTID= [ISDT–261](#page-290-0) DBBF parameter DEDB Buffer Pool in the DBCTL environment [ADB–286](#page-311-0) DEDB or MSDB Buffer Pools [ADB–282](#page-307-0) DBBF= parameter [ISDT–264](#page-293-0)

DBC (DBCTL online environment) initial installation [IIV–98](#page-121-0) procedure for DBCTL [IIV–9](#page-32-0) DBC procedure DD statements [ISDT–203](#page-232-0) description [ISDT–198](#page-227-0) parameters [ISDT–202](#page-231-0) parameters AOIP= [ISDT–257](#page-286-0) ARC= [ISDT–259](#page-288-0) ARMRST= [ISDT–259](#page-288-0) AUTO= [ISDT–260](#page-289-0) BSIZ= [ISDT–260](#page-289-0) CCTCVCAN= [ISDT–260](#page-289-0) CIOP= [ISDT–261](#page-290-0) CMDMCS= [ISDT–261](#page-290-0) CORE= [ISDT–262](#page-291-0) CRC= [ISDT–263](#page-292-0) CSAPSB= [ISDT–264](#page-293-0) DBBF= [ISDT–264](#page-293-0) DBFP= [ISDT–265](#page-294-0) DBFX= [ISDT–265](#page-294-0) DBRCNM= [ISDT–266](#page-295-0) DBRSE= [ISDT–266](#page-295-0) DBWP= [ISDT–266](#page-295-0) DESC= [ISDT–268](#page-297-0) DLIDSIZE= [ISDT–269](#page-298-0) DLINM= [ISDT–269](#page-298-0) DLIPSB= [ISDT–269](#page-298-0) DMB= [ISDT–270](#page-299-0) DMHVF= [ISDT–270](#page-299-0) EPCB= [ISDT–271](#page-300-0) FDRMBR= [ISDT–272](#page-301-0) FIX= [ISDT–273](#page-302-0) FMTO= [ISDT–273](#page-302-0) FPDSSIZE= [ISDT–273](#page-302-0) FPWP= [ISDT–274](#page-303-0) IMSID= [ISDT–276](#page-305-0) IOB= [ISDT–277](#page-306-0) IRLM= [ISDT–277](#page-306-0) IRLMNM= [ISDT–278](#page-307-0) ISIS= [ISDT–278](#page-307-0) LGNR= [ISDT–279](#page-308-0) MAXPST= [ISDT–282](#page-311-0) MCS= [ISDT–283](#page-312-0) ORSMBR= [ISDT–284](#page-313-0) OTHR= [ISDT–284](#page-313-0) PIINCR= [ISDT–287](#page-316-0) PIMAX= [ISDT–287](#page-316-0) PRDR= [ISDT–288](#page-317-0) PREMSG= [ISDT–288](#page-317-0) PRLD= [ISDT–288](#page-317-0) PSBW= [ISDT–289](#page-318-0) PST= [ISDT–290](#page-319-0) RDMNM= [ISDT–292](#page-321-0) READNUM= [ISDT–292](#page-321-0) RES= [ISDT–293](#page-322-0) RGSUF= [ISDT–293](#page-322-0) RSRMBR= [ISDT–293](#page-322-0) SPM= [ISDT–297](#page-326-0) SRCH= [ISDT–297](#page-326-0)

<span id="page-119-0"></span>DBC procedure *(continued)* parameters *(continued)* SSM= [ISDT–297](#page-326-0) SUF= [ISDT–298](#page-327-0) SVC2= [ISDT–298](#page-327-0) TRACK= [ISDT–300](#page-329-0) UHASH= [ISDT–301](#page-330-0) USERVAR= [ISDT–301](#page-330-0) VSPEC= [ISDT–302](#page-331-0) WADS= [ISDT–302](#page-331-0) WKAP= [ISDT–302](#page-331-0) YEAR4= [ISDT–303](#page-332-0) storing [ISDT–194](#page-223-0) DBCS (double byte character set) definition [APTM–156](#page-183-0) types of fields [APTM–156](#page-183-0) DBCS/EBCDIC mixed fields description [APTM–156](#page-183-0) horizontal tab (SCS1 device) [APTM–160](#page-187-0) input control [APTM–159](#page-186-0) SO/SI control characters in [APTM–156](#page-183-0) DBCS/EBCDIC mixed literals continuation rules for [APTM–158](#page-185-0) description [APTM–157](#page-184-0) specifying as DFLD/MFLD literals [APTM–157](#page-184-0) DBCTL [OTMA–50](#page-69-0) DBCTL (Database Control) environment Fast Path [AS–28,](#page-49-0) [AS–52](#page-73-0) monitoring [AS–195](#page-216-0) security [AS–161](#page-182-0) DBCTL (database control) CHECKPOINT command [CR–143](#page-174-0) command examples [CR–9](#page-40-0) format [CR–9](#page-40-0) list [CR–897](#page-928-0) DBDUMP command [CR–162](#page-193-0) DBRECOVERY command [CR–167](#page-198-0) keyword list [CR–45](#page-76-0) LOCK DATABASE command [CR–426](#page-457-0) starting subsystem START irlmproc [CR–795](#page-826-0) DBCTL (Database Control) DRA dumps [DGR–479](#page-504-0) dump title format [DGR–171](#page-196-0) failures [OG–188](#page-211-0) IMS traces activating [DGR–9](#page-34-0) DL/I [DGR–9](#page-34-0) Fast Path [DGR–9](#page-34-0) problem, diagnosing [DGR–21](#page-46-0) recovery [OG–7,](#page-30-0) [OG–188](#page-211-0) recovery tokens [DGR–480](#page-505-0) service aids [DGR–479](#page-504-0) shutdown [OG–156](#page-179-0) single-phase commit [OG–54](#page-77-0) two-phase commit [OG–52](#page-75-0) XRF [OG–279](#page-302-0) XRF capabilities [AS–257](#page-278-0) DBCTL environment [APDG–31,](#page-50-0) [APDG–52,](#page-71-0) [AS–13](#page-34-0) DBCTL environment CCTL [AS–13](#page-34-0) commands [AS–14](#page-35-0) control [AS–14](#page-35-0) data sharing [AS–15](#page-36-0) databases supported [AS–14](#page-35-0) DL/I [AS–13](#page-34-0) DRA [AS–13](#page-34-0) terminals [AS–13](#page-34-0) utilities supported [AS–14](#page-35-0) XRF substitute [AS–15](#page-36-0) DBCTL facilities ACCEPT command [APCICS–105](#page-124-0) data availability [APCICS–105](#page-124-0) QUERY command [APCICS–105](#page-124-0) REFRESH command [APCICS–105](#page-124-0) ROLS command [APCICS–85](#page-104-0) SETS command [APCICS–85](#page-104-0) DBCTL standby emergency restart [OG–140](#page-163-0) DBCTL Transaction Analysis utility (DFSKDBC0) example [URS–528](#page-555-0) input and output [URS–526](#page-553-0) JCL requirements [URS–527](#page-554-0) overview [URS–525](#page-552-0) restrictions [URS–526](#page-553-0) sorting reports [URS–527](#page-554-0) DBCTL access from transaction management subsystems [ADB–3](#page-28-0) CCTL, and [ISDT–446](#page-475-0) CICS applications [ADB–56](#page-81-0) CICS, and [ISDT–473](#page-502-0) DBBF parameter [ADB–286](#page-311-0) designing DEDB buffer pools [ADB–286](#page-311-0) environment [IIV–113](#page-136-0) environment, example [ISDT–522](#page-551-0) initializing [ISDT–473](#page-502-0) IVP base environment [IIV–9](#page-32-0) macros that apply [ISDT–31](#page-60-0) maximum number of BMP and DRA threads [ISDT–3](#page-32-0) online environment. *See* DBC (DBCTL online environment) using [ISDT–31](#page-60-0) DBCTLID parameter [APDG–139](#page-158-0) DBCTLID= parameter [ISDT–448](#page-477-0) DBD (database description) [APDG–4](#page-23-0) DBD (Database Description) generation AREA statement description [URS–45](#page-72-0) format [URS–44](#page-71-0) keywords [URS–45](#page-72-0) assembler listings [URS–86](#page-113-0) block size, specifying minimum for databases [URS–36](#page-63-0) coding conventions [URS–11](#page-38-0) control interval size, specifying minimum for databases [URS–36](#page-63-0) DATASET statement description [URS–30](#page-57-0) dividing database into multiple data set groups [URS–31](#page-58-0)

<span id="page-120-0"></span>DBD (Database Description) generation *(continued)* DATASET statement *(continued)* format [URS–32](#page-59-0) LABEL field [URS–32](#page-59-0) DBD statement [URS–14](#page-41-0) DD statements [URS–43,](#page-70-0) [URS–44](#page-71-0) description rules [URS–13](#page-40-0) diagnostics [URS–86](#page-113-0) END statement [URS–86](#page-113-0) error conditions [URS–90](#page-117-0) examples Fast Path DEDB [URS–100](#page-127-0) Fast Path MSDB [URS–99](#page-126-0) GSAM [URS–97](#page-124-0) HDAM URS–93 HIDAM [URS–94](#page-121-0) HISAM [URS–92](#page-119-0) HSAM [URS–91](#page-118-0) index generation [URS–90,](#page-117-0) [URS–96](#page-123-0) logical relationships [URS–102](#page-129-0) secondary indexes [URS–106](#page-133-0) secondary indexing or logical relationships [URS–90](#page-117-0) shared secondary indexes [URS–108](#page-135-0) Fast Path DEDB [URS–8](#page-35-0) Fast Path MSDB [URS–7](#page-34-0) FIELD statement description [URS–76](#page-103-0) format [URS–78](#page-105-0) keywords [URS–78](#page-105-0) GSAM database [URS–5](#page-32-0) HDAM database [URS–6](#page-33-0) HIDAM database [URS–7](#page-34-0) HISAM database [URS–5](#page-32-0) HSAM database [URS–4](#page-31-0) index generation logical [URS–9](#page-36-0) primary HIDAM [URS–8](#page-35-0) secondary index [URS–9](#page-36-0) input record structure [URS–10](#page-37-0) LABEL field [URS–32](#page-59-0) LCHILD statement defining logical relationships [URS–70](#page-97-0) defining primary index relationship [URS–70](#page-97-0) defining secondary index relationships [URS–70](#page-97-0) description [URS–69](#page-96-0) format [URS–72](#page-99-0) output assembler listing [URS–86](#page-113-0) diagnostics [URS–86](#page-113-0) example [URS–87](#page-114-0) load module [URS–90](#page-117-0) segment flag codes [URS–89](#page-116-0) types [URS–86](#page-113-0) overview of DBDGEN consists of [URS–4](#page-31-0) control statements [URS–3](#page-30-0) databases used with [URS–4](#page-31-0) procedure [URS–12](#page-39-0) SEGM statement description [URS–46](#page-73-0)

DBD (Database Description) generation *(continued)* SEGM statement *(continued)* keyword abbreviations [URS–56](#page-83-0) keywords [URS–56](#page-83-0) pointer keyword options and abbreviations [URS–58](#page-85-0) statement DBD generation [URS–86](#page-113-0) FINISH statement [URS–86](#page-113-0) summary of statement types [URS–9](#page-36-0) XDFLD statement description [URS–82](#page-109-0) format [URS–83](#page-110-0) keywords [URS–83](#page-110-0) DBD (database description), sample [JGR–108](#page-127-0) DBD (database description) coding [ADB–291](#page-316-0) introduction [ADB–18](#page-43-0) logical relationships [ADB–171](#page-196-0) specifying use Data Capture exit routine [ADB–216](#page-241-0) field-level sensitivity [ADB–221](#page-246-0) logical relationships [ADB–172,](#page-197-0) [ADB–175,](#page-200-0) [ADB–176,](#page-201-0) [ADB–177](#page-202-0) multiple data set groups [ADB–234](#page-259-0) secondary indexes [ADB–205](#page-230-0) segment edit/compression facility [ADB–215](#page-240-0) variable-length segments [ADB–210](#page-235-0) using dictionary to generate [ADB–18](#page-43-0) DBD generation input record structure (non-DEDB) exception [URS–9](#page-36-0) requirement [URS–10](#page-37-0) DBD keyword definition [CR–57](#page-88-0) DISPLAY command description [CR–228](#page-259-0) Fast Path [CR–228](#page-259-0) DBD parameter commands CHANGE.ADS [DBRC–137](#page-156-0) CHANGE.BKOUT [DBRC–140](#page-159-0) CHANGE.DB [DBRC–146](#page-165-0) CHANGE.DBDS [DBRC–154](#page-173-0) CHANGE.IC [DBRC–163](#page-182-0) CHANGE.UIC [DBRC–202](#page-221-0) DELETE.ADS [DBRC–203](#page-222-0) DELETE.ALLOC [DBRC–204](#page-223-0) DELETE.DB [DBRC–206](#page-225-0) DELETE.DBDS [DBRC–207](#page-226-0) DELETE.IC [DBRC–209](#page-228-0) DELETE.PART [DBRC–213](#page-232-0) DELETE.RECOV [DBRC–214](#page-233-0) DELETE.REORG [DBRC–215](#page-234-0) DELETE.UIC [DBRC–216](#page-235-0) GENJCL.IC [DBRC–232](#page-251-0) GENJCL.OIC [DBRC–240](#page-259-0) GENJCL.RECEIVE [DBRC–245](#page-264-0) GENJCL.RECOV [DBRC–250](#page-269-0) GENJCL.USER [DBRC–255](#page-274-0) INIT.ADS [DBRC–262](#page-281-0) INIT.DB [DBRC–265](#page-284-0) INIT.DBDS [DBRC–269](#page-288-0)

<span id="page-121-0"></span>DBD parameter commands *(continued)* INIT.IC [DBRC–276](#page-295-0) LIST.DB [DBRC–291](#page-310-0) LIST.DBDS [DBRC–293](#page-312-0) LIST.HISTORY [DBRC–296](#page-315-0) NOTIFY.ALLOC [DBRC–308](#page-327-0) NOTIFY.BKOUT [DBRC–309](#page-328-0) NOTIFY.IC [DBRC–312](#page-331-0) NOTIFY.RECOV [DBRC–328](#page-347-0) NOTIFY.REORG [DBRC–330](#page-349-0) NOTIFY.UIC [DBRC–344](#page-363-0) DBD statement [ADB–175,](#page-200-0) [ADB–292](#page-317-0) DBD= keyword ACB Maintenance utility [URS–162](#page-189-0) DBD= parameter [ISDT–81,](#page-110-0) [ISDT–265,](#page-294-0) [ISDT–332,](#page-361-0) [ISDT–393](#page-422-0) DBDDDS= keyword control statements UCF FUNCTION=DR [URDBTM–358](#page-385-0) UCF FUNCTION=DU [URDBTM–360](#page-387-0) UCF FUNCTION=DX [URDBTM–362](#page-389-0) UCF FUNCTION=IL [URDBTM–364](#page-391-0) UCF FUNCTION=IM [URDBTM–365](#page-392-0) UCF FUNCTION=PU [URDBTM–368](#page-395-0) UCF FUNCTION=RU [URDBTM–371](#page-398-0) UCF FUNCTION=SN [URDBTM–373](#page-400-0) UCF FUNCTION=SR [URDBTM–375](#page-402-0) UCF FUNCTION=SU [URDBTM–377](#page-404-0) UCF FUNCTION=SX [URDBTM–379](#page-406-0) UCF FUNCTION=ZB [URDBTM–382](#page-409-0) DBDGEN (Database Description Generation) utility [ADB–291](#page-316-0) DBDGEN (Database Description Generation) utility [ADB–452,](#page-477-0) [ADB–453](#page-478-0) DBDGEN utility [URS–3](#page-30-0) DBDGEN procedure JCL parameters [URS–12](#page-39-0) DBDLIB [ADB–291](#page-316-0) DBDLIB HALDB (High Availability Large Database) [ADB–539](#page-564-0) member [ADB–515](#page-540-0) DBDNAME= keyword DL/I PCB [URS–121](#page-148-0) GSAM PCB [URS–130](#page-157-0) DBDS (database data set) group commands that affect the definition CHANGE.DBDSGRP [DBRC–50](#page-69-0) DELETE.DBDS [DBRC–50](#page-69-0) DELETE.DBDSGRP [DBRC–50](#page-69-0) INIT.DBDSGRP [DBRC–50](#page-69-0) LIST.DBDSGRP [DBRC–50](#page-69-0) commands that specify GENJCL.IC [DBRC–49](#page-68-0) GENJCL.OIC [DBRC–49](#page-68-0) GENJCL.RECEIVE [DBRC–49](#page-68-0) GENJCL.RECOV [DBRC–49](#page-68-0) GENJCL.USER [DBRC–49](#page-68-0) LIST.DBDS [DBRC–49](#page-68-0) LIST.HISTORY [DBRC–49](#page-68-0) defining [DBRC–273](#page-292-0)

DBDS (database data set) group *(continued)* deleting information from RECON [DBRC–208](#page-227-0) LIST command [DBRC–294](#page-313-0) record [DBRC–69](#page-88-0) using [DBRC–49](#page-68-0) DBDS (database data set) A-through-J, L and X [DBRC–52](#page-71-0) commands [DBRC–250](#page-269-0) commands GENJCL.RECOV [DBRC–250](#page-269-0) LIST.DB [DBRC–292](#page-311-0) NOTIFY.RECOV [DBRC–329](#page-348-0) defining [DBRC–268](#page-287-0) listing [DBRC–292](#page-311-0) M-through-V and Y [DBRC–52](#page-71-0) qualifier [DBRC–92](#page-111-0) RECON, deleting information from [DBRC–207,](#page-226-0) [DBRC–209](#page-228-0) selecting DBDS records [DBRC–103,](#page-122-0) [DBRC–104](#page-123-0) DBDs (database descriptions) description [APDB–10](#page-37-0) DBDS keyword definition [CR–57](#page-88-0) RECOVER command ADD [CR–569](#page-600-0) REMOVE keyword [CR–571](#page-602-0) STOP keyword [CR–575](#page-606-0) DBDS, INIT command defining databases [DBRC–22](#page-41-0) DBDS, INIT.DBDS command specifying image copy requirements [DBRC–42](#page-61-0) DBDSGRP keyword definition [CR–57](#page-88-0) RECOVER command ADD [CR–570](#page-601-0) REMOVE keyword [CR–571](#page-602-0) STOP keyword [CR–575](#page-606-0) DBDUMP (/DBDUMP) command [OG–40](#page-63-0) DBDUMP command DATABASE keyword [CR–161](#page-192-0) DBCTL [CR–162](#page-193-0) description [CR–161](#page-192-0) environments [CR–161](#page-192-0) examples [CR–163](#page-194-0) GLOBAL keyword [CR–162](#page-193-0) LOCAL keyword [CR–163](#page-194-0) MSDB [CR–162](#page-193-0) NOFEOV keyword [CR–163](#page-194-0) NOPFA keyword [CR–163](#page-194-0) syntax diagram [CR–161](#page-192-0) DBESF, formatted OSAM subpool statistics [APDG–154](#page-173-0) DBESO, formatted OSAM pool online statistics [APDG–157](#page-176-0) DBESS, formatted summary of OSAM pool statistics [APDG–156](#page-175-0) DBESU, unformatted OSAM subpool statistics [APDG–156](#page-175-0) DBFDBDR0 (MSDB Dump Recovery utility) description [URDBTM–281](#page-308-0) examples [URDBTM–285](#page-312-0) input and output [URDBTM–282](#page-309-0)

<span id="page-122-0"></span>DBFDBDR0 (MSDB Dump Recovery utility) *(continued)* JCL requirements DD statements [URDBTM–283](#page-310-0) EXEC statement [URDBTM–283](#page-310-0) return codes [URDBTM–285](#page-312-0) utility control statements [URDBTM–284](#page-311-0) DBFDBMA0 (MSDB Maintenance utility) [ADB–129](#page-154-0) DBFDBMA0 (MSDB Maintenance utility) description [URDBTM–73](#page-100-0) examples [URDBTM–80](#page-107-0) input and output [URDBTM–75](#page-102-0) JCL requirements DD statements [URDBTM–76](#page-103-0) EXEC statement [URDBTM–76](#page-103-0) restrictions [URDBTM–75](#page-102-0) return codes [URDBTM–80](#page-107-0) utility control statements action statements [URDBTM–77](#page-104-0) run statements [URDBTM–77](#page-104-0) DBFHAGU0 (Input Edit/Routing exit routine) [ATM–22](#page-49-0) DBFHAGU0. *See* Fast Path Input Edit/Routing exit routine (DBFHAGU0) DBFHDC40/DBFHDC44. *See* DEDB Randomizing routine DBFLHSH0. *See* DEDB Resource Name Hash routine DBFMSDBx description [ISDT–331](#page-360-0) Main Storage Databases, specifying [ISDT–331](#page-360-0) parameters [ISDT–331](#page-360-0) DBFP= parameter [ISDT–265](#page-294-0) DBFUHDR0 (High-Speed DEDB Direct Reorganization utility) [ADB–270](#page-295-0) DBFUHDR0 (High-Speed DEDB Direct Reorganization utility) BUFNO command [URDBTM–175](#page-202-0) overview [URDBTM–175](#page-202-0) recovery and restart [URDBTM–178](#page-205-0) statistics collected [URDBTM–177](#page-204-0) DBFULTA0 (Fast Path Log Analysis utility) error processing [URS–345](#page-372-0) input and output [URS–327](#page-354-0) JCL requirements [URS–339](#page-366-0) overview [URS–325](#page-352-0) reports Detail-Listing-of-Exception-Transactions [URS–328](#page-355-0) Overall Summary of Resource Usage and Contentions [URS–334](#page-361-0) Overall Summary of Transit Times [URS–334](#page-361-0) Recapitulation-of-the-Analysis [URS–338](#page-365-0) Summary-of-Exception-Detail-by-Transaction-Code [URS–333](#page-360-0) Summary-of-Region-Occupancy [URS–336](#page-363-0) Summary-of-VSO-Activity [URS–337](#page-364-0) restrictions [URS–326](#page-353-0) utility control statements [URS–340](#page-367-0) DBFUMDL0 (DEDB Sequential Dependent Delete utility) description [URDBTM–91](#page-118-0) example [URDBTM–94](#page-121-0) input and output [URDBTM–91](#page-118-0)

DBFUMDL0 (DEDB Sequential Dependent Delete utility) *(continued)* JCL requirements DD statements [URDBTM–93](#page-120-0) EXEC statement [URDBTM–93](#page-120-0) recovery and restart [URDBTM–93](#page-120-0) restrictions [URDBTM–91](#page-118-0) DBFUMIN0 (DEDB Initialization utility) description [URDBTM–67](#page-94-0) examples [URDBTM–70](#page-97-0) input and output [URDBTM–67](#page-94-0) JCL requirements DD statements [URDBTM–68](#page-95-0) EXEC statement [URDBTM–68](#page-95-0) restrictions [URDBTM–67](#page-94-0) return codes [URDBTM–70](#page-97-0) utility control statements [URDBTM–69](#page-96-0) DBFUMMH0 (DEDB Area Data Set Compare utility) description [URDBTM–293](#page-320-0) examples [URDBTM–295](#page-322-0) input and output [URDBTM–294](#page-321-0) JCL requirements DD statements [URDBTM–294](#page-321-0) EXEC statement [URDBTM–294](#page-321-0) recovery and restart [URDBTM–294](#page-321-0) restrictions [URDBTM–293](#page-320-0) DBFUMRI0 (DEDB Area Data Set Create utility) description [URDBTM–289](#page-316-0) examples [URDBTM–291](#page-318-0) input and output [URDBTM–290](#page-317-0) JCL requirements DD statements [URDBTM–291](#page-318-0) EXEC statement [URDBTM–290](#page-317-0) recovery and restart [URDBTM–290](#page-317-0) restrictions [URDBTM–289](#page-316-0) DBFUMSC0 (DEDB Sequential Dependent Scan utility) description [URDBTM–83](#page-110-0) example [URDBTM–88](#page-115-0) input and output [URDBTM–84](#page-111-0) JCL requirements DD statements [URDBTM–86](#page-113-0) EXEC statement [URDBTM–86](#page-113-0) recovery and restart [URDBTM–86](#page-113-0) restrictions [URDBTM–83](#page-110-0) DBFUMSE1. *See* DEDB Sequential Dependent Scan Utility exit routine DBFX parameter [ADB–282,](#page-307-0) [ADB–286](#page-311-0) DBFX value [ADB–285,](#page-310-0) [ADB–289](#page-314-0) DBFX= parameter [ISDT–265](#page-294-0) DBIL= statement Database Prereorganization utility (DFSURPR0) [URDBTM–171](#page-198-0) DBIO statement SB test utility (DFSSBHD0) [URDBTM–336](#page-363-0) DBLDL= parameter [ISDT–265](#page-294-0) DBN= statement MSDB Dump Recovery utility [URDBTM–284](#page-311-0) MSDB Maintenance utility change statement [URDBTM–79](#page-106-0)

<span id="page-123-0"></span>DBN= statement *(continued)* MSDB Maintenance utility action statement [URDBTM–78](#page-105-0) DBNAME= operand control statements UCF FUNCTION=DR [URDBTM–358](#page-385-0) UCF FUNCTION=DU [URDBTM–360](#page-387-0) UCF FUNCTION=DX [URDBTM–361](#page-388-0) UCF FUNCTION=IL [URDBTM–363](#page-390-0) UCF FUNCTION=IM [URDBTM–365](#page-392-0) UCF FUNCTION=PR [URDBTM–367](#page-394-0) UCF FUNCTION=PU [URDBTM–368](#page-395-0) UCF FUNCTION=RR [URDBTM–369](#page-396-0) UCF FUNCTION=RU [URDBTM–371](#page-398-0) UCF FUNCTION=SN [URDBTM–373](#page-400-0) UCF FUNCTION=SR [URDBTM–375](#page-402-0) UCF FUNCTION=SU [URDBTM–377](#page-404-0) UCF FUNCTION=SX [URDBTM–379](#page-406-0) UCF FUNCTION=ZB [URDBTM–382](#page-409-0) Database Surveyor utility (DFSPRSUR) [URDBTM–22](#page-49-0) Partial DB Reorganization Step 1 (DFSPRCT1) [URDBTM–156](#page-183-0) Step 2 (DFSPRCT2) [URDBTM–157](#page-184-0) DBNAME= parameter control statements DFSMDA TYPE=DATABASE [URS–206](#page-233-0) DFSMDA TYPE=FPDEDB [URS–207](#page-234-0) DBPCB definition/mapping macro [DGR–68](#page-93-0) DBQUERY using with INIT call [APDB–258](#page-285-0) DBR= statement Database Prereorganization utility (DFSURPR0) [URDBTM–171](#page-198-0) DBRC (Database Recovery Control) commands Database Recovery Control utility (DSPURX00) [DBRC–6](#page-25-0) DBRC (database recovery control) DBRECOVERY command [CR–167](#page-198-0) modifiers RMxxxxxx command [CR–586](#page-617-0) RMCHANGE command [CR–585,](#page-616-0) [CR–586](#page-617-0) RMDELETE command [CR–586](#page-617-0) RMGENJCL command [CR–586](#page-617-0) RMINIT command [CR–586](#page-617-0) RMLIST command [CR–586](#page-617-0) RMNOTIFY command [CR–586](#page-617-0) RMxxxxxx command [CR–585](#page-616-0) DBRC (Database Recovery Control) *See also* Database Recovery Control utility (DSPURX00) active and spare RECON [DBRC–64](#page-83-0) address space [AS–9](#page-30-0) application programming interface accessing RECON data sets [DBRC–355](#page-374-0) addressing and residence [DBRC–352](#page-371-0) coding parameters [DBRC–353](#page-372-0) DSPAPI macro [DBRC–351](#page-370-0) ending the environment [DBRC–352](#page-371-0) establishing the environment [DBRC–352](#page-371-0) how to access [DBRC–351](#page-370-0) overview [DBRC–351](#page-370-0)

DBRC (Database Recovery Control) *(continued)* application programming interface *(continued)* QUERY request [DBRC–359](#page-378-0) runtime considerations [DBRC–355](#page-374-0) services available [DBRC–351](#page-370-0) tokens [DBRC–354](#page-373-0) use in an IMSPlex [DBRC–357](#page-376-0) use of registers [DBRC–352](#page-371-0) using EQU statements [DBRC–352](#page-371-0) assigning a sharing level [AS–378,](#page-399-0) [DBRC–19](#page-38-0) authorization, changing database [DBRC–114](#page-133-0) automatic RECON loss notification [AS–418](#page-439-0) BACKOUT query output [DBRC–363](#page-382-0) return codes [DBRC–362](#page-381-0) calls from IMS [DBRC–6](#page-25-0) catalog management of data sets [DBRC–115](#page-134-0) change accumulation says nothing to process, when [DBRC–114](#page-133-0) change accumulation stops processing logs, when [DBRC–114](#page-133-0) closing an open online PRILOG [DBRC–111](#page-130-0) commands INIT.CA [DBRC–49](#page-68-0) INIT.CAGRP [DBRC–49](#page-68-0) introduction [DBRC–123](#page-142-0) components [DBRC–6](#page-25-0) control block diagram [DGR–110](#page-135-0) controlling database recovery [DBRC–13,](#page-32-0) [DBRC–16,](#page-35-0) [DBRC–20](#page-39-0) data sets defining recovery requirements [DBRC–13](#page-32-0) partitioned [DBRC–7](#page-26-0) RECON [DBRC–76](#page-95-0) RECON data set [DBRC–6,](#page-25-0) [DBRC–57](#page-76-0) SSYS record [DBRC–75](#page-94-0) use of output data set [DBRC–356](#page-375-0) data sharing [OG–231,](#page-254-0) [OG–243](#page-266-0) data sharing control, and [AS–369,](#page-390-0) [AS–370](#page-391-0) data sharing commands [OG–232](#page-255-0) database backup [DBRC–37](#page-56-0) database backup Concurrent Image Copy [DBRC–40](#page-59-0) controlling the number of image copies managed [DBRC–41](#page-60-0) creating image copy data sets for future use [DBRC–41](#page-60-0) Database Image Copy (DFSUDMP0) [DBRC–39](#page-58-0) Database Image Copy 2 (DFSUDMT0) [DBRC–39](#page-58-0) guidelines [DBRC–45](#page-64-0) HISAM copies [DBRC–44](#page-63-0) methods [DBRC–37](#page-56-0) Online Database Image Copy (DFSUICP0) [DBRC–40](#page-59-0) recovering a database [DBRC–14](#page-33-0) recovery period of image copy data sets and GENMAX [DBRC–42](#page-61-0) reusing image copy data sets [DBRC–43](#page-62-0) Database Recovery Control utility (DSPURX00) [DBRC–6](#page-25-0)

<span id="page-124-0"></span>DBRC (Database Recovery Control) *(continued)* DB query output [DBRC–370](#page-389-0) overview [DBRC–365](#page-384-0) parameters [DBRC–366](#page-385-0) return codes [DBRC–368](#page-387-0) syntax [DBRC–365](#page-384-0) DBRC components [DBRC–6](#page-25-0) DBRC log control [DBRC–9](#page-28-0) DBRC parameter IMSCTRL macro [DBRC–21](#page-40-0) DBRC procedure [DBRC–21](#page-40-0) description [DBRC–35](#page-54-0) DSPSCIX0 [AS–423](#page-444-0) external trace example [DGR–472](#page-497-0) record format [DGR–471](#page-496-0) using [DGR–471](#page-496-0) FMTIMS statement example [DGR–159](#page-184-0) generating JCL [DBRC–7](#page-26-0) GENMAX, resetting [DBRC–109](#page-128-0) GROUP query output [DBRC–391](#page-410-0) overview [DBRC–388](#page-407-0) parameters [DBRC–388](#page-407-0) return codes [DBRC–390](#page-409-0) syntax [DBRC–388](#page-407-0) IMS procedures and [DBRC–21](#page-40-0) initial RECON access [DBRC–64](#page-83-0) initialization [DBRC–20](#page-39-0) initializing the RECON data set [AS–87,](#page-108-0) [DBRC–22](#page-41-0) internal trace example [DGR–464](#page-489-0) introduction [OG–7](#page-30-0) log control [DBRC–9](#page-28-0) log data sets [DBRC–63](#page-82-0) LOG query output [DBRC–399](#page-418-0) overview [DBRC–395](#page-414-0) parameters [DBRC–396](#page-415-0) return codes [DBRC–398](#page-417-0) syntax [DBRC–396](#page-415-0) log records, deleting [DBRC–112](#page-131-0) maintaining RECON records [DBRC–76](#page-95-0) notifying that log data sets have moved [DBRC–115](#page-134-0) OLDS query output [DBRC–406](#page-425-0) overview [DBRC–404](#page-423-0) parameters [DBRC–404](#page-423-0) return codes [DBRC–405](#page-424-0) syntax [DBRC–404](#page-423-0) online commands [DBRC–124](#page-143-0) overview [DBRC–5](#page-24-0) parameters IMS.PROCLIB execution parameter [DBRC–21](#page-40-0) partitioned data set members [DBRC–7](#page-26-0) QUERY request BACKOUT [DBRC–361](#page-380-0) RECON data set [OG–61](#page-84-0) RECON data set, registering databases in [DBRC–22](#page-41-0) DBRC (Database Recovery Control) *(continued)* RECON data set contents [DGR–449](#page-474-0) creating [DBRC–63](#page-82-0) diagnostic aid [DGR–449](#page-474-0) shared among multiple processors [DBRC–59](#page-78-0) RECON status query output [DBRC–411](#page-430-0) overview [DBRC–409](#page-428-0) parameters [DBRC–409](#page-428-0) return codes [DBRC–410](#page-429-0) syntax [DBRC–409](#page-428-0) RECON, defining recovery requirements [DBRC–13](#page-32-0) recording change accumulations [DBRC–48](#page-67-0) recording image copies [DBRC–37](#page-56-0) recovery utilities [DBRC–16](#page-35-0) region definition [AS–10](#page-31-0) RELBUF query overview [DBRC–419](#page-438-0) return codes [DBRC–420](#page-439-0) syntax [DBRC–419](#page-438-0) request time-stamp format [DBRC–356](#page-375-0) required JCL updates [AS–382](#page-403-0) restart [OG–243](#page-266-0) service aids [DGR–449](#page-474-0) share control [DBRC–18](#page-37-0) SLDS stop time, locating the last in RECON data set [DBRC–108](#page-127-0) specifying when it is to be used [DBRC–21](#page-40-0) STARTDBRC request overview [DBRC–423](#page-442-0) parameters [DBRC–423](#page-442-0) return codes [DBRC–424](#page-443-0) syntax [DBRC–423](#page-442-0) STOPDBRC request overview [DBRC–427](#page-446-0) parameters [DBRC–427](#page-446-0) syntax [DBRC–427](#page-446-0) SUBSYS query output [DBRC–417](#page-436-0) overview [DBRC–413](#page-432-0) parameters [DBRC–414](#page-433-0) return codes [DBRC–415](#page-434-0) syntax [DBRC–413](#page-432-0) subsystem (SSYS) records [DBRC–113](#page-132-0) system, considerations for a [DBRC–35](#page-54-0) tailoring JCL [DBRC–11](#page-30-0) testing [AS–175](#page-196-0) time stamp [DBRC–128](#page-147-0) tips [DBRC–107](#page-126-0) using for recovery [OG–181](#page-204-0) variables [DBRC–63](#page-82-0) when should you use it [DBRC–7](#page-26-0) with image copy utility [OG–75](#page-98-0) DBRC Command Authorization exit routine (DSFDCAX0) [DBRC–82](#page-101-0) DBRC Command Authorization exit routine (DSPDCAX0) binding [CG–147](#page-174-0) IMS callable services [CG–147](#page-174-0)

<span id="page-125-0"></span>DBRC Command Authorization exit routine (DSPDCAX0) *(continued)* IMS environments [CG–147](#page-174-0) including the routine [CG–147](#page-174-0) naming convention [CG–147](#page-174-0) sample routine location [CG–147](#page-174-0) DBRC command authorization support [DBRC–81](#page-100-0) DBRC command authorization support using a security product [DBRC–82](#page-101-0) DBRC Command Authorization Support using both DSFDCAX0 and RACF [DBRC–82](#page-101-0) using DSFDCAX0 [DBRC–82](#page-101-0) DBRC problem, diagnosing [DGR–21](#page-46-0) DBRC procedure automatic initiation [ISDT–204](#page-233-0) manual initiation [ISDT–204](#page-233-0) parameters [ISDT–205](#page-234-0) parameters DD statements [ISDT–205](#page-234-0) DPRTY= [ISDT–270](#page-299-0) IMSID= [ISDT–276](#page-305-0) IMSPLEX= [ISDT–277](#page-306-0) RGN= [ISDT–293](#page-322-0) SOUT= [ISDT–296](#page-325-0) SYS2= [ISDT–299](#page-328-0) PDS member name [ISDT–204](#page-233-0) PDS member name DBRCNM= [ISDT–204](#page-233-0) START commands example [ISDT–205](#page-234-0) DBRC trace (DSPTRACE) BGNRETRY entry [DGR–458](#page-483-0) CRTR0XIT entry [DGR–459](#page-484-0) DSPCABN0 entry [DGR–458](#page-483-0) DSPCRTR0 entry [DGR–459](#page-484-0) DSPSTACK entry [DGR–455,](#page-480-0) [DGR–457](#page-482-0) DSPSTFRE entry [DGR–455,](#page-480-0) [DGR–457](#page-482-0) DSPSTGET entry [DGR–455,](#page-480-0) [DGR–456](#page-481-0) DSPURI00 entry [DGR–459,](#page-484-0) [DGR–461](#page-486-0) GETFEED entry [DGR–462](#page-487-0) locating [DGR–454](#page-479-0) processing flow [DGR–456](#page-481-0) using [DGR–454](#page-479-0) DBRC Type 4 SVC dynamic install [RPG–17](#page-34-0) DBRC address space, starting [OG–92](#page-115-0) commands, issuing [OG–122](#page-145-0) DATABASE macro, ACCESS parameter [ISDT–80](#page-109-0) enhancements description [RPG–97](#page-114-0) introduction to [RPG–6](#page-23-0) procedure, description [ISDT–203](#page-232-0) procedure, storing [ISDT–194](#page-223-0) requirements [RPG–30](#page-47-0) DBRC= parameter [ISDT–88,](#page-117-0) [ISDT–265](#page-294-0) DBRCNM, online execution parameter [AS–101](#page-122-0) DBRCNM= parameter [ISDT–89,](#page-118-0) [ISDT–266,](#page-295-0) [ISDT–421](#page-450-0) DBRECOVERY (/DBRECOVERY) command effects [OG–299](#page-322-0) HALDB [OG–298](#page-321-0) stopping database access [OG–40](#page-63-0)

DBRECOVERY command AREA keyword [CR–166](#page-197-0) DATABASE keyword [CR–166](#page-197-0) DATAGROUP keyword [CR–167](#page-198-0) DBCTL [CR–167](#page-198-0) DBRC [CR–167](#page-198-0) DEDB [CR–166](#page-197-0) description [CR–165](#page-196-0) environments [CR–165](#page-196-0) examples [CR–169](#page-200-0) GLOBAL keyword [CR–167](#page-198-0) LOCAL keyword [CR–168](#page-199-0) MSDB [CR–167](#page-198-0) NOFEOV keyword [CR–168](#page-199-0) NOPFA keyword [CR–168](#page-199-0) results of [CR–167](#page-198-0) syntax diagram [CR–165](#page-196-0) DBRSE= parameter [ISDT–266](#page-295-0) DBS keyword /DISPLAY MODIFY command [CR–239](#page-270-0) definition [CR–58](#page-89-0) DBS= statement Database Scan utility (DFSURGS0) [URDBTM–43](#page-70-0) DBT (DB/DC online environment) [IIV–98](#page-121-0) DBTRACK parameter CHANGE.DB command [DBRC–150](#page-169-0) CHANGE.DBDS command [DBRC–159](#page-178-0) DBWP= parameter [ISDT–266](#page-295-0) DC (data communication) call analyzer (DFSDLA30) [DGR–358](#page-383-0) FMTIMS statement example [DGR–159](#page-184-0) service aid DC trace [DGR–327](#page-352-0) description [DGR–325](#page-350-0) finding the active save set [DGR–364](#page-389-0) IBM 3270 error recovery analysis [DGR–364](#page-389-0) IMS Transaction trace [DGR–358](#page-383-0) IMS-VTAM interface [DGR–364](#page-389-0) message format service module traces [DGR–372](#page-397-0) message format service normal BTAM path [DGR–365](#page-390-0) OTMA dumps [DGR–406](#page-431-0) OTMA log records [DGR–406](#page-431-0) OTMA module-to-code cross reference table [DGR–404](#page-429-0) OTMA trace [DGR–401](#page-426-0) OTMA verb-to-code cross reference table [DGR–405](#page-430-0) receive-any buffer analysis [DGR–362](#page-387-0) terminal communication task trace [DGR–325](#page-350-0) DC keyword [OG–100](#page-123-0) DC keyword /DISPLAY command ACTIVE [CR–214](#page-245-0) definition [CR–58](#page-89-0) IDLE command [CR–385](#page-416-0) START command [CR–633](#page-664-0) STOP command [CR–656](#page-687-0) DC macro examples [ISDT–490](#page-519-0) macros [ISDT–490](#page-519-0)

<span id="page-126-0"></span>DC Monitor data set, dynamic allocation *See* Dynamic Allocation Macro (DFSMDA) DC problem, diagnosing [DGR–22](#page-47-0) DC trace diagnosing line problem [DGR–334](#page-359-0) diagnosing terminal problem [DGR–334](#page-359-0) starting [DGR–327](#page-352-0) stopping [DGR–328](#page-353-0) trace output example [DGR–340](#page-365-0) trace record identifiers [DGR–330](#page-355-0) printing [DGR–329](#page-354-0) table of record types and contents [DGR–331](#page-356-0) DC= parameter [ISDT–266](#page-295-0) DCB definition/mapping macro [DGR–68](#page-93-0) DCB-EXT definition/mapping macro [DGR–68](#page-93-0) DCC (DCCTL online environment) [IIV–99](#page-122-0) DCC parameters parameters ARMRST= [ISDT–259](#page-288-0) DCC procedure DD statements [ISDT–214](#page-243-0) description [ISDT–205](#page-234-0) parameters [ISDT–213](#page-242-0) parameters ALOT= [ISDT–256](#page-285-0) AOIP= [ISDT–257](#page-286-0) AOIS= [ISDT–257](#page-286-0) APPC= [ISDT–257](#page-286-0) APPCSE= [ISDT–257](#page-286-0) APPLID1= [ISDT–259](#page-288-0) APPLID2= [ISDT–259](#page-288-0) APPLID3= [ISDT–259](#page-288-0) ARC= [ISDT–259](#page-288-0) ARMRST= [ISDT–259](#page-288-0) ASOT= [ISDT–259](#page-288-0) AUTO= [ISDT–260](#page-289-0) CHTS= [ISDT–261](#page-290-0) CIOP= [ISDT–261](#page-290-0) CMDMCS= [ISDT–261](#page-290-0) CRC= [ISDT–263](#page-292-0) DC= [ISDT–266](#page-295-0) DESC= [ISDT–268](#page-297-0) DLQT= [ISDT–270](#page-299-0) DPRTY= [ISDT–270](#page-299-0) DSCT= [ISDT–270](#page-299-0) EMHB= [ISDT–270](#page-299-0) EMHL= [ISDT–270](#page-299-0) EPCB= [ISDT–271](#page-300-0) ETO= [ISDT–272](#page-301-0) EXVR= [ISDT–272](#page-301-0) FBP= [ISDT–272](#page-301-0) FESTIM= [ISDT–272](#page-301-0) FIX= [ISDT–273](#page-302-0) FMTO= [ISDT–273](#page-302-0) FRE= [ISDT–274](#page-303-0) GRNAME= [ISDT–274](#page-303-0) GRSNAME= [ISDT–275](#page-304-0) HIOP= [ISDT–275](#page-304-0) HSBID= [ISDT–275](#page-304-0) HSBMBR= [ISDT–275](#page-304-0)

DCC procedure *(continued)* parameters *(continued)* IMSID= [ISDT–276](#page-305-0) ISIS= [ISDT–278](#page-307-0) LGMSGSZ= [ISDT–279](#page-308-0) LHTS= [ISDT–280](#page-309-0) LOGT= [ISDT–280](#page-309-0) LTERM= [ISDT–281](#page-310-0) LUMC= [ISDT–281](#page-310-0) LUMP= [ISDT–282](#page-311-0) MAXPST= [ISDT–282](#page-311-0)  $MCS = ISDT-283$ NHTS= [ISDT–283](#page-312-0) NLXB= [ISDT–283](#page-312-0) ORSMBR= [ISDT–284](#page-313-0) OTMA= [ISDT–284](#page-313-0) OTMANM= [ISDT–285](#page-314-0) OTMASP= [ISDT–285](#page-314-0) PASSWD= [ISDT–286](#page-315-0) PASSWD1= [ISDT–286](#page-315-0) PRDR= [ISDT–288](#page-317-0) PRLD= [ISDT–288](#page-317-0) PSB= [ISDT–289](#page-318-0) PSBW= [ISDT–289](#page-318-0) PST= [ISDT–290](#page-319-0) QBUF= [ISDT–290](#page-319-0) QBUFMAX= [ISDT–291](#page-320-0) QBUFSZ= [ISDT–291](#page-320-0) QTL= [ISDT–291](#page-320-0) QTU= [ISDT–291](#page-320-0) RCF= [ISDT–292](#page-321-0) RECA= [ISDT–292](#page-321-0) RECASZ= [ISDT–293](#page-322-0) RES= [ISDT–293](#page-322-0) RGN= [ISDT–293](#page-322-0) RGSUF= [ISDT–293](#page-322-0) RSRMBR= [ISDT–293](#page-322-0) RVFY= [ISDT–293](#page-322-0) SAV= [ISDT–293](#page-322-0) SGN= [ISDT–294](#page-323-0) SHAREDQ= [ISDT–296](#page-325-0) SHMSGSZ= [ISDT–296](#page-325-0) SOD= [ISDT–296](#page-325-0) SOUT= [ISDT–296](#page-325-0) SPM= [ISDT–297](#page-326-0) SRCH= [ISDT–297](#page-326-0) SSM= [ISDT–297](#page-326-0) SUF= [ISDT–298](#page-327-0) SVC2= [ISDT–298](#page-327-0) SYS= [ISDT–299](#page-328-0) SYS1= [ISDT–299](#page-328-0) SYS2= [ISDT–299](#page-328-0) TRACK= [ISDT–300](#page-329-0) TRN= [ISDT–300](#page-329-0) TSR= [ISDT–301](#page-330-0) UHTS= [ISDT–301](#page-330-0) USERVAR= [ISDT–301](#page-330-0) VAUT= [ISDT–302](#page-331-0) VSPEC= [ISDT–302](#page-331-0) WADS= [ISDT–302](#page-331-0) WKAP= [ISDT–302](#page-331-0)

<span id="page-127-0"></span>DCC procedure *(continued)* parameters *(continued)* YEAR4= [ISDT–303](#page-332-0) storing [ISDT–194](#page-223-0) DCCTL (Data Communication Control) [ATM–12](#page-39-0) DCCTL (data communication control) commands list [CR–899](#page-930-0) DCCTL (Data Communications Control) generation [ATM–12](#page-39-0) IMS BTS [ATM–12](#page-39-0) procedures [ATM–12](#page-39-0) TM batch [ATM–12](#page-39-0) DCCTL environment [APDG–31](#page-50-0) DCCTL environment AO transactions [AS–20](#page-41-0) application programs [AS–17](#page-38-0) commands [AS–18](#page-39-0) connecting subsystems [AS–17](#page-38-0) control region data communication manager [AS–16](#page-37-0) message manager [AS–16](#page-37-0) Transaction Manager [AS–16](#page-37-0) data communication calls [AS–19](#page-40-0) databases supported [AS–18](#page-39-0) DBRC [AS–16](#page-37-0) definition [AS–18](#page-39-0) diagnosis [AS–19](#page-40-0) ESAF [AS–18](#page-39-0) ESS Attach Facility [AS–15](#page-36-0) example [AS–16](#page-37-0) exit routines [AS–19](#page-40-0) external subsystems [AS–17](#page-38-0) IMS.PROCLIB [AS–18](#page-39-0) initialization [AS–18](#page-39-0) overview [AS–15](#page-36-0) region types [AS–16](#page-37-0) restart [AS–18](#page-39-0) stage 1 input [AS–19](#page-40-0) status code AD [AS–19](#page-40-0) system service calls [AS–19](#page-40-0) termination [AS–18](#page-39-0) utilities supported [AS–18](#page-39-0) **DCCTL** data sharing [ADB–56](#page-81-0) environment [IIV–113](#page-136-0) GSAM (Generalized Sequential Access Method) [ADB–78](#page-103-0) including Fast Path [AS–49](#page-70-0) installing with ETO Feature [IIV–9](#page-32-0) keyword list [CR–45](#page-76-0) macros that apply [ISDT–31](#page-60-0) online environment. *See* DCC (DCCTL online environment) SHISAM (Simple Hierarchical Indexed Sequential Access Method) [ADB–78](#page-103-0) SHSAM (Simple Hierarchical Sequential Access Method) [ADB–78](#page-103-0) using [ISDT–31](#page-60-0) DCLWA= parameter [ISDT–89,](#page-118-0) [ISDT–177](#page-206-0)

DD name naming convention HALDB Online Reorganization overview [ADB–23](#page-48-0) DD statements Batch Backout utility (DFSBBO00) [URDBTM–271](#page-298-0) Database Change Accumulation utility (DFSUCUM0) [URDBTM–236](#page-263-0) Database Image Copy 2 utility (DFSUDMT0) [URDBTM–214](#page-241-0) Database Image Copy utility (DFSUDMP0) [URDBTM–201](#page-228-0) Database Prefix Resolution utility (DFSURG10) [URDBTM–51](#page-78-0) Database Prefix Update utility (DFSURGP0) [URDBTM–57](#page-84-0) Database Prereorganization utility (DFSURPR0) [URDBTM–169](#page-196-0) Database Recovery utility (DFSURDB0) [URDBTM–259](#page-286-0) Database Scan utility (DFSURGS0) [URDBTM–41](#page-68-0) Database Surveyor utility (DFSPRSUR) [URDBTM–20](#page-47-0) Database-Monitor Report Print utility (DFSUTR30) [URDBTM–300](#page-327-0) DEDB Area Data Set Compare utility (DBFUMMH0) [URDBTM–294](#page-321-0) DEDB Area Data Set Create utility (DBFUMRI0) [URDBTM–291](#page-318-0) DEDB Initialization utility (DBFUMIN0) [URDBTM–68](#page-95-0) DEDB Sequential Dependent Delete utility (DBFUMDL0) [URDBTM–93](#page-120-0) DEDB Sequential Dependent Scan utility (DBFUMSC0) [URDBTM–86](#page-113-0) DFSDB2AF [JGR–17](#page-36-0) DFSRESLB [JGR–75](#page-94-0) DFSWTnnn procedure [URDBTM–528](#page-555-0) EXEC Statement [URDBTM–86](#page-113-0) HD Reorganization Reload utility (DFSURGL0) [URDBTM–141](#page-168-0) HD Reorganization Unload utility (DFSURGU0) [URDBTM–130](#page-157-0) HISAM Reorganization Reload utility (DFSURRL0) [URDBTM–118](#page-145-0) HISAM Reorganization Unload utility (DFSURUL0) [URDBTM–104](#page-131-0) JAVAERR [JGR–11](#page-30-0) JAVAOUT [JGR–11](#page-30-0) MFSDCT procedure [URDBTM–499](#page-526-0) MFSRVC procedure [URDBTM–505](#page-532-0) MSDB Dump Recovery utility (DBFDBDR0) [URDBTM–283](#page-310-0) MSDB Maintenance utility (DBFDBMA0) [URDBTM–76](#page-103-0) Online Database Image Copy utility (DFSUICP0) [URDBTM–226](#page-253-0) Partial Database Reorganization utility (DFSPRCT1) [URDBTM–151](#page-178-0) Partial Database Reorganization utility (DFSPRCT2) [URDBTM–152](#page-179-0) Program-Isolation-Trace Report utility (DFSPIRP0) [URDBTM–328](#page-355-0) SB Test utility (DFSSBHD0) [URDBTM–334](#page-361-0)

<span id="page-128-0"></span>DD statements *(continued)* STEPLIB [JGR–11](#page-30-0) TCO Verification utility (DFSTVER0) [URDBTM–533](#page-560-0) Utility Control Facility (DFSUCF00) [URDBTM–352](#page-379-0) DD= parameter [ISDT–436](#page-465-0) DD1= parameter AREA statement [URS–45](#page-72-0) DDATA parameter [ADB–197](#page-222-0) DDATA= parameter XDFLD statement [URS–85](#page-112-0) DDIR definition/mapping macro [DGR–68](#page-93-0) DDM (device-dependent module) communication analyzer entry point [DGR–325](#page-350-0) save area [DGR–326](#page-351-0) trace ID [DGR–326](#page-351-0) trace output [DGR–327](#page-352-0) trace record example [DGR–327](#page-352-0) trace record format [DGR–327](#page-352-0) function [DGR–435](#page-460-0) DDN parameter commands CHANGE.DBDS [DBRC–154](#page-173-0) CHANGE.IC [DBRC–163](#page-182-0) CHANGE.UIC [DBRC–202](#page-221-0) DELETE.ALLOC [DBRC–204](#page-223-0) DELETE.DBDS [DBRC–207](#page-226-0) DELETE.IC [DBRC–209](#page-228-0) DELETE.RECOV [DBRC–214](#page-233-0) DELETE.REORG [DBRC–215](#page-234-0) DELETE.UIC [DBRC–217](#page-236-0) GENJCL.IC [DBRC–233](#page-252-0) GENJCL.OIC [DBRC–241](#page-260-0) GENJCL.RECEIVE [DBRC–246](#page-265-0) GENJCL.RECOV [DBRC–250](#page-269-0) GENJCL.USER [DBRC–256](#page-275-0) INIT.DBDS [DBRC–269](#page-288-0) INIT.IC [DBRC–276](#page-295-0) LIST.DBDS [DBRC–293](#page-312-0) LIST.HISTORY [DBRC–297](#page-316-0) NOTIFY.ALLOC [DBRC–308](#page-327-0) NOTIFY.IC [DBRC–313](#page-332-0) NOTIFY.RECOV [DBRC–328](#page-347-0) NOTIFY.REORG [DBRC–331](#page-350-0) NOTIFY.UIC [DBRC–345](#page-364-0) DDNAME command DEDB online utilities [URDBTM–541](#page-568-0) DDNAME HALDB (High Availability Large Database) [ADB–300,](#page-325-0) [ADB–514](#page-539-0) DDNAME= keyword control statements DFSERA10 CONTROL [URS–298](#page-325-0) DFSERA10 OPTION [URS–303](#page-330-0) DFSMDA TYPE=DATASET [URS–207](#page-234-0) DFSMDA TYPE=DFSDCMON [URS–207](#page-234-0) DDNAME= parameter [ISDT–115,](#page-144-0) [ISDT–126,](#page-155-0) [ISDT–405,](#page-434-0) [ISDT–448](#page-477-0) DDNAME= parameter control statements DFSMDA TYPE=DFSDCMON [URS–208](#page-235-0)

DDNNEW parameter CHANGE.DBDS command [DBRC–155](#page-174-0) DDNOUT= keyword DFSERA10 CONTROL control statement [URS–298](#page-325-0) deactivation, record [ADB–114](#page-139-0) dead letter queue [OG–41](#page-64-0) deadlock [ATM–230](#page-257-0) Deadlock Event Summary report IMS Monitor (DB/DC) [URS–406](#page-433-0) IMS Monitor (DBCTL) [URS–435](#page-462-0) deadlock involving non-IRLM resources [DGR–57](#page-82-0) deadlock involving only IRLM resources [DGR–57](#page-82-0) deadlock occurrence application programs [APDB–261](#page-288-0) batch programs, in [APDB–261](#page-288-0) Deadlock reporting *See also* Program Isolation Trace Record Format and Print Module (DFSERA40) for U777 and U123 abends [URS–309](#page-336-0) resultant state of the lock [URS–313](#page-340-0) Deadlock Trace Record Analysis utility (DFSKTDL0) [OG–114](#page-137-0) Deadlock Trace Record Analysis utility (DFSKTDL0) control keywords global [URS–579](#page-606-0) processing [URS–579](#page-606-0) control statements [URS–578](#page-605-0) deadlock trace analysis detail report [URS–584](#page-611-0) deadlock trace analysis summary report [URS–580](#page-607-0) deadlock trace analysis victim report [URS–583](#page-610-0) input and output [URS–576](#page-603-0) JCL example [URS–578](#page-605-0) JCL requirements [URS–576](#page-603-0) overview [URS–575](#page-602-0) return codes [URS–580](#page-607-0) deadlock, avoiding RECON data set [DBRC–59](#page-78-0) deadlock, program [APDG–34](#page-53-0) deadlock *See also* program deadlock abnormal termination [AS–31](#page-52-0) CCTL thread [AS–31](#page-52-0) DBCTL [AS–31](#page-52-0) DEADLOK= parameter START irlmproc command [CR–795](#page-826-0) DEADQ STATUS [ATM–182](#page-209-0) DEADQ status DEQUEUE USER command [CR–190](#page-221-0) dealership sample application DB2 UDB for z/OS stored procedures [JGR–77](#page-96-0) dealership samples DBD [JGR–108](#page-127-0) PSB [JGR–108](#page-127-0) deallocate PSB call *See* DPSB call deallocation, changes to processing [DBRC–18](#page-37-0) DEALTIME parameter command NOTIFY.ALLOC [DBRC–308](#page-327-0) deblocking algorithm, ATTACH FM header [ATM–374](#page-401-0) debug a program, how to [APDG–163](#page-182-0) debug a program, How to [APDG–171](#page-190-0)

<span id="page-129-0"></span>DEBUG=Y for JVM debugging [JGR–124](#page-143-0) debugging and diagnostic aids for Spool API debugging tips [DGR–410](#page-435-0) internal trace table [DGR–410](#page-435-0) debugging, IMSRXTRC [APDB–346,](#page-373-0) [APTM–346](#page-373-0) debugging XMLTrace [JGR–122](#page-141-0) decomposed storage of XML data overview [ADB–238](#page-263-0) DEDB (data entry database) [APDG–74](#page-93-0) DEDB (data entry database) and the PROCOPT operand [APDG–89](#page-108-0) DEDB (data entry database) *See also* Fast Path, DEDB access intent, changing [OG–233](#page-256-0) adding [ADB–455](#page-480-0) adding areas [ADB–457](#page-482-0) and DBCTL [ADB–3](#page-28-0) and segment edit/compression facility [ADB–213](#page-238-0) area concept [ADB–110](#page-135-0) area design guidelines [ADB–268](#page-293-0) buffer pools [ADB–286](#page-311-0) call restrictions [APDB–189](#page-216-0) calls against [ADB–127](#page-152-0) changing by adding/deleting segments [ADB–456](#page-481-0) CI problem CI 0 [DGR–421](#page-446-0) CI 1 [DGR–422](#page-447-0) common data [DGR–424](#page-449-0) diagnosis aids [DGR–421](#page-446-0) first DOVF CI [DGR–422](#page-447-0) first IOVF CI [DGR–422](#page-447-0) other DOVF CIs [DGR–422](#page-447-0) other IOVF CIs [DGR–423](#page-448-0) other SDEP CI [DGR–423](#page-448-0) RAP CI [DGR–422](#page-447-0) scraps [DGR–423](#page-448-0) type identification [DGR–421](#page-446-0) CI resources [ADB–418](#page-443-0) command codes [APDB–211](#page-238-0) data sharing multi-area structures [AS–391](#page-412-0) DBCTL environment [AS–28](#page-49-0) DBCTL support [ADB–56](#page-81-0) DBRECOVERY command [CR–166](#page-197-0) defining areas [URS–44](#page-71-0) DBD generation [URS–8](#page-35-0) fields [URS–78](#page-105-0) segments [URS–54](#page-81-0) deleting [ADB–455](#page-480-0) deleting areas [ADB–457](#page-482-0) description of [ADB–109](#page-134-0) design considerations [ADB–267](#page-292-0) DISPLAY command [CR–225](#page-256-0) DL/I calls [APDB–189](#page-216-0) ERESTART command [CR–361](#page-392-0) extending IOVF online [ADB–458](#page-483-0) Fast Path considerations [AS–27](#page-48-0)

DEDB (data entry database) *(continued)* Free space algorithm [ADB–126](#page-151-0) functions [ADB–110](#page-135-0) HSSP processing of [ADB–279](#page-304-0) Insert algorithm [ADB–125](#page-150-0) loading the database [ADB–332](#page-357-0) LOCK DATABASE command [CR–426](#page-457-0) naming [URS–21](#page-48-0) online change [OG–138](#page-161-0) online utility region parameters AS–108 options [AS–95](#page-116-0) PCBs and DL/I calls [APDB–287](#page-314-0) performance considerations [ADB–416](#page-441-0) processing commit point [APDB–187](#page-214-0) data locking [APDB–179](#page-206-0) fast path [APDB–171](#page-198-0) H option [APDB–188](#page-215-0) overview [APCICS–87,](#page-106-0) [APDB–173](#page-200-0) P option [APDB–187](#page-214-0) POS call [APDB–185](#page-212-0) POS command [APCICS–97](#page-116-0) subset pointers [APCICS–87,](#page-106-0) [APDB–180](#page-207-0) recovery [OG–181](#page-204-0) restrictions with segment edit/compression exit routines [URS–69](#page-96-0) root segments, order [APDB–229](#page-256-0) Sequential Dependent Scan exit routine [CG–379](#page-406-0) SSA restrictions [ADB–127](#page-152-0) storage of records [ADB–122](#page-147-0) updating with subset pointers [APDB–180](#page-207-0) utility regions, starting [OG–100](#page-123-0) VSO areas block-level sharing [AS–390](#page-411-0) VSO private buffer pools [AS–395](#page-416-0) when to use [ADB–109](#page-134-0) DEDB Area Data Set Compare utility (DBFUMMH0) description [URDBTM–293](#page-320-0) examples [URDBTM–295](#page-322-0) input and output [URDBTM–294](#page-321-0) JCL requirements DD statements [URDBTM–294](#page-321-0) EXEC statement [URDBTM–294](#page-321-0) recovery and restart [URDBTM–294](#page-321-0) restrictions [URDBTM–293](#page-320-0) DEDB Area Data Set Create utility (DBFUMRI0) [ADB–115](#page-140-0) DEDB Area Data Set Create utility (DBFUMRI0) description [URDBTM–289](#page-316-0) examples [URDBTM–291](#page-318-0) input and output [URDBTM–290](#page-317-0) JCL requirements DD statements [URDBTM–291](#page-318-0) EXEC statement [URDBTM–290](#page-317-0) recovery and restart [URDBTM–290](#page-317-0) restrictions [URDBTM–289](#page-316-0) DEDB AREA UOW structural definition, changing [ADB–454](#page-479-0) DEDB areas

disabling preopen process [ADB–112](#page-137-0)

<span id="page-130-0"></span>DEDB areas *(continued)* emergency restart reopening [ADB–111](#page-136-0) FPOPN= [ADB–111](#page-136-0) opening [ADB–111](#page-136-0) preopen concurrent to operation [ADB–111](#page-136-0) preopening [ADB–111](#page-136-0) reopening emergency restart [ADB–111](#page-136-0) restarting after IRLM failure [ADB–112](#page-137-0) starting [ADB–112](#page-137-0) stopping [ADB–112](#page-137-0) DEDB CI resource and DBFX value [ADB–286,](#page-311-0) [ADB–290](#page-315-0) contention [ADB–418](#page-443-0) determine resource size [ADB–248](#page-273-0) Fast Path Performance [ADB–415](#page-440-0) overhead needed [ADB–313](#page-338-0) DEDB Fast Path record [DBRC–72](#page-91-0) DEDB Initialization utility (DBFUMIN0) description [URDBTM–67](#page-94-0) examples [URDBTM–70](#page-97-0) input and output [URDBTM–67](#page-94-0) JCL requirements DD statements [URDBTM–68](#page-95-0) EXEC statement [URDBTM–68](#page-95-0) restrictions [URDBTM–67](#page-94-0) return codes [URDBTM–70](#page-97-0) utility control statements [URDBTM–69](#page-96-0) DEDB Randomizing routine (DBFHDC40/DBFHDC44) [CG–75](#page-102-0) DEDB Randomizing routine (DBFHDC40/DBFHDC44) attributes [CG–75](#page-102-0) binding [CG–75](#page-102-0) description [CG–75](#page-102-0) invoking [CG–76](#page-103-0) loading [CG–76](#page-103-0) naming [CG–75](#page-102-0) parameters [CG–77](#page-104-0) randomizing module [CG–75](#page-102-0) registers [CG–77](#page-104-0) registers contents on entry [CG–77](#page-104-0) contents on exit [CG–78](#page-105-0) sample routine [CG–78](#page-105-0) sample routine DBFHDC40 [CG–78](#page-105-0) XCI registers [CG–79](#page-106-0) XCI registers contents on entry for a randomizing call [CG–79](#page-106-0) contents on entry for a termination call [CG–79](#page-106-0) contents on entry for an initialization call [CG–79](#page-106-0) contents on exit from a randomizing call [CG–79](#page-106-0) contents on exit from a termination call [CG–80](#page-107-0) contents on exit from an initialization call [CG–79](#page-106-0) DEDB reorganization *See* High-Speed DEDB Direct Reorganization utility (DBFUHDR0) DEDB Resource Name Hash routine (DBFLHSH0) assembling [CG–82](#page-109-0) binding [CG–81](#page-108-0) default routine [CG–81](#page-108-0) description [CG–81](#page-108-0) EPST [CG–83](#page-110-0) EPST fields [CG–83](#page-110-0) EPST input to the routine [CG–82](#page-109-0) EPSTDMAA [CG–83](#page-110-0) EPSTRSHS [CG–83](#page-110-0) naming [CG–81](#page-108-0) parameters [CG–82](#page-109-0) registers, contents on entry [CG–82](#page-109-0) sample result format [CG–83](#page-110-0) DEDB segment edit/compression *See also* COMPRTN= parameter *See* Segment Edit/Compression exit routine DEDB segments segment growth [ADB–215](#page-240-0) DEDB Sequential Dependent Delete utility (DBFUMDL0) description [URDBTM–91](#page-118-0) example [URDBTM–94](#page-121-0) input and output [URDBTM–91](#page-118-0) JCL requirements DD statements [URDBTM–93](#page-120-0) EXEC statement [URDBTM–93](#page-120-0) recovery and restart [URDBTM–93](#page-120-0) restrictions [URDBTM–91](#page-118-0) DEDB Sequential Dependent Scan utility (DBFUMSC0) description [URDBTM–83](#page-110-0) example [URDBTM–88](#page-115-0) EXEC Statement [URDBTM–86](#page-113-0) input and output [URDBTM–84](#page-111-0) JCL requirements DD statements [URDBTM–86](#page-113-0) EXEC statement [URDBTM–86](#page-113-0) recovery and restart [URDBTM–86](#page-113-0) restrictions [URDBTM–83](#page-110-0) DEDB Sequential Dependent Scan Utility exit routine (DBFUMSE1) attributes [CG–85](#page-112-0) binding [CG–85](#page-112-0) calling [CG–86](#page-113-0) description [CG–85](#page-112-0) randomizing module [CG–85](#page-112-0) registers [CG–86](#page-113-0) registers contents on entry [CG–86](#page-113-0) contents on exit [CG–86](#page-113-0) sample routine [CG–87](#page-114-0) DEDB utilities command summary [URDBTM–539](#page-566-0) DEDB(data entry database) data locking [APDB–179](#page-206-0) updating segments [APDB–173](#page-200-0) DEDB multiple qualification statements [APDB–25](#page-52-0) DEDBMAS= parameter [ISDT–384](#page-413-0)

DEDBs (data entry databases) [APDB–173](#page-200-0)

<span id="page-131-0"></span>default members. *See* skeletal JCL default members *See* skeletal JCL default override [IIV–119](#page-142-0) default system control area *See* DSCA (default system control area) default terminal security [AS–113](#page-134-0) default terminal security commands controlled [AS–127](#page-148-0) definition [AS–114](#page-135-0) security option AS-114 DEFAULTS parameter commands GENJCL.ARCHIVE [DBRC–220](#page-239-0) GENJCL.CA [DBRC–224](#page-243-0) GENJCL.CLOSE [DBRC–228](#page-247-0) GENJCL.IC [DBRC–235](#page-254-0) GENJCL.OIC [DBRC–241](#page-260-0) GENJCL.RECEIVE [DBRC–246](#page-265-0) GENJCL.RECOV [DBRC–250](#page-269-0) GENJCL.USER [DBRC–256](#page-275-0) DEFERFIX= parameter [ISDT–357](#page-386-0) deferred program switch [APDG–98,](#page-117-0) [ATM–33](#page-60-0) deferred program switch in conversational programs [APTM–69](#page-96-0) passing control to another [APTM–66](#page-93-0) define a data mapping with MAXDEF command [APDB–347,](#page-374-0) [APTM–347](#page-374-0) DEFINE CLUSTER command for VSAM index option [ADB–265](#page-290-0) HALDB (High Availability Large Database) [ADB–318](#page-343-0) in access method services [ADB–263](#page-288-0) REUSE parameter [ADB–318](#page-343-0) VSAM data set allocation [ADB–318](#page-343-0) DEFINE CLUSTER keywords [DBRC–63](#page-82-0) DEFINE CLUSTER keywords CONTROLINTERVALSIZE [DBRC–63](#page-82-0) CYLINDERS [DBRC–63](#page-82-0) FREESPACE [DBRC–63](#page-82-0) INDEXED [DBRC–63](#page-82-0) KEYS [DBRC–63](#page-82-0) NAME [DBRC–64](#page-83-0) NOWRITECHECK [DBRC–64](#page-83-0) RECORDSIZE [DBRC–64](#page-83-0) SHAREOPTIONS [DBRC–64](#page-83-0) SPEED [DBRC–64](#page-83-0) defining application program elements to IMS AIB [APCICS–5](#page-24-0) DIB [APCICS–5](#page-24-0) I/O area [APCICS–9](#page-28-0) key feedback area [APCICS–9](#page-28-0) defining data set groups HALDB (High Availability Large Database) [ADB–299](#page-324-0) defining external subsystems to IMS [ISDT–475](#page-504-0) defining language interface module [ISDT–481](#page-510-0) defining the system managing system definition [AS–43](#page-64-0) defining BPE [CQS–12](#page-31-0) CICS [ATM–542](#page-569-0) CQS [CQS–12](#page-31-0)

defining *(continued)* DB groups [DBRC–273](#page-292-0) DBDS groups [DBRC–273](#page-292-0) IMS [ATM–288](#page-315-0) ISC node [ATM–288,](#page-315-0) [ATM–542](#page-569-0) policies [CQS–8](#page-27-0) recovery groups [DBRC–273](#page-292-0) z/OS policies [CQS–7](#page-26-0) definite responses Finance Communication System [ATM–436](#page-463-0) response requirements (figure) [ATM–482](#page-509-0) SLU P [ATM–436](#page-463-0) definition and tailoring Structured Call Interface [CSL–149](#page-168-0) definition data [APDG–10](#page-29-0) dependent segment [APDG–4](#page-23-0) root segment [APDG–4](#page-23-0) DEFLTJCL parameter CHANGE.CAGRP [DBRC–143](#page-162-0) CHANGE.DBDS [DBRC–156](#page-175-0) INIT.CAGRP [DBRC–264](#page-283-0) INIT.DBDS [DBRC–270](#page-289-0) DEGRADE= parameter [ISDT–407](#page-436-0) degraded mode logging [OG–67](#page-90-0) DELAY parameter [IIV–80](#page-103-0) DELEQE parameter CHANGE.DBDS command [DBRC–154](#page-173-0) delete byte bits [ADB–463](#page-488-0) description [ADB–15](#page-40-0) HDAM [ADB–96](#page-121-0) HISAM [ADB–66](#page-91-0) HSAM [ADB–63](#page-88-0) in logical relationships [ADB–477](#page-502-0) in secondary indexes [ADB–194](#page-219-0) PHDAM (Partitioned Hierarchical Direct Access Method) [ADB–96](#page-121-0) delete call *See* DLET Call DELETE CLIENT command example [CR–886](#page-917-0) format [CR–886](#page-917-0) usage [CR–886](#page-917-0) DELETE command [CR–886](#page-917-0) DELETE command CLIENT [CR–886](#page-917-0) DATABASE keyword [CR–173](#page-204-0) description [CR–174](#page-205-0) DESCRIPTOR keyword [CR–173](#page-204-0) environments [CR–173](#page-204-0) examples [CR–174](#page-205-0) ISC parallel-session node [CR–174](#page-205-0) LE keyword [CR–173](#page-204-0) LINE keyword [CR–173](#page-204-0) logical link security [CR–174](#page-205-0) LTERM keyword [CR–173](#page-204-0) NODE keyword [CR–173](#page-204-0) PASSWORD keyword [CR–174](#page-205-0) password security authorizations [CR–174](#page-205-0)

PROGRAM keyword [CR–173](#page-204-0)

<span id="page-132-0"></span>DELETE command *(continued)* PTERM keyword [CR–173](#page-204-0) SMU [CR–174](#page-205-0) syntax diagram [CR–173](#page-204-0) TERMINAL keyword [CR–174](#page-205-0) terminal security [CR–174](#page-205-0) transaction code [CR–174](#page-205-0) TRANSACTION keyword [CR–173](#page-204-0) type-2 environment [CR–177](#page-208-0) LE keyword [CR–177](#page-208-0) requirement [CR–178](#page-209-0) syntax diagram [CR–177](#page-208-0) usage [CR–177](#page-208-0) VTAM node [CR–174](#page-205-0) DELETE function (MFS Service utility DFSUTSA0) [URDBTM–506](#page-533-0) delete group [DBRC–90](#page-109-0) DELETE keyword [JGR–95](#page-114-0) DELETE keyword example [JGR–95](#page-114-0) DELETE LE command [CR–178](#page-209-0) DELETE LE command completion codes [CR–179](#page-210-0) environment [CR–177](#page-208-0) examples [CR–179](#page-210-0) output fields [CR–178](#page-209-0) return and reason codes [CR–179](#page-210-0) syntax diagram [CR–177](#page-208-0) delete log records, how to [DBRC–112](#page-131-0) DELETE module function [CG–18](#page-45-0) delete module service example [BPE–75](#page-90-0) output [BPE–75](#page-90-0) parameters [BPE–75](#page-90-0) DELETE module DL/I trace, using [DGR–301](#page-326-0) DELETE parameter commands CHANGE.BKOUT [DBRC–139](#page-158-0) CHANGE.CAGRP [DBRC–143](#page-162-0) delete record [URDBTM–441](#page-468-0) delete rules for logical relationships [ADB–182,](#page-207-0) [ADB–183,](#page-208-0) [ADB–475,](#page-500-0) [ADB–505](#page-530-0) DELETE.ADS command [DBRC–203](#page-222-0) DELETE.ALLOC command [DBRC–204](#page-223-0) DELETE.BKOUT command [DBRC–205](#page-224-0) DELETE.CA command [DBRC–205](#page-224-0) DELETE.CAGRP command [DBRC–206](#page-225-0) DELETE.DB command [DBRC–206](#page-225-0) DELETE.DBDS command [DBRC–207](#page-226-0) DELETE.DBDSGRP command [DBRC–208](#page-227-0) DELETE.GSG command [DBRC–208](#page-227-0) DELETE.IC command [DBRC–209](#page-228-0) DELETE.LOG (for OLDS) command [DBRC–210](#page-229-0) DELETE.LOG (for RLDS) command [DBRC–210](#page-229-0) DELETE.LOG (for SLDS) command [DBRC–210](#page-229-0) DELETE.LOG DBRC command [IIV–52](#page-75-0) DELETE.PART command DBD parameter [DBRC–213](#page-232-0) PART parameter [DBRC–213](#page-232-0) syntax [DBRC–213](#page-232-0)

DELETE.RECOV command [DBRC–214](#page-233-0) DELETE.REORG command [DBRC–214](#page-233-0) DELETE.SG command [DBRC–215](#page-234-0) DELETE.SUBSYS command [DBRC–216](#page-235-0) DELETE.UIC command [DBRC–216](#page-235-0) deleted randomizer routine [ADB–452](#page-477-0) deleting a SSYS record DBRC–113 deleting information all change accumulation group records [DBRC–206](#page-225-0) all database data set records [DBRC–207](#page-226-0) all database records [DBRC–206](#page-225-0) allocation record of database data set [DBRC–204](#page-223-0) area data set [DBRC–203](#page-222-0) backout record [DBRC–205](#page-224-0) change accumulation run record [DBRC–205](#page-224-0) database data set group records [DBRC–208](#page-227-0) global service group records [DBRC–208](#page-227-0) image copy data set records [DBRC–209](#page-228-0) log records [DBRC–112](#page-131-0) nonstandard image copy data sets [DBRC–216](#page-235-0) online log data set records [DBRC–210](#page-229-0) recovery log data set records [DBRC–210](#page-229-0) recovery run record [DBRC–214](#page-233-0) reorganization records [DBRC–214](#page-233-0) service group records [DBRC–215](#page-234-0) subsystem records [DBRC–216](#page-235-0) system log data set records [DBRC–210](#page-229-0) deleting resources CSL–113 deleting segments DEDBs [ADB–456](#page-481-0) HD databases [ADB–103](#page-128-0) HISAM databases [ADB–72](#page-97-0) HSAM databases [ADB–64](#page-89-0) deleting structures [CQS–44](#page-63-0) deleting unnecessary RECON records [DBRC–77](#page-96-0) DELMEM parameter, CHANGE.DBDSGRP command [DBRC–161](#page-180-0) DELS keyword /DISPLAY MODIFY command [CR–240](#page-271-0) delta libraries CLIST options [IIV–111](#page-134-0) library concatenations [IIV–111](#page-134-0) demand-paged messages controlling QMODEL FM headers [ATM–367](#page-394-0) dependency keyword table [DGR–547](#page-572-0) dependency keywords [DGR–59](#page-84-0) dependent address space procedures [IIV–9](#page-32-0) dependent AND [APDB–154](#page-181-0) dependent region [OTMA–51](#page-70-0) dependent region address space (DP) FMTIMS statement example [DGR–159](#page-184-0) dependent region connections [CG–534](#page-561-0) Dependent Region Preinitialization routines [CG–152](#page-179-0) Dependent Region Preinitialization routines activating [CG–152](#page-179-0) description [CG–151](#page-178-0) interfaces [CG–153](#page-180-0) registers contents on entry [CG–153](#page-180-0) contents on exit [CG–153](#page-180-0)

<span id="page-133-0"></span>Dependent Region Preinitialization Routines binding [CG–152](#page-179-0) IMS callable services [CG–152](#page-179-0) IMS environments [CG–151](#page-178-0) including the routine [CG–152](#page-179-0) naming convention [CG–152](#page-179-0) sample routine location [CG–152](#page-179-0) dependent regions adjusting processing load [OG–39](#page-62-0) BLDL list [AS–207](#page-228-0) BMP useful dumps for [ISDT–317](#page-346-0) definition [AS–10](#page-31-0) failures [OG–173](#page-196-0) Fast Path parameters [AS–106](#page-127-0) IFP (IMS Fast Path) useful dumps for [ISDT–317](#page-346-0) IMS Fast Path (IFP) useful dumps for [ISDT–317](#page-346-0) modifying [OG–39](#page-62-0) security [AS–142](#page-163-0) security AGN [AS–144](#page-165-0) AGN security [AS–142,](#page-163-0) [AS–161](#page-182-0) AGN Security exit routine (DFSISIS0) [AS–144,](#page-165-0) [AS–150](#page-171-0) preventing start of unauthorized region [AS–144](#page-165-0) resource access security (RAS) [AS–143](#page-164-0) starting [AS–10,](#page-31-0) [OG–98](#page-121-0) starting on alternate IMS system [AS–279](#page-300-0) status recorded in log [AS–279](#page-300-0) stopping [OG–154](#page-177-0) types of [AS–10](#page-31-0) dependent segment [APDG–4](#page-23-0) dependent segment, definition [ADB–7](#page-32-0) dependent segment, retrieving sequentially [APCICS–41](#page-60-0) the location of a [APCICS–58](#page-77-0) dependent service element *See* DSE (dependent service element) dependents, direct [APDB–173](#page-200-0) dependents direct [APDG–32](#page-51-0) sequential [APDG–32](#page-51-0) DEQ (Dequeue) call and Q command code [APDB–207,](#page-234-0) [APDB–222](#page-249-0) description [APDB–221](#page-248-0) format Fast Path [APDB–221](#page-248-0) full function [APDB–221](#page-248-0) parameters Fast Path [APDB–221](#page-248-0) full function [APDB–221](#page-248-0) restrictions [APDB–222](#page-249-0) summary [APDB–218](#page-245-0) usage [APDB–222](#page-249-0) DEQ (Dequeue) command description [APCICS–68](#page-87-0) examples [APCICS–69](#page-88-0) format [APCICS–68](#page-87-0) options [APCICS–68](#page-87-0)

DEQ (Dequeue) command *(continued)* restrictions [APCICS–69](#page-88-0) usage [APCICS–68](#page-87-0) DEQ call function [APDB–299,](#page-326-0) [APTM–379](#page-406-0) DEQ macro [DBRC–60](#page-79-0) DEQUEUE (/DEQUEUE) command [OG–39,](#page-62-0) [OG–41](#page-64-0) DEQUEUE command AOITOKEN keyword [CR–186](#page-217-0) committing ISC output messages [ATM–321](#page-348-0) description [CR–186](#page-217-0) environments [CR–185](#page-216-0) examples [CR–190](#page-221-0) for MSC [ATM–230](#page-257-0) FORCESS versus SYNCSESS [ATM–304](#page-331-0) IMS-to-IMS ISC session [ATM–304](#page-331-0) LINE keyword [CR–186](#page-217-0) LTERM keyword [CR–187](#page-218-0) LUNAME keyword [CR–187](#page-218-0) MSNAME keyword [CR–187](#page-218-0) network-qualified LU name [CR–187](#page-218-0) NODE keyword [CR–187](#page-218-0) PTERM keyword [CR–186](#page-217-0) PURGE keyword [CR–187](#page-218-0) PURGE1 keyword [CR–188](#page-219-0) SUSPEND keyword [CR–188](#page-219-0) syntax diagram [CR–185](#page-216-0) TMEMBER keyword OTMA [CR–189](#page-220-0) TPIPE keyword OTMA [CR–189](#page-220-0) TPNAME keyword [CR–187](#page-218-0) TRANSACTION keyword [CR–189](#page-220-0) USER keyword [CR–189](#page-220-0) DEQUEUE USER command DEADQ status [CR–190](#page-221-0) dequeuing messages, implications [ATM–304](#page-331-0) deregistering clients [CSL–117](#page-136-0) deregistering interest in transactions [ATM–97](#page-124-0) shared queues in LTERMs [ATM–98](#page-125-0) in MSC (multiple systems coupling) resources [ATM–98](#page-125-0) DESC keyword [JGR–98](#page-117-0) DESC= parameter [ISDT–90,](#page-119-0) [ISDT–268](#page-297-0) description, segment [APDG–3](#page-22-0) descriptor [OTMA–41](#page-60-0) DESCRIPTOR keyword CHANGE command [CR–128](#page-159-0) CHANGE command LUNAME [CR–128](#page-159-0) MODE [CR–129](#page-160-0) SIDE [CR–129](#page-160-0) SYNCLEVEL [CR–129](#page-160-0) TPNAME [CR–129](#page-160-0) TYPE [CR–129](#page-160-0) definition [CR–58](#page-89-0) DELETE command [CR–174](#page-205-0) DISPLAY command description [CR–228](#page-259-0)

example [CR–303](#page-334-0)

<span id="page-134-0"></span>DESCRIPTOR keyword *(continued)* START command [CR–633](#page-664-0) descriptors, ETO logon [CG–310](#page-337-0) user [CG–355,](#page-382-0) [CG–384](#page-411-0) descriptors ETO group logon, definition [ATM–143](#page-170-0) generic ETO logon [ATM–142](#page-169-0) logon ETO [ATM–142](#page-169-0) MFS device [ATM–143](#page-170-0) MSC (multiple systems coupling) [ATM–143](#page-170-0) specific logon, definition [ATM–143](#page-170-0) user [ATM–143](#page-170-0) design aids for test databases [ADB–309](#page-334-0) design limit [ISDT–58](#page-87-0) design objectives, application [APTM–193](#page-220-0) design of an application [APDG–9](#page-28-0) conversation [APDG–98](#page-117-0) local view [APDG–16](#page-35-0) design reviews [AS–36](#page-57-0) design reviews description of [ADB–25](#page-50-0) introduction [ADB–4](#page-29-0) participation [AS–36](#page-57-0) designator character [APTM–222](#page-249-0) designing terminal screen [APDG–97](#page-116-0) destination of modifiable alternate PCBs [APTM–58](#page-85-0) destination parent [ADB–163,](#page-188-0) [ADB–184](#page-209-0) destination process name (DPN) ATTACH FM header [ATM–376](#page-403-0) message routing, ISC [ATM–278](#page-305-0) SCHEDULER FM header [ATM–376](#page-403-0) destination queue name, ATTACH FM header [ATM–379](#page-406-0) Destination Resolution exit routine (DFSYDRU0) [OTMA–42](#page-61-0) destination system (MSC) [ATM–203](#page-230-0) destination determination message [OTMA–42](#page-61-0) token, explanation [OTMA–88](#page-107-0) destroy named storage service example [BPE–78](#page-93-0) output [BPE–78](#page-93-0) parameters [BPE–77](#page-92-0) Detail-Listing-of-Exception-Transactions Report Fast Path Log Analysis utility [URS–328](#page-355-0) detecting bottlenecks in message processing [URS–496](#page-523-0) determination of mappings [APDG–21](#page-40-0) determining cross-system queuing [URS–469](#page-496-0) determining cross–system queuing [URS–414](#page-441-0) determining the current position in the database [APCICS–63](#page-82-0) determining VSAM options [ADB–260](#page-285-0) DEV statement [APTM–137](#page-164-0) DEV statement CARD= operand [URDBTM–447](#page-474-0) DSCA= operand [URDBTM–442](#page-469-0)

DEV statement *(continued)* FEAT= operand [APTM–200,](#page-227-0) [URDBTM–444](#page-471-0) FORMS= operand [URDBTM–447](#page-474-0) FORS= operand [APTM–168](#page-195-0) FTAB= operand [APTM–137,](#page-164-0) [URDBTM–441](#page-468-0) HTAB= operand [APTM–164,](#page-191-0) [URDBTM–448](#page-475-0) LDEL= operand [URDBTM–441](#page-468-0) MODE= operand [URDBTM–440](#page-467-0) PAGE= operand [APTM–163,](#page-190-0) [URDBTM–442](#page-469-0) PDB= operand [URDBTM–450](#page-477-0) PEN= operand [URDBTM–446](#page-473-0) PFK= operand [URDBTM–446](#page-473-0) SLDI= operand [URDBTM–449](#page-476-0) SLDP= operand [URDBTM–449](#page-476-0) SLDx= operand [APTM–165](#page-192-0) specifying [URDBTM–432](#page-459-0) SUB= operand [APTM–142,](#page-169-0) [URDBTM–450](#page-477-0) SYSMSG= operand [URDBTM–447](#page-474-0) TYPE= operand [APTM–200,](#page-227-0) [URDBTM–438](#page-465-0) VERSID= operand [URDBTM–450](#page-477-0) VT= operand [APTM–164,](#page-191-0) [URDBTM–449](#page-476-0) VTAB= operand [APTM–165,](#page-192-0) [URDBTM–449](#page-476-0) WIDTH= operand [APTM–164,](#page-191-0) [URDBTM–448](#page-475-0) developing search arguments [DGR–29](#page-54-0) DEVICE BUSY category sense-status message 3270 recovery analysis [DGR–364](#page-389-0) device characteristics table *See* DFSUDT0x (device characteristics table) device class control [ATM–88](#page-115-0) device control characters [APTM–146](#page-173-0) DEVICE END category sense-status message 3270 recovery analysis [DGR–364](#page-389-0) device feature selection [APTM–200](#page-227-0) device format conversion [APTM–208](#page-235-0) device formats, default [APTM–201](#page-228-0) device input format [APTM–191](#page-218-0) device input format (DIF) [ATM–80](#page-107-0) device input format (DIF), control block [APDG–96](#page-115-0) device input format *See* DIF (device input format) device output format [APTM–191](#page-218-0) device output format (DOF) [ATM–80](#page-107-0) device output format (DOF), control block [APDG–96](#page-115-0) device output format *See* DOF (device output format) device page *See* DPAGE device-dependent module (DDM) communication analyzer entry point [DGR–325](#page-350-0) save area [DGR–326](#page-351-0) trace ID [DGR–326](#page-351-0) trace output [DGR–327](#page-352-0) trace record example [DGR–327](#page-352-0) trace record format [DGR–327](#page-352-0) function [DGR–435](#page-460-0) devices supported [OG–375](#page-398-0) devices supported by MFS [APTM–120](#page-147-0)

<span id="page-135-0"></span>devices 2305 [ISDT–85](#page-114-0) 3340 [ISDT–85](#page-114-0) 3350 [ISDT–85](#page-114-0) 3375 [ISDT–85](#page-114-0) 3380 [ISDT–85](#page-114-0) 3390 [ISDT–85](#page-114-0) LGDK [ISDT–85](#page-114-0) DFC (data flow control) protocols [ATM–317](#page-344-0) DFC (data flow control) protocols bracket and half-duplex [ATM–328](#page-355-0) bracketing messages [ATM–328](#page-355-0) bracketing messages input [ATM–328](#page-355-0) output [ATM–331](#page-358-0) chaining [ATM–337](#page-364-0) commands [ATM–327](#page-354-0) commands BID [ATM–327](#page-354-0) BIS [ATM–353](#page-380-0) CANCEL [ATM–336](#page-363-0) CHASE [ATM–337](#page-364-0) LUSTATUS [ATM–341,](#page-368-0) [ATM–344](#page-371-0) RSHUT [ATM–345](#page-372-0) RTR [ATM–344](#page-371-0) SBI [ATM–353](#page-380-0) SIGNAL [ATM–353](#page-380-0) ERP PURGE [ATM–339](#page-366-0) error handling [ATM–317](#page-344-0) error handling conversation mode [ATM–318](#page-345-0) response mode [ATM–317](#page-344-0) selective receiver ERP [ATM–345](#page-372-0) examples [ATM–573](#page-600-0) exception response [ATM–317](#page-344-0) half-session synchronization [ATM–319](#page-346-0) input messages, backing out [ATM–320](#page-347-0) paged message errors [ATM–344](#page-371-0) PURGE after exception response [ATM–338](#page-365-0) recoverability aided by LWA [ATM–319](#page-346-0) response requirements [ATM–319](#page-346-0) response requirements irrecoverable-inquiry transactions [ATM–319](#page-346-0) recoverable-inquiry transactions [ATM–319](#page-346-0) sense codes [ATM–352](#page-379-0) symmetrical session shutdown [ATM–353](#page-380-0) sync point and response [ATM–320](#page-347-0) sync point and response availability [ATM–320](#page-347-0) CICS-IMS [ATM–557](#page-584-0) exceptions for synchronous input [ATM–320](#page-347-0) input [ATM–324](#page-351-0) irrecoverable messages [ATM–323](#page-350-0) MFS output messages, ISC [ATM–322](#page-349-0) output [ATM–325](#page-352-0) recoverable messages [ATM–321](#page-348-0) requested on input [ATM–320](#page-347-0) requested on output [ATM–321](#page-348-0) DFHEIENT [APCICS–15](#page-34-0) DFHEIRET [APCICS–15](#page-34-0) DFHEISTG [APCICS–15](#page-34-0)

dfijvmpr.props file JGR-82 DFLD (device field statement) [URDBTM–426](#page-453-0) DFLD (device field statement) iterative processing [URDBTM–426,](#page-453-0) [URDBTM–467](#page-494-0) LTH= operand [URDBTM–473](#page-500-0) OPCTL= operand [URDBTM–481](#page-508-0) PASSWORD parameter [URDBTM–472](#page-499-0) PEN= operand [URDBTM–481](#page-508-0) POS= operand [URDBTM–472](#page-499-0) printing generated DFLD statements [URDBTM–466](#page-493-0) SCA parameter [URDBTM–472](#page-499-0) SLDI= operand [URDBTM–481](#page-508-0) SLDP= operand [URDBTM–482](#page-509-0) DFLD/MFLD literal containing DBCS/EBCDIC mixed data [APTM–157](#page-184-0) DFPXPMB [ADB–539,](#page-564-0) [ADB–540](#page-565-0) DFS.EDT [APTM–240,](#page-267-0) [APTM–241](#page-268-0) DFS.EDTN [APTM–240,](#page-267-0) [APTM–241](#page-268-0) DFS057I block error message [APTM–188](#page-215-0) DFS1150 [APTM–133](#page-160-0) DFS1269E OTMA failure message [DGR–406](#page-431-0) DFS1959E, reason codes [DGR–393](#page-418-0) DFS1965 APPC/MVS call failure, reason codes [DGR–400](#page-425-0) DFS2712I message using in Fast Path problem analysis [DGR–418](#page-443-0) DFS29800 2972/2980 Input edit routine (DFS29800) [CG–451](#page-478-0) DFS3650 (session status message) [ATM–64](#page-91-0) DFS3672I message [DGR–374](#page-399-0) DFS554 message [OTMA–21](#page-40-0) DFS62DTx description [ISDT–413](#page-442-0) parameters [ISDT–414](#page-443-0) DFSACBCP control statement [URS–161](#page-188-0) DFSAERA0 module [ISDT–466](#page-495-0) DFSAERG0 module [ISDT–466](#page-495-0) DFSAERM0 module [ISDT–466](#page-495-0) DFSAFMD0 [IIV–71,](#page-94-0) [IIV–74](#page-97-0) DFSAOE00 [OG–206](#page-229-0) DFSAOE00 AO (automated operator) exit routine [CG–223](#page-250-0) DFSAOUE0 [OG–204](#page-227-0) DFSAOUE0 Type 1 Automated Operator exit routine (DFSAOUE0) [CG–425](#page-452-0) DFSAPPC [APTM–72](#page-99-0) DFSAPPC message switch [APDG–135](#page-154-0) DFSAPPC message switching [ATM–423](#page-450-0) DFSAPPC format [APTM–72](#page-99-0) message switching [APTM–72](#page-99-0) option keywords [APTM–73](#page-100-0) DFSAPPL command [IIV–109](#page-132-0) DFSAVEC definition/mapping macro [DGR–68](#page-93-0) DFSBBO00 (Batch Backout utility) [OG–18,](#page-41-0) [OG–87](#page-110-0) DFSBBO00 (Batch Backout utility) description [URDBTM–267](#page-294-0) in an RSR environment [URDBTM–268](#page-295-0) input and output [URDBTM–270](#page-297-0)

<span id="page-136-0"></span>DFSBBO00 (Batch Backout utility) *(continued)* JCL requirements DD statements [URDBTM–271](#page-298-0) EXEC statement [URDBTM–271](#page-298-0) Remote Site Recovery [URDBTM–268](#page-295-0) restrictions [URDBTM–269](#page-296-0) return codes [URDBTM–277](#page-304-0) utility control statements ABEND [URDBTM–274](#page-301-0) ABENDMSG [URDBTM–274](#page-301-0) ACTIVE [URDBTM–274](#page-301-0) BYPASS LOGVER [URDBTM–275](#page-302-0) BYPASS SEQVER [URDBTM–275](#page-302-0) CHKPT [URDBTM–275](#page-302-0) COLDSTART [URDBTM–276](#page-303-0) description [URDBTM–273](#page-300-0) READBACK [URDBTM–277](#page-304-0) DFSBSEX0 Build Security Environment exit routine (DFSBSEX0) [CG–249](#page-276-0) DFSCAOI macro [CG–23](#page-50-0) parameter list [CG–23](#page-50-0) DFSCBT00 pools [DGR–91](#page-116-0) DFSCCBLK [ATM–130](#page-157-0) DFSCCBLK macro [CG–19](#page-46-0) DFSCCMD0 [OTMA–42](#page-61-0) DFSCCMD0 (IMS Command Authorization exit routine) [OG–208](#page-231-0) DFSCCMD0 Command Authorization exit routine (DFSCCMD0) [CG–143](#page-170-0) DFSCDLI0 module [ISDT–466](#page-495-0) DFSCGxxx [AS–417,](#page-438-0) [CSL–14](#page-33-0) DFSCGxxx global online change [AS–423](#page-444-0) OLCSTAT data set [AS–424](#page-445-0) DFSCKWD0 IMS command language modification facility (DFSCKWD0) [CG–161](#page-188-0) DFSCMC00 module, MSC analyzer [DGR–444](#page-469-0) DFSCMC10 module abnormal-end appendage [DGR–446](#page-471-0) channel-end appendage [DGR–445](#page-470-0) shutdown appendage [DGR–446](#page-471-0) DFSCMC40 module attention DIE routine [DGR–444](#page-469-0) I/O request DIE routine [DGR–445](#page-470-0) DFSCMC50 module shutdown processing routine [DGR–444](#page-469-0) DFSCMPX0 Segment Edit/Compression exit routine CG–109 DFSCMTU0 User Message Table [CG–235](#page-262-0) DFSCMUX0 exit routine [ATM–221](#page-248-0) DFSCMUX0 Message Control/Error exit routine (DFSCMUX0) [CG–319](#page-346-0) DFSCNTE0 Message Switching (Input) edit routine (DFSCNTE0) [CG–329](#page-356-0)

DFSCNXA0 module error messages [DGR–380](#page-405-0) location codes for error messages [DGR–374](#page-399-0) tracing errors [DGR–373](#page-398-0) DFSCONE0 (Conversational Abnormal Termination exit routine) [APDG–100](#page-119-0) DFSCONE0 Conversational Abnormal Termination exit routine (DFSCONE0) [CG–253](#page-280-0) DFSCPIC DISPLAY TRANSACTION command [CR–282](#page-313-0) DFSCSGN0 module for signon verification [AS–150](#page-171-0) DFSCSGN0 Sign On/Off Security exit routine (DFSCSGN0) [CG–393](#page-420-0) DFSCSI00 module [CG–13](#page-40-0) DFSCSIF0 entry point [CG–15](#page-42-0) DFSCSII0 entry point [CG–14](#page-41-0) DFSCSMB0 Transaction Code Input edit routine (DFSCSMB0) [CG–421](#page-448-0) DFSCSTRG macro [CG–16](#page-43-0) DFSCTL data set control statements SB control statement [ADB–258](#page-283-0) SBPARM control statement [ADB–258](#page-283-0) DFSCTRN0 [OTMA–42](#page-61-0) DFSCTRN0 module for transaction authorization [AS–150](#page-171-0) DFSCTRN0 Transaction Authorization exit routine (DFSCTRN0) [CG–417](#page-444-0) DFSCTSE0 Security Reverification exit routine (DFSCTSE0) [CG–375](#page-402-0) DFSCTTO0 Physical Terminal Output edit routine (DFSCTTO0) [CG–365](#page-392-0) DFSDCxxx [CSL–14](#page-33-0) DFSDCxxx PROCLIB member signon verification [AS–121](#page-142-0) **DFSDCxxx** data communications options, specifying [ISDT–336](#page-365-0) description [ISDT–336](#page-365-0) parameters [ISDT–336](#page-365-0) validating with Syntax Checker [ISDT–529](#page-558-0) DFSDDLT0 (DL/I test program) [ADB–309,](#page-334-0) [APDG–143,](#page-162-0) [DGR–255](#page-280-0) DFSDDLT0 (DL/I Test Program) *See* DL/I Test Program (DFSDDLT0) DFSDDLT0 internal control statements AB0C1 statement (INTERNAL CALL STATEMENT) [APDB–290,](#page-317-0) [APTM–370](#page-397-0) WTSR statement (INTERNAL CALL STATEMENT) [APDB–290,](#page-317-0) [APTM–370](#page-397-0) DFSDF1 [APTM–187](#page-214-0) DFSDF2 [APTM–187](#page-214-0) DFSDF4 [APTM–187](#page-214-0) DFSDFSRT command [ISDT–314](#page-343-0) DFSDLA30 (DC call analyzer) tracing using IMS Transaction [DGR–358](#page-383-0) DFSDLOC0, randomizing module, loading [CG–98](#page-125-0)

<span id="page-137-0"></span>DFSDLTR0 (DL/I image capture). *See* DL/I image capture (DFSDLTR0) programs DFSDLTR0 call image capture trace description [DGR–312](#page-337-0) DFSDOPTE definition/mapping macro [DGR–68](#page-93-0) DFSDPBFH definition/mapping macro [DGR–68](#page-93-0) DFSDRFnn description [ISDT–348](#page-377-0) parameters [ISDT–349](#page-378-0) DFSDSP01 [APTM–188](#page-215-0) DFSEMODL macro [CG–517](#page-544-0) DFSERA10 [CQS–183](#page-202-0) DFSERA10 (File Select and Formatting Print utility) control statements COMMENT [URS–303](#page-330-0) CONTROL [URS–298](#page-325-0) description [URS–297](#page-324-0) END [URS–303](#page-330-0) OPTION [URS–299](#page-326-0) COPY option [URS–300](#page-327-0) examples [URS–303](#page-330-0) exit routines [DGR–152](#page-177-0) formatted output example [DGR–153](#page-178-0) function [DGR–152](#page-177-0) input [URS–295](#page-322-0) JCL requirements DD statements [URS–296](#page-323-0) description [URS–296](#page-323-0) NEGOF option [URS–300](#page-327-0) optional keywords [URS–300](#page-327-0) optional keywords B= [URS–301](#page-328-0) C= [URS–301](#page-328-0) COND= [URS–301](#page-328-0) D= [URS–303](#page-330-0) DDNAME= [URS–303](#page-330-0) E= [URS–302](#page-329-0) EXITR= [URS–302](#page-329-0) FLDLEN= [URS–301](#page-328-0) FLDTYP= [URS–300](#page-327-0) H= [URS–301](#page-328-0) L= [URS–301](#page-328-0) O= [URS–300](#page-327-0) OFFSET= [URS–300](#page-327-0) P= [URS–303](#page-330-0) PARM= [URS–300](#page-327-0) PRTSYS= [URS–303](#page-330-0) STARTAF= [URS–301](#page-328-0) STOPAFT= [URS–301](#page-328-0) SYM= [URS–300](#page-327-0) T= [URS–300](#page-327-0)  $V = URS-301$ VALUE= [URS–301](#page-328-0) output [URS–295](#page-322-0) overview [URS–295](#page-322-0) PRINT option [URS–300](#page-327-0) printing DC trace records [DGR–329](#page-354-0) unformatted output example [DGR–153](#page-178-0) DFSERA10 (File Select and Formatting utility) OG–114 DFSERA10 utility [APDG–170](#page-189-0)

DFSERA20 *See* SNAP DFSERA30 (Record Format and Print Module) additional information gathered [URS–314](#page-341-0) control statements [URS–315](#page-342-0) deadlock report [URS–309](#page-336-0) lock states [URS–312](#page-339-0) overview [URS–309](#page-336-0) reading the report [URS–310](#page-337-0) reporting anomaly [URS–314](#page-341-0) selecting only the deadlock block [URS–315](#page-342-0) special situations [URS–314](#page-341-0) subsystem detected deadlocks [URS–315](#page-342-0) DFSERA40 (Program Isolation Trace Record Format and Print module) control statements [URS–317](#page-344-0) output sample [URS–317](#page-344-0) overview [URS–316](#page-343-0) DFSERA50 (DL/I Call Image Capture module) control statements [URS–320](#page-347-0) overview [URS–320](#page-347-0) DFSERA50 exit routine [APDG–170](#page-189-0) DFSERA60 (IMS Trace Table Record Format and Print module) control statements [URS–320](#page-347-0) overview [URS–320](#page-347-0) DFSERA70 (Enhanced Select exit routine) examples [URS–323](#page-350-0) overview [URS–321](#page-348-0) DFSEWAL macro [CG–520](#page-547-0) DFSFDOT0 Dump Override Table [CG–155](#page-182-0) DFSFDRxx description [ISDT–349](#page-378-0) parameters [ISDT–349](#page-378-0) DFSFEBJ0 (Front-End Switch exit routine) special support [ATM–255](#page-282-0) DFSFEBJ0 Front-End Switch exit routine (DFSFEBJ0) [CG–263](#page-290-0) DFSFIDNO ESAF Subsystem Indoubt Notification exit routine [CG–159](#page-186-0) DFSFIXnn description [ISDT–351](#page-380-0) parameters [ISDT–351](#page-380-0) DFSFIXxx member of IMS.PROCLIB for page fixing [AS–215](#page-236-0) purpose of [AS–279](#page-300-0) used in tuning [AS–215](#page-236-0) DFSFLGX0 Logger exit routine (DFSFLGX0) [CG–193](#page-220-0) DFSFTFX0 Log Filter exit routine (DFSFTFX0) [CG–187](#page-214-0) DFSGPIX0 Global Physical Terminal Input edit routine (DFSGPIX0) [CG–279](#page-306-0) DFSHALDB single partition processing [ISDT–462](#page-491-0) DFSHDC40 HDAM and PHDAM randomizing routines [CG–97](#page-124-0)

<span id="page-138-0"></span>DFSHDC40 *(continued)* sample HDAM and PHDAM Generalized randomizing routine [CG–101](#page-128-0) DFSHSBxx member of IMS.PROCLIB choosing methods of surveillance [AS–267](#page-288-0) establish criteria for takeover [AS–281](#page-302-0) parameters [AS–316](#page-337-0) purpose of [AS–267](#page-288-0) **DFSHSBxx** description [ISDT–355,](#page-384-0) [ISDT–360](#page-389-0) parameters [ISDT–356,](#page-385-0) [ISDT–360](#page-389-0) preinitialization routines, specifying dependent region [ISDT–360](#page-389-0) XRF options [ISDT–355](#page-384-0) DFSICIO0 (communication analyzer) DDM entry point [DGR–325](#page-350-0) trace ID [DGR–326](#page-351-0) description [DGR–325](#page-350-0) save area [DGR–326](#page-351-0) trace output [DGR–327](#page-352-0) trace record example [DGR–327](#page-352-0) trace record format [DGR–327](#page-352-0) DFSIDEF macro [ISDT–420](#page-449-0) DFSIDEF0 macro [ISDT–420](#page-449-0) DFSIGNI [APTM–187,](#page-214-0) [APTM–189](#page-216-0) DFSIGNJ [APTM–187,](#page-214-0) [APTM–189](#page-216-0) DFSIGNN [APTM–187,](#page-214-0) [APTM–189](#page-216-0) DFSIGNP [APTM–187,](#page-214-0) [APTM–189](#page-216-0) DFSILTA0 (Log Transaction Analysis utility) OG–115 DFSILTA0 (Log Transaction Analysis utility) *See* Log Transaction Analysis utility (DFSILTA0) DFSINSX0 (Output Creation exit routine) shared queues dynamic control blocks [ATM–99](#page-126-0) message switching [ATM–99](#page-126-0) DFSINSX0 Output Creation exit routine (DFSINSX0) [CG–353](#page-380-0) DFSINTRS, used to page fix intent lists [AS–213](#page-234-0) DFSINTX0 (initialization exit routine) [AS–142](#page-163-0) DFSINTX0 Initialization exit routine (DFSINTX0) [CG–289](#page-316-0) DFSINTxx description [ISDT–360](#page-389-0) parameters [ISDT–360](#page-389-0) DFSIRP0 (Program Isolation Trace Report utility) [OG–120](#page-143-0) DFSISIS0 (AGN Security exit routine) [AS–150,](#page-171-0) [AS–164](#page-185-0) DFSISIS0 Application Group Name (AGN) exit routine [CG–137](#page-164-0) DFSIST20 (Edit Pass 2) Statistical Analysis utility [URS–363](#page-390-0) DFSIST30 (Report Writer) Statistical Analysis utility [URS–363](#page-390-0) DFSIST40 (Message Select and Copy or List) Statistical Analysis utility [URS–365](#page-392-0) DFSISTS0 (Sort and Edit Pass1) Statistical Analysis utility [URS–362](#page-389-0) DFSISTS0 (Statistical Analysis utility) OG–115 DFSIVP1 program [IIV–151,](#page-174-0) [IIV–180](#page-203-0) DFSIVPEX [IIV–122](#page-145-0)

DFSIXC01 [IIV–110](#page-133-0) DFSJBP procedure DD statements [ISDT–216](#page-245-0) description [ISDT–215](#page-244-0) parameters [ISDT–216](#page-245-0) parameters ENVIRON= [ISDT–271](#page-300-0) JVMPOPMAS= [ISDT–278](#page-307-0) DFSJMP procedure [JGR–11](#page-30-0) DFSJMP procedure DD statements [ISDT–218](#page-247-0) description [ISDT–217](#page-246-0) parameters [ISDT–218](#page-247-0) parameters ENVIRON= [ISDT–271](#page-300-0) JVMOPWKR= [ISDT–279](#page-308-0) DFSJVMEV member DB2 JDBC driver [JGR–17](#page-36-0) IVP changes [JGR–11](#page-30-0) DFSJVMMS member IVP changes [JGR–11](#page-30-0) DFSJVMMS DB2 JDBC driver [JGR–16](#page-35-0) DFSKARC0 (RECON Query of Log Data Set Names utility) control statements [URS–554](#page-581-0) input and output [URS–552](#page-579-0) JCL example [URS–554](#page-581-0) JCL requirements [URS–552](#page-579-0) output examples [URS–556](#page-583-0) overview [URS–551](#page-578-0) RECON Query Summary report [URS–557](#page-584-0) return codes [URS–557](#page-584-0) DFSKBLA3 (KBLA Basic Record Formatting and Print module) control statements [URS–512](#page-539-0) output [URS–512](#page-539-0) overview [URS–511](#page-538-0) DFSKBLA7 (KBLA Basic Record Formatting module) [URS–513](#page-540-0) DFSKBLA8 (KBLA Summary Record Formatting module) [URS–516](#page-543-0) DFSKBLA9 (KBLA Knowledge-Based Record Formatting module) [URS–518](#page-545-0) DFSKBLAK (KBLA Knowledge-Based Record Formatting and Print module) control statements [URS–522](#page-549-0) output [URS–523](#page-550-0) overview [URS–521](#page-548-0) DFSKBLAS (KBLA Summary Record Formatting and Print module) control statements [URS–520](#page-547-0) output [URS–521](#page-548-0) overview [URS–520](#page-547-0) DFSKDBC0 (DBCTL Transaction Analysis utility) example [URS–528](#page-555-0) input and output [URS–526](#page-553-0) JCL requirements [URS–527](#page-554-0) overview [URS–525](#page-552-0) restrictions [URS–526](#page-553-0) sorting reports [URS–527](#page-554-0)

<span id="page-139-0"></span>DFSKDVS0 (Statistic Log Record Analysis utility) input and output [URS–540](#page-567-0) JCL requirements [URS–540](#page-567-0) overview [URS–539](#page-566-0) restrictions CQS [URS–539](#page-566-0) IRLM [URS–539](#page-566-0) DFSKLTA0 (IRLM Lock Trace Analysis utility) [OG–114](#page-137-0) DFSKLTA0 (IRLM Lock Trace Analysis utility) *See also* IRLM Lock Trace Analysis utilities DD statements [URS–544](#page-571-0) JCL example [URS–545](#page-572-0) JCL requirements [URS–544](#page-571-0) overview [URS–544](#page-571-0) DFSKLTB0 (IRLM Lock Trace Analysis utility) [OG–114](#page-137-0) DFSKLTB0 (IRLM Lock Trace Analysis utility) DD statements [URS–545](#page-572-0) JCL example [URS–546](#page-573-0) JCL requirements [URS–545](#page-572-0) DFSKLTC0 (IRLM Lock Trace Analysis utility) [OG–114](#page-137-0) DFSKLTC0 (IRLM Lock Trace Analysis utility) control keywords [URS–547](#page-574-0) control statements [URS–547](#page-574-0) DD statements [URS–546](#page-573-0) JCL example [URS–547](#page-574-0) JCL requirements [URS–546](#page-573-0) DFSKMSC0 (MSC Link Performance Formatting utility) example [URS–537](#page-564-0) input and output [URS–536](#page-563-0) JCL requirements [URS–536](#page-563-0) overview [URS–535](#page-562-0) restrictions CQS [URS–535](#page-562-0) DFSKRSR0 (Log Record Processing Rate Analysis utility) [OG–115](#page-138-0) DFSKRSR0 (Log Record Processing Rate Analysis utility) control keywords [URS–598](#page-625-0) control keywords global [URS–598](#page-625-0) processing [URS–598](#page-625-0) selection criteria [URS–599](#page-626-0) control statements [URS–598](#page-625-0) DETAIL file layout [URS–600](#page-627-0) input and output [URS–596](#page-623-0) JCL requirements [URS–596](#page-623-0) overview [URS–595](#page-622-0) return codes [URS–599](#page-626-0) summary report examples [URS–600](#page-627-0) DFSKSCR0 (IMS Records User Data Scrub utility) example [URS–532](#page-559-0) input and output [URS–531](#page-558-0) JCL requirements [URS–532](#page-559-0) overview [URS–531](#page-558-0) restrictions [URS–531](#page-558-0) DFSKSUM0 (Log Summary utility) [OG–115](#page-138-0) DFSKTDL0 (Deadlock Trace Record Analysis utility) [OG–114](#page-137-0) DFSKTDL0 (Deadlock Trace Record Analysis utility) control keywords global [URS–579](#page-606-0)

DFSKTDL0 (Deadlock Trace Record Analysis utility) *(continued)* control keywords *(continued)* processing [URS–579](#page-606-0) control statements [URS–578](#page-605-0) deadlock trace analysis detail report [URS–584](#page-611-0) deadlock trace analysis summary report [URS–580](#page-607-0) deadlock trace analysis victim report [URS–583](#page-610-0) input and output [URS–576](#page-603-0) JCL example [URS–578](#page-605-0) JCL requirements [URS–576](#page-603-0) overview [URS–575](#page-602-0) return codes [URS–580](#page-607-0) DFSKTLA0 (IRLM Lock Trace Analysis utility) *See also* IRLM Lock Trace Analysis utilities overview [URS–543](#page-570-0) DFSKTLB0 (IRLM Lock Trace Analysis utility) *See also* IRLM Lock Trace Analysis utilities overview [URS–545](#page-572-0) DFSKTLC0 (IRLM Lock Trace Analysis utility) *See also* IRLM Lock Trace Analysis utilities overview [URS–546](#page-573-0) DFSKXTR0 (Trace Record Extract utility) OG–116 DFSKXTR0 (Trace Record Extract utility) control keywords [URS–588](#page-615-0) control keywords global [URS–588](#page-615-0) processing [URS–588](#page-615-0) trace table entry search [URS–590](#page-617-0) trace table log search [URS–589](#page-616-0) control statements [URS–588](#page-615-0) input and output [URS–586](#page-613-0) JCL example [URS–587](#page-614-0) JCL requirements [URS–586](#page-613-0) overview [URS–585](#page-612-0) return codes [URS–591](#page-618-0) trace entry extract summary report [URS–592](#page-619-0) DFSLGFX0 Logoff exit routine (DFSLGFX0) [CG–305](#page-332-0) DFSLGNX0 (Logon exit routine) [AS–142](#page-163-0) DFSLGNX0 Logon exit routine (DFSLGNX0) [CG–309](#page-336-0) DFSLI macro [ISDT–481](#page-510-0) DFSLI000 (language interface module) [ISDT–481](#page-510-0) DFSLTMG0 (Log Merge utility) control statement format [URS–264](#page-291-0) controlling log merge [URS–263](#page-290-0) coordinating MSC logs [URS–417](#page-444-0) DD statements [URS–265](#page-292-0) input and output [URS–263](#page-290-0) JCL requirements [URS–265](#page-292-0) MSC (Multiple Systems Coupling) [URS–263](#page-290-0) overview [URS–263](#page-290-0) restrictions [URS–263](#page-290-0) sample control statement [URS–265](#page-292-0) DFSM0 [APTM–190](#page-217-0) DFSM01 [APTM–188](#page-215-0) DFSM02 [APTM–188](#page-215-0) DFSM03 [APTM–188](#page-215-0) DFSM04 [APTM–188](#page-215-0) DFSM05 [APTM–188](#page-215-0)

<span id="page-140-0"></span>DFSMAID0 (HALDB Migration Aid utility) input and output [URDBTM–5](#page-32-0) JCL requirements DD statements [URDBTM–6](#page-33-0) EXEC statement [URDBTM–6](#page-33-0) output messages and statistics [URDBTM–8](#page-35-0) overview [URDBTM–5](#page-32-0) return codes [URDBTM–8](#page-35-0) utility control statements [URDBTM–7](#page-34-0) DFSMDA (Dynamic Allocation Macro) examples [URS–211](#page-238-0) Fast Path DEDBs [URS–202](#page-229-0) IMSDALOC procedure [URS–204](#page-231-0) input and output [URS–203](#page-230-0) invoking the procedure [URS–205](#page-232-0) JCL requirements [URS–205](#page-232-0) logical relationships [URS–203](#page-230-0) macro statements [URS–206](#page-233-0) monitor data set [URS–202](#page-229-0) multiple DEDBs [URS–202](#page-229-0) OLDS [URS–202](#page-229-0) overview [URS–201](#page-228-0) restrictions [URS–203](#page-230-0) SLDS [URS–202](#page-229-0) statement types DATABASE [URS–206](#page-233-0) DATASET [URS–207](#page-234-0) DFSDCMON [URS–207](#page-234-0) FINAL [URS–211](#page-238-0) FPDEDB [URS–207](#page-234-0) INITIAL [URS–206](#page-233-0) OLDS [URS–209](#page-236-0) RECON [URS–208](#page-235-0) SLDS [URS–209](#page-236-0) WADS [URS–210](#page-237-0) DFSMDA macro [APDG–49](#page-68-0) DFSMDA macro START OLDS command [CR–636](#page-667-0) DFSMDA definitions [IIV–10](#page-33-0) dynamic allocation macro [IIV–55](#page-78-0) DFSME000 [APTM–134](#page-161-0) DFSME000 Input Message Field edit routine (DFSME000) [CG–295](#page-322-0) DFSME127 Input Message Segment edit routine (DFSME127) [CG–299](#page-326-0) DFSMI1 [APTM–188](#page-215-0) DFSMI2 [APTM–188](#page-215-0) DFSMI4 [APTM–188](#page-215-0) DFSMNTB0 (DB Monitor program) [ADB–335](#page-360-0) DFSMNTR0, Data Communication Monitor [URS–291](#page-318-0) DFSMPLxx [AS–105](#page-126-0) DFSMPLxx, for program preload [AS–216](#page-237-0) DFSMPLxx description [ISDT–362](#page-391-0) high-use program modules, making resident [ISDT–362](#page-391-0) parameters [ISDT–363](#page-392-0)

DFSMPR procedure DD statements [ISDT–220](#page-249-0) description [ISDT–219](#page-248-0) IMSMSG job [ISDT–249](#page-278-0) parameters [ISDT–219](#page-248-0) parameters AGN= [ISDT–255](#page-284-0) ALTID= [ISDT–256](#page-285-0) APARM= [ISDT–257](#page-286-0) APPLFE= [ISDT–258](#page-287-0) CL1=,CL2=CL3=,CL4= [ISDT–261](#page-290-0) DBLDL= [ISDT–265](#page-294-0) IMSID= [ISDT–276](#page-305-0) LOCKMAX= [ISDT–280](#page-309-0) NBA= [ISDT–283](#page-312-0) OBA= [ISDT–284](#page-313-0) OPT= [ISDT–284](#page-313-0) OVLA= [ISDT–286](#page-315-0) PCB= [ISDT–287](#page-316-0) PREINIT= [ISDT–288](#page-317-0) PRLD= [ISDT–288](#page-317-0) PWFI= [ISDT–290](#page-319-0) RGN= [ISDT–293](#page-322-0) SOD= [ISDT–296](#page-325-0) SOUT= [ISDT–296](#page-325-0) SPIE= [ISDT–296](#page-325-0) SSM= [ISDT–297](#page-326-0) STIMER=, message-driven programs [ISDT–297](#page-326-0) STIMER=, non-message driven programs [ISDT–298](#page-327-0) SYS2= [ISDT–299](#page-328-0) TLIM= [ISDT–300](#page-329-0) VALCK= [ISDT–301](#page-330-0) VFREE= [ISDT–302](#page-331-0) VSFX= [ISDT–302](#page-331-0) DFSMRC20 [IIV–10](#page-33-0) DFSMRCL0 [IIV–10](#page-33-0) DFSMREC control statement [URS–237](#page-264-0) DFSMS requirement for XRF [AS–257,](#page-278-0) [AS–263](#page-284-0) XRF process, contribution to [AS–268](#page-289-0) DFSMSCE0 keyword /TRACE command [CR–708](#page-739-0) DFSMSCE0 and the DFSMSCEP macro [CG–410](#page-437-0) and the DFSMSCVT macro [CG–413](#page-440-0) attributes of the exit routine [CG–409](#page-436-0) coexistence with earlier MSC exit routines [CG–405](#page-432-0) defining entry points [CG–407](#page-434-0) in a multiple systems coupling environment [CG–406](#page-433-0) in a shared queues environment [CG–406](#page-433-0) in a shared queues MSC environment [CG–407](#page-434-0) in a single IMS system [CG–406](#page-433-0) restrictions for use [CG–415](#page-442-0) sample IMS configurations [CG–406](#page-433-0) System Definition changes [CG–408](#page-435-0) user parameter list [CG–410](#page-437-0) vector control table [CG–413](#page-440-0) DFSMSCEO [CG–405](#page-432-0) DFSMSCVT macro [CG–413](#page-440-0) DFSMSxxx control block [ATM–216](#page-243-0)

<span id="page-141-0"></span>DFSNDMX0 Non-Discardable Messages exit routine (DFSNDMX0) [CG–333](#page-360-0) DFSNPRT0 [OTMA–42](#page-61-0) DFSOFMD0 [IIV–75](#page-98-0) DFSOFMD0 (Offline Dump Formatter utility) dump format control data set DD statement [URS–350](#page-377-0) description [URS–351](#page-378-0) subset options [URS–351](#page-378-0) dump formatter [URS–347](#page-374-0) environments DB batch [URS–349](#page-376-0) DB/DC [URS–348](#page-375-0) DBCTL [URS–348](#page-375-0) DCCTL [URS–348](#page-375-0) TM batch [URS–349](#page-376-0) input and output [URS–349](#page-376-0) IPCS [URS–349](#page-376-0) load modules [URS–348](#page-375-0) migration considerations [URS–348](#page-375-0) overview [URS–347](#page-374-0) restrictions [URS–348](#page-375-0) SDUMP [URS–348](#page-375-0) DFSORSxx member [ISDT–364](#page-393-0) DFSPBDBC description [ISDT–365](#page-394-0) parameters [ISDT–365](#page-394-0) DFSPBDCC description [ISDT–365](#page-394-0) parameters [ISDT–365](#page-394-0) DFSPBIMS description [ISDT–365](#page-394-0) parameters [ISDT–365](#page-394-0) DFSPBxxx [AS–91,](#page-112-0) [CSL–14,](#page-33-0) [OTMA–39](#page-58-0) **DFSPBxxx** defining [AS–91](#page-112-0) IMS Syntax Checker [AS–91](#page-112-0) sample [AS–91](#page-112-0) updating [AS–91](#page-112-0) validating with Syntax Checker [ISDT–529](#page-558-0) DFSPIRP0 (Program-Isolation-Trace Report utility) description [URDBTM–327](#page-354-0) example [URDBTM–330](#page-357-0) input and output [URDBTM–327](#page-354-0) JCL requirements DD statements [URDBTM–328](#page-355-0) EXEC statement [URDBTM–328](#page-355-0) JOBLIB DD statement [URDBTM–328](#page-355-0) utility control statements [URDBTM–329](#page-356-0) DFSPIXT0 Physical Terminal Input edit routine (DFSPIXT0) [CG–361](#page-388-0) DFSPPUE0 Partner Product exit routine (DFSPPUE0) [CG–201](#page-228-0) DFSPRCT1 (Partial Database Reorganization utility) [ADB–356](#page-381-0) DFSPRCT1 DFSPRCT2 (Partial Database Reorganization utility) restricted from Utility Control Facility [URDBTM–343](#page-370-0)

DFSPRCT1 *(continued)* Partial Database Reorganization utility [URDBTM–150](#page-177-0) DFSPRCT2 (Unload/Reload/Pointer Resolution Step 2) Partial Database Reorganization utility [URDBTM–151](#page-178-0) DFSPRE60 System Definition Preprocessor exit routine (input phase) [CG–217](#page-244-0) DFSPRE70 System Definition Preprocessor exit routine (name check complete) [CG–221](#page-248-0) DFSPREC0 (HALDB Index/ILDS Rebuild utility) examples [URDBTM–252](#page-279-0) input and output [URDBTM–249](#page-276-0) JCL requirements DD statements [URDBTM–250](#page-277-0) EXEC statement [URDBTM–250](#page-277-0) output messages and statistics [URDBTM–251](#page-278-0) overview [URDBTM–249](#page-276-0) return codes [URDBTM–252](#page-279-0) utility control statements [URDBTM–251](#page-278-0) DFSPRP macro keywords [APDB–132](#page-159-0) DFSPRPX0 parameter block diagram [DGR–81](#page-106-0) DFSPRSUR (Database Surveyor utility) [ADB–355](#page-380-0) DFSPRSUR (Database Surveyor utility) description [URDBTM–19](#page-46-0) examples [URDBTM–24](#page-51-0) input [URDBTM–19](#page-46-0) JCL requirements DD statements [URDBTM–20](#page-47-0) EXEC statement [URDBTM–20](#page-47-0) output [URDBTM–19](#page-46-0) restricted from Utility Control Facility [URDBTM–343](#page-370-0) return codes [URDBTM–24](#page-51-0) utility control statements DBNAME= [URDBTM–22](#page-49-0) FROMAREA= [URDBTM–23](#page-50-0) KEYRANGE= [URDBTM–22](#page-49-0) MODE= [URDBTM–23](#page-50-0) SAMPLE= [URDBTM–23](#page-50-0) TOAREA= [URDBTM–23](#page-50-0) DFSPSP00 (DRA startup table) [APDB–132](#page-159-0) DFSQMRQ0 processor module description [DGR–341](#page-366-0) DFSQSP0 [OTMA–42](#page-61-0) DFSQSPC0 (Message Queue Space Notification exit routine) non-shared queues environments, in [AS–101](#page-122-0) shared queues environments, in [AS–101](#page-122-0) DFSQSPC0 Queue Space Notification exit routine (DFSQSPC0) [CG–369](#page-396-0) DFSRAS00 Resource Access Security exit routine [CG–209](#page-236-0) DFSRESLB DD statement [JGR–75](#page-94-0) DFSRESLIB DD statement IMS procedures, specifying in [ISDT–194](#page-223-0) DFSREXXU (Example User Exit Routine) sample [APDB–336,](#page-363-0) [APTM–336](#page-363-0) DFSREXXU IMS Adapter for REXX exit routine [CG–285](#page-312-0)

<span id="page-142-0"></span>**DFSRSRxx** description [ISDT–365](#page-394-0) parameters [ISDT–366](#page-395-0) DFSSAM01 (Loads the Database) [APDB–362,](#page-389-0) [APTM–362](#page-389-0) DFSSBHD0 (SB Test utility) data set requirements [URDBTM–332](#page-359-0) description [URDBTM–331](#page-358-0) example [URDBTM–337](#page-364-0) image capture log record [URDBTM–331](#page-358-0) input and output [URDBTM–333](#page-360-0) JCL requirements DD statements [URDBTM–334](#page-361-0) EXEC statement [URDBTM–333](#page-360-0) output [URDBTM–333](#page-360-0) restrictions [URDBTM–333](#page-360-0) utility control statements DBIO [URDBTM–336](#page-363-0) SELECT [URDBTM–336](#page-363-0) DFSSBHD0 utility using with SB IMAGE CAPTURE option [DGR–318](#page-343-0) DFSSBU1 (sample SB Initialization exit routine) [CG–132](#page-159-0) DFSSBU2 (sample SB Initialization exit routine) [CG–132](#page-159-0) DFSSBU3 (sample SB Initialization exit routine) [CG–132](#page-159-0) DFSSBU4 (sample SB Initialization exit routine) [CG–132](#page-159-0) DFSSBU9 (sample SB Initialization exit routine) [CG–132](#page-159-0) DFSSBUX0 Sequential Buffering Initialization exit routine (DFSSBUX0) [CG–129](#page-156-0) DFSSBWO definition/mapping macro [DGR–68](#page-93-0) DFSSGFX0 Signoff exit routine (DFSSGFX0) [CG–389](#page-416-0) DFSSGNX0 (Signon exit routine) [AS–142](#page-163-0) DFSSGNX0 Sign-On exit routine (DFSSGNX0) [CG–381](#page-408-0) DFSSIML0 exit routine [ATM–92](#page-119-0) DFSSIML0 Shared Printer exit routine (DFSSIML0) [CG–379](#page-406-0) DFSSPMxx description [ISDT–376](#page-405-0) examples [ISDT–379](#page-408-0) parameters [ISDT–377](#page-406-0) **DFSSQxxx** description [ISDT–380](#page-409-0) parameters [ISDT–380](#page-409-0) validating with Syntax Checker [ISDT–529](#page-558-0) DFSSS050 Large System Definition Sort/Split Input exit routine [CG–165](#page-192-0) DFSSS060 Large System Definition Sort/Split Output exit routine [CG–169](#page-196-0) DFSSTAT (//DFSSTAT) reports OG–119 DFSSTAT report [ISDT–304](#page-333-0) DFSTCF load command [OG–221](#page-244-0)

DFSTCNT0 Time-Controlled Operations (TCO) Communication Name Table (CNT) exit routine (DFSTCNT0) [CG–401](#page-428-0) DFSTVER0 (TCO Verification utility) [OG–220](#page-243-0) DFSTXIT0 Time-Controlled Operations (TCO) exit routine (DFSTXIT0) [CG–397](#page-424-0) DFSUARC0 (Log Archive utility) [OG–59,](#page-82-0) [OG–60](#page-83-0) DFSUARC0 (Log Archive utility) Batch DASD SLDS archive [URS–250](#page-277-0) control statements [URS–256](#page-283-0) COPY statement [URS–257](#page-284-0) copying log records into user data sets [URS–251](#page-278-0) creating an RLDS [URS–250](#page-277-0) DD statements [URS–254](#page-281-0) description [DBRC–10](#page-29-0) error processing [URS–259](#page-286-0) examples [URS–260](#page-287-0) EXIT statement [URS–259](#page-286-0) IMSPLEX parameter [URS–254](#page-281-0) JCL requirements [URS–254](#page-281-0) OLDS archive [URS–249](#page-276-0) OLDS input [URS–251](#page-278-0) omitting log records on SLDS [URS–251](#page-278-0) optional functions [URS–250](#page-277-0) overview [URS–249](#page-276-0) program output [URS–252](#page-279-0) restrictions [URS–255](#page-282-0) RLDS (Recovery Log Data Set) [URS–250](#page-277-0) SLDS input [URS–252](#page-279-0) SLDS statement [URS–256](#page-283-0) specifying forced end of volume [URS–251](#page-278-0) specifying user exit routines [URS–251](#page-278-0) DFSUARCO [OG–63](#page-86-0) DFSUCF00 (Utility Control Facility) checkpoint/restart capabilities [URDBTM–347](#page-374-0) database zap capability [URDBTM–349](#page-376-0) description [URDBTM–341](#page-368-0) error-point abends [URDBTM–349](#page-376-0) execution of database utilities [URDBTM–343](#page-370-0) FUNCTION= keyword control statement requirements [URDBTM–355](#page-382-0) initial load application program considerations description [URDBTM–344](#page-371-0) initial load exit routine [URDBTM–345](#page-372-0) JCL requirements DD statements [URDBTM–352](#page-379-0) EXEC statement [URDBTM–352](#page-379-0) module zap capability [URDBTM–349](#page-376-0) restrictions [URDBTM–341](#page-368-0) service aids [URDBTM–349](#page-376-0) termination/error processing [URDBTM–346](#page-373-0) types of processing normal [URDBTM–343](#page-370-0) restart [URDBTM–347](#page-374-0) user exit routine processing [URDBTM–348](#page-375-0) utility control statements FUNCTION=OP [URDBTM–356](#page-383-0) WTOR (write-to-operator-with-reply) function [URDBTM–350](#page-377-0)

<span id="page-143-0"></span>DFSUCUM0 (Database Change Accumulation utility) [OG–64](#page-87-0) DFSUCUM0 (Database Change Accumulation utility) *See also* Database Change Accumulation utility (DFSUCUM0) CA group defining [DBRC–48](#page-67-0) defining for future use [DBRC–49](#page-68-0) reusing [DBRC–49](#page-68-0) description [DBRC–45,](#page-64-0) [URDBTM–233](#page-260-0) examples [URDBTM–245](#page-272-0) execution recorded by DBRC [DBRC–48](#page-67-0) input [DBRC–47](#page-66-0) input and output [URDBTM–235](#page-262-0) JCL requirements DD statements [URDBTM–236](#page-263-0) EXEC statement [URDBTM–236](#page-263-0) output messages and statistics [URDBTM–244](#page-271-0) purge date and time [URDBTM–239](#page-266-0) restricted from Utility Control Facility [URDBTM–343](#page-370-0) restrictions [URDBTM–235](#page-262-0) return codes [URDBTM–244](#page-271-0) subset of log volumes [DBRC–47](#page-66-0) utility control statements DB0 statement [URDBTM–241](#page-268-0) DB1 statement [URDBTM–242](#page-269-0) ID statement [URDBTM–240](#page-267-0) SO statement [URDBTM–243](#page-270-0) DFSUDMP0 (Database Image Copy utility) [OG–75](#page-98-0) DFSUDMP0 (Database Image Copy utility) *See also* Database Image Copy utility (DFSUDMP0) description [URDBTM–195](#page-222-0) examples [URDBTM–203](#page-230-0) frequency of creating image copies [URDBTM–195](#page-222-0) in an RSR environment [URDBTM–196](#page-223-0) input and output [URDBTM–198](#page-225-0) JCL requirements DD statements [URDBTM–201](#page-228-0) EXEC statement [URDBTM–199](#page-226-0) Remote Site Recovery [URDBTM–196](#page-223-0) restrictions [URDBTM–197](#page-224-0) return codes [URDBTM–203,](#page-230-0) [URDBTM–219](#page-246-0) utility control statements [URDBTM–202](#page-229-0) DFSUDMT0 (Database Image Copy 2 utility) [OG–75](#page-98-0) DFSUDMT0 (Database Image Copy 2 utility) description [URDBTM–207](#page-234-0) examples [URDBTM–220](#page-247-0) input and output [URDBTM–213](#page-240-0) JCL requirements DD statements [URDBTM–214](#page-241-0) EXEC statement [URDBTM–213](#page-240-0) restrictions [URDBTM–212](#page-239-0) utility control statements [URDBTM–215](#page-242-0) DFSUDT0x (device characteristics table) [APTM–119,](#page-146-0) [URDBTM–511](#page-538-0) DFSUDT0x (device characteristics table) description [APTM–190](#page-217-0) MFS Device Characteristics Table utility [APTM–190](#page-217-0) specifying screen size [URDBTM–439](#page-466-0) DFSUICO0 [OG–234](#page-257-0)

DFSUICP0 (Online Database Image Copy utility) [OG–75](#page-98-0) DFSUICP0 (Online Database Image Copy utility) *See also* Online Database Image Copy utility (DFSUICP0) creating data sets for future use [DBRC–41](#page-60-0) description [DBRC–37,](#page-56-0) [URDBTM–223](#page-250-0) example [URDBTM–228](#page-255-0) execution recorded by DBRC [DBRC–37](#page-56-0) JCL requirements DD statements [URDBTM–226](#page-253-0) EXEC statement [URDBTM–225](#page-252-0) output [URDBTM–224](#page-251-0) recovery and restart [URDBTM–224](#page-251-0) restricted from Utility Control Facility [URDBTM–343](#page-370-0) restrictions [URDBTM–223](#page-250-0) return codes [URDBTM–228](#page-255-0) DFSULTR0 (Log Recovery Utility) [OG–171](#page-194-0) DFSULTR0 (Log Recovery utility) CLS mode [URS–267](#page-294-0) dual log input CLS mode [URS–269](#page-296-0) DUP mode [URS–269](#page-296-0) REP mode [URS–269](#page-296-0) DUP mode [URS–267](#page-294-0) DUP mode, warning [URS–267](#page-294-0) error block listing (SYSPRINT) [URS–271](#page-298-0) generating a job [DBRC–227](#page-246-0) input [URS–268](#page-295-0) interim log error ID record [URS–271](#page-298-0) modes [URS–270](#page-297-0) OLDS recovery [URS–268](#page-295-0) overview [URS–267](#page-294-0) PSB mode [URS–267](#page-294-0) REP mode [URS–267](#page-294-0) single log input [URS–268](#page-295-0) SLDS recovery [URS–268](#page-295-0) DFSUOCU0 (Online Change Copy utility) active library [URS–231](#page-258-0) cancellation [URS–232](#page-259-0) DD statements [URS–235](#page-262-0) DFSMREC control statement [URS–237](#page-264-0) EXEC statement [URS–234](#page-261-0) inactive library [URS–231](#page-258-0) INITMOD procedure [URS–236](#page-263-0) JCL [URS–236](#page-263-0) libraries used [URS–231](#page-258-0) MSDB [URS–232](#page-259-0) OLCUTL procedure [URS–232](#page-259-0) overview [URS–231](#page-258-0) procedure statement [URS–233,](#page-260-0) [URS–237](#page-264-0) requirements [URS–231](#page-258-0) restrictions [URS–232](#page-259-0) staging library [URS–231](#page-258-0) DFSUOCU0 (Online Change utility) [ADB–451,](#page-476-0) [ADB–453](#page-478-0) DFSUOLC0 [AS–417,](#page-438-0) [OG–141](#page-164-0) DFSUOLC0 (Global Online Change utility) [OG–140,](#page-163-0) [OG–143](#page-166-0) DFSUOLC0 (Global Online Change utility) examples [URS–242](#page-269-0) JCL [URS–239](#page-266-0)
<span id="page-144-0"></span>DFSUOLC0 (Global Online Change utility) *(continued)* OLCSTAT data set [URS–238](#page-265-0) overview [URS–238](#page-265-0) parameters [URS–240](#page-267-0) DFSUPAA0 (MFS Language utility) control blocks [URDBTM–393,](#page-420-0) [URDBTM–394](#page-421-0) format set [URDBTM–393](#page-420-0) modes [URDBTM–393](#page-420-0) standard mode (MFSUTL procedure) phase 1 [URDBTM–397](#page-424-0) phase 2 [URDBTM–397](#page-424-0) preprocessor [URDBTM–394](#page-421-0) test mode (MFSTEST procedure) phase 1 preprocessor [URDBTM–403](#page-430-0) phase 2 [URDBTM–404](#page-431-0) source statement preprocessor [URDBTM–403](#page-430-0) DFSUPNT0 (HALDB Partition Data Set Initialization utility) examples [URDBTM–36](#page-63-0) JCL requirements DD statements [URDBTM–34](#page-61-0) EXEC statement [URDBTM–34](#page-61-0) overview [URDBTM–33](#page-60-0) restrictions [URDBTM–33](#page-60-0) return codes [URDBTM–36](#page-63-0) utility control statements [URDBTM–35](#page-62-0) DFSURDB0 (Database Recovery utility) description [URDBTM–253](#page-280-0) examples [URDBTM–264](#page-291-0) in an RSR environment [URDBTM–256](#page-283-0) input and output [URDBTM–257](#page-284-0) JCL requirements DD statements [URDBTM–259](#page-286-0) EXEC statement [URDBTM–259](#page-286-0) Remote Site Recovery [URDBTM–256](#page-283-0) restricted from Utility Control Facility [URDBTM–343](#page-370-0) restrictions [URDBTM–256](#page-283-0) return codes [URDBTM–263](#page-290-0) utility control statements ABEND [URDBTM–261](#page-288-0) NOSEQCK [URDBTM–262](#page-289-0) S (database recovery) [URDBTM–262](#page-289-0) DFSURG10 (Database Prefix Resolution utility) [ADB–351](#page-376-0) DFSURG10 (Database Prefix Resolution utility) description [URDBTM–47](#page-74-0) example [URDBTM–53](#page-80-0) execution under the utility control facility [URDBTM–47](#page-74-0) JCL requirements DD statements [URDBTM–51](#page-78-0) EXEC statement [URDBTM–49](#page-76-0) PARM field options [URDBTM–49](#page-76-0) output messages and statistics [URDBTM–53](#page-80-0) restrictions [URDBTM–48](#page-75-0) return codes [URDBTM–53](#page-80-0) sort/merge [URDBTM–49](#page-76-0) DFSURGL0 (HD Reorganization Reload utility) [ADB–349](#page-374-0) DFSURGL0 (HD Reorganization Reload utility) description [URDBTM–139](#page-166-0)

DFSURGL0 (HD Reorganization Reload utility) *(continued)* examples [URDBTM–145](#page-172-0) JCL requirements DD statements [URDBTM–141](#page-168-0) EXEC statement [URDBTM–141](#page-168-0) output messages and statistics [URDBTM–144](#page-171-0) restrictions [URDBTM–140](#page-167-0) return codes [URDBTM–145](#page-172-0) DFSURGP0 (Database Prefix Update utility) [ADB–352](#page-377-0) DFSURGP0 (Database Prefix Update utility) description [URDBTM–55](#page-82-0) JCL requirements DD statements [URDBTM–57](#page-84-0) EXEC statement [URDBTM–57](#page-84-0) output messages [URDBTM–60](#page-87-0) recovery and restart [URDBTM–56](#page-83-0) utility control statements ABEND [URDBTM–60](#page-87-0) CHKPT [URDBTM–59](#page-86-0) RSTRT [URDBTM–59](#page-86-0) SNAP [URDBTM–60](#page-87-0) DFSURGS0 (Database Scan utility) [ADB–350](#page-375-0) DFSURGS0 (Database Scan utility) abnormal termination [URDBTM–40](#page-67-0) description [URDBTM–39](#page-66-0) example [URDBTM–46](#page-73-0) JCL requirements DD statements [URDBTM–41](#page-68-0) EXEC statement [URDBTM–41](#page-68-0) output messages [URDBTM–45](#page-72-0) return codes [URDBTM–46](#page-73-0) scan options SEG [URDBTM–43](#page-70-0) SEQ [URDBTM–43](#page-70-0) utility control statements ABEND [URDBTM–45](#page-72-0) CHKPT [URDBTM–44](#page-71-0) DBS [URDBTM–43](#page-70-0) RSTRT [URDBTM–45](#page-72-0) DFSURGU0 (HD Reorganization Unload utility) [ADB–348](#page-373-0) DFSURGU0 (HD Reorganization Unload utility) description [URDBTM–125](#page-152-0) examples [URDBTM–135](#page-162-0) JCL requirements DD statements [URDBTM–130](#page-157-0) EXEC statement [URDBTM–129](#page-156-0) output messages and statistics [URDBTM–133](#page-160-0) restrictions [URDBTM–127](#page-154-0) return codes [URDBTM–134](#page-161-0) DFSURPR0 (Database Prereorganization utility) [ADB–350](#page-375-0) DFSURPR0 (Database Prereorganization utility) description [URDBTM–167](#page-194-0) example [URDBTM–173](#page-200-0) JCL requirements DD statements [URDBTM–169](#page-196-0) EXEC statement [URDBTM–169](#page-196-0) output messages [URDBTM–173](#page-200-0) return codes [URDBTM–173](#page-200-0)

<span id="page-145-0"></span>DFSURPR0 (Database Prereorganization utility) *(continued)* utility control statements DBIL= [URDBTM–170](#page-197-0) DBR= [URDBTM–171](#page-198-0) OPTIONS= [URDBTM–172](#page-199-0) DFSURRL0 [OG–81](#page-104-0) DFSURRL0 (HISAM Reorganization Reload utility) [ADB–348](#page-373-0) DFSURRL0 (HISAM Reorganization Reload utility) description [URDBTM–117](#page-144-0) JCL requirements DD statements URDBTM–118 EXEC statement URDBTM–118 output messages and statistics [URDBTM–120](#page-147-0) restrictions URDBTM–118 return codes [URDBTM–123](#page-150-0) utility control statements OPTIONS= [URDBTM–120](#page-147-0) DFSURUL0 [OG–81](#page-104-0) DFSURUL0 (HISAM Reorganization Unload utility) [ADB–347](#page-372-0) DFSURUL0 (HISAM Reorganization Unload utility) CHANGE= statement [URDBTM–107](#page-134-0) description [URDBTM–101](#page-128-0) examples [URDBTM–112](#page-139-0) for backup [DBRC–44](#page-63-0) JCL requirements DD statements [URDBTM–104](#page-131-0) EXEC statement [URDBTM–103](#page-130-0) OPTIONS= statement [URDBTM–107](#page-134-0) output messages and statistics [URDBTM–108](#page-135-0) restrictions [URDBTM–102](#page-129-0) return codes [URDBTM–112](#page-139-0) utility control statements [URDBTM–105](#page-132-0) DFSURUL0 HISAM Reorganization Unload utility [OG–15](#page-38-0) DFSURWF1, Utility Control Facility [URDBTM–354](#page-381-0) DFSURWF2, Utility Control Facility [URDBTM–354](#page-381-0) DFSURWF3, Utility Control Facility [URDBTM–354](#page-381-0) DFSUSER user descriptor [CG–355,](#page-382-0) [CG–384](#page-411-0) DFSUSVC0 (Dynamic SVC utility) DD statements [URS–246](#page-273-0) error processing [URS–245](#page-272-0) examples [URS–246](#page-273-0) input [URS–245](#page-272-0) JCL requirements [URS–246](#page-273-0) output [URS–245](#page-272-0) overview [URS–245](#page-272-0) restrictions [URS–245](#page-272-0) return codes [URS–245](#page-272-0) DFSUTR20 (IMS Monitor Report Print utility) analysis control data set [URS–292](#page-319-0) definition of terms [URS–291](#page-318-0) input [URS–291](#page-318-0) JCL example [URS–293](#page-320-0) JCL requirements [URS–291](#page-318-0) overview [URS–291](#page-318-0) restrictions [URS–291](#page-318-0) statements DIS [URS–292](#page-319-0)

DFSUTR20 (IMS Monitor Report Print utility) *(continued)* statements *(continued)* DLI [URS–292](#page-319-0) ONLY DLI [URS–292](#page-319-0) DFSUTR30 (Database-Monitor Report Print utility) analysis control data set [URDBTM–300](#page-327-0) description [URDBTM–299](#page-326-0) example [URDBTM–300](#page-327-0) JCL requirements DD statements [URDBTM–300](#page-327-0) EXEC statement [URDBTM–299](#page-326-0) restrictions [URDBTM–299](#page-326-0) DFSVNUCx module [IIV–9](#page-32-0) DFSVSAMP data set [ADB–69,](#page-94-0) [AS–399](#page-420-0) DFSVSMxx member of IMS.PROCLIB MADSIOT [ADB–149](#page-174-0) DFSVSMxx, for buffer subpools member [AS–399](#page-420-0) used in tuning [AS–215](#page-236-0) using IOBF [AS–215](#page-236-0) using VSAMFIX on OPTIONS statement [AS–215](#page-236-0) DFSVSMxx control statements, types of [ISDT–382](#page-411-0) description [ISDT–382](#page-411-0) Fast Path DEDB buffer pools, defining [ISDT–383](#page-412-0) Fast Path parallel database open, disabling [ISDT–408](#page-437-0) OSAM buffer pools, defining [ISDT–392](#page-421-0) OSAM subpools, defining [ISDT–392](#page-421-0) sequential buffering, specifying [ISDT–394](#page-423-0) serviceability and trace options, defining [ISDT–395](#page-424-0) VSAM buffer pools, defining [ISDT–385](#page-414-0) VSAM performance options [ISDT–390](#page-419-0) VSAM subpools, defining [ISDT–386](#page-415-0) DFSVSMxxx [CSL–14](#page-33-0) DFSVTPO0 overlay for posting of VTCBs [DGR–337](#page-362-0) DFSWTnnn procedure (Spool SYSOUT Print utility DFSUPRT0) [URDBTM–527](#page-554-0) DFSYDRU0 [CG–341](#page-368-0) DFSYDRU0 exit routine [OTMA–42](#page-61-0) DFSYIOE0 [CG–345](#page-372-0) DFSYIOE0 exit routine [OTMA–42](#page-61-0) DFSYMSG DSECT [OTMA–69](#page-88-0) DFSYPRX0 [CG–349](#page-376-0) DFSYPRX0 exit routine [OTMA–42](#page-61-0) DFSZD510 control block dump description [DGR–319](#page-344-0) formatted dump example [DGR–321](#page-346-0) unformatted dump example [DGR–322](#page-347-0) DI21PART database [IIV–10](#page-33-0) DIAGNOSE command description [CR–193](#page-224-0) environments [CR–193](#page-224-0) examples [CR–196](#page-227-0) syntax diagram [CR–193](#page-224-0) diagnosing multiple parsing error return codes [APTM–95](#page-122-0) diagnosing a control or DL/I region loop [DGR–19](#page-44-0) a control region wait or hang [DGR–18](#page-43-0)

<span id="page-146-0"></span>diagnosing *(continued)* a CQS-related problem [DGR–523](#page-548-0) a database related problem [DGR–25](#page-50-0) a DB2 ESS interface problem [DGR–20](#page-45-0) a DBCTL-related problem [DGR–21](#page-46-0) a DBRC-related problem [DGR–21](#page-46-0) a DC-related problem [DGR–22](#page-47-0) a Recovery Resource Service related problem [DGR–26](#page-51-0) an APPC-related problem [DGR–23](#page-48-0) an ESAF interface related problem [DGR–25](#page-50-0) an IMS dependent region wait or loop [DGR–20](#page-45-0) diagnosis CQS log records [CQS–181](#page-200-0) printing log records [CQS–183](#page-202-0) diagnostic information [OTMA–63](#page-82-0) diagnostics XRF [OG–278](#page-301-0) dial-up lines [AS–310](#page-331-0) dialog delta library concatenations [IIV–111](#page-134-0) dialog panels ending the session [IIV–143](#page-166-0) invoking [IIV–106](#page-129-0) positioning cursor [IIV–106](#page-129-0) requesting an action [IIV–106](#page-129-0) selecting an option [IIV–106](#page-129-0) Dialog phase execution [IIV–119](#page-142-0) file-tailoring [IIV–118](#page-141-0) invalid selection notification [IIV–119](#page-142-0) variable gathering [IIV–118](#page-141-0) dialog start-up invoking [IIV–106](#page-129-0) logo panel [IIV–112](#page-135-0) syntax for [IIV–107](#page-130-0) using the TSO command [IIV–107](#page-130-0) dialog ending the session [IIV–143](#page-166-0) sequence of activity [IIV–105](#page-128-0) using [IIV–105](#page-128-0) DIB (DL/I interface block) accessing information [APCICS–5](#page-24-0) database description name field [APCICS–8](#page-27-0) database organization field [APCICS–8](#page-27-0) fields [APCICS–6](#page-25-0) information, obtaining the most recent [APCICS–71](#page-90-0) key feedback length field [APCICS–8](#page-27-0) label restriction [APCICS–6](#page-25-0) labels [APCICS–6](#page-25-0) segment level field [APCICS–8](#page-27-0) segment name field [APCICS–8](#page-27-0) status code field [APCICS–6](#page-25-0) structure [APCICS–5](#page-24-0) translator version [APCICS–6](#page-25-0) DIB (DLI interface block) [APDG–6](#page-25-0) dictionary, data [APDG–15](#page-34-0) dictionary *See also* DB/DC Data Dictionary IBM DB/DC Data Dictionary [AS–38](#page-59-0) using a data dictionary [AS–38](#page-59-0) DIF (device input format) [APTM–111,](#page-138-0) [ATM–80](#page-107-0)

DIF (device input format), control block [APDG–96](#page-115-0) DIF (device input format) definition [APTM–191](#page-218-0) description [APTM–111](#page-138-0) input formatting functions [APTM–126](#page-153-0) language statements used to create [APTM–242](#page-269-0) language statements used to create DEV [URDBTM–432](#page-459-0) DFLD [URDBTM–468](#page-495-0) DIV [APTM–242,](#page-269-0) [URDBTM–450](#page-477-0) DO [URDBTM–465](#page-492-0) DPAGE [APTM–251,](#page-278-0) [URDBTM–458](#page-485-0) ENDDO [URDBTM–482](#page-509-0) FMT [URDBTM–432](#page-459-0) FMTEND [URDBTM–482](#page-509-0) PPAGE [URDBTM–464](#page-491-0) RCD [URDBTM–467](#page-494-0) summary [URDBTM–417](#page-444-0) relationship to other control blocks [APTM–193](#page-220-0) selection [APTM–200](#page-227-0) DIF/MID linkage diagram [DGR–112](#page-137-0) differences between CICS and command-level batch or BMP programs [APCICS–1](#page-20-0) differences in takeover process [AS–285](#page-306-0) DIRCA= parameter [ISDT–268](#page-297-0) direct access methods characteristics [APDG–70](#page-89-0) HDAM [APDG–71](#page-90-0) HDAM (Hierarchical Direct Access Method) [ADB–78](#page-103-0) HIDAM [APDG–72](#page-91-0) HIDAM (Hierarchical Indexed Direct Access Method) [ADB–78](#page-103-0) PHDAM [APDG–69,](#page-88-0) [APDG–71](#page-90-0) PHDAM (Partitioned Hierarchical Direct Access Method) [ADB–78](#page-103-0) PHIDAM [APDG–69,](#page-88-0) [APDG–72](#page-91-0) PHIDAM (Partitioned Hierarchical Indexed Direct Access Method) [ADB–78](#page-103-0) types of [APDG–70](#page-89-0) direct address pointers [ADB–78,](#page-103-0) [ADB–81](#page-106-0) direct dependent segment types (DDEP) [ADB–122](#page-147-0) direct dependent segments, in DEDBs [APCICS–87](#page-106-0) direct dependents [APDG–32](#page-51-0) direct output data sets [IIV–49](#page-72-0) direct pointers logical relationships [ADB–156,](#page-181-0) [ADB–158,](#page-183-0) [ADB–161,](#page-186-0) [ADB–183](#page-208-0) secondary indexes [ADB–194,](#page-219-0) [ADB–195](#page-220-0) direct storage method [ADB–56](#page-81-0) direct-access storage device requirements [RPG–25](#page-42-0) direct-control subsystem [ATM–553](#page-580-0) directed routing [APTM–61,](#page-88-0) [ATM–209,](#page-236-0) [ATM–224](#page-251-0) directed routing MSC [ATM–209](#page-236-0) password not passed across link [ATM–224](#page-251-0) directives OM [CSL–94](#page-113-0) RM [CSL–145](#page-164-0) RM process step [CSL–146](#page-165-0) process step response [CSL–148](#page-167-0)

<span id="page-147-0"></span>directives *(continued)* RM *(continued)* repopulate structure [CSL–145](#page-164-0) structure failed [CSL–146](#page-165-0) DIRECTORY keyword CHANGE command [CR–129](#page-160-0) definition [CR–58](#page-89-0) DIS statement Monitor Report Print utility (DFSUTR20) [URS–292](#page-319-0) disabling enforcement resource name uniqueness [ATM–21,](#page-48-0) [ATM–130](#page-157-0) resource type consistency [ATM–21,](#page-48-0) [ATM–130](#page-157-0) discarded RECON, replacing [DBRC–80](#page-99-0) disconnecting from IMS [OG–371](#page-394-0) discontinuance of support [RPG–51](#page-68-0) disk data sets [OG–393](#page-416-0) DISP (dispatcher trace table) [BPE–7](#page-22-0) DISP parameter [ADB–262](#page-287-0) DISP= keyword DFSMDA TYPE=DATASET control statement [URS–207](#page-234-0) DISP= parameter [ISDT–399](#page-428-0) dispatcher statistics area [BPE–52](#page-67-0) dispatcher trace table (DISP) [BPE–7](#page-22-0) dispatcher trace example [DGR–211](#page-236-0) format [DGR–203](#page-228-0) dispatching priority [AS–222](#page-243-0) DISPLAY (/DISPLAY) command CONV [OG–41](#page-64-0) HALDB [OG–298](#page-321-0) MODIFY [OG–134](#page-157-0) terminals [OG–40](#page-63-0) XRF [OG–263](#page-286-0) display bypass security [AS–158](#page-179-0) DISPLAY command [ISDT–5](#page-34-0) DISPLAY command output [OTMA–95](#page-114-0) DISPLAY command, use in accounting [URS–500](#page-527-0) Display command TMEMBER TPIPE keyword description [CR–272](#page-303-0) TMEMBER TPIPE QCNT keyword description [CR–272](#page-303-0) DISPLAY command ACTIVE keyword CLASS [CR–218](#page-249-0) DC [CR–214](#page-245-0) description [CR–213](#page-244-0) examples [CR–290](#page-321-0) JOBNAME [CR–215](#page-246-0) OTMA GROUP [CR–214](#page-245-0) PROGRAM [CR–216](#page-247-0) REGID [CR–215](#page-246-0) REGION [CR–214](#page-245-0) STATUS [CR–215,](#page-246-0) [CR–216](#page-247-0) TRANSACTION/STEP [CR–216](#page-247-0) TYPE [CR–215](#page-246-0) VTAM ACB [CR–214](#page-245-0) AFFINITY keyword description [CR–218](#page-249-0)

DISPLAY command *(continued)* AOITOKEN keyword description [CR–218](#page-249-0) APPC keyword description [CR–218](#page-249-0) AREA keyword description [CR–220](#page-251-0) examples [CR–291](#page-322-0) ASSIGNMENT keyword description [CR–222](#page-253-0) example [CR–292](#page-323-0) attributes list [CR–915](#page-946-0) BALGRP keyword [CR–259](#page-290-0) BKERR keyword description [CR–228](#page-259-0) CCTL keyword description [CR–223](#page-254-0) examples [CR–297](#page-328-0) CLASS keyword [CR–259](#page-290-0) CONVERSATION keyword description [CR–224](#page-255-0) example [CR–298](#page-329-0) conversation processing [CR–224](#page-255-0) CPLOG keyword description [CR–225](#page-256-0) CQS keyword description [CR–225](#page-256-0) examples [CR–300](#page-331-0) DATABASE keyword description [CR–225](#page-256-0) examples [CR–300](#page-331-0) DBD keyword description [CR–228](#page-259-0) description [CR–213](#page-244-0) DESCRIPTOR keyword description [CR–228](#page-259-0) example [CR–303](#page-334-0) environments [CR–211](#page-242-0) examples [CR–286](#page-317-0) FDR keyword [CR–229](#page-260-0) FPVIRTUAL keyword [CR–229](#page-260-0) HSB keyword description [CR–230](#page-261-0) example [CR–305](#page-336-0) HSSP keyword description [CR–232](#page-263-0) example [CR–306](#page-337-0) INTERVAL keyword [CR–231](#page-262-0) LINE keyword description [CR–232](#page-263-0) example [CR–306](#page-337-0) LINK keyword description [CR–233](#page-264-0) examples [CR–307](#page-338-0) LTERM keyword description [CR–234](#page-265-0) EMHQ [CR–234](#page-265-0) examples [CR–308](#page-339-0) QCNT [CR–234](#page-265-0)

<span id="page-148-0"></span>DISPLAY command *(continued)* LUNAME keyword description [CR–235](#page-266-0) examples [CR–309](#page-340-0) MASTER keyword description [CR–237](#page-268-0) MASTER parameter examples [CR–312](#page-343-0) MODIFY keyword description [CR–237](#page-268-0) examples [CR–312,](#page-343-0) [CR–313,](#page-344-0) [CR–314](#page-345-0) MSNAME keyword description [CR–242](#page-273-0) examples [CR–315](#page-346-0) network-qualified LU name [CR–218](#page-249-0) NODE keyword description [CR–242](#page-273-0) EMHQ [CR–243](#page-274-0) examples [CR–316](#page-347-0) MODE [CR–243](#page-274-0) QCNT [CR–243](#page-274-0) OASN keyword description [CR–245](#page-276-0) examples [CR–320](#page-351-0) OLDS keyword description [CR–246](#page-277-0) examples [CR–321](#page-352-0) OTMA keyword description [CR–247](#page-278-0) examples [CR–321](#page-352-0) OVERFLOWQ keyword description [CR–248](#page-279-0) examples [CR–321](#page-352-0) POOL keyword abbreviations used [CR–252](#page-283-0) CBT pool [CR–250](#page-281-0) description [CR–250](#page-281-0) examples [CR–322,](#page-353-0) [CR–330](#page-361-0) PRIORITY keyword [CR–259](#page-290-0) PROGRAM keyword description [CR–258](#page-289-0) examples [CR–330](#page-361-0) PSB keyword description [CR–258](#page-289-0) examples [CR–331](#page-362-0) PTERM keyword description [CR–259](#page-290-0) examples [CR–332](#page-363-0) Q keyword description [CR–259](#page-290-0) examples [CR–332](#page-363-0) QCNT keyword description [CR–260](#page-291-0) examples [CR–334](#page-365-0) RECOVERY keyword description [CR–261](#page-292-0) examples [CR–335,](#page-366-0) [CR–336,](#page-367-0) [CR–337,](#page-368-0) [CR–338](#page-369-0) RTCODE keyword description [CR–264](#page-295-0) examples [CR–338](#page-369-0)

DISPLAY command *(continued)* SHUTDOWN keyword description [CR–264](#page-295-0) examples [CR–338](#page-369-0) STATUS keyword description [CR–264,](#page-295-0) [CR–266](#page-297-0) examples [CR–340](#page-371-0) status list [CR–915](#page-946-0) STRUCTURE keyword description [CR–268](#page-299-0) examples [CR–342](#page-373-0) SUBSYS keyword description [CR–245,](#page-276-0) [CR–268](#page-299-0) examples [CR–320,](#page-351-0) [CR–343](#page-374-0) syntax diagram [CR–197](#page-228-0) SYSID keyword description [CR–270](#page-301-0) examples [CR–343](#page-374-0) TIMEOVER keyword description [CR–270](#page-301-0) examples [CR–343](#page-374-0) TMEMBER keyword description [CR–270](#page-301-0) examples [CR–344](#page-375-0) TMEMBER QCNT keyword description [CR–271](#page-302-0) example [CR–344](#page-375-0) output [CR–271](#page-302-0) TMEMBER TPIPE keyword output [CR–272](#page-303-0) TMEMBER TPIPE QCNT keyword example [CR–344](#page-375-0) output [CR–272](#page-303-0) TRACE keyword description [CR–273](#page-304-0) examples [CR–345](#page-376-0) TRACKING STATUS keyword [CR–275](#page-306-0) TRANSACTION keyword description [CR–282](#page-313-0) examples [CR–351](#page-382-0) QCNT [CR–282](#page-313-0) with Q keyword [CR–259](#page-290-0) with SYSID keyword [CR–270](#page-301-0) UOR keyword description [CR–283](#page-314-0) examples [CR–352](#page-383-0) USER keyword AUTOLOGON [CR–285](#page-316-0) description [CR–284](#page-315-0) EMHQ [CR–285](#page-316-0) examples [CR–353](#page-384-0) QCNT [CR–285](#page-316-0) RECOVERY [CR–285](#page-316-0) display for structure full threshold [CQS–38](#page-57-0) DISPLAY LTERM command EMHQ keyword examples [CR–309](#page-340-0) QCNT keyword examples [CR–309](#page-340-0)

<span id="page-149-0"></span>DISPLAY NODE command EMHQ keyword examples [CR–320](#page-351-0) QCNT keyword examples [CR–320](#page-351-0) display screen format display area [CR–6](#page-37-0) master terminal [CR–4](#page-35-0) master terminal in XRF [CR–5](#page-36-0) message area [CR–5](#page-36-0) restoring format of [CR–6](#page-37-0) system status [CR–5](#page-36-0) user input area [CR–6](#page-37-0) warning message area [CR–6](#page-37-0) XRF system status [CR–5](#page-36-0) display screen protection BID option [ATM–449](#page-476-0) definition [ATM–449](#page-476-0) Finance Communication System terminals [ATM–449](#page-476-0) MFS [ATM–449,](#page-476-0) [ATM–450](#page-477-0) NOBID option [ATM–449](#page-476-0) display screen active system [CR–682](#page-713-0) alternate system [CR–681](#page-712-0) EEQE (extended error queue element) [CR–729](#page-760-0) I/O toleration [CR–728](#page-759-0) UNLOCK SYSTEM [CR–729](#page-760-0) DISPLAY TRACETABLE command [BPE–26,](#page-41-0) [CR–849](#page-880-0) DISPLAY TRACETABLE command BPE-defined trace table types [BPE–26,](#page-41-0) [CR–850](#page-881-0) CQS-defined trace tables [BPE–26,](#page-41-0) [CR–850](#page-881-0) OM-defined trace tables [BPE–27,](#page-42-0) [CR–850](#page-881-0) RM-defined trace tables [BPE–27,](#page-42-0) [CR–851](#page-882-0) SCI-defined trace table types [BPE–27,](#page-42-0) [CR–851](#page-882-0) DISPLAY USER command AUTOLOGON keyword examples [CR–354](#page-385-0) EMHQ keyword examples [CR–354](#page-385-0) QCNT keyword examples [CR–354](#page-385-0) DISPLAY USEREXIT command BPE user exit types [BPE–35,](#page-50-0) [CR–859](#page-890-0) CQS user exit types [BPE–35,](#page-50-0) [CR–859](#page-890-0) examples [BPE–39,](#page-54-0) [CR–862](#page-893-0) format [BPE–35,](#page-50-0) [CR–858](#page-889-0) OM user exit types [BPE–35,](#page-50-0) [CR–859](#page-890-0) output [BPE–38,](#page-53-0) [CR–862](#page-893-0) RM user exit types [BPE–35,](#page-50-0) [CR–859](#page-890-0) SCI user exit types [BPE–36,](#page-51-0) [CR–859](#page-890-0) usage [BPE–35,](#page-50-0) [CR–858](#page-889-0) displaying current application name [OG–267](#page-290-0) number of primary and backup sessions [OG–266](#page-289-0) session status [OG–266](#page-289-0) terminal status [OG–265](#page-288-0) distributed commit calls ATRBACK [APDG–140](#page-159-0) ATRCMIT [APDG–140](#page-159-0) RRS/MVS [APDG–140](#page-159-0) SRRBACK [APDG–140](#page-159-0)

distributed commit calls *(continued)* SRRCMIT [APDG–140](#page-159-0) Distributed Presentation Management (DPM) [ATM–86](#page-113-0) Distributed Presentation Management (DPM) FM headers [ATM–362](#page-389-0) option [ATM–86](#page-113-0) OPTIONS=DPAGE or PPAGE [ATM–362,](#page-389-0) [ATM–477](#page-504-0) output [ATM–477](#page-504-0) SLU P supports [ATM–446](#page-473-0) distributed presentation management *See* DPM (distributed presentation management) Distributed Sync Point [APDG–110](#page-129-0) distributed transaction processing, ISC [ATM–255,](#page-282-0) [ATM–278](#page-305-0) Distribution Appendix report IMS Monitor (DB/DC) [URS–409](#page-436-0) IMS Monitor (DBCTL) [URS–436](#page-463-0) IMS Monitor (DCCTL) [URS–463](#page-490-0) distribution media CBPDO [IIV–5](#page-28-0) considerations [IIV–5](#page-28-0) phase selection [IIV–118](#page-141-0) ServerPac [IIV–5](#page-28-0) distribution of DB records, random [ADB–457](#page-482-0) Distribution Zone. *See* DLIBZONE (Distribution Zone) Distribution-Appendix report description [URDBTM–322](#page-349-0) generating the report [URDBTM–324](#page-351-0) DIV statement [APTM–138](#page-165-0) DIV statement &DPN= operand [APTM–249](#page-276-0) COMPR= operand [APTM–250,](#page-277-0) [URDBTM–458](#page-485-0) DPN= operand [URDBTM–456](#page-483-0) HDRCTL= operand [APTM–167,](#page-194-0) [URDBTM–456](#page-483-0) NOSPAN= operand [APTM–246](#page-273-0) NULL= operand [APTM–138,](#page-165-0) [APTM–246,](#page-273-0) [URDBTM–453](#page-480-0) OFTAB= operand [URDBTM–457](#page-484-0) OFTAB= operand output mode [APTM–170](#page-197-0) specifying [APTM–250](#page-277-0) variable-length output data stream [APTM–171](#page-198-0) OPTIONS= operand [APTM–166,](#page-193-0) [APTM–246,](#page-273-0) [URDBTM–453](#page-480-0) PRN= operand [APTM–249,](#page-276-0) [URDBTM–456](#page-483-0) RCDCTL= operand [APTM–165,](#page-192-0) [APTM–245,](#page-272-0) [URDBTM–453](#page-480-0) RDPN= operand [APTM–249,](#page-276-0) [URDBTM–456](#page-483-0) RPRN= operand [APTM–250,](#page-277-0) [URDBTM–457](#page-484-0) SPAN= operand [APTM–246](#page-273-0) TYPE= operand [APTM–245,](#page-272-0) [URDBTM–452](#page-479-0) dividing database into multiple data set groups DBD generation [URS–31](#page-58-0) DL/I [DGR–187](#page-212-0) DL/I access methods changing [ADB–388](#page-413-0) changing from HDAM to PHDAM and HIDAM to PHIDAM [ADB–395](#page-420-0)

<span id="page-150-0"></span>DL/I access methods *(continued)* changing *(continued)* from PHDAM and PHIDAM to HDAM and HIDAM [ADB–396](#page-421-0) HDAM to HIDAM [ADB–393](#page-418-0) HDAM to HISAM [ADB–392](#page-417-0) HIDAM to HDAM [ADB–391](#page-416-0) HIDAM to HISAM [ADB–391](#page-416-0) HISAM to HDAM [ADB–389](#page-414-0) HISAM to HIDAM [ADB–389](#page-414-0) considerations in choosing [APDG–69](#page-88-0) DEDB [APDG–74](#page-93-0) direct access [APDG–70](#page-89-0) GSAM [APDG–76](#page-95-0) HDAM [APDG–71](#page-90-0) HIDAM [APDG–72](#page-91-0) HISAM [APDG–75](#page-94-0) HSAM [APDG–75](#page-94-0) MSDB [APDG–73](#page-92-0) PHDAM [APDG–69,](#page-88-0) [APDG–71](#page-90-0) PHIDAM [APDG–69,](#page-88-0) [APDG–72](#page-91-0) sequential access [APDG–74](#page-93-0) SHISAM [APDG–76](#page-95-0) SHSAM [APDG–76](#page-95-0) DL/I address space location [AS–9](#page-30-0) planning considerations [AS–76,](#page-97-0) [AS–78](#page-99-0) selecting [AS–76,](#page-97-0) [AS–77](#page-98-0) DL/I and ACBs [ADB–304](#page-329-0) DL/I batch jobs [OG–293](#page-316-0) RSR [OG–301](#page-324-0) DL/I call formats, example assembler language [APDB–58](#page-85-0) C language [APDB–61](#page-88-0) COBOL [APDB–63](#page-90-0) Pascal [APDB–66](#page-93-0) PL/I [APDB–68](#page-95-0) DL/I call functions [APDB–299,](#page-326-0) [APDB–302,](#page-329-0) [APTM–379,](#page-406-0) [APTM–382](#page-409-0) DL/I call functions special DFSDDLT0 END [APDB–311,](#page-338-0) [APTM–391](#page-418-0) SKIP [APDB–311,](#page-338-0) [APTM–391](#page-418-0) STAK [APDB–311,](#page-338-0) [APTM–391](#page-418-0) START [APDB–311,](#page-338-0) [APTM–391](#page-418-0) supported CHKP [APDB–299,](#page-326-0) [APTM–379](#page-406-0) CHNG [APDB–299,](#page-326-0) [APTM–379](#page-406-0) CMD [APDB–299,](#page-326-0) [APTM–379](#page-406-0) DEQ [APDB–299,](#page-326-0) [APTM–379](#page-406-0) DLET [APDB–299,](#page-326-0) [APTM–379](#page-406-0) FLD [APDB–299,](#page-326-0) [APTM–379](#page-406-0) GCMD [APDB–299,](#page-326-0) [APTM–379](#page-406-0) GHN [APDB–299,](#page-326-0) [APTM–379](#page-406-0) GHNP [APDB–299,](#page-326-0) [APTM–379](#page-406-0) GHU [APDB–299,](#page-326-0) [APTM–379](#page-406-0) GMSG [APDB–299,](#page-326-0) [APTM–379](#page-406-0) GN [APDB–299,](#page-326-0) [APTM–379](#page-406-0) GNP [APDB–299,](#page-326-0) [APTM–379](#page-406-0) GU [APDB–299,](#page-326-0) [APTM–379](#page-406-0)

DL/I call functions *(continued)* supported *(continued)* ICMD [APDB–300,](#page-327-0) [APTM–380](#page-407-0) INIT [APDB–300,](#page-327-0) [APTM–380](#page-407-0) INQY [APDB–300,](#page-327-0) [APTM–380](#page-407-0) ISRT [APDB–300,](#page-327-0) [APTM–380](#page-407-0) LOG [APDB–300,](#page-327-0) [APTM–380](#page-407-0) POS [APDB–300,](#page-327-0) [APTM–380](#page-407-0) PURG [APDB–300,](#page-327-0) [APTM–380](#page-407-0) RCMD [APDB–300,](#page-327-0) [APTM–380](#page-407-0) REPL [APDB–300,](#page-327-0) [APTM–380](#page-407-0) ROLB [APDB–300,](#page-327-0) [APTM–380](#page-407-0) ROLL [APDB–300,](#page-327-0) [APTM–380](#page-407-0) ROLS [APDB–300,](#page-327-0) [APTM–380](#page-407-0) ROLX [APDB–301,](#page-328-0) [APTM–381](#page-408-0) SETO [APDB–301,](#page-328-0) [APTM–381](#page-408-0) SETS [APDB–301,](#page-328-0) [APTM–381](#page-408-0) SNAP [APDB–301,](#page-328-0) [APTM–381](#page-408-0) STAT [APDB–301,](#page-328-0) [APTM–381](#page-408-0) SYNC [APDB–301,](#page-328-0) [APTM–381](#page-408-0) XRST [APDB–301,](#page-328-0) [APTM–381](#page-408-0) DL/I Call Image Capture module (DFSERA50) control statements [URS–320](#page-347-0) File Select and Formatting Print utility (DFSERA10) [URS–320](#page-347-0) overview [URS–320](#page-347-0) DL/I Call Summary report [ADB–402](#page-427-0) DL/I call trace [APDG–144](#page-163-0) DL/I calls [APDG–6,](#page-25-0) [APTM–14,](#page-41-0) [APTM–25,](#page-52-0) [OTMA–54](#page-73-0) DL/I calls (general information) qualified calls [APDB–20](#page-47-0) qualifying calls segment type [APDB–20](#page-47-0) qualifying your calls command codes [APDB–26](#page-53-0) concatenated key [APDB–201](#page-228-0) field [APDB–21](#page-48-0) relationships to PCBs FF PCBs [APDB–287](#page-314-0) REXXTDLI [APDB–341,](#page-368-0) [APTM–341](#page-368-0) segment search arguments (SSAs) [APDB–20](#page-47-0) types [APDB–20](#page-47-0) unqualified calls [APDB–20](#page-47-0) DL/I calls for transaction management AUTH call [APTM–266](#page-293-0) call summary [APTM–265](#page-292-0) CHNG call [APTM–271](#page-298-0) CMD call [APTM–279](#page-306-0) GCMD call [APTM–281](#page-308-0) GN call [APTM–282](#page-309-0) GU call [APTM–283](#page-310-0) ISRT call [APTM–285](#page-312-0) PURG call [APTM–288](#page-315-0) SETO call [APTM–290](#page-317-0) DL/I calls, database management CIMS [APDB–219](#page-246-0) CLSE [APDB–220](#page-247-0) DEQ [APDB–221](#page-248-0) DLET [APDB–222,](#page-249-0) [APDB–223](#page-250-0) FLD [APDB–223,](#page-250-0) [APDB–226](#page-253-0) GHNP call [APDB–233](#page-260-0)

<span id="page-151-0"></span>DL/I calls, database management *(continued)* GHU call [APDB–235](#page-262-0) GN [APDB–226,](#page-253-0) [APDB–230](#page-257-0) GNHP call [APDB–229](#page-256-0) GNP [APDB–230,](#page-257-0) [APDB–233](#page-260-0) GU [APDB–233,](#page-260-0) [APDB–235](#page-262-0) ISRT [APDB–235,](#page-262-0) [APDB–238](#page-265-0) OPEN [APDB–239](#page-266-0) POS [APDB–239,](#page-266-0) [APDB–242](#page-269-0) REPL [APDB–242,](#page-269-0) [APDB–244](#page-271-0) summary [APDB–217](#page-244-0) DL/I calls, general information coding [APDB–27](#page-54-0) getting started with [APDB–7,](#page-34-0) [APTM–5](#page-32-0) DL/I calls, system service [APDB–245,](#page-272-0) [APDB–249](#page-276-0) DL/I calls, system service APSB [APDB–248](#page-275-0) CHKP [APDB–249,](#page-276-0) [APDB–250,](#page-277-0) [APDB–251](#page-278-0) DPSB [APDB–251](#page-278-0) GMSG [APDB–252](#page-279-0) GSCD [APDB–254,](#page-281-0) [APDB–255](#page-282-0) INIT [APDB–257,](#page-284-0) [APDB–262](#page-289-0) INQY [APDB–262](#page-289-0) LOG [APDB–267,](#page-294-0) [APDB–269](#page-296-0) PCB [APDB–269,](#page-296-0) [APDB–270](#page-297-0) ROLB [APDB–118,](#page-145-0) [APDB–271,](#page-298-0) [APDB–272](#page-299-0) ROLL [APDB–117,](#page-144-0) [APDB–272,](#page-299-0) [APDB–273](#page-300-0) ROLS [APDB–273,](#page-300-0) [APDB–274](#page-301-0) SETS/SETU [APDB–274,](#page-301-0) [APDB–275](#page-302-0) SNAP [APDB–275,](#page-302-0) [APDB–278](#page-305-0) STAT [APDB–278,](#page-305-0) [APDB–280,](#page-307-0) [APDB–281,](#page-308-0) [APDB–282](#page-309-0) summary [APDB–246](#page-273-0) SYNC [APDB–280,](#page-307-0) [APDB–281](#page-308-0) XRST [APDB–282](#page-309-0) DL/I calls, testing DL/I call sequences [APDG–143,](#page-162-0) [APDG–167](#page-186-0) DL/I calls CHNG [OTMA–54](#page-73-0) codes [APTM–8](#page-35-0) DEDBs [ADB–127](#page-152-0) error routines [APTM–8](#page-35-0) exceptional conditions [APTM–8](#page-35-0) HD databases [ADB–80](#page-105-0) HISAM databases [ADB–68](#page-93-0) HSAM databases [ADB–63](#page-88-0) in logical relationships delete call [ADB–477](#page-502-0) logical child insert call [ADB–466](#page-491-0) replace call [ADB–470](#page-495-0) INQY [OTMA–55](#page-74-0) message calls list of [APTM–7](#page-34-0) MSDB [ADB–131,](#page-156-0) [ADB–134](#page-159-0) PURG [OTMA–55](#page-74-0) relationships to PCB types I/O PCBs [APTM–25](#page-52-0) sample call formats [APTM–14](#page-41-0) sample call formats assembler language [APTM–14](#page-41-0) C language [APTM–17](#page-44-0)

DL/I calls *(continued)* sample call formats *(continued)* COBOL [APTM–20](#page-47-0) Pascal [APTM–22](#page-49-0) PL/I [APTM–25](#page-52-0) SETO [OTMA–55](#page-74-0) system service calls list of [APTM–7](#page-34-0) usage [APTM–7](#page-34-0) DL/I data, accessing JGR–132 DL/I database tracker [AS–334](#page-355-0) DL/I database access to [APDG–52](#page-71-0) description [APDG–53](#page-72-0) nonrecoverable [OG–182](#page-205-0) DL/I databases [AS–326](#page-347-0) DL/I Databases [ADB–56](#page-81-0) DL/I databases, read and update [APCICS–1](#page-20-0) DL/I databases inflight changes backing out [CR–363](#page-394-0) DL/I image capture (DFSDLTR0) programs [APDG–167](#page-186-0) DL/I interface block *See* DIB (DL/I interface block) DL/I language interfaces [APTM–11](#page-38-0) DL/I language interfaces overview [APDB–55,](#page-82-0) [APTM–11](#page-38-0) supported interfaces [APDB–55,](#page-82-0) [APTM–11](#page-38-0) DL/I options field level sensitivity [APDG–77](#page-96-0) logical relationships [APDB–156,](#page-183-0) [APDG–82](#page-101-0) secondary indexing [APDB–153,](#page-180-0) [APDG–78](#page-97-0) DL/I parameter [ADB–262](#page-287-0) DL/I program structure [APDB–7,](#page-34-0) [APTM–5](#page-32-0) DL/I region loop, diagnosing [DGR–19](#page-44-0) DL/I return codes (REXX) [APDB–341,](#page-368-0) [APTM–341](#page-368-0) DL/I segment edit/compression *See also* COMPRTN= parameter *See* Segment Edit/Compression exit routine DL/I status codes mapping to exceptions [JGR–121](#page-140-0) DL/I system service calls [APTM–297](#page-324-0) DL/I system service calls APSB call [APTM–299,](#page-326-0) [APTM–300](#page-327-0) Basic CHKP call [APTM–300,](#page-327-0) [APTM–301](#page-328-0) call summary [APTM–298](#page-325-0) DPSB call [APTM–303,](#page-330-0) [APTM–304](#page-331-0) GSCD Call [APTM–306,](#page-333-0) [APTM–307](#page-334-0) INIT call [APTM–309,](#page-336-0) [APTM–311](#page-338-0) INQY call [APTM–311,](#page-338-0) [APTM–321](#page-348-0) LOG call [APTM–321,](#page-348-0) [APTM–323](#page-350-0) ROLB call [APTM–324,](#page-351-0) [APTM–326](#page-353-0) ROLL Call [APTM–326,](#page-353-0) [APTM–327](#page-354-0) ROLS call [APTM–327,](#page-354-0) [APTM–328](#page-355-0) SETS call [APTM–328,](#page-355-0) [APTM–330](#page-357-0) SETU call [APTM–328,](#page-355-0) [APTM–330](#page-357-0) Symbolic CHKP call [APTM–301,](#page-328-0) [APTM–303](#page-330-0) SYNC call [APTM–330,](#page-357-0) [APTM–331](#page-358-0) XRST call [APTM–331](#page-358-0) DL/I test program (DFSDDLT0) [ADB–309,](#page-334-0) [DGR–255](#page-280-0)

<span id="page-152-0"></span>DL/I test program (DFSDDLT0) call statements [APDG–144](#page-163-0) checking program performance [APDG–144](#page-163-0) comments statements [APDG–144](#page-163-0) compare statements [APDG–144](#page-163-0) control statements [APDG–144](#page-163-0) description [APDG–144](#page-163-0) status statements [APDG–144](#page-163-0) testing DL/I call sequences [APDG–143,](#page-162-0) [APDG–167](#page-186-0) DL/I Test Program (DFSDDLT0) control statements [APDB–290,](#page-317-0) [APDB–328,](#page-355-0) [APTM–370,](#page-397-0) [APTM–408](#page-435-0) execution in IMS regions [APDB–331,](#page-358-0) [APDB–332,](#page-359-0) [APTM–411,](#page-438-0) [APTM–412](#page-439-0) explanation of return codes [APDB–332,](#page-359-0) [APTM–412](#page-439-0) hints on usage [APDB–332,](#page-359-0) [APDB–334,](#page-361-0) [APTM–412,](#page-439-0) [APTM–414](#page-441-0) JCL requirements [APDB–328,](#page-355-0) [APDB–331,](#page-358-0) [APTM–408,](#page-435-0) [APTM–411](#page-438-0) overview [APDB–289,](#page-316-0) [APTM–369](#page-396-0) restarting input stream [APDB–330,](#page-357-0) [APTM–410](#page-437-0) DL/I trace [DGR–301](#page-326-0) DL/I-Call-Summary report description [URDBTM–319](#page-346-0) fields in the report [URDBTM–319](#page-346-0) using the report [URDBTM–322](#page-349-0) DL/I, CICS online getting started with [APDB–11](#page-38-0) DL/I *See also* database accessing control blocks [CG–7](#page-34-0) accounting procedures [ISDT–6](#page-35-0) address space [CG–6](#page-33-0) analyzing problems [DGR–261](#page-286-0) binding [CG–7](#page-34-0) call image capture trace description [DGR–312](#page-337-0) call image trace [ISDT–405](#page-434-0) CICS, and [ISDT–473](#page-502-0) COBOL interface [ISDT–311](#page-340-0) control block description [DGR–67](#page-92-0) diagram [DGR–101](#page-126-0) data record format [DGR–113](#page-138-0) database error queues status [CR–228](#page-259-0) DBC procedure, and [ISDT–202](#page-231-0) DLISAS procedure, modifying [ISDT–6](#page-35-0) execution parameters, system [ISDT–418](#page-447-0) exit routine, writing [CG–7](#page-34-0) exits, modifying [ISDT–6](#page-35-0) FMTIMS statement example [DGR–159](#page-184-0) interfaces [ISDT–311](#page-340-0) invoking [ISDT–6](#page-35-0) lock activity, tracing [ISDT–401](#page-430-0) online formatted dump data areas dumped [DGR–187](#page-212-0) Open Database Access (ODBA) interface [APDB–12](#page-39-0) PL/I interface [ISDT–311](#page-340-0) security considerations [ISDT–7](#page-36-0) selecting [ISDT–4](#page-33-0) storage considerations [ISDT–4](#page-33-0)

DL/I *(continued)* test program debugging in batch environment [DGR–258](#page-283-0) description [DGR–255](#page-280-0) using [DGR–255](#page-280-0) trace, DL/I buffer handler function codes [DGR–296](#page-321-0) buffer handler module trace IDs [DGR–299](#page-324-0) buffer handler return codes [DGR–299](#page-324-0) DELETE module, using DL/I trace [DGR–301](#page-326-0) description [DGR–263](#page-288-0) JRNAD codes [DGR–295](#page-320-0) output sample [DGR–301](#page-326-0) PSTLRPRM codes [DGR–283,](#page-308-0) [DGR–284](#page-309-0) record format [DGR–264](#page-289-0) trace, other database-related JCB (job control block) [DGR–253](#page-278-0) locating [DGR–262](#page-287-0) PI (program isolation) [DGR–312](#page-337-0) retrieve [DGR–302](#page-327-0) tuning considerations [ISDT–7](#page-36-0) DL/I= parameter [ISDT–399](#page-428-0) DLET (Delete) call description [APDB–222](#page-249-0) format [APDB–222](#page-249-0) parameters [APDB–220,](#page-247-0) [APDB–222,](#page-249-0) [APDB–239](#page-266-0) SSA [APDB–223](#page-250-0) usage [APDB–223](#page-250-0) with MSDB, DEDB or VSO DEDB [APDB–173](#page-200-0) DLET (Delete) command description [APCICS–35](#page-54-0) example [APCICS–36](#page-55-0) format [APCICS–35](#page-54-0) options [APCICS–35](#page-54-0) restrictions [APCICS–36](#page-55-0) usage [APCICS–36](#page-55-0) DLET call function [APDB–299,](#page-326-0) [APTM–379](#page-406-0) DLI option [APCICS–29](#page-48-0) DLI statement Monitor-Report Print utility (DFSUTR20) [URS–292](#page-319-0) DLIB Build steps [IIV–5](#page-28-0) DLIB data sets attributes. *See* data sets related DLIB data sets Database Manager [IIV–17](#page-40-0) extended terminal option [IIV–18](#page-41-0) IMS Java [IIV–18](#page-41-0) RSR Database-Level Tracking feature [IIV–17](#page-40-0) RSR Recovery-Level Tracking feature [IIV–17](#page-40-0) system services [IIV–17](#page-40-0) transaction manager [IIV–18](#page-41-0) Transaction Manager [IIV–18](#page-41-0) DLIBATCH [AS–21,](#page-42-0) [CSL–2](#page-21-0) DLIBATCH procedure DD statements [ISDT–222](#page-251-0) description [ISDT–220](#page-249-0) parameters [ISDT–222](#page-251-0) parameters APARM= [ISDT–257](#page-286-0) BKO= [ISDT–260](#page-289-0)

<span id="page-153-0"></span>DLIBATCH procedure *(continued)* parameters *(continued)* BUF= [ISDT–260](#page-289-0) CKPTID= [ISDT–261](#page-290-0) DBRC= [ISDT–265](#page-294-0) EXCPVR= [ISDT–272](#page-301-0) FMTO= [ISDT–273](#page-302-0) GSGNAME= [ISDT–275](#page-304-0) IMSID= [ISDT–276](#page-305-0) IMSPLEX= [ISDT–277](#page-306-0) IOB= [ISDT–277](#page-306-0) IRLM= [ISDT–277](#page-306-0) IRLMN= [ISDT–278](#page-307-0) LOCKMAX= [ISDT–280](#page-309-0) LOGA= [ISDT–280](#page-309-0) LOGT= [ISDT–280](#page-309-0) MBR= [ISDT–282](#page-311-0) MON= [ISDT–283](#page-312-0) PRLD= [ISDT–288](#page-317-0) RGN= [ISDT–293](#page-322-0) RGSUF= [ISDT–293](#page-322-0) RST= [ISDT–293](#page-322-0) SOUT= [ISDT–296](#page-325-0) SPIE= [ISDT–296](#page-325-0) SRCH= [ISDT–297](#page-326-0) SSM= [ISDT–297](#page-326-0) SWAP= [ISDT–299](#page-328-0) SYS2= [ISDT–299](#page-328-0) TEST= [ISDT–300](#page-329-0) TMINAME= [ISDT–300](#page-329-0) DLIBZONE (distribution zone) attributes for [IIV–15](#page-38-0) description of [IIV–15](#page-38-0) DLIConnection class [JGR–121](#page-140-0) **DLIConnection** creating [JGR–131](#page-150-0) DLIDatabaseView class [JGR–107](#page-126-0) **DLIDriver** loading [JGR–110](#page-129-0) registering [JGR–111](#page-130-0) DLIDSIZE= parameter [ISDT–269,](#page-298-0) [ISDT–370](#page-399-0) DLIException class [JGR–121](#page-140-0) DLIINFO . (period) usage [APDB–346,](#page-373-0) [APTM–346](#page-373-0) REXX extended command [APDB–344,](#page-371-0) [APDB–345,](#page-372-0) [APTM–344,](#page-371-0) [APTM–345](#page-372-0) DLIModel IMS Java Report [JGR–108](#page-127-0) DLIModel IMS Java Report field description [URS–171](#page-198-0) generating [URS–170](#page-197-0) PCB description [URS–171](#page-198-0) PSB description [URS–171](#page-198-0) segment description [URS–171](#page-198-0) DLIModel utility control statements comment statement [URS–189](#page-216-0) FIELD statement [URS–185](#page-212-0) INCLUDE statement [URS–188](#page-215-0) OPTIONS statement [URS–180](#page-207-0) PCB statement [URS–183](#page-210-0) PSB statement [URS–183](#page-210-0)

DLIModel utility *(continued)* control statements *(continued)* rules [URS–180](#page-207-0) SEGM statement [URS–184](#page-211-0) SIDESEG statement [URS–188](#page-215-0) syntax [URS–180](#page-207-0) XDFLD statement [URS–188](#page-215-0) DLIModel IMS Java Report [JGR–108](#page-127-0) examples [URS–189](#page-216-0) examples COBOL Copybook XMI Sample [URS–192](#page-219-0) JBP IVP Metadata Sample [URS–191](#page-218-0) JMP IVP Metadata Sample [URS–189](#page-216-0) go script [URS–177](#page-204-0) inputs and outputs [URS–167](#page-194-0) metadata classes creating [URS–167](#page-194-0) output types Java metadata class [URS–170](#page-197-0) trace [URS–174](#page-201-0) XMI database description [URS–172](#page-199-0) XML schema [URS–173](#page-200-0) overview [URS–167](#page-194-0) PROC statement parameters [URS–176](#page-203-0) PROC statement parameters ABSPATH [URS–176](#page-203-0) DSNAME [URS–176](#page-203-0) SOUT [URS–176](#page-203-0) requirements COBOL copybook XMI [URS–169](#page-196-0) DBD [URS–169](#page-196-0) PSB [URS–169](#page-196-0) restrictions [URS–170](#page-197-0) running UNIX System Services, from [URS–177](#page-204-0) z/OS job, as a [URS–175](#page-202-0) sample job [URS–177](#page-204-0) sample procedure [URS–175](#page-202-0) STEP 1 DD statements STDENV DD [URS–176](#page-203-0) STDERR DD [URS–176](#page-203-0) STDOUT DD [URS–176](#page-203-0) SYSTSIN DD [URS–176](#page-203-0) STEP 1 EXEC statement parameters PARM [URS–176](#page-203-0) PGM=BPXBATCH [URS–176](#page-203-0) STEP 2 DD statements HFSERR DD [URS–177](#page-204-0) HFSOUT DD [URS–177](#page-204-0) STDERRL DD [URS–177](#page-204-0) STDOUTL DD [URS–177](#page-204-0) SYSPRINT DD [URS–177](#page-204-0) SYSTEPRT DD [URS–177](#page-204-0) SYSTSIN DD [URS–177](#page-204-0) STEP 2 EXEC statement parameters COND [URS–177](#page-204-0) DYNAMNBR [URS–176](#page-203-0) PGM=IKJEFT01 [URS–176](#page-203-0) storing XML data overview [ADB–238](#page-263-0) using [JGR–107](#page-126-0)

<span id="page-154-0"></span>DLINM= parameter [ISDT–90,](#page-119-0) [ISDT–269](#page-298-0) DLIPSB= parameter [ISDT–269](#page-298-0) DLISAS procedure, security [AS–159](#page-180-0) DLISAS procedure automatic initiation [ISDT–223](#page-252-0) DD statements [ISDT–224](#page-253-0) description [ISDT–224](#page-253-0) IMS procedure, and [ISDT–231](#page-260-0) manual initiation [ISDT–223](#page-252-0) parameters [ISDT–224](#page-253-0) parameters DPRTY= [ISDT–270](#page-299-0) IMSID= [ISDT–276](#page-305-0) RGN= [ISDT–293](#page-322-0) SOUT= [ISDT–296](#page-325-0) SYS2= [ISDT–299](#page-328-0) PDS member name [ISDT–223](#page-252-0) PDS member name DLINM= [ISDT–223](#page-252-0) RACF protected resources [ISDT–223](#page-252-0) resource protection [ISDT–223](#page-252-0) storing [ISDT–194](#page-223-0) DLITCBL [APDB–90,](#page-117-0) [APTM–35](#page-62-0) DLITPLI [APDB–91,](#page-118-0) [APTM–35](#page-62-0) DLITRACE control statement [APDG–168](#page-187-0) DLITypeInfoList class [JGR–24](#page-43-0) DLOG parameter [ADB–262](#page-287-0) DLOG= parameter [ISDT–399](#page-428-0) DLQT= parameter [ISDT–270](#page-299-0) DLTA1 [IIV–111](#page-134-0) DLTA2 [IIV–111](#page-134-0) DLTA3 [IIV–111](#page-134-0) DLTA5 [IIV–111](#page-134-0) DLTA6 [IIV–111](#page-134-0) DLTA7 [IIV–111](#page-134-0) DMAC definition/mapping macro [DGR–68](#page-93-0) DMB definition/mapping macro [DGR–68](#page-93-0) DMB= parameter [ISDT–67,](#page-96-0) [ISDT–270](#page-299-0) DMBSEC definition/mapping macro [DGR–68](#page-93-0) DMCB definition/mapping macro [DGR–68](#page-93-0) DMHR definition/mapping macro [DGR–68](#page-93-0) DMHVF= parameter [ISDT–270](#page-299-0) DMS keyword /DISPLAY MODIFY command [CR–240](#page-271-0) DO statement BOUND= operand [URDBTM–466](#page-493-0) SUF= operand [URDBTM–425,](#page-452-0) [URDBTM–466](#page-493-0) DOC action file-tailoring [IIV–135](#page-158-0) variable gathering [IIV–128](#page-151-0) DOC keyword procedure [DGR–35](#page-60-0) Doc execution phase action command [IIV–139](#page-162-0) file-tailoring action command IIV–131 variable-gathering action command [IIV–120](#page-143-0) DOCMD exec [APDB–362,](#page-389-0) [APTM–362](#page-389-0) documentation for users [APDG–180](#page-199-0) documentation management description [DGR–11](#page-36-0) dump preservation [DGR–12](#page-37-0) IMS master console log preservation [DGR–12](#page-37-0) documentation management *(continued)* IMS OLDS/SLDS preservation [DGR–12](#page-37-0) JES JOBLOG preservation [DGR–11](#page-36-0) SYS1.LOGREC preservation [DGR–12](#page-37-0) z/OS system console (syslog) preservation [DGR–11](#page-36-0) documentation of data [APDG–14](#page-33-0) the application design process [APDG–10](#page-29-0) documentation exit routines [ATM–220](#page-247-0) feature codes [RPG–66](#page-83-0) network [AS–39](#page-60-0) packaging [RPG–65](#page-82-0) production configuration [AS–40](#page-61-0) summary of changes [RPG–63](#page-80-0) system definition [AS–39](#page-60-0) terminal profiles [AS–40,](#page-61-0) [ATM–61](#page-88-0) documenting applications [AS–35](#page-56-0) documenting data dictionary [AS–38](#page-59-0) IBM DB/DC Data Dictionary [AS–38](#page-59-0) the IMS system [AS–39](#page-60-0) DOF (device output format) [APTM–111,](#page-138-0) [ATM–80](#page-107-0) DOF (device output format), control block [APDG–96](#page-115-0) DOF (device output format) associated MFS functions [APTM–145](#page-172-0) definition [APTM–191](#page-218-0) description [APTM–111](#page-138-0) language statements used to create [APTM–242](#page-269-0) language statements used to create DEV [URDBTM–432](#page-459-0) DFLD [URDBTM–468](#page-495-0) DIV [APTM–242,](#page-269-0) [URDBTM–450](#page-477-0) DO [URDBTM–465](#page-492-0) DPAGE [APTM–251,](#page-278-0) [URDBTM–458](#page-485-0) ENDDO [URDBTM–482](#page-509-0) FMT [URDBTM–432](#page-459-0) FMTEND [URDBTM–482](#page-509-0) PPAGE [URDBTM–464](#page-491-0) RCD [URDBTM–467](#page-494-0) summary [URDBTM–417](#page-444-0) relationship to other control blocks [APTM–193](#page-220-0) selection [APTM–200](#page-227-0) DOF/MOD linkage diagram [DGR–111](#page-136-0) DONE keyword definition [CR–58](#page-89-0) IAM command [CR–381](#page-412-0) DOPT online change [ISDT–62](#page-91-0) double byte character set *See* DBCS (double byte character set) DOUBLE data type [JGR–104](#page-123-0) DOVF CI diagnosing CI problem in DEDB first CIs [DGR–422](#page-447-0) other CIs [DGR–422](#page-447-0) DP (dependent region address space) FMTIMS statement example [DGR–159](#page-184-0) DPAGE [APTM–133](#page-160-0) DPAGE ACTVPID= operand [APTM–186,](#page-213-0) [APTM–257,](#page-284-0)

[URDBTM–464](#page-491-0)

<span id="page-155-0"></span>DPAGE *(continued)* COND= operand [APTM–254,](#page-281-0) [URDBTM–461](#page-488-0) CURSOR= operand [APTM–255,](#page-282-0) [URDBTM–462](#page-489-0) FILL= operand [APTM–255,](#page-282-0) [URDBTM–461](#page-488-0) input [APTM–133](#page-160-0) MULT= operand [APTM–255,](#page-282-0) [URDBTM–462](#page-489-0) OFTAB= operand [URDBTM–463](#page-490-0) OFTAB= operand output mode [APTM–170](#page-197-0) specifying [APTM–256](#page-283-0) variable-length output data stream [APTM–171](#page-198-0) ORIGIN= operand [APTM–256,](#page-283-0) [URDBTM–463](#page-490-0) output [APTM–147](#page-174-0) overview [APTM–133](#page-160-0) PD= operand [APTM–257,](#page-284-0) [URDBTM–464](#page-491-0) SELECT= operand APTM-257, URDBTM-463 selection using conditional data [APTM–143](#page-170-0) using conditional test on the data [APTM–144](#page-171-0) using DSN transmission chains [APTM–143](#page-170-0) specifying conditional [APTM–144](#page-171-0) specifying unconditional [APTM–144](#page-171-0) DPM (Distributed Presentation Management) [ATM–86](#page-113-0) DPM (distributed presentation management) control character translation [APTM–146,](#page-173-0) [APTM–227](#page-254-0) deleting nulls on input [APTM–138](#page-165-0) increasing performance [APTM–215](#page-242-0) MFS SLU P terminal [ISDT–154](#page-183-0) naming conventions [APTM–169](#page-196-0) output message header examples [APTM–166](#page-193-0) using [APTM–122](#page-149-0) version identification [APTM–191](#page-218-0) with ISC [APTM–122](#page-149-0) DPM (Distributed Presentation Management) FM headers [ATM–362](#page-389-0) option [ATM–86](#page-113-0) OPTIONS=DPAGE or PPAGE [ATM–362,](#page-389-0) [ATM–477](#page-504-0) output ATM-477 SLU P supports [ATM–446](#page-473-0) DPN (destination process name) ATTACH FM header [ATM–376](#page-403-0) message routing, ISC [ATM–278](#page-305-0) SCHEDULER FM header [ATM–376](#page-403-0) DPN field control block linkages [APTM–200](#page-227-0) DIV statement [APTM–249](#page-276-0) literal specification [URDBTM–456](#page-483-0) MFS formatting [APTM–125](#page-152-0) DPN= operand (DIV statement) specifying [URDBTM–456](#page-483-0) DPRTY= parameter [ISDT–270](#page-299-0) DPSB (deallocate program specification block) [APDG–140](#page-159-0) DPSB call [APTM–303](#page-330-0) DPSB call description [APDB–251,](#page-278-0) [APTM–303](#page-330-0) format [APDB–251,](#page-278-0) [APTM–303](#page-330-0) parameters [APDB–251,](#page-278-0) [APTM–303](#page-330-0) restrictions [APTM–304](#page-331-0) summary [APTM–265](#page-292-0) usage [APDB–252,](#page-279-0) [APTM–304](#page-331-0)

DR2 response exception Fast Path [ATM–456](#page-483-0) irrecoverable-inquiry transactions [ATM–483](#page-510-0) MFS output [ATM–482,](#page-509-0) [ATM–483](#page-510-0) nonrecoverable output [ATM–443](#page-470-0) when MOD does not specify PAGE=YES [ATM–466,](#page-493-0) [ATM–484](#page-511-0) requirements MFS paged output messages, not Fast Path [ATM–443](#page-470-0) normal IMS output messages [ATM–443](#page-470-0) recoverable-inquiry transaction [ATM–484](#page-511-0) DRA (database recovery adapter) start-up table using with ODBA (Open Database Access) [ISDT–465](#page-494-0) using with Open Database Access (ODBA) [ISDT–465](#page-494-0) DRA (database recovery adapter) setup [ISDT–465](#page-494-0) DRA (database resource adapter) [APDB–125](#page-152-0) DRA (database resource adapter) CCTL function requests [APDB–136](#page-163-0) CCTL function requests INIT [APDB–136](#page-163-0) RESYNC [APDB–138](#page-165-0) TERM [APDB–139](#page-166-0) CCTL recovery process [APDB–146](#page-173-0) DRA statistics [APDB–149](#page-176-0) enabling CCTL [APDB–133](#page-160-0) ODBA [APDB–134](#page-161-0) initializing CCTL [APDB–133](#page-160-0) ODBA [APDB–134](#page-161-0) macro keywords [APDB–132](#page-159-0) multithreading [APDB–126](#page-153-0) overview [AS–13](#page-34-0) PAPL [APDB–145](#page-172-0) problem determination [APDB–150](#page-177-0) processing CCTL requests [APDB–135](#page-162-0) ODBA calls [APDB–136](#page-163-0) resources CCTL transaction requests [AS–195](#page-216-0) exceeded by PSB schedule requests [AS–210](#page-231-0) startup table [APDB–132,](#page-159-0) [AS–165](#page-186-0) startup table DFSPZPxx [APDB–132](#page-159-0) sync-point processing APDB–128 sync-point processing in-doubt state [APDB–131](#page-158-0) protocol [APDB–129](#page-156-0) termination [APDB–145](#page-172-0) thread function requests [APDB–139](#page-166-0) thread function requests ABTTERM [APDB–144](#page-171-0) COMTERM [APDB–143](#page-170-0) IMS [APDB–141](#page-168-0) PREP [APDB–143](#page-170-0) SCHED [APDB–139](#page-166-0)

<span id="page-156-0"></span>DRA (database resource adapter) *(continued)* thread function requests *(continued)* SYNTERM [APDB–142](#page-169-0) TERMTHRD [APDB–144](#page-171-0) thread statistics [APDB–147](#page-174-0) thread ODBA [APDB–126](#page-153-0) processing [APDB–125](#page-152-0) structure [APDB–125](#page-152-0) tracing [APDB–150](#page-177-0) DRA (Database Resource Adapter) Analyzing DRA Problems [DGR–480](#page-505-0) description APDG–137 dump [DGR–479](#page-504-0) dump title format [DGR–171](#page-196-0) recovery tokens [DGR–480](#page-505-0) Service Aids [DGR–479](#page-504-0) startup table [APDG–139](#page-158-0) DRA interface module [IIV–10](#page-33-0) DRA function request [CG–577](#page-604-0) identify process [CG–578](#page-605-0) initializing [CG–577](#page-604-0) DREF (disabled reference) option for VSO-area data spaces [ADB–143](#page-168-0) DREF storage, defining [ISDT–348](#page-377-0) driver registering with DriverManager [JGR–111](#page-130-0) DriverManager facility [JGR–102](#page-121-0) DSCA (default system control area) [APTM–151](#page-178-0) DSCA (default system control area) autopaged output [APTM–170](#page-197-0) description [APTM–151](#page-178-0) destroying screen format [APTM–162](#page-189-0) ERASE/DO NOT ERASE option [APTM–228](#page-255-0) use [APTM–183](#page-210-0) DSCA operand, DEV statement [ATM–91](#page-118-0) DSCA= operand (DEV statement), specifying [URDBTM–442](#page-469-0) DSCT= parameter [ISDT–270](#page-299-0) DSDDNAM= data set UCF FUNCTION=IL control statement [URDBTM–363](#page-390-0) DSE (dependent service element) [AS–255](#page-276-0) DSE (dependent service element) initializing XRF [AS–266](#page-287-0) DSEB definition/mapping macro [DGR–68](#page-93-0) DSECT for database log record (X'50') [DGR–313](#page-338-0) **DSECTs** DSPAPQAL [DBRC–384](#page-403-0) DSPAPQAR [DBRC–374](#page-393-0) DSPAPQDB [DBRC–370](#page-389-0) DSPAPQDS [DBRC–381](#page-400-0) DSPAPQEL [DBRC–376](#page-395-0) DSPAPQFD [DBRC–373](#page-392-0) DSPAPQHB [DBRC–378](#page-397-0) DSPAPQHP [DBRC–378](#page-397-0) DSPAPQIC [DBRC–384](#page-403-0) DSPAPQLA [DBRC–403](#page-422-0) DSPAPQLG [DBRC–401](#page-420-0) DSPAPQLI [DBRC–400](#page-419-0)

DSECTs *(continued)* DSPAPQOL [DBRC–407](#page-426-0) DSPAPQRC [DBRC–411](#page-430-0) DSPAPQRI [DBRC–383](#page-402-0) DSPAPQRR [DBRC–386](#page-405-0) DSPAPQRV [DBRC–386](#page-405-0) DSPAPQSL [DBRC–371](#page-390-0) DSPAPQSS [DBRC–417](#page-436-0) DSECTS DSPAPQCG [DBRC–393](#page-412-0) DSPAPQDG [DBRC–391](#page-410-0) DSPAPQGG [DBRC–394](#page-413-0) DSETS= parameter [ISDT–119](#page-148-0) DSFDCAX0 [DBRC–82](#page-101-0) DSFKSUM0 (Log Summary utility) control statements global [URS–563](#page-590-0) processing [URS–564](#page-591-0) search [URS–565](#page-592-0) dynamic search [URS–560](#page-587-0) input and output [URS–560](#page-587-0) JCL example [URS–562](#page-589-0) JCL requirements [URS–561](#page-588-0) output examples [URS–567](#page-594-0) overview [URS–559](#page-586-0) return codes [URS–567](#page-594-0) DSG definition/mapping macro [DGR–68](#page-93-0) DSN (data structure name) [APTM–176](#page-203-0) DSN commands CHANGE.DBDS [DBRC–156](#page-175-0) CHANGE.PRILOG (for OLDS) [DBRC–170](#page-189-0) CHANGE.PRILOG (for RLDS) [DBRC–172](#page-191-0) CHANGE.PRILOG (for SLDS) [DBRC–176](#page-195-0) CHANGE.SECLOG (for OLDS) [DBRC–189](#page-208-0) CHANGE.SECLOG (for SLDS) [DBRC–195](#page-214-0) INIT.DBDS [DBRC–269](#page-288-0) NOTIFY.PRILOG (for OLDS) [DBRC–316](#page-335-0) NOTIFY.PRILOG (for RLDS) [DBRC–320](#page-339-0) NOTIFY.PRILOG (for SLDS) [DBRC–324](#page-343-0) NOTIFY.PRILOG (for TSLDS) [DBRC–324](#page-343-0) NOTIFY.SECLOG (for OLDS) [DBRC–334](#page-353-0) NOTIFY.SECLOG (for RLDS) [DBRC–337](#page-356-0) NOTIFY.SECLOG (for SLDS) [DBRC–340](#page-359-0) DSN= parameter [ISDT–373,](#page-402-0) [ISDT–374](#page-403-0) DSNAME high-level qualifier [IIV–13](#page-36-0) DSNAME= data set control statements DFSMDA TYPE=DATASET [URS–207](#page-234-0) DFSMDA TYPE=DFSDCMON [URS–208](#page-235-0) DSNAME= parameter [ISDT–448](#page-477-0) DSPAPI macro overview [DBRC–351](#page-370-0) DSPAPI accessing [DBRC–355](#page-374-0) forms execute [DBRC–355](#page-374-0) list [DBRC–354](#page-373-0) modify [DBRC–354](#page-373-0) standard [DBRC–354](#page-373-0) versions [DBRC–354](#page-373-0)

<span id="page-157-0"></span>DSPBUFFS Buffer Size Specification Facility [CG–139](#page-166-0) DSPCABN0 trace entry [DGR–458](#page-483-0) DSPCEXT0. *See* RECON I/O exit routine DSPCRTR0 trace entry [DGR–459](#page-484-0) DSPDBHRC [DBRC–71](#page-90-0) DSPDBHRC partition DB record HALDB [DBRC–71](#page-90-0) **DSPDSHRC** partition DBDS records HALDB [DBRC–72](#page-91-0) DSPPTNRC HALDB partition record HALDB [DBRC–71](#page-90-0) DSPSCIX0 [DBRC–80](#page-99-0) DSPSCIX0 exit [DBRC–183](#page-202-0) DSPSTACK trace entry [DGR–455,](#page-480-0) [DGR–457](#page-482-0) DSPSTFRE trace entry [DGR–455,](#page-480-0) [DGR–457](#page-482-0) DSPSTGET trace entry [DGR–455,](#page-480-0) [DGR–456](#page-481-0) DSPTRACE (DBRC trace) BGNRETRY entry [DGR–458](#page-483-0) CRTR0XIT entry [DGR–459](#page-484-0) DSPCABN0 entry [DGR–458](#page-483-0) DSPCRTR0 entry [DGR–459](#page-484-0) DSPSTACK entry [DGR–455,](#page-480-0) [DGR–457](#page-482-0) DSPSTFRE entry [DGR–455,](#page-480-0) [DGR–457](#page-482-0) DSPSTGET entry [DGR–455,](#page-480-0) [DGR–456](#page-481-0) DSPURI00 entry [DGR–459,](#page-484-0) [DGR–461](#page-486-0) GETFEED entry [DGR–462](#page-487-0) locating [DGR–454](#page-479-0) processing flow [DGR–456](#page-481-0) using [DGR–454](#page-479-0) DSPURI00 module calling [DGR–459](#page-484-0) entry trace entry [DGR–461](#page-486-0) exit routine trace entry [DGR–464](#page-489-0) GETFEED trace entry [DGR–462](#page-487-0) DSPURI00 trace entry [DGR–459](#page-484-0) DSPURX00 (Database Recovery Control utility) *See* Database Recovery Control utility (DSPURX00) DSPWRK1 definition/mapping macro [DGR–68](#page-93-0) DSPXPDA [ADB–537](#page-562-0) DSPXPEA [ADB–537](#page-562-0) DSPXPEA database name [ADB–537](#page-562-0) output data set name [ADB–538](#page-563-0) DSPXPIA [ADB–538](#page-563-0) **DSPXPIA** database name [ADB–538](#page-563-0) input data set name [ADB–538](#page-563-0) input member name [ADB–538](#page-563-0) processing option [ADB–538](#page-563-0) DSPXPKE panel [ADB–526](#page-551-0) DSPXPLA [ADB–529](#page-554-0) DSPXPLA act [ADB–529](#page-554-0) data set name prefix [ADB–529](#page-554-0) ID [ADB–529](#page-554-0) name [ADB–529](#page-554-0)

DSPXPLB [ADB–530](#page-555-0) DSPXPOA [ADB–536](#page-561-0) DSPXRUN command [ADB–542](#page-567-0) DSPXRUN command database\_name [ADB–542](#page-567-0) dataset\_name [ADB–542](#page-567-0) member\_name ADB-542 processing\_option [ADB–542](#page-567-0) DSSIZE= parameter [ISDT–371](#page-400-0) DSSN parameter NOTIFY.ALLOC command [DBRC–308](#page-327-0) DSSTART parameter commands CHANGE.PRILOG (for RLDS) [DBRC–173](#page-192-0) CHANGE.PRILOG (for SLDS) [DBRC–177](#page-196-0) CHANGE.SECLOG (for RLDS) [DBRC–192](#page-211-0) CHANGE.SECLOG (for SLDS) [DBRC–196](#page-215-0) dual logging [OG–67](#page-90-0) dual logging definition [OG–57](#page-80-0) DUAL parameter CHANGE.RECON command [DBRC–182](#page-201-0) DUMP command [OG–162](#page-185-0) dump control, CICS [APDG–166](#page-185-0) dump format [DBRC–40](#page-59-0) dump format control data set DD statement [URS–350](#page-377-0) description [URS–351](#page-378-0) subset options [URS–351](#page-378-0) dump formatter [ISDT–543](#page-572-0) dump option [ADB–262](#page-287-0) Dump Override Table (DFSFDOT0) [CG–156](#page-183-0) Dump Override Table (DFSFDOT0) binding [CG–155](#page-182-0) coding [CG–156](#page-183-0) description [CG–155](#page-182-0) errors [CG–157](#page-184-0) example table [CG–157](#page-184-0) IMS callable services [CG–156](#page-183-0) IMS environments [CG–155](#page-182-0) including the routine [CG–155](#page-182-0) messages [CG–157](#page-184-0) naming convention [CG–155](#page-182-0) purpose and use [CG–155](#page-182-0) sample routine location [CG–156](#page-183-0) DUMP parameter [ADB–262,](#page-287-0) [ADB–265](#page-290-0) dump buffer handler request sequence analysis [DGR–260](#page-285-0) detailed analysis [DGR–259](#page-284-0) DL/I call sequence analysis [DGR–260](#page-285-0) DUMP command [OG–162](#page-185-0) formatted offline *See* ODF (offline dump formatter) formatted online CTL address space [DGR–184](#page-209-0) description [DGR–183](#page-208-0) DL/I address space [DGR–187](#page-212-0) formatting [OG–161,](#page-184-0) [OG–348](#page-371-0) general analysis [DGR–259](#page-284-0) interactive dump formatter description [DGR–178](#page-203-0) using [DGR–179](#page-204-0)

<span id="page-158-0"></span>dump *(continued)* IRLM address space dump *See* SDUMP keeping data sets available [OG–163](#page-186-0) message queues [OG–122](#page-145-0) MODIFY command [OG–162](#page-185-0) SADMP [OG–162](#page-185-0) save area analysis [DGR–260](#page-285-0) stand-alone [OG–162](#page-185-0) DUMP= parameter [ISDT–400](#page-429-0) dumping batch system SYSABEND [ISDT–318](#page-347-0) SYSMDUMP to a data set [ISDT–318](#page-347-0) SYSUDUMP [ISDT–318](#page-347-0) dependent region [ISDT–317](#page-346-0) installing [ISDT–313](#page-342-0) IRLM, and [ISDT–320](#page-349-0) online [ISDT–315](#page-344-0) online SDUMP to a SYS1.DUMPxx data set [ISDT–315](#page-344-0) Spinoff dump to SYSABEND [ISDT–315](#page-344-0) Spinoff dump to SYSUDUMP [ISDT–315](#page-344-0) SYSABEND [ISDT–315](#page-344-0) SYSMDUMP [ISDT–315](#page-344-0) SYSUDUMP [ISDT–315](#page-344-0) options available in an IMS environment [ISDT–314](#page-343-0) in effect in an IMS environment [ISDT–314](#page-343-0) system execution parameters [ISDT–418](#page-447-0) z/OS options [ISDT–315](#page-344-0) z/OS options SDUMP [ISDT–315](#page-344-0) SYSABEND [ISDT–315](#page-344-0) SYSMDUMP, batch system only [ISDT–315](#page-344-0) SYSMDUMP, online system only [ISDT–315](#page-344-0) SYSUDUMP [ISDT–315](#page-344-0) DUMPIO= parameter [ISDT–400](#page-429-0) DUMPQ [DGR–53](#page-78-0) DUMPQ keyword [OG–157](#page-180-0) DUMPQ keyword CHECKPOINT command [CR–142](#page-173-0) definition [CR–58](#page-89-0) dumps BMP regions [ISDT–317](#page-346-0) FMTO options [ISDT–316](#page-345-0) FMTO options, batch [ISDT–319](#page-348-0) IFP regions [ISDT–317](#page-346-0) MPP regions [ISDT–317](#page-346-0) duplex paths [ADB–476](#page-501-0) duplexing structures VSO DEDB areas system managed [AS–394](#page-415-0) duplexing explicitly stopping [CQS–43](#page-62-0) structure [CQS–5,](#page-24-0) [CQS–42](#page-61-0) unnecessary overhead [CQS–43](#page-62-0) duplicate data field [ADB–195](#page-220-0) duplicate data in logical relationships [ADB–151](#page-176-0) duplicate databases [ATM–212](#page-239-0) duplicate keys [ADB–192](#page-217-0)

duplicate values, isolating [APDG–19](#page-38-0) duplicating DL/I updates [CG–45,](#page-72-0) [CG–479](#page-506-0) DX status code [ADB–477](#page-502-0) DXRJPROC procedure DD statements for IRLM [ISDT–226](#page-255-0) parameters for IRLM [ISDT–226](#page-255-0) parameters DEADLOK= [ISDT–267](#page-296-0) startup procedure for IRLM [ISDT–225](#page-254-0) dynamic allocation [APDG–49,](#page-68-0) [APDG–68,](#page-87-0) [DBRC–62](#page-81-0) Dynamic Allocation Macro (DFSMDA) examples [URS–211](#page-238-0) Fast Path DEDBs [URS–202](#page-229-0) IMSDALOC procedure [URS–204](#page-231-0) input and output [URS–203](#page-230-0) invoking the procedure [URS–205](#page-232-0) JCL requirements [URS–205](#page-232-0) logical relationships [URS–203](#page-230-0) macro statements [URS–206](#page-233-0) monitor data set [URS–202](#page-229-0) multiple DEDBs [URS–202](#page-229-0) OLDS [URS–202](#page-229-0) overview [URS–201](#page-228-0) restrictions [URS–203](#page-230-0) SLDS [URS–202](#page-229-0) statement types DATABASE [URS–206](#page-233-0) DATASET [URS–207](#page-234-0) DFSDCMON [URS–207](#page-234-0) FINAL [URS–211](#page-238-0) FPDEDB [URS–207](#page-234-0) INITIAL [URS–206](#page-233-0) OLDS [URS–209](#page-236-0) RECON [URS–208](#page-235-0) SLDS [URS–209](#page-236-0) WADS [URS–210](#page-237-0) dynamic allocation VTAM subpools [ATM–272](#page-299-0) dynamic allocation area data sets [AS–323](#page-344-0) availability under z/OS [AS–21](#page-42-0) IMS databases [AS–323](#page-344-0) of RECON data set [DBRC–62](#page-81-0) terminals [ISDT–25](#page-54-0) dynamic attribute modification, output message formats default attributes [APTM–153](#page-180-0) specifying attributes [APTM–228](#page-255-0) specifying extended field attributes [APTM–231](#page-258-0) dynamic backout [APCICS–84,](#page-103-0) [APDG–34](#page-53-0) dynamic backout with data sharing [DBRC–24](#page-43-0) dynamic modification of EGCS data [APTM–237](#page-264-0) dynamic PSB [ISDT–11](#page-40-0) dynamic reassignment and APPLCTN macro [ISDT–62](#page-91-0) Dynamic SVC utility (DFSUSVC0) DD statements [URS–246](#page-273-0) error processing [URS–245](#page-272-0) examples [URS–246](#page-273-0) input [URS–245](#page-272-0) JCL requirements [URS–246](#page-273-0) output [URS–245](#page-272-0) overview [URS–245](#page-272-0) restrictions [URS–245](#page-272-0)

<span id="page-159-0"></span>Dynamic SVC utility (DFSUSVC0) *(continued)* return codes [URS–245](#page-272-0) dynamic terminals [ATM–10](#page-37-0) dynamic work areas [BPE–62](#page-77-0) dynamic, MSDBs (main storage databases) [APDB–16](#page-43-0) dynamically backing out changes [APCICS–72,](#page-91-0) [APCICS–73](#page-92-0)

## **E**

E (COMPARE) statement [APDB–314,](#page-341-0) [APTM–394](#page-421-0) E-MCS [CSL–7](#page-26-0) E-MCS *See* MCS(multiple console support) console E= keyword DFSERA10 OPTION control statement [URS–302](#page-329-0) EATTR= operand (DFLD statement) example [APTM–236](#page-263-0) specifying [URDBTM–477](#page-504-0) use [APTM–153](#page-180-0) EB (end bracket) indicator definition [ATM–275](#page-302-0) LUSTATUS command [ATM–341](#page-368-0) use (figure) [ATM–439](#page-466-0) used with ATTACH [ATM–270](#page-297-0) EBCDIC [APDG–62](#page-81-0) EBCDIC format [APTM–133](#page-160-0) ECB [CSL–16](#page-35-0) ECB (z/OS event control block), using with client request [CQS–74](#page-93-0) ECB definition/mapping macro [DGR–68](#page-93-0) Echo exit routine [CG–549](#page-576-0) ECNT (extended communications node table) [ADB–132](#page-157-0) ECNT definition/mapping macro [DGR–68](#page-93-0) ECSA [OTMA–50](#page-69-0) ECSA (extended common storage area) [AS–95](#page-116-0) EDF (Execution Diagnostic Facility) [APDG–166](#page-185-0) edit routines [CG–298,](#page-325-0) [CG–303](#page-330-0) edit routines, IMS-supplied field edit routine [APTM–133,](#page-160-0) [APTM–134](#page-161-0) edit routines Basic Edit [APTM–46](#page-73-0) Field edit routine [CG–298](#page-325-0) Field edit routine definition [CG–296,](#page-323-0) [CG–300](#page-327-0) interface [CG–295](#page-322-0) use [CG–295](#page-322-0) ISC [APTM–46](#page-73-0) LU 6.2 Edit exit routine [CG–313](#page-340-0) MFS [APTM–46](#page-73-0) Sample Input edit routine [CG–453](#page-480-0) Segment edit routine interface [CG–301](#page-328-0) performance [CG–297](#page-324-0) use [CG–298,](#page-325-0) [CG–299](#page-326-0) edit/compression [CG–109](#page-136-0) edit/compression facility *See* segment edit/compression facility edit basic edit during ISC [ATM–268](#page-295-0) **ISC** default editor [ATM–267](#page-294-0)

edit *(continued)* **MFS** CICS [ATM–535](#page-562-0) during ISC [ATM–267](#page-294-0) options data communication exit routine [ATM–268](#page-295-0) input and output [ATM–267](#page-294-0) ISC input and output, list [ATM–256](#page-283-0) EDIT= parameter [ISDT–116,](#page-145-0) [ISDT–132,](#page-161-0) [ISDT–158,](#page-187-0) [ISDT–178,](#page-207-0) [ISDT–188,](#page-217-0) [ISDT–455](#page-484-0) edited command format [DGR–177](#page-202-0) editing facilities invoking FM headers [ATM–356](#page-383-0) ISC overview [ATM–267](#page-294-0) editing LU 6.2 messages [CG–313](#page-340-0) editing messages [APTM–46](#page-73-0) editing messages *See also* message, editing basic edit and nongraphic messages [ATM–87](#page-114-0) bypassing Basic or MFS editing [ATM–86](#page-113-0) editing performed by IMS [ATM–84](#page-111-0) output segments [ATM–86](#page-113-0) transparency option [ATM–85](#page-112-0) editing options COMPTn parameter of TERMINAL macro [ATM–293](#page-320-0) MFS-SCS1 [ATM–519](#page-546-0) OUTBUF parameter of TERMINAL macro [ATM–293,](#page-320-0) [ATM–452](#page-479-0) SLU P, COMPTn parameter of TERMINAL macro [ATM–451](#page-478-0) types DPM-An [ATM–451,](#page-478-0) [ATM–477](#page-504-0) MFS-SCS1 [ATM–451](#page-478-0) SCS1 [ATM–451](#page-478-0) editing segment data [ADB–213](#page-238-0) editing considerations in your application [APDG–96](#page-115-0) messages considerations in message and screen design [APDG–96](#page-115-0) overview [APDG–95](#page-114-0) Edm execution phase action command [IIV–139](#page-162-0) file-tailoring action command [IIV–131](#page-154-0) EDSG definition/mapping macro [DGR–68](#page-93-0) EDTNAME= parameter [ISDT–72](#page-101-0) EEQE (Extended Error Queue Element), in XRF complex [AS–288](#page-309-0) EEQE (extended error queue element) display screen [CR–729](#page-760-0) EEQECT keyword /DISPLAY AREA command [CR–221](#page-252-0) EEVPEEA [CG–525](#page-552-0) EEVPEWA [CG–527](#page-554-0) EEVT (external entry vector table) [CG–526,](#page-553-0) [CG–539](#page-566-0) EEVT mapping [CG–526,](#page-553-0) [CG–541](#page-568-0) EEVTP (external entry vector table prefix) [CG–539](#page-566-0) EEVTP mapping [CG–540](#page-567-0) efficient program design [APCICS–11](#page-30-0) EGCS (extended graphic character set) [APTM–154](#page-181-0)

<span id="page-160-0"></span>EGCS (extended graphic character set) /EBCDIC data, dynamic modification [APTM–237](#page-264-0) description [APTM–154](#page-181-0) SO/SI framing characters [APTM–155](#page-182-0) specifying [URDBTM–478](#page-505-0) use with selector pen [APTM–223](#page-250-0) EIB definition/mapping macro [DGR–69](#page-94-0) EIBREG parameter [APCICS–15](#page-34-0) EJECT statement (language utility) [URDBTM–493](#page-520-0) element names, ARM [CSL–29](#page-48-0) elements data, description [APDG–11](#page-30-0) data, naming [APDG–13](#page-32-0) emergency restart [APDG–185,](#page-204-0) [OG–96,](#page-119-0) [OG–107](#page-130-0) emergency restart DEDB areas reopening [ADB–111](#page-136-0) failures [OG–166](#page-189-0) EMH (expedited message handler) [APDG–36](#page-55-0) EMH (expedited message handler) queue option overview [ATM–23](#page-50-0) EMH (Expedited Message Handler) shared queues environment, in a [ATM–116](#page-143-0) EMH buffer [ATM–49](#page-76-0) EMH program [IIV–151](#page-174-0) EMHB (Expedited Message Handler Buffer), size for Fast Path [AS–51](#page-72-0) EMHB definition/mapping macro [DGR–68](#page-93-0) EMHB= parameter [ISDT–270](#page-299-0) EMHL control region initialization parameter [ATM–50](#page-77-0) EMHL parameter [AS–51](#page-72-0) EMHL= parameter [ISDT–270](#page-299-0) EMHQ (EMH queue) structures disabling [CQS–18](#page-37-0) EMHQ (EMH queue) disabling [CQS–20](#page-39-0) EMHQ keyword /DISPLAY command LTERM [CR–234](#page-265-0) NODE [CR–243](#page-274-0) USER [CR–285](#page-316-0) definition [CR–58](#page-89-0) DISPLAY LTERM command examples [CR–309](#page-340-0) DISPLAY NODE command examples [CR–320](#page-351-0) DISPLAY USER command examples [CR–354](#page-385-0) EMHQ= parameter [ISDT–380](#page-409-0) enabling data availability status codes [APDB–73](#page-100-0) shared queues [ATM–103](#page-130-0) encoding data *See* segment edit/compression facility encrypting data [ADB–33](#page-58-0) encrypting messages [OTMA–50](#page-69-0) encryption using Segment Edit/Compression exit [AS–160](#page-181-0) VTAM terminals [AS–160](#page-181-0) end a conversation, how to [APDG–99](#page-118-0)

end bracket indicator definition [ATM–275](#page-302-0) LUSTATUS command [ATM–341](#page-368-0) use (figure) [ATM–439](#page-466-0) used with ATTACH [ATM–270](#page-297-0) END call function [APDB–311,](#page-338-0) [APTM–391](#page-418-0) END command description [CR–357](#page-388-0) environments [CR–357](#page-388-0) example [CR–358](#page-389-0) LINE keyword [CR–357](#page-388-0) NODE keyword [CR–357](#page-388-0) PTERM keyword [CR–357](#page-388-0) syntax diagram [CR–357](#page-388-0) USER keyword [CR–358](#page-389-0) end multiple page input request *See* ENDMPPI request End of Job log record [CG–481](#page-508-0) END statement [ADB–294,](#page-319-0) [ADB–304,](#page-329-0) [URS–86](#page-113-0) END statement (language utility) [URDBTM–493](#page-520-0) end-user service at takeover [AS–257,](#page-278-0) [AS–258](#page-279-0) end-user developing operating procedures for [OG–359](#page-382-0) establishing operating instructions for [OG–361](#page-384-0) problem reporting [OG–365](#page-388-0) ENDDO statement specifying to terminate DFLD statements [URDBTM–482](#page-509-0) MFLD statements [URDBTM–431](#page-458-0) ending a conversation and passing control to another program [APTM–71](#page-98-0) ending a logical unit of work [APCICS–67,](#page-86-0) [APCICS–78](#page-97-0) ending APPC/OTMA conversations [RPG–13](#page-30-0) ending dialog session [IIV–143](#page-166-0) ENDMPPI request [APTM–178](#page-205-0) ENDMPPI request specifying [URDBTM–481](#page-508-0) specifying PF key function [URDBTM–446](#page-473-0) ENDRECOV parameter commands CHANGE.SUBSYS [DBRC–201](#page-220-0) NOTIFY.SUBSYS [DBRC–344](#page-363-0) ENF [CQS–40](#page-59-0) Enhanced Select exit routing (DFSERA70) examples [URS–323](#page-350-0) overview [URS–321](#page-348-0) enhanced STAT call formats for statistics OSAM buffer subpool [APDG–153](#page-172-0) VSAM buffer subpool [APDG–159](#page-178-0) enhancements IMS Tools [RPG–23,](#page-40-0) [RPG–75](#page-92-0) IMS Version 7 [RPG–163](#page-180-0) IMS Version 8 [RPG–149](#page-166-0) IMS Version 9 Database Manager [RPG–6](#page-23-0) IMS Version 9 system [RPG–16](#page-33-0) IMS Version 9 Transaction Manager [RPG–12](#page-29-0) IMS Version 9, overview of [RPG–5](#page-22-0) ENQUEUE function [CG–24](#page-51-0) enqueue problems, causes of RECON [DBRC–117](#page-136-0) enqueue/dequeue tables allocation, changing [AS–75](#page-96-0)

<span id="page-161-0"></span>enqueue/dequeue tables *(continued)* specifying [AS–75](#page-96-0) system definition, in [AS–75](#page-96-0) use [AS–31](#page-52-0) ENT mode file-tailoring phase [IIV–134](#page-157-0) panel [IIV–127](#page-150-0) using action codes [IIV–127](#page-150-0) variable-gathering phase [IIV–127](#page-150-0) ENT Mode DOC action panel for variable gathering [IIV–128](#page-151-0) execution phase [IIV–140](#page-163-0) eNt execution phase action command [IIV–139](#page-162-0) file-tailoring action command [IIV–131](#page-154-0) variable-gathering action command [IIV–120](#page-143-0) Enterprise COBOL [JGR–31](#page-50-0) Enterprise COBOL back end [JGR–31](#page-50-0) back end implementing [JGR–32](#page-51-0) CALL statement [JGR–31](#page-50-0) compiler [JGR–32](#page-51-0) front end [JGR–31,](#page-50-0) [JGR–32](#page-51-0) JVM, locating [JGR–33](#page-52-0) main method [JGR–32](#page-51-0) object oriented syntax [JGR–31](#page-50-0) performance [JGR–33](#page-52-0) entity, data [APDG–11](#page-30-0) entry and return conventions [APDB–89](#page-116-0) entry point assembler language [APTM–34](#page-61-0) C language [APTM–34](#page-61-0) COBOL [APTM–35](#page-62-0) overview [APTM–33](#page-60-0) Pascal [APTM–35](#page-62-0) PL/I [APTM–35](#page-62-0) entry points DFSCSI00 [CG–13](#page-40-0) DFSCSIF0 [CG–15](#page-42-0) DFSCSII0 [CG–14](#page-41-0) entry sequenced data set (ESDS) [CQS–24](#page-43-0) Entry Terminal (ET) [CR–16](#page-47-0) entry-sequenced data set [CQS–24](#page-43-0) ENVIRON= parameter [ISDT–271](#page-300-0) environment (REXX) address [APDB–336,](#page-363-0) [APDB–341,](#page-368-0) [APTM–336,](#page-363-0) [APTM–341](#page-368-0) determining [APDB–344,](#page-371-0) [APTM–344](#page-371-0) extended [APDB–341,](#page-368-0) [APTM–341](#page-368-0) environment options DBB [IIV–113](#page-136-0) DBC [IIV–113](#page-136-0) DBT [IIV–113](#page-136-0) DCC [IIV–113](#page-136-0) primary option menu [IIV–113](#page-136-0) XRF [IIV–113](#page-136-0) environment CQS deregister request [CQS–72](#page-91-0) CQS register request [CQS–72](#page-91-0) CQS requests, authorized interface [CQS–71](#page-90-0)

environment *(continued)* CQS requests, non-authorized interface [CQS–71](#page-90-0) environmental requirements [CSL–19](#page-38-0) environments supported, IMS [OTMA–2](#page-21-0) environments, valid for keywords /ASSIGN command [CR–102](#page-133-0) /CHANGE command [CR–126](#page-157-0) environments, valid keywords DISPLAY command [CR–211](#page-242-0) environments AO application [CG–458,](#page-485-0) [CG–469](#page-496-0) batch [IIV–113](#page-136-0) client requests [CQS–71](#page-90-0) DB/DC [APDG–31,](#page-50-0) [IIV–113](#page-136-0) DBCTL [APDG–31,](#page-50-0) [IIV–113](#page-136-0) DCCTL [APDG–31,](#page-50-0) [IIV–113](#page-136-0) options in [APDG–31,](#page-50-0) [APDG–52](#page-71-0) program and database types [APDG–30](#page-49-0) type-2 command environment overview [AS–22](#page-43-0) XRF [IIV–113](#page-136-0) EOM multisegment command input [CR–8](#page-39-0) **FOS** multisegment command input [CR–8](#page-39-0) EPCB definition/mapping macro [DGR–69](#page-94-0) EPCB= parameter [ISDT–67,](#page-96-0) [ISDT–271](#page-300-0) EPF definition/mapping macro [DGR–69](#page-94-0) EPL (exit parameter list) [CG–537,](#page-564-0) [CG–567](#page-594-0) EPSESRT buffer [AS–51](#page-72-0) EPST (extended program specification table) [CG–82](#page-109-0) EPST definition/mapping macro [DGR–69](#page-94-0) EPSTDMAA (DEDB Resource Name Hash routine) [CG–83](#page-110-0) EPSTRSHS (DEDB Resource Name Hash routine) [CG–83](#page-110-0) EQEL definition/mapping macro [DGR–69](#page-94-0) EQU statement (language utility statement) [URDBTM–489](#page-516-0) equal-to relational operator [APDB–21](#page-48-0) equate processing *See* concatenated equates erase all unprotected option (SCA/DSCA) [APTM–204](#page-231-0) ERASE parameter [APDG–88](#page-107-0) ERESTART (/ERESTART) command cold start [OG–105](#page-128-0) emergency restart [OG–96,](#page-119-0) [OG–107](#page-130-0) message queue recovery [OG–123](#page-146-0) ERESTART command BACKUP keyword [CR–362](#page-393-0) BUILDQ keyword [CR–362](#page-393-0) CHECKPOINT keyword [CR–362](#page-393-0) CMDAUTH keyword [CR–362](#page-393-0) CMDAUTHE keyword [CR–362](#page-393-0) COLDBASE keyword [CR–363](#page-394-0) COLDCOMM keyword [CR–363](#page-394-0) COLDSYS keyword [CR–363](#page-394-0) DEDB [CR–361](#page-392-0) description [CR–361](#page-392-0) environments [CR–360](#page-391-0) examples [CR–367](#page-398-0)

<span id="page-162-0"></span>ERESTART command *(continued)* FORMAT keyword [CR–364](#page-395-0) MSDB [CR–361](#page-392-0) MULTSIGN keyword [CR–365](#page-396-0) NOBMP keyword [CR–365](#page-396-0) NOCMDAUTH keyword [CR–365](#page-396-0) NOCMDAUTHE keyword [CR–365](#page-396-0) NOPASSWORD keyword [CR–366](#page-397-0) NOTERMINAL keyword [CR–365](#page-396-0) NOTRANAUTH keyword [CR–365](#page-396-0) NOTRANCMDS keyword [CR–366](#page-397-0) NOUSER keyword [CR–365](#page-396-0) OVERRIDE keyword [CR–365](#page-396-0) PASSWORD keyword [CR–366](#page-397-0) restart security definition [CR–361](#page-392-0) SNGLSIGN keyword [CR–366](#page-397-0) syntax diagram [CR–359](#page-390-0) TERMINAL keyword [CR–366](#page-397-0) TRANAUTH keyword [CR–366](#page-397-0) TRANCMDS keyword [CR–366](#page-397-0) USER keyword [CR–366](#page-397-0) ERP (error recovery procedure) CICS-IMS session [ATM–565](#page-592-0) extended [ATM–565](#page-592-0) FM header [ATM–357](#page-384-0) FM header format [ATM–381](#page-408-0) function management header [ATM–565](#page-592-0) implemented by IMS [ATM–435](#page-462-0) selective receiver sense codes [ATM–345](#page-372-0) ERP PURGE, after ISC exception response [ATM–338](#page-365-0) ERPL (error parameter list trace table) [BPE–12](#page-27-0) ERR (error trace table) BPE trace table type [BPE–7](#page-22-0) CQS trace table type [BPE–8](#page-23-0) OM trace table type [BPE–10](#page-25-0) RM trace table type [BPE–11](#page-26-0) SCI trace table type [BPE–12](#page-27-0) error block listing (SYSPRINT) description of fields [URS–271](#page-298-0) Log Recovery utility [URS–271](#page-298-0) error codes 0002 [DGR–407](#page-432-0) 0004 [DGR–408](#page-433-0) 0006 [DGR–408](#page-433-0) 0008 [DGR–408](#page-433-0) 000A [DGR–408](#page-433-0) 000C [DGR–409](#page-434-0) 000E [DGR–409](#page-434-0) error handling [ATM–486,](#page-513-0) [CG–319](#page-346-0) error handling BREAK code X'0811' [ATM–488](#page-515-0) CANCEL command [ATM–336](#page-363-0) CANCEL command use [ATM–490](#page-517-0) when sent by IMS [ATM–490](#page-517-0) controller-detected errors system sense field [ATM–487](#page-514-0) use [ATM–487](#page-514-0)

error handling *(continued)* controller-detected errors *(continued)* user sense field [ATM–489](#page-516-0) error messages [ATM–363](#page-390-0) FM header [ATM–357](#page-384-0) IMS-detected errors [ATM–487](#page-514-0) IMS-issued error messages in XRF complex [ATM–487](#page-514-0) ISC CICS-IMS session [ATM–565](#page-592-0) paging errors, during data flow reset state [ATM–349](#page-376-0) paging errors, for nonpaged messages [ATM–351](#page-378-0) paging errors, for paged messages [ATM–344](#page-371-0) selective receiver ERP [ATM–345](#page-372-0) sender ERP [ATM–349](#page-376-0) sender ERP sense codes [ATM–350](#page-377-0) length of message [ATM–357](#page-384-0) LUSTATUS command [ATM–342,](#page-369-0) [ATM–489](#page-516-0) MFS-detected errors [ATM–363](#page-390-0) queuing messages [ATM–357](#page-384-0) RQR command [ATM–490](#page-517-0) SIGNAL command [ATM–490](#page-517-0) SLU P [ATM–486](#page-513-0) VTAM logical unit status command [ATM–556](#page-583-0) error ID record, interim log Log Recovery utility [URS–271](#page-298-0) ERROR key [APTM–142](#page-169-0) error location codes [DGR–378,](#page-403-0) [DGR–379](#page-404-0) error location codes dynamic logon errors [DGR–377](#page-402-0) error messages issued by DFSCNXA0 [DGR–374](#page-399-0) ISC processing [DGR–375](#page-400-0) logging-on device characteristics [DGR–379](#page-404-0) MSC errors [DGR–377](#page-402-0) related to existing ISC session errors [DGR–378](#page-403-0) user-logon-exit processing [DGR–378](#page-403-0) error messages conditions causing BB-only specified on input [ATM–474](#page-501-0) BB-only specified on output [ATM–481](#page-508-0) length [ATM–357,](#page-384-0) [ATM–487](#page-514-0) MFS-detected errors [ATM–363](#page-390-0) ERROR OPTION keyword /DISPLAY RECOVERY command [CR–262](#page-293-0) error parameter list trace table (ERPL) [BPE–12](#page-27-0) Error Queue Element (EQE) [ADB–113](#page-138-0) error recovery procedure (ERP) CICS-IMS session [ATM–565](#page-592-0) extended [ATM–565](#page-592-0) FM header [ATM–357](#page-384-0) FM header format [ATM–381](#page-408-0) function management header [ATM–565](#page-592-0) implemented by IMS [ATM–435](#page-462-0) selective receiver sense codes [ATM–345](#page-372-0) error recovery 3270 device log record X'6703' [DGR–365](#page-390-0) sense-status message [DGR–364](#page-389-0)

<span id="page-163-0"></span>error recovery *(continued)* BTAM, IEA000I message [DGR–365](#page-390-0) error routines [APDB–10](#page-37-0) error routines explanation [APDB–10](#page-37-0) I/O errors [APDB–10](#page-37-0) I/O errors in your program [APTM–9](#page-36-0) programming errors [APDB–10,](#page-37-0) [APTM–9](#page-36-0) system errors [APDB–10,](#page-37-0) [APTM–9](#page-36-0) types of errors [APDB–10,](#page-37-0) [APTM–9](#page-36-0) error trace table (ERR) BPE trace table type [BPE–7](#page-22-0) CQS trace table type [BPE–8](#page-23-0) OM trace table type [BPE–10](#page-25-0) RM trace table type [BPE–11](#page-26-0) SCI trace table type [BPE–12](#page-27-0) error, RECON I/O [DBRC–78](#page-97-0) error application logic [OG–9](#page-32-0) execution [APDG–163,](#page-182-0) [APDG–172](#page-191-0)  $I/\Omega$ backout [OG–88](#page-111-0) IMS Monitor [OG–126](#page-149-0) recovery [OG–177](#page-200-0) initialization [APDG–163,](#page-182-0) [APDG–172](#page-191-0) INITIATE OLC command [OG–146](#page-169-0) input [OG–9](#page-32-0) log [OG–169](#page-192-0) OLDS read [OG–170](#page-193-0) OLDS write [OG–170](#page-193-0) operational [OG–10](#page-33-0) read [OG–175](#page-198-0) responding to [OG–371](#page-394-0) SLDS read [OG–170](#page-193-0) WADS [OG–170](#page-193-0) write [OG–175](#page-198-0) ERRORABORT keyword definition [CR–58](#page-89-0) RECOVER command START [CR–573](#page-604-0) ERRORACTION command DEDB online utilities [URDBTM–541](#page-568-0) ERRORCONT keyword definition [CR–58](#page-89-0) RECOVER command START [CR–573](#page-604-0) errors ISC session termination, causing [ATM–349](#page-376-0) ESAF indoubt notification [RPG–7](#page-24-0) ESAF Interface diagnosis [DGR–25](#page-50-0) ESAF Subsystem Indoubt Notification exit routine [CG–159](#page-186-0) ESAF *See* external subsystem attach facility ESCD (extended system contents directory) [ADB–132](#page-157-0) ESCD definition/mapping macro [DGR–69](#page-94-0) ESCISZ= keyword HISAM Reorganization Unload utility (DFSURUL0) [URDBTM–107](#page-134-0) ESDS (entry sequenced data set) [CQS–24](#page-43-0)

HD databases [ADB–91](#page-116-0) HISAM [ADB–65](#page-90-0) secondary indexes [ADB–192](#page-217-0) ESMT (external subsystem module table) [CG–537](#page-564-0) ESMT (external subsystem module table) creating [CG–517](#page-544-0) defining [ISDT–477](#page-506-0) for loading exit routines [CG–537](#page-564-0) loading external subsystem modules [CG–526](#page-553-0) work area definitions [CG–520](#page-547-0) ESMT= parameter [ISDT–477](#page-506-0) ESRB definition/mapping macro [DGR–69](#page-94-0) ESREC= keyword HISAM Reorganization Unload utility (DFSURUL0) [URDBTM–107](#page-134-0) ESRT definition/mapping macro [DGR–69](#page-94-0) ESS (Extended Subsystem) Attach Facility [AS–15](#page-36-0) ESS (external subsystem) trace output example [DGR–225](#page-250-0) trace record format [DGR–212](#page-237-0) module ID and subfunction table [DGR–213](#page-238-0) variable section layout [DGR–214](#page-239-0) establishing a starting position in a database [APCICS–47](#page-66-0) establishing connection [ATM–265](#page-292-0) establishing connections for external subsystems [CG–510](#page-537-0) establishing surveillance [AS–274](#page-295-0) ESTAE (Extended Specified Task Abnormal Exit) routines [OG–165](#page-188-0) ESTAE process bypassing affinity management during [ATM–128](#page-155-0) ESTAE routines [APDG–48](#page-67-0) estimating minimum database size [ADB–248](#page-273-0) ET (Entry Terminal) response [CR–16](#page-47-0) ETO [CG–289](#page-316-0) ETO (Extended Terminal Option) [ATM–10](#page-37-0) ETO (Extended Terminal Option) /SIGN command for ETO STSN devices [ATM–192](#page-219-0) 3275 devices [ATM–153](#page-180-0) 3600/Finance [ATM–191](#page-218-0) ABENDU0015 [ATM–172](#page-199-0) advantages [ATM–147](#page-174-0) advantages availability [ATM–147](#page-174-0) LTERMs [ATM–147](#page-174-0) algorithm [ATM–164,](#page-191-0) [ATM–178](#page-205-0) algorithm logon descriptor [ATM–164](#page-191-0) LTERM allocation [ATM–178](#page-205-0) associated printing techniques [ATM–179](#page-206-0) asynchronous output [ATM–187](#page-214-0) autologoff [ATM–184](#page-211-0) autologon [ATM–186](#page-213-0) autosignoff [ATM–183](#page-210-0) availability of [IIV–115](#page-138-0) benefits of using [ATM–139](#page-166-0)

ESDS (entry-sequenced data set)

<span id="page-164-0"></span>ETO (Extended Terminal Option) *(continued)* commands that reset status and release control blocks [ATM–179](#page-206-0) commands that retain status [ATM–179](#page-206-0) common logon descriptors [ATM–161](#page-188-0) conversations [ATM–33,](#page-60-0) [ATM–193](#page-220-0) customizing [ATM–144,](#page-171-0) [ATM–148](#page-175-0) data sets [IIV–18](#page-41-0) dead-letter queue [ATM–187,](#page-214-0) [ATM–188](#page-215-0) default CINIT/BIND user data formats [ATM–174](#page-201-0) defaults for [IIV–115](#page-138-0) defining terminals with [AS–69](#page-90-0) deleting control blocks [ATM–189](#page-216-0) deleting control blocks after logoff [ATM–189](#page-216-0) after signoff [ATM–189](#page-216-0) delivering output to non-originating terminal [ATM–188](#page-215-0) description [AS–23](#page-44-0) descriptors added [ATM–173](#page-200-0) building in large systems [AS–48](#page-69-0) creating during system definition [ATM–161](#page-188-0) definition [ATM–142](#page-169-0) deleted [ATM–173](#page-200-0) generic logon, definition [ATM–142](#page-169-0) group logon, definition [ATM–143](#page-170-0) introduction to coding [ATM–160](#page-187-0) logon [ATM–161](#page-188-0) logon, definition [ATM–142](#page-169-0) MFS [ATM–168](#page-195-0) MFS device, definition [ATM–143](#page-170-0) MSC (multiple systems coupling) [ATM–171](#page-198-0) MSC (multiple systems coupling), definition [ATM–143](#page-170-0) specific logon, definition [ATM–143](#page-170-0) updated [ATM–173](#page-200-0) user [ATM–165](#page-192-0) user, definition [ATM–143](#page-170-0) using [ATM–144](#page-171-0) VTAM TERMINAL macro [ATM–161](#page-188-0) device characteristics table [ATM–154,](#page-181-0) [ATM–168](#page-195-0) device type, defining [ATM–152](#page-179-0) DFS2085 [ATM–175](#page-202-0) DFS3641W [ATM–172](#page-199-0) DFS3645 [ATM–175](#page-202-0) DFS3649A [ATM–177](#page-204-0) DFS3650 [ATM–177](#page-204-0) DFS3672 [ATM–175](#page-202-0) DFSINSX0 [ATM–168](#page-195-0) DFSLGNX0 (Logon exit routine) [AS–142](#page-163-0) DFSSGNX0 [ATM–168](#page-195-0) DFSSGNX0 (Signon exit routine) [AS–142](#page-163-0) DFSUSER descriptor [ATM–167](#page-194-0) DLQT [ATM–188](#page-215-0) dynamic terminal definition [ATM–140](#page-167-0) dynamic terminals [ATM–10](#page-37-0) dynamic user, definition [ATM–140](#page-167-0) exit routines, coding [ATM–172](#page-199-0) exit routines, list of [ATM–172](#page-199-0)

ETO (Extended Terminal Option) *(continued)* exit routines using [ATM–144](#page-171-0) guideline selection [ATM–163](#page-190-0) guideline selection logon descriptors [ATM–163](#page-190-0) LOGOND parameter [ATM–163](#page-190-0) initialization [ATM–172](#page-199-0) initialization descriptor validation [ATM–172](#page-199-0) DFSINTX0 [ATM–172](#page-199-0) installation of [IIV–8,](#page-31-0) [IIV–115](#page-138-0) logon [ATM–161](#page-188-0) logon /OPNDST command [ATM–173](#page-200-0) descriptor format [ATM–161](#page-188-0) INITOTHER [ATM–173](#page-200-0) INITSELF [ATM–173](#page-200-0) signon data [ATM–173](#page-200-0) USS LOGON [ATM–173](#page-200-0) LTERM with specific destination [ATM–177](#page-204-0) LU 2 devices [ATM–153](#page-180-0) screen size and model information [ATM–154](#page-181-0) LU 6.1 (ISC) terminals [ATM–190](#page-217-0) MFS [ATM–158](#page-185-0) MFS device characteristics table [ATM–154,](#page-181-0) [ATM–168](#page-195-0) MFSDCT utility [ATM–154](#page-181-0) MODETBL on ETO logon descriptor [ATM–65](#page-92-0) MSC (multiple systems coupling) [ATM–159](#page-186-0) MSC (multiple systems coupling) descriptor [ATM–159](#page-186-0) descriptor format [ATM–171](#page-198-0) MSNAME macro [ATM–159](#page-186-0) support [ATM–159](#page-186-0) multiple signons [ATM–175](#page-202-0) node user descriptor [ATM–167](#page-194-0) non-SNA 3270 devices printers and displays [ATM–153](#page-180-0) screen size and model information [ATM–154](#page-181-0) NTO devices [ATM–154](#page-181-0) overview [ATM–139](#page-166-0) queue (dynamic user message), definition [ATM–140](#page-167-0) RACF [ATM–10](#page-37-0) recommendations [ATM–167](#page-194-0) requirements [ATM–148](#page-175-0) response mode [ATM–193](#page-220-0) screen definitions examples (non-SNA 3270) [ATM–156](#page-183-0) screen definitions examples (non-SNA 3270) display (model specified) [ATM–156,](#page-183-0) [ATM–157](#page-184-0) display (screen size specified) [ATM–157](#page-184-0) LU0 video [ATM–156](#page-183-0) model 2 printer [ATM–156](#page-183-0) screen size control byte [ATM–154](#page-181-0) security [AS–141,](#page-162-0) [ATM–157](#page-184-0) security number of profiles [ATM–49](#page-76-0) RACF [ATM–158](#page-185-0) Security Maintenance Utility (SMU) [ATM–158](#page-185-0) signon [ATM–157](#page-184-0)

<span id="page-165-0"></span>ETO (Extended Terminal Option) *(continued)* shared printing [ATM–181](#page-208-0) signing off, definition [ATM–189](#page-216-0) signing on, definition [ATM–175](#page-202-0) signon [ATM–158](#page-185-0) signon ETO terminals [ATM–158](#page-185-0) LTERM allocation [ATM–175](#page-202-0) static terminals [ATM–158](#page-185-0) SLU P [ATM–191](#page-218-0) SMU, nonsupport of [ATM–11](#page-38-0) SNA commands [ATM–173](#page-200-0) special processing modes [ATM–178](#page-205-0) starting ETO [ATM–172](#page-199-0) static terminal, definition [ATM–140](#page-167-0) storing descriptors [ATM–161](#page-188-0) structure, creation and deletion [ATM–143](#page-170-0) structure definition [ATM–140](#page-167-0) terminal, definition [ATM–140](#page-167-0) user, definition [ATM–140](#page-167-0) STSN terminals [ATM–191](#page-218-0) STSN terminals support for /SIGN command [ATM–192](#page-219-0) system definition [ATM–161](#page-188-0) terminal-LTERM relationship [ATM–177](#page-204-0) terminal definition [ATM–140](#page-167-0) terminology [ATM–140](#page-167-0) undeliverable data, dead-letter queue [ATM–188](#page-215-0) undeliverable data, dead-letter queue /DISPLAY STATUS USER command [ATM–188](#page-215-0) /DISPLAY USER DEADQ command [ATM–188](#page-215-0) user descriptors DFSUSER [ATM–167](#page-194-0) format [ATM–165](#page-192-0) installation-created [ATM–165](#page-192-0) node user descriptor [ATM–165,](#page-192-0) [ATM–167](#page-194-0) VTAM CINIT LUNAME [ATM–163](#page-190-0) VTAM considerations [ATM–152](#page-179-0) VTAM considerations logon CINIT session control blocks [ATM–152](#page-179-0) VTAM PSERVIC parameters [ATM–152](#page-179-0) ETO feature checking [RPG–13](#page-30-0) ETO with LU 3 devices [RPG–13](#page-30-0) ETO commands [CR–913](#page-944-0) descriptors creating, rules for [ISDT–451](#page-480-0) format [ISDT–450](#page-479-0) logon [ISDT–452](#page-481-0) MFS device [ISDT–456](#page-485-0) MSC [ISDT–457](#page-486-0) overrides [ISDT–452](#page-481-0) user [ISDT–457](#page-486-0) IMSCTRL macro, ETOFEAT [ISDT–90,](#page-119-0) [ISDT–450](#page-479-0) including in IMS [ISDT–25,](#page-54-0) [ISDT–450](#page-479-0) keyword setting [CG–289](#page-316-0) LTERM processing [CG–355](#page-382-0) stage 1 [ISDT–49](#page-78-0) terminal naming rules [ISDT–59](#page-88-0)

ETO *(continued)* terminal ERESTART CMDAUTH command [CR–362](#page-393-0) ERESTART CMDAUTHE command [CR–362](#page-393-0) user assignments [OG–41](#page-64-0) ETO= parameter [ISDT–272](#page-301-0) ETOFEAT= parameter [ISDT–90](#page-119-0) ETR (External Time Reference) device [OG–93](#page-116-0) EVAL= parameter [ISDT–440](#page-469-0) event notification facility [CQS–40](#page-59-0) events system-level tracing [OG–119](#page-142-0) EWAL [CG–520](#page-547-0) examining scheduling for critical transactions [URS–497](#page-524-0) example of initial load program [ADB–326](#page-351-0) example coding CQSREAD with OPTWORD1 [CQS–74](#page-93-0) CQSIPxxx PROCLIB member [CQS–16](#page-35-0) CQSREAD request [CQS–161](#page-180-0) CQSSGxxx PROCLIB member [CQS–20](#page-39-0) CQSSLxxx sample PROCLIB member [CQS–18](#page-37-0) current roster [APDG–12](#page-31-0) data sharing [AS–375,](#page-396-0) [AS–377](#page-398-0) DD card to add local time and date [CQS–184](#page-203-0) DD card to limit log records printed [CQS–184](#page-203-0) defining IMS resources in the CFRM policy [CQS–11](#page-30-0) in the LOGR policy [CQS–11](#page-30-0) in the SFM policy [CQS–11](#page-30-0) display for structure full threshold [CQS–38](#page-57-0) explicitly stopping duplexing [CQS–43](#page-62-0) field level sensitivity [APDG–77](#page-96-0) instructor schedules [APDG–25](#page-44-0) instructor skills report [APDG–24](#page-43-0) JCL to copy CQS records from specific time period [CQS–185](#page-204-0) JCL to print CQS log records [CQS–183](#page-202-0) local view [APDG–22](#page-41-0) logical relationships [APDG–82](#page-101-0) OBJAVGSZ calculation [CQS–22](#page-41-0) OM API TERMINATE OLREORG [CR–697](#page-728-0) passing a value for register [CQS–73](#page-92-0) for symbol [CQS–73](#page-92-0) for symbol value [CQS–74](#page-93-0) passing an address for register [CQS–73](#page-92-0) for symbol [CQS–73](#page-92-0) passing an equate for symbol value [CQS–74](#page-93-0) program properties table [CQS–13](#page-32-0) RACF commands for authorizing CQS registration [CQS–33](#page-52-0) RACF commands to authorize connection to CQS structures [CQS–34](#page-53-0) RSR complex [AS–343](#page-364-0) RSRCSTRUCTURE= parameter [CQS–23](#page-42-0) schedule of classes [APDG–23](#page-42-0) SSN= parameter [CQS–14,](#page-33-0) [CQS–17](#page-36-0) starting CQS [CQS–27](#page-46-0)

<span id="page-166-0"></span>example *(continued)* STEPLIB DD statement to concatenate IMS.SDFSRESL [CQS–77](#page-96-0) structure recovery data set [CQS–26](#page-45-0) system checkpoint data set [CQS–25](#page-44-0) transaction grouping [AS–60](#page-81-0) TSO SPOC [CR–16](#page-47-0) examples, ISC data flow control [ATM–573](#page-600-0) examples /CHANGE command CR–135 /DISPLAY ACTIVE command [CR–286](#page-317-0) /DISPLAY AFFINITY command [CR–290](#page-321-0) /DISPLAY AOITOKEN command [CR–290](#page-321-0) /DISPLAY APPC command [CR–290](#page-321-0) /DISPLAY command [CR–286](#page-317-0) /DISPLAY FDR command [CR–304](#page-335-0) /DISPLAY FPVIRTUAL command [CR–304](#page-335-0) /DISPLAY TRACKING STATUS command [CR–350](#page-381-0) /TRACE command [CR–720](#page-751-0) ACCEPT command [APCICS–67](#page-86-0) bank account database [APDB–16](#page-43-0) Boolean operators [APDB–25](#page-52-0) CHKP (Checkpoint) command [APCICS–68](#page-87-0) coding conventions [ISDT–60](#page-89-0) conversational processing [APTM–64](#page-91-0) copyright panel [IIV–112](#page-135-0) D command code [APDB–26,](#page-53-0) [APDB–202](#page-229-0) Data Communication macro statements [ISDT–490](#page-519-0) data sharing system configuration [ISDT–516](#page-545-0) database organization [IIV–155](#page-178-0) DELETE LE command [CR–179](#page-210-0) DEQ (Dequeue) command [APCICS–69](#page-88-0) DFSDDLT0 statements COMMENT [APDB–313,](#page-340-0) [APTM–393](#page-420-0) DATA/PCB COMPARE [APDB–318,](#page-345-0) [APTM–398](#page-425-0) DD [APDB–329,](#page-356-0) [APTM–409](#page-436-0) DL/I call functions [APDB–302,](#page-329-0) [APTM–382](#page-409-0) IGNORE [APDB–320,](#page-347-0) [APTM–400](#page-427-0) OPTION [APDB–321,](#page-348-0) [APTM–401](#page-428-0) PUNCH [APDB–323,](#page-350-0) [APTM–403](#page-430-0) STATUS [APDB–326,](#page-353-0) [APTM–406](#page-433-0) SYSIN, SYSIN2, and PREINIT [APDB–330,](#page-357-0) [APTM–410](#page-437-0) WTO [APDB–327,](#page-354-0) [APTM–407](#page-434-0) WTOR [APDB–328,](#page-355-0) [APTM–408](#page-435-0) DLET (Delete) command [APCICS–36](#page-55-0) Dynamic Allocation Macro [URS–211](#page-238-0) F irlmproc,SET command CSA=nnn [CR–809](#page-840-0) TIMEOUT [CR–809](#page-840-0) TRACE=nnn [CR–809](#page-840-0) F irlmproc,STATUS command [CR–810](#page-841-0) Fast Path application [IIV–169](#page-192-0) File Select and Formatting Print utility [URS–303](#page-330-0) FLD/CHANGE [APDB–177](#page-204-0) FLD/VERIFY [APDB–177](#page-204-0) GN (Get Next) command [APCICS–41](#page-60-0) GNP (Get Next in Parent) command [APCICS–46](#page-65-0) GU (Get Unique) command [APCICS–52](#page-71-0) IMS DB/DC system definition [ISDT–485](#page-514-0) IMS DBCTL environment [ISDT–522](#page-551-0)

examples *(continued)* INITIATE OLC command [CR–417](#page-448-0) INITIATE OLREORG command [CR–423](#page-454-0) ISRT (Insert) command [APCICS–56](#page-75-0) IVP Sample Application [IIV–149](#page-172-0) IVP sample partitioning application [IIV–179](#page-202-0) L command code [APDB–205](#page-232-0) LOAD command [APCICS–70](#page-89-0) LOG command [APCICS–70](#page-89-0) logo panel [IIV–112](#page-135-0) medical database [APDB–13](#page-40-0) MSC [ISDT–511](#page-540-0) multiple qualification statements [APDB–25](#page-52-0) N command code [APDB–205](#page-232-0) Null command code [APDB–211](#page-238-0) P command code [APDB–206](#page-233-0) path call [APDB–26](#page-53-0) QUERY AREA command [CR–492](#page-523-0) QUERY command [APCICS–71](#page-90-0) QUERY DB command [CR–499](#page-530-0) QUERY IMSPLEX command [CR–509](#page-540-0) QUERY LE command [CR–513](#page-544-0) QUERY MEMBER command [CR–522](#page-553-0) QUERY OLC command [CR–530](#page-561-0) QUERY OLREORG command [CR–534](#page-565-0) QUERY STRUCTURE command [CR–538](#page-569-0) QUERY TRAN command [CR–548](#page-579-0) RECOVER ADD command [CR–576](#page-607-0) RECOVER REMOVE command [CR–577](#page-608-0) RECOVER START command [CR–578](#page-609-0) RECOVER STOP command [CR–580](#page-611-0) REFRESH command [APCICS–72](#page-91-0) REPL (Replace) command [APCICS–61](#page-80-0) RETRIEVE command [APCICS–64](#page-83-0) REXX SPOC API autonomic [CSL–225](#page-244-0) ROLB command [APCICS–72](#page-91-0) ROLL command [APCICS–73](#page-92-0) SCHD (Schedule) command [APCICS–65](#page-84-0) selecting all log record types with token [URS–324](#page-351-0) selecting specific log record types with token [URS–324](#page-351-0) SETS command [APCICS–76](#page-95-0) SETU command [APCICS–77](#page-96-0) SSA, secondary indexing [APDB–154](#page-181-0) STAT command [APCICS–78](#page-97-0) SYMCHKP (Symbolic Checkpoint) command [APCICS–79](#page-98-0) TERM (Terminate) command [APCICS–65](#page-84-0) TERMINATE OLC command [CR–693](#page-724-0) TERMINATE OLREORG command [CR–697](#page-728-0) TRACE CT [CR–821](#page-852-0) TSO command to invoke CLIST [IIV–107](#page-130-0) U Command Code [APDB–209](#page-236-0) UIB, defining [APDB–80](#page-107-0) UPDATE AREA command [CR–741](#page-772-0) UPDATE DATAGRP command [CR–748](#page-779-0) UPDATE DB command [CR–761](#page-792-0) UPDATE LE command [CR–767](#page-798-0) UPDATE TRAN command [CR–779](#page-810-0) V command code [APDB–210](#page-237-0)

<span id="page-167-0"></span>examples *(continued)* XRST (Extended Restart) command [APCICS–81](#page-100-0) EXCEPT phrase response to command [CR–13](#page-44-0) exception response DFC command, purging [ATM–317](#page-344-0) ISC response mode errors [ATM–317](#page-344-0) protocol response requirements (figure) [ATM–482](#page-509-0) VTAM facilities [ATM–263](#page-290-0) exceptional conditions [APTM–8](#page-35-0) exceptions description [JGR–121](#page-140-0) IMSException object getAIB method [JGR–121](#page-140-0) getFunction method [JGR–121](#page-140-0) getStatusCode method [JGR–121](#page-140-0) mapping to DL/I status codes [JGR–121](#page-140-0) exclusive access [AS–371](#page-392-0) exclusive access to databases [ISDT–80](#page-109-0) EXCLUSIVE command description [CR–371](#page-402-0) environments [CR–371](#page-402-0) example [CR–372](#page-403-0) LINE keyword [CR–371](#page-402-0) NODE keyword [CR–372](#page-403-0) PTERM keyword [CR–371](#page-402-0) syntax diagram [CR–371](#page-402-0) USER keyword [CR–372](#page-403-0) exclusive intent effect on scheduling [AS–31](#page-52-0) with scheduling algorithm [AS–68](#page-89-0) exclusive mode [ATM–40](#page-67-0) exclusive transactions, Fast Path [AS–28](#page-49-0) EXCPVR= parameter [ISDT–272](#page-301-0) eXe, Execution phase action command [IIV–139](#page-162-0) EXEC DLI commands [APDG–6](#page-25-0) EXEC DLI allowable commands [APCICS–33](#page-52-0) commands ACCEPT [APCICS–66](#page-85-0) CHKP [APCICS–67](#page-86-0) DEQ [APCICS–68](#page-87-0) DLET [APCICS–35](#page-54-0) GN [APCICS–36](#page-55-0) GNP [APCICS–41](#page-60-0) GU [APCICS–47](#page-66-0) ISRT [APCICS–52](#page-71-0) LOAD [APCICS–69](#page-88-0) LOG [APCICS–70](#page-89-0) POS [APCICS–58](#page-77-0) QUERY [APCICS–70](#page-89-0) REFRESH [APCICS–71](#page-90-0) REPL [APCICS–59](#page-78-0) RETRIEVE [APCICS–63](#page-82-0) ROLB [APCICS–72](#page-91-0) ROLL [APCICS–73](#page-92-0) ROLS [APCICS–74](#page-93-0) SCHD [APCICS–64](#page-83-0) SETS [APCICS–75](#page-94-0) SETU [APCICS–76](#page-95-0)

EXEC DLI *(continued)* commands *(continued)* STAT [APCICS–77](#page-96-0) SYMCHKP [APCICS–78](#page-97-0) TERM [APCICS–65](#page-84-0) XRST [APCICS–80](#page-99-0) compiler options, required [APCICS–29](#page-48-0) linkage editor options, required [APCICS–29](#page-48-0) options, using with subset pointers [APCICS–90](#page-109-0) preparing program for execution [APCICS–29](#page-48-0) program summary [APCICS–34](#page-53-0) syntax of commands [APCICS–33](#page-52-0) translator options, required [APCICS–29](#page-48-0) EXEC parameter, SSM [CG–509](#page-536-0) EXEC statement [URDBTM–86](#page-113-0) EXEC statement parameters [AS–93](#page-114-0) EXEC statement parameters Fast Path [AS–94](#page-115-0) for BMP region [AS–104](#page-125-0) for message region [AS–102](#page-123-0) SSM [AS–17](#page-38-0) EXEC statement, compilation control [URDBTM–415](#page-442-0) EXEC statement, operands DEVCHAR= [APTM–191,](#page-218-0) [URDBTM–419](#page-446-0) DIRUPDT= [URDBTM–419](#page-446-0) LINECNT= [URDBTM–419](#page-446-0) STOPRC= [URDBTM–419](#page-446-0) EXEC statement, parameters COMP/NOCOMP [URDBTM–419](#page-446-0) COMPRESS/NOCOMPRESS [URDBTM–419](#page-446-0) DIAG/NODIAG [URDBTM–419](#page-446-0) SUBS/NOSUBS [URDBTM–419](#page-446-0) XREF/NOXREF [URDBTM–419](#page-446-0) EXEC statement Batch Backout utility (DFSBBO00) [URDBTM–271](#page-298-0) Database Change Accumulation utility (DFSUCUM0) [URDBTM–236](#page-263-0) Database Image Copy 2 utility (DFSUDMP0) [URDBTM–213](#page-240-0) Database Image Copy utility (DFSUDMP0) [URDBTM–199](#page-226-0) Database Prefix Resolution utility (DFSURG10) [URDBTM–49](#page-76-0) Database Prefix Update utility (DFSURGP0) [URDBTM–57](#page-84-0) Database Prereorganization utility (DFSURPR0) [URDBTM–169](#page-196-0) Database Recovery utility (DFSURDB0) [URDBTM–259](#page-286-0) Database Scan utility (DFSURGS0) [URDBTM–41](#page-68-0) Database Surveyor utility (DFSPRSUR) [URDBTM–20](#page-47-0) Database-Monitor Report Print utility (DFSUTR30) [URDBTM–299](#page-326-0) DEDB Area Data Set Compare utility (DBFUMMH0) [URDBTM–294](#page-321-0) DEDB Area Data Set Create utility (DBFUMRI0) [URDBTM–290](#page-317-0) DEDB Initialization utility (DBFUMIN0) [URDBTM–68](#page-95-0) DEDB Sequential Dependent Delete utility (DBFUMDL0) [URDBTM–93](#page-120-0)

<span id="page-168-0"></span>EXEC statement *(continued)* HD Reorganization Reload utility (DFSURGL0) URDBTM–141 HD Reorganization Unload utility (DFSURGU0) [URDBTM–129](#page-156-0) HISAM Reorganization Reload utility (DFSURRL0) [URDBTM–118](#page-145-0) HISAM Reorganization Unload utility (DFSURUL0) [URDBTM–103](#page-130-0) MFS Device Characteristics Table (DFSUTB00) [URDBTM–498](#page-525-0) MFS Service (DFSUTSA0) [URDBTM–505](#page-532-0) MSDB Dump Recovery utility (DBFDBDR0) [URDBTM–283](#page-310-0) MSDB Maintenance utility (DBFDBMA0) [URDBTM–76](#page-103-0) Multiple Systems Verification utility (DFSUMSV0) [URDBTM–519](#page-546-0) Online Database Image Copy utility (DFSUICP0) [URDBTM–225](#page-252-0) Partial Database Reorganization utility (DFSPRCT1) [URDBTM–151](#page-178-0) Partial Database Reorganization utility (DFSPRCT2) [URDBTM–152](#page-179-0) Program-Isolation-Trace Report utility (DFSPIRP0) [URDBTM–328](#page-355-0) SB Test utility (DFSSBHD0) [URDBTM–333](#page-360-0) Spool SYSOUT Print utility (DFSUPRT0) [URDBTM–528](#page-555-0) TCO Verification utility (DFSTVER0) [URDBTM–532](#page-559-0) Utility Control Facility (DFSUCF00) [URDBTM–352](#page-379-0) EXEC= statement control statements UCF FUNCTION=DR [URDBTM–358](#page-385-0) UCF FUNCTION=DU [URDBTM–360](#page-387-0) UCF FUNCTION=DX [URDBTM–362](#page-389-0) UCF FUNCTION=IL [URDBTM–363](#page-390-0) UCF FUNCTION=IM [URDBTM–365](#page-392-0) UCF FUNCTION=PR [URDBTM–366](#page-393-0) UCF FUNCTION=PU [URDBTM–368](#page-395-0) UCF FUNCTION=RR [URDBTM–369](#page-396-0) UCF FUNCTION=RU [URDBTM–372](#page-399-0) UCF FUNCTION=SN [URDBTM–374](#page-401-0) UCF FUNCTION=SR [URDBTM–376](#page-403-0) UCF FUNCTION=SU [URDBTM–378](#page-405-0) UCF FUNCTION=SX [URDBTM–380](#page-407-0) UCF FUNCTION=ZB [URDBTM–382](#page-409-0) EXECIO example [APDB–362,](#page-389-0) [APTM–362](#page-389-0) managing resources [APDB–336,](#page-363-0) [APTM–336](#page-363-0) execution data sets attributes. *See* data sets related execution data sets ACBLIB [IIV–33](#page-56-0) DBRC RECON data sets [IIV–33](#page-56-0) format [IIV–33](#page-56-0) log [IIV–34](#page-57-0) message queue [IIV–34](#page-57-0) online change [IIV–35](#page-58-0) SYSOUT [IIV–35](#page-58-0)

execution diagnostic facility [APCICS–5](#page-24-0) Execution Diagnostic Facility (EDF) [APDG–166](#page-185-0) execution errors [APDG–163,](#page-182-0) [APDG–172](#page-191-0) execution members *See* JCL (job control language), skeletal execution members explained execution mode IMS-CICS communication [ATM–533](#page-560-0) recovery at ISC session failure [ATM–306](#page-333-0) specification, ISC [ATM–269,](#page-296-0) [ATM–272](#page-299-0) supported by ISC, list [ATM–256](#page-283-0) execution modes [ATM–533](#page-560-0) execution parameters categories and purpose [ISDT–425](#page-454-0) data communication [ISDT–416,](#page-445-0) [ISDT–423,](#page-452-0) [ISDT–427](#page-456-0) database [ISDT–415](#page-444-0) db buffer sizes [ISDT–415](#page-444-0) db performance options [ISDT–416](#page-445-0) dc buffer sizes [ISDT–416](#page-445-0) dc performance options [ISDT–417](#page-446-0) performance-related [ISDT–424](#page-453-0) PSB-related [ISDT–426](#page-455-0) recovery-related [ISDT–420,](#page-449-0) [ISDT–425,](#page-454-0) [ISDT–428](#page-457-0) region control [ISDT–423,](#page-452-0) [ISDT–427](#page-456-0) security-related [ISDT–421,](#page-450-0) [ISDT–425,](#page-454-0) [ISDT–429](#page-458-0) specifying [ISDT–415](#page-444-0) system active regions [ISDT–417](#page-446-0) DL/I address space [ISDT–418](#page-447-0) IRLM options [ISDT–419](#page-448-0) nucleus identifier [ISDT–417](#page-446-0) performance options [ISDT–417](#page-446-0) z/OS options [ISDT–418](#page-447-0) execution phase [IIV–138](#page-161-0) execution phase--return to phase selection panel [IIV–142](#page-165-0) execution phase action commands Brm [IIV–139](#page-162-0) Doc IIV-139 Edm [IIV–139](#page-162-0) eNt [IIV–139](#page-162-0) eXe [IIV–139](#page-162-0) Lst [IIV–139](#page-162-0) Nxt [IIV–139](#page-162-0) Prv [IIV–139](#page-162-0) spR [IIV–139](#page-162-0) using [IIV–139](#page-162-0) description of [IIV–138](#page-161-0) END [IIV–141](#page-164-0) ENT Mode [IIV–141](#page-164-0) ENT Mode panel [IIV–140](#page-163-0) indicator symbols [IIV–140](#page-163-0) LST Mode [IIV–139](#page-162-0) LST Mode panel [IIV–139](#page-162-0) execution procedures, tailoring for data sharing [AS–382](#page-403-0) for Fast Path [AS–91](#page-112-0) execution-time options for BMP region [AS–104](#page-125-0)

<span id="page-169-0"></span>execution-time options *(continued)* for MPP region [AS–102](#page-123-0) performance related [AS–97,](#page-118-0) [AS–102](#page-123-0) existing application, converting an [APDG–10](#page-29-0) EXIT command CONVERSATION keyword [CR–374](#page-405-0) DEDB online utilities [URDBTM–541](#page-568-0) description [CR–373](#page-404-0) environments [CR–373](#page-404-0) examples [CR–374](#page-405-0) ISC conversation mode errors [ATM–318](#page-345-0) LINE keyword [CR–374](#page-405-0) LUNAME keyword [CR–374](#page-405-0) NODE keyword [CR–374](#page-405-0) PTERM keyword [CR–374](#page-405-0) syntax diagram [CR–373](#page-404-0) terminating a conversation abnormally [ATM–39](#page-66-0) TMEMBER TPIPE keyword [CR–374](#page-405-0) USER keyword [CR–374](#page-405-0) EXIT keyword /DISPLAY TRACE command [CR–273](#page-304-0) /TRACE command [CR–708](#page-739-0) definition [CR–58](#page-89-0) EXIT parameter [ADB–216](#page-241-0) exit parameter list (EPL) [CG–537,](#page-564-0) [CG–567](#page-594-0) exit routine interface control blocks [CG–539](#page-566-0) exit routine destination resolution [CG–341](#page-368-0) destination resolution Destination Resolution exit routine [CG–341](#page-368-0) DFSYDRU0 [CG–341](#page-368-0) ESTAE (Extended Specified Task Abnormal Exit), processing [OG–96](#page-119-0) Extended Specified Task Abnormal Exit (ESTAE), processing [OG–96](#page-119-0) input/output edit [CG–345](#page-372-0) input/output edit DFSYIOE0 [CG–345](#page-372-0) Input/Output Edit exit routine [CG–345](#page-372-0) Open Transaction Manager Access DFSYPRX0 [CG–349](#page-376-0) prerouting input messages [CG–349](#page-376-0) sample, location of [CG–37](#page-64-0) exit routines for online change [AS–239](#page-260-0) exit routines, changing [ADB–451](#page-476-0) exit routines, external subsystem register conventions [CG–538](#page-565-0) exit routines, specifying IMS-provided field edit [URDBTM–431](#page-458-0) exit routines, with OTMA [OTMA–42](#page-61-0) exit routines, writing [CG–7](#page-34-0) exit routines AOI [OG–204,](#page-227-0) [OG–206](#page-229-0) client [CQS–167](#page-186-0) data communication Signoff exit routine (DFSSGFX0) [CG–389](#page-416-0) database support Data Capture exit routine [CG–45](#page-72-0) Data Conversion exit routine [CG–71](#page-98-0) DEDB Randomizing routine (DBFHDC40/DBFHDC44) [CG–75](#page-102-0)

exit routines *(continued)* database support *(continued)* DEDB Resource Name Hash routine (DBFLHSH0) [CG–81](#page-108-0) DEDB Sequential Dependent Scan Utility exit routine (DBFUMSE1) [CG–85](#page-112-0) HALDB Partition Selection exit routine [CG–91](#page-118-0) HDAM and PHDAM Randomizing routines (DFSHDC40) [CG–97](#page-124-0) Secondary Index Database Maintenance exit routine [CG–103](#page-130-0) Segment Edit/Compression exit routine (DFSCMPX0) [CG–109](#page-136-0) Sequential Buffering Initialization exit routine (DFSSBUX0) [CG–129](#page-156-0) Event [CQS–167](#page-186-0) Fast Path DEDB Sequential Dependent Scan exit routine [CG–379](#page-406-0) Fast Path Input Edit/Routing exit routine (DBFHAGU0) [CG–259](#page-286-0) for ETO [ATM–172](#page-199-0) for MSC [ATM–220](#page-247-0)  $1162$ LU 6.2 Edit exit routine [CG–313](#page-340-0) Remote Site Recovery Log Filter exit routine (DFSFTFX0) [CG–187](#page-214-0) Resource Manager client connection [CSL–105](#page-124-0) initialization/termination [CSL–107](#page-126-0) RM statistics [CSL–108](#page-127-0) security Command Authorization exit routine (DFSCCMD0) [CG–143](#page-170-0) Resource Access Security exit routine (DFSRAS00) [CG–209](#page-236-0) Security Reverification exit routine (DFSCTSE0) [CG–375](#page-402-0) Sign On/Off Security exit routine (DFSCSGN0) [CG–393](#page-420-0) Transaction Authorization exit routine (DFSCTRN0) [CG–417](#page-444-0) Structured Call Interface input [CSL–163](#page-182-0) system support Application Group Name (AGN) exit routine (DFSISIS0) [CG–137](#page-164-0) Automated Operator exit routine (DFSAOUE0) [CG–425](#page-452-0) Dependent Region Preinitialization routines [CG–151](#page-178-0) Dump Override Table (DFSFDOT0) [CG–155](#page-182-0) IMS command language modification facility (DFSCKWD0) [CG–161](#page-188-0) Large System Definition Sort/Split Output exit routine (DFSSS060) [CG–169](#page-196-0) Log Archive exit routine (IMSEXIT) [CG–173](#page-200-0) Logger exit routine (DFSFLGX0) [CG–193](#page-220-0) Partner Product exit routine (DFSPPUE0) [CG–201](#page-228-0) RECON I/O exit routine (DSPCEXT0) [CG–203](#page-230-0)

<span id="page-170-0"></span>exit routines *(continued)* system support *(continued)* System Definition input exit routine (DFSSS050) [CG–165](#page-192-0) System Definition Preprocessor exit routine (input phase) (DFSPRE60) [CG–217](#page-244-0) System Definition Preprocessor exit routine (name check complete) (DFSPRE70) [CG–221](#page-248-0) Time-Controlled Operations (TCO) exit routine (DFSTXIT0) [CG–397](#page-424-0) User Message Table (DFSCMTU0) [CG–235](#page-262-0) transaction manager 2972/2980 Input edit routine (DFS29800) [CG–451](#page-478-0) 4701 Transaction Input edit routine (DFS36010) [CG–453](#page-480-0) Build Security Environment exit routine (DFSBSEX0) [CG–249](#page-276-0) Conversation Abnormal Termination exit routine (DFSCONE0) [CG–253](#page-280-0) Global Physical Terminal Input edit routine (DFSGPIX0) [CG–279](#page-306-0) Greeting Messages exit routine (DFSGMSG0) [CG–283](#page-310-0) Initialization exit routine (DFSINTX0) [CG–289](#page-316-0) Input Message Field edit routine (DFSME000) [CG–295](#page-322-0) Input Message Segment edit routine (DFSME127) [CG–299](#page-326-0) Logoff exit routine (DFSLGFX0) [CG–305](#page-332-0) Logon exit routine (DFSLGNX0) [CG–309](#page-336-0) Message Control/Error exit routine (DFSCMUX0) [CG–319](#page-346-0) Message Switching Input edit routine (DFSCNTE0) [CG–329](#page-356-0) Non-Discardable Messages exit routine (DFSNDMX0) [CG–333](#page-360-0) Output Creation exit routine (DFSINSX0) [CG–353](#page-380-0) Physical Terminal Input edit routine (DFSPIXT0) [CG–361](#page-388-0) Physical Terminal Output edit routine (DFSCTTO0) [CG–365](#page-392-0) Queue Space Notification exit routine (DFSQSPC0) [CG–369](#page-396-0) Shared Printer exit routine (DFSSIML0) [CG–379](#page-406-0) Sign-On exit routine [CG–381](#page-408-0) Time-Controlled Operations (TCO) Communication Name Table (CNT) exit routine (DFSTCNT0) [CG–401](#page-428-0) Transaction Code Input edit routine (DFSCSMB0) [CG–421](#page-448-0) user-supplied, CQS [CQS–47](#page-66-0) EXIT statement Log Archive utility [URS–259](#page-286-0) exit database open [DBRC–17](#page-36-0) RECON I/O [DBRC–83](#page-102-0) EXIT= parameter DBD statement [URS–27](#page-54-0) SEGM statement [ADB–452,](#page-477-0) [URS–65](#page-92-0) EXIT= Data Capture exit routine [CG–48](#page-75-0)

EXITDEF statement BPE types [BPE–16](#page-31-0) CQS types [BPE–17](#page-32-0) keywords [BPE–15](#page-30-0) OM types [BPE–17](#page-32-0) RM types [BPE–17](#page-32-0) SCI types [BPE–17](#page-32-0) static work areas, and [BPE–62](#page-77-0) EXITMBR parameter BPE exit routine PROCLIB member [BPE–13](#page-28-0) CQS exit routine PROCLIB member [BPE–13](#page-28-0) ims\_component [BPE–13](#page-28-0) member\_name [BPE–12](#page-27-0) OM exit routine PROCLIB member [BPE–13](#page-28-0) RM exit routine PROCLIB member [BPE–13](#page-28-0) SCI exit routine PROCLIB member [BPE–13](#page-28-0) EXITR= keyword DFSERA10 OPTION control statement [URS–302](#page-329-0) EXITRLD= keyword control statements UCF FUNCTION=DX [URDBTM–362](#page-389-0) UCF FUNCTION=SX [URDBTM–380](#page-407-0) EXITRTN= keyword control statements UCF FUNCTION=DR [URDBTM–358](#page-385-0) UCF FUNCTION=DU [URDBTM–360](#page-387-0) UCF FUNCTION=IL [URDBTM–364](#page-391-0) UCF FUNCTION=IM [URDBTM–365](#page-392-0) UCF FUNCTION=PR [URDBTM–367](#page-394-0) UCF FUNCTION=PU [URDBTM–368](#page-395-0) UCF FUNCTION=RR [URDBTM–370](#page-397-0) UCF FUNCTION=RU [URDBTM–372](#page-399-0) UCF FUNCTION=SN [URDBTM–374](#page-401-0) UCF FUNCTION=SR [URDBTM–376](#page-403-0) UCF FUNCTION=SU [URDBTM–378](#page-405-0) UCF FUNCTION=SX [URDBTM–380](#page-407-0) UCF FUNCTION=ZB [URDBTM–383](#page-410-0) UCF FUNCTION=ZM [URDBTM–385](#page-412-0) EXPANDSEG command DEDB utility commands [URDBTM–542](#page-569-0) expansion routine [CG–113](#page-140-0) expedited message handler (EMH) [ATM–21](#page-48-0) expedited message handler (EMH) queue option overview [ATM–23](#page-50-0) Expedited Message Handler Buffer (EMHB), size for Fast Path [AS–51](#page-72-0) expedited message handling [AS–28](#page-49-0) explanation of stopped status [CG–534](#page-561-0) explicit API for LU 6.2 devices [APDG–115](#page-134-0) explicitly opening and closing a GSAM database [APDB–164](#page-191-0) exporting database definitions HALDB (High Availability Large Database) [ADB–299](#page-324-0) express alternate PCB [APTM–56](#page-83-0) express PCB and program switch [OTMA–57](#page-76-0) express PCBs [APDG–102](#page-121-0)

<span id="page-171-0"></span>express\_context\_interest service. *See* CTXEINT service EXPRESS= parameter PCB TYPE=TP control statement [URS–119](#page-146-0) extended attribute data [APTM–135](#page-162-0) extended attribute data input message fields [APTM–135](#page-162-0) output devices, dynamic modification [APTM–152](#page-179-0) extended call interface (XCI) option [CG–78](#page-105-0) extended commands *See* REXXIMS commands extended common storage area (ECSA) [AS–95](#page-116-0) extended communications node table (ECNT) [ADB–132](#page-157-0) extended environment *See* environment (REXX) Extended Error Queue Element (EEQE) [AS–288](#page-309-0) extended functions *See* IMSQUERY extended function extended graphic character set *See* EGCS (extended graphic character set) extended output component protection [ATM–449](#page-476-0) Extended Program Communication Block *See* XPCB Extended Recovery Facility [CR–5](#page-36-0) Extended Recovery Facility (XRF) [ATM–28](#page-55-0) Extended Recovery Facility (XRF) *See also* XRF (Extended Recovery Facility) Class 1 terminals [ATM–56](#page-83-0) Class 2 terminals [ATM–54](#page-81-0) Class 3 terminals [ATM–55](#page-82-0) class of service [ATM–55](#page-82-0) definition [ATM–51](#page-78-0) establishing communication Finance Communication System [ATM–438](#page-465-0) ISC [ATM–300](#page-327-0) SLU P [ATM–438](#page-465-0) system takeover considerations [ATM–438](#page-465-0) forced takeover, VTAM [AS–273](#page-294-0) local queue manager data sets [ATM–100](#page-127-0) master terminals [ATM–37](#page-64-0) recovery modes [ATM–44](#page-71-0) SLU P application program [ATM–434](#page-461-0) sysplex global online change [OG–139](#page-162-0) takeover considerations Finance Communication System [ATM–438](#page-465-0) SLU P [ATM–438](#page-465-0) terminal support [ATM–28,](#page-55-0) [ATM–55](#page-82-0) terminals in [ATM–52](#page-79-0) VTAM forced takeover [AS–273](#page-294-0) extended recovery facility. *See* XRF (extended recovery facility) Extended Recovery Facility. *See* XRF Extended Recovery Facility *See* XRF (Extended Recovery Facility) Extended Restart [APDG–43,](#page-62-0) [APDG–64](#page-83-0) Extended Restart (XRST) [APDB–251](#page-278-0) Extended Restart (XRST) description [APDB–282](#page-309-0)

Extended Restart (XRST) *(continued)* parameters [APDB–282](#page-309-0) position in database [APDB–284](#page-311-0) restarting your program [APDB–283](#page-310-0) restrictions [APDB–285](#page-312-0) starting your program normally [APDB–283](#page-310-0) usage [APDB–283](#page-310-0) extended restart, issuing an [APCICS–80](#page-99-0) Extended Segment Data Block *See* XSDB Extended Specified Task Abnormal Exit (ESTAE) routines [OG–165](#page-188-0) extended system contents directory (ESCD) [ADB–132](#page-157-0) Extended Terminal Option (ETO) [ATM–10,](#page-37-0) [URS–217](#page-244-0) Extended Terminal Option (ETO) /SIGN command for ETO STSN devices [ATM–192](#page-219-0) *See also* ETO (Extended Terminal Option) 3275 devices [ATM–153](#page-180-0) 3600/Finance [ATM–191](#page-218-0) ABENDU0015 [ATM–172](#page-199-0) advantages availability [ATM–147](#page-174-0) LTERMs [ATM–147](#page-174-0) algorithm logon descriptor [ATM–164](#page-191-0) LTERM allocation [ATM–178](#page-205-0) associated printing techniques [ATM–179](#page-206-0) asynchronous output [ATM–187](#page-214-0) autologoff [ATM–184](#page-211-0) autologon [ATM–186](#page-213-0) autosignoff [ATM–183](#page-210-0) benefits of using [ATM–139](#page-166-0) coding descriptors introduction [ATM–160](#page-187-0) commands that reset status and release control blocks [ATM–179](#page-206-0) commands that retain status [ATM–179](#page-206-0) common logon descriptors [ATM–161](#page-188-0) conversations [ATM–33,](#page-60-0) [ATM–193](#page-220-0) creating descriptors [ATM–161](#page-188-0) customizing ATM–144, [ATM–148](#page-175-0) dead-letter queue [ATM–187,](#page-214-0) [ATM–188](#page-215-0) default CINIT/BIND user data formats [ATM–174](#page-201-0) deleting control blocks after logoff [ATM–189](#page-216-0) after signoff [ATM–189](#page-216-0) delivering output to non-originating terminal [ATM–188](#page-215-0) descriptors added [ATM–173](#page-200-0) definition [ATM–142](#page-169-0) deleted [ATM–173](#page-200-0) generic logon, definition [ATM–142](#page-169-0) group logon, definition [ATM–143](#page-170-0) logon [ATM–161](#page-188-0) logon, definition [ATM–142](#page-169-0) MFS [ATM–168](#page-195-0) MFS device, definition [ATM–143](#page-170-0) MSC (multiple systems coupling) [ATM–171](#page-198-0) MSC (multiple systems coupling), definition [ATM–143](#page-170-0)

specific logon, definition [ATM–143](#page-170-0)

<span id="page-172-0"></span>Extended Terminal Option (ETO) *(continued)* descriptors *(continued)* updated [ATM–173](#page-200-0) user [ATM–165](#page-192-0) user, definition [ATM–143](#page-170-0) using [ATM–144](#page-171-0) VTAM TERMINAL macro [ATM–161](#page-188-0) device characteristics table [ATM–154,](#page-181-0) [ATM–168](#page-195-0) device type, defining [ATM–152](#page-179-0) DFS2085 [ATM–175](#page-202-0) DFS3641W [ATM–172](#page-199-0) DFS3645 [ATM–175](#page-202-0) DFS3649A [ATM–177](#page-204-0) DFS3650 [ATM–177](#page-204-0) DFS3672 [ATM–175](#page-202-0) DFSINSX0 [ATM–168](#page-195-0) DFSSGNX0 [ATM–168](#page-195-0) DFSUSER descriptor [ATM–167](#page-194-0) DLQT [ATM–188](#page-215-0) dynamic terminal definition [ATM–140](#page-167-0) dynamic terminals [ATM–10](#page-37-0) dynamic user, definition [ATM–140](#page-167-0) exit routines, coding [ATM–172](#page-199-0) exit routines, list of [ATM–172](#page-199-0) exit routines using [ATM–144](#page-171-0) guideline selection logon descriptors [ATM–163](#page-190-0) LOGOND parameter [ATM–163](#page-190-0) initialization descriptor validation [ATM–172](#page-199-0) DFSINTX0 [ATM–172](#page-199-0) logon descriptor format [ATM–161](#page-188-0) LTERM with specific destination [ATM–177](#page-204-0) LU 2 devices [ATM–153](#page-180-0) screen size and model information [ATM–154](#page-181-0) LU 6.1 (ISC) terminals [ATM–190](#page-217-0) MFS [ATM–158](#page-185-0) MFS device characteristics table [ATM–154,](#page-181-0) [ATM–168](#page-195-0) MFS device characteristics table screen size and model information [ATM–154](#page-181-0) MFSDCT utility [ATM–154](#page-181-0) MODETBL on ETO logon descriptor [ATM–65](#page-92-0) MSC (multiple systems coupling) descriptor [ATM–159](#page-186-0) MSNAME macro [ATM–159](#page-186-0) support [ATM–159](#page-186-0) multiple signons [ATM–175](#page-202-0) node user descriptor [ATM–167](#page-194-0) non-SNA 3270 devices printers and displays [ATM–153](#page-180-0) screen size and model information [ATM–154](#page-181-0) NTO devices [ATM–154](#page-181-0) overview [ATM–139](#page-166-0) queue (dynamic user message), definition [ATM–140](#page-167-0) RACF [ATM–10](#page-37-0) recommendations [ATM–167](#page-194-0) reduction of time of system definition [ATM–11](#page-38-0)

Extended Terminal Option (ETO) *(continued)* requirements [ATM–148](#page-175-0) response mode [ATM–193](#page-220-0) screen definitions examples (non-SNA 3270) [ATM–156](#page-183-0) screen size control byte [ATM–154](#page-181-0) security number of profiles [ATM–49](#page-76-0) signon ATM-157 shared printing [ATM–181](#page-208-0) signing off, definition [ATM–189](#page-216-0) signing on, definition [ATM–175](#page-202-0) signon ETO terminals [ATM–158](#page-185-0) static terminals [ATM–158](#page-185-0) SLU P [ATM–191](#page-218-0) SMU, nonsupport of [ATM–11](#page-38-0) SNA commands [ATM–173](#page-200-0) special processing modes [ATM–178](#page-205-0) starting ETO [ATM–172](#page-199-0) static terminal, definition [ATM–140](#page-167-0) storing descriptors [ATM–161](#page-188-0) structure, creation and deletion [ATM–143](#page-170-0) structure definition [ATM–140](#page-167-0) terminal, definition [ATM–140](#page-167-0) user, definition [ATM–140](#page-167-0) STSN terminals [ATM–191](#page-218-0) STSN terminals support for /SIGN command [ATM–192](#page-219-0) system definition [ATM–161](#page-188-0) terminal-LTERM relationship [ATM–177](#page-204-0) terminal definition [ATM–140](#page-167-0) terminology [ATM–140](#page-167-0) undeliverable data, dead-letter queue [ATM–188](#page-215-0) user descriptors DFSUSER [ATM–167](#page-194-0) format [ATM–165](#page-192-0) installation-created [ATM–165](#page-192-0) node user descriptor [ATM–165,](#page-192-0) [ATM–167](#page-194-0) VTAM CINIT LUNAME [ATM–163](#page-190-0) VTAM considerations logon CINIT session control blocks [ATM–152](#page-179-0) VTAM PSERVIC parameters [ATM–152](#page-179-0) Extended Terminal Option *See also* ETO *See* see ETO extent of recovery, determining [AS–337](#page-358-0) external entry vector table (EEVT) [CG–526,](#page-553-0) [CG–539](#page-566-0) external entry vector table prefix (EEVTP) [CG–539](#page-566-0) external execution mode, ISC [ATM–270](#page-297-0) external SNAP call, control blocks dumped [DGR–256](#page-281-0) external subsystem (ESS) trace output example [DGR–225](#page-250-0) trace record format [DGR–212](#page-237-0) module ID and subfunction table [DGR–213](#page-238-0) variable section layout [DGR–214](#page-239-0) external subsystem attach facility [ADB–57,](#page-82-0) [AS–18,](#page-39-0) [CG–507](#page-534-0)

<span id="page-173-0"></span>external subsystem attach facility Abort Continue exit routine [CG–541](#page-568-0) accessing multiple external subsystems [CG–532](#page-559-0) adding an SSM PROCLIB member [ISDT–475](#page-504-0) application call processing [CG–513](#page-540-0) application threads [CG–511](#page-538-0) CHANGE command [CG–533](#page-560-0) Command exit routine [CG–542](#page-569-0) Commit Continue exit routine [CG–544](#page-571-0) Commit Prepare exit routine [CG–544](#page-571-0) Commit Verify exit routine [CG–546](#page-573-0) CRC [CG–514,](#page-541-0) [ISDT–478](#page-507-0) Create Thread exit routine [CG–547](#page-574-0) creating ESMT [CG–517](#page-544-0) creating work areas for ESAP [CG–527](#page-554-0) defining external subsystems to IMS [ISDT–475](#page-504-0) defining language interface module [ISDT–481](#page-510-0) dependent region connections [CG–534](#page-561-0) DFSEMODL macro [CG–517](#page-544-0) DFSEWAL macro [CG–520](#page-547-0) DFSLI macro [ISDT–481](#page-510-0) DFSLI000 [ISDT–477](#page-506-0) DISPLAY SUBSYS command [CG–533](#page-560-0) Echo exit routine [CG–549](#page-576-0) EEVPEEA [CG–525](#page-552-0) EEVPEWA [CG–527](#page-554-0) EEVT [CG–526](#page-553-0) EEVT mapping [CG–526,](#page-553-0) [CG–541](#page-568-0) EEVTP [CG–539](#page-566-0) EPL [CG–537,](#page-564-0) [CG–567](#page-594-0) ESAF Indoubt Notification exit routine [CG–159](#page-186-0) ESMT creating [CG–517](#page-544-0) description [CG–508](#page-535-0) for loading exit routines [CG–537](#page-564-0) establishing connections [CG–510](#page-537-0) EWAL [CG–520](#page-547-0) exit routine interface [CG–508](#page-535-0) exit routine interface control blocks [CG–539](#page-566-0) explanation of stopped status [CG–534](#page-561-0) external subsystem command support [CG–514](#page-541-0) External Subsystem exit routines [CG–537](#page-564-0) functions supplied by external subsystem [CG–508](#page-535-0) Identify exit routine [CG–549](#page-576-0) identify process [CG–510](#page-537-0) IMS services available to ESAP [CG–514](#page-541-0) IMS.PROCLIB, description [ISDT–475](#page-504-0) Initialization exit routine [CG–552](#page-579-0) INQ parameter [CG–512](#page-539-0) language interface module [CG–531](#page-558-0) LIT [ISDT–477,](#page-506-0) [ISDT–481](#page-510-0) loading ESAP [CG–525](#page-552-0) loading external subsystem modules [CG–526](#page-553-0) Log Service exit routine [CG–568](#page-595-0) Message Service exit routine [CG–569](#page-596-0) Normal Call exit routine [CG–553](#page-580-0) notify message [CG–510](#page-537-0) notify Message [CG–529](#page-556-0) OASN [CG–532](#page-559-0) OPTIONS statement [ISDT–482](#page-511-0) overview [CG–507](#page-534-0)

external subsystem attach facility *(continued)* recovery coordinator [CG–507](#page-534-0) recovery token [CG–513,](#page-540-0) [CG–532](#page-559-0) register conventions for exit routine activation [CG–538](#page-565-0) REO [ISDT–477](#page-506-0) Resolve In-Doubt exit routine [CG–555](#page-582-0) resource coordination [CG–513](#page-540-0) RTT [CG–508,](#page-535-0) [ISDT–477](#page-506-0) Signoff exit routine [CG–557](#page-584-0) Signon exit routine [CG–558](#page-585-0) signon process [CG–511](#page-538-0) specifying desired trace options [ISDT–482](#page-511-0) specifying external subsystems to IMS [CG–509](#page-536-0) SSM= EXEC parameter [ISDT–479](#page-508-0) SSR command [CG–534](#page-561-0) Startup Service exit routine [CG–571](#page-598-0) SUBS= parameter [ISDT–482](#page-511-0) subsystem connections [CG–510](#page-537-0) Subsystem Not Operational exit routine [CG–560](#page-587-0) subsystem termination [CG–533](#page-560-0) Subsystem Termination exit routine [CG–562](#page-589-0) system services [CG–567](#page-594-0) Terminate Identify exit routine [CG–563](#page-590-0) Terminate Thread exit routine [CG–565](#page-592-0) terminating connections [CG–511](#page-538-0) termination ECB [CG–511,](#page-538-0) [CG–533](#page-560-0) termination requested by external subsystem [CG–533](#page-560-0) Termination Service exit routine [CG–572](#page-599-0) thread [CG–510](#page-537-0) token [CG–507](#page-534-0) two phase commit process [CG–513](#page-540-0) unique language interface entry points [CG–531](#page-558-0) user authorization processing [CG–511](#page-538-0) External Subsystem Attachment Package (ESAP) [CG–508](#page-535-0) external subsystem command support [CG–514](#page-541-0) External Subsystem exit routines [CG–537](#page-564-0) external subsystem, definition [ATM–11](#page-38-0) external subsystems access from BMP regions [AS–105](#page-126-0) access from MPP regions [AS–103](#page-124-0) Data Capture exit routines [AS–32,](#page-53-0) [AS–109](#page-130-0) IMS control region requirements [AS–100](#page-121-0) external trace environment [DGR–8](#page-33-0) external trace, DBRC RECON I/O error processing example [DGR–473](#page-498-0) record format [DGR–471](#page-496-0) router processing example [DGR–472](#page-497-0) using [DGR–471](#page-496-0) EXTRACT= keyword UCF FUNCTION=RU control statement [URDBTM–372](#page-399-0) extracting multiple system transaction statistics [ATM–234,](#page-261-0) [URS–417,](#page-444-0) [URS–472](#page-499-0) EXTRIN= parameter XDFLD statement [URS–85](#page-112-0) EXTRTN parameter [ADB–198,](#page-223-0) [ADB–206](#page-231-0) EXVR online parameter message queues [AS–99](#page-120-0)

<span id="page-174-0"></span>EXVR online parameter *(continued)* use in tuning [AS–207](#page-228-0) EXVR= parameter [ISDT–272](#page-301-0)

## **F**

F command code restrictions [APDB–189](#page-216-0) F fdbrproc,DUMP command description [CR–799](#page-830-0) syntax diagram [CR–799](#page-830-0) F fdbrproc,RECOVER command description [CR–799](#page-830-0) syntax diagram [CR–799](#page-830-0) F fdbrproc,STATUS command description [CR–799](#page-830-0) syntax diagram [CR–799](#page-830-0) F fdbrproc,STOP command description [CR–800](#page-831-0) syntax diagram [CR–800](#page-831-0) F fdbrproc,TERM command description [CR–801](#page-832-0) syntax diagram [CR–801](#page-832-0) F irlmproc,ABEND command description [CR–803](#page-834-0) examples [CR–803](#page-834-0) syntax diagram [CR–803](#page-834-0) F irlmproc,DIAG,DELAY command description [CR–804](#page-835-0) syntax diagram [CR–804](#page-835-0) F irlmproc,PURGE,imsname command description [CR–805](#page-836-0) example [CR–805](#page-836-0) syntax diagram [CR–805](#page-836-0) F irlmproc,SET command CSA=nnn parameter [CR–806](#page-837-0) description [CR–806](#page-837-0) examples CSA=nnn [CR–809](#page-840-0) TIMEOUT [CR–809](#page-840-0) TRACE=nnn [CR–809](#page-840-0) HASH=nnn parameter [CR–807](#page-838-0) irlmproc parameter [CR–806](#page-837-0) restrictions [CR–808](#page-839-0) syntax diagram [CR–806](#page-837-0) TRACE=nnn parameter [CR–808](#page-839-0) F irlmproc,STATUS command ALLD parameter [CR–809](#page-840-0) ALLI parameter [CR–810](#page-841-0) description [CR–809](#page-840-0) examples [CR–810](#page-841-0) irlmx parameter [CR–809](#page-840-0) STOR parameter [CR–810](#page-841-0) syntax diagram [CR–809](#page-840-0) TRACE parameter [CR–810](#page-841-0) F jobname,DUMP command description [CR–789](#page-820-0) example [CR–789](#page-820-0) syntax diagram [CR–789](#page-820-0) F jobname,DUMPxxxx command description [CR–789](#page-820-0) examples [CR–790](#page-821-0)

F jobname,DUMPxxxx command *(continued)* syntax diagram [CR–789](#page-820-0) F jobname,FORCExxxx command description [CR–790](#page-821-0) examples [CR–790](#page-821-0) syntax diagram [CR–790](#page-821-0) F jobname,RECONNECT command description [CR–791](#page-822-0) example [CR–791](#page-822-0) syntax diagram [CR–791](#page-822-0) F jobname,RECONNSTR command description [CR–792](#page-823-0) syntax diagram [CR–792](#page-823-0) F jobname,STOP command description [CR–793](#page-824-0) example [CR–793](#page-824-0) syntax diagram [CR–793](#page-824-0) F jobname,STOPxxxx command description [CR–793](#page-824-0) examples [CR–793](#page-824-0) syntax diagram [CR–793](#page-824-0) F= parameter [ISDT–332](#page-361-0) facilities available on IMS-CICS session [ATM–531,](#page-558-0) [ATM–553](#page-580-0) component definition [ATM–441,](#page-468-0) [ATM–442](#page-469-0) display screen protection [ATM–449](#page-476-0) Finance Communication System [ATM–441](#page-468-0) ISC [ATM–267](#page-294-0) Message Format Service [ATM–446](#page-473-0) message recovery [ATM–447](#page-474-0) SLU P [ATM–441](#page-468-0) terminal-response mode [ATM–443](#page-470-0) test mode for ISC [ATM–269](#page-296-0) facility class CSL–155 FACILITY class [CQS–33](#page-52-0) failure and restart with data sharing [DBRC–23](#page-42-0) failure CICS-IMS session [ATM–567](#page-594-0) ISC, recovering from in-bracket [ATM–305](#page-332-0) system, during CICS-IMS session [ATM–567](#page-594-0) while in-brackets [ATM–303,](#page-330-0) [ATM–308](#page-335-0) failures with Resource Manager [CSL–113](#page-132-0) failures application program [OG–173](#page-196-0) fallback considerations for HALDB Online Reorganization [ADB–370](#page-395-0) FAQE definition/mapping macro [DGR–69](#page-94-0) Fast Database Recovery. *See* FDBR Fast Database Recovery *See* see FDBR fast DB recovery [AS–389](#page-410-0) fast DB recovery defining [AS–73](#page-94-0) Fast Path [AS–51,](#page-72-0) [AS–108,](#page-129-0) [ATM–10](#page-37-0) Fast Path area open/close enhancements description [RPG–101](#page-118-0) introduction to [RPG–8](#page-25-0) Fast Path DEDB record [DBRC–72](#page-91-0)

<span id="page-175-0"></span>Fast Path EMH shared queues environment overview [ATM–23](#page-50-0) Fast Path Input Edit/Routing exit routine (DBFHAGU0) attributes [CG–259](#page-286-0) binding [CG–259](#page-286-0) description [CG–259](#page-286-0) example [CG–259](#page-286-0) IMS callable services [CG–259](#page-286-0) IMS environments [CG–259](#page-286-0) including [CG–259](#page-286-0) including the routine [CG–259](#page-286-0) link editing [CG–259](#page-286-0) naming convention [CG–259](#page-286-0) registers contents on entry [CG–261](#page-288-0) contents on exit [CG–262](#page-289-0) sample routine location [CG–260](#page-287-0) using with shared EMH queues [CG–260](#page-287-0) Fast Path Log Analysis utility [OG–64](#page-87-0) Fast Path Log Analysis utility (DBFULTA0) error processing [URS–345](#page-372-0) input and output [URS–327](#page-354-0) JCL requirements [URS–339](#page-366-0) overview [URS–325](#page-352-0) reports Detail-Listing-of-Exception-Transactions [URS–328](#page-355-0) Overall Summary of Resource Usage and Contentions [URS–334](#page-361-0) Overall Summary of Transit Times [URS–334](#page-361-0) Recapitulation-of-the-Analysis [URS–338](#page-365-0) Summary-of-Exception-Detail-by-Transaction-Code [URS–333](#page-360-0) Summary-of-Region-Occupancy [URS–336](#page-363-0) Summary-of-VSO-Activity [URS–337](#page-364-0) restrictions [URS–326](#page-353-0) utility control statements [URS–340](#page-367-0) Fast Path multiple areas shared VSO structures enhancements description [RPG–105](#page-122-0) introduction to [RPG–8](#page-25-0) Fast Path regions. *See* IFP (Fast Path regions) Fast Path serviceability and usability [RPG–9](#page-26-0) Fast Path trace description [DGR–251](#page-276-0) record format [DGR–251](#page-276-0) X'9C' trace format [DGR–251](#page-276-0) X'9D' trace format [DGR–252](#page-277-0) Fast Path virtual storage option *See* virtual storage option Fast Path, administering [OTMA–45](#page-64-0) Fast Path, sample application [IIV–169](#page-192-0) Fast Path, with MFS [APTM–125](#page-152-0)

Fast Path. *See also* DEDB Randomizing routine *See also* DEDB Resource Name Hash routine *See also* DEDB Sequential Dependent Scan Utility exit routine *See* Fast Path Input Edit/Routing Sample (DBFHAGU0) Fast Path ABENDU1026 analysis [DGR–417](#page-442-0) access to DL/I databases [ADB–127](#page-152-0) application programs message-driven [AS–27](#page-48-0) restrictions [AS–50](#page-71-0) AREA statement DEDB DBD generation record [URS–10](#page-37-0) description [URS–45](#page-72-0) format [URS–32](#page-59-0) keywords [URS–45](#page-72-0) area-level data sharing [AS–372](#page-393-0) area, dynamic allocation *See* Dynamic Allocation Macro area status [CR–220](#page-251-0) BMP region parameters [AS–108](#page-129-0) buffers [ADB–416,](#page-441-0) [AS–52,](#page-73-0) [AS–95](#page-116-0) CCTL region parameters [AS–108](#page-129-0) CI contention [ADB–339,](#page-364-0) [ADB–418](#page-443-0) committing updates [ADB–149](#page-174-0) common sync point processing [ADB–420](#page-445-0) concepts and terminology [AS–27](#page-48-0) control block locating in an IMS dump [DGR–424](#page-449-0) control interval [ADB–418](#page-443-0) control region EXEC statement parameters [AS–94,](#page-115-0) [AS–96](#page-117-0) database buffer pool display [CR–257](#page-288-0) database buffers [AS–95](#page-116-0) database calls [APDB–171](#page-198-0) database tracker [AS–334](#page-355-0) database, processing [APCICS–87](#page-106-0) database MODIFY command [CR–434](#page-465-0) databases [APDG–32](#page-51-0) databases, processing [APDB–171](#page-198-0) databases DEDB [ADB–115,](#page-140-0) [AS–27](#page-48-0) DEDB overview [ADB–109](#page-134-0) MSDB overview [ADB–128](#page-153-0) overview [ADB–109](#page-134-0) DBCTL considerations [AS–28](#page-49-0) DBF trace entries [ISDT–400](#page-429-0) declaring application programs [AS–56](#page-77-0) declaring program processing [AS–56](#page-77-0) DEDB (data entry database) [APDB–171,](#page-198-0) [APDG–74](#page-93-0) DEDB and the PROCOPT operand [APDG–89](#page-108-0) DEDB buffers pools, defining [ISDT–383](#page-412-0) DEDB DBD generation description [URS–8](#page-35-0) direct dependent, specifying [URS–57](#page-84-0) examples [URS–100](#page-127-0)

<span id="page-176-0"></span>Fast Path *(continued)* DEDB DBD generation *(continued)* input record structure [URS–10](#page-37-0) sequential dependent, specifying [URS–58](#page-85-0) DEDB PSB generation alternate PCB statement [URS–117](#page-144-0) positioning options (POS=) [URS–128](#page-155-0) processing options (PROCOPT=) [URS–121](#page-148-0) SB= parameter [URS–127](#page-154-0) DEDB Sequential Dependent Delete utility (DBFUMDL0) [URDBTM–91](#page-118-0) DEDB utilities command abbreviations and synonyms [URDBTM–545](#page-572-0) command continuation [URDBTM–540](#page-567-0) command descriptions [URDBTM–540](#page-567-0) command format [URDBTM–540](#page-567-0) command summary [URDBTM–539](#page-566-0) DEDB Area Data Set Compare utility (DBFUMMH0) [URDBTM–293](#page-320-0) DEDB Area Data Set Create utility (DBFUMRI0) [URDBTM–289](#page-316-0) High-Speed Direct Reorganization utility [URDBTM–175](#page-202-0) Initialization utility (DBFUMIN0) [URDBTM–67](#page-94-0) Sequential Dependent Scan utility (DBFUMSC0) [URDBTM–83](#page-110-0) DEDB Sequential Dependent Scan exit routine (DFSSIML0) [CG–379](#page-406-0) DEDBs recovering [CR–363](#page-394-0) defining the system [AS–50](#page-71-0) defining transaction characteristics [AS–58](#page-79-0) dependent regions description [AS–27](#page-48-0) parameters [AS–106](#page-127-0) detailed control block diagram [DGR–98](#page-123-0) DISPLAY DBD command [CR–228](#page-259-0) DL/I exit routines [CG–6](#page-33-0) EMH buffer size [ATM–49](#page-76-0) EMHB [AS–51](#page-72-0) EMHL parameter [AS–51](#page-72-0) enhancements introduction to [RPG–8](#page-25-0) environments [ADB–109](#page-134-0) EPSESRT buffer [AS–51](#page-72-0) ERESTART COLDBASE command [CR–363](#page-394-0) exclusive transactions DISPLAY command [CR–282](#page-313-0) PSTOP command [CR–470](#page-501-0) execution procedures [AS–91](#page-112-0) expedited message handling [AS–28](#page-49-0) Fast Path Messages, procedure for [DGR–484](#page-509-0) FMTIMS statement example [DGR–160](#page-185-0) FSA [APDB–225](#page-252-0) gathering information for execution [AS–49](#page-70-0) general control block diagram [DGR–97](#page-122-0) IFP [AS–27](#page-48-0) IFPs [APDG–35](#page-54-0) IMSFP procedure [ISDT–248](#page-277-0)

Fast Path *(continued)* in DBCTL [AS–52](#page-73-0) including in DCCTL [AS–49](#page-70-0) initial database load [ADB–323](#page-348-0) Input Edit/Routing exit routine (DBFHAGU0) [ATM–22](#page-49-0) input message [ATM–443](#page-470-0) interpreting analysis reports [ADB–339](#page-364-0) ISC and [AS–27](#page-48-0) Last MSC Message, Determining [DGR–485](#page-510-0) Last MSC Message, Determining Using log records to get last MSC message [DGR–485](#page-510-0) loading the database [ADB–331](#page-356-0) LOCK TRANSACTION command [CR–427](#page-458-0) log analysis [ADB–337](#page-362-0) Log Analysis utility (DBFULTA0) log intervals [URS–325](#page-352-0) log reduction [ADB–338](#page-363-0) macro statements APPLCTN [ISDT–63,](#page-92-0) [ISDT–64](#page-93-0) DATABASE [ISDT–79](#page-108-0) FPCTRL [ISDT–81](#page-110-0) message handling [AS–28](#page-49-0) message queue list structures defining [ATM–105](#page-132-0) example [ATM–106](#page-133-0) message-driven programs PURGE command [CR–478](#page-509-0) messages [ATM–10](#page-37-0) MFS NEXTMSG or NEXTMSGP control commands [ATM–443](#page-470-0) MFS paged output messages [ATM–443](#page-470-0) mixed mode [ADB–127](#page-152-0) monitored events [ADB–339](#page-364-0) monitoring [AS–190](#page-211-0) monitoring and tuning [ADB–337](#page-362-0) MSC and [AS–27](#page-48-0) MSDB (main storage database) [APDB–171,](#page-198-0) [APDG–32,](#page-51-0) [APDG–73](#page-92-0) MSDB DBD generation description [URS–7](#page-34-0) examples [URS–99](#page-126-0) MSDB PSB generation alternate PCB statement [URS–117](#page-144-0) examples [URS–142](#page-169-0) processing options (PROCOPT=) [URS–121](#page-148-0) MSDB utilities MSBD Maintenance utility (DBFDBMA0) [URDBTM–73](#page-100-0) MSDB Dump Recovery utility (DBFDBDR0) [URDBTM–281](#page-308-0) MSDBINIT DATASET [URDBTM–79](#page-106-0) MSDB-to-DEDB Conversion utility (DBFUCDB0) [URDBTM–183](#page-210-0) NFPACK option on Terminal macro [ATM–456,](#page-483-0) [ATM–457](#page-484-0) nonrecoverable [OG–183](#page-206-0) online change considerations [AS–238](#page-259-0) output messages [ATM–443](#page-470-0) output thread [ADB–149](#page-174-0) overview [ATM–10](#page-37-0)

<span id="page-177-0"></span>Fast Path *(continued)* parallel database open, disabling [ISDT–408](#page-437-0) parameters FORCERESP [ATM–455](#page-482-0) FPACK/NFPACK [ATM–455](#page-482-0) OPTACK [ATM–455](#page-482-0) performance considerations [ADB–337](#page-362-0) potential transactions PSTOP command [CR–470](#page-501-0) processing [AS–27](#page-48-0) processing MSDBs and VSO DEDBs [APDB–173](#page-200-0) PSB PROCOPT= parameter URS-123 recoverable-inquiry transactions [ATM–69,](#page-96-0) [ATM–484](#page-511-0) recovery [ATM–44](#page-71-0) region STOP REGION command [CR–659](#page-690-0) regions restarting [OG–174](#page-197-0) registering databases and DEDB areas [DBRC–19](#page-38-0) required macros [AS–50,](#page-71-0) [AS–52](#page-73-0) reset terminal response mode [CR–594](#page-625-0) Resource Name Hash routine [ADB–421](#page-446-0) restrictions for application programs [AS–50](#page-71-0) restrictions for applications [ATM–23](#page-50-0) routing code [ATM–22](#page-49-0) routing codes, adding [AS–57](#page-78-0) RSTART command [CR–594](#page-625-0) RTR command [ATM–456](#page-483-0) security considerations in DBCTL [AS–165](#page-186-0) security considerations DB/DC [AS–136](#page-157-0) selecting transactions [ADB–339](#page-364-0) service aid CI contention analysis [DGR–424](#page-449-0) DEDB CI problem assistance aids [DGR–421](#page-446-0) description [DGR–417](#page-442-0) locating control blocks and tables in an IMS dump [DGR–424](#page-449-0) START command [CR–635](#page-666-0) subset pointers [ADB–123,](#page-148-0) [ADB–273](#page-298-0) subset pointers with DEDBs [APCICS–87](#page-106-0) subset pointers, using with DEDBs [APDB–180](#page-207-0) synchronization point processing [ADB–149,](#page-174-0) [ADB–419](#page-444-0) system definition and [AS–50](#page-71-0) TERMINAL macro options [ATM–455](#page-482-0) required parameters [ATM–455](#page-482-0) terminal-response mode [ATM–443](#page-470-0) terminals [ATM–49](#page-76-0) terminals 2740 terminal [ISDT–142](#page-171-0) traces [DGR–9](#page-34-0) transaction retry description [DGR–420](#page-445-0) processing flow [DGR–420](#page-445-0) system programmer response [DGR–420](#page-445-0) transaction timings [ADB–338](#page-363-0) transactions exclusive [AS–28](#page-49-0)

Fast Path *(continued)* transactions *(continued)* recommendation [ATM–119](#page-146-0) tuning Fast Path systems [ADB–415](#page-440-0) types of databases [APDB–171](#page-198-0) user hash routine [AS–100](#page-121-0) user hash routine, programming considerations [ADB–421](#page-446-0) user-recoverable [OG–183](#page-206-0) user-recoverable defining [OG–183](#page-206-0) identifying [OG–184](#page-207-0) using the Log Analysis utility (DBFULTA0) [ADB–337](#page-362-0) work area locating in an IMS dump [DGR–424](#page-449-0) FAST= parameter [ISDT–400](#page-429-0) fbff (free block frequency factor) [ADB–241](#page-266-0) FBP= parameter [ISDT–272](#page-301-0) FCP (forward chain pointer) [ADB–130](#page-155-0) FDB definition/mapping macro [DGR–69](#page-94-0) FDBR (fast database recovery) DB/DC environment, in a [AS–12](#page-33-0) DBCTL environment, in a [AS–15](#page-36-0) definition [AS–12](#page-33-0) FDRMBR parameter [AS–12](#page-33-0) FDBR (Fast Database Recovery) after recovery [OG–192](#page-215-0) commands [OG–195](#page-218-0) DB/DC [OG–194](#page-217-0) DBCTL [OG–194](#page-217-0) enabling [OG–194](#page-217-0) overview [OG–191](#page-214-0) procedure [OG–194](#page-217-0) process [OG–192](#page-215-0) regions [OG–290](#page-313-0) regions defining [OG–194](#page-217-0) where [OG–193](#page-216-0) status [OG–195](#page-218-0) stopping [OG–196](#page-219-0) surveillance [OG–192](#page-215-0) tracking [OG–195](#page-218-0) using [OG–195](#page-218-0) FDBR ECSA relief for DEDBs [RPG–9](#page-26-0) FDBR WTO message [RPG–9](#page-26-0) FDBR enabling a DB/DC subsystem for [ISDT–26](#page-55-0) enabling a DBCTL subsystem for [ISDT–26](#page-55-0) FDR procedure [ISDT–227](#page-256-0) FDRMBR parameter [ISDT–26](#page-55-0) FDR keyword CHANGE command [CR–130](#page-161-0) definition [CR–58](#page-89-0) DISPLAY command [CR–229](#page-260-0) FDR procedure DD statements [ISDT–230](#page-259-0) parameters [ISDT–229](#page-258-0) parameters ARC= [ISDT–259](#page-288-0) ARMRST= [ISDT–259,](#page-288-0) [ISDT–260](#page-289-0) BSIZ= [ISDT–260](#page-289-0)

<span id="page-178-0"></span>FDR procedure *(continued)* parameters *(continued)* CSAPSB= [ISDT–264](#page-293-0) CSLG= [ISDT–264](#page-293-0) DBBF= [ISDT–264](#page-293-0) DBWP= [ISDT–266](#page-295-0) DESC= [ISDT–268](#page-297-0) DFRMBR= [ISDT–272](#page-301-0) DLIPSB= [ISDT–269](#page-298-0) DMB= [ISDT–270](#page-299-0) DPRTY= [ISDT–270](#page-299-0) FMTO= [ISDT–273](#page-302-0) IMSID= [ISDT–276](#page-305-0) IMSPLEX= [ISDT–277](#page-306-0) IRLMNM= [ISDT–278](#page-307-0) LGNR= [ISDT–279](#page-308-0) MCS= [ISDT–283](#page-312-0) PSB= [ISDT–289](#page-318-0) PSBW= [ISDT–289](#page-318-0) RGN= [ISDT–293](#page-322-0) RGSUF= [ISDT–293](#page-322-0) SOUT= [ISDT–296](#page-325-0) SPM= [ISDT–297](#page-326-0) SUF= [ISDT–298](#page-327-0) SVC2= [ISDT–298](#page-327-0) SYS1= [ISDT–299](#page-328-0) SYS2= [ISDT–299](#page-328-0) UHASH= [ISDT–301](#page-330-0) VSPEC= [ISDT–302](#page-331-0) WADS= [ISDT–302](#page-331-0) WKAP= [ISDT–302](#page-331-0) FDRMBR= parameter [ISDT–272](#page-301-0) FDT definition/mapping macro [DGR–69](#page-94-0) FEAT= operand (DEV statement), specifying [APTM–200,](#page-227-0) [URDBTM–444](#page-471-0) FEAT= parameter [ISDT–78,](#page-107-0) [ISDT–116,](#page-145-0) [ISDT–140,](#page-169-0) [ISDT–158,](#page-187-0) [ISDT–455](#page-484-0) feature codes for documentation [RPG–66](#page-83-0) FEDB definition/mapping macro [DGR–69](#page-94-0) FEIB definition/mapping macro [DGR–69](#page-94-0) FES exit routine [ISDT–72](#page-101-0) FESEXIT= parameter [ISDT–72](#page-101-0) FESTIM= parameter [ISDT–272](#page-301-0) fetch request elements *See* see FRE fewer SNAP dumps on log [RPG–16](#page-33-0) FH status code [ADB–113,](#page-138-0) [APCICS–7](#page-26-0) FID (fixed intersection data) [ADB–165](#page-190-0) FID (format identifier) [CG–461,](#page-488-0) [CG–471](#page-498-0) Field (FLD) call *See* FLD (Field) call Field Edit exit routine [ISDT–73](#page-102-0) field edit exit routine specifying [URDBTM–431](#page-458-0) use [APTM–134](#page-161-0) Field edit routine [CG–298](#page-325-0) field edit routine about [APTM–133](#page-160-0) designing [APTM–135](#page-162-0) DFSME000 [APTM–134](#page-161-0) using [APTM–135](#page-162-0)

field edit routine *(continued)* using edit routines, IMS-supplied segment edit routine [APTM–133](#page-160-0) Field edit routine definition [CG–296,](#page-323-0) [CG–300](#page-327-0) interface [CG–295](#page-322-0) use [CG–295](#page-322-0) field format input message [APTM–221](#page-248-0) output message [APTM–226](#page-253-0) field level sensitivity as a security mechanism [APDG–87](#page-106-0) defining [APDG–6](#page-25-0) description [APDG–77](#page-96-0) example [APDG–77](#page-96-0) specifying [APDG–78](#page-97-0) uses [APDG–78](#page-97-0) field name FSA [APDB–175,](#page-202-0) [APDB–225](#page-252-0) SSA, qualification statement [APDB–21](#page-48-0) field search argument description [APDB–174](#page-201-0) reference [APDB–225](#page-252-0) FIELD statement Bytes= parameter [URS–186](#page-213-0) DEDB database [URS–78](#page-105-0) Default= parameter [URS–187](#page-214-0) definition [ADB–196](#page-221-0) description [URS–76](#page-103-0) format [URS–78](#page-105-0) HDAM and PHDAM database [URS–77](#page-104-0) HIDAM and PHIDAM database [URS–77](#page-104-0) HISAM database [URS–76](#page-103-0) HSAM database [URS–76](#page-103-0) in secondary indexing [ADB–208](#page-233-0) in the DBD [ADB–265](#page-290-0) Index database [URS–78](#page-105-0) JavaName= parameter [URS–186](#page-213-0) JavaType= parameter [URS–186](#page-213-0) keywords [URS–78](#page-105-0) MSDB database [URS–77](#page-104-0) Name= parameter [URS–186](#page-213-0) Overflow= parameter [URS–187](#page-214-0) position in DBD [ADB–293](#page-318-0) Start= parameter [URS–186](#page-213-0) syntax [URS–185](#page-212-0) TypeQualifier= parameter [URS–187](#page-214-0) usage [URS–185](#page-212-0) XMLStorageType= parameter [URS–187](#page-214-0) XMLType= parameter [URS–187](#page-214-0) field tab [URDBTM–441](#page-468-0) field tab example [APTM–136](#page-163-0) forced FTABs, FORCE parameter (FTAB= operand) [URDBTM–441](#page-468-0) mixed FTABs [URDBTM–441](#page-468-0) specifying [URDBTM–441](#page-468-0) field value FSA [APDB–175](#page-202-0) SSA, qualification statement [APDB–21,](#page-48-0) [APDB–22](#page-49-0) field-level sensitivity [AS–160](#page-181-0)

<span id="page-179-0"></span>field-level sensitivity description of [ADB–220](#page-245-0) establishing security [ADB–31](#page-56-0) inserting segments [ADB–223](#page-248-0) introduction [ADB–17](#page-42-0) overlapping paths [ADB–224](#page-249-0) path calls [ADB–224](#page-249-0) replacing segments [ADB–223](#page-248-0) retrieving segments [ADB–222](#page-247-0) specifying in DBD and PSB [ADB–221](#page-246-0) use with variable-length segments [ADB–225](#page-250-0) uses [ADB–220](#page-245-0) using [ADB–220](#page-245-0) field changing contents [APDB–176](#page-203-0) checking contents: FLD/VERIFY [APDB–174](#page-201-0) FIELD= keyword MSDB Maintenance utility MSDBINIT statement [URDBTM–80](#page-107-0) fields [ADB–195](#page-220-0) fields in a DB PCB mask [APDB–73,](#page-100-0) [APDB–163](#page-190-0) fields AL [ADB–93](#page-118-0) changing the values of a segment's [APCICS–59](#page-78-0) columns, compared to [JGR–87](#page-106-0) constant [ADB–194](#page-219-0) CP [ADB–93](#page-118-0) default value [JGR–95](#page-114-0) definition [ADB–6](#page-31-0) duplicate data [ADB–195](#page-220-0) FSE [ADB–93](#page-118-0) FSEAP [ADB–92](#page-117-0) ID [ADB–93](#page-118-0) in DIB [APCICS–6](#page-25-0) in segment [ADB–15](#page-40-0) in SQL queries [JGR–90](#page-109-0) pointer [ADB–194](#page-219-0) search [ADB–194](#page-219-0) segment qualified [JGR–94](#page-113-0) subsequence [ADB–194](#page-219-0) system related [ADB–196](#page-221-0) File Action bar [ADB–514](#page-539-0) file I/O *See* EXECIO File Select and Formatting Print Program (DFSERA10) [APDG–44](#page-63-0) File Select and Formatting Print utility (DFSERA10) [OG–114](#page-137-0) File Select and Formatting Print utility (DFSERA10) control statements COMMENTS [URS–303](#page-330-0) CONTROL [URS–298](#page-325-0) description [URS–297](#page-324-0) END [URS–303](#page-330-0) OPTION [URS–299](#page-326-0) COPY option [URS–300](#page-327-0) DL/I Call Image Capture module (DFSERA50) [URS–320](#page-347-0) Enhanced Select exit routine (DFSERA70) [URS–321](#page-348-0) examples [URS–303](#page-330-0) exit routines [DGR–152](#page-177-0)

File Select and Formatting Print utility (DFSERA10) *(continued)* formatted output example [DGR–153](#page-178-0) function [DGR–152](#page-177-0) IMS Trace Table Record Format and Print module (DFSERA60) [URS–320](#page-347-0) input [URS–295](#page-322-0) Intent Failure [URS–392](#page-419-0) JCL requirements DD statements [URS–296](#page-323-0) description [URS–296](#page-323-0) examples [URS–303,](#page-330-0) [URS–307](#page-334-0) NEGOF option [URS–300](#page-327-0) OPTION statement PARM= parameter, subparameters of [URS–321](#page-348-0) optional keywords [URS–300](#page-327-0) optional keywords B= [URS–301](#page-328-0) C= [URS–301](#page-328-0) COND= [URS–301](#page-328-0) D= [URS–303](#page-330-0) DDNAME= [URS–303](#page-330-0) E= [URS–302](#page-329-0) EXITR= [URS–302](#page-329-0) FLDLEN= [URS–301](#page-328-0) FLDTYP= [URS–300](#page-327-0) H= [URS–301](#page-328-0) L= [URS–301](#page-328-0) O= [URS–300](#page-327-0) OFFSET= [URS–300](#page-327-0) P= [URS–303](#page-330-0) PARM= [URS–300](#page-327-0) PRTSYS= [URS–303](#page-330-0) STARTAF= [URS–301](#page-328-0) STOPAFT= [URS–301](#page-328-0) SYM= [URS–300](#page-327-0) T= [URS–300](#page-327-0) V= [URS–301](#page-328-0) VALUE= [URS–301](#page-328-0) output [URS–295](#page-322-0) overview [URS–295](#page-322-0) PRINT option [URS–300](#page-327-0) printing DC trace records [DGR–329](#page-354-0) Program Isolation (PI) Trace Record Format and Print Module (DFSERA40) control statements [URS–317](#page-344-0) overview [URS–316](#page-343-0) sample [URS–317](#page-344-0) Record Format and Print Module (DFSERA30) control statements [URS–315](#page-342-0) description [URS–309](#page-336-0) unformatted output example [DGR–153](#page-178-0) file select utility [CQS–28](#page-47-0) file-tailoring panel ALL action complete panel [IIV–133](#page-156-0) ALL action request panel [IIV–132](#page-155-0) DOC Action panel [IIV–135](#page-158-0) ENT mode [IIV–134](#page-157-0) in progress [IIV–133](#page-156-0) LST mode panel [IIV–133](#page-156-0) phase complete verification [IIV–136](#page-159-0)
<span id="page-180-0"></span>file-tailoring panel *(continued)* return to phase selection [IIV–137](#page-160-0) file-tailoring action commands All [IIV–131](#page-154-0) brM [IIV–131](#page-154-0) brS [IIV–131](#page-154-0) Doc [IIV–131](#page-154-0) Edm [IIV–131](#page-154-0) eNt [IIV–131](#page-154-0) Ftl [IIV–131](#page-154-0) Lst [IIV–131](#page-154-0) Nxt [IIV–131](#page-154-0) Prv [IIV–131](#page-154-0) using [IIV–131](#page-154-0) ALL request [IIV–132](#page-155-0) attention notice [IIV–130,](#page-153-0) [IIV–132](#page-155-0) description of [IIV–118](#page-141-0) displaying INSTALIB members ENT [IIV–131](#page-154-0) LST [IIV–131](#page-154-0) END [IIV–136](#page-159-0) ENT mode [IIV–134](#page-157-0) indicator symbols [IIV–134](#page-157-0) INSTALIB members [IIV–130](#page-153-0) list members [IIV–134](#page-157-0) LST mode [IIV–133](#page-156-0) return to phase selection [IIV–137](#page-160-0) FILESEQ parameter commands CHANGE.CA [DBRC–141](#page-160-0) CHANGE.IC [DBRC–163](#page-182-0) CHANGE.PRILOG (for RLDS) [DBRC–173](#page-192-0) CHANGE.PRILOG (for SLDS) [DBRC–177](#page-196-0) CHANGE.SECLOG (for RLDS) [DBRC–192](#page-211-0) CHANGE.SECLOG (for SLDS) [DBRC–196](#page-215-0) INIT.CA [DBRC–263](#page-282-0) INIT.IC [DBRC–276](#page-295-0) NOTIFY.CA [DBRC–311](#page-330-0) NOTIFY.IC [DBRC–313](#page-332-0) NOTIFY.PRILOG (for RLDS) [DBRC–321](#page-340-0) NOTIFY.PRILOG (for SLDS and TSLDS) [DBRC–325](#page-344-0) NOTIFY.REORG [DBRC–331](#page-350-0) NOTIFY.SECLOG (for RLDS) [DBRC–337](#page-356-0) NOTIFY.SECLOG (for SLDS or TSLDS) [DBRC–341](#page-360-0) FILESEQ2 parameter commands CHANGE.IC [DBRC–163](#page-182-0) INIT.IC [DBRC–276](#page-295-0) NOTIFY.IC [DBRC–313](#page-332-0) NOTIFY.REORG [DBRC–331](#page-350-0) fill characters input message fields MFS treatment [APTM–135](#page-162-0) specifying [URDBTM–431](#page-458-0) output device fields MFS treatment [APTM–150](#page-177-0) specifying [APTM–255,](#page-282-0) [URDBTM–421,](#page-448-0) [URDBTM–461](#page-488-0) FILL= operand DPAGE statement, specifying [APTM–255,](#page-282-0) [URDBTM–461](#page-488-0) MFLD statement, specifying [URDBTM–431](#page-458-0)

FILL= operand *(continued)* MSG statement, specifying [URDBTM–421](#page-448-0) Fill=NULL [APTM–132](#page-159-0) filtering log data [CG–187](#page-214-0) FIN (Finance Communication System) defining to operate with MFS [APTM–120](#page-147-0) workstation entering and exiting formatted mode [APTM–124](#page-151-0) FTABs [APTM–136](#page-163-0) input modes [APTM–135](#page-162-0) physical page positioning [APTM–256,](#page-283-0) [URDBTM–463](#page-490-0) Finance Communication System *See also* FIN (Finance Communication System) application program converting Finance to SLU P [ATM–434](#page-461-0) functions available [ATM–433](#page-460-0) MFS considerations [ATM–433](#page-460-0) bracket and send/receive protocols [ATM–439,](#page-466-0) [ATM–468](#page-495-0) facilities [ATM–441](#page-468-0) major parts [ATM–432](#page-459-0) sample configuration [ATM–432](#page-459-0) session parameters [ATM–499](#page-526-0) system takeover considerations [ATM–438](#page-465-0) terminals supported [ATM–432](#page-459-0) VTAM commands and indicators [ATM–435](#page-462-0) facilities [ATM–435](#page-462-0) workstations [ATM–432](#page-459-0) XRF complex, establishing connections [ATM–438](#page-465-0) Finance work station [ISDT–143](#page-172-0) FIND control block function [CG–19](#page-46-0) FINISH statement [ADB–294,](#page-319-0) [URS–86](#page-113-0) first fit algorithm to assign VSO DEDB areas to data spaces [ADB–143](#page-168-0) FIRST insert rule [APCICS–56](#page-75-0) FIRST insert rule, L command code [APDB–205](#page-232-0) first speaker ISC contention winner [ATM–266](#page-293-0) secondary logical units [ATM–266](#page-293-0) FIX, online execution parameter [AS–99](#page-120-0) FIX= parameter [ISDT–273](#page-302-0) FIXBLOCK= parameter [ISDT–386](#page-415-0) FIXDATA= parameter [ISDT–385](#page-414-0) fixed intersection data (FID) [ADB–165](#page-190-0) fixed-length character string [APCICS–10](#page-29-0) fixed-length records [APDB–165](#page-192-0) fixed-length segments, definition [ADB–14](#page-39-0) fixed-length segments specifying minimum size [ADB–214](#page-239-0) fixed, MSDBs (main storage databases) [APDB–16](#page-43-0) FIXED= keyword MSDB Maintenance utility action statement [URDBTM–78](#page-105-0) FIXINDEX= parameter [ISDT–386](#page-415-0) FLD (Field) call [ADB–134](#page-159-0) FLD (Field) call description [APDB–173,](#page-200-0) [APDB–223](#page-250-0) FLD/CHANGE [APDB–176](#page-203-0) FLD/VERIFY [APDB–174](#page-201-0)

<span id="page-181-0"></span>FLD (Field) call *(continued)* format [APDB–224](#page-251-0) FSAs [APDB–225](#page-252-0) parameters [APDB–224](#page-251-0) summary [APDB–218](#page-245-0) usage [APDB–224](#page-251-0) FLD call function [APDB–299,](#page-326-0) [APTM–379](#page-406-0) FLDLEN= keyword DFSERA10 OPTION control statement [URS–301](#page-328-0) FLDTYP= keyword DFSERA10 OPTION control statement [URS–300](#page-327-0) float data type [JGR–104](#page-123-0) flow diagrams, LU 6.2 CPI-C driven commit scenario [APDG–128](#page-147-0) DFSAPPC, synchronous SL=none [APDG–122](#page-141-0) DL/I program backout scenario [APDG–129,](#page-148-0) [APDG–130](#page-149-0) DL/I program commit scenario [APDG–127](#page-146-0) DL/I program ROLB scenario [APDG–130](#page-149-0) local CPI communications driven program, SL=none [APDG–122](#page-141-0) local IMS command, SL=none [APDG–121](#page-140-0) local IMS Command asynchronous SL=confirm [APDG–122](#page-141-0) local IMS conversational transaction, SL=none [APDG–120](#page-139-0) local IMS transaction asynchronous SL=confirm [APDG–119](#page-138-0) asynchronous SL=none [APDG–118](#page-137-0) synchronous SL=confirm [APDG–117](#page-136-0) synchronous SL=none [APDG–116](#page-135-0) multiple transactions in same commit [APDG–132](#page-151-0) remote MSC conversation asynchronous SL=confirm [APDG–125](#page-144-0) asynchronous SL=none [APDG–124](#page-143-0) synchronous SL=confirm [APDG–126](#page-145-0) synchronous SL=none [APDG–123](#page-142-0) flow client-bid message [OTMA–22](#page-41-0) commit-then-send [OTMA–17,](#page-36-0) [OTMA–24](#page-43-0) of data in an MSC (multiple systems coupling) network [ATM–200](#page-227-0) of resynchronization [OTMA–33](#page-52-0) send-then-commit [OTMA–19](#page-38-0) send-then-commit with Confirm [OTMA–21](#page-40-0) Server-Available [OTMA–23](#page-42-0) FM (function management) header error recovery procedure (ERP) format [ATM–381](#page-408-0) FM (function management) headers coding for use with CICS [ATM–559](#page-586-0) Finance Communication System [ATM–471,](#page-498-0) [ATM–478](#page-505-0) IMS, data descriptor [ATM–565](#page-592-0) input FM header length [ATM–357](#page-384-0) input FM header length ATTACH FM header [ATM–357](#page-384-0) output FM header [ATM–477](#page-504-0) input message [ATM–267](#page-294-0) input process names [ATM–378](#page-405-0) inserted by IMS [ATM–87](#page-114-0)

FM (function management) headers *(continued)* ISC [ATM–354](#page-381-0) ISC ATTACH [ATM–356](#page-383-0) ATTACH, MFS [ATM–365](#page-392-0) data descriptor [ATM–366,](#page-393-0) [ATM–379](#page-406-0) DPM messages, MFS [ATM–362](#page-389-0) error recovery procedure [ATM–357,](#page-384-0) [ATM–565](#page-592-0) header format [ATM–391](#page-418-0) initiating a process [ATM–356](#page-383-0) Input QMODEL FM Headers [ATM–368](#page-395-0) introduction [ATM–354](#page-381-0) invoking ISC edit [ATM–356](#page-383-0) MFS [ATM–361,](#page-388-0) [ATM–370](#page-397-0) QMODEL [ATM–367,](#page-394-0) [ATM–381](#page-408-0) QMODEL, CICS [ATM–564](#page-591-0) RAP [ATM–358](#page-385-0) RAP, MFS [ATM–370](#page-397-0) Reply QMODEL FM Headers [ATM–369](#page-396-0) SCHEDULER [ATM–358,](#page-385-0) [ATM–562](#page-589-0) SCHEDULER, MFS [ATM–365](#page-392-0) synchronous processing [ATM–356](#page-383-0) SYSMSG [ATM–359](#page-386-0) system message [ATM–359,](#page-386-0) [ATM–565](#page-592-0) message descriptor byte format [ATM–472](#page-499-0) message descriptor byte format input [ATM–472,](#page-499-0) [ATM–473](#page-500-0) output [ATM–478,](#page-505-0) [ATM–479](#page-506-0) MFS [ATM–564](#page-591-0) output message [ATM–270](#page-297-0) output process names [ATM–379](#page-406-0) processing mode requested [ATM–270](#page-297-0) security [ATM–257](#page-284-0) SLU P [ATM–472,](#page-499-0) [ATM–479,](#page-506-0) [ATM–480](#page-507-0) type X'42' (SLU P) [ATM–474](#page-501-0) FM headers *See* FM (function management) headers FMH *See* FM (function management) headers FMID (function modification identifier) discussion of [IIV–6](#page-29-0) installation requirements of [IIV–6](#page-29-0) FMS keyword /DISPLAY MODIFY command [CR–240](#page-271-0) FMT statement, specifying [URDBTM–432](#page-459-0) FMTCPY control statement MFSBTCH2 procedure [URDBTM–402](#page-429-0) MFSUTL procedure [URDBTM–399](#page-426-0) FMTEND statement, specifying [URDBTM–482](#page-509-0) FMTIMS statement choosing parameters for ODF DGR–156, [DGR–157](#page-182-0) control region example [DGR–159](#page-184-0) DBRC example [DGR–159](#page-184-0) DC example [DGR–159](#page-184-0) DL/I example [DGR–159](#page-184-0) DP example [DGR–159](#page-184-0) Fast Path example [DGR–160](#page-185-0) formatted areas [DGR–162](#page-187-0) LOG example [DGR–160](#page-185-0) options [DGR–161](#page-186-0) sample statements [DGR–158](#page-183-0)

<span id="page-182-0"></span>FMTIMS statement *(continued)* syntax restrictions [DGR–160](#page-185-0) table DGR–157 VSAM example [DGR–160](#page-185-0) FMTLIB [CSL–16](#page-35-0) FMTO option specify FMTO option [DGR–5](#page-30-0) FMTO parameter [AS–99,](#page-120-0) [AS–105](#page-126-0) FMTO= parameter [ISDT–273](#page-302-0) FMTO=D parameter value [DGR–5](#page-30-0) force format write option (SCA/DSCA) [APTM–204](#page-231-0) FORCE keyword CLSDST command [CR–148](#page-179-0) definition [CR–58](#page-89-0) PSTOP command [CR–470](#page-501-0) SWITCH command [CR–680](#page-711-0) FORCE ODBA command description [CR–823](#page-854-0) forced EOV Log Archive utility [URS–251](#page-278-0) forced takeover XRF [AS–273](#page-294-0) FORCER parameter commands CHANGE.RECON [DBRC–182](#page-201-0) INIT.RECON [DBRC–283](#page-302-0) FORCSESS keyword definition [CR–59](#page-90-0) FORMAT [IIV–64](#page-87-0) FORMAT command data parameter [CR–378](#page-409-0) description [CR–377](#page-408-0) environments [CR–377](#page-408-0) example [CR–378](#page-409-0) LTERM keyword [CR–377](#page-408-0) modname parameter [CR–377](#page-408-0) syntax diagram [CR–377](#page-408-0) format identifier (FID) [CG–461,](#page-488-0) [CG–471](#page-498-0) FORMAT keyword definition [CR–59](#page-90-0) ERESTART command [CR–364](#page-395-0) NRESTART command [CR–455](#page-486-0) FORMAT library [URS–231](#page-258-0) format library member selection [APTM–200](#page-227-0) FORMAT library switching to inactive libraries MODIFY command [CR–433](#page-464-0) format of standard BPE user exit parameter list [BPE–59](#page-74-0) format of commands [OG–370](#page-393-0) transaction code [OG–367](#page-390-0) format set [URDBTM–393](#page-420-0) format set IMS-provided format sets [APTM–187](#page-214-0) testing /FORMAT command [APTM–119](#page-146-0) /TEST MFS command [APTM–119](#page-146-0) format, message [APTM–123](#page-150-0) format, message control characters in message prefix [ATM–88](#page-115-0) creating with SDF II [ATM–81](#page-108-0) input [APTM–123](#page-150-0)

format, message *(continued)* input device-dependent considerations [APTM–221,](#page-248-0) [APTM–227](#page-254-0) output [APTM–213](#page-240-0) output device-dependent considerations [APTM–223,](#page-250-0) [APTM–227](#page-254-0) transparency option [ATM–85](#page-112-0) format AO commands [CG–459,](#page-486-0) [CG–469](#page-496-0) CI in DEDB [ADB–119](#page-144-0) DEDB segments [ADB–119](#page-144-0) fixed-length segments [ADB–14](#page-39-0) HD databases [ADB–91](#page-116-0) HDAM segments [ADB–96](#page-121-0) HIDAM index segment [ADB–98](#page-123-0) HIDAM segments [ADB–97](#page-122-0) HISAM segments [ADB–66](#page-91-0) HSAM segments [ADB–62](#page-87-0) lost during conversation restoring [CR–377](#page-408-0) PHDAM segments [ADB–96](#page-121-0) PHIDAM index segment [ADB–98](#page-123-0) PHIDAM segments [ADB–97](#page-122-0) pointer segment [ADB–193](#page-218-0) variable-length segments [ADB–14](#page-39-0) FORMAT= parameter [ISDT–67](#page-96-0) FORMATA, INITMOD procedure [URS–238](#page-265-0) formats ACCEPT command [APCICS–66](#page-85-0) CHKP (Checkpoint) command [APCICS–67](#page-86-0) DEQ (Dequeue) command [APCICS–68](#page-87-0) DLET (Delete) command [APCICS–35](#page-54-0) GN (Get Next) command [APCICS–36](#page-55-0) GNP (Get Next in Parent) command [APCICS–41](#page-60-0) GU (Get Unique) command [APCICS–47](#page-66-0) ISRT (Insert) command [APCICS–52](#page-71-0) LOAD command [APCICS–69](#page-88-0) LOG command [APCICS–70](#page-89-0) POS command [APCICS–58](#page-77-0) PSB [APCICS–33](#page-52-0) QUERY command [APCICS–70](#page-89-0) REFRESH command [APCICS–71](#page-90-0) REPL (Replace) command [APCICS–59](#page-78-0) RETRIEVE command [APCICS–63](#page-82-0) ROLB command [APCICS–72](#page-91-0) ROLL command [APCICS–73](#page-92-0) ROLS command [APCICS–74](#page-93-0) SCHD (Schedule) command [APCICS–64](#page-83-0) SETS command [APCICS–75](#page-94-0) SETU command [APCICS–76](#page-95-0) STAT command [APCICS–77](#page-96-0) SYMCHKP (Symbolic Checkpoint) command [APCICS–78](#page-97-0) TERM (Terminate) command [APCICS–65](#page-84-0) XRST (Extended Restart) command [APCICS–80](#page-99-0) formatted dump, offline *See* ODF (offline dump formatter) formatting print utility [CQS–28](#page-47-0) formatting MODIFY command [OG–162](#page-185-0)

<span id="page-183-0"></span>formatting *(continued)* offline [OG–161](#page-184-0) offline dumps [OG–348](#page-371-0) OLDS [OG–131](#page-154-0) screen [OG–380](#page-403-0) forms [ATM–89](#page-116-0) forms control (FIJP, FIPB, FIFP, SCS1) [URDBTM–442](#page-469-0) forms control vertical [ISDT–155](#page-184-0) FORMS= operand (DEV statement), specifying [URDBTM–447](#page-474-0) formula estimating CFRM list structure size [ADB–150](#page-175-0) first fit algorithm [ADB–143](#page-168-0) formulas for calculating buffers for Fast Path [ADB–284,](#page-309-0) [ADB–288](#page-313-0) calculating space for MSDBs [ADB–279](#page-304-0) calculating storage for MSDB [ADB–274](#page-299-0) size of root addressable area [ADB–242](#page-267-0) FORS= operand (DEV statement), use for DPM [APTM–168](#page-195-0) forward chain pointer [ADB–130](#page-155-0) forward recovery with data sharing [DBRC–26](#page-45-0) forward recovery data sharing [OG–242](#page-265-0) definition [OG–6](#page-29-0) FPACK/NFPACK option, Fast Path [ATM–455](#page-482-0) FPAREA parameter, GENJCL.RECOV command [DBRC–250](#page-269-0) FPATH keyword on APPLCTN macro [AS–56](#page-77-0) FPATH= parameter [ISDT–63,](#page-92-0) [ISDT–178](#page-207-0) FPBOF= parameter [ISDT–448](#page-477-0) FPBUF= parameter [ISDT–160,](#page-189-0) [ISDT–449](#page-478-0) FPCTRL macro [AS–50,](#page-71-0) [AS–52](#page-73-0) FPCTRL description [ISDT–2,](#page-31-0) [ISDT–81](#page-110-0) parameters [ISDT–82](#page-111-0) parameters BFALLOC= [ISDT–82](#page-111-0) INREXIT= [ISDT–82](#page-111-0) OTHREAD= [ISDT–83](#page-112-0) USRHASH= [ISDT–83](#page-112-0) syntax diagram [ISDT–81](#page-110-0) FPDSSIZE= parameter [ISDT–273,](#page-302-0) [ISDT–371](#page-400-0) FPOPN= parameter [ISDT–273](#page-302-0) FPOPN= overview [ADB–111](#page-136-0) FPPROG keyword definition [CR–59](#page-90-0) PURGE command [CR–478](#page-509-0) FPREGION keyword definition [CR–59](#page-90-0) PURGE command [CR–478](#page-509-0) FPRLM= parameter [ISDT–274](#page-303-0) FPRLM= restarting DEDB areas [ADB–112](#page-137-0) FPTT= parameter [ISDT–400](#page-429-0) FPUTIL procedure [AS–91,](#page-112-0) [AS–92](#page-113-0) FPUTIL procedure description [ISDT–230](#page-259-0) example [ISDT–230](#page-259-0)

FPUTIL procedure *(continued)* parameters [ISDT–231](#page-260-0) parameters AGN= [ISDT–255](#page-284-0) ALTID= [ISDT–256](#page-285-0) DBD= [ISDT–265](#page-294-0) DIRCA= [ISDT–268](#page-297-0) IMSID= [ISDT–276](#page-305-0) PRLD= [ISDT–288](#page-317-0) REST= [ISDT–293](#page-322-0) RGN= [ISDT–293](#page-322-0) SOUT= [ISDT–296](#page-325-0) SSM= [ISDT–297](#page-326-0) SYS2 [ISDT–299](#page-328-0) FPVIRTUAL keyword definition [CR–59](#page-90-0) DISPLAY command [CR–229](#page-260-0) FPWP= parameter [ISDT–274](#page-303-0) FR status code for BMP regions [ADB–285](#page-310-0) for CCTL threads [ADB–289](#page-314-0) in fast path buffer allocation [ADB–284](#page-309-0) in fast path buffer allocation for BMPs [ADB–288](#page-313-0) framing characters (SO/SI) [APTM–155](#page-182-0) FRB definition/mapping macro [DGR–69](#page-94-0) FRE controlling [ISDT–7](#page-36-0) estimating [ISDT–7](#page-36-0) MFS, and [ISDT–528](#page-557-0) parameter, BUFPOOLS macro [ISDT–68](#page-97-0) FRE= parameter [ISDT–68,](#page-97-0) [ISDT–274](#page-303-0) free block frequency factor (fbff) [ADB–241](#page-266-0) free logical record [ADB–68](#page-93-0) free space, identifying [APCICS–99,](#page-118-0) [APDB–187](#page-214-0) free space chain pointer (CP) field [ADB–93](#page-118-0) element (FSE) [ADB–93](#page-118-0) element anchor point (FSEAP) [ADB–92](#page-117-0) HD (Hierarchical Direct) [ADB–92](#page-117-0) HDAM (Hierarchical Direct Access Method) [ADB–241](#page-266-0) HIDAM [ADB–241](#page-266-0) HIDAM (Hierarchical Indexed Direct Access Method) [ADB–97](#page-122-0) KSDS [ADB–263](#page-288-0) percentage factor [ADB–242](#page-267-0) PHDAM (Partitioned Hierarchical Direct Access Method) [ADB–241](#page-266-0) PHIDAM [ADB–241](#page-266-0) PHIDAM (Partitioned Hierarchical Indexed Direct Access Method) [ADB–97](#page-122-0) space calculations [ADB–317](#page-342-0) FREE storage function [CG–17](#page-44-0) free storage service example [BPE–72](#page-87-0) output [BPE–72](#page-87-0) parameters [BPE–71](#page-86-0) FREESPACE keyword DEFINE CLUSTER keywords [DBRC–63](#page-82-0) FREESPACE parameter [ADB–263](#page-288-0) FREEZE keyword [OG–156](#page-179-0)

<span id="page-184-0"></span>FREEZE keyword CHECKPOINT command [CR–142](#page-173-0) definition [CR–59](#page-90-0) FREQ= parameter SEGM statement [URS–58](#page-85-0) frequency, checkpoint [APDG–46](#page-65-0) FROM keyword [JGR–96](#page-115-0) FROM keyword joins [JGR–96](#page-115-0) FROMAREA= operand DB Database Surveyor utility [URDBTM–23](#page-50-0) Partial DB Reorganization Step 1 (DFSPRCT1) [URDBTM–156](#page-183-0) FROMTIME parameter commands LIST.HISTORY [DBRC–297](#page-316-0) LIST.LOG [DBRC–301](#page-320-0) front-end IMS in a shared queues environment [ATM–96](#page-123-0) front-end subsystem CICS SEND LAST command [ATM–537](#page-564-0) SEND/RECEIVE command [ATM–535](#page-562-0) START/RETRIEVE command [ATM–540](#page-567-0) function of [ATM–255](#page-282-0) IMS [ATM–538,](#page-565-0) [ATM–541](#page-568-0) front-end switch [OTMA–50](#page-69-0) Front-End Switch exit routine (DFSFEBJ0) [CG–263](#page-290-0) Front-End Switch exit routine (DFSFEBJ0) Basic Edit [CG–271](#page-298-0) binding [CG–263](#page-290-0) description [CG–263](#page-290-0) example [CG–274](#page-301-0) FEIB DSECT [CG–266](#page-293-0) FEIB description [CG–266](#page-293-0) fields [CG–267](#page-294-0) IMS callable services [CG–264](#page-291-0) IMS environments [CG–263](#page-290-0) including the routine [CG–263](#page-290-0) message expansion [CG–272](#page-299-0) message flow [CG–264](#page-291-0) MFS edit [CG–271](#page-298-0) naming convention [CG–263](#page-290-0) registers contents on entry [CG–264](#page-291-0) contents on exit [CG–273](#page-300-0) restrictions [CG–265](#page-292-0) routing [CG–271,](#page-298-0) [CG–274](#page-301-0) sample routine location [CG–264](#page-291-0) special support [ATM–255](#page-282-0) timer facility [CG–272,](#page-299-0) [CG–273](#page-300-0) Timer Facility [CG–272](#page-299-0) front-end switch planning [ATM–113](#page-140-0) FRSPC parameter [ADB–241](#page-266-0) FRSPC= keyword DATASET statement [URS–41](#page-68-0) FS status code [ADB–271](#page-296-0) FSA (field search argument) connector [APDB–226](#page-253-0) description [APDB–174](#page-201-0) Field name [APDB–225](#page-252-0)

FSA (field search argument) *(continued)* FSA status code [APDB–225](#page-252-0) Op code [APDB–225](#page-252-0) operand [APDB–226](#page-253-0) reference [APDB–225](#page-252-0) with DL/I calls [APDB–174](#page-201-0) FSA status code [APDB–225](#page-252-0) FSDB2AF DD statement [JGR–17](#page-36-0) FSE (free space element) [ADB–93](#page-118-0) FSEAP (free space element anchor point) [ADB–92](#page-117-0) fspf (free space percentage factor) [ADB–242](#page-267-0) FTAB= operand (DEV statement) ALL [APTM–137](#page-164-0) ALL parameter [APTM–137](#page-164-0) defining [APTM–136](#page-163-0) description [APTM–136](#page-163-0) FORCE [APTM–137](#page-164-0) forced FTABs, FORCE parameter [APTM–137](#page-164-0) MIX [APTM–137](#page-164-0) mixed FTABs, MIX parameter [APTM–137](#page-164-0) specifying [URDBTM–441](#page-468-0) with NULL=DELETE specified [APTM–139](#page-166-0) Ftl, file-tailoring action command [IIV–131](#page-154-0) full format write [APTM–203](#page-230-0) FULL parameter SECURE command [CR–603,](#page-634-0) [CR–604](#page-635-0) FULL security level [OTMA–53](#page-72-0) full-duplex message flow [OTMA–7](#page-26-0) full-duplex paths [ADB–476](#page-501-0) full-function database segment edit/compression *See* Segment Edit/Compression exit routine full-function database PCBs and DL/I calls [APDB–287](#page-314-0) segment release [APDB–208](#page-235-0) full-function databases and the PROCOPT operand [APDG–89](#page-108-0) how accessed, CICS [APDG–53](#page-72-0) how accessed, IMS [APDG–32](#page-51-0) full-function segments specifying minimum size [ADB–214](#page-239-0) FUNCLV= parameter [ISDT–449](#page-478-0) function abort detecting loop, ISC [ATM–346,](#page-373-0) [ATM–351](#page-378-0) indicated on LUSTATUS command [ATM–342](#page-369-0) function management (FM) headers coding for use with CICS [ATM–559](#page-586-0) error recovery procedure (ERP) format [ATM–381](#page-408-0) Finance Communication System [ATM–471,](#page-498-0) [ATM–478](#page-505-0) IMS, data descriptor [ATM–565](#page-592-0) input FM header length ATTACH FM headers [ATM–357](#page-384-0) input message [ATM–267](#page-294-0) input process names [ATM–378](#page-405-0) inserted by IMS [ATM–87](#page-114-0) ISC [ATM–354](#page-381-0) ISC ATTACH [ATM–356](#page-383-0) ATTACH, MFS [ATM–365](#page-392-0) data descriptor [ATM–366,](#page-393-0) [ATM–379](#page-406-0) DPM messages, MFS [ATM–362](#page-389-0)

<span id="page-185-0"></span>function management (FM) headers *(continued)* ISC *(continued)* error recovery procedure [ATM–357,](#page-384-0) [ATM–565](#page-592-0) format reference [ATM–371](#page-398-0) header format [ATM–391](#page-418-0) initiating a process [ATM–356](#page-383-0) Input QMODEL FM Headers [ATM–368](#page-395-0) introduction [ATM–354](#page-381-0) invoking ISC edit [ATM–356](#page-383-0) MFS [ATM–361,](#page-388-0) [ATM–370](#page-397-0) QMODEL [ATM–367,](#page-394-0) [ATM–381](#page-408-0) QMODEL, CICS [ATM–564](#page-591-0) RAP [ATM–358](#page-385-0) RAP, MFS [ATM–370](#page-397-0) Reply QMODEL FM Headers [ATM–369](#page-396-0) SCHEDULER [ATM–358,](#page-385-0) [ATM–562](#page-589-0) SCHEDULER, MFS [ATM–365](#page-392-0) supported by IMS, summary [ATM–355](#page-382-0) synchronous processing [ATM–356](#page-383-0) SYSMSG [ATM–359](#page-386-0) system message [ATM–359,](#page-386-0) [ATM–565](#page-592-0) message descriptor byte format [ATM–472](#page-499-0) message descriptor byte format input [ATM–472,](#page-499-0) [ATM–473](#page-500-0) output [ATM–478,](#page-505-0) [ATM–479](#page-506-0) MFS [ATM–564](#page-591-0) output message [ATM–270](#page-297-0) output process names [ATM–379](#page-406-0) processing mode requested [ATM–270](#page-297-0) security [ATM–257](#page-284-0) SLU P [ATM–472,](#page-499-0) [ATM–479,](#page-506-0) [ATM–480](#page-507-0) type X'42' (SLU P) [ATM–474](#page-501-0) function modification identifiers (FMIDs) [RPG–35](#page-52-0) function-specific parameter list AO exit routine (DFSAE00) [CG–229](#page-256-0) described [CG–15](#page-42-0) FUNCTION= keyword Utility Control Facility (UCF) DR for HD RR Reload utility URDBTM-357 DU for HD Reorganization Unload utility [URDBTM–359](#page-386-0) DX for HD RR Unload and Reload utilities (combined) [URDBTM–360](#page-387-0) IL for initial load program [URDBTM–362,](#page-389-0) [URDBTM–363](#page-390-0) IM for Image Copy utility [URDBTM–364](#page-391-0) PR for Prefix Resolution utility [URDBTM–366](#page-393-0) PU for Prefix Update utility [URDBTM–367](#page-394-0) RR for Secondary Index Reload [URDBTM–368](#page-395-0) RU for Secondary Index Unload [URDBTM–370](#page-397-0) SN for Database Scan utility [URDBTM–372](#page-399-0) SR for HISAM Reorganization Reload utility [URDBTM–374](#page-401-0) SU for HISAM Reorganization Unload utility [URDBTM–376](#page-403-0) SX for HISAM Reorganization Unload and Reload utilities (combined) [URDBTM–378](#page-405-0) ZB for database zaps [URDBTM–381](#page-408-0) ZM for module zaps [URDBTM–383](#page-410-0) FUNCTION=OP statement Utility Control Facility (DFSUCF00) [URDBTM–356](#page-383-0)

functions of CQS [CQS–3](#page-22-0) functions of DBRC data sharing [DBRC–9](#page-28-0) database recovery [DBRC–9](#page-28-0) logs [DBRC–9](#page-28-0) functions ISC and CICS [ATM–259,](#page-286-0) [ATM–531](#page-558-0) ISC versus MSC [ATM–254](#page-281-0) fuzzy copy *See* concurrent image copy fuzzy image copies definition of [DBRC–38](#page-57-0) FW status code [APCICS–7](#page-26-0) FW status code for CCTL threads [ADB–289](#page-314-0) in BMP regions [ADB–285](#page-310-0) in fast path buffer allocation [ADB–284](#page-309-0) in fast path buffer allocation for BMPs [ADB–288](#page-313-0)

## **G**

GA status code [APCICS–7](#page-26-0) GAP parameter, CHANGE.PRILOG (for RLDS) [DBRC–173,](#page-192-0) [DBRC–174](#page-193-0) gap, definition [AS–333](#page-354-0) gather requirements for conversational processing [APDG–97](#page-116-0) gathering requirements for database options [APDG–69](#page-88-0) for message processing options [APDG–93](#page-112-0) GB (end of database) return status code [APDB–202](#page-229-0) GB definition/mapping macro [DGR–69](#page-94-0) GB status code [APCICS–7](#page-26-0) GBCB definition/mapping macro [DGR–69](#page-94-0) GC status code [ADB–270,](#page-295-0) [ADB–281,](#page-306-0) [APCICS–99](#page-118-0) GCMD call [APTM–281](#page-308-0) GCMD call function [APDB–299,](#page-326-0) [APTM–379](#page-406-0) GCMD call description [APTM–281](#page-308-0) format [APTM–281,](#page-308-0) [CG–460](#page-487-0) parameters [APTM–281](#page-308-0) restrictions [APTM–282](#page-309-0) status codes [APTM–282](#page-309-0) summary [APTM–266](#page-293-0) usage [APTM–281](#page-308-0) GCMD calls [OG–205](#page-228-0) GD status code [APCICS–7](#page-26-0) GE (segment not found) return status code [APDB–202](#page-229-0) GE status code [ADB–171,](#page-196-0) [APCICS–7,](#page-26-0) [APCICS–22,](#page-41-0) [APCICS–28](#page-47-0) general format of HD databases and use of special fields [ADB–317](#page-342-0) General IWAIT Time Events report IMS Monitor (DCCTL) [URS–459](#page-486-0) General IWAITTime Events report IMS Monitor (DB/DC) [URS–402](#page-429-0) general programming guidelines [APCICS–11](#page-30-0)

general user data area [CG–289](#page-316-0)

<span id="page-186-0"></span>Generalized Performance Analysis Reporting (GPAR) [AS–190](#page-211-0) Generalized Sequential Access Method (GSAM) [APDG–76](#page-95-0) Generalized Sequential Access Method (GSAM) control block dump [DGR–319](#page-344-0) detailed control block diagram [DGR–100](#page-125-0) formatted dump (DFSZD510) description [DGR–319](#page-344-0) example [DGR–321](#page-346-0) general control block diagram [DGR–99](#page-124-0) out-of-space abend [DGR–322](#page-347-0) See GSAM (Generalized Sequential Access Method) [ADB–74](#page-99-0) unformatted dump (DFSZD510), example [DGR–322](#page-347-0) Generalized Sequential Access Method *See* GSAM (Generalized Sequential Access Method) Generalized Trace Facility (GTF) USR records [DBRC–186](#page-205-0) Generalized Trace Facility (GTF) *See* GTF (Generalized Trace Facility) generating a job Change Accumulation utility [DBRC–223](#page-242-0) Database Image Copy utility [DBRC–231](#page-250-0) Database Recovery utility [DBRC–249,](#page-268-0) [DBRC–255](#page-274-0) Log Archive utility [DBRC–219](#page-238-0) Log Recovery utility [DBRC–227](#page-246-0) Online Database Image Copy utility [DBRC–240](#page-259-0) generating JCL [DBRC–85](#page-104-0) generating user output [DBRC–85](#page-104-0) generic resource groups [ATM–18](#page-45-0) generic resource groups benefits [ATM–18](#page-45-0) definition [ATM–19](#page-46-0) overview [ATM–18](#page-45-0) generic resource member, definition [ATM–19](#page-46-0) generic resource name definition [ATM–19](#page-46-0) specifying [ATM–123](#page-150-0) specifying GRSNAME= startup parameter [ATM–123](#page-150-0) VGRS parameter [ATM–123](#page-150-0) generic resources affinities IMS managed [ATM–122](#page-149-0) APPLID name [ATM–124](#page-151-0) GRSNAME keyword [CR–59](#page-90-0) MNPS name initiating a session [ATM–123](#page-150-0) planning for [ATM–121](#page-148-0) restrictions on using [ATM–122](#page-149-0) GENJCL command, generating JCL [DBRC–15](#page-34-0) GENJCL commands, description [DBRC–85](#page-104-0) GENJCL.ARCHIVE command log control requirements in RECON [DBRC–11](#page-30-0) syntax [DBRC–219](#page-238-0) TIMEFMT parameter [DBRC–221](#page-240-0) GENJCL.CA command [DBRC–223](#page-242-0) GENJCL.CA command TIMEFMT parameter [DBRC–225](#page-244-0) GENJCL.CLOSE command [DBRC–227](#page-246-0)

GENJCL.CLOSE command TIMEFMT parameter [DBRC–229](#page-248-0) GENJCL.IC [DBRC–38](#page-57-0) GENJCL.IC command [DBRC–231](#page-250-0) GENJCL.IC command TIMEFMT parameter [DBRC–236](#page-255-0) GENJCL.IC HALDB online reorganization [DBRC–51](#page-70-0) GENJCL.OIC [DBRC–39](#page-58-0) GENJCL.OIC command [DBRC–240](#page-259-0) GENJCL.OIC command TIMEFMT parameter [DBRC–243](#page-262-0) GENJCL.OIC HALDB online reorganization [DBRC–51](#page-70-0) GENJCL.RECEIVE command [DBRC–245](#page-264-0) GENJCL.RECEIVE command TIMEFMT parameter [DBRC–247](#page-266-0) GENJCL.RECOV command [DBRC–249](#page-268-0) GENJCL.RECOV command parameters USEAREA [DBRC–253](#page-272-0) USEDBDS [DBRC–253](#page-272-0) USEIC [DBRC–253](#page-272-0) USEOLRRG [DBRC–253](#page-272-0) RESTORE parameter [DBRC–252](#page-271-0) TIMEFMT parameter [DBRC–252](#page-271-0) GENJCL.USER command [DBRC–255](#page-274-0) GENJCL.USER command TIMEFMT parameter [DBRC–257](#page-276-0) GENMAX keyword [OG–78](#page-101-0) GENMAX parameter image copy data sets for future use [DBRC–41](#page-60-0) of the INIT.DBDS command [DBRC–269](#page-288-0) resetting [DBRC–109](#page-128-0) specifying image copy requirements [DBRC–42](#page-61-0) Get calls D command code [APDB–202](#page-229-0) F command code [APDB–203](#page-230-0) function [APDB–299,](#page-326-0) [APTM–379](#page-406-0) L command code [APDB–205](#page-232-0) Null command code [APDB–211](#page-238-0) P command code [APDB–206](#page-233-0) Q command code [APDB–206](#page-233-0) U Command Code [APDB–209](#page-236-0) V command code [APDB–210](#page-237-0) Get Command (GCMD) call See GCMD call [APTM–281](#page-308-0) get hold next (GHN) usage [APDB–229](#page-256-0) Get Message (GMSG) call See GMSG call [APDB–252,](#page-279-0) [APTM–304](#page-331-0) get next call *See* GN call GET storage function [CG–16](#page-43-0) get storage service examples [BPE–71](#page-86-0) output [BPE–70](#page-85-0) parameters [BPE–69](#page-84-0)

<span id="page-187-0"></span>get system contents directory call *See* GSCD call get unique call *See* GU call getAIB method [JGR–121](#page-140-0) GETFEED trace entry [DGR–462](#page-487-0) GETFIRST option examples [APCICS–91](#page-110-0) retrieving first segment in subset [APCICS–91](#page-110-0) getFunction method [JGR–121](#page-140-0) getNextException [JGR–122](#page-141-0) getStatusCode method [JGR–121](#page-140-0) getting IMS database statistics [APCICS–77](#page-96-0) GG status code [APCICS–7](#page-26-0) GHN (get hold next) usage [APDB–229](#page-256-0) GHNP call [APDB–230](#page-257-0) hold form [APDB–233](#page-260-0) GHU (Get Hold Unique) description [APDB–235](#page-262-0) GK status code [APCICS–7](#page-26-0) GLBLZONE (Global Zone) attributes for [IIV–15](#page-38-0) description of [IIV–15](#page-38-0) global callable services [ATM–130](#page-157-0) global keyword [URS–560](#page-587-0) GLOBAL keyword DBDUMP command [CR–162](#page-193-0) DBRECOVERY command [CR–167](#page-198-0) definition [CR–59](#page-90-0) START command [CR–626,](#page-657-0) [CR–630](#page-661-0) STOP command [CR–654](#page-685-0) Global Online Change utility [OG–141](#page-164-0) Global Online Change utility (DFSUOLC0) [AS–424,](#page-445-0) [OG–140,](#page-163-0) [OG–143](#page-166-0) Global Online Change utility (DFSUOLC0) examples [URS–242](#page-269-0) JCL [URS–239](#page-266-0) OLCSTAT data set [URS–238](#page-265-0) overview [URS–238](#page-265-0) parameters [URS–240](#page-267-0) global online change ACBLIB [CSL–16](#page-35-0) and RM services [CSL–11](#page-30-0) cold start [OG–140](#page-163-0) command sequence [OG–135](#page-158-0) commands [OG–144](#page-167-0) commands INITIATE OLC [OG–144](#page-167-0) QUERY MEMBER [OG–147](#page-170-0) TERMINATE OLC [OG–134](#page-157-0) enabling [CSL–16](#page-35-0) errors [OG–148](#page-171-0) FMTLIB [CSL–16](#page-35-0) functions of [AS–417](#page-438-0) IMSplex [OG–143](#page-166-0) initialization [AS–417](#page-438-0) initializing [AS–423](#page-444-0) libraries [CSL–16](#page-35-0) maintaining [AS–430](#page-451-0)

global online change *(continued)* mixed scope [AS–431](#page-452-0) MODBLKS [CSL–16](#page-35-0) overview [AS–416,](#page-437-0) [CSL–15](#page-34-0) requirements [AS–417](#page-438-0) Resource Manager's role [CSL–16](#page-35-0) resources supported [CSL–16](#page-35-0) restrictions [AS–430](#page-451-0) restrictions without a resource structure [AS–417](#page-438-0) without an RM [AS–417](#page-438-0) RSR, and [AS–430](#page-451-0) scenarios [OG–148](#page-171-0) shutting down [AS–430](#page-451-0) starting [AS–430](#page-451-0) supported environments [OG–133](#page-156-0) utility [AS–417](#page-438-0) Global Physical Terminal (Input) edit routine (DFSGPIX0) binding [CG–280](#page-307-0) IMS callable services [CG–280](#page-307-0) IMS environments [CG–280](#page-307-0) including the routine [CG–280](#page-307-0) naming convention [CG–280](#page-307-0) sample routine location [CG–280](#page-307-0) Global Physical Terminal Input edit routine (DFSGPIX0) attributes [CG–279](#page-306-0) description [CG–279](#page-306-0) IMS environments [CG–279](#page-306-0) including the routine [CG–279](#page-306-0) link editing [CG–279](#page-306-0) naming convention [CG–279](#page-306-0) operation [CG–279](#page-306-0) registers contents on entry [CG–281](#page-308-0) contents on exit [CG–282](#page-309-0) sample routine location [CG–279](#page-306-0) using callable services [CG–279](#page-306-0) global resource information [CSL–98](#page-117-0) global resource information macros [CSL–112](#page-131-0) maintaining [CSL–112](#page-131-0) global resource serialization and XRF [AS–308](#page-329-0) Global Resource Serialization macro [DBRC–59](#page-78-0) global resources managing your own [CSL–21](#page-40-0) global service group (GSG) [AS–335](#page-356-0) global service group deleting information [DBRC–208](#page-227-0) listing [DBRC–295](#page-314-0) record [DBRC–73](#page-92-0) resetting [DBRC–347](#page-366-0) GLT definition/mapping macro [DGR–69](#page-94-0) GMSG call [APTM–306,](#page-333-0) [CG–467,](#page-494-0) [OG–207](#page-230-0) GMSG call description [APDB–252,](#page-279-0) [APDB–254,](#page-281-0) [APTM–304](#page-331-0) format [APDB–252,](#page-279-0) [APTM–304](#page-331-0) parameters [APDB–252,](#page-279-0) [APTM–304](#page-331-0) restrictions [APDB–254,](#page-281-0) [APTM–306](#page-333-0) use [APDB–253,](#page-280-0) [APTM–305](#page-332-0)

<span id="page-188-0"></span>GN (Get Next) call description [APDB–226](#page-253-0) format [APDB–226](#page-253-0) hold form (GHN) [APDB–229](#page-256-0) parameters [APDB–226](#page-253-0) SSA [APDB–228](#page-255-0) usages [APDB–227](#page-254-0) GN (Get Next) command description [APCICS–36](#page-55-0) examples [APCICS–41](#page-60-0) format [APCICS–36](#page-55-0) options [APCICS–38](#page-57-0) restrictions [APCICS–41](#page-60-0) usage [APCICS–40](#page-59-0) GN call [APTM–282](#page-309-0) GN call description [APTM–282](#page-309-0) format [APTM–282](#page-309-0) parameters [APTM–282](#page-309-0) restrictions [APTM–283](#page-310-0) summary [APTM–266](#page-293-0) usage [APTM–283](#page-310-0) GNP (Get Next in Parent) call description [APDB–230](#page-257-0) effect in parentage [APDB–232](#page-259-0) format [APDB–230](#page-257-0) hold form (GHNP) [APDB–233](#page-260-0) parameters [APDB–230](#page-257-0) SSA [APDB–232](#page-259-0) usages [APDB–231](#page-258-0) usages linking with previous DL/I calls [APDB–231](#page-258-0) processing with parentage [APDB–231](#page-258-0) GNP (Get Next in Parent) command description [APCICS–41](#page-60-0) examples [APCICS–46](#page-65-0) format [APCICS–41](#page-60-0) options [APCICS–43](#page-62-0) restrictions [APCICS–47](#page-66-0) usage [APCICS–46](#page-65-0) GO command DEDB online utilities [URDBTM–542](#page-569-0) GO processing option [APDG–45](#page-64-0) GPAR (Generalized Performance Analysis Reporting) [AS–190](#page-211-0) GPSB (generated program specification block) [AS–21](#page-42-0) GPSB (generated program specification block), format [APDB–92,](#page-119-0) [APTM–36](#page-63-0) GPSB (generated PSB) [URS–113](#page-140-0) GPSB (Generated PSB) I/O PCB [ADB–305](#page-330-0) modifiable alternate response PCB [ADB–305](#page-330-0) GPSB= parameter [ISDT–63](#page-92-0) GPT definition/mapping macro [DGR–69](#page-94-0) GQCB definition/mapping macro [DGR–69](#page-94-0) GRAFFIN= parameter [ISDT–340](#page-369-0) GRAPHIC= operand (SEG statement) specifying [URDBTM–424](#page-451-0) use [APTM–146,](#page-173-0) [APTM–227](#page-254-0) GRAPHIC= parameter NO option [ATM–86](#page-113-0)

GRAPHIC= parameter *(continued)* SEG statement [ATM–86](#page-113-0) greater than 255 transaction classes [RPG–16](#page-33-0) greater-than relational operator [APDB–21](#page-48-0) greater-than-or-equal-to relational operator [APDB–21](#page-48-0) Greeting Messages exit routine (DFSGMSG0) [CG–283](#page-310-0) Greeting Messages exit routine (DFSGMSG0) attributes [CG–283](#page-310-0) binding [CG–283](#page-310-0) IMS callable services [CG–283](#page-310-0) IMS environments [CG–283](#page-310-0) including the routine [CG–283](#page-310-0) link editing [CG–283](#page-310-0) naming convention [CG–283](#page-310-0) registers [CG–284](#page-311-0) registers contents on entry [CG–284](#page-311-0) contents on exit [CG–284](#page-311-0) sample routine location [CG–283](#page-310-0) using callable services [CG–283](#page-310-0) GRESTAE command [ATM–128](#page-155-0) GRESTAE= parameter [ISDT–340](#page-369-0) GRNAME parameter [OTMA–39](#page-58-0) GRNAME= parameter [ISDT–274](#page-303-0) GROUP BY keyword [JGR–98](#page-117-0) group data elements into hierarchies [APDG–16](#page-35-0) with their keys [APDG–20](#page-39-0) GROUP keyword NEWPW command [CR–612](#page-643-0) SIGN command [CR–612](#page-643-0) group name, field in I/O PCB [APDB–71,](#page-98-0) [APTM–29](#page-56-0) GROUP parameter commands [DBRC–232](#page-251-0) GROUP parameter commands GENJCL.IC [DBRC–232](#page-251-0) GENJCL.OIC [DBRC–240](#page-259-0) GENJCL.RECEIVE [DBRC–245](#page-264-0) GENJCL.RECOV [DBRC–250](#page-269-0) GENJCL.USER [DBRC–255](#page-274-0) LIST.DBDS [DBRC–293](#page-312-0) LIST.HISTORY [DBRC–296](#page-315-0) GROUP query output [DBRC–391](#page-410-0) overview [DBRC–388](#page-407-0) parameters [DBRC–388](#page-407-0) return codes [DBRC–390](#page-409-0) syntax [DBRC–388](#page-407-0) GRPMAX parameter commands CHANGE.CAGRP [DBRC–143](#page-162-0) INIT.CAGRP [DBRC–263](#page-282-0) GRPMEM parameter INIT.CAGRP command [DBRC–264](#page-283-0) GRPNAME parameter commands CHANGE.CA [DBRC–141](#page-160-0) CHANGE.CAGRP [DBRC–143](#page-162-0) CHANGE.DBDSGRP [DBRC–161](#page-180-0) DELETE.CA [DBRC–205](#page-224-0) DELETE.CAGRP [DBRC–206](#page-225-0) DELETE.DBDSGRP [DBRC–208](#page-227-0) GENJCL.CA [DBRC–224](#page-243-0) INIT.CA [DBRC–263](#page-282-0)

<span id="page-189-0"></span>GRPNAME parameter commands *(continued)* INIT.CAGRP [DBRC–264](#page-283-0) INIT.DBDSGRP [DBRC–274](#page-293-0) LIST.CAGRP [DBRC–290](#page-309-0) LIST.DBDSGRP [DBRC–294](#page-313-0) NOTIFY.CA [DBRC–310](#page-329-0) GRS macro [DBRC–59](#page-78-0) GRSNAME keyword definition [CR–59](#page-90-0) GRSNAME= parameter [ISDT–275](#page-304-0) GRSNAME= specifying a generic resource name [ATM–123](#page-150-0) GSAM (Generalized Sequential Access Method) [ADB–74,](#page-99-0) [ADB–76,](#page-101-0) [ADB–331,](#page-356-0) [AS–370](#page-391-0) GSAM (generalized sequential access method) accessing databases [APDB–161](#page-188-0) BMP region type [APDB–169](#page-196-0) call summary [APDB–166](#page-193-0) CHKP [APDB–166](#page-193-0) coding considerations [APDB–166](#page-193-0) data areas [APDB–88](#page-115-0) data set attributes, specifying [APDB–169](#page-196-0) characteristics, origin [APDB–167](#page-194-0) concatenated [APDB–169](#page-196-0) DD statement DISP parameter [APDB–168](#page-195-0) extended checkpoint restart [APDB–168](#page-195-0) database, explicitly opening and closing [APDB–164](#page-191-0) DB PCB mask, fields APDB–162 DB PCB masks [APDB–88](#page-115-0) DBB region type [APDB–169](#page-196-0) description [APDB–161](#page-188-0) designing a program [APDB–161](#page-188-0) DLI region types [APDB–169](#page-196-0) fixed-length records [APDB–164](#page-191-0) I/O areas [APDB–165](#page-192-0) PCBs and DL/I calls [APDB–287](#page-314-0) record formats [APDB–164](#page-191-0) records, retrieving and inserting [APDB–163](#page-190-0) restrictions on CHKP and XRST [APDB–166](#page-193-0) RSA [APDB–88,](#page-115-0) [APDB–163](#page-190-0) status codes [APDB–165](#page-192-0) undefined-length records [APDB–164](#page-191-0) variable-length records [APDB–164](#page-191-0) XRST [APDB–166](#page-193-0) GSAM (Generalized Sequential Access Method) *See also* DBD (Database Description) generation accessing GSAM databases [APDG–52](#page-71-0) control block dump [DGR–319](#page-344-0) database type [APDG–32](#page-51-0) DBD generation example [URS–97](#page-124-0) specification [URS–5,](#page-32-0) [URS–23](#page-50-0) description [APDG–76](#page-95-0) detailed control block diagram [DGR–100](#page-125-0) formatted dump (DFSZD510) description [DGR–319](#page-344-0) example [DGR–321](#page-346-0) general control block diagram [DGR–99](#page-124-0) out-of-space abend [DGR–322](#page-347-0)

GSAM (Generalized Sequential Access Method) *(continued)* PCB generation example [URS–140](#page-167-0) unformatted dump (DFSZD510), example [DGR–322](#page-347-0) GSAM database [APCICS–9](#page-28-0) GSAM database START PROGRAM command integrity can be affected [CR–636](#page-667-0) GSAM PCB [APCICS–31](#page-50-0) GSCD (Get System Contents Directory) call description [APDB–254](#page-281-0) format [APDB–254](#page-281-0) parameters [APDB–254](#page-281-0) usage [APDB–255](#page-282-0) GSCD call description [APTM–306](#page-333-0) format [APTM–306](#page-333-0) parameters [APTM–306](#page-333-0) restrictions [APTM–307](#page-334-0) summary [APTM–265](#page-292-0) usage [APTM–307](#page-334-0) GSG (global service group) [AS–335](#page-356-0) GSG parameter commands CHANGE.PRILOG (for RLDS) [DBRC–173](#page-192-0) CHANGE.PRILOG (for SLDS) [DBRC–177](#page-196-0) CHANGE.SECLOG (for RLDS) [DBRC–192](#page-211-0) CHANGE.SECLOG (for SLDS) [DBRC–196](#page-215-0) GSGNAME parameter commands CHANGE.DB [DBRC–147](#page-166-0) CHANGE.DBDS command [DBRC–156](#page-175-0) GSGNAME= parameter [ISDT–90,](#page-119-0) [ISDT–275,](#page-304-0) [ISDT–371](#page-400-0) GTF (Generalized Trace Facility) trace [OG–119](#page-142-0) GTF (Generalized Trace Facility) trace DBRC-related example [DGR–472](#page-497-0) formatting and printing [DGR–472](#page-497-0) record format [DGR–471](#page-496-0) using [DGR–471,](#page-496-0) [DGR–472](#page-497-0) GTF (Generalized Trace Facility) USR records [DBRC–186](#page-205-0) GTF (Generalized Trace Facility) use in detailed monitoring [AS–189,](#page-210-0) [AS–199](#page-220-0) GU (Get Unique) call [APDB–233](#page-260-0) GU (Get Unique) call description [APDB–233](#page-260-0) format [APDB–233](#page-260-0) hold form (GHU) [APDB–235](#page-262-0) parameters [APDB–233](#page-260-0) restrictions [APDB–235](#page-262-0) SSA [APDB–234](#page-261-0) usage [APDB–234](#page-261-0) GU (Get Unique) command description [APCICS–47](#page-66-0) examples [APCICS–52](#page-71-0) format [APCICS–47](#page-66-0) options [APCICS–48](#page-67-0) restrictions [APCICS–52](#page-71-0) usage [APCICS–51](#page-70-0) GU call [APTM–283](#page-310-0) GU call status codes [CG–461](#page-488-0)

<span id="page-190-0"></span>GU call description [APTM–283](#page-310-0) format [APTM–283](#page-310-0) parameters [APTM–283](#page-310-0) restrictions [APTM–285](#page-312-0) summary [APTM–266](#page-293-0) usage [APTM–284](#page-311-0) guidelines, general programming [APCICS–11](#page-30-0) guidelines for application program preload [AS–216](#page-237-0) for placement of IMS system data sets [AS–218](#page-239-0) for specifying passwords [AS–126](#page-147-0) programming [APDB–19](#page-46-0)

## **H**

H processing option [APDB–188](#page-215-0) H= statement DFSERA10 OPTION control statement [URS–301](#page-328-0) HALDB (High Availability Large Database) [ADB–78,](#page-103-0) [APDG–79,](#page-98-0) [AS–37,](#page-58-0) [OG–298,](#page-321-0) [URDBTM–5](#page-32-0) HALDB (High Availability Large Database) partition definition utility registering OLR capability with DBRC [ADB–517](#page-542-0) HALDB (High Availability Large Database) adding partitions [ADB–298](#page-323-0) automatic partition definition [ADB–298](#page-323-0) automatic partition definition using Partition Definition utility [ADB–521](#page-546-0) batch import [ADB–299](#page-324-0) bit map block for partition [ADB–92](#page-117-0) Change Partition screen [ADB–524](#page-549-0) Change Partition screen F11 [ADB–526](#page-551-0) F5 [ADB–526](#page-551-0) F6 [ADB–526](#page-551-0) Partition high key [ADB–525](#page-550-0) Partition ID field [ADB–525](#page-550-0) Partition Selection String [ADB–525](#page-550-0) changing [ADB–398](#page-423-0) changing DL/I access methods changing from HDAM to PHDAM and HIDAM to PHIDAM [ADB–395](#page-420-0) from PHDAM and PHIDAM to HDAM and HIDAM [ADB–396](#page-421-0) changing partitions using the PDU [ADB–297](#page-322-0) changing HALDB Partition Selection exit routine [ADB–399](#page-424-0) overview [ADB–398](#page-423-0) partition boundaries [ADB–400](#page-425-0) partition key ranges [ADB–400](#page-425-0) partition structure modification [ADB–399](#page-424-0) single partitions [ADB–398](#page-423-0) commands [CR–927](#page-958-0) configuration list [ADB–540](#page-565-0) copying partitions [ADB–299](#page-324-0) creating HALDB (High Availability Large Database) partitions [ADB–295](#page-320-0) creating with the Partition Definition utility (PDU) [ADB–295](#page-320-0)

HALDB (High Availability Large Database) *(continued)* data set naming conventions [ADB–23,](#page-48-0) [ADB–372](#page-397-0) data set statement [ADB–292](#page-317-0) data sets maximum per partition [ADB–299](#page-324-0) Database Partition list act [ADB–531](#page-556-0) anchor [ADB–531](#page-556-0) bytes [ADB–531](#page-556-0) FBFF [ADB–531](#page-556-0) File action bar choice [ADB–529](#page-554-0) FSFF [ADB–532](#page-557-0) high block [ADB–531](#page-556-0) module [ADB–531](#page-556-0) name [ADB–531](#page-556-0) Database Partitions list [ADB–528](#page-553-0) Database Partitions list displaying [ADB–528](#page-553-0) DBDLIB [ADB–300,](#page-325-0) [ADB–539](#page-564-0) DEFINE CLUSTER command [ADB–318](#page-343-0) defining data set groups [ADB–299](#page-324-0) defining data set groups using Partition Definition utility [ADB–527](#page-552-0) defining with the Partition Definition utility (PDU) [ADB–295](#page-320-0) definition process [ADB–295](#page-320-0) Delete a Database panel using Partition Definition utility [ADB–537](#page-562-0) deleting a database [ADB–300](#page-325-0) deleting partitions [ADB–299](#page-324-0) DSPXPDA [ADB–537](#page-562-0) **DSPXPFA** See DSPXPEA [ADB–537](#page-562-0) DSPXPGA [ADB–527](#page-552-0) DSPXPGB [ADB–528](#page-553-0) DSPXPGC [ADB–528](#page-553-0) **DSPXPIA** See DSPXPIA [ADB–538](#page-563-0) DSPXPKE panel [ADB–526](#page-551-0) DSPXPLA See DSPXPLA [ADB–528](#page-553-0) DSPXPLB [ADB–530](#page-555-0) DSPXPOA [ADB–536](#page-561-0) DSPXRUN command [ADB–542](#page-567-0) exporting database definitions [ADB–299](#page-324-0) fallback to HDAM and HIDAM [ADB–396](#page-421-0) File Action bar [ADB–514](#page-539-0) File Action bar actions [ADB–515](#page-540-0) finding partitions [ADB–299](#page-324-0) HALDB (High Availability Large Database), defining [ADB–295](#page-320-0) HALDB Online Reorganization [ADB–364](#page-389-0) HALDB Partition Definition utility (%DFSHALDB) accessing Help [ADB–513](#page-538-0) exiting the utility [ADB–513](#page-538-0) main panel [ADB–512](#page-537-0) main screen [ADB–512](#page-537-0) Partitioned Databases panel [ADB–512](#page-537-0) using [ADB–511](#page-536-0)

<span id="page-191-0"></span>HALDB (High Availability Large Database) *(continued)* HALDB Partition Definition utility (PDU) [ADB–295](#page-320-0) HALDB Partition Selection exit routine (DFSPSE00) changing [ADB–399](#page-424-0) modifying [ADB–399](#page-424-0) replacing [ADB–399](#page-424-0) HALDB application programs, scheduling against [APDB–95](#page-122-0) ILDS, updating offline reorganization [ADB–363](#page-388-0) importing database definitions [ADB–299](#page-324-0) importing database information using Partition Definition utility [ADB–538](#page-563-0) IMS concatenation displaying using Partition Definition utility [ADB–538](#page-563-0) IMS configuration [ADB–539](#page-564-0) indirect list data set (ILDS) allocating [ADB–300](#page-325-0) indirect list entry (ILE) description [ADB–301](#page-326-0) indirect list key (ILK) description [ADB–301](#page-326-0) information changing using Partition Definition utility [ADB–515](#page-540-0) deleting using Partition Definition utility [ADB–515,](#page-540-0) [ADB–537](#page-562-0) exporting using Partition Definition utility [ADB–515,](#page-540-0) [ADB–537](#page-562-0) importing using Partition Definition utility [ADB–515,](#page-540-0) [ADB–538](#page-563-0) opening using Partition Definition utility [ADB–536](#page-561-0) viewing using Partition Definition utility [ADB–515](#page-540-0) initial load of [APDB–96](#page-123-0) interfaces HALDB Partition Definition utility (%DFSHALDB) [ADB–511](#page-536-0) ISRDDN [ADB–538](#page-563-0) LCHILD statement [ADB–294](#page-319-0) line commands [ADB–532](#page-557-0) manual partition definition [ADB–298](#page-323-0) manual partition definition using Partition Definition utility [ADB–522](#page-547-0) master values [ADB–515](#page-540-0) maximum size [ADB–79](#page-104-0) migrating fallback to HDAM and HIDAM [ADB–396](#page-421-0) from HDAM to PHDAM and HIDAM to PHIDAM [ADB–395](#page-420-0) modifying [ADB–398](#page-423-0) modifying data set groups [ADB–299](#page-324-0) modifying partitions [ADB–299](#page-324-0) modifying HALDB Partition Selection exit routine [ADB–399](#page-424-0) overview [ADB–398](#page-423-0) partition boundaries [ADB–400](#page-425-0) partition key ranges [ADB–400](#page-425-0) partition structure modification [ADB–399](#page-424-0) single partitions [ADB–398](#page-423-0)

HALDB (High Availability Large Database) *(continued)* naming conventions [ADB–22](#page-47-0) offline reorganization [ADB–359](#page-384-0) offline reorganization overview [ADB–359](#page-384-0) reallocating data sets [ADB–362](#page-387-0) reloading partitions [ADB–363](#page-388-0) unloading partitions [ADB–361](#page-386-0) updating ILDS [ADB–363](#page-388-0) online reorganization [ADB–364](#page-389-0) online reorganization DD name naming convention overview [ADB–23](#page-48-0) naming convention [ADB–372](#page-397-0) naming convention overview [ADB–24](#page-49-0) overview [ADB–78](#page-103-0) partition bit map block [ADB–92](#page-117-0) partition definition [ADB–295](#page-320-0) Partition Definition utility [ADB–295,](#page-320-0) [ADB–523](#page-548-0) Partition Definition utility (PDU) [ADB–294](#page-319-0) Partition Definition utility (PDU) Change Partition panel [ADB–297](#page-322-0) Partition Definition utility accessing [ADB–511](#page-536-0) high key value [ADB–522](#page-547-0) impact on RECON [ADB–511](#page-536-0) modifying fields [ADB–523](#page-548-0) panels [ADB–511](#page-536-0) partition high key [ADB–297](#page-322-0) partition structure modification [ADB–399](#page-424-0) partitions changing [ADB–398](#page-423-0) changing boundaries [ADB–400](#page-425-0) changing key ranges [ADB–400](#page-425-0) changing using Partition Definition utility [ADB–515](#page-540-0) changing, overview [ADB–398](#page-423-0) copying using Partition Definition utility [ADB–532](#page-557-0) creating using Partition Definition utility [ADB–515](#page-540-0) data sets, maximum [ADB–299](#page-324-0) defining using Partition Definition utility [ADB–515](#page-540-0) deleting using Partition Definition utility [ADB–532](#page-557-0) manual definition using Partition Definition utility [ADB–522](#page-547-0) maximum number [ADB–515](#page-540-0) modifying [ADB–398](#page-423-0) modifying key ranges [ADB–400](#page-425-0) modifying, overview [ADB–398](#page-423-0) naming conventions [ADB–23](#page-48-0) opening using Partition Definition utility [ADB–515,](#page-540-0) [ADB–532](#page-557-0) printing information using Partition Definition utility [ADB–532](#page-557-0) pointers self-healing pointer process [ADB–382](#page-407-0) printing partitions [ADB–299](#page-324-0) reallocating data sets offline reorganization [ADB–362](#page-387-0) RECON [ADB–300](#page-325-0) RECON data set [ADB–539](#page-564-0) reloading partitions offline reorganization [ADB–363](#page-388-0) reorganizing [ADB–358](#page-383-0)

<span id="page-192-0"></span>HALDB (High Availability Large Database) *(continued)* reorganizing offline [ADB–359](#page-384-0) reallocating data sets [ADB–362](#page-387-0) reloading partitions [ADB–363](#page-388-0) secondary indexes [ADB–364](#page-389-0) unloading partitions [ADB–361](#page-386-0) updating ILDS [ADB–363](#page-388-0) REUSE parameter [ADB–318](#page-343-0) secondary indexes reorganizing [ADB–364](#page-389-0) self-healing pointer process [ADB–382](#page-407-0) self-healing pointer process performance [ADB–386](#page-411-0) sorting partitions [ADB–299](#page-324-0) unloading partitions offline reorganization [ADB–361](#page-386-0) viewing DDNAME [ADB–300](#page-325-0) viewing partitions [ADB–299](#page-324-0) HALDB Index/ILDS Rebuild utility (DFSPREC0) examples [URDBTM–252](#page-279-0) input and output [URDBTM–249](#page-276-0) JCL requirements DD statements [URDBTM–250](#page-277-0) EXEC statement [URDBTM–250](#page-277-0) output messages and statistics [URDBTM–251](#page-278-0) overview [URDBTM–249](#page-276-0) return codes [URDBTM–252](#page-279-0) utility control statements [URDBTM–251](#page-278-0) HALDB Migration Aid utility (DFSMAID0) input ant output [URDBTM–5](#page-32-0) JCL requirements DD statements [URDBTM–6](#page-33-0) EXEC statement [URDBTM–6](#page-33-0) output messages and statistics [URDBTM–8](#page-35-0) overview [URDBTM–5](#page-32-0) return codes [URDBTM–8](#page-35-0) utility control statements [URDBTM–7](#page-34-0) HALDB online reorganization (OLR) [OG–291](#page-314-0) HALDB online reorganization (OLR) restrictions [OG–75](#page-98-0) HALDB Online Reorganization (OLR) restrictions [OG–49](#page-72-0) HALDB online reorganization enhancements description [RPG–123](#page-140-0) introduction to [RPG–10](#page-27-0) HALDB Online Reorganization coexistence considerations [ADB–369](#page-394-0) copying phase [ADB–366](#page-391-0) cursor [ADB–367](#page-392-0) cursor-active status [ADB–365](#page-390-0) Database Change Accumulation utility [ADB–381](#page-406-0) DD name naming convention overview [ADB–23](#page-48-0) dynamic PSB [ADB–366](#page-391-0) fallback considerations [ADB–370](#page-395-0) FDBR [ADB–378](#page-403-0) GENJCL.CA command [ADB–381](#page-406-0) GENJCL.RECOV command [ADB–381](#page-406-0) image copy utilities [ADB–381](#page-406-0)

HALDB Online Reorganization *(continued)* initialization phase [ADB–365](#page-390-0) locking [ADB–378](#page-403-0) log impact [ADB–377](#page-402-0) migration considerations [ADB–369](#page-394-0) modifying [ADB–374](#page-399-0) monitoring [ADB–374](#page-399-0) naming convention overview [ADB–24](#page-49-0) output data set requirements [ADB–373,](#page-398-0) [ADB–545](#page-570-0) overview [ADB–364](#page-389-0) RATE parameter of INITIATE OLREORG command [ADB–377](#page-402-0) recovery [ADB–380](#page-405-0) Remote Site Recovery (RSR) [ADB–378](#page-403-0) requirements for output data sets [ADB–373,](#page-398-0) [ADB–545](#page-570-0) restart [ADB–377,](#page-402-0) [ADB–378](#page-403-0) restrictions [ADB–370](#page-395-0) sequential buffering [ADB–382](#page-407-0) starting [ADB–373](#page-398-0) system impact [ADB–377](#page-402-0) termination phase [ADB–368](#page-393-0) tuning [ADB–374](#page-399-0) unit of reorganization [ADB–367](#page-392-0) utilities [ADB–379](#page-404-0) XRF [ADB–377](#page-402-0) HALDB Partition Data Set Initialization utility (DFSUPNT0) examples [URDBTM–36](#page-63-0) JCL requirements DD statements [URDBTM–34](#page-61-0) EXEC statement [URDBTM–34](#page-61-0) overview [URDBTM–33](#page-60-0) restrictions [URDBTM–33](#page-60-0) return codes [URDBTM–36](#page-63-0) utility control statements [URDBTM–35](#page-62-0) HALDB Partition Definition utility (%DFSHALDB) accessing Help [ADB–513](#page-538-0) batch JCL requirements DD statements [URDBTM–15](#page-42-0) examples [URDBTM–17](#page-44-0) exiting the utility [ADB–513](#page-538-0) foreground JCL requirements DD statements [URDBTM–13](#page-40-0) input and output [URDBTM–12](#page-39-0) main panel [ADB–512](#page-537-0) main panel options [ADB–512](#page-537-0) main screen [ADB–512](#page-537-0) main screen options [ADB–512](#page-537-0) output messages [URDBTM–17](#page-44-0) overview [URDBTM–11](#page-38-0) Partitioned Databases panel [ADB–512](#page-537-0) Partitioned Databases panel options [ADB–512](#page-537-0) restrictions [URDBTM–12](#page-39-0) return codes [URDBTM–17](#page-44-0) starting the HALDB Partition Definition utility [URDBTM–14](#page-41-0)

<span id="page-193-0"></span>HALDB Partition Definition utility (%DFSHALDB) *(continued)* using [ADB–511](#page-536-0) utility control statements [URDBTM–16](#page-43-0) HALDB Partition Selection exit routine (DFSPSE00) [CG–91](#page-118-0) HALDB Partition Selection exit routine (DFSPSE00) binding [CG–91](#page-118-0) changing [ADB–399](#page-424-0) description [CG–91](#page-118-0) IMS callable services [CG–92](#page-119-0) IMS environments [CG–91](#page-118-0) including the routine [CG–91](#page-118-0) modifying [ADB–399](#page-424-0) naming convention [CG–91](#page-118-0) replacing [ADB–399](#page-424-0) sample routine location [CG–92](#page-119-0) HALDB partition cold starting IMS [ISDT–81](#page-110-0) redefining in ALL or MODBLKS system definition [ISDT–81](#page-110-0) registering [DBRC–277](#page-296-0) system definition types ALL [ISDT–41](#page-70-0) MODBLKS [ISDT–41](#page-70-0) HALDB specific partition initialization [RPG–10](#page-27-0) HALDB DBRC commands supported [DBRC–51](#page-70-0) enhancements introduction to [RPG–10](#page-27-0) Example /DISPLAY DB Command [CR–302](#page-333-0) master (DSPDBHRC) DB header record [DBRC–71](#page-90-0) OLR coexistence support [DBRC–53](#page-72-0) partition [DBRC–71](#page-90-0) partition DB record (DSPDBHRC) [DBRC–71](#page-90-0) partition DBDS records (DSPDSHRC) [DBRC–72](#page-91-0) partition record (DSPPTNRC) PHDAM [DBRC–71](#page-90-0) single partition processing [ISDT–462](#page-491-0) types of DBDSs [DBRC–72](#page-91-0) HALDBs (high availability large databases) HALDB partitions data availability [APDB–9](#page-36-0) error settings [APDB–9](#page-36-0) handling [APDB–9](#page-36-0) restrictions for loading logical child segments [APDB–9](#page-36-0) scheduling [APDB–9](#page-36-0) status codes [APDB–9](#page-36-0) half session definition [ATM–298,](#page-325-0) [ATM–301](#page-328-0) pairs [ATM–294,](#page-321-0) [ATM–301](#page-328-0) synchronization, ISC [ATM–319](#page-346-0) half-duplex message flow [OTMA–7](#page-26-0) half-duplex paths [ADB–476](#page-501-0) half-duplex protocol, IMS use [ATM–328](#page-355-0) HALT NET command [OG–154](#page-177-0) HANDLE ABEND command, CICS [APCICS–8](#page-27-0) HANDLE CONDITION, CICS [ATM–551](#page-578-0)

hang, diagnosing a control region DGR-18 Hardware Data Compression (HDC) Support building HDC dictionary [CG–123](#page-150-0) DD name descriptions [CG–126](#page-153-0) HDCD utility building HDC dictionary [CG–123](#page-150-0) compression statistics program [CG–123](#page-150-0) data integrity validation option [CG–123](#page-150-0) object file, HDC dictionary [CG–123](#page-150-0) return codes [CG–127](#page-154-0) how HDC works [CG–122](#page-149-0) how HDC works Segment length [CG–122](#page-149-0) how to implement [CG–123](#page-150-0) introduction [CG–122](#page-149-0) sample JCL procedure [CG–124](#page-151-0) using HDCD utility [CG–123](#page-150-0) Hardware Data Compression Dictionary (HDCD) utility (DFSZLDU0) building HDC dictionary [CG–123](#page-150-0) compression statistics program [CG–123](#page-150-0) data integrity validation option [CG–123](#page-150-0) object file, HDC dictionary [CG–123](#page-150-0) return codes [CG–127](#page-154-0) hardware I/O category, 3270 error recovery analysis [DGR–364](#page-389-0) hardware requirements CQS-6 hardware configuration changes [AS–287](#page-308-0) performing maintenance [AS–287](#page-308-0) XRF requirements [AS–263](#page-284-0) HASH (hash trace table) [BPE–7](#page-22-0) hash routine. *See* DEDB Resource Name Hash routine hash table slots, specifying [ISDT–462](#page-491-0) hash trace table (HASH) [BPE–7](#page-22-0) HASH=nnn parameter F irlmproc,SET command [CR–807](#page-838-0) HB (hierarchic backward) pointers [ADB–83](#page-108-0) HD Reorganization Reload utility (DFSURGL0) [ADB–349](#page-374-0) HD Reorganization Reload utility (DFSURGL0) description [URDBTM–139](#page-166-0) examples [URDBTM–145](#page-172-0) JCL requirements DD statements [URDBTM–141](#page-168-0) EXEC statement [URDBTM–141](#page-168-0) output messages and statistics [URDBTM–144](#page-171-0) restrictions [URDBTM–140](#page-167-0) return codes [URDBTM–145](#page-172-0) HD Reorganization Reload utility ILDS control statement specifications [ADB–363](#page-388-0) updating [ADB–363](#page-388-0) HD Reorganization Unload utility (DFSURGU0) [ADB–348](#page-373-0) HD Reorganization Unload utility (DFSURGU0) description [URDBTM–125](#page-152-0) examples [URDBTM–135](#page-162-0) JCL requirements DD statements [URDBTM–130](#page-157-0)

<span id="page-194-0"></span>HD Reorganization Unload utility (DFSURGU0) *(continued)* JCL requirements *(continued)* EXEC statement [URDBTM–129](#page-156-0) output messages and statistics [URDBTM–133](#page-160-0) restrictions [URDBTM–127](#page-154-0) return codes [URDBTM–134](#page-161-0) HD space search algorithm [ADB–103](#page-128-0) HD Tuning Aid [ADB–243](#page-268-0) HDAM (Hierarchical Direct Access Method) [APDG–71](#page-90-0) HDAM (Hierarchical Direct Access Method) accessing segments [ADB–99](#page-124-0) calls against [ADB–80](#page-105-0) changing DL/I access methods from HIDAM [ADB–391](#page-416-0) from HISAM [ADB–389](#page-414-0) from PHDAM [ADB–396](#page-421-0) to HIDAM [ADB–393](#page-418-0) to HISAM [ADB–392](#page-417-0) to PHDAM [ADB–395](#page-420-0) database records [ADB–96](#page-121-0) database records, locking [ADB–105](#page-130-0) deleting segments [ADB–103](#page-128-0) description of [ADB–78](#page-103-0) format of database [ADB–91](#page-116-0) inserting segments [ADB–100](#page-125-0) loading the database [ADB–331](#page-356-0) locking [ADB–107](#page-132-0) logical record length [ADB–248](#page-273-0) maximum size [ADB–79](#page-104-0) multiple data set groups [ADB–232](#page-257-0) options available [ADB–80](#page-105-0) OSAM (overflow sequential access methods) used [ADB–91](#page-116-0) overflow area [ADB–94](#page-119-0) pointers in [ADB–81](#page-106-0) randomizing module [ADB–243](#page-268-0) root addressable area [ADB–94,](#page-119-0) [ADB–96](#page-121-0) segment format [ADB–96](#page-121-0) size of root addressable area [ADB–242](#page-267-0) space calculations [ADB–311](#page-336-0) specifying free space [ADB–241](#page-266-0) storage of records [ADB–94](#page-119-0) when to use [ADB–80](#page-105-0) z/OS access methods used [ADB–79](#page-104-0) HDAM and PHDAM Randomizing routines (DFSHDC40) binding [CG–98](#page-125-0) HDAM and PHDAM Randomizing Routines (DFSHDC40) attributes [CG–98](#page-125-0) calling [CG–99](#page-126-0) description [CG–97](#page-124-0) IMS callable services [CG–98](#page-125-0) IMS environments [CG–97](#page-124-0) IMS.SDFSRESL [CG–101](#page-128-0) including the routine [CG–98](#page-125-0) loading [CG–98](#page-125-0) naming convention [CG–98](#page-125-0) parameters [CG–100](#page-127-0) registers contents on entry [CG–99](#page-126-0)

HDAM and PHDAM Randomizing Routines (DFSHDC40) *(continued)* registers *(continued)* contents on exit [CG–101](#page-128-0) sample generalized routine [CG–101](#page-128-0) sample routine location [CG–98](#page-125-0) sample routines [CG–101](#page-128-0) HDAM database [APCICS–9](#page-28-0) HDAM database, order of root segments [APDB–229](#page-256-0) HDAM database *See also* DBD (Database Description) generation OSAM ESDS block format [DGR–117](#page-142-0) segment format DGR-115 VSAM ESDS block format [DGR–117](#page-142-0) HDAM multiple qualification statements [APDB–25](#page-52-0) HDRCTL= operand (DIV statement), use APTM–167 HDRCTL= operand DIV statement, specifying [URDBTM–456](#page-483-0) HEADCTL= parameter [ISDT–160](#page-189-0) header record, RECON data set [DBRC–66](#page-85-0) headers input message *See* FM (function management) headers ISC *See* FM (function management) headers output message *See* FM (function management) headers type X'42' component identification [ATM–474](#page-501-0) data bytes [ATM–480](#page-507-0) message descriptor byte [ATM–473,](#page-500-0) [ATM–479](#page-506-0) HELP command [IIV–105](#page-128-0) HELP function table of contents [IIV–143](#page-166-0) **HFLP** general information [IIV–144](#page-167-0) general information panel [IIV–144](#page-167-0) table of contents panel [IIV–143](#page-166-0) HERE insert rule [APCICS–56](#page-75-0) HERE insert rule F command code [APDB–204](#page-231-0) L command code [APDB–205](#page-232-0) HF (hierarchic forward) pointers description [ADB–82](#page-107-0) HFS (Hierarchic File System) allocating data set for [JGR–2](#page-21-0) mounting directory [JGR–2](#page-21-0) hi-level dump formatting [DGR–179](#page-204-0) HIDAM (Hierarchical Direct Access Method) calls against [ADB–80](#page-105-0) HIDAM (Hierarchical Indexed Direct Access Method) [APDG–72](#page-91-0) HIDAM (Hierarchical Indexed Direct Access Method) accessing segments [ADB–99](#page-124-0) changing DL/I access methods from HDAM [ADB–393](#page-418-0) from HISAM [ADB–389](#page-414-0) from PHIDAM [ADB–396](#page-421-0) to HDAM [ADB–391](#page-416-0) to HISAM [ADB–391](#page-416-0)

<span id="page-195-0"></span>HIDAM (Hierarchical Indexed Direct Access Method) *(continued)* changing DL/I access methods *(continued)* to PHIDAM [ADB–395](#page-420-0) deleting segments [ADB–103](#page-128-0) description of [ADB–78](#page-103-0) format of database [ADB–91](#page-116-0) index database [ADB–79,](#page-104-0) [ADB–96](#page-121-0) index segment [ADB–98](#page-123-0) inserting segments [ADB–100](#page-125-0) loading the database [ADB–331](#page-356-0) locking [ADB–107](#page-132-0) logical record length [ADB–248](#page-273-0) maximum size [ADB–79](#page-104-0) multiple data set groups [ADB–232](#page-257-0) options available [ADB–80](#page-105-0) pointers in [ADB–81](#page-106-0) RAPs, using [ADB–98](#page-123-0) segment format [ADB–97](#page-122-0) sequential root processing [ADB–99](#page-124-0) space calculations [ADB–105,](#page-130-0) [ADB–311](#page-336-0) specifying free space [ADB–241](#page-266-0) storage of records [ADB–96](#page-121-0) when to use [ADB–81](#page-106-0) HIDAM (Partitioned Hierarchical Indexed Direct Access Method) deleting segments [ADB–103](#page-128-0) HIDAM database [APCICS–9](#page-28-0) HIDAM database *See also* DBD (Database Description) generation OSAM and VSAM ESDS block format [DGR–117](#page-142-0) segment format [DGR–115](#page-140-0) starting [CR–628](#page-659-0) VSAM ESDS block format [DGR–117](#page-142-0) HIDAM databases declaring [ISDT–9](#page-38-0) macro instructions [ISDT–79](#page-108-0) HIDAM index database VSAM LRECL format [DGR–117](#page-142-0) Hierarchic File System (HFS) allocating data set for [JGR–2](#page-21-0) mounting directory [JGR–2](#page-21-0) hierarchic forward (HF) pointers description [ADB–82](#page-107-0) hierarchic sequence [APDB–228](#page-255-0) hierarchic backward pointers [ADB–83](#page-108-0) hierarchical database example, medical [APCICS–2,](#page-21-0) [APDB–14](#page-41-0) hierarchical database example [JGR–88](#page-107-0) relational database, compared to [JGR–87](#page-106-0) Hierarchical Direct Access Method (HDAM) [APDG–71](#page-90-0) Hierarchical Direct Access Method See HDAM (Hierarchical Direct Access Method) [ADB–318](#page-343-0) Hierarchical Indexed Direct Access Method (HIDAM) [APDG–72](#page-91-0) Hierarchical Indexed Direct Access Method See HIDAM (Hierarchical Indexed Direct Access Method) [ADB–318](#page-343-0)

Hierarchical Indexed Sequential Access Method (HISAM) [APDG–75](#page-94-0) Hierarchical Indexed Sequential Access Method See HISAM (Hierarchical Indexed Sequential Access Method) [ADB–318](#page-343-0) Hierarchical Sequential Access Method (HSAM) [APDG–75](#page-94-0) Hierarchical Sequential Access Method See HSAM (Hierarchical Sequential Access Method) [ADB–318](#page-343-0) hierarchy examples [APDB–13,](#page-40-0) [APDB–16](#page-43-0) hierarchy bank account database [APDB–16](#page-43-0) concept explained [ADB–8](#page-33-0) data structures [APDB–28](#page-55-0) definition [ADB–7](#page-32-0) description [APDG–3](#page-22-0) grouping data elements [APDG–16](#page-35-0) medical database [APDB–13](#page-40-0) restructuring of with secondary indexes [ADB–191](#page-216-0) High Availability Large Database (HALDB) [APDG–79,](#page-98-0) [AS–37,](#page-58-0) [URDBTM–5](#page-32-0) High Availability Large Database (HALDB) partition cold starting IMS [ISDT–81](#page-110-0) redefining in ALL or MODBLKS system definition [ISDT–81](#page-110-0) system definition types ALL [ISDT–41](#page-70-0) MODBLKS [ISDT–41](#page-70-0) high availability large database (HALDB) online change [OG–138](#page-161-0) high availability large databases (HALDB) *see* HALDBs (high availability large databases) [APDB–9](#page-36-0) high key of HALDB partitions [ADB–297](#page-322-0) value, entering [ADB–297](#page-322-0) High Performance Java (HPJ) [JGR–6](#page-25-0) High-Speed DEDB Direct Reorganization utility (DBFUHDR0) [ADB–270](#page-295-0) High-Speed DEDB Direct Reorganization utility (DBFUHDR0) BUFNO command [URDBTM–175](#page-202-0) overview [URDBTM–175](#page-202-0) recovery and restart [URDBTM–178](#page-205-0) statistics collected [URDBTM–177](#page-204-0) high-speed sequential control statements, specifying examples [ISDT–444](#page-473-0) SETO [ISDT–442](#page-471-0) SETR [ISDT–444](#page-473-0) syntax [ISDT–441](#page-470-0) high-speed sequential processing (HSSP) description [ADB–279](#page-304-0) high-speed sequential processing. *See* HSSP high-use program modules, making resident with DFSMPLxx [ISDT–362](#page-391-0) hints and tips using DBRC [DBRC–107](#page-126-0)

<span id="page-196-0"></span>hints and tips *(continued)* using DBRC adjusting GENMAX when it is reached or is too high [DBRC–109](#page-128-0) locating the last SLDS Stop Time in RECON [DBRC–108](#page-127-0) PRILOG compression not working [DBRC–110](#page-129-0) PRILOG record sizes [DBRC–111](#page-130-0) HIOP (high input/output pool) VTAM output buffers RECASZ execution parameter [ATM–63](#page-90-0) HIOP storage pool [OTMA–47](#page-66-0) HIOP= parameter [ISDT–275](#page-304-0) hiperspace buffering [ADB–406](#page-431-0) hiperspace buffers, VSAM Buffer Pool //DFSSTAT [URS–477](#page-504-0) IMS Monitor (DB/DC) [URS–404](#page-431-0) IMS Monitor (DBCTL) [URS–434](#page-461-0) HISAM (Hierarchical Indexed Sequential Access Method) [APDG–75](#page-94-0) HISAM (Hierarchical Indexed Sequential Access Method) access method [ADB–65](#page-90-0) accessing segments [ADB–68](#page-93-0) calls against [ADB–68](#page-93-0) changing DL/I access methods from HDAM [ADB–392](#page-417-0) from HIDAM [ADB–391](#page-416-0) to HDAM [ADB–389](#page-414-0) to HIDAM [ADB–389](#page-414-0) database reorganization procedures [ADB–358](#page-383-0) deleting segments [ADB–72](#page-97-0) description of [ADB–65](#page-90-0) inserting segments [ADB–68](#page-93-0) loading the database [ADB–331](#page-356-0) locking [ADB–106](#page-131-0) logical record format [ADB–67](#page-92-0) logical record length [ADB–245,](#page-270-0) [ADB–248](#page-273-0) options available [ADB–65](#page-90-0) performance [ADB–70,](#page-95-0) [ADB–74](#page-99-0) pointers [ADB–67](#page-92-0) replacing segments [ADB–74](#page-99-0) segment format [ADB–66](#page-91-0) space calculations [ADB–311](#page-336-0) storage of records [ADB–65](#page-90-0) when to use [ADB–65,](#page-90-0) [ADB–74](#page-99-0) HISAM database [APCICS–9](#page-28-0) HISAM database *See also* DBD (Database Description) generation block format [DGR–115](#page-140-0) LRECL format [DGR–115](#page-140-0) segment format [DGR–114](#page-139-0) HISAM Reorganization Reload utility (DFSURRL0) [ADB–348](#page-373-0) HISAM Reorganization Reload utility (DFSURRL0) description [URDBTM–117](#page-144-0) JCL requirements DD statements [URDBTM–118](#page-145-0) EXEC statement [URDBTM–118](#page-145-0) output messages and statistics [URDBTM–120](#page-147-0) restrictions [URDBTM–118](#page-145-0)

HISAM Reorganization Reload utility (DFSURRL0) *(continued)* return codes [URDBTM–123](#page-150-0) utility control statements OPTIONS= [URDBTM–120](#page-147-0) HISAM Reorganization Unload utility (DFSURUL0) [ADB–347,](#page-372-0) [OG–15](#page-38-0) HISAM Reorganization Unload utility (DFSURUL0) CHANGE= statement [URDBTM–107](#page-134-0) description [URDBTM–101](#page-128-0) examples [URDBTM–112](#page-139-0) for backup [DBRC–44](#page-63-0) JCL requirements DD statements [URDBTM–104](#page-131-0) EXEC statement [URDBTM–103](#page-130-0) OPTIONS= statement [URDBTM–107](#page-134-0) output messages and statistics [URDBTM–108](#page-135-0) restrictions [URDBTM–102](#page-129-0) return codes [URDBTM–112](#page-139-0) utility control statements [URDBTM–105](#page-132-0) HISTORY command [DBRC–296](#page-315-0) HLQ parameter [IIV–109,](#page-132-0) [ISDT–314](#page-343-0) HOLD command description [CR–379](#page-410-0) environments [CR–379](#page-410-0) example [CR–379](#page-410-0) syntax diagram [CR–379](#page-410-0) homonym, data element [APDG–14](#page-33-0) horizontal partitioning in MSC (multiple systems coupling) [ATM–197](#page-224-0) HOST macro [IIV–80](#page-103-0) HOUSHOLD segment [APCICS–4,](#page-23-0) [APDB–15](#page-42-0) how to write requests [CSL–16](#page-35-0) HPJ (High Performance Java) [JGR–6](#page-25-0) HSAM (Hierarchical Sequential Access Method) [APDG–75](#page-94-0) HSAM (Hierarchical Sequential Access Method) accessing segments [ADB–63](#page-88-0) calls against [ADB–63](#page-88-0) deleting segments [ADB–64](#page-89-0) description of [ADB–60](#page-85-0) inserting segments [ADB–64](#page-89-0) options available [ADB–61](#page-86-0) performance [ADB–64](#page-89-0) replacing segments [ADB–64](#page-89-0) segment format [ADB–62](#page-87-0) space calculations [ADB–311](#page-336-0) storage of records [ADB–61](#page-86-0) when to use [ADB–61](#page-86-0) z/OS access methods used [ADB–61](#page-86-0) HSAM database [APCICS–9](#page-28-0) HSAM database *See also* DBD (Database Description) generation block format [DGR–113](#page-138-0) delete byte format [DGR–113](#page-138-0) flag byte format [DGR–113](#page-138-0) segment format [DGR–113](#page-138-0) HSB keyword definition [CR–59](#page-90-0) DISPLAY command description [CR–230](#page-261-0)

<span id="page-197-0"></span>HSB keyword *(continued)* DISPLAY command *(continued)* example [CR–305](#page-336-0) HSB= parameter [ISDT–91](#page-120-0) HSBID parameter [AS–311](#page-332-0) HSBID= parameter [ISDT–275](#page-304-0) HSBMBR parameter [AS–311](#page-332-0) HSBMBR= parameter [ISDT–275](#page-304-0) HSn= parameter [ISDT–388](#page-417-0) HSSD definition/mapping macro [DGR–69](#page-94-0) HSSO definition/mapping macro [DGR–69](#page-94-0) HSSP (high-speed sequential processing) description [ADB–279](#page-304-0) for database recovery [ADB–282](#page-307-0) image-copy option [ADB–281](#page-306-0) limits and restrictions [ADB–280](#page-305-0) private buffer pools [ADB–282](#page-307-0) processing option H [ADB–281](#page-306-0) reasons for choosing [ADB–280](#page-305-0) SETO statement [ADB–281](#page-306-0) SETR statement [ADB–281](#page-306-0) status [CR–232](#page-263-0) UOW locking [ADB–282](#page-307-0) using [ADB–281](#page-306-0) HSSP (High-Speed Sequential Processing) image copy [OG–77,](#page-100-0) [OG–177](#page-200-0) RSR [OG–292](#page-315-0) HSSP data set [DBRC–44](#page-63-0) HSSP data set database registered with DBRC [DBRC–44](#page-63-0) HSSP definition/mapping macro [DGR–69](#page-94-0) HSSP keyword definition [CR–59](#page-90-0) DISPLAY command description [CR–232](#page-263-0) example [CR–306](#page-337-0) HSSR definition/mapping macro [DGR–69](#page-94-0) HTAB= operand (DEV statement) specifying [URDBTM–448](#page-475-0) use [APTM–164](#page-191-0)

## **I**

I/O area [APDG–6](#page-25-0) I/O Area (input/output area) [APDB–82](#page-109-0) I/O area format, AUTH call [APTM–267](#page-294-0) I/O area length in CHKP (symbolic) call [APDB–250](#page-277-0) I/O area returned keywords [APDB–240](#page-267-0) map of [APDB–240](#page-267-0) I/O area assembler language [APCICS–10](#page-29-0) C language [APDB–61](#page-88-0) COBOL [APCICS–9](#page-28-0) coding [APCICS–9,](#page-28-0) [APDB–83](#page-110-0) command-level program [APCICS–9](#page-28-0) DL/I [APCICS–2](#page-21-0) for XRST [APDB–283,](#page-310-0) [APTM–332](#page-359-0) in C language [APTM–17](#page-44-0) in CHKP (symbolic) call [APDB–250](#page-277-0)

I/O area *(continued)* in GMSG call [APDB–253](#page-280-0) in GSCD call [APDB–255](#page-282-0) in INIT call [APDB–257](#page-284-0) in INQY call [APDB–263](#page-290-0) PL/I [APCICS–10](#page-29-0) restriction [APCICS–9](#page-28-0) specifying [APTM–32](#page-59-0) symbolic CHKP [APCICS–84](#page-103-0) XRST [APCICS–84](#page-103-0) I/O Area specifying [APDB–82](#page-109-0) I/O errors ADS [ADB–149](#page-174-0) MADS [ADB–149](#page-174-0) I/O PCB [ADB–305,](#page-330-0) [APCICS–31](#page-50-0) I/O PCB mask 12-byte time stamp [APDB–71,](#page-98-0) [APTM–29](#page-56-0) general description [APDB–69,](#page-96-0) [APTM–26](#page-53-0) group name field [APDB–71,](#page-98-0) [APTM–29](#page-56-0) input message sequence number [APDB–70,](#page-97-0) [APTM–28](#page-55-0) logical terminal name field [APDB–69,](#page-96-0) [APTM–27](#page-54-0) message output descriptor name [APDB–70,](#page-97-0) [APTM–28](#page-55-0) specifying [APDB–69,](#page-96-0) [APTM–26](#page-53-0) status code field [APDB–70,](#page-97-0) [APTM–27](#page-54-0) userid field [APDB–70,](#page-97-0) [APTM–28](#page-55-0) userid indicator field [APDB–72,](#page-99-0) [APTM–30](#page-57-0) I/O PCB, and program switch [OTMA–56](#page-75-0) I/O PCB in different environments [APDG–55](#page-74-0) in GSCD [APDB–254](#page-281-0) in INIT call [APDB–257](#page-284-0) PCBs and DL/I calls [APDB–287](#page-314-0) requesting during PSBGEN [APDG–61](#page-80-0) I/O prevention [AS–268,](#page-289-0) [AS–283](#page-304-0) I/O prevention by availability manager [AS–283](#page-304-0) by availability manager (AVM) [AS–268](#page-289-0) by operator [AS–283,](#page-304-0) [AS–285](#page-306-0) definition [AS–260](#page-281-0) description [AS–268](#page-289-0) ensuring completion [AS–268,](#page-289-0) [AS–285](#page-306-0) processing [AS–268,](#page-289-0) [AS–282](#page-303-0) I/O toleration definition [AS–283](#page-304-0) display screen [CR–728](#page-759-0) operator view of [AS–283](#page-304-0) IAM command description [CR–381](#page-412-0) DONE keyword [CR–381](#page-412-0) environments [CR–381](#page-412-0) examples [CR–382](#page-413-0) INQU ltermname parameter [CR–381](#page-412-0) LTERM keyword [CR–381](#page-412-0) password [CR–21](#page-52-0) PTERM keyword [CR–381](#page-412-0) syntax diagram [CR–381](#page-412-0) IBFPRF definition/mapping macro [DGR–69](#page-94-0)

<span id="page-198-0"></span>IBM 3480 tape drive using with IMS log data sets [ISDT–245](#page-274-0) IBM COBOL for MVS & VM [APCICS–19](#page-38-0) IBM Developer Kit for OS/390, Java 2 Technology Edition [JGR–1](#page-20-0) IBM-Supplied Program Properties Table CQS Entry for IBM-Supplied PPT Table [IIV–69](#page-92-0) CSL Entry for IBM-Supplied PPT Table [IIV–69](#page-92-0) IMS Entry for IBM-Supplied PPT Table [IIV–69](#page-92-0) installing IBM-Supplied PPT Entries [IIV–70](#page-93-0) IRLM Entry for IBM-Supplied PPT Table [IIV–69](#page-92-0) IBPOOL definition/mapping macro [DGR–69](#page-94-0) IC= parameter [ISDT–443,](#page-472-0) [ISDT–445](#page-474-0) ICDSN parameter commands CHANGE.IC [DBRC–163](#page-182-0) creating for future use [DBRC–41](#page-60-0) defining [DBRC–276](#page-295-0) duplicate, naming convention [DBRC–36](#page-55-0) INIT.IC [DBRC–276](#page-295-0) maximum number of generations [DBRC–42](#page-61-0) naming convention [DBRC–36](#page-55-0) nonstandard [DBRC–45](#page-64-0) NOTIFY.IC [DBRC–313](#page-332-0) NOTIFY.REORG [DBRC–332](#page-351-0) RECON adding information [DBRC–327](#page-346-0) changing information [DBRC–162](#page-181-0) record [DBRC–73](#page-92-0) recovery period [DBRC–42](#page-61-0) reusing [DBRC–43](#page-62-0) selecting [DBRC–101](#page-120-0) ICDSN2 parameter commands CHANGE.IC [DBRC–163](#page-182-0) DELETE.IC [DBRC–209](#page-228-0) INIT.IC [DBRC–276](#page-295-0) NOTIFY.IC [DBRC–314](#page-333-0) NOTIFY.REORG [DBRC–332](#page-351-0) ICJCL parameter commands CHANGE.DBDS [DBRC–157](#page-176-0) GENJCL.CA [DBRC–224](#page-243-0) GENJCL.CLOSE [DBRC–228](#page-247-0) GENJCL.IC [DBRC–235](#page-254-0) GENJCL.OIC [DBRC–242](#page-261-0) GENJCL.RECEIVE [DBRC–246](#page-265-0) GENJCL.RECOV [DBRC–251](#page-270-0) GENJCL.USER [DBRC–256](#page-275-0) INIT.DBDS [DBRC–270](#page-289-0) skeletal JCL execution member [DBRC–451](#page-470-0) ICMD call [APTM–309,](#page-336-0) [CG–468,](#page-495-0) [CR–30,](#page-61-0) [OG–208](#page-231-0) ICMD call commands that can be issued [APDB–257,](#page-284-0) [APTM–309](#page-336-0) description [APDB–255,](#page-282-0) [APDB–257,](#page-284-0) [APTM–307](#page-334-0) format [APDB–255,](#page-282-0) [APTM–307](#page-334-0) parameters [APDB–255,](#page-282-0) [APTM–307](#page-334-0) restrictions [APDB–257,](#page-284-0) [APTM–309](#page-336-0) security overview [AS–129](#page-150-0) use [APDB–256,](#page-283-0) [APTM–308](#page-335-0) ICOFF parameter CHANGE.DBDS command [DBRC–157](#page-176-0)

ICOMPONENT keyword ASSIGN command [CR–106](#page-137-0) definition [CR–59](#page-90-0) ICOMPT= parameter [ISDT–132](#page-161-0) ICON parameter CHANGE.DBDS command [DBRC–157](#page-176-0) ICRCVJCL parameter skeletal JCL execution member [DBRC–459](#page-478-0) ICREQ parameter CHANGE.DB command [DBRC–147](#page-166-0) ICREQ parameter INIT.DB command [DBRC–266](#page-285-0) ID (task ID) field [ADB–93](#page-118-0) ID keyword definition [CR–60](#page-91-0) OPNDST command [CR–464](#page-495-0) ID statement Database Change Accumulation utility (DFSUCUM0) [URDBTM–240](#page-267-0) IDC0 trace table entries [DGR–381](#page-406-0) IDC0 trace table entries internal trace formats that map entries [DGR–381](#page-406-0) IDC0= parameter [ISDT–400](#page-429-0) IDCAMS commands DEFINE [IIV–87](#page-110-0) DELETE [IIV–87](#page-110-0) REPRO [IIV–87](#page-110-0) identification of recovery requirements [APDG–45](#page-64-0) Identify exit routine [CG–549](#page-576-0) identify process [CG–510](#page-537-0) identifying application data [APDG–11](#page-30-0) online security requirements [APDG–93](#page-112-0) output message destinations [APDG–101](#page-120-0) security requirements [APDG–85](#page-104-0) IDLE (/IDLE) command [OG–40](#page-63-0) IDLE command [ATM–226,](#page-253-0) [ISDT–129](#page-158-0) IDLE command DC keyword [CR–385](#page-416-0) description [CR–383](#page-414-0) environments [CR–383](#page-414-0) examples [CR–385](#page-416-0) LINE keyword [CR–383](#page-414-0) LINK keyword [CR–384](#page-415-0) master terminal BTAM line [CR–142](#page-173-0) NODE keyword [CR–385](#page-416-0) NOSHUT keyword description [CR–383](#page-414-0) restarting [CR–384](#page-415-0) syntax diagram [CR–383](#page-414-0) IDLIST macro CONFIG macro, and [ISDT–77](#page-106-0) description [ISDT–83](#page-112-0) label [ISDT–83](#page-112-0) parameters [ISDT–83](#page-112-0) parameters configname [ISDT–84](#page-113-0) id [ISDT–83](#page-112-0) syntax diagram [ISDT–83](#page-112-0) IDP and Fast Path [ADB–337](#page-362-0) IDs, checkpoint [APDG–62](#page-81-0) IDS= parameter [ISDT–112](#page-141-0)

<span id="page-199-0"></span>IDSC definition/mapping macro [DGR–70](#page-95-0) IDXIN= keyword UCF FUNCTION=RU control statement [URDBTM–372](#page-399-0) IEBCOPY parameters in online change copy utility [RPG–22](#page-39-0) IEBGENER [DGR–10](#page-35-0) IEBGENER utility [IIV–61](#page-84-0) IEEQE definition/mapping macro [DGR–70](#page-95-0) IEFBR14 utility [ADB–318,](#page-343-0) [IIV–56](#page-79-0) IEHPROGM program [ADB–318](#page-343-0) IF statement parameters DATA [URDBTM–486](#page-513-0) ENDMPPI [URDBTM–487](#page-514-0) LENGTH [URDBTM–487](#page-514-0) NEXTLP [URDBTM–487](#page-514-0) NEXTMSG [URDBTM–487](#page-514-0) NEXTMSGP [URDBTM–487](#page-514-0) NEXTPP [URDBTM–487](#page-514-0) NOFUNC [URDBTM–487](#page-514-0) PAGREQ [URDBTM–487](#page-514-0) specifying [URDBTM–486](#page-513-0) IFP (Fast Path regions) [IIV–169](#page-192-0) IFP (IMS Fast Path) [AS–27,](#page-48-0) [AS–107](#page-128-0) IFP (IMS Fast Path) dependent region, useful dumps for [ISDT–317](#page-346-0) IFP (IMS Fast Path) program databases that can be accessed [APDG–31](#page-50-0) differences from an MPP [APDG–36](#page-55-0) recovery [APDG–36](#page-55-0) restrictions [APDG–36](#page-55-0) IFP (IMS Fast Path) application program [AS–10](#page-31-0) dependent regions useful dumps for [ISDT–317](#page-346-0) message-driven program [AS–10](#page-31-0) non-message-driven program [AS–10](#page-31-0) region characteristics [AS–10](#page-31-0) regions [OG–99](#page-122-0) restart [OG–174](#page-197-0) utility [AS–10](#page-31-0) IFP and MPP regions maintaining continuous availability of [ADB–449](#page-474-0) IFP application programs [APCICS–32](#page-51-0) IGNORE (N or .) statement [APDB–320,](#page-347-0) [APTM–400](#page-427-0) II status code [APCICS–7](#page-26-0) ILDS (Indirect List Data Set) [AS–88,](#page-109-0) [DBRC–50](#page-69-0) ILDS (indirect list data set) allocating [ADB–300](#page-325-0) calculating size [ADB–301](#page-326-0) defining [ADB–300](#page-325-0) sample JCL [ADB–300](#page-325-0) size, calculating [ADB–301](#page-326-0) ILDS (Indirect List Data Set) Index/ILDS Rebuild Utility (DFSPREC0) [DBRC–16](#page-35-0) ILDS reorganization updates [ADB–363](#page-388-0) ILE (indirect list entry) [ADB–301](#page-326-0) ILE (Indirect List Entry) [AS–88](#page-109-0)

ILK (indirect list key) [ADB–301](#page-326-0) ILLNESS segment [APCICS–3,](#page-22-0) [APDB–14](#page-41-0) ILPGM= parameter UCF FUNCTION=IL control statement [URDBTM–363](#page-390-0) ILPSBNAM= keyword UCF FUNCTION=IL control statement [URDBTM–363](#page-390-0) ILS (isolated log sender) [AS–333](#page-354-0) ILTMODE= parameter [ISDT–371](#page-400-0) image capture program CICS application program [APDG–167](#page-186-0) IMS application program [APDG–144](#page-163-0) image copies and data sharing [AS–381](#page-402-0) image copies fuzzy [DBRC–38](#page-57-0) image copy 2 JCL [DBRC–451](#page-470-0) image copy data set recovery period [DBRC–42](#page-61-0) Image Copy Group record [DBRC–73](#page-92-0) Image Copy utility *See also* Database Image Copy utility (DFSUDMP0) *See* Online Database Image Copy utility (DFSUICP0) image copy concurrent [OG–76,](#page-99-0) [OG–177](#page-200-0) data set creating [OG–78](#page-101-0) nonstandard [OG–82](#page-105-0) recovery period of [OG–79](#page-102-0) reusing [OG–80](#page-103-0) data sharing [OG–234,](#page-257-0) [OG–238](#page-261-0) definition [OG–6,](#page-29-0) [OG–14](#page-37-0) frequency of [OG–82](#page-105-0) HISAM [OG–81](#page-104-0) HSSP [OG–77,](#page-100-0) [OG–177](#page-200-0) recovery after [OG–77](#page-100-0) retaining [OG–82](#page-105-0) RSR [OG–283](#page-306-0) utilities [OG–75](#page-98-0) with exclusive control [OG–237](#page-260-0) image-copy option [ADB–281](#page-306-0) IMBED | NOIMBED parameter [ADB–264](#page-289-0) immediate program switch [APDG–99,](#page-118-0) [APTM–66,](#page-93-0) [ATM–33](#page-60-0) immediate program switch in conversational programs [APTM–70](#page-97-0) immediate session termination *See* session termination IMODULE facility CBT pool [DGR–585](#page-610-0) IMS control block/work area, locating using load list [DGR–583](#page-608-0) Imp, variable-gathering action command [IIV–125](#page-148-0) implementing database design [ADB–5,](#page-30-0) [ADB–291](#page-316-0) implicit API for LU 6.2 devices [APDG–114](#page-133-0) importance assigning to address space [AS–186](#page-207-0) business Workload Manager [AS–185](#page-206-0) relative [AS–185,](#page-206-0) [AS–186](#page-207-0) importing database definitions HALDB (High Availability Large Database) [ADB–299](#page-324-0) importing packages [JGR–111](#page-130-0)

<span id="page-200-0"></span>IMS (Information Management System) enhancements IMS Version 9, overview of [RPG–5](#page-22-0) Version 9 overview of enhancements [RPG–5](#page-22-0) IMS abend as cause of takeover [AS–266,](#page-287-0) [AS–280](#page-301-0) IMS Adapter for REXX exit routine binding [CG–285](#page-312-0) IMS callable services [CG–285](#page-312-0) IMS environments [CG–285](#page-312-0) including the routine [CG–285](#page-312-0) naming convention [CG–285](#page-312-0) sample routine location [CG–285](#page-312-0) IMS Application menu [OG–30](#page-53-0) IMS Application Menu [CSL–3,](#page-22-0) [RPG–17](#page-34-0) IMS Application Menu invoking [IIV–108](#page-131-0) IMS application programs, standard [APTM–75](#page-102-0) IMS Callable Services See callable services [CG–10](#page-37-0) IMS Command Language Modification Facility (DFSCKWD0) binding [CG–162](#page-189-0) command keyword table, modifying [CG–161](#page-188-0) error messages [CG–163](#page-190-0) IMS callable services [CG–162](#page-189-0) IMS environments [CG–161](#page-188-0) including the routine [CG–162](#page-189-0) KEYWD macro [CG–162](#page-189-0) naming convention [CG–161](#page-188-0) routine location [CG–162](#page-189-0) SYN macro [CG–163](#page-190-0) IMS Command entering [CR–3](#page-34-0) entering Control Center [CR–12](#page-43-0) LU 6.2 device [CR–10](#page-41-0) Master Terminal Format [CR–4](#page-35-0) MCS [CR–6](#page-37-0) OM API [CR–12](#page-43-0) TSO SPOC [CR–11](#page-42-0) type-2 [CR–23](#page-54-0) IMS commands /CANCEL [AS–297](#page-318-0) /CHANGE [AS–72](#page-93-0) /CHANGE SURVEILLANCE [AS–267](#page-288-0) /CHECKPOINT [AS–30](#page-51-0) /DISPLAY [AS–189](#page-210-0) /ERESTART BACKUP [AS–277,](#page-298-0) [AS–289](#page-310-0) /ERESTART COLDSYS [AS–121](#page-142-0) /LOGON APPLID [AS–269](#page-290-0) /MODIFY [AS–273,](#page-294-0) [AS–285](#page-306-0) /MODIFY COMMIT [AS–327](#page-348-0) /MODIFY PREPARE [AS–327](#page-348-0) /NRESTART [AS–121](#page-142-0) /START IMS [AS–276,](#page-297-0) [AS–277](#page-298-0) /START SURVEILLANCE [AS–267](#page-288-0) /STOP SURVEILLANCE [AS–267](#page-288-0) /SWITCH SYSTEM planned takeover [AS–281,](#page-302-0) [AS–287](#page-308-0) takeover process [AS–282,](#page-303-0) [AS–285](#page-306-0)

IMS commands *(continued)* /UNLOCK SYSTEM ensuring database integrity [AS–268](#page-289-0) process during takeover [AS–284,](#page-305-0) [AS–303](#page-324-0) entering [AS–11](#page-32-0) keyword syntax [AS–11](#page-32-0) used on HALDBs [CR–927](#page-958-0) IMS Commands supported by OM API [CR–40](#page-71-0) supported by OM API long form [CR–40](#page-71-0) short form [CR–40](#page-71-0) IMS component identification numbers [DGR–31](#page-56-0) IMS components [BPE–1](#page-16-0) IMS Connect command OPENIP usage [CR–873](#page-904-0) **STOPDS** example [CR–875](#page-906-0) IMS Connect commands [CR–871](#page-902-0) IMS Connect commands CLOSEHWS command [CR–871](#page-902-0) CLOSEHWS description [CR–871](#page-902-0) example [CR–872](#page-903-0) MVS STOP [CR–872](#page-903-0) parameters [CR–871](#page-902-0) description [CR–871](#page-902-0) OPENDS command [CR–872](#page-903-0) **OPENDS** example [CR–873](#page-904-0) parameters [CR–872](#page-903-0) usage [CR–872](#page-903-0) OPENIP command [CR–873](#page-904-0) OPENIP example [CR–873](#page-904-0) parameters [CR–873](#page-904-0) OPENPORT command [CR–873](#page-904-0) OPENPORT example [CR–873](#page-904-0) parameters [CR–873](#page-904-0) usage [CR–873](#page-904-0) RECORDER command [CR–874](#page-905-0) RECORDER example [CR–874](#page-905-0) parameters [CR–874](#page-905-0) usage [CR–874](#page-905-0) SETRACF command [CR–874](#page-905-0) **SETRACF** example [CR–874](#page-905-0) parameters [CR–874](#page-905-0) usage [CR–874](#page-905-0) SETRRS command [CR–874](#page-905-0) **SETRRS** example [CR–874](#page-905-0) parameters [CR–874](#page-905-0) usage [CR–874](#page-905-0) STOPCLNT command [CR–874](#page-905-0) STOPCLNT example [CR–875](#page-906-0) parameters [CR–874](#page-905-0)

<span id="page-201-0"></span>IMS Connect commands *(continued)* STOPCLNT *(continued)* usage [CR–874](#page-905-0) STOPDS command [CR–875](#page-906-0) **STOPDS** parameters [CR–875](#page-906-0) usage [CR–875](#page-906-0) STOPIP command [CR–875](#page-906-0) **STOPIP** example [CR–876](#page-907-0) parameters [CR–875](#page-906-0) usage [CR–875](#page-906-0) STOPPORT command [CR–876](#page-907-0) **STOPPORT** example [CR–876](#page-907-0) parameters [CR–876](#page-907-0) usage [CR–876](#page-907-0) tips [CR–882](#page-913-0) VIEWDS command [CR–876](#page-907-0) VIEWDS example [CR–877](#page-908-0) parameters [CR–876](#page-907-0) usage [CR–876](#page-907-0) VIEWHWS command [CR–877](#page-908-0) VIEWHWS example [CR–879](#page-910-0) parameters [CR–877](#page-908-0) usage [CR–877](#page-908-0) VIEWIP command [CR–879](#page-910-0) VIEWIP example [CR–879](#page-910-0) parameters [CR–879](#page-910-0) usage [CR–879](#page-910-0) VIEWPORT command [CR–879](#page-910-0) VIEWPORT example [CR–881](#page-912-0) parameters [CR–879](#page-910-0) usage [CR–880](#page-911-0) VIEWUOR command [CR–881](#page-912-0) VIEWUOR parameters [CR–881](#page-912-0) usage [CR–881](#page-912-0) IMS Connect Dump Formatter about [DGR–182](#page-207-0) IMS Connect support [RPG–19](#page-36-0) IMS Connect dump formatter [ISDT–543](#page-572-0) IMS Control Center [CSL–6](#page-25-0) IMS Control Center requirements [RPG–30](#page-47-0) IMS Control Center overview [OG–29](#page-52-0) IMS conversations conversational program [APTM–64](#page-91-0) nonconversational program [APTM–64](#page-91-0)

IMS Data Capture exit/function *See* Data Capture exit routine IMS Data Capture exit *See* Data Capture exit routine IMS Data Conversion exit/function. *See* Data Conversion exit routine IMS data set placement in XRF [AS–323,](#page-344-0) [AS–327](#page-348-0) requirement for XRF [AS–263](#page-284-0) XRF process, contribution to [AS–265](#page-286-0) IMS Database Change Accumulation utility (DFSUCUM0) condensing SLDS or RLDS [OG–64](#page-87-0) IMS Database Recovery Facility command support [RPG–11](#page-28-0) IMS Database Recovery Facility activating trace for [ISDT–402](#page-431-0) compared to DFSURDB0 [OG–176](#page-199-0) remote terminal commands [OG–362](#page-385-0) tracing activity [ISDT–402](#page-431-0) IMS database statistics, obtaining [APCICS–77](#page-96-0) IMS DataPropagator [AS–32,](#page-53-0) [CG–46](#page-73-0) IMS dependent region wait or loop, diagnosing [DGR–20](#page-45-0) IMS diagnostic aids [DGR–383](#page-408-0) IMS distributed JDBC resource adapter, installing [JGR–59](#page-78-0) IMS dump formatter [DGR–8](#page-33-0) IMS dump, locating Fast Path control block [DGR–424](#page-449-0) Fast Path work area [DGR–424](#page-449-0) IMS enhanced command environment enhancements description [RPG–109](#page-126-0) introduction to [RPG–18](#page-35-0) IMS External Subsystem Attach Facility indoubt notification [RPG–7](#page-24-0) IMS failure [AS–262](#page-283-0) IMS Fast Path (IFP) dependent region, useful dumps for [ISDT–317](#page-346-0) IMS Fast Path (IFP) programs, description of [APDG–35](#page-54-0) IMS Fast Path (IFP) dependent regions useful dumps for [ISDT–317](#page-346-0) IMS High Performance Pointer Checker [ADB–243](#page-268-0) IMS identifier XRF [OG–257](#page-280-0) IMS Java API Specification [JGR–6](#page-25-0) IMS Java hierarchical database interface about [JGR–1](#page-20-0) using [JGR–131](#page-150-0) IMS Java Remote Database Services enhancements description [RPG–113](#page-130-0) introduction to [RPG–11](#page-28-0) requirements [RPG–31](#page-48-0) IMS Java SQL enhancements [RPG–11](#page-28-0) IMS Java administering [JGR–4](#page-23-0) class library [JGR–5](#page-24-0) data type support [JGR–104](#page-123-0) enhancements [RPG–18](#page-35-0)

<span id="page-202-0"></span>IMS Java *(continued)* exceptions [JGR–121](#page-140-0) IMS Java API Specification [JGR–6](#page-25-0) installing [JGR–2](#page-21-0) installing DFSJSMKD job [JGR–2](#page-21-0) DFSJSMKDR REXX script [JGR–2](#page-21-0) HFS data set [JGR–2](#page-21-0) HFS mount point [JGR–2](#page-21-0) SMP/E [JGR–2](#page-21-0) IVP, running and compiling [IIV–151](#page-174-0) Javadoc [JGR–6](#page-25-0) JDBC application [JGR–110](#page-129-0) JDBC support [JGR–1](#page-20-0) overview [JGR–1](#page-20-0) packages [JGR–5](#page-24-0) packages com.ibm.connector2.ims.db [JGR–5](#page-24-0) com.ibm.ims.application [JGR–5](#page-24-0) com.ibm.ims.base [JGR–5](#page-24-0) com.ibm.ims.db [JGR–5](#page-24-0) com.ibm.ims.rds [JGR–5](#page-24-0) com.ibm.ims.rds.host [JGR–6](#page-25-0) com.ibm.ims.rds.util [JGR–6](#page-25-0) com.ibm.ims.xms [JGR–6](#page-25-0) IMS Java API Specification [JGR–6](#page-25-0) Javadoc [JGR–6](#page-25-0) problem determination [JGR–121](#page-140-0) Redbooks [JGR–6](#page-25-0) remote database services about [JGR–55](#page-74-0) components [JGR–55](#page-74-0) requirements [RPG–30](#page-47-0) restrictions [JGR–6](#page-25-0) sample application IIV-151 sample applications, running and compiling [IIV–151](#page-174-0) supported environments [JGR–1](#page-20-0) system requirements [JGR–1](#page-20-0) IMS JDBC resource adapter, installing [JGR–38](#page-57-0) IMS log [CG–193](#page-220-0) IMS logger [OG–292](#page-315-0) IMS master terminals [AS–313](#page-334-0) IMS message switches, response requirements [ATM–485](#page-512-0) IMS Monitor [AS–176,](#page-197-0) [OG–117](#page-140-0) IMS Monitor Report Print utility (DFSUTR20) analysis control data set [URS–292](#page-319-0) definition of terms [URS–291](#page-318-0) input [URS–291](#page-318-0) JCL example [URS–293](#page-320-0) JCL requirements [URS–291](#page-318-0) overview [URS–291](#page-318-0) restrictions [URS–291](#page-318-0) statements DIS [URS–292](#page-319-0) DLI [URS–292](#page-319-0) ONLY DLI [URS–292](#page-319-0) IMS Monitor Reports Buffer Pool Statistics [URS–386](#page-413-0) Call Summary [URS–395](#page-422-0) Communication Summary [URS–405](#page-432-0)

IMS Monitor Reports *(continued)* Communication-Wait [URS–406](#page-433-0) Database Buffer Pool [URS–403](#page-430-0) DB/DC Log Merge utility (DFSLTMG0) [URS–263](#page-290-0) Log Recovery utility (DFSULTR0) [URS–267](#page-294-0) Log Transaction Analysis utility (DFSILTA0) [URS–353](#page-380-0) Security Maintenance utility (DFSISMP0) [URS–215](#page-242-0) Statistical Analysis utility (DFSISTS0) [URS–359](#page-386-0) Transaction Queueing [URS–402](#page-429-0) VSAM Buffer Pool [URS–441](#page-468-0) DBCTL adding to [URS–422](#page-449-0) Call Summary [URS–430](#page-457-0) Database Buffer Pool [URS–441](#page-468-0) Deadlock Event Summary [URS–435](#page-462-0) Intent Failure [URS–428](#page-455-0) Latch Conflict Statistics [URS–435](#page-462-0) output selection options [URS–424](#page-451-0) overview [URS–421](#page-448-0) Pool Space Failure Summary [URS–435](#page-462-0) Program I/O [URS–431](#page-458-0) Program Summary [URS–430](#page-457-0) Programs by Region [URS–425](#page-452-0) Region Summary [URS–424](#page-451-0) Run Profile [URS–423](#page-450-0) System Configuration [URS–422](#page-449-0) verifying report occurrences [URS–424](#page-451-0) VSAM Buffer Pool [URS–434](#page-461-0) **DCCTL** Call Summary [URS–452](#page-479-0) Communication Summary [URS–460](#page-487-0) Communication Wait [URS–461](#page-488-0) Distribution Appendix report [URS–463](#page-490-0) General Iwait Time Events [URS–459](#page-486-0) Latch Conflict Statistics [URS–462](#page-489-0) Line Functions [URS–460](#page-487-0) Message Format Buffer Pool [URS–457](#page-484-0) Message Queue Pool [URS–458](#page-485-0) MSC Queuing Summary [URS–471](#page-498-0) MSC Summaries [URS–470](#page-497-0) MSC Traffic [URS–469](#page-496-0) output selection options [URS–445](#page-472-0) overview [URS–441](#page-468-0) Pool Space Failure Summary [URS–462](#page-489-0) Program I/O [URS–453](#page-480-0) Program Summary [URS–451](#page-478-0) Programs by Region [URS–446](#page-473-0) Region and Jobname [URS–445](#page-472-0) Region Summary [URS–446](#page-473-0) Region Wait [URS–446](#page-473-0) Run Profile [URS–444](#page-471-0) System Configuration [URS–444](#page-471-0) verifying report occurrences [URS–445](#page-472-0) Deadlock Event Summary [URS–406](#page-433-0) Distribution Appendix report [URS–436](#page-463-0) Distribution-Appendix report [URS–409](#page-436-0) General IWAIT Time Events [URS–402](#page-429-0) Intent Failure [URS–392](#page-419-0)

<span id="page-203-0"></span>IMS Monitor Reports *(continued)* Latch Conflict Statistics [URS–408](#page-435-0) Line Functions [URS–405](#page-432-0) Log Archive utility (DFSUARC0) [URS–249](#page-276-0) Message Format Buffer Pool [URS–400](#page-427-0) Message Queue Pool [URS–401](#page-428-0) MSC Queuing Summary [URS–416](#page-443-0) MSC Summaries [URS–415](#page-442-0) MSC Traffic [URS–414](#page-441-0) Offline Dump Formatter utility (DFSOFMD0) [URS–347](#page-374-0) output selection options [URS–388,](#page-415-0) [URS–424](#page-451-0) overview [URS–385](#page-412-0) Pool Space Failure Summary [URS–406](#page-433-0) Print Program and MSC interpreting for DB/DC [URS–468](#page-495-0) interpreting for DCCTL [URS–414](#page-441-0) Program I/O [URS–396](#page-423-0) Program Summary [URS–394](#page-421-0) Programs by Region [URS–389](#page-416-0) Region and Jobname [URS–387](#page-414-0) Region Summary [URS–388](#page-415-0) Region Wait [URS–389,](#page-416-0) [URS–425](#page-452-0) Run Profile [URS–386](#page-413-0) System Configuration [URS–386](#page-413-0) verifying report occurrences [URS–388,](#page-415-0) [URS–424](#page-451-0) VSAM Buffer Pool [URS–403](#page-430-0) IMS Monitor timed events checkpointing [URS–383](#page-410-0) description [URS–381](#page-408-0) DL/I call NOT-WAIT times DB/DC [URS–384](#page-411-0) DCCTL [URS–442](#page-469-0) during message input [URS–382](#page-409-0) elapsed execution [URS–383](#page-410-0) idle for intent [URS–383](#page-410-0) NOT-WAIT time [URS–442](#page-469-0) schedule of first DL/I call [URS–383](#page-410-0) scheduling and termination [URS–382](#page-409-0) summary DB/DC [URS–384](#page-411-0) DBCTL [URS–421](#page-448-0) DCCTL [URS–442](#page-469-0) trace intervals DB/DC [URS–386](#page-413-0) DBCTL [URS–422](#page-449-0) DCCTL [URS–444](#page-471-0) wait time [URS–383](#page-410-0) wait-for-input (WFI) DB/DC [URS–383,](#page-410-0) [URS–400](#page-427-0) DCCTL [URS–457](#page-484-0) IMS Monitor activating [OG–125](#page-148-0) description [AS–195,](#page-216-0) [OG–125](#page-148-0) for detailed data [AS–189](#page-210-0) for performance analysis [AS–201](#page-222-0) I/O errors [OG–126](#page-149-0) log [OG–126](#page-149-0) MSC and [AS–190](#page-211-0) MSC considerations [ATM–231](#page-258-0) output data sets [OG–118](#page-141-0)

IMS Monitor *(continued)* output, controlling [OG–117](#page-140-0) performance gathering [OG–124](#page-147-0) report [OG–118](#page-141-0) Report Print Program [ATM–232](#page-259-0) reports Call Summary [AS–176](#page-197-0) starting [OG–125](#page-148-0) stopping [OG–125](#page-148-0) testing [AS–176](#page-197-0) traces, selecting [OG–118](#page-141-0) IMS PA (IMS Performance Analyzer) [OG–116](#page-139-0) IMS password PASSWORD statement [URDBTM–423](#page-450-0) specifying [URDBTM–472](#page-499-0) IMS Performance Analyzer (IMS PA) [OG–116](#page-139-0) IMS procedure and the DLISAS procedure [ISDT–231](#page-260-0) DD statements [ISDT–241](#page-270-0) description [ISDT–232](#page-261-0) DFSMPR [AS–102](#page-123-0) IMSBATCH [AS–104](#page-125-0) parameters [ISDT–240](#page-269-0) parameters ALOT= [ISDT–256](#page-285-0) AOI1= [ISDT–256](#page-285-0) AOIS= [ISDT–257](#page-286-0) APPC= [ISDT–257](#page-286-0) APPCSE= [ISDT–257](#page-286-0) APPLID1= [ISDT–259](#page-288-0) APPLID2= [ISDT–259](#page-288-0) APPLID3= [ISDT–259](#page-288-0) ARC= [ISDT–259](#page-288-0) ARMRST= [ISDT–259](#page-288-0) ASOT= [ISDT–259](#page-288-0) AUTO= [ISDT–260](#page-289-0) BSIZ= [ISDT–260](#page-289-0) CCTCVCAN= [ISDT–260](#page-289-0) CIOP= [ISDT–261](#page-290-0) CMDMCS= [ISDT–261](#page-290-0) CPLOG= [ISDT–262](#page-291-0) CRC= [ISDT–263](#page-292-0) CSAPSB= [ISDT–264](#page-293-0) DBBF= [ISDT–264](#page-293-0) DBFP= [ISDT–265](#page-294-0) DBFX= [ISDT–265](#page-294-0) DBRCNM= [ISDT–266](#page-295-0) DBWP= [ISDT–266](#page-295-0)  $DC =$   $ISDT-266$ DESC= [ISDT–268](#page-297-0) DLIDSIZE= [ISDT–269](#page-298-0) DLINM= [ISDT–269](#page-298-0) DLIPSB= [ISDT–269](#page-298-0) DLQT= [ISDT–270](#page-299-0) DMB= [ISDT–270](#page-299-0) DMHVF= [ISDT–270](#page-299-0) DPRTY= [ISDT–270](#page-299-0) DSCT= [ISDT–270](#page-299-0) EMHB= [ISDT–270](#page-299-0) EMHL= [ISDT–270](#page-299-0)

EPCB= [ISDT–271](#page-300-0)

<span id="page-204-0"></span>IMS procedure *(continued)* parameters *(continued)* ETO= [ISDT–272](#page-301-0) EXVR= [ISDT–272](#page-301-0) FBP= [ISDT–272](#page-301-0) FDRMBR= [ISDT–272](#page-301-0) FESTIM= [ISDT–272](#page-301-0)  $FIX = ISDT-273$ FMTO= [ISDT–273](#page-302-0) FPDSSIZE= [ISDT–273](#page-302-0) FPOPN= [ISDT–273](#page-302-0) FPRLM= [ISDT–274](#page-303-0) FPWP= [ISDT–274](#page-303-0) FRE= [ISDT–274](#page-303-0) GRNAME= [ISDT–274](#page-303-0) GRSNAME= [ISDT–275](#page-304-0) HIOP= [ISDT–275](#page-304-0) HSBID= [ISDT–275](#page-304-0) HSBMBR= [ISDT–275](#page-304-0) IMSGROUP= [ISDT–275](#page-304-0) IMSID= [ISDT–276](#page-305-0) IOVFI= [ISDT–277](#page-306-0) IRLM= [ISDT–277](#page-306-0) IRLMNM= [ISDT–278](#page-307-0) ISIS= [ISDT–278](#page-307-0) LGMSGSZ= [ISDT–279](#page-308-0) LGNR= [ISDT–279](#page-308-0) LHTS= [ISDT–280](#page-309-0) LOGT= [ISDT–280](#page-309-0) LSO= [ISDT–280](#page-309-0) LTERM= [ISDT–281](#page-310-0) LUMC= [ISDT–281](#page-310-0) LUMP= [ISDT–282](#page-311-0) MCS= [ISDT–283](#page-312-0) MNPS= [ISDT–283](#page-312-0) MNPSPW= [ISDT–283](#page-312-0) PRDR= [ISDT–288](#page-317-0) PRLD= [ISDT–288](#page-317-0) PSB= [ISDT–289](#page-318-0) PSBW= [ISDT–289](#page-318-0) PST= [ISDT–290](#page-319-0) QBUF= [ISDT–290](#page-319-0) QBUFMAX= [ISDT–291](#page-320-0) QBUFSZ= [ISDT–291](#page-320-0) QTL= [ISDT–291](#page-320-0) QTU= [ISDT–291](#page-320-0) RCF= [ISDT–292](#page-321-0) RCFTCB= [ISDT–292](#page-321-0) RDMNM= [ISDT–292](#page-321-0) READNUM= [ISDT–292](#page-321-0) RECA= [ISDT–292](#page-321-0) RECASZ= [ISDT–293](#page-322-0) RES= [ISDT–293](#page-322-0) RGN= [ISDT–293](#page-322-0) RGSUF= [ISDT–293](#page-322-0) RSRMBR= [ISDT–293](#page-322-0) RVFY= [ISDT–293](#page-322-0) SAV= [ISDT–293](#page-322-0) SGN= [ISDT–294](#page-323-0) SHAREDQ= [ISDT–296](#page-325-0) SHMSGSZ= [ISDT–296](#page-325-0)

IMS procedure *(continued)* parameters *(continued)* SOD= [ISDT–296](#page-325-0) SOUT= [ISDT–296](#page-325-0) SPM= [ISDT–297](#page-326-0) SRCH= [ISDT–297](#page-326-0) SSM= [ISDT–297](#page-326-0) SUF= [ISDT–298](#page-327-0) SVC2= [ISDT–298](#page-327-0) SVSODR= [ISDT–298](#page-327-0) SYS= [ISDT–299](#page-328-0) SYS1= [ISDT–299](#page-328-0) SYS2= [ISDT–299](#page-328-0) TCORACF= [ISDT–300](#page-329-0) TRACK= [ISDT–300](#page-329-0) TRN= [ISDT–300](#page-329-0) TSR= [ISDT–301](#page-330-0) UHASH= [ISDT–301](#page-330-0) UHTS= [ISDT–301](#page-330-0) USERVAR= [ISDT–301](#page-330-0) VAUT= [ISDT–302](#page-331-0) VSPEC= [ISDT–302](#page-331-0) WADS= [ISDT–302](#page-331-0) WKAP= [ISDT–302](#page-331-0) YEAR4= [ISDT–303](#page-332-0) PSB pools [ISDT–232](#page-261-0) RACF protected resources [ISDT–231](#page-260-0) sample [ISDT–232](#page-261-0) security [AS–159](#page-180-0) storing [ISDT–194](#page-223-0) z/OS, and [ISDT–432](#page-461-0) IMS procedures [CSL–14](#page-33-0) IMS Records User Data Scrub utility (DFSKSCR0) example [URS–532](#page-559-0) input and output [URS–531](#page-558-0) JCL requirements [URS–532](#page-559-0) overview [URS–531](#page-558-0) restrictions [URS–531](#page-558-0) IMS recovery utilities [DBRC–16](#page-35-0) IMS region types batch message processing [AS–10](#page-31-0) control region [AS–9](#page-30-0) Fast Path [AS–10](#page-31-0) message processing [AS–10](#page-31-0) IMS request [CG–582](#page-609-0) IMS requirements [AS–35](#page-56-0) IMS secondary terminals [AS–313](#page-334-0) IMS services available to ESAP [CG–514](#page-541-0) IMS setup recommendations [DGR–5](#page-30-0) IMS setup recommendations external trace environment [DGR–7](#page-32-0) FMTO option [DGR–5](#page-30-0) interactive dump formatter [DGR–7](#page-32-0) SYSDUMP DD [DGR–6](#page-31-0) Table Traces [DGR–6](#page-31-0) IMS Spool API [AS–241](#page-262-0) IMS Spool API AFP [AS–242](#page-263-0) application requirements [AS–242](#page-263-0) application requirements JES print data sets [AS–242](#page-263-0)

<span id="page-205-0"></span>IMS Spool API *(continued)* CHNG call description [AS–244](#page-265-0) with OUTN option [AS–245](#page-266-0) with PRTO option [AS–244](#page-265-0) with TXTU option [AS–245](#page-266-0) design considerations [AS–241](#page-262-0) dynamic output [AS–244](#page-265-0) JES as a Data Manager [AS–243](#page-264-0) native terminal support [AS–241](#page-262-0) OEM print server [AS–242](#page-263-0) operational considerations [AS–241](#page-262-0) OUTN option [AS–245](#page-266-0) output data set [AS–244](#page-265-0) print data set characteristics [AS–244](#page-265-0) PRTO option [AS–244](#page-265-0) SETO call [AS–245](#page-266-0) TXTU option [AS–245](#page-266-0) IMS Standard User Exit Parameter List [CG–210,](#page-237-0) [CG–251](#page-278-0) IMS Structured Call Interface (SCI) [DBRC–80](#page-99-0) IMS subsystem starting START irlmproc [CR–795](#page-826-0) IMS Syntax Checker [AS–91](#page-112-0) IMS sysplex dump considerations [DGR–14](#page-39-0) IMS sysplex dump considerations sysplex IEADMCxx dump activation [DGR–15](#page-40-0) sysplex IEADMCxx example [DGR–14](#page-39-0) IMS system definition macros XRF-related keywords for terminals [AS–314](#page-335-0) IMS system definition class-1 terminals, defining [AS–314](#page-335-0) class-2 terminals, defining [AS–314](#page-335-0) coding IMS system definition macros [AS–312](#page-333-0) defining master and secondary terminals [AS–313](#page-334-0) IMS system log as surveillance mechanism [AS–266,](#page-287-0) [AS–280](#page-301-0) during takeover [AS–265,](#page-286-0) [AS–283](#page-304-0) establishing as surveillance [AS–274](#page-295-0) failure of [AS–262](#page-283-0) override takeover indication [AS–267](#page-288-0) placement of [AS–323](#page-344-0) recording message queues [AS–279](#page-300-0) MFS pool loading [AS–279](#page-300-0) session information [AS–265](#page-286-0) status of dependent region activities [AS–279](#page-300-0) tracking, used for [AS–266,](#page-287-0) [AS–279](#page-300-0) with USERVAR backup sessions [AS–257](#page-278-0) IMS system services [CG–567](#page-594-0) IMS system designing [ISDT–1](#page-30-0) IMS TM DB2 considerations [APTM–55,](#page-82-0) [APTM–93](#page-120-0) Message Type [APTM–41](#page-68-0) password [APTM–135](#page-162-0) IMS Tools enhancements [RPG–75](#page-92-0) IMS trace parameters [ADB–262](#page-287-0)

196 Master Index and Glossary

IMS Trace Table Record Format and Print module (DFSERA60) control statements [URS–320](#page-347-0) File Select and Formatting Print utility (DFSERA10) [URS–320](#page-347-0) overview [URS–320](#page-347-0) IMS transaction abend [ATM–570](#page-597-0) IMS Transaction trace content [DGR–359](#page-384-0) description [DGR–358](#page-383-0) example [DGR–361](#page-386-0) starting [DGR–358](#page-383-0) IMS transactions defining [ISDT–12](#page-41-0) TRANSACT macro, using [ISDT–12](#page-41-0) IMS Version 7 enhancements [RPG–163](#page-180-0) IMS Version 8 enhancements [RPG–149](#page-166-0) IMS Version 9 availability enhancements [RPG–17](#page-34-0) Database Manager enhancements [RPG–6](#page-23-0) DB enhancements database parallel open [RPG–6](#page-23-0) DBRC [RPG–6](#page-23-0) ESAF indoubt notification [RPG–7](#page-24-0) Fast Path [RPG–8](#page-25-0) FDBR ECSA relief for DEDBs [RPG–9](#page-26-0) FDBR WTO message [RPG–9](#page-26-0) HALDB [RPG–10](#page-27-0) IMS Database Recovery Facility command support [RPG–11](#page-28-0) IMS Java Remote Database Services [RPG–11](#page-28-0) IMS Java SQL enhancements [RPG–11](#page-28-0) IMSplex database commands [RPG–12](#page-29-0) XML database support [RPG–12](#page-29-0) DBRC Type 4 SVC dynamic install [RPG–17](#page-34-0) documentation feature codes [RPG–66](#page-83-0) packaging [RPG–65](#page-82-0) summary of changes [RPG–63](#page-80-0) enhancements /DIAGNOSE command [RPG–18](#page-35-0) APPC [RPG–12](#page-29-0) CRC registration [RPG–16](#page-33-0) database parallel open [RPG–6](#page-23-0) DBRC [RPG–6,](#page-23-0) [RPG–97](#page-114-0) ending APPC/OTMA conversations [RPG–13](#page-30-0) ESAF indoubt notification [RPG–7](#page-24-0) ETO feature checking [RPG–13](#page-30-0) Fast Path area open/close [RPG–8,](#page-25-0) [RPG–101](#page-118-0) Fast Path multiple areas shared VSO structures [RPG–8,](#page-25-0) [RPG–105](#page-122-0) Fast Path serviceability and usability [RPG–9](#page-26-0) FDBR ECSA relief for DEDBs [RPG–9](#page-26-0) FDBR WTO message [RPG–9](#page-26-0) fewer SNAP dumps on log [RPG–16](#page-33-0) greater than 255 transaction classes [RPG–16](#page-33-0) HALDB online reorganization [RPG–10,](#page-27-0) [RPG–123](#page-140-0) HALDB specific partition initialization [RPG–10](#page-27-0) IEBCOPY parameters in online change copy utility [RPG–22](#page-39-0) IMS Application Menu [RPG–17](#page-34-0)

<span id="page-206-0"></span>IMS Version 9 *(continued)* enhancements *(continued)* IMS Database Recovery Facility command support [RPG–11](#page-28-0) IMS enhanced command environment [RPG–18,](#page-35-0) [RPG–109](#page-126-0) IMS Java Remote Database Services [RPG–11](#page-28-0) IMS Java SQL enhancements [RPG–11](#page-28-0) IMS Web services support [RPG–13](#page-30-0) IMSplex database commands [RPG–12,](#page-29-0) [RPG–119](#page-136-0) integrated HALDB online reorganization [RPG–10,](#page-27-0) [RPG–123](#page-140-0) integrated IMS Connect support [RPG–19](#page-36-0) IVP [RPG–19](#page-36-0) JBP symbolic checkpoint and restart enhancement [RPG–20](#page-37-0) knowledge-based log analysis [RPG–20,](#page-37-0) [RPG–131](#page-148-0) LU 3 devices with ETO [RPG–13](#page-30-0) MNPS replacement of XRF USERVAR [RPG–14](#page-31-0) notify CQS outage to terminal users [RPG–14](#page-31-0) optional EMHQ structure for shared queues [RPG–14](#page-31-0) OTMA serviceability and usability [RPG–15](#page-32-0) RACF enhancements to replace SMU [RPG–21,](#page-38-0) [RPG–137](#page-154-0) reducing abends [RPG–21](#page-38-0) sharing TM resources in an IMSplex with RM [RPG–15](#page-32-0) synchronous APPC/OTMA shared queues enablement [RPG–13](#page-30-0) syntax checker [RPG–23](#page-40-0) tracing enhancements [RPG–23](#page-40-0) VSCR enhancements [RPG–23](#page-40-0) XML database support [RPG–12](#page-29-0) XML transaction support [RPG–16](#page-33-0) FMIDs [RPG–35](#page-52-0) IMS Java enhancements [RPG–18](#page-35-0) IMS Java Remote Database Services [RPG–113](#page-130-0) IMS Tools enhancements [RPG–23,](#page-40-0) [RPG–75](#page-92-0) IRLM, support for IMS V9 [RPG–32](#page-49-0) log record changes [RPG–73](#page-90-0) migration [RPG–37](#page-54-0) packaging product [RPG–35](#page-52-0) publication [RPG–65](#page-82-0) programming considerations [RPG–35](#page-52-0) programming language [RPG–34](#page-51-0) publication packaging [RPG–65](#page-82-0) removal of restriction for separate IMS.SDFSRESL libraries [RPG–22](#page-39-0) RESMGR services [RPG–17](#page-34-0) system enhancements /DIAGNOSE command [RPG–18](#page-35-0) availability enhancements [RPG–17](#page-34-0) CRC registration [RPG–16](#page-33-0) fewer SNAP dumps on log [RPG–16](#page-33-0) greater than 255 transaction classes [RPG–16](#page-33-0) IEBCOPY parameters in online change copy utility [RPG–22](#page-39-0) IMS Application Menu [RPG–17](#page-34-0) IMS enhanced command environment [RPG–18](#page-35-0)

IMS Version 9 *(continued)* system enhancements *(continued)* IMS Java enhancements [RPG–18](#page-35-0) integrated IMS Connect support [RPG–19](#page-36-0) IVP [RPG–19](#page-36-0) JBP symbolic checkpoint and restart enhancement [RPG–20](#page-37-0) knowledge-based log analysis [RPG–20](#page-37-0) RACF enhancements to replace SMU [RPG–21](#page-38-0) reducing abends [RPG–21](#page-38-0) removal of restriction for separate IMS.SDFSRESL libraries [RPG–22](#page-39-0) syntax checker [RPG–23](#page-40-0) tracing enhancements [RPG–23](#page-40-0) VSCR enhancements [RPG–23](#page-40-0) terminals supported [RPG–26](#page-43-0) TM enhancements APPC enhancements [RPG–12](#page-29-0) ending APPC/OTMA conversations [RPG–13](#page-30-0) ETO feature checking [RPG–13](#page-30-0) IMS Web services support [RPG–13](#page-30-0) LU 3 devices with ETO [RPG–13](#page-30-0) MNPS replacement of XRF USERVAR [RPG–14](#page-31-0) notify CQS outage to terminal users [RPG–14](#page-31-0) optional EMHQ structure for shared queues [RPG–14](#page-31-0) OTMA serviceability and usability [RPG–15](#page-32-0) sharing TM resources in an IMSplex with RM [RPG–15](#page-32-0) synchronous APPC/OTMA shared queues enablement [RPG–13](#page-30-0) XML transaction support [RPG–16](#page-33-0) XML database support [RPG–143](#page-160-0) IMS Web services support [RPG–13](#page-30-0) IMS Web services support description [RPG–13](#page-30-0) requirements [RPG–31](#page-48-0) IMS-CICS communication alternate facility [ATM–555](#page-582-0) application coding for [ATM–552](#page-579-0) asynchronous processing flow [ATM–539](#page-566-0) ATTACH parameters [ATM–560](#page-587-0) CICS transactions, definition [ATM–550](#page-577-0) coding function management headers [ATM–559](#page-586-0) system definition options [ATM–542](#page-569-0) facility alternate [ATM–555](#page-582-0) IMS commands [ATM–556](#page-583-0) IMS-CICS ISC [ATM–550](#page-577-0) initiating sessions [ATM–550](#page-577-0) integrity of session [ATM–567](#page-594-0) LU 6.1 links compatible nodes [ATM–544](#page-571-0) description [ATM–543](#page-570-0) Macro-Level Resource Definition [ATM–543](#page-570-0) multiple links [ATM–548](#page-575-0) Resource Definition Online [ATM–543](#page-570-0) MFS support [ATM–564](#page-591-0) preparing CICS tables [ATM–542](#page-569-0) principal facility [ATM–555](#page-582-0)

<span id="page-207-0"></span>IMS-CICS communication *(continued)* processing flows RECEIVE [ATM–538](#page-565-0) RETRIEVE [ATM–541](#page-568-0) SEND INVITE [ATM–535](#page-562-0) SEND LAST [ATM–537](#page-564-0) SEND/RECEIVE [ATM–535](#page-562-0) START/RETRIEVE [ATM–540](#page-567-0) recovery and restart [ATM–565](#page-592-0) SCHEDULER parameters [ATM–562](#page-589-0) session binding [ATM–568](#page-595-0) initiation [ATM–550](#page-577-0) processing outstanding traffic [ATM–568](#page-595-0) reestablishing [ATM–567](#page-594-0) resynchronizing [ATM–567](#page-594-0) sync points [ATM–557](#page-584-0) termination [ATM–551](#page-578-0) sync points [ATM–557](#page-584-0) terminating a session [ATM–551](#page-578-0) transactions attributes supported [ATM–533,](#page-560-0) [ATM–555](#page-582-0) types supported [ATM–533,](#page-560-0) [ATM–555](#page-582-0) IMS-issued subsystem detected deadlocks [URS–315](#page-342-0) IMS-provided formats /DISPLAY command format [APTM–188](#page-215-0) DFS057I block error message format [APTM–188](#page-215-0) multisegment format [APTM–188](#page-215-0) multisegment system message format [APTM–188](#page-215-0) output message default format [APTM–188](#page-215-0) system message format [APTM–188](#page-215-0) IMS-to-IMS communication, LU 6.1 protocols [ATM–286,](#page-313-0) [ATM–288](#page-315-0) IMS-to-IMS sessions, ISC protocol restrictions [ATM–288](#page-315-0) IMS.ACBLIB [ADB–305](#page-330-0) IMS.ACBLIB as a staging library [AS–81](#page-102-0) IMS.ACBLIB members layout [DGR–65](#page-90-0) partitioned data set [DGR–65](#page-90-0) IMS.ADFSMAC data set [CQS–77](#page-96-0) IMS.DBDLIB [ADB–291](#page-316-0) IMS.FORMAT [APTM–119](#page-146-0) IMS.FORMAT as a staging library [AS–81](#page-102-0) IMS.FORMAT library backup and restore operations [URDBTM–405](#page-432-0) IMS.FORMAT, output from MFS [ATM–74](#page-101-0) IMS.FORMAT compression [APTM–118](#page-145-0) member selection [APTM–200](#page-227-0) use [APTM–119](#page-146-0) IMS.JOBS data set [AS–91](#page-112-0) IMS.LGMSG data set [ISDT–117](#page-146-0) IMS.MATRIX allocating the size [AS–149,](#page-170-0) [AS–167](#page-188-0) initialized security tables [AS–161](#page-182-0) new versions [AS–148](#page-169-0) IMS.MODSTAT, used for active library status [AS–81](#page-102-0) IMS.PGMLIB optimizing retrieval [AS–206](#page-227-0) PSB names as members [AS–25](#page-46-0) IMS.PROCLIB [ATM–54,](#page-81-0) [ATM–216,](#page-243-0) [DBRC–7](#page-26-0)

IMS.PROCLIB members altering [ISDT–327](#page-356-0) DBFMSDBx [ISDT–331](#page-360-0) DFS62DTx [ISDT–413](#page-442-0) DFSDCxxx [ISDT–336](#page-365-0) DFSDFRxx [ISDT–349](#page-378-0) DFSFIXnn [ISDT–351](#page-380-0) DFSHSBxx [ISDT–355](#page-384-0) DFSINTxx [ISDT–360](#page-389-0) DFSORSxx [ISDT–364](#page-393-0) DFSPBDBC [ISDT–365](#page-394-0) DFSPBDCC [ISDT–365](#page-394-0) DFSPBIMS [ISDT–365](#page-394-0) DFSRSRxx [ISDT–365](#page-394-0) DFSSPMxx [ISDT–376](#page-405-0) DFSSQxxx [ISDT–380](#page-409-0) DFSVSMxx [ISDT–382](#page-411-0) execution, preparing for [ISDT–331](#page-360-0) generated [ISDT–325](#page-354-0) initializing [ISDT–328](#page-357-0) modifications, controlling [ISDT–330](#page-359-0) renaming [ISDT–327](#page-356-0) specifying [ISDT–331](#page-360-0) tailoring [ISDT–325,](#page-354-0) [ISDT–328](#page-357-0) IMS.PROCLIB CFNAMES control statement and [AS–399](#page-420-0) DFSFIXxx member [AS–279](#page-300-0) DFSHSBxx member parameters [AS–281](#page-302-0) purpose of [AS–267](#page-288-0) DFSPBxxx *See* DFSPBxxx external subsystems [AS–18](#page-39-0) generated members [AS–89](#page-110-0) OLDSDEF statement (PROCLIB) [OG–57](#page-80-0) tailoring [AS–90](#page-111-0) XRF parameters [AS–315](#page-336-0) IMS.PSBLIB [ADB–302](#page-327-0) IMS.QBLKS data set [ISDT–117](#page-146-0) IMS.REFERAL [APTM–119](#page-146-0) IMS.REFERAL library backup and restore operations [URDBTM–405](#page-432-0) partitioned data set (PDS) directory [URDBTM–395](#page-422-0) IMS.REFERAL compression [APTM–118](#page-145-0) handling of ITBs [APTM–119](#page-146-0) IMS.RESLIB [APTM–190](#page-217-0) IMS.SDFSISRC [DBRC–7](#page-26-0) IMS.SDFSMAC, attention notice [IIV–26](#page-49-0) IMS.SDFSRESL libraries removal of restriction for [RPG–22](#page-39-0) IMS.SDFSRESL library [URDBTM–503](#page-530-0) IMS.SHMSG data set [ISDT–117](#page-146-0) IMS.TFORMAT, use [APTM–118](#page-145-0) IMS address space [CSL–2](#page-21-0) application programs [OTMA–2](#page-21-0) CICS-IMS DBCTL [OTMA–59](#page-78-0) Command Authorization exit routine (DFSCCMD0)

[OG–208](#page-231-0)

<span id="page-208-0"></span>IMS *(continued)* command restrictions [OTMA–59](#page-78-0) communicating with [OG–367](#page-390-0) connecting to [OG–365](#page-388-0) control region size [OTMA–50](#page-69-0) controlling [OG–29](#page-52-0) conversation and commit-then-send mode [OTMA–17](#page-36-0) conversations, administering [OTMA–44](#page-63-0) customizing for OTMA [OTMA–42](#page-61-0) DB/DC [IIV–9](#page-32-0) dead-letter queue [ATM–115](#page-142-0) device support with OTMA [OTMA–3](#page-22-0) disconnecting from [OG–371](#page-394-0) emergency restart [OTMA–40](#page-59-0) Front-End Switch [OTMA–50](#page-69-0) high-performance access [OTMA–4](#page-23-0) IMS.ADFSMAC [OTMA–69](#page-88-0) Message Format Service [OTMA–50](#page-69-0) monitoring [OG–113](#page-136-0) network prerequisites to starting [OG–100](#page-123-0) Offline Dump Formatter [ISDT–543](#page-572-0) OTMA parameter GRNAME [OTMA–39](#page-58-0) OTMA [OTMA–40](#page-59-0) OTMAMD [OTMA–40](#page-59-0) OTMANM [OTMA–40](#page-59-0) OTMASE [OTMA–41](#page-60-0) OTMASP [OTMA–40](#page-59-0) OTMAASY start-up parameter [OTMA–58](#page-77-0) procedure for IMS [IIV–9](#page-32-0) processing protected transactions [OTMA–28](#page-47-0) PROCLIB member DFSPBxxx [OTMA–39](#page-58-0) Remote Site Recovery [OTMA–59](#page-78-0) Resource Recovery Services exits supported [OTMA–27](#page-46-0) restart processing [OTMA–45](#page-64-0) restarting [OG–91](#page-114-0) resynchronization support [OTMA–29](#page-48-0) sample applications IIV-10, IIV-155 sample transactions IIV-155, IIV-169 scheduler message block (SMB) [OTMA–5](#page-24-0) shutdown forcing [OG–161](#page-184-0) overview [OG–16](#page-39-0) shutting down [OG–153](#page-176-0) standard flow [OTMA–17](#page-36-0) starting [OG–91](#page-114-0) subsystem connecting [OG–131](#page-154-0) system data set reallocating during restart [OG–96](#page-119-0) terminal control commands [OTMA–50](#page-69-0) tools IMS Performance Analyzer [OG–116](#page-139-0) productivity [OG–11](#page-34-0) tracing operations [OG–346](#page-369-0) transactions using a nonsynchronized tpipe [OTMA–31](#page-50-0)

IMS *(continued)* transactions *(continued)* using a synchronized tpipe [OTMA–31](#page-50-0) use of OTMA [OTMA–39](#page-58-0) XRF [OTMA–59](#page-78-0) IMSACBA, INITMOD procedure [URS–238](#page-265-0) IMSASAP II reports testing [AS–176](#page-197-0) tuning [AS–201](#page-222-0) IMSBATCH procedure [ISDT–195,](#page-224-0) [ISDT–219,](#page-248-0) [ISDT–220,](#page-249-0) [ISDT–230,](#page-259-0) [ISDT–242,](#page-271-0) [ISDT–244,](#page-273-0) [ISDT–248,](#page-277-0) [ISDT–250,](#page-279-0) [ISDT–254](#page-283-0) IMSBATCH procedure DD statements [ISDT–243](#page-272-0) parameters [ISDT–243](#page-272-0) parameters AGN= [ISDT–255](#page-284-0) ALTID= [ISDT–256](#page-285-0) APARM= [ISDT–257](#page-286-0) CKPTID= [ISDT–261](#page-290-0) CPUTIME= [ISDT–263](#page-292-0) DIRCA= [ISDT–268](#page-297-0) IMSID= [ISDT–276](#page-305-0) IMSPLEX= [ISDT–277](#page-306-0) IN= [ISDT–277](#page-306-0) LOCKMAX= [ISDT–280](#page-309-0) MBR= [ISDT–282](#page-311-0) NBA= [ISDT–283](#page-312-0) OBA= [ISDT–284](#page-313-0) OPT= [ISDT–284](#page-313-0) PAGES= [ISDT–286](#page-315-0) PARDLI= [ISDT–286](#page-315-0) PREINIT= [ISDT–288](#page-317-0) PRLD= [ISDT–288](#page-317-0) PSB= [ISDT–289](#page-318-0) RGN= [ISDT–293](#page-322-0) SOUT= [ISDT–296](#page-325-0) SPIE= [ISDT–296](#page-325-0) SSM= [ISDT–297](#page-326-0) STIMER=, message-driven programs [ISDT–297](#page-326-0) STIMER=, non-message driven programs [ISDT–298](#page-327-0) SYS2= [ISDT–299](#page-328-0) TEST= [ISDT–300](#page-329-0) IMSCOBGO procedure and the IBM 3480 tape drive [ISDT–245](#page-274-0) DD statements [ISDT–246](#page-275-0) description [ISDT–244](#page-273-0) parameters [ISDT–246](#page-275-0) parameters BKO= [ISDT–260](#page-289-0) BUF= [ISDT–260](#page-289-0) CKPTID= [ISDT–261](#page-290-0) DBRC= [ISDT–265](#page-294-0) EXCPVR= [ISDT–272](#page-301-0) FMTO= [ISDT–273](#page-302-0) IMSID= [ISDT–276](#page-305-0) IMSPLEX= [ISDT–277](#page-306-0) IOB= [ISDT–277](#page-306-0) IRLM= [ISDT–277](#page-306-0) IRLMNM= [ISDT–278](#page-307-0)

IMSCOBGO procedure *(continued)* parameters *(continued)* LOGA= [ISDT–280](#page-309-0) LOGT= [ISDT–280](#page-309-0)  $MBR =$   $ISDT-282$ MON= [ISDT–283](#page-312-0) PRLD= [ISDT–288](#page-317-0) PSB= [ISDT–289](#page-318-0) RGN= [ISDT–293](#page-322-0) RST= [ISDT–293](#page-322-0) SOUT= [ISDT–296](#page-325-0) SPIE= [ISDT–296](#page-325-0) SRCH= [ISDT–297](#page-326-0) SWAP= [ISDT–299](#page-328-0) SYS2= [ISDT–299](#page-328-0) TEST= [ISDT–300](#page-329-0) IMSCOBOL procedure DD statements [ISDT–247](#page-276-0) description [ISDT–246](#page-275-0) parameters [ISDT–247](#page-276-0) parameters MBR= [ISDT–282](#page-311-0) SOUT= [ISDT–296](#page-325-0) SYS2= [ISDT–299](#page-328-0) IMSCTF macro statement, CPLOG keyword [AS–74](#page-95-0) IMSCTF macro description [ISDT–84](#page-113-0) parameters [ISDT–84](#page-113-0) parameters APNDG= [ISDT–84](#page-113-0) CORE= [ISDT–85](#page-114-0) CPLOG= [ISDT–85](#page-114-0) LOG= [ISDT–85](#page-114-0) PRDR= [ISDT–85](#page-114-0) RDS= [ISDT–85](#page-114-0) SVCNO= [ISDT–85](#page-114-0) syntax diagram [ISDT–84](#page-113-0) IMSCTF description [ISDT–2](#page-31-0) setting checkpoints [ISDT–3](#page-32-0) IMSCTRL macro [IIV–62](#page-85-0) IMSCTRL macro statement HSB keyword [AS–313](#page-334-0) LGEN subparameter [AS–48](#page-69-0) MAXREGN keyword [AS–73](#page-94-0) naming the IMS systems [AS–266](#page-287-0) SYSTEM keyword [AS–47](#page-68-0) IMSCTRL macro, MSC system definition [ATM–216](#page-243-0) IMSCTRL macro archiving OLDS [DBRC–11](#page-30-0) defining BMP regions [ISDT–2](#page-31-0) defining message regions [ISDT–2](#page-31-0) defining regions BMP [ISDT–2](#page-31-0) message [ISDT–2](#page-31-0) description [ISDT–86](#page-115-0) parameters [DBRC–21,](#page-40-0) [ISDT–87](#page-116-0) parameters CMDCHAR= [ISDT–87](#page-116-0) DBRC= [ISDT–88,](#page-117-0) [ISDT–420](#page-449-0) DBRCNM= [ISDT–89](#page-118-0)

IMSCTRL macro *(continued)* parameters *(continued)* DCLWA= [ISDT–89](#page-118-0) DESC= [ISDT–90](#page-119-0) DLINM= [ISDT–90](#page-119-0) ETOFEAT= [ISDT–90](#page-119-0) GSGNAME= [ISDT–90](#page-119-0) HSB= [ISDT–91](#page-120-0) IMSID= [ISDT–91](#page-120-0) IRLM= [ISDT–91](#page-120-0) IRLMNM= [ISDT–92](#page-121-0) MAXCLAS= [ISDT–93](#page-122-0) MAXIO= [ISDT–93](#page-122-0) MAXREGN= [ISDT–93](#page-122-0) MCS= [ISDT–93](#page-122-0) MODBLKS= [ISDT–95](#page-124-0) MSVERIFY [ISDT–96](#page-125-0) MSVID= [ISDT–93](#page-122-0) NAMECHK= [ISDT–94](#page-123-0) NUCLEUS [ISDT–96](#page-125-0) ON-LINE [ISDT–97](#page-126-0) RSRFEAT= [ISDT–94](#page-123-0) SYSTEM= [ISDT–94](#page-123-0) syntax diagram [ISDT–86](#page-115-0) system definition types [ISDT–30](#page-59-0) **IMSCTRL** description [ISDT–2](#page-31-0) selecting a lock manager [ISDT–4](#page-33-0) use without specifying MODBLKS [ISDT–86](#page-115-0) IMSDALOC procedure, process [URS–204](#page-231-0) IMSException class [JGR–121](#page-140-0) IMSEXIT. *See* Log Archive Utility exit routine IMSFieldMessage [JGR–26](#page-45-0) IMSFieldMessage class subclassing [JGR–17,](#page-36-0) [JGR–18](#page-37-0) IMSFP procedure [AS–91](#page-112-0) IMSFP procedure DD statements [ISDT–248](#page-277-0) description [ISDT–248](#page-277-0) parameters [ISDT–248](#page-277-0) parameters AGN= [ISDT–255](#page-284-0) ALOT= [ISDT–256](#page-285-0) ALTID= [ISDT–256](#page-285-0) APARM= [ISDT–257](#page-286-0) CPUTIME= [ISDT–263](#page-292-0) DBLDL= [ISDT–265](#page-294-0) DIRCA= [ISDT–268](#page-297-0) IMSID= [ISDT–276](#page-305-0) LOCKMAX= [ISDT–280](#page-309-0) MBR= [ISDT–282](#page-311-0) NBA= [ISDT–283](#page-312-0) OPT= [ISDT–284](#page-313-0) PREINIT= [ISDT–288](#page-317-0) PRLD= [ISDT–288](#page-317-0) PSB= [ISDT–289](#page-318-0) RGN= [ISDT–293](#page-322-0) SOD= [ISDT–296](#page-325-0) SOUT= [ISDT–296](#page-325-0)

SSM= [ISDT–297](#page-326-0)

<span id="page-210-0"></span>IMSFP procedure *(continued)* parameters *(continued)* STIMER=, message-driven programs [ISDT–297](#page-326-0) STIMER=, non-message driven programs [ISDT–298](#page-327-0) SYS2= [ISDT–299](#page-328-0) TLIM= [ISDT–300](#page-329-0) IMSGEN macro [IIV–10](#page-33-0) IMSGEN macro statement, security options [AS–114,](#page-135-0) [AS–162](#page-183-0) IMSGEN macro assembler and binder options [ISDT–101](#page-130-0) COMM macro, and [ISDT–135](#page-164-0) communication options parameters MFSTEST= [ISDT–108](#page-137-0) SYSMSG= [ISDT–108](#page-137-0) data set option parameters MACLIB= [ISDT–104](#page-133-0) MACSYS= [ISDT–104](#page-133-0) MODGEN= [ISDT–104](#page-133-0) NODE= [ISDT–104](#page-133-0) OBJDSET= [ISDT–105](#page-134-0) PROCLIB= [ISDT–105](#page-134-0) SCEERUN= [ISDT–105](#page-134-0) UMAC0= [ISDT–106](#page-135-0) UMACx= [ISDT–106](#page-135-0) USERLIB= [ISDT–105](#page-134-0) description [ISDT–98](#page-127-0) general communication options [ISDT–108](#page-137-0) IMS data set options [ISDT–103](#page-132-0) JCL statement parameters JCL= [ISDT–106](#page-135-0) JOBCTL= [ISDT–106](#page-135-0) JPRTY= [ISDT–106](#page-135-0) MFSDFMT= [ISDT–107](#page-136-0) ONEJOB= [ISDT–107](#page-136-0) SCL= [ISDT–107](#page-136-0) UJCLx= [ISDT–108](#page-137-0) JCL statements [ISDT–106](#page-135-0) MFS, and [ISDT–523](#page-552-0) parameters [ISDT–101](#page-130-0) parameters ASM= [ISDT–101](#page-130-0) ASMPRT= [ISDT–102](#page-131-0) LKPRT= [ISDT–102](#page-131-0) LKRGN= [ISDT–102](#page-131-0) LKSIZE= [ISDT–102](#page-131-0) SUFFIX= [ISDT–102](#page-131-0) TERM= [ISDT–103](#page-132-0) UPDTPRT= [ISDT–103](#page-132-0) sample IMSGEN macro statement [ISDT–109](#page-138-0) SECURITY macro, and [ISDT–135](#page-164-0) security options [ISDT–109](#page-138-0) security options parameters PSWDSEC= [ISDT–109](#page-138-0) SECCNT= [ISDT–109](#page-138-0) TERMSEC= [ISDT–109](#page-138-0) syntax diagram [ISDT–98](#page-127-0) IMSGEN description [ISDT–2](#page-31-0) IMSGROUP= parameter [ISDT–275](#page-304-0)

IMSID [IIV–9](#page-32-0) IMSID, online execution parameter [AS–101](#page-122-0) IMSID= parameter [ISDT–91,](#page-120-0) [ISDT–276](#page-305-0) IMSIDs when an IMSplex and MSC network coexist [ATM–242](#page-269-0) IMSMessageQueue [JGR–122](#page-141-0) IMSMSG job [ISDT–249](#page-278-0) IMSMSV procedure [ATM–216](#page-243-0) IMSMSV procedure (Multiple Systems Verification utility DFSUMSV0) [URDBTM–518](#page-545-0) IMSplex [AS–409](#page-430-0) IMSplex command RACF security resource name and authorization [CR–929](#page-960-0) IMSplex component [AS–410](#page-431-0) IMSplex database commands enhancements description [RPG–119](#page-136-0) introduction to [RPG–12](#page-29-0) IMSPLEX macro data set option parameters IMSPLEX= [ISDT–104](#page-133-0) IMSplex member [AS–411](#page-432-0) IMSplex, DBRC support of [DBRC–20](#page-39-0) **IMSplex** *See also* type-2 commands address spaces participating [CSL–2](#page-21-0) affinity in an MSC-IMSplex configuration [ATM–238](#page-265-0) APPC and OTMA messages processing MSC remote transactions [ATM–243](#page-270-0) ARM [AS–434](#page-455-0) automatic RECON loss notification [AS–418](#page-439-0) batch environment [AS–419](#page-440-0) command processing [CR–22](#page-53-0) command routing [CR–22](#page-53-0) commands [AS–432,](#page-453-0) [CSL–1](#page-20-0) commands benefits [AS–432](#page-453-0) format [AS–433](#page-454-0) components, optional [AS–419](#page-440-0) components, required [AS–419](#page-440-0) configuration [AS–411](#page-432-0) configuration recommendation [CSL–8](#page-27-0) configuring [AS–419](#page-440-0) coordinating processes using macros [CSL–112](#page-131-0) CQS [AS–419](#page-440-0) CSL [AS–411](#page-432-0) CSL, with [AS–409](#page-430-0) **CSL** configuration [AS–419](#page-440-0) recovery [AS–434](#page-455-0) starting [AS–428](#page-449-0) CSLZQRY [AS–433](#page-454-0) CSLZSHUT [AS–429](#page-450-0) data sharing [AS–369](#page-390-0) definition [ATM–14,](#page-41-0) [CSL–1](#page-20-0) displaying information [OG–147](#page-170-0) DLISAS [AS–419](#page-440-0) global online change [AS–416,](#page-437-0) [AS–423,](#page-444-0) [OG–143](#page-166-0)

<span id="page-211-0"></span>IMSplex *(continued)* global online change functions of [AS–417](#page-438-0) illustration [CSL–2](#page-21-0) IMS control region [AS–421](#page-442-0) IMSIDs when an IMSplex and MSC network coexist [ATM–242](#page-269-0) issuing commands to [CSL–23](#page-42-0) link definitions in an IMSplex deleting [ATM–242](#page-269-0) managing [ISDT–449](#page-478-0) Master IMS control region [AS–417](#page-438-0) member [CSL–2](#page-21-0) message routing in an MSC-IMSplex configuration [ATM–236](#page-263-0) modifying resources [OG–133](#page-156-0) MSC (Multiple Systems Coupling) coexistence [ATM–235](#page-262-0) migration [ATM–238](#page-265-0) sharing MSNAME definitions and SYSIDs [ATM–238](#page-265-0) MSC MSNAME definitions duplication [ATM–241](#page-268-0) sharing MSNAME definitions and SYSIDs [ATM–238](#page-265-0) MSNAME definitions deleting [ATM–242](#page-269-0) OM initializing [AS–422](#page-443-0) OM API [AS–432](#page-453-0) overview [AS–413](#page-434-0) RACF [AS–426](#page-447-0) security [AS–426](#page-447-0) security user exit routine [AS–426](#page-447-0) optional functions [AS–415](#page-436-0) preparing for REXX SPOC API [CSL–219](#page-238-0) pseudoabend U0830 avoiding [ATM–245](#page-272-0) querying statistics [CSL–24](#page-43-0) recovery [AS–433](#page-454-0) resource structure [AS–420](#page-441-0) resource structure recommendations [AS–420](#page-441-0) RM initializing [AS–422](#page-443-0) overview [AS–414](#page-435-0) recommendations [AS–420](#page-441-0) RSR tracking [OG–287](#page-310-0) **SCI** initializing [AS–422](#page-443-0) overview [AS–415](#page-436-0) security [AS–425](#page-446-0) security example [AS–425](#page-446-0) type-2 commands [AS–426](#page-447-0) shared queues [AS–419](#page-440-0) shutting down [AS–428](#page-449-0) single point of control [CSL–5](#page-24-0) SPOC [AS–415,](#page-436-0) [AS–432](#page-453-0)

IMSplex *(continued)* SPOC commands [AS–433](#page-454-0) starting [AS–428](#page-449-0) starting CSL address spaces [OG–91](#page-114-0) SYSIDs cloning MSC SYSIDs in an IMSplex [ATM–242](#page-269-0) managing MSC SYSIDs in an IMSplex [ATM–242](#page-269-0) sharing MSNAME definitions and SYSIDs [ATM–238](#page-265-0) terminating online change [OG–147](#page-170-0) TM resources managing [ATM–129](#page-156-0) type-2 commands format [AS–23](#page-44-0) typical configuration [CSL–7](#page-26-0) use of DSPAPI [DBRC–357](#page-376-0) without RM (resource manager) [OG–143,](#page-166-0) [OG–144](#page-167-0) XRF [OG–255](#page-278-0) XRF (Extended Recovery Facility) online change restriction without RM [AS–264](#page-285-0) IMSPLEX CHANGE.RECON [DBRC–183](#page-202-0) DSPSCIX0 [DBRC–183](#page-202-0) IMSPLEX= parameter [ISDT–104,](#page-133-0) [ISDT–277,](#page-306-0) [ISDT–334](#page-363-0) IMSPLI procedure DD statements [ISDT–250](#page-279-0) parameters [ISDT–250](#page-279-0) parameters MBR= [ISDT–282](#page-311-0) SPIE= [ISDT–296](#page-325-0) SYS2= [ISDT–299](#page-328-0) IMSPLIGO procedure DD statements [ISDT–252](#page-281-0) description [ISDT–250](#page-279-0) parameters [ISDT–252](#page-281-0) parameters BKO= [ISDT–260](#page-289-0) BUF= [ISDT–260](#page-289-0) CKPTID= [ISDT–261](#page-290-0) DBRC= [ISDT–265](#page-294-0) EXCPVR= [ISDT–272](#page-301-0) FMTO= [ISDT–273](#page-302-0) IMSID= [ISDT–276](#page-305-0) IMSPLEX= [ISDT–277](#page-306-0) IOB= [ISDT–277](#page-306-0) IRLM= [ISDT–277](#page-306-0) IRLMNM= [ISDT–278](#page-307-0) LOGA= [ISDT–280](#page-309-0) LOGT= [ISDT–280](#page-309-0) MGR= [ISDT–282](#page-311-0) MON= [ISDT–283](#page-312-0) PRLD= [ISDT–288](#page-317-0) PSB= [ISDT–289](#page-318-0) RGN= [ISDT–293](#page-322-0) RST= [ISDT–293](#page-322-0) SOUT= [ISDT–296](#page-325-0) SPIE= [ISDT–296](#page-325-0) SRCH= [ISDT–297](#page-326-0) SWAP= [ISDT–299](#page-328-0)

SYS2= [ISDT–299](#page-328-0)

IMSPLIGO procedure *(continued)* parameters *(continued)* TEST= [ISDT–300](#page-329-0) IMSQUERY extended function arguments [APDB–355,](#page-382-0) [APTM–355](#page-382-0) usage [APDB–355,](#page-382-0) [APTM–355](#page-382-0) IMSRDR procedure DD statement [ISDT–253](#page-282-0) description [ISDT–252](#page-281-0) parameters [ISDT–253](#page-282-0) parameters CLASS= [ISDT–261](#page-290-0) MBR= [ISDT–282](#page-311-0) SYS2= [ISDT–299](#page-328-0) storing [ISDT–194](#page-223-0) z/OS, and [ISDT–432](#page-461-0) IMSRXTRC command [APDB–344,](#page-371-0) [APDB–346,](#page-373-0) [APTM–344,](#page-371-0) [APTM–346](#page-373-0) IMSSPOC environment [CSL–221](#page-240-0) IMSWT= parameter [ISDT–341](#page-370-0) IMSWTnnn procedure (Spool SYSOUT Print utility DFSUPRT0) [URDBTM–529](#page-556-0) in physical databases [ADB–176](#page-201-0) in the physical DBD [ADB–175](#page-200-0) in-doubt UOR definition [OG–54](#page-77-0) in-flight transactions definition of [AS–265](#page-286-0) processing during takeover [AS–283,](#page-304-0) [AS–284](#page-305-0) in-flight UOR definition [OG–54](#page-77-0) IN= parameter [ISDT–277](#page-306-0) inactive and active libraries [IIV–13](#page-36-0) inactive libraries [AS–81](#page-102-0) INACTIVE parameter DELETE.LOG (for RLDS and SLDS) command [DBRC–211](#page-230-0) INCLUDE statement Dataset= parameter [URS–189](#page-216-0) syntax [URS–188](#page-215-0) INCORROUT keyword procedure [DGR–37](#page-62-0) INCR= keyword MSDB Maintenance utility action statement [URDBTM–78](#page-105-0) INDDS= keyword control statements UCF FUNCTION=DR [URDBTM–358](#page-385-0) UCF FUNCTION=DX [URDBTM–361](#page-388-0) UCF FUNCTION=PR [URDBTM–366](#page-393-0) UCF FUNCTION=PU [URDBTM–368](#page-395-0) UCF FUNCTION=RR [URDBTM–369](#page-396-0) UCF FUNCTION=SR [URDBTM–375](#page-402-0) UCF FUNCTION=SX [URDBTM–379](#page-406-0) independent AND [APDB–155](#page-182-0) independent overflow part of area (IOVF) description [ADB–119](#page-144-0) extending online [ADB–458](#page-483-0) INDEX [IIV–100](#page-123-0) INDEX database [APCICS–9](#page-28-0)

index database *See* DBD (Database Description) generation INDEX DBD generation logical DBD [URS–9](#page-36-0) overview [URS–8](#page-35-0) primary HIDAM index [URS–8](#page-35-0) secondary index [URS–9](#page-36-0) INDEX function (MFS Service utility DFSUTSA0) [URDBTM–506](#page-533-0) INDEX function (service utility), overview [APTM–119](#page-146-0) INDEX items [IIV–134](#page-157-0) index maintenance exit routine [ADB–198](#page-223-0) index segment [ADB–98](#page-123-0) index set records [ADB–264](#page-289-0) Index/ILDS Rebuild utility (DFSPREC0) [DBRC–16](#page-35-0) INDEX= parameter DBDGEN LCHILD statement [URS–75](#page-102-0) indexed databases [ADB–79](#page-104-0) indexed databases HIDAM [ADB–96](#page-121-0) HISAM [ADB–65](#page-90-0) PHIDAM [ADB–96](#page-121-0) indexed field in SSA [APDB–154](#page-181-0) INDEXED keyword DEFINE CLUSTER keywords [DBRC–63](#page-82-0) indexing, secondary DL/I Returns [APDB–156](#page-183-0) effect on program [APDB–153](#page-180-0) multiple qualification statements [APDB–154](#page-181-0) SSAs [APDB–153](#page-180-0) status codes [APDB–156](#page-183-0) indicator symbols [IIV–134](#page-157-0) INDICES parameter [ADB–201](#page-226-0) INDICES= parameter SENSEG statement [URS–132](#page-159-0) indirect list data set (ILDS) allocating [ADB–300](#page-325-0) calculating size [ADB–301](#page-326-0) defining [ADB–300](#page-325-0) sample JCL [ADB–300](#page-325-0) size, calculating [ADB–301](#page-326-0) Indirect List Data Set (ILDS) HALDB partitions [AS–88](#page-109-0) pointers direct [AS–88](#page-109-0) indirect [AS–88](#page-109-0) indirect list entry (ILE) [ADB–301](#page-326-0) Indirect List Entry (ILE) [AS–88](#page-109-0) indirect list key (ILK) [ADB–301](#page-326-0) INDOUBT command DEDB online utilities [URDBTM–542](#page-569-0) INDOUBT keyword, description [CR–60](#page-91-0) infinite loop, stopping [APDB–340,](#page-367-0) [APTM–340](#page-367-0) Information Management System (IMS) *See* IMS Information Management System *See* IMS (Information Management System) INIT (Initialize) call automatic INIT DBQERY [APDB–259](#page-286-0) database availability, determining [APDB–258](#page-285-0)

INIT (Initialize) call *(continued)* description [APDB–257](#page-284-0) enabling data availability, status codes [APDB–259](#page-286-0) enabling deadlock occurrence, status codes [APDB–260](#page-287-0) format [APDB–257](#page-284-0) INIT STATUS GROUPA [APDB–259](#page-286-0) INIT STATUS GROUPB [APDB–260](#page-287-0) parameters [APDB–257](#page-284-0) performance [APDB–259](#page-286-0) performance considerations (IMS online) [APDB–259](#page-286-0) restrictions [APDB–262](#page-289-0) status codes [APDB–259](#page-286-0) usage [APDB–258](#page-285-0) INIT call function [APDB–300,](#page-327-0) [APTM–380](#page-407-0) INIT call description [APTM–309](#page-336-0) determining data availability [APTM–310](#page-337-0) format [APTM–309](#page-336-0) parameters [APTM–309](#page-336-0) performance considerations [APTM–311](#page-338-0) specifying data sensitivity [AS–26](#page-47-0) summary [APTM–265](#page-292-0) usage [APTM–310](#page-337-0) INIT request initializing DRA [CG–577](#page-604-0) INIT SELF command [IIV–79](#page-102-0) INIT system service call [APDG–48](#page-67-0) Init-Term exit routine contents of registers [BPE–46](#page-61-0) parameter list [BPE–46](#page-61-0) recommendations [BPE–46](#page-61-0) INIT.ADS command [DBRC–22](#page-41-0) INIT.ADS command description [DBRC–261](#page-280-0) INIT.CA command [DBRC–262](#page-281-0) INIT.CAGRP command [DBRC–263](#page-282-0) INIT.DB command description [DBRC–265](#page-284-0) INIT.DBDS command description [DBRC–268](#page-287-0) REUSE keyword [DBRC–43](#page-62-0) INIT.DBDSGRP command [DBRC–273](#page-292-0) INIT.GSG command [DBRC–275](#page-294-0) INIT.IC command [DBRC–276](#page-295-0) INIT.PART command [DBRC–277](#page-296-0) INIT.RECON command description [DBRC–282](#page-301-0) establishing RECON data sets [DBRC–22](#page-41-0) initializing the RECON data set [DBRC–58](#page-77-0) recovering RECONs [DBRC–79](#page-98-0) INIT.SG command [DBRC–286](#page-305-0) INIT using with DBQUERY [APDB–258](#page-285-0) initial load program basic [ADB–326](#page-351-0) Fast Path [ADB–323](#page-348-0) restartable, using UCF [ADB–326](#page-351-0) writing [ADB–323](#page-348-0) initialization errors [APDG–163,](#page-182-0) [APDG–172](#page-191-0) Initialization exit routine [CG–552](#page-579-0)

initialization exit routine (DFSINTX0) *See* DFSINTX0 (Initialization exit routine) Initialization exit routine (DFSINTX0) attributes [CG–290](#page-317-0) binding [CG–290](#page-317-0) description [CG–289](#page-316-0) ETO= keyword setting [CG–289](#page-316-0) IMS callable services [CG–290](#page-317-0) IMS environments [CG–290](#page-317-0) including the routine [CG–290](#page-317-0) naming convention [CG–290](#page-317-0) registers [CG–291](#page-318-0) registers contents on entry [CG–291](#page-318-0) contents on exit [CG–292](#page-319-0) sample routine location [CG–290](#page-317-0) using callable services [CG–290](#page-317-0) initialization phase of HALDB Online Reorganization [ADB–365](#page-390-0) initialization phase description [AS–276](#page-297-0) illustration of [AS–277](#page-298-0) procedures for operators [AS–277](#page-298-0) Initialization-Termination (Init-Term) user-supplied exit routine CQS [CQS–48](#page-67-0) initialization IMSplex, in an [ATM–134](#page-161-0) initialize call *See* INIT call initialize area data set [DBRC–261](#page-280-0) change accumulation data set [DBRC–262](#page-281-0) change accumulation group [DBRC–263](#page-282-0) database [DBRC–265](#page-284-0) database data set [DBRC–268](#page-287-0) database data set groups [DBRC–273](#page-292-0) global service group [DBRC–275](#page-294-0) image copy data sets [DBRC–276](#page-295-0) RECON header records [DBRC–282](#page-301-0) service group [DBRC–286](#page-305-0) initializing data sets *See* allocating IMS system data sets initializing DBRC DBRC procedure [DBRC–21](#page-40-0) IMSCTRL Macro [DBRC–21](#page-40-0) initializing IMS system data sets [AS–80](#page-101-0) initializing sessions initial installation environment options [IIV–113](#page-136-0) option change verification [IIV–114](#page-137-0) option selection [IIV–112](#page-135-0) overview [IIV–100](#page-123-0) phase selection [IIV–118](#page-141-0) primary option menu [IIV–113](#page-136-0) table merge [IIV–116](#page-139-0) initializing the RECON data set [DBRC–22](#page-41-0) initiate a process [CSL–118](#page-137-0) INITIATE command [CR–387](#page-418-0) INITIATE command INITIATE OLC [CR–387](#page-418-0) syntax diagram [CR–387](#page-418-0)

<span id="page-214-0"></span>INITIATE OLC [AS–417](#page-438-0) INITIATE OLC command [CR–387,](#page-418-0) [OG–134,](#page-157-0) [OG–144](#page-167-0) INITIATE OLC command completion codes [CR–402](#page-433-0) description [CR–389](#page-420-0) DFSUOLC0 utility [CR–389](#page-420-0) environments [CR–388](#page-419-0) error handling [CR–414,](#page-445-0) [OG–146](#page-169-0) examples [CR–417](#page-448-0) keywords [CR–388](#page-419-0) keywords OPTION [CR–391](#page-422-0) PHASE [CR–392](#page-423-0) TYPE [CR–394](#page-425-0) OLC utility [CR–389](#page-420-0) OLCSTAT DS [CR–389](#page-420-0) output fields [CR–395](#page-426-0) return and reason codes [CR–397,](#page-428-0) [CR–398,](#page-429-0) [CR–399,](#page-430-0) [CR–400,](#page-431-0) [CR–401,](#page-432-0) [OG–146](#page-169-0) RMENV [CR–389](#page-420-0) INITIATE OLC PHASE(COMMIT) command [CR–389](#page-420-0) INITIATE OLC PHASE(PREPARE) command [CR–389](#page-420-0) INITIATE OLREORG command [CR–387](#page-418-0) INITIATE OLREORG command completion codes [CR–423](#page-454-0) description [CR–420](#page-451-0) environments [CR–388](#page-419-0) examples [CR–423](#page-454-0) HALDB OLR [CR–420](#page-451-0) keywords [CR–388](#page-419-0) keywords NAME [CR–420](#page-451-0) OPTION [CR–421](#page-452-0) SET [CR–420](#page-451-0) output fields [CR–422](#page-453-0) responses [CR–421](#page-452-0) return and reason codes [CR–422](#page-453-0) initiating a takeover procedure for [AS–281](#page-302-0) process during takeover [AS–282](#page-303-0) purpose of [AS–287](#page-308-0) initiating network changes at takeover [AS–284,](#page-305-0) [AS–285](#page-306-0) initiation session [ATM–67](#page-94-0) INITMOD procedure [IIV–60](#page-83-0) INITMOD procedure DFSMREC control statement [URS–237](#page-264-0) FORMATA [URS–238](#page-265-0) IMSACBA [URS–238](#page-265-0) JCL [URS–237](#page-264-0) MODBLKSA [URS–237](#page-264-0) MODSTAT record [URS–237](#page-264-0) procedure statement [URS–237](#page-264-0) INOP state [ATM–41](#page-68-0) input bracketing replies [ATM–474](#page-501-0) rules [ATM–474](#page-501-0) input component identification for header type X'42' [ATM–474](#page-501-0) relationship to output component [ATM–272](#page-299-0) versus output component [ATM–441](#page-468-0)

input edit/routing sample Fast Path [CG–259](#page-286-0) input editing option ISC [ATM–267](#page-294-0) SLU P [ATM–451](#page-478-0) input errors, IMS detection of ISC [ATM–348](#page-375-0) input field tab (FTAB) See FTAB= operand (DEV statement) [APTM–136](#page-163-0) input for a DL/I program [APDB–27](#page-54-0) input for DBDGEN utility DBD [ADB–291](#page-316-0) INPUT keyword ASSIGN command [CR–106](#page-137-0) definition [CR–60](#page-91-0) Input Message Field edit routine (DFSME000) attributes [CG–295](#page-322-0) binding [CG–295](#page-322-0) calling [CG–296](#page-323-0) defining edit routines [CG–296](#page-323-0) description [CG–295](#page-322-0) example [CG–295](#page-322-0) IMS callable services [CG–295](#page-322-0) IMS environments [CG–295](#page-322-0) including the routine [CG–295](#page-322-0) interfaces [CG–297](#page-324-0) link editing [CG–295](#page-322-0) naming convention [CG–295](#page-322-0) parameter list format [CG–297](#page-324-0) performance considerations [CG–297](#page-324-0) registers contents on entry [CG–297](#page-324-0) contents on exit [CG–298](#page-325-0) sample routine location [CG–295](#page-322-0) using callable services [CG–295](#page-322-0) input message field defining [APTM–135](#page-162-0) record mode [APTM–135](#page-162-0) stream mode [APTM–135](#page-162-0) input message format device-dependent information [APTM–221,](#page-248-0) [APTM–227](#page-254-0) field and segment format [APTM–221](#page-248-0) formatting options, examples [APTM–127](#page-154-0) Input Message Segment edit routine (DFSME127) attributes [CG–299](#page-326-0) binding [CG–299](#page-326-0) calling [CG–299](#page-326-0) defining edit routines [CG–300](#page-327-0) description [CG–299](#page-326-0) example [CG–303](#page-330-0) IMS callable services [CG–299](#page-326-0) IMS environments [CG–299](#page-326-0) including the routine [CG–299](#page-326-0) interfaces [CG–301](#page-328-0) naming convention [CG–299](#page-326-0) parameter list format [CG–301](#page-328-0) performance considerations [CG–300](#page-327-0) registers contents on entry [CG–301](#page-328-0) contents on exit [CG–302](#page-329-0) sample routine location [CG–299](#page-326-0)

<span id="page-215-0"></span>Input Message Segment edit routine (DFSME127) *(continued)* Seament edit routine CG-303 using callable services [CG–299](#page-326-0) input message sequence number, field in I/O PCB [APDB–70,](#page-97-0) [APTM–28](#page-55-0) input message, response requirements [ATM–325](#page-352-0) input message backing out ISC [ATM–320](#page-347-0) bracketing [ATM–472,](#page-499-0) [ATM–474](#page-501-0) chained messages [ATM–337,](#page-364-0) [ATM–475](#page-502-0) Fast Path [ATM–455](#page-482-0) field attribute data [APTM–135](#page-162-0) fill characters [APTM–135](#page-162-0) Finance Communication System chaining indicator [ATM–471](#page-498-0) format [APTM–42](#page-69-0) formatting options [APTM–126](#page-153-0) header DPM [ATM–473](#page-500-0) Finance format [ATM–471](#page-498-0) MID name location [ATM–471,](#page-498-0) [ATM–473](#page-500-0) optional MFS (message format service) fields [ATM–473](#page-500-0) SCS [ATM–473](#page-500-0) SLU P format [ATM–472](#page-499-0) use [ATM–471,](#page-498-0) [ATM–473](#page-500-0) IMS TM password [APTM–135](#page-162-0) input modes [APTM–135](#page-162-0) input substitution character [APTM–142](#page-169-0) ISC bracketing [ATM–328](#page-355-0) literal fields [APTM–134](#page-161-0) message descriptor byte header type X'42' [ATM–473](#page-500-0) MID name indicator bit [ATM–472,](#page-499-0) [ATM–473](#page-500-0) MFS [APTM–49](#page-76-0) MFS (message format service) input formatting, activating [ATM–474](#page-501-0) MFS formatting of [APTM–125](#page-152-0) MFS input formatting, activating [ATM–361](#page-388-0) multiple transmissions for one message [ATM–475](#page-502-0) nonliteral fields [APTM–135](#page-162-0) origin of for MFS (message format service) purposes [ATM–475](#page-502-0) requirements [ATM–471](#page-498-0) response requirements [ATM–482](#page-509-0) SLU P chaining indicator [ATM–471](#page-498-0) restriction [ATM–474](#page-501-0) sync point availability [ATM–320](#page-347-0) ISC [ATM–320](#page-347-0) with multiple physical pages [APTM–141,](#page-168-0) [APTM–178](#page-205-0) input messages, defining [JGR–17](#page-36-0) input modes record mode description [APTM–135](#page-162-0) process of record in [APTM–144](#page-171-0) treatment of nulls [APTM–138](#page-165-0) with ISC [APTM–144](#page-171-0) specifying [URDBTM–440](#page-467-0)

input modes *(continued)* stream mode description [APTM–135](#page-162-0) process of record in [APTM–144](#page-171-0) treatment of nulls [APTM–138](#page-165-0) with ISC [APTM–144](#page-171-0) input system (MSC) [ATM–203](#page-230-0) input, maximum length from z/OS consoles [CR–7](#page-38-0) Input/Output Edit exit routine (DFSYIOE0) [OTMA–42](#page-61-0) input/output error processing [DBRC–78](#page-97-0) INQ= parameter [ISDT–179](#page-208-0) INQU ltermname parameter IAM command [CR–381](#page-412-0) inquiry call *See* INQY call inquiry flag processing [CG–512](#page-539-0) INQUIRY= parameter [ISDT–134,](#page-163-0) [ISDT–179](#page-208-0) INQY (Inquiry) call description [APDB–262](#page-289-0) format [APDB–262](#page-289-0) map of INQY subfunction to PCB type [APDB–267](#page-294-0) parameters [APDB–262](#page-289-0) querying data availability [APDB–263](#page-290-0) environment [APDB–264](#page-291-0) PCB [APDB–266](#page-293-0) program name [APDB–267](#page-294-0) restriction [APDB–267](#page-294-0) return and reason codes [APDB–267](#page-294-0) usage [APDB–263](#page-290-0) INQY call function [APDB–300,](#page-327-0) [APTM–380](#page-407-0) INQY call description [APTM–311](#page-338-0) format [APTM–311](#page-338-0) parameters [APTM–311](#page-338-0) querying data availability [APTM–316](#page-343-0) environment [APTM–317](#page-344-0) LERUNOPT, using LERUNOPT subfunction [APDB–266,](#page-293-0) [APTM–319](#page-346-0) PCB address [APTM–319](#page-346-0) PCB, using null subfunction [APTM–312](#page-339-0) restrictions [APTM–321](#page-348-0) return and reason codes [APTM–321](#page-348-0) summary [APTM–265](#page-292-0) usage [APTM–312](#page-339-0) INQY DBQUERY [APDB–263](#page-290-0) INQY ENVIRON, data output [APDB–264](#page-291-0) INQY FIND [APDB–266](#page-293-0) INQY PROGRAM [APDB–267](#page-294-0) INQY system service call [APDG–48](#page-67-0) INREXIT= parameter [ISDT–82](#page-111-0) insert call *See* ISRT call INSERT function [CG–23](#page-50-0) INSERT keyword [JGR–95](#page-114-0) INSERT keyword example [JGR–95](#page-114-0) WHERE clause [JGR–95](#page-114-0)
<span id="page-216-0"></span>INSERT parameter free space for a KSDS [ADB–261,](#page-286-0) [ADB–263](#page-288-0) using in splitting CIs [ADB–69](#page-94-0) insert rules for logical relationships [ADB–182,](#page-207-0) [ADB–183,](#page-208-0) [ADB–465,](#page-490-0) [ADB–469](#page-494-0) insert strategy choosing [ADB–261](#page-286-0) INSERT= parameter [ISDT–391](#page-420-0) inserting a segment as first occurrence [APDB–204](#page-231-0) as last occurrence [APDB–205](#page-232-0) GSAM records [APDB–163](#page-190-0) in sequence [APDB–203](#page-230-0) path of segments [APDB–203](#page-230-0) root [APDB–237](#page-264-0) rules to obey [APDB–237](#page-264-0) specifying rules [APDB–237](#page-264-0) inserting segments DEDB SDEPs [ADB–271](#page-296-0) HD databases [ADB–100](#page-125-0) HISAM databases [ADB–68](#page-93-0) HSAM databases [ADB–64](#page-89-0) MSDB (main storage database) [ADB–132](#page-157-0) inserting first occurrence of a segment [APDB–203](#page-230-0) last occurrence [APDB–205](#page-232-0) segments [APDB–237](#page-264-0) inspections code inspections [ADB–28](#page-53-0) security inspection [ADB–28](#page-53-0) INSTALIB using during file-tailoring phase [IIV–64,](#page-87-0) [IIV–100](#page-123-0) installation of IMS batch environment [IIV–113](#page-136-0) IMS DB/DC environment [IIV–113](#page-136-0) IMS DBCTL environment [IIV–113](#page-136-0) IMS DCCTL environment [IIV–113](#page-136-0) IMS XRF environment [IIV–113](#page-136-0) installation verification programs (IVPs) CICS [JGR–82](#page-101-0) DB2 UDB for z/OS stored procedures [JGR–75](#page-94-0) JBP region [JGR–12](#page-31-0) JMP region [JGR–10](#page-29-0) WebSphere Application Server (non-z/OS) [JGR–60](#page-79-0) WebSphere Application Server for z/OS [JGR–39](#page-58-0) installation considerations DLT feature [IIV–8](#page-31-0) ETO feature [IIV–8](#page-31-0) installing IRLM [IIV–7](#page-30-0) IVP preconditioning for CICS [IIV–10](#page-33-0) RLT feature [IIV–8](#page-31-0) using FMIDs [IIV–6](#page-29-0) IRLM [IIV–7](#page-30-0) multiple copies of IMS different release levels [IIV–10](#page-33-0) same release level and type [IIV–9](#page-32-0) problems, preventing [IIV–67](#page-90-0) sample jobs [RPG–35](#page-52-0) service attention notice [IIV–86,](#page-109-0) [IIV–90](#page-113-0)

installation *(continued)* service *(continued)* preventive [IIV–85](#page-108-0) installing IMS Java DFSJSMKD job [JGR–2](#page-21-0) DFSJSMKDR REXX script [JGR–2](#page-21-0) HFS data set [JGR–2](#page-21-0) HFS mount point [JGR–2](#page-21-0) SMP/E [JGR–2](#page-21-0) installing OTMA [OTMA–39](#page-58-0) instance, as part of RSR name [AS–336](#page-357-0) INSTATBL using HLQs with [IIV–64](#page-87-0) instructor schedules [APDG–25](#page-44-0) skills report [APDG–24](#page-43-0) int data type [JGR–104](#page-123-0) intact storage of XML data overview [ADB–238](#page-263-0) INTEGER data type [JGR–104](#page-123-0) integrated HALDB online reorganization enhancements description [RPG–123](#page-140-0) introduction to [RPG–10](#page-27-0) integrated IMS Connect support [RPG–19](#page-36-0) integrity batch programs [APDB–119](#page-146-0) how DL/I protects data [APDG–61](#page-80-0) IMS-CICS session [ATM–568](#page-595-0) maintaining,database [APDB–116](#page-143-0) message [ATM–568](#page-595-0) message IMS-CICS session [ATM–567](#page-594-0) in ISC [ATM–257](#page-284-0) NOCHECK PROTECT [ATM–540](#page-567-0) read without [APDG–90](#page-109-0) using ROLB [APDB–117](#page-144-0) using ROLB MPPs and transaction-oriented BMPs [APDB–118](#page-145-0) using ROLL [APDB–117](#page-144-0) using ROLS [APDB–119](#page-146-0) intelligent remote stations [AS–35](#page-56-0) intelligent stations defining [ISDT–18](#page-47-0) intent conflict [DGR–50](#page-75-0) Intent Failure Summary Report IMS Monitor (DB/DC) [URS–392](#page-419-0) IMS Monitor (DBCTL) [URS–428](#page-455-0) Interactive Dump Formatter [URS–347](#page-374-0) interactive dump formatter description [DGR–178](#page-203-0) using [DGR–179](#page-204-0) Interactive Dump Formatter DD concatenations to update [ISDT–313](#page-342-0) dump options available [ISDT–314](#page-343-0) in effect [ISDT–314](#page-343-0) installing [ISDT–313](#page-342-0) Interactive Problem Control System (IPCS), starting with IMS Dump Formatter [ISDT–313](#page-342-0)

<span id="page-217-0"></span>interactive problem control system (IPCS) dump formatter [DGR–178](#page-203-0) IRLM configuration [DGR–414](#page-439-0) using with ODF [DGR–156](#page-181-0) interchange unit code, ATTACH FM header [ATM–373](#page-400-0) interest registering interest concept [ATM–97](#page-124-0) interface block, DL/I [APCICS–2](#page-21-0) interface considerations, attention notice [IIV–67](#page-90-0) interface information [BPE–59](#page-74-0) interface modules [IIV–71](#page-94-0) interface parameter trace table (INTP) [BPE–12](#page-27-0) interface trace table (INTF) CQS trace table type [BPE–8](#page-23-0) SCI trace table type [BPE–12](#page-27-0) interface, AIB [APDG–6](#page-25-0) interface authorization [CQS–70](#page-89-0) interfaces, DL/I [APDB–94](#page-121-0) interfaces, DL/I. *See* DL/I interfaces interim log error ID record Log Recovery utility [URS–271](#page-298-0) INTERIM parameter commands DELETE.LOG (for OLDS) [DBRC–210](#page-229-0) DELETE.LOG (for RLDS and SLDS) [DBRC–212](#page-231-0) NOTIFY.PRILOG (for OLDS) [DBRC–317](#page-336-0) NOTIFY.PRILOG (for RLDS) [DBRC–321](#page-340-0) NOTIFY.PRILOG (for SLDS and TSLDS) [DBRC–326](#page-345-0) NOTIFY.SECLOG (for OLDS) [DBRC–335](#page-354-0) NOTIFY.SECLOG (for RLDS) [DBRC–338](#page-357-0) NOTIFY.SECLOG (for SLDS or TSLDS) [DBRC–342](#page-361-0) intermediate backout point backing out [APDB–120](#page-147-0) intermediate backout points [APCICS–84](#page-103-0) intermediate IMS **MSC** security checking [ATM–224](#page-251-0) intermediate system (MSC) [ATM–203](#page-230-0) intermediate/back-end (IBE) links [CG–263](#page-290-0) internal control statements, summary [APDB–290,](#page-317-0) [APTM–370](#page-397-0) internal execution mode, ISC [ATM–270](#page-297-0) internal resource lock manager (IRLM) keyword procedure [DGR–35](#page-60-0) latch unavailable [DGR–58](#page-83-0) lock request example [DGR–109](#page-134-0) monitoring [OG–126](#page-149-0) overall control block diagram [DGR–108](#page-133-0) procedure for WAIT state [DGR–57](#page-82-0) service aid description [DGR–413](#page-438-0) dump [DGR–414](#page-439-0) SYS1.LOGREC [DGR–414](#page-439-0) storage manager pool diagram [DGR–109](#page-134-0) tracing [OG–126](#page-149-0) Internal Resource Lock Manager (IRLM) in data sharing [AS–375](#page-396-0)

Internal Resource Lock Manager *See* IRLM (Internal Resource Lock Manager) internal trace table description [DGR–410](#page-435-0) interpret table example of [AS–269](#page-290-0) initialization of [AS–269](#page-290-0) XRF's use of [AS–269](#page-290-0) interpreting //DFSSTAT Reports [URS–475](#page-502-0) IMS Monitor Reports DBCTL [URS–419](#page-446-0) DCCTL [URS–441](#page-468-0) MSC [URS–468](#page-495-0) Transaction Analysis Report [URS–417](#page-444-0) Transaction Analysis Reports [URS–491](#page-518-0) interrupt request block [CQS–167](#page-186-0) intersection data [ADB–164,](#page-189-0) [ADB–166](#page-191-0) Intersystem Communication (ISC) [ATM–253](#page-280-0) Intersystem Communication (ISC) link starting DC trace [DGR–328](#page-353-0) stopping DC trace [DGR–328](#page-353-0) Intersystem Communication (ISC) application program accessing [ATM–276](#page-303-0) example [ATM–585](#page-612-0) binding an ISC session [ATM–300](#page-327-0) CICS-IMS [ATM–531](#page-558-0) control block storage, parallel sessions [ATM–269](#page-296-0) conversation mode termination extension [ATM–318](#page-345-0) DFC protocols [ATM–327](#page-354-0) DFC sync point [ATM–320](#page-347-0) DFC sync point exception [ATM–320](#page-347-0) irrecoverable messages [ATM–323](#page-350-0) MFS messages [ATM–322](#page-349-0) on output [ATM–321](#page-348-0) recoverable messages [ATM–321](#page-348-0) editing facilities invoking FM headers [ATM–356](#page-383-0) overview [ATM–267](#page-294-0) editing options [ATM–84](#page-111-0) error handling MTO notified [ATM–346](#page-373-0) sender ERP [ATM–349](#page-376-0) error recovery, purge after exception response [ATM–338](#page-365-0) execution mode external specification [ATM–269](#page-296-0) facilities [ATM–267,](#page-294-0) [ATM–274](#page-301-0) FM headers CICS session [ATM–559](#page-586-0) format reference [ATM–371](#page-398-0) introduction [ATM–354](#page-381-0) routing messages [ATM–278](#page-305-0) supported by IMS [ATM–355](#page-382-0) half session, primary versus secondary [ATM–300](#page-327-0) IMS commands, issuing [ATM–268](#page-295-0) IMS support, CICS [ATM–531](#page-558-0) IMS-to-IMS session design considerations [ATM–286](#page-313-0)

<span id="page-218-0"></span>Intersystem Communication (ISC) *(continued)* IMS-to-IMS session *(continued)* MSC and ISC coexistence [ATM–286](#page-313-0) introduction [ATM–253](#page-280-0) message integrity, CICS [ATM–567](#page-594-0) message resynchronization sessions [ATM–302](#page-329-0) message routing FM headers [ATM–278](#page-305-0) MSC coexistence [ATM–286](#page-313-0) network operation [ATM–298,](#page-325-0) [ATM–299](#page-326-0) node definition macros used [ATM–289](#page-316-0) output editing option [ATM–267](#page-294-0) output protocols [ATM–275](#page-302-0) parallel sessions issuing IMS commands [ATM–268](#page-295-0) protocols restrictions on IMS-to-IMS sessions [ATM–288](#page-315-0) resynchronization procedure [ATM–303](#page-330-0) routing examples [ATM–279](#page-306-0) routing parameters [ATM–279](#page-306-0) SC protocols session initiation [ATM–299](#page-326-0) sense codes received [ATM–352](#page-379-0) statically defining [ATM–288](#page-315-0) test mode [ATM–269](#page-296-0) transaction types supported, CICS session [ATM–533,](#page-560-0) [ATM–555](#page-582-0) versus CICS [ATM–555](#page-582-0) VTAM facilities [ATM–263](#page-290-0) XRF complex [ATM–300](#page-327-0) intersystem communication *See* ISC (intersystem communication) Intersystem Communication *See* ISC (Intersystem Communication) intersystem communications subsystems supported [RPG–34](#page-51-0) intersystem control block diagram [DGR–102](#page-127-0) INTERVAL keyword definition [CR–60](#page-91-0) DISPLAY command [CR–231](#page-262-0) interval value [AS–274](#page-295-0) INTERVAL value CHANGE command [CR–133](#page-164-0) INTERVENTION REQUIRED category 3270 error recovery analysis [DGR–364](#page-389-0) INTF (interface trace table) CQS trace table type [BPE–8](#page-23-0) SCI trace table type [BPE–12](#page-27-0) INTP (interface parameter trace table) [BPE–12](#page-27-0) introduction to OTMA [OTMA–1](#page-20-0) Introduction to Resource Recovery [APDG–110](#page-129-0) invalid destinations in MSC (multiple systems coupling) [ATM–210](#page-237-0) INVALID parameter commands CHANGE.CA [DBRC–141](#page-160-0) CHANGE.IC [DBRC–163](#page-182-0) invalid phase selection notification [IIV–119](#page-142-0) invalid processing and ROLB/SETS/ROLLS calls [APDG–100](#page-119-0)

INVALID2 parameter CHANGE.IC command [DBRC–163](#page-182-0) description [DBRC–163](#page-182-0) IOASIZE= parameter PSBGEN statement [URS–136](#page-163-0) IOB (input/output block) [ADB–262](#page-287-0) IOB= parameter [ISDT–277](#page-306-0) IOBF parameter [ADB–252](#page-277-0) IOEROPN= parameter PSBGEN statement [URS–137](#page-164-0) IOPCB [OTMA–5](#page-24-0) IOVF CI diagnosing CI problem in DEDB first CIs [DGR–422](#page-447-0) other CIs [DGR–423](#page-448-0) IOVF control intervals [ISDT–277](#page-306-0) IOVF *See* independent overflow part of Area IOVFI= parameter [ISDT–277](#page-306-0) IPCS (Interactive Problem Control System), starting with IMS Dump Formatter [ISDT–313](#page-342-0) IPCS (interactive problem control system) dump formatter [DGR–178](#page-203-0) IRLM configuration [DGR–414](#page-439-0) using with ODF [DGR–156](#page-181-0) IPCS (Interactive Problem Control System) Interactive Dump Formatter [URS–347](#page-374-0) Offline Dump Formatter [URS–349](#page-376-0) Offline Dump Formatter, user control statement [URS–349](#page-376-0) IPDS and IMS Spool API [APDG–183](#page-202-0) IQMRH0 [AS–85](#page-106-0) IRB [CQS–167](#page-186-0) IRLM (internal resource lock manager) block-level data sharing [ADB–107](#page-132-0) failure restarting DEDB areas [ADB–112](#page-137-0) failures [OG–189](#page-212-0) keyword procedure [DGR–35](#page-60-0) latch unavailable [DGR–58](#page-83-0) lock request example [DGR–109](#page-134-0) locking protocols [ADB–105](#page-130-0) monitoring [OG–126,](#page-149-0) [OG–226](#page-249-0) overall control block diagram [DGR–108](#page-133-0) procedure for WAIT state [DGR–57](#page-82-0) recovery [OG–243](#page-266-0) RSR [OG–301](#page-324-0) service aid description [DGR–413](#page-438-0) dump [DGR–414](#page-439-0) SYS1.LOGREC [DGR–414](#page-439-0) start [OG–223](#page-246-0) starting [OG–98](#page-121-0) stopping [OG–160,](#page-183-0) [OG–224](#page-247-0) storage manager pool diagram [DGR–109](#page-134-0) tracing [OG–119,](#page-142-0) [OG–126](#page-149-0) IRLM (Internal Resource Lock Manager) activate for batch systems [AS–380](#page-401-0) for IMS online systems [AS–380](#page-401-0) as cause of takeover [AS–281](#page-302-0)

<span id="page-219-0"></span>IRLM (Internal Resource Lock Manager) *(continued)* as single lock manager [AS–75](#page-96-0) commands [CR–785](#page-816-0) considerations address space [IIV–8](#page-31-0) installing on multiple IMS systems [IIV–8](#page-31-0) data set attributes. *See* data sets data sharing [DBRC–19](#page-38-0) data sharing, role in [AS–375](#page-396-0) database integrity [DBRC–19](#page-38-0) execution parameters [AS–404,](#page-425-0) [AS–406](#page-427-0) failure [AS–281](#page-302-0) failure as cause of takeover [AS–262](#page-283-0) illustration of [AS–286](#page-307-0) in sysplex data sharing [AS–400](#page-421-0) installation of [AS–382,](#page-403-0) [AS–404](#page-425-0) IRLM IVP subset installation of [IIV–7](#page-30-0) messages at takeover [AS–303](#page-324-0) online execution parameter [AS–100](#page-121-0) processing during takeover [AS–286](#page-307-0) RLM IVP subset APF authorization [IIV–77](#page-100-0) availability of [IIV–115](#page-138-0) defaults for [IIV–115](#page-138-0) dump formatting module [IIV–77](#page-100-0) installation of [IIV–115](#page-138-0) naming suggestions for VTAM interface [IIV–80](#page-103-0) PPT entry requirements [IIV–77](#page-100-0) subsystem names [IIV–77](#page-100-0) sharing modes [AS–405](#page-426-0) tuning [AS–385](#page-406-0) used as local lock manager [AS–287](#page-308-0) with batch backout [DBRC–24](#page-43-0) IRLM Lock Trace Analysis utilities detail report [URS–548](#page-575-0) DFSKTLA0 DD statements [URS–544](#page-571-0) JCL example [URS–545](#page-572-0) JCL requirements [URS–544](#page-571-0) overview [URS–544](#page-571-0) DFSKTLB0 DD statements [URS–545](#page-572-0) JCL example [URS–546](#page-573-0) JCL requirements [URS–545](#page-572-0) overview [URS–545](#page-572-0) DFSKTLC0 control keywords [URS–547](#page-574-0) control statements [URS–547](#page-574-0) DD statements [URS–546](#page-573-0) JCL example [URS–547](#page-574-0) JCL requirements [URS–546](#page-573-0) overview [URS–546](#page-573-0) input and output [URS–544](#page-571-0) overview [URS–543](#page-570-0) restrictions [URS–543](#page-570-0) summary report [URS–548](#page-575-0) IRLM Lock Trace Analysis utility (DFSKLTA0, DFSKLTB0, DFSKLTC0) [OG–114](#page-137-0)

explained [AS–388](#page-409-0) specifying [AS–399](#page-420-0) IRLM CICS, and [ISDT–471](#page-500-0) coupling facility structure names [ISDT–409](#page-438-0) CSA and ECSA, use of [AS–405](#page-426-0) DEADLOK parameter [ISDT–267](#page-296-0) dumping [ISDT–320](#page-349-0) execution parameters [ISDT–419](#page-448-0) failure restarting DEDB areas [ADB–112](#page-137-0) IMSCTRL macro IRLM parameter [ISDT–91](#page-120-0) IRLMNM parameter [ISDT–92](#page-121-0) LOCKTIME parameter [ISDT–412](#page-441-0) MAXCSA= keyword [AS–405](#page-426-0) packaging [RPG–32](#page-49-0) PC= keyword [AS–405](#page-426-0) performance and DEADLOK parameter [ISDT–267](#page-296-0) SDUMP [ISDT–320](#page-349-0) startup procedure [ISDT–225](#page-254-0) support for IMS V9 [RPG–32](#page-49-0) IRLM= parameter [ISDT–91,](#page-120-0) [ISDT–277](#page-306-0) IRLMGRP= parameter [ISDT–277](#page-306-0) IRLMGRP= parameter START irlmproc command [CR–796](#page-827-0) IRLMID parameter commands CHANGE.SUBSYS DBRC–200 NOTIFY.SUBSYS [DBRC–343](#page-362-0) IRLMID= parameter [ISDT–278](#page-307-0) IRLMID= parameter START irlmproc command [CR–796](#page-827-0) IRLMN= parameter [ISDT–278](#page-307-0) IRLMNM, online execution parameter [AS–100](#page-121-0) IRLMNM= parameter [ISDT–92](#page-121-0) IRLMNM= parameter START irlmproc command [CR–796](#page-827-0) irlmproc parameter F irlmproc,SET command [CR–806](#page-837-0) irlmx parameter F irlmproc,STATUS command [CR–809](#page-840-0) irrecoverable messages, ISC sync points [ATM–323](#page-350-0) irrecoverable output [OTMA–17](#page-36-0) irrecoverable transactions [ATM–288](#page-315-0) irrecoverable-inquiry transactions LU 6.2 application program [ATM–69](#page-96-0) response requirements [ATM–69,](#page-96-0) [ATM–485](#page-512-0) ISC (Intersystem Communication) [APDG–36,](#page-55-0) [ATM–253](#page-280-0) ISC (Intersystem Communication) link starting DC trace [DGR–328](#page-353-0) stopping DC trace [DGR–328](#page-353-0) ISC (intersystem communication) ATTACH FM header [APTM–169,](#page-196-0) [APTM–249](#page-276-0) blocking algorithms [APTM–170](#page-197-0) defining to operate with MFS [APTM–122](#page-149-0) editing output messages [APTM–48](#page-75-0) entering and exiting formatted modes [APTM–125](#page-152-0) increasing performance [APTM–215](#page-242-0)

IRLM structure

calculating the size of [AS–401](#page-422-0)

<span id="page-220-0"></span>ISC (intersystem communication) *(continued)* input format control input modes [APTM–143](#page-170-0) message waiting system literal [URDBTM–429](#page-456-0) MFS definitions [APTM–219](#page-246-0) output format control data structure name [APTM–176](#page-203-0) for paging messages [APTM–169](#page-196-0) trailing blank compression [APTM–173](#page-200-0) variable length output [APTM–171](#page-198-0) output modes [APTM–170](#page-197-0) subsystem definition [APTM–125](#page-152-0) use of DPN field [APTM–125,](#page-152-0) [APTM–200](#page-227-0) use of RDPN field [APTM–125,](#page-152-0) [APTM–200](#page-227-0) ISC (Intersystem Communication) application program [ATM–276,](#page-303-0) [ATM–585](#page-612-0) application program accessing [ATM–276,](#page-303-0) [ATM–278](#page-305-0) example [ATM–585](#page-612-0) not using MFS [ATM–277](#page-304-0) using MFS (message format service) [ATM–277](#page-304-0) ATTACH FM header [URDBTM–456](#page-483-0) basic functions [ATM–253,](#page-280-0) [ATM–254](#page-281-0) binding an ISC session [ATM–300](#page-327-0) CICS and IMS functions [ATM–259](#page-286-0) CICS-IMS [ATM–531](#page-558-0) Class 2 terminal [ATM–257](#page-284-0) configurations [ATM–258,](#page-285-0) [ATM–259](#page-286-0) control block storage, parallel sessions [ATM–269](#page-296-0) conversation mode termination extension [ATM–318](#page-345-0) data flow control [ATM–253](#page-280-0) DFC protocols [ATM–327](#page-354-0) DFC protocols availability [ATM–320](#page-347-0) backing out input messages [ATM–320](#page-347-0) BID command [ATM–327](#page-354-0) bracket and half-duplex [ATM–328](#page-355-0) bracketing input messages [ATM–328](#page-355-0) bracketing output messages [ATM–331](#page-358-0) CANCEL command [ATM–336](#page-363-0) chaining [ATM–337](#page-364-0) CHASE command [ATM–337](#page-364-0) conversation mode errors [ATM–318](#page-345-0) exception response [ATM–317](#page-344-0) half-session synchronization [ATM–319](#page-346-0) LUSTATUS [ATM–341](#page-368-0) paged message errors [ATM–344](#page-371-0) recoverability supplemented by LWA [ATM–319](#page-346-0) response mode errors [ATM–317](#page-344-0) response requirements [ATM–319](#page-346-0) RSHUT command [ATM–345](#page-372-0) RTR command [ATM–344](#page-371-0) selective receiver ERP [ATM–345](#page-372-0) sync point, input messages [ATM–320](#page-347-0) DFC sync point [ATM–320](#page-347-0) DFC sync point exception [ATM–320](#page-347-0) irrecoverable messages [ATM–323](#page-350-0) MFS messages [ATM–322](#page-349-0) on output [ATM–321](#page-348-0) recoverable messages [ATM–321](#page-348-0)

ISC (Intersystem Communication) *(continued)* distributed processing [ATM–255](#page-282-0) distributed services, support for [ATM–256](#page-283-0) editing facilities invoking FM headers [ATM–356](#page-383-0) overview [ATM–267](#page-294-0) editing options [ATM–84](#page-111-0) END NODE command [CR–358](#page-389-0) error handling MTO notified [ATM–346](#page-373-0) sender ERP [ATM–349](#page-376-0) error recovery, purge after exception response [ATM–338](#page-365-0) execution mode [ATM–256,](#page-283-0) [ATM–269](#page-296-0) execution mode external specification [ATM–269](#page-296-0) internal definition [ATM–270](#page-297-0) internal, with CICS [ATM–533](#page-560-0) processing mode [ATM–271](#page-298-0) synchronous versus asynchronous [ATM–271](#page-298-0) facilities [ATM–257,](#page-284-0) [ATM–267,](#page-294-0) [ATM–274](#page-301-0) Fast Path and [AS–27](#page-48-0) FM headers [ATM–278,](#page-305-0) [ATM–354,](#page-381-0) [ATM–559](#page-586-0) FM headers ATTACH [ATM–356](#page-383-0) ATTACH, MFS [ATM–365](#page-392-0) CICS session [ATM–559](#page-586-0) data descriptor [ATM–366](#page-393-0) DPM messages, MFS [ATM–362](#page-389-0) error recovery procedure [ATM–357](#page-384-0) format reference [ATM–371](#page-398-0) header format [ATM–391](#page-418-0) initiating a process [ATM–356](#page-383-0) introduction [ATM–354](#page-381-0) invoking ISC edit [ATM–356](#page-383-0) MFS [ATM–361,](#page-388-0) [ATM–370](#page-397-0) QMODEL [ATM–367,](#page-394-0) [ATM–370](#page-397-0) RAP (reset attached process) [ATM–358](#page-385-0) RAP (reset attached process), MFS [ATM–370](#page-397-0) routing messages [ATM–278](#page-305-0) SCHEDULER [ATM–358](#page-385-0) SCHEDULER, MFS [ATM–365](#page-392-0) supported by IMS [ATM–355](#page-382-0) synchronous processing [ATM–356](#page-383-0) SYSMSG [ATM–359](#page-386-0) half session, primary versus secondary [ATM–300](#page-327-0) IMS commands, issuing [ATM–268](#page-295-0) IMS facilities [ATM–255](#page-282-0) IMS support for [ATM–255](#page-282-0) IMS support, CICS [ATM–531](#page-558-0) IMS-to-CICS configuration [ATM–258](#page-285-0) IMS-to-IMS configuration [ATM–258](#page-285-0) IMS-to-IMS session [ATM–286](#page-313-0) IMS-to-IMS session buffer sizes [ATM–287](#page-314-0) defining parallel session [ATM–286](#page-313-0) defining single session [ATM–286](#page-313-0) dequeuing messages [ATM–304](#page-331-0) design considerations [ATM–286,](#page-313-0) [ATM–288](#page-315-0) limit of parallel sessions [ATM–286](#page-313-0) MSC and ISC coexistence [ATM–286](#page-313-0)

<span id="page-221-0"></span>ISC (Intersystem Communication) *(continued)* IMS-to-IMS session *(continued)* protocol restrictions [ATM–288](#page-315-0) remote control [ATM–287](#page-314-0) restriction on conversation mode [ATM–287](#page-314-0) routing to back-end IMS [ATM–287](#page-314-0) introduction [ATM–253,](#page-280-0) [ATM–261](#page-288-0) link between active and alternate IMS system as surveillance mechanism [AS–266,](#page-287-0) [AS–280](#page-301-0) as takeover condition [AS–267](#page-288-0) definition of [AS–265](#page-286-0) establishing as surveillance [AS–274](#page-295-0) illustration of [AS–298](#page-319-0) initializing [AS–276](#page-297-0) recommendation for XRF [AS–297](#page-318-0) used for synchronization [AS–278](#page-299-0) message integrity [ATM–257](#page-284-0) message integrity, CICS [ATM–567](#page-594-0) message resynchronization [ATM–302](#page-329-0) message resynchronization sessions [ATM–302,](#page-329-0) [ATM–310](#page-337-0) summary [ATM–325](#page-352-0) message routing [ATM–278](#page-305-0) message routing FM headers [ATM–278](#page-305-0) parameters [ATM–278,](#page-305-0) [ATM–279](#page-306-0) through MSC links [ATM–286](#page-313-0) MSC coexistence [ATM–286](#page-313-0) network operation [ATM–298,](#page-325-0) [ATM–299](#page-326-0) node definition [ATM–289](#page-316-0) node definition COMM macro [ATM–291](#page-318-0) example [ATM–289](#page-316-0) macros used [ATM–289](#page-316-0) NAME macro [ATM–292](#page-319-0) SUBPOOL macro [ATM–292](#page-319-0) summary [ATM–294](#page-321-0) TERMINAL macro [ATM–292](#page-319-0) node shutdown and deallocation [CR–557](#page-588-0) output editing option [ATM–267](#page-294-0) output protocols [ATM–275](#page-302-0) parallel sessions issuing IMS commands [ATM–268](#page-295-0) passing CICS data to IMS [ATM–261](#page-288-0) protocols [ATM–253](#page-280-0) protocols defined [ATM–297](#page-324-0) restrictions on IMS-to-IMS sessions [ATM–288](#page-315-0) summary [ATM–253,](#page-280-0) [ATM–254](#page-281-0) RCOMPT command valid parameters [CR–562](#page-593-0) resynchronization procedure [ATM–303](#page-330-0) resynchronization procedure cold start, to recover sessions [ATM–304](#page-331-0) commands, recovery at failure [ATM–306](#page-333-0) controlling backout of work unit [ATM–304](#page-331-0) execution mode, recovery at failure [ATM–306](#page-333-0) maintaining sequence numbers [ATM–303](#page-330-0) output available at restart [ATM–305](#page-332-0) recovering from in-bracket failure [ATM–305](#page-332-0) restart process [ATM–307](#page-334-0)

ISC (Intersystem Communication) *(continued)* resynchronization procedure *(continued)* session failure, IMS failure [ATM–306](#page-333-0) session failure, IMS still running [ATM–306](#page-333-0) routing [ATM–254](#page-281-0) routing examples [ATM–279](#page-306-0) routing parameters [ATM–279](#page-306-0) SC protocols [ATM–299](#page-326-0) SC protocols binding sessions [ATM–300](#page-327-0) cold start recovery [ATM–304](#page-331-0) commands, recovery at failure [ATM–306](#page-333-0) controlling pending work units [ATM–304](#page-331-0) designing restart procedures [ATM–303](#page-330-0) execution mode, recovery at failure [ATM–306](#page-333-0) maintaining sequence numbers [ATM–303](#page-330-0) output available at restart [ATM–305](#page-332-0) recovering from in-bracket failure [ATM–305](#page-332-0) resolving bind race [ATM–302](#page-329-0) restart process [ATM–307](#page-334-0) session failure, IMS failure [ATM–306](#page-333-0) session failure, IMS still running [ATM–306](#page-333-0) session initiation [ATM–299](#page-326-0) session states [ATM–309](#page-336-0) session termination [ATM–311,](#page-338-0) [ATM–349](#page-376-0) XRF, session initiation [ATM–300](#page-327-0) security [ATM–257](#page-284-0) sense codes [ATM–352](#page-379-0) sense codes received [ATM–352](#page-379-0) sent [ATM–352](#page-379-0) session control [ATM–253](#page-280-0) session, terminating [OG–160](#page-183-0) session connecting to [OG–102](#page-125-0) statically defining [ATM–288](#page-315-0) STOP NODE USER command [CR–658](#page-689-0) test mode [ATM–269](#page-296-0) transaction types supported, CICS session [ATM–533,](#page-560-0) [ATM–555](#page-582-0) users, assigning [OG–40](#page-63-0) versus CICS [ATM–555](#page-582-0) VTAM API [ATM–265](#page-292-0) VTAM API CICS [ATM–531](#page-558-0) IMS [ATM–265](#page-292-0) VTAM facilities [ATM–263](#page-290-0) XRF complex [ATM–257,](#page-284-0) [ATM–300](#page-327-0) ISC edit, non-MFS programs [ATM–277](#page-304-0) ISC edit default editor [ATM–267](#page-294-0) ISC surveillance link [ISDT–163,](#page-192-0) [ISDT–171](#page-200-0) ISC-CICS installation options [ATM–542](#page-569-0) ISC node ASSIGN OUTPUT command [CR–110](#page-141-0) CLSDST command [CR–148](#page-179-0) parallel-session node DELETE command [CR–174](#page-205-0) subpool [CR–77](#page-108-0)

<span id="page-222-0"></span>ISC *(continued)* user CLSDST NODE USER command [CR–148](#page-179-0) ISIS= parameter [ISDT–278](#page-307-0) ISL definition/mapping macro [DGR–70](#page-95-0) isolated log sender [CG–187](#page-214-0) isolated log sender (ILS) [AS–333](#page-354-0) isolation of duplicate values [APDG–19](#page-38-0) repeating data elements [APDG–17](#page-36-0) ISOLOG keyword definition [CR–60](#page-91-0) START command [CR–633](#page-664-0) ISPF (Interactive Systems Productivity Facility) HELP command [IIV–105](#page-128-0) logical screen limitation [IIV–107](#page-130-0) ISPF member list [ADB–514](#page-539-0) ISPF member list display [ADB–514](#page-539-0) ISPF panels HALDB Partition Definition utility (%DFSHALDB) [ADB–512](#page-537-0) ISPF batch job [ADB–541](#page-566-0) ISPL definition/mapping macro [DGR–70](#page-95-0) ISPSTART [ADB–542](#page-567-0) ISPTLIB [ADB–537,](#page-562-0) [IIV–111](#page-134-0) ISRDDN command [ADB–538](#page-563-0) ISRT (Insert) call D command code [APDB–203](#page-230-0) description [APDB–235](#page-262-0) F command code [APDB–204](#page-231-0) format [APDB–235](#page-262-0) L command code [APDB–205](#page-232-0) loading a database [APDB–205](#page-232-0) parameters [APDB–236](#page-263-0) RULES parameter [APDB–204](#page-231-0) SSA [APDB–238](#page-265-0) with MSDB, DEDB or VSO DEDB [APDB–173](#page-200-0) ISRT (Insert) command description [APCICS–52](#page-71-0) examples [APCICS–56](#page-75-0) format [APCICS–52](#page-71-0) insert rules [APCICS–56](#page-75-0) options [APCICS–53](#page-72-0) restrictions [APCICS–57](#page-76-0) usage [APCICS–56](#page-75-0) ISRT (insert), loading a database [ADB–320](#page-345-0) ISRT call [APTM–285](#page-312-0) ISRT call function [APDB–300,](#page-327-0) [APTM–380](#page-407-0) ISRT call description [APTM–285](#page-312-0) format [APTM–285](#page-312-0) issuing to other terminals [APTM–56](#page-83-0) message call in conversational programs [APTM–68](#page-95-0) parameters [APTM–285](#page-312-0) referencing alternate PCBs [APTM–56](#page-83-0) restrictions [APTM–287](#page-314-0) Spool API functions [APTM–287](#page-314-0) summary [APTM–266](#page-293-0)

ISRT call *(continued)* usage [APTM–56,](#page-83-0) [APTM–286](#page-313-0) ISRT system service call [APDG–181](#page-200-0) issue checkpoints [APDG–33](#page-52-0) Issue Command (ICMD) call See ICMD call [APDB–255,](#page-282-0) [APTM–307](#page-334-0) ISSUE681= parameter [ISDT–401](#page-430-0) ISSUE840= parameter [ISDT–401](#page-430-0) issuing a basic checkpoint [APCICS–67](#page-86-0) an extended restart [APCICS–80](#page-99-0) checkpoints in batch or BMP programs [APCICS–83](#page-102-0) ISWITCH macro description [CG–6](#page-33-0) exiting cross-memory mode [CG–9](#page-36-0) ITASK ECB posting [DGR–211](#page-236-0) ITB (intermediate text block) [URDBTM–395](#page-422-0) ITB (intermediate text block), relationship between ITBs and control blocks [APTM–118](#page-145-0) iterative processing (MFLD/DFLD) DO statement [URDBTM–426,](#page-453-0) [URDBTM–465](#page-492-0) ENDDO statement [URDBTM–431,](#page-458-0) [URDBTM–482](#page-509-0) PRINT GEN effects [URDBTM–492](#page-519-0) RCD statement with DFLD [URDBTM–467](#page-494-0) restrictions [URDBTM–466](#page-493-0) IVP dialog data sets IMS.INSTALIB [IIV–14](#page-37-0) IMS.INSTATBL [IIV–14](#page-37-0) IVP dialog application programs [IIV–149,](#page-172-0) [IIV–179](#page-202-0) database record format [IIV–152](#page-175-0) default override [IIV–119](#page-142-0) delta libraries [IIV–111](#page-134-0) Execution phase overview [IIV–101](#page-124-0) file- tailoring overview [IIV–100](#page-123-0) invalid phase selection notification [IIV–119](#page-142-0) invoking [IIV–106](#page-129-0) process codes [IIV–151,](#page-174-0) [IIV–180](#page-203-0) session initialization option change verification [IIV–114](#page-137-0) option selection [IIV–112](#page-135-0) overview [IIV–100](#page-123-0) phase selection [IIV–118](#page-141-0) table merge [IIV–116](#page-139-0) start-up messages [IIV–110](#page-133-0) syntax for invoking [IIV–106](#page-129-0) variable-gathering overview [IIV–100](#page-123-0) IVP enhancements [RPG–19](#page-36-0) IVP jobs and tasks Steps Ax for IVP Preparation [IIV–196](#page-219-0) Steps Cx for System Definition (SYSDEF) [IIV–196](#page-219-0) Steps Dx for Interface IMS to and VTAM [IIV–196](#page-219-0) Steps Ex for Prepare IVP Applications and System [IIV–197](#page-220-0) Steps Fx for IVP Execution - DBB System (Batch) [IIV–198](#page-221-0) Steps Gx for IVP Execution - DBC System (DBCTL) IIV–199 Steps Hx for IVP Execution - DBT System (DB/DC) [IIV–200](#page-223-0)

<span id="page-223-0"></span>IVP jobs and tasks *(continued)* Steps Ix for IVP Execution - DB/DC with XRF System (XRF) [IIV–201](#page-224-0) Steps Jx for IVP Execution - DCC System (DCCTL) [IIV–202](#page-225-0) Steps Lx for Execution - IMS Sample Application [IIV–203](#page-226-0) Steps Mx for Execution - FP Sample Application [IIV–204](#page-227-0) Steps Nx for Execution - Partition DB Sample Application [IIV–205](#page-228-0) Steps Ox for Common Service Layer and Common Queue Server Sample Application [IIV–205](#page-228-0) Steps Px for Type-2 Command Environment Sample Application [IIV–206](#page-229-0) Steps Zx for Index of Additional PDS Members [IIV–207](#page-230-0) IVP Phase Selection panel [IIV–118](#page-141-0) IVP sample application [IIV–149](#page-172-0) IVP Systems [IIV–98](#page-121-0) IVP Systems initial installation environments [IIV–147](#page-170-0) screen format [IIV–152,](#page-175-0) [IIV–180](#page-203-0) usage of IMS facilities DBB (DB) [IIV–147](#page-170-0) DBC (DBCTL) [IIV–147](#page-170-0) DBT (DB/DC) [IIV–147](#page-170-0) DCC (DCCTL) [IIV–148](#page-171-0) SRF (DB/DC with XRF) [IIV–148](#page-171-0) IVP Variable Export utility [IIV–122](#page-145-0) IVP variable-gathering phase [IIV–119](#page-142-0) IVP variables data set allocation [IIV–190](#page-213-0) general [IIV–187](#page-210-0) IVP introduction [IIV–97](#page-120-0) post-installation uses for [IIV–101](#page-124-0) process IVP [IIV–98](#page-121-0) overview [IIV–98](#page-121-0) service [IIV–91](#page-114-0) user modifications to [IIV–101](#page-124-0) IVPREXX exec [APDB–367,](#page-394-0) [APTM–367](#page-394-0) IVPREXX sample application [APDB–339,](#page-366-0) [APTM–339](#page-366-0) IVPs (installation verification programs) CICS [JGR–82](#page-101-0) DB2 UDB for z/OS stored procedures [JGR–75](#page-94-0) JBP region [JGR–12](#page-31-0) JMP region [JGR–10](#page-29-0) WebSphere Application Server (non-z/OS) [JGR–60](#page-79-0) WebSphere Application Server for z/OS [JGR–39](#page-58-0) IWAITS/CALL field [ADB–402](#page-427-0) IXCMIAPU [AS–394](#page-415-0) IXCMSGO macro MSGCNTL parameter [OTMA–69](#page-88-0)

## **J**

Java batch processing (JBP) regions [JGR–i](#page-20-0)

Java batch processing (JBP) regions DB2 UDB for z/OS access application programming [JGR–34](#page-53-0) configuring [JGR–15](#page-34-0) programming model [JGR–30](#page-49-0) description [JGR–9](#page-28-0) IVP [JGR–12](#page-31-0) programming models [JGR–29](#page-48-0) restart [JGR–28](#page-47-0) symbolic checkpoint [JGR–28](#page-47-0) Java Batch Processing (JBP) applications [APDG–40](#page-59-0) databases that can be accessed [APDG–31](#page-50-0) Java data types [JGR–104](#page-123-0) Java dependent regions starting [OG–100](#page-123-0) Java enhancements *See* IMS Java Java message processing (JMP) regions [JGR–i](#page-20-0) Java message processing (JMP) regions DB2 UDB for z/OS access application programming [JGR–34](#page-53-0) configuring [JGR–15](#page-34-0) programming model [JGR–21](#page-40-0) description [JGR–9](#page-28-0) IVP [JGR–10](#page-29-0) IVP DFSJMP procedure [JGR–11](#page-30-0) DFSJVMEV member [JGR–11](#page-30-0) DFSJVMMS member [JGR–11](#page-30-0) JVM.out file [JGR–11](#page-30-0) programming models [JGR–19](#page-38-0) Java Message Processing (JMP) applications [APDG–39](#page-58-0) databases that can be accessed [APDG–31](#page-50-0) Java Remote Database Services *See* IMS Java Remote Database Services Java sample application [IIV–151](#page-174-0) JAVA\_HOME ENVAR keyword [JGR–74](#page-93-0) java.math.BigDecimal [JGR–104](#page-123-0) java.sql.Clob *See* Clob interface java.sql.Connection interface [JGR–102](#page-121-0) java.sql.DatabaseMetaData interface [JGR–102](#page-121-0) java.sql.Date [JGR–104](#page-123-0) java.sql.Driver interface [JGR–102](#page-121-0) java.sql.PreparedStatement interface [JGR–103](#page-122-0) java.sql.ResultSet interface [JGR–103](#page-122-0) java.sql.ResultSetMetaData interface [JGR–103](#page-122-0) java.sql.Statement interface [JGR–102](#page-121-0) java.sql.Time [JGR–104](#page-123-0) java.sql.Timestamp [JGR–104](#page-123-0) Java IVP, running and compiling [IIV–151](#page-174-0) sample applications, running and compiling [IIV–151](#page-174-0) JAVAENV data set creating [JGR–73](#page-92-0) sample [JGR–74](#page-93-0) JAVAERR DD statement [JGR–11](#page-30-0) JAVAOUT DD statement [JGR–11](#page-30-0) JBP (Java batch processing) regions [JGR–i](#page-20-0)

<span id="page-224-0"></span>JBP (Java batch processing) regions DB2 UDB for z/OS access application programming [JGR–34](#page-53-0) configuring [JGR–15](#page-34-0) programming model [JGR–30](#page-49-0) description [JGR–9](#page-28-0) IVP [JGR–12](#page-31-0) programming models [JGR–29](#page-48-0) restart [JGR–28](#page-47-0) symbolic checkpoint [JGR–28](#page-47-0) JBP (Java Batch Processing) applications [APDG–40](#page-59-0) databases that can be accessed [APDG–31](#page-50-0) JBP symbolic checkpoint and restart enhancement [RPG–20](#page-37-0) JCB (job control block) trace content [DGR–253](#page-278-0) function codes [DGR–254](#page-279-0) output sample [DGR–254](#page-279-0) JCB definition/mapping macro [DGR–70](#page-95-0) JCL (job control language), requirements [APDB–328,](#page-355-0) [APDB–331,](#page-358-0) [APTM–408,](#page-435-0) [APTM–411](#page-438-0) JCL (job control language) generated by DBRC [DBRC–7](#page-26-0) generating [DBRC–85](#page-104-0) printing 6701-MRQE records [DGR–346](#page-371-0) printing QCF SCRAPLOG records [DGR–345](#page-370-0) skeletal execution members explained [DBRC–7](#page-26-0) tailoring for utilities [DBRC–11](#page-30-0) JCL (Job Control Language) for allocating data sets [ADB–318](#page-343-0) for initial load program [ADB–330](#page-355-0) JCL allocation [DBRC–62](#page-81-0) JCL to protect transactions [OTMA–27](#page-46-0) JCL= parameter [ISDT–106](#page-135-0) JCLIN [ISDT–52](#page-81-0) JCLOUT parameter command GENJCL.ARCHIVE [DBRC–220](#page-239-0) skeletal JCL [DBRC–86](#page-105-0) JCLPDS parameter commands [DBRC–220](#page-239-0) commands GENJCL.ARCHIVE [DBRC–220](#page-239-0) GENJCL.CA [DBRC–224](#page-243-0) GENJCL.CLOSE [DBRC–228](#page-247-0) GENJCL.IC [DBRC–235](#page-254-0) GENJCL.OIC [DBRC–242](#page-261-0) GENJCL.RECEIVE [DBRC–246](#page-265-0) GENJCL.RECOV [DBRC–251](#page-270-0) GENJCL.USER [DBRC–256](#page-275-0) skeletal JCL [DBRC–86](#page-105-0) JDBC drivers DB2 JDBC/SQLJ 1.2 driver [JGR–16](#page-35-0) DB2 JDBC/SQLJ 2.0 driver [JGR–16](#page-35-0) DB2 Universal JDBC driver [JGR–16](#page-35-0) JDBC connecting to IMS database [JGR–111](#page-130-0) Connection object, returning [JGR–111](#page-130-0) data types [JGR–104](#page-123-0) explanation [JGR–87](#page-106-0)

JDBC *(continued)* importing packages [JGR–111](#page-130-0) interfaces, limitations [JGR–102](#page-121-0) interfaces java.sql.Connection [JGR–102](#page-121-0) java.sql.DatabaseMetaData [JGR–102](#page-121-0) java.sql.Driver [JGR–102](#page-121-0) java.sql.PreparedStatement [JGR–103](#page-122-0) java.SQL.ResultSet [JGR–103](#page-122-0) java.sql.ResultSetMetaData [JGR–103](#page-122-0) java.sql.Statement [JGR–102](#page-121-0) jdbc:dli [JGR–111](#page-130-0) sample application [JGR–110](#page-129-0) SQL keywords, supported [JGR–90](#page-109-0) using [JGR–110](#page-129-0) writing an application [JGR–110](#page-129-0) XML, extension for [JGR–99](#page-118-0) JES (job entry subsystem) failure of [AS–262](#page-283-0) planning considerations [AS–308,](#page-329-0) [AS–309](#page-330-0) JES Spool/Print server [APDG–183](#page-202-0) JMP (Java message processing) regions [JGR–i](#page-20-0) JMP (Java message processing) regions DB2 UDB for z/OS access application programming [JGR–34](#page-53-0) configuring [JGR–15](#page-34-0) programming model [JGR–21](#page-40-0) description [JGR–9](#page-28-0) IVP [JGR–10](#page-29-0) IVP DFSJMP procedure [JGR–11](#page-30-0) DFSJVMEV member [JGR–11](#page-30-0) DFSJVMMS member [JGR–11](#page-30-0) JVM.out file [JGR–11](#page-30-0) programming models [JGR–19](#page-38-0) JMP (Java Message Processing) applications [APDG–39](#page-58-0) databases that can be accessed [APDG–31](#page-50-0) JMP applications message handling conversational transactions [JGR–21](#page-40-0) multi-segment messages [JGR–23](#page-42-0) multiple input messages [JGR–25](#page-44-0) repeating structures [JGR–24](#page-43-0) programming models [JGR–19](#page-38-0) JMP region [OG–100](#page-123-0) job accounting [ISDT–106](#page-135-0) job control block (JCB) trace content [DGR–253](#page-278-0) function codes [DGR–254](#page-279-0) output sample [DGR–254](#page-279-0) job control language (JCL) *See also* JCL (job control language) printing 6701-MRQE records [DGR–346](#page-371-0) printing QCF SCRAPLOG records [DGR–345](#page-370-0) Job Control Language See JCL (Job Control Language) [ADB–318](#page-343-0) job entry subsystem *See* JES (job entry subsystem) JOB parameter commands GENJCL.ARCHIVE [DBRC–220](#page-239-0)

<span id="page-225-0"></span>JOB parameter commands *(continued)* GENJCL.CA [DBRC–224](#page-243-0) GENJCL.CLOSE [DBRC–228](#page-247-0) GENJCL.IC [DBRC–235](#page-254-0) GENJCL.OIC [DBRC–242](#page-261-0) GENJCL.RECEIVE [DBRC–246](#page-265-0) GENJCL.RECOV [DBRC–251](#page-270-0) GENJCL.USER [DBRC–256](#page-275-0) job summary report [OG–119](#page-142-0) JOB= keyword SB Test utility SELECT statement [URDBTM–337](#page-364-0) JOBCTL= parameter [ISDT–106](#page-135-0) JOBJCL skeletal JCL execution member [DBRC–15,](#page-34-0) [DBRC–440](#page-459-0) JOBLIB DD statement Program-Isolation-Trace Report utility (DFSPIRP0) [URDBTM–328](#page-355-0) JOBNAME keyword /DISPLAY command ACTIVE [CR–215](#page-246-0) definition [CR–60](#page-91-0) JOBs using in file-tailoring and execution phase [IIV–100](#page-123-0) joining segments [JGR–93](#page-112-0) JOURNAL parameter [APDG–182](#page-201-0) JRNAD codes [DGR–295](#page-320-0) JUST= operand (MFLD statement), specifying [URDBTM–430](#page-457-0) iustification of input messages [APTM–126](#page-153-0) specifying [URDBTM–430](#page-457-0) JVM, debugging DEBUG=Y [JGR–124](#page-143-0) log messages [JGR–124](#page-143-0) reset trace events [JGR–124](#page-143-0) JVMOPMAS= parameter description [ISDT–278](#page-307-0) JVMOPWKR= parameter [ISDT–279](#page-308-0) JVMOPWKR= parameter description [ISDT–279](#page-308-0) JVMPOPMAS= parameter [ISDT–278](#page-307-0)

## **K**

KBLA (Knowledge-Based Log Analysis) defining logs [URS–507](#page-534-0) defining logs option 5 [URS–507](#page-534-0) DL/I trace formatting [DGR–264](#page-289-0) invoking KBLA [URS–505](#page-532-0) lock trace analysis [DGR–413](#page-438-0) maintaining KBLA [URS–507](#page-534-0) maintaining KBLA option 0 [URS–507](#page-534-0) MSC link analysis [DGR–27,](#page-52-0) [DGR–437](#page-462-0) overview [URS–505](#page-532-0) print DC trace records [DGR–329](#page-354-0) running jobs against IMS log records option 1 [URS–508](#page-535-0) option 2 [URS–508](#page-535-0) option 3 [URS–508](#page-535-0)

KBLA (Knowledge-Based Log Analysis) *(continued)* running jobs against IMS log records *(continued)* option 4 [URS–509](#page-536-0) saving online log data set input [DGR–22](#page-47-0) KBLA Basic Record Formatting and Print module (DFSKBLA3) control statements [URS–512](#page-539-0) output [URS–512](#page-539-0) overview [URS–511](#page-538-0) KBLA Basic Record Formatting module (DFSKBLA7) [URS–513](#page-540-0) KBLA Knowledge-Based Record Formatting and Print module (DFSKBLAK) control statements [URS–522](#page-549-0) output [URS–523](#page-550-0) overview [URS–521](#page-548-0) KBLA Knowledge-Based Record Formatting module (DFSKBLA9) [URS–518](#page-545-0) KBLA Log Formatting modules overview [URS–511](#page-538-0) KBLA Summary Record Formatting and Print module (DFSKBLAS) control statements [URS–520](#page-547-0) output [URS–521](#page-548-0) overview [URS–520](#page-547-0) KBLA Summary Record Formatting module (DFSKBLA8) [URS–516](#page-543-0) KDSDD= keyword control statements UCF FUNCTION=RR [URDBTM–369](#page-396-0) UCF FUNCTION=RU [URDBTM–371](#page-398-0) UCF FUNCTION=SR [URDBTM–375](#page-402-0) UCF FUNCTION=SU [URDBTM–375](#page-402-0) UCF FUNCTION=SX [URDBTM–379](#page-406-0) key compression [CG–116](#page-143-0) key feedback area command-level program [APCICS–9](#page-28-0) DB PCB, length field [APDB–74](#page-101-0) length field in DB PCB [APDB–163](#page-190-0) length field in DIB [APCICS–8](#page-27-0) overview [APDB–74](#page-101-0) key sensitivity [APDG–87](#page-106-0) KEY sensitivity [ADB–184](#page-209-0) KEY= operand MSDB Maintenance utility MSDBINIT statement [URDBTM–79](#page-106-0) KEYEVENT= parameter [ISDT–357](#page-386-0) KEYRANGE= operand DB Database Surveyor utility [URDBTM–22](#page-49-0) Partial DB Reorganization Step 1 (DFSPRCT1) [URDBTM–156](#page-183-0) KEYS keyword DEFINE CLUSTER keywords [DBRC–63](#page-82-0) keys, data [APDG–20](#page-39-0) keys ascending sequence [ADB–61](#page-86-0) concatenated [ADB–195,](#page-220-0) [APDB–201](#page-228-0) duplicate [ADB–192](#page-217-0) unique in secondary indexes [ADB–196](#page-221-0) KEYWD macro statement ALL parameter [CR–18](#page-49-0)

<span id="page-226-0"></span>KEYWD macro statement *(continued)* generic parameters [CR–19](#page-50-0) modifying command keyword table [CG–161](#page-188-0) keyword procedure ABENDUxxxx [DGR–33](#page-58-0) ABENDxxx [DGR–32](#page-57-0) DOC [DGR–35](#page-60-0) INCORROUT [DGR–37](#page-62-0) IRLM [DGR–35](#page-60-0) MSG [DGR–37](#page-62-0) PERFM [DGR–36](#page-61-0) SAP analysis [DGR–43](#page-68-0) WAIT/LOOP [DGR–40](#page-65-0) keyword, SYSSERVE [APCICS–66](#page-85-0) keyword %IC [DBRC–457](#page-476-0) %ICDSN2 [DBRC–457](#page-476-0) %ICDSN3 [DBRC–457](#page-476-0) %ICDSN4 [DBRC–457](#page-476-0) %ICUNIT2 [DBRC–457](#page-476-0) %ICUNIT3 [DBRC–457](#page-476-0) %ICUNIT4 [DBRC–457](#page-476-0) %ICVCNT2 [DBRC–457](#page-476-0) %ICVCNT3 [DBRC–457](#page-476-0) %ICVCNT4 [DBRC–457](#page-476-0) %ICVOLS2 [DBRC–457](#page-476-0) %ICVOLS3 [DBRC–457](#page-476-0) %ICVOLS4 [DBRC–457](#page-476-0) *See also* individual keyword listings component identification procedure [DGR–31](#page-56-0) DEFINE CLUSTER [DBRC–63](#page-82-0) definition [DGR–29](#page-54-0) definitions [CR–45](#page-76-0) dictionary [DGR–543](#page-568-0) environments DB/DC [CR–45](#page-76-0) DBCTL [CR–45](#page-76-0) DCCTL [CR–45](#page-76-0) guidelines for entering [CR–17](#page-48-0) list [CR–45](#page-76-0) reserved words [CR–903](#page-934-0) selecting [DGR–31](#page-56-0) substitution [DBRC–88](#page-107-0) supported on the RSR tracker [CR–36](#page-67-0) synonyms [CR–45](#page-76-0) type-of-failure [DGR–31](#page-56-0) types used with CHNG and SETO calls [DGR–407](#page-432-0) using dependency keywords [DGR–59](#page-84-0) keywords, symbolic *See* symbolic keywords, JCL execution member keywords *See also* commands, keywords, macro keywords MAXAPPL [IIV–79](#page-102-0) MAXREGN [IIV–62](#page-85-0) NAME [CR–420](#page-451-0) OPTION [CR–421](#page-452-0) SET [CR–420](#page-451-0) Knowledge-Based Log Analysis (KBLA) DL/I trace formatting [DGR–264](#page-289-0) lock trace analysis [DGR–413](#page-438-0) MSC link analysis [DGR–27,](#page-52-0) [DGR–437](#page-462-0)

Knowledge-Based Log Analysis (KBLA) *(continued)* print DC trace records [DGR–329](#page-354-0) saving online log data set input [DGR–22](#page-47-0) knowledge-based log analysis enhancements description [RPG–131](#page-148-0) introduction to [RPG–20](#page-37-0) Knowledge-Based Log Analysis *See also* KBLA (Knowledge-Based Log Analysis) utility [OG–113](#page-136-0) KSCISZ= keyword HISAM Reorganization Unload utility (DFSURUL0) [URDBTM–107](#page-134-0) KSDS (key-sequenced data set) HISAM (Hierarchical Indexed Sequential Access Method) [ADB–65](#page-90-0) secondary indexes [ADB–192](#page-217-0) specifying BWO(TYPEIMS) [ADB–263](#page-288-0) specifying free space for [ADB–263](#page-288-0) KSREC= keyword HISAM Reorganization Unload utility (DFSURUL0) [URDBTM–107](#page-134-0)

## **L**

L (CALL) statement [APDB–292,](#page-319-0) [APTM–372](#page-399-0) L= keyword DFSERA10 OPTION control statement [URS–301](#page-328-0) LA keyword definition [CR–60](#page-91-0) label [ISDT–83](#page-112-0) label field [ISDT–78](#page-107-0) LABEL field alternate PCB statement [URS–118](#page-145-0) DBD generation [URS–32](#page-59-0) DL/I PCB statement [URS–120](#page-147-0) GSAM PCB statement [URS–130](#page-157-0) LANG parameter PROCLIB member [BPE–4](#page-19-0) LANG= Option on PSBGEN for PL/I Compatibility with Language Environment [APTM–37](#page-64-0) LANG= parameter [ISDT–64](#page-93-0) LANG= parameter PSBGEN statement [URS–135](#page-162-0) Language Environment [APDB–94](#page-121-0) Language Environment for MVS & VM, with IMS [APTM–37](#page-64-0) Language Environment characteristics of CEETDLI [APTM–37](#page-64-0) LANG = option for PL/I compatibility [APDB–95,](#page-122-0) [APTM–37](#page-64-0) supported languages [APTM–37](#page-64-0) language interface [CG–531](#page-558-0) language interface entry points [CG–531](#page-558-0) language interface module [CG–531,](#page-558-0) [ISDT–481](#page-510-0) language interfaces, DL/I [APDB–94](#page-121-0)

<span id="page-227-0"></span>language interfaces, DL/I. *See* DL/I interfaces language utility *See* MFS language utility Large System Definition Sort/Split Input exit routine (DFSSS050) attributes [CG–165](#page-192-0) binding [CG–165](#page-192-0) description [CG–165](#page-192-0) IMS callable services [CG–165](#page-192-0) IMS environments [CG–165](#page-192-0) including the routine [CG–165](#page-192-0) naming convention [CG–165](#page-192-0) registers contents on entry [CG–166](#page-193-0) contents on exit [CG–166](#page-193-0) restrictions [CG–165](#page-192-0) sample routine location [CG–165](#page-192-0) using callable services [CG–165](#page-192-0) Large System definition Sort/Split Output exit routine (DFSSS060) description [CG–169](#page-196-0) IMS environments [CG–169](#page-196-0) Large System Definition Sort/Split Output exit routine (DFSSS060) binding [CG–169](#page-196-0) IMS callable services [CG–169](#page-196-0) including the routine [CG–169](#page-196-0) naming convention [CG–169](#page-196-0) registers contents on entry [CG–170](#page-197-0) contents on exit [CG–170](#page-197-0) restrictions [CG–169](#page-196-0) sample routine location [CG–169](#page-196-0) large system definition description [AS–47](#page-68-0) ETO descriptors, building [AS–48](#page-69-0) LGEN parameter [AS–47](#page-68-0) stage 1 processing [AS–47](#page-68-0) large system generation *See* large system definition Large System generation *See* see LGEN LAST insert rule [APCICS–56](#page-75-0) last inserted sequential dependent segment, retrieving the location of the [APCICS–58](#page-77-0) LATC (latch trace table) [BPE–7](#page-22-0) LATC parameter [ADB–262](#page-287-0) LATC= parameter [ISDT–401](#page-430-0) Latch Conflict Statistics report IMS Monitor (DB/DC) [URS–408](#page-435-0) IMS Monitor (DBCTL) [URS–435](#page-462-0) IMS Monitor (DCCTL) [URS–462](#page-489-0) latch trace table (LATC) [BPE–7](#page-22-0) latch trace example [DGR–246](#page-271-0) format [DGR–242](#page-267-0) latch manager trace entries [DGR–243](#page-268-0) system locate control function entries [DGR–245](#page-270-0) use manager trace entries [DGR–243](#page-268-0) LB status code [APCICS–7](#page-26-0)

LBUFMAX= parameter [ISDT–371](#page-400-0) LCB definition/mapping macro [DGR–70](#page-95-0) LCD definition/mapping macro [DGR–70](#page-95-0) LCDSECT definition/mapping macro [DGR–70](#page-95-0) LCF (logical child first) pointer [ADB–158](#page-183-0) LCHILD statement abbreviations [URS–73](#page-100-0) description [ADB–293](#page-318-0) HALDB (High Availability Large Database) [ADB–294](#page-319-0) HDAM and PHDAM databases [URS–71](#page-98-0) HIDAM and PHIDAM databases [URS–72](#page-99-0) HIDAM Primary index relationship [URS–70](#page-97-0) HIDAM Primary Index relationship [URS–70](#page-97-0) HISAM databases [URS–70](#page-97-0) in logical relationships [ADB–172,](#page-197-0) [ADB–175](#page-200-0) in secondary indexing [ADB–205](#page-230-0) INDEX databases [URS–72](#page-99-0) keywords [URS–73](#page-100-0) logical relationships [URS–70](#page-97-0) PSINDEX databases [URS–73](#page-100-0) secondary index relationship [URS–70](#page-97-0) Secondary Index relationship [URS–70](#page-97-0) LCL (logical child last) pointer [ADB–158](#page-183-0) LCRE definition/mapping macro [DGR–70](#page-95-0) LDEL= operand (DEV statement), specifying [URDBTM–441](#page-468-0) LE dynamic runtime parameters, overriding [APTM–319](#page-346-0) LE keyword definition [CR–60](#page-91-0) LEAVEGR keyword CHECKPOINT command [CR–144](#page-175-0) definition [CR–60](#page-91-0) LEAVEPLEX keyword CHECKPOINT command [CR–144](#page-175-0) length field [APTM–130](#page-157-0) length of key feedback area [APDB–163](#page-190-0) less-than relational operator [APDB–21](#page-48-0) less-than-or-equal-to relational operator [APDB–21](#page-48-0) LEV definition/mapping macro [DGR–70](#page-95-0) level in hierarchy [ADB–11](#page-36-0) LEVEL keyword /TRACE command [CR–708](#page-739-0) definition [CR–61](#page-92-0) level number field in DIB [APCICS–8](#page-27-0) level number, field in DB PCB [APDB–73](#page-100-0) level of sharing definitions [DBRC–19](#page-38-0) levels in VSAM index [ADB–264](#page-289-0) LGDK device [ISDT–85](#page-114-0) LGEN (large system definition) additional data sets [AS–48](#page-69-0) assembling the system definition [AS–48](#page-69-0) assembly cycles [AS–48](#page-69-0) description [AS–47](#page-68-0) ETO descriptors, building [AS–48](#page-69-0) IMSCTRL macro statement [AS–48](#page-69-0) LGENIN data set [AS–48](#page-69-0) LGENOUT data set [AS–48](#page-69-0) online change [AS–48](#page-69-0) stage 1 processing [AS–47](#page-68-0) storage requirements [AS–48](#page-69-0) system definition [AS–48](#page-69-0)

<span id="page-228-0"></span>LGEN subparameter checking keywords [AS–46](#page-67-0) IMSCTRL macro statement [AS–48](#page-69-0) preprocessor [AS–238](#page-259-0) stage 1 processing [AS–238](#page-259-0) LGEN/MODBLKS system definition online change [AS–48](#page-69-0) LGEN configuration [ISDT–30,](#page-59-0) [ISDT–46](#page-75-0) preprocessor [ISDT–46](#page-75-0) SMP/E JCLIN [ISDT–52](#page-81-0) stage 2 processing [ISDT–51](#page-80-0) storage requirements [ISDT–42,](#page-71-0) [ISDT–43](#page-72-0) system definition [ISDT–31,](#page-60-0) [ISDT–43](#page-72-0) LGENIN data set [AS–48](#page-69-0) LGENOUT data set [AS–48](#page-69-0) LGMSG data set restriction [IIV–56](#page-79-0) LGMSGSZ= parameter [ISDT–279](#page-308-0) LGNR [ADB–338](#page-363-0) LGNR= parameter [ISDT–279](#page-308-0) LHTS= parameter [ISDT–280](#page-309-0) LIBATCH procedure parameters PSB= [ISDT–289](#page-318-0) LIBPATH ENVAR keyword [JGR–74](#page-93-0) libraries, online change [ATM–81](#page-108-0) libraries active [AS–81](#page-102-0) active and inactive [IIV–58](#page-81-0) IMS.ACBLIB [ADB–305](#page-330-0) IMS.DBDLIB [ADB–291](#page-316-0) IMS.PSBLIB [ADB–302](#page-327-0) inactive [AS–81](#page-102-0) maintenance [AS–287,](#page-308-0) [IIV–60](#page-83-0) staging [AS–81](#page-102-0) library status information [CR–238](#page-269-0) library IMS procedure library [AS–89](#page-110-0) licensed programs, contribution to XRF [AS–265](#page-286-0) limit access with signon security [APDG–93](#page-112-0) limit count scheduling [AS–62](#page-83-0) limit priority scheduling [AS–62](#page-83-0) limiting log data [CQS–184](#page-203-0) limiting number of full-function database calls [APDB–207](#page-234-0) limits for locking resources [DGR–311](#page-336-0) line failure [AS–262](#page-283-0) Line Functions report IMS Monitor (DCCTL) [URS–460](#page-487-0) LINE keyword /TRACE command [CR–709](#page-740-0) ASSIGN command [CR–106](#page-137-0) BROADCAST command [CR–118](#page-149-0) definition [CR–61](#page-92-0) DELETE command [CR–173](#page-204-0) DEQUEUE command [CR–186](#page-217-0) DISPLAY command description [CR–232](#page-263-0) example [CR–306](#page-337-0) END command [CR–357](#page-388-0) EXCLUSIVE command [CR–371](#page-402-0)

LINE keyword *(continued)* EXIT command [CR–374](#page-405-0) IDLE command [CR–383](#page-414-0) LOOPTEST command [CR–431](#page-462-0) MONITOR command [CR–441](#page-472-0) PSTOP command [CR–470](#page-501-0) PURGE command [CR–478](#page-509-0) RSTART command [CR–594](#page-625-0) START command [CR–634](#page-665-0) STOP command [CR–657](#page-688-0) TEST command [CR–700](#page-731-0) LINE macro statement ADDR keyword [AS–313](#page-334-0) BACKUP keyword [AS–314](#page-335-0) statement for BTAM terminals [AS–70](#page-91-0) LINE macro CONFIG macro, and [ISDT–77](#page-106-0) description [ISDT–110](#page-139-0) parameters [ISDT–111](#page-140-0) parameters ADDR= [ISDT–111](#page-140-0) BACKUP= [ISDT–111](#page-140-0) BUFSIZE= [ISDT–112](#page-141-0) CONFIG= [ISDT–112](#page-141-0) IDS= [ISDT–112](#page-141-0) MODEL= [ISDT–112](#page-141-0) RESP= [ISDT–113](#page-142-0) VERIFY= [ISDT–113](#page-142-0) syntax diagram [ISDT–110](#page-139-0) SYSIN Local Card Reader [ISDT–113](#page-142-0) line problem, diagnosing using DC trace [DGR–334](#page-359-0) line width [URDBTM–448](#page-475-0) Line-and-Terminal statistics report [URS–493](#page-520-0) Line-Functions report IMS Monitor (DB/DC) [URS–405](#page-432-0) line inclusive parameter [CR–18](#page-49-0) LINEGRP macro statement [IIV–61](#page-84-0) LINEGRP macro statement BACKUP keyword [AS–314](#page-335-0) System/7 operation [AS–72](#page-93-0) LINEGRP macro CONFIG macro, and [ISDT–77](#page-106-0) description [ISDT–114](#page-143-0) parameters [ISDT–115](#page-144-0) parameters BACKUP= [ISDT–115](#page-144-0) CODE= [ISDT–115](#page-144-0) DDNAME= [ISDT–115](#page-144-0) EDIT= [ISDT–116](#page-145-0) FEAT= [ISDT–116](#page-145-0) MODE= [ISDT–116](#page-145-0) UNITYPE= [ISDT–117](#page-146-0) syntax [ISDT–114](#page-143-0) link editing, EXEC DLI [APCICS–29](#page-48-0) LINK keyword /TRACE command [CR–709](#page-740-0) ACTIVATE command [CR–97](#page-128-0) CHANGE command [CR–130](#page-161-0) CHANGE command ASR [CR–130](#page-161-0)

<span id="page-229-0"></span>LINK keyword *(continued)* CHANGE command *(continued)* COLDSESS [CR–130](#page-161-0) FORCSESS [CR–130](#page-161-0) MODE [CR–131](#page-162-0) SYNCSESS [CR–130](#page-161-0) definition [CR–61](#page-92-0) DISPLAY command description [CR–233](#page-264-0) examples [CR–307](#page-338-0) IDLE command [CR–384](#page-415-0) MSASSIGN command [CR–443](#page-474-0) PSTOP command [CR–470](#page-501-0) RSTART command [CR–594](#page-625-0) link paths MSC (multiple systems coupling) logical [ATM–199](#page-226-0) link problem diagnosing [DGR–437](#page-462-0) MSS1 and MSS2 record description [DGR–442](#page-467-0) link queuing time assessments [URS–416,](#page-443-0) [URS–471](#page-498-0) link to another online program [APDG–59](#page-78-0) link-editing, reference [APDB–32,](#page-59-0) [APDB–50](#page-77-0) Link-Receive Routing exit routine in MSC [ATM–247](#page-274-0) link inclusive parameter [CR–18](#page-49-0) MSC (multiple systems coupling), in [ATM–197](#page-224-0) priorities, setting [ATM–218](#page-245-0) queuing time assessments [ATM–234](#page-261-0) security in MSC [ATM–224](#page-251-0) status [CR–233](#page-264-0) linkage editor options with EXEC DLI [APCICS–29](#page-48-0) linking IMS to z/OS [IIV–70](#page-93-0) links deleting MSC link definitions in an IMSplex [ATM–242](#page-269-0) MSC (multiple systems coupling) logical [ATM–198](#page-225-0) physical [ATM–197](#page-224-0) MSC (Multiple Systems Coupling) definitions in an IMSplex [ATM–238](#page-265-0) LIPARMS definition/mapping macro [DGR–70](#page-95-0) LIST function (MFS Service utility DFSUTSA0) [URDBTM–509](#page-536-0) LIST parameter [APDG–146](#page-165-0) LIST parameter commands GENJCL.ARCHIVE [DBRC–221](#page-240-0) GENJCL.CA [DBRC–224](#page-243-0) GENJCL.CLOSE [DBRC–229](#page-248-0) GENJCL.IC [DBRC–235](#page-254-0) GENJCL.OIC [DBRC–242](#page-261-0) GENJCL.RECEIVE [DBRC–247](#page-266-0) GENJCL.RECOV [DBRC–251](#page-270-0) GENJCL.USER [DBRC–256](#page-275-0) list structure defining [ADB–149](#page-174-0) definition [ATM–16](#page-43-0) estimating size [ADB–150](#page-175-0) overflow, definition [ATM–16](#page-43-0) primary, definition [ATM–16](#page-43-0) LIST.BKOUT command [DBRC–289](#page-308-0) LIST.CAGRP command [DBRC–290](#page-309-0)

LIST.DB command [DBRC–291](#page-310-0) LIST.DBDS command [DBRC–292](#page-311-0) LIST.DBDSGRP command [DBRC–294](#page-313-0) LIST.GSG command [DBRC–295](#page-314-0) LIST.HISTORY command [DBRC–296](#page-315-0) LIST.LOG (for a category of records) command [DBRC–300](#page-319-0) LIST.LOG (for a PRILOG family) command [DBRC–298](#page-317-0) LIST.RECON command description [DBRC–302](#page-321-0) fields displayed by command [DBRC–529](#page-548-0) sample listing [DBRC–469](#page-488-0) LIST.SUBSYS command [DBRC–304](#page-323-0) LIST= parameter alternate PCB statement [URS–119](#page-146-0) GSAM PCB statement [URS–130](#page-157-0) PSBGEN statement [URS–129](#page-156-0) listing data elements [APDG–12](#page-31-0) listing backout records [DBRC–289](#page-308-0) category of records [DBRC–300](#page-319-0) change accumulation group [DBRC–290](#page-309-0) database [DBRC–291](#page-310-0) database data set [DBRC–292](#page-311-0) database groups [DBRC–294](#page-313-0) database histories [DBRC–296](#page-315-0) global service group [DBRC–295](#page-314-0) PRILOG family [DBRC–298](#page-317-0) RECON [DBRC–302,](#page-321-0) [DBRC–469](#page-488-0) subsystem [DBRC–304](#page-323-0) lists, using with client request [CQS–75](#page-94-0) LIT (Language Interface Token) [ISDT–481](#page-510-0) LIT= parameter [ISDT–477,](#page-506-0) [ISDT–482](#page-511-0) literal fields input message, default literals [APTM–134](#page-161-0) output message length, padding to maximum [URDBTM–428](#page-455-0) length, password parameter [URDBTM–472](#page-499-0) specifying length [URDBTM–429](#page-456-0) system literals [APTM–152](#page-179-0) truncating literals [URDBTM–466](#page-493-0) with ISC [URDBTM–429](#page-456-0) literals using [CQS–74](#page-93-0) LKASID parameter CHANGE.DBDS command [DBRC–157](#page-176-0) INIT.DBDS command [DBRC–272](#page-291-0) **LKASID** INIT.DBDS and INIT.CHANGE parameter [ADB–137](#page-162-0) LKPRT= parameter [ISDT–102](#page-131-0) LKRGN= parameter [ISDT–102](#page-131-0) LKSIZE= parameter [ISDT–102](#page-131-0) LL field [APTM–67](#page-94-0) LL field in input message [APTM–42](#page-69-0) in output message [APTM–43](#page-70-0) LLB definition/mapping macro [DGR–70](#page-95-0) LMCT keyword ASSIGN command [CR–106](#page-137-0) definition [CR–61](#page-92-0) LMODE= parameter [ISDT–371](#page-400-0)

<span id="page-230-0"></span>LNK parameter for surveillance [AS–317](#page-338-0) LNK parameter in member DFSHSBxx [AS–275,](#page-296-0) [AS–276](#page-297-0) LNK= parameter [ISDT–357](#page-386-0) LOAD (load), description [ADB–320](#page-345-0) LOAD command description [APCICS–69](#page-88-0) examples [APCICS–70](#page-89-0) format [APCICS–69](#page-88-0) options [APCICS–69](#page-88-0) usage [APCICS–70](#page-89-0) LOAD module function [CG–17](#page-44-0) load module service examples [BPE–74](#page-89-0) output [BPE–73](#page-88-0) load program, writing [ADB–320](#page-345-0) loading databases description [ADB–311](#page-336-0) introduction [ADB–5](#page-30-0) MSDB (main storage database) [ADB–277](#page-302-0) sample programs [ADB–325,](#page-350-0) [ADB–326](#page-351-0) loading ESAP [CG–525](#page-552-0) loading external subsystem modules [CG–526](#page-553-0) loading TM exit routines [CG–289](#page-316-0) LOCAL keyword DBDUMP command [CR–163](#page-194-0) DBRECOVERY command [CR–168](#page-199-0) definition [CR–61](#page-92-0) MSASSIGN command [CR–444](#page-475-0) START command [CR–627,](#page-658-0) [CR–631,](#page-662-0) [CR–633](#page-664-0) STOP command [CR–654](#page-685-0) local online change [CSL–15](#page-34-0) local online change cold start [OG–140](#page-163-0) command sequence [OG–135](#page-158-0) supported environments [OG–133](#page-156-0) local processing defined [ATM–96](#page-123-0) Local Shared Resources (LSR) option [DBRC–63](#page-82-0) local storage option *See* LSO (local storage option) local system MSC (multiple systems coupling) defined [ATM–200](#page-227-0) local time setting [OG–93](#page-116-0) setting conditions [OG–93](#page-116-0) local view designing [APDG–16](#page-35-0) examples [APDG–22](#page-41-0) local views, developing a data structure [ADB–45](#page-70-0) locating dependents in DEDBs last-inserted sequential dependent, POS call [APDB–185](#page-212-0) POS call [APDB–185](#page-212-0) specific sequential dependent, POS call [APDB–185](#page-212-0) locating a specific sequential dependent [APCICS–98](#page-117-0) last inserted sequential dependent [APCICS–98](#page-117-0) location of a dependent segment, retrieving the [APCICS–58](#page-77-0)

lock class and Q command code [APDB–207](#page-234-0) LOCK command DATABASE keyword [CR–426](#page-457-0) description [CR–425](#page-456-0) environments [CR–425](#page-456-0) examples [CR–427](#page-458-0) LTERM keyword [CR–426](#page-457-0) NODE keyword [CR–426](#page-457-0) password [CR–21](#page-52-0) PROGRAM keyword [CR–427](#page-458-0) PTERM keyword [CR–427](#page-458-0) syntax diagram [CR–425](#page-456-0) TRANSACTION keyword [CR–427](#page-458-0) lock management [APDB–123](#page-150-0) lock manager, selecting IRLM [ISDT–4](#page-33-0) program isolation [ISDT–4](#page-33-0) lock mode [ATM–40](#page-67-0) LOCK parameter [ADB–262](#page-287-0) lock request not granted [DGR–57](#page-82-0) LOCK state [ATM–69](#page-96-0) lock timeout function, IRLM [ISDT–412](#page-441-0) LOCK= parameter [ISDT–401](#page-430-0) LOCKCLASS option [APCICS–68](#page-87-0) locked messages on a shared queue [ATM–98](#page-125-0) locking impact of HALDB Online Reorganization [ADB–378](#page-403-0) locking protocol [APDG–88](#page-107-0) locking protocols [ADB–105](#page-130-0) locking resources, limiting with LOCKMAX [DGR–311](#page-336-0) LOCKMAX parameter [DGR–311](#page-336-0) LOCKMAX= parameter [ISDT–280](#page-309-0) LOCKMAX= parameter, BMP programs [APDG–45](#page-64-0) LOCKMAX= parameter PSBGEN statement [URS–137,](#page-164-0) [URS–138](#page-165-0) locks for uncommitted database changes [AS–279](#page-300-0) LOCKSEC= parameter [ISDT–341](#page-370-0) LOCKTAB= parameter [ISDT–280](#page-309-0) LOCKTAB= parameter START irlmproc command [CR–796](#page-827-0) log (data) recovery [CG–193](#page-220-0) log (data) recovery emergency restart (online) [CG–194](#page-221-0) Log Recovery utility [CG–194](#page-221-0) LOG (Log) call description [APDB–267](#page-294-0) format [APDB–268](#page-295-0) parameters [APDB–268](#page-295-0) restrictions [APDB–269](#page-296-0) usage [APDB–269](#page-296-0) log allocation record [DBRC–74](#page-93-0) Log Analysis report [ATM–235](#page-262-0) Log Analysis report ID column for MSC entries [ATM–235](#page-262-0) MSC transactions [ATM–235](#page-262-0) Log Analysis utility Fast Path (DBFULTA0) [URS–325](#page-352-0) log analysis, database-related [DGR–312](#page-337-0) log analysis, Fast Path information [ADB–337](#page-362-0)

<span id="page-231-0"></span>log analysis, knowledge-based *See* knowledge-based log analysis Log Archive exit routine (IMSEXIT) Binding [CG–173](#page-200-0) description [CG–173](#page-200-0) IMS callable services [CG–173](#page-200-0) IMS environments [CG–173](#page-200-0) including the routine [CG–173](#page-200-0) naming convention [CG–173](#page-200-0) parameters [CG–173](#page-200-0) record types [CG–184](#page-211-0) sample routine [CG–176](#page-203-0) sample routine location [CG–173](#page-200-0) termination [CG–175](#page-202-0) written log [CG–185](#page-212-0) Log Archive utility [IIV–55,](#page-78-0) [OG–63](#page-86-0) Log Archive utility (DFSUARC0) [OG–59,](#page-82-0) [OG–60](#page-83-0) Log Archive utility (DFSUARC0) Batch DASD SLDS archive [URS–250](#page-277-0) control statements [URS–256](#page-283-0) COPY statement [URS–257](#page-284-0) copying log records into user data sets [URS–251](#page-278-0) creating an RLDS [URS–250](#page-277-0) DD statements [URS–254](#page-281-0) description [DBRC–10](#page-29-0) error processing [URS–259](#page-286-0) examples [URS–260](#page-287-0) EXIT statement [URS–259](#page-286-0) IMSPLEX parameter [URS–254](#page-281-0) JCL requirements [URS–254](#page-281-0) OLDS archive [URS–249](#page-276-0) OLDS input [URS–251](#page-278-0) omitting log records on SLDS [URS–251](#page-278-0) optional functions [URS–250](#page-277-0) overview [URS–249](#page-276-0) program output [URS–252](#page-279-0) restrictions [URS–255](#page-282-0) RLDS (Recovery Log Data Set) [URS–250](#page-277-0) SLDS input [URS–252](#page-279-0) SLDS statement [URS–256](#page-283-0) specifying forced end of volume [URS–251](#page-278-0) specifying user exit routines [URS–251](#page-278-0) LOG call [APTM–321](#page-348-0) LOG call function [APDB–300,](#page-327-0) [APTM–380](#page-407-0) LOG call description [APDG–162,](#page-181-0) [APTM–321](#page-348-0) examples [APTM–323](#page-350-0) format [APTM–321](#page-348-0) on LOG I/O area [APTM–323](#page-350-0) parameters [APTM–322](#page-349-0) restrictions [APTM–323](#page-350-0) restrictions on I/O area [APTM–323](#page-350-0) summary [APTM–265](#page-292-0) usage [APTM–323](#page-350-0) use in monitoring [APDG–171](#page-190-0) LOG command description [APCICS–70,](#page-89-0) [CR–429](#page-460-0) environments [CR–429](#page-460-0) example [CR–429](#page-460-0) examples [APCICS–70](#page-89-0) format [APCICS–70](#page-89-0)

LOG command *(continued)* options [APCICS–70](#page-89-0) restrictions [APCICS–70](#page-89-0) syntax diagram [CR–429](#page-460-0) usage [APCICS–70](#page-89-0) log control valid API requests Log query [DBRC–12](#page-31-0) OLDS query [DBRC–12](#page-31-0) valid commands CHANGE.PRILOG [DBRC–11](#page-30-0) CHANGE.RECON [DBRC–11](#page-30-0) CHANGE.SECLOG [DBRC–11](#page-30-0) DELETE.LOG [DBRC–11](#page-30-0) GENJCL.ARCHIVE [DBRC–11](#page-30-0) GENJCL.CLOSE [DBRC–11](#page-30-0) LIST.LOG [DBRC–11](#page-30-0) NOTIFY.PRILOG [DBRC–11](#page-30-0) NOTIFY.SECLOG [DBRC–11](#page-30-0) log data set, retrieving call image capture data [DGR–258](#page-283-0) log data sets, records [DBRC–67,](#page-86-0) [DBRC–68](#page-87-0) log error ID record, interim Log Recovery utility [URS–271](#page-298-0) log facility concepts [AS–29](#page-50-0) log facility, Fast Path performance [ADB–416](#page-441-0) Log Filter exit routine (DFSFTFX0) [CG–187](#page-214-0) Log Filter exit routine (DFSFTFX0) attributes [CG–187](#page-214-0) binding [CG–188](#page-215-0) communicating with IMS [CG–189](#page-216-0) description [CG–187](#page-214-0) IMS callable services [CG–188](#page-215-0) IMS environments [CG–188](#page-215-0) IMS-supplied Log Filter exit routine [CG–190](#page-217-0) including the routine [CG–188](#page-215-0) initialization and termination calls [CG–190](#page-217-0) naming convention [CG–188](#page-215-0) recovery environment [CG–190](#page-217-0) sample routine location [CG–188](#page-215-0) log impact of HALDB Online Reorganization [ADB–377](#page-402-0) log management, RSR [AS–342](#page-363-0) Log Merge utility [ATM–234](#page-261-0) Log Merge utility (DFSLTMG0) control of log output [URS–417,](#page-444-0) [URS–472](#page-499-0) control statement format [URS–264](#page-291-0) controlling log merge [URS–263](#page-290-0) coordinating MSC logs [URS–417,](#page-444-0) [URS–472](#page-499-0) DD statements [URS–265](#page-292-0) input and output [URS–263](#page-290-0) JCL requirements [URS–265](#page-292-0) MSC (Multiple Systems Coupling) [URS–263](#page-290-0) overview [URS–263](#page-290-0) restrictions [URS–263](#page-290-0) sample control statement [URS–265](#page-292-0) Log Merge utility log output, control of [ATM–234](#page-261-0) MSC logs [ATM–234](#page-261-0) LOG parameter DBD statement [URS–29](#page-56-0) for surveillance [AS–317](#page-338-0)

<span id="page-232-0"></span>LOG parameter *(continued)* in member DFSHSBxx [AS–275,](#page-296-0) [AS–276](#page-297-0) SEGM statement [URS–68](#page-95-0) LOG query output [DBRC–399](#page-418-0) overview [DBRC–395](#page-414-0) parameters [DBRC–396](#page-415-0) return codes [DBRC–398](#page-417-0) syntax [DBRC–396](#page-415-0) log record changes [RPG–73](#page-90-0) Log Record Processing Rate Analysis utility (DFSKRSR0) [OG–115](#page-138-0) Log Record Processing Rate Analysis utility (DFSKRSR0) control keywords [URS–598](#page-625-0) control keywords global [URS–598](#page-625-0) processing [URS–598](#page-625-0) selection criteria [URS–599](#page-626-0) control statements [URS–598](#page-625-0) DETAIL file layout [URS–600](#page-627-0) input and output [URS–596](#page-623-0) JCL requirements [URS–596](#page-623-0) overview [URS–595](#page-622-0) return codes [URS–599](#page-626-0) summary report examples [URS–600](#page-627-0) log record Statistical Analysis utility [URS–360](#page-387-0) log records, deleting [DBRC–112](#page-131-0) log records all records used to analyze IMS problems [DGR–127](#page-152-0) control statements for printing [CQS–183](#page-202-0) copying [CQS–184](#page-203-0) data area format [DGR–151](#page-176-0) DD statements for printing [CQS–183](#page-202-0) description [CQS–181,](#page-200-0) [DGR–531](#page-556-0) for service errors [DGR–411](#page-436-0) JCL (Job Control Language) for printing [CQS–183](#page-202-0) limiting log data [CQS–184](#page-203-0) log sequence field format [DGR–151](#page-176-0) prefix area format [DGR–150](#page-175-0) printing [CQS–183,](#page-202-0) [DGR–533](#page-558-0) produced by Spool API [DGR–410](#page-435-0) subrecord area format [DGR–151](#page-176-0) table [CQS–181,](#page-200-0) [DGR–532](#page-557-0) type 18 [APDG–63](#page-82-0) type 67D0 [DGR–138,](#page-163-0) [DGR–410,](#page-435-0) [DGR–411](#page-436-0) type X'29' [DGR–141](#page-166-0) type X'49' [DGR–522](#page-547-0) type X'50' [DGR–313](#page-338-0) type X'67' [DGR–150,](#page-175-0) [DGR–153](#page-178-0) type X'6703' [DGR–365](#page-390-0) type X'67D0' [DGR–138](#page-163-0) type X'68' [DGR–410](#page-435-0) types [CQS–181,](#page-200-0) [DGR–532](#page-557-0) viewing format [CQS–181,](#page-200-0) [DGR–127,](#page-152-0) [DGR–531](#page-556-0) X'18' [APDG–44](#page-63-0) Log Recovery utility (DFSULTR0) [OG–171](#page-194-0) Log Recovery utility (DFSULTR0) active region messages [URS–274](#page-301-0) CLS mode [URS–267](#page-294-0)

Log Recovery utility (DFSULTR0) *(continued)* CLS mode error listing [URS–271](#page-298-0) control statements [URS–277](#page-304-0) creating a new log [URS–279](#page-306-0) creating an interim log [URS–278](#page-305-0) DD statements [URS–275](#page-302-0) dual log input CLS mode [URS–269](#page-296-0) DUP mode [URS–269](#page-296-0) REP mode [URS–269](#page-296-0) Dump of data records [URS–273](#page-300-0) DUP mode [URS–267](#page-294-0) DUP mode error listing [URS–271](#page-298-0) DUP mode, warning [URS–267](#page-294-0) error block listing (SYSPRINT) [URS–271](#page-298-0) error processing [URS–280](#page-307-0) examples [URS–281](#page-308-0) generating a job [DBRC–227](#page-246-0) input [URS–268](#page-295-0) interim log error ID record [URS–271](#page-298-0) JCL requirements [URS–275](#page-302-0) modes [URS–267,](#page-294-0) [URS–270](#page-297-0) OLDS recovery [URS–268](#page-295-0) output [URS–270](#page-297-0) overview [URS–267](#page-294-0) print active PSB reports [URS–280](#page-307-0) PSB mode [URS–267](#page-294-0) REP mode [URS–267](#page-294-0) REP mode verification messages [URS–273](#page-300-0) single log input [URS–268](#page-295-0) SLDS recovery [URS–268](#page-295-0) log reduction [ADB–338](#page-363-0) log router [AS–332,](#page-353-0) [DGR–494](#page-519-0) log router conversations [OG–294](#page-317-0) RSR [OG–294](#page-317-0) log sequence field format [DGR–151](#page-176-0) Log Service exit routine [CG–568](#page-595-0) log stream z/OS defining [ATM–106](#page-133-0) log subrecord and data area formats [DGR–151](#page-176-0) Log Summary utility (DFSKSUM0) [OG–115](#page-138-0) Log Summary utility (DFSKSUM0) control statements global [URS–563](#page-590-0) processing [URS–564](#page-591-0) search [URS–565](#page-592-0) dynamic search [URS–560](#page-587-0) input and output [URS–560](#page-587-0) JCL example [URS–562](#page-589-0) JCL requirements [URS–561](#page-588-0) output examples [URS–567](#page-594-0) overview [URS–559](#page-586-0) return codes [URS–567](#page-594-0) LOG system service call [APDG–176](#page-195-0) Log Transaction Analysis utility (DFSILTA0) [OG–115](#page-138-0) Log Transaction Analysis utility (DFSILTA0) as tuning aid [AS–201](#page-222-0) description [URS–353](#page-380-0) ID column for MSC entries [URS–473](#page-500-0)

<span id="page-233-0"></span>Log Transaction Analysis utility (DFSILTA0) *(continued)* MSC statistics [URS–417,](#page-444-0) [URS–472](#page-499-0) parameter descriptions [URS–354](#page-381-0) program inputs [URS–354](#page-381-0) program outputs [URS–354](#page-381-0) reports produced description [URS–496](#page-523-0) Log Analysis report [URS–496](#page-523-0) save queue times AS–212 used for monitoring [AS–189](#page-210-0) Log Transaction Analysis utility, MSC statistics [ATM–234](#page-261-0) log volumes, specifying a subset [DBRC–47](#page-66-0) all [DBRC–47](#page-66-0) log write-ahead (LWA) [ATM–257](#page-284-0) log, FMTIMS statement example [DGR–156](#page-181-0) log, system [APDG–34](#page-53-0) log *See also* IMS system log activity, recording [OG–335](#page-358-0) archiving [OG–62](#page-85-0) change accumulation [OG–65](#page-88-0) compression [OG–73](#page-96-0) content of [OG–73](#page-96-0) controlling the characteristics of [OG–127](#page-150-0) CQS, recovery [OG–172](#page-195-0) Data Capture exit routine [OG–73](#page-96-0) data set specifying choices [OG–67](#page-90-0) data sets [OG–57](#page-80-0) data sharing [OG–240](#page-263-0) errors [OG–169](#page-192-0) FMTIMS statement example [DGR–160](#page-185-0) IMS Monitor [OG–126](#page-149-0) introduction [OG–6](#page-29-0) OLDS (online log data set) [OG–57](#page-80-0) records gaps [OG–305](#page-328-0) records printing [OG–114](#page-137-0) reports [OG–115](#page-138-0) sync points [OG–55](#page-78-0) recovery [OG–170](#page-193-0) reducing [OG–73](#page-96-0) RLDS [OG–60](#page-83-0) RSR [OG–292](#page-315-0) RSR tracking [OG–288](#page-311-0) SLDS [OG–59](#page-82-0) system utilities [OG–113](#page-136-0) tracing [OG–63](#page-86-0) WADS [OG–59](#page-82-0) z/OS [OG–61](#page-84-0) LOG= parameter [ISDT–85,](#page-114-0) [ISDT–358,](#page-387-0) [ISDT–406](#page-435-0) LOGA= parameter [ISDT–280](#page-309-0) LOGCHAR macro [AS–269](#page-290-0) LOGCLJCL skeletal JCL execution member [DBRC–449](#page-468-0) LOGCOUNT= parameter [ISDT–372](#page-401-0) Logger exit routine (DFSFLGX0) [CG–193](#page-220-0) Logger exit routine (DFSFLGX0)) registers [CG–195](#page-222-0) Logger exit routine (DFSFLGX0) attributes [CG–194](#page-221-0)

Logger exit routine (DFSFLGX0) *(continued)* binding [CG–193](#page-220-0) description [CG–193](#page-220-0) IMS callable services [CG–194](#page-221-0) IMS environments [CG–193](#page-220-0) including the routine [CG–193](#page-220-0) initialization call [CG–194](#page-221-0) naming convention [CG–193](#page-220-0) OLDS/SLDS write call [CG–194](#page-221-0) parameter list [CG–196](#page-223-0) registers contents on entry [CG–195](#page-222-0) contents on exit [CG–199](#page-226-0) sample routine location [CG–194](#page-221-0) termination call [CG–195,](#page-222-0) [CG–198](#page-225-0) using callable services [CG–193](#page-220-0) logging [CQS–6](#page-25-0) logging in MSC [AS–190](#page-211-0) logging off [ATM–13](#page-40-0) logging off, definition [ATM–13](#page-40-0) logging on to alternate IMS system [AS–271](#page-292-0) logging on to alternate subsystem [AS–265](#page-286-0) logging on to XRF IMS illustration of [AS–270](#page-291-0) processing of logon message [AS–269](#page-290-0) logging on, definition [ATM–13](#page-40-0) logging, MSC [ATM–231](#page-258-0) logging accumulating logs using DFSUCUM0 [DBRC–45](#page-64-0) condensing logs using DFSUCUM0 [DBRC–45](#page-64-0) DRA (database resource adapter) [APDB–150](#page-177-0) dual [OG–67](#page-90-0) dual definition [OG–57](#page-80-0) overview [OG–11,](#page-34-0) [OG–57](#page-80-0) reducing, for Fast Path [OG–64](#page-87-0) single [OG–67](#page-90-0) states [OG–68](#page-91-0) logic review [AS–36](#page-57-0) logic for initial load program [ADB–325](#page-350-0) for restartable initial load program [ADB–327](#page-352-0) logical AND, Boolean operator [APDB–23](#page-50-0) logical child [APDB–156](#page-183-0) logical child first (LCF) pointer [ADB–158](#page-183-0) logical child in logical relationships [ADB–152,](#page-177-0) [ADB–156](#page-181-0) logical child last (LCL) pointer [ADB–158](#page-183-0) logical child segments HALDBs (high availability large databases), restrictions [APDB–9](#page-36-0) logical databases [ADB–162](#page-187-0) logical DBD [ADB–176,](#page-201-0) [ADB–183](#page-208-0) logical destinations MSC (multiple systems coupling) [ATM–202](#page-229-0) logical link path [ATM–229](#page-256-0) logical link path commands for controlling [ATM–229](#page-256-0) effect of commands on [OG–36](#page-59-0) queue counts [CR–242](#page-273-0) verifying consistency [OG–41](#page-64-0)

<span id="page-234-0"></span>logical link paths MSC (multiple systems coupling) [ATM–199](#page-226-0) logical link effect of commands on [OG–36](#page-59-0) logical LINK starting DC trace [DGR–328](#page-353-0) stopping DC trace [DGR–328](#page-353-0) logical links MSC (multiple systems coupling) [ATM–198](#page-225-0) logical network design [ATM–34](#page-61-0) logical OR, Boolean operator [APDB–23](#page-50-0) logical page advance function (NEXTLP), MFS [ATM–448](#page-475-0) logical page advance request *See* NEXTLP request logical page request *See* LPAGE logical page requests function (PAGE=nn), MFS [ATM–448](#page-475-0) logical page. See LPAGELPAGE input [APTM–133](#page-160-0) LOGICAL parameter DATASET statement [URS–35](#page-62-0) logical parent [APDB–156](#page-183-0) logical parent in logical relationships [ADB–152,](#page-177-0) [ADB–156](#page-181-0) logical parent pointer See LP (logical parent) pointer [ADB–156](#page-181-0) logical parent's concatenated key (LPCK) [ADB–157](#page-182-0) logical record length [CQS–16](#page-35-0) logical record length (LRECL) [URDBTM–178](#page-205-0) logical records HD (Hierarchical Direct) [ADB–91](#page-116-0) HISAM [ADB–66,](#page-91-0) [ADB–245,](#page-270-0) [ADB–248](#page-273-0) overhead [ADB–314](#page-339-0) secondary indexes [ADB–193](#page-218-0) logical relationships [ADB–52](#page-77-0) logical relationships analyzing requirements [ADB–53](#page-78-0) and Data Capture exit routine [ADB–219](#page-244-0) bidirectional physically paired [ADB–153](#page-178-0) bidirectional virtually paired [ADB–155](#page-180-0) comparison with secondary indexes [ADB–208](#page-233-0) concatenated segments [ADB–163](#page-188-0) counter [ADB–164](#page-189-0) crossing [ADB–177,](#page-202-0) [ADB–180](#page-205-0) defining [APDG–84](#page-103-0) delete rule restrictions [ADB–219](#page-244-0) delete rules [ADB–182,](#page-207-0) [ADB–475,](#page-500-0) [ADB–505](#page-530-0) description [APDG–82](#page-101-0) description of [ADB–151,](#page-176-0) [ADB–183](#page-208-0) DLET calls [ADB–477](#page-502-0) effect on programming [APDB–158](#page-185-0) establishing [ADB–166](#page-191-0) example [APDG–82](#page-101-0) insert rules [ADB–182,](#page-207-0) [ADB–466,](#page-491-0) [ADB–469](#page-494-0) intersection data [ADB–164,](#page-189-0) [ADB–166](#page-191-0) introduction [APDB–156](#page-183-0) ISRT call [ADB–466](#page-491-0) loading databases [ADB–331](#page-356-0) logical child [ADB–152,](#page-177-0) [ADB–156,](#page-181-0) [APDB–156](#page-183-0)

logical relationships *(continued)* logical parent [ADB–152,](#page-177-0) [ADB–156,](#page-181-0) [APDB–156](#page-183-0) paths [ADB–162,](#page-187-0) [ADB–163](#page-188-0) performance considerations [ADB–183,](#page-208-0) [ADB–186](#page-211-0) physical parent [ADB–152,](#page-177-0) [ADB–156,](#page-181-0) [APDB–156](#page-183-0) pointers [ADB–156,](#page-181-0) [ADB–161](#page-186-0) procedures for adding to existing databases [ADB–427](#page-452-0) processing segments [APDB–156](#page-183-0) programming, effect [APDB–156](#page-183-0) REPL call [ADB–470](#page-495-0) replace rules [ADB–182,](#page-207-0) [ADB–469,](#page-494-0) [ADB–473](#page-498-0) restrictions on modifying [ADB–443](#page-468-0) rules [ADB–505](#page-530-0) rules for defining [ADB–175,](#page-200-0) [ADB–176,](#page-201-0) [ADB–177,](#page-202-0) [ADB–183](#page-208-0) secondary indexes, with [ADB–203](#page-228-0) sequence fields [ADB–170,](#page-195-0) [ADB–171](#page-196-0) specifying in DBD [ADB–172,](#page-197-0) [ADB–175,](#page-200-0) [ADB–176,](#page-201-0) [ADB–177](#page-202-0) status codes [APDB–159](#page-186-0) uses [ADB–151](#page-176-0) virtual logical children [ADB–171](#page-196-0) logical structure [APDB–156](#page-183-0) logical term name [ISDT–128,](#page-157-0) [ISDT–131](#page-160-0) logical terminal (LTERM) as a TM resource in a sysplex [ATM–131](#page-158-0) chains [ATM–35](#page-62-0) component definition [ATM–373](#page-400-0) convention for naming [ATM–272](#page-299-0) convention for naming eliminating the need for [ATM–442](#page-469-0) definition [ATM–28](#page-55-0) definition to RM [ATM–131](#page-158-0) ETO [ATM–10](#page-37-0) master terminal [ATM–37](#page-64-0) method for naming [ATM–441](#page-468-0) MSC and [ATM–247](#page-274-0) name uniqueness [ATM–129,](#page-156-0) [ATM–131](#page-158-0) network design [ATM–34](#page-61-0) queues [ATM–35](#page-62-0) relationship to physical terminals [ATM–34](#page-61-0) remote ATM–207 resource type consistency [ATM–130](#page-157-0) security LTERM security for commands [ATM–48](#page-75-0) LTERM security for transactions [ATM–47](#page-74-0) separating input and output devices [ATM–36](#page-63-0) shared queues when IMS registers interest [ATM–98](#page-125-0) subpools, users and components [ATM–272](#page-299-0) logical terminal name, field in I/O PCB [APDB–69,](#page-96-0) [APTM–27](#page-54-0) logical terminal *See also* see LTERM effect of commands on [OG–35](#page-58-0) LTERM keyword [CR–61](#page-92-0) logical terminals, multisystem control block [URDBTM–517](#page-544-0) logical twin backward (LTB) pointer [ADB–160](#page-185-0) logical twin chains [ADB–185](#page-210-0)

logical twin forward (LTF) pointer [ADB–160](#page-185-0) logical twin pointer [ADB–509](#page-534-0) logical unit definitions for VTAM [IIV–79](#page-102-0) logical unit name LUNAME keyword [CR–62](#page-93-0) logical unit of work [ATM–566](#page-593-0) logical unit of work, ending [APCICS–67,](#page-86-0) [APCICS–78](#page-97-0) logical unit status command *See* LUSTATUS command logical unit definition [ATM–6](#page-33-0) programmable, definition [ATM–8](#page-35-0) logical links multisystem control block [URDBTM–520](#page-547-0) page selection, conditional [URDBTM–458](#page-485-0) terminals multisystem control block [URDBTM–522](#page-549-0) LOGMODE parameter [IIV–79](#page-102-0) logo panel [IIV–112](#page-135-0) Logoff exit routine (DFSLGFX0) [CG–305](#page-332-0) Logoff exit routine (DFSLGFX0) attributes [CG–305](#page-332-0) binding [CG–305](#page-332-0) description [CG–305](#page-332-0) IMS callable services [CG–305](#page-332-0) IMS environments [CG–305](#page-332-0) including the routine [CG–305](#page-332-0) naming convention [CG–305](#page-332-0) registers [CG–306](#page-333-0) registers contents on entry [CG–306](#page-333-0) contents on exit [CG–307](#page-334-0) sample routine location [CG–305](#page-332-0) using callable services [CG–305](#page-332-0) XRF considerations [CG–305](#page-332-0) LOGON APPLID command [AS–269](#page-290-0) logon descriptor ETO definition [ATM–142](#page-169-0) generic [ATM–142](#page-169-0) group, definition [ATM–143](#page-170-0) specific, definition [ATM–143](#page-170-0) Logon exit routine (DFSLGNX0) [CG–309](#page-336-0) Logon exit routine (DFSLGNX0) *See also* DFSLGNX0 (Logon exit routine) attributes [CG–309](#page-336-0) binding [CG–310](#page-337-0) description [CG–309](#page-336-0) IMS callable services [CG–310](#page-337-0) IMS environments [CG–310](#page-337-0) including the routine [CG–310](#page-337-0) logon descriptors [CG–310](#page-337-0) LOGOND= keyword [CG–310](#page-337-0) naming convention [CG–310](#page-337-0) registers [CG–311](#page-338-0) registers contents on entry [CG–311](#page-338-0) contents on exit [CG–312](#page-339-0) sample routine location [CG–310](#page-337-0)

Logon exit routine (DFSLGNX0) *(continued)* using callable services [CG–309](#page-336-0) XRF considerations [CG–310](#page-337-0) logon message example of [AS–269](#page-290-0) illustration of [AS–270](#page-291-0) processing of [AS–269,](#page-290-0) [AS–270](#page-291-0) LOGON MODE table [ATM–65](#page-92-0) logon mode default logon mode table [ATM–265](#page-292-0) session initiation [ATM–437](#page-464-0) LOGOND keyword definition [CR–61](#page-92-0) OPNDST command [CR–464](#page-495-0) LOGOND= keyword [CG–310](#page-337-0) LOGR (system logger) policy [CQS–8](#page-27-0) LOGRET parameter of CHANGE.RECON [DBRC–184](#page-203-0) LOGRET parameter INIT.RECON [DBRC–284](#page-303-0) LOGT= parameter [ISDT–280](#page-309-0) long busy [ADB–149](#page-174-0) long data type [JGR–104](#page-123-0) lookaside option for buffer pools, description [ADB–145](#page-170-0) lookaside option for buffer pools [ADB–145](#page-170-0) lookaside, defining private buffer pools [ADB–141](#page-166-0) loop, diagnosing a control or DL/I region [DGR–19](#page-44-0) loop, diagnosing an IMS dependent region [DGR–20](#page-45-0) LOOPTEST command description [CR–431](#page-462-0) environments [CR–431](#page-462-0) example [CR–431](#page-462-0) LINE keyword [CR–431](#page-462-0) PTERM keyword [CR–431](#page-462-0) syntax diagram [CR–431](#page-462-0) looptest mode DISPLAY LINE PTERM command [CR–431](#page-462-0) LOPEN keyword definition [CR–61](#page-92-0) RSTART command [CR–594](#page-625-0) lost messages in MSC [ATM–225](#page-252-0) low-level dump formatting [DGR–179](#page-204-0) LP (logical parent) pointer [ADB–156](#page-181-0) LP (logical parent) pointer correcting bad pointers [ADB–509](#page-534-0) definition [ADB–156](#page-181-0) performance considerations [ADB–183](#page-208-0) LPAGE input, conditional LPAGE selection [APTM–251](#page-278-0) operands [URDBTM–422](#page-449-0) operands COND= [URDBTM–422](#page-449-0) NXT= [URDBTM–423](#page-450-0) PROMPT= [URDBTM–423](#page-450-0) SOR= [URDBTM–422](#page-449-0) output [APTM–147](#page-174-0) output conditional selection [URDBTM–422](#page-449-0) format [APTM–224](#page-251-0) formatting with multiple [APTM–149](#page-176-0) overview [APTM–133](#page-160-0)

<span id="page-236-0"></span>LPCK (logical parent's concatenated key) [ADB–157](#page-182-0) LPRI keyword ASSIGN command [CR–106](#page-137-0) BMP transactions [CR–106](#page-137-0) definition [CR–61](#page-92-0) LRECL [CQS–16](#page-35-0) LRECL (logical record length) [URDBTM–178](#page-205-0) LRECL format [DGR–115](#page-140-0) LRTT= parameter [ISDT–401](#page-430-0) LSO (local storage option) for IRLM control blocks [AS–405](#page-426-0) online execution parameter [AS–99](#page-120-0) specifying DL/I address space with [AS–76](#page-97-0) specifying for online systems [AS–99](#page-120-0) LSO (local storage option DL/I address space, specifying [ISDT–4](#page-33-0) PSB pools, defining [ISDT–5](#page-34-0) storage considerations [ISDT–4](#page-33-0)  $LSO = CG-9$ LSO= parameter [ISDT–280](#page-309-0) LSR (Local Shared Resources option) [DBRC–63](#page-82-0) LST mode file-tailoring phase [IIV–133](#page-156-0) panel [IIV–121](#page-144-0) using action codes [IIV–121](#page-144-0) variable-gathering phase [IIV–121](#page-144-0) LST Mode DOC action panel for variable gathering [IIV–128](#page-151-0) execution phase [IIV–139](#page-162-0) Lst execution phase action command [IIV–139](#page-162-0) file-tailoring action command [IIV–131](#page-154-0) variable-gathering action command [IIV–120](#page-143-0) LTB (logical twin backward) pointer [ADB–160](#page-185-0) LTB definition/mapping macro [DGR–70](#page-95-0) LTE= parameter [ISDT–280](#page-309-0) LTERM [ADB–128,](#page-153-0) [OTMA–8](#page-27-0) LTERM (logical terminal) as a TM resource in a sysplex [ATM–131](#page-158-0) chains [ATM–35](#page-62-0) component definition [ATM–373](#page-400-0) convention for naming [ATM–272](#page-299-0) convention for naming eliminating the need for [ATM–442](#page-469-0) definition [ATM–28](#page-55-0) definition to RM [ATM–131](#page-158-0) ETO [ATM–10](#page-37-0) master terminal [ATM–37](#page-64-0) method for naming [ATM–441](#page-468-0) name uniqueness [ATM–129,](#page-156-0) [ATM–131](#page-158-0) network design [ATM–34](#page-61-0) queues [ATM–35](#page-62-0) relationship to physical terminals [ATM–34](#page-61-0) remote [ATM–207,](#page-234-0) [ATM–247](#page-274-0) resource type consistency [ATM–130](#page-157-0) security LTERM security for commands [ATM–48](#page-75-0) LTERM security for transactions [ATM–47](#page-74-0) separating input and output devices [ATM–36](#page-63-0) shared queues when IMS registers interest [ATM–98](#page-125-0)

LTERM (logical terminal) *(continued)* subpools, users and components [ATM–272](#page-299-0) LTERM control block preventing deletion of [CR–71,](#page-102-0) [CR–111](#page-142-0) LTERM creation [CG–353](#page-380-0) LTERM keyword /DISPLAY command EMHQ [CR–234](#page-265-0) QCNT [CR–234](#page-265-0) ASSIGN command data considerations [CR–109](#page-140-0) description [CR–107](#page-138-0) master terminal [CR–107](#page-138-0) physical terminal [CR–107](#page-138-0) PRIMARY parameter [CR–108](#page-139-0) BROADCAST command ALL parameter [CR–119](#page-150-0) description [CR–118](#page-149-0) definition [CR–61](#page-92-0) DELETE command [CR–173](#page-204-0) DELETE type-2 command [CR–178](#page-209-0) DEQUEUE command [CR–187](#page-218-0) DISPLAY command description [CR–234](#page-265-0) examples [CR–308](#page-339-0) FORMAT command [CR–377](#page-408-0) generic parameters [CR–19](#page-50-0) IAM command [CR–381](#page-412-0) LOCK command [CR–426](#page-457-0) PSTOP command [CR–471](#page-502-0) PURGE command [CR–478](#page-509-0) RMxxxxxx command [CR–586](#page-617-0) SET command [CR–608](#page-639-0) START command [CR–634](#page-665-0) STOP command [CR–657](#page-688-0) UNLOCK command [CR–726](#page-757-0) LTERM security using SMU [AS–125](#page-146-0) LTERM security using SMU LTERM profiles [AS–126](#page-147-0) password protection with commands [AS–128](#page-149-0) restricting commands to terminals [AS–127](#page-148-0) LTERM security network security options commands [ATM–48](#page-75-0) transactions [ATM–47](#page-74-0) LTERM support for APPC [CG–314](#page-341-0) LTERM, local and remote [APDG–135](#page-154-0) LTERM, remote ETO, and [CG–355](#page-382-0) lterm status [CR–234](#page-265-0) LTERM POOL macro [ISDT–133](#page-162-0) specifying [ISDT–128](#page-157-0) static user assignment [OG–40](#page-63-0) LTERM= parameter [ISDT–160,](#page-189-0) [ISDT–281](#page-310-0) LTERM= parameter PCB TYPE=TP parameter [URS–118](#page-145-0) LTF (logical twin forward) pointer [ADB–160](#page-185-0) LTH= operand (DFLD statement), specifying [URDBTM–473](#page-500-0)

<span id="page-237-0"></span>LTH= operand (MFLD statement), specifying [URDBTM–429](#page-456-0) LU 3 devices with ETO [RPG–13](#page-30-0) LU 6 terminal TERMINAL macro statement, specifying [ISDT–142](#page-171-0) VTAM devices [ISDT–140](#page-169-0) LU 6.2 [URS–217](#page-244-0) LU 6.2 application program DEALLOCATE [CR–374](#page-405-0) descriptor [CR–228](#page-259-0) ending conversations [CR–374](#page-405-0) EXIT command [CR–374](#page-405-0) network-qualified LU name status [CR–228](#page-259-0) status related activity [CR–218](#page-249-0) specific device [CR–235](#page-266-0) LU 6.2 device allocating a synchronous conversation [CR–10](#page-41-0) command examples [CR–10](#page-41-0) format [CR–10](#page-41-0) response [CR–14](#page-45-0) security defaults [CR–39](#page-70-0) supported [CR–39](#page-70-0) multisegment command input [CR–8](#page-39-0) releasing a conversation [CR–581](#page-612-0) stop scheduling transactions [CR–653](#page-684-0) LU 6.2 devices, signon security [APDG–93](#page-112-0) LU 6.2 Edit exit routine (DFSLUEE0) attributes [CG–313](#page-340-0) binding [CG–313](#page-340-0) changing a message [CG–314](#page-341-0) description [CG–313](#page-340-0) IMS callable services [CG–313](#page-340-0) IMS environments [CG–313](#page-340-0) including the routine [CG–313](#page-340-0) LTERM support for APPC [CG–314](#page-341-0) MOD name support for APPC [CG–314](#page-341-0) naming convention [CG–313](#page-340-0) parameter list format [CG–316](#page-343-0) registers [CG–314](#page-341-0) registers contents on entry [CG–314](#page-341-0) contents on exit [CG–315](#page-342-0) sample routine location [CG–314](#page-341-0) using callable services [CG–313](#page-340-0) LU 6.2 partner program design DFSAPPC message switch [APDG–135](#page-154-0) flow diagrams [APDG–115](#page-134-0) integrity after conversation completion [APDG–133](#page-152-0) scenarios [APDG–126](#page-145-0) LU 6.2 user data area [CG–289](#page-316-0) LU 6.2 User Edit Exit using [APTM–55](#page-82-0)  $1162$ command authorization [AS–124](#page-145-0) conversations [APTM–74](#page-101-0) descriptors [AS–53,](#page-74-0) [ATM–28](#page-55-0) LU Manager Trace [DGR–383](#page-408-0)

LUDEFN= operand (PDB statement), specifying [URDBTM–484](#page-511-0) LUMC= parameter [ISDT–281](#page-310-0) LUMI= parameter [ISDT–402](#page-431-0) LUMP= parameter [ISDT–282](#page-311-0) LUNAME keyword /TRACE command [CR–709](#page-740-0) ALLOCATE command [CR–99](#page-130-0) definition [CR–62](#page-93-0) DEQUEUE command [CR–187](#page-218-0) DISPLAY command description [CR–235](#page-266-0) examples [CR–309](#page-340-0) EXIT command [CR–374](#page-405-0) network-qualified LU name [CR–187](#page-218-0) START command [CR–634](#page-665-0) STOP command [CR–657](#page-688-0) LUNAME= parameter [ISDT–414](#page-443-0) LUSIZE= operand (PDB statement), specifying [URDBTM–483](#page-510-0) LUSTATUS command [ATM–341](#page-368-0) LUSTATUS command CICS [ATM–535,](#page-562-0) [ATM–556](#page-583-0) commit [ATM–343](#page-370-0) conversation mode requesting normal termination [ATM–319](#page-346-0) sending errors [ATM–318](#page-345-0) function abort [ATM–342](#page-369-0) NO-OP [ATM–343](#page-370-0) paging errors [ATM–344](#page-371-0) protocol [ATM–341](#page-368-0) queue empty [ATM–342](#page-369-0) response mode errors [ATM–318](#page-345-0) SLU P system [ATM–489](#page-516-0) terminating test mode [ATM–269](#page-296-0) LWA (log write-ahead) [ATM–319](#page-346-0) LXB definition/mapping macro [DGR–70](#page-95-0) LXB trace DFSCMC00 module, MSC analyzer [DGR–444](#page-469-0) DFSCMC10 module abnormal-end appendage [DGR–446](#page-471-0) channel-end appendage [DGR–445](#page-470-0) shutdown appendage [DGR–446](#page-471-0) DFSCMC40 module attention DIE routine [DGR–444](#page-469-0) I/O request DIE routine [DGR–445](#page-470-0) DFSCMC50 module shutdown processing routine [DGR–444](#page-469-0) example [DGR–446](#page-471-0) using [DGR–443](#page-468-0)

## **M**

M command code examples [APDB–212](#page-239-0) subset pointers, moving forward [APDB–212](#page-239-0) MACLIB= parameter [ISDT–104](#page-133-0) macro keywords [ATM–63](#page-90-0) macro keywords APPLID on COMM macro [ATM–62](#page-89-0) COMM on BUFPOOLS macro [ATM–63](#page-90-0)

macro keywords *(continued)* CPLOG on IMSCTF macro [AS–74](#page-95-0) EDIT on TRANSACT macro [AS–58,](#page-79-0) [AS–59](#page-80-0) INQ on TRANSACT macro [AS–57](#page-78-0) INQUIRY on TRANSACT macro [AS–59](#page-80-0) MAXREGN on IMSCTRL macro [AS–73](#page-94-0) MODE on TRANSACT macro [AS–58](#page-79-0) MODETBL on ETO logon descriptor [ATM–65](#page-92-0) MODETBL on TERMINAL macro [ATM–65](#page-92-0) MSGTYPE on TRANSACT macro [AS–59](#page-80-0) PASSWD on COMM macro [ATM–62](#page-89-0) PASSWD on SECURITY macro [AS–129,](#page-150-0) [AS–147](#page-168-0) PROCLIM on TRANSACT macro [AS–59](#page-80-0) PRTY on TRANSACT macro [AS–62](#page-83-0) RACFCOM on SECURITY macro [AS–148](#page-169-0) RCLASS on SECURITY macro [AS–147](#page-168-0) RECANY on COMM macro [ATM–63](#page-90-0) SECCNT on SECURITY macro [AS–147](#page-168-0) SECLVL on SECURITY macro [AS–129,](#page-150-0) [AS–147](#page-168-0) SPA on TRANSACT macro [AS–58](#page-79-0) SYSTEM on IMSCTRL macro [AS–47](#page-68-0) TERMNL on SECURITY macro [AS–129,](#page-150-0) [AS–147](#page-168-0) TRANCMD on SECURITY macro [AS–129,](#page-150-0) [AS–147](#page-168-0) TYPE on SECURITY macro [AS–147,](#page-168-0) [AS–150](#page-171-0) WFI on TRANSACT macro [AS–57](#page-78-0) macro statements APPLCTN description [ISDT–61](#page-90-0) online programs, declaring [ISDT–9](#page-38-0) BUFPOOLS description [ISDT–66](#page-95-0) MFS pool size. controlling [ISDT–7](#page-36-0) coding conventions [ISDT–60](#page-89-0) COMM [ISDT–69](#page-98-0) CONFIG [ISDT–77](#page-106-0) CTLUNIT [ISDT–78](#page-107-0) DATABASE data sharing [ISDT–8](#page-37-0) online databases, declaring [ISDT–9](#page-38-0) FPCTRL [ISDT–81](#page-110-0) guidelines [ISDT–58](#page-87-0) IDLIST [ISDT–83](#page-112-0) IMSCTF [ISDT–84](#page-113-0) IMSCTRL checkpoint frequency, setting [ISDT–3](#page-32-0) data sharing [ISDT–8](#page-37-0) description [ISDT–86](#page-115-0) LGEN system definition [ISDT–31](#page-60-0) IMSGEN [ISDT–98](#page-127-0) LINE [ISDT–110](#page-139-0) LINEGRP [ISDT–114](#page-143-0) maximum occurrences [ISDT–59](#page-88-0) MSGQUEUE [ISDT–117](#page-146-0) MSLINK [ISDT–122](#page-151-0) MSNAME [ISDT–124](#page-153-0) MSPLINK [ISDT–125](#page-154-0) NAME [ISDT–128](#page-157-0) POOL [ISDT–133](#page-162-0) resource naming rules [ISDT–58](#page-87-0) RTCODE [ISDT–133](#page-162-0) SECURITY [ISDT–134](#page-163-0)

macro statements *(continued)* SPAREA [ISDT–139](#page-168-0) STATION [ISDT–139](#page-168-0) SUBPOOL [ISDT–140](#page-169-0) system configuration macros, use of [ISDT–2](#page-31-0) system configuration macros BUFPOOLS [ISDT–2](#page-31-0) FPCTRL [ISDT–2](#page-31-0) IMSCTF [ISDT–2](#page-31-0) IMSCTRL [ISDT–2](#page-31-0) IMSGEN [ISDT–2](#page-31-0) MSGQUEUE [ISDT–2](#page-31-0) SECURITY [ISDT–2](#page-31-0) system definition macros, use of [ISDT–1,](#page-30-0) [ISDT–55](#page-84-0) **TERMINAL** 2740 terminal [ISDT–142](#page-171-0) 2741 terminal [ISDT–142](#page-171-0) 2780 terminal [ISDT–142](#page-171-0) 3270 terminal [ISDT–142](#page-171-0) 3600 work station [ISDT–142](#page-171-0) Finance work station [ISDT–142](#page-171-0) LU 6 [ISDT–142](#page-171-0) SLU 1 [ISDT–142](#page-171-0) SLU 2 [ISDT–142](#page-171-0) SLU P [ISDT–142](#page-171-0) SPOOL [ISDT–142](#page-171-0) System/3 terminal [ISDT–142](#page-171-0) System/7 terminal [ISDT–142](#page-171-0) TRANSACT description [ISDT–173](#page-202-0) IMS transactions, defining [ISDT–12](#page-41-0) TYPE [ISDT–187](#page-216-0) types of [ISDT–1](#page-30-0) VTAMPOOL [ISDT–189](#page-218-0) macro table, using [ISDT–31](#page-60-0) macro DEQ [DBRC–60](#page-79-0) DFP Record Management Services [DBRC–60](#page-79-0) DSPAPI accessing [DBRC–355](#page-374-0) forms [DBRC–354](#page-373-0) overview [DBRC–351](#page-370-0) versions [DBRC–354](#page-373-0) GRS [DBRC–59](#page-78-0) IMSCTRL [DBRC–11](#page-30-0) OBTAIN [DBRC–60](#page-79-0) RESERVE [DBRC–59](#page-78-0) macros for mapping control blocks [DGR–67](#page-92-0) macros for XRF system definition [AS–312](#page-333-0) macros, XCF [OTMA–50](#page-69-0) macros CSLOREGO [CSL–87,](#page-106-0) [CSL–88](#page-107-0) DATABASE [APDG–90](#page-109-0) DFSCAOI [CG–23](#page-50-0) DFSCCBLK [CG–19](#page-46-0) DFSCSTRG [CG–16](#page-43-0) DFSMDA [APDG–49,](#page-68-0) [IIV–55](#page-78-0) HOST [IIV–80](#page-103-0) PCB [ADB–291](#page-316-0) PSB [ADB–291](#page-316-0) TERMINAL [IIV–62](#page-85-0)

<span id="page-239-0"></span>macros *(continued)* TRANSACT [APDG–39](#page-58-0) MACSYS= parameter [ISDT–104](#page-133-0) MADS [AS–351](#page-372-0) MADSIO keyword START command [CR–635](#page-666-0) STOP command [CR–658](#page-689-0) MADSIOT (Multiple Area Data Set I/O Timing) [ADB–149](#page-174-0) MADSIOT (Multiple Area Data Set I/O Timing) CFRM [ADB–149](#page-174-0) coupling facility [ADB–149](#page-174-0) long busy [ADB–149](#page-174-0) MADSIOT keyword /DISPLAY AREA command [CR–220](#page-251-0) definition [CR–62](#page-93-0) main storage database (MSDB) [APDG–73](#page-92-0) main storage database (MSDB) *See also* Fast Path, MSDB *See* MSDB (main storage database) main storage database (MSDBs) types nonrelated [APDB–17](#page-44-0) main storage database *See also* MSDB (main storage database) See MSDB (main storage database) [ADB–331](#page-356-0) Main Storage Database *See* see MSDB main storage databases (MSDBs) types related [APDB–16](#page-43-0) main storage utilization, Fast Path [ADB–419](#page-444-0) main storage-to-main-storage access method trace description [DGR–437](#page-462-0) save set trace description [DGR–437](#page-462-0) main() method [JGR–19](#page-38-0) maintaining database integrity [APCICS–83](#page-102-0) maintaining global resource information [CSL–98](#page-117-0) maintaining separate copies of data sets [AS–323](#page-344-0) maintenance [ATM–79](#page-106-0) maintenance procedures [OG–355](#page-378-0) maintenance utility (DFSUACB0) [ADB–304](#page-329-0) maintenance databases, planning [ADB–265](#page-290-0) secondary indexes [ADB–199](#page-224-0) verifying with test system [AS–174](#page-195-0) with online change [AS–81](#page-102-0) XRF [OG–267](#page-290-0) major structure [APCICS–10](#page-29-0) making changes online Global Online Change Copy utility [URS–238](#page-265-0) Online Change Copy utility [URS–231](#page-258-0) making CICS ready [ATM–550](#page-577-0) making IMS ready [ATM–298,](#page-325-0) [ATM–459](#page-486-0) making keys unique using system related fields [ADB–196](#page-221-0) managing structure usage [CQS–37](#page-56-0) managing subset pointers in DEDBs with command codes [APDB–172](#page-199-0) managing system definition online change [AS–237](#page-258-0)

mandatory data sets replication [IIV–63](#page-86-0) shared [IIV–63](#page-86-0) Manual Intervention for Dump Creation deciding when to dump [DGR–13](#page-38-0) description [DGR–12](#page-37-0) IEADMCxx, MVS SYS1.PARMLIB [DGR–14](#page-39-0) IEADMCxx, MVS SYS1.PARMLIB EADMCxx DUMP activation [DGR–14](#page-39-0) EADMCxx example for IMS [DGR–14](#page-39-0) IMS dump techniques [DGR–13](#page-38-0) many-to-many mapping [ADB–46,](#page-71-0) [APDG–22](#page-41-0) MAP definition (MAPDEF) [APDB–344,](#page-371-0) [APDB–347,](#page-374-0) [APTM–344,](#page-371-0) [APTM–347](#page-374-0) map name *See* \*mapname MAP reading (MAPGET) [APDB–344,](#page-371-0) [APDB–349,](#page-376-0) [APTM–344,](#page-371-0) [APTM–349](#page-376-0) MAP writing (MAPPUT) [APDB–344,](#page-371-0) [APDB–350,](#page-377-0) [APTM–344,](#page-371-0) [APTM–350](#page-377-0) mapped conversation, APPC [APDG–109](#page-128-0) mapping control blocks. *See* control block mapping mapping data aggregates [ADB–46](#page-71-0) mapping macros for control blocks [DGR–67](#page-92-0) mapping MAPDEF [APDB–347,](#page-374-0) [APTM–347](#page-374-0) MAPGET [APDB–349,](#page-376-0) [APTM–349](#page-376-0) MAPPUT [APDB–350,](#page-377-0) [APTM–350](#page-377-0) mappings, determining [APDG–21](#page-40-0) marooned data, definition [AS–333](#page-354-0) mask, data [APDG–6](#page-25-0) mask AIB [APDB–75](#page-102-0) DB PCB [APDB–72](#page-99-0) master database definition [AS–331](#page-352-0) Master IMS control region [AS–417](#page-438-0) MASTER keyword definition [CR–62](#page-93-0) MASTER parameter BROADCAST command [CR–119](#page-150-0) DISPLAY command description [CR–237](#page-268-0) examples [CR–312](#page-343-0) RDISPLAY command [CR–563](#page-594-0) SMCOPY command [CR–618](#page-649-0) master terminal [ATM–66](#page-93-0) Master Terminal (MT) [CR–16](#page-47-0) master terminal devices [OG–400](#page-423-0) master terminal operator (MTO) *See* MTO (master terminal operator) master terminal ASSIGN command [CR–103](#page-134-0) choice of device [AS–71](#page-92-0) configuring [ISDT–23](#page-52-0) defining for BTAM [AS–313](#page-334-0) for VTAM [AS–313](#page-334-0) definition [AS–11](#page-32-0) device choice [ATM–37](#page-64-0)

<span id="page-240-0"></span>master terminal *(continued)* devices, choosing [ISDT–22,](#page-51-0) [ISDT–23](#page-52-0) display screen [CR–4](#page-35-0) display screen format [CR–4](#page-35-0) entering commands [CR–4](#page-35-0) IMSplex, in an [AS–432](#page-453-0) issuing timeout [APTM–60](#page-87-0) logon requirements [ATM–66](#page-93-0) messages to [CR–15](#page-46-0) MSC routing [ATM–247](#page-274-0) reserving an LTERM [ATM–28](#page-55-0) secondary logging [ISDT–24](#page-53-0) secondary, commands that can be copied to [ISDT–72](#page-101-0) security enforcing security options [AS–129](#page-150-0) use of signon verification [AS–128](#page-149-0) specifying [AS–70,](#page-91-0) [ISDT–22,](#page-51-0) [ISDT–128,](#page-157-0) [ISDT–131](#page-160-0) status [CR–237](#page-268-0) UNLOCK DATABASE command [CR–726](#page-757-0) UNLOCK PROGRAM command [CR–726](#page-757-0) UNLOCK TRANSACTION command [CR–726](#page-757-0) XRF complex [ATM–37](#page-64-0) XRF display screen format [CR–5](#page-36-0) master trace table Size, z/OS [DGR–6](#page-31-0) master-slave MSC (multiple systems coupling) relationship [ATM–198](#page-225-0) MATRIX [IIV–64](#page-87-0) MATRIX library [URS–231](#page-258-0) MATRIX library switching to inactive libraries MODIFY command [CR–433](#page-464-0) MAX keyword [JGR–98](#page-117-0) MAXAPPL keyword [IIV–79](#page-102-0) MAXBUFSIZE parameter [CQS–8](#page-27-0) MAXCLAS= parameter [ISDT–93](#page-122-0) MAXCSA= parameter [AS–405,](#page-426-0) [ISDT–282](#page-311-0) MAXCSA= parameter START irlmproc command [CR–796](#page-827-0) maximum length of command input from z/OS consoles [CR–7](#page-38-0) maximum number of generations, image copy data sets, GENMAX parameter [DBRC–156,](#page-175-0) [DBRC–269](#page-288-0) maximum size HALDB (High Availability Large Database) [ADB–79](#page-104-0) HDAM database [ADB–79](#page-104-0) HIDAM database [ADB–79](#page-104-0) PHDAM database [ADB–79](#page-104-0) PHIDAM database [ADB–79](#page-104-0) MAXIO= parameter [ISDT–93](#page-122-0) MAXOLDS parameter GENJCL.ARCHIVE command DBRC–221 MAXPROCS keyword [OG–296](#page-319-0) MAXPST= parameter [ISDT–282](#page-311-0) MAXQ and Q command code [APDB–207](#page-234-0) MAXQ= parameter PSBGEN statement [URS–136](#page-163-0) MAXREGN keyword [IIV–62](#page-85-0) MAXREGN= parameter [ISDT–93](#page-122-0) MAXRGN keyword CHANGE command [CR–133](#page-164-0)

MAXRGN keyword *(continued)* definition [CR–62](#page-93-0) MAXRGN= parameter [ISDT–179](#page-208-0) MAXSB= parameter [ISDT–395](#page-424-0) MAXSLDS keyword [OG–296](#page-319-0) MAXTHRD= parameter [ISDT–449](#page-478-0) MAXUSRS= parameter [ISDT–282](#page-311-0) MAXUSRS= parameter START irlmproc command [CR–796](#page-827-0) MBR parameter [ADB–177](#page-202-0) MBR= parameter [ISDT–282](#page-311-0) MBR=parameter DBD generation [URS–12](#page-39-0) PSB generation [URS–115](#page-142-0) MCS (multiple console support) console [CR–6](#page-37-0) MCS= parameter [ISDT–93,](#page-122-0) [ISDT–283](#page-312-0) MDT (modified data tag) [APTM–162](#page-189-0) measurements and tuning IMS [CR–73](#page-104-0) medical database example [APDB–13](#page-40-0) medical database example description [APCICS–2,](#page-21-0) [APDB–14](#page-41-0) segments [APCICS–2,](#page-21-0) [APDB–14](#page-41-0) MEMBER keyword definition [CR–62](#page-93-0) MEMBER parameter GENJCL.ARCHIVE command DBRC–221 GENJCL.CA [DBRC–225](#page-244-0) GENJCL.CLOSE [DBRC–229](#page-248-0) GENJCL.IC [DBRC–235](#page-254-0) GENJCL.OIC [DBRC–242](#page-261-0) GENJCL.RECEIVE [DBRC–247](#page-266-0) GENJCL.RECOV [DBRC–251](#page-270-0) GENJCL.USER [DBRC–255](#page-274-0) INIT.DBDSGRP [DBRC–274](#page-293-0) members *See* skeletal JCL memory-to-memory (MTM) MSC (multiple systems coupling) physical link type [ATM–197](#page-224-0) merging logs [DBRC–49](#page-68-0) merging logs for MSC [ATM–234,](#page-261-0) [URS–417,](#page-444-0) [URS–472](#page-499-0) message advance function (NEXTMSG) [ATM–448](#page-475-0) message advance protect function (NEXTMSGP) [ATM–448](#page-475-0) message advance protect *See* NEXTMSGP request message advance request *See* NEXTMSG request message buffering with a Fast Path-capable system [ATM–22](#page-49-0) message calls call summary [APTM–265](#page-292-0) list of [APTM–7](#page-34-0) message contention [ATM–302,](#page-329-0) [ATM–453](#page-480-0) Message Control/Error exit routine (DFSCMUX0) [ATM–221,](#page-248-0) [ATM–230,](#page-257-0) [CG–319](#page-346-0) Message Control/Error exit routine (DFSCMUX0) attributes [CG–319](#page-346-0) binding [CG–320](#page-347-0) calling the routine [CG–320](#page-347-0) default actions [CG–328](#page-355-0)

Message Control/Error exit routine (DFSCMUX0) *(continued)* description [CG–319](#page-346-0) exit flags [CG–328](#page-355-0) IMS callable services [CG–320](#page-347-0) IMS environments [CG–319](#page-346-0) including the routine [CG–320](#page-347-0) interface block (MSNB) [CG–324](#page-351-0) interface block (MSNB), description [CG–324](#page-351-0) interface block (MSNB) contents on entry [CG–324](#page-351-0) contents on exit [CG–325](#page-352-0) naming convention [CG–319](#page-346-0) registers [CG–323](#page-350-0) registers contents on entry [CG–323](#page-350-0) contents on exit [CG–324](#page-351-0) rerouting messages [CG–321](#page-348-0) sample routine location [CG–320](#page-347-0) using callable services [CG–319](#page-346-0) X'6701' log record [CG–327](#page-354-0) message descriptor byte input FM header [ATM–472,](#page-499-0) [ATM–473](#page-500-0) output message [ATM–478,](#page-505-0) [ATM–479](#page-506-0) message editor *See* MFS message editor Message Format Buffer Pool [APTM–204](#page-231-0) Message Format Buffer Pool Report IMS Monitor (DB/DC) [URS–400](#page-427-0) IMS Monitor (DCCTL) [URS–457](#page-484-0) message format pool size, estimating [ISDT–7](#page-36-0) size, specifying [ISDT–417](#page-446-0) Message Format Service (MFS) [ATM–73](#page-100-0) message format service (MFS) DPM [ATM–477](#page-504-0) Message Format Service (MFS) administration [ATM–78](#page-105-0) advantages [ATM–79](#page-106-0) application programs, accessing with ISC [ATM–277](#page-304-0) Bid options [ATM–448](#page-475-0) BTAM error diagnosing [DGR–365](#page-390-0) diagram of normal BTAM path [DGR–365](#page-390-0) bypassing MFS [ATM–86](#page-113-0) bypassing with ISC application programs [ATM–277](#page-304-0) components, overview [ATM–81](#page-108-0) control functions Finance Communication System [ATM–447](#page-474-0) NEXTLP [ATM–448](#page-475-0) NEXTPP [ATM–448](#page-475-0) PAGE=nn [ATM–448](#page-475-0) control requests, response requirements [ATM–486](#page-513-0) data bytes output message [ATM–480](#page-507-0) default format [ATM–389](#page-416-0) defining [ATM–446](#page-473-0) delete characters [ATM–87](#page-114-0) description [ATM–11](#page-38-0) diagnosing problems [DGR–370](#page-395-0) DPM option [ATM–86](#page-113-0) edit of ISC messages [ATM–267](#page-294-0)

Message Format Service (MFS) *(continued)* editing [ATM–86](#page-113-0) escape characters, not supported in ISC [ATM–361](#page-388-0) facilities available [ATM–446](#page-473-0) FM header activating output formatting [ATM–362](#page-389-0) FM headers activating input formatting [ATM–361](#page-388-0) editing [ATM–361](#page-388-0) facilities available [ATM–361](#page-388-0) types [ATM–361](#page-388-0) format errors not detected [ATM–361](#page-388-0) formatting [ATM–460](#page-487-0) formatting activating input [ATM–460](#page-487-0) input formatting [ATM–361](#page-388-0) input messages [ATM–73](#page-100-0) input segments [ATM–87](#page-114-0) introduction [ATM–73](#page-100-0) invalid paging request [ATM–450,](#page-477-0) [ATM–453](#page-480-0) Language utility [ATM–74,](#page-101-0) [ATM–81](#page-108-0) libraries, online change [ATM–81](#page-108-0) message editor [ATM–81](#page-108-0) message recovery [ATM–447](#page-474-0) MFSTEST mode [AS–179](#page-200-0) MID/MOD chaining [ATM–446](#page-473-0) module trace CIBSTRAC [DGR–372](#page-397-0) CIBTRACE [DGR–373](#page-398-0) MSC (multiple systems coupling) [ATM–215](#page-242-0) online error detection [ATM–363](#page-390-0) online performance [ATM–80](#page-107-0) output formatting [ATM–447,](#page-474-0) [ATM–481](#page-508-0) output formatting, ISC [ATM–362](#page-389-0) output formatting MOD name [ATM–481](#page-508-0) typical application program procedure [ATM–481](#page-508-0) output messages editing segments [ATM–86](#page-113-0) how MFS defines [ATM–74](#page-101-0) overview [ATM–73](#page-100-0) page delete function, not supported in ISC [ATM–363](#page-390-0) paging, CICS [ATM–533,](#page-560-0) [ATM–555](#page-582-0) pool manager [ATM–81](#page-108-0) pool space BUFPOOLS macro [ISDT–7](#page-36-0) Service utility [ATM–81](#page-108-0) SLU P benefits [ATM–447](#page-474-0) station-by-station, availability [ATM–447](#page-474-0) sync point, ISC messages [ATM–322](#page-349-0) terminal keyboard lock and unlock [ATM–86](#page-113-0) testing formats online MFSTEST mode [AS–179](#page-200-0) message format service. *See* MFS (message format service) message format service *See* MFS (message format service) message formatting options input description [APTM–126](#page-153-0)

<span id="page-242-0"></span>message formatting options *(continued)* input *(continued)* examples [APTM–127](#page-154-0) performance factors [APTM–213](#page-240-0) output description [APTM–146](#page-173-0) effects on segments [APTM–226](#page-253-0) performance factors [APTM–213](#page-240-0) specifying [URDBTM–421](#page-448-0) message formatting service. See MFS (message format service [APTM–47](#page-74-0) Message Formatting Service *See* see MFS message handling [ATM–14](#page-41-0) message headers *See* FM (function management) headers message input descriptor (MID) [ATM–81](#page-108-0) message input descriptor *See* MID (message input descriptor) Message Input Segment Format [APTM–42](#page-69-0) message integrity [ATM–257](#page-284-0) message output descriptor (MOD) *See* MOD message output descriptor name, field in I/O PCB [APDB–70,](#page-97-0) [APTM–28](#page-55-0) message output descriptor *See* MOD (message output descriptor) message prefix sizes Version 7 [ISDT–120](#page-149-0) Version 8 [ISDT–120](#page-149-0) Version 9 [ISDT–120](#page-149-0) message processing (BUFMSTRA) trace description [DGR–437](#page-462-0) message processing application building [JGR–17](#page-36-0) message processing program *See* MPP (message processing program) Message Processing Region data communication EXEC parameters [ISDT–423,](#page-452-0) [ISDT–427](#page-456-0) parameters, categories and purposes [ISDT–422](#page-451-0) performance-related parameters [ISDT–424](#page-453-0) PSB-related EXEC parameters [ISDT–423,](#page-452-0) [ISDT–426](#page-455-0) recovery-related parameters [ISDT–420,](#page-449-0) [ISDT–425,](#page-454-0) [ISDT–428](#page-457-0) region-control EXEC parameters [ISDT–423,](#page-452-0) [ISDT–427](#page-456-0) security-related EXEC parameters [ISDT–421,](#page-450-0) [ISDT–425,](#page-454-0) [ISDT–429](#page-458-0) message processing regions starting [OG–99](#page-122-0) message protocol [CSL–22](#page-41-0) message queue [CQS–8](#page-27-0) message queue list structures defining in a shared-queues environment [ATM–105](#page-132-0) defining Fast Path [ATM–105](#page-132-0) Message Queue Pool Report IMS Monitor (DB/DC) [URS–401](#page-428-0)

Message Queue Pool Report *(continued)* IMS Monitor (DCCTL) [URS–458](#page-485-0) Message Queue Space Notification exit routine (DFSQSPC0) [AS–101](#page-122-0) message queue, definition [ATM–22](#page-49-0) message queue backup [OG–15](#page-38-0) DASD space allocation [IIV–55](#page-78-0) data set allocation [ISDT–117](#page-146-0) data sets allocation restrictions [IIV–56](#page-79-0) IMS.LGMSG [ISDT–117](#page-146-0) IMS.QBLKS [ISDT–117](#page-146-0) IMS.SHMSG [ISDT–117](#page-146-0) deleting [ATM–110](#page-137-0) migration/recall system restrictions [IIV–56](#page-79-0) space restrictions [IIV–56](#page-79-0) message queues dumping [OG–122](#page-145-0) recovery [OG–123,](#page-146-0) [OG–167](#page-190-0) message recovery Finance Communication System [ATM–453](#page-480-0) message resynchronization [ATM–325,](#page-352-0) [ATM–454](#page-481-0) MFS [ATM–447](#page-474-0) MSC [ATM–229](#page-256-0) restriction [ATM–454](#page-481-0) SLU P system [ATM–453](#page-480-0) message regions choosing number [ISDT–2](#page-31-0) Message Requeuer (MRQ)/Queue Control Facility (QCF) about [DGR–549](#page-574-0) AIBREASN codes description [DGR–347](#page-372-0) DFSQMRQ0 processor module [DGR–341](#page-366-0) JCL printing 6701-MRQE records [DGR–346](#page-371-0) printing QCF SCRAPLOG records [DGR–345](#page-370-0) key fields and offsets of diagnostic records [DGR–344](#page-369-0) key fields in message [DGR–345](#page-370-0) messages successfully requeued [DGR–348](#page-373-0) MRQE diagnostic records [DGR–345](#page-370-0) obtaining additional diagnostics [DGR–347](#page-372-0) sample of successful message requeue [DGR–348](#page-373-0) sample SCRAPLOG record and description [DGR–343](#page-368-0) Message Requeuer (MRQ) AIBREASN Codes list [DGR–556](#page-581-0) AIBREASN Codes Set by DFSQMRQ0 [DGR–549](#page-574-0) Message Requeuer program *See* MRQ (Message Requeuer program) message resynchronization [ATM–302](#page-329-0) message resynchronization associated system definition options [ATM–303](#page-330-0) CICS-IMS session [ATM–567,](#page-594-0) [ATM–568](#page-595-0) description [ATM–303,](#page-330-0) [ATM–567](#page-594-0) design considerations [ATM–303,](#page-330-0) [ATM–461](#page-488-0) direction and bracket indicators [ATM–468](#page-495-0) effects on normal data transmission [ATM–454,](#page-481-0) [ATM–461](#page-488-0) Fast Path [ATM–457](#page-484-0)

<span id="page-243-0"></span>message resynchronization *(continued)* how and when initiated [ATM–302,](#page-329-0) [ATM–454](#page-481-0) last inbound/outbound [ATM–454](#page-481-0) options for message sequence numbers [ATM–461](#page-488-0) performing [ATM–567](#page-594-0) polarity of half-session pairs [ATM–303](#page-330-0) purpose [ATM–302](#page-329-0) requirements [ATM–302,](#page-329-0) [ATM–454](#page-481-0) send/receive and bracket protocol [ATM–468](#page-495-0) sequence numbers [ATM–304,](#page-331-0) [ATM–461](#page-488-0) **STSN** flow, primary-to-secondary [ATM–312](#page-339-0) flow, secondary-to-primary [ATM–313](#page-340-0) format [ATM–315,](#page-342-0) [ATM–462](#page-489-0) use of [ATM–308](#page-335-0) message routing routines non-discardable messages [CG–333](#page-360-0) message routing examples [ATM–279](#page-306-0) in an MSC (multiple systems coupling) network [ATM–201](#page-228-0) in ISC across an MSC link [ATM–286](#page-313-0) use of routing parameters [ATM–279](#page-306-0) Message Service exit routine [CG–569](#page-596-0) message sets TCO OG–220 Message switch service Message Type [APTM–41](#page-68-0) message switch, ISC [ATM–268](#page-295-0) message switch ATTACH FM header [ATM–371](#page-398-0) examples [ATM–280](#page-307-0) ISC [ATM–278,](#page-305-0) [ATM–279](#page-306-0) message switches, response requirements [ATM–325](#page-352-0) Message Switching (Input) edit routine (DFSCNTE0)) attributes [CG–329](#page-356-0) Message Switching (Input) edit routine (DFSCNTE0) binding [CG–329](#page-356-0) description [CG–329](#page-356-0) example [CG–330](#page-357-0) IMS callable services [CG–329](#page-356-0) IMS environments [CG–329](#page-356-0) including the routine [CG–329](#page-356-0) naming convention [CG–329](#page-356-0) registers contents on entry [CG–330](#page-357-0) contents on exit [CG–330](#page-357-0) sample routine location [CG–329](#page-356-0) using callable services [CG–329](#page-356-0) message switching, DFSAPPC [ATM–423](#page-450-0) message switching shared queues Output Creation exit routine (DFSINSX0) [ATM–99](#page-126-0) undefined destination Output Creation exit routine [ATM–99](#page-126-0) message-control information section of message prefix [OTMA–69](#page-88-0) message-driven program IFP application programs [AS–10](#page-31-0) MPP [AS–10](#page-31-0)

message-driven programs [AS–27](#page-48-0) message AOI [OG–202](#page-225-0) architected form [OTMA–60](#page-79-0) batching [AS–62](#page-83-0) bypassing MFS editing [ATM–86](#page-113-0) control characters [ATM–88](#page-115-0) control information summary [OTMA–69](#page-88-0) CQS0009W [CQS–29](#page-48-0) CQS0020I [CQS–30](#page-49-0) CQS0031A [CQS–30](#page-49-0) CQS0032A [CQS–30,](#page-49-0) [OG–157](#page-180-0) CQS0033A [CQS–32,](#page-51-0) [CQS–94](#page-113-0) CQS0034A [CQS–30,](#page-49-0) [CQS–41](#page-60-0) CQS0102E [CQS–32](#page-51-0) CQS0205E [CQS–37](#page-56-0) CQS0242E [CQS–59](#page-78-0) CQS0268I [CQS–22](#page-41-0) CQS0300I [CQS–45](#page-64-0) customizing [OG–201](#page-224-0) destination determination [OTMA–42](#page-61-0) destination CHANGE DESCRIPTOR command [CR–128](#page-159-0) DFS0617I [OG–96](#page-119-0) DFS2216A [OG–124](#page-147-0) DFS3127I [OG–96](#page-119-0) DFS3871I [OG–256](#page-279-0) DFS3872I [OG–256](#page-279-0) DFS3873I [OG–256](#page-279-0) DFS3906I [OG–163](#page-186-0) DFS3907A [OG–163](#page-186-0) DFS3907I [OG–163](#page-186-0) DFS395A [OG–174](#page-197-0) DFS451I [OG–89](#page-112-0) DFS554A [OG–86](#page-109-0) DFS555I [OG–86](#page-109-0) DFS681I [OG–174](#page-197-0) DFS682I [OG–174](#page-197-0) editing of output segments [ATM–87](#page-114-0) editing performed by IMS [ATM–84](#page-111-0) editing description [APTM–46](#page-73-0) input message [APTM–47,](#page-74-0) [APTM–49](#page-76-0) output APTM-48 output message [APTM–48,](#page-75-0) [APTM–55](#page-82-0) skipping line [APTM–47](#page-74-0) using Basic Edit [APTM–47](#page-74-0) using ISC Edit [APTM–48](#page-75-0) using LU 6.2 User Edit Exit [APTM–55](#page-82-0) using MFS Edit [APTM–48](#page-75-0) encryption [OTMA–50](#page-69-0) examples of how to select [OTMA–46](#page-65-0) expedited message handling [AS–28](#page-49-0) extending [OTMA–4](#page-23-0) Fast Path exclusive [AS–28](#page-49-0) field architecture level [OTMA–73](#page-92-0) chain flag [OTMA–78](#page-97-0) command type [OTMA–75](#page-94-0) commit-confirmation flag [OTMA–74](#page-93-0) message type [OTMA–73](#page-92-0)

<span id="page-244-0"></span>message *(continued)* field *(continued)* prefix flag [OTMA–78](#page-97-0) processing flag [OTMA–77](#page-96-0) reason code [OTMA–79](#page-98-0) recoverable sequence number [OTMA–79](#page-98-0) response flag [OTMA–74](#page-93-0) segment sequence number OTMA-79 send-sequence number [OTMA–79](#page-98-0) sense code [OTMA–79](#page-98-0) tpipe name [OTMA–78](#page-97-0) flow in an OTMA environment [OTMA–6](#page-25-0) flow client-bid [OTMA–22](#page-41-0) commit-then-send [OTMA–17,](#page-36-0) [OTMA–24](#page-43-0) deallocate [OTMA–16](#page-35-0) definition [OTMA–5](#page-24-0) in a shared queues environment [ATM–98](#page-125-0) in full-duplex environment [OTMA–12](#page-31-0) resynchronization [OTMA–35](#page-54-0) send-then-commit [OTMA–19](#page-38-0) send-then-commit with Confirm [OTMA–21](#page-40-0) Server-Available [OTMA–23](#page-42-0) use of queues in tpipe [OTMA–11](#page-30-0) using transaction pipes [OTMA–10](#page-29-0) using XCF [OTMA–10](#page-29-0) format service [OTMA–50](#page-69-0) format indexing [AS–72](#page-93-0) options [AS–207](#page-228-0) formatting and editing [ATM–81](#page-108-0) from terminals [APTM–41](#page-68-0) full-duplex flow [OTMA–7](#page-26-0) half-duplex flow [OTMA–7](#page-26-0) I/O PCB [APTM–46](#page-73-0) IEA793A [OG–163](#page-186-0) IEA911E [OG–163](#page-186-0) IMS [OTMA–62](#page-81-0) IMS handling [ATM–14](#page-41-0) in conversations [APTM–68](#page-95-0) in-flight device LUs [ATM–67](#page-94-0) program LUs [ATM–67](#page-94-0) input [APTM–42,](#page-69-0) [APTM–49,](#page-76-0) [AS–9](#page-30-0) input descriptor (MID), control block [APDG–96](#page-115-0) input fields, contents of [APTM–42](#page-69-0) IST635I [OG–265](#page-288-0) IXC585E [CQS–38](#page-57-0) IXC586I [CQS–38](#page-57-0) locked on shared queue concept [ATM–98](#page-125-0) migrating [AS–86](#page-107-0) MTO [ATM–100](#page-127-0) output [APDG–101,](#page-120-0) [APTM–43,](#page-70-0) [APTM–55,](#page-82-0) [AS–9](#page-30-0) output descriptor (MOD), control block [APDG–96](#page-115-0) output segment editing [ATM–86](#page-113-0) output fields, contents of [APTM–43](#page-70-0) prefix application data [OTMA–92](#page-111-0)

message *(continued)* prefix *(continued)* contents [OTMA–22,](#page-41-0) [OTMA–23,](#page-42-0) [OTMA–24,](#page-43-0) [OTMA–25,](#page-44-0) [OTMA–26,](#page-45-0) [OTMA–27](#page-46-0) overview [OTMA–14](#page-33-0) security data [OTMA–89](#page-108-0) state-data section [OTMA–80](#page-99-0) syntax [OTMA–69](#page-88-0) user data section [OTMA–91](#page-110-0) printing [APTM–47](#page-74-0) processing of [APTM–41](#page-68-0) processing of summary [APTM–44](#page-71-0) processing options [APDG–93](#page-112-0) queue data set size [OTMA–50](#page-69-0) queue built-in alternate [AS–278](#page-299-0) data set [AS–84](#page-105-0) processing during takeover [AS–283](#page-304-0) recorded on log [AS–279](#page-300-0) testing users [AS–85](#page-106-0) queues using Queue Control Facility [OG–123](#page-146-0) receiving by program [APTM–41](#page-68-0) recoverable [OTMA–29](#page-48-0) requeuer [OTMA–46](#page-65-0) result [APTM–46](#page-73-0) resynchronization sample [OTMA–36](#page-55-0) sample [OTMA–92](#page-111-0) sample flows [OTMA–21](#page-40-0) sample acknowledge receipt of CBresynch [OTMA–36](#page-55-0) acknowledge receipt of SRVresynch [OTMA–37](#page-56-0) client-bid request with resynchronization [OTMA–36](#page-55-0) REPresynch command [OTMA–37](#page-56-0) REQresynch command [OTMA–37](#page-56-0) SRVresynch command [OTMA–37](#page-56-0) successful resynchronization [OTMA–38](#page-57-0) scheduling [AS–59](#page-80-0) scheduling definition [ATM–31](#page-58-0) Fast Path [ATM–22](#page-49-0) security checking [OTMA–2](#page-21-0) selective recovery [OTMA–46](#page-65-0) sending [OTMA–14](#page-33-0) sending to other application programs [APTM–59](#page-86-0) sending to other operators [OG–370](#page-393-0) sensitivity to nongraphic message data [ATM–86](#page-113-0) sequence numbers [OTMA–15](#page-34-0) sequential order [OTMA–20](#page-39-0) switch [OTMA–55](#page-74-0) switch in shared queues environment [OTMA–59](#page-78-0) transactions and [AS–9](#page-30-0) type command [OTMA–73](#page-92-0) commit confirmation [OTMA–74](#page-93-0) data [OTMA–73](#page-92-0) response [OTMA–73](#page-92-0)

<span id="page-245-0"></span>message *(continued)* type *(continued)* transaction [OTMA–73](#page-92-0) types [APTM–41](#page-68-0) WTOR [CQS–30](#page-49-0) Z2 field [ATM–88](#page-115-0) Message Type Application Program [APTM–41](#page-68-0) IMS TM [APTM–41](#page-68-0) Message switch service [APTM–41](#page-68-0) **Types** Another terminal [APTM–41](#page-68-0) messages and codes [BPE–2](#page-17-0) messages input, defining [JGR–17](#page-36-0) multi-segment [JGR–23](#page-42-0) output, defining [JGR–18](#page-37-0) repeating structures defining in IMS Java [JGR–24](#page-43-0) routing by TYPE [CSL–92,](#page-111-0) [CSL–93](#page-112-0) routing in an MSC-IMSplex configuration [ATM–236](#page-263-0) sending Master Terminal (MT) [CR–15](#page-46-0) restrictions [CR–15](#page-46-0) SPA [JGR–21](#page-40-0) subsequent [JGR–23](#page-42-0) **Messages** Program-To-Program Report example [URS–494](#page-521-0) Queued-But-Not-Sent Report example [URS–495](#page-522-0) report example [URS–495](#page-522-0) methods of data storage combined file [APDG–2](#page-21-0) database [APDG–2](#page-21-0) separate files [APDG–1](#page-20-0) MFLD (message field statement) [APTM–126](#page-153-0) MFLD (message field statement) ATTR= operand [URDBTM–430](#page-457-0) FILL= operand [URDBTM–431](#page-458-0) FILL=NULL [APTM–133](#page-160-0) function [APTM–126](#page-153-0) iterative processing [URDBTM–425,](#page-452-0) [URDBTM–426](#page-453-0) JUST= operand [URDBTM–430](#page-457-0) LTH= operand [URDBTM–429](#page-456-0) printing generated MFLD statements [URDBTM–425](#page-452-0) MFS (message format service) [IIV–152,](#page-175-0) [IIV–180](#page-203-0) MFS (Message Format Service) [ATM–73](#page-100-0) MFS (message format service) bypass [CR–30](#page-61-0) components [APTM–117](#page-144-0) editing message [APTM–47](#page-74-0) editing output messages [APTM–48](#page-75-0) example [APTM–114](#page-141-0) how input messages are formatted by MFS [APTM–125](#page-152-0) input message formats [APTM–49,](#page-76-0) [APTM–126](#page-153-0) introduction [APTM–109](#page-136-0) message editor [APTM–117](#page-144-0) online performance [APTM–110](#page-137-0)

MFS (message format service) *(continued)* output message formats [APTM–55](#page-82-0) formatting [APTM–145](#page-172-0) processing output message [APTM–145](#page-172-0) password [CR–21](#page-52-0) pool manager [APTM–118](#page-145-0) remote programs [APTM–122](#page-149-0) supported devices [APTM–120](#page-147-0) MFS (Message Format Service) administration [ATM–78](#page-105-0) advantages [ATM–79](#page-106-0) application programs, accessing with ISC [ATM–277](#page-304-0) Bid options [ATM–448](#page-475-0) BTAM error diagnosing [DGR–365](#page-390-0) diagram of normal BTAM path [DGR–365](#page-390-0) bypassing MFS [ATM–86](#page-113-0) bypassing with ISC application programs [ATM–277](#page-304-0) components, overview [ATM–81](#page-108-0) control blocks [APDG–96](#page-115-0) control functions [ATM–447](#page-474-0) control functions Finance Communication System [ATM–447](#page-474-0) NEXTLP [ATM–448](#page-475-0) NEXTMSG [ATM–448](#page-475-0) NEXTMSGP [ATM–448](#page-475-0) NEXTPP [ATM–448](#page-475-0) PAGE=nn [ATM–448](#page-475-0) SLU P [ATM–448](#page-475-0) control requests, response requirements [ATM–486](#page-513-0) data bytes output message [ATM–480](#page-507-0) default format [ATM–389](#page-416-0) defining [ATM–446](#page-473-0) delete characters [ATM–87](#page-114-0) description [ATM–11](#page-38-0) diagnosing problems [DGR–370](#page-395-0) DPM [ATM–477](#page-504-0) DPM option [ATM–86](#page-113-0) edit of ISC messages [ATM–267](#page-294-0) editing [ATM–86](#page-113-0) escape characters, not supported in ISC [ATM–361](#page-388-0) facilities available [ATM–446](#page-473-0) FM headers [ATM–361](#page-388-0) FM headers activating input formatting [ATM–361](#page-388-0) activating output formatting [ATM–362](#page-389-0) ATTACH [ATM–365](#page-392-0) data descriptor [ATM–366](#page-393-0) DPM messages [ATM–362](#page-389-0) editing [ATM–361](#page-388-0) facilities available [ATM–361](#page-388-0) MOD name [ATM–362](#page-389-0) QGET [ATM–368](#page-395-0) QGETN [ATM–368](#page-395-0) QMODEL [ATM–367,](#page-394-0) [ATM–370,](#page-397-0) [ATM–564](#page-591-0) QPURGE [ATM–369](#page-396-0) QSTATUS [ATM–369](#page-396-0) QXFR [ATM–369](#page-396-0) RAP (reset attached process), MFS [ATM–370](#page-397-0) SCHEDULER [ATM–365](#page-392-0)

<span id="page-246-0"></span>MFS (Message Format Service) *(continued)* FM headers *(continued)* specifying MID name [ATM–362](#page-389-0) types [ATM–361,](#page-388-0) [ATM–370](#page-397-0) FORMAT command [CR–377](#page-408-0) format errors not detected [ATM–361](#page-388-0) formatting [ATM–460](#page-487-0) formatting activating input [ATM–460](#page-487-0) activating output [ATM–475](#page-502-0) input formatting [ATM–361](#page-388-0) input messages [ATM–73](#page-100-0) input segments [ATM–87](#page-114-0) introduction [ATM–73](#page-100-0) invalid paging request [ATM–450,](#page-477-0) [ATM–453](#page-480-0) Language utility [ATM–74,](#page-101-0) [ATM–81](#page-108-0) libraries, online change [ATM–81](#page-108-0) logical paging [AS–305](#page-326-0) message editor [ATM–81](#page-108-0) message recovery [ATM–447](#page-474-0) MFSTEST mode [AS–179](#page-200-0) MFSTEST=YES on IMSGEN macro [AS–179](#page-200-0) MID/MOD chaining [ATM–446](#page-473-0) module trace CIBSTRAC [DGR–372](#page-397-0) CIBTRACE [DGR–373](#page-398-0) MSC (multiple systems coupling) [ATM–215](#page-242-0) online error detection [ATM–363](#page-390-0) online performance [ATM–80](#page-107-0) output formatting [ATM–447,](#page-474-0) [ATM–481](#page-508-0) output formatting, ISC [ATM–362](#page-389-0) output formatting MOD name [ATM–481](#page-508-0) typical application program procedure [ATM–481](#page-508-0) output messages editing segments [ATM–86](#page-113-0) how MFS defines [ATM–74](#page-101-0) overview [APDG–96,](#page-115-0) [ATM–73](#page-100-0) page delete function, not supported in ISC [ATM–363](#page-390-0) paging, CICS [ATM–533,](#page-560-0) [ATM–555](#page-582-0) pool loading recorded on log [AS–279](#page-300-0) pool manager [ATM–81](#page-108-0) Service utility [ATM–81](#page-108-0) SLU P [ATM–447](#page-474-0) SLU P benefits [ATM–447](#page-474-0) station-by-station, availability [ATM–447](#page-474-0) sync point, ISC messages [ATM–322](#page-349-0) terminal keyboard lock and unlock [ATM–86](#page-113-0) test formats [AS–179](#page-200-0) testing formats online MFSTEST mode [AS–179](#page-200-0) online execution requirements [AS–179](#page-200-0) system definition requirements [AS–179](#page-200-0) MFS bypass option effect [ATM–74](#page-101-0) MFS bypass printer byte restriction [APTM–240](#page-267-0) protected and unprotected messages [APTM–184](#page-211-0) specifying for 3270 or SLU 2 [APTM–240](#page-267-0) specifying for 3290 with partitioning [APTM–242](#page-269-0)

MFS Device Characteristics table (DFSUDT0x), description [APTM–190](#page-217-0) MFS Device Characteristics Table utility (DFSUTB00) DD statements DCT [URDBTM–499](#page-526-0) DCTIN [URDBTM–499](#page-526-0) DCTLNK [URDBTM–499](#page-526-0) DEFLTS [URDBTM–499](#page-526-0) PROCLIB [URDBTM–499](#page-526-0) STEPLIB [URDBTM–499](#page-526-0) SYSIN [URDBTM–499](#page-526-0) SYSLIB [URDBTM–499](#page-526-0) SYSLIN [URDBTM–499](#page-526-0) SYSLMOD [URDBTM–500](#page-527-0) SYSPRINT [URDBTM–500](#page-527-0) SYSPUNCH [URDBTM–500](#page-527-0) SYSUT1 [URDBTM–500](#page-527-0) description [URDBTM–495](#page-522-0) EXEC statement DCTSUF= [URDBTM–499](#page-526-0) description [URDBTM–498](#page-525-0) DEVCHAR= [URDBTM–499](#page-526-0) DSCMSUF= [URDBTM–499](#page-526-0) DSCTSUF= [URDBTM–499](#page-526-0) MFS descriptor format [URDBTM–500](#page-527-0) MFSDCT procedure [URDBTM–495](#page-522-0) PROC statement DCTSUF= [URDBTM–498](#page-525-0) description [URDBTM–497](#page-524-0) DSCMSUF= [URDBTM–498](#page-525-0) DSCTSUF= [URDBTM–498](#page-525-0) restrictions [URDBTM–495](#page-522-0) MFS device characteristics table entries [ATM–25](#page-52-0) how used [ATM–154](#page-181-0) use with non-SNA 3270 devices [ATM–155](#page-182-0) MFS device descriptor, definition [ATM–143](#page-170-0) MFS device, defined pool space [AS–72](#page-93-0) MFS Distributed Presentation Management (DPM) *See* DPM MFS dynamic directory [AS–72](#page-93-0) MFS formats changing [OG–138](#page-161-0) MFS keyword TEST command [CR–700](#page-731-0) MFS language utility [APTM–118](#page-145-0) MFS Language utility (DFSUPAA0) batch mode description [URDBTM–399](#page-426-0) MFSBTCH1 procedure [URDBTM–400](#page-427-0) MFSBTCH2 procedure [URDBTM–401](#page-428-0) control blocks [URDBTM–393,](#page-420-0) [URDBTM–394](#page-421-0) ddnames (MFSRVC) FORMAT [URDBTM–413](#page-440-0) REFIN [URDBTM–413](#page-440-0) SYSIN [URDBTM–413](#page-440-0) SYSPRINT [URDBTM–413](#page-440-0) SYSSNAP [URDBTM–413](#page-440-0) ddnames (MFSULT, MFSBTCH1, and MFSBTCH2) DUMMY [URDBTM–412](#page-439-0) FORMAT [URDBTM–412](#page-439-0)

<span id="page-247-0"></span>MFS Language utility (DFSUPAA0) *(continued)* ddnames (MFSULT, MFSBTCH1, and MFSBTCH2) *(continued)* REFIN [URDBTM–412](#page-439-0) REFOUT [URDBTM–412](#page-439-0) REFRD [URDBTM–412](#page-439-0) SYSIN [URDBTM–412](#page-439-0) SYSLIB [URDBTM–412](#page-439-0) SYSUT3 [URDBTM–412](#page-439-0) SYSUT4 [URDBTM–412](#page-439-0) UTPRINT [URDBTM–412](#page-439-0) description [URDBTM–393](#page-420-0) FMTCPY control statement MFSBTCH2 procedure [URDBTM–402](#page-429-0) MFSUTL procedure [URDBTM–399](#page-426-0) format set [URDBTM–393](#page-420-0) JCL parameter descriptions COMPR= [URDBTM–411](#page-438-0) COMPR2= [URDBTM–411](#page-438-0) COMPR3= [URDBTM–411](#page-438-0) DEVCHAR= [URDBTM–411](#page-438-0) DIRUPDT= [URDBTM–411](#page-438-0) LN= [URDBTM–411](#page-438-0) MBR= [URDBTM–412](#page-439-0) PCOMP= [URDBTM–410](#page-437-0) PSUBS= [URDBTM–411](#page-438-0) PXREF= [URDBTM–410](#page-437-0) RGN= [URDBTM–412](#page-439-0) SN= [URDBTM–411](#page-438-0) SNODE= [URDBTM–412](#page-439-0) SOR= [URDBTM–412](#page-439-0) SOUT= [URDBTM–412](#page-439-0) JCL requirements MFSBACK procedure [URDBTM–406](#page-433-0) MFSBTCH1 procedure [URDBTM–401](#page-428-0) MFSBTCH2 procedure [URDBTM–402](#page-429-0) MFSREST procedure [URDBTM–408](#page-435-0) MFSTEST procedure [URDBTM–404](#page-431-0) MFSUTL procedure [URDBTM–398](#page-425-0) modes [URDBTM–393](#page-420-0) REFCPY control statement MFSBTCH1 procedure [URDBTM–401](#page-428-0) MFSULT procedure [URDBTM–399](#page-426-0) standard mode (MFSUTL procedure) phase 1 [URDBTM–397](#page-424-0) phase 2 [URDBTM–397](#page-424-0) preprocessor [URDBTM–394](#page-421-0) region parameter estimate [URDBTM–413](#page-440-0) test mode (MFSTEST procedure) description [URDBTM–402](#page-429-0) phase 1 preprocessor [URDBTM–403](#page-430-0) phase 2 [URDBTM–404](#page-431-0) region parameter estimate [URDBTM–413](#page-440-0) source statement preprocessor [URDBTM–403](#page-430-0) MFS language utility compilation statements [URDBTM–413](#page-440-0) compilation statements ALPHA [URDBTM–414,](#page-441-0) [URDBTM–488](#page-515-0) COPY [URDBTM–414,](#page-441-0) [URDBTM–489](#page-516-0) EJECT [URDBTM–493](#page-520-0) END [URDBTM–493](#page-520-0)

MFS language utility *(continued)* compilation statements *(continued)* EQU [URDBTM–489](#page-516-0) invalid statement sequence [URDBTM–416](#page-443-0) PRINT [URDBTM–492](#page-519-0) RESCAN [URDBTM–490](#page-517-0) SPACE [URDBTM–492](#page-519-0) STACK [URDBTM–491](#page-518-0) summary [URDBTM–418](#page-445-0) syntax [URDBTM–414](#page-441-0) syntax errors [URDBTM–416](#page-443-0) SYSIN [URDBTM–413](#page-440-0) SYSLIB [URDBTM–413](#page-440-0) SYSPRINT [URDBTM–413](#page-440-0) TITLE [URDBTM–492](#page-519-0) UNSTACK [URDBTM–491](#page-518-0) construction of member names [APTM–200](#page-227-0) functions [APTM–118](#page-145-0) modes [APTM–118](#page-145-0) statistics maintained [APTM–118](#page-145-0) treatment of EGCS input/output [APTM–155](#page-182-0) use of MFS libraries [APTM–118](#page-145-0) MFS libraries [APTM–118](#page-145-0) MFS libraries IMS.TFORMAT [APTM–118](#page-145-0) online change [APTM–118](#page-145-0) MFS message editor [APTM–119](#page-146-0) MFS pool manager storage management [APTM–119](#page-146-0) MFS Service utility [ATM–77](#page-104-0) MFS Service utility (DFSUTSA0) DD statements STEPLIB DD [URDBTM–505](#page-532-0) SYSPRINT DD [URDBTM–505](#page-532-0) SYSSNAP DD [URDBTM–505](#page-532-0) DELETE function [URDBTM–506](#page-533-0) description [URDBTM–503](#page-530-0) EXEC statement description [URDBTM–505](#page-532-0) PARM= [URDBTM–505](#page-532-0) REGION= [URDBTM–505](#page-532-0) INDEX function [URDBTM–506](#page-533-0) LIST function output [URDBTM–509](#page-536-0) LIST function output [URDBTM–511](#page-538-0) MFSRVC procedure [URDBTM–504](#page-531-0) PROC statement description [URDBTM–504](#page-531-0) DEVCHAR= [URDBTM–504](#page-531-0) SOUT= [URDBTM–505](#page-532-0) SYS2= [URDBTM–505](#page-532-0) RELATE function [URDBTM–508](#page-535-0) restrictions [URDBTM–504](#page-531-0) SCRATCH function [URDBTM–507](#page-534-0) utility control statement keywords DEV= [URDBTM–514](#page-541-0) DEVCHAR= [URDBTM–514](#page-541-0) DIV= [URDBTM–515](#page-542-0) FEAT= [URDBTM–515](#page-542-0) FMT= [URDBTM–513](#page-540-0) MDL= [URDBTM–515](#page-542-0)

<span id="page-248-0"></span>MFS Service utility (DFSUTSA0) *(continued)* utility control statement keywords *(continued)* MSG= [URDBTM–513](#page-540-0) PDB= [URDBTM–514](#page-541-0) TBL= [URDBTM–514](#page-541-0) utility control statement parameters ALL [URDBTM–513](#page-540-0) FORMAT [URDBTM–513](#page-540-0) INDEX [URDBTM–513](#page-540-0) REFER [URDBTM–513](#page-540-0) utility control statements [URDBTM–512](#page-539-0) MFS service utility, INDEX function [APTM–119](#page-146-0) MFS Service utility procedure MFSRVC for index [AS–226](#page-247-0) use in tuning [AS–212](#page-233-0) MFS buffer pool use [ISDT–527](#page-556-0) BUFPOOLS macro [ISDT–523](#page-552-0) COMM macro [ISDT–524](#page-553-0) CONFIG macro [ISDT–526](#page-555-0) FREs [ISDT–528](#page-557-0) IMSGEN macro [ISDT–523](#page-552-0) INDEX directory [ISDT–526](#page-555-0) MSGQUEUE macro [ISDT–523](#page-552-0) pool space, allocating [ISDT–7](#page-36-0) pool space, defining [ISDT–7](#page-36-0) system definition and programming considerations [ISDT–523](#page-552-0) TERMINAL [ISDT–524](#page-553-0) TYPE macro [ISDT–524](#page-553-0) MFSBACK procedure (MFS Language utility) backup [URDBTM–394](#page-421-0) description [URDBTM–405](#page-432-0) JCL requirements [URDBTM–406](#page-433-0) MFSBTCH1 procedure (MFS Language utility) description [URDBTM–400](#page-427-0) JCL requirements [URDBTM–401](#page-428-0) MFSBTCH2 procedure (MFS Language utility) description [URDBTM–401](#page-428-0) DIRUPDT= [URDBTM–398](#page-425-0) JCL requirements [URDBTM–402](#page-429-0) MFSDCT *See* MFS Device Characteristics Table utility (DFSUTB00) MFSDFMT= parameter [ISDT–107](#page-136-0) MFSEXIT= parameter [ISDT–73](#page-102-0) MFSREST procedure (MFS Language utility) description [URDBTM–405](#page-432-0) JCL requirements [URDBTM–408](#page-435-0) restore [URDBTM–394](#page-421-0) MFSRVC procedure (MFS Service utility) [URDBTM–504](#page-531-0) MFSTEST (message format service test facility) [ISDT–74,](#page-103-0) [ISDT–108](#page-137-0) MFSTEST mode [AS–179](#page-200-0) MFSTEST mode TEST command [CR–699](#page-730-0) MFSTEST procedure [ATM–81](#page-108-0) MFSTEST procedure (language utility) pool manager [APTM–118,](#page-145-0) [APTM–120](#page-147-0) use of IMS.TFORMAT library [APTM–118](#page-145-0)

MFSTEST procedure (MFS Language utility) JCL requirements [URDBTM–404](#page-431-0) region parameter estimate [URDBTM–413](#page-440-0) step 1 (phase 1) [URDBTM–403](#page-430-0) step 1 (source statement preprocessor) [URDBTM–403](#page-430-0) step 2 (phase 2) [URDBTM–404](#page-431-0) MFSTEST= parameter [ISDT–108](#page-137-0) MFSUTL procedure (MFS Language utility) DIRUPDT= [URDBTM–398](#page-425-0) generation [URDBTM–393](#page-420-0) JCL requirements [URDBTM–398](#page-425-0) region parameter estimate [URDBTM–413](#page-440-0) step 1 (phase 1) [URDBTM–397](#page-424-0) step 1 (preprocessor) [URDBTM–394,](#page-421-0) [URDBTM–396](#page-423-0) step 2 (phase 2) [URDBTM–397](#page-424-0) MID (message input descriptor) [APTM–111,](#page-138-0) [ATM–81](#page-108-0) MID (message input descriptor), control block [APDG–96](#page-115-0) MID (message input descriptor) description [APTM–111](#page-138-0) input formatting functions [APTM–126](#page-153-0) language statements used to create [URDBTM–417](#page-444-0) language statements used to create DO [URDBTM–425](#page-452-0) ENDDO [URDBTM–431](#page-458-0) LPAGE [URDBTM–421](#page-448-0) MFLD [URDBTM–426](#page-453-0) MSG [URDBTM–420](#page-447-0) MSGEND [URDBTM–432](#page-459-0) PASSWORD [URDBTM–423](#page-450-0) SEG [URDBTM–423](#page-450-0) summary [URDBTM–417](#page-444-0) relationship to other control blocks [APTM–193](#page-220-0) MID/DIF linkage diagram [DGR–112](#page-137-0) MID/MOD chaining [ATM–447](#page-474-0) MIDs and MODs, chaining with NXT= operand (MSG statement) [URDBTM–421](#page-448-0) migrating fallback from HALDB [ADB–396](#page-421-0) from PHDAM and PHIDAM [ADB–396](#page-421-0) to HDAM and HIDAM [ADB–396](#page-421-0) from HDAM to PHDAM and HIDAM to PHIDAM [ADB–395](#page-420-0) to HALDB [ADB–395](#page-420-0) migration considerations for HALDB Online Reorganization [ADB–369](#page-394-0) migration DBRC considerations [RPG–42](#page-59-0) discontinuance of support [RPG–51](#page-68-0) fallback considerations [RPG–51](#page-68-0) general considerations [RPG–37](#page-54-0) IMS DB considerations [RPG–39](#page-56-0) IMS system considerations [RPG–44](#page-61-0) IMS TM considerations [RPG–43](#page-60-0) IMSplex from MSC [ATM–238](#page-265-0) IVP considerations [RPG–50](#page-67-0) MSC to IMSplex [ATM–238](#page-265-0) specific considerations [RPG–39](#page-56-0)

<span id="page-249-0"></span>Migration SMU to RACF Cross-version IMSplexes [AS–118](#page-139-0) MILEINTV= parameter [ISDT–372](#page-401-0) milestone, definition [AS–334](#page-355-0) MIN keyword [JGR–98](#page-117-0) minimum size specifying for full-function segments [ADB–214](#page-239-0) minor structure [APCICS–10](#page-29-0) MINSLDS keyword [OG–296](#page-319-0) MINTHRD= parameter [ISDT–449](#page-478-0) mirror transaction, CICS [ATM–539](#page-566-0) mixed FTABs, MIX parameter (FTAB= operand) [URDBTM–441](#page-468-0) mixed mode [ADB–127](#page-152-0) mixed-language programming [APDB–96,](#page-123-0) [APTM–38](#page-65-0) mixing pointers [ADB–89](#page-114-0) MNPS name in a generic resources environment [ATM–123](#page-150-0) MNPS replacement of XRF USERVAR description [RPG–14](#page-31-0) requirements [RPG–32](#page-49-0) MNPS Multinode Persistent Session [OG–107,](#page-130-0) [OG–108](#page-131-0) MNPS= keyword [AS–319](#page-340-0) MNPS= parameter [ISDT–283,](#page-312-0) [ISDT–358](#page-387-0) MNPSPW= keyword [AS–319](#page-340-0) MNPSPW= parameter [ISDT–283,](#page-312-0) [ISDT–359](#page-388-0) MOD (message output descriptor) [APTM–111](#page-138-0) MOD (message output descriptor), control block [APDG–96](#page-115-0) MOD (message output descriptor) associated MFS functions [APTM–145](#page-172-0) description [APTM–111](#page-138-0) language statements used to create [URDBTM–417](#page-444-0) language statements used to create DO [URDBTM–425](#page-452-0) ENDDO [URDBTM–431](#page-458-0) LPAGE [URDBTM–421](#page-448-0) MFLD [URDBTM–426](#page-453-0) MSG [URDBTM–420](#page-447-0) MSGEND [URDBTM–432](#page-459-0) PASSWORD [URDBTM–423](#page-450-0) SEG [URDBTM–423](#page-450-0) summary [URDBTM–417](#page-444-0) name specification [APTM–239,](#page-266-0) [ATM–362,](#page-389-0) [ATM–481](#page-508-0) purpose [ATM–80](#page-107-0) relationship to other control blocks [APTM–193](#page-220-0) MOD name support for APPC [CG–314](#page-341-0) MOD/DOF linkage diagram [DGR–111](#page-136-0) MODBLKS [CSL–16](#page-35-0) MODBLKS library [URS–231](#page-258-0) MODBLKS library switching to inactive libraries MODIFY command [CR–433](#page-464-0) MODBLKS created by SYSDEF [IIV–64](#page-87-0) system definition [IIV–58](#page-81-0) use IMSCTRL without specifying [ISDT–86,](#page-115-0) [ISDT–96](#page-125-0) MODBLKS= parameter [ISDT–95](#page-124-0) MODBLKSA, INITMOD procedure [URS–237](#page-264-0)

MODE keyword /DISPLAY command NODE [CR–243](#page-274-0) ALLOCATE command [CR–99](#page-130-0) definition [CR–62](#page-93-0) OPNDST command [CR–464](#page-495-0) RSTART command [CR–595](#page-626-0) MODE parameter [APDG–42,](#page-61-0) [IIV–79](#page-102-0) mode multiple [APDG–44](#page-63-0) processing [APDG–41](#page-60-0) response [APDG–101](#page-120-0) single [APDG–44](#page-63-0) MODE= keyword Database Surveyor utility (DFSPRSUR) [URDBTM–23](#page-50-0) MSDB Maintenance utility action statement [URDBTM–78](#page-105-0) MODE= operand (DEV statement), specifying [URDBTM–440](#page-467-0) MODE= parameter [ISDT–116,](#page-145-0) [ISDT–180,](#page-209-0) [ISDT–370,](#page-399-0) [ISDT–374,](#page-403-0) [ISDT–375,](#page-404-0) [ISDT–407,](#page-436-0) [ISDT–415](#page-444-0) MODEL= parameter [ISDT–78,](#page-107-0) [ISDT–79,](#page-108-0) [ISDT–112,](#page-141-0) [ISDT–161](#page-190-0) MODEL= parameter DATASET statement [URS–35](#page-62-0) modes, terminal conversation [ATM–39](#page-66-0) ETO and exclusive mode [ATM–40](#page-67-0) exclusive [ATM–40](#page-67-0) lock [ATM–40](#page-67-0) LU 6.2 [ATM–38](#page-65-0) response [ATM–38](#page-65-0) SNA QUIESCE [ATM–41](#page-68-0) test mode [ATM–40](#page-67-0) MODETBL parameter [IIV–79](#page-102-0) MODETBL= keyword overriding the defaults [ATM–266](#page-293-0) specifying a default LOGON MODE identifier [ATM–65](#page-92-0) use during ISC logon [ATM–266](#page-293-0) MODETBL= parameter [ISDT–123,](#page-152-0) [ISDT–127,](#page-156-0) [ISDT–161](#page-190-0) MODGEN= parameter [ISDT–104](#page-133-0) modifiable alternate PCBs [APDB–115](#page-142-0) modifiable alternate PCBs changing the destination [APTM–58](#page-85-0) CHNG call [APTM–58](#page-85-0) description [APTM–57](#page-84-0) modifiable alternate response PCB [ADB–305](#page-330-0) modified application program LU 6.2 descriptor [ATM–414](#page-441-0) MSC [APTM–76](#page-103-0) remote execution, MSC [APTM–76,](#page-103-0) [ATM–406](#page-433-0) modified data tag (MDT) [APTM–162,](#page-189-0) [URDBTM–475](#page-502-0) MODIFY (/MODIFY) command [OG–134](#page-157-0) MODIFY (/MODIFY) command PREPARE [OG–142](#page-165-0) MODIFY command [OG–162](#page-185-0) MODIFY command ABORT keyword [CR–434](#page-465-0) COMMIT keyword [CR–434](#page-465-0)

MODIFY command *(continued)* description [CR–433](#page-464-0) environments [CR–433](#page-464-0) examples [CR–437](#page-468-0) PASSWORD keyword [CR–437](#page-468-0) PREPARE keyword [CR–436](#page-467-0) RACF keyword [CR–437](#page-468-0) syntax diagram [CR–433](#page-464-0) TERMINAL keyword [CR–437](#page-468-0) TRANCMDS keyword [CR–437](#page-468-0) MODIFY FDBRPROC commands DUMP [CR–799](#page-830-0) RECOVER [CR–799](#page-830-0) STATUS [CR–799](#page-830-0) STOP [CR–800](#page-831-0) TERM [CR–801](#page-832-0) MODIFY IMS commands DUMP [CR–789](#page-820-0) DUMPxxxx [CR–789](#page-820-0) FORCExxxx [CR–790](#page-821-0) RECONNECT [CR–791](#page-822-0) RECONNSTR [CR–792](#page-823-0) STOP [CR–793](#page-824-0) STOPxxxx [CR–793](#page-824-0) MODIFY irlmproc commands ABEND [CR–803](#page-834-0) DIAG,DELAY [CR–804](#page-835-0) PURGE,imsname [CR–805](#page-836-0) SET [CR–806](#page-837-0) STATUS [CR–809](#page-840-0) MODIFY keyword definition [CR–62](#page-93-0) DISPLAY command description [CR–237](#page-268-0) examples [CR–312,](#page-343-0) [CR–313,](#page-344-0) [CR–314](#page-345-0) MODIFY= parameter PCB TYPE=TP parameter [URS–118](#page-145-0) modifying a database description of [ADB–423](#page-448-0) introduction [ADB–5](#page-30-0) modifying data set groups HALDB (High Availability Large Database) [ADB–299](#page-324-0) modifying system design [AS–231](#page-252-0) modname parameter FORMAT command [CR–377](#page-408-0) MODS keyword /DISPLAY MODIFY command [CR–240](#page-271-0) MODSTAT [CSL–16](#page-35-0) MODSTAT data set [AS–326,](#page-347-0) [AS–417](#page-438-0) MODSTAT record, INITMOD procedure [URS–237](#page-264-0) MODSTAT DD statement [AS–418](#page-439-0) MODSTAT= parameter [ISDT–376](#page-405-0) MODSTAT2 [AS–418](#page-439-0) MODSTAT2= parameter [ISDT–376](#page-405-0) module directory, locating [DGR–65](#page-90-0) MODULE keyword /TRACE command [CR–710](#page-741-0) definition [CR–62](#page-93-0) module service load [BPE–72](#page-87-0)

module service load parameters [BPE–73](#page-88-0) module zap capability Utility Control Facility (DFSUCF00) [URDBTM–349](#page-376-0) module DFSMRC20 (resource cleanup) [IIV–10](#page-33-0) DFSMRCL0 (resource cleanup) [IIV–10](#page-33-0) modules DFSAERA0 [ISDT–466](#page-495-0) DFSAERG0 [ISDT–466](#page-495-0) DFSAERM0 [ISDT–466](#page-495-0) DFSCDLI0 [ISDT–466](#page-495-0) DFSVC000 [IIV–9](#page-32-0) DFSVNUCx [IIV–9](#page-32-0) DRA interface [IIV–10](#page-33-0) suffix rules [IIV–9](#page-32-0) MON parameter [ADB–336](#page-361-0) MON= parameter [ISDT–283](#page-312-0) MONITOR command description [CR–441](#page-472-0) environments [CR–441](#page-472-0) example [CR–441](#page-472-0) LINE keyword [CR–441](#page-472-0) PTERM keyword [CR–441](#page-472-0) syntax diagram [CR–441](#page-472-0) monitor data set, dynamic allocation *See* Dynamic Allocation Macro (DFSMDA) MONITOR keyword /TRACE command [CR–710](#page-741-0) /TRACE command parameter environments table [CR–711](#page-742-0) definition [CR–63](#page-94-0) Monitor Report Print program *See* IMS Monitor Report Print utility monitor trace interval IMS Monitor Report DBCTL [URS–422](#page-449-0) DCCTL [URS–444](#page-471-0) IMS Monitor Reports DB/DC [URS–386](#page-413-0) Monitor-Overhead report description [URDBTM–326](#page-353-0) fields in the report [URDBTM–326](#page-353-0) Monitor, IMS *See* IMS Monitor monitoring [AS–383](#page-404-0) monitoring and tuning, MSC [ATM–231](#page-258-0) monitoring performance [OTMA–50](#page-69-0) monitoring /DISPLAY command [AS–189,](#page-210-0) [AS–198](#page-219-0) /TRACE command, using [OG–125](#page-148-0) and tuning Fast Path systems [ADB–337](#page-362-0) application program elapsed time DCCTL [URS–451](#page-478-0) database buffers DB/DC [URS–403](#page-430-0) DBCTL [URS–433](#page-460-0) DBCTL considerations [AS–195](#page-216-0) dependent regions DB/DC [URS–388](#page-415-0) DBCTL [URS–424](#page-451-0)

<span id="page-251-0"></span>monitoring *(continued)* dependent regions *(continued)* DCCTL [URS–446](#page-473-0) description of [ADB–335](#page-360-0) dynamic [AS–189,](#page-210-0) [AS–198,](#page-219-0) [AS–224,](#page-245-0) [AS–225,](#page-246-0) [AS–226](#page-247-0) establishing objectives [AS–198](#page-219-0) events for Fast Path [ADB–339](#page-364-0) Fast Path systems [AS–190](#page-211-0) for MSC [AS–190](#page-211-0) frequency [AS–189](#page-210-0) I/O for application program DL/I calls DCCTL [URS–453](#page-480-0) IMS [OG–113,](#page-136-0) [OG–346](#page-369-0) IMS Monitor [OG–117](#page-140-0) in test environments [AS–176](#page-197-0) internal resource usage DB/DC [URS–406](#page-433-0) DBCTL [URS–435](#page-462-0) DCCTL [URS–462](#page-489-0) introduction [ADB–5](#page-30-0) IRLM (internal resource lock manager) [OG–126](#page-149-0) IRLM activity [OG–226](#page-249-0) line activity DB/DC [URS–405](#page-432-0) DCCTL [URS–460](#page-487-0) message handling DB/DC [URS–406](#page-433-0) DCCTL [URS–461](#page-488-0) message queue handling DB/DC [URS–396,](#page-423-0) [URS–401](#page-428-0) DBCTL [URS–429,](#page-456-0) [URS–431](#page-458-0) DCCTL [URS–458](#page-485-0) message queue users [AS–85](#page-106-0) MFS activity DB/DC [URS–400](#page-427-0) DCCTL [URS–457](#page-484-0) multiple systems [AS–190](#page-211-0) performance objectives Workload Manager [AS–185](#page-206-0) procedures [AS–183,](#page-204-0) [AS–195](#page-216-0) reasons for [AS–183](#page-204-0) reports [ADB–335](#page-360-0) strategies [AS–183,](#page-204-0) [AS–195](#page-216-0) structure OG–228 system [OG–226](#page-249-0) tools [AS–189](#page-210-0) using frequency distribution DB/DC [URS–409](#page-436-0) DBCTL [URS–436](#page-463-0) DCCTL [URS–463](#page-490-0) XRF [OG–263](#page-286-0) your system [AS–183](#page-204-0) movement in hierarchy [ADB–10](#page-35-0) MOVENEXT option examples [APCICS–93](#page-112-0) use when moving subset pointer forward [APCICS–93](#page-112-0) moving subset pointer forward [APCICS–93](#page-112-0) MPP (message processing program) coding in assembler language [APTM–86](#page-113-0) coding in C language [APTM–86](#page-113-0)

MPP (message processing program) *(continued)* coding in COBOL [APTM–87](#page-114-0) coding in Pascal [APTM–89](#page-116-0) coding in PL/I [APTM–91](#page-118-0) coding necessary information [APTM–84](#page-111-0) databases that can be accessed [APDG–31,](#page-50-0) [APDG–34](#page-53-0) description [APDG–34](#page-53-0) executing [APDG–35](#page-54-0) input [APTM–84](#page-111-0) region characteristics [AS–10](#page-31-0) starting [AS–10](#page-31-0) skeleton MPP [APTM–85](#page-112-0) stopping processing within a specified region [CR–660](#page-691-0) MPP message processing programs [IIV–161](#page-184-0) regions [IIV–169](#page-192-0) starting [OG–99](#page-122-0) MPPs [APCICS–32](#page-51-0) MPPs ROLB [APDB–118](#page-145-0) MRMB definition/mapping macro [DGR–70](#page-95-0) MRQ (Message Requeuer program) default MRQ BMP program name [CR–713](#page-744-0) ERESTART BUILDQ command [CR–362](#page-393-0) NRESTART BUILDQ command fails [CR–455](#page-486-0) MRQ (Message Requeuer)/QCF (Queue Control Facility) about [DGR–549](#page-574-0) AIBREASN codes description [DGR–347](#page-372-0) JCL printing 6701-MRQE records [DGR–346](#page-371-0) printing QCF SCRAPLOG records [DGR–345](#page-370-0) key fields and offsets of diagnostic records [DGR–344](#page-369-0) key fields in message [DGR–345](#page-370-0) messages successfully requeued [DGR–348](#page-373-0) MRQE diagnostic records [DGR–345](#page-370-0) obtaining additional diagnostics [DGR–347](#page-372-0) sample of successful message requeue [DGR–348](#page-373-0) sample SCRAPLOG record and description [DGR–343](#page-368-0) MRQE diagnostic records control blocks and mapping macros [DGR–346](#page-371-0) description [DGR–345](#page-370-0) sample JCL for printing [DGR–346](#page-371-0) MRQPSBN= parameter [ISDT–119](#page-148-0) MSASSIGN (/MSASSIGN) command [OG–41](#page-64-0) MSASSIGN command description [CR–443](#page-474-0) environments [CR–443](#page-474-0) examples [CR–444](#page-475-0) LINK keyword [CR–443](#page-474-0) LOCAL keyword [CR–444](#page-475-0) MSC (multiple systems coupling) linking [ATM–198](#page-225-0) MSC considerations [ATM–226](#page-253-0) MSNAME keyword [CR–444](#page-475-0) MSPLINK keyword [CR–444](#page-475-0)
<span id="page-252-0"></span>MSASSIGN command *(continued)* syntax diagram [CR–443](#page-474-0) SYSID keyword [CR–444](#page-475-0) TRANSACTION keyword [CR–444](#page-475-0) usage considerations [ATM–226](#page-253-0) MSC (Multiple Systems Coupling) [ATM–416,](#page-443-0) [OTMA–45,](#page-64-0) [URDBTM–517](#page-544-0) MSC (multiple systems coupling) administration APPC [ATM–211](#page-238-0) asynchronous LU 6.2 transactions [ATM–213](#page-240-0) concepts [ATM–197](#page-224-0) conversational programming [APTM–71](#page-98-0) data flow [ATM–200](#page-227-0) data partitioning [ATM–197](#page-224-0) defining priorities [ATM–218](#page-245-0) defining with the CTC option [IIV–73](#page-96-0) definition [ATM–197](#page-224-0) definition of transaction codes [ATM–215](#page-242-0) description [APTM–61](#page-88-0) descriptor [ATM–143](#page-170-0) design considerations [ATM–211](#page-238-0) destination system [ATM–203](#page-230-0) directed routing [APTM–61](#page-88-0) directed routing, program-to-program switch [ATM–210](#page-237-0) input system [ATM–203](#page-230-0) intermediate system [ATM–203](#page-230-0) introduction [ATM–197](#page-224-0) links logical [ATM–198](#page-225-0) physical [ATM–197](#page-224-0) local system defined [ATM–200](#page-227-0) logical destinations [ATM–202](#page-229-0) logical link paths [ATM–199](#page-226-0) logical links, SDLC link [ATM–198](#page-225-0) message routing [ATM–201](#page-228-0) minimizing resource consumption [ATM–211](#page-238-0) MSC conversation failure [ATM–215](#page-242-0) MSVERIFY command [CR–447](#page-478-0) network [IIV–8,](#page-31-0) [IIV–10](#page-33-0) non-VTAM links buffer size [ATM–217](#page-244-0) overview [ATM–11](#page-38-0) receiving messages from other IMS TM systems [APTM–62](#page-89-0) remote processing defined [ATM–96](#page-123-0) remote system defined [ATM–200](#page-227-0) routing path [ATM–201](#page-228-0) sending messages to other IMS TM systems [APTM–63](#page-90-0) serial transaction processing [ATM–219](#page-246-0) shared queues when IMS registers interest [ATM–98](#page-125-0) shared-queues environment, in a [ATM–117](#page-144-0) SYSID (system identifier) [ATM–204](#page-231-0) system definition [ATM–215](#page-242-0) system identifier (SYSID) [ATM–204](#page-231-0) VTAM links buffer size [ATM–217](#page-244-0)

MSC (Multiple Systems Coupling) /DEQUEUE command [ATM–230](#page-257-0) abnormal-end appendage [DGR–446](#page-471-0) affinity in an MSC-IMSplex configuration [ATM–238](#page-265-0) analyzer trace entry [DGR–444](#page-469-0) APPC and OTMA messages remote processing [ATM–243](#page-270-0) attention DIE routine [DGR–444](#page-469-0) BUFMSTRA (message processing) trace, description [DGR–437](#page-462-0) BUFSMVID trace [DGR–448](#page-473-0) channel-end appendage [DGR–445](#page-470-0) channel-to-channel access method trace stack [DGR–443](#page-468-0) coexistence with ISC [ATM–286](#page-313-0) communication task trace description [DGR–435](#page-460-0) diagram [DGR–436](#page-461-0) comparison to ISC [ATM–254](#page-281-0) control of log output [URS–417,](#page-444-0) [URS–472](#page-499-0) DDM function [DGR–435](#page-460-0) dequeuing messages, responses, and transactions [ATM–230](#page-257-0) detailed control block diagram [DGR–106](#page-131-0) determining cross-system queuing [URS–414,](#page-441-0) [URS–469](#page-496-0) ETO, and [CG–355](#page-382-0) Fast Path and [AS–27](#page-48-0) functions compared to ISC [ATM–254](#page-281-0) general control block diagram [DGR–105](#page-130-0) I/O request DIE routine [DGR–445](#page-470-0) IMS Monitor Report Print Program [URS–414,](#page-441-0) [URS–468](#page-495-0) IMSIDs in an IMSplex [ATM–242](#page-269-0) IMSplex with shared queues coexistence [ATM–235](#page-262-0) **IMSplex** sharing MSNAME definitions and SYSIDs [ATM–238](#page-265-0) initializing ATM–225 Interpreting Distribution Appendix Output [URS–467](#page-494-0) Interpreting IMS Monitor MSC Reports [URS–414](#page-441-0) ISC facility [ATM–254](#page-281-0) link definitions in an IMSplex deleting [ATM–242](#page-269-0) link definitions in an IMSplex [ATM–238](#page-265-0) links defining for XRF [AS–315](#page-336-0) Log Analysis Report ID column for MSC entries [URS–418,](#page-445-0) [URS–473](#page-500-0) use for MSC transactions [URS–417,](#page-444-0) [URS–472](#page-499-0) Log Merge utility coordinating MSC logs [URS–417,](#page-444-0) [URS–472](#page-499-0) input [URS–263](#page-290-0) output [URS–263](#page-290-0) Log Transaction Analysis utility (DFSILTA0) [URS–417,](#page-444-0) [URS–472](#page-499-0)

<span id="page-253-0"></span>MSC (Multiple Systems Coupling) *(continued)* logical links deleting from an IMSplex [ATM–242](#page-269-0) LTERM, remote [CG–355](#page-382-0) main storage-to-main storage access method trace [DGR–437](#page-462-0) main storage-to-main storage save set trace [DGR–437](#page-462-0) merging logs for MSC [URS–417,](#page-444-0) [URS–472](#page-499-0) Message Control/Error exit routine [CG–319](#page-346-0) message routing in an MSC-IMSplex configuration [ATM–236](#page-263-0) migration to IMSplex [ATM–238](#page-265-0) monitoring [AS–190](#page-211-0) monitoring and tuning [ATM–231](#page-258-0) MSASSIGN command [CR–443](#page-474-0) MSC-Queuing Report assessing link queuing times [URS–416,](#page-443-0) [URS–471](#page-498-0) example [URS–417,](#page-444-0) [URS–471](#page-498-0) interpreting [URS–414,](#page-441-0) [URS–468](#page-495-0) MSC-Summaries Report assessing queue sizes [URS–415,](#page-442-0) [URS–470](#page-497-0) content [URS–415,](#page-442-0) [URS–470](#page-497-0) example [URS–416,](#page-443-0) [URS–471](#page-498-0) interpreting [URS–414,](#page-441-0) [URS–468](#page-495-0) MSC-Traffic Report content [URS–414,](#page-441-0) [URS–469](#page-496-0) determining cross-system queuing [URS–414,](#page-441-0) [URS–469](#page-496-0) example [URS–415,](#page-442-0) [URS–469](#page-496-0) MSNAME definitions in an IMSplex deleting [ATM–242](#page-269-0) MSNAME definitions sharing in an IMSplex [ATM–238](#page-265-0) MSNAME duplication in an IMSplex with shared queues [ATM–241](#page-268-0) MSS1 and MSS2 record description [DGR–442](#page-467-0) operating procedures [ATM–225](#page-252-0) performance [ATM–231](#page-258-0) performance information [AS–190](#page-211-0) physical links deleting from an IMSplex [ATM–242](#page-269-0) pseudoabend U0830 avoiding [ATM–245](#page-272-0) Queuing Summary Report [ATM–232](#page-259-0) recoverable versus irrecoverable transactions [ATM–416](#page-443-0) recovering transactions in APPC [ATM–416](#page-443-0) recovery considerations [ATM–229](#page-256-0) security checking intermediate IMS [ATM–224](#page-251-0) security considerations [ATM–223](#page-250-0) service aid [DGR–435](#page-460-0) shared queues MSNAME duplication [ATM–241](#page-268-0) sharing MSNAME definitions and SYSIDs [ATM–238](#page-265-0) shutdown appendage [DGR–446](#page-471-0) shutdown processing routine [DGR–444](#page-469-0) standard application programs [ATM–404](#page-431-0) support for APPC/IMS [ATM–415](#page-442-0)

MSC (Multiple Systems Coupling) *(continued)* SYSID tables deleting MSNAME definitions in an IMSplex [ATM–242](#page-269-0) SYSIDs cloning in an IMSplex [ATM–242](#page-269-0) managing in an IMSplex [ATM–242](#page-269-0) sharing in an IMSplex [ATM–238](#page-265-0) TM and MSC exit routine [CG–406](#page-433-0) Traffic Report [ATM–232](#page-259-0) transaction statistics [URS–417,](#page-444-0) [URS–472](#page-499-0) utility for verifying names [ATM–222](#page-249-0) MSC (multisystem communications) assignment [OG–41](#page-64-0) IMS commands [OG–351](#page-374-0) initializing [OG–350](#page-373-0) message resynchronization [OG–186](#page-209-0) stopping [OG–350](#page-373-0) MSC Link Performance Formatting utility (DFSKMSC0) example [URS–537](#page-564-0) input and output [URS–536](#page-563-0) JCL requirements [URS–536](#page-563-0) overview [URS–535](#page-562-0) restrictions CQS [URS–535](#page-562-0) MSC message routing control user exit [CG–405](#page-432-0) MSC Program Routing exit routine [ATM–247](#page-274-0) MSC Routing exit routine [CG–405](#page-432-0) MSC Routing exit routine description [CG–405](#page-432-0) MSC Summaries Report IMS Monitor (DB/DC) [URS–414](#page-441-0) IMS Monitor (DCCTL) [URS–468](#page-495-0) MSC APPLCTN macro, and [ISDT–62](#page-91-0) example [ISDT–511](#page-540-0) LU 6.2 application transactions buffer size [ATM–217](#page-244-0) macro statements, preparing [ISDT–19](#page-48-0) macros MSLINK [ISDT–20](#page-49-0) MSNAME [ISDT–20](#page-49-0) MSPLINK [ISDT–20](#page-49-0) NAME [ISDT–20](#page-49-0) security transactions [AS–139](#page-160-0) when RACF and exit routines are called [AS–140](#page-161-0) VTAM buffer size, restrictions [ISDT–126](#page-155-0) MSCSEC= parameter [ISDT–341](#page-370-0) MSCSEC= MSC transaction security [AS–139](#page-160-0) MSCT= parameter [ISDT–402](#page-431-0) MSDB [OTMA–50](#page-69-0) MSDB (main storage database) [APDG–32,](#page-51-0) [APDG–73](#page-92-0) MSDB (main storage database) call restrictions [APDB–179](#page-206-0) calls against [ADB–131](#page-156-0) checkpoint data set [CR–456](#page-487-0) commit point processing [APDB–177](#page-204-0) DBDUMP command [CR–162](#page-193-0) DBRECOVERY command [CR–167](#page-198-0) definition of [AS–278](#page-299-0)

<span id="page-254-0"></span>MSDB (main storage database) *(continued)* deleting segments [ADB–132](#page-157-0) description of [ADB–128](#page-153-0) design considerations [ADB–273,](#page-298-0) [ADB–282](#page-307-0) ERESTART command [CR–361](#page-392-0) Fast Path considerations [AS–27](#page-48-0) inserting segments [ADB–132](#page-157-0) loaded by alternate IMS system [AS–278](#page-299-0) loading [AS–94](#page-115-0) loading the database [ADB–331,](#page-356-0) [ADB–423](#page-448-0) LOCK DATABASE command [CR–426](#page-457-0) MSDB Maintenance utility (DBFDBMA0) [ADB–129](#page-154-0) not supported for data sharing [AS–370](#page-391-0) NRESTART command [CR–456](#page-487-0) options available [ADB–128](#page-153-0) page fixing [ADB–277](#page-302-0) PCBs and DL/I calls [APDB–287](#page-314-0) placement of [AS–326](#page-347-0) position [ADB–133](#page-158-0) processing [APDB–173](#page-200-0) processing data locking [APDB–179](#page-206-0) reloading [CR–363](#page-394-0) restrictions on changing DBD [ADB–423](#page-448-0) storage of records [ADB–130](#page-155-0) updating segments [APDB–173](#page-200-0) when to use [ADB–127,](#page-152-0) [ADB–129](#page-154-0) MSDB (Main Storage Database) STOP DATABASE command [CR–655](#page-686-0) MSDB DBD generation description [URS–7](#page-34-0) MSDB Dump Recovery utility (DBFDBDR0) description [URDBTM–281](#page-308-0) examples [URDBTM–285](#page-312-0) input and output [URDBTM–282](#page-309-0) JCL requirements DD statements [URDBTM–283](#page-310-0) EXEC statement [URDBTM–283](#page-310-0) return codes [URDBTM–285](#page-312-0) utility control statements [URDBTM–284](#page-311-0) MSDB Maintenance utility (DBFDBMA0) description [URDBTM–73](#page-100-0) examples [URDBTM–80](#page-107-0) input and output [URDBTM–75](#page-102-0) JCL requirements DD statements [URDBTM–76](#page-103-0) EXEC statement [URDBTM–76](#page-103-0) restrictions [URDBTM–75](#page-102-0) return codes [URDBTM–80](#page-107-0) utility control statements action statements [URDBTM–77](#page-104-0) run statements [URDBTM–77](#page-104-0) MSDB-to-DEDB Conversion utility control statements [URDBTM–185](#page-212-0) conversion [URDBTM–183](#page-210-0) DBT Unload/Reload, using a tool other than [URDBTM–186](#page-213-0) fallback [URDBTM–184](#page-211-0) Fast Path (DBFUCDB0) [URDBTM–183](#page-210-0) summary report [URDBTM–186](#page-213-0)

MSDB-to-DEDB Conversion utility *(continued)* using a tool other than DBT Unload/Reload [URDBTM–186](#page-213-0) MSDB(main storage database) data locking [APDB–179](#page-206-0) **MSDB** DBFMSDBx member [ISDT–331](#page-360-0) MSDB= parameter [ISDT–283](#page-312-0) MSDBABND= parameter [ISDT–331](#page-360-0) MSDBCP1 data set [ADB–279](#page-304-0) MSDBCP2 data set [ADB–279](#page-304-0) MSDBDUMP data set [ADB–279](#page-304-0) MSDBDUMP data set /DBDUMP command [URDBTM–282](#page-309-0) MSDB Dump Recovery utility [URDBTM–281](#page-308-0) MSDBLOAD keyword definition [CR–63](#page-94-0) NRESTART command [CR–456](#page-487-0) MSDBs (main storage database) processing commit points [APDB–177](#page-204-0) MSDBs (main storage databases) nonrelated [APDB–172](#page-199-0) terminal related [APDB–172](#page-199-0) types description [APDB–172](#page-199-0) nonrelated [APDB–17](#page-44-0) related [APDB–16](#page-43-0) MSG keyword procedure [DGR–37](#page-62-0) MSG keyword description [CR–63](#page-94-0) MSG statement FILL= operand [URDBTM–421](#page-448-0) NXT= operand [URDBTM–421](#page-448-0) OPT= operand [URDBTM–421](#page-448-0) PAGE= operand [URDBTM–421](#page-448-0) SOR= operand [URDBTM–420](#page-447-0) TYPE= operand [URDBTM–420](#page-447-0) MSGAGE keyword description [CR–63](#page-94-0) MSGDEL= parameter [ISDT–141,](#page-170-0) [ISDT–162](#page-191-0) MSGEND statement specifying [URDBTM–432](#page-459-0) MSGNUM= keyword UCF FUNCTION=OP control statement [URDBTM–357](#page-384-0) MSGQ primary list structure [ATM–105](#page-132-0) MSGQ structures [CQS–8](#page-27-0) MSGQ= parameter [ISDT–381](#page-410-0) MSGQUEUE macro description [ISDT–2,](#page-31-0) [ISDT–117](#page-146-0) MFS, and [ISDT–523](#page-552-0) parameters [ISDT–118](#page-147-0) parameters BUFFERS= [ISDT–118](#page-147-0) DSET= [ISDT–119](#page-148-0) MRQPSBN= [ISDT–119](#page-148-0) RECLNG= [ISDT–119](#page-148-0) SHUTDWN= [ISDT–122](#page-151-0) syntax diagram [ISDT–118](#page-147-0) MSGTYPE= parameter [ISDT–180](#page-209-0)

<span id="page-255-0"></span>MSLINK definitions deleting from an IMSplex [ATM–242](#page-269-0) MSLINK macro, logical links [ATM–217](#page-244-0) MSLINK macro description [ISDT–122](#page-151-0) parameters [ISDT–122](#page-151-0) parameters BACKUP= [ISDT–122](#page-151-0)  $MODFTBL = ISDT-123$ MSPLINK= [ISDT–123](#page-152-0) OPTIONS= [ISDT–123](#page-152-0) PARTNER= [ISDT–124](#page-153-0) syntax diagram [ISDT–122](#page-151-0) MSNAME definitions deleting from an IMSplex [ATM–242](#page-269-0) in a shared queues group duplication [ATM–241](#page-268-0) sharing among systems in an IMSplex [ATM–238](#page-265-0) MSNAME keyword BROADCAST command [CR–117](#page-148-0) definition [CR–63](#page-94-0) DEQUEUE command [CR–187](#page-218-0) DISPLAY command description [CR–242](#page-273-0) examples [CR–315](#page-346-0) generic parameters [CR–19](#page-50-0) MSASSIGN command [CR–444](#page-475-0) MSVERIFY command [CR–447](#page-478-0) PURGE command [CR–479](#page-510-0) START command [CR–635](#page-666-0) STOP command [CR–658](#page-689-0) MSNAME macro description [ISDT–124](#page-153-0) label field [ISDT–124](#page-153-0) logical link paths [ATM–199](#page-226-0) logical path name [ATM–218](#page-245-0) MSC (multiple systems coupling) Directed Routing [ATM–209](#page-236-0) parameters [ISDT–124](#page-153-0) parameters SYSID= [ISDT–124](#page-153-0) reports [ATM–232](#page-259-0) reports for MSC [ATM–232](#page-259-0) MSC Queuing Summary [ATM–234](#page-261-0) MSC Summaries [ATM–233](#page-260-0) MSC Traffic [ATM–232](#page-259-0) syntax diagram [ISDT–124](#page-153-0) SYSID keyword [ATM–218](#page-245-0) MSNAME as a TM resource in a sysplex [ATM–132](#page-159-0) effect of commands on [OG–36](#page-59-0) RM definition [ATM–132](#page-159-0) MSNB definition/mapping macro [DGR–70](#page-95-0) MSNB interface block [CG–319](#page-346-0) MSNNAME verifying consistency [OG–41](#page-64-0) MSPLINK definitions deleting from an IMSplex [ATM–242](#page-269-0) MSPLINK keyword definition [CR–63](#page-94-0)

MSPLINK keyword *(continued)* DISPLAY command [CR–223](#page-254-0) MSASSIGN command [CR–444](#page-475-0) PSTOP command [CR–471](#page-502-0) RSTART command [CR–595](#page-626-0) MSPLINK macro, BACKUP keyword [AS–315](#page-336-0) MSPLINK macro, MSC partner definition [ATM–217](#page-244-0) MSPLINK macro description [ISDT–125](#page-154-0) parameters [ISDT–125](#page-154-0) parameters ADDR= [ISDT–125](#page-154-0) BACKUP= [ISDT–125](#page-154-0) BUFSIZE= [ISDT–126](#page-155-0) DDNAME= [ISDT–126](#page-155-0) MODETBL= [ISDT–127](#page-156-0) NAME= [ISDT–127](#page-156-0) OPTIONS= [ISDT–127](#page-156-0) SESSION= [ISDT–128](#page-157-0) TYPE= [ISDT–128](#page-157-0) syntax diagram [ISDT–125](#page-154-0) MSPLINK= parameter [ISDT–123](#page-152-0) MSS1 record description [DGR–442](#page-467-0) significant field [DGR–442](#page-467-0) MSS2 record description [DGR–442](#page-467-0) significant field DGR-442 MSVERIFY (/MSVERIFY) command [OG–41](#page-64-0) MSVERIFY command description [CR–447](#page-478-0) environments [CR–447](#page-478-0) examples [CR–447](#page-478-0) MSNAME keyword [CR–447](#page-478-0) syntax diagram [CR–447](#page-478-0) SYSID keyword [CR–447](#page-478-0) MSVERIFY= parameter [ISDT–96](#page-125-0) MSVID= parameter [ISDT–93](#page-122-0) MT (Master Terminal) response [CR–16](#page-47-0) MTM (memory-to-memory) MSC (multiple systems coupling) physical link type [ATM–197](#page-224-0) MTM link RSTART command [CR–594](#page-625-0) MTO [CSL–7](#page-26-0) MTO (master terminal operator) [ATM–66](#page-93-0) MTO (master terminal operator) /OPNDST command [ATM–65](#page-92-0) /RSTART LINK command [ATM–225](#page-252-0) abilities and responsibilities [OG–339](#page-362-0) assignment of logical link [ATM–197](#page-224-0) auditing operational control [OG–343](#page-366-0) conversational transactions, controlling [OG–344](#page-367-0) description [OG–91](#page-114-0) ISC errors [ATM–346](#page-373-0) messages [ATM–100](#page-127-0) monitoring IMS [OG–346](#page-369-0) MSC and master terminal operators [ATM–226](#page-253-0)

network operations, planning for [OG–342](#page-365-0)

<span id="page-256-0"></span>MTO (master terminal operator) *(continued)* notification of session rejection [ATM–310](#page-337-0) operations, controlling [OG–339](#page-362-0) PF keys [OG–341](#page-364-0) procedures content [OG–330](#page-353-0) resources controlled by [OG–342](#page-365-0) restarting the terminal [ATM–85](#page-112-0) termination of transmission [ATM–225](#page-252-0) MTO (Master Terminal Operator) backup [AS–11](#page-32-0) responsibilities [AS–11](#page-32-0) secondary [AS–11](#page-32-0) MTOID= parameter [ISDT–372](#page-401-0) MULT= operand (DPAGE statement), specifying [APTM–255](#page-282-0) MULT= operand (DPAGE statement) specifying [URDBTM–462](#page-489-0) MULT1 parameter [ATM–276,](#page-303-0) [ATM–332](#page-359-0) MULT2 parameter [ATM–276,](#page-303-0) [ATM–332](#page-359-0) multi-area cache structures [AS–391](#page-412-0) multi-area cache structures buffer pools [AS–392](#page-413-0) cast-out processing [AS–393](#page-414-0) DASD, writing to [AS–393](#page-414-0) defining [AS–391](#page-412-0) duplexing [AS–392](#page-413-0) preload option [AS–392](#page-413-0) specifying size [AS–392](#page-413-0) XES connection [AS–392](#page-413-0) multi-area structure duplexing [ADB–139,](#page-164-0) [AS–394](#page-415-0) private buffer pool [AS–395](#page-416-0) private buffer pool restriction [AS–395](#page-416-0) multi-area structures defining DEDB buffer pools [ISDT–383](#page-412-0) multi-segment messages [JGR–23](#page-42-0) multichain input message switches restriction [ATM–373](#page-400-0) MULTIJOB parameter commands GENJCL.IC [DBRC–235](#page-254-0) GENJCL.OIC [DBRC–242](#page-261-0) GENJCL.RECOV [DBRC–251](#page-270-0) GENJCL.USER [DBRC–257](#page-276-0) Multinode Persistent Session *See* MNPS (Multinode Persistent Session) multiple area data set (MADS) [AS–351](#page-372-0) Multiple Area Data Set I/O Timing (MADSIOT) [ADB–149](#page-174-0) multiple area data sets (MADS) I/O errors [ADB–149](#page-174-0) MADSIOT [ADB–149](#page-174-0) multiple console support *See* MCS (multiple console support) console multiple copies of IMS running on one operating system [IIV–10](#page-33-0) multiple data set groups description of [ADB–230](#page-255-0) HD databases [ADB–232](#page-257-0) introduction [ADB–18](#page-43-0) specifying in DBD [ADB–234](#page-259-0) storage of records [ADB–233](#page-258-0) uses ADB–231

multiple data set groups *(continued)* using [ADB–230](#page-255-0) multiple external subsystems [CG–532](#page-559-0) multiple IMS systems, module suffix rules [IIV–9](#page-32-0) multiple message queues long [AS–84](#page-105-0) short [AS–84](#page-105-0) multiple mode [APDG–41,](#page-60-0) [APDG–44](#page-63-0) multiple physical pages, input messages description [APTM–141](#page-168-0) specifying [APTM–255](#page-282-0) terminating (ENDMPPI request) [APTM–178](#page-205-0) multiple physical pages specifying input messages [URDBTM–462](#page-489-0) multiple positioning advantages of [APDB–111](#page-138-0) effecting your program [APDB–111](#page-138-0) resetting position [APDB–113](#page-140-0) multiple signons [ATM–64](#page-91-0) multiple signons description [ATM–175](#page-202-0) naming conventions for [ATM–175](#page-202-0) sysplex environment, in [ATM–176](#page-203-0) multiple systems [ATM–211](#page-238-0) Multiple Systems Coupling (MSC) abnormal-end appendage [DGR–446](#page-471-0) analyzer trace entry [DGR–444](#page-469-0) attention DIE routine [DGR–444](#page-469-0) BUFMSTRA (message processing) trace, description [DGR–437](#page-462-0) BUFSMVID trace [DGR–448](#page-473-0) channel-end appendage [DGR–445](#page-470-0) channel-to-channel access method trace stack [DGR–443](#page-468-0) communication task trace description [DGR–435](#page-460-0) diagram [DGR–436](#page-461-0) DDM function [DGR–435](#page-460-0) detailed control block diagram [DGR–106](#page-131-0) general control block diagram [DGR–105](#page-130-0) I/O request DIE routine [DGR–445](#page-470-0) main storage-to-main storage access method trace [DGR–437](#page-462-0) main storage-to-main storage save set trace [DGR–437](#page-462-0) MSS1 and MSS2 record description [DGR–442](#page-467-0) security considerations [ATM–223](#page-250-0) service aid [DGR–435](#page-460-0) shutdown appendage [DGR–446](#page-471-0) shutdown processing routine [DGR–444](#page-469-0) multiple systems coupling requirements [RPG–26,](#page-43-0) [RPG–34](#page-51-0)

<span id="page-257-0"></span>multiple systems coupling. *See* MSC (Multiple Systems Coupling) multiple systems coupling *See* MSC (multiple systems coupling) Multiple Systems Coupling *See also* MSC (Multiple System Coupling) *See also* MSC (Multiple Systems Coupling) *See* see MSC Multiple Systems Verification utility (DFSUMSV0) [ATM–209](#page-236-0) Multiple Systems Verification utility (DFSUMSV0) description [URDBTM–517](#page-544-0) EXEC statement [URDBTM–519](#page-546-0) IMSMSV procedure [URDBTM–518](#page-545-0) input validation [URDBTM–520](#page-547-0) invoking the procedure [URDBTM–519](#page-546-0) logical links [URDBTM–520](#page-547-0) logical terminals [URDBTM–517,](#page-544-0) [URDBTM–522](#page-549-0) MSC (Multiple Systems Coupling) [URDBTM–517](#page-544-0) multisystem control block verification [URDBTM–520](#page-547-0) multisystem path map [URDBTM–522](#page-549-0) output messages [URDBTM–522](#page-549-0) partner IDs [URDBTM–520](#page-547-0) physical links [URDBTM–520](#page-547-0) prerequisites [URDBTM–518](#page-545-0) PROC statement ALL= [URDBTM–519](#page-546-0) CLASS= [URDBTM–519](#page-546-0) description [URDBTM–519](#page-546-0) DSM= [URDBTM–519](#page-546-0) DSN= [URDBTM–519](#page-546-0) REG= [URDBTM–519](#page-546-0) SER= [URDBTM–519](#page-546-0) UNIT= [URDBTM–519](#page-546-0) procedure for executing [URDBTM–518](#page-545-0) processing phases [URDBTM–520](#page-547-0) restrictions [URDBTM–517](#page-544-0) SYSID paths description [URDBTM–521](#page-548-0) local [URDBTM–521](#page-548-0) remote [URDBTM–521](#page-548-0) transaction code attributes consistency between systems [URDBTM–521](#page-548-0) description [URDBTM–521](#page-548-0) local [URDBTM–521](#page-548-0) remote [URDBTM–521](#page-548-0) utility control statements description [URDBTM–524](#page-551-0) examples [URDBTM–525](#page-552-0) Multiple Systems Verification utility, using [ATM–222](#page-249-0) multiple cold starts in a test environment [DBRC–116](#page-135-0) DB PCBs [APDB–113](#page-140-0) positioning [APDB–108](#page-135-0) processing [APDB–108](#page-135-0) qualification statements [APDB–23](#page-50-0) qualification statements, DEDB [APDB–25](#page-52-0) qualification statements, HDAM [APDB–25](#page-52-0) qualification statements, PHDAM [APDB–25](#page-52-0) multisegment command input 3270 Information Display System [CR–8](#page-39-0)

multisegment command input *(continued)* display screen [CR–6](#page-37-0) EOM [CR–8](#page-39-0) EOS [CR–8](#page-39-0) examples [CR–8](#page-39-0) LU 6.2 device [CR–8](#page-39-0) multisegment format [APTM–188](#page-215-0) multisystem communication initialization [ATM–225](#page-252-0) termination [ATM–225](#page-252-0) multisystem control blocks [URDBTM–520](#page-547-0) multisystem path map, MSC [URDBTM–522](#page-549-0) MULTSIGN keyword definition [CR–63](#page-94-0) ERESTART command [CR–365](#page-396-0) NRESTART command [CR–456](#page-487-0) MVS (Multiple Virtual Storage) Structure Alter command [AS–404](#page-425-0) MVS setup recommendations [DGR–3](#page-28-0) MVS SJF (Scheduler JCL Facility) [APDG–182](#page-201-0) MVS/ESA, extended addressing capabilities addressing mode (AMODE) [APTM–39](#page-66-0) DCCTL environment [APTM–39](#page-66-0) preloaded program [APTM–39](#page-66-0) residency mode (RMODE) [APTM–39](#page-66-0) MVS/ESA STOP AREA command [CR–653](#page-684-0) STOP JES2 CANCEL command [CR–661](#page-692-0) STOP MVS/ESA CANCEL command [CR–661](#page-692-0) MYLTERM [APDB–179](#page-206-0)

## **N**

N command code [APDB–205](#page-232-0) NA [APDB–258](#page-285-0) NAK codes [OTMA–63](#page-82-0) name field, segments [APDB–20](#page-47-0) NAME keyword DEFINE CLUSTER keywords [DBRC–64](#page-83-0) NAME macro [ATM–292](#page-319-0) NAME macro statement, for BTAM terminals [AS–70](#page-91-0) NAME macro defining an ISC session [ATM–292](#page-319-0) description [ISDT–128](#page-157-0) for remote logical terminals [ATM–199](#page-226-0) MSNAME macro [ATM–221](#page-248-0) parameters [ISDT–131](#page-160-0) parameters COMPT= [ISDT–132](#page-161-0) EDIT= [ISDT–132](#page-161-0) ICOMPT= [ISDT–132](#page-161-0) Iterm [ISDT–131](#page-160-0) OUTPUT= [ISDT–132](#page-161-0) remote Iterm name [ISDT–132](#page-161-0) syntax diagram [ISDT–130](#page-159-0) used to relate components [ATM–273](#page-300-0) NAME parameter in a DBD [ADB–177,](#page-202-0) [ADB–205](#page-230-0) in the SENFLD statement [ADB–221](#page-246-0) name type [ATM–130](#page-157-0) name uniqueness, resource disabling enforcement [ATM–21](#page-48-0)

<span id="page-258-0"></span>name uniqueness resource disabling enforcement [ATM–130](#page-157-0) NAME= parameter [ISDT–127,](#page-156-0) [ISDT–140,](#page-169-0) [ISDT–141,](#page-170-0) [ISDT–163](#page-192-0) NAME= parameter statements alternate PCB statement [URS–118](#page-145-0) DBD [URS–22](#page-49-0) DL/I PCB [URS–121](#page-148-0) FIELD [URS–78](#page-105-0) GSAM PCB [URS–130](#page-157-0) LCHILD [URS–73](#page-100-0) SEGM [URS–57](#page-84-0) SENFLD [URS–134](#page-161-0) SENSEG [URS–131](#page-158-0) XDFLD [URS–84](#page-111-0) NAMECHK= parameter [ISDT–94](#page-123-0) names of data elements [APDG–13](#page-32-0) naming convention, coupling facility structure [ADB–140](#page-165-0) naming convention examples of defining [ADB–140](#page-165-0) naming conventions [ADB–21,](#page-46-0) [APDG–9,](#page-28-0) [ATM–78](#page-105-0) naming conventions change accumulation data sets [DBRC–36](#page-55-0) data sharing, and [AS–379](#page-400-0) DBRC data sets [DBRC–35](#page-54-0) duplicate image copy data sets [DBRC–36](#page-55-0) establishing [AS–37](#page-58-0) examples of [AS–37](#page-58-0) general rules [ADB–21](#page-46-0) HALDB [AS–37](#page-58-0) HALDB (High Availability Large Database) [ADB–22](#page-47-0) HALDB data sets [ADB–23](#page-48-0) HALDB online reorganization DD name overview [ADB–23](#page-48-0) overview [ADB–24](#page-49-0) image copy data sets [DBRC–36](#page-55-0) RSR, for [AS–335](#page-356-0) SSIDs in RECON SSYS records, for [DBRC–113](#page-132-0) SSIDs processed by batch backout, for [DBRC–113](#page-132-0) suggestions [AS–37](#page-58-0) NBA (normal buffer allocation) for CCTL [ADB–286](#page-311-0) in DBCTL environment [ADB–286](#page-311-0) limit [ADB–285](#page-310-0) use of [ADB–283](#page-308-0) NBA parameter [ADB–274](#page-299-0) NBA/FPB limit [ADB–289](#page-314-0) NBA= parameter [ISDT–283](#page-312-0) NBR= keyword SB Test utility SELECT statement [URDBTM–337](#page-364-0) NBRSEGS parameter [ADB–278](#page-303-0) NBRSEGS= parameter [ISDT–332](#page-361-0) NCCF (Network Communications Control Facility) VTAM application name changing in USERVAR table [AS–285](#page-306-0) communicating new name [AS–273](#page-294-0) XRF process, contribution to [AS–273](#page-294-0) NCP (Network Control Program) [ATM–8,](#page-35-0) [OG–251](#page-274-0)

NCP (Network Control Program) communications network tuning [AS–217](#page-238-0) failure [AS–262](#page-283-0) requirement for XRF [AS–258,](#page-279-0) [AS–263](#page-284-0) storage considerations [AS–311](#page-332-0) switching sessions at takeover [AS–257,](#page-278-0) [AS–285](#page-306-0) XRF process, contribution to [AS–273](#page-294-0) NCP (Network Control Programs) [ATM–7](#page-34-0) NCP considerations [IIV–80](#page-103-0) NCP delay [IIV–80](#page-103-0) NDM (Non-Discardable Messages) routine [APDG–41](#page-60-0) NE status code [ADB–200](#page-225-0) NEGOF option File Select and Formatting Program (DFSERA10) [URS–300](#page-327-0) negotiable bind [ATM–301](#page-328-0) network [ATM–5](#page-32-0) network architecture models [OTMA–1](#page-20-0) Network Communications Control Facility *See* NCCF (Network Communications Control Facility) Network Control Program (NCP) [OG–251](#page-274-0) network operators at XRF complex adding entries in USERVAR table [AS–269](#page-290-0) MODIFY USERVAR command [AS–269,](#page-290-0) [AS–285](#page-306-0) responsibilities resulting from XRF [AS–264](#page-285-0) updating entries in USERVAR table [AS–273](#page-294-0) network role [ATM–7,](#page-34-0) [ATM–9](#page-36-0) network security options LTERM security commands [ATM–48](#page-75-0) transactions [ATM–47](#page-74-0) network terminal option *See* NTO (network terminal option) network-qualified LU name [APDG–136,](#page-155-0) [ATM–422,](#page-449-0) [CG–226,](#page-253-0) [CG–429,](#page-456-0) [CR–10](#page-41-0) network, communications *See* communications network network administration [ATM–25](#page-52-0) administration activities [ATM–25](#page-52-0) APPC/IMS, operating with [ATM–13](#page-40-0) changes to definition [AS–235](#page-256-0) communications [ATM–5](#page-32-0) definition [ATM–62,](#page-89-0) [ATM–221](#page-248-0) design considerations [ATM–25](#page-52-0) documentation [AS–39](#page-60-0) documenting requirements [ATM–26](#page-53-0) ensuring readiness [AS–176](#page-197-0) failures [OG–184](#page-207-0) fixing availability [OG–338](#page-361-0) ID, deleting [OG–42](#page-65-0) logical terminal network design [ATM–34](#page-61-0) multiple systems, effect of [ATM–221](#page-248-0) nonswitched communications network [ATM–36](#page-63-0) operating establishing communication [ATM–12](#page-39-0) Finance Communication System [ATM–67,](#page-94-0) [ATM–432,](#page-459-0) [ATM–459,](#page-486-0) [ATM–468](#page-495-0) IMS-CICS [ATM–550,](#page-577-0) [ATM–551](#page-578-0)

<span id="page-259-0"></span>network *(continued)* operating *(continued)* ISC [ATM–298,](#page-325-0) [ATM–299](#page-326-0) operations, preparing for [ATM–61](#page-88-0) optional components [ATM–5](#page-32-0) planning [ATM–25](#page-52-0) restarting after remote takeover [ATM–70](#page-97-0) shutdown [OG–159](#page-182-0) shutting down [ATM–298,](#page-325-0) [ATM–467](#page-494-0) starting Finance Communication System [ATM–67,](#page-94-0) [ATM–459](#page-486-0) terminating Finance Communication System [ATM–466,](#page-493-0) [ATM–468](#page-495-0) VTAM and NCP parameters [ATM–62](#page-89-0) XRF [OG–264,](#page-287-0) [OG–274](#page-297-0) networking [ATM–211](#page-238-0) new active subsystem, starting RSR takeover [OG–315](#page-338-0) NEWTIME parameter commands CHANGE.PRILOG (for RLDS) [DBRC–173](#page-192-0) CHANGE.PRILOG (for SLDS) [DBRC–177](#page-196-0) CHANGE.SECLOG (for RLDS) [DBRC–192](#page-211-0) CHANGE.SECLOG (for SLDS) [DBRC–196](#page-215-0) NEWVOL parameter commands CHANGE.PRILOG (for RLDS) [DBRC–174](#page-193-0) CHANGE.PRILOG (for SLDS) [DBRC–178](#page-197-0) CHANGE.SECLOG (for RLDS) [DBRC–192](#page-211-0) CHANGE.SECLOG (for SLDS) [DBRC–197](#page-216-0) NEXTLP request description [APTM–178](#page-205-0) operator control table function [APTM–177](#page-204-0) specifying [URDBTM–481](#page-508-0) specifying PF key function [URDBTM–446](#page-473-0) NEXTMSG request description [APTM–178](#page-205-0) specifying [URDBTM–481](#page-508-0) specifying PF key function [URDBTM–446](#page-473-0) NEXTMSGP request description [APTM–178](#page-205-0) specifying [URDBTM–481](#page-508-0) specifying PF key function [URDBTM–446](#page-473-0) NEXTPP request [APTM–178](#page-205-0) NEXTPP request specifying [URDBTM–481](#page-508-0) specifying PF key function [URDBTM–446](#page-473-0) use [APTM–178](#page-205-0) NHTS= parameter [ISDT–283](#page-312-0) NI status code [APCICS–7](#page-26-0) NLXB= parameter [ISDT–283](#page-312-0) no free logical record [ADB–69](#page-94-0) NO parameter for surveillance [AS–317](#page-338-0) no work to do (wait/loop) [DGR–49](#page-74-0) NO-OP indicated on LUSTATUS command [ATM–343](#page-370-0) NOAUTH parameter commands CHANGE.DB [DBRC–147](#page-166-0) CHANGE.DBDS [DBRC–155](#page-174-0) NOBACK parameter CHANGE.DB command [DBRC–147](#page-166-0)

NOBACKOUT keyword definition [CR–63](#page-94-0) START command [CR–631](#page-662-0) NOBACKUP parameter CHANGE.SUBSYS command [DBRC–200](#page-219-0) NOBMP keyword definition [CR–63](#page-94-0) ERESTART command [CR–365](#page-396-0) NOBUILDQ keyword definition [CR–63](#page-94-0) NRESTART command [CR–454](#page-485-0) NOCATDS parameter commands CHANGE.RECON [DBRC–180](#page-199-0) INIT.RECON [DBRC–282](#page-301-0) NOCFSTR2 parameter CHANGE.DBDS command [DBRC–155](#page-174-0) NOCHECK keyword definition [CR–64](#page-95-0) RECOVER command START [CR–574](#page-605-0) NOCHECK parameter CHANGE.RECON [DBRC–183,](#page-202-0) [DBRC–184](#page-203-0) INIT.RECON [DBRC–284](#page-303-0) NOCMDAUTH keyword definition [CR–64](#page-95-0) ERESTART command [CR–365](#page-396-0) NRESTART command [CR–456](#page-487-0) NOCMDAUTHE keyword definition [CR–64](#page-95-0) ERESTART command [CR–365](#page-396-0) NRESTART command [CR–456](#page-487-0) NOCOMP keyword definition [CR–64](#page-95-0) NOCQSSHUT keyword CHECKPOINT command [CR–144](#page-175-0) definition [CR–64](#page-95-0) NODBALLOC keyword definition [CR–64](#page-95-0) START command [CR–630,](#page-661-0) [CR–633](#page-664-0) node definition, ISC [ATM–288,](#page-315-0) [ATM–295](#page-322-0) NODE keyword /DISPLAY command EMHQ keyword [CR–243](#page-274-0) MODE [CR–243](#page-274-0) QCNT [CR–243](#page-274-0) /TRACE command [CR–711](#page-742-0) ACTIVATE command [CR–97](#page-128-0) ASSIGN command [CR–110](#page-141-0) BROADCAST command [CR–119](#page-150-0) CHANGE command [CR–131](#page-162-0) CHANGE command ASR [CR–131](#page-162-0) COLDSESS [CR–131](#page-162-0) FORCSESS [CR–131](#page-162-0) MODE [CR–131](#page-162-0) SYNCSESS [CR–131](#page-162-0) USER [CR–132](#page-163-0) CLSDST command [CR–148](#page-179-0) definition [CR–64](#page-95-0) DELETE command [CR–173](#page-204-0)

DEQUEUE command [CR–187](#page-218-0)

<span id="page-260-0"></span>NODE keyword *(continued)* DISPLAY command description [CR–242](#page-273-0) examples [CR–316](#page-347-0) END command [CR–357](#page-388-0) EXCLUSIVE command [CR–372](#page-403-0) EXIT command [CR–374](#page-405-0) generic parameters [CR–19](#page-50-0) IDLE command [CR–385](#page-416-0) LOCK command [CR–426](#page-457-0) OPNDST command [CR–464](#page-495-0) QUIESCE command [CR–557](#page-588-0) RSTART command [CR–595](#page-626-0) START command [CR–635](#page-666-0) STOP command [CR–658](#page-689-0) TEST command [CR–700](#page-731-0) UNLOCK command [CR–727](#page-758-0) USER keyword combinations [CR–911](#page-942-0) node name *See also* VTAM, node uniqueness [ATM–132](#page-159-0) NODE parameter for SYSTEM data sets [IIV–13](#page-36-0) of IMSGEN macro [IIV–13](#page-36-0) node trace DC-related problem diagnosis [DGR–22](#page-47-0) turning on [DGR–22](#page-47-0) using to diagnose routing problems [DGR–358](#page-383-0) using with INCORROUT procedure [DGR–39](#page-64-0) using with WAIT/LOOP procedure [DGR–40](#page-65-0) node user descriptor [ATM–167](#page-194-0) node effect of commands on [OG–35](#page-58-0) status [CR–242](#page-273-0) NODE= keyword [IIV–10](#page-33-0) NODE= parameter [ISDT–104](#page-133-0) NODEFLT parameter commands CHANGE.CAGRP [DBRC–143](#page-162-0) GENJCL.CA [DBRC–225](#page-244-0) GENJCL.IC [DBRC–236](#page-255-0) GENJCL.OIC [DBRC–242](#page-261-0) GENJCL.RECOV [DBRC–252](#page-271-0) GENJCL.USER [DBRC–257](#page-276-0) NOFEOV keyword DBDUMP command [CR–163](#page-194-0) DBRECOVERY command [CR–168](#page-199-0) definition [CR–65](#page-96-0) NOFORCER parameter commands CHANGE.RECON [DBRC–182](#page-201-0) INIT.RECON [DBRC–283](#page-302-0) NOIC= parameter [ISDT–442](#page-471-0) NOICREQ parameter CHANGE.DB command [DBRC–148](#page-167-0) NOICREQ parameter INIT.DB command [DBRC–266](#page-285-0) NOJOB parameter commands GENJCL.ARCHIVE [DBRC–220](#page-239-0) GENJCL.CA [DBRC–224](#page-243-0) GENJCL.CLOSE [DBRC–228](#page-247-0) GENJCL.IC [DBRC–235](#page-254-0) GENJCL.OIC [DBRC–242](#page-261-0) GENJCL.RECEIVE [DBRC–246](#page-265-0)

NOJOB parameter commands *(continued)* GENJCL.RECOV [DBRC–251](#page-270-0) GENJCL.USER [DBRC–256](#page-275-0) NOLIST parameter commands GENJCL.ARCHIVE [DBRC–221](#page-240-0) GENJCL.CA [DBRC–224](#page-243-0) GENJCL.CLOSE [DBRC–229](#page-248-0) GENJCL.IC [DBRC–235](#page-254-0) GENJCL.OIC [DBRC–242](#page-261-0) GENJCL.RECEIVE [DBRC–247](#page-266-0) GENJCL.RECOV [DBRC–251](#page-270-0) GENJCL.USER [DBRC–256](#page-275-0) NOLKASID parameter CHANGE.DBDS command [DBRC–157,](#page-176-0) [DBRC–272](#page-291-0) NOLKASID INIT.DBDS and INIT.CHANGE parameter [ADB–137](#page-162-0) NOLOG parameter DBD statement [URS–29](#page-56-0) SEGM statement [URS–68](#page-95-0) non-authorized clients environmental requirements [CSL–20](#page-39-0) non-conversational program [OTMA–58](#page-77-0) non-discardable messages [CG–333](#page-360-0) Non-Discardable Messages exit routine (DFSNDMX0) [CG–333](#page-360-0) Non-Discardable Messages exit routine (DFSNDMX0) alternate destinations [CG–334](#page-361-0) attributes [CG–333](#page-360-0) binding [CG–333](#page-360-0) description [CG–333](#page-360-0) IMS callable services [CG–333](#page-360-0) IMS environments [CG–333](#page-360-0) including the routine [CG–333](#page-360-0) naming convention [CG–333](#page-360-0) processing options [CG–334](#page-361-0) registers [CG–336](#page-363-0) registers contents on entry [CG–336](#page-363-0) contents on exit [CG–340](#page-367-0) restrictions [CG–334](#page-361-0) sample routine location [CG–333](#page-360-0) using callable services [CG–333](#page-360-0) non-message-driven program BMP [AS–10](#page-31-0) IFP utility [AS–10](#page-31-0) non-shared queues environment [CG–145](#page-172-0) non-swappable work on alternate IMS system [AS–297](#page-318-0) non-terminal-related database [ADB–128](#page-153-0) nonconversational program definition [APTM–64](#page-91-0) NONE parameter SECURE command [CR–603,](#page-634-0) [CR–604](#page-635-0) NONE security level [OTMA–52](#page-71-0) NONEW parameter commands [DBRC–285](#page-304-0) NONEW parameter commands CHANGE.RECON [DBRC–185](#page-204-0) INIT.RECON [DBRC–285](#page-304-0) nongraphic message data [ATM–86](#page-113-0) nonliteral input fields defining [APTM–135](#page-162-0) nonnegotiable bind [ATM–301](#page-328-0)

<span id="page-261-0"></span>NONRECOV parameter, CHANGE.DB [DBRC–148](#page-167-0) nonrecoverable database DL/I defined as [OG–182](#page-205-0) Fast Path defined as [OG–183](#page-206-0) nonrecoverable databases [OG–182](#page-205-0) nonrelated (non-terminal-related) MSDBs [APDB–172](#page-199-0) nonstandard character [URDBTM–415,](#page-442-0) [URDBTM–488](#page-515-0) nonstandard image copy data sets description [DBRC–45](#page-64-0) RECON adding information [DBRC–344](#page-363-0) changing information [DBRC–202](#page-221-0) deleting information [DBRC–216](#page-235-0) nonstandard macros [IIV–68](#page-91-0) nonswitched communication lines described by LINE macro [ISDT–110](#page-139-0) nonswitched communications network [ATM–36](#page-63-0) NOOPEN keyword definition [CR–65](#page-96-0) NOOWNER parameter [DBRC–150](#page-169-0) NOPASSWORD keyword definition [CR–65](#page-96-0) ERESTART command [CR–366](#page-397-0) NRESTART command [CR–457](#page-488-0) NOPFA keyword DBDUMP command [CR–163](#page-194-0) DBRECOVERY command [CR–168](#page-199-0) definition [CR–65](#page-96-0) STOP command [CR–655](#page-686-0) NOPREL parameter CHANGE.DBDS command [DBRC–158](#page-177-0) NOPREO parameter CHANGE.DBDS command [DBRC–158](#page-177-0) NOPROCH= parameter [ISDT–442](#page-471-0) NOPROT parameter [ADB–200](#page-225-0) NOPUNCH parameter Database Prereorganization utility (DFSURPR0) [URDBTM–172](#page-199-0) noreadback [URDBTM–277](#page-304-0) NORECOV parameter CHANGE.DBDS command [DBRC–159](#page-178-0) NORECOV parameter NOTIFY.REORG [DBRC–332](#page-351-0) NOREUSE keyword [OG–78](#page-101-0) NOREUSE parameter CA data set [DBRC–49](#page-68-0) CHANGE.DBDS [DBRC–157](#page-176-0) command CHANGE.CAGRP [DBRC–144](#page-163-0) image copy data sets for future use [DBRC–41](#page-60-0) INIT.CAGRP [DBRC–264](#page-283-0) INIT.DBDS [DBRC–270](#page-289-0) NOREVERSE keyword definition [CR–65](#page-96-0) normal buffer allocation (NBA) for CCTL [ADB–286](#page-311-0) in DBCTL environment [ADB–286](#page-311-0) use of [ADB–283](#page-308-0) Normal Call exit routine [CG–553](#page-580-0) normal operations alternate IMS system, tracking [AS–279](#page-300-0)

normal operations *(continued)* alternate tracking during [AS–265](#page-286-0) IMS system log [AS–266](#page-287-0) NORMAL parameter commands CHANGE.PRILOG (for OLDS) [DBRC–170](#page-189-0) CHANGE.PRILOG (for RLDS) [DBRC–173](#page-192-0) CHANGE.PRILOG (for SLDS) [DBRC–177](#page-196-0) CHANGE.SECLOG (for OLDS) [DBRC–189](#page-208-0) CHANGE.SECLOG (for RLDS) [DBRC–192](#page-211-0) CHANGE.SECLOG (for SLDS) [DBRC–196](#page-215-0) CHANGE.SUBSYS [DBRC–201](#page-220-0) NOTIFY.SUBSYS [DBRC–344](#page-363-0) normal priority for scheduling [AS–62](#page-83-0) normal restart [DBRC–26](#page-45-0) NOSAVE keyword ASSIGN command [CR–110](#page-141-0) definition [CR–65](#page-96-0) NOSCAN option [ATM–477](#page-504-0) NOSEQCK statement Database Recovery utility (DFSURDB0) [URDBTM–262](#page-289-0) NOSHUT keyword definition [CR–65](#page-96-0) IDLE command description [CR–383](#page-414-0) restarting [CR–384](#page-415-0) NOSORT command DEDB online utilities [URDBTM–542](#page-569-0) NOSTAE and NOSPIE [APDG–49](#page-68-0) not message-driven option Fast Path Log Analysis utility [URS–343](#page-370-0) not-equal-to relational operator [APDB–21](#page-48-0) not-found status code description [APDB–104](#page-131-0) position after [APDB–104](#page-131-0) NOTCOVER parameter CHANGE.DB command [DBRC–147](#page-166-0) CHANGE.DBDS command [DBRC–156](#page-175-0) NOTERMINAL keyword definition [CR–66](#page-97-0) ERESTART command [CR–365](#page-396-0) NRESTART command [CR–456](#page-487-0) nothing to process, when change accumulation says [DBRC–114](#page-133-0) notify CQS outage to terminal users [RPG–14](#page-31-0) notify message [CG–510](#page-537-0) notify Message [CG–529](#page-556-0) NOTIFY.ALLOC command [DBRC–307](#page-326-0) NOTIFY.BKOUT command [DBRC–309](#page-328-0) NOTIFY.CA command [DBRC–310](#page-329-0) NOTIFY.IC command HALDB considerations [DBRC–51](#page-70-0) NOTIFY.PRILOG (for OLDS) command [DBRC–315](#page-334-0) NOTIFY.PRILOG (for RLDS) command [DBRC–319](#page-338-0) NOTIFY.PRILOG (for SLDS and TSLDS) command [DBRC–323](#page-342-0) NOTIFY.RECOV command [DBRC–327](#page-346-0) NOTIFY.REORG command [DBRC–330](#page-349-0) NOTIFY.SECLOG (for OLDS) command [DBRC–333](#page-352-0) NOTIFY.SECLOG (for RLDS) command [DBRC–336](#page-355-0) NOTIFY.SECLOG (for SLDS) command [DBRC–340](#page-359-0)

<span id="page-262-0"></span>NOTIFY.SUBSYS command [DBRC–343](#page-362-0) NOTIFY.UIC command description [DBRC–344](#page-363-0) HALDB considerations [DBRC–51](#page-70-0) notifying DBRC that log data sets have moved [DBRC–115](#page-134-0) NOTRANAUTH keyword definition [CR–66](#page-97-0) ERESTART command [CR–365](#page-396-0) NRESTART command [CR–457](#page-488-0) NOTRANCMDS keyword definition [CR–66](#page-97-0) ERESTART command [CR–366](#page-397-0) NRESTART command [CR–458](#page-489-0) NOTRDY keyword COMPT command [CR–152](#page-183-0) definition [CR–66](#page-97-0) RCOMPT command [CR–561](#page-592-0) NOUSER keyword definition [CR–66](#page-97-0) ERESTART command [CR–365](#page-396-0) NRESTART command [CR–457](#page-488-0) NOVSO parameter [DBRC–159](#page-178-0) NOVSO parameter CHANGE.DBDS [DBRC–159,](#page-178-0) [DBRC–272](#page-291-0) NOWRITECHECK keyword DEFINE CLUSTER keywords [DBRC–64](#page-83-0) NPRI keyword ASSIGN command BMP transactions [CR–110](#page-141-0) definition [CR–66](#page-97-0) NRESTART (/NRESTART) command cold start [OG–105](#page-128-0) message queue recovery [OG–123](#page-146-0) warm start [OG–95,](#page-118-0) [OG–106](#page-129-0) NRESTART command [ATM–90](#page-117-0) NRESTART command BUILDQ keyword [CR–454](#page-485-0) CHECKPOINT keyword [CR–455](#page-486-0) CMDAUTH keyword [CR–455](#page-486-0) CMDAUTHE keyword [CR–455](#page-486-0) description [CR–453](#page-484-0) environments [CR–453](#page-484-0) examples [CR–458](#page-489-0) FORMAT keyword [CR–455](#page-486-0) MSDBLOAD keyword [CR–456](#page-487-0) MULTSIGN keyword [CR–456](#page-487-0) NOBUILDQ keyword [CR–454](#page-485-0) NOCMDAUTH keyword [CR–456](#page-487-0) NOCMDAUTHE keyword [CR–456](#page-487-0) NOPASSWORD keyword [CR–457](#page-488-0) NOTERMINAL keyword [CR–456](#page-487-0) NOTRANAUTH keyword [CR–457](#page-488-0) NOTRANCMDS keyword [CR–458](#page-489-0) NOUSER keyword [CR–457](#page-488-0) PASSWORD keyword [CR–457](#page-488-0) restart security definition [CR–453](#page-484-0)

SNGLSIGN keyword [CR–457](#page-488-0) syntax diagrams [CR–451](#page-482-0) TERMINAL keyword [CR–457](#page-488-0)

NRESTART command *(continued)* TRANAUTH keyword [CR–457](#page-488-0) TRANCMDS keyword [CR–458](#page-489-0) USER keyword [CR–458](#page-489-0) with data sharing [CR–455](#page-486-0) NSTATS keyword HISAM Reorganization Reload utility (DFSURRL0) [URDBTM–120](#page-147-0) HISAM Reorganization Unload utility (DFSURUL0) [URDBTM–108](#page-135-0) NTO (Network Terminal Operations) *See* SLU NTO (network terminal option) IAM command [CR–381](#page-412-0) NTO device TERMINAL macro statement [ISDT–142](#page-171-0) NTO logical devices [OG–398](#page-421-0) NU [APDB–259](#page-286-0) NUC= parameter [ISDT–355](#page-384-0) nucleus definition [ISDT–95](#page-124-0) nucleus security tables from IMS.MATRIX [AS–148](#page-169-0) when generated [AS–47](#page-68-0) NUCLEUS= parameter [ISDT–96](#page-125-0) Null command code [APDB–211](#page-238-0) null keywords [CR–20](#page-51-0) null output message purpose [ATM–475](#page-502-0) when not sent [ATM–446](#page-473-0) when sent [ATM–481](#page-508-0) null word reserved words [CR–903](#page-934-0) null coding in COBOL [APTM–225](#page-252-0) compression, specifying [URDBTM–458](#page-485-0) compression example [APTM–130](#page-157-0) prevention [URDBTM–424](#page-451-0) specifying [APTM–250](#page-277-0) deleting on input (DPM) [APTM–138](#page-165-0) fill character input message fields [APTM–126,](#page-153-0) [URDBTM–431](#page-458-0) output device fields [APTM–150,](#page-177-0) [URDBTM–421](#page-448-0) segment, output APTM-224 transmitting to IMS TM [APTM–139](#page-166-0) truncating fields with [APTM–146](#page-173-0) NULL= operand (DIV statement) example [APTM–138](#page-165-0) options [APTM–138](#page-165-0) specifying [APTM–246,](#page-273-0) [URDBTM–453](#page-480-0) NULLVAL operand, use [CG–103](#page-130-0) NULLVAL parameter [ADB–198,](#page-223-0) [ADB–206](#page-231-0) NULLVAL= parameter XDFLD statement [URS–85](#page-112-0) nuserpw keyword SIGN command [CR–612](#page-643-0) Nxt execution phase action command [IIV–139](#page-162-0) file-tailoring action command [IIV–131](#page-154-0)

variable-gathering action command [IIV–120](#page-143-0)

<span id="page-263-0"></span>NXT= operand (LPAGE statement), specifying [URDBTM–423](#page-450-0) NXT= operand (MSG statement), specifying [URDBTM–421](#page-448-0) NXTOLDS parameter commands NOTIFY.PRILOG (for OLDS) [DBRC–318](#page-337-0) NOTIFY.SECLOG (for OLDS) [DBRC–335](#page-354-0)

## **O**

O (OPTION) Statement [APDB–320,](#page-347-0) [APTM–400](#page-427-0) O= keyword control statements DFSERA10 CONTROL [URS–298](#page-325-0) DFSERA10 OPTION [URS–300](#page-327-0) OASN (origin application schedule numbers) status [CR–245](#page-276-0) OASN (origin application sequence number) [CG–532](#page-559-0) OASN keyword definition [CR–66](#page-97-0) DISPLAY command description [CR–245](#page-276-0) examples [CR–320](#page-351-0) OBA (overflow buffer allocation) for CCTL threads [ADB–287](#page-312-0) in DBCTL environment [ADB–287](#page-312-0) use of [ADB–283](#page-308-0) OBA= parameter [ISDT–284](#page-313-0) OBJDSET [IIV–64](#page-87-0) OBJDSET= parameter [ISDT–105](#page-134-0) object DLIConnection, creating [JGR–131](#page-150-0) OBTAIN macro [DBRC–60](#page-79-0) obtaining 6701-MRQB records [DGR–347](#page-372-0) obtaining IMS database statistics [APCICS–77](#page-96-0) recent information from the DIB [APCICS–71](#page-90-0) status code [APCICS–70](#page-89-0) OCMD= parameter [ISDT–402](#page-431-0) ODBA (Open Database Access) [APDG–137](#page-156-0) ODBA (Open Database Access) interface, DLI/I getting started with [APDB–12](#page-39-0) ODBA (Open Database Access) accessing IMS databases [ISDT–465](#page-494-0) AGN security [ISDT–467](#page-496-0) application programs, binding [ISDT–466](#page-495-0) APSB security [ISDT–469](#page-498-0) defining PSB names [ISDT–9](#page-38-0) defining security [ISDT–466](#page-495-0) ICMD security [ISDT–470](#page-499-0) interface [ISDT–465](#page-494-0) modules which ones to place in JOBLIB [ISDT–466](#page-495-0) which ones to place in STEPLIB [ISDT–466](#page-495-0) overview [ISDT–465](#page-494-0) RAS security [ISDT–468](#page-497-0) reconnecting [OG–111](#page-134-0) security AGN [ISDT–467](#page-496-0) APSB [ISDT–469](#page-498-0) ICMD [ISDT–470](#page-499-0)

ODBA (Open Database Access) *(continued)* security *(continued)* RAS [ISDT–468](#page-497-0) setup [ISDT–465](#page-494-0) ODBA application programs security considerations in [AS–137,](#page-158-0) [AS–165](#page-186-0) ODBA application execution environment establishing [APDG–138,](#page-157-0) [APDG–141](#page-160-0) application programs testing [APDG–173](#page-192-0) writing [APDG–137](#page-156-0) APSB (allocate program specification block) [APDG–139](#page-158-0) CIMS [APDG–138](#page-157-0) DB2 UDB for z/OS Stored Procedures [APDG–141](#page-160-0) DPSB (deallocate program specification block) [APDG–140](#page-159-0) DRA (Database Resource Adapter) [APDG–137,](#page-156-0) [APDG–139](#page-158-0) RRS/MVS [APDG–137](#page-156-0) server program [APDG–141](#page-160-0) ODBASE= parameter [ISDT–284](#page-313-0) ODF (Offline Dump Formatter) [AS–99,](#page-120-0) [AS–105](#page-126-0) ODF (offline dump formatter) control blocks, locating [DGR–173](#page-198-0) description [DGR–154](#page-179-0) dump data set input [DGR–155](#page-180-0) executing [DGR–155](#page-180-0) FMTIMS parameter table [DGR–157](#page-182-0) introduction [DGR–154,](#page-179-0) [DGR–155](#page-180-0) output order [DGR–173](#page-198-0) recommendations for using [DGR–155](#page-180-0) SDUMP input [DGR–155](#page-180-0) title format [DGR–170](#page-195-0) using [DGR–155](#page-180-0) using with IPCS [DGR–156](#page-181-0) OFF keyword SIGN command [CR–613](#page-644-0) offline dump formatter (ODF) control blocks, locating [DGR–173](#page-198-0) description [DGR–154](#page-179-0) dump data set input [DGR–155](#page-180-0) executing [DGR–155](#page-180-0) FMTIMS parameter table [DGR–157](#page-182-0) introduction [DGR–154,](#page-179-0) [DGR–155](#page-180-0) output order [DGR–173](#page-198-0) recommendations for using [DGR–155](#page-180-0) SDUMP input [DGR–155](#page-180-0) title format [DGR–170](#page-195-0) using [DGR–155](#page-180-0) using with IPCS [DGR–156](#page-181-0) Offline Dump Formatter utility (DFSOFMD0) dump format control data set DD statement [URS–350](#page-377-0) description [URS–351](#page-378-0) subset options [URS–351](#page-378-0) dump formatter [URS–347](#page-374-0)

<span id="page-264-0"></span>Offline Dump Formatter utility (DFSOFMD0) *(continued)* environments DB batch [URS–349](#page-376-0) DB/DC [URS–348](#page-375-0) DBCTL [URS–348](#page-375-0) DCCTL [URS–348](#page-375-0) TM batch [URS–349](#page-376-0) input and output [URS–349](#page-376-0) IPCS [URS–349](#page-376-0) load modules [URS–348](#page-375-0) migration considerations [URS–348](#page-375-0) overview [URS–347](#page-374-0) restrictions [URS–348](#page-375-0) SDUMP [URS–348](#page-375-0) offline dump formatting [IIV–75,](#page-98-0) [OG–161,](#page-184-0) [OG–348](#page-371-0) offline dump formatting module DFSOFMD0 [IIV–75](#page-98-0) OFFLINE keyword definition [CR–66](#page-97-0) RECOVER command ADD [CR–568](#page-599-0) START [CR–573](#page-604-0) OFFLINE parameter [DBRC–332](#page-351-0) offloading trace data set [DGR–10](#page-35-0) OFFSET= keyword DFSERA10 OPTION control statement [URS–300](#page-327-0) OFTAB= operand (DIV statement), specifying [APTM–171,](#page-198-0) [APTM–250](#page-277-0) OFTAB= operand (DPAGE statement), specifying [APTM–171,](#page-198-0) [APTM–256](#page-283-0) OFTAB= operand DIV statement, specifying [URDBTM–457](#page-484-0) DPAGE statement specifying [URDBTM–463](#page-490-0) OICJCL parameter commands [DBRC–157](#page-176-0) commands CHANGE.DBDS [DBRC–157](#page-176-0) INIT.DBDS [DBRC–271](#page-290-0) skeletal JCL execution member [DBRC–457](#page-476-0) OID *See* 3270 operator identification card reader OLC= parameter [AS–423,](#page-444-0) [ISDT–335](#page-364-0) OLCSTAT [CSL–16](#page-35-0) OLCSTAT data set [AS–424](#page-445-0) OLCSTAT data set attributes [AS–424](#page-445-0) description [URS–238](#page-265-0) format [AS–424](#page-445-0) initializing [URS–238](#page-265-0) recover procedure [URS–239](#page-266-0) XRF (Extended Recovery Facility) IMSplex restriction without RM [AS–264](#page-285-0) OLCSTAT cold start [OG–141](#page-164-0) OLCSTAT= parameter [ISDT–335](#page-364-0) OLCUTL procedure, process [URS–232](#page-259-0) OLDS (online log data set) [CG–194](#page-221-0) OLDS (online log data set) *See also* logging access method [OG–57](#page-80-0)

OLDS (online log data set) *(continued)* allocating [IIV–50,](#page-73-0) [OG–57](#page-80-0) archive [URS–249](#page-276-0) archiving [OG–58,](#page-81-0) [OG–123](#page-146-0) archiving DBRC [DBRC–10](#page-29-0) block sizes [IIV–51](#page-74-0) blocksize [OG–69](#page-92-0) buffer, changing [OG–127](#page-150-0) buffers [OG–71](#page-94-0) changing characteristics of [OG–71,](#page-94-0) [OG–127](#page-150-0) changing information [DBRC–169,](#page-188-0) [DBRC–189](#page-208-0) closing from WADS [OG–59](#page-82-0) commands CHANGE.PRILOG [DBRC–170](#page-189-0) CHANGE.SECLOG [DBRC–189](#page-208-0) DELETE.LOG (for OLDS) [DBRC–210](#page-229-0) GENJCL.ARCHIVE [DBRC–219](#page-238-0) GENJCL.CLOSE [DBRC–229](#page-248-0) NOTIFY.PRILOG (for OLDS) [DBRC–316](#page-335-0) NOTIFY.SECLOG (for OLDS) [DBRC–334](#page-353-0) DASD allocation [AS–83](#page-104-0) ddnames requirements [IIV–51](#page-74-0) defining [OG–57,](#page-80-0) [OG–67](#page-90-0) definition [OG–12](#page-35-0) degraded mode logging [OG–67](#page-90-0) devices for [OG–70](#page-93-0) dual OLDSs [URS–251](#page-278-0) dual or single [OG–67](#page-90-0) dynamic allocation [IIV–51](#page-74-0) environment [OG–57](#page-80-0) formatting [IIV–53](#page-76-0) input to Log Archive utility [URS–251](#page-278-0) location, changing OG-127 mode, changing [OG–127](#page-150-0) newly initialized volumes [OG–131](#page-154-0) number of [OG–68](#page-91-0) OLDSDEF control statement [IIV–52](#page-75-0) read error [OG–170](#page-193-0) RECON [OG–58](#page-81-0) RECON adding information [DBRC–315,](#page-334-0) [DBRC–333](#page-352-0) deleting information [DBRC–210](#page-229-0) records [DBRC–67](#page-86-0) recover points [URS–252](#page-279-0) recovery [OG–171](#page-194-0) recovery using the Log Recovery utility [URS–268](#page-295-0) requirement for XRF [AS–258](#page-279-0) reusing [OG–62](#page-85-0) selecting in JCL [DBRC–96](#page-115-0) size of [OG–68](#page-91-0) stopping [OG–58](#page-81-0) termination [URS–252](#page-279-0) volume, formatting [OG–131](#page-154-0) write error [OG–170](#page-193-0) OLDS keyword definition [CR–66](#page-97-0) DISPLAY command description [CR–246](#page-277-0) examples [CR–321](#page-352-0) START command [CR–636](#page-667-0) STOP command [CR–659](#page-690-0)

<span id="page-265-0"></span>OLDS keyword *(continued)* SWITCH command [CR–680](#page-711-0) OLDS querv output [DBRC–406](#page-425-0) overview [DBRC–404](#page-423-0) parameters [DBRC–404](#page-423-0) return codes [DBRC–405](#page-424-0) syntax [DBRC–404](#page-423-0) OLDS= parameter [ISDT–407](#page-436-0) OLDSDEF control statement [IIV–52](#page-75-0) OLDSDEF statement [OG–57](#page-80-0) OLDVOL parameter commands CHANGE.PRILOG (for RLDS) [DBRC–174](#page-193-0) CHANGE.PRILOG (for SLDS) [DBRC–178](#page-197-0) CHANGE.SECLOG (for RLDS) [DBRC–193](#page-212-0) CHANGE.SECLOG (for SLDS) [DBRC–197](#page-216-0) OLIC= parameter PSBGEN statement [URS–137](#page-164-0) OLR (HALDB online reorganization) restrictions [OG–75](#page-98-0) OLR (HALDB Online Reorganization) restrictions [OG–49](#page-72-0) OLR (online reorganization) HALDB (High Availability Large Database) registering OLR capability with DBRC using PDU [ADB–517](#page-542-0) OLRCAP parameter [DBRC–149,](#page-168-0) [DBRC–268](#page-287-0) OLRDBDS parameter [DBRC–150](#page-169-0) OLRIMSID parameter [DBRC–150](#page-169-0) OLRNOCAP parameter [DBRC–149,](#page-168-0) [DBRC–268](#page-287-0) OLRRGOFF parameter [DBRC–149](#page-168-0) OLRRGON parameter [DBRC–149](#page-168-0) OM (Operations Manager) [CR–22](#page-53-0) OM (Operations Manager) and SPOC [CSL–3](#page-22-0) application programming interface [CSL–3](#page-22-0) configuration requirements [CSL–7](#page-26-0) function of [AS–414](#page-435-0) functions provided [CSL–3](#page-22-0) initializing [AS–422](#page-443-0) OM API [AS–432](#page-453-0) overview [AS–413,](#page-434-0) [CSL–3](#page-22-0) registering a client [CSL–22](#page-41-0) security [AS–426](#page-447-0) shutting down [AS–428,](#page-449-0) [AS–429](#page-450-0) starting [AS–428,](#page-449-0) [OG–91](#page-114-0) stopping [OG–161](#page-184-0) XRF [OG–255](#page-278-0) OM API command example [CR–16](#page-47-0) command responses [CR–13](#page-44-0) commands [CR–12](#page-43-0) input [CR–16](#page-47-0) output [CR–16](#page-47-0) supported command long form [CR–40](#page-71-0) supported command short form [CR–40](#page-71-0) supported commands [CR–40](#page-71-0) OM directives and SCI Input exit routine [CSL–94](#page-113-0) command [CSL–94](#page-113-0) command response [CSL–96](#page-115-0)

OM directives *(continued)* CSLOMI response [CSL–96](#page-115-0) query response [CSL–96](#page-115-0) OM exit routine PROCLIB member EXITMBR parameter [BPE–13](#page-28-0) OM security [CR–33](#page-64-0) OM trace table types \* (asterisk) [BPE–10](#page-25-0) CSL [BPE–10](#page-25-0) ERR [BPE–10](#page-25-0) OM [BPE–10](#page-25-0) PLEX [BPE–10](#page-25-0) recommendations [BPE–10](#page-25-0) OM *See also* Operations Manager client [CSL–91](#page-110-0) command security [CSL–39](#page-58-0) directives [CSL–94](#page-113-0) omitting log records on SLDS Log Archive utility [URS–251](#page-278-0) OMPROC= parameter [ISDT–336](#page-365-0) ON parameter SIGN command [CR–611](#page-642-0) ON-LINE= parameter [ISDT–97](#page-126-0) one-to-many mapping [ADB–46,](#page-71-0) [APDG–22](#page-41-0) ONEJOB parameter commands GENJCL.IC [DBRC–235](#page-254-0) GENJCL.OIC [DBRC–242](#page-261-0) GENJCL.RECOV [DBRC–251](#page-270-0) GENJCL.USER [DBRC–257](#page-276-0) ONEJOB= parameter [ISDT–107](#page-136-0) online change [CSL–15](#page-34-0) online change (utility), description [APTM–118](#page-145-0) online change commands INITIATE OLC [OG–134](#page-157-0) QUERY [OG–134](#page-157-0) TERMINATE OLC [OG–134](#page-157-0) Online Change Copy utility (DFSUOCU0) active library [URS–231](#page-258-0) cancellation [URS–232](#page-259-0) DD statements [URS–235](#page-262-0) DFSMREC control statement [URS–237](#page-264-0) EXEC statement [URS–234](#page-261-0) inactive library [URS–231](#page-258-0) INITMOD procedure [URS–236](#page-263-0) JCL [URS–236](#page-263-0) libraries used [URS–231](#page-258-0) MSDB [URS–232](#page-259-0) OLCUTL procedure [URS–232](#page-259-0) overview [URS–231](#page-258-0) procedure statement [URS–233,](#page-260-0) [URS–237](#page-264-0) requirements [URS–231](#page-258-0) restrictions [URS–232](#page-259-0) staging library [URS–231](#page-258-0) Online Change data sets [IIV–59](#page-82-0) online change libraries [CSL–16](#page-35-0) online change process terminating [CR–52](#page-83-0) Online change utilities Global Online Change [URS–231](#page-258-0) Online Change Copy [URS–231](#page-258-0)

<span id="page-266-0"></span>Online Change utility (DFSUOCU0) [AS–425](#page-446-0) Online Change utility (DFSUOCU0) maintaining copies of IMS data sets [AS–327](#page-348-0) to initialize active libraries [AS–81](#page-102-0) online change cold start [OG–140](#page-163-0) command sequence [OG–135](#page-158-0) commands [OG–134](#page-157-0) controlling [OG–233](#page-256-0) databases [ADB–448](#page-473-0) DEDB [OG–138](#page-161-0) description [OG–133](#page-156-0) DISPLAY MODIFY command [ATM–69](#page-96-0) for security changes [AS–156](#page-177-0) global *See also* global online change after DBCTL standby emergency restart [OG–140](#page-163-0) after XRF takeover [OG–140](#page-163-0) cold start [OG–140](#page-163-0) command sequence [OG–135](#page-158-0) commands [OG–144](#page-167-0) errors [OG–148](#page-171-0) IMSplex [OG–143](#page-166-0) scenarios [OG–148](#page-171-0) terminating [OG–147](#page-170-0) HALDB (high availability large database) [OG–138](#page-161-0) initiating [OG–144](#page-167-0) LGEN system definition [AS–48](#page-69-0) libraries [ATM–81](#page-108-0) library preparation [AS–81](#page-102-0) local cold start [OG–140](#page-163-0) command sequence [OG–135](#page-158-0) sysplex [OG–142](#page-165-0) Online Change utility [ATM–81](#page-108-0) performance considerations [OG–140](#page-163-0) programs [OG–136](#page-159-0) RSR [OG–293,](#page-316-0) [OG–301](#page-324-0) security [OG–137](#page-160-0) security changes for DBCTL [AS–169](#page-190-0) system data sets [AS–80](#page-101-0) system definition [OG–135](#page-158-0) system definition changes allowed [AS–237](#page-258-0) transactions [OG–136](#page-159-0) XRF [OG–139](#page-162-0) XRF (Extended Recovery Facility) IMSplex restriction without RM [AS–264](#page-285-0) XRF complex, in a [AS–327](#page-348-0) online commands [DBRC–124](#page-143-0) Online Database Image Copy utility (DFSUICP0) [DBRC–40,](#page-59-0) [OG–75](#page-98-0) Online Database Image Copy utility (DFSUICP0) creating data sets for future use [DBRC–41](#page-60-0) description [DBRC–37,](#page-56-0) [URDBTM–223](#page-250-0) example [URDBTM–228](#page-255-0) execution recorded by DBRC [DBRC–37](#page-56-0) generating a job [DBRC–240](#page-259-0) JCL requirements DD statements [URDBTM–226](#page-253-0) EXEC statement [URDBTM–225](#page-252-0) output [URDBTM–224](#page-251-0)

Online Database Image Copy utility (DFSUICP0) *(continued)* PSBGEN specifications required [URS–116,](#page-143-0) [URS–123](#page-150-0) recovery and restart [URDBTM–224](#page-251-0) restricted from Utility Control Facility [URDBTM–343](#page-370-0) restrictions [URDBTM–223](#page-250-0) return codes [URDBTM–228](#page-255-0) utility control statements [URDBTM–227](#page-254-0) Online Database Image Copy utility JCL *See* OICJCL parameter online databases, declaring [ISDT–9](#page-38-0) online ddnames [AS–81](#page-102-0) online DEDB utility region parameters [AS–108](#page-129-0) online environment call image capture trace [DGR–258](#page-283-0) online execution requirements for MFSTEST [AS–179](#page-200-0) online forward recovery, definition [AS–333](#page-354-0) online forward recovery RSR [OG–307](#page-330-0) tracking site [OG–307](#page-330-0) online log data set (OLDS) access method [OG–57](#page-80-0) allocating [OG–57](#page-80-0) archiving [OG–58,](#page-81-0) [OG–123](#page-146-0) blocksize [OG–69](#page-92-0) buffer, changing [OG–127](#page-150-0) buffers [OG–71](#page-94-0) changing characteristics of [OG–127](#page-150-0) closing from WADS [OG–59](#page-82-0) defining [OG–57,](#page-80-0) [OG–67](#page-90-0) definition [OG–12](#page-35-0) degraded mode logging [OG–67](#page-90-0) devices for [OG–70](#page-93-0) dual or single [OG–67](#page-90-0) environment [OG–57](#page-80-0) location, changing [OG–127](#page-150-0) mode, changing [OG–127](#page-150-0) newly initialized volumes [OG–131](#page-154-0) number of [OG–68](#page-91-0) read error [OG–170](#page-193-0) RECON [OG–58](#page-81-0) records [DBRC–67](#page-86-0) recovery [OG–171](#page-194-0) reusing [OG–62](#page-85-0) size of [OG–68](#page-91-0) stopping [OG–58](#page-81-0) volume, formatting [OG–131](#page-154-0) online log data set *See* OLDS (online log data set) ONLINE parameter [DBRC–332](#page-351-0) ONLINE parameter commands LIST.SUBSYS [DBRC–304](#page-323-0) NOTIFY.IC [DBRC–314](#page-333-0) NOTIFY.SUBSYS [DBRC–344](#page-363-0) online performance [APTM–110,](#page-137-0) [APTM–213,](#page-240-0) [ATM–80](#page-107-0) online processing databases that can be accessed [APDG–52](#page-71-0) description [APDG–54,](#page-73-0) [APDG–55](#page-74-0) linking and passing control to other applications [APDG–59](#page-78-0)

<span id="page-267-0"></span>online processing *(continued)* performance, maximizing [APDG–60](#page-79-0) online programs [APDG–34](#page-53-0) online programs, command-level samples assembler [APCICS–12](#page-31-0) C [APCICS–23](#page-42-0) COBOL [APCICS–16](#page-35-0) PL/I [APCICS–19](#page-38-0) online programs characteristics [ISDT–10](#page-39-0) declaring [ISDT–9](#page-38-0) Online Recovery Manager (ORTT) example [DGR–310](#page-335-0) format [DGR–306](#page-331-0) starting [DGR–306](#page-331-0) online reorganization (OLR) HALDB (High Availability Large Database) registering OLR capability with DBRC using PDU [ADB–517](#page-542-0) HALDB restrictions [OG–49,](#page-72-0) [OG–75](#page-98-0) online reorganization data sharing [DBRC–53](#page-72-0) DBRC commands supported [DBRC–51](#page-70-0) HALDB naming convention [ADB–372](#page-397-0) HALDB Online Reorganization [ADB–364](#page-389-0) HALDB data set naming convention overview [ADB–24](#page-49-0) DD name naming convention overview [ADB–23](#page-48-0) maintaining recovery records [DBRC–54](#page-73-0) OLR coexistence support [DBRC–53](#page-72-0) process description [DBRC–54](#page-73-0) recommendations [DBRC–55](#page-74-0) records used [DBRC–51](#page-70-0) REORG records [DBRC–53](#page-72-0) restrictions [DBRC–55](#page-74-0) RSR tracking system [DBRC–54](#page-73-0) online security password security [APDG–94](#page-113-0) supplying information about your application [APDG–95](#page-114-0) terminal [APDG–93](#page-112-0) online system data sets dependencies [AS–81](#page-102-0) list of [AS–81](#page-102-0) online system defining [AS–41](#page-62-0) definition [AS–8](#page-29-0) online systems configuring alternative IMS online systems [AS–47](#page-68-0) SUFFIX= keyword to specify alternate configurations [AS–47](#page-68-0) online testing during system test [AS–177](#page-198-0) MFS formats [AS–179](#page-200-0) MFSTEST mode [AS–179](#page-200-0) with Batch Terminal Simulator [AS–178](#page-199-0) online updater reinstating [OG–235](#page-258-0) online change function [IIV–13](#page-36-0)

ONLY DLI statement, Monitor Report Print utility (DFSUTR20) [URS–292](#page-319-0) op code [APDB–225](#page-252-0) OPCTL= operand (DFLD statement), specifying [URDBTM–481](#page-508-0) OPEN (Open) call description [APDB–239](#page-266-0) format [APDB–239](#page-266-0) usage [APDB–239](#page-266-0) Open Database Access (ODBA) interface, DL/I getting started with [APDB–12](#page-39-0) Open Database Access (ODBA) accessing IMS databases [ISDT–465](#page-494-0) AGN security [ISDT–467](#page-496-0) application programs, binding [ISDT–466](#page-495-0) APSB security [ISDT–469](#page-498-0) defining PSB names [ISDT–9](#page-38-0) defining security [ISDT–466](#page-495-0) ICMD security [ISDT–470](#page-499-0) interface [ISDT–465](#page-494-0) modules which ones to place in JOBLIB [ISDT–466](#page-495-0) which ones to place in STEPLIB [ISDT–466](#page-495-0) overview [ISDT–465](#page-494-0) RAS security [ISDT–468](#page-497-0) security AGN [ISDT–467](#page-496-0) APSB [ISDT–469](#page-498-0) ICMD [ISDT–470](#page-499-0) RAS [ISDT–468](#page-497-0) setup [ISDT–465](#page-494-0) open systems interconnection [OTMA–1](#page-20-0) Open Transaction Manager Access (OTMA) DFS1269E message [DGR–406](#page-431-0) dumps [DGR–406](#page-431-0) log records [DGR–406](#page-431-0) module-to-cross reference table [DGR–404](#page-429-0) status [CR–247](#page-278-0) trace description [DGR–401](#page-426-0) format of trace records [DGR–401](#page-426-0) verb-to-code cross reference table [DGR–405](#page-430-0) Open Transaction Manager Access CHNG call [APTM–274](#page-301-0) PURG call [APTM–289](#page-316-0) SETO call [APTM–292](#page-319-0) OPENDS command [CR–872](#page-903-0) OPENDS command example [CR–873](#page-904-0) parameters [CR–872](#page-903-0) usage [CR–872](#page-903-0) opening DEDB areas [ADB–111](#page-136-0) OPENIP command [CR–873](#page-904-0) OPENIP command example [CR–873](#page-904-0) parameters [CR–873](#page-904-0) usage [CR–873](#page-904-0) OPENPORT command [CR–873](#page-904-0) OPENPORT command example [CR–873](#page-904-0)

<span id="page-268-0"></span>OPENPORT command *(continued)* parameters [CR–873](#page-904-0) usage [CR–873](#page-904-0) operand FSA [APDB–226](#page-253-0) operands /CK [ADB–196](#page-221-0) /SX [ADB–196](#page-221-0) *See* parameters operating procedures designing using graphics [OG–349](#page-372-0) using text [OG–349](#page-372-0) operating system requirements [RPG–28](#page-45-0) operation parameter, SNAP external call [APDB–277](#page-304-0) operational procedures, testing [AS–175](#page-196-0) Operations Manager (OM) [ISDT–449](#page-478-0) Operations Manager (OM) administration tasks [CSL–37](#page-56-0) and SPOC [CSL–3](#page-22-0) application programming interface [CSL–3](#page-22-0) choosing a master client [CR–22](#page-53-0) client requests [CSL–55](#page-74-0) command routing [CSL–38](#page-57-0) configuration requirements [CSL–7](#page-26-0) definition and tailoring [CSL–31](#page-50-0) execution parameters [CSL–31](#page-50-0) functions provided [CSL–3,](#page-22-0) [CSL–31](#page-50-0) initialization parameters PROCLIB member [CSL–35](#page-54-0) overview [CSL–3,](#page-22-0) [CSL–31](#page-50-0) registering a client [CSL–22](#page-41-0) registering command processing clients [CSL–37](#page-56-0) requests CSLOMI [CSL–63](#page-82-0) CSLOMREG [CSL–85](#page-104-0) unsolicited output [CSL–82](#page-101-0) sample startup procedure [CSL–32](#page-51-0) shutting down [CSL–38](#page-57-0) starting [CSL–37](#page-56-0) statistics header [CSL–53](#page-72-0) supported command long form [CR–40](#page-71-0) supported command short form [CR–40](#page-71-0) supported commands [CR–40](#page-71-0) user exit list PROCLIB member [CSL–34,](#page-53-0) [CSL–35](#page-54-0) user exit routines [CSL–40](#page-59-0) user exit routines BPE Statistics [CSL–52](#page-71-0) output [CSL–46](#page-65-0) XML output [CSL–203](#page-222-0) Operations Manager requests command deregistration [CSL–81](#page-100-0) command response [CSL–88](#page-107-0) CSLOMCMD [CSL–55](#page-74-0) CSLOMQRY [CSL–74](#page-93-0) user exit routines client connection [CSL–40](#page-59-0) input [CSL–44](#page-63-0) security [CSL–50](#page-69-0) operations automated [OG–18,](#page-41-0) [OG–199](#page-222-0)

operations *(continued)* automated Tivoli Netview for z/OS [OG–199](#page-222-0) controlling with the MTO [OG–339](#page-362-0) end-user establishing instructions for [OG–361](#page-384-0) introduction [OG–3](#page-26-0) messages, sending [OG–370](#page-393-0) MTO, auditing [OG–343](#page-366-0) personnel [OG–325](#page-348-0) procedures designing [OG–349](#page-372-0) developing [OG–325,](#page-348-0) [OG–359](#page-382-0) documenting [OG–327](#page-350-0) maintenance [OG–355](#page-378-0) multisystem [OG–350](#page-373-0) planning [OG–329](#page-352-0) record keeping [OG–332](#page-355-0) testing [OG–356](#page-379-0) testing and maintaining [OG–372](#page-395-0) remote terminal operator problem reporting [OG–365](#page-388-0) responsibilities, establishing [OG–338](#page-361-0) setting up operator actions [OG–340,](#page-363-0) [OG–341](#page-364-0) specifying resources [OG–342](#page-365-0) terminal [OG–365](#page-388-0) tools [OG–11](#page-34-0) operator control of MFS [APTM–177](#page-204-0) operator control tables functions ENDMPPI request [APTM–178](#page-205-0) NEXTLP request [APTM–178](#page-205-0) NEXTMSG request [APTM–178](#page-205-0) NEXTMSGP request [APTM–178](#page-205-0) NEXTPP request [APTM–178](#page-205-0) language statements used to create IF [URDBTM–486](#page-513-0) TABLE [URDBTM–486](#page-513-0) TABLEEND [URDBTM–488](#page-515-0) OPCTL= operand (DFLD statement) [URDBTM–481](#page-508-0) operator logical paging description [APTM–149,](#page-176-0) [APTM–177](#page-204-0) format design considerations [APTM–177](#page-204-0) in partitioned format mode, 3180 [APTM–187](#page-214-0) in partitioned format mode, 3290 [APTM–185](#page-212-0) paged messages [ATM–367,](#page-394-0) [ATM–369](#page-396-0) paging errors [ATM–364](#page-391-0) QXFR FM header [ATM–386](#page-413-0) SLU P, MFS option [ATM–448](#page-475-0) specifying [URDBTM–421](#page-448-0) sync points [ATM–322](#page-349-0) transaction codes and page requests [APTM–177](#page-204-0) VTAM indicators [ATM–333,](#page-360-0) [ATM–336](#page-363-0) when in effect [ATM–327](#page-354-0) operator FSA [APDB–175](#page-202-0) SSA [APDB–21](#page-48-0) operators at XRF complex [AS–303](#page-324-0) operators at XRF complex bringing up alternate IMS system [AS–265](#page-286-0)

<span id="page-269-0"></span>operators at XRF complex *(continued)* bringing up *(continued)* new alternate IMS system [AS–289](#page-310-0) third system as alternate IMS system [AS–289](#page-310-0) communicating with each other [AS–283,](#page-304-0) [AS–286](#page-307-0) ensuring I/O prevention is complete [AS–286](#page-307-0) initializing IRLM [AS–286](#page-307-0) initiating a takeover practical uses [AS–287](#page-308-0) procedure for [AS–281](#page-302-0) takeover process [AS–282](#page-303-0) manual control at takeover [AS–282](#page-303-0) performing I/O prevention active IMS [AS–282](#page-303-0) manually [AS–268,](#page-289-0) [AS–285](#page-306-0) procedures at takeover [AS–282](#page-303-0) reestablishing service on class-3 terminals [AS–258](#page-279-0) reinstating RACF reverify capability [AS–309](#page-330-0) replying GO to message AVM005A alternate IMS system, when I/O prevention complete [AS–283](#page-304-0) at takeover [AS–303](#page-324-0) in-flight transactions [AS–284](#page-305-0) replying GO to message AVM006E [AS–268](#page-289-0) requesting SNAPQ checkpoint [AS–278](#page-299-0) resetting the CPC [AS–285](#page-306-0) responsibilities resulting from XRF [AS–264](#page-285-0) starting dependent regions on alternate IMS system [AS–279](#page-300-0) operators Boolean [APDB–23](#page-50-0) relational [APDB–23](#page-50-0) OPNDST command description [CR–464](#page-495-0) environments [CR–463](#page-494-0) examples [CR–466](#page-497-0) ID keyword [CR–464](#page-495-0) logging on [ATM–173](#page-200-0) LOGOND keyword [CR–464](#page-495-0) MODE keyword [CR–464](#page-495-0) NODE keyword [CR–464](#page-495-0) Q keyword [CR–465](#page-496-0) relation to MODETBL keyword [ATM–65](#page-92-0) results of using [ATM–182](#page-209-0) syntax diagram [CR–463](#page-494-0) UDATA keyword [CR–466](#page-497-0) USER keyword [CR–466](#page-497-0) USERD keyword [CR–466](#page-497-0) OPT= operand (MSG statement), specifying [URDBTM–421](#page-448-0) OPT= parameter [ISDT–284](#page-313-0) OPTACK option Fast Path [ATM–455](#page-482-0) Finance Communication System [ATM–485](#page-512-0) SLU P [ATM–452,](#page-479-0) [ATM–483](#page-510-0) optimizing application program load [AS–216](#page-237-0) dispatching priority [AS–204](#page-225-0) I/O contention [AS–230](#page-251-0) IMS system data sets [AS–218,](#page-239-0) [AS–225](#page-246-0) message format buffer pool [AS–212](#page-233-0)

optimizing *(continued)* message format libraries [AS–226](#page-247-0) message queues [AS–225](#page-246-0) number of message regions [AS–209](#page-230-0) processing priority for IMS regions [AS–222](#page-243-0) PSB and DMB pools [AS–212](#page-233-0) scheduling/termination [AS–222](#page-243-0) with page fixing [AS–207](#page-228-0) option change verification [IIV–114](#page-137-0) option change verification panel [IIV–114](#page-137-0) OPTION keyword /TRACE command [CR–712,](#page-743-0) [CR–716](#page-747-0) definition [CR–66](#page-97-0) OPTION statement [APDB–320,](#page-347-0) [APTM–400](#page-427-0) optional EMHQ structure for shared queues [RPG–14](#page-31-0) optional functions Data Capture exit routines [ADB–215](#page-240-0) field-level sensitivity [ADB–220](#page-245-0) GSAM databases [ADB–77](#page-102-0) HD databases [ADB–80](#page-105-0) HISAM databases [ADB–65](#page-90-0) HSAM (Hierarchical Sequential Access Method) [ADB–61](#page-86-0) logical relationships [ADB–151,](#page-176-0) [ADB–183](#page-208-0) MSDB databases [ADB–128](#page-153-0) multiple data set groups [ADB–230](#page-255-0) secondary indexes [ADB–186](#page-211-0) Segment Edit/Compression exit routine [ADB–212](#page-237-0) SHISAM databases [ADB–76](#page-101-0) SHSAM databases [ADB–75](#page-100-0) variable-length segments [ADB–209](#page-234-0) optional replication data sets [IIV–64](#page-87-0) options [OG–346](#page-369-0) options for subset pointers GETFIRST [APCICS–91](#page-110-0) MOVENEXT [APCICS–93](#page-112-0) SET [APCICS–94](#page-113-0) SETCOND [APCICS–95](#page-114-0) SETZERO [APCICS–93](#page-112-0) options list parameter [APTM–274](#page-301-0) options list parameter CHNG call [APTM–274](#page-301-0) CHNG call advanced print function [APTM–274](#page-301-0) APPC [APTM–276](#page-303-0) SETO call [APTM–293](#page-320-0) SETO call advanced print function [APTM–293](#page-320-0) APPC [APTM–293](#page-320-0) OPTIONS statement [ISDT–482](#page-511-0) OPTIONS statement DBDds= parameter [URS–181](#page-208-0) FieldOrder= parameter [URS–182](#page-209-0) fixing buffers in VSAM [ADB–252](#page-277-0) for OSAM [ADB–265](#page-290-0) for VSAM [ADB–260,](#page-285-0) [ADB–262](#page-287-0) GenJavaSource parameter [URS–181](#page-208-0) GenTrace parameter [URS–182](#page-209-0) GenXMI parameter [URS–181](#page-208-0) GenXMLSchemas= parameter [URS–181](#page-208-0) JavaSourcePath= parameter [URS–182](#page-209-0)

<span id="page-270-0"></span>OPTIONS statement *(continued)* OSAM [ADB–265](#page-290-0) OutPath= parameter [URS–182](#page-209-0) Package= parameter [URS–181](#page-208-0) PSBds= parameter [URS–181](#page-208-0) ReportPath= parameter [URS–182](#page-209-0) syntax [URS–180](#page-207-0) TracePath= parameter [URS–182](#page-209-0) use in splitting CIs [ADB–69](#page-94-0) XMIPath= parameter [URS–182](#page-209-0) XMLSchemaPath= parameter [URS–182](#page-209-0) options, CICS system definition [ATM–542](#page-569-0) table preparation [ATM–542](#page-569-0) options, processing; field in DB PCB [APDB–74,](#page-101-0) [APDB–163](#page-190-0) options ACCEPT command [APCICS–67](#page-86-0) AUTOSCH [IIV–62](#page-85-0) CHKP (Checkpoint) command [APCICS–67](#page-86-0) CMPAT [APCICS–32](#page-51-0) DEQ (Dequeue) command [APCICS–68](#page-87-0) DLET (Delete) command [APCICS–35](#page-54-0) GN (Get Next) command [APCICS–38](#page-57-0) GNP (Get Next in Parent) command [APCICS–43](#page-62-0) GU (Get Unique) command [APCICS–48](#page-67-0) ISRT (Insert) command [APCICS–53](#page-72-0) LOAD command [APCICS–69](#page-88-0) LOCKCLASS [APCICS–68](#page-87-0) LOG command [APCICS–70](#page-89-0) POS command [APCICS–58](#page-77-0) QUERY command [APCICS–71](#page-90-0) REFRESH command [APCICS–71](#page-90-0) REPL (Replace) command [APCICS–59](#page-78-0) RETRIEVE command [APCICS–63](#page-82-0) ROLB command [APCICS–72](#page-91-0) ROLL command [APCICS–73](#page-92-0) ROLS command [APCICS–74](#page-93-0) SCHD (Schedule) command [APCICS–64](#page-83-0) SETS command [APCICS–75](#page-94-0) SETU command [APCICS–76](#page-95-0) STAT command [APCICS–77](#page-96-0) SYMCHKP (Symbolic Checkpoint) command [APCICS–78](#page-97-0) TERM (Terminate) command [APCICS–65](#page-84-0) XRST (Extended Restart) command [APCICS–80](#page-99-0) OPTIONS= DPAGE or PPAGE MFS DPM [ATM–362,](#page-389-0) [ATM–477](#page-504-0) output message [ATM–386](#page-413-0) OPTIONS= operand (DIV statement) effects on performance [APTM–215](#page-242-0) specifying [APTM–246](#page-273-0) use [APTM–166](#page-193-0) use with ISC [APTM–169](#page-196-0) OPTIONS= operand DIV statement, specifying [URDBTM–453](#page-480-0) OPTIONS= parameter [ISDT–73,](#page-102-0) [ISDT–78,](#page-107-0) [ISDT–123,](#page-152-0) [ISDT–127,](#page-156-0) [ISDT–163,](#page-192-0) [ISDT–188,](#page-217-0) [ISDT–455,](#page-484-0) [ISDT–459](#page-488-0)

OPTIONS= statement Database Prereorganization utility (DFSURPR0) [URDBTM–172](#page-199-0) HISAM Reorganization Reload utility (DFSURRL0) [URDBTM–120](#page-147-0) HISAM Reorganization Unload utility (DFSURUL0) [URDBTM–107](#page-134-0) OPTWORD1 parameter [CQS–74](#page-93-0) OR operator IMS rules [JGR–97](#page-116-0) OR, logical [APDB–23](#page-50-0) ORDER BY keyword [JGR–98](#page-117-0) order statements, binder [ISDT–50](#page-79-0) orderly session termination CICS [ATM–551](#page-578-0) ISC [ATM–311](#page-338-0) VTAM [ATM–466](#page-493-0) ORIGIN= operand (DPAGE statement), specifying [APTM–256](#page-283-0) ORIGIN= operand DPAGE statement, specifying [URDBTM–463](#page-490-0) originator's token, explanation of [OTMA–88](#page-107-0) ORS= parameter [ISDT–284](#page-313-0) ORSMBR= parameter [ISDT–284](#page-313-0) ORTT= parameter [ISDT–402](#page-431-0) OS/390 command used for IMS [CR–785](#page-816-0) OS/VS COBOL [APCICS–19](#page-38-0) OS/VS COBOL and Language Environment [APDB–94](#page-121-0) OSAM (overflow sequential access method) allocating data sets [IIV–56](#page-79-0) buffer pool /DISPLAY POOL command [CR–253](#page-284-0) enhanced buffer pool /DISPLAY POOL command [CR–254](#page-285-0) reallocating data sets [IIV–57](#page-80-0) sample OSAM data set allocation JCL [IIV–56](#page-79-0) OSAM (Overflow Sequential Access Method) adjusting buffers [ADB–406](#page-431-0) allocation of data sets [ADB–318](#page-343-0) buffer pool diagram [DGR–82](#page-107-0) data sets [AS–85](#page-106-0) DECB with IOB in use [DGR–85](#page-110-0) description [ADB–253,](#page-278-0) [ADB–507](#page-532-0) options [ADB–265](#page-290-0) structure calculating the size of [AS–403](#page-424-0) explained [AS–388](#page-409-0) specifying [AS–399](#page-420-0) track space used [ADB–248](#page-273-0) used by HD [ADB–91](#page-116-0) OSAM and VSAM ESDS block format [DGR–117](#page-142-0) OSAM buffer pool, retrieving statistics [APDG–150](#page-169-0) OSAM data set maximum size [ADB–507](#page-532-0) OSAM data sets block size [URS–39](#page-66-0) OSAM Sequential Buffering [AS–214](#page-235-0) OSAM Sequential Buffering (SB) See SB (OSAM Sequential Buffering) [ADB–253](#page-278-0) OSAM-Buffer-Pool Report [URS–477](#page-504-0)

<span id="page-271-0"></span>OSAM buffer pools, defining [ISDT–392,](#page-421-0) [ISDT–429,](#page-458-0) [ISDT–430](#page-459-0) coupling facility [ISDT–409,](#page-438-0) [ISDT–411](#page-440-0) data set maximum size [ADB–79](#page-104-0) I/O errors, tracing [ISDT–400](#page-429-0) sequential buffering [ISDT–432](#page-461-0) subpools, defining [ISDT–392,](#page-421-0) [ISDT–431](#page-460-0) OSAMGTF keyword /TRACE command [CR–712](#page-743-0) definition [CR–67](#page-98-0) OTHR= parameter [ISDT–284](#page-313-0) OTHREAD= parameter [ISDT–83](#page-112-0) OTMA (IMS Open Transaction Manager Access) benefits [OTMA–3](#page-22-0) Callable Interface (C/I) [OTMA–99](#page-118-0) Callable Interface (C/I) error codes and messages [OTMA–117](#page-136-0) getting started with [OTMA–100](#page-119-0) initializing [OTMA–101](#page-120-0) introduction to [OTMA–99](#page-118-0) otma\_alloc API [OTMA–108](#page-127-0) otma\_close API [OTMA–117](#page-136-0) otma\_create API [OTMA–104](#page-123-0) otma\_free API [OTMA–116](#page-135-0) otma\_open API [OTMA–106](#page-125-0) otma\_openx API [OTMA–107](#page-126-0) otma\_receive\_async API [OTMA–115](#page-134-0) otma\_send\_async API [OTMA–112](#page-131-0) otma\_send\_receive API [OTMA–109](#page-128-0) otma\_send\_receivex API [OTMA–112](#page-131-0) restrictions [OTMA–102](#page-121-0) sample programs [OTMA–126](#page-145-0) security for [OTMA–102](#page-121-0) capabilities [OTMA–2](#page-21-0) client [OTMA–2,](#page-21-0) [OTMA–13](#page-32-0) client in XRF environment [OTMA–46](#page-65-0) initiating protected transactions [OTMA–27](#page-46-0) comparison of protocols [OTMA–4](#page-23-0) descriptor [OTMA–41](#page-60-0) differences from other protocols [OTMA–4](#page-23-0) IMS application programs [OTMA–2](#page-21-0) IMS environments supported [OTMA–2](#page-21-0) installing [OTMA–39](#page-58-0) introduction [OTMA–1](#page-20-0) message switch [OTMA–55](#page-74-0) message prefix length [OTMA–49](#page-68-0) parameter [OTMA–40](#page-59-0) Prerouting exit routine (DFSYPRX0) [OTMA–5](#page-24-0) program switch [OTMA–55](#page-74-0) protected messages [OTMA–58](#page-77-0) restrictions [OTMA–49](#page-68-0) resynchronization protocol [OTMA–32](#page-51-0) security levels [OTMA–52](#page-71-0) server [OTMA–2](#page-21-0) support for /EXIT command [OTMA–44](#page-63-0) OTMA (open transaction manager access) shared-queues environment [ATM–115](#page-142-0)

OTMA (open transaction manager access) *(continued)* shared-queues environment asynchronous messages [ATM–115](#page-142-0) synchronous messages [ATM–115](#page-142-0) OTMA (Open Transaction Manager Access) DFS1269E message [DGR–406](#page-431-0) dumps [DGR–406](#page-431-0) log records [DGR–406](#page-431-0) module-to-cross reference table [DGR–404](#page-429-0) MSC (Multiple Systems Coupling) processing remote transactions in an IMSplex [ATM–243](#page-270-0) sample messages [OTMA–92](#page-111-0) trace description [DGR–401](#page-426-0) format of trace records [DGR–401](#page-426-0) verb-to-code cross reference table [DGR–405](#page-430-0) OTMA Destination Resolution exit routine (DFSYDRU0) [CG–341](#page-368-0) OTMA Destination Resolution exit routine (DFSYDRU0) attributes [CG–341](#page-368-0) binding [CG–342](#page-369-0) IMS callable services [CG–342](#page-369-0) IMS environments [CG–341](#page-368-0) including the routine [CG–341,](#page-368-0) [CG–342](#page-369-0) naming convention [CG–341,](#page-368-0) [CG–342](#page-369-0) registers at entry [CG–342](#page-369-0) registers at exit [CG–343](#page-370-0) sample routine location [CG–342](#page-369-0) using callable services [CG–341](#page-368-0) OTMA GROUP keyword /DISPLAY command ACTIVE [CR–214](#page-245-0) OTMA Input/Output Edit exit routine (DFSYIOE0) [CG–345](#page-372-0) OTMA Input/Output Edit exit routine (DFSYIOE0) attributes [CG–345](#page-372-0) binding [CG–346](#page-373-0) IMS callable services [CG–346](#page-373-0) IMS environments [CG–346](#page-373-0) including the routine [CG–346](#page-373-0) naming convention [CG–346](#page-373-0) registers at entry [CG–346](#page-373-0) registers at exit [CG–347](#page-374-0) sample routine location [CG–346](#page-373-0) using callable services [CG–345](#page-372-0) OTMA keyword definition [CR–67](#page-98-0) DISPLAY command description [CR–247](#page-278-0) examples [CR–321](#page-352-0) OTMA keyword [CR–321](#page-352-0) SECURE command [CR–604](#page-635-0) START command [CR–636](#page-667-0) STOP command [CR–659](#page-690-0) OTMA Prerouting exit routine (DFSYPRX0) attributes [CG–349](#page-376-0) IMS callable services [CG–349](#page-376-0) IMS environments [CG–349](#page-376-0) including the routine [CG–349](#page-376-0)

link editing [CG–349](#page-376-0)

<span id="page-272-0"></span>OTMA Prerouting exit routine (DFSYPRX0) *(continued)* naming convention [CG–349](#page-376-0) prerouting input messages [CG–349](#page-376-0) registers at entry [CG–350](#page-377-0) registers at exit [CG–351](#page-378-0) sample routine location [CG–349](#page-376-0) using callable services [CG–349](#page-376-0) OTMA serviceability and usability [RPG–15](#page-32-0) otma\_alloc API [OTMA–108](#page-127-0) otma\_close API [OTMA–117](#page-136-0) otma\_create API [OTMA–104](#page-123-0) otma\_free API [OTMA–116](#page-135-0) otma\_open API [OTMA–106](#page-125-0) otma\_openx API [OTMA–107](#page-126-0) otma\_receive\_async API [OTMA–115](#page-134-0) otma\_send\_async API [OTMA–112](#page-131-0) otma\_send\_receive API [OTMA–109](#page-128-0) otma\_send\_receivex API [OTMA–112](#page-131-0) OTMA, processing conversations with [APTM–77](#page-104-0) OTMA control flow, tracing [ISDT–402](#page-431-0) DCC procedure [ISDT–205](#page-234-0) generic resource (GRNAME) parameter [ISDT–274](#page-303-0) message prefix sizes [ISDT–120](#page-149-0) security default commands [CR–39](#page-70-0) stopping [OG–154](#page-177-0) supported commands [CR–39](#page-70-0) OTMA= parameter [ISDT–284](#page-313-0) OTMAASY option [OTMA–58](#page-77-0) OTMAMD parameter [OTMA–40](#page-59-0) OTMANM parameter [OTMA–40](#page-59-0) OTMANM= parameter [ISDT–285](#page-314-0) OTMASE parameter [OTMA–41](#page-60-0) OTMASE= parameter [ISDT–285](#page-314-0) OTMASP parameter [OTMA–40](#page-59-0) OTMASP= parameter [ISDT–285](#page-314-0) OTMT= parameter [ISDT–402](#page-431-0) out-of-space abend, GSAM [DGR–322](#page-347-0) OUT= parameter [ISDT–286](#page-315-0) OUTBND keyword CHANGE command [CR–128,](#page-159-0) [CR–132](#page-163-0) OUTBND= parameter [ISDT–342](#page-371-0) OUTBUF= parameter [ISDT–168,](#page-197-0) [ISDT–455](#page-484-0) OUTDDS= parameter control statements UCF FUNCTION=DU [URDBTM–360](#page-387-0) UCF FUNCTION=DX [URDBTM–361](#page-388-0) UCF FUNCTION=IL [URDBTM–364](#page-391-0) UCF FUNCTION=IM [URDBTM–365](#page-392-0) UCF FUNCTION=PR [URDBTM–367](#page-394-0) UCF FUNCTION=RU [URDBTM–371](#page-398-0) UCF FUNCTION=SN [URDBTM–373](#page-400-0) UCF FUNCTION=SU [URDBTM–377](#page-404-0) UCF FUNCTION=SX [URDBTM–379](#page-406-0) outlining values overline [URDBTM–479](#page-506-0) underline [URDBTM–479](#page-506-0) vertical line [URDBTM–479](#page-506-0) output algorithms RU chain [ATM–375](#page-402-0) VLVB [ATM–375](#page-402-0)

output bracketing [ATM–480](#page-507-0) output component ID byte, output message [ATM–478](#page-505-0) output component protection, extended [ATM–449](#page-476-0) output component defining [ATM–276](#page-303-0) relationship to input component [ATM–271](#page-298-0) selection identification number [ATM–273,](#page-300-0) [ATM–442](#page-469-0) modifying [ATM–272,](#page-299-0) [ATM–442](#page-469-0) system messages [ATM–359,](#page-386-0) [ATM–442](#page-469-0) Output Creation exit routine (DFSINSX0) attributes [CG–354](#page-381-0) binding [CG–354](#page-381-0) description [CG–353](#page-380-0) IMS callable services [CG–354](#page-381-0) IMS environments [CG–354](#page-381-0) including the routine [CG–354](#page-381-0) naming convention [CG–354](#page-381-0) registers [CG–358](#page-385-0) registers contents on entry [CG–358](#page-385-0) contents on exit [CG–359](#page-386-0) sample routine location [CG–354](#page-381-0) shared queues dynamic control blocks [ATM–99](#page-126-0) message switching [ATM–99](#page-126-0) supplying data [CG–355](#page-382-0) undefined transactions dynamic control blocks [ATM–99](#page-126-0) user descriptors [CG–355](#page-382-0) using callable services [CG–354](#page-381-0) output data sets, creating [DGR–10](#page-35-0) output devices, control characters by type [ATM–88](#page-115-0) output editing option, SLU P [ATM–451](#page-478-0) output errors, MFS online detection [ATM–363](#page-390-0) output field tab separator, rules for inserting [APTM–171](#page-198-0) output from IMS Monitor Report DB/DC [URS–385](#page-412-0) output function management headers, ISC [ATM–559](#page-586-0) OUTPUT keyword ASSIGN command description [CR–110](#page-141-0) definition [CR–67](#page-98-0) output message [APTM–125](#page-152-0) output message format default [APTM–188](#page-215-0) device-dependent information [APTM–223,](#page-250-0) [APTM–227](#page-254-0) output message between brackets design considerations [ATM–446](#page-473-0) figure [ATM–445](#page-472-0) how handled [ATM–445](#page-472-0) ISC [ATM–308](#page-335-0) message switching [ATM–485](#page-512-0) cursor positioning [APTM–161](#page-188-0) default system control area [APTM–151](#page-178-0) description [ATM–475](#page-502-0) device field attributes [APTM–152](#page-179-0) extended field attributes for devices [APTM–152](#page-179-0) extended graphic character set (EGCS) [APTM–154](#page-181-0)

<span id="page-273-0"></span>output message *(continued)* Fast Path Finance systems [ATM–455](#page-482-0) SLU P systems [ATM–456](#page-483-0) fill characters for device fields [APTM–150](#page-177-0) Finance Communication System multiple transmission [ATM–475](#page-502-0) read type field (SMSCRT) [ATM–476](#page-503-0) read-flags field (SMSCRF/SMSCRE) [ATM–476](#page-503-0) format [APTM–43](#page-70-0) formatting options [APTM–146](#page-173-0) formatting options description [APTM–146](#page-173-0) specifying [URDBTM–421](#page-448-0) formatting, activating MFS [ATM–362,](#page-389-0) [ATM–481](#page-508-0) header [APTM–125](#page-152-0) header length [URDBTM–453](#page-480-0) structure and content [URDBTM–456](#page-483-0) how MFS formats messages [APTM–145](#page-172-0) ISC bracketing [ATM–331](#page-358-0) literal fields [APTM–152](#page-179-0) logical paging [APTM–147](#page-174-0) MFS DPM [ATM–362](#page-389-0) mixed DBCS/EBCDIC fields [APTM–156](#page-183-0) null purpose [ATM–475](#page-502-0) when sent [ATM–481](#page-508-0) operator logical paging [APTM–149](#page-176-0) output bracketing [ATM–480](#page-507-0) output FM header Finance format [ATM–477](#page-504-0) ID byte [ATM–478](#page-505-0) message descriptor byte (Finance) [ATM–478](#page-505-0) message descriptor byte (SLU P) [ATM–479](#page-506-0) MFS data bytes (Finance) [ATM–478](#page-505-0) MFS data bytes (SLU P) [ATM–480](#page-507-0) response requests [ATM–482](#page-509-0) SLU P format [ATM–479](#page-506-0) physical paging [APTM–149](#page-176-0) printing [APTM–47](#page-74-0) processing [APTM–145](#page-172-0) prompt facility [APTM–162](#page-189-0) segmenting [ATM–475](#page-502-0) sending [APTM–60](#page-87-0) sequence number [URDBTM–427](#page-454-0) SLU P system multiple transmission [ATM–475](#page-502-0) read type field (SMSCRT) [ATM–476](#page-503-0) sync point requested, ISC [ATM–321](#page-348-0) system control area (SCA) [APTM–151](#page-178-0) temporarily stopping [ATM–466](#page-493-0) to other application programs [APTM–59](#page-86-0) to other IMS TM systems [APTM–63](#page-90-0) truncation [APTM–146](#page-173-0) types [ATM–475](#page-502-0) using Basic Edit [APTM–48](#page-75-0) using MFS [APTM–55](#page-82-0) when committed [ATM–321](#page-348-0) with directed routing [APTM–63](#page-90-0) output messages, defining [JGR–18](#page-37-0)

output messages, identifying destinations for [APDG–101](#page-120-0) output protocols, determining [ATM–275](#page-302-0) output response requested by message type [ATM–483](#page-510-0) output sequence and information from IMS Monitor Report DBCTL [URS–421](#page-448-0) DCCTL [URS–443](#page-470-0) output thread [ADB–149](#page-174-0) output, printing with IMS Spool API [AS–241](#page-262-0) output available at ISC restart [ATM–305](#page-332-0) controlling [ATM–89,](#page-116-0) [ATM–92](#page-119-0) MFS DPM [ATM–477](#page-504-0) OUTPUT= parameter [ISDT–132](#page-161-0) OUTPUT= parameter, not used in ISC [ATM–292](#page-319-0) outstanding reply numbers z/OS system console [CR–7](#page-38-0) Overall Summary of Resource Usage and Contentions for All Transaction Codes and PSBs Report Fast Path Log Analysis utility [URS–334](#page-361-0) Overall Summary of Transit Times by Transaction Code for IFP Regions Report Fast Path Log Analysis utility [URS–334](#page-361-0) overflow buffer allocation (OBA) See OBA (overflow buffer allocation) [ADB–287](#page-312-0) overflow data set [ADB–65](#page-90-0) overflow processing [CQS–5](#page-24-0) Overflow Sequential Access Method (OSAM) buffer pool diagram [DGR–82](#page-107-0) DECB with IOB in use [DGR–85](#page-110-0) overflow sequential access method. *See* OSAM (overflow sequential access method) Overflow Sequential Access Method See OSAM (Overflow Sequential Access Method) [ADB–507](#page-532-0) overflow space allocation, changing [ADB–457](#page-482-0) overflow mode [CQS–37](#page-56-0) processing [CQS–37](#page-56-0) threshold [CQS–37](#page-56-0) OVERFLOWQ keyword definition [CR–67](#page-98-0) DISPLAY command description [CR–248](#page-279-0) examples [CR–321](#page-352-0) overhead DEDB CI resources [ADB–313](#page-338-0) logical records [ADB–314](#page-339-0) overlap, storage [APCICS–9](#page-28-0) overline, on fields [URDBTM–479](#page-506-0) overload avoidance, MSC [ATM–212](#page-239-0) OVERRIDE keyword definition [CR–67](#page-98-0) ERESTART command [CR–365](#page-396-0) overrides, PROCESS statement [APCICS–29](#page-48-0) overriding FIRST insert rule [APDB–205](#page-232-0) HERE insert rule [APDB–204,](#page-231-0) [APDB–205](#page-232-0) insert rules [APDB–238](#page-265-0) OVFLW= parameter DATASET statement [URS–36](#page-63-0)

<span id="page-274-0"></span>OVLA= parameter [ISDT–286](#page-315-0)

## **P**

P command code [APDB–206](#page-233-0) P cqsjob command description [CR–815](#page-846-0) syntax diagram [CR–815](#page-846-0) P CSL command description [CR–825](#page-856-0) parameters [CR–825](#page-856-0) shutdown [CR–825](#page-856-0) syntax diagram [CR–825](#page-856-0) P irlmproc command description [CR–817](#page-848-0) example [CR–817](#page-848-0) syntax diagram [CR–817](#page-848-0) P processing option [APCICS–99,](#page-118-0) [APDB–187,](#page-214-0) [APDB–202](#page-229-0) P-TOKEN keyword /DISPLAY UOR command [CR–283](#page-314-0) P= keyword DFSERA10 OPTION control statement [URS–303](#page-330-0) PAC definition/mapping macro [DGR–70](#page-95-0) packaging documentation [RPG–65](#page-82-0) product [RPG–35](#page-52-0) PACKEDDECIMAL data type [JGR–104](#page-123-0) packing density [ADB–244](#page-269-0) page advance function (NEXTPP), MFS [ATM–448](#page-475-0) page advance request *See* NEXTPP request page bit [APTM–148](#page-175-0) page delete function, MFS [ATM–363](#page-390-0) page fixing MSDBs [ADB–277](#page-302-0) page fixing DREF storage [AS–208](#page-229-0) expanded storage [AS–208](#page-229-0) for control region [AS–207](#page-228-0) using member DFSFIXxx [AS–207,](#page-228-0) [AS–208](#page-229-0) page protection state [ATM–41](#page-68-0) PAGE= operand (DEV statement) specifying [URDBTM–442](#page-469-0) use [APTM–163](#page-190-0) PAGE= operand (MSG statement), specifying [URDBTM–421](#page-448-0) PAGEREQ function [APTM–177](#page-204-0) PAGES= parameter [ISDT–286](#page-315-0) paging errors ISC [ATM–344](#page-371-0) online detection, MFS [ATM–364](#page-391-0) paging requests [APTM–145](#page-172-0) paging, operator logical description [APTM–177](#page-204-0) format design considerations [APTM–177](#page-204-0) in partitioned format mode, 3180 [APTM–187](#page-214-0) in partitioned format mode, 3290 [APTM–185](#page-212-0) specifying [URDBTM–421](#page-448-0) transaction codes and page requests [APTM–177](#page-204-0) PAGINGOP= operand (PDB statement), use [APTM–185](#page-212-0) PAIR= keyword LCHILD statement [URS–74](#page-101-0)

panels copyright [IIV–112](#page-135-0) execution phase--phase complete verification [IIV–141](#page-164-0) execution phase--return to phase selection [IIV–142](#page-165-0) execution phase—ENT Mode [IIV–140](#page-163-0) execution phase—LST Mode [IIV–139](#page-162-0) file-tailoring in progress [IIV–133](#page-156-0) file-tailoring—ALL action complete [IIV–133](#page-156-0) file-tailoring—ALL action request [IIV–132](#page-155-0) file-tailoring—DOC Action [IIV–135](#page-158-0) file-tailoring—ENT mode [IIV–134](#page-157-0) file-tailoring—LST Mode [IIV–133](#page-156-0) file-tailoring—phase complete verification [IIV–136](#page-159-0) file-tailoring—return to phase selection [IIV–137](#page-160-0) HELP -- general information [IIV–144](#page-167-0) HELP table of contents [IIV–143](#page-166-0) initial installation environment options [IIV–113](#page-136-0) IVP Phase Selection [IIV–118](#page-141-0) logo [IIV–112](#page-135-0) option change verification [IIV–114](#page-137-0) sub-option change verification [IIV–115](#page-138-0) sub-option selection [IIV–114](#page-137-0) table merge completed [IIV–117](#page-140-0) table merge in progress [IIV–116](#page-139-0) table-merge request [IIV–116](#page-139-0) variable gathering—DOC action [IIV–128](#page-151-0) variable gathering—ENT mode [IIV–127](#page-150-0) variable gathering—LST mode [IIV–121](#page-144-0) variable gathering—phase complete verification [IIV–128](#page-151-0) variable gathering—return to phase selection [IIV–129](#page-152-0) PAPL definition/mapping macro [DGR–70](#page-95-0) parallel session support [IIV–79,](#page-102-0) [ISDT–189](#page-218-0) parallel sessions bind requirements [ATM–301](#page-328-0) ISC, defining IMS-to-IMS sessions [ATM–286](#page-313-0) users permitted [ATM–272](#page-299-0) parameter list format in DFSPRE60 [CG–218](#page-245-0) in DFSPRE70 [CG–222](#page-249-0) parameter list Field edit routine [CG–295,](#page-322-0) [CG–298](#page-325-0) Segment edit routine [CG–301,](#page-328-0) [CG–303](#page-330-0) parameter lists abnormal termination [CQS–168](#page-187-0) BPE Statistics user exit [BPE–48](#page-63-0) Client Connection user exit [CQS–50](#page-69-0) Client Disconnect user exit [CQS–50](#page-69-0) create named storage service [BPE–76](#page-91-0) CSCBLK [CG–19](#page-46-0) CSSTRG [CG–16](#page-43-0) delete module service [BPE–75](#page-90-0) destroy names storage service [BPE–77](#page-92-0) DFSCAOI [CG–23](#page-50-0) free storage service [BPE–71](#page-86-0) generating in your exit routine [CG–13](#page-40-0) get storage services [BPE–69](#page-84-0) initialization and termination user exit routine [BPE–46](#page-61-0) Initialization user exit [CQS–49](#page-68-0) load module service [BPE–73](#page-88-0)

<span id="page-275-0"></span>parameter lists *(continued)* Queue Overflow user exit [CQS–52](#page-71-0) restart entry [CQS–168](#page-187-0) retrieve named storage service [BPE–77](#page-92-0) standard BPE user exit [BPE–59](#page-74-0) Structure Event exit routine checkpoint [CQS–173](#page-192-0) Deferred Resync Complete [CQS–171](#page-190-0) resync, CQS [CQS–172](#page-191-0) structure overflow [CQS–176](#page-195-0) structure rebuild [CQS–174](#page-193-0) structure rebuild lost UOWs [CQS–175](#page-194-0) structure status change [CQS–177](#page-196-0) Structure Event user exit [CQS–63](#page-82-0) Structure Event user exit checkpoint [CQS–64](#page-83-0) connect [CQS–63](#page-82-0) overflow [CQS–66](#page-85-0) rebuild [CQS–65](#page-84-0) status change [CQS–67](#page-86-0) Structure Inform exit routine [CQS–179](#page-198-0) Structure Statistics user exit [BPE–48,](#page-63-0) [CQS–54](#page-73-0) Termination user exit [CQS–49](#page-68-0) parameter allocated output [CSL–198](#page-217-0) CFIRLM [AS–399](#page-420-0) CFOSAM [AS–399](#page-420-0) CFVSAM [AS–399](#page-420-0) CIC [DBRC–40](#page-59-0) DBRC for online IMS [DBRC–21](#page-40-0) FDRMBR [AS–12](#page-33-0) GENMAX [DBRC–41](#page-60-0) GRNAME [OTMA–39](#page-58-0) in member DFSHSBxx coding IMS for XRF [AS–316](#page-337-0) NOREUSE [DBRC–41,](#page-60-0) [DBRC–49](#page-68-0) OPTWORD1 [CQS–74](#page-93-0) OTMA [OTMA–40](#page-59-0) OTMAMD [OTMA–40](#page-59-0) OTMANM [OTMA–40](#page-59-0) OTMASE [OTMA–41](#page-60-0) OTMASP [OTMA–40](#page-59-0) performance-related [AS–98](#page-119-0) record type [DBRC–91](#page-110-0) RECOVPD [DBRC–42](#page-61-0) REUSE [DBRC–41](#page-60-0) selection criteria [DBRC–92](#page-111-0) STARTNEW [DBRC–79](#page-98-0) parameters specifying IMS [CQS–15](#page-34-0) parameters ACCESS= [ISDT–80](#page-109-0) ACTIV= [ISDT–435](#page-464-0) ADDR= [ISDT–79,](#page-108-0) [ISDT–111,](#page-140-0) [ISDT–125,](#page-154-0) [ISDT–139,](#page-168-0) [ISDT–153](#page-182-0) AGN= [ISDT–255,](#page-284-0) [ISDT–448](#page-477-0) AL= [ISDT–444](#page-473-0) ALARM= [ISDT–357](#page-386-0) ALIGN= [ISDT–140](#page-169-0) ALL [CR–18](#page-49-0) ALOT= [ISDT–256,](#page-285-0) [ISDT–453](#page-482-0) ALTID= [ISDT–256](#page-285-0)

parameters *(continued)* ALTRESL [IIV–109,](#page-132-0) [ISDT–314](#page-343-0) AOEXIT= [ISDT–71](#page-100-0) AOI= [ISDT–176](#page-205-0)  $AO1 = ISDT-256$ AOIP= [ISDT–257](#page-286-0) AOIS= [ISDT–257](#page-286-0) AOS= [ISDT–338](#page-367-0) APARM= [ISDT–257](#page-286-0) APNDG= [ISDT–84](#page-113-0) APPC= [ISDT–257](#page-286-0) APPCASY= [ISDT–339](#page-368-0) APPCIOT= [ISDT–339](#page-368-0) APPCRCV= [ISDT–339](#page-368-0) APPCSE= [ISDT–257](#page-286-0) APPLFE= [ISDT–258](#page-287-0) APPLID= [ISDT–71](#page-100-0) APPLID1= [ISDT–259](#page-288-0) APPLID2= [ISDT–259](#page-288-0) APPLID3= [ISDT–259](#page-288-0) ARC= [ISDT–259,](#page-288-0) [ISDT–420](#page-449-0) ARCHDEF= [ISDT–368](#page-397-0) ARCHIVE= [ISDT–370](#page-399-0) ARMRST= [ISDT–259](#page-288-0) ASM= [ISDT–101](#page-130-0) ASMPRT= [ISDT–102](#page-131-0) ASOT= [ISDT–259,](#page-288-0) [ISDT–454,](#page-483-0) [ISDT–458](#page-487-0) assembler language, DL/I call format [APDB–57](#page-84-0) ASSNCHANGE= [ISDT–339](#page-368-0) AUTLCHANGE= [ISDT–339](#page-368-0) AUTLDESC= [ISDT–459](#page-488-0) AUTLGN= [ISDT–459](#page-488-0) AUTLID= [ISDT–459](#page-488-0) AUTLMOD= [ISDT–459](#page-488-0) AUTO= [ISDT–260,](#page-289-0) [ISDT–357](#page-386-0) BACKUP= [ISDT–79,](#page-108-0) [ISDT–111,](#page-140-0) [ISDT–115,](#page-144-0) [ISDT–122,](#page-151-0) [ISDT–125,](#page-154-0) [ISDT–140,](#page-169-0) [ISDT–154,](#page-183-0) [ISDT–188,](#page-217-0) [ISDT–455](#page-484-0) BFALLOC= [ISDT–82](#page-111-0) BGWRT [ADB–260](#page-285-0) BGWRT= [ISDT–390](#page-419-0) BHBUF= [ISDT–439](#page-468-0) BKO [APDG–34](#page-53-0) BKO execution [APCICS–72](#page-91-0) BKO= [ISDT–260](#page-289-0) BLDSNDX= [ISDT–391](#page-420-0) BLOCK= [ISDT–370,](#page-399-0) [ISDT–374,](#page-403-0) [ISDT–375](#page-404-0) BMPUSID= [ISDT–340](#page-369-0) BPECFG= [ISDT–260](#page-289-0) BSIZ in DB/TM environment [ADB–283](#page-308-0) in the DBCTL environment [ADB–286](#page-311-0) BSIZ= [ISDT–260](#page-289-0) BUF= [ISDT–260](#page-289-0) BUFFERS= [ISDT–118](#page-147-0) BUFNO= [ISDT–407](#page-436-0) BUFSETS= [ISDT–435](#page-464-0) BUFSIZE= [ISDT–112,](#page-141-0) [ISDT–126,](#page-155-0) [ISDT–154](#page-183-0) BWO(TYPEIMS) [ADB–263](#page-288-0) BYTES [ADB–197](#page-222-0) C language, DL/I call format [APDB–59](#page-86-0)

<span id="page-276-0"></span>parameters *(continued)* CCTCVCAN= [ISDT–260](#page-289-0) CFIRLM= [ISDT–409](#page-438-0) CFNAMES= [ISDT–409](#page-438-0) CFOSAM= [ISDT–410](#page-439-0) CFVSAM= [ISDT–410](#page-439-0) CHKPT=EOV [APCICS–67](#page-86-0) CIOP= [ISDT–261](#page-290-0) CKPTID= [ISDT–261](#page-290-0) CL1=,CL2=CL3=,CL4= [ISDT–261](#page-290-0) CLASS= [ISDT–261](#page-290-0) CMDMCS= [ISDT–261](#page-290-0) CMDSEC= [ISDT–333](#page-362-0) CNBA [ADB–287](#page-312-0) CNBA= [ISDT–448](#page-477-0) COBOL, DL/I call format [APDB–62](#page-89-0) CODE= [ISDT–115,](#page-144-0) [ISDT–133,](#page-162-0) [ISDT–177](#page-206-0) coding for DSPAPI macro [DBRC–353](#page-372-0) COMPT= [ISDT–132,](#page-161-0) [ISDT–154](#page-183-0) COMPT1= [ISDT–155](#page-184-0) COMPT2= [ISDT–155](#page-184-0) COMPT3= [ISDT–155](#page-184-0) COMPT4= [ISDT–155](#page-184-0) COMPTn= [ISDT–455](#page-484-0) CONFIG= [ISDT–112](#page-141-0) CONSTANT [ADB–206](#page-231-0) CONVTYPE= [ISDT–415](#page-444-0) COORD= [ISDT–477](#page-506-0) COPYLOG= [ISDT–71](#page-100-0) CORE= [ISDT–85,](#page-114-0) [ISDT–262](#page-291-0) CPLOG= [ISDT–85,](#page-114-0) [ISDT–262](#page-291-0) CPUTIME= [ISDT–263](#page-292-0) CQS= [ISDT–380](#page-409-0) CQSSSN= [ISDT–380](#page-409-0) CRC= [ISDT–263,](#page-292-0) [ISDT–478](#page-507-0) CSAPSB= [ISDT–264](#page-293-0) CSLG= [ISDT–264](#page-293-0) CSLT= [ISDT–399](#page-428-0) DB Monitor [ADB–336](#page-361-0) DB= [ISDT–436,](#page-465-0) [ISDT–442,](#page-471-0) [ISDT–444](#page-473-0) DBBF in DB/TM environment [ADB–282](#page-307-0) in the DBCTL environment [ADB–286](#page-311-0) DBBF= [ISDT–264](#page-293-0) DBCTLID [APDG–139](#page-158-0) DBCTLID= [ISDT–448](#page-477-0) DBD= [ISDT–81,](#page-110-0) [ISDT–265,](#page-294-0) [ISDT–332,](#page-361-0) [ISDT–393](#page-422-0) DBFP= [ISDT–265](#page-294-0) DBFX in DB/TM environment [ADB–282](#page-307-0) in the DBCTL environment [ADB–286](#page-311-0) DBFX= [ISDT–265](#page-294-0) DBLDL= [ISDT–265](#page-294-0) DBRC application programming interface [DBRC–353](#page-372-0) DBRC= [ISDT–88,](#page-117-0) [ISDT–265](#page-294-0) DBRCNM= [ISDT–89,](#page-118-0) [ISDT–266,](#page-295-0) [ISDT–421](#page-450-0) DBRSE= [ISDT–266](#page-295-0) DBWP= [ISDT–266](#page-295-0) DC= [ISDT–266](#page-295-0) DCLWA= [ISDT–89,](#page-118-0) [ISDT–177](#page-206-0) DD= [ISDT–436](#page-465-0)

parameters *(continued)* DDATA [ADB–197](#page-222-0) DDNAME= [ISDT–115,](#page-144-0) [ISDT–126,](#page-155-0) [ISDT–405,](#page-434-0) [ISDT–448](#page-477-0) DEDBMAS= [ISDT–384](#page-413-0) DEFERFIX= [ISDT–357](#page-386-0) DEGRADE= [ISDT–407](#page-436-0) DESC= [ISDT–90,](#page-119-0) [ISDT–268](#page-297-0) description [CR–17](#page-48-0) DIRCA= [ISDT–268](#page-297-0) DISP [ADB–262](#page-287-0) DISP= [ISDT–399](#page-428-0) DL/I [ADB–262](#page-287-0) DL/I= [ISDT–399](#page-428-0) DLIDSIZE= [ISDT–269,](#page-298-0) [ISDT–370](#page-399-0) DLINM= [ISDT–90,](#page-119-0) [ISDT–269](#page-298-0) DLIPSB= [ISDT–269](#page-298-0) DLOG [ADB–262](#page-287-0) DLOG= [ISDT–399](#page-428-0) DLQT= [ISDT–270](#page-299-0) DMB= [ISDT–67,](#page-96-0) [ISDT–270](#page-299-0) DMHVF= [ISDT–270](#page-299-0) DPRTY= [ISDT–270](#page-299-0) DSCT= [ISDT–270](#page-299-0) DSETS= [ISDT–119](#page-148-0) DSN= [ISDT–373,](#page-402-0) [ISDT–374](#page-403-0) DSNAME= [ISDT–448](#page-477-0) DSSIZE= [ISDT–371](#page-400-0) DUMP [ADB–262,](#page-287-0) [ADB–265](#page-290-0) DUMP= [ISDT–400](#page-429-0) DUMPIO= [ISDT–400](#page-429-0) EDIT= [ISDT–116,](#page-145-0) [ISDT–132,](#page-161-0) [ISDT–158,](#page-187-0) [ISDT–178,](#page-207-0) [ISDT–188,](#page-217-0) [ISDT–455](#page-484-0) EDTNAME= [ISDT–72](#page-101-0) EIBREG [APCICS–15](#page-34-0) EMHB= [ISDT–270](#page-299-0) EMHL= [ISDT–270](#page-299-0) EMHQ= [ISDT–380](#page-409-0) ENVIRON= [ISDT–271](#page-300-0) EPCB= [ISDT–67,](#page-96-0) [ISDT–271](#page-300-0) ERASE [APDG–88](#page-107-0) ESMT= [ISDT–477](#page-506-0) ETO= [ISDT–272](#page-301-0) ETOFEAT= [ISDT–90](#page-119-0) EVAL= [ISDT–440](#page-469-0) EXCPVR= [ISDT–272](#page-301-0) EXIT [ADB–216](#page-241-0) EXTRTN [ADB–198,](#page-223-0) [ADB–206](#page-231-0) EXVR= [ISDT–272](#page-301-0) F= [ISDT–332](#page-361-0) FAST= [ISDT–400](#page-429-0) FBP= [ISDT–272](#page-301-0) FDRMBR= [ISDT–272](#page-301-0) FEAT= [ISDT–78,](#page-107-0) [ISDT–116,](#page-145-0) [ISDT–140,](#page-169-0) [ISDT–158,](#page-187-0) [ISDT–455](#page-484-0) FESEXIT= [ISDT–72](#page-101-0) FESTIM= [ISDT–272](#page-301-0) FIX= [ISDT–273](#page-302-0) FIXBLOCK= [ISDT–386](#page-415-0) FIXDATA= [ISDT–385](#page-414-0) FIXINDEX= [ISDT–386](#page-415-0)

<span id="page-277-0"></span>parameters *(continued)* FMTO= [ISDT–273](#page-302-0) FORMAT= [ISDT–67](#page-96-0) FPATH= [ISDT–63,](#page-92-0) [ISDT–178](#page-207-0) FPB [ADB–287](#page-312-0) FPBOF= [ISDT–448](#page-477-0) FPBUF= [ISDT–160,](#page-189-0) [ISDT–449](#page-478-0) FPDSSIZE= [ISDT–273,](#page-302-0) [ISDT–371](#page-400-0) FPOB [ADB–287](#page-312-0) FPOPN= [ISDT–273](#page-302-0) FPRLM= [ISDT–274](#page-303-0) FPTT= [ISDT–400](#page-429-0) FPWP= [ISDT–274](#page-303-0) FRE= [ISDT–68,](#page-97-0) [ISDT–274](#page-303-0) FREESPACE [ADB–263](#page-288-0) FRSPC [ADB–241](#page-266-0) FUNCLV= [ISDT–449](#page-478-0) generic [CR–18](#page-49-0) generic LTERM keyword [CR–19](#page-50-0) GPSB= [ISDT–63](#page-92-0) GRAFFIN= [ISDT–340](#page-369-0) GRESTAE= [ISDT–340](#page-369-0) GRNAME= [ISDT–274](#page-303-0) group [CR–20](#page-51-0) GRSNAME= [ISDT–275](#page-304-0) GSGNAME= [ISDT–90,](#page-119-0) [ISDT–275,](#page-304-0) [ISDT–371](#page-400-0) HEADCTL= [ISDT–160](#page-189-0) HIOP= [ISDT–275](#page-304-0) HLQ [IIV–109,](#page-132-0) [ISDT–314](#page-343-0) HSB= [ISDT–91](#page-120-0) HSBID= [ISDT–275](#page-304-0) HSBMBR= [ISDT–275](#page-304-0) HSn= [ISDT–388](#page-417-0) IC= [ISDT–443,](#page-472-0) [ISDT–445](#page-474-0) ICOMPT= [ISDT–132](#page-161-0) IDC0= [ISDT–400](#page-429-0) IDS= [ISDT–112](#page-141-0) ILTMODE= [ISDT–371](#page-400-0) IMBED | NOIMBED [ADB–264](#page-289-0) IMS control region execution parameters defining [ATM–106](#page-133-0) IMSGROUP= [ISDT–275](#page-304-0) IMSID= [ISDT–91,](#page-120-0) [ISDT–276](#page-305-0) IMSPLEX= [ISDT–104,](#page-133-0) [ISDT–277,](#page-306-0) [ISDT–334](#page-363-0) IMSWT= [ISDT–341](#page-370-0) IN= [ISDT–277](#page-306-0) inclusive [CR–18](#page-49-0) INDICES [ADB–201](#page-226-0) INQ= [ISDT–179](#page-208-0) INQUIRY= [ISDT–134,](#page-163-0) [ISDT–179](#page-208-0) INREXIT= [ISDT–82](#page-111-0) INSERT free space for a KSDS [ADB–261,](#page-286-0) [ADB–263](#page-288-0) using in splitting CIs [ADB–69](#page-94-0) INSERT= [ISDT–391](#page-420-0) IOB= [ISDT–277](#page-306-0) IOBF ADB–252 IOVFI= [ISDT–277](#page-306-0) IRLM= [ISDT–91,](#page-120-0) [ISDT–277](#page-306-0) IRLMGRP= [ISDT–277](#page-306-0)

parameters *(continued)* IRLMID= [ISDT–278](#page-307-0) IRLMN= [ISDT–278](#page-307-0) IRLMNM= [ISDT–92](#page-121-0) ISIS= [ISDT–278](#page-307-0) ISSUE681= [ISDT–401](#page-430-0) ISSUE840= [ISDT–401](#page-430-0) JCL= [ISDT–106](#page-135-0)  $JOBCTI = ISDT-106$ JOURNAL [APDG–182](#page-201-0) JVMOPWKR= [ISDT–279](#page-308-0) JVMPOPMAS= [ISDT–278](#page-307-0) KEYEVENT= [ISDT–357](#page-386-0) LANG= [ISDT–64](#page-93-0) LATC [ADB–262](#page-287-0) LATC= [ISDT–401](#page-430-0) LBUFMAX= [ISDT–371](#page-400-0) LGMSGSZ= [ISDT–279](#page-308-0) LGNR [ADB–338](#page-363-0) LGNR= [ISDT–279](#page-308-0) LHTS= ISDT-280 LIST [APDG–146](#page-165-0) LIT= [ISDT–477,](#page-506-0) [ISDT–482](#page-511-0) LKPRT= [ISDT–102](#page-131-0) LKRGN= [ISDT–102](#page-131-0) LKSIZE= [ISDT–102](#page-131-0) LMODE= [ISDT–371](#page-400-0) LNK= [ISDT–357](#page-386-0) LOCK [ADB–262](#page-287-0) LOCK= [ISDT–401](#page-430-0) LOCKMAX [APDG–45](#page-64-0) LOCKMAX= [ISDT–280](#page-309-0) LOCKSEC= [ISDT–341](#page-370-0) LOCKTAB= [ISDT–280](#page-309-0) LOG= [ISDT–85,](#page-114-0) [ISDT–358,](#page-387-0) [ISDT–406](#page-435-0) LOGA= [ISDT–280](#page-309-0) LOGCOUNT= [ISDT–372](#page-401-0) LOGT= [ISDT–280](#page-309-0) LRTT= [ISDT–401](#page-430-0) LSO= [ISDT–280](#page-309-0) LTE= [ISDT–280](#page-309-0) LTERM= [ISDT–160,](#page-189-0) [ISDT–281](#page-310-0) LUMC= [ISDT–281](#page-310-0) LUMI= [ISDT–402](#page-431-0) LUMP= [ISDT–282](#page-311-0) LUNAME= [ISDT–414](#page-443-0) MACLIB= [ISDT–104](#page-133-0) MACSYS= [ISDT–104](#page-133-0) MAXCLAS= [ISDT–93](#page-122-0) MAXCSA= [ISDT–282](#page-311-0) MAXIO= [ISDT–93](#page-122-0) MAXPST= [ISDT–282](#page-311-0) MAXREGN= [ISDT–93](#page-122-0) MAXRGN= [ISDT–179](#page-208-0) MAXSB= [ISDT–395](#page-424-0) MAXTHRD= [ISDT–449](#page-478-0) MAXUSRS= [ISDT–282](#page-311-0) MBR [ADB–177](#page-202-0) MBR= [ISDT–282](#page-311-0) MCS= [ISDT–93,](#page-122-0) [ISDT–283](#page-312-0)

MFSDFMT= [ISDT–107](#page-136-0)

<span id="page-278-0"></span>parameters *(continued)* MFSEXIT= [ISDT–73](#page-102-0) MFSTEST= [ISDT–108](#page-137-0) MILEINTV= [ISDT–372](#page-401-0) MINTHRD= [ISDT–449](#page-478-0) MNPS= [ISDT–283,](#page-312-0) [ISDT–358](#page-387-0) MNPSPW= [ISDT–283,](#page-312-0) [ISDT–359](#page-388-0) MODBLKS= [ISDT–95](#page-124-0) MODE [APDG–42](#page-61-0) MODE= [ISDT–116,](#page-145-0) [ISDT–180,](#page-209-0) [ISDT–370,](#page-399-0) [ISDT–374,](#page-403-0) [ISDT–375,](#page-404-0) [ISDT–407,](#page-436-0) [ISDT–415](#page-444-0) MODEL= [ISDT–78,](#page-107-0) [ISDT–79,](#page-108-0) [ISDT–112,](#page-141-0) [ISDT–161](#page-190-0) MODETBL= [ISDT–123,](#page-152-0) [ISDT–127,](#page-156-0) [ISDT–161](#page-190-0) MODGEN= [ISDT–104](#page-133-0) MODSTAT= [ISDT–376](#page-405-0) MODSTAT2= [ISDT–376](#page-405-0) MON [ADB–336](#page-361-0) MON= [ISDT–283](#page-312-0) MRQPSBN= [ISDT–119](#page-148-0) MSCSEC= [ISDT–341](#page-370-0) MSCT= [ISDT–402](#page-431-0) MSDB= [ISDT–283](#page-312-0) MSDBABND= [ISDT–331](#page-360-0) MSGDEL= [ISDT–141,](#page-170-0) [ISDT–162](#page-191-0) MSGQ= [ISDT–381](#page-410-0) MSGTYPE= [ISDT–180](#page-209-0) MSPLINK= [ISDT–123](#page-152-0) MSVERIFY= [ISDT–96](#page-125-0) MSVID= [ISDT–93](#page-122-0) MTOID= [ISDT–372](#page-401-0) NAME in a DBD [ADB–177,](#page-202-0) [ADB–205](#page-230-0) in the SENFLD statement [ADB–221](#page-246-0) NAME= [ISDT–127,](#page-156-0) [ISDT–140,](#page-169-0) [ISDT–141,](#page-170-0) [ISDT–163](#page-192-0) NAMECHK= [ISDT–94](#page-123-0) NBA [ADB–274](#page-299-0) NBA= [ISDT–283](#page-312-0) NBRSEGS [ADB–278](#page-303-0) NBRSEGS= [ISDT–332](#page-361-0) NHTS= [ISDT–283](#page-312-0) NLXB= [ISDT–283](#page-312-0) no longer supported AOEXIT= [ISDT–71](#page-100-0) NODE= [ISDT–104](#page-133-0) NOIC= [ISDT–442](#page-471-0) NOOWNER [DBRC–150](#page-169-0) NOPROCH= [ISDT–442](#page-471-0) NOPROT [ADB–200](#page-225-0) NORECOV [DBRC–332](#page-351-0) NUC= [ISDT–355](#page-384-0) NUCLEUS= [ISDT–96](#page-125-0) NULLVAL [ADB–198,](#page-223-0) [ADB–206](#page-231-0) OBA= [ISDT–284](#page-313-0) OBJDSET= [ISDT–105](#page-134-0) obsolete PASSWD [ISDT–286](#page-315-0) OCMD= [ISDT–402](#page-431-0) ODBASE= [ISDT–284](#page-313-0) OFFLINE [DBRC–332](#page-351-0) OLC= [ISDT–335](#page-364-0) OLCSTAT= [ISDT–335](#page-364-0)

parameters *(continued)* OLDS= [ISDT–407](#page-436-0) OLRCAP [DBRC–149,](#page-168-0) [DBRC–268](#page-287-0) OLRDBDS [DBRC–150](#page-169-0) OLRIMSID [DBRC–150](#page-169-0) OLRNOCAP [DBRC–149,](#page-168-0) [DBRC–268](#page-287-0) OLRRGOFF [DBRC–149](#page-168-0) OLRRGON [DBRC–149](#page-168-0) OMPROC= [ISDT–336](#page-365-0) ON-LINE= [ISDT–97](#page-126-0) ONEJOB= [ISDT–107](#page-136-0) ONLINE [DBRC–332](#page-351-0) OPT= [ISDT–284](#page-313-0) OPTIONS= [ISDT–73,](#page-102-0) [ISDT–78,](#page-107-0) [ISDT–123,](#page-152-0) [ISDT–127,](#page-156-0) [ISDT–163,](#page-192-0) [ISDT–188,](#page-217-0) [ISDT–455,](#page-484-0) [ISDT–459](#page-488-0) ORS= [ISDT–284](#page-313-0) ORSMBR= [ISDT–284](#page-313-0) ORTT= [ISDT–402](#page-431-0) OTHR= [ISDT–284](#page-313-0) OTHREAD= [ISDT–83](#page-112-0) OTMA= [ISDT–284](#page-313-0) OTMANM= [ISDT–285](#page-314-0) OTMASE= [ISDT–285](#page-314-0) OTMASP= [ISDT–285](#page-314-0) OTMT= [ISDT–402](#page-431-0) OUT= [ISDT–286](#page-315-0) OUTBND= [ISDT–342](#page-371-0) OUTBUF= [ISDT–168,](#page-197-0) [ISDT–455](#page-484-0) OUTPUT= [ISDT–132](#page-161-0) OVLA= [ISDT–286](#page-315-0) PAGES= [ISDT–286](#page-315-0) PARDLI= [ISDT–286](#page-315-0) PARENT [ADB–163,](#page-188-0) [ADB–177](#page-202-0) PARENT in logical relationships [ADB–174,](#page-199-0) [ADB–177](#page-202-0) to specify PCF and PCL pointers [ADB–86](#page-111-0) to specify PCF pointers [ADB–85](#page-110-0) PARLIM= [ISDT–181](#page-210-0) PARTNER= [ISDT–124](#page-153-0) Pascal, DL/I call format [APDB–65](#page-92-0) PASSWD [ADB–33](#page-58-0) PASSWD= [ISDT–75,](#page-104-0) [ISDT–136,](#page-165-0) [ISDT–286](#page-315-0) PASSWD1= [ISDT–286](#page-315-0) PCB= [ISDT–287,](#page-316-0) [ISDT–436,](#page-465-0) [ISDT–442,](#page-471-0) [ISDT–444](#page-473-0) PGMTYPE= [ISDT–64](#page-93-0) PGPROT= [ISDT–287](#page-316-0) PIINCR= [ISDT–287](#page-316-0) PIMAX= ISDT-287 PL/I, DL/I call format [APDB–67](#page-94-0) PMTO= [ISDT–342](#page-371-0) PMTO1-8= [ISDT–342](#page-371-0) PMTOG= [ISDT–342](#page-371-0) POINTER [ADB–175](#page-200-0) POOLID= [ISDT–385](#page-414-0) PRDR= [ISDT–85,](#page-114-0) [ISDT–288](#page-317-0) PREINIT= [ISDT–288](#page-317-0) PREMSG= [ISDT–288](#page-317-0) PRICOUNT= [ISDT–369,](#page-398-0) [ISDT–373,](#page-402-0) [ISDT–375](#page-404-0) PRIUNIT= [ISDT–369,](#page-398-0) [ISDT–373,](#page-402-0) [ISDT–374](#page-403-0) PRLD= [ISDT–288](#page-317-0)

<span id="page-279-0"></span>parameters *(continued)* PROCLIB= [ISDT–105](#page-134-0) PROCLIM= [ISDT–182](#page-211-0) PROCOPT [ADB–32,](#page-57-0) [ADB–271,](#page-296-0) [APDG–88](#page-107-0) PROCSEQ [ADB–188,](#page-213-0) [ADB–191](#page-216-0) PROT [ADB–200](#page-225-0) PRTY= [ISDT–183](#page-212-0) PSB= [ISDT–65,](#page-94-0) [ISDT–68,](#page-97-0) [ISDT–289,](#page-318-0) [ISDT–436](#page-465-0) PSBW= [ISDT–68,](#page-97-0) [ISDT–289](#page-318-0) PSDEPAB= [ISDT–359](#page-388-0) PST= [ISDT–290](#page-319-0) PSTIMER= [ISDT–343](#page-372-0) PSWDSEC= [ISDT–109](#page-138-0) PTRSIZE= [ISDT–78,](#page-107-0) [ISDT–170,](#page-199-0) [ISDT–456](#page-485-0) PU= [ISDT–170](#page-199-0) PWFI= [ISDT–290](#page-319-0) QBUF= [ISDT–290](#page-319-0) QBUFHITH= [ISDT–290,](#page-319-0) [ISDT–291](#page-320-0) QBUFLWTH= [ISDT–290](#page-319-0) QBUFMAX= [ISDT–291](#page-320-0) QBUFSZ= [ISDT–291](#page-320-0) QMGR= [ISDT–402](#page-431-0) QTL= [ISDT–291,](#page-320-0) [ISDT–421](#page-450-0) QTU= [ISDT–291,](#page-320-0) [ISDT–421](#page-450-0) RCF= [ISDT–292](#page-321-0) RCFTCB= [ISDT–292](#page-321-0) RCLASS= [ISDT–136,](#page-165-0) [ISDT–343](#page-372-0) RCREG [APCICS–15](#page-34-0) RCVYCONV= [ISDT–343,](#page-372-0) [ISDT–460](#page-489-0) RCVYFP= [ISDT–344,](#page-373-0) [ISDT–460](#page-489-0) RCVYSTSN= [ISDT–344,](#page-373-0) [ISDT–461](#page-490-0) RDMNM= [ISDT–292](#page-321-0) RDS= [ISDT–85,](#page-114-0) [ISDT–359](#page-388-0) READNUM= [ISDT–292](#page-321-0) RECA= [ISDT–292](#page-321-0) RECANY= [ISDT–75](#page-104-0) RECASZ= [ISDT–293](#page-322-0) RECLNG= [ISDT–119](#page-148-0) RECORD [ADB–248](#page-273-0) RECOV [DBRC–332](#page-351-0) REDO= [ISDT–371](#page-400-0) REO= [ISDT–477](#page-506-0) REPL [ADB–222](#page-247-0) REPLICATE | NOREPLICATE [ADB–264](#page-289-0) RES= [ISDT–293](#page-322-0) RESIDENT= [ISDT–80](#page-109-0) RESP= [ISDT–113](#page-142-0) REST= [ISDT–293](#page-322-0) RETPD= [ISDT–372](#page-401-0) RGN= [ISDT–293](#page-322-0) RGSUF= [ISDT–293](#page-322-0) RLDSDEF= [ISDT–373](#page-402-0) RMENV= [ISDT–335](#page-364-0) RMNAME [ADB–94](#page-119-0) RMNAME HDAM options [ADB–244](#page-269-0) PHDAM options [ADB–244](#page-269-0) specifying number of blocks or CIs [ADB–243](#page-268-0) specifying number of RAPS [ADB–93](#page-118-0) RNR= [ISDT–344](#page-373-0) ROUTING= [ISDT–184](#page-213-0)

parameters *(continued)* RRS= [ISDT–293](#page-322-0) RRST= [ISDT–403](#page-432-0) RSENAME= [ISDT–359](#page-388-0) RSR= [ISDT–374](#page-403-0) RSRFEAT= [ISDT–94](#page-123-0) RSRMBR= [ISDT–293](#page-322-0) RST= [ISDT–293](#page-322-0) RTRUNC [APDG–99](#page-118-0) RTT= [ISDT–477](#page-506-0) RULES [ADB–465,](#page-490-0) [ADB–505,](#page-530-0) [APCICS–54,](#page-73-0) [APCICS–56](#page-75-0) RVFY= [ISDT–293](#page-322-0) SAPPLID= [ISDT–345](#page-374-0) SASPSB= [ISDT–68](#page-97-0) SAV= [ISDT–293](#page-322-0) SBBUF= [ISDT–439](#page-468-0) SBBUFCB= [ISDT–439](#page-468-0) SBONLINE= [ISDT–395](#page-424-0) SCEERUN= [ISDT–105](#page-134-0) SCHD [ADB–262](#page-287-0) SCHD= [ISDT–185,](#page-214-0) [ISDT–403](#page-432-0) SCHDTYP= [ISDT–66](#page-95-0) SCIPROC= [ISDT–336](#page-365-0) SCL= [ISDT–107](#page-136-0) SCOPE= [ISDT–294](#page-323-0) SECCNT= [ISDT–77,](#page-106-0) [ISDT–109,](#page-138-0) [ISDT–136](#page-165-0) SECCOUNT= [ISDT–369,](#page-398-0) [ISDT–373,](#page-402-0) [ISDT–375](#page-404-0) SECLVL= [ISDT–136](#page-165-0) SECUNIT= [ISDT–369,](#page-398-0) [ISDT–373,](#page-402-0) [ISDT–375](#page-404-0) SEGMENT [ADB–205](#page-230-0) SEGNO= [ISDT–185](#page-214-0) SEGSIZE= [ISDT–171,](#page-200-0) [ISDT–185,](#page-214-0) [ISDT–456](#page-485-0) SERIAL= [ISDT–186](#page-215-0) SESSION= [ISDT–128,](#page-157-0) [ISDT–171](#page-200-0) SGN= [ISDT–294](#page-323-0) SHAREDQ= [ISDT–296](#page-325-0) SHARELVL [ADB–116](#page-141-0) SHMSGSZ= [ISDT–296](#page-325-0) SHUTDWN= [ISDT–122](#page-151-0) SIDE= [ISDT–414](#page-443-0) SIGNON= [ISDT–345](#page-374-0) SIMEXIT= [ISDT–77](#page-106-0) SIZE= [ISDT–171](#page-200-0) SLDSDEF= [ISDT–374](#page-403-0) SLU2= [ISDT–345](#page-374-0) SMTO= [ISDT–346](#page-375-0) SMTO1-8= [ISDT–346](#page-375-0) SMTOG= [ISDT–346](#page-375-0) SOD= [ISDT–296,](#page-325-0) [ISDT–449](#page-478-0) SOURCE [ADB–175,](#page-200-0) [ADB–184](#page-209-0) SOUT= [ISDT–296](#page-325-0) SPA= [ISDT–186](#page-215-0) SPACE= [ISDT–369,](#page-398-0) [ISDT–374,](#page-403-0) [ISDT–375](#page-404-0) SPAP= [ISDT–296](#page-325-0) SPEED | RECOVERY [ADB–263](#page-288-0) SPIE= [ISDT–296](#page-325-0) SPM= [ISDT–297](#page-326-0) SQGROUP= [ISDT–381](#page-410-0) SQTT= [ISDT–403](#page-432-0) SRCH [ADB–206](#page-231-0)

parameters *(continued)* SRCH= [ISDT–297](#page-326-0) SRMDEF= [ISDT–346,](#page-375-0) [ISDT–461](#page-490-0) SSM= [ISDT–297](#page-326-0) SSN= [ISDT–476](#page-505-0) SST= [ISDT–476](#page-505-0) START [ADB–197](#page-222-0) START= [ISDT–406,](#page-435-0) [ISDT–439](#page-468-0) STIMER= message-driven programs [ISDT–297](#page-326-0) non-message driven programs [ISDT–298](#page-327-0) STM= [ISDT–347](#page-376-0) STOP= [ISDT–406,](#page-435-0) [ISDT–439](#page-468-0) STOPTIME [DBRC–332](#page-351-0) STRG= [ISDT–403](#page-432-0) STRINGMX= [ISDT–391](#page-420-0) STRINGNM= [ISDT–386](#page-415-0) SUBS [ADB–262](#page-287-0) SUBS= [ISDT–404](#page-433-0) SUBSEQ [ADB–196,](#page-221-0) [ADB–206](#page-231-0) SUF= [ISDT–298](#page-327-0) SUFFIX= [ISDT–102](#page-131-0) SURV= [ISDT–359](#page-388-0) SVC2= [ISDT–298](#page-327-0) SVCNO= [ISDT–85](#page-114-0) SVSODR= [ISDT–298](#page-327-0) SWAP= [ISDT–299](#page-328-0) SWITCH= [ISDT–360](#page-389-0) SYNCLEVEL= [ISDT–415](#page-444-0) SYS= [ISDT–299](#page-328-0) SYS1= [ISDT–299](#page-328-0) SYS2= [ISDT–299](#page-328-0) SYSID= [ISDT–65,](#page-94-0) [ISDT–124,](#page-153-0) [ISDT–187](#page-216-0) SYSMSG= [ISDT–108](#page-137-0) system initialization, displayed [CR–454,](#page-485-0) [CR–626](#page-657-0) SYSTEM= [ISDT–94](#page-123-0) TCORACF= [ISDT–300](#page-329-0) TERM= [ISDT–103](#page-132-0) TERMNL= [ISDT–137](#page-166-0) TERMSEC= [ISDT–109](#page-138-0) TEST= [ISDT–300](#page-329-0) TIME= [ISDT–372](#page-401-0) TIMEOUT= [ISDT–449](#page-478-0) TIMER= [ISDT–449](#page-478-0) TLIM= [ISDT–300](#page-329-0) TMINAME= [ISDT–98,](#page-127-0) [ISDT–300,](#page-329-0) [ISDT–375](#page-404-0) TPNAME= [ISDT–414](#page-443-0) TRACE= [ISDT–300](#page-329-0) TRACK= [ISDT–300](#page-329-0) TRANCMD= [ISDT–137](#page-166-0) TRANSACT [APDG–42](#page-61-0) TRANSLM= [ISDT–140](#page-169-0) TRKMODS= [ISDT–376](#page-405-0) TRN= [ISDT–300](#page-329-0) TRUNC= [ISDT–347](#page-376-0) TSR= [ISDT–301](#page-330-0) TXTU [APDG–183](#page-202-0) TYPE [ADB–222](#page-247-0) TYPE= [ISDT–128,](#page-157-0) [ISDT–131,](#page-160-0) [ISDT–138,](#page-167-0) [ISDT–140,](#page-169-0) [ISDT–173,](#page-202-0) [ISDT–482](#page-511-0) UHASH= [ISDT–301](#page-330-0)

parameters *(continued)* UHTS= [ISDT–301](#page-330-0)  $UUCL1=$  ISDT $-108$ UJCL2= [ISDT–108](#page-137-0) UJCL3= [ISDT–108](#page-137-0) UJCL4= [ISDT–108](#page-137-0) UJCL5= [ISDT–108](#page-137-0) UJCLx= [ISDT–108](#page-137-0) UMAC0= [ISDT–106](#page-135-0) UMAC1= [ISDT–106](#page-135-0) UMAC2= [ISDT–106](#page-135-0) UMAC3= [ISDT–106](#page-135-0) UNIT= [ISDT–173,](#page-202-0) [ISDT–369,](#page-398-0) [ISDT–373,](#page-402-0) [ISDT–374,](#page-403-0) [ISDT–456](#page-485-0) UNITYPE= [ISDT–117,](#page-146-0) [ISDT–189,](#page-218-0) [ISDT–456](#page-485-0) UPDTPRT= [ISDT–103](#page-132-0) USERID= [ISDT–449](#page-478-0) USERLIB= [ISDT–105](#page-134-0) USERVAR= [ISDT–301,](#page-330-0) [ISDT–360](#page-389-0) USRHASH= [ISDT–83](#page-112-0) VACBOPN= [ISDT–347](#page-376-0) VALCK= [ISDT–301](#page-330-0) VAUT= [ISDT–302](#page-331-0) VERIFY= [ISDT–113](#page-142-0) VERSION [ADB–217](#page-242-0) VFREE= [ISDT–302](#page-331-0) VSAMFIX [ADB–252,](#page-277-0) [ADB–262](#page-287-0) VSAMFIX= [ISDT–391](#page-420-0) VSAMPLS [ADB–262](#page-287-0) VSAMPLS= [ISDT–391](#page-420-0) VSFX= [ISDT–302](#page-331-0) VSPEC= [ISDT–302](#page-331-0) WADS= [ISDT–302,](#page-331-0) [ISDT–408,](#page-437-0) [ISDT–420](#page-449-0) WADSDEF= [ISDT–408](#page-437-0) WFI [APDG–39](#page-58-0) WFI= [ISDT–187](#page-216-0) WKAP= [ISDT–302](#page-331-0) XPLINK= [ISDT–302](#page-331-0) YEAR4= [ISDT–303](#page-332-0) PARDLI= parameter [ISDT–286](#page-315-0) PARENT parameter [ADB–85,](#page-110-0) [ADB–163,](#page-188-0) [ADB–174,](#page-199-0) [ADB–177](#page-202-0) parent segment, definition [ADB–7](#page-32-0) PARENT= parameter SEGM statement [URS–57](#page-84-0) SENSEG statement [URS–132](#page-159-0) parentage, P command code [APDB–206](#page-233-0) PARLIM keyword ASSIGN command description [CR–110](#page-141-0) definition [CR–67](#page-98-0) PARLIM= parameter [ISDT–181](#page-210-0) PARM= keyword DFSERA10 OPTION control statement [URS–300](#page-327-0) subparameters of TOKEN= subparameter [URS–322](#page-349-0) XFMT= subparameter [URS–321](#page-348-0) PARM1= and PARM2= on EXEC statement [AS–94](#page-115-0) parmcount [APTM–92](#page-119-0) PARMLIST definition/mapping macro [DGR–70](#page-95-0) parsing error return codes [APTM–95](#page-122-0)

<span id="page-281-0"></span>PART exec [APDB–360,](#page-387-0) [APTM–360](#page-387-0) PART parameter DELETE.PART [DBRC–213](#page-232-0) Partial Database Reorganization utility (DFSPRCT1 and DFSPRCT2) checkpoint/restart [URDBTM–151](#page-178-0) description [URDBTM–149](#page-176-0) JCL requirements DD statements (Step 1) [URDBTM–151](#page-178-0) DD statements (Step 2) [URDBTM–152](#page-179-0) EXEC statement (Step 1) [URDBTM–151](#page-178-0) EXEC statement (Step 2) [URDBTM–152](#page-179-0) restricted from Utility Control Facility [URDBTM–343](#page-370-0) restrictions [URDBTM–149](#page-176-0) return codes [URDBTM–158](#page-185-0) step 1 prereorganization [URDBTM–150](#page-177-0) step 1 utility control statement [URDBTM–155](#page-182-0) step 2 unload/reload pointer resolution [URDBTM–151](#page-178-0) step 2 utility control statement [URDBTM–157](#page-184-0) Partial Database Reorganization utility (DFSPRCT1) [ADB–356](#page-381-0) partition data set (PDS) [URS–168](#page-195-0) partition data set extended (PDSE) [URS–168](#page-195-0) partition DB record (DSPDBHRC) HALDB TYPE=PART [DBRC–71](#page-90-0) partition DBDS records (DSPDSHRC) HALDB types of DBDSs [DBRC–72](#page-91-0) Partition Default information screen anchor [ADB–519](#page-544-0) automatic definition [ADB–518,](#page-543-0) [ADB–521](#page-546-0) block size [ADB–520](#page-545-0) bytes [ADB–519](#page-544-0) data set name prefix [ADB–519](#page-544-0) database name [ADB–518](#page-543-0) default JCL [ADB–520](#page-545-0) free block freq. factor [ADB–520](#page-545-0) free space percentage [ADB–520](#page-545-0) high block number [ADB–519](#page-544-0) image copy JCL [ADB–521](#page-546-0) input data set [ADB–519](#page-544-0) max. image copies [ADB–520](#page-545-0) module name [ADB–519](#page-544-0) online image copy JCL [ADB–521](#page-546-0) partition ID [ADB–519](#page-544-0) receive JCL [ADB–521](#page-546-0) recovery period [ADB–520](#page-545-0) recovery utility JCL [ADB–520](#page-545-0) reusable? [ADB–521](#page-546-0) use defaults for DS groups [ADB–519](#page-544-0) Partition Definition utility (PDU) changing partitions [ADB–297](#page-322-0) creating HALDB partitions [ADB–295](#page-320-0) HALDB functions [ADB–294](#page-319-0) high key value, entering [ADB–297](#page-322-0) partition definition steps [ADB–295](#page-320-0) partition high key value, entering [ADB–297](#page-322-0)

partition definition utility HALDB (High Availability Large Database) registering OLR capability with DBRC [ADB–517](#page-542-0) partition high key [ADB–297](#page-322-0) partition high key entering the high key value [ADB–297](#page-322-0) partition record (DSPPTNRC) HALDB PHDAM [DBRC–71](#page-90-0) partition set, description [APTM–199](#page-226-0) partition set, language statements used to create PD [URDBTM–484](#page-511-0) PDB [URDBTM–483](#page-510-0) PDBEND [URDBTM–486](#page-513-0) partition structure modification [ADB–399](#page-424-0) partition activating [APTM–162](#page-189-0) considerations for defining [APTM–206](#page-233-0) defining [APTM–199](#page-226-0) descriptor (PD) [APTM–199](#page-226-0) descriptor block (PDB) [APTM–199](#page-226-0) initialization options for the 3180 [APTM–187](#page-214-0) for the 3290 [APTM–185](#page-212-0) uses [APTM–205](#page-232-0) partitioned configuration shared queues [ATM–102](#page-129-0) partitioned data set (PDS) directory [URDBTM–395](#page-422-0) partitioned data set. *See* PDS (partitioned data set) partitioned database [ADB–78](#page-103-0) partitioned database information screen database name [ADB–516](#page-541-0) database organization [ADB–516](#page-541-0) number of data set groups [ADB–517](#page-542-0) part. selection routine [ADB–516](#page-541-0) recoverable? [ADB–517](#page-542-0) RSR global service group [ADB–516](#page-541-0) RSR tracking type [ADB–516](#page-541-0) share level [ADB–516](#page-541-0) Partitioned Hierarchical Direct Access Method (PHDAM) [APDG–69,](#page-88-0) [APDG–71,](#page-90-0) [URS–96](#page-123-0) Partitioned Hierarchical Indexed Direct Access Method (PHIDAM) [APDG–69,](#page-88-0) [APDG–72,](#page-91-0) [URS–97](#page-124-0) Partitioned Secondary Index (PSINDEX) [APDG–79](#page-98-0) partitioning sample application [IIV–179](#page-202-0) partitioning a shared-queues configuration [ATM–102](#page-129-0) partitions automatic definition [ADB–298](#page-323-0) bit map block [ADB–92](#page-117-0) changing [ADB–398](#page-423-0) changing with the Partition Definition utility (PDU) [ADB–297](#page-322-0) changing boundaries [ADB–400](#page-425-0) key ranges [ADB–400](#page-425-0) overview [ADB–398](#page-423-0)

partition structure modification [ADB–399](#page-424-0)

**272** Master Index and Glossary

<span id="page-282-0"></span>partitions *(continued)* creating with the Partition Definition utility (PDU) [ADB–295](#page-320-0) data sets, maximum [ADB–299](#page-324-0) defining automatically [ADB–298](#page-323-0) manually [ADB–298](#page-323-0) high key [ADB–297](#page-322-0) high key value [ADB–297](#page-322-0) manual definition [ADB–298](#page-323-0) modifying [ADB–398](#page-423-0) modifying boundaries [ADB–400](#page-425-0) key ranges [ADB–400](#page-425-0) overview [ADB–398](#page-423-0) partition structure modification [ADB–399](#page-424-0) naming conventions [ADB–23](#page-48-0) offline reorganization reallocating data sets [ADB–362](#page-387-0) reloading [ADB–363](#page-388-0) unloading [ADB–361](#page-386-0) updating ILDS [ADB–363](#page-388-0) partition definition process [ADB–295](#page-320-0) partition high key [ADB–297](#page-322-0) reallocating data sets offline reorganization [ADB–362](#page-387-0) reloading offline reorganization [ADB–363](#page-388-0) unloading offline reorganization [ADB–361](#page-386-0) updating ILDS offline reorganization [ADB–363](#page-388-0) PARTNAME exec [APDB–361,](#page-388-0) [APTM–361](#page-388-0) Partner Product exit routine (DFSPPUE0) attributes [CG–201](#page-228-0) binding [CG–201](#page-228-0) description [CG–201](#page-228-0) IMS callable services [CG–201](#page-228-0) IMS environments [CG–201](#page-228-0) including the routine [CG–201](#page-228-0) naming convention [CG–201](#page-228-0) registers content on entry [CG–201](#page-228-0) contents on exit [CG–202](#page-229-0) sample routine location [CG–201](#page-228-0) using callable services [CG–201](#page-228-0) partner systems in MSC (multiple systems coupling) linking [ATM–198](#page-225-0) PARTNER= parameter [ISDT–124](#page-153-0) PARTNUM exec [APDB–361,](#page-388-0) [APTM–361](#page-388-0) parts of DL/I program [APDB–7,](#page-34-0) [APTM–5](#page-32-0) Pascal application programming [APTM–20](#page-47-0) batch program, coding [APDB–45](#page-72-0) DL/I call formats [APTM–22](#page-49-0) DL/I call formats, example [APDB–66](#page-93-0) DL/I program structure [APDB–45](#page-72-0) entry statement [APDB–89,](#page-116-0) [APDB–91,](#page-118-0) [APTM–35](#page-62-0) parameters, DL/I call format [APDB–65](#page-92-0) passing PCBs [APTM–35](#page-62-0) PCBs, passing [APDB–91](#page-118-0)

Pascal *(continued)* skeleton MPP [APTM–89](#page-116-0) SSA definition examples [APDB–86](#page-113-0) syntax diagram, DL/I call format [APDB–64](#page-91-0) pass control of processing [APDG–6](#page-25-0) pass control to other applications [APDG–59](#page-78-0) passing a conversation to another IMS TM system [APTM–71](#page-98-0) passing a value for register [CQS–73](#page-92-0) for symbol [CQS–73](#page-92-0) for symbol value [CQS–74](#page-93-0) passing an address for register [CQS–73](#page-92-0) for symbol [CQS–73](#page-92-0) passing an equate for symbol value [CQS–74](#page-93-0) passing control restrictions [APTM–70](#page-97-0) to a conversational program [APTM–69](#page-96-0) to another program in a conversation [APTM–69](#page-96-0) PassTicket keyword SIGN command [CR–612](#page-643-0) passtickets, using instead of passwords [ISDT–345](#page-374-0) PassTickets security [AS–122](#page-143-0) PASSWD parameter [ADB–33](#page-58-0) PASSWD= parameter [ISDT–75,](#page-104-0) [ISDT–136,](#page-165-0) [ISDT–286](#page-315-0) PASSWD= parameter DBD statement [URS–26](#page-53-0) PASSWD1= parameter [ISDT–286](#page-315-0) password [OG–41](#page-64-0) PASSWORD keyword CHANGE command [CR–132](#page-163-0) definition [CR–67](#page-98-0) DELETE command [CR–174](#page-205-0) ERESTART command [CR–366](#page-397-0) MODIFY command [CR–437](#page-468-0) NRESTART command [CR–457](#page-488-0) PASSWORD parameter (DFLD statement), specifying [URDBTM–472](#page-499-0) password protection [ADB–33](#page-58-0) password reverification [CG–289](#page-316-0) password security [APDG–94,](#page-113-0) [APDG–95,](#page-114-0) [URS–218](#page-245-0) password security /LOCK and /UNLOCK command [URS–218](#page-245-0) PASSWORD statement, specifying [URDBTM–423](#page-450-0) password, IMS description [APTM–135](#page-162-0) specifying [URDBTM–472](#page-499-0) password command [CR–21](#page-52-0) definition [CR–21](#page-52-0) RACF [CR–21](#page-52-0) security DELETE command [CR–174](#page-205-0) SMU [CR–21](#page-52-0) terminals [CR–21](#page-52-0) passwords [AS–113](#page-134-0) passwords command keywords [AS–128](#page-149-0) in ACB [AS–313](#page-334-0)

<span id="page-283-0"></span>passwords *(continued)* masking [AS–158](#page-179-0) protection with command keywords [AS–128](#page-149-0) with AO application programs [AS–131](#page-152-0) PAT definition/mapping macro [DGR–70](#page-95-0) PATE definition/mapping macro [DGR–70](#page-95-0) path call [APDB–202,](#page-229-0) [JGR–93](#page-112-0) path call D command code [APDB–202](#page-229-0) definition [APDB–26](#page-53-0) example [APDB–26](#page-53-0) overview [APDB–26](#page-53-0) path command [APCICS–62](#page-81-0) paths full duplex [ADB–476](#page-501-0) half duplex [ADB–476](#page-501-0) in hierarchy [ADB–8](#page-33-0) in logical relationships [ADB–162](#page-187-0) third access [ADB–476](#page-501-0) PATIENT segment [APCICS–2,](#page-21-0) [APDB–14](#page-41-0) PAYMENT segment [APCICS–4,](#page-23-0) [APDB–15](#page-42-0) PC= parameter START irlmproc command [CR–797](#page-828-0) PCA definition/mapping macro [DGR–70](#page-95-0) PCB (program communication block) address list, accessing [APDB–79](#page-106-0) alternate [APCICS–31](#page-50-0) alternate PCB [ATM–273](#page-300-0) call [APDG–59](#page-78-0) coding [ADB–301](#page-326-0) description [APDG–4](#page-23-0) DL/I calls, relationship [APDB–287](#page-314-0) DLIINFO call [APDB–345,](#page-372-0) [APTM–345](#page-372-0) express [APDG–102](#page-121-0) for an LTERM not in I/O PCB [ATM–442](#page-469-0) I/O PCB [ATM–273](#page-300-0) in application programs, summary [APCICS–32](#page-51-0) introduction [ADB–18](#page-43-0) masks description [APDB–8,](#page-35-0) [APTM–6](#page-33-0) GSAM databases [APDB–161](#page-188-0) I/O PCB [APDB–69,](#page-96-0) [APTM–26](#page-53-0) modifiable alternate PCBs [APDB–115](#page-142-0) types [APCICS–31,](#page-50-0) [APDB–92,](#page-119-0) [APTM–36](#page-63-0) PCB (schedule a PSB) call description [APDB–269](#page-296-0) format [APDB–269](#page-296-0) parameters [APDB–269](#page-296-0) usage [APDB–270](#page-297-0) PCB definition/mapping macro [DGR–73](#page-98-0) PCB lists [APTM–36](#page-63-0) PCB parameter list in assembler language MPPs [APTM–86](#page-113-0) PCB statement database PCB size [URS–119](#page-146-0) DL/I or Fast Path database [URS–119](#page-146-0) GenXMLSchema= parameter [URS–183](#page-210-0) GSAM [URS–130](#page-157-0) JavaName= parameter [URS–183](#page-210-0) PCBName= parameter [URS–183](#page-210-0) SENSEG statement [URS–131](#page-158-0)

PCB statement *(continued)* syntax [URS–183](#page-210-0) XMLRootElement= parameter [URS–184](#page-211-0) PCB, express alternate *See* express alternate PCB. PCB= parameter [ISDT–287,](#page-316-0) [ISDT–436,](#page-465-0) [ISDT–442,](#page-471-0) [ISDT–444](#page-473-0) PCBINFO exec [APDB–358,](#page-385-0) [APTM–358](#page-385-0) PCBNAME= parameter alternate PCB statement [URS–119](#page-146-0) DL/I PCB statement [URS–121](#page-148-0) GSAM PCB statement [URS–130](#page-157-0) PCBs, alternate *See* modifiable alternate PCBs PCBs, modifiable *See* modifiable alternate PCBs PCF (physical child first) pointers correcting [ADB–509](#page-534-0) description [ADB–84](#page-109-0) PCH keyword COMPT command [CR–151](#page-182-0) definition [CR–68](#page-99-0) RCOMPT command [CR–561](#page-592-0) PCHSEGTS [APDB–241](#page-268-0) PCIB definition/mapping macro [DGR–70](#page-95-0) PCL (physical child last) pointers correcting [ADB–509](#page-534-0) description [ADB–85](#page-110-0) PCLBSGTS [APDB–241](#page-268-0) PCPARMS definition/mapping macro [DGR–70](#page-95-0) PCSEGRTS [APDB–241](#page-268-0) PCT definition/mapping macro [DGR–70](#page-95-0) PD statement (partition definition) CELLSIZE= operand [URDBTM–485](#page-512-0) PID= operand [URDBTM–484](#page-511-0) PRESPACE= operand [URDBTM–485](#page-512-0) SCROLLI= operand [URDBTM–485](#page-512-0) specifying [URDBTM–484](#page-511-0) use [APTM–199](#page-226-0) VIEWLOC= operand [URDBTM–484](#page-511-0) VIEWPORT= operand [URDBTM–484](#page-511-0) WINDOWOF= operand URDBTM-485 PD= operand (DPAGE statement), specifying [APTM–257](#page-284-0) PD= operand DPAGE statement specifying [URDBTM–464](#page-491-0) PDA definition/mapping macro [DGR–70](#page-95-0) PDB (partition descriptor block) function [APTM–199](#page-226-0) language statements used to create PD [APTM–199](#page-226-0) PDBEND [URDBTM–417](#page-444-0) summary [URDBTM–417](#page-444-0) LUDEFN= operand [URDBTM–484](#page-511-0) LUSIZE= operand [URDBTM–483](#page-510-0) PAGINGOP= operand APTM-185 SYSMSG= operand [URDBTM–483](#page-510-0) PDB= operand (DEV statement), specifying [URDBTM–450](#page-477-0) PDBEND statement, specifying [URDBTM–486](#page-513-0)

<span id="page-284-0"></span>PDIR definition/mapping macro [DGR–71](#page-96-0) PDIR parameter (MFS Service utility) [URDBTM–513](#page-540-0) PDL definition/mapping macro [DGR–71](#page-96-0) PDS (partition data set) [URS–168](#page-195-0) PDS (partition data set) member sections [CG–170](#page-197-0) PDS (partitioned data set) [IIV–9](#page-32-0) PDS (partitioned data set) LGEN system definition [AS–48](#page-69-0) used online [AS–81](#page-102-0) PDS directory [ADB–514](#page-539-0) PDS keyword /DISPLAY MODIFY command [CR–240](#page-271-0) COMPT command [CR–151](#page-182-0) definition [CR–68](#page-99-0) RCOMPT command [CR–561](#page-592-0) PDS members [DBRC–7](#page-26-0) PDSE (partition data set extended) [URS–168](#page-195-0) PEC definition/mapping macro [DGR–71](#page-96-0) PEN= operand (DEV statement), specifying [URDBTM–446](#page-473-0) PEN= operand (DFLD statement), specifying [URDBTM–481](#page-508-0) PERFM keyword procedure [DGR–36](#page-61-0) performance [OTMA–50](#page-69-0) performance factors 3270 or SLU 2 [APTM–214](#page-241-0) all devices [APTM–213](#page-240-0) large screen 3270 or SLU 2 devices [APTM–215](#page-242-0) performance tuning [CQS–78](#page-97-0) performance-related EXEC parameters [ISDT–424](#page-453-0) performance analysis tools RMF II [AS–201](#page-222-0) avoiding split segments [ADB–214](#page-239-0) checkpointing the queue structure [CR–155](#page-186-0) comparison of databases [ADB–78](#page-103-0) criteria [AS–184,](#page-205-0) [AS–185](#page-206-0) discussion [ADB–241,](#page-266-0) [ADB–267](#page-292-0) displaying global queue information [CR–260](#page-291-0) evaluating [OG–116](#page-139-0) execution-time options for IMS procedure [AS–97](#page-118-0) for MPP region [AS–103](#page-124-0) factors data sharing, and [AS–384](#page-405-0) for system initialization [AS–204](#page-225-0) objectives [AS–184](#page-205-0) gathering data [OG–124](#page-147-0) generating data with /TRACE [CR–712](#page-743-0) goals [AS–201](#page-222-0) HISAM [ADB–70,](#page-95-0) [ADB–74](#page-99-0) HSAM [ADB–64](#page-89-0) impact [APDG–182](#page-201-0) logical relationships [ADB–183](#page-208-0) maximizing online [APDG–60](#page-79-0) monitoring [ADB–335](#page-360-0) objectives [AS–184](#page-205-0) objectives Workload Manager [AS–185](#page-206-0) of MSC [AS–190](#page-211-0) overview [AS–201](#page-222-0)

performance *(continued)* parameters for [AS–98](#page-119-0) planning shared-queues environment, in a [AS–220](#page-241-0) procedures [AS–189](#page-210-0) records [CR–145](#page-176-0) reporting aids as part of monitoring [AS–189](#page-210-0) serial search [CR–19](#page-50-0) statistics for measurements and tuning [CR–73](#page-104-0) tuning a database [ADB–341](#page-366-0) tuning aids list of [AS–201](#page-222-0) when using /CQCHKPT [CR–155](#page-186-0) when using /DISPLAY ALL [CR–221](#page-252-0) when using /DISPLAY QCNT [CR–260](#page-291-0) period usage *See* usage Persistent Reusable Java Virtual Machine [JGR–1](#page-20-0) Persistent Session Tracking Termination of [ATM–58](#page-85-0) PF keys for MTO [OG–341,](#page-364-0) [OG–386](#page-409-0) PFK= operand (DEV statement), specifying [URDBTM–446](#page-473-0) PGM keyword DELETE type-2 command [CR–178](#page-209-0) PGMTYPE= parameter [ISDT–64](#page-93-0) PGPROT= parameter [ISDT–287](#page-316-0) phase selection [IIV–118](#page-141-0) phases of the XRF process [AS–276](#page-297-0) PHDAM (Partitioned Hierarchical Direct Access Method) [APDG–69,](#page-88-0) [APDG–71](#page-90-0) PHDAM (partitioned Hierarchical Direct Access Method) RAPs (root anchor points) [ADB–93](#page-118-0) PHDAM (Partitioned Hierarchical Direct Access Method) access methods [ADB–11](#page-36-0) accessing segments [ADB–99](#page-124-0) calls against [ADB–80](#page-105-0) changing DL/I access methods from HDAM [ADB–395](#page-420-0) to HDAM [ADB–396](#page-421-0) counters, introduction [ADB–15](#page-40-0) data set naming conventions [ADB–23](#page-48-0) database records [ADB–96](#page-121-0) database records, locking [ADB–105](#page-130-0) database reorganizing [ADB–358](#page-383-0) DBCTL support [ADB–56](#page-81-0) DBD generation example [URS–96](#page-123-0) deleting segments [ADB–103](#page-128-0) description of [ADB–78](#page-103-0) format of database [ADB–91](#page-116-0) inserting segments [ADB–100](#page-125-0) loading the database [ADB–331](#page-356-0) locking [ADB–107](#page-132-0) logical record length [ADB–248](#page-273-0) multiple data set groups [ADB–232](#page-257-0) options available [ADB–80](#page-105-0) overflow area [ADB–94](#page-119-0) pointers in [ADB–81](#page-106-0)

<span id="page-285-0"></span>PHDAM (Partitioned Hierarchical Direct Access Method) *(continued)* pointers, introduction [ADB–15](#page-40-0) randomizing module [ADB–243](#page-268-0) root addressable area [ADB–94,](#page-119-0) [ADB–96](#page-121-0) segment format ADB-96 size of root addressable area [ADB–242](#page-267-0) space calculations [ADB–311](#page-336-0) specifying free space [ADB–241](#page-266-0) storage of records [ADB–94](#page-119-0) z/OS access methods used [ADB–79](#page-104-0) PHDAM database [APDB–229](#page-256-0) PHDAM database segment format [DGR–115](#page-140-0) variable-length segment format [DGR–119](#page-144-0) PHDAM multiple qualification statements [APDB–25](#page-52-0) PHIDAM (Partitioned Hierarchical Indexed Data Access Method) changing DL/I access methods from HIDAM [ADB–395](#page-420-0) to HIDAM [ADB–396](#page-421-0) PHIDAM (Partitioned Hierarchical Indexed Direct Access Method) [APDG–69,](#page-88-0) [APDG–72](#page-91-0) PHIDAM (Partitioned Hierarchical Indexed Direct Access Method) accessing segments [ADB–99](#page-124-0) calls against [ADB–80](#page-105-0) counters, introduction [ADB–15](#page-40-0) data set naming conventions [ADB–23](#page-48-0) database reorganizing [ADB–358](#page-383-0) DBCTL support [ADB–56](#page-81-0) DBD generation example [URS–97](#page-124-0) description of [ADB–78](#page-103-0) format of database [ADB–91](#page-116-0) index database [ADB–79,](#page-104-0) [ADB–96](#page-121-0) index segment [ADB–98](#page-123-0) inserting segments [ADB–100](#page-125-0) loading the database [ADB–331](#page-356-0) locking [ADB–107](#page-132-0) logical record length [ADB–248](#page-273-0) maximum size [ADB–79](#page-104-0) multiple data set groups [ADB–232](#page-257-0) options available [ADB–80](#page-105-0) pointers in [ADB–81](#page-106-0) pointers, introduction [ADB–15](#page-40-0) segment format [ADB–97](#page-122-0) space calculations [ADB–105,](#page-130-0) [ADB–311](#page-336-0) specifying free space [ADB–241](#page-266-0) storage of records [ADB–96](#page-121-0) when to use [ADB–81](#page-106-0) PHIDAM database segment format [DGR–115](#page-140-0) variable-length segment format [DGR–119](#page-144-0) PHIDAM access methods [ADB–11](#page-36-0) Example /DIS HALDB master PARTMAST [CR–302](#page-333-0) /DIS Partition PART2 [CR–302](#page-333-0)

physical block size [ADB–248](#page-273-0) physical child first pointers [ADB–84,](#page-109-0) [ADB–509](#page-534-0) physical child last pointers [ADB–85,](#page-110-0) [ADB–509](#page-534-0) physical link CTC type [ATM–217](#page-244-0) failure [ATM–227](#page-254-0) physical links, MSC [URDBTM–520](#page-547-0) physical links MSC (multiple systems coupling) [ATM–197](#page-224-0) physical page positioning (FIN) [APTM–256,](#page-283-0) [URDBTM–463](#page-490-0) physical paging description [APTM–149](#page-176-0) POS= operand (DFLD statement) [URDBTM–473](#page-500-0) specifying multiple input pages [APTM–255,](#page-282-0) [URDBTM–462](#page-489-0) physical parent [APDB–156](#page-183-0) physical parent in logical relationships [ADB–152,](#page-177-0) [ADB–156](#page-181-0) physical parent pointer See PP (physical parent) pointer [ADB–159](#page-184-0) physical security [AS–158](#page-179-0) physical structure of a database [APDG–4](#page-23-0) Physical Terminal (Input) edit routine (DFSPIXT0) binding [CG–361](#page-388-0) description [CG–361](#page-388-0) example [CG–364](#page-391-0) IMS callable services [CG–362](#page-389-0) IMS environments [CG–361](#page-388-0) including the routine [CG–361](#page-388-0) interface [CG–362](#page-389-0) naming convention [CG–361](#page-388-0) operation [CG–361](#page-388-0) registers contents on entry [CG–363](#page-390-0) contents on exit [CG–363](#page-390-0) sample routine location [CG–362](#page-389-0) Physical Terminal (Output) edit routine (DFSCTTO0) binding [CG–366](#page-393-0) description [CG–365](#page-392-0) example [CG–368](#page-395-0) IMS callable services [CG–366](#page-393-0) IMS environments [CG–365](#page-392-0) including the routine [CG–366](#page-393-0) naming convention [CG–365](#page-392-0) registers contents on entry [CG–366](#page-393-0) contents on exit (if cancel request) [CG–368](#page-395-0) contents on exit (if no cancel request) [CG–367](#page-394-0) sample routine location [CG–366](#page-393-0) physical terminal effect of commands on [OG–35](#page-58-0) physical terminals defining [ATM–149](#page-176-0) device class control [ATM–88](#page-115-0) separating input and output devices [ATM–36](#page-63-0) physical twin backward pointers [ADB–88,](#page-113-0) [ADB–509](#page-534-0) physical twin forward pointers [ADB–87,](#page-112-0) [ADB–509](#page-534-0) physically adjacent [ADB–60,](#page-85-0) [ADB–65](#page-90-0) PI (program isolation), lock protocols [ADB–105](#page-130-0)

<span id="page-286-0"></span>PI (program isolation) in the DB/DC environment [AS–31](#page-52-0) problem analysis [DGR–311](#page-336-0) trace facility [DGR–312](#page-337-0) use of IRLM alternative [AS–75](#page-96-0) with PROCOPT=GO option [AS–69](#page-90-0) PI keyword [OG–120](#page-143-0) PI keyword /TRACE command [CR–712](#page-743-0) definition [CR–68](#page-99-0) PID= operand (PD statement), specifying [URDBTM–484](#page-511-0) PIINCR= parameter [ISDT–287](#page-316-0) PIMAX= parameter [ISDT–287](#page-316-0) Ping [CR–885](#page-916-0) PITR keyword /DISPLAY RECOVERY command [CR–263](#page-294-0) definition [CR–68](#page-99-0) RECOVER command START [CR–574](#page-605-0) PL/I and Language Environment [APDB–94](#page-121-0) PL/I Compatibility LANG= Option [APDB–95](#page-122-0) PL/I language [APDG–49](#page-68-0) PL/I modules, organizing [ISDT–433](#page-462-0) PL/I subroutines, preloading [AS–216](#page-237-0) PL/I application programming [APTM–22](#page-49-0) batch program, coding [APDB–48](#page-75-0) DL/I call formats [APTM–25](#page-52-0) DL/I call formats, example [APDB–68](#page-95-0) DL/I call-level sample [APDB–51](#page-78-0) DL/I command-level sample [APCICS–19](#page-38-0) DL/I program, multitasking restriction [APDB–48](#page-75-0) entry statement [APDB–89](#page-116-0) entry statement restrictions [APTM–92](#page-119-0) I/O area [APCICS–10](#page-29-0) MPP coding notes [APTM–92](#page-119-0) optimizing compiler [APTM–92](#page-119-0) parameters, DL/I call format [APDB–67](#page-94-0) passing PCBs [APTM–35](#page-62-0) PCBs, passing [APDB–91](#page-118-0) pointers in entry statement [APDB–91,](#page-118-0) [APTM–35](#page-62-0) program variable names, mandatory [APCICS–6](#page-25-0) return statement [APDB–89](#page-116-0) skeleton MPP [APTM–91](#page-118-0) SSA definition examples [APDB–87](#page-114-0) syntax diagram, DL/I call format [APDB–66](#page-93-0) UIB, specifying [APDB–79](#page-106-0) planned takeover changing IMS system definition [AS–288](#page-309-0) definition of [AS–281](#page-302-0) description of [AS–262](#page-283-0) example of [AS–289](#page-310-0) limitations of [AS–288](#page-309-0) operator procedures for [AS–287](#page-308-0) practical uses of [AS–287](#page-308-0) planning considerations [CSL–21](#page-40-0) planning for CQS hardware requirements [CQS–6](#page-25-0) software requirements [CQS–6](#page-25-0)

planning administration, overview [AS–6](#page-27-0) application change, example of [AS–232](#page-253-0) availability of service [OG–336](#page-359-0) introduction [OG–3](#page-26-0) scheduling algorithm [AS–59](#page-80-0) system definition changes [AS–235](#page-256-0) PLEX OM trace table type [BPE–10](#page-25-0) RM trace table type [BPE–11](#page-26-0) SCI trace table type [BPE–12](#page-27-0) PLITDLI [APDB–121](#page-148-0) PLITDLI procedure description [ISDT–311](#page-340-0) PLMCT keyword ASSIGN command description [CR–111](#page-142-0) definition [CR–68](#page-99-0) PMTO= parameter [ISDT–342](#page-371-0) PMTO1-8= parameter [ISDT–342](#page-371-0) PMTOG= parameter [ISDT–342](#page-371-0) PNT definition/mapping macro [DGR–71](#page-96-0) pointer field [ADB–194](#page-219-0) POINTER parameter [ADB–175](#page-200-0) pointer segment [ADB–188,](#page-213-0) [ADB–193](#page-218-0) POINTER= parameter LCHILD statement [URS–73](#page-100-0) SEGM statement [URS–58,](#page-85-0) [URS–61](#page-88-0) pointers, subset DBD, defining [APCICS–90](#page-109-0) description [APCICS–87](#page-106-0) GETFIRST option [APCICS–91](#page-110-0) MOVENEXT option [APCICS–93](#page-112-0) preparation for using [APCICS–89](#page-108-0) PSB, defining [APCICS–90](#page-109-0) sample application [APCICS–90](#page-109-0) SET option [APCICS–94](#page-113-0) SETCOND option [APCICS–95](#page-114-0) SETZERO option [APCICS–93](#page-112-0) status codes [APCICS–97](#page-116-0) pointers correcting [ADB–509](#page-534-0) direct-address [ADB–78](#page-103-0) FCP (forward chain pointer) [ADB–130](#page-155-0) HALDB self-healing pointer process [ADB–382](#page-407-0) HALDB self-healing pointer process performance [ADB–386](#page-411-0) HB (hierarchic backward) [ADB–83](#page-108-0) HD [ADB–81](#page-106-0) hierarchic forward (HF) [ADB–82](#page-107-0) HISAM (Hierarchical Indexed Sequential Access Method) [ADB–67](#page-92-0) in logical relationships [ADB–161](#page-186-0) in secondary indexes [ADB–194,](#page-219-0) [ADB–195](#page-220-0) introduction [ADB–15](#page-40-0) LCF [ADB–158](#page-183-0) LCL [ADB–158](#page-183-0) logical relationships [ADB–156](#page-181-0) logical twin [ADB–509](#page-534-0) LP (logical parent) [ADB–156,](#page-181-0) [ADB–509](#page-534-0) LTB [ADB–160](#page-185-0)

<span id="page-287-0"></span>pointers *(continued)* LTF [ADB–160](#page-185-0) mixing types [ADB–89](#page-114-0) PCF (physical child first) [ADB–84](#page-109-0) PCL (physical child last) [ADB–85](#page-110-0) PP [ADB–159](#page-184-0) PTB [ADB–88](#page-113-0) PTF [ADB–87](#page-112-0) self-healing pointer process [ADB–382](#page-407-0) self-healing pointer process performance [ADB–386](#page-411-0) sequence in a segment's prefix [ADB–90,](#page-115-0) [ADB–164](#page-189-0) symbolic [ADB–189,](#page-214-0) [ADB–194](#page-219-0) types [ADB–391](#page-416-0) policies ARM [CQS–8](#page-27-0) CFRM [CQS–8](#page-27-0) defined [CQS–7](#page-26-0) defining [CQS–8](#page-27-0) failing [CQS–9](#page-28-0) LOGR [CQS–8](#page-27-0) SFM [CQS–8](#page-27-0) polling features [ISDT–116](#page-145-0) POOL keyword definition [CR–68](#page-99-0) DISPLAY command description [CR–250](#page-281-0) examples [CR–322,](#page-353-0) [CR–330](#page-361-0) POOL macro [ISDT–133](#page-162-0) POOL macro statement [AS–71](#page-92-0) pool manager [APTM–118,](#page-145-0) [ATM–81](#page-108-0) pool manager MFS [APTM–118](#page-145-0) MFS description [ATM–81](#page-108-0) **MFS** buffer pool [APTM–119](#page-146-0) control block management [APTM–119](#page-146-0) description [APTM–118](#page-145-0) MFSTEST [ATM–81](#page-108-0) MFSTEST, description [APTM–118,](#page-145-0) [APTM–120](#page-147-0) Pool Space Failure Summary report IMS Monitor (DBCTL) [URS–435](#page-462-0) IMS Monitor (DCCTL) [URS–462](#page-489-0) Pool-Space-Failure-Summary report IMS Monitor (DB/DC) [URS–406](#page-433-0) POOLHDR definition/mapping macro [DGR–71](#page-96-0) POOLID= parameter [ISDT–385](#page-414-0) POS (Position) call description [APDB–185,](#page-212-0) [APDB–239](#page-266-0) examples [APDB–242](#page-269-0) format [APDB–240](#page-267-0) I/O area [APDB–240](#page-267-0) parameters [APDB–240](#page-267-0) unqualified keywords [APDB–240](#page-267-0) usage [APDB–242](#page-269-0) POS call function [APDB–300,](#page-327-0) [APTM–380](#page-407-0) POS command restriction [APCICS–59](#page-78-0) POS command description [APCICS–58](#page-77-0) EXEC DLI command format [APCICS–58](#page-77-0)

POS command *(continued)* format [APCICS–58](#page-77-0) free space, identifying [APCICS–99](#page-118-0) locating a specific sequential dependent [APCICS–98](#page-117-0) locating the last inserted sequential dependent [APCICS–98](#page-117-0) options [APCICS–58](#page-77-0) usage [APCICS–58](#page-77-0) using with DEDBs [APCICS–97](#page-116-0) POS(positioning)=MULT(multiple) [APDB–108](#page-135-0) POS= operand (DFLD statement), specifying [URDBTM–472](#page-499-0) POS= parameter PCB TYPE=DB parameter [URS–128](#page-155-0) position in the database, determining the current [APCICS–63](#page-82-0) position, reestablishing with checkpoint calls [APDG–45,](#page-64-0) [APDG–62](#page-81-0) position establishing in database [APDB–234](#page-261-0) hierarchy [ADB–10](#page-35-0) MSDB [ADB–133](#page-158-0) positioning after DLET [APDB–101](#page-128-0) after ISRT [APDB–103](#page-130-0) after REPL [APDB–103](#page-130-0) after retrieval calls [APDB–100](#page-127-0) after unsuccessful calls [APDB–104](#page-131-0) after unsuccessful DLET or REPL call [APDB–104](#page-131-0) after unsuccessful retrieval or ISRT call [APDB–105](#page-132-0) CHKP, effect [APDB–115](#page-142-0) current, after unsuccessful calls [APDB–104](#page-131-0) determining [APDB–99](#page-126-0) multiple [APDB–108](#page-135-0) understanding current [APDB–99](#page-126-0) post code list [DGR–212](#page-237-0) post-implementation review [ADB–29](#page-54-0) post-installation IVP uses [IIV–101](#page-124-0) post-takeover phase description of [AS–288](#page-309-0) illustration of [AS–289](#page-310-0) posting of ITASK ECBs [DGR–211](#page-236-0) potential transactions, Fast Path [AS–28](#page-49-0) PP (physical parent) pointer [ADB–159](#page-184-0) PPAGE statement, specifying [URDBTM–464](#page-491-0) PPRE definition/mapping macro [DGR–71](#page-96-0) PPT entry requirements [IIV–77](#page-100-0) PQE definition/mapping macro [DGR–71](#page-96-0) practical uses of the planned takeover [AS–287](#page-308-0) PRDR= parameter [ISDT–85,](#page-114-0) [ISDT–288](#page-317-0) pre-formatting data set space [ADB–263](#page-288-0) preallocated CIs [ADB–270](#page-295-0) prechained save area [CG–8](#page-35-0) preconditioning for other products, CICS [IIV–10](#page-33-0) prefix area format for log records [DGR–150](#page-175-0) prefix descriptor byte [ADB–463](#page-488-0) prefix part of segment [ADB–14](#page-39-0) Prefix Resolution utility (DFSURG10) [ADB–351](#page-376-0) Prefix Update utility (DFSURGP0) [ADB–352](#page-377-0) prefix of message [OTMA–14](#page-33-0)
prefix *(continued)* rules [OTMA–15](#page-34-0) syntax [OTMA–69](#page-88-0) PREINIT parameter, input restart [APDB–328,](#page-355-0) [APTM–408](#page-435-0) PREINIT= parameter [ISDT–288](#page-317-0) preinitialization routines, specifying in DFSHSBxx [ISDT–360](#page-389-0) preinstallation CBPDO user [IIV–5](#page-28-0) CustomPac [IIV–5](#page-28-0) PTFs [IIV–5](#page-28-0) ServerPac user [IIV–5](#page-28-0) SOURCEIDs for PTFs [IIV–5](#page-28-0) PRELOAD parameter CHANGE.DBDS command [DBRC–158](#page-177-0) preloaded programs [APDB–97](#page-124-0) PREMSG= parameter [ISDT–288](#page-317-0) PREOPEN parameter CHANGE.DBDS command [DBRC–158](#page-177-0) preopen disabling for DEDB areas [ADB–112](#page-137-0) preopening DEDB areas [ADB–111](#page-136-0) PREP request [CG–583](#page-610-0) PREPARE command [OG–136](#page-159-0) PREPARE keyword definition [CR–68](#page-99-0) MODIFY command [CR–436](#page-467-0) prepared statements java.sql.PreparedStatement interface [JGR–103](#page-122-0) PreparedStatement object [JGR–110](#page-129-0) preparing an APARs [DGR–61](#page-86-0) preparing programs for EXEC DLI [APCICS–11](#page-30-0) for EXEC DLI execution [APCICS–29](#page-48-0) preprocessor for system definition [AS–46](#page-67-0) preprocessor executing [ISDT–46](#page-75-0) JCL [ISDT–46](#page-75-0) LGEN output [ISDT–46](#page-75-0) resource names verified [ISDT–44](#page-73-0) storage requirements, estimating [ISDT–42](#page-71-0) Prereorganization utility (DFSURPR0) [ADB–350](#page-375-0) prerequisites for this book [OG–xiii](#page-14-0) Prerouting exit routine (DFSYPRX0) basic message flow [OTMA–5](#page-24-0) customizing IMS for OTMA [OTMA–42](#page-61-0) usage restrictions [OTMA–50](#page-69-0) preset destination mode [APTM–125](#page-152-0) preset mode 3270 Information Display System MFS bypass [CR–30](#page-61-0) ASSIGN command LINE keyword [CR–106](#page-137-0) LTERM keyword [CR–107](#page-138-0) NODE keyword [CR–110](#page-141-0) RCLSDST command [CR–559](#page-590-0) RESET command [CR–583](#page-614-0)

preset mode *(continued)* resetting /IAM command [CR–608](#page-639-0) SET command [CR–607](#page-638-0) START command [CR–634,](#page-665-0) [CR–635](#page-666-0) PRESPACE= operand (PD statement), specifying [URDBTM–485](#page-512-0) preventative service installing [IIV–85](#page-108-0) preventing structure full [CQS–37](#page-56-0) preventive maintenance [AS–287](#page-308-0) preventive service Authorized Program Analysis Report (APAR) [IIV–81](#page-104-0) Program Temporary Fix (PTF) [IIV–81](#page-104-0) PRICOUNT= parameter [ISDT–369,](#page-398-0) [ISDT–373,](#page-402-0) [ISDT–375](#page-404-0) PRILOG family listing records [DBRC–298](#page-317-0) PRILOG records [OG–295](#page-318-0) PRILOG closing an open online [DBRC–111](#page-130-0) compression [DBRC–110](#page-129-0) compression, automatic [DBRC–76](#page-95-0) primarily sequential processing [APDG–75](#page-94-0) primary data set groups *See* multiple data set groups primary data set, defined [ADB–65](#page-90-0) primary error recovery procedure [ATM–435](#page-462-0) primary option panel options DBB [IIV–113](#page-136-0) DBC [IIV–113](#page-136-0) DBT [IIV–113](#page-136-0) DCC IIV-113 XRF [IIV–113](#page-136-0) primary resource name (PRN) *See* PRN print checkpoint log records, how to [APDG–63](#page-82-0) Print Dump Exit Control Table [IIV–77](#page-100-0) print mode [APTM–164](#page-191-0) PRINT option File Select and Formatting Print utility (DFSERA10) [URS–300](#page-327-0) PRINT statement (language utility) [URDBTM–492](#page-519-0) print utility *See* DFSERA10 (File Select and Formatting Print utility) printed output [AS–87,](#page-108-0) [AS–241](#page-262-0) printed output /ASSIGN command [ATM–89](#page-116-0) 3270 printer components [ATM–90](#page-117-0) 3270R and ETO [ATM–90](#page-117-0) candidate printers [ATM–90](#page-117-0) controlling [ATM–89,](#page-116-0) [ATM–91](#page-118-0) operational considerations [ATM–91](#page-118-0) printer component [ATM–89](#page-116-0) shared printers [ATM–91](#page-118-0) spooled output control [ATM–90](#page-117-0) VTAMLIST definitions [ATM–90](#page-117-0) printed page format control bottom margin [APTM–165,](#page-192-0) [URDBTM–449](#page-476-0) horizontal tabbing [APTM–164](#page-191-0)

<span id="page-289-0"></span>printed page format control *(continued)* left margin position [APTM–164,](#page-191-0) [URDBTM–448](#page-475-0) line density [APTM–165,](#page-192-0) [URDBTM–449](#page-476-0) line width [APTM–164](#page-191-0) number of lines per page [URDBTM–442](#page-469-0) page depth [APTM–164](#page-191-0) top margin [APTM–165,](#page-192-0) [URDBTM–449](#page-476-0) vertical tabbing [APTM–164](#page-191-0) printer local [OG–393](#page-416-0) printers associated [ATM–113](#page-140-0) candidate [ATM–90](#page-117-0) sharing [ATM–91,](#page-118-0) [ATM–92](#page-119-0) PRIORITY keyword definition [CR–68](#page-99-0) DISPLAY command [CR–259](#page-290-0) priority of session recovery class-1 terminals, defining [AS–314](#page-335-0) class-2 terminals, defining [AS–314](#page-335-0) default values for IMS support [AS–312,](#page-333-0) [AS–314](#page-335-0) defining MSC links [AS–315](#page-336-0) PRIUNIT= parameter [ISDT–369,](#page-398-0) [ISDT–373,](#page-402-0) [ISDT–374](#page-403-0) private buffer pool description [ADB–139](#page-164-0) private context [OTMA–55](#page-74-0) private queue types managed by CQS [CQS–4](#page-23-0) PRLD, online execution parameter [AS–99](#page-120-0) PRLD= parameter [ISDT–288](#page-317-0) PRN (primary resource name) ATTACH FM header [ATM–377](#page-404-0) message routing, ISC [ATM–278](#page-305-0) SCHEDULER FM header [ATM–377](#page-404-0) PRN= operand (DIV statement), specifying [APTM–249](#page-276-0) PRN= operand DIV statement, specifying [URDBTM–456](#page-483-0) problem determination [APDG–163,](#page-182-0) [APDG–172](#page-191-0) Problem Determination [JGR–121](#page-140-0) problem state [CSL–20](#page-39-0) PROC statement MFS Device Characteristics Table utility (DFSUTB00) [URDBTM–497](#page-524-0) Multiple Systems Verification utility (DFSUMSV0) [URDBTM–519](#page-546-0) Spool SYSOUT Print utility (DFSUPRT0) [URDBTM–528](#page-555-0) PROC= keyword MSDB Maintenance utility (DBFDBMA0) [URDBTM–77](#page-104-0) procedure library modifications [AS–92](#page-113-0) procedure statement [URS–11](#page-38-0) procedure ACBGEN [URS–159](#page-186-0) DBDGEN [URS–11](#page-38-0) IMSDALOC [URS–204](#page-231-0) INITMOD [URS–236](#page-263-0) OLCUTL [URS–232](#page-259-0) PSBGEN [URS–115](#page-142-0) Security [URS–219](#page-246-0) SECURITY [URS–219](#page-246-0) procedures, installation [DBRC–20](#page-39-0)

procedures adding a DEDB [ADB–455](#page-480-0) adding logical relationships [ADB–427](#page-452-0) adding secondary indexes [ADB–445](#page-470-0) adding segment edit/compression facility [ADB–446](#page-471-0) adding segment types [ADB–424](#page-449-0) adding variable-length segments [ADB–445](#page-470-0) adjusting HDAM options [ADB–404](#page-429-0) adjusting PHDAM options [ADB–404](#page-429-0) Asynchronous Data Capture [ADB–447](#page-472-0) calculating database size [ADB–311](#page-336-0) CBLTDLI [ISDT–311](#page-340-0) changing DASD [ADB–403](#page-428-0) changing hierarchic structure changing sequence of segment types [ADB–401](#page-426-0) combining segments [ADB–402](#page-427-0) changing segment size [ADB–426](#page-451-0) content [OG–330](#page-353-0) converting concatenated keys [ADB–448](#page-473-0) CQS [CSL–14](#page-33-0) DBBBATCH [ISDT–195](#page-224-0) DBC [ISDT–198](#page-227-0) DBRC [ISDT–203](#page-232-0) DCC [ISDT–205](#page-234-0) DD statements [ISDT–303](#page-332-0) DD statements DFSCTL [ISDT–303](#page-332-0) DFSDB2AF [ISDT–303](#page-332-0) DFSDUPPM [ISDT–303](#page-332-0) DFSESL [ISDT–303](#page-332-0) DFSHALDB [ISDT–303](#page-332-0) DFSOLPnn [ISDT–303](#page-332-0) DFSOLSnn [ISDT–304](#page-333-0) DFSRESLB [ISDT–304](#page-333-0) DFSSTAT [ISDT–304](#page-333-0) DFSTCF [ISDT–304](#page-333-0) DFSVSAMP [ISDT–304](#page-333-0) DFSWADSn [ISDT–304](#page-333-0) FORMATA [ISDT–305](#page-334-0) FORMATB [ISDT–305](#page-334-0) FPTRACE [ISDT–305](#page-334-0) IEFRDER [ISDT–305](#page-334-0) IEFRDER2 [ISDT–305](#page-334-0) IMS [ISDT–305](#page-334-0) IMSACB [ISDT–305](#page-334-0) IMSACBA [ISDT–306](#page-335-0) IMSACBB [ISDT–306](#page-335-0) IMSIRD [ISDT–306](#page-335-0) IMSLOGR [ISDT–306](#page-335-0) IMSMON [ISDT–306](#page-335-0) IMSRDS [ISDT–306](#page-335-0) IMSRDS2 [ISDT–306](#page-335-0) IMSTFMTA [ISDT–306](#page-335-0) IMSTFMTB [ISDT–306](#page-335-0) JAVAERR [ISDT–306](#page-335-0) JAVAIN [ISDT–306](#page-335-0) JAVAOUT [ISDT–306](#page-335-0) JCLOUT [ISDT–306](#page-335-0) JCLPDS [ISDT–306](#page-335-0) LGMSG [ISDT–307](#page-336-0)

LGMSGL [ISDT–307](#page-336-0)

<span id="page-290-0"></span>procedures *(continued)* DD statements *(continued)* MATRIXA [ISDT–307](#page-336-0) MATRIXB [ISDT–307](#page-336-0) MODBLKSA [ISDT–307](#page-336-0) MODBLKSB [ISDT–307](#page-336-0) MODSTAT [ISDT–307](#page-336-0) MODSTAT2 [ISDT–308](#page-337-0) MSDBCP1 [ISDT–308](#page-337-0) MSDBCP2 [ISDT–308](#page-337-0) MSDBCP3 [ISDT–308](#page-337-0) MSDBCP4 [ISDT–308](#page-337-0) MSDBDUMP [ISDT–308](#page-337-0) MSDBINIT [ISDT–308](#page-337-0) OLCSTAT [ISDT–308](#page-337-0) PRINTDD [ISDT–309](#page-338-0) PROCLIB [ISDT–309](#page-338-0) QBLKS [ISDT–309](#page-338-0) QBLKSL [ISDT–309](#page-338-0) RECONn [ISDT–309](#page-338-0) SHMSG [ISDT–309](#page-338-0) SHMSGL [ISDT–309](#page-338-0) STEPLIB [ISDT–309](#page-338-0) SYSABEND [ISDT–309](#page-338-0) SYSHALDB [ISDT–309](#page-338-0) SYSIN [ISDT–310](#page-339-0) SYSLIB [ISDT–310](#page-339-0) SYSLIN [ISDT–310](#page-339-0) SYSLMOD [ISDT–309](#page-338-0) SYSPRINT [ISDT–309](#page-338-0) SYSTSPRT [ISDT–309](#page-338-0) SYSUDUMP [ISDT–310](#page-339-0) SYSUTn [ISDT–310](#page-339-0) deleting a DEDB [ADB–455](#page-480-0) deleting segment types [ADB–425](#page-450-0) description of [ADB–19](#page-44-0) DFSJBP [ISDT–215](#page-244-0) DFSJMP [ISDT–217](#page-246-0) DFSMPR [ISDT–219](#page-248-0) DLIBATCH [ISDT–220](#page-249-0) DLISAS [ISDT–224](#page-253-0) extending DEDB IOVF online [ADB–458](#page-483-0) FDR [ISDT–227](#page-256-0) FPUTIL [ISDT–230](#page-259-0) IMS [CSL–14,](#page-33-0) [ISDT–232](#page-261-0) IMSBATCH [ISDT–242](#page-271-0) IMSCOBGO [ISDT–244](#page-273-0) IMSCOBOL [ISDT–246](#page-275-0) IMSFP [ISDT–248](#page-277-0) IMSPLI [ISDT–249](#page-278-0) IMSPLIGO [ISDT–250](#page-279-0) IMSRDR [ISDT–252](#page-281-0) introduction [ADB–6](#page-31-0) library, tailoring [AS–89](#page-110-0) modifying a database [ADB–423](#page-448-0) operations designing [OG–349](#page-372-0) developing [OG–325,](#page-348-0) [OG–359](#page-382-0) documenting [OG–327](#page-350-0) maintenance [OG–355](#page-378-0) multisystem [OG–350](#page-373-0)

procedures *(continued)* operations *(continued)* planning [OG–329](#page-352-0) record keeping [OG–332](#page-355-0) testing [OG–356,](#page-379-0) [OG–372](#page-395-0) parameters [ISDT–255](#page-284-0) PLITDLI [ISDT–311](#page-340-0) RDIBATCH [ISDT–254](#page-283-0) reorganization HD database [ADB–358](#page-383-0) HISAM database [ADB–358](#page-383-0) primary index [ADB–358](#page-383-0) storing [ISDT–194](#page-223-0) sysgen-supplied, cataloged [ISDT–191,](#page-220-0) [ISDT–193](#page-222-0) tailoring the library [AS–89](#page-110-0) process database records [APDG–6](#page-25-0) process of requests [APDG–6](#page-25-0) process of requirements, analyzing [APDG–29,](#page-48-0) [APDG–51](#page-70-0) PROCESS statement overrides [APCICS–29](#page-48-0) process step directive [CSL–146](#page-165-0) process step response directive [CSL–148](#page-167-0) processing a message [APTM–44](#page-71-0) processing affinity in an MSC-IMSplex configuration [ATM–238](#page-265-0) processing continuity [AS–29](#page-50-0) processing intent [AS–371](#page-392-0) processing load adjusting [OG–39](#page-62-0) processing mode [APDG–41](#page-60-0) processing option H [ADB–281](#page-306-0) processing option P and NBA limit [ADB–285](#page-310-0) and NBA/FPB limit [ADB–289](#page-314-0) in determining the size of the UOW [ADB–271](#page-296-0) processing options, as part of scheduling [AS–60](#page-81-0) processing options A (all) [APDG–88](#page-107-0) D (delete) [APDG–88](#page-107-0) defined [APDG–85](#page-104-0) E (exclusive) [APDG–88](#page-107-0) G (get) description and concurrent record access [APDG–88](#page-107-0) general description [APDG–88](#page-107-0) GO (read only) description [APDG–89](#page-108-0) invalid pointers and T and N options [APDG–89](#page-108-0) N option [APDG–89](#page-108-0) risks of GOx options [APDG–89](#page-108-0) T option [APDG–89](#page-108-0) I (insert) [APDG–88](#page-107-0) K (key) [APDG–87](#page-106-0) R (replace) [APDG–88](#page-107-0) processing, Fast Path [AS–27](#page-48-0) processing, mixed mode [ADB–127](#page-152-0) processing commit-point in DEDB [APDB–187](#page-214-0) commit-point in MSDB [APDB–177](#page-204-0) database, several views [APDB–113](#page-140-0) DEDBs [APCICS–87,](#page-106-0) [APDB–180](#page-207-0)

<span id="page-291-0"></span>processing *(continued)* Fast Path databases [APDB–171](#page-198-0) Fast Path, P (position) option [APCICS–99](#page-118-0) GSAM databases [APDB–161](#page-188-0) MSDBs and VSO DEBDs [APDB–173](#page-200-0) multiple [APDB–108](#page-135-0) options field in DB PCB [APDB–74,](#page-101-0) [APDB–163](#page-190-0) H (position), for Fast Path [APDB–188](#page-215-0) P (path) [APDB–202](#page-229-0) P (position), for Fast Path [APDB–187](#page-214-0) segments in logical relationships [APDB–156](#page-183-0) processor module for QCF [DGR–341](#page-366-0) processor requirements [RPG–25](#page-42-0) processor utilization, MSC [ATM–212](#page-239-0) PROCLIB [IIV–64](#page-87-0) PROCLIB library START SUBSYS command [CR–638](#page-669-0) STOP SUBSYS command [CR–661](#page-692-0) PROCLIB members format rules [BPE–3](#page-18-0) general information [BPE–3](#page-18-0) LANG parameter [BPE–4](#page-19-0) sharing configurations [BPE–5](#page-20-0) TRCLEV [BPE–4](#page-19-0) PROCLIB *See also* see IMS.PROCLIB members CQS [CSL–14](#page-33-0) CQSIPxxx [CSL–14](#page-33-0) CSL manager [CSL–15](#page-34-0) DFSCDxxx [CSL–14](#page-33-0) DFSCGxxx [CSL–14](#page-33-0) DFSPBxxx [CSL–14](#page-33-0) DFSVSMxxx [CSL–14](#page-33-0) EXITMBR parameter [BPE–12](#page-27-0) IMS [CSL–14](#page-33-0) members [CSL–14](#page-33-0) members BPE [CSL–15](#page-34-0) STATINTV parameter [BPE–13](#page-28-0) PROCLIB= parameter [ISDT–105](#page-134-0) PROCLIM= parameter [ISDT–182](#page-211-0) PROCOPT parameter [APDG–88](#page-107-0) PROCOPT parameter establishing security [ADB–32](#page-57-0) in HSSP [ADB–281](#page-306-0) option H [ADB–281](#page-306-0) option K [ADB–303](#page-328-0) option P [ADB–271](#page-296-0) PROCOPT= parameter Fast Path [URS–123](#page-150-0) PCB type=DB [URS–121](#page-148-0) type=GSAM [URS–130](#page-157-0) SENSEG statement [URS–132](#page-159-0) PROCOPT=GO [APDG–44](#page-63-0) PROCSEQ parameter [ADB–188,](#page-213-0) [ADB–191](#page-216-0) PROCSEQ= parameter PCB TYPE=DB statement [URS–129](#page-156-0) production configuration documentation [AS–40](#page-61-0)

production cycle defining [OG–337](#page-360-0) productivity aids Batch Terminal Simulator for testing [AS–178](#page-199-0) data dictionary [AS–38](#page-59-0) for monitoring [AS–189](#page-210-0) PROFILE parameter SECURE command [CR–604](#page-635-0) PROFILE security level [OTMA–52](#page-71-0) program characteristics BMP application [AS–55](#page-76-0) declaration of [AS–54](#page-75-0) PSB performance options [AS–55](#page-76-0) program communication block (PCB) [APDG–4](#page-23-0) program communication block (PCB) *See* PCB (program communication block) program communication block *See also* DB (database program communication block) *See* PCB (program communication block) program deadlock [APDB–260,](#page-287-0) [APDG–34](#page-53-0) program deadlock how resolved [AS–31](#page-52-0) with block-level sharing [AS–385,](#page-406-0) [AS–406](#page-427-0) program function keys (3270) literals for master terminal format [APTM–189](#page-216-0) specifying [URDBTM–446](#page-473-0) Program I/O report IMS Monitor (DBCTL) [URS–431](#page-458-0) IMS Monitor (DCCTL) [URS–453](#page-480-0) Program Isolation (PI) Trace Record Format and Print Module (DFSERA40) control statements [URS–317](#page-344-0) output sample [URS–317](#page-344-0) program isolation (PI) problem analysis [DGR–311](#page-336-0) trace facility [DGR–312](#page-337-0) program isolation lock manager [ADB–105](#page-130-0) Program Isolation Trace Record Format and Print module (DFSERA40) overview [URS–316](#page-343-0) Program Isolation Trace Report utility (DFSRIRP0) [OG–120](#page-143-0) program isolation *See* PI (program isolation) PROGRAM keyword /DISPLAY command ACTIVE [CR–216](#page-247-0) /TRACE command [CR–713](#page-744-0) definition [CR–68](#page-99-0) DELETE command [CR–173](#page-204-0) DISPLAY command description [CR–258](#page-289-0) examples [CR–330](#page-361-0) LOCK command [CR–427](#page-458-0) START command [CR–636](#page-667-0) STOP command [CR–659](#page-690-0) UNLOCK command [CR–727](#page-758-0) program library, optimizing [AS–228](#page-249-0) program load preload option [AS–99,](#page-120-0) [AS–216](#page-237-0)

<span id="page-292-0"></span>program modules, making high-use resident [ISDT–362](#page-391-0) program output Log Archive utility [URS–252](#page-279-0) program parameters LOCKMAX [DGR–311](#page-336-0) program properties table [CQS–13,](#page-32-0) [CSL–13](#page-32-0) program scheduling for BMPs [AS–68](#page-89-0) into message classes [AS–61](#page-82-0) introduction [AS–25](#page-46-0) message priorities [AS–61](#page-82-0) program sensitivity [APDG–47](#page-66-0) program specification block (PSB) [APDG–4](#page-23-0) program specification block *See* PSB (program specification block) program specification blocks (PSBs) description [APDB–10](#page-37-0) program structure conversational [APTM–65](#page-92-0) Program Summary Report IMS Monitor DB/DC [URS–394](#page-421-0) DBCTL [URS–430](#page-457-0) DCCTL [URS–451](#page-478-0) program switch [OTMA–55](#page-74-0) program switch CM0 messages [OTMA–55](#page-74-0) CM1 messages [OTMA–55](#page-74-0) deferred [APDG–98](#page-117-0) immediate [APDG–99](#page-118-0) race condition [OTMA–57](#page-76-0) usage scenarios [OTMA–56](#page-75-0) usage scenarios for protected transactions [OTMA–58](#page-77-0) single-stream [OTMA–56](#page-75-0) to multiple programs [OTMA–57](#page-76-0) with express PCB [OTMA–57](#page-76-0) with OTMAASY option [OTMA–58](#page-77-0) without ISRT to I/O PCB [OTMA–56](#page-75-0) program tab function 3270 or SLU 2 [APTM–151](#page-178-0) fill character [APTM–204,](#page-231-0) [URDBTM–421](#page-448-0) program temporary fix (PTF) [AS–288](#page-309-0) program test [APDG–143](#page-162-0) program testing using SYSIN/SYSOUT [AS–180](#page-201-0) program types, environments and database types [APDG–30](#page-49-0) program waits [APDG–45](#page-64-0) Program-I/O report description [URDBTM–317](#page-344-0) fields in the report [URDBTM–317](#page-344-0) using the report [URDBTM–318](#page-345-0) Program-I/O Report IMS Monitor (DB/DC) [URS–396](#page-423-0) Program-Isolation-Trace Report utility (DFSPIRP0) description [URDBTM–327](#page-354-0) example [URDBTM–330](#page-357-0) input and output [URDBTM–327](#page-354-0) JCL requirements DD statements [URDBTM–328](#page-355-0) EXEC statement [URDBTM–328](#page-355-0)

Program-Isolation-Trace Report utility (DFSPIRP0) *(continued)* JCL requirements *(continued)* JOBLIB DD statement [URDBTM–328](#page-355-0) utility control statements [URDBTM–329](#page-356-0) program-to-program (P2P) [OTMA–55](#page-74-0) program-to-program message switching conversational [APTM–69](#page-96-0) nonconversational [APTM–59](#page-86-0) restrictions [APTM–59](#page-86-0) security checks [APTM–59](#page-86-0) program-to-program switch [ATM–214,](#page-241-0) [OTMA–48](#page-67-0) program-to-program switch conversational transactions [ATM–209](#page-236-0) destination name [ATM–206](#page-233-0) nonconversational transactions [ATM–209,](#page-236-0) [ATM–210](#page-237-0) remote destination verification [ATM–214](#page-241-0) program, assembling [CQS–77](#page-96-0) program batch structure [APDB–7,](#page-34-0) [APTM–5](#page-32-0) CSLULXCB [CSL–219](#page-238-0) design [APDB–27](#page-54-0) design efficiency [APCICS–11](#page-30-0) effect of commands on [OG–38](#page-61-0) entry [APCICS–2](#page-21-0) restarting [APDB–115](#page-142-0) programmable remote systems [OG–394](#page-417-0) Programmed Cryptographic Facility [AS–160](#page-181-0) programmed symbol buffers [APTM–216](#page-243-0) feature [APTM–153](#page-180-0) solving problems [APTM–217](#page-244-0) specifying local ID [URDBTM–477](#page-504-0) programmed symbols (PS) administering [ATM–495](#page-522-0) definition [ATM–495](#page-522-0) designing applications [ATM–497](#page-524-0) determining if loaded [ATM–495](#page-522-0) example of loading [ATM–495](#page-522-0) how to load [ATM–495,](#page-522-0) [ATM–497](#page-524-0) solving load problems [ATM–496](#page-523-0) programming considerations [RPG–35](#page-52-0) programming guidelines, general [APCICS–11](#page-30-0) programming languages supported [RPG–34](#page-51-0) programming models JBP applications symbolic checkpoint and restart [JGR–29](#page-48-0) with rollback [JGR–30](#page-49-0) without rollback [JGR–29](#page-48-0) JMP applications [JGR–19](#page-38-0) JMP applications DB2 UDB for z/OS data access [JGR–21](#page-40-0) IMS data access [JGR–21](#page-40-0) with rollback [JGR–20](#page-39-0) without rollback [JGR–20](#page-39-0) WebSphere Application Server (non-z/OS) applications bean-managed EJBs [JGR–50](#page-69-0) container-managed EJBs [JGR–51](#page-70-0) servlets [JGR–52](#page-71-0)

<span id="page-293-0"></span>programming models *(continued)* WebSphere Application Server for z/OS applications bean-managed EJBs [JGR–50](#page-69-0) container-managed EJBs [JGR–51](#page-70-0) servlets [JGR–52](#page-71-0) programming guidelines [APDB–19](#page-46-0) mixed language [APDB–96](#page-123-0) secondary indexing [APDB–153](#page-180-0) Programs by Region Report IMS Monitor DB/DC [URS–389](#page-416-0) DBCTL [URS–425](#page-452-0) DCCTL [URS–446](#page-473-0) programs application, characteristics of [ISDT–10](#page-39-0) BMP [APCICS–32](#page-51-0) DB Monitor [ADB–335](#page-360-0) DB Monitor Report print [ADB–335](#page-360-0) DFSDDLT0 [ADB–309](#page-334-0) DL/I image capture [APDG–167](#page-186-0) DL/I test [ADB–309,](#page-334-0) [APDG–143,](#page-162-0) [APDG–167](#page-186-0) IEFBR14 utility [ADB–318](#page-343-0) IEHPROGM program [ADB–318](#page-343-0) online [APDG–34](#page-53-0) online, declaring [ISDT–9](#page-38-0) running [ADB–327](#page-352-0) TM batch [APDG–34](#page-53-0) writing a load program [ADB–320,](#page-345-0) [ADB–330](#page-355-0) prompt facility for output messages [APTM–162](#page-189-0) PROMPT= operand (LPAGE statement), specifying [URDBTM–423](#page-450-0) Propagating captured data asynchronously IMS support for [CG–479](#page-506-0) propagating data [AS–109,](#page-130-0) [CG–46](#page-73-0) PROT parameter [ADB–200](#page-225-0) protected resource, definition [ATM–397](#page-424-0) protected resources [APDG–110](#page-129-0) protected conversations [OTMA–55](#page-74-0) transactions [OTMA–27](#page-46-0) protecting resources with RACF, DLISAS procedure [AS–159](#page-180-0) protecting the screen PROTECT option [APTM–185](#page-212-0) specifying parameter on DLFD statement [URDBTM–474](#page-501-0) protection display screen [ATM–449](#page-476-0) extended output component [ATM–449](#page-476-0) protocol, locking [APDG–88](#page-107-0) protocol message [CSL–22](#page-41-0) output [ATM–275](#page-302-0) request [CSL–22](#page-41-0) restrictions on IMS-to-IMS sessions [ATM–288](#page-315-0) PRT keyword COMPT command [CR–151](#page-182-0) definition [CR–69](#page-100-0) RCOMPT command [CR–561](#page-592-0)

DFSERA10 OPTION [URS–303](#page-330-0) PRTY= parameter [ISDT–183](#page-212-0) Prv execution phase action command [IIV–139](#page-162-0) file-tailoring action command [IIV–131](#page-154-0) variable-gathering action command [IIV–120](#page-143-0) PS (programmed symbols) administering [ATM–495](#page-522-0) definition [ATM–495](#page-522-0) designing applications [ATM–497](#page-524-0) determining if loaded [ATM–495](#page-522-0) example of loading [ATM–495](#page-522-0) how to load [ATM–495,](#page-522-0) [ATM–497](#page-524-0) solving load problems [ATM–496](#page-523-0) PSB (program specification block), format [APTM–36](#page-63-0) PSB (program specification block) APSB (allocate program specification block) [APDG–115,](#page-134-0) [APDG–139](#page-158-0) as mask over data structure [ADB–31](#page-56-0) CMPAT=YES [APDG–33](#page-52-0) coding [ADB–301](#page-326-0) defined [ADB–18](#page-43-0) description [APDG–4](#page-23-0) DPSB (deallocate program specification block) [APDG–140](#page-159-0) format [APCICS–33,](#page-52-0) [APDB–92](#page-119-0) performance options [AS–55](#page-76-0) program name convention [AS–25](#page-46-0) requests in CCTL regions [AS–210](#page-231-0) resource security [AS–161](#page-182-0) sample [JGR–108](#page-127-0) scheduling in a call-level program [APDG–59](#page-78-0) using dictionary to generate [ADB–18](#page-43-0) PSB (Program Specification Block) control statement formats alternate PCB [URS–117](#page-144-0) DL/I or Fast Path database PCB [URS–119](#page-146-0) END [URS–138](#page-165-0) GSAM PCB [URS–130](#page-157-0) I/O PCB [URS–117](#page-144-0) PSBGEN [URS–134](#page-161-0) SENFLD [URS–133](#page-160-0) SENSEG [URS–131](#page-158-0) description [URS–113](#page-140-0) examples application database [URS–147](#page-174-0) Fast Path [URS–142](#page-169-0) Field Level Sensitivity [URS–141](#page-168-0) GSAM [URS–140](#page-167-0) logical database [URS–144](#page-171-0) sample hierarchic data structure [URS–139](#page-166-0) shared secondary index [URS–152](#page-179-0) execution [URS–116](#page-143-0) generating control statement formats [URS–164](#page-191-0) control statements [URS–117](#page-144-0) input and output [URS–113](#page-140-0)

PRTKN keyword definition [CR–69](#page-100-0) PRTSYS= keyword

<span id="page-294-0"></span>PSB (Program Specification Block) *(continued)* generating *(continued)* overview [URS–113](#page-140-0) output assembly listing [URS–139](#page-166-0) control statement listing [URS–138](#page-165-0) diagnostics [URS–138](#page-165-0) error conditions [URS–139](#page-166-0) load module [URS–139](#page-166-0) PCBNAME = parameter [URS–141](#page-168-0) PCBs (Program Communication Blocks) [URS–113](#page-140-0) Requirements [URS–113](#page-140-0) Rules [URS–113](#page-140-0) six input/output statement types [URS–113](#page-140-0) specifying options for DEDBs END statement [URS–138](#page-165-0) PSBGEN statement [URS–134](#page-161-0) SENSEG statement [URS–131](#page-158-0) PSB (programming specification block) PCB, types of [APCICS–31](#page-50-0) PSB definition/mapping macro [DGR–71](#page-96-0) PSB keyword definition [CR–69](#page-100-0) DISPLAY command description [CR–258](#page-289-0) examples [CR–331](#page-362-0) TRACE command [CR–714](#page-745-0) PSB parameter commands [DBRC–140](#page-159-0) PSB parameter commands CHANGE.BKOUT [DBRC–140](#page-159-0) GENJCL.OIC [DBRC–241](#page-260-0) GENJCL.USER [DBRC–257](#page-276-0) NOTIFY.BKOUT [DBRC–309](#page-328-0) PSB performance options choosing [ISDT–10](#page-39-0) dynamic [ISDT–11](#page-40-0) not resident [ISDT–10](#page-39-0) resident [ISDT–10](#page-39-0) PSB pools, defining /DISPLAY POOL PSBP command [ISDT–5](#page-34-0) ACBGEN utility [ISDT–5](#page-34-0) BUFPOOLS macro [ISDT–66](#page-95-0) performance options [ISDT–10](#page-39-0) PSB statement JavaName= parameter [URS–183](#page-210-0) PSBName= parameter [URS–183](#page-210-0) syntax [URS–183](#page-210-0) PSB-related EXEC parameters [ISDT–423,](#page-452-0) [ISDT–426](#page-455-0) PSB calculating EPCB storage [ISDT–67](#page-96-0) EPCB storage calculating [ISDT–67](#page-96-0) in a CICS online program scheduling a [APCICS–64](#page-83-0) terminating a [APCICS–65](#page-84-0) pools defining [ISDT–5](#page-34-0) PSB= operand Partial DB Reorganization Step 1 (DFSPRCT1) [URDBTM–156](#page-183-0)

PSB= parameter [ISDT–65,](#page-94-0) [ISDT–68,](#page-97-0) [ISDT–289,](#page-318-0) [ISDT–436](#page-465-0) PSB= parameter ACB Maintenance utility [URS–162](#page-189-0) PSBGEN [IIV–10](#page-33-0) PSBGEN (Program Specification Block Generation) [ADB–304](#page-329-0) PSBGEN (Program Specification Block Generation) utilities [ADB–302,](#page-327-0) [ADB–454](#page-479-0) PSBGEN statement LANG= parameter [URS–135](#page-162-0) PSBGEN LANG= Option [APDB–95](#page-122-0) procedure [URS–115](#page-142-0) statement maximum number of database PCBs [URS–119](#page-146-0) PSB generation [URS–134](#page-161-0) PSBLIB library [ADB–302](#page-327-0) PSBNAME= parameter PSBGEN statement [URS–135](#page-162-0) PSBs (program specification blocks) description [APDB–10](#page-37-0) PSBW= parameter [ISDT–68,](#page-97-0) [ISDT–289](#page-318-0) PSDB definition/mapping macro [DGR–71](#page-96-0) PSDEPAB= parameter [ISDT–359](#page-388-0) pseudo wait-for-input (PWFI) *See* PWFI (pseudo wait-for-input) pseudo-abend [APDG–47](#page-66-0) pseudoabend U0830 avoiding [ATM–245](#page-272-0) pseudoabend, cause [DGR–259](#page-284-0) PSINDEX (Partitioned Secondary Index) [APDG–79](#page-98-0) PSINDEX data set naming conventions [ADB–23](#page-48-0) database reorganizing [ADB–358](#page-383-0) DDNAME requirements [ADB–23](#page-48-0) PSS keyword /DISPLAY MODIFY command [CR–240](#page-271-0) PSSEGHWM [APDB–241](#page-268-0) PST (partition specification table), online execution parameter [AS–99](#page-120-0) PST active [DGR–48](#page-73-0) PST analysis [DGR–46](#page-71-0) PST definition/mapping macro [DGR–71](#page-96-0) PST-Accounting Report [URS–475](#page-502-0) PST= parameter [ISDT–290](#page-319-0) PSTIMER= parameter [ISDT–343](#page-372-0) PSTLRPRM codes [DGR–283,](#page-308-0) [DGR–284](#page-309-0) PSTOP command description [CR–470](#page-501-0) environments [CR–469](#page-500-0) examples [CR–472](#page-503-0) FORCE keyword [CR–470](#page-501-0) LINE keyword [CR–470](#page-501-0) LINK keyword [CR–470](#page-501-0) LTERM keyword [CR–471](#page-502-0) MSPLINK keyword [CR–471](#page-502-0) PURGE keyword [CR–470](#page-501-0) REGION keyword [CR–471](#page-502-0) syntax diagram [CR–469](#page-500-0)

<span id="page-295-0"></span>PSTOP command *(continued)* TRANSACTION keyword [CR–472](#page-503-0) PSTOP LINK command [ATM–225](#page-252-0) PSTOP state [ATM–69](#page-96-0) PSWDSEC= parameter [ISDT–109](#page-138-0) PT (program tab) function 3270 or SLU 2 [APTM–151](#page-178-0) fill character [APTM–204,](#page-231-0) [URDBTM–421](#page-448-0) PTB (physical twin backward) [ADB–509](#page-534-0) PTB (physical twin backward) pointers [ADB–88](#page-113-0) PTBWA definition/mapping macro [DGR–71](#page-96-0) PTE definition/mapping macro [DGR–71](#page-96-0) PTERM keyword ASSIGN command [CR–111](#page-142-0) BROADCAST command [CR–119](#page-150-0) definition [CR–69](#page-100-0) DELETE command [CR–173](#page-204-0) DEQUEUE command [CR–186](#page-217-0) DISPLAY command description [CR–259](#page-290-0) examples [CR–332](#page-363-0) END command [CR–357](#page-388-0) EXCLUSIVE command [CR–371](#page-402-0) EXIT command [CR–374](#page-405-0) IAM command [CR–381](#page-412-0) LOCK command [CR–427](#page-458-0) LOOPTEST command [CR–431](#page-462-0) MONITOR command [CR–441](#page-472-0) TEST command [CR–700](#page-731-0) UNLOCK command [CR–727](#page-758-0) pterm inclusive parameter [CR–18](#page-49-0) PTF (physical twin forward) [ADB–509](#page-534-0) PTF (physical twin forward) pointers [ADB–87](#page-112-0) PTF (program temporary fix) using SMP/E [IIV–81](#page-104-0) PTFs [IIV–5](#page-28-0) PTK definition/mapping macro [DGR–71](#page-96-0) PTR= keyword LCHILD statement [URS–73](#page-100-0) SEGM statement [URS–61](#page-88-0) PTRSIZE= parameter [ISDT–78,](#page-107-0) [ISDT–170,](#page-199-0) [ISDT–456](#page-485-0) PTX definition/mapping macro [DGR–71](#page-96-0) PU= parameter [ISDT–170](#page-199-0) publication packaging [RPG–65](#page-82-0) PUNCH parameter Database Prereorganization utility (DFSURPR0) [URDBTM–172](#page-199-0) PUNCH statement [APDB–321,](#page-348-0) [APTM–401](#page-428-0) PURG call [APTM–288,](#page-315-0) [OTMA–55](#page-74-0) PURG call function [APDB–300,](#page-327-0) [APTM–380](#page-407-0) PURG call and OTMA environment [APTM–289](#page-316-0) description [APTM–57,](#page-84-0) [APTM–288](#page-315-0) format [APTM–288](#page-315-0) parameters [APTM–288](#page-315-0) restrictions [APTM–289](#page-316-0) Spool API [APTM–289](#page-316-0) summary [APTM–266](#page-293-0) usage [APTM–289](#page-316-0) using CHNG with [APTM–58](#page-85-0)

PURG system service call [APDG–182](#page-201-0) PURGE [DGR–53](#page-78-0) purge call *See* PURG call PURGE command APPC keyword [CR–478](#page-509-0) description [CR–478](#page-509-0) environments [CR–477](#page-508-0) examples [CR–479](#page-510-0) FPPROG keyword [CR–478](#page-509-0) FPREGION keyword [CR–478](#page-509-0) LINE keyword [CR–478](#page-509-0) LTERM keyword [CR–478](#page-509-0) MSNAME keyword [CR–479](#page-510-0) syntax diagram [CR–477](#page-508-0) TRANSACTION keyword [CR–479](#page-510-0) PURGE keyword [OG–158](#page-181-0) PURGE keyword CHECKPOINT command [CR–142](#page-173-0) definition [CR–69](#page-100-0) DEQUEUE command [CR–187](#page-218-0) PSTOP command [CR–470](#page-501-0) PURGE state [ATM–69](#page-96-0) purge time, defined [DBRC–48](#page-67-0) PURGE error recovery procedure [ATM–338](#page-365-0) error recovery procedure begins [ATM–338](#page-365-0) DFC protocol [ATM–339](#page-366-0) DFC support layer [ATM–338](#page-365-0) ends [ATM–338](#page-365-0) multichain [ATM–338](#page-365-0) single [ATM–338](#page-365-0) spanning chains [ATM–338](#page-365-0) state after selective receiver purge [ATM–340](#page-367-0) state after sender purge [ATM–339](#page-366-0) sender ERP [ATM–349](#page-376-0) PURGE1 keyword definition [CR–69](#page-100-0) DEQUEUE command [CR–188](#page-219-0) PURGLIST parameter NOTIFY.CA command [DBRC–311](#page-330-0) PWFI (pseudo wait-for-input), description [AS–64](#page-85-0) PWFI= parameter [ISDT–290](#page-319-0) PXPARMS definition/mapping macro [DGR–71](#page-96-0)

## **Q**

Q command code [APDB–122](#page-149-0) Q command code and the DEQ call [APDB–208](#page-235-0) example [APDB–207](#page-234-0) full function and segment release [APDB–208](#page-235-0) lock class [APDB–207](#page-234-0) MAXQ [APDB–207](#page-234-0) Q command codes, locking [ADB–106](#page-131-0) Q keyword definition [CR–69](#page-100-0) DISPLAY command description [CR–259](#page-290-0) examples [CR–332](#page-363-0) OPNDST command [CR–465](#page-496-0)

<span id="page-296-0"></span>QASTSPE variable [IIV–76](#page-99-0) QBLKS data set restriction [IIV–56](#page-79-0) QBUF= parameter [ISDT–290](#page-319-0) QBUFHITH= parameter [ISDT–290,](#page-319-0) [ISDT–291](#page-320-0) QBUFLWTH= parameter [ISDT–290](#page-319-0) QBUFMAX= parameter [ISDT–291](#page-320-0) QBUFSZ= parameter [ISDT–291](#page-320-0) QC status code [APDG–39](#page-58-0) QCB definition/mapping macro [DGR–71](#page-96-0) QCF [OG–123,](#page-146-0) [OG–168](#page-191-0) QCF (Quality Control Facility) cold queues recovering [ATM–110](#page-137-0) structures monitoring [ATM–110](#page-137-0) recovering [ATM–110](#page-137-0) QCF (Queue Control Facility)/MRQ (Message Requeuer) DFSQMRQ0 processor module [DGR–341](#page-366-0) JCL printing 6701-MRQE records [DGR–346](#page-371-0) printing MRQ SCRAPLOG records [DGR–345](#page-370-0) key fields and offsets of diagnostic records [DGR–344](#page-369-0) key fields in message [DGR–345](#page-370-0) messages successfully requeued [DGR–348](#page-373-0) MRQE diagnostic records [DGR–345](#page-370-0) obtaining additional diagnostics [DGR–347](#page-372-0) sample of successful message requeue [DGR–348](#page-373-0) sample SCRAPLOG record and description [DGR–343](#page-368-0) QCF (Queue Control Facility) IQMRH0 [AS–85](#page-106-0) migrating messages [AS–86](#page-107-0) monitoring users [AS–85](#page-106-0) testing IMS [AS–181](#page-202-0) User Queue Space Notification Exit routine [AS–85](#page-106-0) QCF SCRAPLOG records, sample JCL for printing [DGR–345](#page-370-0) **QCF** *See* queue control facility QCNT keyword /DISPLAY command LTERM [CR–234](#page-265-0) NODE [CR–243](#page-274-0) RECOVERY [CR–285](#page-316-0) TRANSACTION [CR–282](#page-313-0) USER [CR–285](#page-316-0) definition [CR–69](#page-100-0) DISPLAY command description [CR–260](#page-291-0) examples [CR–334](#page-365-0) DISPLAY LTERM command examples [CR–309](#page-340-0) DISPLAY NODE command examples [CR–320](#page-351-0) DISPLAY USER command examples [CR–354](#page-385-0) QEC command [ATM–466](#page-493-0) QEL definition/mapping macro [DGR–71](#page-96-0) QERROR state [ATM–40](#page-67-0)

QGET FM header description [ATM–368](#page-395-0) format [ATM–381](#page-408-0) QGETN FM header description [ATM–368](#page-395-0) format [ATM–383](#page-410-0) QLOCK state [ATM–40](#page-67-0) QLOCK state START LTERM command [CR–634](#page-665-0) QMBA definition/mapping macro [DGR–71](#page-96-0) QMGR keyword definition [CR–70](#page-101-0) QMGR= parameter [ISDT–402](#page-431-0) QMODEL FM headers CICS [ATM–564](#page-591-0) formats [ATM–381,](#page-408-0) [ATM–387](#page-414-0) QGET [ATM–368](#page-395-0) QGETN [ATM–368](#page-395-0) QPURGE [ATM–369](#page-396-0) QSTATUS [ATM–369](#page-396-0) QXFR [ATM–369](#page-396-0) reply or output [ATM–369](#page-396-0) request or input [ATM–368](#page-395-0) supported by IMS [ATM–367](#page-394-0) QPURGE FM header format [ATM–383](#page-410-0) received by IMS [ATM–369](#page-396-0) QSAM (Queued Sequential Access Method) access to GSAM databases [ADB–76](#page-101-0) and OSAM data set [ADB–507](#page-532-0) processing HSAM databases [ADB–61](#page-86-0) processing SHSAM databases [ADB–75](#page-100-0) QSTATUS FM header format [ATM–384](#page-411-0) sent by IMS [ATM–369](#page-396-0) QSTOP state [ATM–69](#page-96-0) QTL= parameter [ISDT–291,](#page-320-0) [ISDT–421](#page-450-0) QTU/QTL, online execution parameters [AS–101](#page-122-0) QTU= parameter [ISDT–291,](#page-320-0) [ISDT–421](#page-450-0) qualification statement coding [APDB–83](#page-110-0) field name [APDB–21](#page-48-0) field value [APDB–21,](#page-48-0) [APDB–22](#page-49-0) multiple qualification statements [APDB–23](#page-50-0) multiple qualification statements, DEDB [APDB–25](#page-52-0) multiple qualification statements, HDAM [APDB–25](#page-52-0) multiple qualification statements, PHDAM [APDB–25](#page-52-0) relational operator [APDB–21](#page-48-0) segment name APDB-21 structure [APDB–21](#page-48-0) qualification statements overview [APDB–21](#page-48-0) qualified calls definition [APDB–20](#page-47-0) overview [APDB–20](#page-47-0) qualified SSA structure with command code [APDB–26](#page-53-0) qualified SSAs (segment search arguments) qualification statement [APDB–21](#page-48-0) structure [APDB–21](#page-48-0)

<span id="page-297-0"></span>qualifier codes ETO parsing errors [DGR–380](#page-405-0) screen-attribute errors [DGR–380](#page-405-0) VTCB-creation errors [DGR–380](#page-405-0) qualifying an LU name [ATM–422](#page-449-0) qualifying DL/I calls with command codes [APDB–26](#page-53-0) SSAs [APDB–21](#page-48-0) Quality Control Facility (QCF) cold queues recovering [ATM–110](#page-137-0) structures monitoring [ATM–110](#page-137-0) recovering [ATM–110](#page-137-0) quantitative relationship between data aggregates [APDG–21](#page-40-0) QUERY AREA command completion codes [CR–490](#page-521-0) description [CR–487](#page-518-0) environments [CR–484,](#page-515-0) [CR–485](#page-516-0) examples [CR–492](#page-523-0) keywords [CR–484,](#page-515-0) [CR–485](#page-516-0) output fields [CR–488](#page-519-0) parameters [CR–487](#page-518-0) return and reason codes [CR–490](#page-521-0) similar IMS commands [CR–491](#page-522-0) status conditions [CR–489](#page-520-0) syntax diagram [CR–481](#page-512-0) QUERY command [OG–134](#page-157-0) QUERY command AREA keyword description [CR–487](#page-518-0) DB keyword command comparison [CR–499](#page-530-0) completion codes [CR–499](#page-530-0) description [CR–494](#page-525-0) NAME() [CR–494](#page-525-0) output fields [CR–496](#page-527-0) return and reason codes [CR–498](#page-529-0) SHOW() [CR–495](#page-526-0) STATUS() [CR–495](#page-526-0) description [APCICS–70](#page-89-0) environments [CR–484](#page-515-0) environments AREA keyword [CR–484,](#page-515-0) [CR–485](#page-516-0) DB keyword [CR–485](#page-516-0) IMSPLEX keyword [CR–485](#page-516-0) LE keyword [CR–485](#page-516-0) MEMBER keyword [CR–485,](#page-516-0) [CR–486](#page-517-0) OLC keyword [CR–486](#page-517-0) OLREORG keyword [CR–486](#page-517-0) STRUCTURE keyword [CR–486](#page-517-0) TRAN keyword [CR–486](#page-517-0) example [APCICS–71](#page-90-0) format [APCICS–70,](#page-89-0) [CR–481](#page-512-0) format AREA keyword [CR–481](#page-512-0) DB keyword [CR–481](#page-512-0) IMSPLEX keyword [CR–482](#page-513-0) LE keyword [CR–482](#page-513-0) MEMBER keyword [CR–483](#page-514-0)

QUERY command *(continued)* format *(continued)* OLC keyword [CR–483](#page-514-0) OLREORG keyword [CR–483](#page-514-0) STRUCTURE keyword [CR–483](#page-514-0) TRAN keyword [CR–484](#page-515-0) HALDB [OG–298](#page-321-0) IMSPLEX keyword description [CR–504](#page-535-0) keywords [CR–484](#page-515-0) LE keyword description [CR–511](#page-542-0) MEMBER keyword description [CR–517](#page-548-0) OLC keyword description [CR–525](#page-556-0) OLREORG keyword description [CR–532](#page-563-0) options [APCICS–71](#page-90-0) restrictions [APCICS–71](#page-90-0) STRUCTURE keyword description [CR–535](#page-566-0) TRAN keyword description [CR–539](#page-570-0) usage [APCICS–71](#page-90-0) QUERY DATASTORE command [CR–887](#page-918-0) QUERY DATASTORE command example [CR–887](#page-918-0) format [CR–887](#page-918-0) usage [CR–887](#page-918-0) QUERY DB command completion codes [CR–498](#page-529-0) description [CR–494](#page-525-0) environments [CR–485](#page-516-0) examples [CR–499](#page-530-0) keywords [CR–485](#page-516-0) output fields [CR–496](#page-527-0) parameters [CR–494](#page-525-0) return and reason codes [CR–498](#page-529-0) similar to IMS commands [CR–499](#page-530-0) status conditions [CR–497](#page-528-0) syntax diagram [CR–481](#page-512-0) QUERY DB HALDB [CR–927](#page-958-0) QUERY IMSPLEX command completion codes [CR–508](#page-539-0) description [CR–504](#page-535-0) environments [CR–485](#page-516-0) examples [CR–509](#page-540-0) keywords [CR–485](#page-516-0) member subtypes [CR–507](#page-538-0) member types [CR–506](#page-537-0) output fields [CR–505](#page-536-0) parameters [CR–504](#page-535-0) return and reason codes [CR–508](#page-539-0) status conditions [CR–506](#page-537-0) syntax diagram [CR–482](#page-513-0) QUERY LE command completion codes [CR–513](#page-544-0) description [CR–511](#page-542-0) environments [CR–485](#page-516-0)

<span id="page-298-0"></span>QUERY LE command *(continued)* examples [CR–513](#page-544-0) keywords [CR–485](#page-516-0) output fields [CR–512](#page-543-0) parameters [CR–512](#page-543-0) return and reason codes [CR–513](#page-544-0) syntax diagram [CR–482](#page-513-0) QUERY MEMBER command [CR–887,](#page-918-0) [OG–147](#page-170-0) QUERY MEMBER command attributes [CR–519](#page-550-0) completion codes [CR–522](#page-553-0) description [CR–517](#page-548-0) environments [CR–485,](#page-516-0) [CR–486](#page-517-0) example [CR–887](#page-918-0) examples [CR–522](#page-553-0) format [CR–887](#page-918-0) keywords [CR–485,](#page-516-0) [CR–486](#page-517-0) output fields [CR–518](#page-549-0) parameters [CR–517](#page-548-0) return and reason codes [CR–522](#page-553-0) status conditions [CR–519](#page-550-0) syntax diagram [CR–483](#page-514-0) usage [CR–887](#page-918-0) QUERY OLC command [OG–147](#page-170-0) QUERY OLC command completion codes [CR–528](#page-559-0) description [CR–525](#page-556-0) environments [CR–486](#page-517-0) examples [CR–530](#page-561-0) keywords [CR–486](#page-517-0) output fields [CR–526](#page-557-0) parameters [CR–525](#page-556-0) return and reason codes [CR–528](#page-559-0) syntax diagram [CR–483](#page-514-0) QUERY OLREORG command completion codes [CR–533](#page-564-0) description [CR–532](#page-563-0) environments [CR–486](#page-517-0) examples [CR–534](#page-565-0) keywords [CR–486](#page-517-0) output fields [CR–533](#page-564-0) parameters [CR–532](#page-563-0) return and reason codes [CR–533](#page-564-0) syntax diagram [CR–483](#page-514-0) QUERY PORT command [CR–888](#page-919-0) QUERY PORT command example [CR–888](#page-919-0) format [CR–888](#page-919-0) usage [CR–888](#page-919-0) QUERY request general format of output [DBRC–360](#page-379-0) output from [DBRC–359](#page-378-0) output BACKOUT [DBRC–363](#page-382-0) DB [DBRC–370](#page-389-0) GROUP [DBRC–391](#page-410-0) LOG [DBRC–399](#page-418-0) OLDS [DBRC–406](#page-425-0) RECON status [DBRC–411](#page-430-0) SUBSYS [DBRC–417](#page-436-0) overview [DBRC–359](#page-378-0)

QUERY request *(continued)* overview SUBSYS [DBRC–413](#page-432-0) parameters BACKOUT [DBRC–361](#page-380-0) DB [DBRC–366](#page-385-0) GROUP [DBRC–388](#page-407-0) LOG [DBRC–396](#page-415-0) OLDS [DBRC–404](#page-423-0) RECON status [DBRC–409](#page-428-0) SUBSYS [DBRC–414](#page-433-0) return codes BACKOUT [DBRC–362](#page-381-0) DB [DBRC–368](#page-387-0) GROUP [DBRC–390](#page-409-0) LOG [DBRC–398](#page-417-0) OLDS [DBRC–405](#page-424-0) RECON status [DBRC–410](#page-429-0) SUBSYS [DBRC–415](#page-434-0) syntax BACKOUT [DBRC–361](#page-380-0) DB [DBRC–365](#page-384-0) GROUP [DBRC–388](#page-407-0) LOG [DBRC–396](#page-415-0) OLDS [DBRC–404](#page-423-0) RECON status [DBRC–409](#page-428-0) SUBSYS [DBRC–413](#page-432-0) types BACKOUT [DBRC–361](#page-380-0) DB [DBRC–365](#page-384-0) GROUP [DBRC–388](#page-407-0) LOG [DBRC–395](#page-414-0) OLDS [DBRC–404](#page-423-0) RECON status [DBRC–409](#page-428-0) query resources [CSL–131](#page-150-0) query response directive [CSL–96](#page-115-0) QUERY STRUCTURE command completion codes [CR–537](#page-568-0) description [CR–535](#page-566-0) environments [CR–486](#page-517-0) examples [CR–538](#page-569-0) keywords [CR–486](#page-517-0) output fields [CR–536](#page-567-0) parameters [CR–535](#page-566-0) return and reason codes [CR–537](#page-568-0) syntax diagram [CR–483](#page-514-0) QUERY TRAN command completion codes [CR–546](#page-577-0) description [CR–539](#page-570-0) environments [CR–486](#page-517-0) examples [CR–548](#page-579-0) keywords [CR–486](#page-517-0) output fields [CR–543](#page-574-0) parameters [CR–540](#page-571-0) return and reason codes [CR–546](#page-577-0) similar to other IMS commands [CR–543](#page-574-0) syntax diagram [CR–484](#page-515-0) QUERY UOR command [CR–889](#page-920-0) QUERY UOR command example [CR–889](#page-920-0) format [CR–889](#page-920-0)

<span id="page-299-0"></span>QUERY UOR command *(continued)* usage [CR–889](#page-920-0) querying statistics [CSL–24](#page-43-0) queue blocks data set [IIV–42,](#page-65-0) [IIV–43](#page-66-0) queue control facility [OTMA–46](#page-65-0) Queue Control Facility [OG–123](#page-146-0) Queue Control Facility (QCF)/Message Requeuer (MRQ) DFSQMRQ0 processor module [DGR–341](#page-366-0) JCL printing 6701-MRQE records [DGR–346](#page-371-0) printing MRQ SCRAPLOG records [DGR–345](#page-370-0) key fields and offsets of diagnostic records [DGR–344](#page-369-0) key fields in message [DGR–345](#page-370-0) messages successfully requeued [DGR–348](#page-373-0) MRQE diagnostic records [DGR–345](#page-370-0) obtaining additional diagnostics [DGR–347](#page-372-0) sample of successful message requeue [DGR–348](#page-373-0) sample SCRAPLOG record and description [DGR–343](#page-368-0) queue control facility identifying message categories [OTMA–47](#page-66-0) support for non-shared queues [OTMA–46](#page-65-0) support for shared queues [OTMA–46](#page-65-0) Queue Control Facility *See also* QCF (Queue Control Facility) recovery [OG–168](#page-191-0) queue empty indication [ATM–342](#page-369-0) QUEUE keyword *See* Q keyword queue manager trace description [DGR–246](#page-271-0) record format [DGR–247](#page-272-0) queue manager concurrent I/O [AS–84](#page-105-0) page fixing [AS–207](#page-228-0) trace report [AS–225](#page-246-0) Queue Manager in XRF environment [ATM–100](#page-127-0) planning for [ATM–99](#page-126-0) Queue Overflow user-supplied exit routine CQS [CQS–51](#page-70-0) queue rotation [ATM–333](#page-360-0) Queue Space Notification exit routine (DFSQSPC0/DFSQSSP0) [CG–369](#page-396-0) Queue Space Notification exit routine (DFSQSPC0/DFSQSSP0) attributes [CG–370](#page-397-0) binding [CG–371](#page-398-0) call types [CG–372](#page-399-0) description [CG–369](#page-396-0) IMS callable services [CG–371](#page-398-0) IMS environments [CG–370](#page-397-0) including the routine [CG–371](#page-398-0) naming convention [CG–371](#page-398-0) parameters [CG–374](#page-401-0) registers contents on entry [CG–373](#page-400-0) contents on exit [CG–374](#page-401-0) sample routine location [CG–371](#page-398-0) special considerations [CG–371](#page-398-0)

Queue Space Notification exit routine (DFSQSPC0/DFSQSSP0) *(continued)* threshold values [CG–374](#page-401-0) using callable services [CG–370](#page-397-0) queue types in a shared queues environment [ATM–97](#page-124-0) queue cold [CQS–4](#page-23-0) control [CQS–4](#page-23-0) delete [CQS–4](#page-23-0) lock [CQS–4](#page-23-0) move [CQS–4](#page-23-0) structure [CQS–3](#page-22-0) suspend [OG–107](#page-130-0) type client [CQS–4](#page-23-0) private [CQS–4](#page-23-0) private, managed by CQS [CQS–4](#page-23-0) values [CQS–3](#page-22-0) queued subsystem [ATM–553](#page-580-0) queues [URDBTM–429](#page-456-0) queues balancing group [ATM–22](#page-49-0) logical terminals [ATM–35](#page-62-0) object on the cold queue [CQS–78](#page-97-0) registering interest in [CQS–78](#page-97-0) shared *See* shared queues queuing options, setting [AS–207](#page-228-0) quick reschedule description [AS–63](#page-84-0) specifying [AS–63](#page-84-0) QUIESCE command description [CR–557](#page-588-0) environments [CR–557](#page-588-0) example [CR–558](#page-589-0) NODE keyword [CR–557](#page-588-0) syntax diagram [CR–557](#page-588-0) USER keyword [CR–557](#page-588-0) QUIESCE keyword [OG–159](#page-182-0) QUIESCE keyword CHECKPOINT command [CR–144](#page-175-0) definition [CR–70](#page-101-0) quiesce request [CSL–184](#page-203-0) quiesce-at-end-of-chain command, VTAM [ATM–466](#page-493-0) QUITCI command DEDB online utilities [URDBTM–542](#page-569-0) QXFR FM header as output [ATM–369](#page-396-0) format [ATM–385](#page-412-0)

## **R**

R command code [APDB–213](#page-240-0) race condition avoiding [OTMA–58](#page-77-0) defined [OTMA–57](#page-76-0) race, BIND [ATM–302](#page-329-0) RACF [CSL–155](#page-174-0) RACF (Resource Access Control Facility) [IIV–66](#page-89-0) <span id="page-300-0"></span>RACF (Resource Access Control facility) MODIFY RACF command [CR–437](#page-468-0) SECURE command [CR–603](#page-634-0) SIGN ON command [CR–611](#page-642-0) RACF (Resource Access Control Facility) APPC transaction security [ATM–427](#page-454-0) authorization [AS–425](#page-446-0) authorizing dependent region startup [AS–144](#page-165-0) CCTL region [AS–169](#page-190-0) data space reinitializing [OG–41](#page-64-0) establishing security [OTMA–51](#page-70-0) ETO security [ATM–10,](#page-37-0) [ATM–158](#page-185-0) example of dependent region JCL [AS–156](#page-177-0) FACILITY class definition [OTMA–40](#page-59-0) implementing with IMS [AS–151](#page-172-0) **IMSplex** authorization [AS–426](#page-447-0) security [AS–425](#page-446-0) security example [AS–425](#page-446-0) **OPERCMDS** example [AS–426](#page-447-0) OM [AS–426](#page-447-0) PassTickets [AS–122,](#page-143-0) [AS–150](#page-171-0) **PassTickets** creating PassTickets [AS–122](#page-143-0) VTAM VGR environment [AS–123](#page-144-0) password protection [AS–125](#page-146-0) placement of data sets [AS–309](#page-330-0) planning considerations [AS–309](#page-330-0) protecting databases [AS–159](#page-180-0) protecting system libraries and data sets [AS–158](#page-179-0) refreshing [OG–135](#page-158-0) resource class descriptor table [AS–151](#page-172-0) resource classes for IMS [AS–151,](#page-172-0) [AS–162](#page-183-0) restrictions [OTMA–50](#page-69-0) security for MSC (Multiple Systems Coupling) [ATM–223](#page-250-0) signon password reverifying [AS–125](#page-146-0) unauthorized terminal use [ATM–46](#page-73-0) RACF (Resources Access Control facility) password [CR–21](#page-52-0) RACF enhancements to replace SMU enhancements description [RPG–137](#page-154-0) introduction to [RPG–21](#page-38-0) requirements [RPG–32](#page-49-0) RACF keyword MODIFY command [CR–437](#page-468-0) RACF security IMSplex checking [CR–929](#page-960-0) RACF signon security [APDB–71,](#page-98-0) [APTM–28](#page-55-0) RACF AO application security [AS–129](#page-150-0) command security [CSL–39](#page-58-0) DLISAS procedure [ISDT–223](#page-252-0) **MSC** when IMS calls RACF [AS–140](#page-161-0) online change [AS–157](#page-178-0) passtickets, using [ISDT–345](#page-374-0)

RACF *(continued)* resource classes resource access security [AS–143](#page-164-0) RACROUTE SAF [APDB–71,](#page-98-0) [APTM–29](#page-56-0) random distribution of DB records [ADB–457](#page-482-0) randomizer routines, changing [ADB–451](#page-476-0) randomizer, deleted routine [ADB–452](#page-477-0) randomizer exit routine [ADB–451](#page-476-0) routine, changed [ADB–451](#page-476-0) routine, deleted [ADB–452](#page-477-0) routine, new [ADB–451](#page-476-0) standard [ADB–457](#page-482-0) Two Stage [ADB–454](#page-479-0) randomizing module DEDB design [ADB–271](#page-296-0) in HDAM database records [ADB–243](#page-268-0) in PHDAM database records [ADB–243](#page-268-0) introduction [ADB–79](#page-104-0) randomizing modules [CG–75](#page-102-0) randomizing routine exit routine [APDB–25,](#page-52-0) [APDB–229](#page-256-0) RAP (root anchor point) [ADB–451](#page-476-0) RAP CI diagnosing CI problem in DEDB CI format [DGR–422](#page-447-0) RAP FM header description [ATM–358](#page-385-0) example [ATM–358](#page-385-0) format [ATM–387](#page-414-0) MFS [ATM–370](#page-397-0) Rapid Network Reconnect and IMS Shutdown [ATM–58](#page-85-0) Changing Levels of Support [ATM–57](#page-84-0) defining level of persistent support for VTAM [ATM–72](#page-99-0) defining level RNR support for VTAM [ATM–72](#page-99-0) Defining VTAM for [ATM–71](#page-98-0) Persistent Session Tracking [ATM–57](#page-84-0) Signon Security [ATM–59](#page-86-0) Specifying Levels of Support [ATM–56](#page-83-0) Terminal Reconnect Protocols [ATM–59](#page-86-0) using with XRF or VGR [ATM–58](#page-85-0) RAPs (root anchor points) explained [ADB–93](#page-118-0) HIDAM [ADB–98](#page-123-0) number [ADB–95](#page-120-0) RATE parameter of INITIATE OLREORG command [ADB–377](#page-402-0) Rational Rose metamodel [URS–172](#page-199-0) RBNID=keyword UCF FUNCTION=ZB control statement [URDBTM–382](#page-409-0) RCD statement, specifying [URDBTM–467](#page-494-0) RCDCTL= operand (DIV statement) specifying [APTM–245](#page-272-0) use [APTM–165](#page-192-0) RCDCTL= operand DIV statement, specifying [URDBTM–453](#page-480-0) RCF= parameter [ISDT–292](#page-321-0)

<span id="page-301-0"></span>RCF= parameter overriding with ERESTART COLDSYS command [CR–363](#page-394-0) overriding with NRESTART COLDSYS command [CR–454](#page-485-0) RCFTCB= parameter [ISDT–292](#page-321-0) RCLASS= parameter [ISDT–136,](#page-165-0) [ISDT–343](#page-372-0) RCLSDST command description [CR–559](#page-590-0) environments [CR–559](#page-590-0) example [CR–560](#page-591-0) syntax diagram [CR–559](#page-590-0) RCMD call [APTM–324,](#page-351-0) [CG–468,](#page-495-0) [OG–208](#page-231-0) RCMD call description [APDB–270,](#page-297-0) [APDB–271,](#page-298-0) [APTM–323](#page-350-0) format [APDB–270,](#page-297-0) [APTM–323](#page-350-0) parameters [APDB–270,](#page-297-0) [APTM–323](#page-350-0) restrictions [APDB–271,](#page-298-0) [APTM–324](#page-351-0) use [APDB–271,](#page-298-0) [APTM–324](#page-351-0) RCOMPT command CNS keyword [CR–561](#page-592-0) CRD keyword [CR–561](#page-592-0) description [CR–561](#page-592-0) environments [CR–561](#page-592-0) example [CR–562](#page-593-0) PCH keyword [CR–561](#page-592-0) PDS keyword [CR–561](#page-592-0) PRT keyword [CR–561](#page-592-0) RDR keyword [CR–561](#page-592-0) syntax diagram [CR–561](#page-592-0) TDS keyword [CR–561](#page-592-0) UDS keyword [CR–561](#page-592-0) VID keyword [CR–561](#page-592-0) RCPARMS definition/mapping macro [DGR–71](#page-96-0) RCREG [APCICS–15](#page-34-0) RCS keyword /DISPLAY MODIFY command [CR–240](#page-271-0) RCTE definition/mapping macro [DGR–71](#page-96-0) RCVTIME keyword definition [CR–70](#page-101-0) RECOVER command START [CR–573](#page-604-0) RCVTIME parameter GENJCL.RECOV [DBRC–252](#page-271-0) NOTIFY.RECOV [DBRC–328,](#page-347-0) [DBRC–329](#page-348-0) RCVTOKEN keyword /DISPLAY RECOVERY command [CR–262](#page-293-0) /RECOVER command ADD [CR–568](#page-599-0) definition [CR–70](#page-101-0) RECOVER command REMOVE keyword [CR–570](#page-601-0) START [CR–572](#page-603-0) RCVTRACK parameter CHANGE.DB command [DBRC–150](#page-169-0) CHANGE.DBDS command [DBRC–159](#page-178-0) RCVYCONV= [ATM–43](#page-70-0) RCVYCONV= parameter [ISDT–343,](#page-372-0) [ISDT–460](#page-489-0) RCVYFP= [ATM–44](#page-71-0) RCVYFP= parameter [ISDT–344,](#page-373-0) [ISDT–460](#page-489-0) RCVYSTSN= [ATM–43](#page-70-0)

RCVYSTSN= parameter [ISDT–344,](#page-373-0) [ISDT–461](#page-490-0) RDF (record definition field) [ADB–314](#page-339-0) RDIBATCH procedure DD statements [ISDT–255](#page-284-0) description [ISDT–253](#page-282-0) parameters [ISDT–254](#page-283-0) parameters APARM= [ISDT–257](#page-286-0)  $BKO=$   $ISDT-260$ BUF= [ISDT–260](#page-289-0) CKPTID= [ISDT–261](#page-290-0) DBRC= [ISDT–265](#page-294-0) EXCPVR= ISDT–272 FMTO= [ISDT–273](#page-302-0) IMSID= [ISDT–276](#page-305-0) IMSPLEX= [ISDT–277](#page-306-0) IOB= [ISDT–277](#page-306-0) IRLM= [ISDT–277](#page-306-0) IRLMNM= [ISDT–278](#page-307-0) LOCKMAX= [ISDT–280](#page-309-0) LOGA= [ISDT–280](#page-309-0) MBR= [ISDT–282](#page-311-0) MON= [ISDT–283](#page-312-0) PRLD= [ISDT–288](#page-317-0) PSB= [ISDT–289](#page-318-0) RGN= [ISDT–293](#page-322-0) RST= [ISDT–293](#page-322-0) SOUT= [ISDT–296](#page-325-0) SPIE= [ISDT–296](#page-325-0) SRCH= [ISDT–297](#page-326-0) SSM= [ISDT–297](#page-326-0) SWAP= [ISDT–299](#page-328-0) SYS= [ISDT–299](#page-328-0) SYS2= [ISDT–299](#page-328-0) TEST= [ISDT–300](#page-329-0) RDISPLAY command description [CR–563](#page-594-0) environments [CR–563](#page-594-0) examples [CR–563](#page-594-0) MASTER parameter [CR–563](#page-594-0) syntax diagram [CR–563](#page-594-0) RDLWA definition/mapping macro [DGR–71](#page-96-0) RDMNM= parameter [ISDT–292](#page-321-0) RDPN (return destination process name) in input message MFLD [URDBTM–456](#page-483-0) specifying in MFLD statement [APTM–249](#page-276-0) use on Finance or SLU P workstations [APTM–200](#page-227-0) use with ISC subsystem communication [APTM–125](#page-152-0) RDPN (Return Destination Process Name) ATTACH FM header [ATM–378](#page-405-0) message routing, ISC [ATM–278](#page-305-0) SCHEDULER FM header [ATM–378](#page-405-0) RDPN= operand (DIV statement), specifying [APTM–249](#page-276-0) RDPN= operand DIV statement, specifying [URDBTM–456](#page-483-0) RDR keyword COMPT command [CR–151](#page-182-0) definition [CR–70](#page-101-0) RCOMPT command [CR–561](#page-592-0) RDS (restart data set) as surveillance mechanism [AS–266,](#page-287-0) AS–280

<span id="page-302-0"></span>RDS (restart data set) *(continued)* content [OG–61](#page-84-0) definition [OG–12](#page-35-0) definition of [AS–265](#page-286-0) establishing as surveillance [AS–274](#page-295-0) parameter for surveillance [AS–317](#page-338-0) in member DFSHSBxx [AS–275](#page-296-0) placement of [AS–326](#page-347-0) recovery [OG–173](#page-196-0) RDS= parameter [ISDT–85,](#page-114-0) [ISDT–359](#page-388-0) read access [AS–371](#page-392-0) read access to databases [ISDT–81](#page-110-0) read access, specify with PROCOPT operand [APDG–88](#page-107-0) read errors DEDB VSO [ADB–147](#page-172-0) recovery [OG–175](#page-198-0) read flags field, output messages [ATM–476](#page-503-0) read type field, output messages [ATM–476](#page-503-0) read without integrity [APDG–90](#page-109-0) read-only access [AS–371](#page-392-0) read-only access to databases [ISDT–81](#page-110-0) read-only access, specify with PROCOPT operand [APDG–89](#page-108-0) READBACK statement Batch Backout utility (DFSBBO00) [URDBTM–277](#page-304-0) readiness level database [AS–338](#page-359-0) reading segments in MSDBs [APDB–174,](#page-201-0) [APDB–179](#page-206-0) READNUM keyword definition [CR–70](#page-101-0) RECOVER command START [CR–573](#page-604-0) READNUM= parameter [ISDT–292](#page-321-0) READOFF parameter CHANGE.DB command [DBRC–150](#page-169-0) READON parameter CHANGE.DB command [DBRC–150](#page-169-0) READY keyword COMPT command [CR–151,](#page-182-0) [CR–152](#page-183-0) definition [CR–70](#page-101-0) ready request [CSL–186](#page-205-0) ready state [CSL–23](#page-42-0) ready state COMPT command [CR–152](#page-183-0) ready-to-receive (RTR) command *See* RTR (ready-to-receive) command real logical child [ADB–155,](#page-180-0) [ADB–158,](#page-183-0) [ADB–186](#page-211-0) real storage defining DFSFIXxx [AS–279](#page-300-0) need for during takeover [AS–268](#page-289-0) page fixing [AS–279](#page-300-0) used during tracking [AS–279](#page-300-0) reason code, checking [APTM–8](#page-35-0) reason codes callable service [CG–25](#page-52-0) CSLRMDEL [CSL–116](#page-135-0) CSLRMPRI [CSL–120](#page-139-0) CSLRMPRR [CSL–123](#page-142-0) CSLRMPRS [CSL–127](#page-146-0)

reason codes *(continued)* CSLRMPRT [CSL–131](#page-150-0) CSLRMQRY [CSL–135](#page-154-0) CSLRMREG [CSL–138](#page-157-0) CSLRMUPD [CSL–143](#page-162-0) CSLSCBFR [CSL–173](#page-192-0) CSLSCDRG [CSL–174](#page-193-0) CSLSCMSG [CSL–180](#page-199-0) CSLSCQRY [CSL–184](#page-203-0) CSLSCQSC [CSL–185](#page-204-0) CSLSCRDY [CSL–187](#page-206-0) CSLSCREG [CSL–192](#page-211-0) CSLSCRQR [CSL–195](#page-214-0) CSLSCRQS [CSL–201](#page-220-0) INITIATE OLC command [OG–146](#page-169-0) online change failure [OG–149](#page-172-0) reassigning links in MSC [ATM–226](#page-253-0) rebuild lost UOW entry, CQS [CQS–175](#page-194-0) rebuilding structures [CQS–39](#page-58-0) RECA= parameter [ISDT–292](#page-321-0) RECANY= parameter [ISDT–75](#page-104-0) Recapitulation-of-the-Analysis Report Fast Path Log Analysis utility [URS–338](#page-365-0) RECASZ= parameter [ISDT–293](#page-322-0) RECDCT parameter commands CHANGE.IC [DBRC–164](#page-183-0) NOTIFY.IC [DBRC–314](#page-333-0) NOTIFY.REORG [DBRC–332](#page-351-0) receive-any buffer analysis [DGR–362](#page-387-0) receive-any buffers [ATM–63](#page-90-0) receiving messages, from other IMS TM systems [APTM–62](#page-89-0) RECFM= parameter DATASET statement [URS–41](#page-68-0) RECLNG= parameter [ISDT–119](#page-148-0) recommendations checkpoint frequency take frequent checkpoints to minimize restart time [ISDT–3](#page-32-0) databases register with DBRC not DFSMDA [ISDT–240](#page-269-0) deadlock frequency choose value high enough to resolve deadlocks and low enough not to impact performance [ISDT–268](#page-297-0) choose value low enough not to impact performance [ISDT–268](#page-297-0) deadlocks monitor number of deadlocks and adjust local deadlock value accordingly [ISDT–268](#page-297-0) exit routines lower-numbered exit routines should be field exit routines [ISDT–73](#page-102-0) lower-numbered exit routines should be segment exit routines [ISDT–73](#page-102-0) Fast Path (FPCTRL macro) specify BLOCKS=FP to avoid performance problems and system abends [ISDT–351](#page-380-0) if running XRF code HSB=YES on the IMSCTRL macro [ISDT–91](#page-120-0)

recommendations *(continued)* IMS batch do not place DFSVSAMP in the same PDS as your user application files [ISDT–382](#page-411-0) IMSGEN macro do not specify the assembler option COMPAT(CASE) [ISDT–101](#page-130-0) use NOUSING and FLAG(NOPUSH) options to avoid assembler errors. [ISDT–101](#page-130-0) IMSID= do not use characters for the IMSID that match the beginning characters of a z/OS command [ISDT–91,](#page-120-0) [ISDT–276](#page-305-0) specify unique IMSID for batch regions to avoid confusion over which regions are issuing messages [ISDT–91,](#page-120-0) [ISDT–276](#page-305-0) IRLM startup procedures specify same value for DEADLOK parameters to avoid last IRLM value becoming the value for all [ISDT–267](#page-296-0) JAVAERR DD statements specify to take advantage of function [ISDT–306](#page-335-0) JAVAOUT DD statements specify to take advantage of function [ISDT–306](#page-335-0) language interface module CSECT name should match the bind name [ISDT–481](#page-510-0) LINEGRP macro allocate at least two data sets [ISDT–116](#page-145-0) lock manager use IRLM 2.2 [ISDT–225](#page-254-0) MSC and shared queues are used and IMSs are different release levels use highest calculated values for size1 and size2 for each IMS. [ISDT–121](#page-150-0) RSR If RSR is not installed or enabled, do not specify a value for GSGNAME [ISDT–90](#page-119-0) secondary master logging specify ALL, unless other terminals besides the master are issuing many commands [ISDT–24](#page-53-0) security migrate your current AGN SMU-based security implementation to a RAS security implementation [ISDT–138](#page-167-0) protect IMS data sets from unauthorized access by using RACF or an equivalent product [ISDT–529](#page-558-0) use OM (Operations Manager) command security rather than IMS security [ISDT–334](#page-363-0) serviceability specify ON for the DL/I=, LOCK=, DISP=, and SCHD=parameters [ISDT–395](#page-424-0) system log data set (SLDS) specify PRICOUNT(0) and SECCOUNT(0) to limit to 5 volumes or less during restart [ISDT–369,](#page-398-0) [ISDT–373,](#page-402-0) [ISDT–375](#page-404-0) tracing run the FPTRACE in a test environment only [ISDT–400](#page-429-0)

recommendations *(continued)* transactions use upper-case characters for TPNAMES [ISDT–414](#page-443-0) RECON data set [DGR–449](#page-474-0) RECON data set accessing with DSPAPI [DBRC–355](#page-374-0) active [DBRC–64](#page-83-0) adding or spare [OG–130](#page-153-0) ALLOC record [DBRC–74](#page-93-0) availability [DBRC–58](#page-77-0) backup [DBRC–75](#page-94-0) changing log control records [DBRC–10](#page-29-0) changing the characteristics of [OG–130](#page-153-0) concurrent image copy data set [DBRC–41](#page-60-0) contention problems [DBRC–58](#page-77-0) creating [DBRC–63](#page-82-0) data sharing record types [DBRC–75](#page-94-0) data-sharing records [DBRC–19](#page-38-0) Database Image Copy 2 data set [DBRC–39](#page-58-0) defining [DBRC–57](#page-76-0) defining requirements in [DBRC–13](#page-32-0) description [DBRC–57](#page-76-0) dynamic allocation [DBRC–62](#page-81-0) enqueue problems, causes of [DBRC–117](#page-136-0) extending [DBRC–62](#page-81-0) HALDB (High Availability Large Database) [ADB–539](#page-564-0) header records [DBRC–66](#page-85-0) HSSP image copy data set [DBRC–44](#page-63-0) initial access [DBRC–64](#page-83-0) listing records [DGR–449](#page-474-0) LOGALL record [DBRC–74](#page-93-0) maintaining [DBRC–75](#page-94-0) maintaining records [DBRC–76](#page-95-0) OLDS information [OG–58](#page-81-0) overview [DBRC–57](#page-76-0) preserving integrity of [DBRC–81](#page-100-0) records, maintaining [DBRC–76](#page-95-0) recovering [DBRC–78,](#page-97-0) [DBRC–79,](#page-98-0) [OG–168](#page-191-0) recovery record types [DBRC–68](#page-87-0) registering databases [DBRC–22](#page-41-0) REORG record [DBRC–73](#page-92-0) reorganizing [DBRC–77](#page-96-0) replacing a discarded [DBRC–80](#page-99-0) replacing active [OG–130](#page-153-0) replacing damaged [DBRC–78](#page-97-0) retrieving log-related information from [DBRC–11](#page-30-0) security considerations [DBRC–64](#page-83-0) serialization [DBRC–59](#page-78-0) shared among multiple processors [DBRC–59](#page-78-0) SLDS information [OG–60](#page-83-0) spare [DBRC–64](#page-83-0) subsystem (SSYS) record [DBRC–75](#page-94-0) tracking changes to [DBRC–83](#page-102-0) unusable [OG–169](#page-192-0) upgrading [DBRC–29](#page-48-0) use of [OG–61](#page-84-0) version migration [DBRC–29](#page-48-0) VSAM CREATE mode [DBRC–62](#page-81-0) RECON data sets, both are unusable [DBRC–79](#page-98-0)

RECON I/O exit routine [DBRC–83](#page-102-0)

<span id="page-304-0"></span>RECON I/O exit routine (DSPCEXT0) [CG–203,](#page-230-0) [CG–204,](#page-231-0) [CG–205](#page-232-0) RECON I/O exit routine (DSPCEXT0) attributes [CG–203](#page-230-0) description [CG–203](#page-230-0) IMS callable services [CG–203](#page-230-0) IMS environments [CG–203](#page-230-0) including the routine [CG–203](#page-230-0) link-edting [CG–203](#page-230-0) naming convention [CG–203](#page-230-0) parameters [CG–205](#page-232-0) performance considerations [CG–205](#page-232-0) registers contents on entry [CG–205](#page-232-0) contents on exit [CG–208](#page-235-0) sample routine location [CG–203](#page-230-0) using callable services [CG–203](#page-230-0) RECON initialization token (RIT) [DBRC–17](#page-36-0) RECON Loss Notification [DBRC–80](#page-99-0) RECON Query of Log Data Set Names utility (DFSKARC0) control statements [URS–554](#page-581-0) input and output [URS–552](#page-579-0) JCL example [URS–554](#page-581-0) JCL requirements [URS–552](#page-579-0) output examples [URS–556](#page-583-0) overview [URS–551](#page-578-0) RECON Query Summary report [URS–557](#page-584-0) return codes [URS–557](#page-584-0) RECON record types [DBRC–66](#page-85-0) RECON status query output [DBRC–411](#page-430-0) overview [DBRC–409](#page-428-0) parameters [DBRC–409](#page-428-0) return codes [DBRC–410](#page-429-0) syntax [DBRC–409](#page-428-0) RECON allocation [DBRC–57](#page-76-0) automatic loss notification [AS–418](#page-439-0) data-sharing environment, in a [AS–373](#page-394-0) DSECTS [DBRC–469](#page-488-0) initialization [DBRC–58](#page-77-0) sample listing [DBRC–469](#page-488-0) RECON1 parameter, BACKUP.RECON command [DBRC–135](#page-154-0) record deactivation [ADB–114](#page-139-0) Record Deactivation [ADB–114](#page-139-0) record definition field (RDF) [ADB–314](#page-339-0) record descriptor word (RDW), IMS Spool API [APDG–183](#page-202-0) Record Format and Print Module (DFSERA30) control statemens [URS–315](#page-342-0) deadlock report [URS–309](#page-336-0) overview [URS–309](#page-336-0) Record Format and Print Module (DFSERS30) additional information gathered [URS–314](#page-341-0) Deadlock report [URS–309](#page-336-0) File Select and Formatting Print utility (DFSERA10) [URS–309](#page-336-0) lock states [URS–312](#page-339-0) reading the report [URS–310](#page-337-0)

Record Format and Print Module (DFSERS30) *(continued)* reporting anomaly [URS–314](#page-341-0) resultant state of the lock [URS–313](#page-340-0) selecting only the deadlock block [URS–315](#page-342-0) special situations [URS–314](#page-341-0) subsystem detected deadlocks [URS–315](#page-342-0) record keeping [OG–332](#page-355-0) record log information [DBRC–9](#page-28-0) record mode description [APTM–135](#page-162-0) input example [APTM–140](#page-167-0) process of record in [APTM–144](#page-171-0) specifying [URDBTM–440](#page-467-0) treatment of nulls [APTM–138](#page-165-0) with ISC [APTM–144](#page-171-0) RECORD parameter [ADB–248](#page-273-0) record search argument (RSA) [ADB–76](#page-101-0) record search argument *See* RSA (record search argument) record type parameter [DBRC–91](#page-110-0) record database processing [APDG–6](#page-25-0) database, description of [APDG–4](#page-23-0) RECORD= parameter DATASET statement [URS–41](#page-68-0) RECORDER command [CR–874](#page-905-0) RECORDER command example [CR–874](#page-905-0) parameters [CR–874](#page-905-0) usage [CR–874](#page-905-0) recording data availability [APDG–15](#page-34-0) information about your program [APDG–179](#page-198-0) records restart [CQS–3](#page-22-0) records BACKOUT [DBRC–68](#page-87-0) change accumulation group [DBRC–68](#page-87-0) change accumulation run [DBRC–68](#page-87-0) data sharing [DBRC–75](#page-94-0) database [DBRC–69](#page-88-0) database allocation [DBRC–74](#page-93-0) database data set [DBRC–70](#page-89-0) database data set group [DBRC–69](#page-88-0) database recovery [DBRC–68](#page-87-0) DBDS group [DBRC–69](#page-88-0) DEDB [DBRC–72](#page-91-0) deleting unnecessary [DBRC–76](#page-95-0) global service group [DBRC–73](#page-92-0) HALDB online reorganization [DBRC–51](#page-70-0) image copy [DBRC–73](#page-92-0) in RECON data set [DBRC–66](#page-85-0) log allocation [DBRC–74](#page-93-0) log data set [DBRC–67](#page-86-0) maintaining RECON [DBRC–76](#page-95-0) online reorganization [DBRC–51](#page-70-0) RECON data set header [DBRC–66](#page-85-0) recovery [DBRC–74](#page-93-0) reorganization [DBRC–73](#page-92-0) subsystem [DBRC–75](#page-94-0)

<span id="page-305-0"></span>RECORDSIZE keyword DEFINE CLUSTER keywords [DBRC–64](#page-83-0) RECOV parameter NOTIFY.REORG [DBRC–332](#page-351-0) RECOVABL parameter CHANGE.DB [DBRC–148](#page-167-0) INIT.DB [DBRC–267](#page-286-0) recovcp parameter MSDB Dump Recovery [URDBTM–284](#page-311-0) RECOVER ADD command environments [CR–566](#page-597-0) examples [CR–576](#page-607-0) RECOVER command [CR–565](#page-596-0) RECOVER command ADD keyword [CR–567](#page-598-0) ADD keyword AREA [CR–569](#page-600-0) CAGROUP [CR–569](#page-600-0) DB [CR–569](#page-600-0) DBDS keyword [CR–569](#page-600-0) DBDSGRP keyword [CR–570](#page-601-0) OFFLINE keyword [CR–568](#page-599-0) RCVTOKEN [CR–568](#page-599-0) RECOVGRP keyword [CR–570](#page-601-0) STAGLOBAL keyword [CR–568](#page-599-0) STALOCAL keyword [CR–568](#page-599-0) usage [CR–567](#page-598-0) USEAREA [CR–568](#page-599-0) USEDBDS keyword [CR–568](#page-599-0) REMOVE keyword [CR–570](#page-601-0) REMOVE keyword ALLENTRIES keyword [CR–571](#page-602-0) AREA keyword [CR–571](#page-602-0) CAGROUP keyword [CR–571](#page-602-0) DATAGROUP keyword [CR–571](#page-602-0) DB keyword [CR–571](#page-602-0) DBDS keyword [CR–571](#page-602-0) DBDSGRP keyword [CR–571](#page-602-0) RCVTOKEN keyword [CR–570](#page-601-0) RECOVGRP keyword [CR–572](#page-603-0) usage [CR–570](#page-601-0) START keyword [CR–572](#page-603-0) START keyword ERRORABORT [CR–573](#page-604-0) ERRORCONT [CR–573](#page-604-0) NOCHECK keyword [CR–574](#page-605-0) OFFLINE keyword [CR–573](#page-604-0) PITR keyword [CR–574](#page-605-0) RCVTIME [CR–573](#page-604-0) RCVTOKEN [CR–572](#page-603-0) READNUM [CR–573](#page-604-0) STAGLOBA [CR–573](#page-604-0) STALOCAL [CR–573](#page-604-0) usage [CR–572](#page-603-0) STOP keyword [CR–574](#page-605-0) STOP keyword ALLENTRIES keyword [CR–574](#page-605-0) AREA keyword [CR–574](#page-605-0) CAGROUP keyword [CR–574](#page-605-0) DATAGROUP keyword [CR–575](#page-606-0) DB keyword [CR–575](#page-606-0)

RECOVER command *(continued)* STOP keyword *(continued)* DBDS keyword [CR–575](#page-606-0) DBDSGRP keyword [CR–575](#page-606-0) RECOVGRP keyword [CR–575](#page-606-0) SAVE keyword [CR–574](#page-605-0) syntax diagram [CR–574](#page-605-0) usage [CR–574](#page-605-0) TERMINATE keyword [CR–575](#page-606-0) TERMINATE keyword usage [CR–575](#page-606-0) RECOVER commands [DBRC–16](#page-35-0) RECOVER REMOVE command examples [CR–577](#page-608-0) RECOVER START command examples [CR–578](#page-609-0) RECOVER STOP command examples [CR–580](#page-611-0) recoverable databases CHANGE.DB command [DBRC–38](#page-57-0) Image Copy utilities [DBRC–38](#page-57-0) INIT.DB command [DBRC–38](#page-57-0) recoverable in-doubt structure. *See* RIS recoverable input, acknowledging [ATM–452](#page-479-0) recoverable message sent, sequence numbers [ATM–461](#page-488-0) recoverable messages [OTMA–29](#page-48-0) recoverable messages, ISC sync points [ATM–321](#page-348-0) Recoverable Resource Manager Services attachment facility [ADB–57,](#page-82-0) [AS–18](#page-39-0) Recoverable Resource Manager Services attachment facility (RRSAF) [JGR–15](#page-34-0) recoverable resources [APDG–110](#page-129-0) recoverable service element *See* RSE (recoverable service element) recoverable versus irrecoverable messages [ATM–482,](#page-509-0) [ATM–485](#page-512-0) recoverable versus irrecoverable transactions [ATM–416](#page-443-0) recoverable-inquiry transactions, response requirements IMS [ATM–482,](#page-509-0) [ATM–484](#page-511-0) ISC [ATM–321,](#page-348-0) [ATM–324](#page-351-0) recoverable resources [OTMA–27](#page-46-0) transactions [OTMA–30](#page-49-0) recovering a database archiving log records [DBRC–11](#page-30-0) batch support [DBRC–24](#page-43-0) DBRC role [DBRC–14](#page-33-0) dynamic backout [DBRC–24](#page-43-0) process [DBRC–14](#page-33-0) recovery facilities [DBRC–24](#page-43-0) setting up recovery mechanisms [DBRC–23](#page-42-0) without DBRC [DBRC–26](#page-45-0) recovering data in message queues and databases [AS–283](#page-304-0) recovering databases [APCICS–83](#page-102-0) recovering send-then-commit [OTMA–17](#page-36-0) Recovering the RECON RECON Loss Notification [DBRC–80](#page-99-0) recovering transactions in APPC [ATM–416](#page-443-0) recovery [ADB–5,](#page-30-0) [ADB–264](#page-289-0)

<span id="page-306-0"></span>recovery considerations for MSC [ATM–229](#page-256-0) recovery control data set *See also* RECON I/O error processing [DBRC–78](#page-97-0) records [DBRC–66](#page-85-0) replacing discarded RECON [DBRC–80](#page-99-0) recovery control data set commands to generate JCL and user-defined output [DBRC–85](#page-104-0) listing [DBRC–302](#page-321-0) recovery coordinator [CG–507](#page-534-0) recovery environment distributed resources, definition [ATM–398](#page-425-0) local resources, definition [ATM–398](#page-425-0) recovery EXEC DLI commands basic CHKP [APCICS–84](#page-103-0) SYMCHKP [APCICS–84](#page-103-0) XRST [APCICS–84](#page-103-0) recovery for HALDB Online Reorganization [ADB–380](#page-405-0) recovery functions for DBDSs [DBRC–9](#page-28-0) RECOVERY keyword definition [CR–70](#page-101-0) DISPLAY command description [CR–261](#page-292-0) examples [CR–335,](#page-366-0) [CR–336,](#page-367-0) [CR–337,](#page-368-0) [CR–338](#page-369-0) recovery level tracking (RLT) [AS–337](#page-358-0) recovery log data set (RLDS)) condensing [OG–64](#page-87-0) recovery log data set (RLDS) copying [OG–63](#page-86-0) creation [OG–63](#page-86-0) defining [OG–12,](#page-35-0) [OG–73](#page-96-0) log [OG–60](#page-83-0) records [DBRC–67](#page-86-0) using for recovery [OG–181](#page-204-0) recovery log data set *See* RLDS (recovery log data set) recovery of databases [APDG–64](#page-83-0) recovery of OTMA messages, selective [OTMA–46](#page-65-0) recovery period [OG–79](#page-102-0) recovery procedures [ATM–54](#page-81-0) Recovery process distributed [APDG–112](#page-131-0) local [APDG–111](#page-130-0) recovery records, database [DBRC–68](#page-87-0) recovery service PROCLIB member (DFSORSxx) [ISDT–364](#page-393-0) recovery token [CG–513,](#page-540-0) [CG–532](#page-559-0) recovery utilities [DBRC–16](#page-35-0) Recovery utility *See* Database Recovery Control utility recovery-related EXEC parameters [ISDT–420,](#page-449-0) [ISDT–425,](#page-454-0) [ISDT–428](#page-457-0) recovery-related execution-time options for IMS procedure [AS–101](#page-122-0) for MPP region [AS–103](#page-124-0) Recovery, Resource [APDG–110](#page-129-0) recovery 3270 errors [OG–388](#page-411-0) after image copy [OG–77](#page-100-0)

recovery *(continued)* backward definition [OG–6](#page-29-0) batch backout [OG–242](#page-265-0) CCTL failures [OG–187](#page-210-0) CHANGE.DBDS [DBRC–159](#page-178-0) complications [OG–9](#page-32-0) concepts [DBRC–12](#page-31-0) concurrent image copy [OG–177](#page-200-0) considerations [OG–354](#page-377-0) considerations in conversations [APDG–100](#page-119-0) control region failures [OG–166](#page-189-0) coordinating with DB2 UDB for z/OS [OG–319](#page-342-0) CPI Communications failures [OG–185](#page-208-0) CQS failures [OG–187](#page-210-0) CQS log [OG–172](#page-195-0) data set failures [OG–167](#page-190-0) data sharing [OG–189,](#page-212-0) [OG–243](#page-266-0) data sharing IRLM [OG–243](#page-266-0) planning procedures [OG–240](#page-263-0) sysplex [OG–245](#page-268-0) database [OG–175](#page-198-0) database data set or area, adding information to RECON [DBRC–327](#page-346-0) database failure [OG–174](#page-197-0) database making recoverable [OG–123](#page-146-0) DBCTL environment [OG–7](#page-30-0) DBRC [DBRC–35](#page-54-0) DBRC introduction [OG–7](#page-30-0) DEDB [OG–181](#page-204-0) defining groups [DBRC–273](#page-292-0) dependent regions failures [OG–173](#page-196-0) description [DBRC–79](#page-98-0) description of [OG–4](#page-27-0) determining extent of [AS–337](#page-358-0)  $DI$ /I I/O errors [OG–177](#page-200-0) dynamic backout [OG–89,](#page-112-0) [OG–241](#page-264-0) emergency restart failures [OG–166](#page-189-0) executing related functions [OG–122](#page-145-0) facilities [OG–241](#page-264-0) Fast Path [ATM–44](#page-71-0) FDBR (Fast Database Recovery). *See* FDBR forward data sharing [OG–242](#page-265-0) DBRC [OG–181](#page-204-0) definition [OG–6](#page-29-0) functions [CQS–5](#page-24-0) groups [DBRC–69](#page-88-0) HSSP image copy [OG–177](#page-200-0) I/O PCB, requesting during PSBGEN [APDG–61](#page-80-0) identifying requirements [APDG–45](#page-64-0) in a batch-oriented BMP [APDG–37,](#page-56-0) [APDG–58](#page-77-0) in a DBCTL environment [OG–188](#page-211-0) in batch programs [APDG–34](#page-53-0)

<span id="page-307-0"></span>recovery *(continued)* in data sharing planning procedures [DBRC–23](#page-42-0) transaction recovery [OG–244](#page-267-0) without DBRC [DBRC–26](#page-45-0) information [CQS–3](#page-22-0) introduction [OG–4,](#page-27-0) [OG–165](#page-188-0) IRLM failures [OG–189](#page-212-0) level of [OG–177](#page-200-0) log data set, adding information to RECON [DBRC–319,](#page-338-0) [DBRC–336](#page-355-0) log data set deleting information [DBRC–210](#page-229-0) log errors [OG–170](#page-193-0) LU 6.2 failures [OG–185](#page-208-0) maintaining records [DBRC–54](#page-73-0) mechanisms [OG–5](#page-28-0) message queues [OG–123,](#page-146-0) [OG–167](#page-190-0) messages for AO application [CG–475](#page-502-0) methods, comparing [OG–176](#page-199-0) MSDB Dump Recovery [URDBTM–284](#page-311-0) multiple systems [OG–354](#page-377-0) network failures [OG–184](#page-207-0) nonrecoverable databases [OG–182](#page-205-0) OLDS [OG–171](#page-194-0) overhead of [OG–10](#page-33-0) overview [DBRC–5](#page-24-0) period, of image copy data sets [DBRC–42](#page-61-0) planning [OG–179,](#page-202-0) [OG–240](#page-263-0) point-in-time [DBRC–13](#page-32-0) procedures [AS–36](#page-57-0) process [OG–8](#page-31-0) process overview [DBRC–12](#page-31-0) read errors [OG–175](#page-198-0) RECON [OG–168](#page-191-0) RECON data set [DBRC–78](#page-97-0) record [DBRC–74](#page-93-0) recovering CQS [CQS–39](#page-58-0) region controller failures [OG–173](#page-196-0) remote terminal commands [OG–362](#page-385-0) resource status [ATM–41](#page-68-0) RIS [OG–54](#page-77-0) RSR [AS–337](#page-358-0) RSR (Remote Site Recovery) overview [AS–329](#page-350-0) services introduction [OG–7](#page-30-0) SLDS [OG–172](#page-195-0) steps [OG–8](#page-31-0) strategy [OG–179](#page-202-0) structure failures [OG–187](#page-210-0) structures [CQS–41](#page-60-0) structures, for restart [CQS–29](#page-48-0) sysplex data sharing [OG–245](#page-268-0) time stamp [DBRC–13](#page-32-0) token definition [OG–54](#page-77-0) tools [OG–11](#page-34-0) user access problems [OG–196](#page-219-0) using change accumulation [OG–180](#page-203-0)

recovery *(continued)* using DBRC [OG–181](#page-204-0) using RLDS [OG–181](#page-204-0) utilities [OG–123](#page-146-0) utilities, input to [OG–59](#page-82-0) utilities input to [OG–61](#page-84-0) introduction [OG–7](#page-30-0) VTAM message resynchronization [OG–186](#page-209-0) what IMS cannot recover [OG–9](#page-32-0) write errors [OG–175](#page-198-0) XRF environment [OG–8](#page-31-0) z/OS failures [OG–166](#page-189-0) RECOVGRP keyword definition [CR–70](#page-101-0) RECOVER command ADD keyword [CR–570](#page-601-0) REMOVE keyword [CR–572](#page-603-0) STOP keyword [CR–575](#page-606-0) RECOVJCL parameter commands CHANGE.DBDS [DBRC–159](#page-178-0) INIT.DBDS [DBRC–271](#page-290-0) skeletal JCL execution member [DBRC–461](#page-480-0) RECOVPD keyword [OG–78,](#page-101-0) [OG–79](#page-102-0) RECOVPD parameter [DBRC–42](#page-61-0) RECOVPD parameter commands CHANGE.DBDS [DBRC–159](#page-178-0) INIT.DBDS [DBRC–271](#page-290-0) RECOVPD parameter INIT.DBDS [DBRC–271](#page-290-0) RECTIME parameter commands CHANGE.CA [DBRC–141](#page-160-0) CHANGE.IC [DBRC–163](#page-182-0) CHANGE.UIC [DBRC–202](#page-221-0) DELETE.ALLOC [DBRC–204](#page-223-0) DELETE.CA [DBRC–205](#page-224-0) DELETE.IC [DBRC–209](#page-228-0) DELETE.RECOV [DBRC–214](#page-233-0) DELETE.REORG [DBRC–215](#page-234-0) DELETE.UIC [DBRC–217](#page-236-0) recursive structures [ADB–166,](#page-191-0) [ADB–170,](#page-195-0) [ADB–208](#page-233-0) RECVJCL parameter CHANGE.DBDS command [DBRC–159](#page-178-0) REDO= parameter [ISDT–371](#page-400-0) reducing abends [RPG–21](#page-38-0) redundant data [APDG–1](#page-20-0) reentrance [APCICS–15](#page-34-0) reentry [APCICS–15](#page-34-0) reestablish position in database [APDG–45](#page-64-0) REFCPY control statement MFSBTCH1 procedure [URDBTM–401](#page-428-0) MFSULT procedure [URDBTM–399](#page-426-0) REFERAL [IIV–64](#page-87-0) REFRESH command [APCICS–105](#page-124-0) REFRESH command description [APCICS–71](#page-90-0) example [APCICS–72](#page-91-0) format [APCICS–71](#page-90-0) options [APCICS–71](#page-90-0)

restrictions [APCICS–72](#page-91-0)

<span id="page-308-0"></span>REFRESH command *(continued)* usage [APCICS–71](#page-90-0) REFRESH USEREXIT command considerations [BPE–42,](#page-57-0) [CR–866](#page-897-0) examples [BPE–43,](#page-58-0) [CR–867](#page-898-0) format [BPE–40,](#page-55-0) [CR–864](#page-895-0) output [BPE–43,](#page-58-0) [CR–867](#page-898-0) recommendations [BPE–43,](#page-58-0) [CR–866](#page-897-0) static work area, and [BPE–62](#page-77-0) usage [BPE–40,](#page-55-0) [CR–864](#page-895-0) reg# parameter /STOP command REGION keyword [CR–659](#page-690-0) reg#-#reg parameter /STOP command REGION keyword [CR–660](#page-691-0) REG0 trace [DGR–325](#page-350-0) REGID keyword /DISPLAY command ACTIVE [CR–215](#page-246-0) Region and Jobname Report IMS Monitor DB/DC [URS–387](#page-414-0) DCCTL [URS–445](#page-472-0) region control execution-time options for BMP region [AS–104](#page-125-0) for MPP region [AS–102](#page-123-0) Region IWAIT report [AS–211](#page-232-0) REGION keyword [OG–99](#page-122-0) REGION keyword /DISPLAY command ACTIVE [CR–214](#page-245-0) /START command [CR–636](#page-667-0) /STOP command reg# parameter [CR–659](#page-690-0) reg#-#reg parameter [CR–660](#page-691-0) ASSIGN command [CR–111](#page-142-0) definition [CR–71](#page-102-0) PSTOP command [CR–471](#page-502-0) STOP command [CR–659](#page-690-0) Region Summary report for region occupancy percentage [AS–210](#page-231-0) NOT-IWAIT time implications [AS–222](#page-243-0) Region Summary Report IMS Monitor (DBCTL) [URS–424](#page-451-0) IMS Monitor DB/DC [URS–388](#page-415-0) DCCTL [URS–446](#page-473-0) Region Wait Report IMS Monitor DB/DC [URS–389](#page-416-0) DBCTL [URS–425](#page-452-0) DCCTL [URS–446](#page-473-0) region-control EXEC parameters [ISDT–423,](#page-452-0) [ISDT–427](#page-456-0) region assignment [OG–39](#page-62-0) CCTL [OG–100](#page-123-0) class [OG–39](#page-62-0) controller, failures [OG–173](#page-196-0) DEDB online utility [OG–100](#page-123-0) Fast Path message-driven [OG–99](#page-122-0)

region *(continued)* Java dependent [OG–100](#page-123-0) regions, dependent dumping options [ISDT–317](#page-346-0) number of, choosing the [ISDT–2,](#page-31-0) [ISDT–93,](#page-122-0) [ISDT–289](#page-318-0) preinitialization routines [ISDT–360](#page-389-0) register contents Client Connection user exit [CQS–49,](#page-68-0) [CQS–50](#page-69-0) Client Structure Event exit [CQS–170,](#page-189-0) [CQS–171](#page-190-0) Client Structure Inform exit [CQS–178](#page-197-0) CQS Event exit [CQS–167,](#page-186-0) [CQS–168](#page-187-0) Initialization-Termination user exit [CQS–48](#page-67-0) Queue Overflow user exit [CQS–52](#page-71-0) Structure Event user exit [CQS–63](#page-82-0) Structure Statistics user exit [CQS–53,](#page-72-0) [CQS–54](#page-73-0) registered state [CSL–23](#page-42-0) registering clients [CSL–136](#page-155-0) registering databases [ADB–150](#page-175-0) registering databases in the RECON data set [DBRC–22](#page-41-0) registering interest in a shared queue concept [ATM–97](#page-124-0) in transactions [ATM–97](#page-124-0) shared queues in LTERMs [ATM–98](#page-125-0) in MSC (multiple systems coupling) resources [ATM–98](#page-125-0) registers client requests [CQS–72](#page-91-0) prechained save area [CG–8](#page-35-0) saving [CG–8](#page-35-0) single save area [CG–9](#page-36-0) using [CQS–72,](#page-91-0) [CQS–73](#page-92-0) registration, authorizing [CQS–33](#page-52-0) REL= parameter DATASET statement [URS–42](#page-69-0) RELATE function (MFS Service utility DFSUTSA0) [URDBTM–508](#page-535-0) RELATE= keyword UCF FUNCTION=ZB control statement [URDBTM–382](#page-409-0) UCF FUNCTION=ZM control statement [URDBTM–384](#page-411-0) related (terminal related) MSDBs [APDB–172](#page-199-0) related data sets DLIB Database Manager [IIV–17](#page-40-0) extended terminal option [IIV–18](#page-41-0) IMS Java [IIV–18](#page-41-0) RSR Database-Level Tracking feature [IIV–17](#page-40-0) RSR Recovery-Level Tracking feature [IIV–17](#page-40-0) system services [IIV–17](#page-40-0) transaction manager [IIV–18](#page-41-0) execution ACBLIB [IIV–33](#page-56-0) DBRC RECON data sets [IIV–33](#page-56-0) format [IIV–33](#page-56-0) log [IIV–34](#page-57-0) message queue [IIV–34](#page-57-0)

<span id="page-309-0"></span>related data sets *(continued)* execution *(continued)* online change [IIV–35](#page-58-0) SYSOUT [IIV–35](#page-58-0) system IMS MATRIX [IIV–29](#page-52-0) IMS MODBLKS [IIV–29](#page-52-0) IMS SYSDEF [IIV–29](#page-52-0) JOBS [IIV–29](#page-52-0) TCFSLIB [IIV–29](#page-52-0) target IMS non-SYSDEF [IIV–23](#page-46-0) IMS SYSDEF [IIV–24](#page-47-0) relational database hierarchical database, compared to [JGR–87](#page-106-0) relational databases [APDG–32](#page-51-0) relational operators Boolean operators [APDB–23](#page-50-0) independent AND [APDB–23](#page-50-0) list [APDB–21](#page-48-0) logical AND [APDB–23](#page-50-0) logical OR [APDB–23](#page-50-0) overview [APDB–21](#page-48-0) SSA, coding [APDB–83](#page-110-0) SSA, qualification statement [APDB–21](#page-48-0) relationships between data aggregates [APDG–21](#page-40-0) relationships between data elements [APDG–16](#page-35-0) data, hierarchical [APDG–3](#page-22-0) defining logical [APDG–84](#page-103-0) mapping data [APDG–22](#page-41-0) relative block number [ADB–95](#page-120-0) relative importance assigning to address space [AS–186](#page-207-0) Workload Manager [AS–185](#page-206-0) RELBUF query overview [DBRC–419](#page-438-0) RELBUF request parameters [DBRC–419](#page-438-0) return codes [DBRC–420](#page-439-0) syntax [DBRC–419](#page-438-0) RELEASE command CONVERSATION keyword [CR–581](#page-612-0) description [CR–581](#page-612-0) environments [CR–581](#page-612-0) example [CR–581](#page-612-0) LU 6.2 device [CR–581](#page-612-0) syntax diagram [CR–581](#page-612-0) releasing storage [CSL–19](#page-38-0) releasing a segment [APCICS–68](#page-87-0) resources [APCICS–2](#page-21-0) reload utility (DFSURGL0) [ADB–349](#page-374-0) reload utility (DFSURRL0) [ADB–348](#page-373-0) RELQ command [ATM–466](#page-493-0) remote control of IMS [ATM–287](#page-314-0) remote database services configuring [JGR–57](#page-76-0) remote destination name [ATM–206](#page-233-0)

remote destination verification MSC (multiple systems coupling) conversations [ATM–214](#page-241-0) system integrity [ATM–210](#page-237-0) remote DL/I [APDG–53](#page-72-0) REMOTE keyword definition [CR–71](#page-102-0) remote LTERMs [ATM–207](#page-234-0) remote processing MSC (multiple systems coupling) [ATM–96](#page-123-0) shared queues [ATM–97](#page-124-0) remote programs, defining [APTM–122](#page-149-0) Remote Site Recovery [CG–187](#page-214-0) Remote Site Recovery (RSR) [AS–329](#page-350-0) Remote Site Recovery (RSR), DBRC support *See* RSR Remote Site Recovery (RSR) components, understanding the basic [AS–331,](#page-352-0) [AS–337](#page-358-0) database reorganization utilities [URDBTM–550](#page-577-0) Database Reorganization utilities [URDBTM–547](#page-574-0) database utilities [URDBTM–547](#page-574-0) database utility verification [URDBTM–548](#page-575-0) DBTRACK [ADB–516](#page-541-0) error handling [AS–361,](#page-382-0) [AS–366](#page-387-0) global service group HALDB (High Availability Large Database) [ADB–516](#page-541-0) HALDB Online Reorganization [ADB–378](#page-403-0) hardware replication [AS–348](#page-369-0) ILS (isolated log sender) [AS–352](#page-373-0) IMS workload on multiple z/OS images [AS–352](#page-373-0) initializing active site [AS–353](#page-374-0) tracking site [AS–360,](#page-381-0) [AS–361](#page-382-0) installing [AS–348,](#page-369-0) [AS–353](#page-374-0) introduction [AS–329,](#page-350-0) [AS–345](#page-366-0) isolated log sender (ILS) [AS–352](#page-373-0) log management [AS–342](#page-363-0) multiple z/OS images, running IMS on [AS–352](#page-373-0) overview [AS–329](#page-350-0) protected conversations and [ATM–400](#page-427-0) RCVTRACK [ADB–516](#page-541-0) security, establishing [AS–366](#page-387-0) security terminals [AS–366](#page-387-0) shadowing HALDB (High Availability Large Database) [ADB–516](#page-541-0) shared queues, planning for [ATM–118](#page-145-0) software replication [AS–349](#page-370-0) system definition requirements [AS–355,](#page-376-0) [AS–361](#page-382-0) terminal security [AS–366](#page-387-0) tracking type HALDB (High Availability Large Database) [ADB–516](#page-541-0) XRF and [AS–339](#page-360-0) XRF, comparison with [AS–339](#page-360-0) remote site recovery requirements [RPG–28](#page-45-0)

<span id="page-310-0"></span>Remote Site Recovery *See* see RSR remote stations [AS–35](#page-56-0) remote system MSC (multiple systems coupling) defined [ATM–200](#page-227-0) remote systems, programmable [OG–394](#page-417-0) remote takeover, definition [AS–336](#page-357-0) remote takeover determining message loss after [ATM–70](#page-97-0) restarting the network after [ATM–70](#page-97-0) VTAM definition for Transport Manager Subsystem [ATM–71](#page-98-0) remote terminal operator (RTO) *See* RTO (remote terminal operator) Remote-site Recovery *See* RSR removal of restriction for separate IMS.SDFSRESL libraries [RPG–22](#page-39-0) REMOVE keyword definition [CR–71](#page-102-0) removing a segment and its dependents [APCICS–35](#page-54-0) Removing an SSYS from DB Authorization [DBRC–114](#page-133-0) REO [ISDT–477](#page-506-0) REO= parameter [ISDT–477](#page-506-0) REORG record fields used in online reorganization [DBRC–53](#page-72-0) RECON data set [DBRC–73](#page-92-0) reorganization [ADB–344](#page-369-0) reorganization of the RECON data set adding information [DBRC–330](#page-349-0) deleting information [DBRC–214](#page-233-0) reorganization record [DBRC–73](#page-92-0) reorganization utilities *See also* utilities introduction to reorganization utilities [ADB–343](#page-368-0) reorganization online HALDB naming convention [ADB–372](#page-397-0) reorganizing [ADB–341,](#page-366-0) [ADB–509](#page-534-0) reorganizing databases [OG–234](#page-257-0) reorganizing RECON, using CHANGE.RECON [DBRC–77](#page-96-0) reorganizing assessing need using Database Surveyor utility [ADB–355](#page-380-0) Database Surveyor utility (DFSPRSUR) [ADB–355](#page-380-0) HALDB (High Availability Large Database) [ADB–358](#page-383-0) HALDB (High Availability Large Database) offline reorganization [ADB–359](#page-384-0) overview of offline reorganization [ADB–359](#page-384-0) reallocating data sets [ADB–362](#page-387-0) reloading partitions [ADB–363](#page-388-0) secondary indexes [ADB–364](#page-389-0) unloading partitions [ADB–361](#page-386-0) updating ILDS [ADB–363](#page-388-0) HALDB self-healing pointer process [ADB–382](#page-407-0) offline reorganization HALDB (High Availability Large Database) [ADB–359](#page-384-0) reallocating data sets [ADB–362](#page-387-0)

reorganizing *(continued)* offline reorganization *(continued)* reloading HALDB partitions [ADB–363](#page-388-0) unloading HALDB partitions [ADB–361](#page-386-0) updating ILDS [ADB–363](#page-388-0) PHDAM database overview of offline reorganization [ADB–359](#page-384-0) PHDAM databases [ADB–358](#page-383-0) PHIDAM database overview of offline reorganization [ADB–359](#page-384-0) PHIDAM databases [ADB–358](#page-383-0) reloading HALDB partitions [ADB–363](#page-388-0) secondary indexes HALDB (High Availability Large Database) [ADB–364](#page-389-0) self-healing pointer process for HALDBs [ADB–382](#page-407-0) unloading HALDB partitions [ADB–361,](#page-386-0) [ADB–362](#page-387-0) updating ILDS [ADB–363](#page-388-0) REP= keyword UCF FUNCTION=ZB control statement [URDBTM–382](#page-409-0) UCF FUNCTION=ZM control statement [URDBTM–384](#page-411-0) repeating structures accessing [JGR–24](#page-43-0) DLITypeInfoList class [JGR–24](#page-43-0) dotted notation [JGR–25](#page-44-0) sample output message [JGR–24](#page-43-0) repetitive data elements, isolating [APDG–17](#page-36-0) REPL (Replace) call description [APDB–242](#page-269-0) format [APDB–243](#page-270-0) N command code [APDB–205](#page-232-0) parameters [APDB–243](#page-270-0) SSAs [APDB–243](#page-270-0) usage [APDB–243](#page-270-0) with MSDB, DEDB or VSO DEDB [APDB–173](#page-200-0) REPL (Replace) command description [APCICS–59](#page-78-0) examples [APCICS–61,](#page-80-0) [APCICS–62](#page-81-0) format [APCICS–59](#page-78-0) options [APCICS–59](#page-78-0) restrictions [APCICS–62](#page-81-0) usage [APCICS–60](#page-79-0) REPL call function [APDB–300,](#page-327-0) [APTM–380](#page-407-0) REPL parameter [ADB–222](#page-247-0) REPL= parameter SENFLD statement [URS–134](#page-161-0) REPLACE module DL/I trace, using [DGR–301](#page-326-0) REPLACE parameter CHANGE.RECON command [DBRC–182](#page-201-0) replace rules for logical relationships choosing [ADB–183](#page-208-0) description of [ADB–469,](#page-494-0) [ADB–473](#page-498-0) REPLACE= parameter SENFLD statement [URS–134](#page-161-0) replacing a segment [APCICS–59](#page-78-0) replacing segments HISAM databases [ADB–74](#page-99-0) HSAM databases [ADB–64](#page-89-0)

<span id="page-311-0"></span>REPLICATE | NOREPLICATE parameter [ADB–264](#page-289-0) replication data sets, optional [IIV–64](#page-87-0) replication, area data set [ADB–115](#page-140-0) reply resynch [OTMA–32](#page-51-0) reply to the terminal in a conversation [APDG–98](#page-117-0) replying to one alternate terminal [APTM–57](#page-84-0) replying to the terminal in a conversation [APTM–69](#page-96-0) repopulate structure directive [CSL–145](#page-164-0) report of instructor schedules [APDG–25](#page-44-0) report //DFSSTAT [OG–119](#page-142-0) evaluating system performance [OG–116](#page-139-0) IMS Monitor [OG–118](#page-141-0) job summary [OG–119](#page-142-0) Statistical Analysis utility [OG–115](#page-138-0) system [OG–119](#page-142-0) system tuning [OG–116](#page-139-0) tracing [OG–119](#page-142-0) reports [ATM–232](#page-259-0) reports, creating [APDG–16](#page-35-0) reports Call Summary [AS–176](#page-197-0) Fast Path Analysis [ADB–339](#page-364-0) HALDB single partition processing [ISDT–463](#page-492-0) IMS Monitor [ATM–232](#page-259-0) IMSASAP II [AS–176](#page-197-0) MSC [ATM–232](#page-259-0) use in tuning [AS–221](#page-242-0) REPresynch [OTMA–32](#page-51-0) REPresynch command [OTMA–83](#page-102-0) REPRO function of VSAM AMS, offline reorganization [DBRC–77](#page-96-0) REQresynch [OTMA–32](#page-51-0) REQresynch command [OTMA–83](#page-102-0) request parameter list (RPL) [DGR–364](#page-389-0) request protocol [CSL–22](#page-41-0) request resynch [OTMA–32](#page-51-0) REQUEST= keyword control statements UCF FUNCTION=DU [URDBTM–360](#page-387-0) UCF FUNCTION=IM [URDBTM–365](#page-392-0) UCF FUNCTION=OP [URDBTM–357](#page-384-0) UCF FUNCTION=RR [URDBTM–369](#page-396-0) UCF FUNCTION=RU [URDBTM–371](#page-398-0) UCF FUNCTION=SN [URDBTM–374](#page-401-0) UCF FUNCTION=SR [URDBTM–376](#page-403-0) UCF FUNCTION=SU [URDBTM–377](#page-404-0) UCF FUNCTION=SX [URDBTM–379](#page-406-0) requesting a segment using GU [APDB–234](#page-261-0) requests, processing [APDG–6](#page-25-0) requests authorization [CQS–70](#page-89-0) CQSUPD [CQS–157](#page-176-0) **CSLZQRY** description [CSL–24](#page-43-0) parameters [CSL–24](#page-43-0) syntax [CSL–24](#page-43-0) CSLZSHUT [CSL–26](#page-45-0) CSLZSHUT description [CSL–26](#page-45-0)

requests *(continued)* CSLZSHUT *(continued)* parameters [CSL–27](#page-46-0) syntax [CSL–27](#page-46-0) DBRC Query [DBRC–359](#page-378-0) DBRC Query backout [DBRC–361](#page-380-0) database [DBRC–365](#page-384-0) group [DBRC–388](#page-407-0) log [DBRC–395](#page-414-0) OLDS [DBRC–404](#page-423-0) RECON status [DBRC–409](#page-428-0) subsystem [DBRC–413](#page-432-0) DBRC Release Buffer [DBRC–419](#page-438-0) DBRC Release Buffer return codes [DBRC–420](#page-439-0) syntax [DBRC–419](#page-438-0) DBRC Start Request overview [DBRC–423](#page-442-0) parameters [DBRC–423](#page-442-0) return codes [DBRC–424](#page-443-0) syntax [DBRC–423](#page-442-0) DBRC Stop Request overview [DBRC–427](#page-446-0) parameters [DBRC–427](#page-446-0) syntax [DBRC–427](#page-446-0) environmental requirements [CQS–71,](#page-90-0) [CSL–19](#page-38-0) guidelines for writing [CSL–16](#page-35-0) literals, coding [CQS–74](#page-93-0) Operations Manager command deregistration [CSL–81](#page-100-0) command registration [CSL–85](#page-104-0) command response [CSL–88](#page-107-0) CSLOMCMD [CSL–55](#page-74-0) CSLOMI [CSL–63](#page-82-0) CSLOMQRY [CSL–74](#page-93-0) CSLOMREG [CSL–85](#page-104-0) unsolicited output [CSL–82](#page-101-0) planning considerations [CSL–21](#page-40-0) protocol [CSL–22](#page-41-0) Resource Manager CSLRMDRG [CSL–117](#page-136-0) CSLRMPRI [CSL–118](#page-137-0) CSLRMPRS [CSL–123](#page-142-0) CSLRMPRT [CSL–129](#page-148-0) CSLRMQRY [CSL–131](#page-150-0) deleting resources [CSL–113](#page-132-0) query resources [CSL–131](#page-150-0) sequence in which to issue [CSL–111](#page-130-0) sequence of [CSL–92](#page-111-0) sequence to issue [CSL–23](#page-42-0) Structured Call Interface buffer return [CSL–171](#page-190-0) CSLSCQSC [CSL–184](#page-203-0) CSLSCRDY [CSL–186](#page-205-0) CSLSCREG [CSL–187](#page-206-0) CSLSCRQR [CSL–193](#page-212-0) CSLSCRQS [CSL–196](#page-215-0) deregistration [CSL–173](#page-192-0) query [CSL–181](#page-200-0) send message [CSL–174](#page-193-0)

<span id="page-312-0"></span>requests *(continued)* symbol name, using [CQS–73](#page-92-0) required application data, analyzing [APDG–11](#page-30-0) requirements, analyzing processing [APDG–29](#page-48-0) requirements DASD [RPG–25](#page-42-0) hardware [CQS–6](#page-25-0) hardware and software for IMS Version 9 [RPG–25](#page-42-0) hardware direct-access storage devices [RPG–25](#page-42-0) multiple systems coupling [RPG–26](#page-43-0) processors [RPG–25](#page-42-0) remote site recovery [RPG–28](#page-45-0) shared message queues [RPG–28](#page-45-0) shared VSO coupling facility [RPG–28](#page-45-0) sysplex data sharing [RPG–27](#page-44-0) system console [RPG–25](#page-42-0) tape units [RPG–25](#page-42-0) operating system [RPG–28](#page-45-0) software [CQS–6](#page-25-0) software application programs supported [RPG–35](#page-52-0) CICS subsystems supported [RPG–33](#page-50-0) data sharing [RPG–30](#page-47-0) database recovery utilities [RPG–30](#page-47-0) DB2 subsystems supported [RPG–34](#page-51-0) DBRC [RPG–30](#page-47-0) IMS [RPG–29](#page-46-0) IMS Control Center [RPG–30](#page-47-0) IMS Java [RPG–30](#page-47-0) IMS Java Remote Database Services [RPG–31](#page-48-0) IMS Web services support [RPG–31](#page-48-0) intersystem communications subsystems supported [RPG–34](#page-51-0) IRLM [RPG–32](#page-49-0) MNPS replacement of XRF USERVAR [RPG–32](#page-49-0) multiple systems coupling [RPG–34](#page-51-0) programming languages supported [RPG–34](#page-51-0) RACF enhancements to replace SMU [RPG–32](#page-49-0) small programming enhancements [RPG–33](#page-50-0) sysplex data sharing [RPG–33](#page-50-0) XML [RPG–33](#page-50-0) rerouting messages [CG–319](#page-346-0) RES, online execution parameter [AS–97](#page-118-0) RES= parameter [ISDT–293](#page-322-0) RESCAN statement (language utility) [URDBTM–490](#page-517-0) RESERVE command, during backup [DBRC–75](#page-94-0) RESERVE macro [DBRC–59](#page-78-0) reserved words description [CR–18](#page-49-0) keywords [CR–17,](#page-48-0) [CR–903](#page-934-0) null keywords [CR–20](#page-51-0) null words [CR–903](#page-934-0) parameters [CR–903](#page-934-0) reserving place for command codes [APDB–189](#page-216-0) segment command code [APDB–122](#page-149-0) lock management [APDB–123](#page-150-0) reset attached process FM header [ATM–358](#page-385-0)

RESET command description [CR–583](#page-614-0) environments [CR–583](#page-614-0) example [CR–583](#page-614-0) MFS bypass [CR–30](#page-61-0) syntax diagram [CR–583](#page-614-0) RESET keyword definition [CR–71](#page-102-0) RESET.GSG command [DBRC–347](#page-366-0) resetting a subpointer [APDB–214](#page-241-0) resetting a subset pointer [APCICS–94](#page-113-0) resetting significant status [CG–306,](#page-333-0) [CG–390](#page-417-0) resetting the GENMAX parameter [DBRC–109](#page-128-0) residency mode (RMODE) [APDB–96,](#page-123-0) [APTM–39](#page-66-0) RESIDENT online change [ISDT–62](#page-91-0) RESIDENT= parameter [ISDT–80](#page-109-0) RESMGR services [RPG–17](#page-34-0) resolution utility (DFSURG10) [ADB–351](#page-376-0) Resolve In-Doubt exit routine [CG–555](#page-582-0) resolving data conflicts [ADB–52](#page-77-0) resolving data structure conflicts [APDG–77](#page-96-0) Resource Access Control Facility (RACF) *See* RACF (Resource Access Control Facility) Resource Access Control Facility. *See* RACF (Resource Access Control Facility) resource access security [URS–218](#page-245-0) resource access security (RAS) [AS–143](#page-164-0) resource access security (RAS) RACF resource classes [AS–143](#page-164-0) Resource Access Security exit routine (DFSRAS00) attributes [CG–209](#page-236-0) binding [CG–209](#page-236-0) Callable Services, with [CG–209](#page-236-0) description [CG–209](#page-236-0) environments supported [CG–209](#page-236-0) IMS callable services [CG–209](#page-236-0) IMS environments [CG–209](#page-236-0) including the routine [CG–209](#page-236-0) link editing [CG–209](#page-236-0) naming convention [CG–209](#page-236-0) registers [CG–209](#page-236-0) registers contents on entry [CG–209](#page-236-0) sample routine location [CG–209](#page-236-0) resource allocation for MSDBs [ADB–275](#page-300-0) resource classes correspondence to IMS definition [AS–151](#page-172-0) RACF resource access security [AS–143](#page-164-0) resource clean-up module (DFSMRCL0) [IIV–73](#page-96-0) resource contention [ADB–276](#page-301-0) resource coordination [CG–513](#page-540-0) Resource Lock Manager *See* IRLM (Internal Resource Lock Manager) Resource Management Facility II *See* RMF II (Resource Management Facility II) Resource Management Facility *See* see RMF Resource Manager (RM) [ATM–20](#page-47-0) Resource Manager (RM) administration tasks [CSL–104](#page-123-0)

<span id="page-313-0"></span>Resource Manager (RM) *(continued)* command behavior [CR–22](#page-53-0) configuration requirements [CSL–7](#page-26-0) configuring CSL without [CSL–11](#page-30-0) CSLRST1 [CSL–110](#page-129-0) CSLRST2 [CSL–111](#page-130-0) definition and tailoring [CSL–99](#page-118-0) deregistering clients [CSL–117](#page-136-0) disabling [AS–414](#page-435-0) exit routines client connection [CSL–105](#page-124-0) RM statistics [CSL–108](#page-127-0) failures [CSL–113](#page-132-0) function provided [CSL–4](#page-23-0) global online change [CSL–16](#page-35-0) initialization parameters [CSL–101](#page-120-0) maintaining global resource information [CSL–98](#page-117-0) overview [CSL–4,](#page-23-0) [CSL–97](#page-116-0) registering a client [CSL–23](#page-42-0) requests CSLRMDRG [CSL–117](#page-136-0) CSLRMPRI [CSL–118](#page-137-0) CSLRMQRY [CSL–131](#page-150-0) CSLRMREG [CSL–136](#page-155-0) deleting resources [CSL–113](#page-132-0) maintaining global resource information [CSL–112](#page-131-0) process respond [CSL–121](#page-140-0) process step [CSL–123](#page-142-0) terminate process [CSL–129](#page-148-0) updating resources [CSL–139](#page-158-0) requirements [AS–414](#page-435-0) resource structure [CSL–4](#page-23-0) sample CSLRIxxx member [CSL–103](#page-122-0) sample startup procedure [CSL–100](#page-119-0) sample user exit list PROCLIB member [CSL–104](#page-123-0) shutting down [CSL–104](#page-123-0) starting [CSL–104](#page-123-0) startup procedure [CSL–99](#page-118-0) statistics record [CSL–110,](#page-129-0) [CSL–111](#page-130-0) type-2 command environment disabling RM [AS–414](#page-435-0) user exit list PROCLIB member [CSL–103](#page-122-0) resource manager, definition [ATM–397](#page-424-0) Resource Manager clean up process [CSL–113](#page-132-0) coordinating IMSplex-wide processes [CSL–112](#page-131-0) exit routines initialization/termination [CSL–107](#page-126-0) master [CSL–113](#page-132-0) online change restrictions when RM not used [AS–417](#page-438-0) requests CSLRMPRR [CSL–121](#page-140-0) CSLRMPRS [CSL–123](#page-142-0) CSLRMPRT [CSL–129](#page-148-0) CSLRMUPD [CSL–139](#page-158-0) registering clients [CSL–136](#page-155-0) sequence in which to issue [CSL–111](#page-130-0) resource managers [APDG–111](#page-130-0)

resource name list. *See* RNL (resource name list) Resource Name table, storage [ISDT–43](#page-72-0) resource name uniqueness disabling enforcement [ATM–21,](#page-48-0) [ATM–130](#page-157-0) resource naming rules ETO terminals [ISDT–59](#page-88-0) macros [ISDT–58](#page-87-0) resource naming rules ETO terminals [ISDT–59](#page-88-0) macros [ISDT–59](#page-88-0) node names [ISDT–59](#page-88-0) subpool names [ISDT–59](#page-88-0) Resource Recovery Services/Multiple Virtual Storage (RRS/MVS) introduction to [APDG–110](#page-129-0) ODBA interface [APDG–137](#page-156-0) Resource Recovery Services/MVS (RRS/MVS) *See* RRS/MVS (Resource Recovery Services/MVS) Resource Recovery Services. *See* RRS Resource Recovery Services and protected transactions [OTMA–27](#page-46-0) exits supported by IMS [OTMA–27](#page-46-0) Resource Recovery application program [APDG–111](#page-130-0) Introduction to [APDG–110](#page-129-0) protected resources [APDG–110](#page-129-0) recoverable resources [APDG–110](#page-129-0) resource managers [APDG–111](#page-130-0) sync-point manager [APDG–111](#page-130-0) resource structure [AS–418,](#page-439-0) [AS–420,](#page-441-0) [ATM–20,](#page-47-0) [CSL–98](#page-117-0) resource structure benefits [ATM–20](#page-47-0) configuration [AS–420](#page-441-0) CQS support [CSL–14](#page-33-0) failure [CSL–99](#page-118-0) information stored [CSL–98](#page-117-0) online change restrictions when resource structure [AS–417](#page-438-0) recovery [CSL–99](#page-118-0) resource translation table *See* external subsystem attach facility resource type consistency disabling enforcement [ATM–21,](#page-48-0) [ATM–130](#page-157-0) resource changing online [OG–133](#page-156-0) cleanup failure [CQS–32](#page-51-0) commands to control MSC [ATM–227](#page-254-0) commands, remote terminal operator [OG–362](#page-385-0) modifying [OG–34](#page-57-0) monitoring in data sharing environment [OG–226](#page-249-0) MSC (multiple systems coupling) considerations [ATM–211](#page-238-0) status classification [ATM–42](#page-69-0) status recovery [ATM–41](#page-68-0) status recovery mode [ATM–42](#page-69-0) structure [OG–187](#page-210-0) structure changes logged [CQS–28](#page-47-0)

<span id="page-314-0"></span>resource *(continued)* structure *(continued)* recovery [CQS–41](#page-60-0) structures [CQS–4](#page-23-0) structures, and overflow processing [CQS–5](#page-24-0) resources, limiting access to [IIV–66](#page-89-0) resources, releasing [APCICS–2](#page-21-0) resources assignment status [CR–222](#page-253-0) changed status [CR–237](#page-268-0) IMSplex, in an callable services [ATM–130](#page-157-0) managing [ATM–129](#page-156-0) in LGEN processing [AS–47](#page-68-0) name uniqueness [ATM–129](#page-156-0) name uniqueness LTERM [ATM–131](#page-158-0) user names [ATM–133](#page-160-0) VTAM terminal node [ATM–132](#page-159-0) protected [APDG–110](#page-129-0) recoverable [APDG–110](#page-129-0) security [APDG–9](#page-28-0) TM resources MSNAME [ATM–131,](#page-158-0) [ATM–132](#page-159-0) transactions [ATM–133](#page-160-0) user IDs [ATM–134](#page-161-0) user names [ATM–133](#page-160-0) VTAM terminal nodes [ATM–132](#page-159-0) TM sharing [ATM–20,](#page-47-0) [ATM–21](#page-48-0) type consistency [ATM–130](#page-157-0) RESP= parameter [ISDT–113](#page-142-0) respond to a process [CSL–121](#page-140-0) response mode, description [APDG–101](#page-120-0) response mode dynamic establishment [ATM–272](#page-299-0) errors ISC [ATM–317,](#page-344-0) [ATM–319](#page-346-0) ISC input [ATM–558](#page-585-0) terminal definition [ATM–443](#page-470-0) design considerations [ATM–444,](#page-471-0) [ATM–533](#page-560-0) effects of specifying transaction-dependent [ATM–443](#page-470-0) figure [ATM–443](#page-470-0) introduction [ATM–38](#page-65-0) methods of termination [ATM–444](#page-471-0) restrictions [ATM–444](#page-471-0) sizes of message queue data sets [ATM–475](#page-502-0) sizes of workstation output buffers [ATM–475](#page-502-0) station-by-station [ATM–443](#page-470-0) when activated [ATM–443](#page-470-0) response requests, output message [ATM–483](#page-510-0) response requirements IMS commands and indicators [ATM–466,](#page-493-0) [ATM–482](#page-509-0) inquiry transactions irrecoverable [ATM–319,](#page-346-0) [ATM–485](#page-512-0) recoverable [ATM–319,](#page-346-0) [ATM–484](#page-511-0) irrecoverable-inquiry transactions [ATM–69](#page-96-0)

response requirements *(continued)* ISC messages [ATM–321](#page-348-0) LU 6.2 application program [ATM–69](#page-96-0) MFS control requests [ATM–486](#page-513-0) output ISC messages [ATM–321](#page-348-0) verifying IMS receipt [ATM–321,](#page-348-0) [ATM–485](#page-512-0) VTAM indicators and commands [ATM–264,](#page-291-0) [ATM–466](#page-493-0) Response Terminal (RT) [CR–16](#page-47-0) response time [ATM–80,](#page-107-0) [ATM–235](#page-262-0) response time after takeover [AS–297](#page-318-0) as a user oriented objective [AS–184](#page-205-0) criteria definition [AS–184](#page-205-0) during takeover [AS–297](#page-318-0) responses to commands [CG–460,](#page-487-0) [CG–470](#page-497-0) REST= parameter [ISDT–293](#page-322-0) restart [ADB–76](#page-101-0) restart and recovery [ATM–565](#page-592-0) restart call *See* XRST call restart data set (RDS) content [OG–61](#page-84-0) definition [OG–12](#page-35-0) recovery [OG–173](#page-196-0) restart data set *See* RDS (restart data set) restart in data sharing after an IMS failure [DBRC–26](#page-45-0) after DBRC failure [DBRC–26](#page-45-0) emergency, after DBRC failure [DBRC–26](#page-45-0) emergency, after IMS failure [DBRC–26](#page-45-0) normal [DBRC–26](#page-45-0) restart transaction, CICS [ATM–540](#page-567-0) restart your program code for, description [APDG–64](#page-83-0) with basic CHKP [APDG–45](#page-64-0) with symbolic CHKP [APDG–45](#page-64-0) restart, emergency [APDG–185](#page-204-0) Restart, Extended [APDG–43,](#page-62-0) [APDG–64](#page-83-0) Restart, Extended (XRST) [APDB–251](#page-278-0) Restart, Extended (XRST) description [APDB–282](#page-309-0) Restart, Extended parameters [APDB–282](#page-309-0) position in database [APDB–284](#page-311-0) restarting your program [APDB–283](#page-310-0) restrictions [APDB–285](#page-312-0) starting your program normally [APDB–283](#page-310-0) usage [APDB–283](#page-310-0) restart, IMS [OTMA–45](#page-64-0) restart active site [OG–303](#page-326-0) after shutdown [OG–104](#page-127-0) AO application [CG–475](#page-502-0) automatic [OG–92,](#page-115-0) [OG–105,](#page-128-0) [OG–109](#page-132-0) automatic definition [OG–17](#page-40-0) backout of BMPs, deferring [OG–109](#page-132-0) batch jobs [OG–111](#page-134-0) BMP regions [OG–174](#page-197-0) cleaning up after failed attempt [OG–142](#page-165-0)

<span id="page-315-0"></span>restart *(continued)* coding CICS applications [ATM–571](#page-598-0) component [OG–103](#page-126-0) data sharing [OG–243](#page-266-0) DL/I database tracking [OG–304](#page-327-0) emergency [OG–96,](#page-119-0) [OG–107](#page-130-0) emergency definition [OG–17](#page-40-0) failures [OG–166](#page-189-0) reopening DEDB areas [ADB–111](#page-136-0) HALDB Online Reorganization [ADB–377,](#page-402-0) [ADB–378](#page-403-0) IFPs [OG–174](#page-197-0) log router [OG–304](#page-327-0) normal definition [OG–17](#page-40-0) output available, ISC [ATM–305](#page-332-0) overview [OG–16](#page-39-0) security definition [CR–361](#page-392-0) SLDS as input [OG–97](#page-120-0) structure recovery [CQS–29](#page-48-0) tracking site [OG–303](#page-326-0) warm start [OG–106](#page-129-0) without remote takeover [OG–303](#page-326-0) z/OS Automatic Restart Manager [CQS–31](#page-50-0) RESTART= keyword Partial Database Reorganization Step 2 (DFSPRCT2) [URDBTM–157](#page-184-0) restarting BMPs [OG–110](#page-133-0) restarting CQS cold start [CQS–31](#page-50-0) description [CQS–30](#page-49-0) structure initialization [CQS–28](#page-47-0) warm start [CQS–30](#page-49-0) restarting IMS checkpoints, using [ISDT–3](#page-32-0) restarting your program, basic checkpoints [APDB–115](#page-142-0) restarting your program, with EXEC DLI XRST command [APCICS–84](#page-103-0) restarting your program XRST call [APDB–283,](#page-310-0) [APTM–332](#page-359-0) restore operations, MFS library [URDBTM–405](#page-432-0) RESTORE parameter GENJCL.RECOV [DBRC–252](#page-271-0) restriction /ASSIGN command [CR–104](#page-135-0) command status in emergency restart [CR–27](#page-58-0) shutdown checkpoint in shared-queues environment [CR–142](#page-173-0) restrictions [OTMA–49](#page-68-0) restrictions AIB [APCICS–5](#page-24-0) CHKP (Checkpoint) command [APCICS–68](#page-87-0) CHKP and XRST with GSAM [APDB–166](#page-193-0) concurrent image copy (CIC) [DBRC–41](#page-60-0) database calls to DEDBs [APDB–189](#page-216-0) to MSDBs [APDB–179](#page-206-0) DEQ (Dequeue) command [APCICS–69](#page-88-0) DIB label [APCICS–6](#page-25-0) DLET (Delete) command [APCICS–36](#page-55-0) F command code [APDB–203](#page-230-0)

restrictions *(continued)* F irlmproc,SET command [CR–808](#page-839-0) for dynamic PSBs [AS–55](#page-76-0) for Fast Path application programs [AS–50](#page-71-0) for master terminal devices [AS–71](#page-92-0) GN (Get Next) command [APCICS–41](#page-60-0) GNP (Get Next in Parent) command [APCICS–47](#page-66-0) GU (Get Unique) command [APCICS–52](#page-71-0) HALDB Online Reorganization [ADB–370](#page-395-0) HSSP, of [ADB–280](#page-305-0) I/O area [APCICS–9](#page-28-0) I/O area, PL/I [APCICS–10](#page-29-0) ISRT (Insert) command [APCICS–57](#page-76-0) LOG command [APCICS–70](#page-89-0) modifying existing logical relationships [ADB–443](#page-468-0) number of database calls and Fast Path [APDB–207](#page-234-0) online reorganization [DBRC–55](#page-74-0) POS command [APCICS–59](#page-78-0) QUERY command [APCICS–71](#page-90-0) reallocating message queue [AS–86](#page-107-0) REFRESH command [APCICS–72](#page-91-0) REPL (Replace) command [APCICS–62](#page-81-0) RETRIEVE command [APCICS–64](#page-83-0) ROLB command [APCICS–72](#page-91-0) ROLL command [APCICS–73](#page-92-0) ROLS command [APCICS–74,](#page-93-0) [APCICS–75](#page-94-0) segments [ADB–14](#page-39-0) SETS command [APCICS–76](#page-95-0) SETU command [APCICS–77](#page-96-0) SSA rules for DEDBs [ADB–127](#page-152-0) SYMCHKP (Symbolic Checkpoint) command [APCICS–79](#page-98-0) using secondary indexes with logical relationships [ADB–203](#page-228-0) XRST (Extended Restart) command [APCICS–81](#page-100-0) ResultSet.getAsciiStream method [JGR–103](#page-122-0) ResultSet.getCursorName method [JGR–103](#page-122-0) ResultSet.getUnicodeStream method [JGR–103](#page-122-0) ResultSet aggregate data types [JGR–99](#page-118-0) iterating [JGR–110](#page-129-0) TYPE\_FORWARD\_ONLY [JGR–99](#page-118-0) TYPE\_SCROLL\_INSENSITIVE [JGR–99](#page-118-0) RESYNC request [CG–579](#page-606-0) resync UOW entry, CQS [CQS–172](#page-191-0) resynchronization, message *See* message resynchronization resynchronization assumptions [OTMA–29](#page-48-0) deferred [OTMA–34](#page-53-0) flow [OTMA–33](#page-52-0) OTMA protocol [OTMA–32](#page-51-0) overview [OTMA–28](#page-47-0) sample message [OTMA–36](#page-55-0) RETPD= parameter [ISDT–372](#page-401-0) retrieval call, status code [APTM–8](#page-35-0) retrieval calls D command code [APDB–202](#page-229-0) F command code [APDB–203](#page-230-0) L command code [APDB–205](#page-232-0) status codes, exceptional [APDB–9](#page-36-0)

<span id="page-316-0"></span>retrieval of IMS database statistics [APDG–149](#page-168-0) Retrieve Command (RCMD) call See RCMD call [APDB–270,](#page-297-0) [APTM–323](#page-350-0) RETRIEVE command description [APCICS–63](#page-82-0) examples [APCICS–64](#page-83-0) format [APCICS–63](#page-82-0) options [APCICS–63](#page-82-0) restrictions [APCICS–64](#page-83-0) usage [APCICS–63](#page-82-0) retrieve named storage service example [BPE–77](#page-92-0) output [BPE–77](#page-92-0) parameters [BPE–77](#page-92-0) retrieve trace ID table [DGR–305](#page-330-0) output sample [DGR–305](#page-330-0) using [DGR–302](#page-327-0) retrieving dependent segments sequentially [APCICS–41](#page-60-0) dependents sequentially [APDB–230](#page-257-0) first occurrence of a segment [APDB–203](#page-230-0) last occurrence [APDB–205](#page-232-0) segments sequentially [APCICS–36](#page-55-0) segments with D [APDB–202](#page-229-0) segments Q command code, Fast Path [APDB–207](#page-234-0) Q command code, full function [APDB–207](#page-234-0) sequentially [APDB–202](#page-229-0) specific segments [APCICS–47](#page-66-0) the location of a dependent segment [APCICS–58](#page-77-0) the location of the last inserted sequential dependent segment [APCICS–58](#page-77-0) RETRY option [APDG–49](#page-68-0) return and reason codes client requests [CQS–75](#page-94-0) CQSBRWSE request [CQS–88](#page-107-0) CQSCHKPT request [CQS–92](#page-111-0) CQSCONN request [CQS–97](#page-116-0) CQSDEL request [CQS–101](#page-120-0) CQSDEREG request [CQS–103](#page-122-0) CQSDISC request [CQS–107](#page-126-0) CQSINFRM request [CQS–112](#page-131-0) CQSMOVE request [CQS–115](#page-134-0) CQSPUT request [CQS–122](#page-141-0) CQSQUERY request [CQS–131](#page-150-0) CQSREAD request [CQS–136](#page-155-0) CQSRECVR request [CQS–141](#page-160-0) CQSREG request [CQS–143](#page-162-0) CQSRSYNC request [CQS–149](#page-168-0) CQSSHUT request [CQS–152](#page-171-0) CQSUNLCK request [CQS–156](#page-175-0) CQSUPD request [CQS–161](#page-180-0) return code, checking [APTM–8](#page-35-0) return codes callable service [CG–25](#page-52-0) CSLRMDEL [CSL–116](#page-135-0) CSLRMPRI [CSL–120](#page-139-0) CSLRMPRR [CSL–123](#page-142-0) CSLRMPRS [CSL–127](#page-146-0) CSLRMPRT [CSL–131](#page-150-0)

return codes *(continued)* CSLRMQRY [CSL–135](#page-154-0) CSLRMREG [CSL–138](#page-157-0) CSLRMUPD [CSL–143](#page-162-0) CSLSCBFR [CSL–173](#page-192-0) CSLSCDRG [CSL–174](#page-193-0) CSLSCMSG [CSL–180](#page-199-0) CSLSCQRY [CSL–184](#page-203-0) CSLSCQSC [CSL–185](#page-204-0) CSLSCRDY [CSL–187](#page-206-0) CSLSCREG [CSL–192](#page-211-0) CSLSCRQR [CSL–195](#page-214-0) CSLSCRQS [CSL–201](#page-220-0) INITIATE OLC command [OG–146](#page-169-0) online change failures [OG–149](#page-172-0) UIB [APDB–79,](#page-106-0) [APDB–369](#page-396-0) Return Destination Process Name *See* RDPN Return Primary Resource Name *See* RPRN returning a status code [APCICS–66](#page-85-0) returning failed active IMS as new active IMS [AS–289](#page-310-0) REUSE keyword [OG–78,](#page-101-0) [OG–80](#page-103-0) REUSE parameter commands CHANGE.CAGRP [DBRC–144](#page-163-0) CHANGE.DBDS [DBRC–157](#page-176-0) INIT.CAGRP [DBRC–264](#page-283-0) INIT.DBDS [DBRC–43,](#page-62-0) [DBRC–270](#page-289-0) REUSE parameter, image copy data sets for future use [DBRC–41](#page-60-0) reusing image copy data sets [DBRC–43](#page-62-0) reviews [ADB–25](#page-50-0) reviews application requirements [AS–35](#page-56-0) design [AS–36](#page-57-0) REXX SPOC API [CSL–91](#page-110-0) REXX SPOC API *See also* SPOC (single point of control) autonomic computing [CSL–225](#page-244-0) batch job [CSL–223](#page-242-0) benefits [OG–211](#page-234-0) examples [CSL–222](#page-241-0) overview [OG–211](#page-234-0) preparing the environment [CSL–219](#page-238-0) reason codes [CSL–221](#page-240-0) retrieving command responses [CSL–221](#page-240-0) return codes [CSL–221](#page-240-0) samples [CSL–222](#page-241-0) setting up the IMSplex [CSL–219](#page-238-0) subcommands [CSL–219](#page-238-0) REXX, IMS adapter . (period) usage [APDB–345,](#page-372-0) [APTM–345](#page-372-0) address environment [APDB–336,](#page-363-0) [APTM–336](#page-363-0) AIB, specifying [APDB–343,](#page-370-0) [APTM–343](#page-370-0) description [APDB–335,](#page-362-0) [APTM–335](#page-362-0) DFSREXX0 program [APDB–335,](#page-362-0) [APDB–339,](#page-366-0) [APTM–335,](#page-362-0) [APTM–339](#page-366-0) DFSREXX1 [APDB–335,](#page-362-0) [APTM–335](#page-362-0) DFSREXXU user exit [APDB–335,](#page-362-0) [APTM–335](#page-362-0) DFSRRC00 [APDB–339,](#page-366-0) [APTM–339](#page-366-0) diagram [APDB–338,](#page-365-0) [APTM–338](#page-365-0)

<span id="page-317-0"></span>REXX, IMS adapter *(continued)* DL/I parameters [APDB–342,](#page-369-0) [APTM–342](#page-369-0) entry parameters [CG–286](#page-313-0) environment [APDB–344,](#page-371-0) [APTM–344,](#page-371-0) [CG–286](#page-313-0) example execs [APDB–356,](#page-383-0) [APTM–356](#page-383-0) exec name, choosing [CG–285](#page-312-0) feedback processing [APDB–342,](#page-369-0) [APTM–342](#page-369-0) I/O area [APDB–342,](#page-369-0) [APTM–342](#page-369-0) installation [APDB–335,](#page-362-0) [APTM–335,](#page-362-0) [CG–285](#page-312-0) IVPREXX exec [APDB–339,](#page-366-0) [APTM–339](#page-366-0) IVPREXX PSB [APDB–337,](#page-364-0) [APTM–337](#page-364-0) IVPREXX setup [APDB–337,](#page-364-0) [APTM–337](#page-364-0) LLZZ processing [APDB–342,](#page-369-0) [APTM–342](#page-369-0) LNKED requirements [APDB–335,](#page-362-0) [APTM–335](#page-362-0) non-TSO/E [APDB–335,](#page-362-0) [APTM–335](#page-362-0) PCB, specifying [APDB–343,](#page-370-0) [APTM–343](#page-370-0) programs [APDB–335,](#page-362-0) [APTM–335](#page-362-0) PSB requirements [APDB–335,](#page-362-0) [APTM–335](#page-362-0) sample generation [APDB–337,](#page-364-0) [APTM–337](#page-364-0) sample JCL [APDB–337,](#page-364-0) [APTM–337](#page-364-0) SPA processing [APDB–342,](#page-369-0) [APTM–342](#page-369-0) SRRBACK [APDB–335,](#page-362-0) [APTM–335](#page-362-0) SRRCMIT [APDB–335,](#page-362-0) [APTM–335](#page-362-0) SSA, specifying [APDB–343,](#page-370-0) [APTM–343](#page-370-0) SYSEXEC DD [APDB–335,](#page-362-0) [APDB–337,](#page-364-0) [APTM–335,](#page-362-0) [APTM–337](#page-364-0) system environment [APDB–335,](#page-362-0) [APDB–337,](#page-364-0) [APTM–335,](#page-362-0) [APTM–337](#page-364-0) SYSTSIN DD [APDB–337,](#page-364-0) [APTM–337](#page-364-0) SYSTSPRT DD [APDB–335,](#page-362-0) [APDB–337,](#page-364-0) [APTM–335,](#page-362-0) [APTM–337](#page-364-0) TSO environment [APDB–335,](#page-362-0) [APTM–335](#page-362-0) TSO/E restrictions [APDB–335,](#page-362-0) [APTM–335](#page-362-0) user exit routine (DFSREXXU) [CG–285](#page-312-0) ZZ processing [APDB–342,](#page-369-0) [APTM–342](#page-369-0) REXX . (period) usage [APDB–343,](#page-370-0) [APTM–343](#page-370-0) calls return codes [APDB–341,](#page-368-0) [APTM–341](#page-368-0) summary [APDB–341,](#page-368-0) [APTM–341](#page-368-0) syntax [APDB–341,](#page-368-0) [APTM–341](#page-368-0) commands DL/I calls [APDB–341,](#page-368-0) [APTM–341](#page-368-0) summary [APDB–341,](#page-368-0) [APTM–341](#page-368-0) DL/I calls, example [APDB–343,](#page-370-0) [APTM–343](#page-370-0) execs DFSSAM01 [APDB–362,](#page-389-0) [APTM–362](#page-389-0) DOCMD [APDB–362,](#page-389-0) [APTM–362](#page-389-0) IVPREXX [APDB–367,](#page-394-0) [APTM–367](#page-394-0) PART [APDB–360,](#page-387-0) [APTM–360](#page-387-0) PARTNAME [APDB–361,](#page-388-0) [APTM–361](#page-388-0) PARTNUM [APDB–361,](#page-388-0) [APTM–361](#page-388-0) PCBINFO [APDB–358,](#page-385-0) [APTM–358](#page-385-0) SAY [APDB–357,](#page-384-0) [APTM–357](#page-384-0) IMSRXTRC, trace output [APDB–346,](#page-373-0) [APTM–346](#page-373-0) REXXIMS commands [APDB–347,](#page-374-0) [APDB–349,](#page-376-0) [APTM–347,](#page-374-0) [APTM–349](#page-376-0) REXXIMS commands *See also* IMSQUERY extended function DLIINFO [APDB–344,](#page-371-0) [APDB–345,](#page-372-0) [APTM–344,](#page-371-0) [APTM–345](#page-372-0)

REXXIMS commands *(continued)* IMSRXTRC [APDB–344,](#page-371-0) [APDB–346,](#page-373-0) [APTM–344,](#page-371-0) [APTM–346](#page-373-0) MAPDEF [APDB–344,](#page-371-0) [APTM–344](#page-371-0) MAPGET [APDB–344,](#page-371-0) [APTM–344](#page-371-0) MAPPUT [APDB–344,](#page-371-0) [APDB–350,](#page-377-0) [APTM–344,](#page-371-0) [APTM–350](#page-377-0) SET [APDB–344,](#page-371-0) [APDB–351,](#page-378-0) [APTM–344,](#page-371-0) [APTM–351](#page-378-0) SRRBACK [APDB–344,](#page-371-0) [APDB–352,](#page-379-0) [APTM–344,](#page-371-0) [APTM–352](#page-379-0) SRRCMIT [APDB–344,](#page-371-0) [APDB–352,](#page-379-0) [APTM–344,](#page-371-0) [APTM–352](#page-379-0) STORAGE [APDB–344,](#page-371-0) [APDB–352,](#page-379-0) [APTM–344,](#page-371-0) [APTM–352](#page-379-0) WTL [APDB–344,](#page-371-0) [APDB–354,](#page-381-0) [APTM–344,](#page-371-0) [APTM–354](#page-381-0) WTO [APDB–344,](#page-371-0) [APDB–354,](#page-381-0) [APTM–344,](#page-371-0) [APTM–354](#page-381-0) WTOR [APDB–344,](#page-371-0) [APDB–354,](#page-381-0) [APTM–344,](#page-371-0) [APTM–354](#page-381-0) WTP [APDB–344,](#page-371-0) [APDB–354,](#page-381-0) [APTM–344,](#page-371-0) [APTM–354](#page-381-0) REXXTDLI commands [APDB–341,](#page-368-0) [APTM–341](#page-368-0) Rfr, variable-gathering action command [IIV–120](#page-143-0) RGN= operand PROC statement (MFS Language utility) [URDBTM–413](#page-440-0) RGN= parameter [ISDT–293](#page-322-0) RGN= parameter procedures ACBGEN [URS–160](#page-187-0) DBDGEN [URS–13](#page-40-0) PSBGEN [URS–116](#page-143-0) RGSUF, online execution parameter [AS–98](#page-119-0) RGSUF= parameter [ISDT–293](#page-322-0) RHB definition/mapping macro [DGR–71](#page-96-0) RHT definition/mapping macro [DGR–71](#page-96-0) RIS (recoverable in-doubt structure) [OG–54](#page-77-0) risks to security, combined files [APDG–2](#page-21-0) RIT (RECON initialization token) [DBRC–17](#page-36-0) RLB definition/mapping macro [DGR–71](#page-96-0) RLCBT definition/mapping macro [DGR–71](#page-96-0) RLDS (recovery log data set) [DBRC–171](#page-190-0) RLDS (recovery log data set) accumulating changes using DFSUCUM0 [DBRC–45](#page-64-0) commands [DBRC–172](#page-191-0) commands CHANGE.PRILOG (for RLDS) [DBRC–172](#page-191-0) CHANGE.SECLOG (for RLDS) [DBRC–190](#page-209-0) NOTIFY.PRILOG (for RLDS) [DBRC–322](#page-341-0) NOTIFY.SECLOG (for RLDS) [DBRC–338](#page-357-0) condensing [OG–64](#page-87-0) copying [OG–63](#page-86-0) creation [OG–63](#page-86-0) defining [OG–12,](#page-35-0) [OG–73](#page-96-0) deleting information from RECON [DBRC–210](#page-229-0) log [OG–60](#page-83-0) records [DBRC–67](#page-86-0) selecting [DBRC–99](#page-118-0) using for recovery [OG–181](#page-204-0) RLDS (Recovery Log Data Set) creating [URS–250](#page-277-0) output to Log Archive utility [URS–252](#page-279-0)

<span id="page-318-0"></span>RLDSDEF= parameter [ISDT–373](#page-402-0) RLMCB definition/mapping macro [DGR–71](#page-96-0) RLPL definition/mapping macro [DGR–71](#page-96-0) RLQD definition/mapping macro [DGR–71](#page-96-0) RM (Resource Manager) [CR–22](#page-53-0) RM (Resource Manager) configuration requirements [CSL–7](#page-26-0) configuring CSL without [CSL–11](#page-30-0) disabling [AS–414](#page-435-0) function provided [CSL–4](#page-23-0) functions of [AS–414](#page-435-0) initializing [AS–422](#page-443-0) overview [AS–414,](#page-435-0) [CSL–4](#page-23-0) recommendations [AS–415](#page-436-0) registering a client [CSL–23](#page-42-0) requirements [AS–414](#page-435-0) resource structure [CSL–4](#page-23-0) shutting down [AS–428,](#page-449-0) [AS–429](#page-450-0) starting [AS–428,](#page-449-0) [OG–91](#page-114-0) stopping OG-161 terminals, managing [AS–418](#page-439-0) type-2 command environment disabling RM [AS–414](#page-435-0) XRF [OG–255](#page-278-0) RM affinity [ATM–43](#page-70-0) RM exit routine PROCLIB member EXITMBR parameter [BPE–13](#page-28-0) RM trace table types \* (asterisk) [BPE–11](#page-26-0) CSL [BPE–11](#page-26-0) ERR [BPE–11](#page-26-0) PLEX [BPE–11](#page-26-0) recommendations [BPE–11](#page-26-0) RM [BPE–11](#page-26-0) RM *See* Resource Manager RMENV [CR–389](#page-420-0) RMENV= parameter [ISDT–335](#page-364-0) RMF II (Resource Management Facility II) as monitoring tool [AS–189](#page-210-0) for I/O analysis [AS–230](#page-251-0) for paging rates [AS–221](#page-242-0) used in tuning [AS–201](#page-222-0) RMF accounting procedures [ISDT–6](#page-35-0) RMNAME parameter [ADB–244](#page-269-0) RMNAME parameter specifying number of blocks or CIs [ADB–243](#page-268-0) specifying number of RAPS [ADB–93](#page-118-0) usage [ADB–451](#page-476-0) RMNAME= parameter DBD statement [URS–25](#page-52-0) RMODE [APDB–96](#page-123-0) RMODE 24, AMODE 31, running user modules in [APTM–134](#page-161-0) RMxxxxxx command syntax diagram [CR–585](#page-616-0) RNL (resource name list) [IIV–65](#page-88-0) RNR *See* Rapid Network Reconnect RNR= parameter [ISDT–344](#page-373-0)

ROLB (Roll Back) call compared to ROLL call [APDB–116](#page-143-0) description [APDB–118,](#page-145-0) [APDB–271](#page-298-0) format [APDB–272](#page-299-0) maintaining database integrity [APDB–116](#page-143-0) parameters [APDB–272](#page-299-0) usage [APDB–118](#page-145-0) ROLB (Rollback) command description [APCICS–72](#page-91-0) examples [APCICS–72](#page-91-0) format [APCICS–72](#page-91-0) options [APCICS–72](#page-91-0) restrictions [APCICS–72](#page-91-0) usage [APCICS–72](#page-91-0) ROLB call [ADB–284,](#page-309-0) [ADB–288,](#page-313-0) [APTM–324,](#page-351-0) [DBRC–24](#page-43-0) ROLB call function [APDB–300,](#page-327-0) [APTM–380](#page-407-0) ROLB call comparison to ROLL and ROLS call [APTM–78](#page-105-0) description [APTM–79,](#page-106-0) [APTM–324](#page-351-0) format [APTM–325](#page-352-0) parameters [APTM–325](#page-352-0) restrictions [APTM–326](#page-353-0) summary [APTM–265](#page-292-0) usage [APTM–325](#page-352-0) use in conversations [APTM–65](#page-92-0) ROLB system service call [APDG–34,](#page-53-0) [APDG–64](#page-83-0) ROLB in MPPs and transaction-oriented BMPs [APDB–118](#page-145-0) ROLL (Roll) call compared to ROLB call [APDB–116](#page-143-0) description [APDB–117,](#page-144-0) [APDB–272](#page-299-0) format [APDB–272](#page-299-0) maintaining database integrity [APDB–116](#page-143-0) roll back point *See* backout point roll back to SETS/SETU call *See* ROLS call ROLL call [APTM–326](#page-353-0) ROLL call function [APDB–300,](#page-327-0) [APTM–380](#page-407-0) ROLL call comparison to ROLB and ROLS call [APTM–78](#page-105-0) description [APTM–79,](#page-106-0) [APTM–326](#page-353-0) format [APTM–326](#page-353-0) parameters [APTM–326](#page-353-0) restrictions [APTM–327](#page-354-0) summary [APTM–265](#page-292-0) usage [APTM–326](#page-353-0) use in conversations [APTM–65](#page-92-0) ROLL command description [APCICS–73](#page-92-0) examples [APCICS–73](#page-92-0) format [APCICS–73](#page-92-0) options [APCICS–73](#page-92-0) restrictions [APCICS–73](#page-92-0) usage [APCICS–73](#page-92-0) ROLL system service call [APDG–64](#page-83-0) rollback call *See* ROLB call ROLS (Roll Back to SETS) call description [APDB–273](#page-300-0) format [APDB–273](#page-300-0)

<span id="page-319-0"></span>ROLS (Roll Back to SETS) call *(continued)* maintaining database integrity [APDB–116](#page-143-0) parameters [APDB–273](#page-300-0) TOKEN [APDB–119](#page-146-0) ROLS call [APTM–327](#page-354-0) ROLS call function [APDB–300,](#page-327-0) [APTM–380](#page-407-0) ROLS call comparison to ROLL and ROLB call [APTM–78](#page-105-0) description [APTM–327](#page-354-0) format [APTM–327](#page-354-0) parameters [APTM–327](#page-354-0) restrictions [APTM–328](#page-355-0) Spool API functions [APTM–328](#page-355-0) summary [APTM–265](#page-292-0) usage [APTM–328](#page-355-0) use in conversations [APTM–65](#page-92-0) with LU 6.2 [APTM–81](#page-108-0) with TOKEN [APTM–80](#page-107-0) without TOKEN [APTM–81](#page-108-0) ROLS command [APCICS–85](#page-104-0) ROLS command description [APCICS–74](#page-93-0) examples [APCICS–74](#page-93-0) format [APCICS–74](#page-93-0) options [APCICS–74](#page-93-0) restrictions [APCICS–75](#page-94-0) usage [APCICS–74](#page-93-0) ROLS system service call [APDG–34,](#page-53-0) [APDG–48,](#page-67-0) [APDG–66](#page-85-0) ROLS backing out to an intermediate backout point [APDB–120](#page-147-0) ROLX call function [APDB–301,](#page-328-0) [APTM–381](#page-408-0) root addressable area [ADB–94,](#page-119-0) [ADB–454](#page-479-0) root addressable Area [ADB–119](#page-144-0) root anchor point [APDG–71](#page-90-0) root anchor point (RAP) [ADB–451](#page-476-0) root anchor points See RAPs (root anchor points) [ADB–93](#page-118-0) root processing sequential HIDAM [ADB–99](#page-124-0) root segment, definition [ADB–7,](#page-32-0) [APDG–4](#page-23-0) ROOT= parameter AREA statement [URS–45](#page-72-0) roster, current [APDG–12](#page-31-0) routine, error [APTM–8](#page-35-0) routines, error [APDB–10](#page-37-0) routines client [CQS–167](#page-186-0) DFSERA50 [APDG–170](#page-189-0) ESTAE [APDG–48](#page-67-0) STAE [APDG–48](#page-67-0) user-supplied, CQS [CQS–47](#page-66-0) routing code, definition [ATM–22](#page-49-0) routing codes [AS–57,](#page-78-0) [AS–239](#page-260-0) routing codes with online change [AS–239](#page-260-0) routing exit routines link routing [ATM–247](#page-274-0)

routing exit routines *(continued)* MSC (multiple systems coupling) conversations [ATM–213](#page-240-0) MSC routing [ATM–245](#page-272-0) program routing [ATM–247](#page-274-0) terminal/input routing [ATM–246](#page-273-0) Routing exit routines Terminal Routing exit routine [ATM–246](#page-273-0) TM/MSC Message Routing and Control Exit Routine [ATM–247](#page-274-0) routing messages destination name [ATM–206](#page-233-0) ISC examples [ATM–279](#page-306-0) parameters [ATM–279](#page-306-0) SYSIDs [ATM–206](#page-233-0) when applications abend [CG–333](#page-360-0) routing path MSC (multiple systems coupling) [ATM–201](#page-228-0) routing messages in an MSC-IMSplex configuration [ATM–236](#page-263-0) ROUTING= parameter [ISDT–184](#page-213-0) rows relational representation, in [JGR–90](#page-109-0) segment instances, compared to [JGR–87](#page-106-0) RPL (request parameter list) [DGR–364](#page-389-0) RPLI definition/mapping macro [DGR–71](#page-96-0) RPRN (return primary resource name) [APTM–250,](#page-277-0) [URDBTM–457](#page-484-0) RPRN (Return Primary Resource Name) ATTACH FM header [ATM–378](#page-405-0) message routing, ISC [ATM–279](#page-306-0) SCHEDULER FM header [ATM–378](#page-405-0) RPRN= operand (DIV statement), specifying [APTM–250](#page-277-0) RPRN= operand (DIV statement) specifying [URDBTM–457](#page-484-0) RPST definition/mapping macro [DGR–72](#page-97-0) RQ\* messages, LUSTATUS command [ATM–341](#page-368-0) RQD\* [ATM–263,](#page-290-0) [ATM–321,](#page-348-0) [ATM–325](#page-352-0) RQE\* [ATM–263,](#page-290-0) [ATM–321,](#page-348-0) [ATM–325](#page-352-0) RQR command, SLU P [ATM–436](#page-463-0) RRE definition/mapping macro [DGR–72](#page-97-0) RRS/MVS (Resource Recovery Services/Multiple Virtual Storage) [APDG–115,](#page-134-0) [APDG–137](#page-156-0) RRS/MVS (Resource Recovery Services/MVS) [ATM–396](#page-423-0) RRS/MVS (Resource Recovery Services/MVS) description [ATM–396](#page-423-0) resource recovery with [ATM–396](#page-423-0) RRS/MVS (Resource Recovery Services) [OG–52,](#page-75-0) [OG–53](#page-76-0) RRS. *See* Resource Recovery Services RRS= parameter [ISDT–293](#page-322-0) RRSAF (Recoverable Resource Manager Services attachment facility) [JGR–15](#page-34-0) RRSAF *See* Recoverable Resource Manager Services attachment facility RRST= parameter [ISDT–403](#page-432-0)

<span id="page-320-0"></span>RS parameter NRESTART command [CR–455](#page-486-0) RSA (record search argument) [ADB–76](#page-101-0) RSA (record search argument) description [APDB–163](#page-190-0) GSAM, reference [APDB–88](#page-115-0) overview [APDB–163](#page-190-0) RSE (recoverable service element) [AS–255](#page-276-0) RSE (recoverable service element) definition of [AS–266](#page-287-0) example of [AS–266](#page-287-0) notifying the availability manager (AVM) [AS–319](#page-340-0) RSENAME keyword [AS–319](#page-340-0) RSENAME specification [AS–266](#page-287-0) RSENAME= keyword [AS–319](#page-340-0) RSENAME= parameter [ISDT–359](#page-388-0) RSHUT command [ATM–345](#page-372-0) RSR [DBRC–19](#page-38-0) RSR (Remote Site Recovery) active IMS [AS–331](#page-352-0) alternate IMS system [AS–331](#page-352-0) BTAM terminals [CR–38](#page-69-0) commands supported on the tracker [CR–36](#page-67-0) DB/DC environment, in a [AS–13](#page-34-0) DLT, installation of [IIV–8](#page-31-0) global online change, and [AS–430](#page-451-0) installation of [IIV–8](#page-31-0) introduction [AS–329](#page-350-0) overview [AS–329](#page-350-0) protected conversations and [ATM–400](#page-427-0) restarting the network [ATM–70](#page-97-0) RLT, installation of [IIV–8](#page-31-0) shared queues, planning for [ATM–118](#page-145-0) valid environments for installation [IIV–8](#page-31-0) RSR (remote-site recovery) allocating DBDSs and areas [OG–289](#page-312-0) begin shadowing [OG–282](#page-305-0) catch-up processing [OG–306](#page-329-0) database tracking OG–297 database update set [OG–289](#page-312-0) databases [OG–288](#page-311-0) discontinuing [OG–318](#page-341-0) DL/I batch [OG–301](#page-324-0) DL/I batch jobs [OG–293](#page-316-0) enabling XRC tracking [OG–319](#page-342-0) Fast Database Recovery Region [OG–290](#page-313-0) gap processing during XRC tracking [OG–320](#page-343-0) HALDB [OG–298](#page-321-0) HSSP [OG–292](#page-315-0) IMSplex [OG–287](#page-310-0) IRLM [OG–301](#page-324-0) log gaps [OG–305](#page-328-0) log router [OG–294](#page-317-0) logger [OG–292](#page-315-0) new active subsystem, starting [OG–315](#page-338-0) normal operations active site [OG–291](#page-314-0) tracking site [OG–293](#page-316-0) online change [OG–293,](#page-316-0) [OG–301](#page-324-0) online forward recovery [OG–307](#page-330-0)

RSR (remote-site recovery) *(continued)* operating [OG–281,](#page-304-0) [OG–291](#page-314-0) restart without remote takeover [OG–303](#page-326-0) takeover [OG–309](#page-332-0) takeover, introduction [OG–290](#page-313-0) takeover aborting [OG–314](#page-337-0) message queues, sharing [OG–317](#page-340-0) new active subsystem, starting [OG–315](#page-338-0) performing [OG–310,](#page-333-0) [OG–312](#page-335-0) planned [OG–309](#page-332-0) starting new tracking subsystem [OG–317](#page-340-0) tracking site [OG–314](#page-337-0) unplanned [OG–312](#page-335-0) termination abnormal [OG–304](#page-327-0) active site [OG–301](#page-324-0) tracking site [OG–302](#page-325-0) transport manager [OG–301,](#page-324-0) [OG–305](#page-328-0) TMS [OG–291](#page-314-0) tracing database setup [OG–284](#page-307-0) tracking log [OG–288](#page-311-0) tracking preparations [OG–282](#page-305-0) XRC tracking during takeover [OG–321](#page-344-0) restart considerations during [OG–321](#page-344-0) resuming [OG–320](#page-343-0) routing delays [OG–320](#page-343-0) shutdown processing during [OG–321](#page-344-0) stopping [OG–319](#page-342-0) RSR Database-Level Tracking feature data sets [IIV–17](#page-40-0) RSR Recovery-Level Tracking feature data sets [IIV–17](#page-40-0) RSR COMM macro APPLID parameter [ISDT–71](#page-100-0) PSWD parameter [ISDT–75](#page-104-0) DFSRSRxx member [ISDT–365](#page-394-0) DL/I batch jobs, [ISDT–195](#page-224-0) enabling [ISDT–90](#page-119-0) IMSCTRL macro, RSRFEAT parameter GSGNAME parameter [ISDT–90](#page-119-0) RSRFEAT parameter [ISDT–94](#page-123-0) TMINAME parameter [ISDT–98](#page-127-0) including in IMS [ISDT–26](#page-55-0) log router activity, tracing [ISDT–401](#page-430-0) online reorganization [DBRC–54](#page-73-0) options, specifying [ISDT–365](#page-394-0) RSR= parameter [ISDT–374](#page-403-0) RSRFEAT= parameter [ISDT–94](#page-123-0) RSRMBR= parameter [ISDT–293](#page-322-0) RST= parameter [ISDT–293](#page-322-0) RSTART command CONTINUOUS keyword [CR–594](#page-625-0) description [CR–594](#page-625-0) environments [CR–593](#page-624-0) examples [CR–596](#page-627-0) LINE keyword [CR–594](#page-625-0)

<span id="page-321-0"></span>RSTART command *(continued)* LINK keyword [CR–594](#page-625-0) LOPEN keyword [CR–594](#page-625-0) MODE keyword [CR–595](#page-626-0) MSPLINK keyword [CR–595](#page-626-0) NODE keyword [CR–595](#page-626-0) syntax diagram [CR–593](#page-624-0) USER keyword [CR–595](#page-626-0) RSTRT control statement Database Prefix Update utility (DFSURGP0) [URDBTM–59](#page-86-0) RSTRT= statement Database Scan utility (DFSURGS0) [URDBTM–45](#page-72-0) RT (Response Terminal) response [CR–16](#page-47-0) RTAKEOVER command active subsystem [CR–599](#page-630-0) description [CR–599](#page-630-0) tracking subsystem [CR–600](#page-631-0) RTCODE keyword definition [CR–71](#page-102-0) DISPLAY command description [CR–264](#page-295-0) examples [CR–338](#page-369-0) START command [CR–637](#page-668-0) STOP command [CR–661](#page-692-0) RTCODE macro [AS–57](#page-78-0) RTCODE macro statement for Fast Path [AS–50](#page-71-0) used with online change [AS–239](#page-260-0) RTCODE macro description [ISDT–133](#page-162-0) parameters [ISDT–133](#page-162-0) parameters CODE= [ISDT–133](#page-162-0) INQUIRY= [ISDT–134](#page-163-0) syntax diagram [ISDT–133](#page-162-0) RTO (remote terminal operator) [ATM–65](#page-92-0) RTR (ready-to-receive) command [ATM–489](#page-516-0) RTR (ready-to-receive) command Fast Path [ATM–489](#page-516-0) IMS functions [ATM–489](#page-516-0) protocol [ATM–344](#page-371-0) resetting component status to unprotected [ATM–450](#page-477-0) summary [ATM–344,](#page-371-0) [ATM–489](#page-516-0) RTRUNC parameter [APDG–99](#page-118-0) RTT (resource translation table) [CG–508,](#page-535-0) [ISDT–477](#page-506-0) RTT= parameter [ISDT–477](#page-506-0) RU (request unit) chaining in ISC [ATM–337](#page-364-0) RULES parameter [ADB–465,](#page-490-0) [ADB–505,](#page-530-0) [APCICS–54,](#page-73-0) [APCICS–56](#page-75-0) RULES parameter FIRST, L command code [APDB–205](#page-232-0) **HERE** F command code [APDB–204](#page-231-0) L command code [APDB–205](#page-232-0) rules coding an SSA [APDB–83](#page-110-0) defining logical relationships [ADB–176](#page-201-0) defining logical relationships description of [ADB–465,](#page-490-0) [ADB–505](#page-530-0)

rules *(continued)* defining logical relationships *(continued)* in logical databases [ADB–177,](#page-202-0) [ADB–183](#page-208-0) in physical databases [ADB–175](#page-200-0) fields in a segment [ADB–15](#page-40-0) HD with data set groups [ADB–232](#page-257-0) secondary indexes with logical relationships [ADB–203](#page-228-0) segments ADB-14 sequence fields [ADB–16](#page-41-0) using an SSA [ADB–131](#page-156-0) RULES= [APCICS–56](#page-75-0) RULES= keyword LCHILD statement [URS–75](#page-102-0) SEGM statement [URS–62](#page-89-0) Run Profile Report adding generalized processing ratios DB/DC [URS–387](#page-414-0) DBCTL [URS–423](#page-450-0) DCCTL [URS–445](#page-472-0) IMS Monitor DB/DC [URS–386](#page-413-0) DBCTL [URS–423](#page-450-0) DCCTL [URS–444](#page-471-0) overview [URS–386](#page-413-0) run statement MSDB Maintenance utility (DBFDBMA0) [URDBTM–77](#page-104-0) RUNTIMES parameter commands CHANGE.PRILOG (for RLDS) [DBRC–174](#page-193-0) CHANGE.PRILOG (for SLDS) [DBRC–178](#page-197-0) CHANGE.SECLOG (for RLDS) [DBRC–193](#page-212-0) CHANGE.SECLOG (for SLDS) [DBRC–197](#page-216-0) NOTIFY.CA [DBRC–310](#page-329-0) NOTIFY.IC [DBRC–313](#page-332-0) NOTIFY.PRILOG (for OLDS) [DBRC–316](#page-335-0) NOTIFY.PRILOG (for RLDS) [DBRC–320](#page-339-0) NOTIFY.PRILOG (for SLDS) [DBRC–324](#page-343-0) NOTIFY.PRILOG (for TSLDS) [DBRC–324](#page-343-0) NOTIFY.REORG [DBRC–331](#page-350-0) NOTIFY.SECLOG (for OLDS) [DBRC–334](#page-353-0) NOTIFY.SECLOG (for RLDS) [DBRC–337](#page-356-0) NOTIFY.SECLOG (for SLDS) [DBRC–340](#page-359-0) NOTIFY.UIC [DBRC–345](#page-364-0) RVFY= parameter [ISDT–293](#page-322-0) RX status code [ADB–470](#page-495-0) **S** S (database recovery) statement

Database Recovery utility (DFSURDB0) [URDBTM–262](#page-289-0) S (STATUS) statement [APDB–324,](#page-351-0) [APTM–404](#page-431-0) S command code examples [APDB–214](#page-241-0) subpointer, resetting [APDB–214](#page-241-0) SAA resource recovery interface calls [OG–52](#page-75-0) SADMP [OG–162](#page-185-0) SAMETRM= parameter PCB TYPE=TP parameter [URS–118](#page-145-0) SAMETRM=YES [APTM–69](#page-96-0) sample AO application DFSAOPGM [CG–475](#page-502-0)

<span id="page-322-0"></span>sample AO application *(continued)* UETRANS [CG–466](#page-493-0) sample AO exit [CG–426](#page-453-0) sample applications Common Service Layer and Common Queue Server [IIV–183](#page-206-0) DB2 UDB for z/OS stored procedures [JGR–77](#page-96-0) Fast Path [IIV–169](#page-192-0) IMS [IIV–155](#page-178-0) IMS Java [IIV–151](#page-174-0) IVP [IIV–149](#page-172-0) Java [IIV–151](#page-174-0) partitioning [IIV–179](#page-202-0) Syntax Checker [IIV–183](#page-206-0) Type-2 Command Environment [IIV–183](#page-206-0) sample exit routine assemble [IIV–237](#page-260-0) bind [IIV–237](#page-260-0) sample installation jobs [RPG–35](#page-52-0) sample JCL [APDB–328,](#page-355-0) [APTM–408](#page-435-0) sample listing of RECON Active Site [DBRC–475](#page-494-0) tracking site [DBRC–504](#page-523-0) sample programs call-level assembler language, CICS online [APDB–32](#page-59-0) call-level COBOL, CICS online [APDB–40](#page-67-0) call-level PL/I, CICS online [APDB–51](#page-78-0) command-level assembler language [APCICS–12](#page-31-0) C [APCICS–23](#page-42-0) COBOL [APCICS–16](#page-35-0) PL/I [APCICS–19](#page-38-0) using ISC between IMS and CICS [ATM–585](#page-612-0) sample transactions [IIV–155](#page-178-0) sample, location of routines, location of [CG–37](#page-64-0) sample code asynchronous processing [OTMA–138](#page-157-0) synchronous processing [OTMA–127](#page-146-0) message [OTMA–92](#page-111-0) message client-bid [OTMA–93](#page-112-0) response [OTMA–94](#page-113-0) transaction [OTMA–93](#page-112-0) Sample BPE configuration file [BPE–13](#page-28-0) BPE user exit list PROCLIB member [BPE–20](#page-35-0) combined user exit list PROCLIB member [BPE–20](#page-35-0) CQS user exit list PROCLIB member [BPE–18](#page-33-0) initialization exit routine [BPE–79](#page-94-0) OM user exit list PROCLIB member [BPE–18](#page-33-0) processing exit routine [BPE–80](#page-95-0) RM user exit list PROCLIB member [BPE–19](#page-34-0) SCI user exit list PROCLIB member [BPE–20](#page-35-0) termination exit routine [BPE–81](#page-96-0) samples message processing application [JGR–17](#page-36-0) SANPQ keyword [OG–259](#page-282-0) SAP analysis procedure [DGR–43](#page-68-0) SAP definition/mapping macro [DGR–72](#page-97-0)

SAPPLID= parameter [ISDT–345](#page-374-0) SASPSB= parameter [ISDT–68](#page-97-0) SAV, online execution parameter [AS–98](#page-119-0) SAV= parameter ISDT–293 save area set, abnormal [DGR–45](#page-70-0) save area set Fast Path problem analysis example [DGR–419](#page-444-0) finding during DC analysis [DGR–364](#page-389-0) save area for registers CG-8 prechained [CG–8](#page-35-0) single, registers [CG–9](#page-36-0) SAVE keyword ASSIGN command [CR–111](#page-142-0) definition [CR–71](#page-102-0) RECOVER command STOP keyword [CR–574](#page-605-0) SAY exec [APDB–357,](#page-384-0) [APTM–357](#page-384-0) SB (OSAM Sequential Buffering) [AS–214](#page-235-0) SB (OSAM Sequential Buffering) benefits [ADB–254](#page-279-0) benefits productivity [ADB–254](#page-279-0) programs [ADB–254](#page-279-0) utilities [ADB–254](#page-279-0) buffer handler [ADB–256](#page-281-0) buffer pools [ADB–256](#page-281-0) buffer set [ADB–256](#page-281-0) CICS [ADB–254](#page-279-0) conditional activation [ADB–255](#page-280-0) data set groups [ADB–255](#page-280-0) DB-PCP/DSG pair [ADB–255](#page-280-0) deactivation [ADB–255](#page-280-0) description [ADB–253,](#page-278-0) [ADB–254](#page-279-0) disallowing use [ADB–259](#page-284-0) HALDB Online Reorganization [ADB–382](#page-407-0) overlapped I/O [ADB–254,](#page-279-0) [ADB–256](#page-281-0) periodical evaluation [ADB–255](#page-280-0) random read [ADB–253](#page-278-0) requesting use [ADB–257,](#page-282-0) [ADB–260](#page-285-0) sequential read [ADB–253](#page-278-0) virtual storage [ADB–256](#page-281-0) SB (sequential buffering) COMPARE option, use in SB [DGR–318](#page-343-0) control block diagram [DGR–83](#page-108-0) DFSSBHD0 utility using with SB IMAGE CAPTURE option [DGR–318](#page-343-0) DL/I trace table entry [DGR–317](#page-342-0) SB IMAGE CAPTURE option using with DFSSBHD0 utility [DGR–318](#page-343-0) SBESNAP option, activating [DGR–318](#page-343-0) SBSNAP option activating [DGR–317](#page-342-0) limiting output [DGR–317](#page-342-0) service aid tool [DGR–316](#page-341-0) SB keyword definition [CR–71](#page-102-0) START command [CR–637](#page-668-0) STOP command [CR–661](#page-692-0)

SB Test utility (DFSSBHD0) data set requirements [URDBTM–332](#page-359-0) description [URDBTM–331](#page-358-0) example [URDBTM–337](#page-364-0) image capture log record [URDBTM–331](#page-358-0) input and output [URDBTM–333](#page-360-0) JCL requirements DD statements [URDBTM–334](#page-361-0) EXEC statement [URDBTM–333](#page-360-0) output [URDBTM–333](#page-360-0) restrictions [URDBTM–333](#page-360-0) utility control statements DBIO [URDBTM–336](#page-363-0) SELECT [URDBTM–336](#page-363-0) SB-Detail report [URS–481](#page-508-0) SB-Summary Report [URS–479](#page-506-0) SB= parameter PCB TYPE=DB parameter [URS–127](#page-154-0) SBBUF= parameter [ISDT–439](#page-468-0) SBBUFCB= parameter [ISDT–439](#page-468-0) SBCO [ISDT–438](#page-467-0) SBESNAP [ISDT–439](#page-468-0) SBESNAP option, activating [DGR–318](#page-343-0) SBHE definition/mapping macro [DGR–72](#page-97-0) SBI (stop bracket initiation) command [ATM–353](#page-380-0) SBI (stop bracket initiation) command CICS [ATM–551](#page-578-0) IMS-CICS session [ATM–552](#page-579-0) session shutdown [ATM–353](#page-380-0) use in data flow control [ATM–253](#page-280-0) SBIC [ISDT–437](#page-466-0) SBONLINE control statement [ISDT–394](#page-423-0) SBONLINE= parameter [ISDT–395](#page-424-0) SBPARM [ISDT–434](#page-463-0) SBPARMS definition/mapping macro [DGR–72](#page-97-0) SBPSS definition/mapping macro [DGR–72](#page-97-0) SBPST definition/mapping macro [DGR–72](#page-97-0) SBSCD definition/mapping macro [DGR–72](#page-97-0) SBSNAP [ISDT–438](#page-467-0) SBSNAP option activating [DGR–317](#page-342-0) limiting output [DGR–317](#page-342-0) SBUE definition/mapping macro [DGR–72](#page-97-0) SBUF definition/mapping macro [DGR–72](#page-97-0) SC (session control) protocols *See also* ISC, SC protocols BIND parameters [ATM–308](#page-335-0) binding sessions [ATM–300](#page-327-0) binding sessions negotiable versus nonnegotiable BIND [ATM–301](#page-328-0) parallel session [ATM–301](#page-328-0) resolving a race [ATM–302](#page-329-0) single session [ATM–301](#page-328-0) synchronizing sessions [ATM–302](#page-329-0) message resynchronization [ATM–302](#page-329-0) message resynchronization commands used [ATM–302](#page-329-0) designing procedures [ATM–303,](#page-330-0) [ATM–308](#page-335-0) when required [ATM–302](#page-329-0) session initiation [ATM–310](#page-337-0)

SC (session control) protocols *(continued)* session initiation completing [ATM–310](#page-337-0) ISC [ATM–299](#page-326-0) session states [ATM–309](#page-336-0) session termination [ATM–311](#page-338-0) session termination abnormal [ATM–312](#page-339-0) normal [ATM–311](#page-338-0) STSN flow [ATM–312](#page-339-0) STSN flow primary-to-secondary half session [ATM–312](#page-339-0) secondary-to-primary half session [ATM–313](#page-340-0) STSN format [ATM–315](#page-342-0) XRF complex, establishing an ISC session [ATM–300](#page-327-0) XRF complex, establishing connection [ATM–300](#page-327-0) SC (Structured Call Interface) stopping [OG–161](#page-184-0) SCA (system control area) [APTM–151](#page-178-0) SCA (system control area), ISC support [ATM–277](#page-304-0) SCA (system control area) description [APTM–151](#page-178-0) device-dependent information [APTM–227](#page-254-0) specifying [APTM–227,](#page-254-0) [URDBTM–429](#page-456-0) use [APTM–183](#page-210-0) SCA parameter (DFLD statement), specifying [URDBTM–472](#page-499-0) SCA1 definition/mapping macro [DGR–72](#page-97-0) SCAN control block function [CG–21](#page-48-0) scan utility (DFSURGS0) [ADB–350](#page-375-0) SCAN= parameter DATASET statement [URS–41](#page-68-0) SCANSEG= keyword Partial Database Reorganization Step 2 (DFSPRCT2) [URDBTM–157](#page-184-0) SCAR definition/mapping macro [DGR–72](#page-97-0) SCD (system contents directory) [ADB–132](#page-157-0) SCD definition/mapping macro [DGR–72](#page-97-0) SCD diagram, online [DGR–80](#page-105-0) SCEERUN= parameter [ISDT–105](#page-134-0) scenarios online change [OG–148](#page-171-0) SCHD (Schedule) command description [APCICS–64](#page-83-0) examples [APCICS–65](#page-84-0) format [APCICS–64](#page-83-0) options [APCICS–64](#page-83-0) usage [APCICS–65](#page-84-0) SCHD keyword definition [CR–71](#page-102-0) SCHD parameter [ADB–262](#page-287-0) SCHD PSB command [APCICS–15,](#page-34-0) [APCICS–22](#page-41-0) SCHD= parameter [ISDT–185,](#page-214-0) [ISDT–403](#page-432-0) SCHDTYP= parameter [ISDT–66](#page-95-0) SCHED request [CG–580](#page-607-0) schedule a PSB, in a call-level program, how to [APDG–59](#page-78-0) schedule, classes example [APDG–23](#page-42-0) SCHEDULER FM header ATTACH [ATM–358](#page-385-0) chained message support [ATM–359](#page-386-0)
<span id="page-324-0"></span>SCHEDULER FM header *(continued)* example [ATM–521](#page-548-0) format [ATM–387](#page-414-0) IMS-CICS session [ATM–562](#page-589-0) introduction [ATM–358,](#page-385-0) [ATM–359](#page-386-0) MFS [ATM–365](#page-392-0) parameter description [ATM–376,](#page-403-0) [ATM–379](#page-406-0) SCHEDULER FM headers request for asynchronous execution [ATM–270](#page-297-0) scheduler message block (SMB) [OTMA–5](#page-24-0) scheduler trace example [DGR–241](#page-266-0) format [DGR–238](#page-263-0) scheduling a PSB in a CICS online program [APCICS–64](#page-83-0) scheduling algorithm developing [AS–59](#page-80-0) factors in region occupancy [AS–208](#page-229-0) scheduling HALDBs (high availability large databases) [APDB–9](#page-36-0) scheduling HALDBs application programs, against [APDB–95](#page-122-0) scheduling algorithm [ATM–31](#page-58-0) AOI transactions [ATM–117](#page-144-0) application programs against unavailable data [AS–26](#page-47-0) Fast Path messages [ATM–22](#page-49-0) SCHEDxx member [CSL–13](#page-32-0) SCI (Structured Call Interface) automatic RECON loss notification [AS–418](#page-439-0) configuration requirements [CSL–7](#page-26-0) environmental requirements [CSL–19](#page-38-0) exit routines whether to use [CSL–21](#page-40-0) functions of [AS–415](#page-436-0) functions provided [CSL–4](#page-23-0) initializing [AS–422](#page-443-0) overview [AS–415,](#page-436-0) [CSL–4](#page-23-0) ready state [CSL–23](#page-42-0) registered state [CSL–23](#page-42-0) registering to [CSL–22](#page-41-0) registration exit routine [AS–418](#page-439-0) security [AS–425](#page-446-0) shutting down [AS–428,](#page-449-0) [AS–430](#page-451-0) starting [AS–428,](#page-449-0) [OG–91](#page-114-0) TCB association [CSL–21](#page-40-0) XRF [OG–255](#page-278-0) SCI exit routine PROCLIB member EXITMBR parameter [BPE–13](#page-28-0) SCI Registration exit routine (DSPSCIX0) binding [CG–213](#page-240-0) IMS callable services [CG–213](#page-240-0) IMS environments [CG–213](#page-240-0) including the routine [CG–213](#page-240-0) naming convention [CG–213](#page-240-0) sample routine location [CG–213](#page-240-0) SCI trace table types \* (asterisk) [BPE–11](#page-26-0) CSL [BPE–12](#page-27-0) ERPL [BPE–12](#page-27-0)

SCI trace table types *(continued)* ERR [BPE–12](#page-27-0) INTF [BPE–12](#page-27-0) INTP [BPE–12](#page-27-0) PLEX [BPE–12](#page-27-0) recommendations [BPE–11](#page-26-0) **SCI** *See* Structured Call Interface SCIPROC= parameter [ISDT–336](#page-365-0) SCL= parameter [ISDT–107](#page-136-0) SCOPE= parameter [ISDT–294](#page-323-0) SCOPE= parameter START irlmproc command [CR–797](#page-828-0) SCRAPLOG for QCF description/sample record [DGR–343](#page-368-0) JCL for printing records [DGR–345](#page-370-0) SCRATCH function (MFS Service utility DFSUTSA0) [URDBTM–507](#page-534-0) scratch pad area (SPA) *See* SPA scratchpad area (SPA) [AS–58](#page-79-0) screen design considerations [APDG–97](#page-116-0) screen formatting 3270 or SLU 2 erase all unprotected option [APTM–204](#page-231-0) force format write option [APTM–204](#page-231-0) 3290 logical units [APTM–205](#page-232-0) partitions [APTM–205](#page-232-0) specifying screen size [URDBTM–439](#page-466-0) screen protection, Finance Communication System BID option [ATM–449](#page-476-0) NOBID option [ATM–449](#page-476-0) screen sizes, relating device names to [ISDT–172](#page-201-0) screens protection [ATM–41](#page-68-0) unprotected screen option [ATM–86](#page-113-0) script member, error [URDBTM–531](#page-558-0) SCROLLI= operand (PD statement), specifying [URDBTM–485](#page-512-0) SCS (SNA character string) controls format controls [ATM–519](#page-546-0) function code assignments [ATM–520](#page-547-0) SCS1 devices CARD= operand (DIV statement) [URDBTM–447](#page-474-0) DEV statement [APTM–245](#page-272-0) DEV statement keywords [URDBTM–452](#page-479-0) meaning of designation [APTM–121](#page-148-0) SCS2 devices DEV statement keywords [URDBTM–452](#page-479-0) meaning of designation [APTM–121](#page-148-0) specifying line width [URDBTM–448](#page-475-0) SDB definition/mapping macro [DGR–72](#page-97-0) SDB keyword dictionary [DGR–543](#page-568-0) SDCB definition/mapping macro [DGR–72](#page-97-0) SDEP (sequential dependent) CI preallocation [ADB–270](#page-295-0) SDEP CI diagnosing CI problem in DEDB format [DGR–423](#page-448-0) SDF II, definition [ATM–81](#page-108-0)

<span id="page-325-0"></span>SDFSISRC target library [IIV–155,](#page-178-0) [IIV–169](#page-192-0) SDFSISRC target library [IIV–149](#page-172-0) using during file-tailoring phase [IIV–100](#page-123-0) SDFSMAC [IIV–64](#page-87-0) SDFSRESL [ADB–453](#page-478-0) **SDFSSLIB** members DFSIXS05 [IIV–111](#page-134-0) DFSIXS32 [IIV–111](#page-134-0) DFSIXS36 [IIV–111](#page-134-0) using during file-tailoring phase [IIV–100](#page-123-0) SDSF (Spool Display and Search Facility) [APDG–184](#page-203-0) SDSG definition/mapping macro [DGR–72](#page-97-0) SDT (start data traffic) command [ATM–310](#page-337-0) SDT (start data traffic) command completing session initiation [ATM–310](#page-337-0) IMS [ATM–464](#page-491-0) SDUMP dump [AS–99](#page-120-0) SDUMP IRLM address space dump description [DGR–414](#page-439-0) formatting and printing [DGR–414](#page-439-0) ODF [DGR–155](#page-180-0) Offline Dump Formatter [URS–348](#page-375-0) SDWA definition/mapping macro [DGR–72](#page-97-0) search argument release level used [DGR–60](#page-85-0) search arguments creating [DGR–30](#page-55-0) developing [DGR–29](#page-54-0) search field [ADB–194](#page-219-0) SEARCHA= parameter DATASET statement [URS–42](#page-69-0) searching for APARs [DGR–60](#page-85-0) searching problem reporting databases [DGR–29](#page-54-0) SECCNT= parameter [ISDT–77,](#page-106-0) [ISDT–109,](#page-138-0) [ISDT–136](#page-165-0) SECCOUNT= parameter [ISDT–369,](#page-398-0) [ISDT–373,](#page-402-0) [ISDT–375](#page-404-0) SECLVL= parameter [ISDT–136](#page-165-0) secondary allocation [DGR–10](#page-35-0) secondary data set groups See multiple data set groups [ADB–18](#page-43-0) secondary data structure [ADB–192](#page-217-0) Secondary Index Database Maintenance exit routine [CG–103](#page-130-0) Secondary Index Database Maintenance exit routine attributes [CG–103](#page-130-0) binding [CG–104](#page-131-0) Calling [CG–104](#page-131-0) CSECTs [CG–105](#page-132-0) description [CG–103](#page-130-0) IMS callable services [CG–104](#page-131-0) IMS environments [CG–103](#page-130-0) including the routine [CG–104](#page-131-0) indexing, suppression [CG–103](#page-130-0) loading [CG–104](#page-131-0) naming convention [CG–104](#page-131-0) parameters [CG–106](#page-133-0) registers contents on entry [CG–105](#page-132-0)

Secondary Index Database Maintenance exit routine *(continued)* registers *(continued)* contents on exit [CG–106](#page-133-0) residing [CG–103](#page-130-0) sample routine [CG–106](#page-133-0) sample routine location [CG–104](#page-131-0) use [CG–103](#page-130-0) using callable services [CG–103](#page-130-0) secondary index database block format [DGR–119](#page-144-0) segment data format [DGR–119](#page-144-0) VSAM LRECL format [DGR–118,](#page-143-0) [DGR–119](#page-144-0) secondary index DBD generation [URS–9](#page-36-0) relationships [URS–70](#page-97-0) secondary indexes HALDB (High Availability Large Database) reorganizing [ADB–364](#page-389-0) multiple qualification statements [APDB–154](#page-181-0) reorganizing HALDB (High Availability Large Database) [ADB–364](#page-389-0) secondary indexing analyzing requirements [ADB–52](#page-77-0) comparison with logical relationships [ADB–208](#page-233-0) DB PCB contents [APDB–156](#page-183-0) description [APDG–78](#page-97-0) description of [ADB–186](#page-211-0) effect on programming [APDB–153](#page-180-0) examples of uses [APDG–79](#page-98-0) index maintenance exit routine [ADB–198](#page-223-0) INDICES parameter [ADB–201](#page-226-0) information returned by DL/I [APDB–156](#page-183-0) introduction [ADB–17](#page-42-0) loading databases [ADB–331](#page-356-0) locking [ADB–107](#page-132-0) maintenance [ADB–199](#page-224-0) making keys unique [ADB–196](#page-221-0) Partitioned Secondary Index (PSINDEX) [APDG–79](#page-98-0) pointer segment [ADB–193](#page-218-0) procedure for adding [ADB–445](#page-470-0) processing as separate database [ADB–200](#page-225-0) restructured hierarchy [ADB–191](#page-216-0) segments [ADB–188](#page-213-0) sharing [ADB–201](#page-226-0) sparse indexing [ADB–198](#page-223-0) specifying [APDG–80](#page-99-0) specifying in DBD [ADB–205](#page-230-0) SSAs [APDB–153](#page-180-0) status codes [APDB–156](#page-183-0) storage [ADB–192](#page-217-0) suppressing index entries [ADB–198](#page-223-0) system related fields [ADB–196](#page-221-0) use logical relationships [ADB–203](#page-228-0) variable-length segments [ADB–204](#page-229-0) uses [ADB–186](#page-211-0) utility unload [ADB–353](#page-378-0)

<span id="page-326-0"></span>secondary logical unit type P *See* SLU P secondary logical unit *See also* SLU design considerations ATM-266 first speaker in ISC [ATM–266](#page-293-0) secondary master terminal logging [AS–71](#page-92-0) secondary master terminal commands logged [CR–27](#page-58-0) commands that can be copied to [ISDT–72](#page-101-0) secondary processing sequence [ADB–192,](#page-217-0) [APDB–154](#page-181-0) secondary terminals [AS–313](#page-334-0) SECUNIT= parameter [ISDT–369,](#page-398-0) [ISDT–373,](#page-402-0) [ISDT–375](#page-404-0) SECURE command [CR–605](#page-636-0) SECURE command APPC keyword [CR–603](#page-634-0) CHECK parameter [CR–603,](#page-634-0) [CR–604](#page-635-0) description [CR–603](#page-634-0) environments [CR–603](#page-634-0) examples [CR–604](#page-635-0) FULL parameter [CR–603,](#page-634-0) [CR–604](#page-635-0) NONE parameter [CR–603,](#page-634-0) [CR–604](#page-635-0) OTMA keyword [CR–604](#page-635-0) PROFILE parameter [CR–604](#page-635-0) syntax diagram [CR–603](#page-634-0) security [AS–113](#page-134-0) security checking [OTMA–2](#page-21-0) security checks in program-to-program switching [APTM–59](#page-86-0) security considerations CICS [ATM–557](#page-584-0) security exit routines resource access [CG–137](#page-164-0) security for OTMA [OTMA–51](#page-70-0) security inspection [ADB–29](#page-54-0) security levels [OTMA–52](#page-71-0) security levels CHECK [OTMA–53](#page-72-0) FULL [OTMA–53](#page-72-0) NONE [OTMA–52](#page-71-0) PROFILE [OTMA–52](#page-71-0) SECURITY macro statement DBCTL environment [AS–162](#page-183-0) overriding values with JCL [AS–169](#page-190-0) PASSWD keyword [AS–129,](#page-150-0) [AS–147](#page-168-0) RACFCOM keyword [AS–148](#page-169-0) RCLASS keyword [AS–147](#page-168-0) resource access security [URS–218](#page-245-0) SECCNT keyword [AS–147](#page-168-0) SECLVL keyword [AS–129,](#page-150-0) [AS–147](#page-168-0) TERMNL keyword [AS–129,](#page-150-0) [AS–147](#page-168-0) TRANCMD keyword [AS–129,](#page-150-0) [AS–147](#page-168-0) TYPE keyword [AS–147](#page-168-0) Security macro description [ISDT–2](#page-31-0) SECURITY macro COMM macro, and [ISDT–135](#page-164-0) description [ISDT–134](#page-163-0) IMSGEN macro, and [ISDT–135](#page-164-0) parameters [ISDT–136](#page-165-0)

SECURITY macro *(continued)* parameters PASSWD= [ISDT–136](#page-165-0) RCLASS= [ISDT–136](#page-165-0) SECCNT= [ISDT–136](#page-165-0) SECLVL= [ISDT–136](#page-165-0) TERMNL= [ISDT–137](#page-166-0) TRANCMD= [ISDT–137](#page-166-0) TYPE= [ISDT–138](#page-167-0) syntax diagram [ISDT–135](#page-164-0) SECURITY Macro defining [AS–146](#page-167-0) Security Maintenance utility [IIV–9](#page-32-0) Security Maintenance utility (DFSISMP0) AO application security [AS–129](#page-150-0) application group name (AGN) tables [AS–144](#page-165-0) authorizing dependent region startup [AS–144](#page-165-0) coding input statements [AS–148,](#page-169-0) [AS–166](#page-187-0) control statements [URS–224](#page-251-0) description [URS–215,](#page-242-0) [URS–224](#page-251-0) executing [AS–148,](#page-169-0) [AS–167](#page-188-0) execution [URS–224](#page-251-0) execution coordinated with nucleus [AS–47](#page-68-0) IMS resource access security [URS–218](#page-245-0) input [URS–216](#page-243-0) input statement operands [URS–224](#page-251-0) invoking the procedure [URS–223](#page-250-0) JCL requirements [URS–221](#page-248-0) LTERM security [URS–218](#page-245-0) naming protected resources [AS–162](#page-183-0) output [URS–216,](#page-243-0) [URS–226](#page-253-0) overview [URS–215](#page-242-0) password security [URS–218](#page-245-0) PTERM protection example [AS–122](#page-143-0) restrictions [URS–217](#page-244-0) security for MSC (Multiple Systems Coupling) [ATM–223](#page-250-0) security options [URS–215,](#page-242-0) [URS–217](#page-244-0) sign-on verification [URS–219](#page-246-0) transaction and command protection example [AS–127](#page-148-0) transaction command security [URS–218](#page-245-0) Security Maintenance Utility (DFSISMP0) MSC (Multiple Systems Coupling) [ATM–224](#page-251-0) Security Maintenance utility (SMU) [OG–136](#page-159-0) Security Maintenance utility (SMU) online change [AS–156](#page-177-0) procedure [OG–136](#page-159-0) transaction command security specifying on restart [AS–131](#page-152-0) Security Maintenance Utility *See* SMU (Security Maintenance utility) security matrix tables [AS–148](#page-169-0) security options [ATM–46](#page-73-0) security options APPC/IMS, RACF [ATM–49](#page-76-0) APPC/IMS, SAF [ATM–49](#page-76-0) as part of system definition [AS–78](#page-99-0) command authorization [ATM–47](#page-74-0)

<span id="page-327-0"></span>security options *(continued)* command authorization DFSCCMD0 Command Authorization exit routine [ATM–48](#page-75-0) user ID [ATM–47](#page-74-0) ETO [ATM–49](#page-76-0) ETO user ID [ATM–49](#page-76-0) user LTERM name [ATM–49](#page-76-0) for dependent regions [AS–24](#page-45-0) levels of security [ATM–46](#page-73-0) levels of security access to resources [ATM–46](#page-73-0) access to terminals [ATM–46](#page-73-0) password [ATM–48](#page-75-0) password LTERM name [ATM–48](#page-75-0) user ID [ATM–48](#page-75-0) RACF [ATM–46](#page-73-0) security profile [ATM–47](#page-74-0) security profile DFSCTRN0 Transaction Authorization exit routine [ATM–47](#page-74-0) user ID [ATM–47](#page-74-0) signon verification ATM-46 SMU [ATM–46](#page-73-0) transaction authorization [ATM–47](#page-74-0) transaction authorization RACF [ATM–47](#page-74-0) SMU [ATM–47](#page-74-0) transaction command [ATM–48](#page-75-0) transaction security [ATM–427](#page-454-0) transaction security RACF [ATM–427](#page-454-0) UACC (NONE) [ATM–427](#page-454-0) SECURITY procedure [URS–219](#page-246-0) security related execution-time options for BMP region [AS–106](#page-127-0) for IMS procedure [AS–101](#page-122-0) for MPP region [AS–103](#page-124-0) security related parameters for BMP regions [AS–106](#page-127-0) for message regions [AS–103](#page-124-0) for online execution [AS–101](#page-122-0) Security Reverification exit routine (DFSCTSE0) [CG–375](#page-402-0) Security Reverification exit routine (DFSCTSE0) attributes [CG–375](#page-402-0) binding [CG–375](#page-402-0) description [CG–375](#page-402-0) IMS callable services [CG–375](#page-402-0) IMS environments [CG–375](#page-402-0) including the routine [CG–375](#page-402-0) naming convention [CG–375](#page-402-0) registers contents on entry [CG–376](#page-403-0) contents on exit [CG–377](#page-404-0) sample routine location [CG–376](#page-403-0) using callable services [CG–375](#page-402-0) security violations [AS–157](#page-178-0)

security violations notifying the master terminal [AS–157](#page-178-0) recorded on system log [AS–157](#page-178-0) setting a threshold [AS–157](#page-178-0) security, command [DBRC–81](#page-100-0) security activating IMS security [AS–146](#page-167-0) activating IMS security defining the SECURITY macro [AS–146,](#page-167-0) [AS–147,](#page-168-0) [AS–166](#page-187-0) initializing RACF [AS–151,](#page-172-0) [AS–168](#page-189-0) and the PROCOPT= operand APDG-88 AO (automated operator) application programs [AS–28,](#page-49-0) [AS–129,](#page-150-0) [AS–130](#page-151-0) AO applications [CG–459,](#page-486-0) [CG–469](#page-496-0) APPC transactions [ATM–427](#page-454-0) changing online [OG–136](#page-159-0) choices made during system definition [AS–114](#page-135-0) CMD call [AS–129,](#page-150-0) [AS–130](#page-151-0) commands that can be authorized to a transaction [AS–131](#page-152-0) CPI-C driven application program considerations [AS–136](#page-157-0) data section of message prefix [OTMA–89](#page-108-0) database [APDG–85,](#page-104-0) [APDG–87](#page-106-0) database RACF security [AS–160](#page-181-0) segment and field-level sensitivity [AS–159](#page-180-0) with RACF [AS–160](#page-181-0) DBCTL considerations [AS–161](#page-182-0) defining EXEC statement parameters [AS–153](#page-174-0) definition at cold start [CR–453](#page-484-0) at restart [CR–361](#page-392-0) dependent regions no signon [AS–146](#page-167-0) resource access security (RAS) [AS–143](#page-164-0) design considerations authorizing commands [AS–123](#page-144-0) authorizing transactions [AS–123](#page-144-0) choosing types of security [AS–116](#page-137-0) DBCTL environment [AS–163](#page-184-0) limiting access from a dependent region [AS–142](#page-163-0) limiting access from a terminal [AS–120](#page-141-0) master terminal [AS–129](#page-150-0) SMU LTERM security [AS–125](#page-146-0) using RACF [AS–125](#page-146-0) display bypass and password masking [AS–158](#page-179-0) encryption [AS–160](#page-181-0) encryption using the Segment Edit/Compression routine [AS–160](#page-181-0) VTAM terminals [AS–160](#page-181-0) establishing [ADB–31](#page-56-0) ETO [AS–141](#page-162-0) EXEC parameters [ISDT–421,](#page-450-0) [ISDT–425,](#page-454-0) [ISDT–429](#page-458-0) facility class [CSL–155](#page-174-0) Fast Path considerations DB/DC [AS–136](#page-157-0) in DBCTL [AS–165](#page-186-0)

<span id="page-328-0"></span>security *(continued)* field level sensitivity [APDG–87](#page-106-0) field-level sensitivity [ADB–220](#page-245-0) format of data section [OTMA–89](#page-108-0) ICMD call [AS–129](#page-150-0) identifying online requirements [APDG–93](#page-112-0) implementing online [OG–136](#page-159-0) IMSplex [AS–425](#page-446-0) **IMSplex** RACF OPERCMDS class [AS–426](#page-447-0) intermediate IMS MSC [ATM–224](#page-251-0) introduction [ADB–6,](#page-31-0) [ADB–18](#page-43-0) ISC [ATM–257](#page-284-0) job passwords [IIV–30](#page-53-0) key sensitivity [APDG–87](#page-106-0) logical link [CR–174](#page-205-0) LTERM security for commands [ATM–48](#page-75-0) LTERM security for transactions [ATM–47](#page-74-0) maintenance blocks [IIV–9](#page-32-0) modifying [OG–41](#page-64-0) MSC (Multiple Systems Coupling) [ATM–223](#page-250-0) **MSC** intermediate IMS [ATM–224](#page-251-0) MSCSEC= [AS–139](#page-160-0) transactions [AS–139](#page-160-0) when IMS calls DFSCTRN0 AS-140 when RACF and exit routines are called [AS–140](#page-161-0) ODBA application program considerations [AS–165](#page-186-0) ODBA application programs [AS–137](#page-158-0) of databases and data communications [APDG–10](#page-29-0) of resources [APDG–9](#page-28-0) OM [CR–33](#page-64-0) online changes in DBCTL [AS–169](#page-190-0) online changes, activating [OG–137](#page-160-0) online changes, preparing [OG–137](#page-160-0) options [ISDT–7](#page-36-0) options specifying at startup [OG–97](#page-120-0) password authorizations [CR–174](#page-205-0) password security [APDG–94](#page-113-0) physical [AS–158](#page-179-0) preparing exit routines [AS–149](#page-170-0) RACF [CSL–155,](#page-174-0) [OTMA–53](#page-72-0) RACF (Resource Access Control Facility) [OG–136,](#page-159-0) [OG–205,](#page-228-0) [OG–208](#page-231-0) RACF protection [IIV–66](#page-89-0) Remote Site Recovery (RSR) terminal security [AS–366](#page-387-0) requirements, fulfilling [OG–367](#page-390-0) Resource Access Control Facility (RACF) [OG–136](#page-159-0) resources that can be protected [AS–113,](#page-134-0) [AS–161](#page-182-0) risks of combined files [APDG–2](#page-21-0) scope in MSC and shared queues environments [AS–138](#page-159-0) Security Maintenance utility (DFSISMP0) [AS–148](#page-169-0) Security Maintenance utility (SMU) [OG–136](#page-159-0) Security Maintenance utility, executing [AS–148](#page-169-0) segment sensitivity [APDG–86](#page-105-0) signon [APDG–93](#page-112-0) signon verification [AS–121](#page-142-0)

security *(continued)* SMU (Security Maintenance utility) [OG–136,](#page-159-0) [OG–205](#page-228-0) SMU and MSC [ATM–223](#page-250-0) SMU in MSC [ATM–224](#page-251-0) SM<sub>I</sub> LTERM security for commands [ATM–48](#page-75-0) LTERM security for transactions [ATM–47](#page-74-0) startup options [AS–153](#page-174-0) Structured Call Interface [CSL–155](#page-174-0) supplying information about your application [APDG–95](#page-114-0) system libraries and data sets DLISAS procedure [AS–159](#page-180-0) IMS procedure [AS–159](#page-180-0) overview [AS–158](#page-179-0) system startup options [AS–168](#page-189-0) TCO (Time-Controlled Operations) [AS–136](#page-157-0) terminal [APDG–93,](#page-112-0) [CR–174](#page-205-0) terminal default [CR–24](#page-55-0) terminal, default [AS–114](#page-135-0) transaction code [CR–174](#page-205-0) user no signon [AS–146](#page-167-0) SEG option Database Scan utility (DFSURGS0) [URDBTM–43](#page-70-0) SEG statement EXIT= operand [URDBTM–423](#page-450-0) GRAPHIC= operand [URDBTM–423](#page-450-0) SEGM statement [ADB–175](#page-200-0) SEGM statement CobolXMI= parameter [URS–185](#page-212-0) database DEDB [URS–54](#page-81-0) HDAM [URS–48](#page-75-0) HIDAM [URS–51](#page-78-0) HISAM [URS–47](#page-74-0) HSAM [URS–46](#page-73-0) INDEX [URS–56](#page-83-0) MSDB [URS–54](#page-81-0) PHDAM [URS–50](#page-77-0) PHIDAM [URS–53](#page-80-0) PSINDEX [URS–56](#page-83-0) DBDName= parameter [URS–185](#page-212-0) description [ADB–293,](#page-318-0) [URS–46](#page-73-0) example [ADB–177](#page-202-0) format [URS–56](#page-83-0) in secondary indexing [ADB–208](#page-233-0) in the physical DBD [ADB–172](#page-197-0) JavaName= parameter [URS–185](#page-212-0) keyword abbreviations [URS–56](#page-83-0) logical segments, for [URS–184](#page-211-0) physical segments, for [URS–184](#page-211-0) pointer keyword options and abbreviations [URS–58,](#page-85-0) [URS–59](#page-86-0) SegmentName= parameter [URS–185](#page-212-0) specifying insert, delete, and replace rules [ADB–465](#page-490-0) specifying variable-length segments [ADB–210](#page-235-0) syntax [URS–185](#page-212-0) segment code description [ADB–14](#page-39-0) HDAM [ADB–96](#page-121-0)

<span id="page-329-0"></span>segment code *(continued)* HISAM [ADB–66](#page-91-0) HSAM [ADB–62](#page-87-0) PHDAM [ADB–96](#page-121-0) Segment compression routine adding [ADB–452](#page-477-0) changing [ADB–452](#page-477-0) deleting [ADB–452](#page-477-0) segment deletion [ADB–127](#page-152-0) Segment edit routine [CG–303](#page-330-0) segment edit routine specifying [URDBTM–424](#page-451-0) use [APTM–133](#page-160-0) Segment edit routine interface [CG–301](#page-328-0) use [CG–297,](#page-324-0) [CG–299](#page-326-0) Segment Edit/Compression exit routine [AS–160](#page-181-0) Segment Edit/Compression exit routine (DFSCMPX0) [CG–109](#page-136-0) Segment Edit/Compression exit routine (DFSCMPX0) activating [CG–112](#page-139-0) attributes [CG–110](#page-137-0) attributes DEDB [CG–111](#page-138-0) full-function database [CG–111](#page-138-0) binding [CG–110](#page-137-0) compression routine [CG–112](#page-139-0) description [CG–109](#page-136-0) entry codes [CG–116](#page-143-0) entry parameters, DL/I [CG–115](#page-142-0) how it works [CG–111](#page-138-0) IMS callable services [CG–110](#page-137-0) IMS environments [CG–110](#page-137-0) including the routine [CG–110](#page-137-0) initialization routine [CG–120](#page-147-0) loading [CG–111](#page-138-0) messages and codes [CG–120](#page-147-0) naming convention [CG–110](#page-137-0) parameters [CG–117](#page-144-0) parameters CSECTs used for parameter passing [CG–117](#page-144-0) registers [CG–115](#page-142-0) registers contents on entry [CG–115](#page-142-0) contents on exit [CG–116](#page-143-0) sample routine [CG–118](#page-145-0) sample routine location [CG–110](#page-137-0) sample routine DFSCMPX0 [CG–118](#page-145-0) DFSKMPX0 [CG–121](#page-148-0) segment types, applicable [CG–111](#page-138-0) tabled data information [CG–114](#page-141-0) segment edit/compression exit routine avoiding split segments [ADB–214](#page-239-0) specifying minimum segment size [ADB–214](#page-239-0) Segment Edit/Compression exit routine description of [ADB–212](#page-237-0) uses [ADB–213](#page-238-0) segment edit/compression facility introduction [ADB–17](#page-42-0) procedure for adding [ADB–446](#page-471-0)

segment edit/compression facility *(continued)* specifying the use of [ADB–215](#page-240-0) segment format, output message [APTM–224](#page-251-0) segment level number field [APDB–73](#page-100-0) segment name DB PCB, field [APDB–74](#page-101-0) SSA, qualification statement [APDB–21](#page-48-0) SEGMENT parameter [ADB–205](#page-230-0) segment prefix mapping [DGR–116](#page-141-0) segment search argument (SSA) coding rules [APDB–83](#page-110-0) segment search argument See SSA (segment search argument) [ADB–195](#page-220-0) segment search arguments (SSAs) *See* SSAs (segment search arguments) segment-level sensitivity [AS–159](#page-180-0) segment, information needed [APDB–28](#page-55-0) segment adding one sequentially [APCICS–69](#page-88-0) and its dependents, removing [APCICS–35](#page-54-0) concatenated key [APCICS–9](#page-28-0) data compressing [ADB–213](#page-238-0) editing [ADB–213](#page-238-0) description [APDG–3](#page-22-0) level number field [APCICS–8](#page-27-0) name field, DIB (DL/I interface block) [APCICS–8](#page-27-0) preventing access to by other programs [APDG–61](#page-80-0) releasing a [APCICS–68](#page-87-0) replacing [APCICS–59](#page-78-0) requesting using GU [APDB–234](#page-261-0) sensitivity [APDG–86](#page-105-0) SEGMENT= parameter XDFLD statement [URS–84](#page-111-0) segments, adding to change DEDBs [ADB–456](#page-481-0) segments, deleting to change DEDBs [ADB–456](#page-481-0) segments, selecting multiple [JGR–93](#page-112-0) segments accessing HDAM databases [ADB–99](#page-124-0) HIDAM databases [ADB–99](#page-124-0) HISAM databases [ADB–68](#page-93-0) HSAM databases [ADB–63](#page-88-0) PHDAM databases [ADB–99](#page-124-0) PHIDAM databases [ADB–99](#page-124-0) adding to a database [APCICS–52](#page-71-0) calculating frequency [ADB–312](#page-337-0) calculating size [ADB–311](#page-336-0) changing position of data [ADB–427](#page-452-0) changing size [ADB–426](#page-451-0) child, definition [ADB–7](#page-32-0) data elements [ADB–15](#page-40-0) **DEDB** segment growth [ADB–215](#page-240-0) definition [ADB–6](#page-31-0) deleting HD databases [ADB–103](#page-128-0) HISAM databases [ADB–72](#page-97-0) HSAM databases [ADB–64](#page-89-0) MSDB (main storage database) [ADB–132](#page-157-0)

dependent, definition [ADB–7](#page-32-0)

<span id="page-330-0"></span>segments *(continued)* fields [ADB–15](#page-40-0) fixed-length [ADB–14](#page-39-0) fixed-length segments specifying minimum size [ADB–214](#page-239-0) full-function avoiding split segments [ADB–214](#page-239-0) specifying minimum size [ADB–214](#page-239-0) in medical database example [APCICS–2](#page-21-0) in SQL queries [JGR–90](#page-109-0) inserting HD databases [ADB–100](#page-125-0) HISAM databases [ADB–68](#page-93-0) HSAM databases [ADB–64](#page-89-0) MSDB [ADB–132](#page-157-0) introduction to [ADB–14](#page-39-0) logical child [ADB–163](#page-188-0) medical database example [APDB–14](#page-41-0) moving segment types [ADB–426](#page-451-0) occurrence, definition [ADB–7](#page-32-0) parent, definition [ADB–7](#page-32-0) pointer [ADB–188](#page-213-0) procedure for adding to database [ADB–424](#page-449-0) procedure for deleting from database [ADB–425](#page-450-0) replacing HISAM databases [ADB–74](#page-99-0) HSAM databases [ADB–64](#page-89-0) retrieving sequentially [APCICS–36](#page-55-0) retrieving specific [APCICS–47](#page-66-0) root, definition [ADB–7](#page-32-0) rules [ADB–14](#page-39-0) source [ADB–189](#page-214-0) tables, compared to [JGR–87](#page-106-0) target [ADB–189](#page-214-0) twin, definition [ADB–8](#page-33-0) type, definition [ADB–7](#page-32-0) variable length [ADB–14](#page-39-0) variable-length [ADB–209](#page-234-0) variable-length segments specifying minimum size [ADB–214](#page-239-0) **Segments** Message Input Format [APTM–42](#page-69-0) SEGNAME= keyword UCF FUNCTION=SN control statement [URDBTM–374](#page-401-0) SEGNO keyword ASSIGN command description [CR–111](#page-142-0) definition [CR–71](#page-102-0) SEGNO= parameter [ISDT–185](#page-214-0) SEGSIZE keyword ASSIGN command description [CR–111](#page-142-0) definition [CR–72](#page-103-0) SEGSIZE= parameter [ISDT–171,](#page-200-0) [ISDT–185,](#page-214-0) [ISDT–456](#page-485-0) select group, skeletal JCL [DBRC–90](#page-109-0) SELECT keyword asterisk operator [JGR–93](#page-112-0) description [JGR–91](#page-110-0) example [JGR–91](#page-110-0) example query [JGR–90](#page-109-0)

SELECT keyword *(continued)* retrieveXML [JGR–94](#page-113-0) selecting all fields in a segment [JGR–93](#page-112-0) selecting multiple segments [JGR–93](#page-112-0) SELECT statement SB test utility (DFSSBHD0) [URDBTM–336](#page-363-0) SELECT= operand (DPAGE statement), specifying [APTM–257](#page-284-0) SELECT= operand (DPAGE statement) specifying [URDBTM–463](#page-490-0) selecting keywords [DGR–31](#page-56-0) selecting extended log formatting for X'50' log records XFMT= subparameter [URS–321](#page-348-0) log records by recovery token example of selecting all record types [URS–324](#page-351-0) example of selecting specific record types [URS–324](#page-351-0) TOKEN= subparameter [URS–322](#page-349-0) selection criteria parameter [DBRC–92](#page-111-0) selective receiver ERP description [ATM–345](#page-372-0) sense codes [ATM–345](#page-372-0) selector pen, 3270 application program device-dependent information [APTM–222](#page-249-0) effect on input fields [APTM–222](#page-249-0) PEN= operand (DFLD statement) [URDBTM–481](#page-508-0) specifying [URDBTM–446](#page-473-0) specifying field detectability [URDBTM–474](#page-501-0) selector pen specifying in CONFIG macro [ISDT–77](#page-106-0) self-healing pointer process [ADB–382](#page-407-0) self-healing pointer process performance [ADB–386](#page-411-0) send and receive protocol bracketing input [ATM–474](#page-501-0) output [ATM–480](#page-507-0) IMS [ATM–468](#page-495-0) SEND INVITE EXEC command, CICS [ATM–535](#page-562-0) SEND LAST EXEC command, CICS [ATM–537](#page-564-0) send-then-commit flow [OTMA–19](#page-38-0) with Confirm flow [OTMA–21](#page-40-0) send/receive and bracket protocol [ATM–468](#page-495-0) SEND/RECEIVE EXEC command, CICS [ATM–535](#page-562-0) sender ERP, sense codes [ATM–350](#page-377-0) sending IMS commands from CICS [ATM–556](#page-583-0) sending messages defining alternate PCBs for [APTM–56](#page-83-0) overview [APTM–41](#page-68-0) to other application programs [APTM–59](#page-86-0) to other IMS TM systems [APTM–61,](#page-88-0) [APTM–63](#page-90-0) to several alternate destinations [APTM–57](#page-84-0) using alternate PCBs [APTM–57](#page-84-0) using ISRT [APTM–56](#page-83-0) using the PURG call [APTM–57](#page-84-0) SENFLD statement [ADB–220,](#page-245-0) [ADB–303](#page-328-0) sense code [ATM–352](#page-379-0)

<span id="page-331-0"></span>sense code definition [ATM–352](#page-379-0) error *See* error handling received during ISC [ATM–352](#page-379-0) selective receiver ERP [ATM–345,](#page-372-0) [ATM–349](#page-376-0) sender ERP [ATM–350,](#page-377-0) [ATM–351](#page-378-0) sent during ISC [ATM–352](#page-379-0) sense codes [OTMA–63](#page-82-0) sense-status message [DGR–364](#page-389-0) SENSEG statement description [ADB–303](#page-328-0) field-level sensitivity [ADB–221](#page-246-0) maximum number [URS–131](#page-158-0) PROCOPT option [URS–132](#page-159-0) PSB generation [URS–131](#page-158-0) restricting data access [ADB–31](#page-56-0) sensitive segments in DB PCB [APDB–74](#page-101-0) sensitivity data [APDG–4](#page-23-0) field level [APDG–6,](#page-25-0) [APDG–87](#page-106-0) general description [APDG–85](#page-104-0) key [APDG–87](#page-106-0) program [APDG–47](#page-66-0) segment [APDG–86](#page-105-0) separating input and output devices [ATM–36](#page-63-0) SEQ option Database Scan utility (DFSURGS0) [URDBTM–43](#page-70-0) SEQ= keyword control statements UCF FUNCTION=DR [URDBTM–358](#page-385-0) UCF FUNCTION=DX [URDBTM–361](#page-388-0) UCF FUNCTION=IL [URDBTM–363](#page-390-0) UCF FUNCTION=IM [URDBTM–365](#page-392-0) UCF FUNCTION=PR [URDBTM–366](#page-393-0) UCF FUNCTION=PU [URDBTM–368](#page-395-0) UCF FUNCTION=RR [URDBTM–369](#page-396-0) UCF FUNCTION=RU [URDBTM–372](#page-399-0) UCF FUNCTION=SN [URDBTM–374](#page-401-0) UCF FUNCTION=SR [URDBTM–376](#page-403-0) UCF FUNCTION=SU [URDBTM–377](#page-404-0) UCF FUNCTION=SX [URDBTM–379](#page-406-0) UCF FUNCTION=ZM [URDBTM–385](#page-412-0) SEQBLKS data set [URDBTM–397](#page-424-0) sequence field *See also* keys HIDAM [ADB–97](#page-122-0) HISAM [ADB–65](#page-90-0) HSAM (Hierarchical Sequential Access Method) [ADB–61](#page-86-0) introduction to [ADB–15](#page-40-0) logical relationships [ADB–170,](#page-195-0) [ADB–171](#page-196-0) PHIDAM (Partitioned Hierarchical Indexed Direct Access Method) [ADB–97](#page-122-0) unique, definition [ADB–16](#page-41-0) virtual logical child, in [APDB–22](#page-49-0) sequence numbers definition [OTMA–15](#page-34-0) description [ATM–307](#page-334-0) maintaining [ATM–303](#page-330-0) management [ATM–315,](#page-342-0) [ATM–461](#page-488-0)

sequence numbers *(continued)* recoverable [OTMA–15](#page-34-0) send-sequence numbers [OTMA–15](#page-34-0) storage [ATM–315](#page-342-0) use [ATM–308,](#page-335-0) [ATM–461,](#page-488-0) [ATM–466](#page-493-0) sequence of requests [CQS–70](#page-89-0) sequence set records [ADB–264](#page-289-0) sequence, indication for statements [APDB–328,](#page-355-0) [APTM–408](#page-435-0) sequence hierarchy [APDB–228](#page-255-0) sequencing in hierarchy [ADB–9](#page-34-0) sequencing logical twin chains [ADB–185](#page-210-0) sequential access methods characteristics of [APDG–74](#page-93-0) HISAM [ADB–65,](#page-90-0) [APDG–75](#page-94-0) HSAM [ADB–60,](#page-85-0) [APDG–75](#page-94-0) types of [APDG–74](#page-93-0) sequential buffering (SB) COMPARE option, use in SB [DGR–318](#page-343-0) control block diagram [DGR–83](#page-108-0) DFSSBHD0 utility using with SB IMAGE CAPTURE option [DGR–318](#page-343-0) DL/I trace table entry [DGR–317](#page-342-0) SB IMAGE CAPTURE option using with DFSSBHD0 utility [DGR–318](#page-343-0) SBESNAP option, activating [DGR–318](#page-343-0) SBSNAP option activating [DGR–317](#page-342-0) limiting output [DGR–317](#page-342-0) See SB (OSAM Sequential Buffering) [ADB–253](#page-278-0) service aid tool [DGR–316](#page-341-0) Sequential Buffering Initialization exit routine (DFSSBUX0) [CG–132](#page-159-0) Sequential Buffering Initialization exit routine (DFSSBUX0) attributes [CG–129](#page-156-0) binding [CG–129](#page-156-0) calling [CG–130](#page-157-0) description [CG–129](#page-156-0) IMS callable services [CG–129](#page-156-0) IMS environment [CG–129](#page-156-0) including the routine [CG–129](#page-156-0) loading [CG–130](#page-157-0) naming convention [CG–129](#page-156-0) parameters [CG–130](#page-157-0) performance considerations [CG–130](#page-157-0) registers contents on entry [CG–130](#page-157-0) contents on exit [CG–132](#page-159-0) sample routine location [CG–129](#page-156-0) sample routines DFSSBU1 [CG–132](#page-159-0) DFSSBU2 [CG–132](#page-159-0) DFSSBU3 [CG–132](#page-159-0) DFSSBU4 [CG–132](#page-159-0) DFSSBU9 [CG–132](#page-159-0) using callable services [CG–129](#page-156-0) Sequential Buffering, OSAM [AS–214](#page-235-0) sequential buffering CICS, and [ISDT–472](#page-501-0)

<span id="page-332-0"></span>sequential buffering *(continued)* control statements, specifying SBCO [ISDT–438](#page-467-0) SBESNAP [ISDT–439](#page-468-0) SBIC [ISDT–437](#page-466-0) SBPARM [ISDT–434](#page-463-0) SBSNAP [ISDT–438](#page-467-0) SNAPDEST [ISDT–440](#page-469-0) online system [ISDT–394](#page-423-0) OSAM [ISDT–429,](#page-458-0) [ISDT–432](#page-461-0) sequential dependent part of Area [ADB–119](#page-144-0) sequential dependent segments free space, identifying [APCICS–99](#page-118-0) how stored [APDB–173](#page-200-0) in DEDBs [APCICS–87](#page-106-0) locating a specific dependent [APCICS–98](#page-117-0) locating the last inserted dependent [APCICS–98](#page-117-0) POS command [APCICS–97](#page-116-0) retrieving the location of the last one inserted [APCICS–58](#page-77-0) sequential dependents [APDB–173,](#page-200-0) [APDG–32](#page-51-0) sequential dependents overview [APDB–173](#page-200-0) sequential processing only [APDG–75](#page-94-0) sequential randomizing module [ADB–243](#page-268-0) sequential root processing HIDAM [ADB–99](#page-124-0) sequential storage method [ADB–56](#page-81-0) sequentially retrieving dependent segments [APCICS–41](#page-60-0) segments [APCICS–36](#page-55-0) serial search performance [CR–19](#page-50-0) serial transactions in an MSC network [ATM–219](#page-246-0) processing in a shared queues environment [ATM–100](#page-127-0) SERIAL= parameter [ISDT–186](#page-215-0) serialization of RECON data set [DBRC–59](#page-78-0) strategies [DBRC–61](#page-80-0) server resynch [OTMA–32](#page-51-0) server token, explanation of [OTMA–87](#page-106-0) Server-Available flow [OTMA–23](#page-42-0) server, definition [OTMA–2](#page-21-0) ServerPac [IIV–5](#page-28-0) SERVGRP keyword definition [CR–72](#page-103-0) START command [CR–637](#page-668-0) STOP command [CR–661](#page-692-0) service aid DB (database) [DGR–253](#page-278-0) DBRC [DGR–449](#page-474-0) DC [DGR–325](#page-350-0) Fast Path [DGR–417](#page-442-0) IRLM [DGR–413](#page-438-0) MSC [DGR–435](#page-460-0) SYS [DGR–127](#page-152-0) service class [AS–187](#page-208-0) service definition [AS–187](#page-208-0)

service error log records causes [DGR–411](#page-436-0) type 67D0 [DGR–411](#page-436-0) service group (SG) [AS–335](#page-356-0) service group changing information [DBRC–199](#page-218-0) deleting information [DBRC–215](#page-234-0) service utilities control statement parameters [DBRC–91](#page-110-0) service utility *See* MFS service utility, INDEX function service corrective service Authorized Program Analysis Report (APAR) [IIV–81](#page-104-0) installing [IIV–85](#page-108-0) description [IIV–81](#page-104-0) installing [IIV–85](#page-108-0) installing attention notice [IIV–86](#page-109-0) preventive service installing [IIV–85](#page-108-0) program temporary fix (PTF) [IIV–81](#page-104-0) process [IIV–81](#page-104-0) special considerations IVP [IIV–91](#page-114-0) non-SYSDEF target libraries [IIV–91](#page-114-0) SYSMOD Packaging [IIV–82](#page-105-0) usermods [IIV–81](#page-104-0) serviceability and trace options, defining [ISDT–395](#page-424-0) services available to ESAP [CG–514](#page-541-0) services ATRABCK [OTMA–28](#page-47-0) ATRACMT [OTMA–28](#page-47-0) ATREINT [OTMA–28](#page-47-0) CRGGRM [OTMA–27](#page-46-0) CRGSEIF [OTMA–27](#page-46-0) CTXBEGC [OTMA–27](#page-46-0) CTXEINT [OTMA–28](#page-47-0) CTXSWCH [OTMA–28](#page-47-0) session [ATM–8](#page-35-0) session initialization DLIBZONE [IIV–15](#page-38-0) GLBLZONE [IIV–15](#page-38-0) initial installation environment options [IIV–113](#page-136-0) option change verification [IIV–114](#page-137-0) option selection [IIV–112](#page-135-0) overview [IIV–100](#page-123-0) phase selection [IIV–118](#page-141-0) primary option menu [IIV–113](#page-136-0) table merge [IIV–116](#page-139-0) TRGTZONE [IIV–16](#page-39-0) session initiation [ATM–67](#page-94-0) session initiation bind parameters Finance Communication System [ATM–460](#page-487-0) IMS-CICS [ATM–550](#page-577-0) ISC [ATM–299](#page-326-0) possible session states [ATM–309](#page-336-0) requested by CICS [ATM–550](#page-577-0)

<span id="page-333-0"></span>session initiation *(continued)* requested by *(continued)* master terminal operator, IMS [ATM–299,](#page-326-0) [ATM–460](#page-487-0) network operator, z/OS VTAM [ATM–299,](#page-326-0) [ATM–460](#page-487-0) system definition [ATM–299,](#page-326-0) [ATM–460](#page-487-0) workstation [ATM–460,](#page-487-0) [ATM–474](#page-501-0) step-by-step explanation [ATM–460](#page-487-0) transmission sequence [ATM–460](#page-487-0) ways to request [ATM–67](#page-94-0) session local flag, ATTACH FM header [ATM–379](#page-406-0) session parameters establishing connection [ATM–299,](#page-326-0) [ATM–437](#page-464-0) use [ATM–299,](#page-326-0) [ATM–437](#page-464-0) session recovery definition of [AS–266](#page-287-0) speed of [AS–285](#page-306-0) session termination [ATM–311](#page-338-0) session termination abnormal [ATM–312,](#page-339-0) [ATM–551](#page-578-0) BID option specified, effects [ATM–488](#page-515-0) CICS [ATM–551](#page-578-0) conditional versus unconditional [ATM–266](#page-293-0) definition [ATM–311,](#page-338-0) [ATM–466](#page-493-0) immediate definition [ATM–466,](#page-493-0) [ATM–551](#page-578-0) master terminal operator, IMS [ATM–311,](#page-338-0) [ATM–466](#page-493-0) network operator, z/OS VTAM [ATM–311,](#page-338-0) [ATM–466](#page-493-0) station [ATM–311](#page-338-0) workstation [ATM–466](#page-493-0) normal [ATM–311,](#page-338-0) [ATM–551](#page-578-0) orderly definition [ATM–467](#page-494-0) initiated [ATM–353,](#page-380-0) [ATM–467](#page-494-0) requested by CICS [ATM–551](#page-578-0) sequence [ATM–354,](#page-381-0) [ATM–467](#page-494-0) summary (figure) [ATM–466](#page-493-0) symmetrical (SBI/BIS) in ISC [ATM–353](#page-380-0) session-switching at takeover backup session [AS–285](#page-306-0) class-1 terminals [AS–266](#page-287-0) session binding [ATM–300](#page-327-0) definition [ATM–8](#page-35-0) establishing [ATM–13](#page-40-0) immediate termination [OG–159](#page-182-0) ISC, establishing [ATM–299](#page-326-0) orderly termination [OG–159](#page-182-0) parallel [ATM–301](#page-328-0) remote control [ATM–287](#page-314-0) requirements to bind ISC [ATM–300](#page-327-0) single [ATM–301](#page-328-0) terminating [OG–153,](#page-176-0) [OG–158](#page-181-0) XRF [OG–277](#page-300-0) SESSION= parameter [ISDT–128,](#page-157-0) [ISDT–171](#page-200-0) set backout point call *See* SETS call set backout point unconditional call *See* SETU call SET BDY command [IIV–15](#page-38-0)

SET CLOCK command [OG–93](#page-116-0) SET command (REXX) [APDB–344,](#page-371-0) [APDB–351,](#page-378-0) [APTM–344,](#page-371-0) [APTM–351](#page-378-0) SET command CONVERSATION keyword [CR–608](#page-639-0) description [CR–607](#page-638-0) environments [CR–607](#page-638-0) examples [CR–609](#page-640-0) LTERM keyword [CR–608](#page-639-0) syntax diagram [CR–607](#page-638-0) TRANSACTION keyword [CR–608](#page-639-0) SET keyword /TRACE command [CR–714](#page-745-0) definition [CR–72](#page-103-0) SET option examples [APCICS–94](#page-113-0) resetting a subset pointer [APCICS–94](#page-113-0) set options call *See* SETO call SET SUBFUNC command (REXX) [APDB–351,](#page-378-0) [APTM–351](#page-378-0) SET ZZ [APDB–351,](#page-378-0) [APTM–351](#page-378-0) set-and-test-sequence-numbers (STSN) command *See* STSN command SETCOND option examples [APCICS–95](#page-114-0) setting a subset pointer conditionally [APCICS–95](#page-114-0) SETO [ISDT–442](#page-471-0) SETO (set options) call [AS–245](#page-266-0) SETO (set options) call allocation error [AS–248](#page-269-0) controlling print data sets [AS–247](#page-268-0) descriptors, Spool API [AS–247](#page-268-0) express alternate PCB [AS–248](#page-269-0) ISRT call, writing data and [AS–246](#page-267-0) output DD statement [AS–245](#page-266-0) purge call (PURG) [AS–246](#page-267-0) ROLB call [AS–247](#page-268-0) ROLL call [AS–247](#page-268-0) ROLS call [AS–247](#page-268-0) SETS call [AS–247](#page-268-0) SETU call [AS–247](#page-268-0) writing data [AS–246](#page-267-0) XRF, and [AS–248](#page-269-0) SETO call [APTM–290,](#page-317-0) [OTMA–55](#page-74-0) SETO call function [APDB–301,](#page-328-0) [APTM–381](#page-408-0) SETO call and OTMA environment [APTM–292](#page-319-0) description [APTM–290](#page-317-0) format [APTM–290](#page-317-0) parameters [APTM–290](#page-317-0) restrictions [APTM–295](#page-322-0) Spool API [DGR–406](#page-431-0) summary [APTM–265](#page-292-0) usage [APTM–95,](#page-122-0) [APTM–292](#page-319-0) SETO statement [ADB–281](#page-306-0) SETO system service call [APDG–181](#page-200-0) SETO, DFSDDLT0 description [APDB–292,](#page-319-0) [APTM–372](#page-399-0) SETR [ISDT–444](#page-473-0) SETR statement [ADB–281](#page-306-0)

<span id="page-334-0"></span>SETRACF command [CR–874](#page-905-0) SETRACF command example [CR–874](#page-905-0) parameters [CR–874](#page-905-0) usage [CR–874](#page-905-0) SETRRS command [CR–874](#page-905-0) SETRRS command example [CR–874](#page-905-0) parameters [CR–874](#page-905-0) usage [CR–874](#page-905-0) SETS (Set a Backout Point) call description [APDB–120,](#page-147-0) [APDB–274](#page-301-0) format [APDB–274](#page-301-0) parameters [APDB–274](#page-301-0) SETS and ROLS Call log record [CG–482](#page-509-0) SETS call [APTM–328](#page-355-0) SETS call function [APDB–301,](#page-328-0) [APTM–381](#page-408-0) SETS call description [APTM–82,](#page-109-0) [APTM–328](#page-355-0) format [APTM–329](#page-356-0) parameters [APTM–329](#page-356-0) restrictions [APTM–330](#page-357-0) Spool API functions [APTM–330](#page-357-0) summary [APTM–265](#page-292-0) usage [APTM–329](#page-356-0) SETS command description [APCICS–75](#page-94-0) example [APCICS–76](#page-95-0) format [APCICS–75](#page-94-0) options [APCICS–75](#page-94-0) restrictions [APCICS–76](#page-95-0) usage [APCICS–76](#page-95-0) SETS system service call [APDG–34,](#page-53-0) [APDG–48,](#page-67-0) [APDG–66](#page-85-0) **SETS** backing out to an intermediate backout point [APDB–120](#page-147-0) setting a backout point DL/I [APCICS–75](#page-94-0) unconditionally [APCICS–76](#page-95-0) setting a subset pointer conditionally [APCICS–95](#page-114-0) to zero [APCICS–93](#page-112-0) setting inquiry parameters [CG–512](#page-539-0) setting up a sysplex [CQS–7](#page-26-0) setting up your system [DGR–3](#page-28-0) setting interval value [AS–275](#page-296-0) parentage with the P command code [APDB–206](#page-233-0) subset pointer to zero [APDB–216](#page-243-0) timeout value [AS–276](#page-297-0) SETU (Set a Backout Point Unconditional) call description [APDB–120,](#page-147-0) [APDB–274](#page-301-0) format [APDB–274](#page-301-0) parameters [APDB–274](#page-301-0) SETU call [APTM–328](#page-355-0) SETU call description [APTM–328](#page-355-0) restrictions [APTM–330](#page-357-0) Spool API functions [APTM–330](#page-357-0) summary [APTM–265](#page-292-0)

SETU command description [APCICS–76](#page-95-0) example [APCICS–77](#page-96-0) format [APCICS–76](#page-95-0) options [APCICS–76](#page-95-0) restrictions [APCICS–77](#page-96-0) usage [APCICS–77](#page-96-0) SETU system service call [APDG–66](#page-85-0) SETU, call function [APDB–120](#page-147-0) SETU backing out to an intermediate backout point [APDB–120](#page-147-0) SETZERO option examples [APCICS–93](#page-112-0) setting a subset pointer to zero [APCICS–93](#page-112-0) SF= parameter INITMOD [URS–237](#page-264-0) SFM (sysplex failure management) policy [CQS–8](#page-27-0) SG (service group) [AS–335](#page-356-0) SGN= parameter [ISDT–294](#page-323-0) SGN= parameter overriding with ERESTART COLDSYS command [CR–363](#page-394-0) overriding with NRESTART COLDSYS command [CR–454](#page-485-0) SGT definition/mapping macro [DGR–72](#page-97-0) shadow database, definition [AS–331](#page-352-0) share control [DBRC–9](#page-28-0) share level, in DBRC [DBRC–19](#page-38-0) shared data *See* data sharing shared message queue requirements [RPG–28](#page-45-0) Shared Printer exit routine (DFSSIML0) attributes [CG–379](#page-406-0) binding [CG–379](#page-406-0) description [CG–379](#page-406-0) example [CG–379](#page-406-0) IMS callable services [CG–379](#page-406-0) IMS environments [CG–379](#page-406-0) including the routine [CG–379](#page-406-0) naming convention [CG–379](#page-406-0) registers contents on entry [CG–380](#page-407-0) contents on exit [CG–380](#page-407-0) sample routine location [CG–379](#page-406-0) using callable services [CG–379](#page-406-0) shared queues [ATM–14](#page-41-0) shared queues environment [CG–145](#page-172-0) shared queues interface trace description [DGR–250](#page-275-0) shared queues option [APDG–94](#page-113-0) shared queues APPC and OTMA messages processing MSC remote transactions [ATM–243](#page-270-0) autologon terminal [ATM–99](#page-126-0) benefits [ATM–15](#page-42-0) CFRM policy [AS–388](#page-409-0) cloned configuration [ATM–101](#page-128-0) commit-then-send messages [OTMA–48](#page-67-0) concepts [ATM–96](#page-123-0)

<span id="page-335-0"></span>shared queues *(continued)* concepts back-end IMS [ATM–96](#page-123-0) Common Queue Server (CQS) [ATM–96](#page-123-0) front-end IMS [ATM–96](#page-123-0) queue types [ATM–97](#page-124-0) when IMS registers and deregisters interest in transactions [ATM–97](#page-124-0) configuring [ATM–101](#page-128-0) conversational transactions concepts [ATM–100](#page-127-0) CQS execution parameters [ATM–106](#page-133-0) global structure definition [ATM–106](#page-133-0) initialization parameters [ATM–106](#page-133-0) local structure definition [ATM–106](#page-133-0) defining CFRM policy [ATM–103](#page-130-0) defining CFRM policy example [ATM–105](#page-132-0) defining IMS control region execution parameters [ATM–106](#page-133-0) definition [ATM–14](#page-41-0) EMH queue option overview [ATM–23](#page-50-0) enabling [ATM–103](#page-130-0) enabling OTMA [OTMA–43](#page-62-0) environment [ATM–15](#page-42-0) environment AOI transactions [ATM–117](#page-144-0) APPC messages [ATM–115](#page-142-0) components of, illustration [ATM–16](#page-43-0) operating in, overview [ATM–14](#page-41-0) OTMA messages [ATM–115](#page-142-0) performance planning [AS–220](#page-241-0) planning for [ATM–101](#page-128-0) planning for MSC (multiple systems coupling) [ATM–117](#page-144-0) required components of [ATM–15](#page-42-0) fast path message queue list structures example [ATM–106](#page-133-0) Fast Path message queue list structures defining [ATM–105](#page-132-0) interface, tracing [ISDT–403](#page-432-0) link definitions in an IMSplex deleting [ATM–242](#page-269-0) locking messages on queue concept [ATM–98](#page-125-0) message flow concepts [ATM–98](#page-125-0) message queue list structures defining [ATM–105](#page-132-0) example [ATM–105](#page-132-0) message routing in an MSC-IMSplex configuration [ATM–236](#page-263-0) message switching Output Creation exit routine (DFSINSX0) [ATM–99](#page-126-0) MSC (Multiple Systems Coupling) coexistence [ATM–235](#page-262-0) sharing MSNAME definitions and SYSIDs [ATM–238](#page-265-0)

shared queues *(continued)* MSC MSNAME definitions duplication [ATM–241](#page-268-0) sharing MSNAME statements and SYSIDs [ATM–238](#page-265-0) MSNAME definitions deleting [ATM–242](#page-269-0) name uniqueness [ATM–129](#page-156-0) output message queue count [OTMA–47](#page-66-0) partitioned configuration [ATM–102](#page-129-0) planning for [ATM–95](#page-122-0) program-to-program message switch [OTMA–59](#page-78-0) program-to-program switch [OTMA–48](#page-67-0) pseudoabend U0830 avoiding [ATM–245](#page-272-0) registering and deregistering interest in LTERMs concept [ATM–98](#page-125-0) registering interest in MSC (multiple systems coupling) resources concept [ATM–98](#page-125-0) registering interest concept [ATM–97](#page-124-0) remote processing defined [ATM–97](#page-124-0) send-then-commit messages [OTMA–48](#page-67-0) serial transactions processing [ATM–100](#page-127-0) **SYSIDs** cloning MSC SYSIDs in an IMSplex [ATM–242](#page-269-0) managing MSC SYSIDs in an IMSplex [ATM–242](#page-269-0) sharing MSNAME definitions and SYSIDs [ATM–238](#page-265-0) when an IMSplex and MSC network coexist [ATM–242](#page-269-0) TM resources managing [ATM–129](#page-156-0) tpipe status [OTMA–49](#page-68-0) tuning performance [ATM–118](#page-145-0) tuning performance parameters [ATM–118](#page-145-0) structures [ATM–118](#page-145-0) undefined transactions Output Creation exit routine (DFSINSX0) [ATM–99](#page-126-0) unsolicited messages [OTMA–48](#page-67-0) with a CSL [CSL–3](#page-22-0) without a CSL [CSL–11](#page-30-0) z/OS log stream defining [ATM–106](#page-133-0) z/OS system log, role of [ATM–16](#page-43-0) shared secondary index database commands [CR–907](#page-938-0) shared secondary indexes [ADB–201](#page-226-0) shared VSO coupling facility requirements [RPG–28](#page-45-0) SHAREDQ keyword CQCHKPT command [CR–155](#page-186-0) CQSET command [CR–159](#page-190-0) definition [CR–72](#page-103-0) SHAREDQ= parameter [ISDT–296](#page-325-0) SHARELVL [ADB–116](#page-141-0) SHARELVL parameter CHANGE.DB [DBRC–151](#page-170-0)

INIT.DB [DBRC–277](#page-296-0)

<span id="page-336-0"></span>SHARELVL parameter *(continued)* specification descriptions DBRC-19 SHAREOPTIONS keyword DEFINE CLUSTER keywords [DBRC–64](#page-83-0) Sharing BPE configuration parameters [BPE–5](#page-20-0) sharing level, assigning one with DBRC [DBRC–19](#page-38-0) sharing printers between systems [ATM–91](#page-118-0) between users [ATM–92](#page-119-0) sharing TM resources in an IMSplex with RM [RPG–15](#page-32-0) shift in (SI) control character [APTM–156](#page-183-0) shift in (SI) framing character [APTM–155](#page-182-0) shift out (SO) control character [APTM–156](#page-183-0) shift out (SO) framing character [APTM–155](#page-182-0) SHISAM (Simple Hierarchical Indexed Sequential Access Method) [ADB–74,](#page-99-0) [ADB–331,](#page-356-0) [APDG–76](#page-95-0) SHISAM (Simple Hierarchical Indexed Sequential Access Method) CI reclaim restriction [ADB–237,](#page-262-0) [ADB–342](#page-367-0) VSAM REPRO, using [ADB–237,](#page-262-0) [ADB–342](#page-367-0) SHISAM database block format [DGR–115](#page-140-0) LRECL format [DGR–115](#page-140-0) segment format [DGR–114](#page-139-0) SHMSG data set restriction [IIV–56](#page-79-0) SHMSGSZ= parameter [ISDT–296](#page-325-0) short data type [JGR–104](#page-123-0) SHSAM (Simple Hierarchical Sequential Access Method) [ADB–74,](#page-99-0) [ADB–75,](#page-100-0) [APDG–76](#page-95-0) SHSAM database [APCICS–9](#page-28-0) SHSAM database block format [DGR–113](#page-138-0) delete byte format [DGR–113](#page-138-0) flag byte format [DGR–113](#page-138-0) segment format [DGR–113](#page-138-0) shutdown analysis [DGR–53](#page-78-0) SHUTDOWN CSL [CR–825](#page-856-0) SHUTDOWN CSLPLEX [CR–825](#page-856-0) SHUTDOWN CSLPLEX command [CSL–29](#page-48-0) SHUTDOWN keyword CQSET command [CR–159](#page-190-0) definition [CR–72](#page-103-0) DISPLAY command description [CR–264](#page-295-0) examples [CR–338](#page-369-0) SHUTDOWN MEMBER command [CR–890](#page-921-0) SHUTDOWN MEMBER command example [CR–890](#page-921-0) format [CR–890](#page-921-0) usage [CR–890](#page-921-0) shutdown processing [DGR–53](#page-78-0) shutdown accelerating [OG–158](#page-181-0) CHECKPOINT command FREEZE keyword [CR–143](#page-174-0) restriction in shared-queues environment [CR–142](#page-173-0) control region [OG–154](#page-177-0) forcing [OG–161](#page-184-0) immediate [OG–157](#page-180-0) IMS [OG–153](#page-176-0) IMSplex, in an [ATM–135](#page-162-0)

shutdown *(continued)* network [OG–159](#page-182-0) orderly [OG–156](#page-179-0) overview [OG–16](#page-39-0) restart [OG–104](#page-127-0) status [CR–264](#page-295-0) VTAM [OG–154](#page-177-0) SHUTDWN parameter MSGQUEUE macro [CG–369](#page-396-0) SHUTDWN= parameter [ISDT–122](#page-151-0) shutting down an IMS network [ATM–298,](#page-325-0) [ATM–468](#page-495-0) shutting down CQS [CQS–44,](#page-63-0) [CQS–78](#page-97-0) shutting down the CSL [CSL–26](#page-45-0) SICON= keyword UCF FUNCTION=RU control statement [URDBTM–372](#page-399-0) SIDB definition/mapping macro [DGR–72](#page-97-0) SIDE keyword definition [CR–72](#page-103-0) SIDE= parameter [ISDT–414](#page-443-0) SIDESEG statement KeyField= parameter [URS–188](#page-215-0) Source= parameter [URS–188](#page-215-0) syntax [URS–188](#page-215-0) XPath= parameter [URS–188](#page-215-0) SIDX definition/mapping macro [DGR–72](#page-97-0) SIGN command APPL keyword [CR–612](#page-643-0) description [CR–611](#page-642-0) environments [CR–611](#page-642-0) examples [CR–614](#page-645-0) GROUP keyword [CR–612](#page-643-0) NEWPW keyword [CR–612](#page-643-0) nuserpw keyword [CR–612](#page-643-0) OFF keyword [CR–613](#page-644-0) ON parameter [CR–611](#page-642-0) PassTicket keyword [CR–612](#page-643-0) syntax diagram [CR–611](#page-642-0) USERD keyword [CR–613](#page-644-0) userpw keyword [CR–613](#page-644-0) VERIFY keyword [CR–613](#page-644-0) Sign On/Off Security exit routine (DFSCSGN0) [CG–393,](#page-420-0) [CG–394](#page-421-0) Sign On/Off Security exit routine (DFSCSGN0) attributes [CG–393](#page-420-0) binding [CG–394](#page-421-0) description [CG–393](#page-420-0) IMS callable services [CG–394](#page-421-0) IMS environments [CG–394](#page-421-0) including the routine [CG–394](#page-421-0) naming convention [CG–394](#page-421-0) registers contents on entry [CG–394](#page-421-0) contents on exit [CG–394](#page-421-0) sample routine location [CG–394](#page-421-0) using callable services [CG–393](#page-420-0) Sign-On exit routine (DFSSGNX0) associated printing [CG–382,](#page-409-0) [CG–384](#page-411-0) binding [CG–382](#page-409-0) description [CG–381](#page-408-0) IMS callable services [CG–382](#page-409-0)

<span id="page-337-0"></span>Sign-On exit routine (DFSSGNX0) *(continued)* IMS environments [CG–382](#page-409-0) including the routine [CG–382](#page-409-0) loading [CG–382](#page-409-0) naming [CG–382](#page-409-0) naming convention [CG–382](#page-409-0) registers [CG–387](#page-414-0) registers contents on entry [CG–387](#page-414-0) contents on exit [CG–388](#page-415-0) restrictions [CG–354](#page-381-0) sample routine location [CG–382](#page-409-0) supplying data [CG–385](#page-412-0) user descriptors [CG–384](#page-411-0) USERD= keyword [CG–384](#page-411-0) XRF considerations [CG–354,](#page-381-0) [CG–383](#page-410-0) sign-on verification security /SIGN command [URS–219](#page-246-0) SIGNAL command protocol [ATM–353](#page-380-0) VTAM [ATM–490](#page-517-0) signing off [ATM–13](#page-40-0) signing off, definition [ATM–13](#page-40-0) signing on, definition [ATM–13](#page-40-0) Signoff exit routine [CG–557](#page-584-0) Signoff exit routine (DFSSGFX0) [CG–389](#page-416-0) Signoff exit routine (DFSSGFX0) attributes [CG–389](#page-416-0) binding [CG–389](#page-416-0) description [CG–389](#page-416-0) IMS callable services [CG–389](#page-416-0) IMS environments [CG–389](#page-416-0) including the routine [CG–389](#page-416-0) naming convention [CG–389](#page-416-0) registers [CG–390](#page-417-0) registers contents on entry [CG–390](#page-417-0) contents on exit [CG–391](#page-418-0) restrictions [CG–389](#page-416-0) sample routine location [CG–389](#page-416-0) using callable services [CG–389](#page-416-0) with generic resources [CG–390](#page-417-0) XRF considerations [CG–389](#page-416-0) signon and static terminals [ATM–64](#page-91-0) Signon exit routine [CG–558](#page-585-0) Signon exit routine (DFSSGNX0) *See* DFSSGNX0 (Signon exit routine) signon process for external subsystem connections [CG–511](#page-538-0) signon security [APDG–93,](#page-112-0) [APDG–95](#page-114-0) signon security, RACF [APDB–71,](#page-98-0) [APTM–28](#page-55-0) signon verification BTAM terminals [AS–121](#page-142-0) DFSDCxxx PROCLIB member [AS–121](#page-142-0) exit routine [AS–150](#page-171-0) for all static terminals [AS–121](#page-142-0) RACF PassTickets [AS–150](#page-171-0) security [AS–121](#page-142-0) using SMU for [AS–121](#page-142-0) VTAM terminals [AS–121](#page-142-0) with RACF [AS–125](#page-146-0)

signon RACF [CR–611](#page-642-0) terminals requiring commands accepted [CR–611](#page-642-0) SIGNON= parameter [ISDT–345](#page-374-0) SIMEXIT= parameter [ISDT–77](#page-106-0) Simple Hierarchical Indexed Sequential Access Method (SHISAM) See SHISAM (Simple Hierarchical Indexed Sequential Access Method) [ADB–74](#page-99-0) Simple Hierarchical Sequential Access Method (SHSAM) See SHSAM (Simple Hierarchical Sequential Access Method) [ADB–74](#page-99-0) simple HISAM (SHISAM) [APDG–76](#page-95-0) simple HSAM (SHSAM) [APDG–76](#page-95-0) simulation of online execution [AS–178](#page-199-0) single area data sets (ADS) Fast Path I/O toleration [ADB–149](#page-174-0) I/O errors [ADB–149](#page-174-0) single log input Log Recovery utility [URS–268](#page-295-0) single logging [OG–67](#page-90-0) single mode [APDG–36,](#page-55-0) [APDG–41,](#page-60-0) [APDG–44](#page-63-0) single partition processing HALDB [ISDT–462](#page-491-0) single point of control (SPOC) IMS Control Center [CSL–6](#page-25-0) introduction [OG–29](#page-52-0) overview [CSL–5](#page-24-0) REXX SPOC API [CSL–6](#page-25-0) sending commands with [CSL–23](#page-42-0) TSO SPOC [CSL–6](#page-25-0) type-2 commands issuing [AS–22](#page-43-0) user-written [CSL–6](#page-25-0) single point of control *See also* SPOC *See* SPOC (single point of control) single positioning [APDB–108](#page-135-0) single save area, registers [CG–9](#page-36-0) single session, ISC bind requirements (IMS-to-IMS) [ATM–286](#page-313-0) single-area cache structure [AS–390](#page-411-0) single-stream program switch [OTMA–56](#page-75-0) SINGLE1 parameter [ATM–276,](#page-303-0) [ATM–332](#page-359-0) SINGLE2 parameter [ATM–276,](#page-303-0) [ATM–332](#page-359-0) size calculation for SSYS record [DBRC–114](#page-133-0) size calculations See space calculations [ADB–311](#page-336-0) size field in variable-length segments [ADB–210](#page-235-0) size of DEDB estimation [ADB–270](#page-295-0) size maximum HALDB (High Availability Large Database) [ADB–79](#page-104-0) HIDAM database [ADB–79](#page-104-0) PHDAM database [ADB–79](#page-104-0) PHIDAM database [ADB–79](#page-104-0) SIZE= parameter [ISDT–171](#page-200-0)

<span id="page-338-0"></span>SIZE= parameter AREA statement [URS–45](#page-72-0) DATASET statement [URS–38](#page-65-0) sizing the IMS.MATRIX data set [AS–149](#page-170-0) skeletal JCL [DBRC–459](#page-478-0) skeletal JCL coding execution members [DBRC–88,](#page-107-0) [DBRC–105](#page-124-0) data set [DBRC–87](#page-106-0) default members explained [DBRC–87](#page-106-0) execution members explained [DBRC–87](#page-106-0) generating JCL and user-defined output [DBRC–85](#page-104-0) IBM-supplied [DBRC–86,](#page-105-0) [DBRC–439](#page-458-0) writing your own [DBRC–87,](#page-106-0) [DBRC–107](#page-126-0) skeleton programs [APTM–91](#page-118-0) skeleton programs assembler language [APDB–29,](#page-56-0) [APTM–86](#page-113-0) C language [APDB–34,](#page-61-0) [APTM–86](#page-113-0) COBOL [APDB–37,](#page-64-0) [APTM–87](#page-114-0) Pascal [APDB–45,](#page-72-0) [APTM–89](#page-116-0) PL/I [APDB–48,](#page-75-0) [APTM–91](#page-118-0) skills report, instructor [APDG–24](#page-43-0) SKIP call function APDB–311, [APTM–391](#page-418-0) SKIP= parameter File Select and Formatting Print utility (DFSERA10) [URS–298](#page-325-0) slave-master MSC (multiple systems coupling) relationship [ATM–198](#page-225-0) SLDI= operand (DEV statement), specifying [URDBTM–449](#page-476-0) SLDI= operand (DFLD statement), specifying [URDBTM–481](#page-508-0) SLDP= operand (DEV statement), specifying [URDBTM–449](#page-476-0) SLDP= operand (DFLD statement), specifying [URDBTM–482](#page-509-0) SLDS (system log data set) [CG–194](#page-221-0) SLDS (system log data set) statement Log Archive utility [URS–256](#page-283-0) SLDS (system log data set) accumulating changes using DFSUCUM0 [DBRC–45](#page-64-0) adding information to RECON [DBRC–323,](#page-342-0) [DBRC–340](#page-359-0) allocating [OG–60](#page-83-0) archiving OLDS [IIV–50,](#page-73-0) [IIV–51](#page-74-0) as input to restart [OG–97](#page-120-0) batch archive [URS–250](#page-277-0) block size [OG–73](#page-96-0) CHANGE.PRILOG (for SLDS) [DBRC–176](#page-195-0) CHANGE.SECLOG (for SLDS) [DBRC–195](#page-214-0) changing information [DBRC–175,](#page-194-0) [DBRC–194](#page-213-0) changing the characteristics of [OG–130](#page-153-0) closing [URS–267](#page-294-0) condensing [OG–64](#page-87-0) copying [OG–63](#page-86-0) creating [IIV–55,](#page-78-0) [OG–59](#page-82-0) defining [OG–72](#page-95-0) definition [OG–12](#page-35-0) deleting information from RECON [DBRC–210](#page-229-0) DUP mode [URS–267](#page-294-0) environment [OG–59](#page-82-0) input to Log Archive utility [URS–252](#page-279-0)

SLDS (system log data set) *(continued)* log [OG–59](#page-82-0) NOTIFY.PRILOG (for SLDS) [DBRC–324](#page-343-0) NOTIFY.SECLOG (for SLDS) [DBRC–340](#page-359-0) omitting log records on [URS–251](#page-278-0) output to Log Archive utility [URS–252](#page-279-0) read error [OG–170](#page-193-0) RECON data set [OG–60](#page-83-0) records [DBRC–67](#page-86-0) recovery [OG–172](#page-195-0) recovery using the Log Recovery utility [URS–268](#page-295-0) selecting [DBRC–97](#page-116-0) single or dual [OG–72](#page-95-0) SLDS stop time, locating the last in RECON data set [DBRC–108](#page-127-0) SLDSDEF= parameter [ISDT–374](#page-403-0) SLDx= operand (DEV statement), use [APTM–165](#page-192-0) SLU [APTM–120](#page-147-0) SLU 1 terminal COMPONENT keyword [CR–106](#page-137-0) SLU 1 TERMINAL macro statement, specifying [ISDT–142](#page-171-0) SLU 2 Transaction flow standard [OTMA–7](#page-26-0) with OTMA [OTMA–8](#page-27-0) SLU 2 TERMINAL macro statement, specifying [ISDT–142](#page-171-0) SLU 4 terminal COMPONENT keyword [CR–106](#page-137-0) SLU P [ATM–431](#page-458-0) SLU P terminal COMPONENT keyword [CR–106](#page-137-0) SLU P application program converting from Finance [ATM–434](#page-461-0) functions available [ATM–433](#page-460-0) MFS considerations [ATM–433](#page-460-0) XRF considerations [ATM–434](#page-461-0) bracket and send/receive protocols [ATM–439,](#page-466-0) [ATM–468](#page-495-0) facilities [ATM–441](#page-468-0) input component definition [ATM–442](#page-469-0) MFS DPM option [ATM–477](#page-504-0) network major parts [ATM–432](#page-459-0) sample configuration [ATM–432](#page-459-0) SCAN/NOSCAN [ATM–434](#page-461-0) session parameters [ATM–499](#page-526-0) TERMINAL macro statement, specifying [ISDT–142](#page-171-0) terminals supported [ATM–432](#page-459-0) VTAM commands and indicators [ATM–435](#page-462-0) facilities [ATM–435](#page-462-0) workstations [ATM–432](#page-459-0) XRF complex, establishing connections [ATM–438](#page-465-0) SLU type 2 default literal input message fields [APTM–134](#page-161-0) defining IMS TM password [APTM–135](#page-162-0) SLU-1 devices [OG–394](#page-417-0) SLU-2 devices [OG–397](#page-420-0)

<span id="page-339-0"></span>SLU type 1, defining to operate with MFS [APTM–120](#page-147-0) type 2, defining to operate with MFS [APTM–120](#page-147-0) type 2, defining to operate with MFS copy function [URDBTM–474](#page-501-0) type 4, defining to operate with MFS [APTM–120](#page-147-0) type 6.1, defining to operate with MFS [APTM–120](#page-147-0) type P, defining to operate with MFS [APTM–120](#page-147-0) SLU2= parameter [ISDT–345](#page-374-0) small buffer devices [ATM–88](#page-115-0) SMALLINT data type [JGR–104](#page-123-0) SMB definition/mapping macro [DGR–72](#page-97-0) SMCOPY command commands logged to secondary master terminal [CR–27](#page-58-0) description [CR–617](#page-648-0) environments [CR–617](#page-648-0) example [CR–618](#page-649-0) MASTER parameter [CR–618](#page-649-0) syntax diagram [CR–617](#page-648-0) TERMINAL keyword [CR–618](#page-649-0) SMF accounting procedures [ISDT–6](#page-35-0) SMP/E target zone (TLIB) [ISDT–52](#page-81-0) SMP/E assemble and bind sample exit routine [IIV–237](#page-260-0) commands ACCEPT [IIV–86,](#page-109-0) [IIV–89](#page-112-0) ACCEPT CHECK GROUPEXTEND BYPASS(APPLYCHECK) [IIV–89](#page-112-0) ACCEPT GROUPEXTEND [IIV–86](#page-109-0) ACCEPT GROUPEXTEND BYPASS(APPLYCHECK) [IIV–88,](#page-111-0) [IIV–89](#page-112-0) APPLY [IIV–89](#page-112-0) APPLY CHECK GROUPEXTEND [IIV–85,](#page-108-0) [IIV–86,](#page-109-0)  $IIV-90$ APPLY GROUPEXTEND [IIV–86,](#page-109-0) [IIV–90](#page-113-0) CLEANUP [IIV–87](#page-110-0) GENERATE [IIV–88,](#page-111-0) [IIV–91](#page-114-0) JCLIN [IIV–89](#page-112-0) LIST [IIV–87](#page-110-0) RECEIVE [IIV–85,](#page-108-0) [IIV–86,](#page-109-0) [IIV–88,](#page-111-0) [IIV–89](#page-112-0) RESTORE [IIV–86,](#page-109-0) [IIV–89](#page-112-0) UNLOAD [IIV–87](#page-110-0) ZONEDELETE [IIV–87](#page-110-0) ZONEMERGE [IIV–88](#page-111-0) data sets. *See* data sets data sets other SMP/E data sets [IIV–16](#page-39-0) installation methods [IIV–85](#page-108-0) LGEN definition [ISDT–52](#page-81-0) maintaining stage 1 output [ISDT–51](#page-80-0) service [IIV–81](#page-104-0) SMS concurrent image copy, SMSCIC parameter [DBRC–233](#page-252-0) SMSCIC (SMS concurrent image copy) [DBRC–233](#page-252-0) SMSCIC parameter command, GENJCL.IC [DBRC–233](#page-252-0) SMTO= parameter [ISDT–346](#page-375-0)

SMTO1-8= parameter [ISDT–346](#page-375-0) SMTOG= parameter [ISDT–346](#page-375-0) SMU (Security Maintenance utility) [OG–136](#page-159-0) SMU (Security Maintenance utility) automated operator transactions [CR–28](#page-59-0) DELETE command [CR–174](#page-205-0) ETO [ATM–11](#page-38-0) online change [AS–156](#page-177-0) password [CR–21](#page-52-0) procedure [OG–136](#page-159-0) security for MSC (Multiple Systems Coupling) [ATM–223](#page-250-0) **SMU** *See* Security Maintenance utility (DFSISMP0) SNA (systems network architecture) character string (SCS) controls *See* SCS controls SNA commands *See* VTAM, commands and indicators SNA QUIESCE [ATM–41](#page-68-0) SNA terminals [AS–258,](#page-279-0) [AS–263](#page-284-0) SNAP call function [APDB–301,](#page-328-0) [APTM–381](#page-408-0) SNAP call description [APDB–275](#page-302-0) format [APDB–276](#page-303-0) parameters [APDB–276](#page-303-0) status codes [APDB–278](#page-305-0) SNAP control statement Database Prefix Update utility (DFSURGP0) [URDBTM–60](#page-87-0) SNAP keyword /DIAGNOSE command [CR–193](#page-224-0) /DIAGNOSE command ADDRESS [CR–193](#page-224-0) BLOCK [CR–194](#page-225-0) LTERM [CR–194](#page-225-0) NODE [CR–195](#page-226-0) TRAN [CR–195](#page-226-0) USER [CR–195](#page-226-0) definition [CR–72](#page-103-0) SNAP call facility (DFSERA20) description [DGR–189](#page-214-0) output [DGR–189](#page-214-0) COMPARE statement, SNAP call [DGR–255](#page-280-0) control block output [DGR–256](#page-281-0) exceptional condition [DGR–256](#page-281-0) SBESNAP option [DGR–318](#page-343-0) SBSNAP option [DGR–317](#page-342-0) specific call description [DGR–257](#page-282-0) SB COMPARE option [DGR–257](#page-282-0) SBESNAP option [DGR–257](#page-282-0) SBSNAP option [DGR–257](#page-282-0) SNAPDEST [ISDT–440](#page-469-0) SNAPQ checkpoint [AS–278](#page-299-0) SNAPQ keyword CHECKPOINT command [CR–144](#page-175-0) definition [CR–72](#page-103-0) SNGLSIGN keyword definition [CR–72](#page-103-0)

<span id="page-340-0"></span>SNGLSIGN keyword *(continued)* ERESTART command [CR–366](#page-397-0) NRESTART command [CR–457](#page-488-0) SO statement Database Change Accumulation utility (DFSUCUM0) [URDBTM–243,](#page-270-0) [URDBTM–244](#page-271-0) SO/SI control characters blank suppress option [APTM–157](#page-184-0) hex representation [APTM–156](#page-183-0) pair verification [APTM–159](#page-186-0) processing by MFS [APTM–157](#page-184-0) use in mixed data field [APTM–156](#page-183-0) SO/SI framing characters [APTM–155](#page-182-0) SOD= parameter [ISDT–296,](#page-325-0) [ISDT–449](#page-478-0) software requirements [CQS–6,](#page-25-0) [RPG–29](#page-46-0) Software Support Facility (SSF) searching [DGR–59](#page-84-0) SOR= operand (LPAGE statement), specifying [URDBTM–422](#page-449-0) SOR= operand (MSG statement), specifying [URDBTM–420](#page-447-0) Sort/Split utility [AS–48](#page-69-0) Sort/Split utility LGEN Stage 1 processing [ISDT–45](#page-74-0) SORTOPT= keyword Partial DB Reorganization Step 1 (DFSPRCT1) [URDBTM–157](#page-184-0) SORTSETUP command DEDB online utilities [URDBTM–542](#page-569-0) source code for application programs [IIV–149,](#page-172-0) [IIV–179](#page-202-0) SOURCE parameter [ADB–175,](#page-200-0) [ADB–184](#page-209-0) source segment [ADB–189](#page-214-0) SOURCE= parameter SEGM statement [URS–64](#page-91-0) SOURCEIDs for PTFs [IIV–5](#page-28-0) SOUT= keyword procedures OLCUTL [URS–233](#page-260-0) SECURITY [URS–221](#page-248-0) SOUT= parameter [ISDT–296](#page-325-0) SOUT= parameter procedures ACBGEN [URS–160](#page-187-0) DBDGEN [URS–13](#page-40-0) IMSDALOC [URS–205](#page-232-0) INITMOD [URS–237](#page-264-0) PSBGEN [URS–116](#page-143-0) SPA [JGR–21](#page-40-0) SPA (scratch pad area) [ATM–32,](#page-59-0) [JGR–21](#page-40-0) SPA (scratch pad area) characteristics [ATM–32](#page-59-0) conversational transactions for IMS Java [JGR–23](#page-42-0) MSC (multiple systems coupling) conversations [ATM–213](#page-240-0) size [ATM–210,](#page-237-0) [ATM–213](#page-240-0) transaction code field [ATM–33,](#page-60-0) [ATM–39](#page-66-0) SPA (scratchpad area) [APDG–99,](#page-118-0) [APTM–67,](#page-94-0) [APTM–69](#page-96-0) SPA (scratchpad area), in system definition [AS–58](#page-79-0) SPA (scratchpad area) and program-to-program switches [APTM–70](#page-97-0) contents [APTM–67](#page-94-0)

SPA (scratchpad area) *(continued)* format [APTM–67](#page-94-0) inserting [APTM–69](#page-96-0) restrictions on using [APTM–68](#page-95-0) saving information [APTM–68](#page-95-0) SPA message, defining [JGR–22](#page-41-0) SPA= parameter [ISDT–186](#page-215-0) space calculations CIs or blocks needed for database [ADB–314](#page-339-0) database size [ADB–311](#page-336-0) overhead for DEDB CI resources [ADB–313](#page-338-0) space management fields, updating [ADB–101](#page-126-0) space management in HD databases [ADB–91](#page-116-0) space management module trace IDs [DGR–299](#page-324-0) space release in logical relationships [ADB–478](#page-503-0) space requirements, data sets allocation restrictions [IIV–56](#page-79-0) direct output [IIV–49](#page-72-0) SYSOUT [IIV–61](#page-84-0) space requirements, RECON data set [DBRC–57](#page-76-0) space search algorithm [ADB–103](#page-128-0) SPACE statement (language utility) [URDBTM–492](#page-519-0) SPACE= parameter [ISDT–369,](#page-398-0) [ISDT–374,](#page-403-0) [ISDT–375](#page-404-0) SPAP= parameter [ISDT–296](#page-325-0) SPAREA macro [ISDT–139](#page-168-0) sparse index, building [CG–103](#page-130-0) sparse indexing [ADB–198](#page-223-0) special abend processing Spool API support [DGR–410](#page-435-0) special events, handling *See* events, handling specific segments, retrieving [APCICS–47](#page-66-0) specification of field level sensitivity [APDG–78](#page-97-0) frequency, checkpoint [APDG–46](#page-65-0) specify exit list PROCLIB member name [BPE–12](#page-27-0) specify language [BPE–4](#page-19-0) specify SYSMDUMP statement [DGR–6](#page-31-0) specify SYSUDUMP statement [DGR–6](#page-31-0) specify time intervals [BPE–13](#page-28-0) specify trace level [BPE–4](#page-19-0) Specifying DBD generation GSAM database [URS–5](#page-32-0) HIDAM and PHIDAM database [URS–7](#page-34-0) HISAM database [URS–5](#page-32-0) HSAM database [URS–4,](#page-31-0) [URS–8](#page-35-0) Index and PSINDEX databases [URS–8](#page-35-0) Logical database [URS–9](#page-36-0) MSDB database header information (BHDR) [URS–7](#page-34-0) secondary index database [URS–9](#page-36-0) specifying desired trace options [ISDT–482](#page-511-0) specifying external subsystems to IMS [CG–509](#page-536-0) specifying log retention intervals, CHANGE.RECON [DBRC–184](#page-203-0) specifying the DB PCB [APCICS–74](#page-93-0) specifying command codes for DEDBs [APDB–183](#page-210-0) DB PCB mask [APDB–72](#page-99-0) GSAM data set attributes [APDB–169](#page-196-0)

<span id="page-341-0"></span>specifying *(continued)* processing options for DEDBs [APDB–187](#page-214-0) SPEED | RECOVERY parameter [ADB–263](#page-288-0) SPEED keyword DEFINE CLUSTER keywords [DBRC–64](#page-83-0) SPIE routine [APDG–49](#page-68-0) SPIE= parameter [ISDT–296](#page-325-0) splitting databases, MSC (multiple systems coupling) [ATM–212](#page-239-0) SPM (sync-point manager) [APDG–109](#page-128-0) SPM= parameter [ISDT–297](#page-326-0) SPOC (single point of control) functions of [AS–415](#page-436-0) IMS Control Center [CSL–6](#page-25-0) introduction [OG–29](#page-52-0) OM API [AS–432](#page-453-0) overview [AS–415,](#page-436-0) [CSL–5](#page-24-0) requirements [AS–416](#page-437-0) REXX SPOC API [AS–415,](#page-436-0) [CSL–6](#page-25-0) sending commands with [CSL–23](#page-42-0) setting up [OG–30](#page-53-0) starting [OG–30](#page-53-0) TSO SPOC [AS–415,](#page-436-0) [CSL–6](#page-25-0) type-2 commands issuing [AS–22](#page-43-0) user-written [CSL–6](#page-25-0) SPOC REXX [CSL–3](#page-22-0) used to access OM API [CSL–3](#page-22-0) Spool API application design [APDG–181](#page-200-0) Spool API *See also* IMS Spool API CHNG and SETO calls [DGR–406](#page-431-0) CHNG call, keywords [APTM–95](#page-122-0) debugging tips [DGR–410](#page-435-0) error codes description [APTM–95](#page-122-0) diagnosis, examples [APTM–97](#page-124-0) feedback from parsing errors [DGR–406](#page-431-0) functions [APTM–287](#page-314-0) interfacing directly to [DGR–406](#page-431-0) ISRT call [APTM–287](#page-314-0) log records produced by [DGR–410](#page-435-0) parsing errors diagnosis, examples [APTM–97](#page-124-0) error codes [APTM–95](#page-122-0) status codes [APTM–95](#page-122-0) print data set characteristics [APTM–95](#page-122-0) SETO call, keywords [APTM–95](#page-122-0) special abend processing [DGR–410](#page-435-0) status codes [APTM–95](#page-122-0) STORAGE command example [APDB–354,](#page-381-0) [APTM–354](#page-381-0) SPOOL command output control [ATM–90](#page-117-0) Spool Display and Search Facility (SDSF) [APDG–184](#page-203-0) spool line group logical record length [IIV–62](#page-85-0) specifying LINEGRP macro [IIV–61](#page-84-0) spool line groups [AS–87](#page-108-0) SPOOL SYSOUT data sets [IIV–61](#page-84-0)

Spool SYSOUT Print utility (DFSUPRT0) blocking factors [URDBTM–527](#page-554-0) DD statements SPOOLnn [URDBTM–528](#page-555-0) STEPLIB [URDBTM–528](#page-555-0) SYSPRINT [URDBTM–528](#page-555-0) description [URDBTM–527](#page-554-0) DFSWTnnn procedure [URDBTM–527](#page-554-0) EXEC statement [URDBTM–528](#page-555-0) IMSWTnnn procedure [URDBTM–529](#page-556-0) PROC statement description [URDBTM–528](#page-555-0) RGN= [URDBTM–528](#page-555-0) SOUT= [URDBTM–528](#page-555-0) SYS1= [URDBTM–528](#page-555-0) SYS2= [URDBTM–528](#page-555-0) sample output [URDBTM–529](#page-556-0) system messages [URDBTM–529](#page-556-0) Spool choosing master terminal devices [AS–71](#page-92-0) SYSOUT data sets [AS–86](#page-107-0) TERMINAL macro statement, specifying [ISDT–142](#page-171-0) spooled output control [AS–87,](#page-108-0) [ATM–90](#page-117-0) SPQB definition/mapping macro [DGR–73](#page-98-0) SPQBPARM parameter list [CG–384](#page-411-0) spR, execution phase action command [IIV–139](#page-162-0) SQGROUP= parameter [ISDT–381](#page-410-0) SQL (Structured Query Language) [APDG–32](#page-51-0) SQL (Structured Query Language) aggregate functions [JGR–98](#page-117-0) aggregate functions argument types [JGR–99](#page-118-0) result types [JGR–99](#page-118-0) AS [JGR–98,](#page-117-0) [JGR–99](#page-118-0) ASC [JGR–98](#page-117-0) AVG [JGR–98](#page-117-0) COUNT [JGR–98](#page-117-0) DELETE [JGR–95](#page-114-0) DESC [JGR–98](#page-117-0) example query [JGR–90](#page-109-0) FROM [JGR–96](#page-115-0) GROUP BY [JGR–98](#page-117-0) IMS requirements for [JGR–90](#page-109-0) INSERT [JGR–95](#page-114-0) keyword list [JGR–129](#page-148-0) MAX [JGR–98](#page-117-0) MIN [JGR–98](#page-117-0) ORDER BY [JGR–98](#page-117-0) PCB-qualified query [JGR–96](#page-115-0) prepared statements [JGR–103](#page-122-0) recommendations PCB-qualified query [JGR–97](#page-116-0) segment-qualified fields [JGR–94](#page-113-0) segment-qualified fields [JGR–94](#page-113-0) SELECT keyword requirements [JGR–91](#page-110-0) SUM [JGR–98](#page-117-0) supported keywords [JGR–90](#page-109-0) UPDATE [JGR–96](#page-115-0) WHERE [JGR–97](#page-116-0) SQL enhancements, IMS Java [RPG–11](#page-28-0)

SQLException [JGR–122](#page-141-0)

<span id="page-342-0"></span>SQLstate [JGR–122](#page-141-0) SQPST definition/mapping macro [DGR–73](#page-98-0) SQTT= parameter [ISDT–403](#page-432-0) SRAN definition/mapping macro [DGR–73](#page-98-0) SRCH parameter [ADB–206](#page-231-0) SRCH, online execution parameter [AS–99](#page-120-0) SRCH= parameter [ISDT–297](#page-326-0) SRCH= paramter XDFLD statement [URS–84](#page-111-0) SRMDEF= parameter [ISDT–346,](#page-375-0) [ISDT–461](#page-490-0) SRRBACK command (REXX) description [APDB–344,](#page-371-0) [APTM–344](#page-371-0) format, usage [APDB–352,](#page-379-0) [APTM–352](#page-379-0) SRRCMIT command (REXX) description [APDB–344,](#page-371-0) [APTM–344](#page-371-0) format, usage [APDB–352,](#page-379-0) [APTM–352](#page-379-0) SRT (structure trace table) [BPE–8](#page-23-0) SRVresynch [OTMA–32](#page-51-0) SRVresynch command [OTMA–82](#page-101-0) SSA (segment search argument) [JGR–93](#page-112-0) SSA (segment search argument) coding rules [APDB–83](#page-110-0) coding formats [APDB–84](#page-111-0) restrictions [APDB–84](#page-111-0) rules [APDB–83](#page-110-0) command codes [APDB–26](#page-53-0) qualification statement [APDB–83](#page-110-0) reference [APDB–83](#page-110-0) relational operators [APDB–21](#page-48-0) restrictions [APDB–83](#page-110-0) restrictions for DEDBs [ADB–127](#page-152-0) secondary indexes [ADB–195](#page-220-0) segment name field [APDB–83](#page-110-0) structure with command code [APDB–26](#page-53-0) usage command codes [APDB–26](#page-53-0) guidelines [APDB–22](#page-49-0) multiple qualification statements [APDB–23](#page-50-0) virtual logical child, in [APDB–22](#page-49-0) WHERE clause, relation to [JGR–97](#page-116-0) SSAList creating an [JGR–132](#page-151-0) DL/I data, accessing [JGR–132](#page-151-0) SSAs (segment search argument) overview [APDB–20](#page-47-0) segment name field [APDB–20](#page-47-0) SSAs (segment search arguments) definition [APDB–20](#page-47-0) qualified [APDB–20,](#page-47-0) [APDB–21](#page-48-0) unqualified [APDB–20](#page-47-0) usage [APDB–223](#page-250-0) usage DLET [APDB–223](#page-250-0) GN [APDB–228](#page-255-0) GNP [APDB–232](#page-259-0) GU [APDB–234](#page-261-0) ISRT [APDB–238](#page-265-0) REPL [APDB–243](#page-270-0) secondary indexing [APDB–153](#page-180-0)

SSASIZE= parameter PSBGEN statement [URS–136](#page-163-0) SSF (Software Support Facility) searching [DGR–59](#page-84-0) SSIB definition/mapping macro [DGR–73](#page-98-0) SSID parameter commands CHANGE.BKOUT [DBRC–139](#page-158-0) CHANGE.DB [DBRC–151](#page-170-0) CHANGE.PRILOG (for OLDS) [DBRC–171](#page-190-0) CHANGE.PRILOG (for SLDS) [DBRC–179](#page-198-0) CHANGE.RECON [DBRC–185](#page-204-0) CHANGE.SECLOG (for OLDS) [DBRC–190](#page-209-0) CHANGE.SECLOG (for SLDS) [DBRC–198](#page-217-0) CHANGE.SUBSYS [DBRC–200](#page-219-0) DELETE.BKOUT [DBRC–205](#page-224-0) DELETE.LOG (for OLDS) [DBRC–210](#page-229-0) DELETE.SUBSYS [DBRC–216](#page-235-0) GENJCL.ARCHIVE [DBRC–221](#page-240-0) GENJCL.CLOSE [DBRC–229](#page-248-0) GENJCL.USER [DBRC–257](#page-276-0) INIT.RECON [DBRC–285](#page-304-0) LIST.BKOUT [DBRC–289](#page-308-0) LIST.LOG (for a category of records) [DBRC–302](#page-321-0) LIST.LOG (for a PRILOG family) [DBRC–299](#page-318-0) LIST.RECON [DBRC–303](#page-322-0) LIST.SUBSYS [DBRC–304](#page-323-0) NOTIFY.BKOUT [DBRC–309](#page-328-0) NOTIFY.PRILOG (for OLDS) [DBRC–318](#page-337-0) NOTIFY.PRILOG (for RLDS) [DBRC–322](#page-341-0) NOTIFY.PRILOG (for SLDS and TSLDS) [DBRC–327](#page-346-0) NOTIFY.SECLOG (for OLDS) [DBRC–335](#page-354-0) NOTIFY.SECLOG (for RLDS) [DBRC–339](#page-358-0) NOTIFY.SECLOG (for SLDS) [DBRC–342](#page-361-0) NOTIFY.SUBSYS [DBRC–343](#page-362-0) SSM keyword definition [CR–72](#page-103-0) START command [CR–638](#page-669-0) **SSM** connecting to external subsystems [AS–17](#page-38-0) online execution parameter [AS–100](#page-121-0) SSM= parameter [ISDT–297](#page-326-0) SSN= parameter [ISDT–476](#page-505-0) SSOB definition/mapping macro [DGR–73](#page-98-0) SSPTR= keyword SENSEG statement [URS–132](#page-159-0) SSPTR= parameter SEGM statement [URS–65](#page-92-0) SSR command description [CR–619](#page-650-0) environments [CR–619](#page-650-0) example [CR–619](#page-650-0) syntax format [CR–619](#page-650-0) SSRV (system services trace table) [BPE–7](#page-22-0) SST (subsystem trace) trace output example [DGR–225](#page-250-0) trace record format [DGR–212](#page-237-0) module ID and subfunction table [DGR–213](#page-238-0) variable section layout [DGR–214](#page-239-0) SST= parameter [ISDT–476](#page-505-0) SSVP definition/mapping macro [DGR–73](#page-98-0)

<span id="page-343-0"></span>STACK statement (language utility) [APTM–208,](#page-235-0) [URDBTM–491](#page-518-0) STAE routines [APDG–48](#page-67-0) stage 1 processing LGEN environment [AS–47,](#page-68-0) [AS–48](#page-69-0) preprocessor [AS–48](#page-69-0) stage 1 binder order statements [ISDT–50](#page-79-0) ETO option [ISDT–49](#page-78-0) IMS.PROCLIB updates [ISDT–325](#page-354-0) input statements, entering [ISDT–49](#page-78-0) input, sequencing [ISDT–41](#page-70-0) LGEN processing [ISDT–31](#page-60-0) maintaining output with SMP/E [ISDT–51](#page-80-0) output [ISDT–50](#page-79-0) system definition, running [ISDT–48](#page-77-0) stage 2 processing [AS–49](#page-70-0) stage 2 input [ISDT–50](#page-79-0) output [ISDT–51](#page-80-0) running [ISDT–51](#page-80-0) staging libraries [AS–81,](#page-102-0) [IIV–13,](#page-36-0) [IIV–58](#page-81-0) staging library *See* IMS.FORMAT STAGLOBAL keyword definition [CR–73](#page-104-0) RECOVER command ADD keyword [CR–568](#page-599-0) START [CR–573](#page-604-0) STAK call function [APDB–311,](#page-338-0) [APTM–391](#page-418-0) STALOCAL keyword definition [CR–73](#page-104-0) RECOVER command ADD keyword [CR–568](#page-599-0) START [CR–573](#page-604-0) stand-alone dump [OG–162](#page-185-0) standard application programs and MSC [APTM–75](#page-102-0) standard BPE user exit parameter list [BPE–59](#page-74-0) standard character [URDBTM–488](#page-515-0) standard form of time stamps, parameters of DBRC commands [DBRC–128](#page-147-0) standard header file, C code [APCICS–28](#page-47-0) standard user exit interface parameter lists description [CG–4](#page-31-0) version 1 [CG–4](#page-31-0) version 3 [CG–6,](#page-33-0) [CG–9](#page-36-0) user data areas [CG–289](#page-316-0) standards and procedures description of [ADB–19](#page-44-0) introduction [ADB–6](#page-31-0) START (/START) command APPC [OG–102](#page-125-0) DC [OG–100](#page-123-0) effects [OG–300](#page-323-0) HALDB [OG–298](#page-321-0) REGION [OG–99](#page-122-0) XRCTRACK OG–320 START call function [APDB–311,](#page-338-0) [APTM–391](#page-418-0) START command ACCESS keyword [CR–629,](#page-660-0) [CR–632](#page-663-0)

START command *(continued)* APPC keyword [CR–626](#page-657-0) AREA keyword [CR–626](#page-657-0) AUTOARCH keyword [CR–627](#page-658-0) CLASS keyword [CR–628](#page-659-0) CQS [OG–98](#page-121-0) database access, defining [ISDT–80](#page-109-0) DATABASE keyword [CR–628](#page-659-0) DATABASE keyword DBALLOC keyword [CR–630,](#page-661-0) [CR–633](#page-664-0) LOCAL keyword [CR–633](#page-664-0) NODBALLOC keyword [CR–630,](#page-661-0) [CR–633](#page-664-0) DATABASE macro, ACCESS parameter [ISDT–80](#page-109-0) DATAGROUP keyword [CR–631](#page-662-0) DC keyword [CR–633](#page-664-0) dependent regions, starting [ISDT–2](#page-31-0) description [CR–625](#page-656-0) DESCRIPTOR keyword [CR–633](#page-664-0) environments [CR–624](#page-655-0) examples [CR–640](#page-671-0) GLOBAL keyword [CR–626,](#page-657-0) [CR–630](#page-661-0) IMS [OG–91](#page-114-0) IRLM [OG–98](#page-121-0) ISOLOG keyword [CR–633](#page-664-0) LINE keyword [CR–634](#page-665-0) LOCAL keyword [CR–627,](#page-658-0) [CR–631](#page-662-0) LTERM keyword [CR–634](#page-665-0) LUNAME keyword [CR–634](#page-665-0) MADSIO keyword [CR–635](#page-666-0) MSNAME keyword [CR–635](#page-666-0) NOBACKOUT keyword [CR–631](#page-662-0) NODE keyword [CR–635](#page-666-0) OLDS keyword [CR–636](#page-667-0) OTMA keyword [CR–636](#page-667-0) procedure, naming a [ISDT–330](#page-359-0) PROGRAM keyword [CR–636](#page-667-0) REGION keyword [CR–636](#page-667-0) RTCODE keyword [CR–637](#page-668-0) SB keyword [CR–637](#page-668-0) SERVGRP keyword [CR–637](#page-668-0) SSM keyword [CR–638](#page-669-0) starting a SLU P network [ATM–459](#page-486-0) SUBSYS keyword [CR–638](#page-669-0) SURVEILLANCE keyword [CR–638](#page-669-0) syntax diagram [CR–621](#page-652-0) THREAD keyword [CR–639](#page-670-0) TMEMBER keyword OTMA [CR–639](#page-670-0) TPIPE keyword [CR–639](#page-670-0) TPNAME keyword [CR–634](#page-665-0) TRANSACTION keyword [CR–639](#page-670-0) TRKAUTOARCH keyword [CR–639](#page-670-0) use of [DBRC–19,](#page-38-0) [DBRC–249](#page-268-0) USER keyword [CR–640](#page-671-0) VGRS keyword [CR–640](#page-671-0) WADS keyword [CR–640](#page-671-0) start data traffic (SDT) command *See* SDT (start data traffic) command START FDBRPROC command description [CR–787](#page-818-0) syntax diagram [CR–787](#page-818-0)

<span id="page-344-0"></span>START IMS command [AS–277](#page-298-0) START irlmproc command DEADLOK= parameter [CR–795](#page-826-0) description [CR–795](#page-826-0) IRLMGRP= parameter [CR–796](#page-827-0) IRLMID= parameter [CR–796](#page-827-0) IRLMNM= parameter [CR–796](#page-827-0) LOCKTAB= parameter [CR–796](#page-827-0) MAXCSA= parameter [CR–796](#page-827-0) MAXUSRS= parameter [CR–796](#page-827-0) PC= parameter [CR–797](#page-828-0) SCOPE= parameter [CR–797](#page-828-0) syntax diagram [CR–795](#page-826-0) TRACE= parameter [CR–797](#page-828-0) START keyword definition [CR–73](#page-104-0) start lists, VTAM [ATM–66](#page-93-0) START parameter [ADB–197](#page-222-0) start-up variables copying [IIV–117](#page-140-0) START/RETRIEVE EXEC commands, CICS [ATM–540](#page-567-0) start BMP regions [OG–99](#page-122-0) CCTL [OG–100](#page-123-0) cold [OG–95,](#page-118-0) [OG–105](#page-128-0) cold performing [OG–140](#page-163-0) control region [OG–91](#page-114-0) CQS subsystem [OG–98](#page-121-0) data sharing processing [OG–223](#page-246-0) DBRC address space [OG–92](#page-115-0) DEDB utility regions [OG–100](#page-123-0) dependent regions [OG–98](#page-121-0) IMS network, prerequisites [OG–100](#page-123-0) IRLM subsystem [OG–98,](#page-121-0) [OG–223](#page-246-0) Java dependent regions [OG–100](#page-123-0) MPP regions [OG–99](#page-122-0) MSC [OG–350](#page-373-0) Transaction Manager [OG–100](#page-123-0) warm [OG–95,](#page-118-0) [OG–106](#page-129-0) XRF [OG–255,](#page-278-0) [OG–256](#page-279-0) START= keyword SENFLD statement [URS–134](#page-161-0) START= parameter [ISDT–406,](#page-435-0) [ISDT–439](#page-468-0) START= parameter FIELD statement [URS–81](#page-108-0) STARTAF= statement DFSERA10 OPTION control statement [URS–301](#page-328-0) STARTDBRC request overview [DBRC–423](#page-442-0) parameters [DBRC–423](#page-442-0) return codes [DBRC–424](#page-443-0) syntax [DBRC–423](#page-442-0) STARTHEXT command DEDB online utilities [URDBTM–87,](#page-114-0) [URDBTM–542](#page-569-0) STARTIME command DEDB online utilities [URDBTM–542](#page-569-0) STARTIME parameter commands CHANGE.PRILOG (for RLDS) [DBRC–172](#page-191-0) CHANGE.PRILOG (for SLDS) [DBRC–176](#page-195-0) CHANGE.SECLOG (for RLDS) [DBRC–190](#page-209-0) CHANGE.SECLOG (for SLDS) [DBRC–195](#page-214-0)

STARTIME parameter commands *(continued)* DELETE.LOG (for RLDS and SLDS) [DBRC–211](#page-230-0) NOTIFY.ALLOC [DBRC–308](#page-327-0) NOTIFY.PRILOG (for OLDS) [DBRC–316](#page-335-0) NOTIFY.PRILOG (for RLDS) [DBRC–320](#page-339-0) NOTIFY.PRILOG (for SLDS and TSLDS) DBRC–325 NOTIFY.SECLOG (for OLDS) [DBRC–334](#page-353-0) NOTIFY.SECLOG (for RLDS) [DBRC–337](#page-356-0) NOTIFY.SECLOG (for SLDS) [DBRC–341](#page-360-0) starting a SLU P network [ATM–67](#page-94-0) starting an IMS network [ATM–67](#page-94-0) starting an IMS network making IMS ready /START command [ATM–298,](#page-325-0) [ATM–459](#page-486-0) results [ATM–298,](#page-325-0) [ATM–459](#page-486-0) prerequisites [ATM–67,](#page-94-0) [ATM–459](#page-486-0) results [ATM–67](#page-94-0) starting CQS [CQS–12,](#page-31-0) [CQS–27](#page-46-0) starting position in a database, establishing a [APCICS–47](#page-66-0) starting up alternate [AS–265](#page-286-0) starting workstations *See* session initiation starting DEDB areas [ADB–112](#page-137-0) STARTNEW parameter commands [DBRC–185](#page-204-0) commands CHANGE.RECON [DBRC–185](#page-204-0) INIT.RECON [DBRC–285](#page-304-0) usage [DBRC–79](#page-98-0) STARTRBA command DEDB online utilities [URDBTM–542](#page-569-0) STARTRCV parameter commands CHANGE.SUBSYS [DBRC–201](#page-220-0) NOTIFY.SUBSYS [DBRC–344](#page-363-0) STARTROOT command DEDB online utilities [URDBTM–543](#page-570-0) STARTSEQ command DEDB online utilities [URDBTM–543](#page-570-0) STARTUOW command DEDB online utilities [URDBTM–543](#page-570-0) startup parameters [ATM–107](#page-134-0) startup procedure Structured Call Interface [CSL–150](#page-169-0) Startup Service exit routine [CG–571](#page-598-0) startup security options, specifying [OG–97](#page-120-0) XRF [OG–257](#page-280-0) STAT (Statistics) call description [APDB–278](#page-305-0) format [APDB–278](#page-305-0) parameters [APDB–279](#page-306-0) usage [APDB–280](#page-307-0) STAT call function [APDB–301,](#page-328-0) [APTM–381](#page-408-0) STAT call formats for statistics OSAM buffer pool, STAT call [APDG–150](#page-169-0) OSAM buffer subpool, enhanced STAT call [APDG–153](#page-172-0)

STAT call *(continued)* formats for statistics *(continued)* VSAM buffer subpool, enhanced STAT call [APDG–159](#page-178-0) VSAM buffer subpool, STAT call [APDG–151](#page-170-0) system service [APDG–176](#page-195-0) use in debugging [APDG–149,](#page-168-0) [APDG–171](#page-190-0) STAT command description [APCICS–77](#page-96-0) examples [APCICS–78](#page-97-0) format [APCICS–77](#page-96-0) options [APCICS–77](#page-96-0) usage [APCICS–78](#page-97-0) STAT parameter Database Prereorganization utility (DFSURPR0) [URDBTM–172](#page-199-0) state-data field explanations [OTMA–86](#page-105-0) format client-bid commands [OTMA–81](#page-100-0) for resume output for special queue for tpipe [OTMA–85](#page-104-0) for resume output for tpipe [OTMA–85](#page-104-0) REPresynch commands [OTMA–83](#page-102-0) REQresynch commands [OTMA–83](#page-102-0) server-available commands [OTMA–81](#page-100-0) SRVresynch commands [OTMA–82](#page-101-0) TBresynch commands [OTMA–84](#page-103-0) transaction-related information [OTMA–80](#page-99-0) section of message prefix [OTMA–80](#page-99-0) Statement object retrieving [JGR–110](#page-129-0) statements AREA [ADB–293](#page-318-0) data set description of [ADB–292](#page-317-0) DATASET example of [ADB–235](#page-260-0) specifying DDNAMEs for data sets [ADB–177](#page-202-0) DBD [ADB–208,](#page-233-0) [ADB–292](#page-317-0) DBDGEN [ADB–294](#page-319-0) END [ADB–294,](#page-319-0) [ADB–304](#page-329-0) FIELD definition of [ADB–196](#page-221-0) in the DBD [ADB–265](#page-290-0) position in DBD [ADB–293](#page-318-0) FINISH [ADB–294](#page-319-0) LCHILD in logical relationships [ADB–172,](#page-197-0) [ADB–175,](#page-200-0) [ADB–205,](#page-230-0) [ADB–293](#page-318-0) OPTIONS fixing buffers in VSAM [ADB–252](#page-277-0) for OSAM [ADB–265](#page-290-0) for VSAM [ADB–260,](#page-285-0) [ADB–262](#page-287-0) OSAM [ADB–265](#page-290-0) use in splitting CIs [ADB–69](#page-94-0) PSBGEN [ADB–304](#page-329-0) **SEGM** description of [ADB–293](#page-318-0) example of [ADB–177,](#page-202-0) [ADB–208](#page-233-0) in secondary indexing [ADB–208](#page-233-0) in the physical DBD [ADB–172,](#page-197-0) [ADB–175](#page-200-0)

statements *(continued)* SEGM *(continued)* specifying insert, delete, and replace rules [ADB–465](#page-490-0) specifying variable-length segments [ADB–210](#page-235-0) SENFLD [ADB–220,](#page-245-0) [ADB–303](#page-328-0) SENSEG description of [ADB–303](#page-328-0) field-level sensitivity [ADB–221](#page-246-0) restricting data access [ADB–31](#page-56-0) XDFLD description of [ADB–196](#page-221-0) in secondary indexing [ADB–205](#page-230-0) restrictions in use [ADB–294](#page-319-0) specifying sparse indexing [ADB–198](#page-223-0) static DB/DC environment [DGR–66](#page-91-0) static definition terminals [ISDT–25](#page-54-0) terminals when required ISDT-25 static work areas [BPE–61](#page-76-0) static node inclusive parameter [CR–18](#page-49-0) terminal ERESTART CMDAUTH command [CR–362](#page-393-0) STATION macro [ISDT–139](#page-168-0) STATION macro statement [AS–71](#page-92-0) STATION macro description [ISDT–139](#page-168-0) parameters [ISDT–139](#page-168-0) parameters ADDR= [ISDT–139](#page-168-0) ALIGN= [ISDT–140](#page-169-0) BACKUP= [ISDT–140](#page-169-0)  $FFAT = ISDT-140$ NAME= [ISDT–140](#page-169-0) TRANSLM= [ISDT–140](#page-169-0) TYPE= [ISDT–140](#page-169-0) syntax diagram [ISDT–139](#page-168-0) STATION, BACKUP keyword [AS–314](#page-335-0) station, user [ATM–432](#page-459-0) station, user *See also* workstation definition of as logical unit [ATM–432](#page-459-0) device selection [ATM–432](#page-459-0) Statistic Log Record Analysis utility (DFSKDVS0) input and output [URS–540](#page-567-0) JCL requirements [URS–540](#page-567-0) overview [URS–539](#page-566-0) restrictions CQS [URS–539](#page-566-0) IRLM [URS–539](#page-566-0) statistic records CQS request [CQS–57](#page-76-0) data object [CQS–56](#page-75-0) queue name [CQS–57](#page-76-0) request [CQS–55](#page-74-0) structure checkpoint [CQS–60](#page-79-0) structure checkpoint entry [CQS–61](#page-80-0) structure process [CQS–55](#page-74-0)

<span id="page-346-0"></span>statistic records *(continued)* structure rebuild [CQS–58](#page-77-0) z/OS request [CQS–57](#page-76-0) Statistical Analysis utility (DFSISTS0) [OG–115](#page-138-0) Statistical Analysis utility (DFSISTS0) calculating transaction loads [URS–492](#page-519-0) control statements [URS–374](#page-401-0) description [URS–359](#page-386-0) execution savings [URS–491](#page-518-0) for message traffic [AS–212](#page-233-0) input [URS–359,](#page-386-0) [URS–491](#page-518-0) JCL requirements description [URS–369](#page-396-0) job-stream example [URS–369](#page-396-0) MSC and [AS–190](#page-211-0) output [URS–359](#page-386-0) overview [URS–359](#page-386-0) program flow [URS–360](#page-387-0) program modules EDIT PASS2 (DFSIST20) [URS–363](#page-390-0) Message Select and Copy or List (DFSIST40) [URS–365](#page-392-0) Report Writer (DFSIST30) [URS–363](#page-390-0) SORT and EDIT PASS1 (DFSISTS0) [URS–362](#page-389-0) reports produced, descriptions and examples Application-Accounting report [URS–364,](#page-391-0) [URS–367](#page-394-0) description [URS–491](#page-518-0) IMS-Accounting report [URS–364,](#page-391-0) [URS–367](#page-394-0) Line-and-Terminal report [URS–363,](#page-390-0) [URS–366](#page-393-0) messages produced by Message Select and Copy (DF) [URS–368,](#page-395-0) [URS–374](#page-401-0) Messages Queued But Not Sent (by destination) [URS–363,](#page-390-0) [URS–366](#page-393-0) Messages Queued But Not Sent (by transaction code) [URS–363,](#page-390-0) [URS–367](#page-394-0) Messages, Program-to-Program (by destination) [URS–363,](#page-390-0) [URS–366](#page-393-0) Messages, Program-to-Program (by transaction code) [URS–363,](#page-390-0) [URS–367](#page-394-0) Transaction report [URS–367](#page-394-0) Transaction-Response report [URS–364](#page-391-0) selecting a subset of transactions [URS–491](#page-518-0) transaction profiles [URS–500](#page-527-0) use of the IMS system log [AS–189](#page-210-0) used in tuning [AS–201](#page-222-0) utility control statements descriptions [URS–374](#page-401-0) hardware terminal address [URS–375](#page-402-0) nonprintable character [URS–376](#page-403-0) symbolic terminal name [URS–374](#page-401-0) time [URS–375](#page-402-0) transaction code [URS–374](#page-401-0) VTAM terminal name [URS–375](#page-402-0) utilization for accounting [URS–499](#page-526-0) Statistical Analysis Utility and MSC [ATM–231](#page-258-0) Statistics exit routine contents of registers [BPE–47](#page-62-0) parameters [BPE–48](#page-63-0) STATISTICS keyword CHECKPOINT command [CR–145](#page-176-0)

STATISTICS keyword *(continued)* CQQUERY command [CR–157](#page-188-0) definition [CR–73](#page-104-0) statistics offset table [BPE–51](#page-66-0) statistics, database [APDG–149](#page-168-0) STATS keyword HISAM Reorganization Reload utility (DFSURRL0) [URDBTM–120](#page-147-0) STATS parameter HISAM Reorganization Unload utility (DFSURUL0) [URDBTM–107](#page-134-0) status code, QC [APDG–39](#page-58-0) status code, returning a [APCICS–66](#page-85-0) status code GE (segment not found) [APDB–202](#page-229-0) status codes associated with keywords AR [DGR–407](#page-432-0) AS [DGR–407](#page-432-0) status codes, exceptional call results [APDB–9](#page-36-0) status codes, field in I/O PCB [APDB–70,](#page-97-0) [APTM–27](#page-54-0) status codes AM in a delete call [ADB–477](#page-502-0) in a replace call [ADB–470](#page-495-0) in an insert call [ADB–467](#page-492-0) BA [APCICS–7](#page-26-0) BC [APCICS–7](#page-26-0) blank [APDB–9,](#page-36-0) [APTM–8](#page-35-0) checking [APDB–9,](#page-36-0) [APTM–8](#page-35-0) checking in a command-level program [APCICS–6](#page-25-0) DA [ADB–470,](#page-495-0) [ADB–477](#page-502-0) DB PCB, for [APDB–258](#page-285-0) DX [ADB–477](#page-502-0) error routine [APTM–8](#page-35-0) error routines [APDB–10](#page-37-0) exception conditions [APTM–8](#page-35-0) FH [ADB–113,](#page-138-0) [APCICS–7](#page-26-0) field in DB PCB [APDB–73,](#page-100-0) [APDB–163](#page-190-0) field in DIB [APCICS–6](#page-25-0) FR for BMP regions [ADB–285](#page-310-0) for CCTL threads [ADB–289](#page-314-0) in fast path buffer allocation [ADB–284](#page-309-0) in fast path buffer allocation for BMPs [ADB–288](#page-313-0) FSA [APDB–175](#page-202-0) FW [APCICS–7](#page-26-0) FW for CCTL threads [ADB–289](#page-314-0) in BMP regions [ADB–285](#page-310-0) in fast path buffer allocation [ADB–284](#page-309-0) in fast path buffer allocation for BMPs [ADB–288](#page-313-0) GA [APCICS–7](#page-26-0) GB [APCICS–7](#page-26-0) GB, end of database [APDB–202](#page-229-0) GC [ADB–270](#page-295-0) GD [APCICS–7](#page-26-0) GE [ADB–171,](#page-196-0) [ADB–467,](#page-492-0) [APCICS–7,](#page-26-0) [APCICS–22,](#page-41-0) [APCICS–28](#page-47-0) GG [APCICS–7](#page-26-0) GK [APCICS–7](#page-26-0)

<span id="page-347-0"></span>status codes *(continued)* GSAM [APDB–165](#page-192-0) H processing option [APDB–188](#page-215-0) HALDB (high availability large databases) partitions [APDB–9](#page-36-0) II [ADB–467,](#page-492-0) [APCICS–7](#page-26-0) IX [ADB–467](#page-492-0) LB [APCICS–7](#page-26-0) logical relationships [APDB–159](#page-186-0) mapping [JGR–121](#page-140-0) NE [ADB–200](#page-225-0) NI [APCICS–7](#page-26-0) obtaining [APCICS–70](#page-89-0) P processing option [APDB–187](#page-214-0) processing option P [APCICS–99](#page-118-0) retrieval call [APTM–8](#page-35-0) retrieval calls [APDB–9](#page-36-0) RX [ADB–470](#page-495-0) subset pointers [APCICS–97,](#page-116-0) [APDB–184](#page-211-0) TCO exit routine [CG–399](#page-426-0) TG [APCICS–7](#page-26-0) STATUS keyword /DISPLAY command ACTIVE [CR–215,](#page-246-0) [CR–216](#page-247-0) definition [CR–73](#page-104-0) DISPLAY command description [CR–264,](#page-295-0) [CR–266](#page-297-0) examples [CR–340](#page-371-0) STATUS parameter LIST.RECON command [DBRC–303](#page-322-0) status recovery mode [ATM–42](#page-69-0) status recovery mode GLOBAL [ATM–42](#page-69-0) LOCAL [ATM–43](#page-70-0) NONE [ATM–43](#page-70-0) RCVYCONV= [ATM–43](#page-70-0) RCVYFP= [ATM–44](#page-71-0) RCVYSTSN= [ATM–43](#page-70-0) resource types [ATM–43](#page-70-0) STATUS statement [APDB–324,](#page-351-0) [APDG–144,](#page-163-0) [APDG–167,](#page-186-0) [APTM–404](#page-431-0) status, library information [CR–238](#page-269-0) status active system [CR–213](#page-244-0) CCTL [CR–223](#page-254-0) communication line [CR–232](#page-263-0) conversational processing [CR–224](#page-255-0) database [CR–225](#page-256-0) database access [CR–228](#page-259-0) DEDB [CR–225](#page-256-0) DISPLAY command list [CR–915](#page-946-0) DL/I database error queues [CR–228](#page-259-0) external subsystem [CR–268](#page-299-0) Fast Path area [CR–220](#page-251-0) database [CR–267](#page-298-0) routing code [CR–264](#page-295-0) HSSP activities [CR–232](#page-263-0) IMS resources [CR–266](#page-297-0) logical link [CR–233](#page-264-0) logical link path [CR–242](#page-273-0)

status *(continued)* logical terminal [CR–234](#page-265-0) LU 6.2 application program descriptor [CR–228](#page-259-0) for specific devices [CR–235](#page-266-0) related activities [CR–218](#page-249-0) master terminal [CR–237](#page-268-0) message queues [CR–259](#page-290-0) node [CR–242](#page-273-0) non-recoverable [ATM–42](#page-69-0) OASN [CR–245](#page-276-0) OTMA [CR–247](#page-278-0) OTMA transaction member [CR–270](#page-301-0) physical terminal [CR–232,](#page-263-0) [CR–259](#page-290-0) program [CR–258](#page-289-0) PSB [CR–258](#page-289-0) recoverable [ATM–42](#page-69-0) resource assignment [CR–222](#page-253-0) resource classification [ATM–42](#page-69-0) resources added, changed, or deleted [CR–237](#page-268-0) shutdown [CR–264](#page-295-0) significant [ATM–42](#page-69-0) significant command [ATM–42](#page-69-0) end-user [ATM–42](#page-69-0) storage pools [CR–250](#page-281-0) system logging [CR–246](#page-277-0) trace [CR–273](#page-304-0) transaction [CR–270,](#page-301-0) [CR–282](#page-313-0) unit of recovery [CR–283](#page-314-0) user structures [CR–284](#page-315-0) VTAM response [CR–270](#page-301-0) XRF system [CR–230](#page-261-0) stem variable [CSL–221](#page-240-0) STEPLIB DD statement to concatenate IMS.SDFSRESL [CQS–77](#page-96-0) STG (storage service trace table) [BPE–8](#page-23-0) STIMER= parameter message-driven programs [ISDT–297](#page-326-0) non-message driven programs [ISDT–298](#page-327-0) STM keyword [RPG–15](#page-32-0) STM= parameter [ISDT–347](#page-376-0) STOP [CR–815](#page-846-0) STOP (/STOP) command DC [OG–153](#page-176-0) stop bracket initiation (SBI) command IMS-CICS session [ATM–552](#page-579-0) stop bracket initiation command *See* SBI (stop bracket initiation) command STOP command [ATM–40](#page-67-0) STOP command ABDUMP keyword [CR–655](#page-686-0) ADS keyword [CR–653](#page-684-0) APPC keyword [CR–653](#page-684-0) AREA keyword [CR–653](#page-684-0) AUTOARCH keyword [CR–655](#page-686-0) BACKUP keyword [CR–655](#page-686-0) CANCEL keyword [CR–653,](#page-684-0) [CR–661](#page-692-0) CLASS keyword [CR–655](#page-686-0)

<span id="page-348-0"></span>STOP command *(continued)* DATABASE keyword [CR–655](#page-686-0) DATAGROUP keyword [CR–656](#page-687-0) DC keyword [CR–656](#page-687-0) description [CR–652](#page-683-0) environments [CR–651](#page-682-0) examples [CR–664](#page-695-0) GLOBAL keyword [CR–654](#page-685-0) JES2 CANCEL [CR–661](#page-692-0) LINE keyword [CR–657](#page-688-0) LOCAL keyword [CR–654](#page-685-0) LTERM keyword [CR–657](#page-688-0) LUNAME keyword [CR–657](#page-688-0) MADSIO keyword [CR–658](#page-689-0) MSNAME keyword [CR–658](#page-689-0) MVS/ESA CANCEL [CR–661](#page-692-0) NODE keyword [CR–658](#page-689-0) NOPFA keyword [CR–655](#page-686-0) OLDS keyword [CR–659](#page-690-0) OTMA keyword [CR–659](#page-690-0) PROGRAM keyword [CR–659](#page-690-0) REGION keyword [CR–659](#page-690-0) REGION TRANSACTION keywords stopping WFI mode [CR–660](#page-691-0) RTCODE keyword [CR–661](#page-692-0) SB keyword [CR–661](#page-692-0) SERVGRP keyword [CR–661](#page-692-0) SUBSYS keyword [CR–661](#page-692-0) SURVEILLANCE keyword [CR–662](#page-693-0) syntax diagram [CR–649](#page-680-0) THREAD keyword [CR–662](#page-693-0) TMEMBER keyword OTMA [CR–662](#page-693-0) TPIPE keyword OTMA [CR–662](#page-693-0) TPNAME keyword [CR–657](#page-688-0) TRANSACTION keyword [CR–662](#page-693-0) USER keyword [CR–663](#page-694-0) VGRS keyword [CR–663](#page-694-0) WADS keyword [CR–663](#page-694-0) STOP cqsjob command description [CR–815](#page-846-0) STOP CSL command description [CR–825](#page-856-0) parameters [CR–825](#page-856-0) shutdown [CR–825](#page-856-0) syntax diagram [CR–825](#page-856-0) STOP irlmproc command description [CR–817](#page-848-0) example [CR–817](#page-848-0) STOP keyword definition [CR–73](#page-104-0) STOP state [ATM–40,](#page-67-0) [ATM–70](#page-97-0) stop APPC/IMS [OG–154,](#page-177-0) [OG–159](#page-182-0) control region [OG–154](#page-177-0) CQS [OG–161](#page-184-0) CSL manger address spaces [OG–161](#page-184-0) dependent regions [OG–154](#page-177-0) IRLM subsystem [OG–160,](#page-183-0) [OG–224](#page-247-0) MSC [OG–350](#page-373-0)

stop *(continued)* OLDS [OG–58](#page-81-0) OTMA [OG–154](#page-177-0) TCO [OG–221](#page-244-0) Transaction Manager [OG–153](#page-176-0) STOP= parameter [ISDT–406,](#page-435-0) [ISDT–439](#page-468-0) STOPAFT= statement DFSERA10 OPTION control statement [URS–301](#page-328-0) File Select and Formatting Print utility (DFSERA10) [URS–298](#page-325-0) STOPAFTERFAIL# command DEDB online utilities [URDBTM–543](#page-570-0) STOPCLNT command [CR–874](#page-905-0) STOPCLNT command example [CR–875](#page-906-0) parameters [CR–874](#page-905-0) usage [CR–874](#page-905-0) STOPDBRC request overview [DBRC–427](#page-446-0) parameters [DBRC–427](#page-446-0) syntax [DBRC–427](#page-446-0) STOPDS command [CR–875](#page-906-0) STOPDS command example [CR–875](#page-906-0) parameters [CR–875](#page-906-0) usage [CR–875](#page-906-0) STOPHEXT command DEDB online utilities [URDBTM–88,](#page-115-0) [URDBTM–94,](#page-121-0) [URDBTM–543](#page-570-0) STOPIP command [CR–875](#page-906-0) STOPIP command parameters [CR–875](#page-906-0) usage [CR–875](#page-906-0) STOPIP commands example [CR–876](#page-907-0) stopped status [CG–534](#page-561-0) stopped transactions in MSC [ATM–230](#page-257-0) stopping DEDB areas [ADB–112](#page-137-0) MSC [ATM–225](#page-252-0) workstations *See* session termination STOPPORT command [CR–876](#page-907-0) STOPPORT command example [CR–876](#page-907-0) parameters [CR–876](#page-907-0) usage [CR–876](#page-907-0) STOPRBA command DEDB online utilities [URDBTM–543](#page-570-0) STOPROOT command DEDB online utilities [URDBTM–544](#page-571-0) STOPSEQ command DEDB online utilities [URDBTM–544](#page-571-0) STOPTIME [DBRC–332](#page-351-0) STOPTIME command DEDB online utilities [URDBTM–544](#page-571-0) STOPTIME parameter commands CHANGE.IC [DBRC–164](#page-183-0) NOTIFY.CA [DBRC–310](#page-329-0) NOTIFY.IC [DBRC–314](#page-333-0)

<span id="page-349-0"></span>STOPUOW command DEDB online utilities [URDBTM–544](#page-571-0) STOR parameter F irlmproc,STATUS command [CR–810](#page-841-0) STORAGE command (REXX) description [APDB–344,](#page-371-0) [APTM–344](#page-371-0) format, usage [APDB–352,](#page-379-0) [APTM–352](#page-379-0) storage estimates extended private storage [ISDT–42,](#page-71-0) [ISDT–43](#page-72-0) storage management control block relationships created for MAIN pool [DGR–87](#page-112-0) control block relationships for DFSCBT00 pools [DGR–91](#page-116-0) control block relationships for DFSPOOL pools [DGR–90](#page-115-0) control block relationships for preallocated storage blocks [DGR–88](#page-113-0) storage manager trace [DGR–241](#page-266-0) Storage Manager, modifying storage pool definitions [AS–100](#page-121-0) storage of data DEDBs [ADB–122](#page-147-0) HDAM databases [ADB–94](#page-119-0) HIDAM databases [ADB–96](#page-121-0) HISAM databases [ADB–65](#page-90-0) HSAM databases [ADB–61](#page-86-0) in a combined file [APDG–2](#page-21-0) in a database [APDG–2](#page-21-0) in separate files [APDG–1](#page-20-0) introduction [ADB–6](#page-31-0) MSDB (main storage database) [ADB–130,](#page-155-0) [ADB–279](#page-304-0) multiple data set groups ADB-233 PHDAM databases [ADB–94](#page-119-0) PHIDAM databases [ADB–96](#page-121-0) variable-length segments [ADB–210](#page-235-0) storage overlap [APCICS–9](#page-28-0) storage pool definitions default [ISDT–376](#page-405-0) DFSSPMxx, overriding defaults [ISDT–376](#page-405-0) storage pool status [CR–250](#page-281-0) storage service trace table (STG) [BPE–8](#page-23-0) storage services [CG–16](#page-43-0) storage services statistics area [BPE–57](#page-72-0) storage services create named storage service [BPE–75](#page-90-0) destroy named storage service [BPE–77](#page-92-0) free storage service [BPE–71](#page-86-0) get storage service [BPE–69](#page-84-0) retrieve named storage service [BPE–76](#page-91-0) storage shortage [OTMA–47](#page-66-0) storage, releasing [CSL–19](#page-38-0) storage !token [APDB–352,](#page-379-0) [APTM–352](#page-379-0) STORAGE command [APDB–352,](#page-379-0) [APTM–352](#page-379-0) stored procedures *See* DB2 UDB for z/OS stored procedures stream mode description [APTM–135](#page-162-0) input example [APTM–141](#page-168-0)

stream mode *(continued)* process of record in [APTM–144](#page-171-0) repetitive DFLD generation [URDBTM–467](#page-494-0) specifying [URDBTM–440](#page-467-0) treatment of nulls [APTM–138](#page-165-0) with ISC [APTM–144](#page-171-0) STRG= parameter [ISDT–403](#page-432-0) String data type boolean data type [JGR–104](#page-123-0) STRINGMX= parameter [ISDT–391](#page-420-0) STRINGNM= parameter [ISDT–386](#page-415-0) Structure Event user-supplied exit routine [CQS–62](#page-81-0) structure failed directive [CSL–146](#page-165-0) structure full managing [CQS–37](#page-56-0) STRUCTURE keyword CQCHKPT command [CR–155](#page-186-0) CQQUERY command [CR–157](#page-188-0) CQSET command [CR–159](#page-190-0) definition [CR–73](#page-104-0) DISPLAY command description [CR–268](#page-299-0) examples [CR–342](#page-373-0) structure of data, methods [APDG–16](#page-35-0) structure recovery data set (SRDS) overview [ATM–16](#page-43-0) Structure Statistics user-supplied exit routine [CQS–53](#page-72-0) structure trace table (SRT) [BPE–8](#page-23-0) structure usage managing [CQS–37](#page-56-0) structure alter [CQS–34](#page-53-0) authorizing connections to [CQS–33](#page-52-0) cache [AS–390](#page-411-0) checkpoint, initiating [CQS–35](#page-54-0) cold start [CQS–29](#page-48-0) copy [CQS–42](#page-61-0) creation and deletion [ATM–143](#page-170-0) data [APDG–5](#page-24-0) deleting [CQS–44](#page-63-0) duplexing [AS–394,](#page-415-0) [CQS–5,](#page-24-0) [CQS–42](#page-61-0) duplexing enabling [CQS–43](#page-62-0) EMHQ (EMH queue) CQSSGxxx [CQS–20](#page-39-0) CQSSLxxx [CQS–18](#page-37-0) disabling [CQS–18,](#page-37-0) [CQS–20](#page-39-0) empty [CQS–28](#page-47-0) full, monitoring [CQS–38](#page-57-0) functions [CQS–4](#page-23-0) initialization [CQS–28](#page-47-0) list definition [ATM–16](#page-43-0) overflow, definition [ATM–16](#page-43-0) primary, definition [ATM–16](#page-43-0) major [APCICS–10](#page-29-0) minor [APCICS–10](#page-29-0) overflow [CQS–4,](#page-23-0) [CQS–39](#page-58-0) overflow function [CQS–37](#page-56-0) structure full monitoring [CQS–39](#page-58-0)

<span id="page-350-0"></span>structure *(continued)* pair [CQS–3](#page-22-0) pair, definition [ATM–16](#page-43-0) physical, of a database [APDG–4](#page-23-0) rebuild [CQS–5](#page-24-0) rebuild initiating [CQS–40](#page-59-0) recovery [CQS–41](#page-60-0) recovery data set, example [CQS–26](#page-45-0) recovery for restart [CQS–29](#page-48-0) repopulation [CQS–41](#page-60-0) restarting CQS [CQS–28](#page-47-0) size [CQS–12,](#page-31-0) [CQS–34](#page-53-0) types [CQS–3](#page-22-0) VSO DEDB [AS–390](#page-411-0) warm start [CQS–28](#page-47-0) **STRUCTURE** ALLOWAUTOALT [AS–394](#page-415-0) FULLTHRESHOLD [AS–394](#page-415-0) MINSIZE [AS–394](#page-415-0) Structured Call Interface (SCI) [ISDT–449](#page-478-0) Structured Call Interface (SCI) administration [CSL–154](#page-173-0) allocated output parameter [CSL–198](#page-217-0) configuration requirements [CSL–7](#page-26-0) definition and tailoring [CSL–149](#page-168-0) exit routines [CSL–155](#page-174-0) exit routines input [CSL–163](#page-182-0) whether to use [CSL–21](#page-40-0) functions provided [CSL–4](#page-23-0) overview [CSL–4,](#page-23-0) [CSL–149](#page-168-0) ready state [CSL–23](#page-42-0) registered state [CSL–23](#page-42-0) registering to [CSL–22](#page-41-0) requests [CSL–171](#page-190-0) requests buffer return [CSL–171](#page-190-0) CSLSCRDY [CSL–186](#page-205-0) deregistration [CSL–173](#page-192-0) query [CSL–181](#page-200-0) registration [CSL–187](#page-206-0) sample startup procedure [CSL–150](#page-169-0) shutting down [CSL–154](#page-173-0) starting [CSL–154](#page-173-0) startup procedure [CSL–149](#page-168-0) TCB association [CSL–21](#page-40-0) user exits initialization/termination [CSL–157](#page-176-0) List PROCLIB member [CSL–151](#page-170-0) notify client [CSL–166](#page-185-0) Structured Call Interface requests CSLSCDRG [CSL–173](#page-192-0) CSLSCMSG [CSL–174](#page-193-0) CSLSCQSC [CSL–184](#page-203-0) CSLSCREG [CSL–187](#page-206-0) CSLSCRQR [CSL–193](#page-212-0) ready request [CSL–186](#page-205-0) send message [CSL–174](#page-193-0) send request [CSL–196](#page-215-0)

Structured Call Interface *(continued)* security CSL-155 user exits BPE statistics [CSL–159](#page-178-0) client connection [CSL–155](#page-174-0) initialization parameters [CSL–152](#page-171-0) Structured Query Language (SQL) [APDG–32](#page-51-0) structures resource [CQS–4](#page-23-0) See sysplex data sharing [AS–388](#page-409-0) STSN command [ATM–312](#page-339-0) STSN command action code [ATM–466](#page-493-0) action code format [ATM–315,](#page-342-0) [ATM–317,](#page-344-0) [ATM–462](#page-489-0) action required [ATM–308,](#page-335-0) [ATM–463](#page-490-0) controller sequence number, verification [ATM–462](#page-489-0) Finance Communication Systems [ATM–462,](#page-489-0) [ATM–466](#page-493-0) flow [ATM–312](#page-339-0) message resynchronization [ATM–462,](#page-489-0) [ATM–465](#page-492-0) response [ATM–308,](#page-335-0) [ATM–464](#page-491-0) response requirements [ATM–464](#page-491-0) response requirements [ATM–466](#page-493-0) summary [ATM–465](#page-492-0) summary (figure) [ATM–308](#page-335-0) sync points [ATM–307](#page-334-0) VTAM sequence number, verification [ATM–462](#page-489-0) STSN function, requirements for ETO [ATM–191](#page-218-0) STSN support for ETO devices [ATM–192](#page-219-0) sub-option change verification panel [IIV–115](#page-138-0) sub-option selection panel [IIV–114](#page-137-0) SUB= operand (DEV statement) specifying [URDBTM–450](#page-477-0) use [APTM–142](#page-169-0) SUBPOOL macro [ATM–272,](#page-299-0) [ATM–292](#page-319-0) SUBPOOL macro description [ISDT–140](#page-169-0) for switched communication devices [ISDT–140](#page-169-0) LU 6.1 VTAM Devices [ISDT–141](#page-170-0) parameters [ISDT–141](#page-170-0) parameters MSGDEL= [ISDT–141](#page-170-0) NAME= [ISDT–141](#page-170-0) syntax diagram [ISDT–141](#page-170-0) subpools users dynamic allocation [ATM–272](#page-299-0) VTAM [ATM–272](#page-299-0) SUBS parameter [ADB–262](#page-287-0) SUBS= parameter [ISDT–404,](#page-433-0) [ISDT–482](#page-511-0) SUBSEQ parameter [ADB–196](#page-221-0) SUBSEQ= parameter XDFLD statement [URS–84](#page-111-0) subsequence field [ADB–194](#page-219-0) subsequent BPE exit routines, calling [BPE–62](#page-77-0) SUBSET parameter commands CHANGE.CA [DBRC–142](#page-161-0) NOTIFY.CA [DBRC–312](#page-331-0) subset pointer command codes restrictions [APDB–27](#page-54-0) subset pointers [ADB–123,](#page-148-0) [ADB–273](#page-298-0)

<span id="page-351-0"></span>subset pointers DBD, defining [APCICS–90](#page-109-0) DEDB, managed by command codes [APDB–27](#page-54-0) defining, DBD [APDB–183](#page-210-0) defining, PCB [APDB–183](#page-210-0) description [APCICS–87,](#page-106-0) [APDB–180](#page-207-0) GETFIRST option [APCICS–91](#page-110-0) M command [APDB–212](#page-239-0) MOVENEXT option [APCICS–93](#page-112-0) preparation for using [APCICS–89](#page-108-0) preparing to use [APDB–182](#page-209-0) PSB, defining [APCICS–90](#page-109-0) R command code [APDB–213](#page-240-0) resetting [APDB–214](#page-241-0) S command code [APDB–214](#page-241-0) sample application [APCICS–90,](#page-109-0) [APDB–183,](#page-210-0) [APDB–211](#page-238-0) SENSEG statement [URS–132](#page-159-0) SET option [APCICS–94](#page-113-0) SETCOND option [APCICS–95](#page-114-0) SETZERO option [APCICS–93](#page-112-0) status codes [APCICS–97,](#page-116-0) [APDB–184](#page-211-0) using [APDB–180](#page-207-0) Z command code [APDB–216](#page-243-0) substitution character *See* translation, character SUBSYS keyword CHANGE command [CR–132](#page-163-0) definition [CR–73](#page-104-0) DISPLAY command description [CR–268](#page-299-0) examples CR–320, [CR–343](#page-374-0) START command [CR–638](#page-669-0) STOP command [CR–661](#page-692-0) SUBSYS query output [DBRC–417](#page-436-0) overview [DBRC–413](#page-432-0) parameters [DBRC–414](#page-433-0) return codes [DBRC–415](#page-434-0) syntax [DBRC–413](#page-432-0) subsystem (SSYS) record deleting a [DBRC–113](#page-132-0) initializing during IMS restart [DBRC–75](#page-94-0) size calculation [DBRC–114](#page-133-0) working with [DBRC–113](#page-132-0) subsystem access declaring for batch systems [AS–372](#page-393-0) for online systems, changing online [AS–372](#page-393-0) for online systems, overview [AS–372](#page-393-0) online databases that share data [AS–381](#page-402-0) excluding a database from data sharing [AS–382](#page-403-0) overview [AS–371](#page-392-0) subsystem connections [CG–510](#page-537-0) subsystem identification parameters [ISDT–419](#page-448-0) Subsystem Not Operational exit routine [CG–560](#page-587-0) subsystem termination [CG–533](#page-560-0) Subsystem Termination exit routine [CG–562](#page-589-0) subsystem trace (SST) trace output example [DGR–225](#page-250-0)

subsystem trace (SST) *(continued)* trace record format [DGR–212](#page-237-0) module ID and subfunction table [DGR–213](#page-238-0) variable section layout [DGR–214](#page-239-0) subsystem changing information [DBRC–200](#page-219-0) direct-control [ATM–553](#page-580-0) external, definition [ATM–11](#page-38-0) listing [DBRC–304](#page-323-0) queued [ATM–553](#page-580-0) RECON [DBRC–216](#page-235-0) RECON adding information [DBRC–343](#page-362-0) deleting information [DBRC–216](#page-235-0) subsystems connecting or disconnecting [OG–131](#page-154-0) effect of commands on [OG–39](#page-62-0) SUF, online execution parameter [AS–99](#page-120-0) SUF= operand (DO statement), specifying [URDBTM–425,](#page-452-0) [URDBTM–466](#page-493-0) SUF= parameter [ISDT–298](#page-327-0) SUFFIX= keyword specifying alternate configurations of online system [AS–47](#page-68-0) SUFFIX= parameter [ISDT–102](#page-131-0) SUM keyword [JGR–98](#page-117-0) SUMM parameter Database Prereorganization utility (DFSURPR0) [URDBTM–172](#page-199-0) summary of changes for DFSDDLT0 internal control statements [APDB–290,](#page-317-0) [APTM–370](#page-397-0) summary of command codes [APDB–26](#page-53-0) summary of symbolic CHKP and basic CHKP [APDG–43](#page-62-0) Summary-of-Exception-Detail-by-Transaction-Code (for IFP Regions) Report Fast Path Log Analysis utility [URS–333](#page-360-0) Summary-of-Region-Occupancy Report Fast Path Log Analysis utility [URS–336](#page-363-0) Summary-of-VSO-Activity Report Fast Path Log Analysis utility [URS–337](#page-364-0) summary, EXEC DLI commands [APCICS–34](#page-53-0) Summary database management call [APDB–217](#page-244-0) system service calls [APDB–246](#page-273-0) Supervisor Call. *See* SVC (Supervisor Call) modules supervisor state [CSL–19](#page-38-0) supply security information, how to [APDG–95](#page-114-0) supporting multiple clients [CQS–11](#page-30-0) suppress indexing [CG–103](#page-130-0) suppressing index entries [ADB–198](#page-223-0) SURV parameter in member DFSHSBxx [AS–274](#page-295-0) SURV= parameter [ISDT–359](#page-388-0) SURV=ALL,LNK,LOG,RDS,NO [AS–317](#page-338-0) SURVEILLANCE keyword CHANGE command [CR–132](#page-163-0) CHANGE command ALL [CR–132](#page-163-0) LNK [CR–132](#page-163-0)

LOG [CR–132](#page-163-0)

<span id="page-352-0"></span>SURVEILLANCE keyword *(continued)* CHANGE command *(continued)* RDS [CR–132](#page-163-0) definition [CR–73](#page-104-0) START command [CR–638](#page-669-0) STOP command [CR–662](#page-693-0) surveillance mechanisms absence of signal causing takeover [AS–267,](#page-288-0) [AS–281](#page-302-0) changing AS-267 definition of [AS–265,](#page-286-0) [AS–266](#page-287-0) description of [AS–266](#page-287-0) establishing [AS–267,](#page-288-0) [AS–274](#page-295-0) example of [AS–267](#page-288-0) interval value, setting [AS–275](#page-296-0) starting [AS–267](#page-288-0) stopping [AS–267](#page-288-0) summary of parameters [AS–274](#page-295-0) timeout value, setting [AS–276](#page-297-0) surveillance of the active IMS [AS–280](#page-301-0) XRF [OG–268](#page-291-0) XRF options [AS–317](#page-338-0) Surveyor utility (DFSPRSUR) [ADB–355](#page-380-0) SUSPEND keyword definition [CR–74](#page-105-0) DEQUEUE command [CR–188](#page-219-0) suspending output from IMS [ATM–466](#page-493-0) SVC (Supervisor Call) modules [IIV–71](#page-94-0) SVC utility *See* Dynamic SVC utility (DFSUSVC0) SVC, type 4 dynamic install [RPG–17](#page-34-0) SVC2= parameter [ISDT–298](#page-327-0) SVCNO= parameter [ISDT–85](#page-114-0) SVSODR= parameter [ISDT–298](#page-327-0) SWAP= parameter [ISDT–299](#page-328-0) SWITCH command [CR–679](#page-710-0) SWITCH command ABDUMP keyword [CR–680](#page-711-0) ACTIVE keyword [CR–680](#page-711-0) BACKUP keyword [CR–680](#page-711-0) CHECKPOINT keyword [CR–680](#page-711-0) description [CR–679](#page-710-0) environments [CR–679](#page-710-0) examples [CR–680](#page-711-0) FORCE keyword [CR–680](#page-711-0) OLDS keyword [CR–680](#page-711-0) syntax diagram [CR–679](#page-710-0) SYSTEM keyword [CR–679](#page-710-0) WADS keyword [CR–680](#page-711-0) SWITCH parameter in DFSHSBxx [AS–275](#page-296-0) SWITCH SYSTEM command planned takeover [AS–281,](#page-302-0) [AS–287](#page-308-0) takeover process [AS–282,](#page-303-0) [AS–285](#page-306-0) switch\_context service. *See* CTXSWCH service SWITCH= parameter [ISDT–360](#page-389-0) switched communication lines described by LINE macro [ISDT–110](#page-139-0) switching devices [AS–323](#page-344-0) switching-priority of sessions class-1 terminals, defining [AS–314](#page-335-0)

switching-priority of sessions *(continued)* default value [AS–312](#page-333-0) messages at takeover [AS–303](#page-324-0) SX (/SX) operand [ADB–196](#page-221-0) SYM= option DFSERA10 OPTION control statement [URS–300](#page-327-0) symbol name, using [CQS–73](#page-92-0) symbol value, using [CQS–73](#page-92-0) Symbolic Checkpoint (CHKP Symbolic) [APDB–250](#page-277-0) Symbolic Checkpoint (CHKP Symbolic) format [APDB–250](#page-277-0) parameters [APDB–250](#page-277-0) restrictions [APDB–251](#page-278-0) usage [APDB–251](#page-278-0) symbolic checkpoint call [ADB–76](#page-101-0) symbolic checkpoint call *See* Symbolic CHKP call symbolic checkpoint commands [APCICS–80](#page-99-0) description [APDG–43,](#page-62-0) [APDG–62](#page-81-0) IDs, specifying [APDG–62](#page-81-0) issuing [APDG–64](#page-83-0) restart [APCICS–84,](#page-103-0) [APDG–64](#page-83-0) restart with [APDG–45](#page-64-0) XRST [APCICS–84](#page-103-0) Symbolic CHKP call description [APTM–301](#page-328-0) format [APTM–302](#page-329-0) parameters [APTM–302](#page-329-0) restrictions [APTM–303](#page-330-0) summary [APTM–265](#page-292-0) usage [APTM–303](#page-330-0) symbolic keywords, JCL execution member substitution [DBRC–85](#page-104-0) symbolic keywords %SLDCHKT [DBRC–98](#page-117-0) symbolic keywords *See also* symbolic keywords, JCL execution member control keywords [DBRC–88](#page-107-0) control keywords %DELETE [DBRC–90,](#page-109-0) [DBRC–93](#page-112-0) %ENDDEL [DBRC–90,](#page-109-0) [DBRC–93](#page-112-0) %ENDSEL [DBRC–90](#page-109-0) %SELECT [DBRC–90,](#page-109-0) [DBRC–96](#page-115-0) %SET MEMBER [DBRC–90,](#page-109-0) [DBRC–94](#page-113-0) %SET TIMEFMT [DBRC–90,](#page-109-0) [DBRC–95](#page-114-0) description [DBRC–87,](#page-106-0) [DBRC–90,](#page-109-0) [DBRC–105](#page-124-0) JCL execution member %ALLSEL [DBRC–104](#page-123-0) %ALLTIME [DBRC–104](#page-123-0) %ALLUSID [DBRC–104](#page-123-0) %CADSN [DBRC–102](#page-121-0) %CAFSEQ [DBRC–102](#page-121-0) %CALGTM [DBRC–103](#page-122-0) %CAODSN [DBRC–94](#page-113-0) %CASEL [DBRC–103](#page-122-0) %CATIME [DBRC–103](#page-122-0) %CAUNIT [DBRC–102](#page-121-0) %CAVCNT [DBRC–103](#page-122-0) %CAVOLS [DBRC–103](#page-122-0)

%DALTIME [DBRC–104](#page-123-0)

<span id="page-353-0"></span>symbolic keywords *(continued)* JCL execution member *(continued)* %DBADDN [DBRC–105](#page-124-0) %DBADSAV [DBRC–105](#page-124-0) %DBDDN [DBRC–104](#page-123-0) %DBDSDEL [DBRC–105](#page-124-0) %DBDSN [DBRC–105](#page-124-0) %DBDSNRV [DBRC–105](#page-124-0) %DBNAME [DBRC–104](#page-123-0) %DBTYPE [DBRC–104](#page-123-0) %DBUSID [DBRC–105](#page-124-0) %DDNAME [DBRC–91](#page-110-0) %ICCAT [DBRC–102](#page-121-0) %ICDSN [DBRC–101](#page-120-0) %ICFSEQ [DBRC–101](#page-120-0) %ICSEL [DBRC–101](#page-120-0) %ICSTOP [DBRC–101](#page-120-0) %ICTIME [DBRC–101](#page-120-0) %ICTYPE [DBRC–101](#page-120-0) %ICUNIT [DBRC–101](#page-120-0) %ICUSID [DBRC–102](#page-121-0) %ICVCNT [DBRC–101](#page-120-0) %ICVOLS [DBRC–102](#page-121-0) %LOGDSN [DBRC–100](#page-119-0) %LOGETIM [DBRC–100](#page-119-0) %LOGFRID [DBRC–100](#page-119-0) %LOGFSEQ [DBRC–100](#page-119-0) %LOGLRID [DBRC–101](#page-120-0) %LOGMERG [DBRC–100](#page-119-0) %LOGONL [DBRC–100](#page-119-0) %LOGRMT [DBRC–100](#page-119-0) %LOGSEL [DBRC–100](#page-119-0) %LOGSTIM [DBRC–100](#page-119-0) %LOGUNIT [DBRC–100](#page-119-0) %LOGVOLS [DBRC–100](#page-119-0) %OLDCTIM [DBRC–97](#page-116-0) %OLDFRID [DBRC–97](#page-116-0) %OLDLRID [DBRC–97](#page-116-0) %OLDOTIM [DBRC–97](#page-116-0) %OLDSDDN [DBRC–97](#page-116-0) %OLDSDSN [DBRC–97](#page-116-0) %OLDSSEL [DBRC–97](#page-116-0) %OLDSTYP [DBRC–97](#page-116-0) %PLGTIME [DBRC–104](#page-123-0) %SLDETIM [DBRC–98](#page-117-0) %SLDFRID [DBRC–98](#page-117-0) %SLDFSEQ [DBRC–98](#page-117-0) %SLDLRID [DBRC–98](#page-117-0) %SLDRMT [DBRC–98](#page-117-0) %SLDSDDN [DBRC–98](#page-117-0) %SLDSSEL [DBRC–98](#page-117-0) %SLDSTIM [DBRC–98](#page-117-0) %SLDUNIT [DBRC–98](#page-117-0) %SLDVOLS [DBRC–98](#page-117-0) %SSID [DBRC–89](#page-108-0) %TIME [DBRC–89](#page-108-0) symbolic keywords [DBRC–88,](#page-107-0) [DBRC–104](#page-123-0) recognized by DBRC [DBRC–431](#page-450-0) user-defined [DBRC–89](#page-108-0) symbolic pointers logical relationships [ADB–157,](#page-182-0) [ADB–184](#page-209-0)

symbolic pointers *(continued)* secondary indexes [ADB–189,](#page-214-0) [ADB–195](#page-220-0) SYMCHKP (Symbolic Checkpoint) command current position [APCICS–79](#page-98-0) description [APCICS–78,](#page-97-0) [APCICS–84](#page-103-0) examples [APCICS–79](#page-98-0) format [APCICS–78](#page-97-0) options [APCICS–78](#page-97-0) restrictions [APCICS–79](#page-98-0) usage [APCICS–79](#page-98-0) SYN macro statement modifying command keyword table [CG–163](#page-190-0) SYNC (Synchronization Point) call [ADB–270](#page-295-0) SYNC (Synchronization Point) call description [APDB–280](#page-307-0) format [APDB–280](#page-307-0) parameters [APDB–281](#page-308-0) usage [APDB–281](#page-308-0) SYNC call function [APDB–301,](#page-328-0) [APTM–381](#page-408-0) SYNC call description [APTM–330](#page-357-0) format [APTM–330](#page-357-0) parameters [APTM–330](#page-357-0) restrictions [APTM–331](#page-358-0) summary [APTM–265](#page-292-0) usage [APTM–331](#page-358-0) sync point processing for Fast Path [ADB–149](#page-174-0) sync point application program [OG–14,](#page-37-0) [OG–51](#page-74-0) commit point [OG–13](#page-36-0) CPI Communications driven programs [OG–52](#page-75-0) data propagation [OG–55](#page-78-0) definition [ATM–31,](#page-58-0) [OG–6,](#page-29-0) [OG–13](#page-36-0) input messages, ISC [ATM–320](#page-347-0) ISC CICS [ATM–557](#page-584-0) input [ATM–324](#page-351-0) output [ATM–325](#page-352-0) requirements [ATM–321](#page-348-0) log records [OG–55](#page-78-0) overview [OG–13](#page-36-0) relationship to commit point and check point [OG–51](#page-74-0) system checkpoint [OG–13](#page-36-0) SYNC\_LEVEL [OG–52](#page-75-0) sync\_level values [APDG–109](#page-128-0) sync-point manager (SPM) [APDG–109,](#page-128-0) [APDG–111](#page-130-0) synchronization call *See* SYNC call synchronization phase description of [AS–278](#page-299-0) illustration of [AS–278](#page-299-0) using SNAPQ checkpoint [AS–278](#page-299-0) synchronization point *See also* backout point definition [AS–31,](#page-52-0) [ATM–31](#page-58-0) Fast Path [ADB–149,](#page-174-0) [ADB–285,](#page-310-0) [ADB–289](#page-314-0) in transaction flow [AS–194](#page-215-0) output thread [ADB–149](#page-174-0) processing [ADB–149,](#page-174-0) [ADB–419](#page-444-0)

```
synchronization, ISC half sessions ATM–319
```
<span id="page-354-0"></span>synchronous APPC/OTMA shared queues enablement [RPG–13](#page-30-0) synchronous conversation, description for LU 6.2 transactions [APDG–107](#page-126-0) synchronous data capture IMS DataPropagator [CG–46](#page-73-0) synchronous processing *See also* ATTACH FM header ATTACH FM headers, ISC [ATM–356](#page-383-0) CICS [ATM–535](#page-562-0) definition [ATM–270](#page-297-0) SYNCLEVEL keyword definition [CR–74](#page-105-0) SYNCLEVEL= parameter [ISDT–415](#page-444-0) SYNCSESS keyword definition [CR–74](#page-105-0) synonym, data element [APDG–13](#page-32-0) synonyms [ADB–96](#page-121-0) Syntax Checker [AS–91](#page-112-0) syntax checker enhancements [RPG–23](#page-40-0) Syntax Checker *See also* IMS Syntax Checker checking parameter values [ISDT–529](#page-558-0) overview [ISDT–330](#page-359-0) starting with IMS Application Menu [CSL–3](#page-22-0) syntax diagram assembler language, DL/I call format [APDB–56](#page-83-0) C language, DL/I call format [APDB–58](#page-85-0) COBOL, DL/I call format [APDB–61](#page-88-0) how to read [ADB–xviii,](#page-19-0) [APCICS–xiii,](#page-14-0) [APDB–xix,](#page-20-0) [APDG–xiv,](#page-15-0) [APTM–xxi,](#page-22-0) [AS–xiii,](#page-14-0) [ATM–xix,](#page-20-0) [BPE–x,](#page-11-0) [CQS–xii,](#page-13-0) [CR–xxiii,](#page-24-0) [CSL–xii,](#page-13-0) [DBRC–126,](#page-145-0) [IIV–xv,](#page-16-0) [ISDT–xix,](#page-20-0) [JGR–xii,](#page-13-0) [OG–xv,](#page-16-0) [URDBTM–xx,](#page-21-0) [URS–xix](#page-20-0) Pascal, DL/I call format [APDB–64](#page-91-0) PL/I, DL/I call format [APDB–66](#page-93-0) syntax of EXEC DLI commands [APCICS–33](#page-52-0) syntax, DBRC command [DBRC–124](#page-143-0) syntax, message prefix [OTMA–69](#page-88-0) syntax control statements [URDBTM–414](#page-441-0) errors [URDBTM–416](#page-443-0) SYNTERM request [CG–583](#page-610-0) SYS (systems) service aid common trace table interface [DGR–190](#page-215-0) description [DGR–127](#page-152-0) dispatcher trace [DGR–203](#page-228-0) dumps, formatting online [DGR–183](#page-208-0) external subsystem trace [DGR–212](#page-237-0) Fast Path trace [DGR–251](#page-276-0) File Select and Formatting Print utility (DFSERA10) [DGR–152](#page-177-0) ITASK ECB posting [DGR–211](#page-236-0) log record format (type X'29') [DGR–141](#page-166-0) log record format (type X'67') [DGR–150](#page-175-0) log record layout (type X'49') [DGR–522](#page-547-0) log record table [DGR–127](#page-152-0) ODF (offline dump formatter) [DGR–154](#page-179-0) queue manager trace [DGR–246](#page-271-0) scheduler trace [DGR–238](#page-263-0) shared queues interface trace [DGR–250](#page-275-0)

SYS (systems) *(continued)* service aid *(continued)* Snap call facility [DGR–189](#page-214-0) SYS= keyword OLCUTL procedure [URS–234](#page-261-0) SYS= parameter [ISDT–299](#page-328-0) SYS= parameter INITMOD procedure [URS–237](#page-264-0) SYS1.DUMPXX data set IRLM address space dump description [DGR–414](#page-439-0) formatting and printing [DGR–414](#page-439-0) SYS1.DUMPxx data sets [DGR–5](#page-30-0) SYS1.LOGREC record IRLM diagnosis [DGR–414](#page-439-0) SYS1.NUCLEUS attention notice [IIV–72](#page-95-0) discussion of [IIV–72](#page-95-0) SYS1.PARMLIB data set [CSL–13](#page-32-0) SYS1.VTAMLST [ATM–62](#page-89-0) SYS1.VTAMLST ATCCONxx member [ATM–66](#page-93-0) ATCSTRyy member [ATM–66](#page-93-0) defining IMS as an application node [ATM–62](#page-89-0) VTAM nodes [ATM–63](#page-90-0) SYS1= parameter [ISDT–299](#page-328-0) SYS2= keyword procedures IMSDALOC [URS–205](#page-232-0) SECURITY [URS–221](#page-248-0) SYS2= parameter [ISDT–299](#page-328-0) SYS2= parameter procedures ACBGEN [URS–160](#page-187-0) DBDGEN [URS–13](#page-40-0) INITMOD [URS–237](#page-264-0) PSBGEN [URS–116](#page-143-0) SYSABEND dump [AS–99](#page-120-0) SYSID (system identifier [ATM–204](#page-231-0) SYSID keyword, MSC (multiple systems coupling) [ATM–199](#page-226-0) SYSID keyword BROADCAST command [CR–117](#page-148-0) definition [CR–74](#page-105-0) DISPLAY command description [CR–270](#page-301-0) examples [CR–343](#page-374-0) MSASSIGN command [CR–444](#page-475-0) MSVERIFY command [CR–447](#page-478-0) SYSID paths, MSC [URDBTM–521](#page-548-0) SYSID tables deleting MSNAME definitions in an IMSplex [ATM–242](#page-269-0) SYSID TRANSACTION keyword definition [CR–74](#page-105-0) SYSID= parameter [ISDT–65,](#page-94-0) [ISDT–124,](#page-153-0) [ISDT–187](#page-216-0) SYSIDs cloning in an IMSplex [ATM–242](#page-269-0) managing in an IMSplex [ATM–242](#page-269-0) sharing among systems in an IMSplex [ATM–238](#page-265-0) SYSIN input [APDB–328,](#page-355-0) [APTM–408](#page-435-0)

<span id="page-355-0"></span>SYSIN/SYSLIB record stacking and unstacking description [URDBTM–414](#page-441-0) STACK [URDBTM–491](#page-518-0) UNSTACK [URDBTM–491](#page-518-0) SYSIN/SYSOUT in program testing [AS–180](#page-201-0) SYSIN2 input processing APDB–328, [APTM–408](#page-435-0) SYSMDUMP dump [AS–99](#page-120-0) SYSMDUMP statement dump preservation [DGR–12](#page-37-0) specify [DGR–6](#page-31-0) SYSMDUMP Offline Dump Formatter [URS–349](#page-376-0) SYSMSG FM header format [ATM–389](#page-416-0) SYSMSG FM headers ATTACH FM header [ATM–359](#page-386-0) sending [ATM–360](#page-387-0) types [ATM–360](#page-387-0) SYSMSG= operand (DEV statement), specifying [URDBTM–447](#page-474-0) SYSMSG= operand (PDB statement), specifying [URDBTM–483](#page-510-0) SYSMSG= parameter [ISDT–108](#page-137-0) SYSOUT data sets allocation of data sets [IIV–61](#page-84-0) BSAM EXCP use in [IIV–61](#page-84-0) for TSO browsing [IIV–61](#page-84-0) space requirements, data sets [IIV–61](#page-84-0) sysplex data sharing requirements [RPG–27,](#page-44-0) [RPG–33](#page-50-0) sysplex data sharing buffer invalidation [AS–386](#page-407-0) calculating size of structures [AS–401](#page-422-0) concepts and terminology [AS–385](#page-406-0) configurations [AS–396](#page-417-0) converting batch jobs to BMPs [AS–399](#page-420-0) coupling facility [AS–388](#page-409-0) data sharing group [AS–386](#page-407-0) defining [AS–399](#page-420-0) IRLM and [AS–400](#page-421-0) overview [AS–385](#page-406-0) Structure Alter CFRM policy definitions [AS–404](#page-425-0) command [AS–404](#page-425-0) enabling [AS–404](#page-425-0) structures [AS–388](#page-409-0) structures changing the size of [AS–404](#page-425-0) Structure Alter [AS–404](#page-425-0) VSO DEDB areas structure duplexing [AS–394](#page-415-0) structure size altering [AS–394](#page-415-0) system-managed rebuild [AS–393](#page-414-0) when to use [AS–399](#page-420-0) XRF [AS–396](#page-417-0) sysplex data-sharing [APDG–38](#page-57-0) sysplex environment [ATM–14](#page-41-0) sysplex environment APPC messages [ATM–115](#page-142-0) APPC messages asynchronous [ATM–115](#page-142-0) synchronous [ATM–115](#page-142-0)

sysplex environment *(continued)* definition [ATM–14](#page-41-0) eligibility for processing [ATM–114](#page-141-0) eligibility for processing messages [ATM–114](#page-141-0) OTMA messages [ATM–115](#page-142-0) OTMA messages asynchronous [ATM–115](#page-142-0) synchronous [ATM–115](#page-142-0) shared queues in [ATM–14](#page-41-0) sysplex failure management (SFM) policy [CQS–8](#page-27-0) sysplex data sharing [OG–245](#page-268-0) local online change [OG–142](#page-165-0) online change [OG–139](#page-162-0) setting up CQS-7 SYSPRINT listing control compilation statements [URDBTM–413](#page-440-0) EJECT statement [URDBTM–493](#page-520-0) PRINT statement [URDBTM–492](#page-519-0) SPACE statement [URDBTM–492](#page-519-0) TITLE statement [URDBTM–492](#page-519-0) SYSPRINT Log Archive utility [URS–252](#page-279-0) SYSSERVE keyword [APCICS–66](#page-85-0) SYSSTAT FM header, format [ATM–389](#page-416-0) system analysis [DGR–127](#page-152-0) system analysis *See* SYS (systems) system checkpoint data set example [CQS–25](#page-44-0) system checkpoint data set, CQS [OG–62](#page-85-0) system checkpoint, initiating [CQS–34](#page-53-0) system checkpoint definition [AS–30](#page-51-0) frequency [AS–74](#page-95-0) System Configuration Report IMS Monitor DB/DC [URS–386](#page-413-0) DBCTL [URS–422](#page-449-0) DCCTL [URS–444](#page-471-0) system console organization [AS–264](#page-285-0) system console requirements [RPG–25](#page-42-0) system console UNLOCK DATABASE command [CR–726](#page-757-0) UNLOCK PROGRAM command [CR–726](#page-757-0) UNLOCK TRANSACTION command [CR–726](#page-757-0) system contents directory (SCD) [ADB–132](#page-157-0) system contents directory *See* GSCD call system control area (SCA) *See* SCA (system control area) system control area *See* SCA (system control area) system control execution-time options for BMP region [AS–104,](#page-125-0) [AS–106](#page-127-0) for IMS procedure [AS–98](#page-119-0) system data sets, protection [AS–158](#page-179-0) system data sets attributes. *See* data sets online change function [AS–80](#page-101-0)

<span id="page-356-0"></span>system data sets *(continued)* related system data sets IMS MATRIX [IIV–29](#page-52-0) IMS MODBLKS [IIV–29](#page-52-0) IMS SYSDEF [IIV–29](#page-52-0) JOBS [IIV–29](#page-52-0) TCFSLIB [IIV–29](#page-52-0) system definition [ATM–215](#page-242-0) system definition changes controlling [AS–235](#page-256-0) coordinating security definitions [AS–236](#page-257-0) for online change [AS–237](#page-258-0) selecting a definition type [AS–235](#page-256-0) system definition macro statements APPLCTN macro, for Fast Path [AS–50](#page-71-0) checking with the preprocessor [AS–46](#page-67-0) checklist [AS–45](#page-66-0) coding for XRF [AS–312](#page-333-0) databases [AS–45,](#page-66-0) [AS–53](#page-74-0) FPCTRL macro, for Fast Path [AS–50](#page-71-0) Multiple Systems Coupling [AS–45](#page-66-0) non-VTAM terminals [AS–45](#page-66-0) programs [AS–45,](#page-66-0) [AS–53](#page-74-0) reprocessing requirements [AS–235](#page-256-0) RTCODE macro, for Fast Path [AS–50](#page-71-0) system environment [AS–45](#page-66-0) TERMINAL macro, for Fast Path [AS–50](#page-71-0) TRANSACT macro, for Fast Path [AS–50](#page-71-0) VTAM terminals [AS–45](#page-66-0) System Definition Preprocessor exit routine (Input Phase) (DFSPRE60) attributes [CG–217](#page-244-0) binding [CG–217](#page-244-0) description [CG–217](#page-244-0) IMS callable services [CG–218](#page-245-0) IMS environments [CG–217](#page-244-0) including the routine [CG–217](#page-244-0) naming convention [CG–217](#page-244-0) parameters [CG–218](#page-245-0) registers contents on entry [CG–218](#page-245-0) contents on exit [CG–218](#page-245-0) sample routine [CG–219](#page-246-0) sample routine location [CG–218](#page-245-0) using callable services [CG–217](#page-244-0) System Definition Preprocessor exit routine (Name Check Complete) (DFSPRE70) binding [CG–221](#page-248-0) IMS callable services [CG–221](#page-248-0) IMS environments [CG–221](#page-248-0) including the routine [CG–221](#page-248-0) naming convention [CG–221](#page-248-0) sample routine location [CG–221](#page-248-0) System Definition Preprocessor exit routine (termination) (DFSPRE70) attributes [CG–221](#page-248-0) description [CG–221](#page-248-0) IMS environments [CG–221](#page-248-0) including the routine [CG–221](#page-248-0) link editing [CG–221](#page-248-0) naming convention [CG–221](#page-248-0)

System Definition Preprocessor exit routine (termination) (DFSPRE70) *(continued)* parameters [CG–222](#page-249-0) registers contents on entry [CG–222](#page-249-0) contents on exit [CG–222](#page-249-0) sample routine location [CG–221](#page-248-0) using callable services [CG–221](#page-248-0) system definition stage 1 source DB/DC [IIV–219](#page-242-0) DBB [IIV–215](#page-238-0) DBCTL [IIV–217](#page-240-0) DCCTL [IIV–231](#page-254-0) XRF [IIV–225](#page-248-0) system definition, tasks [AS–53](#page-74-0) system definition, tasks allocating communication pool space [AS–72](#page-93-0) allowing for online change [AS–47](#page-68-0) assigning system resources [AS–73](#page-94-0) declaring online databases [AS–54](#page-75-0) declaring online programs [AS–54](#page-75-0) defining application [AS–53](#page-74-0) defining terminals [AS–69](#page-90-0) defining transactions [AS–57](#page-78-0) planning a scheduling algorithm [AS–59](#page-80-0) specifying security options [AS–78](#page-99-0) specifying the master terminal [AS–70](#page-91-0) system definition 3270 master terminal format support [APTM–189](#page-216-0) ALL [ISDT–29](#page-58-0) allowing for Fast Path [AS–50](#page-71-0) as a hierarchic structure [AS–45](#page-66-0) assembling [AS–48](#page-69-0) BATCH [ISDT–29](#page-58-0) binder order statements [ISDT–50](#page-79-0) changing online [OG–135](#page-158-0) choosing a type [AS–46](#page-67-0) classes DB/DC [ISDT–29](#page-58-0) DBCTL [ISDT–29](#page-58-0) DCCTL [ISDT–29](#page-58-0) considerations, with MFS [APTM–166](#page-193-0) CTLBLKS [ISDT–29](#page-58-0) defining the online system [AS–41](#page-62-0) documentation [AS–39](#page-60-0) examples DB/DC environment [ISDT–485](#page-514-0) DC macro statements [ISDT–490](#page-519-0) for a Common Service Layer installation [CSL–13](#page-32-0) IMSCTRL macro [ISDT–86](#page-115-0) in XRF complex [AS–43,](#page-64-0) [AS–311](#page-332-0) input [AS–45](#page-66-0) large systems [AS–47](#page-68-0) LGEN environment [AS–47](#page-68-0) macros [ATM–215,](#page-242-0) [ATM–216,](#page-243-0) [ISDT–55](#page-84-0) macros maximum occurrences [ISDT–59](#page-88-0) managing [ISDT–41](#page-70-0) managing system definition [AS–43](#page-64-0) MODBLKS [ISDT–29](#page-58-0) modifying for online change [AS–237](#page-258-0)

<span id="page-357-0"></span>system definition *(continued)* MSC (multiple systems coupling) exit routines [ATM–220](#page-247-0) local [ATM–215](#page-242-0) macros [ATM–216](#page-243-0) setting link priorities [ATM–218](#page-245-0) MSC general considerations [ATM–215](#page-242-0) implications [ATM–221](#page-248-0) partner [ATM–216](#page-243-0) verifying [ATM–222](#page-249-0) MSVERIFY [ISDT–29](#page-58-0) MVS PPT [CSL–13](#page-32-0) NUCLEUS [ISDT–29](#page-58-0) ON-LINE [ISDT–29](#page-58-0) preprocessor, use of [AS–46](#page-67-0) preprocessor description [ISDT–44](#page-73-0) executing [ISDT–46](#page-75-0) LGEN [ISDT–42](#page-71-0) standard [ISDT–42](#page-71-0) storage requirements, estimating [ISDT–42](#page-71-0) when optional [ISDT–44](#page-73-0) procedures environments in which they apply [ISDT–191](#page-220-0) required macros for Fast Path [AS–50](#page-71-0) requirements for data sharing [AS–379](#page-400-0) RSR enabling [ISDT–90](#page-119-0) selecting appropriate [ISDT–29](#page-58-0) stage 1 input [AS–44,](#page-65-0) [ISDT–49](#page-78-0) stage 1 output [ISDT–50](#page-79-0) Stage 1 output maintaining with SMP/E [ISDT–52](#page-81-0) maintaining with SMP/E, sample JCL [ISDT–52](#page-81-0) stage 1, running [ISDT–48](#page-77-0) stage 1 input [ISDT–49](#page-78-0) output [ISDT–50](#page-79-0) Stage 1 maintaining output with SMP/E [ISDT–52](#page-81-0) maintaining output with SMP/E, sample JCL [ISDT–52](#page-81-0) stage 2 input [ISDT–50](#page-79-0) stage 2 output [ISDT–51](#page-80-0) stage 2, running [ISDT–51](#page-80-0) stage 2 input [ISDT–50](#page-79-0) output [ISDT–51](#page-80-0) storage requirements [ISDT–43](#page-72-0) tracking subsystem when separate definition required [ISDT–28](#page-57-0) type ALL when to perform [IIV–89](#page-112-0) type guidelines for selecting [ISDT–97](#page-126-0) types [AS–46,](#page-67-0) [ISDT–30](#page-59-0) types used for most changes [ISDT–30](#page-59-0) verifying [ISDT–42](#page-71-0) when more than 4 MB of private storage is needed [ISDT–44](#page-73-0)

system definitions XRF [OG–259](#page-282-0) system design changes, effect of [AS–232](#page-253-0) system design changes, effect of databases modified [AS–232](#page-253-0) exit routines [AS–232](#page-253-0) for online change [AS–232](#page-253-0) message format changed [AS–232](#page-253-0) network control [AS–232](#page-253-0) output changed [AS–232](#page-253-0) programs modified [AS–232](#page-253-0) scheduling changes [AS–232](#page-253-0) security maintenance [AS–232](#page-253-0) terminal attachment [AS–232](#page-253-0) transactions modified [AS–232](#page-253-0) tuning changes [AS–232](#page-253-0) System for Generalized Performance Analysis Reporting (GPAR) [AS–190](#page-211-0) system identification for logical link paths [ATM–199](#page-226-0) system identifier (SYSID) [ATM–204](#page-231-0) system initialization parameters, displayed [CR–362,](#page-393-0) [CR–454,](#page-485-0) [CR–626](#page-657-0) SYSTEM keyword CQCHKPT command [CR–155](#page-186-0) definition [CR–74](#page-105-0) SWITCH command [CR–679](#page-710-0) UNLOCK command [CR–727](#page-758-0) system library, protection [AS–158](#page-179-0) system literals date formats [URDBTM–428](#page-455-0) description [APTM–152](#page-179-0) other formats, CA parameter (MFLD statement) [URDBTM–429](#page-456-0) time formats [URDBTM–428](#page-455-0) system log [ATM–231,](#page-258-0) [ATM–234](#page-261-0) system log data set (SLDS) allocating [OG–60](#page-83-0) as input to restart [OG–97](#page-120-0) block size [OG–73](#page-96-0) changing the characteristics of [OG–130](#page-153-0) condensing [OG–64](#page-87-0) copying [OG–63](#page-86-0) creating [OG–59](#page-82-0) defining [OG–72](#page-95-0) definition [OG–12](#page-35-0) environment [OG–59](#page-82-0) log [OG–59](#page-82-0) read error [OG–170](#page-193-0) RECON data set [OG–60](#page-83-0) records [DBRC–67](#page-86-0) recovery [OG–172](#page-195-0) single or dual [OG–72](#page-95-0) system log data set *See* SLDS (system log data set) system log management, with data sharing [DBRC–49](#page-68-0) system log, writing information to the [APCICS–70](#page-89-0) system log, z/OS shared queues and [ATM–16](#page-43-0) system log introduction [AS–29](#page-50-0) on tape [APDG–34](#page-53-0)

<span id="page-358-0"></span>system log *(continued)* security violation records [AS–157](#page-178-0) specifying [AS–83](#page-104-0) storage [APDG–34](#page-53-0) system logging status [CR–246](#page-277-0) system logs, with data sharing [DBRC–49](#page-68-0) System Management Facility *See* see SMF system message field, specifying [URDBTM–447](#page-474-0) system message format, IMS-provided [APTM–188](#page-215-0) system message partition, specifying [URDBTM–483](#page-510-0) system messages at initialization [AS–278](#page-299-0) at takeover [AS–262,](#page-283-0) [AS–303](#page-324-0) CHECKPOINT command [CR–142](#page-173-0) during I/O prevention [AS–268](#page-289-0) process triggered by [AS–284](#page-305-0) when IRLM operation resumes [AS–287](#page-308-0) when user logs on [AS–271](#page-292-0) system post code list [DGR–212](#page-237-0) system programmers establishing surveillance mechanisms [AS–267](#page-288-0) understanding I/O prevention [AS–268](#page-289-0) system related fields [ADB–196](#page-221-0) system requirements DB2 UDB for z/OS stored procedures [JGR–73](#page-92-0) system resource manager (SRM) [AS–268,](#page-289-0) [AS–297](#page-318-0) system resources [OTMA–50](#page-69-0) system service aid *See* SYS (systems) system service calls APSB (allocate program specification block) [APDG–139](#page-158-0) APSB (Allocate PSB) [APDB–248](#page-275-0) CHKP (Basic) [APDB–249](#page-276-0) CHKP (Symbolic) [APDB–250](#page-277-0) CHNG [APDG–181](#page-200-0) DPSB (deallocate program specification block) [APDG–140](#page-159-0) DPSB (deallocate) [APDB–251](#page-278-0) GMSG (Get Message) [APDB–252](#page-279-0) I/O PCB, requesting during PSBGEN [APDG–61](#page-80-0) ICMD (Issue Command) [APDB–255](#page-282-0) INIT [APDG–48](#page-67-0) INIT (Initialize) [APDB–257](#page-284-0) INQY [APDG–48](#page-67-0) INQY (Inquiry) [APDB–262](#page-289-0) ISRT [APDG–181](#page-200-0) list of [APTM–7](#page-34-0) LOG [APDG–162,](#page-181-0) [APDG–176](#page-195-0) LOG (Log) [APDB–267](#page-294-0) PCB (schedule a PSB) [APDB–269](#page-296-0) PURG [APDG–182](#page-201-0) RCMD (Retrieve Command) [APDB–270](#page-297-0) ROLB [APDG–34,](#page-53-0) [APDG–64](#page-83-0) ROLB (Roll Back) [APDB–271](#page-298-0) ROLB call [APTM–65,](#page-92-0) [APTM–79](#page-106-0) ROLL [APDG–64](#page-83-0) ROLL call [APTM–65,](#page-92-0) [APTM–79](#page-106-0) ROLS [APDG–34,](#page-53-0) [APDG–48,](#page-67-0) [APDG–66](#page-85-0)

system service calls *(continued)* ROLS call [APTM–65](#page-92-0) SETO [APDG–181](#page-200-0) SETS [APDG–34,](#page-53-0) [APDG–48,](#page-67-0) [APDG–66](#page-85-0) SETS/SETU (Set a Backout Point) [APDB–274](#page-301-0) SETU [APDG–66](#page-85-0) SNAP [APDB–275](#page-302-0) STAT [APDG–149,](#page-168-0) [APDG–176](#page-195-0) STAT (Statistics) [APDB–278](#page-305-0) SYNC (Synchronization Point) [APDB–280](#page-307-0) TERM (Terminate) [APDB–281](#page-308-0) XRST (Extended Restart) [APDB–282](#page-309-0) system service requests, functions provided [APDG–56](#page-75-0) system service ACCEPT [APCICS–66](#page-85-0) CHKP [APCICS–67](#page-86-0) command [APCICS–66](#page-85-0) DEQ [APCICS–68](#page-87-0) LOAD [APCICS–69](#page-88-0) LOG [APCICS–70](#page-89-0) QUERY [APCICS–70](#page-89-0) REFRESH [APCICS–71](#page-90-0) ROLB [APCICS–72](#page-91-0) ROLL [APCICS–73](#page-92-0) ROLS [APCICS–74](#page-93-0) SETS [APCICS–75](#page-94-0) SETU [APCICS–76](#page-95-0) STAT [APCICS–77](#page-96-0) SYMCHKP [APCICS–78](#page-97-0) XRST [APCICS–80](#page-99-0) system services [CG–567](#page-594-0) system services trace table (SSRV) [BPE–7](#page-22-0) system set up CQS tracing [DGR–10](#page-35-0) external trace environment [DGR–8](#page-33-0) IMS Control Region EXEC [DGR–5](#page-30-0) IMS dump formatter [DGR–8](#page-33-0) specify SYSMDUMP statement [DGR–6](#page-31-0) specify SYSUDUMP statement [DGR–6](#page-31-0) SYS1.DUMPxx data sets [DGR–5](#page-30-0) writing trace tables [DGR–9](#page-34-0) z/OS master trace table size [DGR–6](#page-31-0) system startup JCL security options [AS–153,](#page-174-0) [AS–168](#page-189-0) security [AS–153](#page-174-0) system statistics area addresses [BPE–49](#page-64-0) BPE AWE statistics area [BPE–55](#page-70-0) BPE CBS statistics area [BPE–54](#page-69-0) BPE dispatcher statistics area [BPE–52](#page-67-0) BPE storage services statistics area [BPE–57](#page-72-0) BPE TCB statistics table [BPE–53](#page-68-0) length of [BPE–49](#page-64-0) offsets [BPE–49](#page-64-0) pointers [BPE–49](#page-64-0) recommendations [BPE–49](#page-64-0) statistics offset table [BPE–51](#page-66-0) structure of [BPE–49](#page-64-0) System Support Program (SSP) generating control blocks for backup sessions [AS–311](#page-332-0)

<span id="page-359-0"></span>System Support Program (SSP) *(continued)* requirement for XRF [AS–263](#page-284-0) XRF process, contribution to [AS–273](#page-294-0) system trace table [DGR–6](#page-31-0) system wait [DGR–53](#page-78-0) system-managed rebuild [CQS–39](#page-58-0) system-managed rebuild command [AS–393](#page-414-0) system, as part of RSR name [AS–336](#page-357-0) System/3 LINEGRP macro statement, specifying [ISDT–114](#page-143-0) lines LOOPTEST LINE command [CR–431](#page-462-0) stopping output /MONITOR command [CR–441](#page-472-0) TERMINAL macro statement, specifying [ISDT–142](#page-171-0) System/7 LINEGRP macro statement, specifying [ISDT–114](#page-143-0) lines LOOPTEST LINE command [CR–431](#page-462-0) stopping output /MONITOR command [CR–441](#page-472-0) TERMINAL macro statement, specifying [ISDT–142](#page-171-0) system administration overview [AS–5](#page-26-0) changing system design [AS–231](#page-252-0) console [OG–391](#page-414-0) data set backup [OG–16](#page-39-0) data sets for online change [AS–80](#page-101-0) defining the online system [AS–41](#page-62-0) definition, managing [AS–43](#page-64-0) definition IMS ISC sample [ATM–288,](#page-315-0) [ATM–294](#page-321-0) documenting the system [AS–39](#page-60-0) initializing IMS system data sets [AS–80](#page-101-0) managing system definition [AS–43](#page-64-0) messages, length [ATM–360](#page-387-0) modifying system design [AS–231](#page-252-0) monitoring [AS–183](#page-204-0) online system defining [AS–41](#page-62-0) performance overview [AS–201](#page-222-0) report [OG–119](#page-142-0) testing establishing a test system [AS–174](#page-195-0) setting up a test system [AS–174](#page-195-0) SYSTEM= parameter [ISDT–94](#page-123-0) systems management tasks [CSL–1](#page-20-0) SYSUDUMP dump [AS–99](#page-120-0) SYSUDUMP statement dump preservation [DGR–12](#page-37-0) specify [DGR–6](#page-31-0)

## DFSERA10 OPTION control statement [URS–300](#page-327-0) TAB definition/mapping macro [DGR–73](#page-98-0) tabbing control characters [APTM–164](#page-191-0) field tabs [APTM–136,](#page-163-0) [URDBTM–441](#page-468-0) horizontal [APTM–164,](#page-191-0) [URDBTM–448](#page-475-0) vertical [APTM–164,](#page-191-0) [URDBTM–449](#page-476-0) TABLE keyword /TRACE command [CR–714](#page-745-0) definition [CR–74](#page-105-0) table merge [IIV–116](#page-139-0) table merge completed panel [IIV–117](#page-140-0) table merge in progress panel [IIV–116](#page-139-0) TABLE statement, specifying [URDBTM–486](#page-513-0) table-merge request panel [IIV–116](#page-139-0) TABLEEND statement, specifying [URDBTM–488](#page-515-0) tables, writing trace [DGR–9](#page-34-0) tables relational representation, in [JGR–88](#page-107-0) segments, compared to [JGR–87](#page-106-0) TADD process code [IIV–151,](#page-174-0) [IIV–180](#page-203-0) tailoring execution JCL for data sharing [AS–382](#page-403-0) execution procedures for Fast Path [AS–91](#page-112-0) IMS for XRF [AS–316](#page-337-0) procedures library [AS–89](#page-110-0) take checkpoints, how to [APDG–61](#page-80-0) takeover conditions definition [AS–262](#page-283-0) description of [AS–280](#page-301-0) establishing [AS–262](#page-283-0) ISC link fails to send signals [AS–275](#page-296-0) log records fail to appear [AS–275](#page-296-0) planned [AS–281](#page-302-0) RDS signals fail to appear [AS–275](#page-296-0) TAKEOVER keyword /TRACE command [CR–717](#page-748-0) definition [CR–74](#page-105-0) takeover abort [OG–314](#page-337-0) as users see it [AS–258,](#page-279-0) [AS–303](#page-324-0) definition [AS–254,](#page-275-0) [AS–255,](#page-276-0) [AS–336](#page-357-0) description of [AS–259,](#page-280-0) [AS–280,](#page-301-0) [AS–288](#page-309-0) differences in takeover process [AS–285](#page-306-0) discontinuing RSR [OG–318](#page-341-0) effect on non-XRF jobs on alternate IMS system [AS–297](#page-318-0) effect on terminals [AS–266,](#page-287-0) [AS–284,](#page-305-0) [AS–285](#page-306-0) messages [AS–303](#page-324-0) performing [OG–310,](#page-333-0) [OG–312](#page-335-0) phase, description of [AS–280,](#page-301-0) [AS–288](#page-309-0) phase, different processes [AS–285](#page-306-0) planned [OG–309](#page-332-0) planned process [AS–281,](#page-302-0) [AS–287](#page-308-0) schedule system changes [AS–262](#page-283-0) problem determination after [AS–261](#page-282-0) processing [AS–265](#page-286-0)

RSR [OG–290,](#page-313-0) [OG–309](#page-332-0) setting criteria for [AS–275](#page-296-0)

T= keyword

## **T**

T (Comment) statement [APDB–313,](#page-340-0) [APTM–393](#page-420-0)
<span id="page-360-0"></span>takeover *(continued)* sharing message queues [OG–317](#page-340-0) starting new tracking subsystem [OG–317](#page-340-0) system messages during [AS–266,](#page-287-0) [AS–303](#page-324-0) tracking subsystem, starting [OG–317](#page-340-0) unplanned [OG–312](#page-335-0) VTAM forced takeover for XRF [AS–273](#page-294-0) XRF [OG–270](#page-293-0) tape [OG–393](#page-416-0) tape-unit requirements [RPG–25](#page-42-0) tape, magnetic [ADB–60](#page-85-0) TAPEUNIT parameter commands CHANGE.RECON [DBRC–186](#page-205-0) INIT.RECON [DBRC–286](#page-305-0) target data sets attributes. *See* data sets related target data sets IMS non-SYSDEF [IIV–23](#page-46-0) IMS SYSDEF [IIV–24](#page-47-0) target library SDFSISRC [IIV–155,](#page-178-0) [IIV–169](#page-192-0) target segment [ADB–189](#page-214-0) target zone (TRGTZONE) [IIV–16](#page-39-0) task ID field [ADB–93](#page-118-0) TASKs [IIV–100](#page-123-0) tasks of DBRC [DBRC–6](#page-25-0) tasks commands for [OG–42](#page-65-0) TBresynch [OTMA–32](#page-51-0) TBresynch command [OTMA–84](#page-103-0) TCB association [CSL–21](#page-40-0) TCB statistics table [BPE–53](#page-68-0) TCO (Time-Controlled Operations) CNT Edit exit routine [OG–217](#page-240-0) components [OG–213](#page-236-0) description [OG–212](#page-235-0) exit routine [OG–216](#page-239-0) installing [OG–214](#page-237-0) large networks, starting [OG–216](#page-239-0) loading a script [OG–221](#page-244-0) message sets [OG–220](#page-243-0) message sets request [OG–220](#page-243-0) multiple time zones [OG–215](#page-238-0) peak loads [OG–215](#page-238-0) scheduling low-priority jobs [OG–215](#page-238-0) scheduling non-IMS jobs [OG–215](#page-238-0) securing commands from [AS–136](#page-157-0) loading of [AS–136](#page-157-0) security [AS–136](#page-157-0) shutting down IMS [OG–216](#page-239-0) starting IMS resources [OG–215](#page-238-0) stopping [OG–221](#page-244-0) system, monitoring [OG–215](#page-238-0) time schedule request optional fields [OG–218](#page-241-0) required fields [OG–218](#page-241-0) time schedule requests [OG–217](#page-240-0) user status, updating [OG–215](#page-238-0)

TCO (Time-Controlled Operations) *(continued)* uses [OG–212](#page-235-0) using [OG–214](#page-237-0) verification utility [OG–220](#page-243-0) TCO Error Report *See* Time-Controlled Operations Verification utility (DFSTVER0) TCO exit routine (DFSTXIT0) attributes [CG–397](#page-424-0) description [CG–397](#page-424-0) DL/I calls [CG–399](#page-426-0) IMS environments [CG–397](#page-424-0) including the routine [CG–397](#page-424-0) link editing [CG–397](#page-424-0) loading [CG–397](#page-424-0) message formats [CG–400](#page-427-0) naming convention [CG–397](#page-424-0) PCB (program communication block) [CG–399](#page-426-0) registers, contents on entry [CG–398](#page-425-0) sample routine location [CG–397](#page-424-0) status codes [CG–399](#page-426-0) using callable services [CG–397](#page-424-0) TCO keyword /TRACE command [CR–717](#page-748-0) definition [CR–74](#page-105-0) TCO script library *See* Time-Controlled Operations Verification utility (DFSTVER0) TCO Time-Schedule Request Table *See* Time-Controlled Operations Verification utility (DFSTVER0) TCO Verification utility (DFSTVER0) [OG–220](#page-243-0) TCO-Message-Table Report *See* Time-Controlled Operations Verification utility (DFSTVER0) TCO-Statistics Report *See* Time-Controlled Operations Verification utility (DFSTVER0) TCO-Summary Report *See* Time-Controlled Operations Verification utility (DFSTVER0) TCO-Timer-Elements Report *See* Time-Controlled Operations Verification utility (DFSTVER0) TCORACF= parameter [ISDT–300](#page-329-0) TCT definition/mapping macro [DGR–73](#page-98-0) TDS keyword COMPT command [CR–151](#page-182-0) definition [CR–75](#page-106-0) RCOMPT command [CR–561](#page-592-0) telecommunication line effect of commands on [OG–35](#page-58-0) telecommunication lines modifying [OG–39](#page-62-0) Teleprocessing Network Simulator (TPNS) [AS–181](#page-202-0) temporary transaction pipe [OTMA–62](#page-81-0) TERM (Terminate) call description [APDB–281](#page-308-0) format [APDB–281](#page-308-0) usage [APDB–281](#page-308-0)

<span id="page-361-0"></span>TERM (Terminate) command description [APCICS–65](#page-84-0) examples [APCICS–65](#page-84-0) format [APCICS–65](#page-84-0) options [APCICS–65](#page-84-0) usage [APCICS–65](#page-84-0) TERM request [CG–580](#page-607-0) TERM= parameter [ISDT–103](#page-132-0) terminal command examples [CR–15](#page-46-0) terminal communication task trace entry point [DGR–325](#page-350-0) save area [DGR–326](#page-351-0) trace ID [DGR–326](#page-351-0) trace output [DGR–327](#page-352-0) trace record example [DGR–327](#page-352-0) trace record format [DGR–327](#page-352-0) terminal control commands [OTMA–50](#page-69-0) terminal devices, allocating in an online system [ISDT–194](#page-223-0) terminal failure [AS–262](#page-283-0) TERMINAL keyword definition [CR–75](#page-106-0) DELETE command [CR–174](#page-205-0) ERESTART command [CR–366](#page-397-0) MODIFY command [CR–437](#page-468-0) NRESTART command [CR–457](#page-488-0) SMCOPY command [CR–618](#page-649-0) TERMINAL macro [ATM–292,](#page-319-0) [IIV–62](#page-85-0) TERMINAL macro statement BACKUP keyword [AS–314](#page-335-0) for BTAM terminals [AS–70](#page-91-0) for Fast Path [AS–50](#page-71-0) NAME keyword [AS–313](#page-334-0) TERMINAL macro COMM macro, and [ISDT–77](#page-106-0) defining an ISC session [ATM–292](#page-319-0) description [ISDT–142](#page-171-0) label field [ISDT–153](#page-182-0) MFS [ISDT–524](#page-553-0) MODETBL= keyword [ATM–65](#page-92-0) parameters [ISDT–153](#page-182-0) parameters ADDR= [ISDT–153](#page-182-0) BACKUP= [ISDT–154](#page-183-0) BUFSIZE= [ISDT–154](#page-183-0) COMPT= [ISDT–154](#page-183-0) COMPTx= [ISDT–155](#page-184-0) EDIT= [ISDT–158](#page-187-0) FEAT= [ISDT–158](#page-187-0) FPBUF= [ISDT–160](#page-189-0) HEADCTL= [ISDT–160](#page-189-0) LTERM= [ISDT–160](#page-189-0) MODEL= [ISDT–161](#page-190-0) MODETBL= [ISDT–161](#page-190-0) MSGDEL= [ISDT–162](#page-191-0) NAME= [ISDT–163](#page-192-0) OPTIONS= [ISDT–163](#page-192-0) OUTBUT= [ISDT–168](#page-197-0) PTRSIZE= [ISDT–170](#page-199-0) PU= [ISDT–170](#page-199-0)

TERMINAL macro *(continued)* parameters *(continued)* SEGSIZE= [ISDT–171](#page-200-0) SESSION= [ISDT–171](#page-200-0) SIZE= [ISDT–171](#page-200-0) TYPE= [ISDT–173](#page-202-0) UNIT= [ISDT–173](#page-202-0) syntax diagram [ISDT–143](#page-172-0) terminal modes [ATM–38](#page-65-0) terminal modes conversation mode [ATM–39](#page-66-0) exclusive [ATM–40](#page-67-0) lock mode [ATM–40](#page-67-0) response mode [ATM–38](#page-65-0) SNA QUIESCE [ATM–41](#page-68-0) terminal network [IIV–10](#page-33-0) terminal problem diagnosing using DC trace [DGR–334](#page-359-0) terminal profiles, documentation [AS–40](#page-61-0) Terminal Reconnect Protocols [ATM–59](#page-86-0) Terminal Routing exit routine [ATM–246](#page-273-0) Terminal Routing exit routine (DFSCMTR0) binding [CG–159](#page-186-0) IMS callable services [CG–159](#page-186-0) IMS environments [CG–159](#page-186-0) including the routine [CG–159](#page-186-0) naming convention [CG–159](#page-186-0) sample routine location [CG–159](#page-186-0) terminal screen, designing [APDG–97](#page-116-0) terminal security [APDG–93,](#page-112-0) [APDG–95](#page-114-0) terminal security defaults [CR–24](#page-55-0) terminal security defaults for LU 6.2 devices [CR–39](#page-70-0) defaults for OTMA [CR–39](#page-70-0) terminal-related database [ADB–128](#page-153-0) terminal administering [OG–39](#page-62-0) assigning [OG–39](#page-62-0) autologon shared queues [ATM–99](#page-126-0) modifying [OG–39](#page-62-0) operating [OG–365](#page-388-0) operating, end-user procedures [OG–359](#page-382-0) physical, defining [ATM–149](#page-176-0) startup [OG–366](#page-389-0) terminals supported by IMS Version 9 [RPG–26](#page-43-0) terminals as a TM resource in a sysplex [ATM–132](#page-159-0) attached through VTAM [ATM–26](#page-53-0) Class 1 with XRF [ATM–28](#page-55-0) Class 2 with XRF [ATM–28](#page-55-0) COMPINOP state [ATM–41](#page-68-0) component protection state [ATM–41](#page-68-0) connections [ATM–27](#page-54-0) conversation mode [ATM–39](#page-66-0) defining [ISDT–13](#page-42-0) defining non-VTAM [ISDT–14](#page-43-0) defining priority of session recovery [AS–314](#page-335-0) definition [ATM–6](#page-33-0) device class control [ATM–88](#page-115-0) documenting requirements [ATM–26](#page-53-0)

<span id="page-362-0"></span>terminals *(continued)* dynamic [ISDT–25](#page-54-0) dynamic allocation [ISDT–25](#page-54-0) effect of system definition process on [ISDT–25](#page-54-0) ETO and exclusive mode [ATM–40](#page-67-0) ETO, in system definition [AS–69](#page-90-0) exclusive mode [ATM–40](#page-67-0) IMSplex, in an [ATM–132](#page-159-0) IMSplex, in an managing [ATM–129](#page-156-0) INOP state [ATM–41](#page-68-0) lock mode [ATM–40](#page-67-0) logical chains [ATM–35](#page-62-0) master terminal [ATM–37](#page-64-0) queues [ATM–35](#page-62-0) relationship to physical terminals [ATM–34](#page-61-0) logon in the XRF complex [AS–269](#page-290-0) LU 6.2 terminals and Fast Path [ATM–49](#page-76-0) managing globally AS-418 modes and states [ATM–38,](#page-65-0) [ATM–41](#page-68-0) name uniqueness [ATM–129](#page-156-0) nonswitched [ATM–27](#page-54-0) nonswitched communications network [ATM–36](#page-63-0) nonswitched contention, with [ATM–27](#page-54-0) page protection state [ATM–41](#page-68-0) polled [ATM–27](#page-54-0) profiles [ATM–61,](#page-88-0) [ATM–63](#page-90-0) QERROR state [ATM–40](#page-67-0) QLOCK state [ATM–40](#page-67-0) Remote Site Recovery (RSR) security [AS–366](#page-387-0) requirement for XRF [AS–263](#page-284-0) response mode *See* response mode, terminal RM definition [ATM–132](#page-159-0) screen protection state [ATM–41](#page-68-0) separating input and output devices [ATM–36](#page-63-0) SNA QUIESCE [ATM–41](#page-68-0) states [ATM–40](#page-67-0) static [ISDT–25](#page-54-0) static definition [ISDT–25](#page-54-0) STOP state [ATM–40](#page-67-0) support for, IMS [ATM–26](#page-53-0) switched [ATM–27](#page-54-0) sysplex, in a recovery status [ATM–45](#page-72-0) system definition macro keywords [AS–314](#page-335-0) test mode [ATM–40](#page-67-0) VTAM terminal nodes [ATM–132](#page-159-0) TERMINATE command description [CR–683](#page-714-0) OLCSTAT data set [CR–683](#page-714-0) Terminate Identify exit routine [CG–563](#page-590-0) TERMINATE OLC command [OG–134,](#page-157-0) [OG–147](#page-170-0) TERMINATE OLC command completion codes [CR–686](#page-717-0) description [CR–683](#page-714-0) environments [CR–683](#page-714-0) error handling [CR–689](#page-720-0)

TERMINATE OLC command *(continued)* examples [CR–693](#page-724-0) output fields [CR–684](#page-715-0) return and reason codes [CR–686](#page-717-0) syntax diagram [CR–683](#page-714-0) TERMINATE OLREORG command completion codes [CR–696](#page-727-0) description [CR–695](#page-726-0) environments [CR–683](#page-714-0) examples [CR–697](#page-728-0) HALDB OLR [CR–695](#page-726-0) output fields [CR–696](#page-727-0) return and reason codes [CR–696](#page-727-0) syntax diagram [CR–683](#page-714-0) terminate process [CSL–129](#page-148-0) Terminate Thread exit routine [CG–565](#page-592-0) terminating a PSB in a CICS online program [APCICS–65](#page-84-0) terminating communications, MSC conversations [ATM–214](#page-241-0) terminating connections with external subsystems [CG–511](#page-538-0) terminating ISC Extension conversations [ATM–318](#page-345-0) terminating sessions [OG–158](#page-181-0) terminating the IVP session [IIV–143](#page-166-0) termination ECB [CG–511,](#page-538-0) [CG–533](#page-560-0) termination of a PSB, restrictions [APDG–59](#page-78-0) termination phase of HALDB Online Reorganization [ADB–368](#page-393-0) termination phase description of [AS–290](#page-311-0) illustration of [AS–290](#page-311-0) termination requested by external subsystem [CG–533](#page-560-0) Termination Service exit routine [CG–572](#page-599-0) termination, abnormal [APCICS–8,](#page-27-0) [APDG–41](#page-60-0) termination, session *See* session termination TERMNL= parameter [ISDT–137](#page-166-0) TERMSEC= parameter [ISDT–109](#page-138-0) TERMTHRD request [CG–585](#page-612-0) TEST command description [CR–699](#page-730-0) environments [CR–699](#page-730-0) examples [CR–701](#page-732-0) LINE keyword [CR–700](#page-731-0) MFS keyword [CR–700](#page-731-0) NODE keyword [CR–700](#page-731-0) PTERM keyword [CR–700](#page-731-0) syntax diagram [CR–699](#page-730-0) USER keyword [CR–700](#page-731-0) test database [ADB–307](#page-332-0) test environments monitoring [AS–176](#page-197-0) test mode [ATM–40,](#page-67-0) [ATM–269](#page-296-0) test of application programs using BTS II [APDG–144](#page-163-0) using DFSDDLT0 [APDG–167](#page-186-0) using DL/I test program [APDG–143](#page-162-0) what you need [APDG–143,](#page-162-0) [APDG–165](#page-184-0) test of DL/I call sequences [APDG–143,](#page-162-0) [APDG–167](#page-186-0)

<span id="page-363-0"></span>test program *See* DL/I Test Program (DFSDDLT0) test, unit [APDG–143,](#page-162-0) [APDG–165](#page-184-0) TEST= parameter [ISDT–300](#page-329-0) testing a database description of [ADB–307](#page-332-0) introduction [ADB–5](#page-30-0) testing procedures [OG–356](#page-379-0) testing status codes [APDB–9](#page-36-0) testing, application programs [ADB–308](#page-333-0) testing aids [AS–178](#page-199-0) backup IMS procedures [AS–287](#page-308-0) database [AS–175](#page-196-0) ensuring network readiness [AS–176](#page-197-0) establishing a test system [AS–174](#page-195-0) MFS formats online [AS–179](#page-200-0) MFSTEST mode [AS–179](#page-200-0) monitoring in test environments [AS–176](#page-197-0) online [AS–177](#page-198-0) online system [AS–173](#page-194-0) operational procedures [AS–175](#page-196-0) performance [AS–181](#page-202-0) phases in [AS–173](#page-194-0) procedures, operational [AS–175](#page-196-0) programs [AS–180](#page-201-0) QCF, with [AS–181](#page-202-0) setting up test system [AS–174](#page-195-0) simulating online execution [AS–178](#page-199-0) stress [AS–181](#page-202-0) SYSIN/SYSOUT [AS–180](#page-201-0) system setting up [AS–174](#page-195-0) test database [AS–175](#page-196-0) test system [AS–174](#page-195-0) with Batch Terminal Simulator [AS–178](#page-199-0) with online change [AS–179](#page-200-0) TFORMAT [IIV–64](#page-87-0) TG status code [APCICS–7](#page-26-0) third access path [ADB–476](#page-501-0) thread function requests [CG–580](#page-607-0) thread function requests ABTTERM [CG–584](#page-611-0) COMTERM [CG–584](#page-611-0) IMS [CG–582](#page-609-0) PREP [CG–583](#page-610-0) SCHED [CG–580](#page-607-0) SYNTERM [CG–583](#page-610-0) TERMTHRD [CG–585](#page-612-0) THREAD keyword definition [CR–75](#page-106-0) START command [CR–639](#page-670-0) STOP command [CR–662](#page-693-0) thread, external subsystem [CG–510](#page-537-0) TIME data type [JGR–104](#page-123-0) time qualifier [DBRC–92](#page-111-0) time stamp [DBRC–128](#page-147-0) time stamp conversions and examples [DBRC–132](#page-151-0) DBRC commands affected by format [DBRC–133](#page-152-0) defined by COMM macro [CR–13](#page-44-0)

time stamp *(continued)* format for DBRC requests [DBRC–356](#page-375-0) recovery [DBRC–13](#page-32-0) specifying zero values [DBRC–132](#page-151-0) standard default settings for values [DBRC–133](#page-152-0) standard format [DBRC–128](#page-147-0) TIMEFMT parameter [DBRC–129](#page-148-0) two-digit year input [DBRC–132](#page-151-0) time stamps [OG–94](#page-117-0) Time-Controlled Operations (TCO) Communication Name Table (CNT) exit routine (DFSTCNT0) binding [CG–402](#page-429-0) description [CG–401](#page-428-0) IMS callable services [CG–402](#page-429-0) IMS environments [CG–401](#page-428-0) naming convention [CG–401](#page-428-0) registers contents on entry [CG–402](#page-429-0) contents on exit [CG–403](#page-430-0) sample routine location [CG–402](#page-429-0) Time-Controlled Operations (TCO) exit routine (DFSTXIT0) binding [CG–398](#page-425-0) IMS callable services [CG–398](#page-425-0) IMS environments [CG–397](#page-424-0) including the routine [CG–398](#page-425-0) naming convention [CG–397](#page-424-0) sample routine location [CG–398](#page-425-0) Time-Controlled Operations (TCO) exit routine *See* TCO exit routine Time-Controlled Operations (TCO) *See also* TCO security [AS–136](#page-157-0) Time-Controlled Operations Verification utility (DFSTVER0) DD statements DFSTCF DD [URDBTM–533](#page-560-0) STEPLIB DD [URDBTM–533](#page-560-0) SYSIN DD [URDBTM–533](#page-560-0) SYSPRINT DD [URDBTM–533](#page-560-0) SYSUDUMP [URDBTM–533](#page-560-0) description [URDBTM–531](#page-558-0) EXEC statement [URDBTM–532](#page-559-0) output description [URDBTM–533](#page-560-0) error report [URDBTM–533](#page-560-0) message-table report [URDBTM–535](#page-562-0) statistics report [URDBTM–534](#page-561-0) summary report [URDBTM–535](#page-562-0) time-schedule request table [URDBTM–533](#page-560-0) timer elements report [URDBTM–534](#page-561-0) return codes [URDBTM–535](#page-562-0) TCO script library [URDBTM–531](#page-558-0) TCO Verification procedure [URDBTM–531](#page-558-0) time setting [OG–93](#page-116-0) setting conditions [OG–93](#page-116-0) TIME= keyword SB Test utility SELECT statement [URDBTM–337](#page-364-0) TIME= parameter [ISDT–372](#page-401-0)

<span id="page-364-0"></span>TIMEFMT parameter sublist CHANGE.RECON [DBRC–187](#page-206-0) default settings [DBRC–131](#page-150-0) order of precedence of the subparameters [DBRC–131](#page-150-0) TIMEFMT parameter GENJCL.ARCHIVE [DBRC–221](#page-240-0) GENJCL.CA [DBRC–225](#page-244-0) GENJCL.CLOSE [DBRC–229](#page-248-0) GENJCL.IC [DBRC–236](#page-255-0) GENJCL.OIC [DBRC–243](#page-262-0) GENJCL.RECEIVE [DBRC–247](#page-266-0) GENJCL.RECOV [DBRC–252](#page-271-0) GENJCL.USER [DBRC–257](#page-276-0) TIMEOUT keyword /TRACE command [CR–717](#page-748-0) definition [CR–75](#page-106-0) timeout value, definition of [AS–274](#page-295-0) TIMEOUT value CHANGE command [CR–132](#page-163-0) timeout activating [APTM–60](#page-87-0) TIMEOUT= parameter [ISDT–449](#page-478-0) TIMEOVER keyword definition [CR–75](#page-106-0) DISPLAY command description [CR–270](#page-301-0) examples [CR–343](#page-374-0) timer counting unused IOVF control intervals [ISDT–277](#page-306-0) TIMER= parameter [ISDT–449](#page-478-0) TIMESTAMP data type [JGR–104](#page-123-0) timestamp in command responses [CR–13](#page-44-0) TIMEZIN parameter CHANGE.RECON command [DBRC–187](#page-206-0) TIMEZONE keyword [OG–93](#page-116-0) TIMEZONE parameter, CHANGE.RECON command [DBRC–186](#page-205-0) TINYINT data type [JGR–104](#page-123-0) TITLE statement (language utility) [URDBTM–492](#page-519-0) Tivoli NetView environment [CSL–219](#page-238-0) Tivoli Netview for z/OS automated operations [OG–199](#page-222-0) TLIB [ISDT–52](#page-81-0) TLIM= parameter [ISDT–300](#page-329-0) TM and MSC Message Routing and Control User exit routine (DFSMSCE0) binding [CG–409](#page-436-0) IMS callable services [CG–409](#page-436-0) IMS environments [CG–409](#page-436-0) including the routine [CG–409](#page-436-0) naming convention [CG–409](#page-436-0) sample routine location [CG–409](#page-436-0) TM batch program [APDG–34](#page-53-0) TM batch *See* batch environment TM message routing control user exit [CG–405](#page-432-0) TM resources [ATM–131](#page-158-0) TM resources APPC Descriptors [ATM–131](#page-158-0)

TM resources *(continued)* LTERM (logical terminal) [ATM–131](#page-158-0) MSNAME [ATM–132](#page-159-0) sharing [ATM–20](#page-47-0) sharing disabling sharing [ATM–21](#page-48-0) transactions [ATM–133](#page-160-0) user IDs [ATM–134](#page-161-0) user names [ATM–133](#page-160-0) VTAM terminal nodes [ATM–132](#page-159-0) TM/MSC Message Routing and Control Exit Routine [ATM–247](#page-274-0) TMEMBER keyword /TRACE command [CR–718](#page-749-0) definition [CR–75](#page-106-0) DEQUEUE command [CR–189](#page-220-0) DISPLAY command description [CR–270](#page-301-0) examples [CR–344](#page-375-0) OTMA client [CR–75](#page-106-0) START command [CR–639](#page-670-0) STOP command [CR–662](#page-693-0) tmember operand [OTMA–46](#page-65-0) TMEMBER TPIPE keyword EXIT command [CR–374](#page-405-0) TMINAME= parameter [ISDT–98,](#page-127-0) [ISDT–300,](#page-329-0) [ISDT–375](#page-404-0) TMS (transport manager subsystem) [AS–331](#page-352-0) TMS (transport manager subsystem) RSR [OG–291](#page-314-0) TMS transport manager subsystem [CR–829](#page-860-0) TMSUFFIX ENVAR keyword [JGR–74](#page-93-0) TO= keyword MSDB Maintenance utility MSDBINIT statement [URDBTM–80](#page-107-0) TOAREA= keyword Database Surveyor utility (DFSPRSUR) [URDBTM–23](#page-50-0) Partial DB Reorganization Step 1 (DFSPRCT1) [URDBTM–156](#page-183-0) TOD (time-of-day) clock [OG–93](#page-116-0) TOD clock [IIV–53](#page-76-0) token, definition of [APDG–100](#page-119-0) token correlator [OTMA–88](#page-107-0) destination [OTMA–88](#page-107-0) originator's [OTMA–88](#page-107-0) server [OTMA–87](#page-106-0) TOKEN= subparameter [URS–322](#page-349-0) tools enhancements [RPG–75](#page-92-0) tools Data Extraction, Processing, and Restructuring System [ADB–309](#page-334-0) for test databases [ADB–309](#page-334-0) for test databases Cross System Product/370 Application Development (CSP/370AD) [ADB–309](#page-334-0) DL/I test program [ADB–309](#page-334-0) IMS [OG–11](#page-34-0) IMS Monitor [OG–117](#page-140-0) IMS Performance Analyzer (IMS PA) [OG–116](#page-139-0) monitoring [OG–117](#page-140-0)

tools *(continued)* productivity [OG–11](#page-34-0) TOTIME parameter commands DELETE.LOG (for RLDS and SLDS) [DBRC–211](#page-230-0) GENJCL.ARCHIVE [DBRC–220](#page-239-0) LIST.HISTORY [DBRC–297](#page-316-0) LIST.LOG [DBRC–301](#page-320-0) TPEND exit [AS–266](#page-287-0) TPIPE keyword /TRACE command [CR–718](#page-749-0) definition [CR–75](#page-106-0) DEQUEUE command [CR–189](#page-220-0) START command [CR–639](#page-670-0) STOP command [CR–662](#page-693-0) tpipe operand [OTMA–46](#page-65-0) tpipe\_Bid resynch [OTMA–32](#page-51-0) tpipe *See* transaction pipe TPNAME keyword /TRACE command [CR–709](#page-740-0) ALLOCATE command [CR–100](#page-131-0) definition [CR–76](#page-107-0) DEQUEUE command [CR–187](#page-218-0) START command [CR–634](#page-665-0) STOP command [CR–657](#page-688-0) TPNAME= parameter [ISDT–414](#page-443-0) TPNS (Teleprocessing Network Simulator) [AS–181](#page-202-0) TRACE (/TRACE) command [OG–113,](#page-136-0) [OG–120](#page-143-0) TRACE (/TRACE) command IMS Monitor [OG–117,](#page-140-0) [OG–125](#page-148-0) options [OG–346](#page-369-0) VTAM I/O Timeout facility [OG–39](#page-62-0) TRACE command DASD log activity, tracing [ISDT–399](#page-428-0) DB2 subsystem connection, tracing [ISDT–404](#page-433-0) DBF entries from FP, tracing [ISDT–400](#page-429-0) description [CR–707](#page-738-0) DFSMSCE0 keyword [CR–708](#page-739-0) dispatcher activity, tracing [ISDT–399](#page-428-0) DL/I activity, tracing [ISDT–399,](#page-428-0) [ISDT–400](#page-429-0) environments [CR–706](#page-737-0) examples [CR–720](#page-751-0) EXIT keyword [CR–708](#page-739-0) latch activity, tracing [ISDT–401](#page-430-0) LEVEL keyword [CR–708](#page-739-0) LINE keyword [CR–709](#page-740-0) LINK keyword [CR–709](#page-740-0) lock activity, tracing [ISDT–401](#page-430-0) LUNAME keyword [CR–709](#page-740-0) MODULE keyword [CR–710](#page-741-0) MONITOR keyword [CR–710](#page-741-0) MONITOR keyword parameter environments table [CR–711](#page-742-0) NODE keyword [CR–711](#page-742-0) OPTION keyword [CR–712,](#page-743-0) [CR–716](#page-747-0) options [ISDT–398](#page-427-0) OSAMGTF keyword [CR–712](#page-743-0) OTMA control, tracing [ISDT–402](#page-431-0) PI keyword [CR–712](#page-743-0) PROGRAM keyword [CR–713](#page-744-0) PSB keyword [CR–714](#page-745-0)

TRACE command *(continued)* queue manager, tracing [ISDT–402](#page-431-0) RSR log router, tracing [ISDT–401](#page-430-0) scheduler, tracing [ISDT–403](#page-432-0) SET keyword [CR–714](#page-745-0) shared queues interface, tracing [ISDT–403](#page-432-0) storage manager calls, tracing [ISDT–403](#page-432-0) syntax diagram [CR–703](#page-734-0) TABLE keyword [CR–714](#page-745-0) TAKEOVER keyword [CR–717](#page-748-0) TCO keyword [CR–717](#page-748-0) TIMEOUT keyword [CR–717](#page-748-0) TMEMBER keyword [CR–718](#page-749-0) TPIPE keyword [CR–718](#page-749-0) TPNAME keyword [CR–709](#page-740-0) TRANSACTION keyword [CR–718](#page-749-0) TRAP keyword [CR–718](#page-749-0) UNITYPE keyword [CR–719](#page-750-0) VOLUME keyword [CR–713,](#page-744-0) [CR–717](#page-748-0) trace control facility [APDG–167](#page-186-0) TRACE CT command [OG–119,](#page-142-0) [OG–126](#page-149-0) TRACE CT command description [CR–819](#page-850-0) displaying [CR–821](#page-852-0) examples [CR–821](#page-852-0) IRLM external writer sample procedure [CR–821](#page-852-0) IRLM load module [CR–821](#page-852-0) keywords [CR–819](#page-850-0) parameters [CR–819](#page-850-0) syntax diagram [CR–819](#page-850-0) z/OS link list [CR–821](#page-852-0) trace entries options, defining [ISDT–395](#page-424-0) storage requirements [ISDT–404](#page-433-0) Trace Entry Fast Path Log Router Interface [DGR–485](#page-510-0) Trace facility description [OG–121](#page-144-0) TRACE keyword definition [CR–76](#page-107-0) DISPLAY command description [CR–273](#page-304-0) examples [CR–345](#page-376-0) TRACE parameter F irlmproc,STATUS command [CR–810](#page-841-0) trace parameters [ADB–262](#page-287-0) Trace Record Extract utility (DFSKXTR0) [OG–116](#page-139-0) Trace Record Extract utility (DFSKXTR0) control keywords [URS–588](#page-615-0) control keywords global [URS–588](#page-615-0) processing [URS–588](#page-615-0) trace table entry search [URS–590](#page-617-0) trace table log search [URS–589](#page-616-0) control statements [URS–588](#page-615-0) input and output [URS–586](#page-613-0) JCL example [URS–587](#page-614-0) JCL requirements [URS–586](#page-613-0) overview [URS–585](#page-612-0) return codes [URS–591](#page-618-0) trace entry extract summary report [URS–592](#page-619-0)

<span id="page-366-0"></span>trace report [OG–119](#page-142-0) trace table external trace environment starting and stopping [DGR–8](#page-33-0) locating [DGR–193](#page-218-0) sizes z/OS master [DGR–6](#page-31-0) z/OS system [DGR–6](#page-31-0) trace tables, writing [DGR–9](#page-34-0) trace, DL/I use to analyze DL/I call [DGR–301](#page-326-0) trace CTRACE records [AS–407](#page-428-0) GTF (Generalized Trace Facility) [AS–189,](#page-210-0) [AS–199](#page-220-0) GTF Detail Trace report [AS–221](#page-242-0) GTFPARS Job Summary and Detail Trace report [AS–225,](#page-246-0) [AS–228,](#page-249-0) [AS–229](#page-250-0) IMS Monitor [AS–176,](#page-197-0) [AS–189,](#page-210-0) [AS–199](#page-220-0) IMSPA DC Queue Transaction report [AS–225](#page-246-0) IRLM activity [AS–384,](#page-405-0) [AS–407](#page-428-0) log router [DGR–494](#page-519-0) when to avoid using [AS–217](#page-238-0) TRACE= keyword MSDB Maintenance utility action statement [URDBTM–78](#page-105-0) TRACE= parameter [ISDT–300](#page-329-0) TRACE= parameter START irlmproc command [CR–797](#page-828-0) TRACE=nnn parameter F irlmproc,SET command [CR–808](#page-839-0) TRACEOFF parameter CHANGE.RECON command [DBRC–186](#page-205-0) TRACEON parameter CHANGE.RECON command [DBRC–186](#page-205-0) traces (ORTT) Online Recovery Manager [DGR–306](#page-331-0) CIBSTRAC [DGR–372](#page-397-0) CIBTRACE [DGR–373](#page-398-0) common trace table interface [DGR–190](#page-215-0) controlling the volume [DGR–8](#page-33-0) CQS [DGR–10](#page-35-0) DBRC [DGR–454](#page-479-0) DBRC external [DGR–471](#page-496-0) DC [DGR–327](#page-352-0) dispatcher [DGR–203](#page-228-0) DL/I [DGR–263](#page-288-0) DL/I call image capture [DGR–257](#page-282-0) external subsystem [DGR–212](#page-237-0) fast path [DGR–251](#page-276-0) Fast Path [DGR–9](#page-34-0) IMS Transaction [DGR–358](#page-383-0) job control block [DGR–253](#page-278-0) LXB [DGR–444](#page-469-0) MSC communication task [DGR–435](#page-460-0) offloading trace data set [DGR–10](#page-35-0) Online Recovery Manager (ORTT) [DGR–306](#page-331-0) OTMA [DGR–401](#page-426-0) program isolation [DGR–312](#page-337-0) queue manager [DGR–246](#page-271-0) retrieve [DGR–302](#page-327-0) scheduler [DGR–238](#page-263-0)

traces *(continued)* shared queues interface [DGR–250](#page-275-0) which to run at all times [DGR–9](#page-34-0) TRACETABLE [BPE–25,](#page-40-0) [CR–849](#page-880-0) **TRACETABLE** command verbs [BPE–25,](#page-40-0) [CR–849](#page-880-0) DISPLAY TRACETABLE command output [BPE–28,](#page-43-0) [CR–851](#page-882-0) format of DISPLAY TRACETABLE [BPE–25,](#page-40-0) [CR–849](#page-880-0) format of UPDATE TRACETABLE [BPE–30,](#page-45-0) [CR–854](#page-885-0) UPDATE TRACETABLE command output [BPE–33,](#page-48-0) [CR–856](#page-887-0) usage of DISPLAY TRACETABLE [BPE–26,](#page-41-0) [CR–849](#page-880-0) usage of UPDATE TRACETABLE [BPE–30,](#page-45-0) [CR–854](#page-885-0) tracing enhancements [RPG–23](#page-40-0) tracing CTRACE, using [OG–119,](#page-142-0) [OG–126](#page-149-0) DRA (database resource adapter) [APDB–150](#page-177-0) GTF trace [OG–119](#page-142-0) IMS Java library methods [JGR–123](#page-142-0) J2EE [JGR–48](#page-67-0) log [OG–63](#page-86-0) program isolation and lock [OG–120](#page-143-0) Trace statements, adding [JGR–124](#page-143-0) WebSphere Application Server (non-z/OS) [JGR–70](#page-89-0) WebSphere Application Server for z/OS [JGR–48](#page-67-0) XMLTrace [JGR–122](#page-141-0) TRACK parameter NOTIFY.RECOV command [DBRC–329](#page-348-0) track space used [ADB–248](#page-273-0) TRACK= parameter [ISDT–300](#page-329-0) tracking IMS definition [AS–331](#page-352-0) TRACKING keyword definition [CR–76](#page-107-0) TRACKING parameter CHANGE.DB command [DBRC–152](#page-171-0) CHANGE.SUBSYS command [DBRC–201](#page-220-0) tracking phase description of [AS–279](#page-300-0) illustration of [AS–282](#page-303-0) tracking site restart [OG–303](#page-326-0) RSR [OG–293](#page-316-0) RSR, termination [OG–302](#page-325-0) TRACKING STATUS keyword definition [CR–76](#page-107-0) DISPLAY command [CR–275](#page-306-0) tracking subsystem system definition when separate definition required [ISDT–28](#page-57-0) tracking database, RSR [OG–297](#page-320-0) routing delays [OG–320](#page-343-0) XRC enabling [OG–319](#page-342-0) gap processing [OG–320](#page-343-0) restart considerations [OG–321](#page-344-0) resuming [OG–320](#page-343-0) shutdown processing during [OG–321](#page-344-0)

stopping [OG–319](#page-342-0)

tracking *(continued)* XRC *(continued)* unplanned remote takeover [OG–321](#page-344-0) traffic between two IMS systems [ATM–272](#page-299-0) traffic report MSC [ATM–232](#page-259-0) trailing blank compression [APTM–173](#page-200-0) TRAN keyword DELETE type-2 command [CR–178](#page-209-0) TRANAUTH keyword definition [CR–76](#page-107-0) ERESTART command [CR–366](#page-397-0) NRESTART command [CR–457](#page-488-0) TRANCMD= parameter [ISDT–137](#page-166-0) TRANCMDS keyword definition [CR–76](#page-107-0) ERESTART command [CR–366](#page-397-0) MODIFY command [CR–437](#page-468-0) NRESTART command [CR–458](#page-489-0) TRANSACT macro [APDG–42](#page-61-0) TRANSACT macro statement defining transactions [AS–57](#page-78-0) for Fast Path [AS–50](#page-71-0) INQUIRY keyword [AS–59](#page-80-0) keywords for Fast Path transactions [AS–59](#page-80-0) MSGTYPE keyword [AS–59](#page-80-0) PGMTYPE keyword [AS–54](#page-75-0) PROCLIM keyword [AS–59](#page-80-0) PRTY keyword [AS–62](#page-83-0) SCHD keyword [AS–68](#page-89-0) system definition, in [AS–53](#page-74-0) used with online change [AS–239](#page-260-0) TRANSACT macro description [ISDT–173](#page-202-0) EDIT=ULC [ATM–87](#page-114-0) parameters [ISDT–176](#page-205-0) parameters AOI= [ISDT–176](#page-205-0) CODE= [ISDT–177](#page-206-0) DCLWA= [ISDT–177](#page-206-0) EDIT= [ISDT–178](#page-207-0) FPATH= [ISDT–178](#page-207-0) INQ= [ISDT–179](#page-208-0) INQUIRY= [ISDT–179](#page-208-0) MAXRGN= [ISDT–179](#page-208-0) MODE= [ISDT–180](#page-209-0) MSGTYPE= [ISDT–180](#page-209-0) PARLIM= [ISDT–181](#page-210-0) PROCLIM= [ISDT–182](#page-211-0) PRTY= [ISDT–183](#page-212-0) ROUTING= [ISDT–184](#page-213-0) SCHD= [ISDT–185](#page-214-0) SEGNO= [ISDT–185](#page-214-0) SEGSIZE= [ISDT–185](#page-214-0) SERIAL= [ISDT–186](#page-215-0) SPA= [ISDT–186](#page-215-0) SYSID= [ISDT–187](#page-216-0) WFI= [ISDT–187](#page-216-0) PRTY= keyword [ATM–218](#page-245-0) syntax diagram [ISDT–174](#page-203-0) translation to uppercase [ATM–83](#page-110-0)

TRANSACT macros (DFSPRE60) [CG–219](#page-246-0) transaction [ATM–68](#page-95-0) Transaction Analysis utility [ATM–231](#page-258-0) Transaction Analysis utility and MSC [AS–190](#page-211-0) transaction attributes, architected [OTMA–95](#page-114-0) Transaction Authorization exit routine (DFSCTRN0) [CG–417](#page-444-0) Transaction Authorization exit routine (DFSCTRN0) attributes [CG–417](#page-444-0) binding [CG–417](#page-444-0) description [CG–417](#page-444-0) IMS callable services [CG–418](#page-445-0) IMS environments [CG–417](#page-444-0) including the routine [CG–417](#page-444-0) link editing [CG–417](#page-444-0) naming convention [CG–417](#page-444-0) registers contents on entry [CG–418](#page-445-0) contents on exit [CG–420](#page-447-0) sample routine location [CG–417,](#page-444-0) [CG–418](#page-445-0) using callable services [CG–417](#page-444-0) transaction authorization terminals requiring signon [CR–611](#page-642-0) transaction class effect of commands on [OG–37](#page-60-0) transaction code [APDG–34,](#page-53-0) [APDG–35,](#page-54-0) [APTM–177](#page-204-0) Transaction Code (Input) edit routine (DFSCSMB0) attributes [CG–421](#page-448-0) binding [CG–421](#page-448-0) description [CG–421](#page-448-0) example [CG–423](#page-450-0) IMS callable services [CG–422](#page-449-0) IMS environments [CG–421](#page-448-0) including the routine [CG–421](#page-448-0) naming convention [CG–421](#page-448-0) registers contents on entry [CG–422](#page-449-0) contents on exit [CG–422](#page-449-0) sample routine location [CG–422](#page-449-0) using callable services [CG–421](#page-448-0) transaction code (remote destination) [ATM–206](#page-233-0) transaction code attributes (MSC) [URDBTM–521](#page-548-0) Transaction Code Input edit routine (DFSCSMB0) interfaces [CG–422](#page-449-0) transaction code format of [OG–367](#page-390-0) transaction command security **SMU** specifying on restart [AS–131](#page-152-0) TRANSACTION keyword /DISPLAY command QCNT [CR–282](#page-313-0) /TRACE command [CR–718](#page-749-0) ASSIGN command [CR–111](#page-142-0) CHANGE command [CR–133](#page-164-0) definition [CR–76](#page-107-0) DELETE command [CR–173](#page-204-0) DEQUEUE command [CR–189](#page-220-0) DISPLAY command description [CR–282](#page-313-0)

examples [CR–351](#page-382-0)

<span id="page-368-0"></span>TRANSACTION keyword *(continued)* DISPLAY command *(continued)* with Q keyword [CR–259](#page-290-0) with SYSID keyword [CR–270](#page-301-0) generic parameters [CR–19](#page-50-0) LOCK command [CR–427](#page-458-0) MSASSIGN command [CR–444](#page-475-0) PSTOP command [CR–472](#page-503-0) PURGE command [CR–479](#page-510-0) SET command [CR–608](#page-639-0) START command [CR–639](#page-670-0) STOP command [CR–662](#page-693-0) UNLOCK command [CR–727](#page-758-0) Transaction Manager [APCICS–33](#page-52-0) Transaction Manager control block diagram [DGR–102](#page-127-0) Transaction Manager services [ATM–9](#page-36-0) Transaction Manager APPC/IMS, connecting to [OG–102](#page-125-0) BTAM, connecting to [OG–101](#page-124-0) CICS [OG–102](#page-125-0) introduction [ATM–5](#page-32-0) ISC, connecting to [OG–102](#page-125-0) resources [ATM–131](#page-158-0) resources APPC Descriptors [ATM–131](#page-158-0) LTERM (logical terminal) [ATM–131](#page-158-0) MSNAME [ATM–132](#page-159-0) transactions [ATM–133](#page-160-0) user IDs [ATM–134](#page-161-0) user names [ATM–133](#page-160-0) VTAM terminal nodes [ATM–132](#page-159-0) starting [OG–100](#page-123-0) stopping [OG–153](#page-176-0) VTAM, connecting to [OG–100](#page-123-0) transaction pipe and message flow [OTMA–10](#page-29-0) definition [OTMA–5,](#page-24-0) [OTMA–8](#page-27-0) differences from LTERMs [OTMA–9](#page-28-0) differences from UNIX pipes [OTMA–9](#page-28-0) flow in full-duplex environment [OTMA–12](#page-31-0) in an OTMA client/server environment [OTMA–9](#page-28-0) limit per tmember [OTMA–51](#page-70-0) naming conventions for [OTMA–14](#page-33-0) non-synchronized [OTMA–9](#page-28-0) number a client can create [OTMA–6](#page-25-0) synchronized [OTMA–9](#page-28-0) temporary [OTMA–62](#page-81-0) use of queues and message flow [OTMA–11](#page-30-0) using [OTMA–8](#page-27-0) transaction profiles in capacity planning [AS–240](#page-261-0) obtaining base profiles [AS–185](#page-206-0) significant elements [AS–184](#page-205-0) transaction response mode [APDG–36](#page-55-0) transaction retry, Fast Path description [DGR–420](#page-445-0) processing flow [DGR–420](#page-445-0) system programmer response [DGR–420](#page-445-0) Transaction Server, CICS [APCICS–5](#page-24-0) transaction statistics in MSC [URS–472](#page-499-0) transaction sync point relationships [ATM–320,](#page-347-0) [ATM–558](#page-585-0) transaction timings, Fast Path [ADB–338](#page-363-0) transaction types commands [ATM–486](#page-513-0) definitions [ATM–68,](#page-95-0) [ATM–484](#page-511-0) inquiry definition [ATM–482](#page-509-0) recoverable or irrecoverable [ATM–484,](#page-511-0) [ATM–485](#page-512-0) ISC session, during [ATM–268](#page-295-0) message switches IMS [ATM–485](#page-512-0) ISC [ATM–373](#page-400-0) ISC examples [ATM–280,](#page-307-0) [ATM–283](#page-310-0) supported by ISC, list [ATM–256](#page-283-0) test mode, in ISC [ATM–269](#page-296-0) update [ATM–484](#page-511-0) transaction-oriented BMPs. *See* BMP (batch message processing) program transaction-oriented BMPs ROLB [APDB–118](#page-145-0) Transaction-Response report description [URS–493](#page-520-0) example [URS–493](#page-520-0) Statistical Analysis utility (DFSISTS0) reports [URS–364](#page-391-0) Transaction-Statistics report [URS–493](#page-520-0) TRANSACTION/STEP keyword /DISPLAY command ACTIVE [CR–216](#page-247-0) transaction authorization [AS–123](#page-144-0) code, definition [ATM–22](#page-49-0) codes, unique [ATM–30](#page-57-0) command security [AS–130,](#page-151-0) [URS–218](#page-245-0) definition [AS–9](#page-30-0) effect of commands on [OG–37](#page-60-0) exit routine preparation [AS–150](#page-171-0) Fast Path potential [AS–28](#page-49-0) flow and IMS Monitor events [URS–381](#page-408-0) flow of events [AS–191](#page-212-0) for program-to-program switch [AS–123](#page-144-0) MSC statistics [ATM–234](#page-261-0) multiple systems [ATM–197](#page-224-0) RACF PassTickets [AS–150](#page-171-0) security with no user signon [AS–146](#page-167-0) states [ATM–69](#page-96-0) statistics in MSC [URS–417](#page-444-0) with exit routine or RACF [AS–123](#page-144-0) transactions abends [ATM–570](#page-597-0) and correlator token [OTMA–88](#page-107-0) as a TM resource in a sysplex [ATM–133](#page-160-0) assignment [OG–40](#page-63-0) changing online [OG–136](#page-159-0) commit-then-send [OTMA–16,](#page-35-0) [OTMA–18](#page-37-0) controlling [OG–40](#page-63-0) conversational [JGR–21](#page-40-0) conversational in a shared-queues environment [ATM–100](#page-127-0) entering [OG–367](#page-390-0) Fast Path [OTMA–49](#page-68-0)

<span id="page-369-0"></span>transactions *(continued)* Fast Path defining characteristics [AS–58](#page-79-0) restrictions [AS–50](#page-71-0) flow for standard [OTMA–17](#page-36-0) grouping [OTMA–4](#page-23-0) IMS conversational [OTMA–49](#page-68-0) IMS, using a nonsynchronized tpipe [OTMA–31](#page-50-0) IMS, using a synchronized tpipe [OTMA–31](#page-50-0) modifying [OG–40](#page-63-0) priorities [OG–40](#page-63-0) protecting [OTMA–27](#page-46-0) recoverable [OTMA–30](#page-49-0) requeuing suspended [ATM–116](#page-143-0) security MSC [AS–139](#page-160-0) send-then-commit [OTMA–16,](#page-35-0) [OTMA–19](#page-38-0) serial in a shared queues environment [ATM–100](#page-127-0) undefined to inputting IMS Output Creation exit routine (DFSINSX0) [ATM–99](#page-126-0) unrecoverable [OTMA–30](#page-49-0) when IMS registers and deregisters interest [ATM–97](#page-124-0) translating, EXEC DLI program [APCICS–29](#page-48-0) translation, character alpha character generation [URDBTM–488](#page-515-0) for input messages using XX'3F' [APTM–142](#page-169-0) for output messages device control characters [APTM–146](#page-173-0) GRAPHIC= operand (SEG statement) [URDBTM–424](#page-451-0) input messages specifying [URDBTM–450](#page-477-0) SUB= operand (DEV statement) [APTM–142](#page-169-0) translator COBOL II [APCICS–29](#page-48-0) MVS & VM [APCICS–29](#page-48-0) options required for EXEC DLI [APCICS–29](#page-48-0) version, DIB (DL/I interface block) [APCICS–6](#page-25-0) TRANSLM= parameter [ISDT–140](#page-169-0) transmission chains [APTM–170](#page-197-0) transparency option [ATM–85](#page-112-0) transport manager command [CR–829](#page-860-0) transport manager command DEFINE [CR–831](#page-862-0) DEFINE description [CR–831](#page-862-0) entry format [CR–831](#page-862-0) STARTED keyword [CR–831](#page-862-0) STOPPED keyword [CR–831](#page-862-0) SYSTEM keyword [CR–831](#page-862-0) description [CR–833](#page-864-0) DIRECTORY keyword [CR–833](#page-864-0) DISPLAY [CR–833](#page-864-0) DISPLAY command [CR–833,](#page-864-0) [CR–834,](#page-865-0) [CR–837](#page-868-0) ENTITY keyword [CR–833](#page-864-0) entry format [CR–833](#page-864-0) examples [CR–837](#page-868-0) ILS keyword [CR–834](#page-865-0) SET APPLCOUNT keyword [CR–839](#page-870-0) APPLID keyword [CR–839](#page-870-0)

transport manager command *(continued)* SET *(continued)* description [CR–839](#page-870-0) entry format [CR–839](#page-870-0) INSTANCE keyword [CR–839](#page-870-0) PASSWORD keyword [CR–839](#page-870-0) TIMER keyword [CR–839](#page-870-0) START [CR–841](#page-872-0) **START** description [CR–841](#page-872-0) entry format [CR–841](#page-872-0) ILS keyword [CR–841](#page-872-0) MAXCONV keyword [CR–841](#page-872-0) SYSTEM keyword [CR–841](#page-872-0) TMS keyword [CR–841](#page-872-0) STATUS keyword [CR–834](#page-865-0) STOP [CR–843](#page-874-0) STOP description [CR–843](#page-874-0) entry format [CR–843](#page-874-0) ILS keyword [CR–843](#page-874-0) RETRY keyword [CR–843](#page-874-0) SYSTEM keyword [CR–843](#page-874-0) TMS keyword [CR–843](#page-874-0) transport manager subsystem (TMS) [AS–331](#page-352-0) transport manager subsystem installing [ISDT–321](#page-350-0) VTAM definition [ISDT–321](#page-350-0) transport manager RSR [OG–291](#page-314-0) terminating [OG–301](#page-324-0) TRAP keyword /TRACE command [CR–718](#page-749-0) definition [CR–77](#page-108-0) **TRCLEV** BPE trace table statements [BPE–6](#page-21-0) BPE trace table types [BPE–6](#page-21-0) parameters [BPE–5](#page-20-0) PROCLIB members [BPE–4](#page-19-0) RM trace table types [BPE–10](#page-25-0) TREATMNT segment [APCICS–3,](#page-22-0) [APDB–15](#page-42-0) TRGTZONE (Target Zone) [IIV–16](#page-39-0) TRKAUTOARCH keyword definition [CR–77](#page-108-0) TRKMODS= parameter [ISDT–376](#page-405-0) TRN= parameter [ISDT–300](#page-329-0) TRN= parameter overriding with ERESTART COLDSYS command [CR–363](#page-394-0) overriding with NRESTART COLDSYS command [CR–454](#page-485-0) TRS keyword /DISPLAY MODIFY command [CR–240](#page-271-0) definition [CR–77](#page-108-0) TRUNC= parameter [ISDT–347](#page-376-0) truncated commands [CR–13](#page-44-0) truncation literal fields [URDBTM–427](#page-454-0) of input messages [APTM–126](#page-153-0) of output fields [APTM–146](#page-173-0)

<span id="page-370-0"></span>TSLDS (tracking subsystem log data set) adding information to RECON [DBRC–323](#page-342-0) CHANGE.PRILOG (for TSLDS) [DBRC–176](#page-195-0) CHANGE.SECLOG (for TSLDS) [DBRC–195](#page-214-0) changing information [DBRC–175](#page-194-0) NOTIFY.PRILOG (for TSLDS) [DBRC–324](#page-343-0) TSO application programs [APDG–42](#page-61-0) TSO browsing, IMS support of [IIV–61](#page-84-0) TSO SPOC [CSL–31,](#page-50-0) [CSL–91](#page-110-0) TSO SPOC *See also* SPOC (single point of control) command example [CR–16](#page-47-0) command responses [OG–31](#page-54-0) command shortcuts [OG–32](#page-55-0) command status [OG–32](#page-55-0) defining groups [OG–33](#page-56-0) entering [CR–12](#page-43-0) format [CR–11](#page-42-0) interface [CR–11,](#page-42-0) [OG–30](#page-53-0) issuing commands [CR–11,](#page-42-0) [OG–29,](#page-52-0) [OG–33](#page-56-0) type-1 commands [CR–11,](#page-42-0) [OG–30](#page-53-0) type-2 commands [CR–11,](#page-42-0) [OG–30](#page-53-0) overview [OG–29](#page-52-0) screen example [CR–11,](#page-42-0) [OG–30](#page-53-0) setting up [OG–30](#page-53-0) starting [OG–30](#page-53-0) starting with IMS Application Menu [CSL–3](#page-22-0) TSO, running on alternate IMS system [AS–259,](#page-280-0) [AS–297](#page-318-0) TSO/E REXX *See* REXX, IMS adapter TSO starting CSLULXCB program [CSL–219](#page-238-0) TSR= parameter [ISDT–301](#page-330-0) tuning a database description of [ADB–341](#page-366-0) Fast Path [ADB–337](#page-362-0) introduction [ADB–5](#page-30-0) tuning considerations control program address spaces [ISDT–7](#page-36-0) tuning as an iterative process [AS–202](#page-223-0) assessing I/O contention [AS–229](#page-250-0) buffers [ATM–231](#page-258-0) data sharing [AS–383](#page-404-0) defining a strategy [AS–220](#page-241-0) detecting processor resource problems [AS–222](#page-243-0) examining paging rates [AS–207](#page-228-0) implementation plan [AS–236](#page-257-0) MSC (multiple systems coupling) environment [ATM–211](#page-238-0) MSC tuning and monitoring [ATM–231](#page-258-0) overview [AS–201](#page-222-0) report [OG–116](#page-139-0) the IMS system [AS–230](#page-251-0) utilities [AS–201](#page-222-0) two phase commit process [CG–513](#page-540-0) two stage randomizer, changing root addressable space [ADB–454](#page-479-0) two-phase commit process, definition [ATM–397](#page-424-0)

two-phase commit process UOR [APDG–111](#page-130-0) two-phase commit protocol [APDG–111](#page-130-0) two-phase commit overview [OG–52](#page-75-0) single-phase [OG–54](#page-77-0) UOR [OG–54](#page-77-0) TXTU parameter [APDG–183](#page-202-0) type 1 (DFSAOUE0) See AO exit routine or AO application [CG–425](#page-452-0) Type 1 Automated Operator exit routine (DFSAOUE0) binding [CG–426](#page-453-0) IMS callable services [CG–426](#page-453-0) IMS environments [CG–426](#page-453-0) including the routine [CG–426](#page-453-0) naming convention [CG–426](#page-453-0) sample routine location [CG–426](#page-453-0) type 18 log record [APDG–63](#page-82-0) Type 2 Automated Operator exit routine (DFSAOE00) binding [CG–224](#page-251-0) IMS callable services [CG–224](#page-251-0) IMS environments [CG–224](#page-251-0) including the routine [CG–224](#page-251-0) naming convention [CG–224](#page-251-0) sample routine location [CG–224](#page-251-0) Type 2 SVC [IIV–9](#page-32-0) Type 4 SVC [IIV–9](#page-32-0) TYPE keyword /DISPLAY command ACTIVE [CR–215](#page-246-0) /DISPLAY DATABASE command [CR–226](#page-257-0) definition [CR–77](#page-108-0) TYPE macro [ATM–27](#page-54-0) TYPE macro statement, BACKUP keyword [AS–314](#page-335-0) TYPE macro description [ISDT–187](#page-216-0) MFS [ISDT–524](#page-553-0) parameters [ISDT–188](#page-217-0) parameters BACKUP= [ISDT–188](#page-217-0) EDIT= [ISDT–188](#page-217-0) OPTIONS= [ISDT–188](#page-217-0) UNITYPE= [ISDT–189](#page-218-0) syntax diagram [ISDT–188](#page-217-0) TYPE parameter [ADB–222](#page-247-0) type-1 AO application programs security [AS–129](#page-150-0) type-1 AOI [OG–204](#page-227-0) type-1 command /UPDATE OLREORG command response [CR–770](#page-801-0) type-1 commands /TERMINATE OLREORG [CR–695](#page-726-0) /TERMINATE OLREORG command response [CR–696](#page-727-0) examples [CR–697](#page-728-0) /UPDATE OLREORG [CR–769](#page-800-0) compared to type-2 [AS–22](#page-43-0) type-1 command entering [CR–3](#page-34-0)

<span id="page-371-0"></span>type-1 *(continued)* definition [CR–12](#page-43-0) entering OM API [CR–12](#page-43-0) examples [CR–15](#page-46-0) format [CR–16](#page-47-0) responses OM API [CR–13](#page-44-0) type-2 AO application programs security [AS–129](#page-150-0) type-2 AOI [OG–206](#page-229-0) type-2 command environment disabling RM [AS–414](#page-435-0) overview [AS–22](#page-43-0) restrictions for global online change [AS–417](#page-438-0) type-2 commands [CSL–1,](#page-20-0) [OG–49](#page-72-0) type-2 commands benefits [AS–23](#page-44-0) compared to type-1 [AS–22](#page-43-0) DELETE [CR–177](#page-208-0) format [AS–23](#page-44-0) INITIATE [CR–387](#page-418-0) overview [AS–22](#page-43-0) QUERY [CR–481](#page-512-0) QUERY AREA [CR–487](#page-518-0) QUERY DB [CR–494](#page-525-0) QUERY IMSPLEX [CR–504](#page-535-0) QUERY LE [CR–511](#page-542-0) QUERY MEMBER [CR–517](#page-548-0) QUERY OLC [CR–525](#page-556-0) QUERY OLREORG [CR–532](#page-563-0) QUERY STRUCTURE [CR–535](#page-566-0) QUERY TRAN [CR–539](#page-570-0) TERMINATE [CR–683](#page-714-0) TERMINATE OLC [CR–683](#page-714-0) TERMINATE OLREORG [CR–695](#page-726-0) type-2 command environment restrictions for online change without RM [AS–417](#page-438-0) UPDATE [CR–731](#page-762-0) UPDATE AREA [CR–736](#page-767-0) UPDATE DATAGRP [CR–743](#page-774-0) UPDATE DB [CR–750](#page-781-0) UPDATE LE [CR–764](#page-795-0) UPDATE OLREORG [CR–769](#page-800-0) UPDATE TRAN [CR–772](#page-803-0) used without Resource Manager [CSL–3](#page-22-0) type-2 command format [CR–23](#page-54-0) command entering [CR–3](#page-34-0) definition [CR–12](#page-43-0) entering OM API [CR–12](#page-43-0) OM API [CR–12](#page-43-0) resource types [CR–24](#page-55-0) responses OM API [CR–13](#page-44-0) type-of-failure keyword [DGR–31](#page-56-0) TYPE= operand (DEV statement), specifying [APTM–200,](#page-227-0) [URDBTM–438](#page-465-0)

TYPE= operand (DIV statement) specifying [APTM–245](#page-272-0) TYPE= operand (MSG statement), specifying [URDBTM–420](#page-447-0) TYPE= operand DIV statement, specifying [URDBTM–452](#page-479-0) TYPE= parameter [ISDT–128,](#page-157-0) [ISDT–131,](#page-160-0) [ISDT–138,](#page-167-0) [ISDT–140,](#page-169-0) [ISDT–173,](#page-202-0) [ISDT–482](#page-511-0) TYPE= parameter alternate PCB statement [URS–118](#page-145-0) DATASET [URS–207](#page-234-0) DEDB online utilities [URDBTM–544](#page-571-0) DFSDCMON [URS–207](#page-234-0) DFSMDA [URS–206](#page-233-0) DL/I PCB statement [URS–121](#page-148-0) FIELD statement [URS–81](#page-108-0) FINAL [URS–211](#page-238-0) FPDEDB [URS–207](#page-234-0) GSAM PCB statement [URS–130](#page-157-0) INITIAL [URS–206](#page-233-0) OLDS [URS–209](#page-236-0) RECON [URS–208](#page-235-0) SEGM statement [URS–58](#page-85-0) SLDS [URS–209](#page-236-0) TP [URS–118](#page-145-0) TYPEFP parameter commands CHANGE.DB [DBRC–151](#page-170-0) INIT.DB [DBRC–267](#page-286-0) LIST.DB [DBRC–291](#page-310-0) TYPEIMS parameter commands CHANGE.DB [DBRC–151](#page-170-0) INIT.DB [DBRC–267](#page-286-0) LIST.DB [DBRC–291](#page-310-0) types of AOI, comparison [OG–210](#page-233-0) types data, mapped to COBOL [JGR–106](#page-125-0) supported [JGR–104](#page-123-0) system definition [ISDT–30](#page-59-0)

### **U**

U (Comment) statement [APDB–313,](#page-340-0) [APTM–393](#page-420-0) U Command Code [APDB–209](#page-236-0) UCF (Utility Control Facility) with data sharing [DBRC–26](#page-45-0) UCF (utility control facility) described [ADB–355](#page-380-0) restartable initial database load program [ADB–326](#page-351-0) running restartable load program under [ADB–327](#page-352-0) UDATA keyword definition [CR–77](#page-108-0) OPNDST command [CR–466](#page-497-0) UDATA parameter commands CHANGE.UIC [DBRC–202](#page-221-0) NOTIFY.UIC [DBRC–345](#page-364-0) UDS keyword COMPT command [CR–151](#page-182-0) definition [CR–77](#page-108-0) RCOMPT command [CR–561](#page-592-0) UEHB (User Exit Header Block) contents [CG–445](#page-472-0) description [CG–445](#page-472-0)

<span id="page-372-0"></span>UEHB (User Exit Header Block) *(continued)* flags CG-445 UEHB definition/mapping macro [DGR–73](#page-98-0) UHASH, online execution parameter [AS–100](#page-121-0) UHASH= parameter [ISDT–301](#page-330-0) UHTS= parameter [ISDT–301](#page-330-0) UIB (user interface block) defining, in program [APDB–79](#page-106-0) field names [APDB–81](#page-108-0) PCB address list, accessing [APDB–79](#page-106-0) return codes, accessing [APDB–79](#page-106-0) return codes, list [APDB–369](#page-396-0) UIBDLTR introduction [APDB–80](#page-107-0) return codes, checking [APDB–369](#page-396-0) UIBFCTR introduction [APDB–80](#page-107-0) return codes, checking [APDB–369](#page-396-0) UIBPCBAL introduction [APDB–80](#page-107-0) return codes, checking [APDB–369](#page-396-0) UIC, NOTIFY.UIC updating the RECON data set [DBRC–37](#page-56-0) UJCL1= parameter [ISDT–108](#page-137-0) UJCL2= parameter [ISDT–108](#page-137-0) UJCL3= parameter [ISDT–108](#page-137-0) UJCL4= parameter [ISDT–108](#page-137-0) UJCL5= parameter [ISDT–108](#page-137-0) UJCLx= parameter [ISDT–108](#page-137-0) UM (undefined record format) [IIV–61](#page-84-0) UMAC0= parameter [ISDT–106](#page-135-0) UMAC1= parameter [ISDT–106](#page-135-0) UMAC2= parameter [ISDT–106](#page-135-0) UMAC3= parameter [ISDT–106](#page-135-0) Unaccessed ETO User Control Blocks [ATM–182](#page-209-0) UNAUTH parameter CHANGE.DB command [DBRC–152](#page-171-0) restrictions [DBRC–145](#page-164-0) using [DBRC–145](#page-164-0) UNAVAIL parameter commands CHANGE.ADS [DBRC–138](#page-157-0) CHANGE.PRILOG (for OLDS) [DBRC–170](#page-189-0) CHANGE.SECLOG (for OLDS) [DBRC–189](#page-208-0) INIT.ADS [DBRC–262](#page-281-0) unavailability of data [APDG–46,](#page-65-0) [APDG–65](#page-84-0) UNBIND command, stopping session initiation [ATM–310](#page-337-0) unconditional bracket termination, IMS error handling [ATM–486,](#page-513-0) [ATM–488](#page-515-0) unconditionally setting a backout point [APCICS–76](#page-95-0) undefined record format. *See* UM (undefined record format) undefined-length records [APDB–163](#page-190-0) underline, on fields [URDBTM–479](#page-506-0) unique identifier, data [APDG–14](#page-33-0) unique sequence fields HISAM (Hierarchical Indexed Sequential Access Method) [ADB–65](#page-90-0) introduction [ADB–16](#page-41-0) unit of recovery (UOR) definition [OG–54](#page-77-0)

unit of recovery definition [ATM–398](#page-425-0) in-flight, definition [ATM–398](#page-425-0) indoubt, definition [ATM–398](#page-425-0) unit of reorganization for HALDB Online Reorganization [ADB–367](#page-392-0) unit of work [APDG–40](#page-59-0) unit of work (UOW) tracking shared queues environment [ATM–99](#page-126-0) unit of work, ending a logical [APCICS–67](#page-86-0) UNIT parameter commands CHANGE.CA [DBRC–141](#page-160-0) CHANGE.IC [DBRC–164](#page-183-0) CHANGE.PRILOG (for RLDS) [DBRC–175](#page-194-0) CHANGE.PRILOG (for SLDS) [DBRC–179](#page-198-0) CHANGE.SECLOG (for RLDS) [DBRC–193](#page-212-0) CHANGE.SECLOG (for SLDS) [DBRC–198](#page-217-0) GENJCL.CA [DBRC–225](#page-244-0) GENJCL.IC [DBRC–236](#page-255-0) GENJCL.OIC [DBRC–243](#page-262-0) INIT.CA [DBRC–263](#page-282-0) INIT.IC [DBRC–277](#page-296-0) NOTIFY.CA [DBRC–312](#page-331-0) NOTIFY.IC [DBRC–315](#page-334-0) NOTIFY.PRILOG [DBRC–327](#page-346-0) NOTIFY.PRILOG (for RLDS) [DBRC–322](#page-341-0) NOTIFY.REORG [DBRC–332](#page-351-0) NOTIFY.SECLOG (for RLDS) [DBRC–339](#page-358-0) NOTIFY.SECLOG (for SLDS) [DBRC–342](#page-361-0) unit test [APDG–143,](#page-162-0) [APDG–165](#page-184-0) UNIT= parameter [ISDT–173,](#page-202-0) [ISDT–369,](#page-398-0) [ISDT–373,](#page-402-0) [ISDT–374,](#page-403-0) [ISDT–456](#page-485-0) UNIT= parameter DFSMDA TYPE=DFSCMON statement [URS–208](#page-235-0) UNIT2 parameter commands CHANGE.IC [DBRC–164](#page-183-0) GENJCL.OIC [DBRC–243](#page-262-0) INIT.IC [DBRC–277](#page-296-0) NOTIFY.IC [DBRC–315](#page-334-0) NOTIFY.REORG [DBRC–332](#page-351-0) units of work (UOW) [ADB–119](#page-144-0) UNITYPE keyword on TYPE macro [ATM–53](#page-80-0) UNITYPE keyword /TRACE command [CR–719](#page-750-0) definition [CR–77](#page-108-0) UNITYPE= parameter [ISDT–117,](#page-146-0) [ISDT–189,](#page-218-0) [ISDT–456](#page-485-0) UNIX pipes [OTMA–9](#page-28-0) UNLOAD parameter MSDB Dump Recovery utility [URDBTM–284](#page-311-0) Unload utility (DFSURGU0) [ADB–348](#page-373-0) unload utility (DFSURUL0) ADB–347 UNLOADCP parameter MSDB Dump Recovery utility [URDBTM–284](#page-311-0) UNLOCK command DATABASE keyword [CR–726](#page-757-0) description [CR–725](#page-756-0) entered from AOI application programs [CR–726](#page-757-0) entered from master terminal [CR–726](#page-757-0) entered from system console [CR–726](#page-757-0) environments [CR–725](#page-756-0)

<span id="page-373-0"></span>UNLOCK command *(continued)* examples [CR–727](#page-758-0) LTERM keyword [CR–726](#page-757-0) NODE keyword [CR–727](#page-758-0) password [CR–21](#page-52-0) PROGRAM keyword [CR–727](#page-758-0) PTERM keyword [CR–727](#page-758-0) syntax diagram [CR–725](#page-756-0) SYSTEM keyword definition [CR–727](#page-758-0) display screen format [CR–729](#page-760-0) TRANSACTION keyword [CR–727](#page-758-0) UNLOCK SYSTEM command ensuring database integrity [AS–268](#page-289-0) process during takeover [AS–284,](#page-305-0) [AS–303](#page-324-0) UNPLAN keyword definition [CR–77](#page-108-0) unprotected screen option [ATM–86](#page-113-0) unprotecting the screen specifying parameter on DLFD statement [URDBTM–474](#page-501-0) UNPROTECT option [APTM–185](#page-212-0) unqualified calls definition [APDB–20](#page-47-0) overview [APDB–20](#page-47-0) unqualified POS call I/O returned area key words [APDB–240](#page-267-0) map of [APDB–240](#page-267-0) keywords [APDB–240](#page-267-0) unqualified SSA structure with command code [APDB–26](#page-53-0) usage with command codes [APDB–26](#page-53-0) unqualified SSAs segment name field [APDB–20](#page-47-0) unrecoverable transactions [OTMA–30](#page-49-0) unscheduled reassignments, MSC [ATM–226](#page-253-0) unsolicited output request [CSL–82](#page-101-0) UNSTACK statement (language utility) [APTM–208,](#page-235-0) [URDBTM–491](#page-518-0) UOR (unit of recovery) [APDG–111](#page-130-0) UOR (unit of recovery) parameter commands CHANGE.BKOUT [DBRC–139](#page-158-0) NOTIFY.BKOUT [DBRC–309](#page-328-0) UOR (unit of recovery) definition [OG–54](#page-77-0) in-doubt definition [OG–54](#page-77-0) in-flight definition [OG–54](#page-77-0) UOR keyword CHANGE command [CR–134](#page-165-0) CHANGE command ABORT [CR–134](#page-165-0) COMMIT [CR–134](#page-165-0) PRTKN [CR–134](#page-165-0) definition [CR–77](#page-108-0) DISPLAY command description [CR–283](#page-314-0) examples [CR–352](#page-383-0)

UORTIME parameter CHANGE.BKOUT command [DBRC–139](#page-158-0) UOW (unit of work) [ADB–119,](#page-144-0) [ADB–270](#page-295-0) UOW (unit of work) tracking shared queues environment [ATM–99](#page-126-0) UOW boundary, processing DEDB [APDB–187,](#page-214-0) [APDB–188](#page-215-0) UOW locking [ADB–282](#page-307-0) UOW structural definition [ADB–454](#page-479-0) UOW= parameter AREA statement [URS–45](#page-72-0) UPAD codes [DGR–295](#page-320-0) update access [AS–371](#page-392-0) update access, specify with PROCOPT operand [APDG–88](#page-107-0) UPDATE AREA command completion codes [CR–738](#page-769-0) description [CR–736](#page-767-0) environments [CR–734](#page-765-0) examples [CR–741](#page-772-0) keywords [CR–734](#page-765-0) output fields [CR–738](#page-769-0) parameters [CR–736](#page-767-0) return and reason codes [CR–738](#page-769-0) similar IMS commands [CR–741](#page-772-0) syntax diagram [CR–731](#page-762-0) update capability transferring [OG–236](#page-259-0) UPDATE command AREA keyword [CR–731](#page-762-0) AREA keyword completion codes [CR–739,](#page-770-0) [CR–740,](#page-771-0) [CR–741](#page-772-0) description [CR–736](#page-767-0) output fields [CR–738](#page-769-0) return and reason codes [CR–738,](#page-769-0) [CR–739](#page-770-0) similar IMS commands [CR–741](#page-772-0) DATAGRP keyword [CR–731](#page-762-0) DATAGRP keyword completion codes [CR–746](#page-777-0) description [CR–743](#page-774-0) output fields [CR–746](#page-777-0) return and reason codes [CR–746](#page-777-0) similar IMS commands [CR–747](#page-778-0) DB keyword [CR–731](#page-762-0) DB keyword completion codes [CR–758,](#page-789-0) [CR–759,](#page-790-0) [CR–760,](#page-791-0) [CR–761](#page-792-0) description [CR–750](#page-781-0) output fields [CR–755](#page-786-0) return and reason codes [CR–756,](#page-787-0) [CR–757](#page-788-0) similar IMS commands [CR–761](#page-792-0) environments and keywords [CR–734](#page-765-0) examples [CR–741](#page-772-0) HALDB [OG–298](#page-321-0) LE keyword [CR–732](#page-763-0) LE keyword completion codes [CR–767](#page-798-0) description [CR–764](#page-795-0) output fields [CR–766](#page-797-0) return and reason codes [CR–766,](#page-797-0) [CR–767](#page-798-0)

<span id="page-374-0"></span>UPDATE command *(continued)* OLREORG keyword [CR–732](#page-763-0) OLREORG keyword completion codes [CR–770](#page-801-0) description [CR–769](#page-800-0) return and reason codes [CR–770](#page-801-0) TRAN keyword [CR–733](#page-764-0) TRAN keyword completion codes [CR–778](#page-809-0) description [CR–772](#page-803-0) return and reason codes [CR–776,](#page-807-0) [CR–777](#page-808-0) similar IMS commands [CR–778,](#page-809-0) [CR–779](#page-810-0) type-2 [CR–731](#page-762-0) UPDATE DATAGRP command completion codes [CR–746](#page-777-0) description [CR–743](#page-774-0) environments [CR–734](#page-765-0) examples [CR–748](#page-779-0) keywords [CR–734](#page-765-0) output fields [CR–745](#page-776-0) parameters [CR–743](#page-774-0) return and reason codes [CR–746](#page-777-0) similar IMS commands [CR–747](#page-778-0) syntax diagram [CR–731](#page-762-0) UPDATE DATASTORE command [CR–891](#page-922-0) UPDATE DATASTORE example [CR–891](#page-922-0) format [CR–891](#page-922-0) usage [CR–891](#page-922-0) UPDATE DB command completion codes [CR–756](#page-787-0) description [CR–750](#page-781-0) environments [CR–734,](#page-765-0) [CR–735](#page-766-0) examples [CR–761](#page-792-0) keywords [CR–734,](#page-765-0) [CR–735](#page-766-0) output fields [CR–755](#page-786-0) parameters [CR–750](#page-781-0) return and reason codes [CR–756](#page-787-0) similar IMS commands [CR–761](#page-792-0) syntax diagram [CR–731](#page-762-0) UPDATE DB SET(LOCK(OFF)) HALDB [CR–927](#page-958-0) UPDATE DB SET(LOCK(ON)) HALDB [CR–927](#page-958-0) UPDATE DB START(ACCESS) HALDB [CR–927](#page-958-0) UPDATE DB STOP(ACCESS) HALDB [CR–927](#page-958-0) UPDATE DB STOP(SCHED) HALDB [CR–927](#page-958-0) UPDATE DB STOP(UPDATES) HALDB [CR–927](#page-958-0) UPDATE keyword [JGR–96](#page-115-0) UPDATE keyword example [JGR–96](#page-115-0) UPDATE LE command completion codes [CR–766](#page-797-0) description [CR–764](#page-795-0) environments [CR–735](#page-766-0) examples [CR–767](#page-798-0) keywords [CR–735](#page-766-0)

UPDATE LE command *(continued)* output fields [CR–766](#page-797-0) parameters [CR–765](#page-796-0) return and reason codes [CR–766](#page-797-0) syntax diagram [CR–732](#page-763-0) UPDATE MEMBER command [CR–891](#page-922-0) UPDATE MEMBER command example [CR–891](#page-922-0) format [CR–891](#page-922-0) usage [CR–891](#page-922-0) UPDATE OLREORG command completion codes [CR–770](#page-801-0) description [CR–769](#page-800-0) environments [CR–735](#page-766-0) examples [CR–771](#page-802-0) keywords [CR–735](#page-766-0) output fields [CR–770](#page-801-0) parameters [CR–769](#page-800-0) return and reason codes [CR–770](#page-801-0) syntax diagram [CR–732](#page-763-0) UPDATE PORT command [CR–892](#page-923-0) UPDATE PORT command example [CR–892](#page-923-0) format [CR–892](#page-923-0) usage [CR–892](#page-923-0) UPDATE TRACETABLE command [BPE–30,](#page-45-0) [CR–854](#page-885-0) UPDATE TRACETABLE command BPE-defined trace table types [BPE–31,](#page-46-0) [CR–854](#page-885-0) CQS-defined trace table types [BPE–31,](#page-46-0) [CR–855](#page-886-0) IMS Connect—defined trace table types [BPE–26,](#page-41-0) [BPE–31,](#page-46-0) [CR–850,](#page-881-0) [CR–855](#page-886-0) OM-defined trace table types [BPE–32,](#page-47-0) [CR–855](#page-886-0) RM-defined trace table types [BPE–32,](#page-47-0) [CR–855](#page-886-0) SCI-defined trace table types [BPE–32,](#page-47-0) [CR–856](#page-887-0) UPDATE TRAN command completion codes [CR–776](#page-807-0) description [CR–772](#page-803-0) environments [CR–735](#page-766-0) examples [CR–779](#page-810-0) keywords [CR–735](#page-766-0) output fields [CR–775](#page-806-0) parameters [CR–773](#page-804-0) return and reason codes [CR–776](#page-807-0) similar IMS commands [CR–778](#page-809-0) syntax diagram [CR–733](#page-764-0) updating control blocks in the alternate IMS system [AS–279](#page-300-0) updating DB2 data [CG–59](#page-86-0) updating resources [CSL–139](#page-158-0) updating system definition choosing a type [AS–46](#page-67-0) for online change [AS–237](#page-258-0) with multiple macro changes [AS–235](#page-256-0) updating segments in an MSDB, DEDB or VSO DEDB [APDB–173](#page-200-0) UPDTPRT= parameter [ISDT–103](#page-132-0) uppercase, using Basic Edit [APTM–47](#page-74-0) usage scenarios online change [OG–148](#page-171-0)

<span id="page-375-0"></span>usage ACCEPT command [APCICS–67](#page-86-0) CHKP (Checkpoint) command [APCICS–67](#page-86-0) DEQ (Dequeue) command [APCICS–68](#page-87-0) DLET (Delete) command [APCICS–36](#page-55-0) GN (Get Next) command [APCICS–40](#page-59-0) GNP (Get Next in Parent) command [APCICS–46](#page-65-0) GU (Get Unique) command [APCICS–51](#page-70-0) ISRT (Insert) command [APCICS–56](#page-75-0) LOAD command [APCICS–70](#page-89-0) LOG command [APCICS–70](#page-89-0) POS command [APCICS–58](#page-77-0) QUERY command [APCICS–71](#page-90-0) REFRESH command [APCICS–71](#page-90-0) REPL (Replace) command [APCICS–60](#page-79-0) RETRIEVE command [APCICS–63](#page-82-0) ROLB command [APCICS–72](#page-91-0) ROLL command [APCICS–73](#page-92-0) ROLS command [APCICS–74](#page-93-0) SCHD (Schedule) command [APCICS–65](#page-84-0) SETS command [APCICS–76](#page-95-0) SETU command [APCICS–77](#page-96-0) STAT command [APCICS–78](#page-97-0) SYMCHKP (Symbolic Checkpoint) command [APCICS–79](#page-98-0) TERM (Terminate) command [APCICS–65](#page-84-0) XRST (Extended Restart) command [APCICS–81](#page-100-0) use chain [ADB–249](#page-274-0) USEAREA keyword /RECOVER command ADD [CR–568](#page-599-0) USEAREA parameter, GENJCL.RECOV command [DBRC–253](#page-272-0) USEDBDS keyword definition [CR–77](#page-108-0) RECOVER command ADD keyword [CR–568](#page-599-0) USEDBDS parameter, GENJCL.RECOV command [DBRC–253](#page-272-0) USEIC parameter, GENJCL.RECOV command [DBRC–253](#page-272-0) USEOLRRG parameter, GENJCL.RECOV command [DBRC–253](#page-272-0) USER [ATM–268](#page-295-0) user abend 119ABEND [OTMA–21](#page-40-0) user authorization processing [CG–511](#page-538-0) user control block preventing deletion of [CR–71,](#page-102-0) [CR–111](#page-142-0) user data area creating [CG–289](#page-316-0) uses for [CG–290](#page-317-0) user data field in pointer segment [ADB–196](#page-221-0) user descriptor [ATM–143,](#page-170-0) [ATM–167](#page-194-0) user exit header block *See* UEHB user exit list PROCLIB member BPE exit list PROCLIB member [BPE–15](#page-30-0) sample BPE BPE-20 sample CSQ [BPE–18](#page-33-0) sample of combined [BPE–20](#page-35-0) sample OM [BPE–18](#page-33-0)

user exit list PROCLIB member *(continued)* sample RM [BPE–19](#page-34-0) sample SCI [BPE–20](#page-35-0) user exit routine [CG–37](#page-64-0) user exit routine abends [BPE–64](#page-79-0) user exit routine processing URDBTM–348 user exit routine trace table (USRX) [BPE–8](#page-23-0) user exit routines Operations Manager BPE Statistics [CSL–52](#page-71-0) client connection [CSL–40](#page-59-0) input [CSL–44](#page-63-0) introduction [CSL–40](#page-59-0) output [CSL–46](#page-65-0) security [CSL–50](#page-69-0) user exits (CQS) *See* CQS user-supplied exit routines user exits Structured Call Interface BPE statistics [CSL–159](#page-178-0) client connection [CSL–155](#page-174-0) initialization parameters [CSL–152](#page-171-0) initialization/termination [CSL–157](#page-176-0) List PROCLIB member [CSL–151](#page-170-0) notify client [CSL–166](#page-185-0) sample CSLSIxxx [CSL–154](#page-173-0) sample list PROCLIB member [CSL–152](#page-171-0) User ID caching scheme [OTMA–53](#page-72-0) user ID IMSplex, in an recovery status [ATM–46](#page-73-0) user IDs as a TM resource in a sysplex [ATM–134](#page-161-0) IMSplex, in an [ATM–134](#page-161-0) IMSplex, in an name uniqueness [ATM–134](#page-161-0) user interface block *See* UIB (user interface block) USER keyword /DISPLAY command AUTOLOGON [CR–285](#page-316-0) EMHQ [CR–285](#page-316-0) QCNT [CR–285](#page-316-0) RECOVERY [CR–285](#page-316-0) ASSIGN command [CR–111](#page-142-0) BROADCAST command [CR–119](#page-150-0) CHANGE command [CR–134](#page-165-0) CLSDST command [CR–148](#page-179-0) COMPT command [CR–151](#page-182-0) definition [CR–77](#page-108-0) DEQUEUE command [CR–189](#page-220-0) DISPLAY command description [CR–284](#page-315-0) examples [CR–353](#page-384-0) END command [CR–358](#page-389-0) ERESTART command [CR–366](#page-397-0) EXCLUSIVE command [CR–372](#page-403-0) EXIT command [CR–374](#page-405-0) generic parameters [CR–19](#page-50-0) NODE keyword combinations [CR–911](#page-942-0)

NRESTART command [CR–457,](#page-488-0) [CR–458](#page-489-0)

<span id="page-376-0"></span>USER keyword *(continued)* OPNDST command [CR–466](#page-497-0) QUIESCE command [CR–557](#page-588-0) RSTART command [CR–595](#page-626-0) START command [CR–640](#page-671-0) STOP command [CR–663](#page-694-0) supported commands [CR–78](#page-109-0) TEST command [CR–700](#page-731-0) USER macro statement [AS–71](#page-92-0) user message table (DFSCMTU0) example routine [CG–237](#page-264-0) User Message Table (DFSCMTU0) coding [CG–236](#page-263-0) description [CG–235](#page-262-0) example table [CG–236](#page-263-0) formatting [CG–236](#page-263-0) IMS callable services [CG–235](#page-262-0) naming [CG–235](#page-262-0) naming convention [CG–235](#page-262-0) purpose and use [CG–235](#page-262-0) rules for defining [CG–236](#page-263-0) user modifications to IVP [IIV–101](#page-124-0) user names as a TM resource in a sysplex [ATM–133](#page-160-0) IMSplex, in an [ATM–133](#page-160-0) IMSplex, in an name uniqueness [ATM–133](#page-160-0) User Queue Space Notification Exit routine [AS–85](#page-106-0) user requirements, analyzing [APDG–9](#page-28-0) user workstation. *See also* workstation, user API (application program interface) CICS asynchronous [ATM–553](#page-580-0) CICS synchronous [ATM–553](#page-580-0) user workstation *See also* workstation, user bracket protocol [ATM–328](#page-355-0) user-data section of message prefix [OTMA–91](#page-110-0) user-managed rebuild [CQS–40](#page-59-0) user-supplied exit routines *See also* CQS user-supplied exit routines abends in [BPE–64](#page-79-0) BPE Statistics [BPE–47](#page-62-0) BPEUXCSV macro [BPE–64](#page-79-0) call subsequent exit routines [BPE–62](#page-77-0) callable services [BPE–64](#page-79-0) dynamic work areas [BPE–62](#page-77-0) environment [BPE–63](#page-78-0) execution environment [BPE–59](#page-74-0) general information [BPE–59](#page-74-0) initialization sample [BPE–79](#page-94-0) initialization-termination [BPE–45](#page-60-0) interfaces and services [BPE–59](#page-74-0) performance considerations [BPE–63](#page-78-0) processing sample [BPE–80](#page-95-0) recommendations [BPE–45,](#page-60-0) [BPE–59,](#page-74-0) [BPE–64](#page-79-0) reentrant [BPE–63](#page-78-0) refresh [BPE–42,](#page-57-0) [CR–865](#page-896-0) registers [BPE–63](#page-78-0)

user-supplied exit routines *(continued)* specifying owner's type [BPE–16](#page-31-0) standard parameter list [BPE–59](#page-74-0) static work areas [BPE–61](#page-76-0) termination sample [BPE–81](#page-96-0) work areas [BPE–61](#page-76-0) user, security when no signon [AS–146](#page-167-0) user access problems [OG–196](#page-219-0) dynamic [CR–78](#page-109-0) IMSplex, in an RM definition [ATM–134](#page-161-0) ISC dynamic [CR–77](#page-108-0) ISC static [CR–77](#page-108-0) ISC subpool [CR–77](#page-108-0) ISC,LTERM assignment [OG–40](#page-63-0) non-ISC static [CR–78](#page-109-0) sysplex, in a recovery status [ATM–45](#page-72-0) USERD keyword description [CR–78](#page-109-0) OPNDST command [CR–466](#page-497-0) SIGN command [CR–613](#page-644-0) USERD= keyword [CG–384](#page-411-0) USEREXIT commands [BPE–34,](#page-49-0) [CR–858](#page-889-0) userid indicator, field in I/O PCB [APDB–72,](#page-99-0) [APTM–30](#page-57-0) USERID keyword definition [CR–78](#page-109-0) DELETE type-2 command [CR–178](#page-209-0) userid, field in I/O PCB [APDB–70,](#page-97-0) [APTM–28](#page-55-0) USERID= parameter [ISDT–449](#page-478-0) USERKEYS parameter GENJCL.ARCHIVE command [DBRC–222](#page-241-0) GENJCL.CA [DBRC–225](#page-244-0) GENJCL.CLOSE [DBRC–229](#page-248-0) GENJCL.IC [DBRC–236](#page-255-0) GENJCL.OIC [DBRC–243](#page-262-0) GENJCL.RECEIVE [DBRC–247](#page-266-0) GENJCL.RECOV [DBRC–253](#page-272-0) GENJCL.USER [DBRC–258](#page-277-0) USERLIB= parameter [ISDT–105](#page-134-0) usermods [IIV–81](#page-104-0) userpw keyword SIGN command [CR–613](#page-644-0) USERRCOV parameter, CHANGE.DB [DBRC–148](#page-167-0) USERVAR initializing [OG–258](#page-281-0) keyword [AS–319](#page-340-0) table definition [AS–269](#page-290-0) example of [AS–269](#page-290-0) IMS changing entry [AS–285](#page-306-0) procedures for initializing [AS–269](#page-290-0) variable definition [AS–269](#page-290-0) USERVAR= parameter [ISDT–301,](#page-330-0) [ISDT–360](#page-389-0) using DBRC, considerations for [DBRC–35](#page-54-0) USR records, GTF (Generalized Trace Facility) [DBRC–186](#page-205-0) USRHASH= parameter [ISDT–83](#page-112-0) USRHASH=, with DEDB Resource Name Hash routine [CG–81](#page-108-0)

<span id="page-377-0"></span>USRX (user exit routine trace table) [BPE–8](#page-23-0) USSTAB option defined in VTAM [ATM–65](#page-92-0) USTOPPED state [ATM–70](#page-97-0) utilities, coexistence [RPG–59](#page-76-0) utilities *See also* MSDB-to-DEDB Conversion utility, Fast Path (DBFUCDB0) ACB maintenance [ADB–304](#page-329-0) ACBGEN [URS–157](#page-184-0) Batch Backout [APDG–34](#page-53-0) Batch Backout utility (DFSBBO00) [URDBTM–267](#page-294-0) Database Change Accumulation [ADB–381](#page-406-0) Database Change Accumulation utility (DFSUCUM0) [URDBTM–233](#page-260-0) database image copy [ADB–381](#page-406-0) Database Image Copy 2 utility (DFSUDMT0) [URDBTM–207](#page-234-0) Database Image Copy utility (DFSUDMP0) [URDBTM–195](#page-222-0) Database Prefix Resolution utility (DFSURG10) [ADB–351,](#page-376-0) [URDBTM–47](#page-74-0) Database Prefix Update utility (DFSURGP0) ADB–352, [URDBTM–55](#page-82-0) Database Prereorganization utility (DFSURPR0) [ADB–350,](#page-375-0) [URDBTM–167](#page-194-0) Database Recovery Control (DSPURX00) [DBRC–29](#page-48-0) Database Recovery utility (DFSURDB0) [URDBTM–253](#page-280-0) Database Scan utility (DFSURGS0) [ADB–350,](#page-375-0) [URDBTM–39](#page-66-0) Database Surveyor (DFSPRSUR) [ADB–355](#page-380-0) Database Surveyor utility (DFSPRSUR) [URDBTM–19](#page-46-0) Database Utilities in an RSR Environment [URDBTM–547](#page-574-0) Database-Monitor Report Print utility (DFSUTR30) [URDBTM–299](#page-326-0) DBDGEN [ADB–291](#page-316-0) DBDGEN control statements [URS–3](#page-30-0) databases used with [URS–4](#page-31-0) information specified in [URS–4](#page-31-0) DBFDBMA0 [ADB–129,](#page-154-0) [URDBTM–73](#page-100-0) DBFUHDR0 [ADB–270](#page-295-0) DBRC (DFSURDB0) [DBRC–26](#page-45-0) DEDB Area Data Set Compare utility (DBFUMMH0) [URDBTM–293](#page-320-0) DEDB Area Data Set Create utility (DBFUMRI0) [URDBTM–289](#page-316-0) DEDB Initialization utility (DBFUMIN0) [URDBTM–67](#page-94-0) DEDB Sequential Dependent Delete utility (DBFUMDL0) [URDBTM–91](#page-118-0) DEDB Sequential Dependent Scan utility (DBFUMSC0) [URDBTM–83](#page-110-0) DEDB utility Commands [URDBTM–539](#page-566-0) DFSERA10 [APDG–63,](#page-82-0) [APDG–175,](#page-194-0) [CQS–183](#page-202-0) DFSPRCT1 [ADB–356,](#page-381-0) [URDBTM–149](#page-176-0) DFSPRSUR [ADB–355,](#page-380-0) [URDBTM–19](#page-46-0) DFSUCF00 [ADB–355,](#page-380-0) [URDBTM–341](#page-368-0) DFSURG10 [ADB–351,](#page-376-0) [URDBTM–47](#page-74-0) DFSURGL0 [ADB–349,](#page-374-0) [URDBTM–139](#page-166-0) DFSURGP0 ADB–352, [URDBTM–55](#page-82-0)

utilities *(continued)* DFSURGS0 [ADB–350,](#page-375-0) [URDBTM–39](#page-66-0) DFSURGU0 [ADB–348,](#page-373-0) [URDBTM–125](#page-152-0) DFSURPR0 [ADB–350,](#page-375-0) [URDBTM–167](#page-194-0) DFSURRL0 [ADB–348,](#page-373-0) [URDBTM–117](#page-144-0) DFSURUL0 [ADB–347,](#page-372-0) [URDBTM–101](#page-128-0) Dynamic Allocation [URS–201](#page-228-0) Dynamic SVC utility (DFSUSVC0) [URS–245](#page-272-0) Fast Path Log Analysis utility (DBFULTA0) [URS–325](#page-352-0) file select [CQS–28](#page-47-0) File Select and Formatting Print program [APDG–44](#page-63-0) File Select and Formatting Print utility (DFSERA10) [URS–295](#page-322-0) for tuning [AS–201](#page-222-0) for unload and reloading secondary indexes [ADB–353](#page-378-0) formatting print [CQS–28](#page-47-0) Global Online Change utility (DFSUOLC0) [URS–238](#page-265-0) HALDB Online Reorganization [ADB–379](#page-404-0) HD Reorganization Reload [ADB–349](#page-374-0) HD Reorganization Reload utility (DFSURGL0) [URDBTM–139](#page-166-0) HD Reorganization Unload [ADB–348](#page-373-0) HD Reorganization Unload utility (DFSURGU0) [URDBTM–125](#page-152-0) High-Speed DEDB Direct Reorganization (DBFUHDR0) [ADB–270](#page-295-0) High-Speed DEDB Direct Reorganization utility (DBFUHDR0) [URDBTM–175](#page-202-0) HISAM Reorganization Reload [ADB–348](#page-373-0) HISAM Reorganization Reload utility (DFSURRL0) [URDBTM–117](#page-144-0) HISAM Reorganization Unload [ADB–347](#page-372-0) HISAM Reorganization Unload utility (DFSURUL0) [URDBTM–101](#page-128-0) IEBGENER [CQS–184](#page-203-0) IMS Monitor Report Print utility (DFSUTR20) [URS–291](#page-318-0) Interpreting DB-Monitor Reports [URDBTM–303](#page-330-0) Interpreting-Statistical-Analysis-and-Log-Transaction Reports [URS–491](#page-518-0) Interpreting //DFSSTAT Reports [URS–475](#page-502-0) IMS Monitor Reports [URS–381](#page-408-0) IMS Monitor Reports for DBCTL [URS–419](#page-446-0) IMS Monitor Reports for DCCTL [URS–441](#page-468-0) IXGSEXIT [CQS–184](#page-203-0) Log Archive utility (DFSUARC0) [URS–249](#page-276-0) Log Merge utility (DFSLTMG0) [URS–263](#page-290-0) Log Recovery utility (DFSULTR0) [URS–267](#page-294-0) Log Transaction Analysis utility (DFSILTA0) [URS–353](#page-380-0) MFS Device Characteristics Table utility (DFSUTB00) [URDBTM–495](#page-522-0) MFS Language utility (DFSUPAA0) [URDBTM–393](#page-420-0) MFS Service utility (DFSUTSA0) [URDBTM–503](#page-530-0) MSDB Dump Recovery utility (DBFDBDR0) [URDBTM–281](#page-308-0) MSDB Maintenance [ADB–129](#page-154-0) MSDB Maintenance utility (DBFDBMA0) [URDBTM–73](#page-100-0)

<span id="page-378-0"></span>utilities *(continued)* MSDB-to-DEDB Conversion utility (DBFUCDB0) [URDBTM–183](#page-210-0) Multiple Systems Verification utility (DFSUMSV0) [URDBTM–517](#page-544-0) Offline Dump Formatter utility (DFSOFMD0) [URS–347](#page-374-0) Online Change Copy utility (DFSUOCU0) [URS–231](#page-258-0) Online Database Image Copy utility (DFSUICP0) [URDBTM–223](#page-250-0) Partial Database Reorganization [ADB–356](#page-381-0) Partial Database Reorganization utility (DFSPRCT1 and DFSPRCT2) [URDBTM–149](#page-176-0) printing log records [CQS–183](#page-202-0) Program-Isolation-Trace Report utility (DFSPIRP0) [URDBTM–327](#page-354-0) PSBGEN [ADB–302,](#page-327-0) [URS–113](#page-140-0) reorganization [ADB–343](#page-368-0) SB Test utility (DFSSBHD0) [URDBTM–331](#page-358-0) Security Maintenance utility (DFSISMP0) [URS–215](#page-242-0) Spool SYSOUT Print utility (DFSUPRT0) [URDBTM–527](#page-554-0) Statistical Analysis utility (DFSISTS0) [URS–359](#page-386-0) Time-Controlled Operations Verification utility (DFSTVER0) [URDBTM–531](#page-558-0) UCF [ADB–355](#page-380-0) Unload [ADB–348](#page-373-0) Utility control facility (DFSUCF00) [URDBTM–341](#page-368-0) VSAM AMS [DBRC–77,](#page-96-0) [DBRC–79](#page-98-0) z/OS logger subsystem exit [CQS–184](#page-203-0) Utility Control Facility (DFSUCF00) checkpoint/restart capabilities [URDBTM–347](#page-374-0) database zap capability [URDBTM–349](#page-376-0) database zaps performed [URDBTM–379](#page-406-0) description [URDBTM–341](#page-368-0) error-point abends [URDBTM–349](#page-376-0) examples, JCL [URDBTM–387](#page-414-0) execution of database utilities [URDBTM–343](#page-370-0) FUNCTION= keyword control statement requirements [URDBTM–355](#page-382-0) DR for HD Reorganization Reload utility [URDBTM–357](#page-384-0) DU for HD Reorganization Unload utility [URDBTM–359](#page-386-0) IL for initial load program [URDBTM–362](#page-389-0) IM for Image Copy utility [URDBTM–364](#page-391-0) PR for Prefix Resolution utility [URDBTM–366](#page-393-0) PU for Prefix Update utility [URDBTM–367](#page-394-0) RR for Secondary Index Reload [URDBTM–368](#page-395-0) RU for Secondary Index Unload [URDBTM–370](#page-397-0) SN for Database Scan utility [URDBTM–372](#page-399-0) SR for HISAM Reorganization Reload utility [URDBTM–374](#page-401-0) SU for HISAM Reorganization Unload utility [URDBTM–376](#page-403-0) SX for HISAM Reorganization Unload and Reload [URDBTM–378](#page-405-0) ZB for database zaps [URDBTM–381](#page-408-0) ZM for module zaps [URDBTM–383](#page-410-0)

Utility Control Facility (DFSUCF00) *(continued)* initial load application program considerations checkpoint module (DFSUCP90), UCF [URDBTM–346](#page-373-0) description [URDBTM–344](#page-371-0) DL/I status codes associated [URDBTM–345](#page-372-0) initial load exit routine [URDBTM–345](#page-372-0) JCL requirements DD statements [URDBTM–352](#page-379-0) EXEC statement [URDBTM–352](#page-379-0) keywords specified on utility control statements minimum requirements [URDBTM–386](#page-413-0) module zap capability [URDBTM–349](#page-376-0) restrictions [URDBTM–341](#page-368-0) return codes [URDBTM–386](#page-413-0) service aids [URDBTM–349](#page-376-0) termination/error processing [URDBTM–346](#page-373-0) types of processing normal [URDBTM–343](#page-370-0) restart [URDBTM–347](#page-374-0) termination/error [URDBTM–346](#page-373-0) user exit routine processing [URDBTM–348](#page-375-0) utility control statements Database Scan (SN) [URDBTM–373](#page-400-0) database zaps (ZB) [URDBTM–381](#page-408-0) FUNCTION=OP [URDBTM–356](#page-383-0) HD Reorganization Reload (DR) [URDBTM–357](#page-384-0) HD Reorganization Unload (DU) [URDBTM–359](#page-386-0) HD Reorganization Unload and Reload combined (DX) [URDBTM–361](#page-388-0) HISAM Reorganization Reload (SR) [URDBTM–375](#page-402-0) HISAM Reorganization Unload (SU) [URDBTM–376](#page-403-0) HISAM Reorganization Unload and Reload combined (SX) [URDBTM–378](#page-405-0) Image Copy (IM) [URDBTM–364](#page-391-0) initial load (IL) [URDBTM–362](#page-389-0) module zaps (ZM) [URDBTM–383](#page-410-0) Prefix Resolution (PR) [URDBTM–366](#page-393-0) Prefix Update (PU) [URDBTM–367](#page-394-0) Secondary Index Reload (RR) [URDBTM–368](#page-395-0) Secondary Index Unload (RU) [URDBTM–370](#page-397-0) user's initial load (IL) [URDBTM–362](#page-389-0) WTOR (write-to-operator-with-reply) function [URDBTM–350](#page-377-0) Utility Control Facility (UCF) [DBRC–26](#page-45-0) utility control facility *See* UCF (utility control facility) utility control statement INIT.CA [DBRC–49](#page-68-0) INIT.CAGRP [DBRC–49](#page-68-0) utility control statements *See* compilation statements utility Database Change Accumulation [OG–65](#page-88-0) execution, recording [OG–333](#page-356-0) Global Online Change [OG–141](#page-164-0) IVP Variable Export utility (DFSIVPEX) [IIV–122](#page-145-0) Knowledge-Based Log Analysis [OG–113](#page-136-0) recovery [OG–123](#page-146-0)

<span id="page-379-0"></span>UXDT definition/mapping macro [DGR–73](#page-98-0) UXPL\_EXITPLP Client Connections exit [CQS–50](#page-69-0) Init-Term exit [CQS–49](#page-68-0) Queue Overflow exit [CQS–52](#page-71-0) Structure Statistics exit [CQS–54](#page-73-0) UXRB control block [DGR–73](#page-98-0) UXRB definition/mapping macro [DGR–73](#page-98-0)

## **V**

V command code [APDB–210](#page-237-0) V= parameter DFSERA10 OPTION control statement [URS–301](#page-328-0) V5SEGRBA [APDB–241](#page-268-0) VACBOPN= parameter [ISDT–347](#page-376-0) VALCK= parameter [ISDT–301](#page-330-0) valid log subset, in data sharing to compress the size [DBRC–49](#page-68-0) VALID parameter commands CHANGE.CA [DBRC–141](#page-160-0) CHANGE.IC [DBRC–163](#page-182-0) VALID2 parameter CHANGE.IC command [DBRC–163](#page-182-0) VALUE= keyword control statements UCF FUNCTION=ZB [URDBTM–382](#page-409-0) UCF FUNCTION=ZM [URDBTM–384](#page-411-0) VALUE= parameter DFSERA10 OPTION control statement [URS–301](#page-328-0) values, isolating duplicate [APDG–19](#page-38-0) VARCHAR data type [JGR–104](#page-123-0) variable gathering panel DOC action panel [IIV–128](#page-151-0) ENT mode panel [IIV–127](#page-150-0) LST mode panel [IIV–121](#page-144-0) phase complete verification panel [IIV–128](#page-151-0) variable gathering—return to phase selection panel [IIV–130](#page-153-0) variable intersection data (VID) [ADB–165](#page-190-0) variable length output data stream [APTM–171](#page-198-0) variable names, mandatory [APCICS–6](#page-25-0) variable-gathering phase action commands Chg [IIV–120](#page-143-0) Doc [IIV–120](#page-143-0) eNt [IIV–120](#page-143-0) Imp [IIV–125](#page-148-0) Lst [IIV–120](#page-143-0) Nxt [IIV–120](#page-143-0) Prv [IIV–120](#page-143-0) Rfr [IIV–120](#page-143-0) verbs [IIV–120](#page-143-0) description [IIV–118](#page-141-0) END [IIV–128](#page-151-0) ENT mode [IIV–127](#page-150-0) indicator symbols [IIV–121](#page-144-0) LST Mode [IIV–121](#page-144-0) modes ENT [IIV–120,](#page-143-0) [IIV–127](#page-150-0) LST [IIV–119,](#page-142-0) [IIV–121](#page-144-0) return to phase selection [IIV–129](#page-152-0) start-up copying [IIV–117](#page-140-0)

variable-gathering phase *(continued)* switching modes [IIV–121](#page-144-0) variable-length records [APDB–163](#page-190-0) variable-length segment HDAM format [DGR–119](#page-144-0) HIDAM format [DGR–119](#page-144-0) HISAM format [DGR–119](#page-144-0) PHDAM format [DGR–119](#page-144-0) PHIDAM format [DGR–119](#page-144-0) variable-length segments definition [ADB–14](#page-39-0) description of [ADB–210](#page-235-0) introduction [ADB–17](#page-42-0) procedure for adding [ADB–445](#page-470-0) replace operations [ADB–211](#page-236-0) specifying in DBD [ADB–210](#page-235-0) specifying minimum size [ADB–214](#page-239-0) storage [ADB–210](#page-235-0) use with secondary indexes [ADB–204](#page-229-0) uses [ADB–211](#page-236-0) using [ADB–209](#page-234-0) what application programmers need to know [ADB–212](#page-237-0) VAUT, online execution parameter [AS–98](#page-119-0) VAUT= parameter [ISDT–302](#page-331-0) VBASF, formatted VSAM subpool statistics [APDG–152](#page-171-0) VBASS, formatted summary of VSAM subpool statistics [APDG–153](#page-172-0) VBASU, unformatted VSAM subpool statistics [APDG–153](#page-172-0) VBESF, formatted VSAM subpool statistics [APDG–159](#page-178-0) VBESS, formatted summary of VSAM subpool statistics [APDG–161](#page-180-0) VBESU, unformatted VSAM subpool statistics [APDG–161](#page-180-0) vector table format DFSPRE60 [CG–218](#page-245-0) DFSPRE70 [CG–222](#page-249-0) verification process *See* Multiple Systems Verification utility (DFSUMSV0) verification IMS terminal support [ATM–26](#page-53-0) remote destinations [ATM–210](#page-237-0) transaction definitions across systems [ATM–222](#page-249-0) VERIFY= keyword control statements UCF FUNCTION=ZB [URDBTM–382](#page-409-0) UCF FUNCTION=ZM [URDBTM–384](#page-411-0) VERIFY= parameter [ISDT–113](#page-142-0) VERSID= operand (DEV statement), specifying [URDBTM–450](#page-477-0) version identification description [APTM–176](#page-203-0) for DPM formats [APTM–191](#page-218-0) for SLU P [APTM–124](#page-151-0) specifying [URDBTM–450](#page-477-0) VERSION parameter [ADB–217](#page-242-0) VERSION parameter DBD statement [URS–29](#page-56-0) vertical line, on fields [URDBTM–479](#page-506-0) vertical partitioning [ATM–197](#page-224-0)

<span id="page-380-0"></span>VFREE= parameter [ISDT–302](#page-331-0) VGRS keyword description [CR–79](#page-110-0) START command [CR–640](#page-671-0) STOP command [CR–663](#page-694-0) VGRS parameter specifying a generic resource name [ATM–123](#page-150-0) VID (variable intersection data) [ADB–165](#page-190-0) VID keyword COMPT command [CR–151](#page-182-0) definition [CR–79](#page-110-0) view of data, a program's [APDG–4](#page-23-0) view, local [APDG–22](#page-41-0) VIEW=MSDB parameter PSBGEN statement [URS–129](#page-156-0) VIEWDS command [CR–876](#page-907-0) VIEWDS command example [CR–877](#page-908-0) parameters [CR–876](#page-907-0) usage [CR–876](#page-907-0) VIEWHWS command [CR–877](#page-908-0) VIEWHWS command example [CR–879](#page-910-0) parameters [CR–877](#page-908-0) usage [CR–877](#page-908-0) VIEWIP command [CR–879](#page-910-0) VIEWIP command example [CR–879](#page-910-0) parameters [CR–879](#page-910-0) usage [CR–879](#page-910-0) VIEWLOC= operand (PD statement), specifying [URDBTM–484](#page-511-0) VIEWPORT command [CR–879](#page-910-0) VIEWPORT command example [CR–881](#page-912-0) parameters [CR–879](#page-910-0) usage [CR–880](#page-911-0) VIEWPORT= operand (PD statement), specifying [URDBTM–484](#page-511-0) VIEWUOR command [CR–881](#page-912-0) VIEWUOR command parameters [CR–881](#page-912-0) usage [CR–881](#page-912-0) violation control [AS–170](#page-191-0) virtual logical child [ADB–155,](#page-180-0) [APDB–22](#page-49-0) Virtual Storage Access Method (VSAM) FMTIMS statement example [DGR–160](#page-185-0) HISAM databases [ADB–65](#page-90-0) LRECL format [DGR–117](#page-142-0) PSINDEX [DGR–118](#page-143-0) secondary index [DGR–118](#page-143-0) virtual storage constraint relief [RPG–23](#page-40-0) virtual storage option data entry database (VSO DEDB) *See* VSO DEDB (virtual storage option data entry database), processing virtual storage option introduction [ADB–135](#page-160-0) virtual storage used during tracking [AS–279](#page-300-0) virtual storage, freeing [BPE–71](#page-86-0) virtual storage, getting [BPE–69](#page-84-0)

virtual storage free [BPE–71](#page-86-0) get [BPE–69](#page-84-0) Virtual Telecommunications Access Method (VTAM) *See also* VTAM (Virtual Telecommunications Access Method) request parameter list (RPL) [DGR–364](#page-389-0) RPL (request parameter list) [DGR–364](#page-389-0) terminal problem starting DC trace [DGR–328](#page-353-0) stopping DC trace [DGR–328](#page-353-0) Virtual Telecommunications Access Method *See* VTAM (Virtual Telecommunications Access Method) VisualGen [APDG–16](#page-35-0) VLVB records [ATM–375](#page-402-0) VOLLIST parameter commands CHANGE.CA [DBRC–141](#page-160-0) CHANGE.IC [DBRC–164](#page-183-0) CHANGE.PRILOG (for RLDS) [DBRC–175](#page-194-0) CHANGE.PRILOG (for SLDS) [DBRC–179](#page-198-0) CHANGE.SECLOG (for RLDS) [DBRC–193](#page-212-0) CHANGE.SECLOG (for SLDS) [DBRC–198](#page-217-0) GENJCL.CA [DBRC–226](#page-245-0) GENJCL.IC [DBRC–237](#page-256-0) GENJCL.OIC [DBRC–244](#page-263-0) INIT.CA [DBRC–263](#page-282-0) INIT.IC [DBRC–277](#page-296-0) NOTIFY.CA [DBRC–311](#page-330-0) NOTIFY.IC [DBRC–315](#page-334-0) NOTIFY.REORG [DBRC–332](#page-351-0) VOLLIST2 parameter commands CHANGE.IC [DBRC–164](#page-183-0) GENJCL.IC [DBRC–237](#page-256-0) GENJCL.OIC [DBRC–244](#page-263-0) INIT.IC [DBRC–277](#page-296-0) NOTIFY.IC [DBRC–315](#page-334-0) NOTIFY.REORG [DBRC–333](#page-352-0) VOLNUM parameter GENJCL.CA command [DBRC–226](#page-245-0) VOLSER parameter commands NOTIFY.PRILOG (for RLDS) [DBRC–322](#page-341-0) NOTIFY.PRILOG (for SLDS and TSLDS) [DBRC–327](#page-346-0) NOTIFY.SECLOG (for RLDS) [DBRC–339](#page-358-0) NOTIFY.SECLOG (for SLDS) [DBRC–343](#page-362-0) VOLUME keyword /TRACE command [CR–713,](#page-744-0) [CR–717](#page-748-0) definition [CR–79](#page-110-0) VS COBOL II [APCICS–19](#page-38-0) VS COBOL II and Language Environment [APDB–94](#page-121-0) VS Pascal subroutines, preloading [AS–216](#page-237-0) VSAM (Virtual Storage Access Method) create mode [DBRC–62](#page-81-0) VSAM (virtual storage access method) UCF FUNCTION=SR control statement [URDBTM–376](#page-403-0) VSAM (Virtual Storage Access Method) access to GSAM databases [ADB–76](#page-101-0) adjusting buffers [ADB–405](#page-430-0) adjusting options [ADB–409,](#page-434-0) [ADB–410](#page-435-0) and Hiperspace buffering [ADB–250](#page-275-0)

<span id="page-381-0"></span>VSAM (Virtual Storage Access Method) *(continued)* buffer pool /DISPLAY POOL command [CR–254](#page-285-0) buffer pools [AS–214](#page-235-0) changing access methods [ADB–411](#page-436-0) changing space allocation [ADB–410](#page-435-0) CIDF (control interval definition field) [ADB–314](#page-339-0) data sets [IIV–57](#page-80-0) enhanced buffer pool /DISPLAY POOL command [CR–256](#page-287-0) ESDS in HD databases [ADB–91](#page-116-0) FMTIMS statement example [DGR–160](#page-185-0) HISAM databases [ADB–65](#page-90-0) index [ADB–264](#page-289-0) local shared resource pools assigning data sets [ADB–262](#page-287-0) defining [ADB–262](#page-287-0) index and data subpools [ADB–262](#page-287-0) subpools of same size [ADB–250](#page-275-0) LRECL format [DGR–117](#page-142-0) options [ADB–260,](#page-285-0) [ADB–265](#page-290-0) passwords [ADB–33](#page-58-0) PSINDEX [DGR–118](#page-143-0) RDF (record definition field) [ADB–314](#page-339-0) secondary index [DGR–118](#page-143-0) storage of secondary indexes [ADB–192](#page-217-0) structure calculating the size of [AS–403](#page-424-0) explained [AS–388](#page-409-0) specifying [AS–399](#page-420-0) track space used [ADB–248](#page-273-0) VSAM AMS (access method services) offline reorganization [DBRC–77](#page-96-0) restoring RECON data sets [DBRC–79](#page-98-0) VSAM Buffer Pool Report //DFSSTAT [URS–475](#page-502-0) description [URS–476](#page-503-0) IMS Monitor (DB/DC) [URS–403](#page-430-0) IMS Monitor (DBCTL) [URS–434](#page-461-0) VSAM buffer subpool, retrieving enhanced subpool statistics [APDG–159](#page-178-0) statistics [APDG–151,](#page-170-0) [APDG–159](#page-178-0) VSAM-Buffer-Pool report description [URDBTM–303](#page-330-0) fields in the report [URDBTM–303](#page-330-0) using the report [URDBTM–309](#page-336-0) VSAM-Statistics report description [URDBTM–309](#page-336-0) fields in the report [URDBTM–310](#page-337-0) VSAM, STAT call [APDB–280](#page-307-0) VSAM buffer pools, defining [ISDT–385,](#page-414-0) [ISDT–429](#page-458-0) data set maximum size [ADB–79](#page-104-0) performance options, defining [ISDT–390](#page-419-0) subpools, defining [ISDT–386,](#page-415-0) [ISDT–431](#page-460-0) VSAMFIX parameter [ADB–252,](#page-277-0) [ADB–262](#page-287-0) VSAMFIX= parameter [ISDT–391](#page-420-0) VSAMPLS parameter [ADB–262](#page-287-0) VSAMPLS= parameter [ISDT–391](#page-420-0) VSCR enhancements [RPG–23](#page-40-0)

VSFX= parameter [ISDT–302](#page-331-0) VSI definition/mapping macro [DGR–73](#page-98-0) VSO DEDB (virtual storage option data entry database), processing [APDB–173](#page-200-0) VSO DEDB (virtual storage option data entry database) checkpoint processing [ADB–147](#page-172-0) data sharing [ADB–144](#page-169-0) defining a VSO Cache Structure Name [ADB–139](#page-164-0) defining a VSO DEDB Area [ADB–136](#page-161-0) emergency restart [ADB–147](#page-172-0) I/O error processing [ADB–146](#page-171-0) I/O error processing read errors [ADB–147](#page-172-0) write errors [ADB–146](#page-171-0) input processing [ADB–145](#page-170-0) locking [ADB–144](#page-169-0) options across restart [ADB–147](#page-172-0) output processing [ADB–146](#page-171-0) PRELOAD option [ADB–146](#page-171-0) resource control [ADB–144](#page-169-0) using data spaces [ADB–143](#page-168-0) with XRF [ADB–148](#page-173-0) VSO DEDB areas, block-level sharing of [AS–390](#page-411-0) VSO DEDB areas block-level sharing of [ADB–138](#page-163-0) defining CHANGE.DBDS [ADB–135](#page-160-0) INIT.DBDS [ADB–135](#page-160-0) virtual storage coupling facility cache structure [ADB–135](#page-160-0) data space [ADB–135](#page-160-0) VSO parameter CHANGE.DBDS [DBRC–159,](#page-178-0) [DBRC–272](#page-291-0) VSPEC, online execution parameter [AS–94](#page-115-0) VSPEC= parameter [ISDT–302](#page-331-0) VT= operand (DEV statement) specifying [URDBTM–449](#page-476-0) use [APTM–164](#page-191-0) VTAB= operand (DEV statement) specifying [URDBTM–449](#page-476-0) use [APTM–165](#page-192-0) VTAM (Virtual Telecommunications Access Method) ACB close [CR–266](#page-297-0) ACBNAME parameter [ATM–217](#page-244-0) accepting logons from [CR–635](#page-666-0) APPL statement [ATM–217](#page-244-0) attached terminals [ATM–26](#page-53-0) attached terminals LOOPTEST LINE command [CR–431](#page-462-0) BB indicator [ATM–275,](#page-302-0) [ATM–341](#page-368-0) BID command [ATM–327,](#page-354-0) [ATM–445](#page-472-0) binary synchronous communications (BSC) [ATM–26](#page-53-0) BIS command [ATM–353](#page-380-0) BIS command LU 6.1 half sessions [ATM–353](#page-380-0) use with CICS [ATM–551](#page-578-0) bracket protocol [ATM–439](#page-466-0) bracket protocol CD (change direction) [ATM–439](#page-466-0) Finance Communication System [ATM–439](#page-466-0)

<span id="page-382-0"></span>VTAM (Virtual Telecommunications Access Method) *(continued)* bracket protocol *(continued)* SLU P [ATM–439](#page-466-0) bracket protocols [ATM–270](#page-297-0) buffering [ATM–71](#page-98-0) CANCEL command [ATM–336,](#page-363-0) [ATM–490](#page-517-0) CD indicator [ATM–275,](#page-302-0) [ATM–437](#page-464-0) CHASE command [ATM–337](#page-364-0) COMM macro [ATM–217](#page-244-0) commands and indicators [ATM–264,](#page-291-0) [ATM–436](#page-463-0) connecting to [OG–100](#page-123-0) devices with MFS support [ATM–26](#page-53-0) EB indicator [ATM–275,](#page-302-0) [ATM–342](#page-369-0) establishing sessions [ATM–437](#page-464-0) establishing sessions Finance Communication System [ATM–437](#page-464-0) SLU P [ATM–437](#page-464-0) facilities [ATM–264](#page-291-0) facilities commands and indicators [ATM–264,](#page-291-0) [ATM–435](#page-462-0) data transmission [ATM–264](#page-291-0) Finance Communication System [ATM–435](#page-462-0) IMS [ATM–435,](#page-462-0) [ATM–436](#page-463-0) ISC [ATM–264](#page-291-0) SLU P [ATM–435](#page-462-0) used by ISC [ATM–533,](#page-560-0) [ATM–554](#page-581-0) failure as cause of takeover [AS–262,](#page-283-0) [AS–281](#page-302-0) generation [ATM–62](#page-89-0) generation IMS as host subsystem [ATM–62](#page-89-0) LOGON MODE identifiers [ATM–65](#page-92-0) NCP buffer pool values [ATM–64](#page-91-0) storage requirements [ATM–63](#page-90-0) VTAM buffer pool values [ATM–63](#page-90-0) VTAM configurations [ATM–66](#page-93-0) VTAM nodes [ATM–63](#page-90-0) half-duplex protocol, ISC [ATM–328](#page-355-0) IMS, relationship to [ATM–8](#page-35-0) interface considerations, attention notice [IIV–79](#page-102-0) IRLM naming suggestions [IIV–80](#page-103-0) link RSTART command [CR–594](#page-625-0) logical unit definitions [IIV–79](#page-102-0) logon message processing [AS–269](#page-290-0) macros [ATM–266](#page-293-0) macros SEND [ATM–266](#page-293-0) TERMSESS [ATM–266](#page-293-0) master terminals, defining [AS–313](#page-334-0) message resynchronization [OG–186](#page-209-0) missing interrupt handler (MIH) [ATM–71](#page-98-0) MNPS [OG–107,](#page-130-0) [OG–108](#page-131-0) mode table entry [IIV–79](#page-102-0) MSC (multiple systems coupling) linking [ATM–197](#page-224-0) MSC links checkpoint shutdown [CR–384](#page-415-0) PSTOP MSPLINK command [CR–471](#page-502-0) NCP delay [IIV–80](#page-103-0) network role [ATM–7](#page-34-0) node as chosen name [ATM–27](#page-54-0)

VTAM (Virtual Telecommunications Access Method) *(continued)* node close [CR–266](#page-297-0) DELETE command [CR–174](#page-205-0) EXCLUSIVE NODE command [CR–372](#page-403-0) IDLE NODE command [CR–385](#page-416-0) operands BIND [IIV–79](#page-102-0) CINIT [IIV–79](#page-102-0) CRYPTO [IIV–79](#page-102-0) PACING [IIV–79](#page-102-0) output buffers [ATM–63](#page-90-0) ownership affecting terminal switching in XRF complex [AS–306](#page-327-0) pacing [ATM–71](#page-98-0) parallel session support [IIV–79](#page-102-0) parallel sessions [ATM–217](#page-244-0) parameters COMCYCL [IIV–80](#page-103-0) DELAY [IIV–80](#page-103-0) LOGMODE [IIV–79](#page-102-0) MODE [IIV–79](#page-102-0) MODETBL [IIV–79](#page-102-0) performance considerations [AS–217](#page-238-0) request parameter list (RPL) [DGR–364](#page-389-0) role in XRF [AS–269](#page-290-0) RPL (request parameter list) [DGR–364](#page-389-0) RQR command [ATM–436,](#page-463-0) [ATM–490](#page-517-0) SBI command [ATM–353](#page-380-0) SBI command LU 6.1 half sessions [ATM–353](#page-380-0) use with CICS [ATM–552](#page-579-0) SDLC using VTAM [ATM–217](#page-244-0) SDT command [ATM–310](#page-337-0) SESSION parameter [ATM–217](#page-244-0) shutdown [OG–154](#page-177-0) SIGNAL command [ATM–353,](#page-380-0) [ATM–490](#page-517-0) synchronous data link control (SDLC) [ATM–26](#page-53-0) terminal problem starting DC trace [DGR–328](#page-353-0) stopping DC trace [DGR–328](#page-353-0) terminal CLSDST command [CR–148](#page-179-0) disconnecting [CR–559](#page-590-0) initiating a session [CR–464](#page-495-0) ready/not ready state [CR–561](#page-592-0) terminating a session [OG–153,](#page-176-0) [OG–158](#page-181-0) Transport Manager Subsystem, definition for [ATM–71](#page-98-0) UNBIND command [ATM–310](#page-337-0) USERVAR variable [AS–307](#page-328-0) VARY command [IIV–79](#page-102-0) VTAM [ATM–229](#page-256-0) VTAM I/O Timeout facility [OG–39](#page-62-0) XRF [OG–278](#page-301-0) XRF planning considerations [AS–310](#page-331-0) XRF process, contribution to [AS–269,](#page-290-0) [AS–271](#page-292-0) XRF requirements [AS–263](#page-284-0) VTAM ACB keyword /DISPLAY command ACTIVE [CR–214](#page-245-0)

<span id="page-383-0"></span>VTAM application name communicating new name [AS–273](#page-294-0) defining to IMS [AS–313](#page-334-0) processing of [AS–270,](#page-291-0) [AS–285](#page-306-0) XRF (Extended Recovery Facility) [AS–313](#page-334-0) VTAM commands /LOGON APPLID [AS–269](#page-290-0) /MODIFY [AS–273](#page-294-0) /MODIFY USERVAR [AS–285](#page-306-0) VTAM generic resources GRSNAME keyword [CR–59](#page-90-0) VTAM I/O facility effects on VTAM terminals [APTM–60](#page-87-0) VTAM support [OTMA–4](#page-23-0) VTAM terminal activating a ″timeout″ [APTM–60](#page-87-0) VTAM terminals, encryption [AS–160](#page-181-0) VTAM terminals dynamic [ISDT–25](#page-54-0) dynamic allocation [ISDT–25](#page-54-0) effect of system definition process on [ISDT–25](#page-54-0) static [ISDT–25](#page-54-0) static definition [ISDT–25](#page-54-0) using multi-node persistent sessions (MNPS) to take over [ISDT–343](#page-372-0) when multi-node persistent sessions (MNPS) are used rather than XRF [ISDT–71](#page-100-0) VTAM as a TM resource in a sysplex [ATM–132](#page-159-0) COMM macro, and [ISDT–69,](#page-98-0) [ISDT–71,](#page-100-0) [ISDT–75](#page-104-0) data communication macros COMM [ISDT–20](#page-49-0) NAME [ISDT–20](#page-49-0) SUBPOOL [ISDT–20](#page-49-0) TERMINAL [ISDT–20](#page-49-0) TYPE [ISDT–20](#page-49-0) VTAMPOOL [ISDT–20](#page-49-0) MSC (multiple systems coupling) physical link type [ATM–197](#page-224-0) terminal nodes [ATM–132](#page-159-0) transport manager system definition [ISDT–321](#page-350-0) using multi-node persistent sessions (MNPS) to take over terminals [ISDT–356](#page-385-0) VTAMPOOL keyword ASSIGN command [CR–112](#page-143-0) definition [CR–79](#page-110-0) VTAMPOOL macro [ISDT–189](#page-218-0) VTAMPOOL macro statement [AS–45](#page-66-0) VTCB load module diagram [DGR–103](#page-128-0) posting of overlays in DFSVTPO0 [DGR–337](#page-362-0) VUNLOAD command description [CR–781](#page-812-0) entry format [CR–781](#page-812-0)

## **W**

WADS (write ahead data set) [CG–194](#page-221-0) WADS (write-ahead data set) adding or removing spare [OG–129](#page-152-0) allocating [IIV–50,](#page-73-0) [IIV–54,](#page-77-0) [OG–59](#page-82-0)

WADS (write-ahead data set) *(continued)* characteristics changing [OG–129](#page-152-0) closing OLDS [OG–59](#page-82-0) CLS mode [URS–267,](#page-294-0) [URS–274](#page-301-0) data set [URS–276](#page-303-0) defining [OG–71](#page-94-0) definition [IIV–53,](#page-76-0) [OG–12](#page-35-0) environment [OG–59](#page-82-0) error [OG–170](#page-193-0) location changing [OG–129](#page-152-0) mode changing [OG–129](#page-152-0) NOWADS [URS–278](#page-305-0) number of [OG–72](#page-95-0) online execution parameter [AS–101](#page-122-0) recovery [OG–173](#page-196-0) requirement for XRF [AS–258](#page-279-0) single versus dual [OG–71](#page-94-0) size of [OG–72](#page-95-0) WADS keyword definition [CR–79](#page-110-0) START command [CR–640](#page-671-0) STOP command [CR–663](#page-694-0) SWITCH command [CR–680](#page-711-0) WADS= parameter [ISDT–302,](#page-331-0) [ISDT–408,](#page-437-0) [ISDT–420](#page-449-0) WADSDEF control statement [IIV–54](#page-77-0) WADSDEF= parameter [ISDT–408](#page-437-0) wait for input [DGR–51](#page-76-0) wait-for-input (WFI) mode *See* WFI (wait-for-input) mode wait-for-input (WFI) exclusion from program summary report [URS–394](#page-421-0) program I/O report with input available [URS–457](#page-484-0) with no input available [URS–383](#page-410-0) time between transactions [URS–499](#page-526-0) transactions [APDG–36,](#page-55-0) [APDG–39](#page-58-0) wait-for-input mode stopping message processing [CR–660](#page-691-0) wait, diagnosing a control region [DGR–18](#page-43-0) wait, diagnosing an IMS dependent region [DGR–20](#page-45-0) wait/hang problem, which dumps are sufficient [DGR–41](#page-66-0) WAIT/LOOP procedure [DGR–40](#page-65-0) WAITAOI [APDB–253](#page-280-0) waits, program [APDG–45](#page-64-0) warm start [CQS–30](#page-49-0) warm start introduction [OG–106](#page-129-0) performing [OG–95](#page-118-0) processing [OG–106](#page-129-0) warm starting structures [CQS–28](#page-47-0) Web services support [RPG–13](#page-30-0) WebSphere Application Server (non-z/OS) application, installing [JGR–61](#page-80-0) applications IVP [JGR–60](#page-79-0) sample [JGR–63](#page-82-0) configuring data source, installing [JGR–58](#page-77-0)

<span id="page-384-0"></span>WebSphere Application Server (non-z/OS) *(continued)* configuring *(continued)* EAR file, installing on server side [JGR–58](#page-77-0) IMS distributed JDBC resource adapter, installing [JGR–59](#page-78-0) prerequisites [JGR–57](#page-76-0) data source, installing [JGR–60,](#page-79-0) [JGR–67](#page-86-0) downloading IMS Java files [JGR–57](#page-76-0) EJB considerations [JGR–71](#page-90-0) EJB client side [JGR–72](#page-91-0) server side [JGR–71](#page-90-0) IVP [JGR–60](#page-79-0) IVP application, installing on the client side [JGR–61](#page-80-0) data source, installing on the client side [JGR–60](#page-79-0) prerequisites [JGR–60](#page-79-0) testing [JGR–62](#page-81-0) running your application application, installing [JGR–69](#page-88-0) data source, installing [JGR–67](#page-86-0) prerequisites [JGR–67](#page-86-0) tracing [JGR–70](#page-89-0) sample application application, installing [JGR–65](#page-84-0) data source, installing [JGR–64](#page-83-0) prerequisite [JGR–63](#page-82-0) testing dealership sample [JGR–67](#page-86-0) testing phonebook sample [JGR–66](#page-85-0) system requirements [JGR–56](#page-75-0) tracing with XMLTrace [JGR–70](#page-89-0) tracing, enabling [JGR–70](#page-89-0) WebSphere Application Server for z/OS applications [JGR–35](#page-54-0) applications IVP [JGR–39](#page-58-0) samples [JGR–42](#page-61-0) classpath, setting [JGR–46](#page-65-0) configuring access to IMS [JGR–37](#page-56-0) custom service, installing [JGR–38](#page-57-0) IMS JDBC resource adapter, installing [JGR–38](#page-57-0) prerequisites [JGR–36](#page-55-0) IVP [JGR–39](#page-58-0) IVP application, installing [JGR–41](#page-60-0) data source, installing [JGR–40](#page-59-0) prerequisites [JGR–39](#page-58-0) testing [JGR–42](#page-61-0) overview [JGR–35](#page-54-0) restrictions container-managed signon [JGR–36](#page-55-0) java.sql.Connection object [JGR–36](#page-55-0) shared connections [JGR–36](#page-55-0) running your application application, installing [JGR–47](#page-66-0) classpath, setting [JGR–46](#page-65-0) data source, installing [JGR–46](#page-65-0) prerequisites [JGR–46](#page-65-0) sample applications application, installing [JGR–43](#page-62-0)

WebSphere Application Server for z/OS *(continued)* sample applications *(continued)* data source, installing [JGR–42](#page-61-0) prerequisites [JGR–42](#page-61-0) testing [JGR–45](#page-64-0) server.policy file [JGR–38](#page-57-0) system requirements [JGR–36](#page-55-0) tracing [JGR–48](#page-67-0) WF1DDS= keyword UCF FUNCTION=DR control statement [URDBTM–359](#page-386-0) WFI (wait-for-input) mode [AS–64](#page-85-0) WFI parameter [APDG–39](#page-58-0) WFI= parameter [ISDT–187](#page-216-0) WHB definition/mapping macro [DGR–73](#page-98-0) WHERE keyword [JGR–97](#page-116-0) WHERE keyword fields, valid [JGR–97](#page-116-0) operators, valid [JGR–97](#page-116-0) SSAs, relation to [JGR–97](#page-116-0) WIDTH= operand (DEV statement) specifying [URDBTM–448](#page-475-0) use [APTM–164](#page-191-0) WINDOWOF= operand (PD statement), specifying [URDBTM–485](#page-512-0) WKAP= parameter [ISDT–302](#page-331-0) work area CBT pool [DGR–585](#page-610-0) Fast Path locating in an IMS dump [DGR–424](#page-449-0) locating using load list [DGR–583](#page-608-0) work areas for BPE user exit routines dynamic work area [BPE–62](#page-77-0) static work area [BPE–61](#page-76-0) work areas, creating for ESAP [CG–527](#page-554-0) work qualifier, definition [AS–187](#page-208-0) work unit backed out [ATM–302,](#page-329-0) [ATM–566](#page-593-0) CICS [ATM–566](#page-593-0) committed [ATM–302,](#page-329-0) [ATM–566](#page-593-0) definition [ATM–302](#page-329-0) example [ATM–303](#page-330-0) pending, unilateral decisions [ATM–304](#page-331-0) status at session initiation [ATM–309](#page-336-0) workload distribution, MSC [ATM–212](#page-239-0) workload manager [AS–183](#page-204-0) workload manager distribution [AS–183](#page-204-0) performance objectives [AS–185](#page-206-0) Workload Manager business importance [AS–185](#page-206-0) performance objectives [AS–185](#page-206-0) workload effect of takeover on alternate IMS system [AS–297](#page-318-0) monitoring [AS–183,](#page-204-0) [AS–197](#page-218-0) planning for alternate IMS system [AS–297](#page-318-0) workstation SPOC [CSL–91](#page-110-0) workstation, user API [ATM–265,](#page-292-0) [ATM–531](#page-558-0) API CICS asynchronous [ATM–531](#page-558-0)

<span id="page-385-0"></span>workstation, user *(continued)* API *(continued)* CICS synchronous [ATM–531](#page-558-0) bracket protocol input messages, ISC [ATM–328](#page-355-0) output messages, ISC [ATM–331](#page-358-0) definition as logical unit [ATM–272](#page-299-0) logical unit definition [ATM–8](#page-35-0) terminology [ATM–272](#page-299-0) workstations *See also* station, user Finance Communication System [ATM–432](#page-459-0) SLU P [ATM–432](#page-459-0) WPM1 keyword COMPT command [CR–151](#page-182-0) definition [CR–79](#page-110-0) WPM2 keyword COMPT command [CR–151](#page-182-0) definition [CR–79](#page-110-0) WPM3 keyword COMPT command [CR–151](#page-182-0) definition [CR–79](#page-110-0) write errors, DEDB VSO [ADB–146](#page-171-0) write errors recovery [OG–175](#page-198-0) write-ahead data set (WADS) adding or removing spare [OG–129](#page-152-0) allocating [OG–59](#page-82-0) characteristics changing [OG–129](#page-152-0) closing OLDS [OG–59](#page-82-0) defining [OG–71](#page-94-0) definition [OG–12](#page-35-0) environment [OG–59](#page-82-0) error [OG–170](#page-193-0) location changing [OG–129](#page-152-0) mode changing [OG–129](#page-152-0) number of [OG–72](#page-95-0) recovery [OG–173](#page-196-0) single versus dual [OG–71](#page-94-0) size of [OG–72](#page-95-0) write-ahead data set *See* WADS (write-ahead data set) write-to-operator-with-reply (WTOR) function Utility Control Facility (DFSUCF00) [URDBTM–350](#page-377-0) writing a CQS client [CQS–69](#page-88-0) writing exit routines [CG–7](#page-34-0) writing information to the system log [APCICS–70,](#page-89-0) [APDG–162](#page-181-0) writing trace tables [DGR–9](#page-34-0) WTL command (REXX) description [APDB–344,](#page-371-0) [APTM–344](#page-371-0) format, usage [APDB–354,](#page-381-0) [APTM–354](#page-381-0) WTO command (REXX) description [APDB–344,](#page-371-0) [APTM–344](#page-371-0) format, usage [APDB–354,](#page-381-0) [APTM–354](#page-381-0) WTO statement [APDB–327,](#page-354-0) [APTM–407](#page-434-0) WTOR [CQS–30,](#page-49-0) [CSL–7](#page-26-0)

WTOR command (REXX) description [APDB–344,](#page-371-0) [APTM–344](#page-371-0) format, usage [APDB–354,](#page-381-0) [APTM–354](#page-381-0) WTOR statement [APDB–327,](#page-354-0) [APTM–407](#page-434-0) WTP command (REXX) description [APDB–344,](#page-371-0) [APTM–344](#page-371-0) format, usage [APDB–354,](#page-381-0) [APTM–354](#page-381-0)

# **X**

X'18' log record [APDG–44](#page-63-0) X'29' [DGR–141](#page-166-0) X'29' log record layout X'2900' [DGR–141](#page-166-0) X'2910' [DGR–142](#page-167-0) X'2920' [DGR–143](#page-168-0) X'2930' [DGR–143](#page-168-0) X'2940' [DGR–146](#page-171-0) X'2950' [DGR–147](#page-172-0) X'2970' [DGR–148](#page-173-0) X'2990' [DGR–149](#page-174-0) X'4930' log record layout [DGR–522](#page-547-0) X'6701' log records log sequence field [DGR–151](#page-176-0) map [DGR–336](#page-361-0) prefix area [DGR–150](#page-175-0) subrecord and data area formats [DGR–151](#page-176-0) X'68' log record [DGR–410](#page-435-0) X'D9' trace entry [DGR–287](#page-312-0) xalan.jar [JGR–3](#page-22-0) Xalan–Java version 2.6.0 [JGR–3](#page-22-0) XCF [CQS–14](#page-33-0) XCF (Cross System Coupling Facility) basic message flow [OTMA–10](#page-29-0) group name [OTMA–39](#page-58-0) macros [OTMA–50](#page-69-0) XCI option [CG–78](#page-105-0) XCRB definition/mapping macro [DGR–73](#page-98-0) XDFLD statement description [ADB–196,](#page-221-0) [URS–82](#page-109-0) format [URS–83](#page-110-0) HDAM database [URS–83](#page-110-0) HISAM database [URS–83](#page-110-0) in secondary indexing [ADB–205](#page-230-0) JavaName= parameter [URS–188](#page-215-0) keywords [URS–83](#page-110-0) Name= parameter [URS–188](#page-215-0) parameter description [URS–84](#page-111-0) PHDAM database [URS–83](#page-110-0) restrictions in use [ADB–294](#page-319-0) specifying sparse indexing [ADB–198](#page-223-0) syntax [URS–188](#page-215-0) xercesImpl.jar [JGR–3](#page-22-0) XES and z/OS services [AS–390](#page-411-0) XFMT= subparameter [URS–321](#page-348-0) XMCA definition/mapping macro [DGR–73](#page-98-0) XMCI definition/mapping macro [DGR–73](#page-98-0) XML (Extensible Markup Language) composition [JGR–113](#page-132-0)

<span id="page-386-0"></span>XML (Extensible Markup Language) *(continued)* data-centric documents [JGR–115](#page-134-0) decomposed storage mode [JGR–114](#page-133-0) IMS, and [JGR–113](#page-132-0) intact storage mode about [JGR–116](#page-135-0) base segment [JGR–116](#page-135-0) database for [JGR–116](#page-135-0) DBD example [JGR–117](#page-136-0) overflow segment [JGR–116](#page-135-0) side segment [JGR–117](#page-136-0) JDBC extensions for [JGR–99](#page-118-0) legacy databases, and [JGR–115](#page-134-0) open source files for IMS Java [JGR–3](#page-22-0) overview [JGR–113](#page-132-0) retrieveXML [JGR–99](#page-118-0) retrieveXML Clob interface [JGR–100](#page-119-0) example [JGR–100](#page-119-0) storeXML [JGR–101](#page-120-0) storeXML example [JGR–102](#page-121-0) SQL syntax [JGR–101](#page-120-0) storing [JGR–113](#page-132-0) supported environments [JGR–120](#page-139-0) type representation [JGR–119](#page-138-0) UDFs [JGR–99](#page-118-0) xalan.jar [JGR–3](#page-22-0) Xalan–Java version 2.6.0 [JGR–3](#page-22-0) xercesImpl.jar [JGR–3](#page-22-0) xml-apis.jar [JGR–3](#page-22-0) XML database support enhancements description [RPG–143](#page-160-0) introduction to [RPG–12](#page-29-0) XML output [CSL–203](#page-222-0) XML output and OM directives [CSL–94](#page-113-0) command header [CSL–213](#page-232-0) CSLOMCMD [CSL–207](#page-226-0) CSLOMQRY [CSL–208](#page-227-0) tag descriptions [CSL–210](#page-229-0) XML requirements [RPG–33](#page-50-0) XML schema annotations [URS–173](#page-200-0) data types [JGR–119](#page-138-0) naming convention [URS–173](#page-200-0) output from DLIModel utility [URS–173](#page-200-0) overview [JGR–119](#page-138-0) sample [URS–174](#page-201-0) XML transaction support [RPG–16](#page-33-0) xml-apis.jar [JGR–3](#page-22-0) XML decomposed storage overview [ADB–238](#page-263-0) intact storage overview [ADB–238](#page-263-0) overview of storing in IMS databases [ADB–238](#page-263-0) schema overview of storing XML data [ADB–238](#page-263-0) XMLTrace class [JGR–122](#page-141-0)

XMLTrace.enable [JGR–123](#page-142-0) XMLTrace.IMS Java library methods [JGR–123](#page-142-0) XMLTrace.libTraceLevel [JGR–124](#page-143-0) **XMLTrace** application [JGR–124](#page-143-0) enabling [JGR–123](#page-142-0) WebSphere Application Server (non-z/OS) applications [JGR–70](#page-89-0) XPCB (Extended Program Communication Block) [CG–50](#page-77-0) XPCB (Extended Program Communication Block) assembler example [CG–55](#page-82-0) COBOL example [CG–56](#page-83-0) PL/I example [CG–57](#page-84-0) XPLINK= parameter [ISDT–302](#page-331-0) XRC tracking enabling [OG–319](#page-342-0) gap processing [OG–320](#page-343-0) restart considerations [OG–321](#page-344-0) resuming [OG–320](#page-343-0) routing delays [OG–320](#page-343-0) shutdown processing [OG–321](#page-344-0) stopping [OG–319](#page-342-0) unplanned remote takeover [OG–321](#page-344-0) XRCTRACK keyword definition [CR–79](#page-110-0) XRF (Extended Recovery Facility) [ATM–28](#page-55-0) XRF (extended recovery facility) allocation of data sets [IIV–62](#page-85-0) complex [IIV–8](#page-31-0) data set placement requirements [IIV–62](#page-85-0) environment [IIV–113](#page-136-0) impact on other data sets [IIV–64](#page-87-0) online environment [IIV–99](#page-122-0) replicate data sets [IIV–63](#page-86-0) shared data sets tracking phases [IIV–63](#page-86-0) XRF (Extended Recovery facility) INTERVAL keyword [CR–60](#page-91-0) stopping the surveillance function [CR–662](#page-693-0) system-related status information [CR–230](#page-261-0) UNLOCK SYSTEM command system console [CR–726](#page-757-0) XRF (Extended Recovery Facility) active IMS [AS–254](#page-275-0) active IMS failure [AS–255](#page-276-0) alternate IMS system [AS–254](#page-275-0) alternate IMS system backup sessions [AS–257](#page-278-0) alternate system START REGION command [CR–637](#page-668-0) application programs [AS–264](#page-285-0) APPLID= keyword [AS–313](#page-334-0) availability manager [OG–256](#page-279-0) backout [OG–276,](#page-299-0) [OG–277](#page-300-0) backup sessions [AS–257](#page-278-0) BACKUP= keyword [AS–302](#page-323-0) benefits of [AS–254](#page-275-0) checkpoint [OG–259](#page-282-0) Class 1 terminals [ATM–56](#page-83-0)

<span id="page-387-0"></span>XRF (Extended Recovery Facility) *(continued)* Class 2 terminals [ATM–54](#page-81-0) Class 3 terminals [ATM–55](#page-82-0) class of service [ATM–55](#page-82-0) class-1 terminals [OG–261](#page-284-0) class-1 terminals description [AS–298](#page-319-0) ownership of [AS–310](#page-331-0) specifying backup option [AS–302](#page-323-0) class-2 terminals [AS–300](#page-321-0) class-3 terminals [AS–301](#page-322-0) commands [OG–262,](#page-285-0) [OG–263](#page-286-0) commands mirrored by the alternate [CR–34](#page-65-0) commands supported on the alternate [CR–35](#page-66-0) complex description of [AS–257](#page-278-0) initialization, at [AS–277,](#page-298-0) [AS–291](#page-312-0) synchronization, during [AS–278](#page-299-0) takeover, after [AS–261,](#page-282-0) [AS–289](#page-310-0) takeover, before [AS–260](#page-281-0) takeover, during [AS–261,](#page-282-0) [AS–282](#page-303-0) termination, at [AS–290](#page-311-0) concepts [AS–254](#page-275-0) contribution to DFSMS [AS–268](#page-289-0) IMS [AS–265](#page-286-0) customizing individual terminals [AS–314](#page-335-0) data propagation [OG–254](#page-277-0) data set [OG–261](#page-284-0) data set initializing [OG–256](#page-279-0) data-sharing environment [OG–254](#page-277-0) DB/DC environment, in a [AS–13](#page-34-0) DBCTL [OG–279](#page-302-0) DBCTL capabilities [AS–257](#page-278-0) defining IMS to VTAM [AS–307](#page-328-0) defining VTAM application name to IMS [AS–313](#page-334-0) definition [ATM–51](#page-78-0) determining parameters [OG–255](#page-278-0) DFSHSBxx parameters [AS–316](#page-337-0) diagnostics [OG–278](#page-301-0) display screen master terminal [CR–5](#page-36-0) system status [CR–5](#page-36-0) DSE [AS–255](#page-276-0) DSE (dependent service element) initializing XRF [AS–266](#page-287-0) dumping activity after takeover [AS–261,](#page-282-0) [AS–289](#page-310-0) EEQE in post-takeover phase [AS–288](#page-309-0) end users [OG–274](#page-297-0) establishing communication Finance Communication System [ATM–438](#page-465-0) ISC [ATM–300](#page-327-0) SLU P [ATM–438](#page-465-0) system takeover considerations [ATM–438](#page-465-0) establishing support [AS–312](#page-333-0) forced takeover, VTAM [AS–273](#page-294-0) global resource serialization and [AS–308](#page-329-0) hardware requirements [AS–263](#page-284-0) HSBID parameter [AS–311](#page-332-0) HSBMBR parameter [AS–311](#page-332-0)

XRF (Extended Recovery Facility) *(continued)* IMS data set placement [AS–323,](#page-344-0) [AS–327](#page-348-0) IMS identifier [OG–257](#page-280-0) IMS master terminals [AS–313](#page-334-0) IMS secondary terminals [AS–313](#page-334-0) IMS system definition macro statements [AS–312](#page-333-0) IMSplex [OG–255](#page-278-0) **IMSplex** online change restriction without RM [AS–264](#page-285-0) introduction [AS–253](#page-274-0) ISC link [AS–297](#page-318-0) licensed program requirements [AS–263](#page-284-0) limitations of [AS–262](#page-283-0) LNK parameter for surveillance [AS–317](#page-338-0) local queue manager data sets [ATM–100](#page-127-0) log close and switch [AS–282](#page-303-0) LOG parameter for surveillance [AS–317](#page-338-0) log protection [AS–282](#page-303-0) logging on [AS–265](#page-286-0) maintaining [OG–267](#page-290-0) master terminals [ATM–37](#page-64-0) message format after takeover [APTM–163](#page-190-0) MNPS= keyword [AS–319](#page-340-0) MNPSPW= keyword [AS–319](#page-340-0) monitoring [OG–263](#page-286-0) MSC links [AS–315](#page-336-0) NCP contribution [AS–273](#page-294-0) **NCP** backup sessions [AS–257](#page-278-0) network considerations [OG–274](#page-297-0) network status [OG–264](#page-287-0) new alternative, establishing [OG–278](#page-301-0) NO parameter for surveillance [AS–317](#page-338-0) online change [OG–139,](#page-162-0) [OG–254](#page-277-0) online change IMSplex restriction without RM [AS–264](#page-285-0) online changes [OG–254](#page-277-0) operational requirements [AS–264](#page-285-0) operations [OG–254](#page-277-0) operations system status, explanation [OG–263](#page-286-0) overview [OG–251](#page-274-0) phases of processing [AS–276](#page-297-0) phases of processing, cycle of [AS–291](#page-312-0) planned takeover [AS–296](#page-317-0) planning [OG–252](#page-275-0) planning for [AS–291,](#page-312-0) [AS–296](#page-317-0) post-takeover [OG–277](#page-300-0) post-takeover phase [AS–288](#page-309-0) problem determination after takeover [AS–261,](#page-282-0) [AS–289](#page-310-0) processing with OTMA [OTMA–45](#page-64-0) RDS parameter for surveillance [AS–317](#page-338-0) recommendation for DBRC [AS–280](#page-301-0) recoverable service element (RSE) [AS–255,](#page-276-0) [AS–319](#page-340-0) recovery [OG–8](#page-31-0) recovery modes [ATM–44](#page-71-0) requirements [AS–257,](#page-278-0) [AS–263](#page-284-0) requirements hardware [AS–263](#page-284-0) software [AS–263](#page-284-0)

<span id="page-388-0"></span>XRF (Extended Recovery Facility) *(continued)* restrictions USERVAR variable [AS–270](#page-291-0) RSENAME= keyword [AS–319](#page-340-0) RSR and [AS–339](#page-360-0) RSR, comparison with [AS–339](#page-360-0) session recovery [AS–314](#page-335-0) SLU P application program [ATM–434](#page-461-0) SNAPQ [AS–30](#page-51-0) software requirements [AS–253](#page-274-0) specifying IMS.PROCLIB members [AS–315](#page-336-0) starting [OG–255](#page-278-0) starting the surveillance function [CR–638](#page-669-0) startup procedures [OG–257](#page-280-0) subsystems starting [OG–256](#page-279-0) SURV=ALL,LNK,LOG,RDS,NO [AS–317](#page-338-0) surveillance [OG–268](#page-291-0) surveillance establishing [AS–274](#page-295-0) options [AS–317](#page-338-0) stopping [AS–267](#page-288-0) synchronization [OG–258](#page-281-0) sysplex global online change [OG–139](#page-162-0) system data sets updating [OG–269](#page-292-0) system definition [AS–43,](#page-64-0) [AS–311](#page-332-0) system definitions [OG–259](#page-282-0) takeover [AS–255,](#page-276-0) [OG–270](#page-293-0) takeover conditions [AS–320](#page-341-0) takeover considerations [ATM–438](#page-465-0) takeover considerations Finance Communication System [ATM–438](#page-465-0) SLU P [ATM–438](#page-465-0) takeover as users see it [AS–303](#page-324-0) BTAM [OG–275](#page-298-0) causes [AS–255](#page-276-0) CICS [OG–275](#page-298-0) conditions [OG–270](#page-293-0) criteria for [AS–275](#page-296-0) executing new transactions [AS–285](#page-306-0) factors affecting rate of [AS–284](#page-305-0) failure [OG–274](#page-297-0) flow [OG–271](#page-294-0) I/O prevention [OG–272](#page-295-0) I/O toleration, ending [OG–272](#page-295-0) manual control [OG–273](#page-296-0) planned [OG–270](#page-293-0) post-takeover [OG–277](#page-300-0) problem determination after [AS–261,](#page-282-0) [AS–289](#page-310-0) terminal support [OG–275](#page-298-0) TSO [OG–275](#page-298-0) unplanned [OG–270](#page-293-0) terminal sessions, managing [OG–258](#page-281-0) terminal support [ATM–28,](#page-55-0) [ATM–55](#page-82-0) terminals [OG–274,](#page-297-0) [OG–277](#page-300-0) terminals in [AS–298,](#page-319-0) [ATM–52](#page-79-0) terminating [OG–279](#page-302-0) termination phase [AS–290](#page-311-0)

XRF (Extended Recovery Facility) *(continued)* terminology [AS–254](#page-275-0) third system as an alternate [AS–289](#page-310-0) tracking phase Application Program and Transaction Status [AS–280](#page-301-0) Communication Network Status [AS–279](#page-300-0) Database Status [AS–280](#page-301-0) Dependent Region Status [AS–280](#page-301-0) Message Queue Status [AS–280](#page-301-0) MFS Pool Status [AS–280](#page-301-0) tracking control region, dumping [OG–269](#page-292-0) overview [OG–261](#page-284-0) suspending operations [OG–269](#page-292-0) USERVAR [OG–258,](#page-281-0) [OG–276](#page-299-0) USERVAR table, VTAM at takeover [AS–269](#page-290-0) automated by NCCF [AS–285](#page-306-0) defining IMS to VTAM [AS–307](#page-328-0) USERVAR variable restrictions [AS–270](#page-291-0) updating entries [AS–273](#page-294-0) USERVAR= keyword [AS–319](#page-340-0) VTAM [OG–278](#page-301-0) VTAM contribution to XRF process [AS–269](#page-290-0) VTAM ownership affecting terminal switching [AS–306](#page-327-0) VTAM backup sessions [AS–257](#page-278-0) forced takeover [AS–273](#page-294-0) z/OS contributions [AS–267](#page-288-0) XRF environment starting DC trace [DGR–328](#page-353-0) stopping DC trace [DGR–329](#page-354-0) XRF takeover [CR–27](#page-58-0) XRF takeover network changes MNPS [AS–284](#page-305-0) USERVAR [AS–285](#page-306-0) XRF COMM macro APPLID parameter [ISDT–71](#page-100-0) PASSWD parameter [ISDT–75](#page-104-0) CTLUNIT macro, BACKUP parameter [ISDT–79](#page-108-0) DFSHSBxx PROCLIB member [ISDT–355](#page-384-0) system definition [ISDT–41](#page-70-0) XRST (Extended Restart) [APDB–251,](#page-278-0) [APDG–43](#page-62-0) XRST (Extended Restart) call description [APDB–282](#page-309-0) format [APDB–282](#page-309-0) parameters [APDB–282](#page-309-0) restrictions [APDB–285](#page-312-0) usage [APDB–283](#page-310-0) with GSAM [APDB–166](#page-193-0) XRST (Extended Restart) command description [APCICS–80](#page-99-0) examples [APCICS–81](#page-100-0) format [APCICS–80](#page-99-0) options [APCICS–80](#page-99-0) restrictions [APCICS–81](#page-100-0) usage [APCICS–81](#page-100-0)

<span id="page-389-0"></span>XRST call [APTM–331](#page-358-0) XRST call function [APDB–301,](#page-328-0) [APTM–381](#page-408-0) XRST call description [APTM–331](#page-358-0) format [APTM–331](#page-358-0) parameters [APTM–331](#page-358-0) restrictions [APTM–333](#page-360-0) summary [APTM–265](#page-292-0) usage [APTM–332](#page-359-0) XSDB (Extended Program Communication Block) assembler example [CG–58](#page-85-0) COBOL example [CG–58](#page-85-0) PL/I example [CG–59](#page-86-0) XSDB (Extended Segment Data Block) [CG–52](#page-79-0) XTRC definition [CR–79](#page-110-0)

## **Y**

YEAR4= parameter [ISDT–303](#page-332-0)

# **Z**

Z command code examples [APDB–216](#page-243-0) setting a subpointer to zero [APDB–216](#page-243-0) Z NET command [OG–154](#page-177-0) z/OS & VM [APCICS–29](#page-48-0) z/OS & VM translator [APCICS–29](#page-48-0) z/OS access methods used by HD [ADB–79](#page-104-0) used by HSAM [ADB–61](#page-86-0) z/OS application programs accessing IMS databases using ODBA (Open Database Access) [ISDT–465](#page-494-0) accessing IMS databases using Open Database Access (ODBA) [ISDT–465](#page-494-0) z/OS Automatic Restart Manger [CQS–31](#page-50-0) z/OS command syntax [CSL–28](#page-47-0) z/OS command START FDBRPROC [CR–787](#page-818-0) z/OS commands DELETE CLIENT [CR–886](#page-917-0) invocation [CR–885](#page-916-0) QUERY DATASTORE [CR–887](#page-918-0) QUERY MEMBER [CR–887](#page-918-0) QUERY PORT [CR–888](#page-919-0) QUERY UOR [CR–889](#page-920-0) SHUTDOWN MEMBER [CR–890](#page-921-0) syntax [CR–885](#page-916-0) UPDATE DATASTORE [CR–891](#page-922-0) UPDATE MEMBER [CR–891](#page-922-0) UPDATE PORT [CR–892](#page-923-0) wildcard support [CR–886](#page-917-0) z/OS component trace example [DGR–415](#page-440-0) z/OS environment [APDB–336,](#page-363-0) [APTM–336](#page-363-0) z/OS files access to [APDG–32,](#page-51-0) [APDG–52](#page-71-0) description [APDG–54](#page-73-0) z/OS formula in sizing structures [AS–401](#page-422-0) z/OS program [OTMA–2](#page-21-0)

z/OS program properties table [CSL–13](#page-32-0) z/OS Scheduler JCL Facility (SJF) [APDG–182](#page-201-0) z/OS setup recommendations Automatic Dump Data set Allocation [DGR–4](#page-29-0) CHNGDUMP MAXSPACE [DGR–4](#page-29-0) common storage tracker [DGR–4](#page-29-0) system trace table [DGR–3](#page-28-0) z/OS storage map diagram [DGR–107](#page-132-0) z/OS system trace table [DGR–6](#page-31-0) z/OS abend formatting [IIV–74](#page-97-0) APF authorization IRLM considerations [IIV–77](#page-100-0) JCL considerations [IIV–68,](#page-91-0) [IIV–75](#page-98-0) rules for [IIV–75](#page-98-0) APPC/MVS administration dialog updates [IIV–76](#page-99-0) applications using XCF [OTMA–13](#page-32-0) binding [IIV–71](#page-94-0) channel-to-channel (CTC) channel-end appendage [IIV–73](#page-96-0) command CANCEL [CR–823](#page-854-0) entering [CR–3](#page-34-0) F fdbrproc [CR–799](#page-830-0) F fdbrproc,DUMP command [CR–799](#page-830-0) F fdbrproc,RECOVER command [CR–799](#page-830-0) F fdbrproc,STATUS command [CR–799](#page-830-0) F fdbrproc,STOP command [CR–800](#page-831-0) F fdbrproc,TERM command [CR–801](#page-832-0) F irlmproc,ABEND command [CR–803](#page-834-0) F irlmproc,DIAG,DELAY command [CR–804](#page-835-0) F irlmproc,PURGE,imsname command [CR–805](#page-836-0) F irlmproc,SET command [CR–806](#page-837-0) F irlmproc,STATUS command [CR–809](#page-840-0) F jobname,DUMP command [CR–789](#page-820-0) F jobname,FORCExxxx command [CR–790](#page-821-0) F jobname,RECONNECT command [CR–791](#page-822-0) F jobname,RECONNSTR command [CR–792](#page-823-0) F jobname,STOP command [CR–793](#page-824-0) F jobname,STOPxxxx command [CR–793](#page-824-0) FORCE [CR–823](#page-854-0) P cqsjob [CR–815](#page-846-0) P CSL command [CR–825](#page-856-0) P irlmproc command [CR–817](#page-848-0) S irlmproc command [CR–795](#page-826-0) TRACE CT [CR–819](#page-850-0) used for IMS [CR–785](#page-816-0) commands CANCEL [AS–297](#page-318-0) START [AS–276](#page-297-0) DBRC Type 4 SVC [IIV–75](#page-98-0) defining IMS SVCs to [IIV–72](#page-95-0) defining policies [CQS–7](#page-26-0) failure as cause of takeover [AS–262](#page-283-0) surveillance mechanism alerts alternate IMS system [AS–266](#page-287-0) failures [OG–166](#page-189-0) IMS procedures, and [ISDT–432](#page-461-0) IMS SVC modules [IIV–71,](#page-94-0) [IIV–72](#page-95-0) IMSRDR procedures, and [ISDT–432](#page-461-0)

<span id="page-390-0"></span>z/OS *(continued)* installing z/OS PPT Entries [IIV–70](#page-93-0) interface considerations, attention notice [IIV–67](#page-90-0) interface modules [IIV–71](#page-94-0) IRLM PPT [IIV–77](#page-100-0) IRLM subsystem names creating [IIV–77](#page-100-0) log data set [OG–61](#page-84-0) log stream [OG–61](#page-84-0) log stream defining [ATM–106](#page-133-0) multiple console support [CR–6](#page-37-0) nonstandard macros [IIV–68](#page-91-0) offline dump formatting [IIV–75](#page-98-0) planning considerations [AS–308](#page-329-0) preventing installation problems [IIV–67](#page-90-0) program properties table [CQS–13](#page-32-0) program properties table adding CQSINIT0 [CQS–13](#page-32-0) updating [CQS–13](#page-32-0) required IMS links to [IIV–70](#page-93-0) requirement for XRF [AS–263](#page-284-0) resource clean-up module [IIV–73](#page-96-0) starting availability manager [AS–276](#page-297-0) steps required to run under [IIV–71](#page-94-0) system console maximum length of command input [CR–7](#page-38-0) messages to [CR–15](#page-46-0) outstanding reply numbers [CR–7](#page-38-0) system log [ATM–16](#page-43-0) upgrading [IIV–91](#page-114-0) use for message format buffer pool [AS–72](#page-93-0) VTAM Generic Resource affinity [ATM–122](#page-149-0) XRF planning considerations [AS–309](#page-330-0) XRF process, contribution to [AS–267](#page-288-0) Z1 field [APTM–43](#page-70-0) Z2 field [APTM–43](#page-70-0) Z2 field in message prefix [ATM–88](#page-115-0) ZIB definition/mapping macro [DGR–73](#page-98-0) ZONEDECIMAL data type [JGR–104](#page-123-0) ZZ field in input message [APTM–42](#page-69-0)

in output message [APTM–43](#page-70-0)

# <span id="page-392-0"></span>**Notices**

This information was developed for products and services offered in the U.S.A. IBM may not offer the products, services, or features discussed in this document in other countries. Consult your local IBM representative for information on the products and services currently available in your area. Any reference to an IBM product, program, or service is not intended to state or imply that only that IBM product, program, or service may be used. Any functionally equivalent product, program, or service that does not infringe any IBM intellectual property right may be used instead. However, it is the user's responsibility to evaluate and verify the operation of any non-IBM product, program, or service.

IBM may have patents or pending patent applications covering subject matter described in this document. The furnishing of this document does not give you any license to these patents. You can send license inquiries, in writing, to:

IBM Director of Licensing IBM Corporation North Castle Drive Armonk, NY 10504-1785 U.S.A.

For license inquiries regarding double-byte (DBCS) information, contact the IBM Intellectual Property Department in your country or send inquiries, in writing, to:

IBM World Trade Asia Corporation Licensing 2-31 Roppongi 3-chome, Minato-ku Tokyo 106, Japan

**The following paragraph does not apply to the United Kingdom or any other country where such provisions are inconsistent with local law:** INTERNATIONAL BUSINESS MACHINES CORPORATION PROVIDES THIS PUBLICATION "AS IS" WITHOUT WARRANTY OF ANY KIND, EITHER EXPRESS OR IMPLIED, INCLUDING, BUT NOT LIMITED TO, THE IMPLIED WARRANTIES OF NON-INFRINGEMENT, MERCHANTABILITY OR FITNESS FOR A PARTICULAR PURPOSE. Some states do not allow disclaimer of express or implied warranties in certain transactions, therefore, this statement may not apply to you.

This information could include technical inaccuracies or typographical errors. Changes are periodically made to the information herein; these changes will be incorporated in new editions of the publication. IBM may make improvements and/or changes in the product(s) and/or the program(s) described in this publication at any time without notice.

Any references in this information to non-IBM Web sites are provided for convenience only and do not in any manner serve as an endorsement of those Web sites. The materials at those Web sites are not part of the materials for this IBM product and use of those Web sites is at your own risk.

IBM may use or distribute any of the information you supply in any way it believes appropriate without incurring any obligation to you.

Licensees of this program who wish to have information about it for the purpose of enabling: (i) the exchange of information between independently created programs and other programs (including this one) and (ii) the mutual use of the information which has been exchanged, should contact:

IBM Corporation J46A/G4 555 Bailey Avenue San Jose, CA 95141-1003 U.S.A.

<span id="page-393-0"></span>Such information may be available, subject to appropriate terms and conditions, including in some cases, payment of a fee.

The licensed program described in this information and all licensed material available for it are provided by IBM under terms of the IBM Customer Agreement, IBM International Program License Agreement, or any equivalent agreement between us.

Any performance data contained herein was determined in a controlled environment. Therefore, the results obtained in other operating environments may vary significantly. Some measurements may have been made on development-level systems and there is no guarantee that these measurements will be the same on generally available systems. Furthermore, some measurement may have been estimated through extrapolation. Actual results may vary. Users of this document should verify the applicable data for their specific environment.

Information concerning non-IBM products was obtained from the suppliers of those products, their published announcements or other publicly available sources. IBM has not tested those products and cannot confirm the accuracy of performance, compatibility or any other claims related to non-IBM products. Questions on the capabilities of non-IBM products should be addressed to the suppliers of those products.

All statements regarding IBM's future direction or intent are subject to change or withdrawal without notice, and represent goals and objectives only.

This information is for planning purposes only. The information herein is subject to change before the products described become available.

This information contains examples of data and reports used in daily business operations. To illustrate them as completely as possible, the examples include the names of individuals, companies, brands, and products. All of these names are fictitious and any similarity to the names and addresses used by an actual business enterprise is entirely coincidental.

#### COPYRIGHT LICENSE:

This information contains sample application programs in source language, which illustrates programming techniques on various operating platforms. You may copy, modify, and distribute these sample programs in any form without payment to IBM, for the purposes of developing, using, marketing or distributing application programs conforming to the application programming interface for the operating platform for which the sample programs are written. These examples have not been thoroughly tested under all conditions. IBM, therefore, cannot guarantee or imply reliability, serviceability, or function of these programs. You may copy, modify, and distribute these sample programs in any form without payment to IBM for the purposes of developing, using, marketing, or distributing application programs conforming to IBM's application programming interfaces.

Each copy or any portion of these sample programs or any derivative work, must include a copyright notice as follows:

© (your company name) (year). Portions of this code are derived from IBM Corp. Sample Programs. © Copyright IBM Corp. enter the year or years. All rights reserved.

If you are viewing this information softcopy, the photographs and color illustrations may not appear.

#### **Trademarks**

The following terms are trademarks of the IBM Corporation in the United States or other countries or both:

BookManager **Districts** CS/390

CICS **Parallel Sysplex** 

<span id="page-394-0"></span>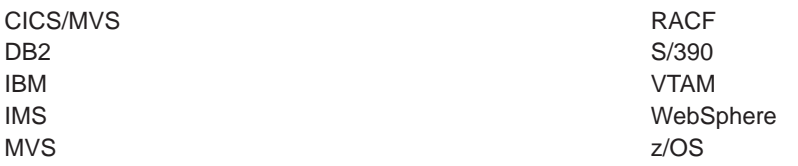

UNIX is a registered trademark of The Open Group in the United States and other countries.

Java and all Java-based trademarks and logos are trademarks or registered trademarks of Sun Microsystem, Inc. in the United States, other countries, or both.

Other company, product, and service names may be trademarks or service marks of others.
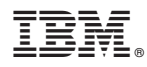

Program Number: 5655-J38

Printed in USA

SC18-7826-00

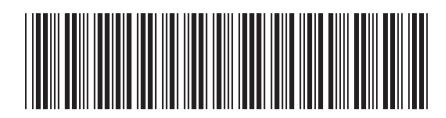

Spine information: Spine information:

Version  $9$ 

**IS** IMS IMS Naster Index and Glossary Master Index and Glossary

**IMS** 

||:||||<br>||····||

البرراا<br>ا<sup>اااا</sup>اا